#### **100% ONE HUNDRED PERCENT COMPREHENSIVE AUTHORITATIVE WHAT YOU NEED ONE HUNDRED PERCENT**

**Master XML**<br>fundamentals<br>including elements,<br>tags, attributes,<br>DTDs, and<br>namespaces<br>**Harness** the<br>power of CSS and<br>XSL to format<br>XML documents<br>Take XML to the<br>limit using XLinks,<br>XPointers, Schemas,

**"The XML Bible provides complete coverage on all XML-related topics and will be an essential resource for any developer."**

*—Sean Rhody, Technical Editor,* **XML Journal**

**Elliotte Rusty Harold Author of** *Java Network Programming*

**2nd Edition 2nd Edition**

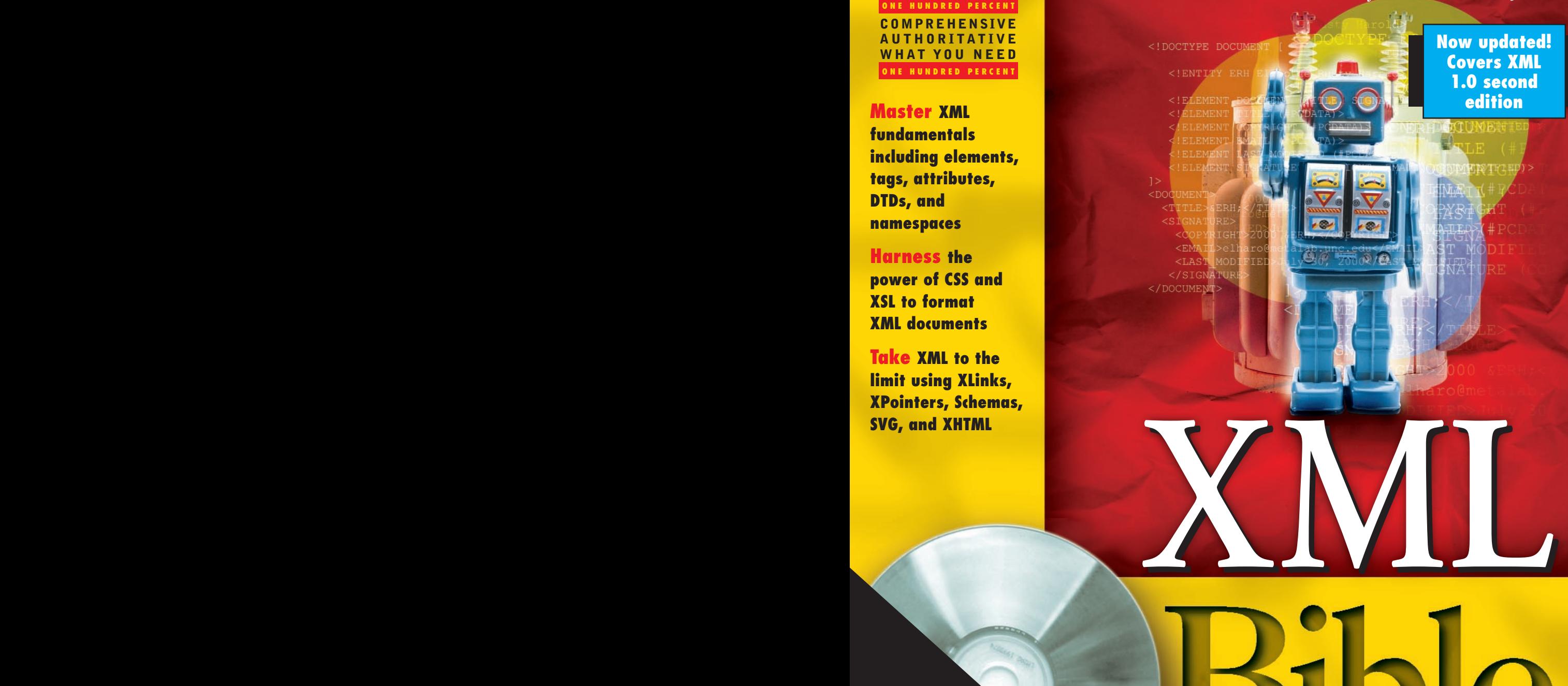

#### **CD-ROM! BONUS CD-ROM!**

**Sample XML code XML authoring tools W3C standards**

# **XML Bible**

#### **Second Edition**

#### **Praise for Elliotte Rusty Harold's XML Bible**

"Great book! I have about 10 XML books and this is by far the best."

— Edward Blair, Systems Analyst, AT&T

"I recommend the *XML Bible.* I found it to be really helpful, as I am a beginner myself. It is easy to understand, which I found most useful since I am not a 'techhead.'"

#### — Marius Holth Hanssen, Independent IT Consultant

"I don't know how to praise Elliotte Rusty Harold enough. When I read a technical book, I don't expect to ENJOY it in the pure sense. Oh, I expect to ENJOY increasing my knowledge or to ENJOY the experience of successfully understanding a particularly poorly written passage. Your text is enjoyable in the pure sense. It is fun to read. I don't have to force myself to pick up *XML Bible* — I jump for it because I know I will be finding something on each page to make me smile."

— Mike Maddux, Software Architect, Texas Department of Health

"Just wanted to take a minute and send you a big thank you for writing *XML Bible* and Java Beans. Without those two books, my life would be so much harder!"

— Ove "Lime" Lindström, Java Consultant, Enea Realtime AB

# **XML Bible**

**Second Edition**

**Elliotte Rusty Harold**

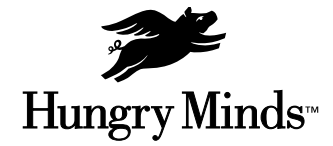

Hungry Minds, Inc. New York, NY ✦ Indianapolis, IN ✦ Cleveland, OH

#### **XML Bible, Second Edition**

Published by **Hungry Minds, Inc.** 909 Third Avenue New York, NY 10022 www.hungryminds.com

Copyright © 2001 Hungry Minds, Inc. All rights reserved. No part of this book, including interior design, cover design, and icons, may be reproduced or transmitted in any form, by any means (electronic, photocopying, recording, or otherwise) without the prior written permission of the publisher.

Library of Congress Control Number: 2001089303

ISBN: 0-7645-4760-7

Printed in the United States of America

10 9 8 7 6 5 4 3 2 1

2B/RX/QV/QR/IN

Distributed in the United States by Hungry Minds, Inc.

Distributed by CDG Books Canada Inc. for Canada; by Transworld Publishers Limited in the United Kingdom; by IDG Norge Books for Norway; by IDG Sweden Books for Sweden; by IDG Books Australia Publishing Corporation Pty. Ltd. for Australia and New Zealand; by TransQuest Publishers Pte Ltd. for Singapore, Malaysia, Thailand, Indonesia, and Hong Kong; by Gotop Information Inc. for Taiwan; by ICG Muse, Inc. for Japan; by Intersoft for South Africa; by Eyrolles for France; by International Thomson Publishing for Germany, Austria, and Switzerland; by Distribuidora Cuspide for Argentina; by LR International for Brazil; by Galileo Libros for Chile; by Ediciones ZETA S.C.R. Ltda. for Peru; by WS Computer Publishing Corporation, Inc., for the Philippines; by Contemporanea de Ediciones for Venezuela; by Express Computer Distributors for the Caribbean and West Indies; by Micronesia Media Distributor, Inc. for Micronesia; by Chips Computadoras S.A. de C.V. for Mexico; by Editorial Norma de Panama S.A. for Panama; by American Bookshops for Finland.

For general information on Hungry Minds' products and services please contact our Customer Care department within the U.S. at 800-762-2974, outside the U.S. at 317-572-3993 or fax 317-572-4002.

For sales inquiries and reseller information, including discounts, premium and bulk quantity sales, and foreign-language translations, please contact our Customer Care department at 800-434-3422, fax 317-572-4002 or write to Hungry Minds, Inc., Attn: Customer Care Department, 10475 Crosspoint Boulevard, Indianapolis, IN 46256.

For information on licensing foreign or domestic rights, please contact our Sub-Rights Customer Care department at 212-884-5000.

For information on using Hungry Minds' products and services in the classroom or for ordering examination copies, please contact our Educational Sales department at 800-434-2086 or fax 317-572-4005.

For press review copies, author interviews, or other publicity information, please contact our Public Relations department at 317-572-3168 or fax 317-572-4168.

For authorization to photocopy items for corporate, personal, or educational use, please contact Copyright Clearance Center, 222 Rosewood Drive, Danvers, MA 01923, or fax 978-750-4470.

**LIMIT OF LIABILITY/DISCLAIMER OF WARRANTY: THE PUBLISHER AND AUTHOR HAVE USED THEIR BEST EFFORTS IN PREPARING THIS BOOK. THE PUBLISHER AND AUTHOR MAKE NO REPRESENTATIONS OR WARRANTIES WITH RESPECT TO THE ACCURACY OR COMPLETENESS OF THE CONTENTS OF THIS BOOK AND SPECIFICALLY DISCLAIM ANY IMPLIED WARRANTIES OF MERCHANTABILITY OR FITNESS FOR A PARTICULAR PURPOSE. THERE ARE NO WARRANTIES WHICH EXTEND BEYOND THE DESCRIPTIONS CONTAINED IN THIS PARAGRAPH. NO WARRANTY MAY BE CREATED OR EXTENDED BY SALES REPRESENTATIVES OR WRITTEN SALES MATERIALS. THE ACCURACY AND COMPLETENESS OF THE INFORMATION PROVIDED HEREIN AND THE OPINIONS STATED HEREIN ARE NOT GUARANTEED OR WARRANTED TO PRODUCE ANY PARTICULAR RESULTS, AND THE ADVICE AND STRATEGIES CONTAINED HEREIN MAY NOT BE SUITABLE FOR EVERY INDIVIDUAL. NEITHER THE PUBLISHER NOR AUTHOR SHALL BE LIABLE FOR ANY LOSS OF PROFIT OR ANY OTHER COMMERCIAL DAMAGES, INCLUDING BUT NOT LIMITED TO SPECIAL, INCIDENTAL, CONSEQUENTIAL, OR OTHER DAMAGES.**

Netscape Communications Corporation has not authorized, sponsored, endorsed, or approved this publication and is not responsible for its content. Netscape and the Netscape Communications Corporate Logos, are trademarks and trade names of Netscape Communications Corporation.

**Trademarks:** All trademarks are property of their respective owners. Hungry Minds, Inc. is not associated with any product or vendor mentioned in this book.

is a trademark of Hungry Minds Hungry Minds, Inc.

## **Credits**

**Acquisitions Editor** Grace Buechlein

**Project Editor** Sharon Nash

**Technical Editor** Ken Cox

**Copy Editor** Richard H. Adin

**Project Coordinator** Nancee Reeves

**Graphics and Production Specialists** Heather Pope, Jill Piscitelli, Kathie Shutte

**Quality Control Technicians** David Faust, Andy Hollandbeck, Angel Perez, Dwight Ramsey, Charles Spencer

**Permissions Editor** Laura Moss

**Media Development Specialist** Gregory Stephens

**Media Development Coordinator** Marisa Pearman

**Illustrators** Gabriele McCann John Greenough

**Proofreading and Indexing** TECHBOOKS Production Services

**Cover Image** Lawrance Huck

# **About the Author**

**Elliotte Rusty Harold** is an internationally respected writer, programmer, and educator both on the Internet and off. He got his start writing FAQ lists for the Macintosh newsgroups on Usenet and has since branched out into books, Web sites, and newsletters. He's an adjunct professor of computer science at Polytechnic University in Brooklyn, New York. His Cafe con Leche Web site at http://www.ibiblio.org/xml/ has become one of the most popular independent XML sites on the Internet.

Elliotte is originally from New Orleans, to which he returns periodically in search of a decent bowl of gumbo. However, he currently resides in the Prospect Heights neighborhood of Brooklyn with his wife, Beth, and cats, Charm (named after the quark) and Marjorie (named after his mother-in-law). When not writing books, he enjoys working on genealogy, mathematics, and quantum mechanics. His previous books include *The Java Developer's Resource, Java Network Programming, Java Secrets, JavaBeans, XML: Extensible Markup Language,* and *Java I/O*.

*For Ma, a great grandmother*

# **Preface**

Elcome to the second edition of the *XML Bible*. When the first edition was published about two years ago, XML was a promising technology with a small but growing piche. In the last two years it has absolutely exploded XML small but growing niche. In the last two years, it has absolutely exploded. XML no longer needs to be justified as a good idea. In fact, the question developers are asking has changed from "Why XML?" to "Why not XML?" XML has become the data format of choice for fields as diverse as stock trading and graphic design. More new programs today are using XML than aren't. A solid understanding of just what XML is and how to use it has become a *sine qua non* for the computer literate.

The *XML Bible* is your introduction to the exciting and fast-growing world of XML. With this book, you'll learn how to write documents in XML and how to use style sheets to convert those documents into HTML so that legacy browsers can read them. You'll also learn how to use document type definitions (DTDs) to describe and validate documents. You'll experience a variety of XML applications in many domains, ranging from finance to vector graphics to genealogy. And you'll learn how to take advantage of XML for your own unique projects, programs, and Web sites.

### **Who You Are**

Unlike most other XML books on the market, the *XML Bible* discusses XML from the perspective of a Web-page author, not from the perspective of a software developer. I don't spend a lot of time discussing BNF grammars or parsing element trees. Instead, I show you how you can use XML and existing tools today to more efficiently produce attractive, exciting, easy-to-use, easy-to-maintain Web sites that keep your readers coming back for more.

This book is aimed directly at Web-site developers. I assume you want to use XML to produce Web sites that are difficult to impossible to create with raw HTML. You'll be amazed to discover that in conjunction with style sheets and a few free tools, XML enables you to do things that previously required either custom software costing hundreds to thousands of dollars per developer, or extensive knowledge of programming languages such as Perl. None of the software discussed in this book will cost you more than a few minutes of download time. None of the tricks require any programming.

# **What's New in the Second Edition**

For the second edition, this book was rewritten from the ground up. While I retained the basic flavor and outline that proved so popular with the first edition, the writing has been tightened up throughout. I tried to address all common

complaints about the first edition. For instance, the largest examples are now smaller and easier to digest. Where mistakes or misstatements were found, they have been corrected. Most important, the text has been brought completely up to date with the state of the XML world in 2001. Many technologies that were rapidly changing, bleeding-edge tools in 1999 (XSLT, XSL-FO, XHTML, XLinks, XPointers, namespaces, etc.), have become the solid rocks on which future XML technologies are being built. Thus, it is now possible to offer much more comprehensive and final coverage of these, rather than the somewhat tentative first steps I took in the first edition.

The world never stands still for long, however. In the two years since the first edition appeared, new XML technologies have issued forth at a frightening pace. They are discussed here as well, though often with caveats that the details are still subject to change. There are several completely new chapters covering many of these cutting-edge applications, including chapters on:

- ✦ The Extensible Hypertext Markup Language (XHTML)
- ✦ Scalable Vector Graphics (SVG)
- ✦ Schemas
- ✦ The Wireless Markup Language (WML)

Even more important than the new chapters are the new sections woven into more familiar chapters. Although I made every effort to write more concisely in this edition (My favorite reader comment about the first edition was, "It would seem to me that if you asked the author to write 10,000 words about the colour blue, he would be able to do it without breaking into a sweat"), we still ended up with a book 200 pages longer than before, and most of those 200 pages are new material scattered throughout the book. If you liked the first edition, I can only surmise that you're going to like the second edition even more. It is in every way a better, more comprehensive, more accurate book. If you didn't like the first edition, I hope you'll find the second more to your taste.

#### **What You Need to Know**

XML does build on top of the underlying infrastructure of the Internet and the Web. Consequently, I will assume you know how to ftp files, send e-mail, and load URLs into your Web browser of choice. I will also assume you have a reasonable knowledge of HTML at about the level supported by Netscape 1.1. On the other hand, when I discuss newer aspects of HTML that are not yet in widespread use, such as Cascading Style Sheets, I discuss them in depth.

To be more specific, in this book I assume that you can:

- ✦ Write a basic HTML page, including links, images, and text, using a text editor.
- ✦ Place that page on a Web server.

On the other hand, I do not assume that you:

- ✦ Know SGML. In fact, this preface is almost the only place in the entire book you'll see the word SGML used. XML is supposed to be simpler and more widespread than SGML. It can't be that if you have to learn SGML first.
- ✦ Are a programmer, whether of Java, Perl, C, or some other language. XML is a markup language, not a programming language. You don't need to be a programmer to write XML documents.

#### **What You'll Learn**

This book has one primary goal: to teach you to write XML documents for the Web. Fortunately, XML has a decidedly flat learning curve, much like HTML (and unlike SGML). As you learn a little you can do a little. As you learn a little more, you can do a little more. Thus the chapters in this book build steadily on one another. They are meant to be read in sequence. Along the way you'll learn:

- ✦ How to author XML documents and deliver them to readers.
- ✦ How semantic tagging makes XML documents easier to maintain and develop than their HTML equivalents.
- ✦ How to post XML documents on Web servers in a form everyone can read.
- ✦ How to make sure your XML is well formed.
- $\triangle$  How to use international characters such as  $\mathbb X$  and  $\mathbb E$  in your documents.
- ✦ How to validate documents against DTDs and schemas.
- ✦ How to use entities to build large documents from smaller parts.
- ✦ How to describe data with attributes.
- ✦ How to embed non-XML data in your documents.
- ✦ How to merge different XML vocabularies with namespaces.
- ✦ How to format your documents with CSS and XSL style sheets.
- ✦ How to connect documents with XLinks and XPointers.
- ✦ How to write metadata for Web pages using RDF.

In the final section of this book, you'll see several practical examples of XML being used for real-world applications, including:

- ✦ Web site design
- ✦ Schemas
- ✦ Push
- ✦ Vector graphics
- ✦ Genealogy

### **How the Book Is Organized**

This book is divided into five parts:

- **I.** Introducing XML
- **II.** Document Type Definitions
- **III.** Style Languages
- **IV.** Supplemental Technologies
- **V.** XML Applications

By the time you finish reading this book, you'll be ready to use XML to create compelling Web pages. The five parts are described below.

#### **Part I: Introducing XML**

Part I consists of Chapters 1 through 7. It begins with the history and theory behind XML and the goals XML is trying to achieve. It shows you how the different pieces of the XML equation fit together to enable you to create and deliver documents to readers. You'll see several compelling examples of XML applications to give you some idea of the wide applicability of XML, including Scalable Vector Graphics (SVG), the Resource Description Framework (RDF), the Mathematical Markup Language (MathML), the Extensible Forms Description Language (XFDL), and many others. Then you'll learn by example how to write XML documents with tags that you define that make sense for your document. You'll learn how to edit them in a text editor, attach style sheets to them, and load them into a Web browser such as Internet Explorer 5.0 or Mozilla. You'll even learn how you can write XML documents in languages other than English, even languages that are nothing like English, such as Chinese, Hebrew, and Russian.

#### **Part II: Document Type Definitions**

Part II (Chapters 8 through 13) focuses on document type definitions (DTDs). A DTD specifies which elements are and are not allowed in an XML document, and the exact context and structure of those elements. A validating parser can read a document, compare it to its DTD, and report any mistakes it finds. DTDs enable document authors to ensure that their work meets any necessary criteria.

In Part II, you'll learn how to attach a DTD to a document, how to validate your documents against their DTDs, and how to write your own DTDs that solve your own problems. You'll learn the syntax for declaring elements, attributes, entities, and notations. You'll learn how to use entity declarations and entity references to build both a document and its DTD from multiple, independent pieces. This enables you to make long, hard-to-follow documents much simpler by separating them into related modules and components. You'll learn how to integrate other forms of data like raw text and GIF image files in your XML document. And you'll learn how to use namespaces to mix together different XML vocabularies in one document.

#### **Part III: Style Languages**

Part III, consisting of Chapters 14 through 18, teaches you everything you need to know about style sheets. XML markup specifies only what's in a document. Unlike HTML, it does not say anything about what that content should look like. Information about an XML document's appearance when printed, viewed in a Web browser, or otherwise displayed is stored in a style sheet. Different style sheets can be used for the same document. You might, for instance, want to use one style sheet that specifies small fonts for printing, another one with larger fonts for onscreen presentation, and a third with absolutely humongous fonts to project the document on a wall at a seminar. You can change the appearance of an XML document by choosing a different style sheet without touching the document itself.

Part III describes in detail the two style sheet languages in broadest use today, Cascading Style Sheets (CSS) and the Extensible Stylesheet Language (XSL). CSS is a simple style-sheet language originally designed for use with HTML. It applies fixed style rules to the contents of particular elements. CSS exists in two versions: CSS Level 1 and CSS Level 2. CSS Level 1 provides basic information about fonts, color, positioning, and text properties and is reasonably well supported by current Web browsers for HTML and XML. CSS Level 2 is a more recent standard that adds support for aural style sheets, user interface styles, international and bidirectional text, and more.

XSL, by contrast, is a more complicated and more powerful style language that can apply styles to the contents of elements as well as rearrange elements, add boilerplate text, and transform documents in almost arbitrary ways. XSL is divided into two parts: a transformation language for converting XML trees to alternative trees, and a formatting language for specifying the appearance of the elements of an XML tree. Currently, many more tools support the transformation language than the formatting language.

#### **Part IV: Supplemental Technologies**

Part IV consists of Chapters 19 through 21. It introduces some XML-based languages and syntaxes that layer on top of basic XML. XLinks provides multidirectional hypertext links that are far more powerful than the simple HTML  $\langle A \rangle$  tag. XPointers introduce a new syntax you can attach to the end of URLs to link not only to particular documents but also to particular parts of particular documents. RDF is an XML application used to embed metadata in XML and HTML documents. Metadata is information about a document, such as the author, date, and title of a work, rather than the work itself. All of these can be added to your own XML-based markup languages to extend their power and utility.

#### **Part V: XML Applications**

Part V, which consists of Chapters 22 to 28, shows you several practical uses of XML in different domains. XHTML is a reformulation of HTML 4.0 as valid XML. WML is an HTML-like language for serving Web content to cell phones, PDAs, pagers, and other memory, display, and bandwidth limited devices. Schemas are an XML-based syntax for describing the permissible content of XML documents that's considerably more powerful and extensible than DTDs. Scalable Vector Graphics

(SVG) is a standard XML format for drawings recommended by the World Wide Web Consortium (W3C). The Vector Markup Language (VML) is a Microsoft-proprietary XML application for vector graphics used by Office 2000 and Internet Explorer 5.0. Microsoft's Channel Definition Format (CDF) is an XML-based markup language for defining channels that can push updated Web-site content to subscribers. Finally, a completely new application is developed for genealogical data to show you not just how to use XML tags, but why and when to choose them. Combining all of these different applications, you'll develop a good sense of how XML applications are designed, built, and used in the real world.

### **What You Need**

XML is a platform-independent technology. Furthermore, most of the best software for working with XML is written in Java and can run on multiple platforms. Much of this is included on the CD in the back of the book or is freely available on the Internet. To make the best use of this book and XML, you need:

- ✦ A Web browser that supports XML such as Mozilla, Netscape 6.0, or Opera 5.0. Internet Explorer 5.0/5.5 also supports XML; but its built-in XML parser, MSXML, is quite buggy, so you'll need to upgrade it to MSXML 3.0 or later before you'll be able to use many of the techniques in this book.
- ✦ A Java 1.2 or later virtual machine. (Java 1.1 can do in a pinch.) You'll just need it to run programs written in Java. You won't need to write any programs to use this book.

### **How to Use This Book**

This book is designed to be read more or less cover to cover. Each chapter builds on the material in the previous chapters in a fairly predictable fashion. Of course, you're always welcome to skim over material that's already familiar to you. I also hope you'll stop along the way to try out some of the examples and to write some XML documents of your own. It's important to learn not just by reading, but also by doing. Before you get started, I'd like to make a couple of notes about grammatical conventions used in this book.

Unlike HTML, XML is case sensitive.  $\langle \text{FATHER} \rangle$  is not the same as  $\langle \text{Father} \rangle$  or <father>. The father element is not the same as the Father element or the FATHER element. Unfortunately, case-sensitive markup languages have an annoying habit of conflicting with standard English usage. On rare occasion, this means that you may encounter sentences that don't begin with a capital letter. More commonly, you'll see capitalization used in the middle of a sentence where you wouldn't normally expect it. Please don't get too bothered by this. All XML and HTML code used in this book is placed in a monospaced font, so most of the time it will be obvious from the context what is meant.

I have also adopted the British convention of placing punctuation inside quote marks only when it belongs with the material quoted. Frankly, although I learned to write in the American educational system, I find the British system far more logical,

especially when dealing with source code where the difference between a comma or a period and no punctuation at all can make the difference between perfectly correct and perfectly incorrect code.

#### **What the Icons Mean**

Throughout the book, I've used icons in the left margin to call your attention to points that are particularly important.

Note icons provide supplemental information about the subject at hand, but generally something that isn't quite the main idea. Notes are often used to elaborate **Note**

on a detailed technical point. Tip icons indicate a more efficient way of doing something, or a technique that

may not be obvious.

**On the CD-ROM**

**Tip**

CD-ROM icons tell you that software discussed in the book is available on the companion CD-ROM. This icon also tells you whether a longer example, discussed but not included in its entirety in the book, is on the CD-ROM.

Caution icons warn you of a common misconception or that a procedure doesn't always work quite like it's supposed to. The most common reason for a Caution icon in this book is to point out the difference between what a specification says should happen and what actually does.

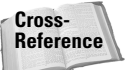

**Caution**

The Cross-Reference icon refers you to other chapters that have more to say about a particular subject.

## **About the Companion CD-ROM**

Inside the back cover of this book is a CD-ROM that holds all numbered code listings from this book as well as some longer examples that couldn't fit into this book. The CD-ROM also contains the complete text of various XML specifications in XML and HTML. (Some of the specifications are also available in other formats like PDF.) Finally, you will find an assortment of useful software for working with XML documents. Many (though not all) of these programs are written in Java, so they'll run on any system with a reasonably compatible Java 1.1 or later virtual machine. Most of the programs that aren't written in Java are designed for Windows 95 or later, though there are also a few programs for Mac and Linux readers.

For a complete description of the CD-ROM contents, please read Appendix A. In addition, to get a complete description of what is on the CD-ROM, you can load the file index.html onto your Web browser. The files on the companion CD-ROM are not compressed, so you can access them directly from the CD.

## **Reach Out**

Hungry Minds and I want your feedback. After you have had a chance to use this book, please take a moment to send us an e-mail at My2Cents@hungryminds.com. Be sure to include the title of this book in your e-mail. Please be honest in your evaluation. If you thought a particular chapter didn't tell you enough, let me know. Of course, I would prefer to receive comments like: "This is the best book I've ever read," "Thanks to this book, my Web site won Cool Site of the Year," or "Because I was reading this book on the beach, I met a stunning swimsuit model who thought I was the hottest thing on feet," but I'll take any comments I can get.

Feel free to send me specific questions regarding the material in this book. I'll do my best to help you out and answer your questions, but I can't guarantee a reply. The best way to reach me is by e-mail:

elharo@metalab.unc.edu

Also, I invite you to visit my Cafe con Leche Web site at http://www.ibiblio. org/xml/, which contains a lot of XML-related material and is updated almost daily. Despite my persistent efforts to make this book perfect, some errors have doubtless slipped by. Even more certainly, some of the material discussed here will change over time. I'll post any necessary updates and errata on my Web site at http://www.ibiblio.org/xml/books/bible/. Please let me know via e-mail of any errors that you find that aren't already listed.

#### Elliotte Rusty Harold

elharo@metalab.unc.edu

http://www.ibiblio.org/xml/

New York City, April 7, 2001

# **Acknowledgments**

**T**he folks at Hungry Minds have all been great. The acquisitions editors, John Osborn on the first edition and Grace Buechlein on this edition, deserve special thanks for arranging the unusual scheduling this book required to hit the moving target that XML presents, as well for putting up with multiple missed deadlines. I'll do better on the third edition guys, I promise! Sharon Nash shepherded this book through the development process. With poise and grace, she managed the constantly shifting outline and schedule that a book based on unstable specifications and software requires. Terri Varveris edited the first edition. Without her, there could never have been a second edition.

Steven Champeon brought his SGML experience to the book, and provided many insightful comments on the text. My brother Thomas Harold put his command of chemistry at my disposal when I was trying to grasp the Chemical Markup Language. Carroll Bellau provided me with the parts of my family tree you'll find in Chapter 20. Piroz Mohseni and Heather Williamson served as technical editors on the first edition and corrected many of my errors. Heather Williamson also wrote parts of the CSS, Namespaces, and VML chapters for the first edition. WandaJane Phillips wrote the original version of Chapter 27 on CDF that is adapted here.

I also greatly appreciate all the comments, questions, and corrections sent in by readers of the first edition and *XML: Extensible Markup Language*. I hope that I've managed to address most of those comments in this book. They've definitely helped make the *XML Bible* a better book. Particular thanks are due to Michael Dyck, Alan Esenther, and Donald Lancon Jr. for their especially detailed comments.

The agenting talents of David and Sherry Rogelberg of the Studio B Literary Agency (http://www.studiob.com/) have made it possible for me to write more or less full-time. I recommend them highly to anyone thinking about writing computer books. And as always, thanks go to my wife, Beth, for her endless love and understanding.

# **Contents at a Glance**

......

- 4

. . . . . . .

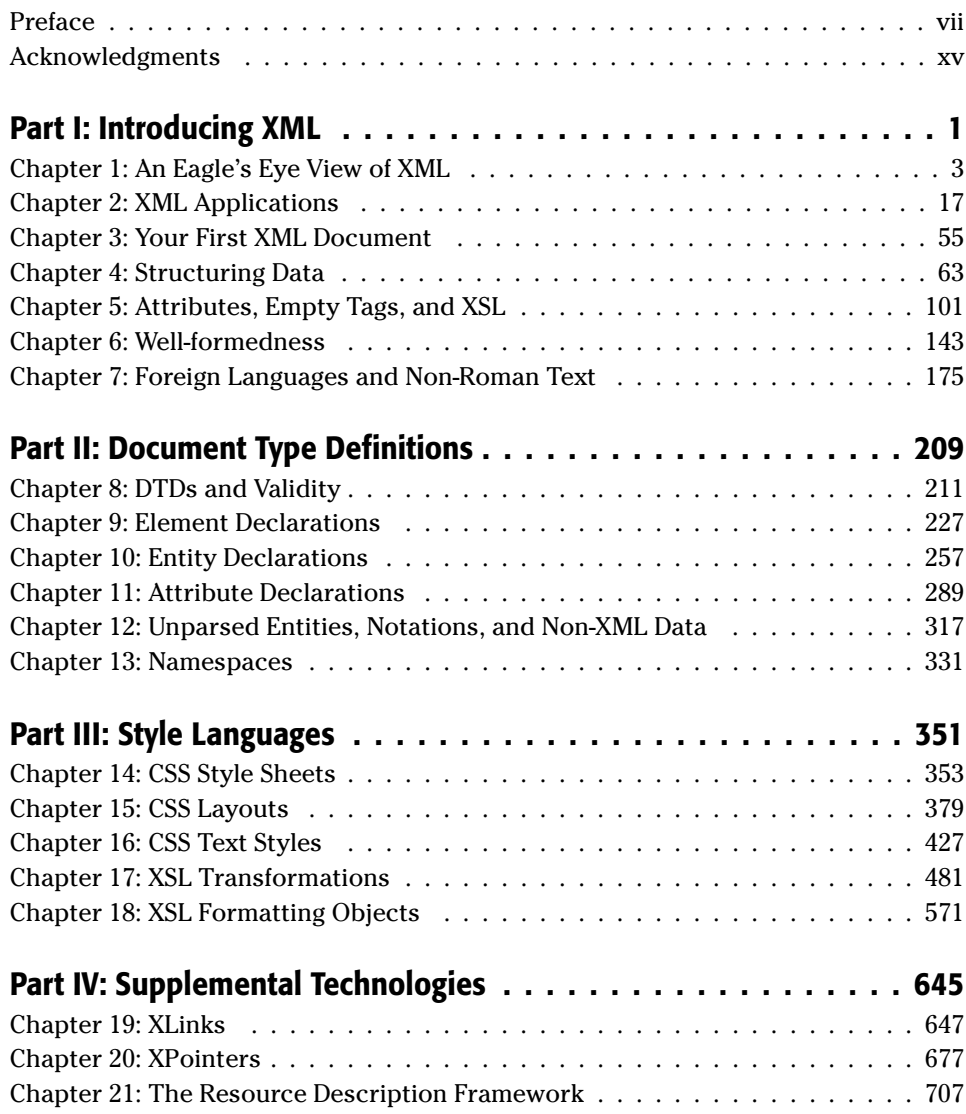

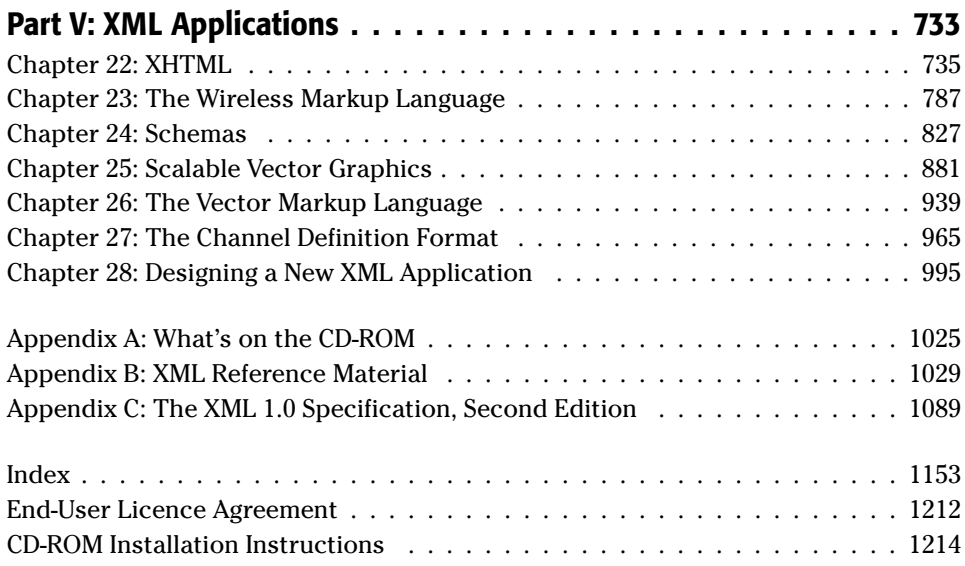

# **Contents**

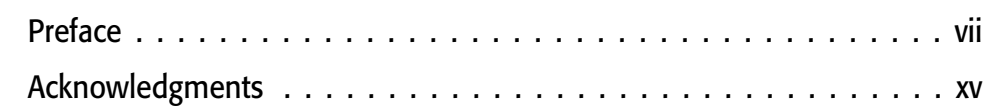

### **Part I: Introducing XML 1**

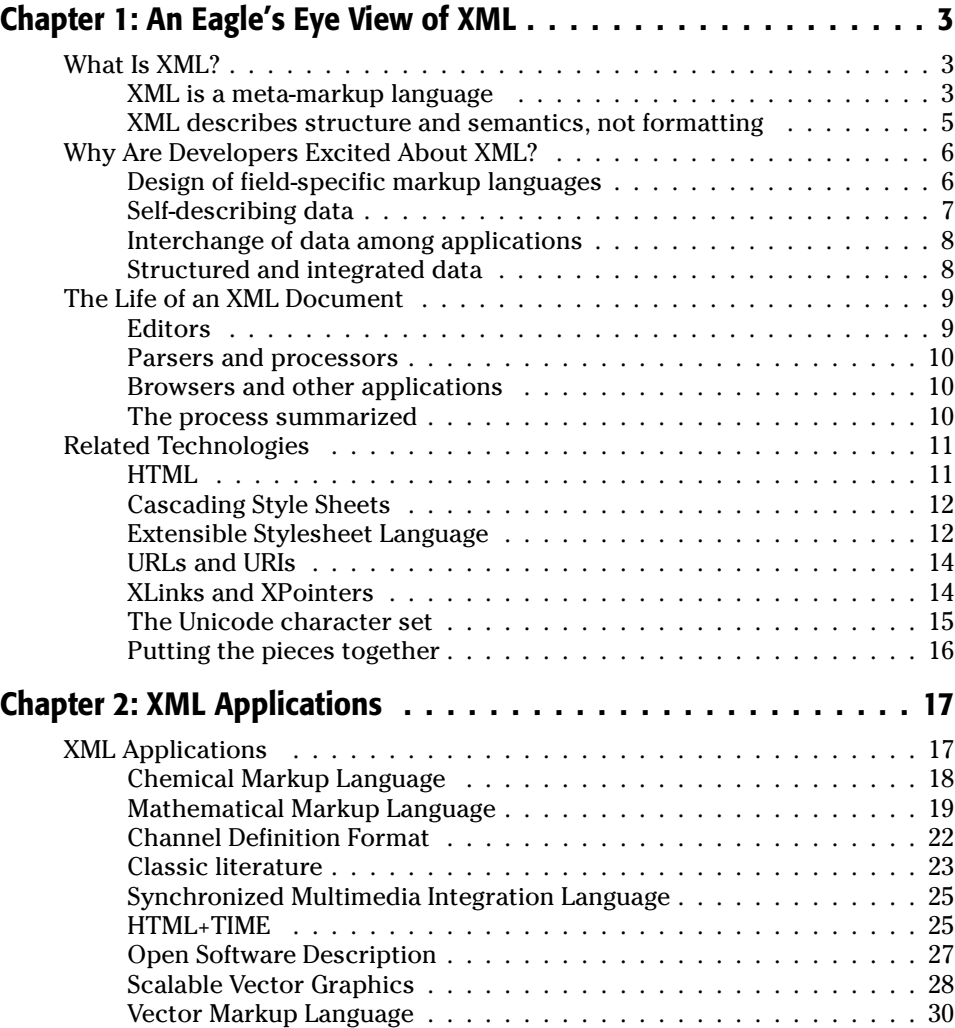

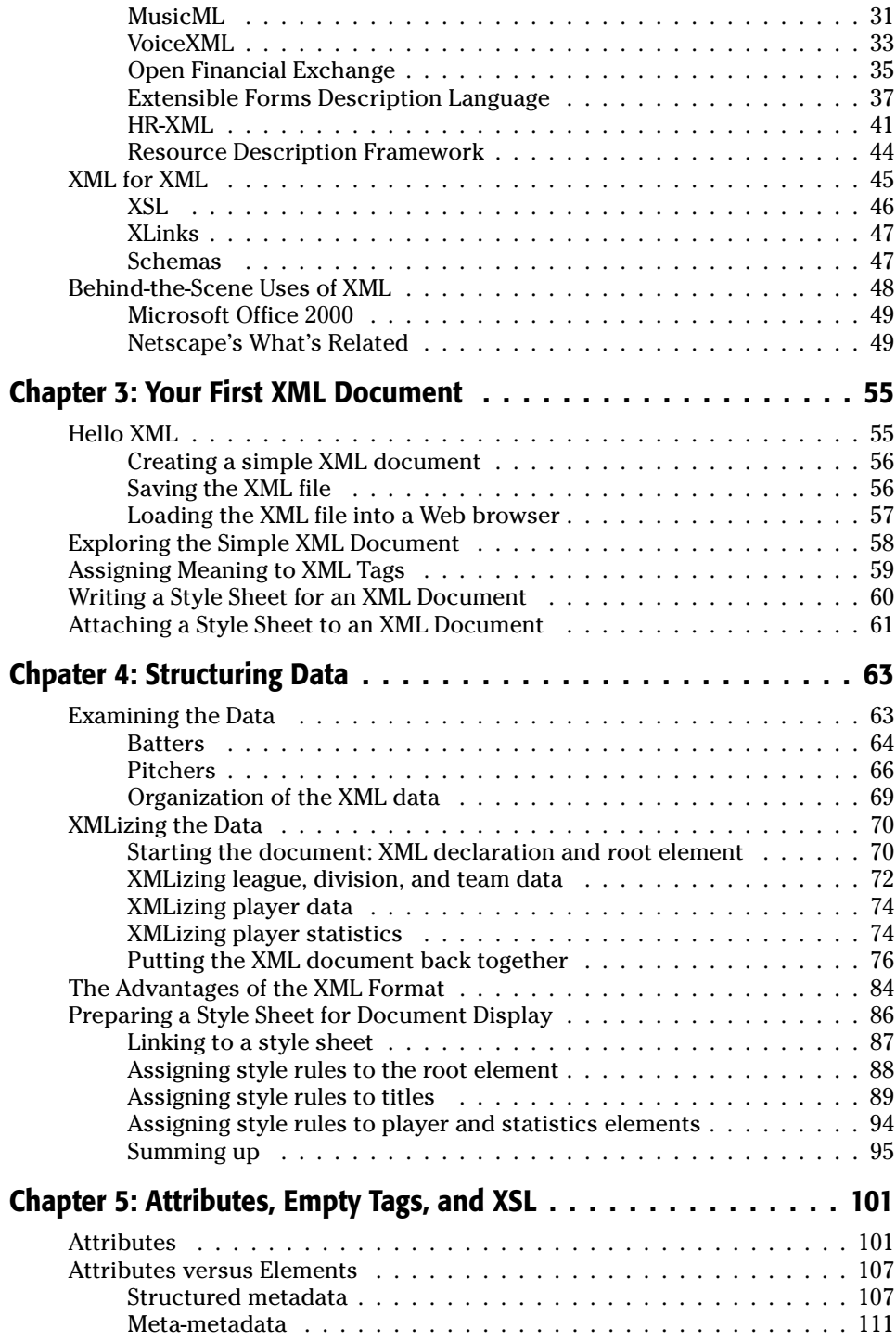

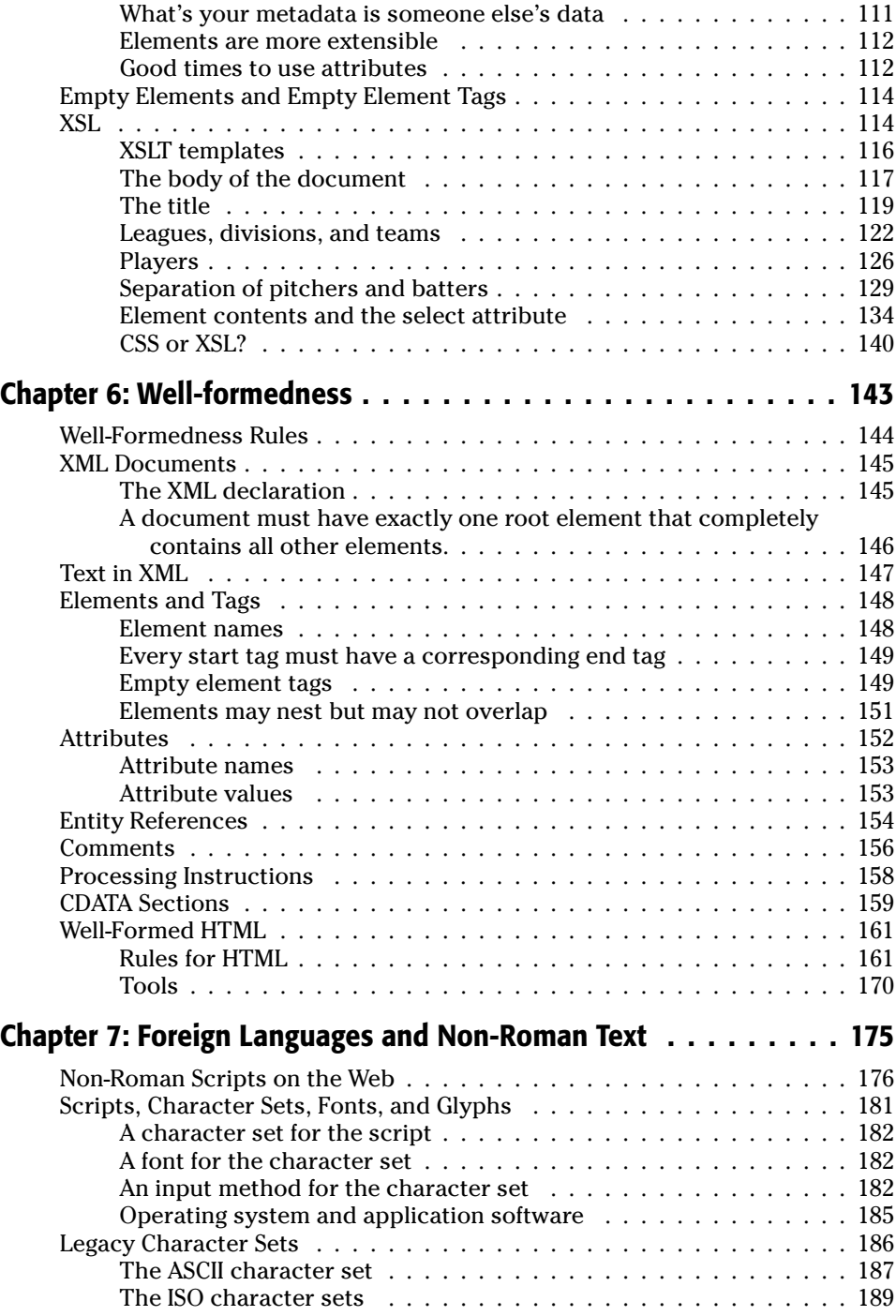

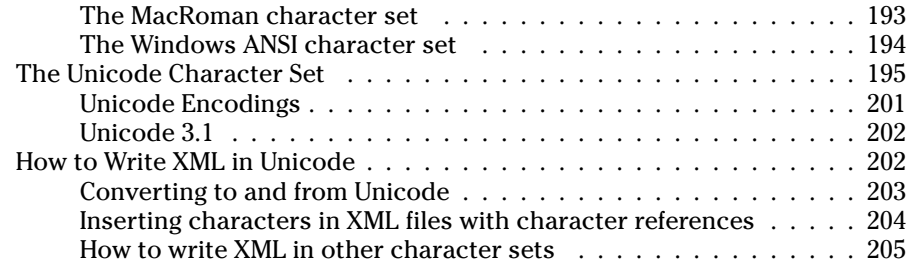

### **Part II: Document Type Definitions 209**

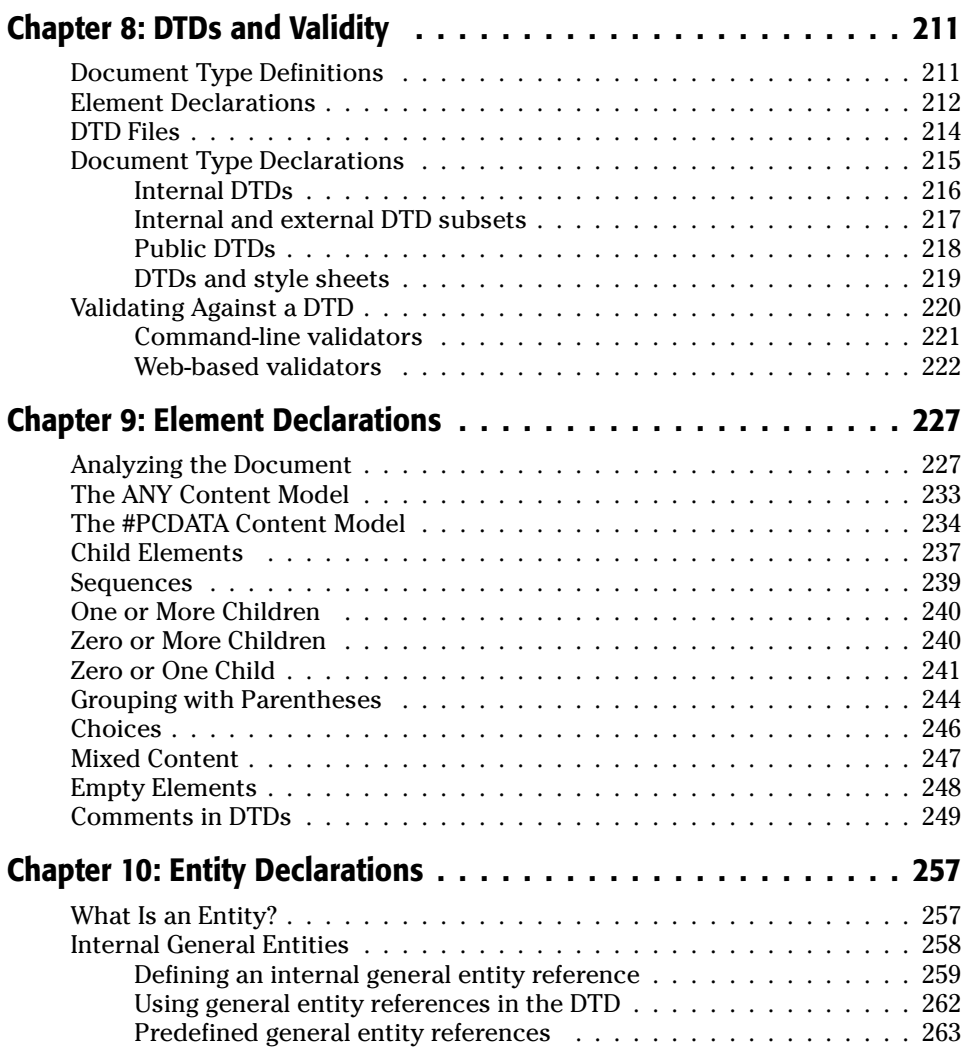

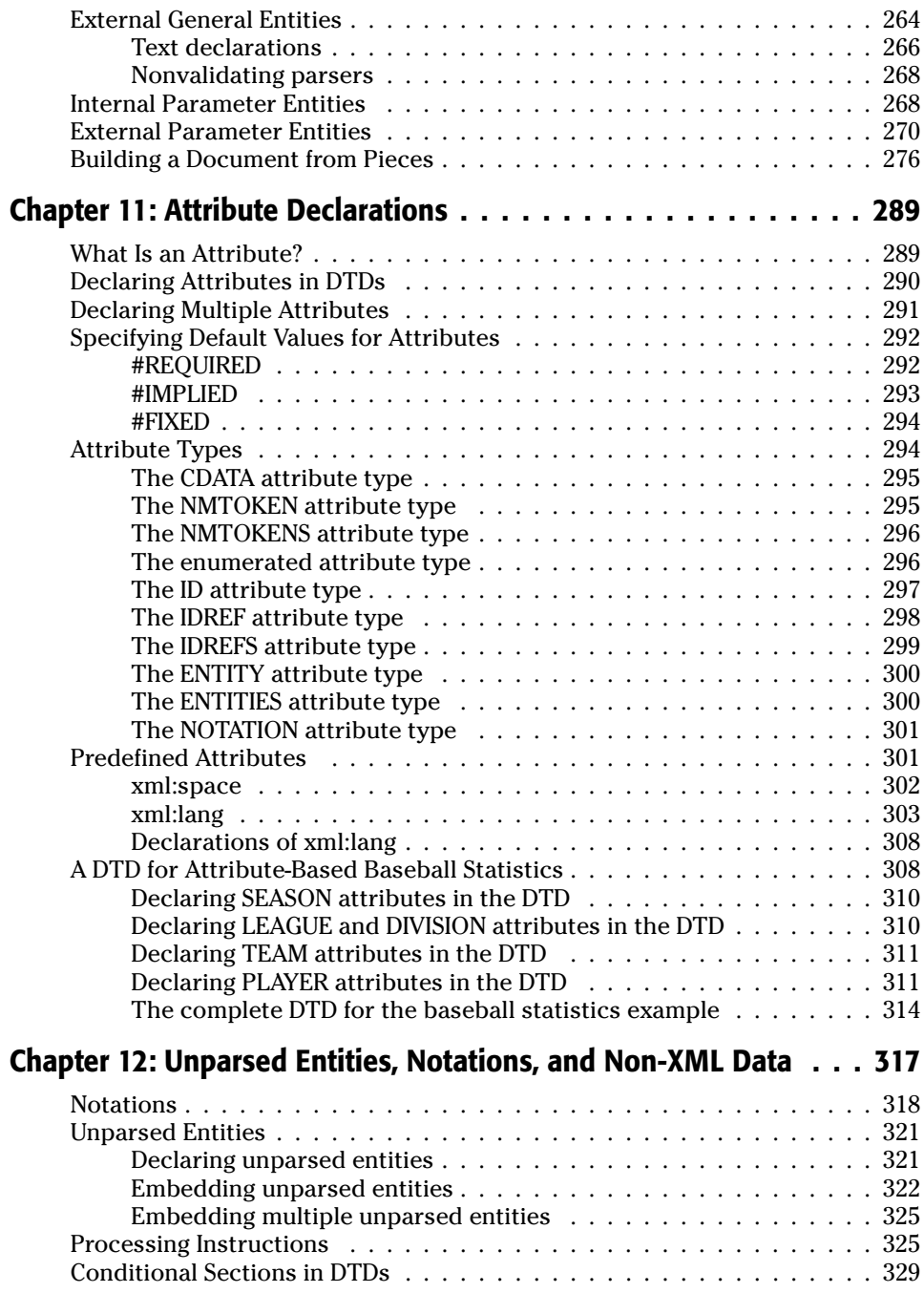

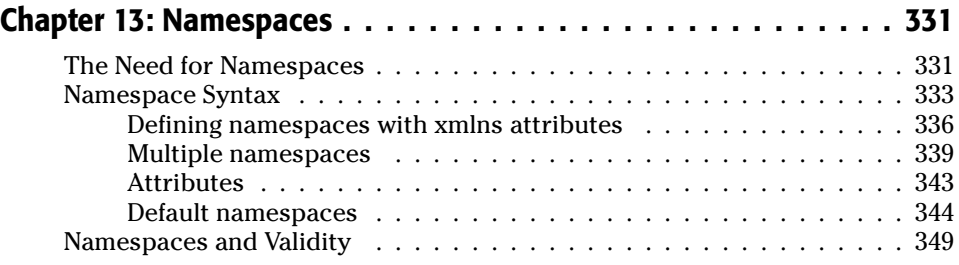

# Part III: Style Languages 351

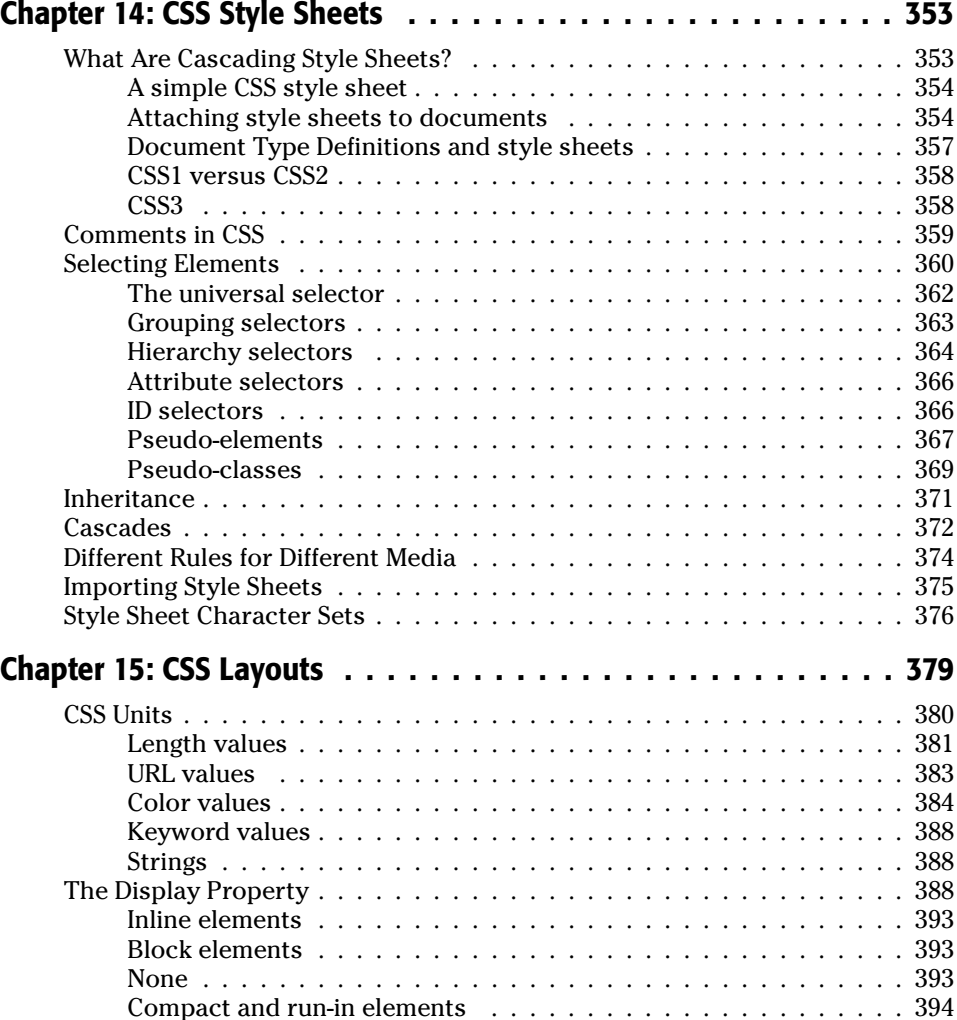

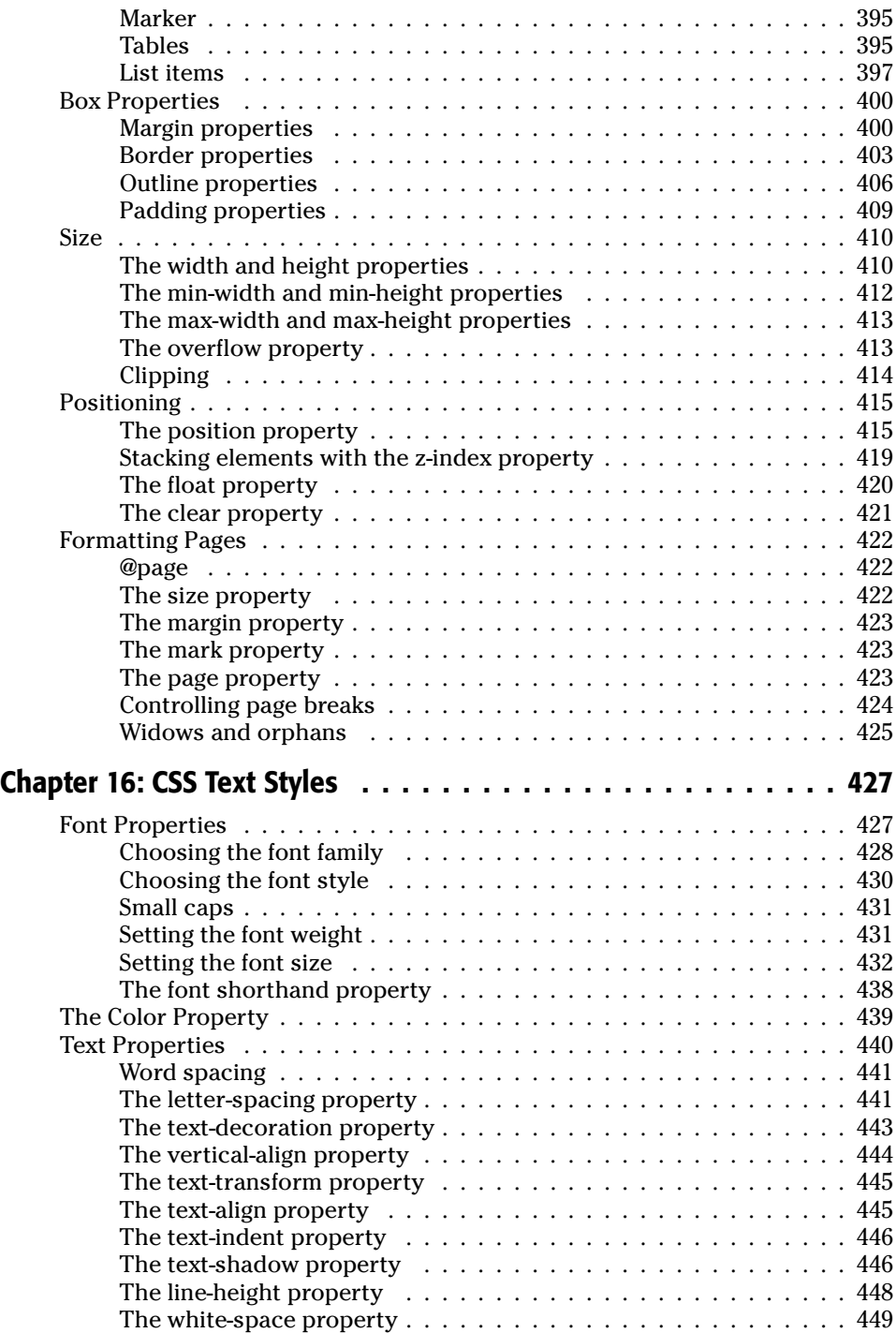

# xxvi **Contents**

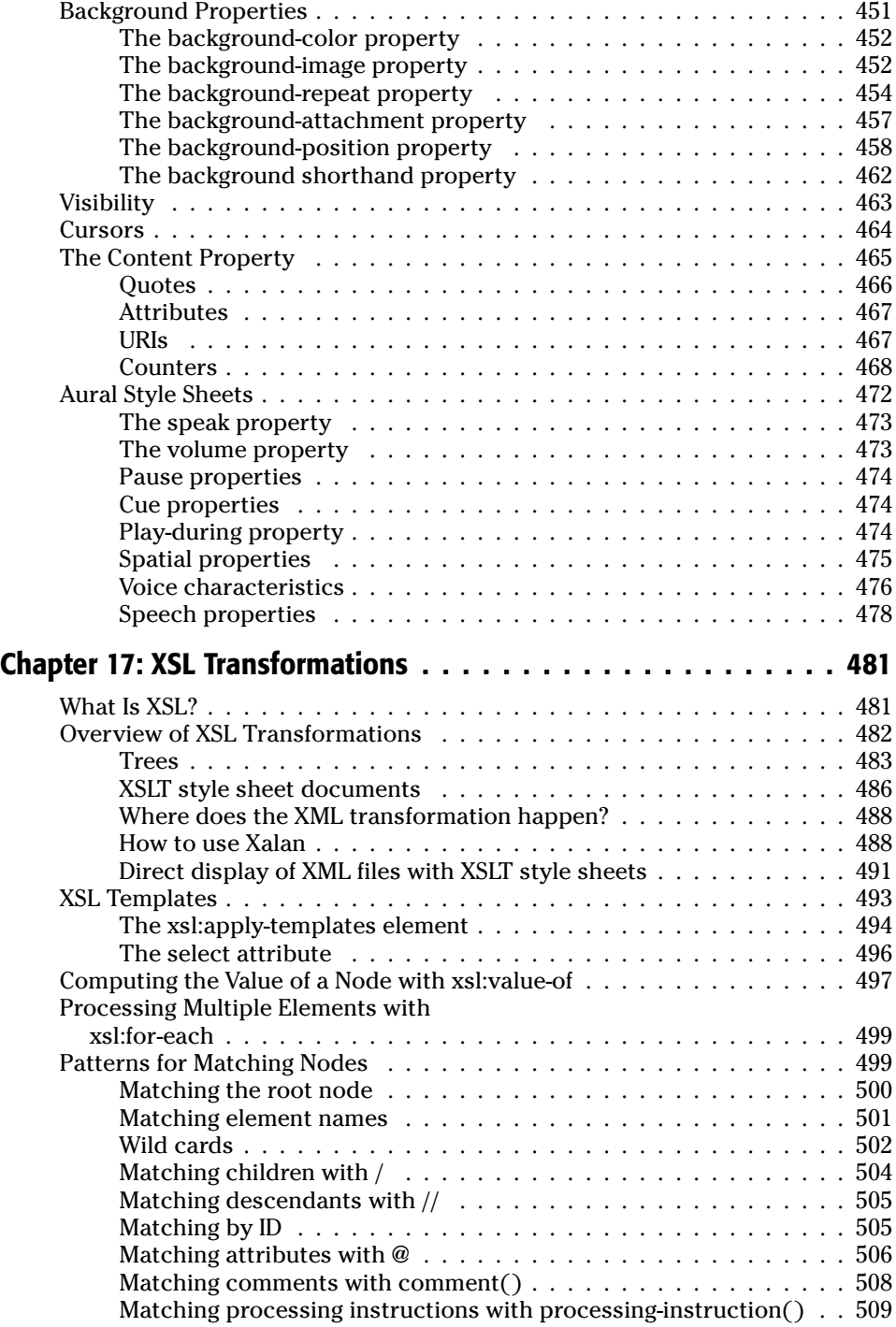

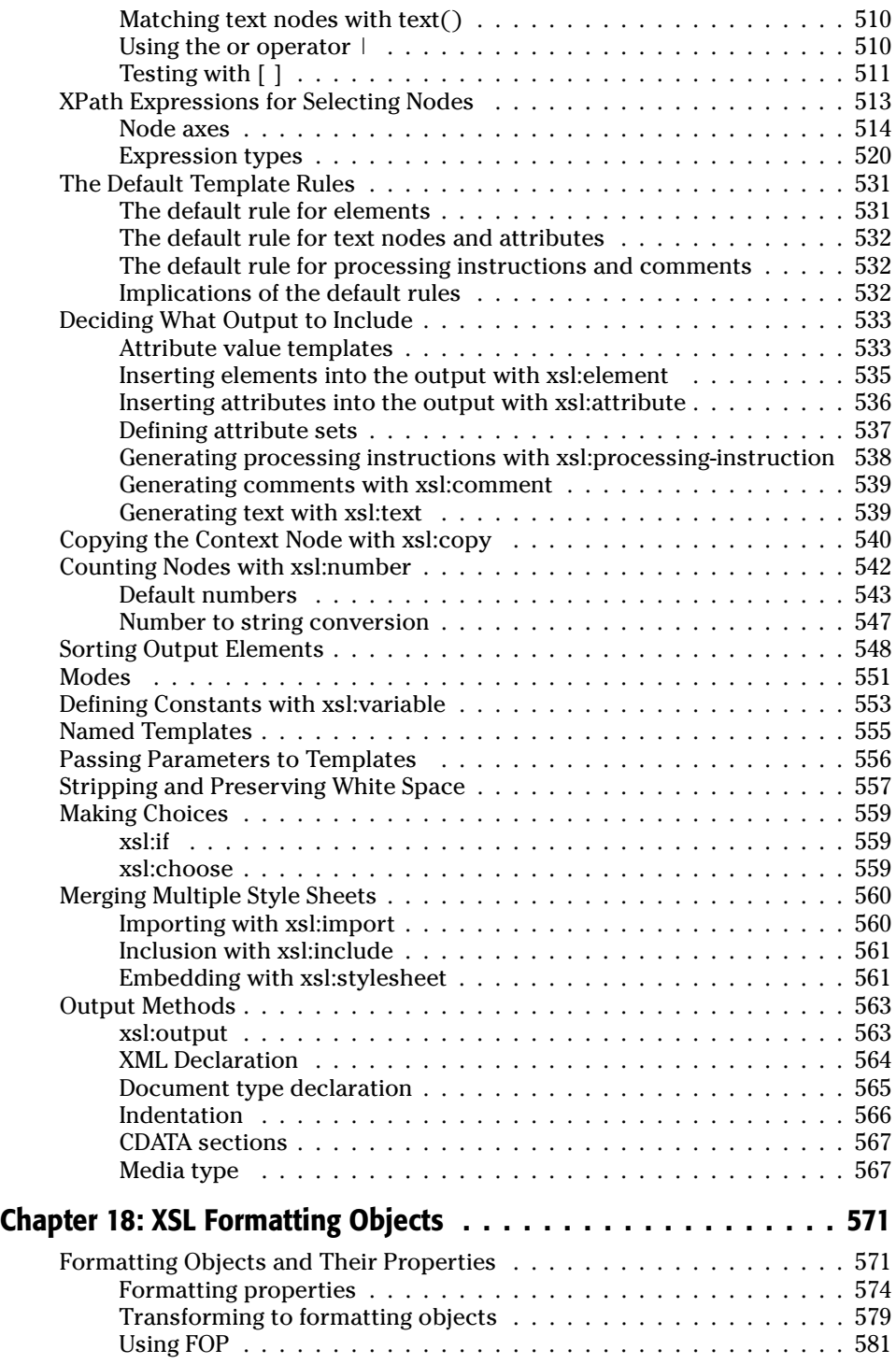

### xxviii **Contents**

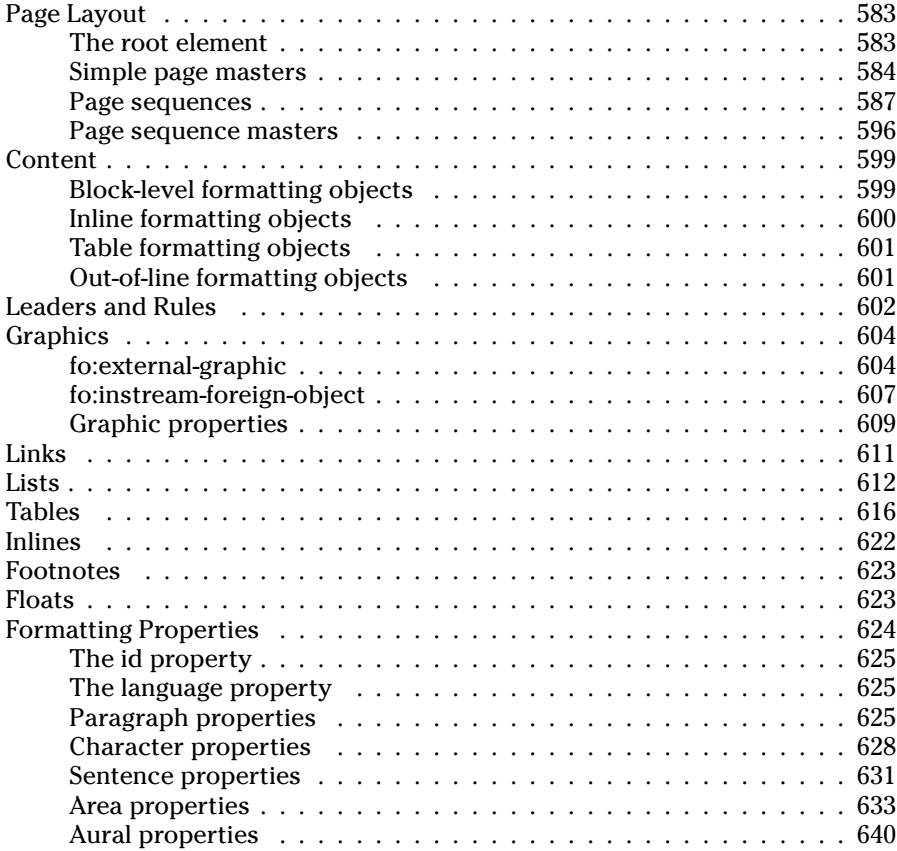

## **Part IV: Supplemental Technologies** 645

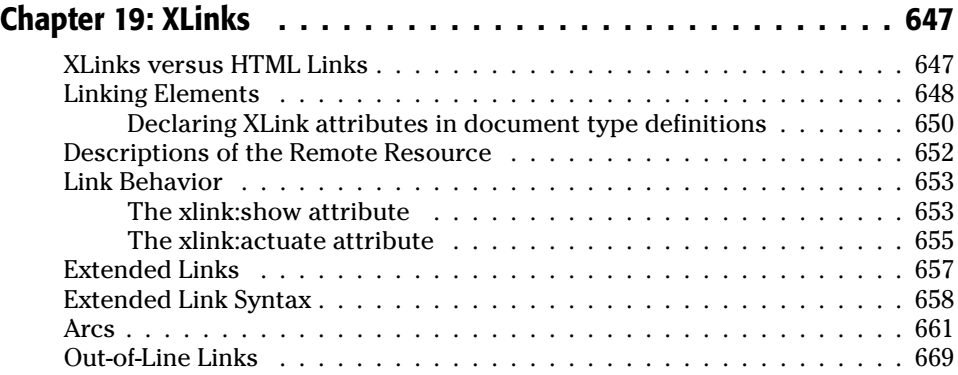

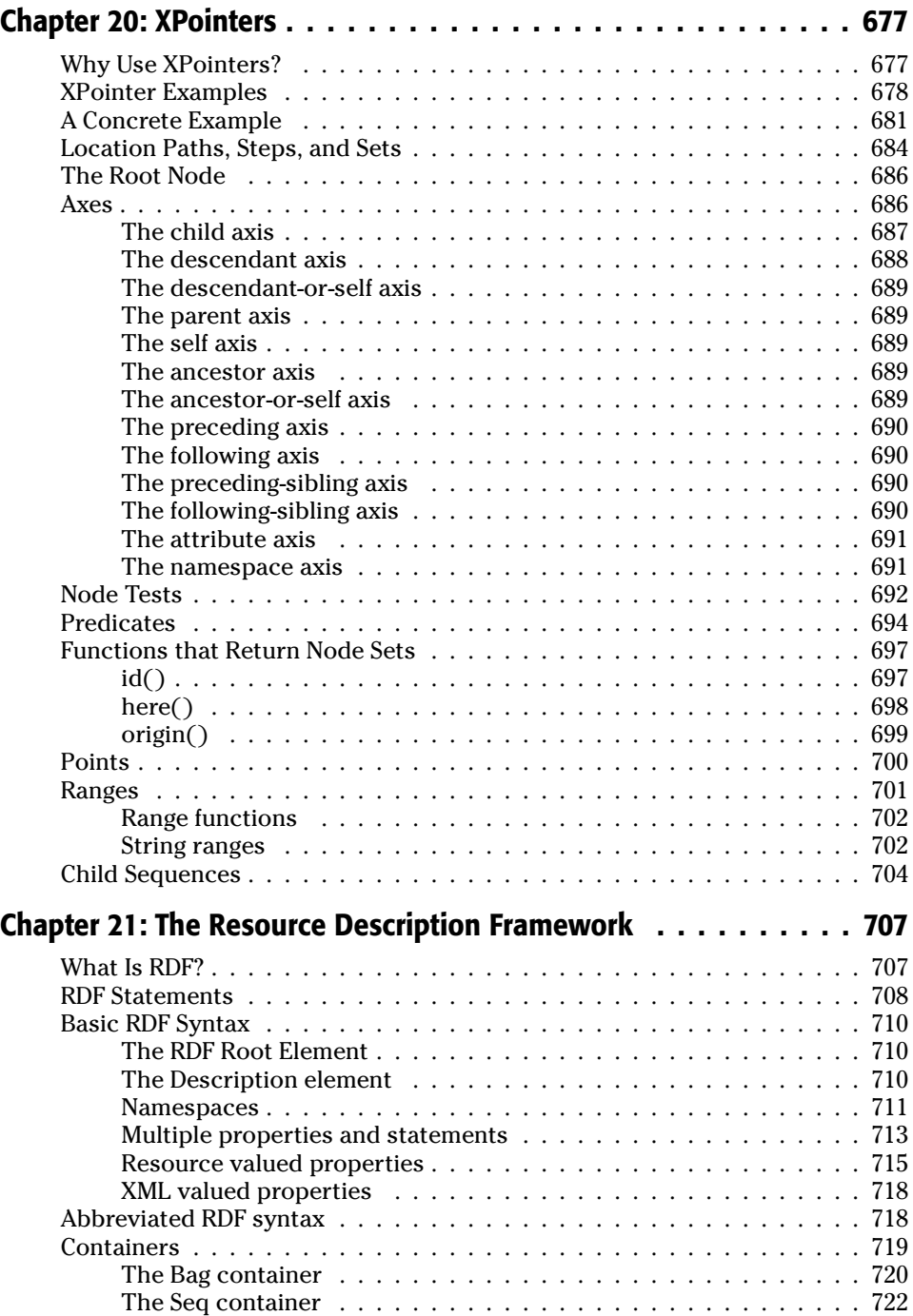

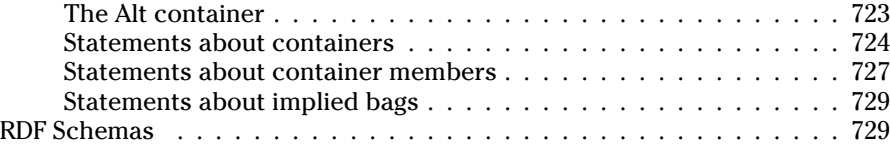

#### **Part V: XML Applications 733**

#### **Chapter 22: XHTML . . . . . . . . . . . . . . . . . . . . . . . . . . . . . 735** Why Validate HTML? . . . . . . . . . . . . . . . . . . . . . . . . . . . . . . . 735 Moving to XHTML . . . . . . . . . . . . . . . . . . . . . . . . . . . . . . . . . 737 Making the document well-formed XML  $\ldots$ , . . . . . . . . . . . . . . 740 Making the document valid  $\ldots \ldots \ldots \ldots \ldots \ldots \ldots \ldots \ldots \ldots$  747 The strict DTD . . . . . . . . . . . . . . . . . . . . . . . . . . . . . . . 755 The frameset DTD . . . . . . . . . . . . . . . . . . . . . . . . . . . . . 768 HTML Tidy . . . . . . . . . . . . . . . . . . . . . . . . . . . . . . . . . 769 What's New in XHTML . . . . . . . . . . . . . . . . . . . . . . . . . . . . . . 773 Character references . . . . . . . . . . . . . . . . . . . . . . . . . . . . 773 Custom entity references defined in DTD . . . . . . . . . . . . . . . . 777 Encoding declarations . . . . . . . . . . . . . . . . . . . . . . . . . . . 780 The xml: lang attribute  $\ldots \ldots \ldots \ldots \ldots \ldots \ldots \ldots \ldots$ CDATA sections . . . . . . . . . . . . . . . . . . . . . . . . . . . . . . . 782 **Chapter 23: The Wireless Markup Language . . . . . . . . . . . . . . 787** What Is WML? . . . . . . . . . . . . . . . . . . . . . . . . . . . . . . . . . . . 788 Hello WML . . . . . . . . . . . . . . . . . . . . . . . . . . . . . . . . . . . . . 788 The WML MIME media type . . . . . . . . . . . . . . . . . . . . . . . . 789 Browsing the Web from your phone  $\dots \dots \dots \dots \dots \dots \dots \dots$  . 790 Cell phone simulators . . . . . . . . . . . . . . . . . . . . . . . . . . . 791 Basic Text Markup . . . . . . . . . . . . . . . . . . . . . . . . . . . . . . . . 794 Tables . . . . . . . . . . . . . . . . . . . . . . . . . . . . . . . . . . . . 796 Images . . . . . . . . . . . . . . . . . . . . . . . . . . . . . . . . . . . . 798 Entity references . . . . . . . . . . . . . . . . . . . . . . . . . . . . . . 799 Cards and Links . . . . . . . . . . . . . . . . . . . . . . . . . . . . . . . . . . 800 Multicard decks . . . . . . . . . . . . . . . . . . . . . . . . . . . . . . 800 The do element . . . . . . . . . . . . . . . . . . . . . . . . . . . . . . . 801 Anchors . . . . . . . . . . . . . . . . . . . . . . . . . . . . . . . . . . . 804 Selections . . . . . . . . . . . . . . . . . . . . . . . . . . . . . . . . . . . . . 807 The Options Menu . . . . . . . . . . . . . . . . . . . . . . . . . . . . . . . . 809 Templates . . . . . . . . . . . . . . . . . . . . . . . . . . . . . . . . . . 810 Events . . . . . . . . . . . . . . . . . . . . . . . . . . . . . . . . . . . . . . . 811 The Header . . . . . . . . . . . . . . . . . . . . . . . . . . . . . . . . . . . . 814 The access element . . . . . . . . . . . . . . . . . . . . . . . . . . . . 814 Meta . . . . . . . . . . . . . . . . . . . . . . . . . . . . . . . . . . . . . 815 Variables . . . . . . . . . . . . . . . . . . . . . . . . . . . . . . . . . . . . . . 816 Reading and writing variables  $\dots \dots \dots \dots \dots \dots \dots \dots \dots \dots \$

Input fields . . . . . . . . . . . . . . . . . . . . . . . . . . . . . . . . . 819

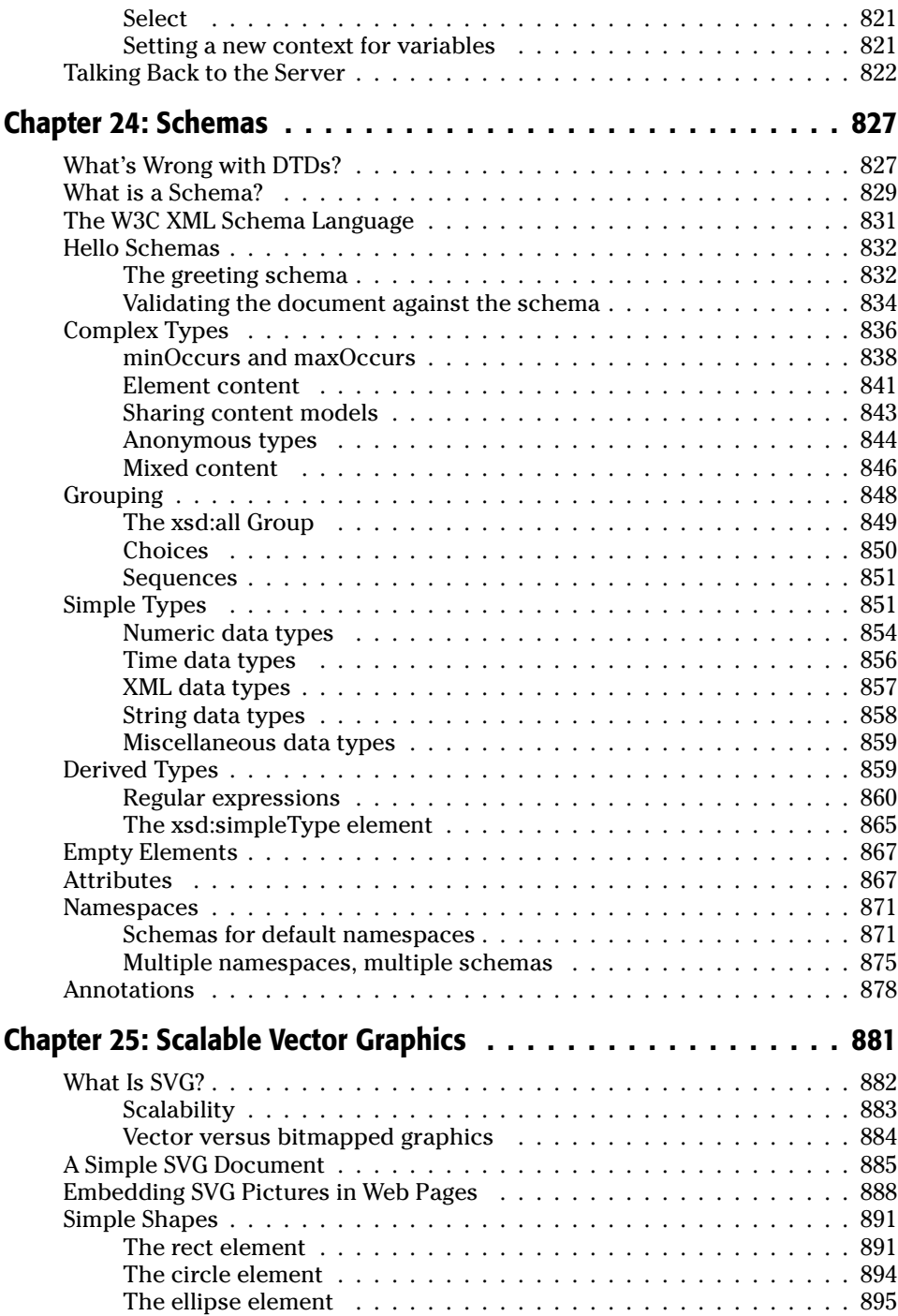

### xxxii **Contents**

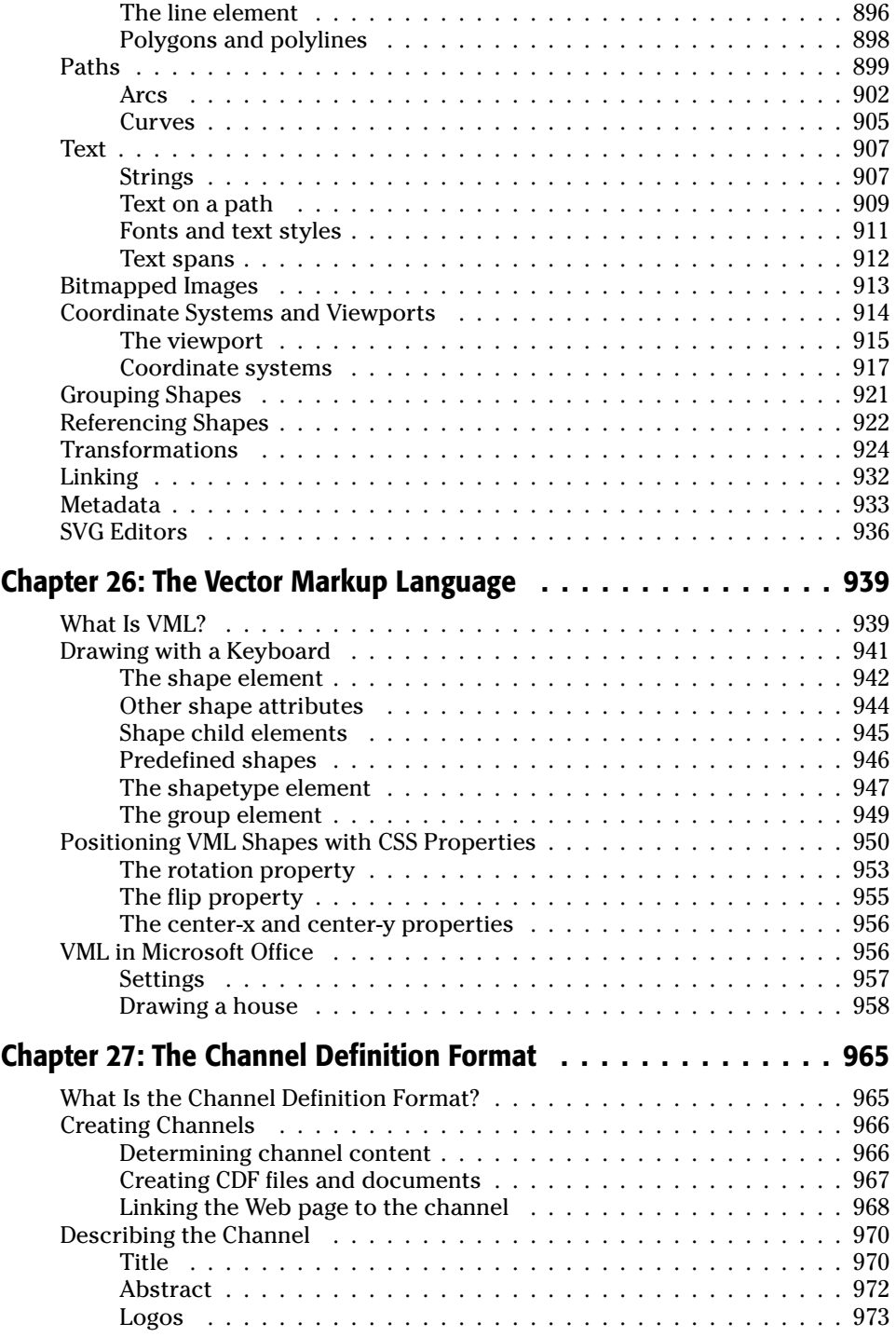

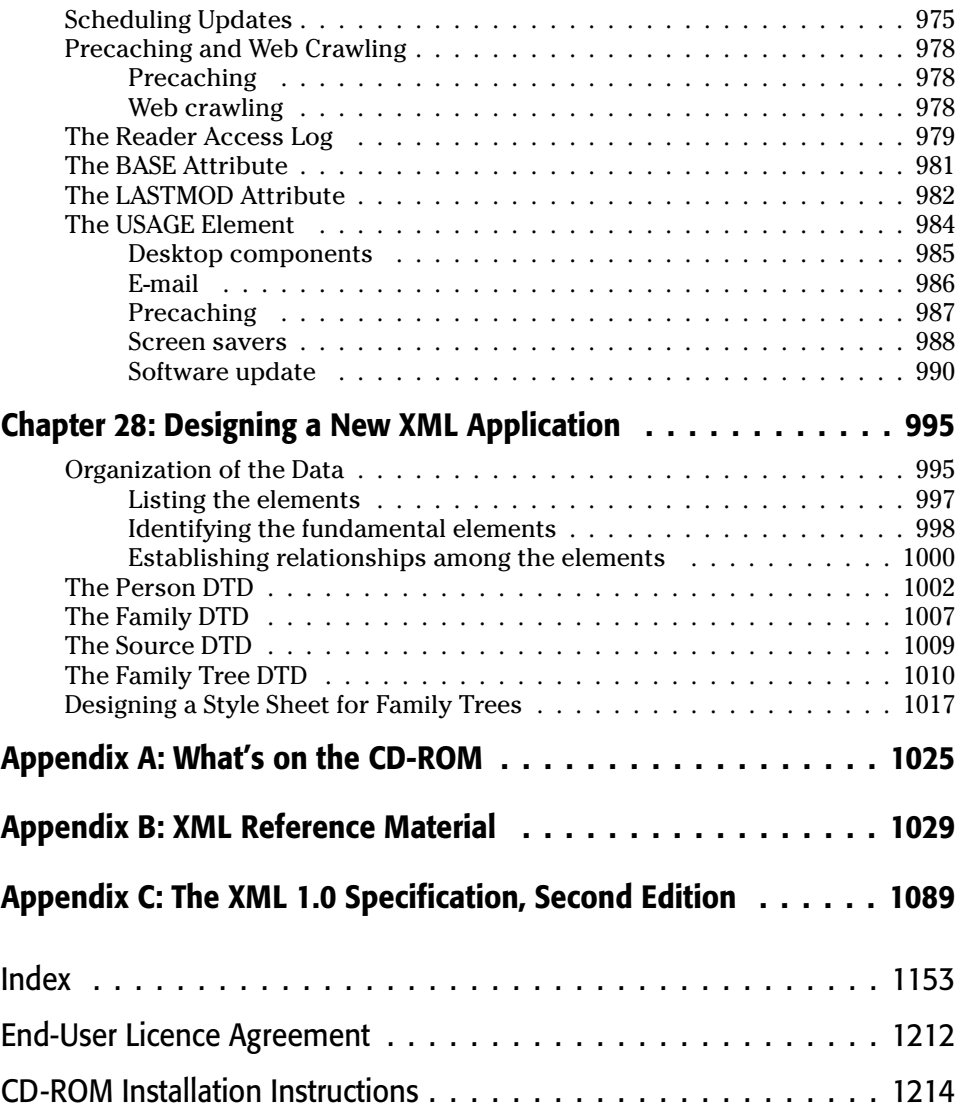

# **Introducing XML**

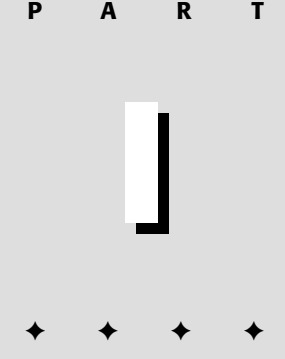

**In This Part**

**Chapter 1** An Eagle's Eye View of XML

**Chapter 2** XML Applications

**Chapter 3** Your First XML **Document** 

**Chapter 4** Structuring Data

**Chapter 5** Attributes, Empty Tags, and XSL

**Chapter 6** Well-formedness

**Chapter 7** Foreign Languages and Non-Roman Text

✦✦✦✦
# **An Eagle's Eye View of XML**

**T**his chapter introduces you to XML. It explains, in general terms, what XML is and how it is used. It shows you how the different pieces of the XML equation fit together, and how an XML document is created and delivered to readers.

## **What Is XML?**

XML stands for Extensible Markup Language (often miscapitalized as *eXtensibleMarkup Language* to justify the acronym). XML is a set of rules for defining semantic tags that break a document into parts and identify the different parts of the document. It is a meta-markup language that defines a syntax in which other field-specific markup languages can be written.

## **XML is a meta-markup language**

The first thing you need to understand about XML is that it isn't just another markup language like Hypertext Markup Language (HTML) or TeX. These languages define a fixed set of tags that describe a fixed number of elements. If the markup language you use doesn't contain the tag you need, you're out of luck. You can wait for the next version of the markup language, hoping that it includes the tag you need, but then you're really at the mercy of whatever the vendor chooses to include.

XML, however, is a meta-markup language. It's a language in which you make up the tags you need as you go along. These tags must be organized according to certain general principles, but they're quite flexible in their meaning. For instance, if you're working on genealogy and need to describe family names, personal names, dates, births, adoptions, deaths, burial sites, families, marriages, divorces, and so on, you can create tags for each of these. You don't have to force your data to fit into paragraphs, list items, table cells, and other very general categories.

**1**<br>**1**<br>**1**<br>**1 CHAPTER**

✦✦✦✦

#### **In This Chapter**

What is XML?

Why are developers excited about XML?

The life of an XML document

Related technologies

✦✦✦✦

The tags you create can be documented in a Document Type Definition (DTD). You'll learn more about DTDs in Part II of this book. For now, think of a *DTD* as a vocabulary and a syntax for certain kinds of documents. For example, the MOL.DTD in Peter Murray-Rust's Chemical Markup Language (CML) describes a vocabulary and a syntax for the molecular sciences: chemistry, crystallography, solid state physics, and the like. It includes tags for atoms, molecules, bonds, spectra, and so on. Many different people in the field can share this DTD. Other DTDs are available for other fields, and you can create your own.

XML defines the meta syntax that field-specific markup languages such as MusicML, MathML, and CML must follow. It specifies the rules for the low-level syntax, saying how markup is distinguished from content, how attributes are attached to elements, and so forth without saying what these tags, elements, and attributes are or what they mean. It specifies the patterns that elements must follow without giving the names of the elements. For instance, XML says that tags begin with a  $\zeta$  and end with a  $\geq$ . However, XML does not tell you what names must go between the  $\leq$  and the  $\geq$ .

If an application understands this meta syntax, it at least partially understands all the languages built from this meta syntax. A browser does not need to know in advance each and every tag that might be used by thousands of different markup languages. Instead, it discovers the tags used by any given document as it reads the document or its DTD. The detailed instructions about how to display the content of these tags are provided in a separate style sheet that is attached to the document.

For example, consider the three-dimensional Schrödinger equation:

$$
i\hbar \frac{\partial \psi(r,\,t)}{\partial t} = -\frac{\hbar^2}{2m} \nabla^2 \psi(r,\,t) + V(r)\psi(r,\,t)
$$

Scientific papers are full of equations like this, but scientists have been waiting eight years for the browser vendors to support the tags needed to write even the most basic math. Musicians are in a similar bind, because Netscape and Internet Explorer can't display sheet music.

XML means you don't have to wait for browser vendors to catch up with what you want to do. You can invent the tags you need, when you need them, and tell the browsers how to display these tags.

#### **XML describes structure and semantics, not formatting**

The second thing to understand about XML is that XML markup describes a document's structure and meaning. It does not describe the formatting of the elements on the page. Formatting can be added to a document with a style sheet. The document itself only contains tags that say what is in the document, not what the document looks like.

By contrast, HTML encompasses formatting, structural, and semantic markup.  $\langle B \rangle$ is a formatting tag that makes its content bold. <STRONG> is a semantic tag that means its contents are especially important.  $\langle TD \rangle$  is a structural tag that indicates that the contents are a cell in a table. In fact, some tags can have all three kinds of meaning. An  $\langle H1 \rangle$  tag can simultaneously mean 20-point Helvetica bold, a level 1 heading, and the title of the page.

For example, in HTML a song might be described using a definition title, definition data, an unordered list, and list items. But none of these elements actually have anything to do with music. The HTML might look something like this:

```
<dt>Hot Cop
<dd> by Jacques Morali, Henri Belolo, and Victor Willis
\langle u \rangle<li> Jacques Morali
<li> PolyGram Records
\langleli> 6:20
\langleli> 1978
<li> Village People
\langle/ul>
```
In XML the same data might be marked up like this:

```
<SONG>
  <TITLE>Hot Cop</TITLE>
  <COMPOSER>Jacques Morali</COMPOSER>
  <COMPOSER>Henri Belolo</COMPOSER>
  <COMPOSER>Victor Willis</COMPOSER>
  <PRODUCER>Jacques Morali</PRODUCER>
  <PUBLISHER>PolyGram Records</PUBLISHER>
  <LENGTH>6:20</LENGTH>
  <YEAR>1978</YEAR>
  <ARTIST>Village People</ARTIST>
\langle/SONG\rangle
```
Instead of generic tags such as  $\langle dt \rangle$  and  $\langle dt \rangle$ , this example uses meaningful tags such as <SONG>, <TITLE>, <COMPOSER>, and <YEAR>. These tags didn't come from any preexisting standard or specification. I just made them up on the spot because they fit the information I was describing. Domain-specific tagging has a number of advantages, not the least of which is that it's easier for a human to read the source code to determine what the author intended.

XML markup also makes it easier for nonhuman automated computer software to locate all of the songs in the document. A computer program reading HTML can't tell more than that an element is a dt. It cannot determine whether that dt represents a song title, a definition, or just some designer's favorite means of indenting text. In fact, a single document may well contain dt elements with all three meanings.

XML element names can be chosen such that they have extra meaning in additional contexts. For instance, they might be the field names of a database. XML is far more flexible and amenable to varied uses than HTML because a limited number of tags don't have to serve many different purposes. XML offers an infinite number of tags to fill an infinite number of needs.

## **Why Are Developers Excited About XML?**

XML makes easy many Web-development tasks that are extremely difficult with HTML, and it makes tasks that are impossible with HTML, possible. Because XML is extensible, developers like it for many reasons. Which reasons most interest you depends on your individual needs; but once you learn XML, you're likely to discover that it's the solution to more than one problem you're already struggling with. This section investigates some of the generic uses of XML that excite developers. In Chapter 2, you'll see some of the specific applications that have already been developed with XML.

#### **Design of field-specific markup languages**

XML enables individual professions (e.g., music, chemistry, human resources) to develop their own field-specific markup languages. These languages make it possible for practitioners in the field to trade notes, data, and information without worrying about whether or not the person on the receiving end has the particular proprietary payware that was used to create the data. They can even send documents to people outside the profession with reasonable confidence that the people who receive them will at least be able to view the documents.

Furthermore, creating separate markup languages for different fields does not lead to bloatware or unnecessary complexity for those outside the profession. You may not be interested in electrical engineering diagrams, but electrical engineers are. You may not need to include sheet music in your Web pages, but composers do. XML lets the electrical engineers describe their circuits and the composers notate their scores, mostly without stepping on each other's toes. Neither field needs special support from the browser manufacturers or complicated plug-ins, as is true today.

#### **Self-describing data**

Much computer data from the last 40 years is lost, not because of natural disaster or decaying backup media (though those are problems, too—ones that XML doesn't solve), but simply because no one bothered to document how one actually reads the data media and formats. A Lotus 1-2-3 file on a 10-year-old 5.25-inch floppy disk may be irretrievable in most corporations today without a huge investment of time and resources. Data in a less-known binary format such as Lotus Jazz may be gone forever.

XML is, at a low level, an incredibly simple data format. It can be written in 100 percent pure ASCII text as well as in a few other well-defined formats. ASCII text is reasonably resistant to corruption. The removal of bytes or even large sequences of bytes does not noticeably corrupt the remaining text. This starkly contrasts with many other formats, such as compressed data or serialized Java objects, in which the corruption or loss of even a single byte can render the entire remainder of the file unreadable.

At a higher level, XML is self-describing. Suppose you're an information archaeologist in the twenty-third century and you encounter this chunk of XML code on an old floppy disk that has survived the ravages of time:

```
<PERSON ID="p1100" SEX="M">
  <NAME><GIVEN>Judson</GIVEN>
    <SURNAME> McDaniel</SURNAME>
  </NAME>
  <BIRTH>
    <DATE>21 Feb 1834</DATE> </BIRTH>
  \langleDFATH\rangle<DATE>9 Dec 1905</DATE> </DEATH>
</PERSON>
```
Even if you're not familiar with XML, assuming you speak a reasonable facsimile of twentieth-century English, you've got a pretty good idea that this fragment describes a man named Judson McDaniel, who was born on February 21, 1834 and died on December 9, 1905. In fact, even with gaps in, or corruption of the data, you could probably still extract most of this information. The same could not be said for a proprietary binary spreadsheet or word-processor format.

Furthermore, XML is very well documented. The World Wide Web Consortium (W3C)'s XML 1.0 specification and numerous paper books like this one tell you exactly how to read XML data. There are no secrets waiting to trip up the unwary.

#### **Interchange of data among applications**

Because XML is nonproprietary and easy to read and write, it's an excellent format for the interchange of data among different applications. XML is not encumbered by copyright, patent, trade secret, or any other sort of intellectual property restrictions. It has been designed to be extremely powerful, while at the same time be easy for both human beings and computer programs to read and write. Thus it's an obvious choice for exchange languages.

One such format is the Open Financial Exchange 2.0 (OFX, http://www.ofx.net/). OFX is designed to let personal finance programs such as Microsoft Money and Quicken trade data. The data can be sent back and forth between programs and exchanged with banks, brokerage houses, credit card companies, and the like.

**Cross-Reference**

OFX is discussed in Chapter 2.

By choosing XML instead of a proprietary data format, you can use any tool that understands XML to work with your data. You can even use different tools for different purposes, one program to view and another to edit for instance. XML keeps you from getting locked into a particular program simply because that's what your data is already written in, or because that program's proprietary format is all your correspondent can accept.

For example, many publishers require submissions in Microsoft Word. This means that most authors have to use Word, even if they would rather use WordPerfect or Nisus Writer. This makes it extremely difficult for any other company to publish a competing word processor unless it can read and write Word files. To do so, a developer must reverse-engineer the undocumented Word file format, which requires a significant investment of limited time and resources. Most other word processors have a limited ability to read and write Word files, but they generally lose track of graphics, macros, styles, revision marks, and other important features. The problem is that Word's file format is undocumented, proprietary, and constantly changing. Word tends to end up winning by default, even when writers would prefer to use other, simpler programs. If a common word-processing format were developed in XML, writers could use the program of their choice.

#### **Structured and integrated data**

XML is ideal for large and complex documents because the data is structured. It not only lets you specify a vocabulary that defines the elements in the document; it also lets you specify the relations between elements. For example, if you're putting together a Web page of sales contacts, you can require that every contact have a phone number and an e-mail address. If you're inputting data for a database, you can make sure that no fields are missing. You can even provide default values to be used when no data is entered.

XML also provides a client-side include mechanism that integrates data from multiple sources and displays it as a single document. (In fact, it provides at least three different ways of doing this, which is a source of some confusion.) The data can even be rearranged on the fly. Parts of it can be shown or hidden depending on user actions. This is extremely useful when you're working with large information repositories like relational databases.

## **The Life of an XML Document**

XML is, at its root, a document format. It is a series of rules about what XML documents look like. There are two levels of conformity to the XML standard. The first is *well-formedness* and the second is *validity*. Part I of this book shows you how to write well-formed documents. Part II shows you how to write valid documents.

HTML is a document format that is designed for use on the Internet and inside Web browsers. XML can certainly be used for that, as this book demonstrates. However, XML is far more broadly applicable. It can be used as a storage format for word processors, as a data interchange format for different programs, as a means of enforcing conformity with Intranet templates, and as a way to preserve data in a human-readable fashion.

However, like all data formats, XML needs programs and content before it's useful. Thus, it isn't enough to just understand XML itself. That's not much more than a specification for what data should look like. You also need to know how XML documents are created, written, and edited, how processors read XML documents and pass the information they read on to applications, and what these applications do with that data.

#### **Editors**

XML documents are most commonly created with an editor. This may be a basic text editor such as Notepad or vi that doesn't really understand XML at all. On the other hand, it may be a completely WYSIWYG (What You See Is What You Get) editor such as Adobe FrameMaker that insulates you almost completely from the details of the underlying XML format. Or it may be a structured editor such as Visual XML (http://www.pierlou.com/visxml/) that displays XML documents as trees. For the most part, the fancy editors aren't very useful yet, so this book concentrates on writing raw XML by hand in a text editor.

Other programs can also create XML documents. For example, later in this book, you'll see several XML documents whose data came straight out of a FileMaker database. In these cases, the data was first entered into the FileMaker database. Next, a FileMaker calculation field converted that data to XML. Finally, an AppleScript program extracted the data from the database and wrote it as an XML file. Similar processes can extract XML from MySQL, Oracle, and other databases by using Perl, Java, PHP, or any convenient language. In general, XML works extremely well with databases.

In any case, the editor or other program creates an XML document. More often than not, this document is an actual file on some computer's hard disk, but it doesn't absolutely have to be. For example, the document may be a record or a field in a database, or it may be a stream of bytes received from the network.

#### **Parsers and processors**

An XML parser (also known as an XML processor) reads the document and verifies that the XML it contains is well formed. It may also check that the document is valid, although this test is not required. The exact details of these tests are covered in Part II. If the document passes the tests, then the processor converts the document into a tree of elements.

#### **Browsers and other applications**

Finally, the parser passes the tree or individual nodes of the tree to the end application. If this application is a Web browser such as Mozilla, then the browser formats the data and shows it to the user. But other programs may also receive the data. For instance, a database might interpret an XML document as input data for new records; a MIDI program might see the document as a sequence of musical notes to play; a spreadsheet program might view the XML as a list of numbers and formulas. XML is extremely flexible and can be used for many different purposes.

#### **The process summarized**

To summarize, an XML document is created in an editor. The XML parser reads the document and converts it into a tree of elements. The parser passes the tree to the browser or other application that displays it. Figure 1-1 shows this process.

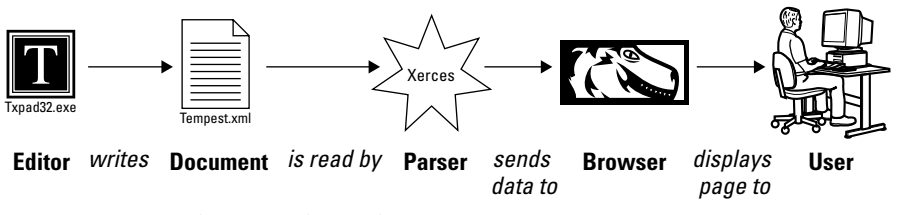

**Figure 1-1:** XML document life cycle

It's important to note that all of these pieces are independent of and decoupled from each other. The only thing that connects them is the XML document. You can change the editor program independently of the end application. In fact, you may not always know what the end application is. It may be an end-user reading your

work; it may be a database sucking in data; or it may be something not yet invented. It may even be all of these. The document is independent of the programs that read and write it.

**Note**

HTML is also somewhat independent of the programs that read and write it, but it's really only suitable for browsing. Other uses, such as database input, are beyond its scope. For example, HTML does not provide a way to force an author to include certain required content. For instance, you can't say that every book must have an ISBN number. In XML, however, you can require this. You can even control the order in which particular elements appear (for example, that level 2 headers must always follow level 1 headers).

## **Related Technologies**

XML doesn't operate in a vacuum. Using XML as more than a data format involves several related technologies and standards. These include:

- ✦ HTML for backward compatibility with legacy browsers
- ✦ The CSS and XSL style sheet languages to define the appearance of XML documents
- ✦ URLs (Uniform Resource Locaters) and URIs (Uniform Resource Identifiers) to specify the locations of XML documents
- ✦ XLinks to connect XML documents to each other
- ✦ The Unicode character set to encode the text of XML documents

#### **HTML**

Opera 4.0 and later, Internet Explorer 5.0 and later, Netscape 6.0 and Mozilla provide some (albeit incomplete) support for XML. However, it takes about two years from initial release before most users have upgraded to a particular browser version (in 2001, my wife still uses Netscape 1.1 on her Mac at work), so you're going to need to convert your XML content into classic HTML for some time to come.

Therefore, before you jump into XML, you should be completely comfortable with HTML. You don't need to be a hotshot graphical designer, but you should know how to link from one page to the next, how to include an image in a document, how to make text bold, and so forth. Since HTML is the most common output format of XML, the more familiar you are with HTML, the easier it will be to create the effects you want.

On the other hand, if you're accustomed to using tables or single-pixel GIFs to arrange objects on a page, or if you begin planning a Web site by sketching out its design in Photoshop, then you're going to have to unlearn some bad habits. As previously discussed, XML separates the content of a document from the appearance of the document. You develop the content first, then design a style sheet that formats the content. Separating content from presentation is an extremely effective technique that improves both the content and the appearance of the document. Among other things, it allows authors and designers to work more independently of each other. However, it does require a different way of thinking about the design of a Web site, and perhaps even the use of different project management techniques when multiple people are involved.

## **Cascading Style Sheets**

Because XML allows arbitrary tags in a document, there is no way for the browser to know in advance how each element should be displayed. When you send a document to a user, you also need to send along a style sheet that tells the browser how to format the elements you've chosen. One kind of style sheet you can use is a Cascading Style Sheet.

CSS, initially invented for HTML, defines formatting properties such as font size, font family, font weight, paragraph indentation, paragraph alignment, and other styles that can be applied to particular elements. For example, CSS allows HTML documents to specify that all H1 elements should be formatted in 32-point, centered, Helvetica bold. Individual styles can be applied to most HTML elements that override the browser's defaults. Multiple style sheets can be applied to a single document, and multiple styles can be applied to a single element. The applied styles then cascade according to a particular set of rules.

**Cross-Reference**

CSS rules and properties are explored in more detail in Chapters 14, 15, and 16.

It's easy to apply CSS rules to XML documents. You simply change the names of the tags to which you're applying the rules. Mozilla, Opera 4.0 and later, Netscape 6.0, and Internet Explorer 5.0 and later can display XML documents with associated CSS style sheets. They differ a little in how many CSS properties they support and how well they support them.

#### **Extensible Stylesheet Language**

The Extensible (or eXtensible) Stylesheet Language (XSL) is a more powerful style language designed specifically for XML documents. XSL style sheets are themselves well-formed XML documents. XSL is actually two different XML applications:

- ✦ XSL Transformations (XSLT)
- ✦ XSL Formatting Objects (XSL-FO)

Generally, an XSLT style sheet describes a transformation from an input XML document in one format to an output XML document in another format. That output format can be XSL-FO, but it can also be any other text format, XML or otherwise, such as HTML, plain text, or TeX.

An XSLT style sheet contains a series of rules that apply to particular patterns of XML elements. An XSLT processor reads an XML document and compares the elements it finds there to the patterns in the style sheet. When a pattern from the XSLT style sheet is recognized in the input XML document, the processor outputs a piece of text. Unlike cascading style sheets, this output text is not limited to the input text plus formatting information. The style sheet can add text that wasn't present in the original document or delete text that was.

CSS can only change the format of a particular element, and it can only do so on an element-wide basis. XSLT style sheets, on the other hand, can rearrange and reorder elements. They can hide some elements and display others. Furthermore, they can choose the style to use based not just on the tag, but also on the contents and attributes of the tag, on the position of the tag in the document relative to other elements, and on a variety of other criteria.

#### **Cross-Reference**

XSLT is explored in detail in Chapter 17.

XSL-FO is an XML application that describes the layout of a page. It specifies where particular text is placed on the page in relation to other items on the page. It also assigns styles such as italic or fonts such as Arial to individual items on the page. You can think of XSL-FO as a page description language such as PostScript (minus PostScript's built-in, Turing-complete programming language.)

#### **Cross-Reference**

XSL-FO is covered in Chapter 18.

Which style sheet language should you choose? CSS has the advantage of broader browser support. However, XSL is far more flexible and powerful, and better suited to XML documents. Furthermore, XML documents with XSLT style sheets can easily be converted to HTML documents with CSS style sheets. XSL-FO is a little past the bleeding edge, however; the specification is not yet finished. No browsers support it, and even third-party FO-to-PDF converters such as FOP don't support all of the current formatting object specification.

Which language you pick largely depends on your needs. If you want to serve clients XML files directly and have them use their CPU power to format the documents, then you really need to be using CSS (and even then, the clients had better have very up-to-date browsers). On the other hand, if you want to support older browsers, you're better off converting documents to HTML on the server using XSLT and sending the browsers pure HTML. For high-quality printing, you're better off with XSLT plus XSL-FO. One big advantage of XML is that it's quite easy to do all of this at the same time. You can change the style sheet and even the style sheet language you use without changing the XML documents that contain your content.

#### **URLs and URIs**

XML documents can live on the Web, just like HTML and other documents. When they do, they are referred to by Uniform Resource Locators (URLs), just like HTML files. For example, at the URL http://www.hypermedic.com/style/xml/ tempest.xml you'll find the complete text of Shakespeare's *Tempest* marked up in XML.

Although URLs are well understood and well supported, the XML specification uses Uniform Resource Identifiers (URIs) instead. URIs are a superset of URLs. A *URI* is a more general means of locating a resource; URIs focus a little more on the resource and a little less on the location. Furthermore, they aren't necessarily limited to resources on the Internet. For instance, the URI for this book is uri:isbn:0764547607. This doesn't refer to the specific copy you're holding in your hands. It refers to the almost-Platonic form of the second edition of the *XML Bible* shared by all individual copies.

In theory, a URI can find the closest copy of a mirrored document or locate a document that has been moved from one site to another. In practice, URIs are still an area of active research, and the only kinds of URIs that are actually supported by current software are URLs.

## **XLinks and XPointers**

As long as XML documents are posted on the Internet, people will want to link them to each other. Standard HTML link tags can be used in XML documents, and HTML documents can link to XML documents. For example, this HTML link points to the aforementioned copy of the *Tempest* in XML:

```
<A HREF="http://www.hypermedic.com/style/xml/tempest.xml">
  The Tempest by Shakespeare
\langle/A\rangle
```
**Note**

Whether the browser can display this document if you follow the link, depends on just how well the browser handles XML files. Fourth generation and earlier browsers don't handle them very well.

However, XML lets you go further with XLinks for linking to documents and XPointers for addressing individual parts of a document.

XLinks enable any element to become a link, not just an A element. For example, in XML, the above link might be written like this:

```
<PLAY xlink:type="simple"
      xmlns:xlink="http://www.w3.org/1999/xlink"
 xlink:href="http://www.hypermedic.com/style/xml/tempest.xml">
  <TITLE>The Tempest</TITLE> by <AUTHOR>Shakespeare</AUTHOR>
\langle/PLAY>
```
Furthermore, XLinks can be bidirectional, multidirectional, or even point to multiple mirror sites from which the nearest is selected. XLinks use normal URLs to identify the site they're linking to. As new URI schemes become available, XLinks will be able to use those, too.

XLinks are discussed in Chapter 19.

*XPointers* allow URLs to point not just to a particular document at a particular location, but to a particular part of a particular document. An XPointer can refer to a particular element of a document, to the first, the second, or the seventeenth such element, to the first element that's a child of a given element, and so on. XPointers provide extremely powerful connections between documents that do not require the targeted document to contain additional markup just so its individual pieces can be linked to from other documents.

Furthermore, unlike HTML anchors, XPointers don't just refer to a point in a document. They can point to ranges or spans. Thus, an XPointer might be used to select a particular part of a document, perhaps so that it can be copied or loaded into a program.

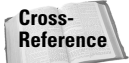

**Cross-Reference**

XPointers are discussed in Chapter 20.

#### **The Unicode character set**

The Web is international, yet most of the text you'll find on it is in English. XML is helping to change that. XML provides full support for the Unicode character set. This character set supports almost every character that is commonly used in every modern, non-fictional script on Earth.

Unfortunately, XML and Unicode alone are not enough to enable you to read and write Russian, Arabic, Chinese, and other languages written in non-Roman scripts. To read and write a language on your computer, you need three things.

- **1.** A character set for the script the language is written in
- **2.** A font for the character set
- **3.** An operating system and application software that understand the character set

If you want to write in the script as well as read it, you'll also need an input method for the script. However, XML defines character references that allow you to use pure ASCII to encode characters not available in your native character set. This is sufficient for an occasional quote in Greek or Chinese, although you wouldn't want to rely on it to write a novel in another language.

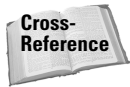

Chapter 7 explores how international text is represented in computers, how XML understands text, and how you can use the software you have to read and write in languages other than English.

#### **Putting the pieces together**

XML defines the syntax for the tags you use to mark up a document. An XML document is marked up with XML tags. The default character set for XML documents is Unicode.

Among other things, an XML document may contain hypertext links to other documents and resources. These links are created according to the XLink specification. XLinks identify the documents that they're linking to with URIs (in theory) or URLs (in practice). An XLink may further specify the individual part of a document it's linking to. These parts are addressed via XPointers.

If an XML document is intended to be read by human beings—and not all XML documents are—then a style sheet provides instructions about how individual elements are formatted. The style sheet may be written in any of several style sheet languages. CSS and XSL are the two most popular style sheet languages, and the two best suited for XML.

## **Summary**

In this chapter, you've seen a high-level overview of what XML is and what it can do for you. In particular, you learned that:

- ✦ XML is a meta-markup language that enables the creation of markup languages for particular documents and fields.
- ✦ XML tags describe the structure and semantics of a document's content, not the format of the content. The format is described in a separate style sheet.
- ✦ XML documents are created in an editor, read by a parser, and displayed by a browser.
- ✦ XML on the Web rests on the foundations provided by HTML, CSS, and URLs.
- ✦ Numerous supporting technologies layer on top of XML, including XSL style sheets, XLinks, and XPointers. These let you do more than you can accomplish with just CSS and URLs.

The next chapter shows you a number of XML applications that teach you some of the ways that XML is being used in the real world. Examples include vector graphics, music notation, mathematics, chemistry, human resources, webcasting, and more.

✦✦✦

# **XML Applications**

**T**his chapter investigates many examples of XML applications: publicly standardized markup languages, XML applications that are used to extend and expand XML itself, and some behind-the-scene uses of XML. It is inspiring to see so many different uses to which XML has been put because it shows just how widely applicable XML is. Many more XML applications are being created or ported from other formats every day.

Don't try and understand every detail of every example in this chapter. Most of them are unimportant. The main purpose here is to give you a feel for both the many different uses to which XML is put and the many different ways XML documents can be designed. Once you've absorbed the flavor of XML in this chapter, you'll be better prepared to start working on your own XML applications in the next chapter.

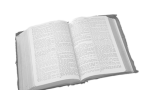

Part V covers some of the XML applications discussed in this chapter in more detail.

## **XML Applications**

XML is a meta-markup language for designing domain-specific markup languages. Each specific XML-based markup language is called an *XML application*. This is not an application that uses XML, such as the Mozilla Web browser, the Gnumeric spreadsheet, or the XML Spy editor; rather, it is an application of XML to a specific field such as the Chemical Markup Language (CML) for chemistry or GedML for genealogy.

Each XML application has its own syntax and vocabulary. This syntax and vocabulary adheres to the fundamental rules of XML. This is much like human languages, each of which has its own vocabulary and grammar, while adhering to certain fundamental rules imposed by human anatomy and the structure of the brain.

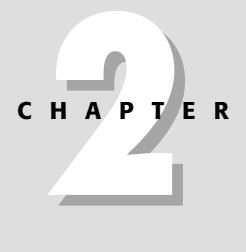

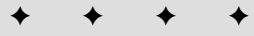

#### **In This Chapter**

XML applications

XML for XML

Behind-the-scene uses of XML

✦✦✦✦

XML is an extremely flexible format for text-based data. The reason XML was chosen as the foundation for the wildly different applications discussed in this chapter (aside from the hype factor) is that XML provides a sensible, well-documented format that's easy to read and write. By using this format for its data, a program can offload a great quantity of detailed processing to a few standard free tools and libraries. Furthermore, it's easy for such a program to layer additional levels of syntax and semantics on top of the basic structure XML provides.

#### **Chemical Markup Language**

Peter Murray-Rust's Chemical Markup Language (CML) may have been the first XML application. CML was originally developed as an SGML (Standard Generalized Markup Language) application, and gradually transitioned to XML as the XML standard developed. In its most simplistic form, CML is "HTML plus molecules," but it has applications far beyond the limited confines of the Web.

Molecular documents often contain thousands of different, very detailed objects. For example, a single medium-sized organic molecule may contain hundreds of atoms, each with at least one bond, and many with several bonds, to other atoms in the molecule. CML seeks to organize these complex chemical objects in a straightforward manner that can be understood, displayed, and searched by a computer. CML can be used for molecular structures and sequences, spectrographic analysis, crystallography, scientific publishing, chemical databases, and more. Its vocabulary includes molecules, atoms, bonds, crystals, formulas, sequences, symmetries, reactions, and other chemistry terms. For instance, Listing 2-1 is a basic CML document for water  $(H<sub>2</sub>O)$ :

#### Listing 2-1: **The water molecule H<sub>2</sub>O described in CML**

```
<?xml version="1.0"?>
<CML>
  <MOL TITLE="Water">
    <ATOMS>
      <ARRAY BUILTIN="ELSYM">H O H</ARRAY>
    </ATOMS>
    <BONDS>
      <ARRAY BUILTIN="ATID1">1 2</ARRAY>
      <ARRAY BUILTIN="ATID2">2 3</ARRAY>
      <ARRAY BUILTIN="ORDER">1 1</ARRAY>
    </BONDS>
  \langle/MOL\rangle</CML>
```
CML has several advantages over more traditional approaches to managing chemical data such as the Protein Data Bank (PDB) format or MDL Molfiles. First, CML is easier to search, especially for generic tools that don't understand all the intricacies

of a particular format. It's also more easily integrated with Web sites, a crucial advantage at a time when Internet preprints and discussion groups are rapidly replacing traditional paper journals and scientific meetings. Finally, and most importantly, because the underlying XML is platform-independent, CML avoids the platform-dependency that has plagued the binary formats used by traditional chemical software and document formats. All chemists can read and write CML files, regardless of the hardware and software they've chosen to adopt.

Murray-Rust also created JUMBO, the first general-purpose XML browser. Figure 2-1 shows JUMBO displaying a CML file. JUMBO works by assigning each XML element to a Java class that knows how to render that element. To teach JUMBO how to display new elements, you simply write Java classes for those elements. JUMBO is distributed with classes for displaying the basic set of CML elements including molecules, atoms, and bonds, and is available at http://www.xml-cml.org/.

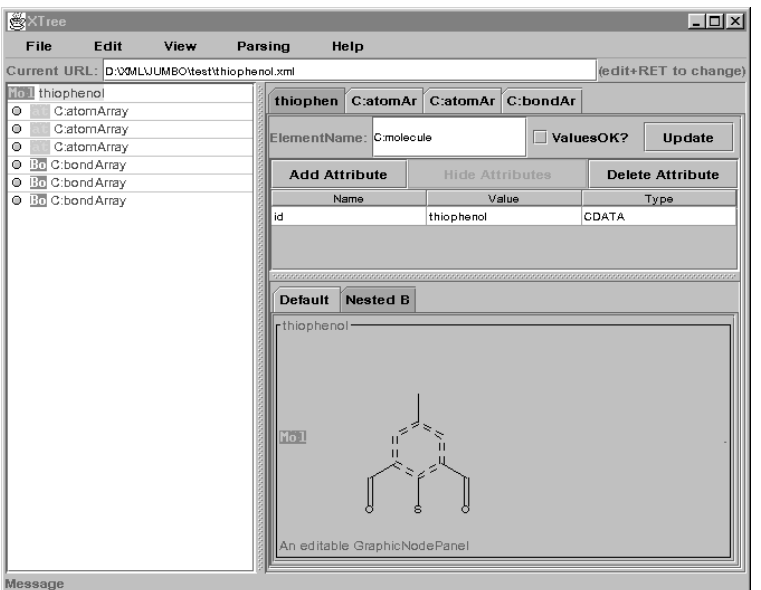

**Figure 2-1:** The JUMBO browser displaying a CML file

#### **Mathematical Markup Language**

Legend claims that Tim Berners-Lee invented the World Wide Web and HTML at CERN so that high-energy physicists could exchange papers and preprints. Personally, I've never believed that story. I grew up in physics, and while I've wandered back and forth between physics, applied math, astronomy, and computer science over the years, one thing the papers in all of these disciplines had in common was lots and lots of equations. Until now, 10 years after the Web was invented, there hasn't been any good way to include equations in Web pages.

There have been a few hacks—Java applets that parse a custom syntax, converters that turn LaTeX equations into GIF images, custom browsers that read TeX files but none has produced high-quality results, and none has caught on with Web authors, even in scientific fields. XML is finally starting to change this.

The Mathematical Markup Language (MathML) is an XML application for mathematical equations. MathML is sufficiently expressive to handle most math—from grammar-school arithmetic through calculus and differential equations. It can handle many more advanced topics as well, although there are definite gaps in some of the more advanced and obscure notations used by certain subfields of mathematics. Although there are limits to MathML at the high end of pure mathematics and theoretical physics, it is eloquent enough to handle almost all educational, scientific, engineering, business, economics, and statistics needs. And MathML is likely to be expanded in the future, so even the purest of the pure mathematicians and the most theoretical of the theoretical physicists will be able to publish and do research on the Web. MathML completes the development of the Web into a serious tool for scientific research and communication (despite its long digression to make it suitable as a new medium for advertising brochures).

Netscape and Internet Explorer do not yet support MathML. However, plug-ins and Java applets that add this support are available, such as IBM's Tech Explorer (http://www.software.ibm.com/techexplorer) and Design Science's WebEQ (http://www.webeq.com). There's also an active effort to add MathML support to the open source Mozilla. The World Wide Web Consortium (W3C) has integrated some MathML support into Amaya, its test-bed browser. Figure 2-2 shows Amaya displaying the covariant form of Maxwell's equations written in MathML.

Amaya is on the CD-ROM in the browsers/amaya directory.

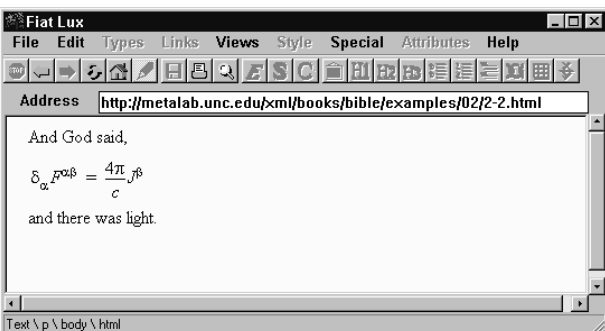

**Figure 2-2:** The Amaya browser displaying the covariant form of Maxwell's equations written in MathML

Listing 2-2 contains the document Amaya is displaying:

#### Listing 2-2: **Maxwell's equations in MathML**

```
<?xml version="1.0"?>
<html xmlns="http://www.w3.org/TR/REC-html40"
          xmlns:m="http://www.w3.org/TR/REC-MathML/"
\rightarrow<head><title>Fiat Lux</title>
<meta name="GENERATOR" content="amaya V1.3b" />
</head>
<body>
<p>And God said,</p>
<math>math\langle m:mrow\rangle\langle m:msub\rangle<m:mi>&delta;</m:mi>
          <m:mi>&alpha;</m:mi>
       \langle/m:msub\rangle\langle m:msub\rangle\langle m:mi\rangleF\langle/m:mi\rangle<m:mi>&alpha;&beta;</m:mi>
       \langle/m:msub\rangle\langle m:mi\rangle\langle/m:mi\rangle\langle m: m \rangle = \langle m: m \rangle\langle m:mi\rangle\langle/m:mi\rangle\langle m: mfrac\rangle\langle m: mrow \rangle \langle m: mn \rangle 4 \langle m: mn \rangle\langle m:mi\rangleπ\langle/m:mi\rangle\langle/m:mrow\rangle\langle m:mi\ranglec\langle m:mi\rangle</m:mfrac>
       \langle m:mi\rangle\langle/m:mi\rangle\langle m:msup\rangle\langle m:mi\rangleJ\langle m:mi\rangle\langle m:mrow\rangle<m:mi>&beta;</m:mi>
              \langle m: mo\rangle\langle m: mo\rangle\langle/m:mrow\rangle\langle/m:msup\rangle\langle/m\cdot m\cos\theta\rangle\langle / \text{math} \rangle<p>and there was light.</p>
</body>
\langle/html\rangle
```
Listing 2-2 is an example of a mixed HTML/XML page. The headers and paragraphs of text ("Fiat Lux," "Maxwell's Equations," "And God said," "and there was light")

are given in classic HTML. The actual equations are written in MathML, an XML application.

In general, such mixed pages require special support from the browser, as is the case here, or perhaps plug-ins, ActiveX controls, or JavaScript programs that parse and display the embedded XML data. Ultimately, of course, you want a browser such as Mozilla that can parse and display pure XML files without an HTML intermediary.

## **Channel Definition Format**

Microsoft's Channel Definition Format (CDF) is an XML application for defining channels. Web sites use channels to upload information to readers who subscribe to the site rather than waiting for them to come and get it. This is alternately called *webcasting* or *push*. CDF was first introduced in Internet Explorer 4.0.

A CDF document is an XML file, separate from, but linked to an HTML document on the site being pushed. The channel defined in the CDF document determines which pages are sent to the readers, how the pages are transported, and how often the pages are sent. Pages can either be pushed by sending notifications, or even whole Web sites, to subscribers, or pulled down by the readers at their convenience.

You can add CDF to your site without changing any of the existing content. You simply add a link to a CDF file on your home page. Then when a reader visits the page, the browser displays a dialog box asking if they want to subscribe to the channel. If the reader chooses to subscribe, then the browser downloads a copy of the CDF document describing the channel. The browser then combines the schedule information given in the CDF document with the user's own preferences to determine when to check back with the server for new content. This isn't true push because the client has to initiate the connection, but it still happens without an explicit request by the reader.

Listing 2-3 is a simple CDF document for IDG.net. It specifies that the channel contents should be loaded daily from http://www.idg.net/ between August 11, 1999 and December 31, 2002. It also provides logos, icons, titles, and abstracts for the channel; and allows the channel to be used as a screensaver.

#### Listing 2-3: **A CDF Push Schedule for IDG.net**

```
<?xml version="1.0"?>
<CHANNEL HREF="http://www.idg.net/" BASE="http://www.idg.net"> 
  <TITLE>IDG Channel</TITLE>
  <ABSTRACT>
    IDG.net is the largest network of Web sites covering 
    computer technology. IDG.net serves the needs of 
    information technology decision-makers and personal 
    computer users by providing local content, personalization, 
    search, product information, news, and analysis.">
```

```
</ABSTRACT>
  <USAGE VALUE="Channel"></USAGE>
  <LOGO HREF="/channel/images/start-channel-logo-80.gif" 
        STYLE="IMAGE"/> 
  <LOGO HREF="/channel/images/start-icon-32.gif" STYLE="ICON"/> 
  <LOGO HREF="/channel/images/start-channel-logo-194.gif" 
        STYLE="IMAGE-WIDE"/> 
  <SCHEDULE STARTDATE="1999-08-11" ENDDATE="2002-12-31"> 
    <INTERVALTIME DAY="1"/> <LATESTTIME HOUR="2"/> 
  </SCHEDULE> 
  <ITEM HREF="http://www.idg.net/" PRECACHE="YES" LEVEL="0"> 
    <LOGO HREF="/channel/images/start-icon.gif" STYLE="ICON"/> 
    <TITLE>IDG.net, the computer technology network</TITLE> 
    <USAGE VALUE="Channel"></USAGE> 
  </ITEM> 
  <ITEM HREF="http://www.idg.net/" PRECACHE="YES" LEVEL="0"> 
    <USAGE VALUE="Screensaver"></USAGE> 
  </ITEM> 
  <USAGE VALUE="Channel"></USAGE> 
</CHANNEL>
```
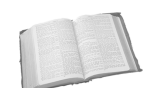

CDF is covered in more detail in Chapter 27.

## **Classic literature**

Jon Bosak has translated all of Shakespeare's plays into XML. XML markup in each document distinguishes between titles, subtitles, stage directions, speeches, lines, speakers, and more. A typical piece of a play is marked up like this extract from *Romeo and Juliet*.

```
<STAGEDIR>Enter ROMEO</STAGEDIR>
```

```
<SPEECH>
<SPEAKER>BENVOLIO</SPEAKER>
<LINE>See, where he comes: so please you, step aside;</LINE>
<LINE>I'll know his grievance, or be much denied.</LINE>
</SPEECH>
```

```
<SPEECH>
<SPEAKER>MONTAGUE</SPEAKER>
<LINE>I would thou wert so happy by thy stay,</LINE>
<LINE>To hear true shrift. Come, madam, let's away.</LINE>
</SPEECH>
```
<STAGEDIR>Exeunt MONTAGUE and LADY MONTAGUE</STAGEDIR>

<SPEECH> <SPEAKER>BENVOLIO</SPEAKER>

```
<LINE>Good-morrow, cousin.</LINE>
</SPEECH>
<SPEECH>
<SPEAKER>ROMEO</SPEAKER>
<LINE>Is the day so young?</LINE>
</SPEECH>
```
The complete set of Shakespeare's plays is on the CD-ROM in the examples/shakespeare directory.

You may ask yourself what this offers over a book, or even a plain text file. To a human reader, the answer is not much. But to a computer doing textual analysis, it offers the opportunity to easily distinguish between the different elements into which the plays have been divided. For instance, it makes it quite simple for the computer to go through the text and extract all of Romeo's lines.

Furthermore, by altering the style sheet with which the document is formatted, an actor could easily print a version of the document in which all of his or her lines were formatted in bold face, and the lines immediately before and after were italicized. Anything else you might imagine that requires separating a play into the lines uttered by different speakers is much more easily accomplished with the XML-formatted versions than with the raw text.

Bosak has also marked up English translations of the old and new Testaments, the Koran, and the Book of Mormon in XML. For example, here's the first sura from the Koran:

```
<sura>
<bktlong>1. The Opening</bktlong>
<bktshort>1. The Opening</bktshort>
<v>In the name of Allah, the Beneficent, the Merciful.</v>
<v>All praise is due to Allah, the Lord of the Worlds.</v>
<v>The Beneficent, the Merciful.</v>
<v>Master of the Day of Judgment.</v>
<v>Thee do we serve and Thee do we beseech for help.</v>
<v>Keep us on the right path.</v>
<v>The path of those upon whom Thou hast bestowed favors. Not
(the path) of those upon whom Thy wrath is brought down, nor of
those who go astray.</v>
\langle/sura\rangle
```
The markup Bosak used for these religious texts is a little different than the ones he used for the plays of Shakespeare. For instance, it doesn't distinguish between speakers. Thus you couldn't use these particular XML documents to create a redletter Bible, for example, although a different set of tags might allow you to do that. (A red-letter Bible prints words spoken by Jesus in red.) And because these files are in English rather than the original languages, they are not as useful for scholarly textual analysis. Still, time and resources permitting, those are exactly the sorts of things that XML would allow you to do if you desired. You'd simply need to invent a different vocabulary and syntax than the one Bosak used.

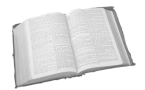

The XML-ized Bible, Koran, and Book of Mormon are all on the CD-ROM in the examples/religion directory.

## **Synchronized Multimedia Integration Language**

The Synchronized Multimedia Integration Language (SMIL, pronounced "smile") is a W3C-recommended XML application for writing "TV-like" multimedia presentations for the Web. SMIL documents don't describe the actual multimedia content (that is the video and sound that are played). Instead, SMIL documents describe when and where particular video and audio clips are played.

For instance, a SMIL document might say that the browser should play the sound file beethoven9.mid, show the video file corange.mov, and display the HTML file clockwork.htm. Then, when it's done, it should play the video file 2001.mov, the audio file zarathustra.mid, and display the HTML file aclarke.htm. This eliminates the need to embed low bandwidth data such as text in high bandwidth data such as video just to combine them. Listing 2-4 is a simple SMIL file that does exactly this.

#### Listing 2-4: **A SMIL film festival**

```
<?xml version="1.0" encoding="ISO-8859-1"?>
<!DOCTYPE smil PUBLIC "-//W3C//DTD SMIL 1.0//EN"
  "http://www.w3.org/TR/REC-smil/SMIL10.dtd">
\langlesmil\rangle<body>
    <seq id="Kubrick">
      <audio src="beethoven9.mid"/>
      <video src="corange.mov"/>
      <text src="clockwork.htm"/>
      <audio src="zarathustra.mid"/>
      <video src="2001.mov"/>
      <text src="aclarke.htm"/>
    \langle/seg\rangle</body>
\langle/smil>
```
Furthermore, as well as specifying the time sequencing of data, a SMIL document can position individual graphic elements on the display and attach links to media objects. For instance, at the same time as the movie and sound are playing, the text of the respective novels could be subtitling the presentation.

## **HTML+TIME**

SMIL operates independently of the Web page. The streaming media pushed through SMIL has its own pane in the browser frame, but it doesn't really have any

interaction with the content in the HTML on the rest of the page. For instance, SMIL only lets you time SMIL elements such as audio, video, and text. It doesn't let you add timing information to basic HTML elements such as  $P, L I$ , or IMG. Moreover, SMIL duplicates some aspects of HTML, such as how elements are positioned on the page.

Microsoft, along with Macromedia and Compaq, has proposed a semi-competitive XML application called Timed Interactive Multimedia Extensions for HTML (or HTML+TIME for short). HTML+TIME builds on SMIL to support timing for traditional HTML elements and features much closer integration with the HTML on the Web page. For example, HTML+TIME lets you write a countdown Web page such as Listing 2-5 that adds text to the page as time progresses.

Listing 2-5: **A countdown Web page using HTML+TIME**

```
<HTML>
  <HEAD>
  <STYLE>
     .time { behavior:url(#default#time); }
  </STYLE>
  \langle/HEAD\rangle<BODY>
  <P class="time" t:dur="1" t:begin="1">10</P>
  <P class="time" t:dur="1" t:begin="2">9</P>
  <P class="time" t:dur="1" t:begin="3">8</P>
  <P class="time" t:dur="1" t:begin="4">7</P>
  <P class="time" t:dur="1" t:begin="5">6</P>
  <P class="time" t:dur="1" t:begin="6">5</P>
  <P class="time" t:dur="1" t:begin="7">4</P>
  <P class="time" t:dur="1" t:begin="8">3</P>
  <P class="time" t:dur="1" t:begin="9">2</P>
  <P class="time" t:dur="1" t:begin="10">1</P>
  <P class="time" t:dur="1" t:begin="11">Blast Off!</P>
  </BODY>
</HTML>
```
This is useful for slide shows, timed quizzes, and the like. In HTML+TIME, the film festival example of Listing 2-4 looks like this:

```
<t:seq id="Kubrick">
  <t:audio src="beethoven9.mid"/>
  <t:video src="corange.mov"/>
  <t:textstream src="clockwork.htm"/>
  <t:audio src="zarathustra.mid"/>
  <t:video src="2001.mov"/>
  <t:textstream src="aclarke.htm"/>
\langle/t:seq>
```
It's close to although not exactly the same as the SMIL version. The major difference is that the SMIL version is intended to be stored in separate files and rendered by special players such as RealPlayer, whereas the HTML+TIME version is supposed to be included in the Web page and rendered by the browser. Another key difference is that SMIL is being implemented by a plethora of browsers and other software such as RealPlayer, whereas HTML+TIME is only supported by Internet Explorer 5.0 and later.

There are some nice features and some good ideas in HTML+TIME. However, the W3C had already given its blessing to SMIL several months before Microsoft proposed HTML+TIME, and SMIL has a lot more momentum and support in the thirdparty, content-creator community. Consequently, there may be a lack of standards until these differences can be resolved.

## **Open Software Description**

The Open Software Description (OSD) format is an XML application that was codeveloped by Marimba and Microsoft to update software automatically. *OSD* defines XML tags that describe software components. The description of a component includes the version of the component, its underlying structure, and its relationships to and dependencies on other components. This provides enough information to decide whether a user needs a particular update. If the update is needed, it can be automatically pushed to the user without requiring the usual manual download and installation. Listing 2-6 is an example of an OSD file for an update to the fictional product WhizzyWriter 1000:

#### Listing 2-6: **An OSD file for an update to WhizzyWriter 1000**

```
<?xml version="1.0"?>
<CHANNEL HREF="http://updates.whizzy.com/updateChannel.html">
 <TITLE>WhizzyWriter 1000 Update Channel</TITLE>
 <USAGE VALUE="SoftwareUpdate"/>
 <SOFTPKG HREF="http://updates.whizzy.com/updateChannel.html"
           NAME="{46181F7D-1C38-22A1-3329-00415C6A4D54}"
           VERSION="5,2,3,1"
           STYLE="MSAppLogo5"
           PRECACHE="yes">
    <TITLE>WhizzyWriter 1000</TITLE>
    <ABSTRACT>
     Abstract: WhizzyWriter 1000: now with tint control!
    </ABSTRACT>
    <IMPLEMENTATION>
    <CODEBASE HREF="http://updates.whizzy.com/tinupdate.exe"/>
    </IMPLEMENTATION>
 </SOFTPKG>
</CHANNEL>
```
Only information about the update is kept in the OSD file. The actual update files are stored in a separate CAB archive or executable and downloaded when needed. There is considerable controversy about whether or not this is actually a good thing. Many software companies, Microsoft not least among them, have a long history of releasing updates that cause more problems than they fix. Many users prefer to stay away from new software for awhile until other, more adventurous souls have given it a shakedown.

## **Scalable Vector Graphics**

Vector graphics are better than bitmaps for many kinds of pictures including flow charts, cartoons, assembly diagrams, blueprints, and more. However, the GIF and JPEG formats currently used on the Web are bitmap only; most traditional vector graphics formats, such as PDF, PostScript, and CGM, were designed with ink (or toner) on paper in mind rather than electrons on a screen. (This is one reason PDF on the Web is such an inferior replacement for HTML, despite PDF's much larger collection of graphics primitives.) A vector-graphics format for the Web should support a lot of features that don't make sense on paper, such as transparency, antialiasing, additive color, hypertext, animation, and metadata for search engines and audio renderers. None of these features are needed for the ink-on-paper world of PostScript and PDF. The W3C is developing a single, unified vector graphics format called Scalable Vector Graphics (SVG) to do for vector drawings what GIF, JPEG, and PNG do for bitmap images.

SVG is an XML application for describing two-dimensional graphics. It defines three basic types of graphics: shapes, images, and text. A shape is defined by its outline, also known as its path, and may have various strokes or fills. An image is a bitmap such as a GIF or a JPEG. Text is defined as a string of characters in a particular font, and may be attached to a path, so it's not restricted to horizontal lines of text as on this page. All three kinds of graphics can be positioned on the page at a particular location, rotated, scaled, skewed, and otherwise manipulated. Listing 2-7 shows an SVG document describing a pink triangle.

#### Listing 2-7: **A pink triangle in SVG**

```
<?xml version="1.0"?>
<svg xmlns="http://www.w3.org/2000/svg" 
     width="12cm" height="8cm">
  <title>Example 2-7 from the XML Bible, 2nd Edition</title>
  \text{Text } x = "10" y = "15" > \text{This is } \text{SVG!} \times \text{Text>}<polygon style="fill: pink" points="0,311 180,0 360,311" />
\langle/svg>
```
Because SVG describes graphics rather than text—unlike most of the other XML applications discussed in this chapter—it requires special display software. All of

the proposed style sheet languages assume that they're displaying fundamentally text-based data, and none of them can support the heavy graphics requirements of an application such as SVG. Adobe has published browser plug-ins that support SVG on Windows and the Mac (http://www.adobe.com/svg), and the XML Apache Project has published Batik (http://xml.apache.org/batik), an open source SVG viewer program written in Java that can that can display SVG documents and convert them to JPEGs. Figure 2-3 shows Listing 2-7 displayed by Batik. Native SVG support may be added to future browsers, especially to Mozilla since it's open source.

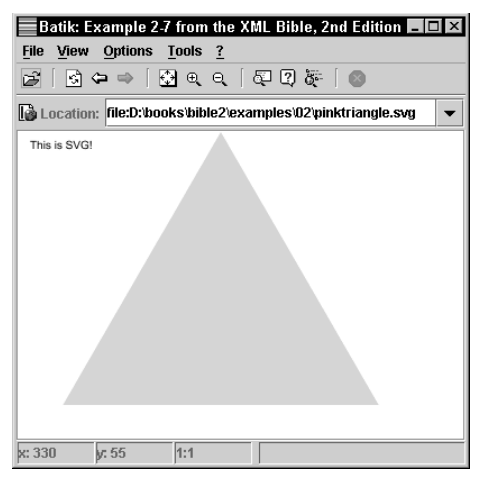

**Figure 2-3:** The pink triangle displayed in Batik

Batik is included on the CD-ROM in the directory utilities/batik. The most recent version can be downloaded from the Web at http://xml.apache.org/batik/.

For authoring, Adobe has published an Illustrator plug-in that enables Adobe Illustrator 8 to export drawings as SVG files. Adobe Illustrator 9 can save drawings as SVG files without any special plug-ins. Jasc Software (the Paint Shop Pro folks) are working on Trajectory Pro, an SVG-native drawing program (http://www. jasc.com/trj.asp). Many other graphics software vendors have also announced plans to support SVG in future versions of their products.

Because SVG documents are pure text (like all XML documents), the SVG format is easy for programs to generate automatically; and it's easy for software to manipulate. In particular, you can combine SVG with DHTML (Dynamic HTML) and ECMAScript to make the pictures on a Web page animated and responsive to user action.

SVG is discussed in more detail in Chapter 25.

#### **Vector Markup Language**

Microsoft has developed its own XML application for vector graphics called the Vector Markup Language (VML). VML is supported by Internet Explorer 5.0/5.5 and Microsoft Office 2000. Listing 2-8 is an example of an HTML file with embedded VML that draws the pink triangle. Figure 2-4 shows this file displayed in Internet Explorer 5.5. However, VML is not nearly as ambitious a format as SVG, and leaves out many of the advanced features that SVG includes, such as clipping, masking, and compositing.

#### Listing 2-8: **The pink triangle in VML**

```
<html xmlns:vml="urn:schemas-microsoft-com:vml">
  <head>
    \langle \text{title} \rangleA Pink Triangle, Listing 2-8 from the XML Bible
    \langle/title>
    <object id="VMLRender"
      classid="CLSID:10072CEC-8CC1-11D1-986E-00A0C955B42E">
    </object>
    <style>
      vml\:* { behavior: url(#VMLRender) }
    </style>
  </head>
  <body>
    <div>
      <vml:polyline title="Example 2-8 from the XML Bible"
        style="width: 12cm; height: 8cm"
        stroked="false" fill="true" fillcolor="#FFCCCC"
        points="0,311 180,0 360,311">
        <vml:textbox>This is VML!</vml:textbox>
      </vml:polyline>
    \langle/div>
  </body>
\langle/html\rangle
```
There's really no reason for there to be two separate, mutually incompatible vector graphics standards for the Web, and Microsoft will probably grudgingly support SVG in the end. Web artists would prefer to have a single standard, but having two is not unheard of (think GIF and JPEG). As long as the formats are documented and nonproprietary, it's not out of the question for Web browsers to support both. At the least, the underlying XML makes it easier for programmers to write converters that translate files from one format to the other.

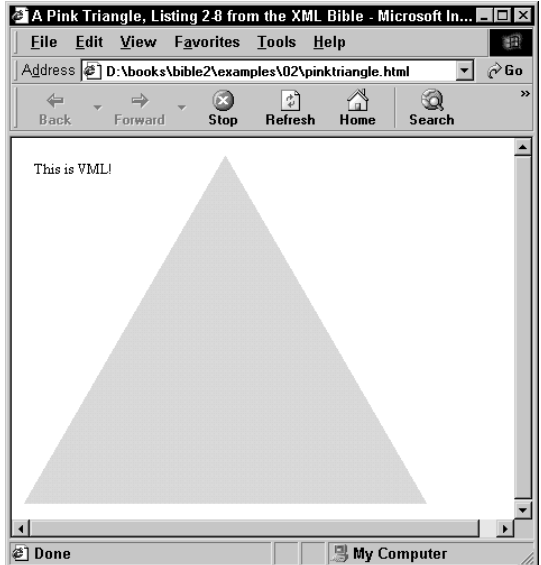

**Figure 2-4:** The pink triangle created with VML

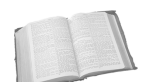

VML is discussed in more detail in Chapter 26.

## **MusicML**

The Connection Factory has created an XML application for sheet music called MusicML. MusicML includes notes, beats, clefs, staffs, rows, rhythms, rests, beams, rows, chords, and more. Listing 2-9 shows the first bar from Beth Anderson's *Flute Swale* in MusicML.

#### Listing 2-9: **The first bar of Beth Anderson's** *Flute Swale*

```
<?xml version="1.0"?>
<!DOCTYPE sheetmusic SYSTEM "music.dtd">
<sheetmusic>
<musicrow size="one">
  <entrysegment>
    <entrypart cleff="bass" rhythm="fourquarter"
                position="one">
     <molkruis level="plus1" name="f" notetype="sharp"/>
     <molkruis level="plus1" name="c" notetype="sharp"/>
    </entrypart>
  </entrysegment>
```
#### Listing 2-9 *(continued)*

```
<segment>
    <subsegment position="one">
      <beam size="double">
        <note beat="sixteenth" name="a" level="zero"
              dynamics="mf"/>
       <note beat="sixteenth" name="b" level="zero"></note>
        <note beat="sixteenth" name="c" level="plus1"></note>
       <note beat="sixteenth" name="a" level="zero"></note>
      </beam>
      <beam size="single">
        <note beat="eighth" name="d" level="plus1"/>
       <note beat="eighth" name="c" level="plus1"/>
      </beam>
      <note beat="quarter" name="b" level="zero"/>
      <note beat="quarter" name="a" level="zero"/>
    </subsegment>
  </segment>
</musicrow>
</sheetmusic>
```
The Connection Factory has also written a Java applet that can parse and display MusicML. Figure 2-5 shows the above example rendered by this applet. The applet has a few bugs (for instance the last note is missing), but overall it's a surprisingly good rendition.

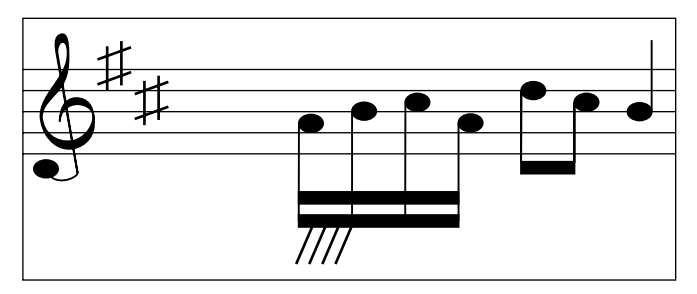

**Figure 2-5:** The first bar of Beth Anderson's *Flute Swale* in MusicML

MusicML isn't going to replace Finale or Nightingale anytime soon. And it really seems like more of a proof of concept than a polished product. MusicML has a lot of discrepancies that will drive musicians nuts (e.g., rhythm is misspelled, treble and bass clefs are reversed, segments should really be measures, and so forth). Nonetheless something like this is a reasonable output format for music notation

programs that enable sheet music to be displayed on the Web. Furthermore, if the various notation programs all support MusicML or something like it, then it can be used as an interchange format to move data from one program to another, something composers desperately need to be able to do now.

Recordare has published MusicXML (http://www.musicxml.org/xml.html), an alternative XML application for music. This seems a lot more polished and likely to be adopted in the long run. However, as of early 2001 there aren't yet any viewer programs or software to convert MusicXML into more established formats like Finale or Score.

#### **VoiceXML**

VoiceXML (http://www.voicexml.org/) is an XML application for the spoken word. In particular, it's intended for those annoying voice mail and automated phone response systems. ("If you found a boll weevil in Natural Goodness biscuit dough, please press one. If you found a cockroach in Natural Goodness biscuit dough, please press two. If you found an ant in Natural Goodness biscuit dough, please press 3. Otherwise, please stay on the line for the next available entomologist.")

VoiceXML enables the same data that's used on a Web site to be served up via telephone. It's particularly useful for information that's created by combining small nuggets of data, such as stock prices, sports scores, weather reports, airline schedules, and test results. From within the U.S., you can try out some VoiceXML-enabled services by calling 1-800-4-BVOCAL, 1-800-44-ANITA, or 1-800-555-TELL.

A small VoiceXML file for a shampoo manufacturer's automated phone response system might look something like Listing 2-10.

#### Listing 2-10: **A VoiceXML document**

```
<?xml version="1.0"?>
<vxml version="1.0">
  <form>

      <prompt bargein="false">
        Welcome to TIC hair products division,
        home of Wonder Shampoo.
      </prompt>
      <goto next="#color_choice"/>
    </block>
  \langle/form\rangle<menu id="color_choice">
    <property name="inputmodes" value="dtmf"/>
```
Listing 2-10 *(continued)*

```
<prompt>If Wonder Shampoo turned your hair green, please press 1.
  If Wonder Shampoo turned your hair purple, please press 2.
  If Wonder Shampoo made you bald, please press 3.
   </prompt>
  <choice dtmf="1" next="#green.vxml"/>
  <choice dtmf="2" next="#purple.vxml"/>
  <choice dtmf="3" next="#bald.vxml"/>
</menu>
<form id="green">

     \langleprompt\rangleIf Wonder Shampoo turned your hair green and you wish
       to return it to its natural color, simply shampoo
       seven times with three parts soap, seven parts water,
       four parts kerosene, and two parts iguana bile.
     \langle/prompt\rangle<goto next="#bye"/>
  </block>
\langle/form\rangle<form id="purple">

     \langleprompt\rangleIf Wonder Shampoo turned your hair purple and you wish
       to return it to its natural color, please walk
       widdershins around your local cemetery
       three times while chanting "Surrender Dorothy."
     </prompt>
    <goto next="#bye"/>
  </block>
\langle/form\rangle<form id="bald">

     \langleprompt\rangleIf you went bald as a result of using Wonder Shampoo,
       please purchase and apply a three-month supply
       of our Magic Hair Growth Formula. Please do not
       consult an attorney as doing so would violate the
       license agreement printed on the inside fold of 
       the Wonder Shampoo box in 3-point type, which you 
       agreed to by opening the box.
     </prompt>
     <goto next="#bye"/>
  </block>
\langle/form\rangle<form id="bye">
 <block>
```

```
\langleprompt\rangleThank you for visiting TIC Corp. Goodbye.
        </prompt>
        <disconnect/>
     </block>
  \langle/form\rangle\langle/vxml>
```
I can't show you a screen shot of this example, because it's not intended to be shown in a Web browser. Instead, you would listen to it on a telephone.

## **Open Financial Exchange**

As noted in the last chapter, the Open Financial Exchange 2.0 (OFX) is an XML application for describing consumer-level financial transactions. Personal finance products such as Microsoft Money or Quicken use OFX to provide online banking, stock trading, and other electronic business. Banks, stock brokers, and mutual funds use OFX to talk to their customer's computers. Because OFX is fully documented and nonproprietary (unlike the binary formats of Money, Quicken, and other programs), it's easy for programmers to write the code to understand OFX..

Listing 2-11 is an OFX document that tells MegaBank to transfer \$10,000 from savings account #777777 to checking account #3333333. The account owner has the social security number 078-05-1120 and authenticates the transaction with the password "secret" (not an especially good choice). I can't show you a screen shot of this document because it's not intended for humans to read. It's just a convenient way for different computer programs on different platforms to exchange data.

#### Listing 2-11: **An OFX document requesting a \$10,000 transfer from savings to checking**

```
<?xml version="1.0"?>
<?OFX OFXHEADER="200" VERSION="200" SECURITY="NONE"
      OLDFILEUID="NONE" NEWFILEUID="NONE"?>
\langle OFX\rangle<SIGNONMSGSRQV1>
    <SONRQ>
      <DTCLIENT>20010106113254</DTCLIENT>
      <USERID>078-05-1120</USERID>
      <USERPASS>secret</USERPASS>
      <LANGUAGE>ENG</LANGUAGE>
      <FI><ORG>MegaBank</ORG>
        <FID>666</FID>
```
#### Listing 2-11 *(continued)*

```
\langle/FI>
      <APPID>SuperFinance</APPID>
      <APPVER>1000</APPVER>
    </SONRQ>
  </SIGNONMSGSRQV1>
  <BANKMSGSRQV1>
    <INTRATRNRQ>
      <TRNUID>31415</TRNUID>
      <INTRARQ>
        <XFERINFO>
          <BANKACCTFROM>
             <BANKID>123456789</BANKID>
             <ACCTID>777777</ACCTID>
             <ACCTTYPE>SAVINGS</ACCTTYPE>
          </BANKACCTFROM>
          <BANKACCTTO>
             <BANKID>123456789</BANKID>
             <ACCTID>3333333</ACCTID>
             <ACCTTYPE>CHECKING</ACCTTYPE>
          </BANKACCTTO>
          <TRNAMT>10000.00</TRNAMT>
       </XFERINFO>
      </INTRARQ>
    </INTRATRNRQ>
  </BANKMSGSRQV1>
\langle/0FX\rangle
```
Any program that understands OFX can exchange information with any other program that understands OFX. For instance, if a bank wants to deliver statements to customers electronically, it only has to write one program to encode the statements in the OFX format rather than several programs to encode the statement in Quicken's format, Money's format, Managing Your Money's format, and so forth. Looked at from the other direction, the Quicken developers can enable electronic banking for all banks by using OFX instead of writing different code for each separate bank's system.

The more programs that use a given format, the greater the savings in development cost and effort. For example, six programs reading and writing their own and each other's proprietary formats require 30 different converters. Six programs reading and writing the same OFX format require only six converters. Effort is reduced to  $O(n)$  from  $O(n^2)$ . Figure 2-6 depicts six programs reading and writing their own and each other's proprietary binary formats. Figure 2-7 depicts the same six programs reading and writing a single, open OFX format. Every arrow represents a converter that has to trade files and data between programs. The XML-based exchange is much simpler and cleaner than the binary-format exchange.

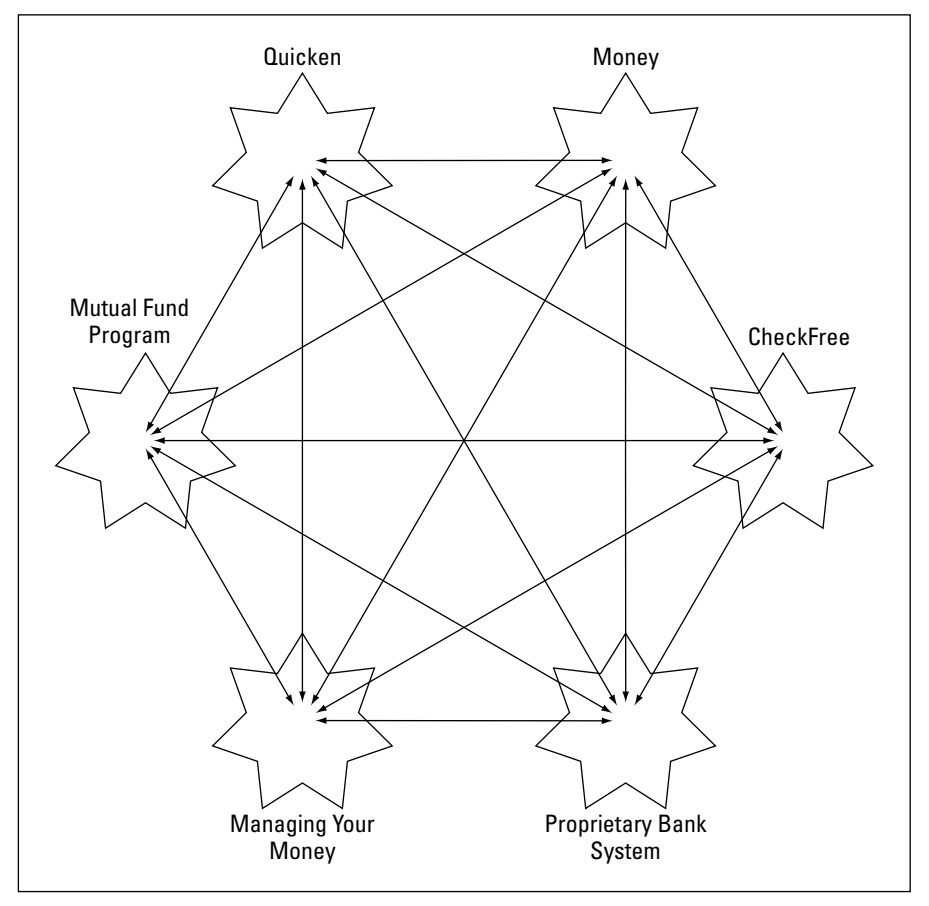

**Figure 2-6:** Six different programs reading and writing their own and each other's formats

## **Extensible Forms Description Language**

I went to my local bookstore and bought a copy of Armistead Maupin's novel *Sure of You*. I paid for that purchase with a credit card, and when I did so, I signed a piece of paper agreeing to pay the credit card company \$14.07 when billed. Eventually they will send me a bill for that purchase, and I'll pay it. If I refuse to pay it, then the credit card company can take me to court to collect, and they can use my signature on that piece of paper to prove to the court that on October 15, 1998 I really did agree to pay them \$14.07.

The same day I also ordered Anne Rice's *The Vampire Armand* from the online bookstore amazon.com. Amazon charged me \$16.17 plus \$3.95 shipping and handling, and again I paid for that purchase with a credit card. But the difference is that Amazon never got a signature on a piece of paper from me. Eventually the credit card company will send me a bill for that purchase, and I'll pay it. But if I refuse to
pay the bill, they don't have a piece of paper with my signature on it showing that I agreed to pay \$20.12 on October 15, 1998. If I claim that I never made the purchase, the credit card company will bill the charges back to Amazon. Before Amazon or any other online or phone-order merchant is allowed to accept credit card purchases without a signature in ink on paper, the merchant has to agree that it will be responsible for all disputed transactions.

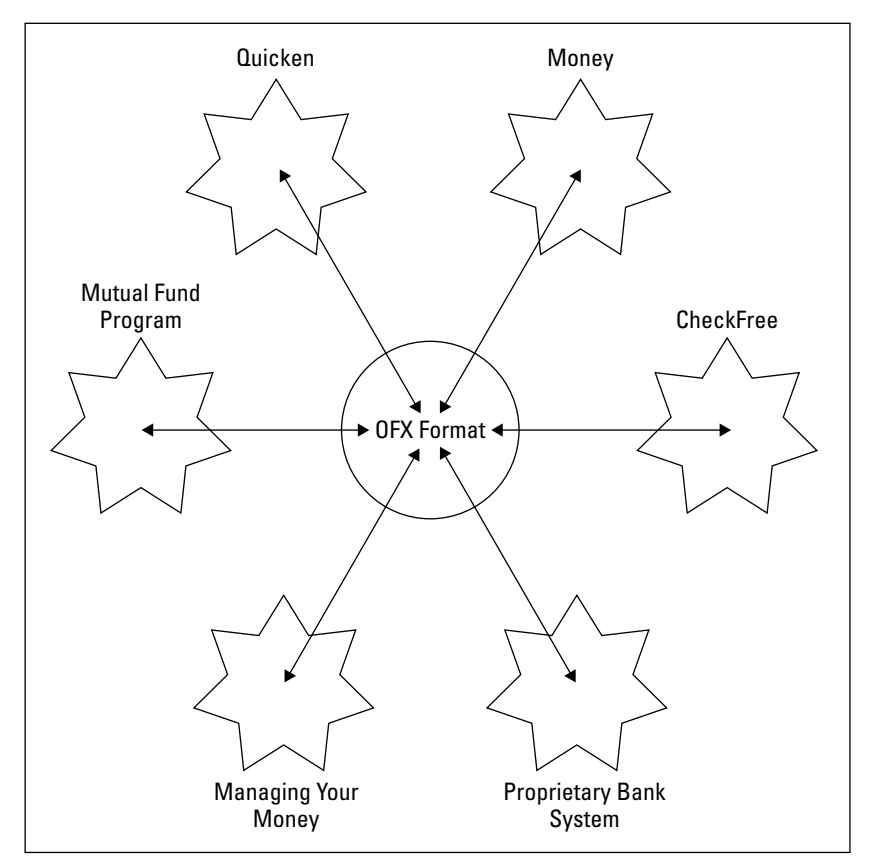

**Figure 2-7:** Six programs reading and writing the same OFX formatExtensible Forms Description Language

Exact numbers are hard to come by and, of course, vary from merchant to merchant, but probably around 2 percent of Internet transactions are billed back to the originating merchant because of credit card fraud or disputes. This is a *huge* amount, especially in an arena where margins are often negative to start with. Consumer businesses such as Amazon simply accept this as a cost of doing business on the Internet and work it into their price structure, but obviously this isn't acceptable for six-figure business-to-business transactions. Nobody wants to send out \$200,000 of masonry supplies only to have the purchaser claim they never

made the order. Before business-to-business transactions can move onto the Internet, a method needs to be developed that can verify that an order was in fact made by a particular person and that this person is who he or she claims to be. Furthermore, this has to be enforceable in court. (It's a sad fact of American business that many companies won't do business with anyone they can't sue.)

Part of the solution to the problem is digital signatures—the electronic equivalent of ink on paper. To digitally sign a document, you calculate a hash code for the document using a known algorithm, encrypt the hash code with your private key, and attach the encrypted hash code to the document. Correspondents can decrypt the hash code using your public key and verify that it matches the document. However, they can't sign documents on your behalf because they don't have your private key. The exact protocol followed is a little more complex in practice, but the bottom line is that your private key is merged with the data you're signing in a verifiable fashion. No one who doesn't know your private key can sign the document.

The scheme isn't foolproof—it's vulnerable to your private key being stolen, for example—but it's probably as hard to forge a digital signature as it is to forge a real ink-on-paper signature. However, there are also a number of less obvious attacks on digital signature protocols. One of the most important is changing the data that's signed. Changing the data that's signed should invalidate the signature, but it doesn't if the changed data wasn't included in the first place. For example, when you submit an HTML form, the only data the browser sends to the server are the values that you fill into the form's fields and the names of the fields. The rest of the HTML markup is not included. You may agree to pay \$1500 for a new 700MHz Pentium III PC, but the only thing sent on the form is the \$1500. Signing this number signifies what you're paying, but not what you're paying for. The merchant can then send you two gross of flushometers and claim that's what you bought for your \$1500. Obviously, if digital signatures are to be useful, all details of the transaction must be included. Nothing can be omitted.

The problem gets worse if you have to deal with the United States government. Government regulations for purchase orders and requisitions often spell out the contents of forms in minute detail, right down to the font face and type size. Failure to adhere to the exact specifications can lead to your invoice for \$20,000,000 worth of depleted uranium artillery shells being rejected. Therefore, you not only need to establish exactly what was agreed to, you also need to establish that you met all legal requirements for the form. HTML's forms just aren't sophisticated enough to handle these needs.

XML, however, can. It is almost always possible to use XML to develop a markup language with the right combination of power and rigor to meet your needs, and this case is no exception. In particular, PureEdge has proposed an XML application called the Extensible Forms Description Language (XFDL, http://www.pureedge. com/resources/xfdl.htm) for forms with extremely tight legal requirements that are to be signed with digital signatures. XFDL further offers the option to do simple mathematics in the form, for instance, to automatically fill in the sales tax and shipping and handling charges, and then total the price.

Listing 2-12 is a simple XFDL document that asks the user to input the coefficients of a quadratic equation (that is, an equation in the form  $ax^2 + bx + c = 0$ ) and solves for the two roots of the equation. Regular Web browsers can't handle forms like these. Therefore, you have to use a special program that understands how to read them. Right now that means PureEdge's Internet Forms Viewer. Figure 2-8 shows this program displaying the quadratic equation form in Listing 2-12.

#### Listing 2-12: **An XFDL form that solves quadratic equations**

```
<?xml version="1.0"?>
<XFDL version="4.1.0">
  <page sid="QuadraticEquationSolver">
    <label>Quadratic Equation Form</label>
    <field sid="a">
      <label>Enter a: (coefficient of x^2)</label>
      <value>1</value>
    </field>
    <field sid="b">
      <label>Enter b: (coefficient of x^1)</label>
      <value>0</value>
    \langle/field>
    <field sid="c">
      <label>Enter c: (coefficient of x^0)</label>
      <value>-1</value>
    </field>
    \langlefield sid="x1">
      <label>Root 1</label>
      <editstate>readonly</editstate>
      <value content="compute">
        <compute>
          (-b.value 
           + sqrt(b.value*b.value - "4"*a.value*c.value))
          /"2"*a.value
        </compute>
      \langle/value>
    \langle/field>
    <field sid="x2">
      <label>Root 2</label>
      <editstate>readonly</editstate>
        <compute>
          (-b.value 
           - sqrt(b.value*b.value - "4"*a.value*c.value))
          /"2"*a.value
        </compute>
    </field>
  \langle/page\rangle</XFDL>
```
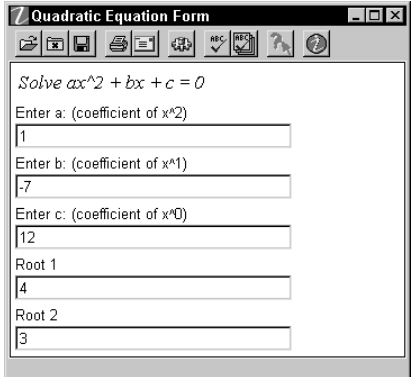

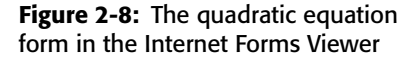

PureEdge has submitted XFDL to the W3C, but it's really overkill for Web browsers, and probably won't be adopted there. The real benefit of XFDL, if it becomes widely adopted, is in business-to-business and business-to-government transactions. XFDL can become a key part of electronic commerce, which is not to say that it *will* become a key part of electronic commerce. It's still early, and there are other players in this space.

## **HR-XML**

The HR-XML Consortium (http://www.hr-xml.org/) is a nonprofit organization with over 100 different members from various branches of the human resources industry including recruiters, temp agencies, and large employers, as well as others. It's trying to develop standard XML applications that describe resumes, available jobs, and candidates. Listing 2-13 shows a job listing encoded in an HR-XML 1.0 document. This application defines elements matching the parts of a typical classified want ad such as companies, positions, skills, contact information, compensation, experience, and more.

#### Listing 2-13: **A job listing in HR-XML**

```
<?xml version="1.0"?>
<!DOCTYPE JobPositionPosting SYSTEM 
"http://www.hr-xml.org/schemas/dtd/recruiting/JobPositionPosting-v1.0.dtd">
```

```
<JobPositionPosting status="inactive">
```
#### Listing 2-13: *(continued)*

```
<HiringOrg>
  <HiringOrgName>IDG Books</HiringOrgName>
  <WebSite>http://www.idgbooks.com</WebSite>
  <Industry><SummaryText>Publishing</SummaryText></Industry>
  <Contact>
    <PersonName>
      <GivenName>Dee</GivenName>
      <FamilyName>Harris</FamilyName>
    </PersonName>
    <PositionTitle>HR Manager</PositionTitle>
    <PostalAddress>
      <CountryCode>US</CountryCode>
      <PostalCode>94404</PostalCode>
      <Region>CA</Region>
      <Municipality>Foster City</Municipality>
      <DeliveryAddress>
        <AddressLine>919 E. Hillsdale Blvd.</AddressLine>
        <AddressLine>Suite 400</AddressLine>
      </DeliveryAddress>
    </PostalAddress>
    <VoiceNumber>
      <AreaCode>650</AreaCode>
      <TelNumber>655-3000</TelNumber>
    </VoiceNumber>
  </Contact>
</HiringOrg>
<JobPositionInformation>
  <JobPositionTitle>Web Development Manager</JobPositionTitle>
  <JobPositionDescription>
    <JobPositionPurpose>
     This position is responsible for the technical and
      production functions of the Online group as well as
      strategizing and implementing technology to improve
     the IDG Books Web sites. Skills must include
     C/C++, HTML, SQL, JavaScript, Windows NT 4, mod-
     perl, CGI, TCP/IP, Netscape servers, and Apache
      server.
    </JobPositionPurpose>
    <JobPositionLocation>
      <LocationSummary>
        <Municipality>Foster City</Municipality>
        <Region>CA</Region>
      </LocationSummary>
    </JobPositionLocation>
    <Classification>
      <DirectHireOrContract>
        <DirectHire/>
```

```
</DirectHireOrContract>
        <Duration>
          <Regular/></Duration>
     </Classification>
     <CompensationDescription>
        \langlePay\rangle<SalaryAnnual currency="USD">$60,000</SalaryAnnual>
        \langle/Pay>
     </CompensationDescription>
   </JobPositionDescription>
   <JobPositionRequirements>
     <QualificationsRequired>
        <Qualification type="skill">Perl</Qualification>
        <Qualification type="skill">C</Qualification>
        <Qualification type="skill">C++</Qualification>
        <Qualification type="skill">HTML</Qualification>
        <Qualification type="skill">SQL</Qualification>
        <Qualification type="skill">JavaScript</Qualification>
        <Qualification type="skill">Windows NT4</Qualification>
        <Qualification type="skill">mod-perl</Qualification>
        <Qualification type="skill">CGI</Qualification>
        <Qualification type="skill">TCP/IP</Qualification>
        <Qualification type="skill">Netscape Server</Qualification>
        <Qualification type="skill">Apache Server</Qualification>
      </QualificationsRequired>
     <SummaryText>
       Must have excellent communication skills,
       project management, the ability to communicate
        technical solutions to non-technical people and
        management experience.
     </SummaryText>
   </JobPositionRequirements>
  </JobPositionInformation>
 <HowToApply distribute="external">
   <SummaryText> 
     Qualified candidates should submit their resumes
     via e-mail in pure ASCII (no attachments) to Dee
     Harris at <Link mailTo="cajobs@idgbooks.com">
     cajobs@idgbooks.com</Link>.
   </SummaryText>
  </HowToApply>
  <EEOStatement>
   IDG Books is an equal opportunity employer.
  </EEOStatement>
</JobPositionPosting>
```
Although you could certainly define a style sheet for HR-XML documents, and use it to place job listings on Web pages, that's not its main purpose. Instead HR-XML is trying to automate the exchange of job information between companies, applicants, recruiters, job boards, and other interested parties. There are hundreds of job boards on the Internet today, as well as numerous Usenet newsgroups and mailing lists. It's impossible for one individual to search them all, and it's hard for a computer to search them all because they all use different formats for salaries, locations, benefits, and the like.

But if many sites adopt HR-XML, then it becomes relatively easy for a job seeker to search with criteria like "all the jobs for Java programmers in New York City paying more than \$100,000 a year with full health benefits." The IRS could enter a search for all full-time, onsite, freelance openings so that it would know which companies to go after for failure to withhold tax and pay unemployment insurance.

In practice, these searches would likely be mediated through an HTML form just like current Web searches. The main difference is that such a search would return far more useful results because it can use the structure in the data and semantics of the markup rather than relying on imprecise English text.

### **Resource Description Framework**

XML adds structure to documents. The Resource Description Framework (RDF) is an XML application that adds semantics. RDF can be used to specify anything from the author and abstract of a Web page to the version and dependencies of a software package to the director, screenwriter, and actors in a movie. What links all of these uses is that what's being encoded in RDF is not the data itself (the Web page, the software, the movie) but information about the data. This data about data is called *meta-data*, and is RDF's *raison d'être*.

An RDF vocabulary defines a set of elements and their permitted content that's appropriate for meta-data in a given domain. RDF enables communities of interest to standardize their vocabularies and share those vocabularies with others who may extend them. For example, the Dublin Core is a vocabulary specifically designed for meta-data about Web pages. Educom's Instructional Metadata System (IMS) builds on the Dublin Core by adding additional elements that are useful when describing school-related content such as learning level, educational objectives, and price.

Of course, although RDF can be used for print-publishing systems, videostore catalogs, automated software updates, and much more, it's likely to be adopted first for embedding meta-data in Web pages. RDF has the potential to synchronize the current hodge-podge of <META> tags used for site maps, content rating, automated indexing, and digital libraries into a unified collection that all of these tools understand. Once RDF meta-data becomes a standard part of Web pages, search engines will be able to return more focused, useful results. Intelligent agents can more easily traverse the Web to conduct business for you. The Web can evolve from its

current state as an unordered sea of information to a structured, searchable, understandable data library.

As the name implies, RDF describes *resources*. A resource is anything that can be addressed with a URI. The description of a resource is composed of a number of properties. Each property has a type and a value. For example, <dc:Format> text/html</dc:Format> has the type dc:Format and the value text/html. Values may be text strings, numbers, dates, and so forth, or they may be other resources. These other resources can have their own descriptions in RDF. For example, the code in Listing 2-14 uses the Dublin Core vocabulary to describe the Cafe con Leche Web site.

#### Listing 2-14: **An RDF description of the Cafe con Leche home page using the Dublin Core vocabulary**

```
\langlerdf:RDF
  xmlns:rdf="http://www.w3.org/1999/02/22-rdf-syntax-ns#"
  xmlns:dc="http://purl.org/dc/">
  <rdf:Description about="http://www.ibilio.org/xml/">
    <dc:Creator>Elliotte Rusty Harold</dc:Creator>
    <dc:Language>en-US</dc:Language>
    <dc:Format>text/html</dc:Format><dc:Date>2000-08-19</dc:date>
    <dc:Type>text</dc:Type>
    <dc:Title>Cafe con Leche</dc:Title>
  </rdf:Description>
```
 $\langle$ /rdf:RDF>

RDF will be used for Platform for Privacy Preferences (P3P) and possibly for future versions of the Platform for Internet Content Selection (PICS), as well as for many other areas where meta-data is needed to describe Web pages and other kinds of content.

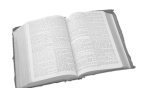

RDF is covered in more detail in Chapter 21.

## **XML for XML**

XML is an extremely general-purpose format for text data. Some of the applications it's used for are further refinements of XML itself. These include the XSL style sheet language, the XLink hypertext language, and the XML Schema data description language.

## **XSL**

XSL, the Extensible Stylesheet Language, is actually two XML applications. The first application is a vocabulary for transforming XML documents called XSL Transformations (XSLT). XSLT includes XML elements that represent nodes, patterns, templates, and other items needed for transforming XML documents from one markup vocabulary to another (or even to the same vocabulary with different data).

The second application is an XML vocabulary for formatting the transformed XML document produced by the first part. This application is called XSL Formatting Objects (XSL-FO). XSL-FO provides elements that describe the layout of a page including pagination, blocks, characters, lists, graphics, boxes, fonts, and more. A typical XSLT style sheet that transforms an input document into XSL formatting objects is shown in Listing 2-15:

#### Listing 2-15: **An XSL style sheet**

```
<?xml version="1.0"?>
<xsl:stylesheet version="1.0"
  xmlns:xsl="http://www.w3.org/1999/XSL/Transform"
 xmlns:fo="http://www.w3.org/1999/XSL/Format">
  <xsl:output indent="yes"/>
  <xsl:template match="/">
    <fo:root xmlns:fo="http://www.w3.org/1999/XSL/Format">
      <fo:layout-master-set>
        <fo:simple-page-master master-name="only">
          <fo:region-body/>
        </fo:simple-page-master>
      </fo:layout-master-set>
      <fo:page-sequence master-name="only">
        <fo:flow>
          <xsl:apply-templates select="//ATOM"/>
        \langle/fo:flow>
      </fo:page-sequence>
    </fo:root>
  </xsl:template>
  <xsl:template match="ATOM">
    <fo:block font-size="20pt" font-family="serif"
              line-height="30pt">
```

```
<xsl:value-of select="NAME"/>
  </fo:block>
</xsl:template>
```

```
</xsl:stylesheet>
```
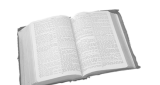

Chapters 17 and 18 explore XSL in great detail.

## **XLinks**

XML makes possible a new, more general kind of link called an XLink. XLinks accomplish everything possible with HTML's URL-based hyperlinks and anchors. However, any element can become a link, not just A elements. For instance a footnote element can link directly to the text of the note like this:

```
<footnote xmlns:xlink="http://www.w3.org/1999/xlink"
          xlink:type="simple"
          xlink:href="footnote7.xml">7</footnote>
```
Furthermore, XLinks can do many things that HTML links cannot do. XLinks can be bidirectional so that readers can return to the page they came from. XLinks can link to arbitrary positions in a document. XLinks can embed text or graphic data inside a document rather than requiring the user to activate the link (much like HTML's <IMG> tag but more flexible). In short, XLinks make hypertext even more powerful.

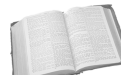

XLinks are covered in Chapter 19.

## **Schemas**

XML's facilities for declaring how the contents of an XML element should be formatted are weak to nonexistent. For example, suppose as part of a date you set up MONTH elements like this:

```
<MONTH>9</MONTH>
```
All a DTD (Document Type Definition) can say is that the contents of the MONTH element should be character data. It cannot say that the month should be given as an integer between 1 and 12.

A number of schemes have been proposed to use XML itself to more tightly restrict what can appear in the content of any given element. The W3C has endorsed XML Schema for this purpose. For example, Listing 2-16 shows a schema that declares that MONTH elements may only contain an integer between 1 and 12:

#### Listing 2-16: **A schema for months**

```
<?xml version="1.0"?>
<xsd:schema xmlns:xsd="http://www.w3.org/2001/XMLSchema">
  <xsd:simpleType name="monthInt">
    <xsd:restriction base="xsd:integer">
      <xsd:minInclusive value="1"/>
      <xsd:maxInclusive value="12"/>
    </xsd:restriction>
  </xsd:simpleType>
  <xsd:element name="month" type="monthInt"/>
</xsd:schema>
```
Schemas are discussed in more detail in Chapter 24.

I could show you more examples of XML used for XML, but the ones I've already discussed demonstrate the basic point: XML is powerful enough to describe and extend itself. Among other things, this means that the XML specification can remain small and simple. There may well never be an XML 2.0 because any major additions that are needed can be built *from* XML rather than being built *into* XML. People and programs that need these enhanced features can use them. Others who don't need them can ignore them. You don't need to know about what you don't use. XML provides the bricks and mortar from which you can build simple huts or towering castles.

There is a *second edition* of XML 1.0, and indeed this edition is precisely what this book is based on; but this is not at all the same thing as XML 2.0. The second edition of XML 1.0 merely rewrote the XML specification to clarify a number of points that confused people, and to correct a very small number of mistakes in the original specification. However, it did not change the definition of what is and is not a well-formed or valid XML document. The changes were editorial, not substantive.

## **Behind-the-Scene Uses of XML**

Not all XML applications are public, open standards. Many software vendors are moving to XML for their own data simply because it's a well-understood, generalpurpose format for structured data that can be easily manipulated with free tools.

## **Microsoft Office 2000**

Microsoft Office 2000 promotes HTML to a coequal status with its native binary file formats. However, HTML 4.0 doesn't provide support for all of the features that Office requires, such as revision tracking, footnotes, comments, index and glossary entries, macros, and more. Additional data that can't be written as HTML is embedded in the file in small chunks of XML. Vector graphics created with the Office drawing tool are stored in VML. Other data can be encoded in custom vocabularies created just for this purpose. For example, here's one of those chunks taken from the HTML version of this very chapter.

```
\langle xm] \rangle<o:DocumentProperties>
  <o:Author>Elliotte Rusty Harold</o:Author>
  <o:Template>Bible2000.dot</o:Template>
  <o:LastAuthor>Elliotte Rusty Harold</o:LastAuthor>
  <o:Revision>2</o:Revision>
  <o:TotalTime>673</o:TotalTime>
  <o:LastPrinted>2000-05-08T20:55:00Z</o:LastPrinted>
  <o:Created>2000-05-23T23:05:00Z</o:Created>
  <o:LastSaved>2000-05-23T23:05:00Z</o:LastSaved>
  <o:Pages>29</o:Pages>
  <o:Words>8823</o:Words>
  <o:Characters>50295</o:Characters>
  <o:Company>IDG Books Worldwide</o:Company>
  <o:Bytes>28160</o:Bytes>
  <o:Lines>419</o:Lines>
  <o:Paragraphs>100</o:Paragraphs>
  <o:CharactersWithSpaces>61765</o:CharactersWithSpaces>
  <o:Version>9.2720</o:Version>
 </o:DocumentProperties>
 <o:OfficeDocumentSettings>
  \langle<sup>0</sub>.\DeltallowPNG/></sup>
  <o:TargetScreenSize>640x480</o:TargetScreenSize>
 </o:OfficeDocumentSettings>
\langle xm\rangle
```
## **Netscape's What's Related**

Netscape 6.0 supports direct display of XML in the Web browser, but Netscape actually started using XML internally as early as version 4.0.6. When you ask Netscape to show you a list of sites related to the current one you're looking at, your browser connects to a CGI program running on a Netscape server (http://www-rl1. netscape.com/wtgn through http://www-rl7.netscape.com/wtgn). The data the server sends back is in XML. Listing 2-17 shows the XML data for sites related to my Cafe au Lait site at http://metalab.unc.edu/javafaq/.

#### Listing 2-17: **XML data for sites related to http:// metalab.unc.edu/javafaq/**

```
RPF:RDF<RelatedLinks>
<child href= "http://info.netscape.com/fwd/rlstatic/
http://search.netscape.com/cgi-bin/search?search=unc"
name="Search on 'unc'"/>
<child instanceOf="Separator1"/>
<child href= "http://info.netscape.com/fwd/rlpaid/
http://excite.netscape.com/education" name="Teacher & student
resources" type=244/>
<child instanceOf="Separator1"/>
<child href= "http://info.netscape.com/fwd/rlstatic/
http://directory.netscape.com/Computers/Programming/Languages/
Java/News_and_Events" name="Computers: ...: News and Events"/>
<child href= "http://info.netscape.com/fwd/rlstatic/
http://directory.netscape.com/add.html" name="Submit a site to
the Open Directory..."/>
<child href= "http://info.netscape.com/fwd/rlstatic/
http://directory.netscape.com/about.html" name="Become an Open
Directory editor..."/>
<child instanceOf="Separator1"/>
<child href="http://info.netscape.com/fwd/rlurls/http://www.
km-cd.com/black_coffee" name="Black Coffee" priority="7"/>
<child href= "http://info.netscape.com/fwd/rlurls/
http://www.javaworld.com/" name="JavaWorld" priority="7"/>
<child href= "http://info.netscape.com/fwd/rlurls/
http://www.gamelan.com/" name="Gamelan" priority="7"/>
<child href= "http://info.netscape.com/fwd/rlurls/
http://www.apl.jhu.edu/~hall/java"
name="www.apl.jhu.edu/%7Ehall/java" priority="7"/>
<child href= "http://info.netscape.com/fwd/rlurls/
http://teamjava.com/" name="Teamjava Hq" priority="7"/>
<child href= "http://info.netscape.com/fwd/rlurls/
http://ncc.hursley.ibm.com/javainfo/hurindex.html" name="Ibm
Centre For Java Technology Deve" priority="7"/>
<child href=
"http://info.netscape.com/fwd/rlurls/http://java.sun.com/"
name="Java Home Page" priority="7"/>
<child href= "http://info.netscape.com/fwd/rlurls/
http://www.javasoft.com/" name="JavaSoft" priority="7"/>
<child href= "http://info.netscape.com/fwd/rlurls/
http://www.jars.com/" name="Java Review Service" priority="7"/>
<child href= "http://info.netscape.com/fwd/rlurls/
http://www.yahoo.com/Computers_and_Internet/Programming_
Languages/Java" name="Yahoo: Java" priority="7"/>
```

```
<child href="http://editorial.alexa.com/netscape_editor"
name="Suggest related links..."/>
<child instanceOf="Separator1"/>
<Topic name="Site info for metalab.unc.edu">
<child href="http://info.netscape.com/fwd/rlstatic/
http://home.netscape.com/escapes/related/faq.html" name="Owner:
MetaLab Projects"/>
<child href= "http://info.netscape.com/fwd/rlstatic/
http://home.netscape.com/escapes/related/faq.html" name="Date
established: 19-Feb-97"/>
<child href= "http://info.netscape.com/fwd/rlstatic/
http://home.netscape.com/escapes/related/faq.html"
name="Popularity: in top 1182 sites on web"/>
<child href= "http://info.netscape.com/fwd/rlstatic/
http://home.netscape.com/escapes/related/faq.html" name="Number
of pages on site: 7447"/>
<child href= "http://info.netscape.com/fwd/rlstatic/
http://home.netscape.com/escapes/related/faq.html" name="Number
of links to site on web: 225444"/>
</Topic>
<child instanceOf="Separator1"/>
<child href= "http://info.netscape.com/fwd/rlstatic/
http://home.netscape.com/escapes/related" name="Learn more
about What's Related"/>
<child href= "http://info.netscape.com/fwd/rlstatic/
http://home.netscape.com/escapes/keywords" name="Learn more
about Internet Keywords"/>
</RelatedLinks>
</RDF:RDF>
```
This all happens completely behind the scenes. The users never know that the data is being transferred in XML. The actual display is a menu in Netscape Navigator, shown in Figure 2-9, not an XML or HTML page.

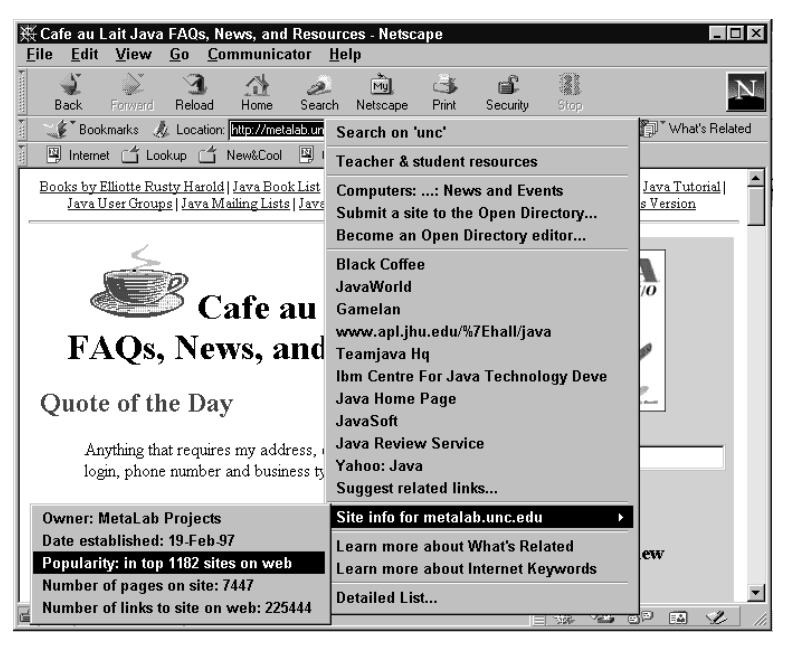

**Figure 2-9:** Netscape's What's Related menu

This really just scratches the surface of the use of XML for internal data. Many other projects that use XML are just getting started, and many more will be started over the next several years. Most of these won't receive any publicity or write-ups in the trade press, but they nonetheless have the potential to save their companies millions of dollars in development costs over the life of the project. The self-documenting nature of XML can be as useful for a company's internal data as for its external data. For instance, recently many companies were scrambling to try to figure out whether programmers who retired 20 years ago used two-digit or four-digit dates. If that were your job, would you rather be pouring over data that looked like this?

3c 79 65 61 72 3e 39 39 3c 2f 79 65 61 72 3e

Or that looked like this?

<YEAR>99</YEAR>

Binary file formats meant that programmers were stuck trying to clean up data in the first format. XML even makes the mistakes easier to find and fix.

## **Summary**

This chapter has just begun to touch on the many and varied applications for which XML has been and will be used. Some of these applications, such as SVG, MathML, and MusicML, are clear extensions of HTML for Web browsers. Many others, however, such as OFX, XFDL, and HR-XML, go in completely new directions. And all of these applications have their own semantics and syntax that sits on top of the underlying XML. In some cases, the XML roots are obvious. In others, you could easily spend months working with them and only hear of XML tangentially. In this chapter, you explored the following applications in which XML has been put to use.

- ✦ Molecular sciences with CML
- ✦ Science and math with MathML
- ✦ Webcasting with CDF
- ✦ Classic literature
- ✦ Multimedia with SMIL and HTML+TIME
- ✦ Software updates through OSD
- ✦ Vector graphics with both SVG and VML
- ✦ Music notation in MusicML
- ✦ Automated voice responses with VoiceXML
- $\triangle$  Financial data with OFX 2.0
- ✦ Legally binding forms with XFDL
- ✦ Job listings with HR-XML
- ✦ Meta-data through RDF
- ✦ Extending XML itself with XSL, XLink, and XML Schemas
- ✦ Internal use of XML by various companies, including Microsoft and Netscape

In the next chapter, you will begin writing your own XML documents and displaying them in a Web browser.

✦✦✦

## **Your First XML Document**

his chapter teaches you how to create simple XML documents with tags that you define that make sense for your document. You'll learn which tools and software you can use to edit and save an XML document. You'll also learn how to write a style sheet for the document that describes how the content of those tags should be displayed. Finally, you'll learn how to load the document into a Web browser so that it can be viewed.

Since this chapter teaches you by example, it will not cross all the *t*s and dot all the *i*s. Experienced readers may notice a few exceptions and special cases that aren't discussed here. Don't worry about these; the details will be covered over the course of the next several chapters. For the most part, you don't need to worry about the technical rules up front. As with HTML, you can learn and do a lot by copying a few simple examples that others have prepared and by modifying them to fit your needs.

Toward that end I encourage you to follow along by typing in the examples I give in this chapter and loading them into the different programs discussed. This will give you a basic feel for XML that will make the technical details in future chapters easier to grasp in the context of these specific examples.

## **Hello XML**

This section follows an old programmer's tradition of introducing a new language with a program that prints "Hello World" on the console. XML is a markup language, not a programming language; but the basic principle still applies. It's easiest to get started if you begin with a complete, working example that you can build on, rather than starting with more fundamental pieces that by themselves don't do anything. If

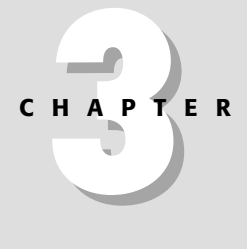

#### ✦✦✦✦

#### **In This Chapter**

Creating a simple XML document

Exploring the simple XML document

Assigning meaning to XML tags

Writing style sheets for XML documents

Attaching style sheets to XML documents

✦✦✦✦

you do encounter problems with the basic tools, those problems are a lot easier to debug and fix in the context of the short, simple documents used here, rather than in the context of the more complex documents developed in the rest of the book.

## **Creating a simple XML document**

In this section, you create a simple XML document and save it in a file. Listing 3-1 is about the simplest XML document I can imagine, so start with it. This document can be typed in any convenient text editor, such as Notepad, BBEdit, or emacs.

Listing 3-1: **Hello XML**

```
<?xml version="1.0"?>
<F00>Hello XML!
\langle/F00\rangle
```
Listing 3-1 is not very complicated, but it is a good XML document. To be more precise, it is a *well-formed* XML document. (XML has special terms for documents that it considers "good" depending on exactly which set of rules they satisfy. "Wellformed" is one of those terms, but we'll get to that later.)

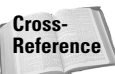

Well-formedness is covered in Chapter 6*.*

## **Saving the XML file**

After you've typed in Listing 3-1, save it in a file called hello.xml, HelloWorld.xml, MyFirstDocument.xml, or some other name. The three-letter extension .xml is fairly standard. However, do make sure that you save it in plain-text format, and not in the native format of a word processor such as WordPerfect or Microsoft Word.

**Note**

If you're using Notepad to edit your files, be sure to enclose the filename in double quotes when saving the document; for example, "Hello.xml", not merely Hello.xml, as shown in Figure 3-1. Without the quotes, Notepad will append the .txt extension to your file name, naming it Hello.xml.txt, which is not what you want at all.

The Windows NT version of Notepad gives you the option to save the file in Unicode. This will also work, though for now you should stick to basic ASCII. XML files are written in Unicode or a compressed version of Unicode called UTF-8, which is a strict superset of ASCII; thus, pure ASCII files are also well-formed XML files.

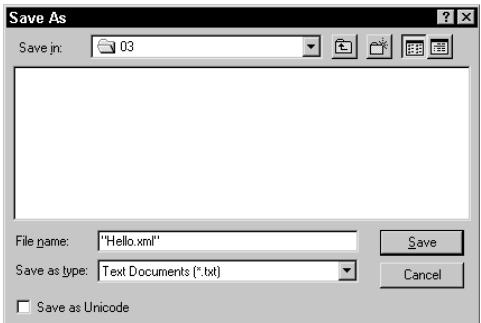

**Figure 3-1:** An XML document saved in Notepad with the filename in quotes

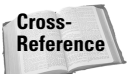

UTF-8 and ASCII are discussed in more detail in Chapter 7.

## **Loading the XML file into a Web browser**

Now that you've created your first XML document, you're going to want to look at it. The file can be opened directly in a browser that supports XML such as Internet Explorer 5.0. Figure 3-2 shows the result.

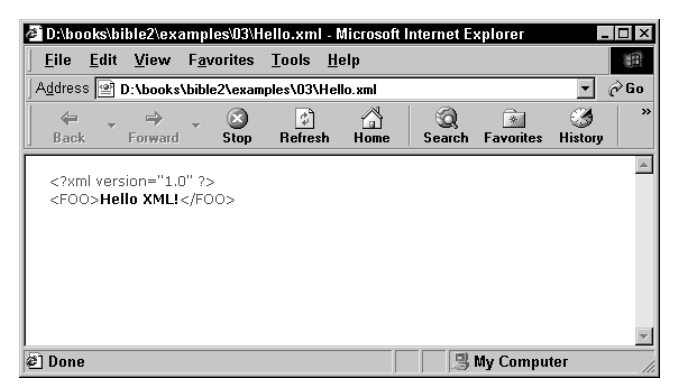

**Figure 3-2:** Hello.xml displayed in Internet Explorer 5.0

What you see will vary from browser to browser. In this case it's a nicely formatted and syntax-colored view of the document's source code. Mozilla, Netscape, and Opera will simply show you the string "Hello XML!" in the default font. Whatever the browser shows you, it's not likely to be particularly attractive. The problem is that the browser doesn't really know what to do with the FOO element. You have to tell the browser how to handle each element by adding a style sheet. You learn to do that shortly, but let's first look a little more closely at this XML document.

## **Exploring the Simple XML Document**

The first line of the simple XML document in Listing 3-1 is the *XML declaration*:

```
<?xml version="1.0"?>
```
The XML declaration has a version attribute. An attribute is a name-value pair separated by an equals sign. The name is on the left side of the equals sign, and the value is on the right side between double quote marks.

Every XML document should begin with an XML declaration that specifies the version of XML in use. (Some XML documents omit this for reasons of backward compatibility, but you should include a version declaration unless you have a specific reason to leave it out.) In the previous example, the version attribute says that this document conforms to the XML 1.0 specification. There isn't any version of XML except 1.0. This attribute just exists to allow the possibility of future revisions.

Now look at the next three lines of Listing 3-1:

```
<FOO>Hello XML!
\langle/F00\rangle
```
Collectively these three lines form a FOO *element*. Separately, <FOO> is a *start tag*; </FOO> is an *end tag*; and Hello XML! is the *content* of the FOO element. Divided another way, the start tag, end tag, and XML declaration are all *markup*. The text Hello XML! is *character data*.

You may be asking what the <FOO> tag means. The short answer is "whatever you want it to mean." Rather than relying on a few hundred predefined tags, XML lets you create the tags that you need when you need them. Therefore, the <FOO> tag has whatever meaning you assign it. The same XML document could have been written with different tag names, as Listings 3-2, 3-3, and 3-4 show.

#### Listing 3-2: **greeting.xml**

```
<?xml version="1.0"?>
<GREETING>
Hello XML!
</GREETING>
```
#### Listing 3-3: **paragraph.xml**

```
<?xml version="1.0"?>
\langle P \rangleHello XML!
\langle/P\rangle
```
#### Listing 3-4: **document.xml**

```
<?xml version="1.0"?>
<DOCUMENT>
Hello XML!
</DOCUMENT>
```
The four XML documents in Listings 3-1 through 3-4 have tags with different names. However, they are all equivalent because they have the same structure and content.

## **Assigning Meaning to XML Tags**

Markup can indicate three kinds of meaning: structural, semantic, or stylistic. Structure specifies the relations between the different elements in the document. Semantics relates the individual elements to the real world outside of the document itself. Style specifies how an element is displayed.

Structure merely expresses the form of the document, without regard for differences between individual tags and elements. For instance, the four XML documents shown in Listings 3-1 through 3-4 are structurally the same. They all specify documents with a single nonempty, root element that contains the same content. The different names of the tags have no structural significance.

Semantic meaning exists outside the document, in the mind of the author or reader, or in some computer program that generates or reads these files. For instance, a Web browser that understands HTML, but not XML, would assign the meaning "paragraph" to the tags  $\langle P \rangle$  and  $\langle P \rangle$  but not to the tags  $\langle GREFING \rangle$  and </GREETING>, <FOO> and </FOO>, or <DOCUMENT> and </DOCUMENT>. An Englishspeaking human would be more likely to understand <GREETING> and </GREETING> or  $\langle DOCUMENT \rangle$  and  $\langle DOCUMENT \rangle$  than  $\langle FOO \rangle$  and  $\langle FOO \rangle$  or  $\langle P \rangle$  and  $\langle PP \rangle$ . Meaning, like beauty, is in the mind of the beholder.

Computers, being relatively dumb machines, can't really be said to understand the meaning of anything. They simply process bits and bytes according to predetermined formulas (albeit very quickly). A computer is just as happy to use  $\langle F00 \rangle$  or  $\langle P \rangle$  as it is to use the more meaningful  $\langle GREFING \rangle$  or  $\langle DOCUMENT \rangle$  tags. Even a Web browser can't be said to really understand what a paragraph is. All the browser knows is that when it encounters the end of a paragraph it should place a blank line before the next element.

Naturally, it's better to pick tags that more closely reflect the meaning of the information they contain. Many disciplines, such as math and chemistry, are working on creating industry-standard tag sets. These should be used when appropriate. However, many tags are made up as you need them.

The third kind of meaning that can be associated with a tag is stylistic. Style says how the content of a tag is to be presented on a computer screen or other output device. Style says whether a particular element is bold, italic, green, two inches high, or what have you. Computers are better at understanding stylistic than semantic meaning. In XML, style is applied through style sheets.

## **Writing a Style Sheet for an XML Document**

XML allows you to create any tags that you need. Of course, since you have almost complete freedom in creating tags, there's no way for a generic browser to anticipate your tags and provide rules for displaying them. Therefore, you also need to write a style sheet for the XML document that tells browsers how to display particular tags. Like tag sets, style sheets can be shared between different documents and different people, and the style sheets you create can be integrated with style sheets others have written.

As discussed in Chapter 1, there is more than one style sheet language to choose from. The one introduced in this chapter is Cascading Style Sheets (CSS). CSS has the advantage of being an established W3C standard, being familiar to many people from HTML, and being supported in the first wave of XML-enabled Web browsers.

**Note**

As noted in Chapter 1, another possibility is the Extensible Stylesheet Language. XSL is currently the most powerful and flexible style sheet language, and the only one designed specifically for use with XML. However, XSL is more complex than CSS, not yet as well supported, and not finished either.

#### **Cross-Reference**

XSL is discussed in Chapters 5, 17, and 18.

The greeting xml example shown in Listing 3-2 only contains one tag,  $\langle$  GREETING $\rangle$ , so all you need to do is define the style for the GREETING element. Listing 3-5 is a very simple style sheet that specifies that the contents of the GREETING element should be rendered as a block-level element in 24-point bold type.

#### Listing 3-5: **greeting.xsl**

GREETING {display: block; font-size: 24pt; font-weight: bold}

Listing 3-5 should be typed in a text editor and saved in a new file called greeting.css in the same directory as Listing 3-2. The .css extension stands for Cascading Style Sheet. Again, the .css extension is important, although the exact filename is not important. However, if a style sheet is to be applied only to a single XML document, it's often convenient to give it the same name as that document with the extension .css instead of .xml.

## **Attaching a Style Sheet to an XML Document**

Once you've written an XML document and a Cascading Style Sheet for that document, you need to tell the browser to apply the style sheet to the document. In the long-term, there are likely to be a number of different ways to do this, including browser-server negotiation via HTTP headers, naming conventions, and browserside defaults. However, right now the only way that works is to include an <?xml-stylesheet?> processing instruction in the XML document to specify the style sheet to be used.

The  $\langle ? \times m$  -stylesheet?> processing instruction has two required attributes: type and href. The type attribute specifies the style sheet language used, and the href attribute specifies a URL, possibly relative, where the style sheet can be found. In Listing 3-6, the xml-stylesheet processing instruction specifies that the style sheet named greeting.css written in the CSS style sheet language is to be applied to this document.

#### Listing 3-6: **styledgreeting.xml with an xml-stylesheet processing instruction**

```
<?xml version="1.0"?>
<?xml-stylesheet type="text/css" href="greeting.css"?>
<GREETING>
Hello XML!
</GREETING>
```
Now that you've created your first XML document and style sheet, you want to look at it. All you have to do is load Listing 3-6 into an XML-enabled Web browser such as Mozilla, Opera 4.0 and 5.0, Internet Explorer 5.0 and 5.5, or Netscape 6. Figure 3-3 shows styledgreeting.xml in Mozilla for Windows.

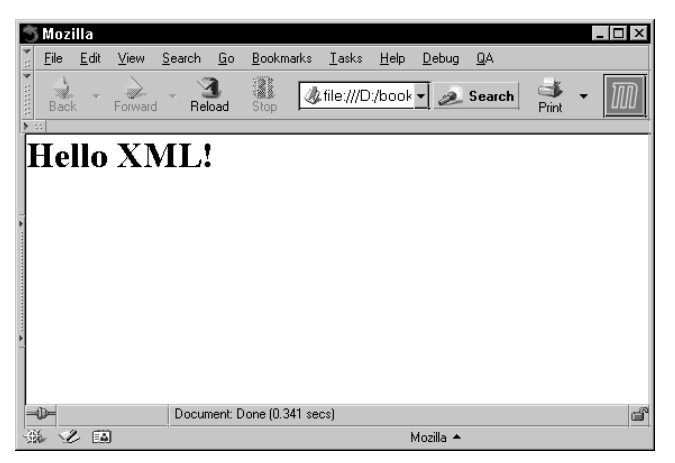

**Figure 3-3:** Styledgreeting.xml displayed in Mozilla 0.6

## **Summary**

In this chapter, you learned to create a simple XML document. In particular, you learned:

- ✦ How to write and save simple XML documents.
- ✦ How to assign XML elements three kinds of meaning: structural, semantic, and stylistic.
- ✦ How to write a CSS for an XML document that tells browsers how to display particular elements.
- ✦ How to attach a CSS style sheet to an XML document with an xml-stylesheet processing instruction.
- ✦ How to load XML documents into a Web browser.

In the next chapter, we develop a much larger example of an XML document that demonstrates more of the practical considerations involved in choosing XML tags.

✦✦✦

# **Structuring Data**

his chapter develops a longer example that shows how a large list of baseball statistics might be stored in XML. By following along with this example, you'll learn many useful techniques that you can apply to all kinds of data-heavy documents.

A document such as this has several potential uses. Most obviously, it can be displayed on a Web page. It can also be used as input to other programs that want to analyze particular seasons or lineups. As the example is developed, you'll learn, among other things, how to mark up data in XML, the principles for good XML element names, and how to prepare a CSS for a document.

## **Examining the Data**

1998 was an astonishing year for baseball. The New York Yankees won their twenty-fourth World Series by sweeping the San Diego Padres in four games. The Yankees finished the regular season with an American League record 114 wins. The St. Louis Cardinals' Mark McGwire and the Chicago Cubs' Sammy Sosa dueled through September for the record, previously held by Roger Maris, for most home runs hit in a single season since baseball was integrated. (The all-time major league record for home runs in a single season is still held by catcher Josh Gibson who hit 75 home runs in the Negro league in 1931. Admittedly, Gibson didn't have to face the sort of pitching Sosa and McGwire faced in today's integrated league. Then again neither did Babe Ruth who was widely and incorrectly — believed to have held the record until Roger Maris hit 61 in 1961.)

What exactly made 1998 such an exciting season? A cynic would tell you that 1998 was an expansion year with three new teams, and consequently much weaker pitching overall. This gave outstanding batters, such as Sosa and McGwire, and outstanding teams, such as the Yankees, a chance to really shine because, although they were as strong as they'd been in 1997, the average opponent they faced was a lot weaker. Of course, true baseball fanatics know the real reason — statistics.

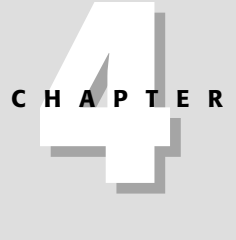

#### ✦✦✦✦

#### **In This Chapter**

Examining the data

XMLizing the data

The advantages of the XML format

Preparing a style sheet for document display

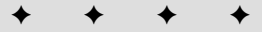

That's a funny thing to say. In most sports you hear about heart, guts, ability, skill, determination, and more. Only in baseball do the fans get so worked up about raw numbers—batting average, earned run average, slugging average, on base average, fielding percentage, batting average against right-handed pitchers, batting average against left-handed pitchers, batting average against right-handed pitchers when batting left-handed, batting average against right-handed pitchers in Cleveland under a full moon, and so on.

Baseball fans are obsessed with numbers, the more numbers the better. Every season the Internet is host to thousands of rotisserie leagues in which avid netizens manage teams, trade players, and calculate how their fantasy teams are doing based on the real-world performance of the players on their fantasy rosters. STATS, Inc. tracks the results of each and every pitch made in a major league game, so it's possible to calculate statistics for excruciatingly specific situations. For instance, you can figure out whether a particular batter performs better or worse than average with players in scoring position.

In the next two sections, for the benefit of the less baseball-obsessed reader, I examine the commonly available statistics that describe an individual player's batting and pitching. Fielding statistics are also available, but I omit them to keep the examples to a more manageable size. The specific example I use is the New York Yankees, but the same statistics are available for any team.

## **Batters**

A few years ago, Bruce Bukiet, Jose Palacios, and I wrote a paper called "A Markov Chain Approach to Baseball" (Operations Research, Volume 45, Number 1, January-February, 1997, pp. 14-23, http://m.njit.edu/~bukiet/Papers/ball.pdf). In this paper we analyzed all possible batting orders for all teams in the 1989 National League. The results of that paper were mildly interesting. The worst batter on the team, generally the pitcher, should bat eighth rather than the customary ninth position, at least in the National League. However, what concerns me here is the work that went into producing this paper. As low grad student on the totem pole, it was my job to manually rekey the complete batting history of each and every player in the National League. That summer would have been a lot more pleasant if I'd had the data available in a convenient format such as XML. In this chapter, I'm going to produce the data in that format. Typically this data is presented in rows of numbers as shown in Table 4-1 for the 1998 Yankees offense (batters). Because pitchers rarely bat in the American League, only players who actually batted are listed.

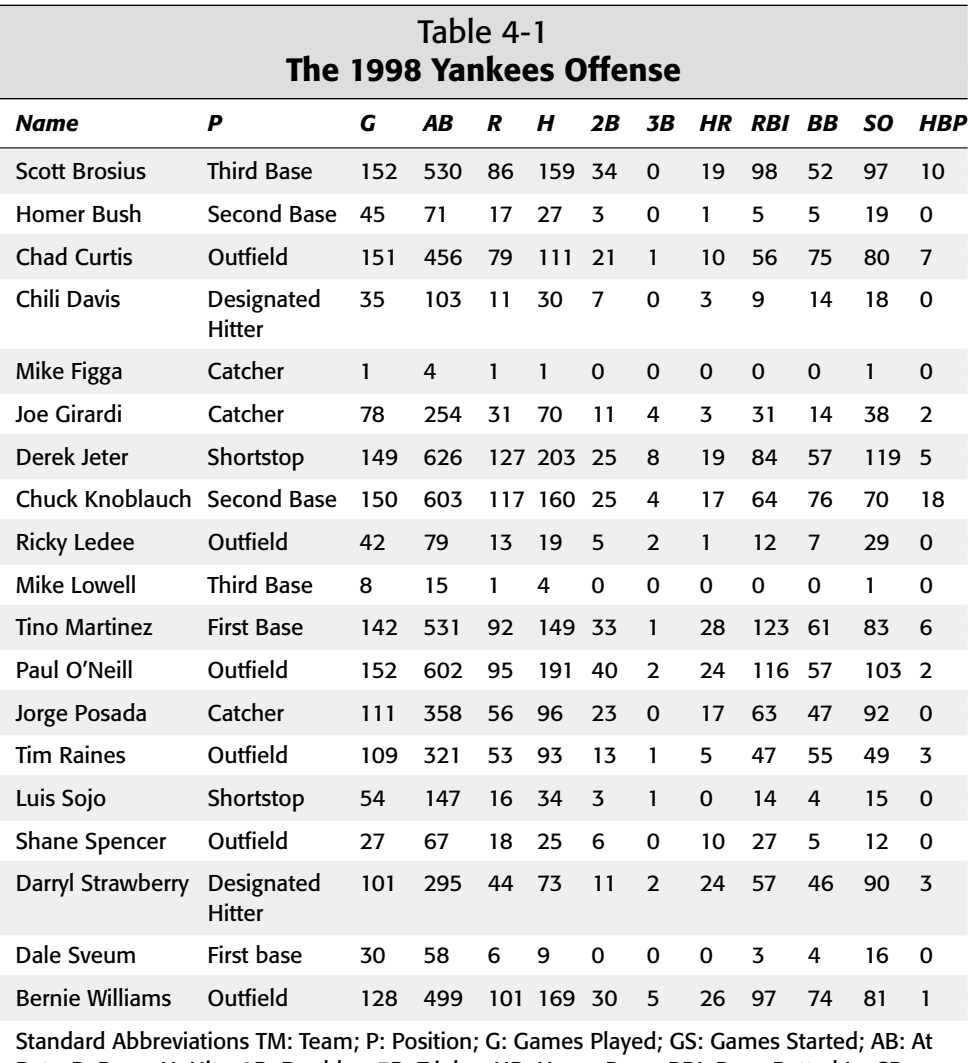

Bats; R: Runs; H: Hits; 2B: Doubles; 3B: Triples; HR: Home Runs; RBI: Runs Batted In; SB: Stolen Bases; CS: Caught Stealing; SH: Sacrifice Hits; SF: Sacrifice Flies; Err: Errors; PB: Pitcher Balked; BB: Base on Balls (Walks); SO: Strike Outs; HBP: Hit By Pitch

Each column effectively defines an element. Thus, there need to be elements for player, position, games played, at bats, runs, hits, doubles, triples, home runs, runs batted in, and walks. Singles are generally not reported separately. Rather, they're calculated by subtracting the total number of doubles, triples, and home runs from the number of hits.

## **Note**

The above data and the pitcher data in the next section is actually a somewhat limited list that only begins to specify the data collected on a typical baseball game. There are a lot more elements, including number of times the pitcher balked (rare), fielding percentage, throwing arm, batting arm, college attended, height, weight, shoe size, ring size, preferred brand of chewing tobacco, and more. However, I stick to this basic information to keep the examples manageable.

## **Pitchers**

Pitchers are not expected to be home-run hitters or base stealers. Indeed, a pitcher who can reach first on occasion is a surprise bonus for a team. Instead, pitchers are judged on a whole different set of numbers, which are shown in Table 4-2. Each column of this table also defines an element. Some of these elements, such as name and position, are the same for batters and pitchers. Others, such as saves and shutouts, only apply to pitchers. And a few—such as runs and home runs —have the same name as a batter statistic, but have different meanings. For instance, the number of runs for a batter is the number of runs the batter scored. The number of runs for a pitcher is the number of runs scored by the opposing teams against this pitcher.

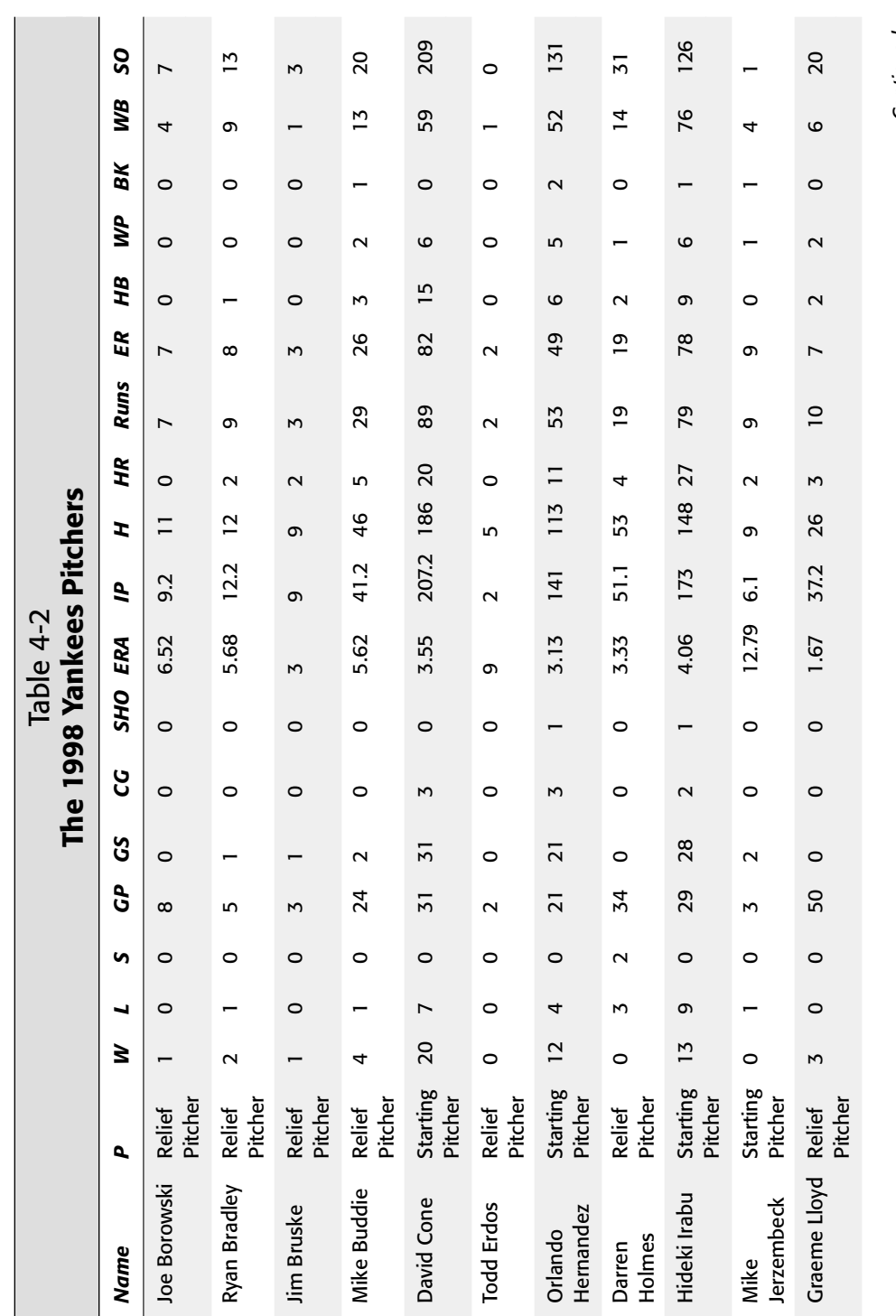

Continued *Continued*

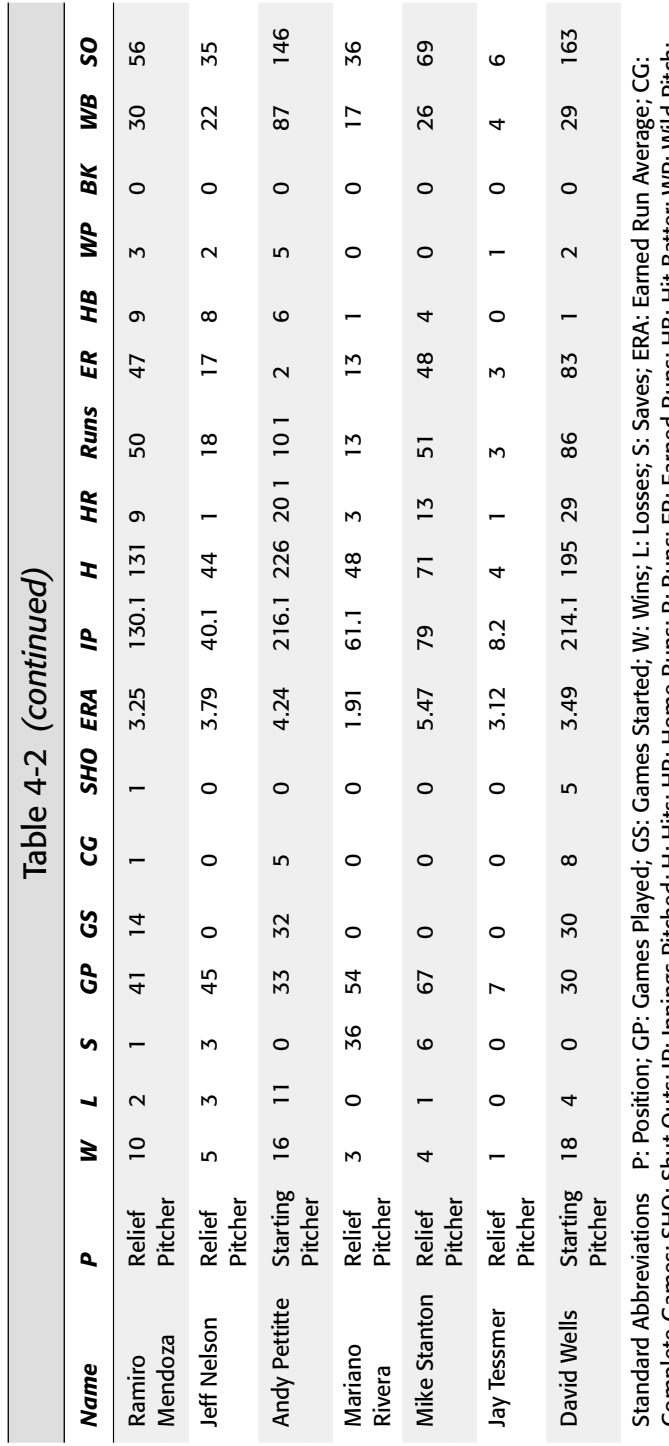

Complete Games; SHO: Shut Outs; IP: Imrings Pitched; H: Hits; HR: Home Runs; R: Runs; ER: Earned Runs; HB: Hit Batter; WP: Wild Pitch;<br>BK: Balk; WB: Walked Batter; SO: Struck Out Batter Complete Games; SHO: Shut Outs; IP: Innings Pitched; H: Hits; HR: Home Runs; R: Runs; ER: Earned Runs; HB: Hit Batter; WP: Wild Pitch; BK: Balk; WB: Walked Batter; SO: Struck Out Batter

## **Organization of the XML data**

XML is based on a containment model. Each XML element can contain text or other XML elements called children. A few XML elements may contain both text and child elements. This is called *mixed content*. However, in data heavy documents like the one being developed in this chapter, mixed content is bad form and should be avoided. Mixed content is a lot more common and useful in narrative documents like Web pages, letters, essays, and books.

However, there's often more than one way to organize the data, depending on your needs. One advantage of XML is that it makes it fairly straightforward to write a program that reorganizes the data in a different form. We discuss this when we talk about XSL transformations in Chapter 17.

To get started, the first question you have to address is what contains what? For instance, it is fairly obvious that a league contains divisions that contain teams that contain players. Although teams can change divisions when moving from one city to another, and players are routinely traded, at any given moment in time each player belongs to exactly one team, and each team belongs to exactly one division. Similarly, a season contains games, which contain innings, which contain at bats, which contain pitches or plays.

However, does a season contain leagues or does a league contain a season? The answer isn't so obvious, and indeed there isn't one unique answer. Whether it makes more sense to make season elements children of league elements or league elements children of season elements depends on the use to which the data will be put. You can even create a new root element that contains both seasons and leagues, neither of which is a child of the other (although doing so would require some advanced techniques that won't be discussed for several chapters yet).

#### **Note**

Readers familiar with database theory may recognize XML's model as essentially a hierarchical database, and consequently recognize that it shares all the disadvantages (and a few advantages) of that data model. There are times when a tablebased relational approach makes more sense. This example certainly looks like one of those times. However, XML doesn't follow a relational model.

On the other hand, it is completely possible to store the actual data in multiple tables in a relational database, and then generate the XML on the fly. Indeed, the larger examples on the CD-ROM were created in that fashion. This enables one set of data to be presented in multiple formats. Transforming the data with style sheets provides still more possible views of the data.

Because my personal interests lie in analyzing player performance within a single season, I'm going to choose season for the root of my documents. Each season will contain leagues, which will contain divisions, which will contain players. I'm not going to granularize my data all the way down to the level of individual games, innings, or plays, because while useful, such examples would be excessively long.

You, however, may have other interests. If you choose to divide the data in some other fashion, that works, too. There's almost always more than one way to organize data in XML. In fact, several upcoming chapters explore alternative markup vocabularies for this very example.

## **XMLizing the Data**

Let's begin the process of marking up the data for the 1998 Major League season in XML. Remember that in XML you're allowed to make up the tags as you go along. We've already decided that the fundamental element of this document will be a season. Seasons will contain leagues. Leagues will contain divisions. Divisions will contain teams. Teams contain players. Players will have statistics including games played, at bats, runs, hits, doubles, triples, home runs, runs batted in, walks, and hits by pitch.

## **Starting the document: XML declaration and root element**

XML documents may be recognized by the XML declaration. This is placed at the start of XML files to identify the version in use. The only version currently understood is 1.0.

```
<?xml version="1.0"?>
```
Every good XML document (where *good* has a very specific meaning to be discussed in Chapter 6) must have a root element. This is an element that completely contains all other elements of the document. The root element's start tag comes before all other elements' start tags, and the root element's end tag comes after all other elements' end tags. For the root element, we will use SEASON with a start tag of <SEASON> and an end tag of </SEASON>. The document now looks like this:

```
<?xml version="1.0"?>
<SEASON>
</SEASON>
```
The XML declaration is not an element or a tag. Therefore, it does not need to be contained inside the root element SEASON. But every element that you put in this document will go between the <SEASON> start tag and the </SEASON> end tag.

This choice of root element means that you will not be able to store multiple seasons in a single file. If you want to do that, however, you can define a new root element that contains seasons. For example,

#### **Naming Conventions**

Before I go any further, I'd like to say a few words about naming conventions. As you'll see in Chapter 6, XML element names are quite flexible and can contain any number of letters and digits in either upper- or lowercase. You have the option of writing XML tags that look like any of the following:

<SEASON> <Season>  $<$ season $>$ <season1998> <Season98> <season\_98>

There are several thousand more variations. I don't really care (nor does XML) whether you use all uppercase, all lowercase, mixed-case with internal capitalization, or some other convention. However, I do recommend that you choose one convention and stick to it.

```
<?xml version="1.0"?>
<DOCUMENT>
  <SEASON>
  </SEASON>
  <SEASON>
  </SEASON>
</DOCUMENT>
```
Of course you will want to identify which season you're talking about. To do that, give the SEASON element a YEAR child element. For example:

```
<?xml version="1.0"?>
<SEASON>
  <YEAR>
    1998
  \langle/YEAR\rangle</SEASON>
```
I've used indentation here and in other examples to indicate that the YEAR element is a child of the SEASON element and that the text 1998 is the content of the YEAR element. This is good coding style, but it is not required. White space in XML is normally not especially significant. The same example could have been written like this:

```
<?xml version="1.0"?>
<SEASON>
  <YEAR>1998</YEAR>
</SEASON>
```
Indeed, I often compress elements in this fashion when they'll fit and space is at a premium. You can compress the document still further, even down to a single line, but with a corresponding loss of clarity. For example:

<?xml version="1.0"?><SEASON><YEAR>1998</YEAR></SEASON>

Of course, this version is much harder to read and to understand, which is why I didn't write it that way in the first place. The tenth goal listed in the XML 1.0 specification is "Terseness in XML markup is of minimal importance." The baseball example reflects this principle throughout.

## **XMLizing league, division, and team data**

Major league baseball in the United States is divided into two leagues, the American League and the National League. Each league has a name. The two names can be encoded like this:

```
<?xml version="1.0"?>
<SEASON>
  <YEAR>1998</YEAR>
  <LEAGUE>
    <LEAGUE_NAME>National League</LEAGUE_NAME>
  </LEAGUE>
  <LEAGUE>
    <LEAGUE_NAME>American League</LEAGUE_NAME>
  \langle/LEAGUE>
</SEASON>
```
I've chosen to define the name of a league with a  $LEAGUE$  NAME element, rather than simply a NAME element because NAME is too generic and likely to be used in other contexts. For instance, divisions, teams, and players also have names.

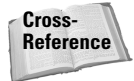

Elements from different XML applications with the same name can be combined using namespaces. Namespaces will be discussed in Chapter 13. However, even with namespaces, you wouldn't want to give multiple items in the same application (TEAM and LEAGUE in this example) the same name.

Each league can be divided into East, West, and Central divisions, which can be encoded as follows:

```
\langlel FAGUE>
  <LEAGUE_NAME>National League</LEAGUE_NAME>
  <DIVISION>
    <DIVISION_NAME>East</DIVISION_NAME>
  </DIVISION>
  <DIVISION>
```

```
<DIVISION_NAME>Central</DIVISION_NAME>
  </DIVISION>
  <DIVISION>
    <DIVISION_NAME>West</DIVISION_NAME>
  </DIVISION>
</LEAGUE>
<LEAGUE>
  <LEAGUE_NAME>American League</LEAGUE_NAME>
  <DIVISION>
    <DIVISION_NAME>East</DIVISION_NAME>
  </DIVISION>
  <DIVISION>
    <DIVISION_NAME>Central</DIVISION_NAME>
  </DIVISION>
  <DIVISION>
    <DIVISION_NAME>West</DIVISION_NAME>
  </DIVISION>
</LEAGUE>
```
The true value of an element depends on its parent; that is, the elements that contain it as well as itself. Both the American and National Leagues have an East division but these are not the same thing.

Each division is divided into teams. Each team has a name and a city. For example, data that pertains to the American League East can be encoded as follows:

```
<DIVISION>
  <DIVISION_NAME>East</DIVISION_NAME>
  <TEAM>
    <TEAM_CITY>Baltimore</TEAM_CITY>
    <TEAM_NAME>Orioles</TEAM_NAME>
  \langle/TEAM\rangle<TEAM>
    <TEAM_CITY>Boston</TEAM_CITY>
    <TEAM_NAME>Red Sox</TEAM_NAME>
  </TEAM>
  <TEAM>
    <TEAM_CITY>New York</TEAM_CITY>
    <TEAM_NAME>Yankees</TEAM_NAME>
  \langle/TEAM\rangle<TEAM>
    <TEAM_CITY>Tampa Bay</TEAM_CITY>
    <TEAM_NAME>Devil Rays</TEAM_NAME>
  \langle/TEAM\rangle<TEAM>
    <TEAM_CITY>Toronto</TEAM_CITY>
    <TEAM_NAME>Blue Jays</TEAM_NAME>
  </TEAM>
</DIVISION>
```
## **XMLizing player data**

Each team is composed of players. Each player has a first name and a last name. It's important to separate the first and last names so that you can sort by either one. The data for the starting pitchers in the 1998 Yankees lineup can be encoded as follows:

```
<TFAM<TEAM_CITY>New York</TEAM_CITY>
  <TEAM_NAME>Yankees</TEAM_NAME>
  <PLAYER>
    <GIVEN_NAME>Orlando</GIVEN_NAME>
    <SURNAME>Hernandez</SURNAME>
  \langle/PLAYER>
  <PLAYER>
    <GIVEN_NAME>David</GIVEN_NAME>
    <SURNAME>Cone</SURNAME>
  </PLAYER>
  <PLAYER>
    <GIVEN_NAME>David</GIVEN_NAME>
    <SURNAME>Wells</SURNAME>
  </PLAYER>
  <PLAYER>
    <GIVEN_NAME>Andy</GIVEN_NAME>
    <SURNAME>Pettitte</SURNAME>
  </PLAYER>
  <PLAYER>
    <GIVEN_NAME>Hideki</GIVEN_NAME>
    <SURNAME>Irabu</SURNAME>
  \langle/PLAYER>
\langle/TEAM\rangle
```

```
Note
```
The tags <GIVEN\_NAME> and <SURNAME> are preferable to the more obvious <FIRST\_NAME> and <LAST\_NAME> or <FIRST\_NAME> and <FAMILY\_NAME>. Whether the family name or the given name comes first or last varies from culture to culture. Furthermore, surnames aren't necessarily family names in all cultures.

## **XMLizing player statistics**

The next step is to provide statistics for each player. Statistics look a little different for pitchers and batters, especially in the American League where few pitchers bat. Below are Joe Girardi's 1998 statistics. He's a catcher so he has batting statistics:

```
<PLAYER>
  <GIVEN_NAME>Joe</GIVEN_NAME>
  <SURNAME>Girardi</SURNAME>
  <POSITION>Catcher</POSITION>
  <GAMES>78</GAMES>
  <GAMES_STARTED>76</GAMES_STARTED>
  <AT_BATS>254</AT_BATS>
```

```
<RUNS>31</RUNS>
  <HITS>70</HITS>
  <DOUBLES>11</DOUBLES>
  <TRIPLES>4</TRIPLES>
  <HOME_RUNS>3</HOME_RUNS>
  <RBI>31</RBI>
  <STEALS>2</STEALS>
  <CAUGHT_STEALING>4</CAUGHT_STEALING>
  <SACRIFICE_HITS>8</SACRIFICE_HITS>
  <SACRIFICE_FLIES>1</SACRIFICE_FLIES>
  <ERRORS>3</ERRORS>
  <WALKS>14</WALKS>
  <STRUCK_OUT>38</STRUCK_OUT>
  <HIT_BY_PITCH>2</HIT_BY_PITCH>
</PLAYER>
```
#### **Terseness in XML Markup is of Minimal Importance**

Throughout this example, I'm following the explicit XML principle that "Terseness in XML markup is of minimal importance." This certainly assists nonbaseball-literate readers who may not recognize baseball arcana such as the standard abbreviation for a walk — BB, base on balls, not W as you might expect. If document size is truly an issue, it's easy to compress the files with zip or any other compression tool.

However, this does mean that XML documents tend to be quite long, and relatively tedious to type by hand. I confess that this example sorely tempts me to use abbreviations, clarity be damned. If I were to do so, a typical PLAYER element might look like this:

```
\langlePLAYFR>
   <GIVEN_NAME>Joe</GIVEN_NAME>
   <SURNAME>Girardi</SURNAME>
   \langle P \rangleC\langle/P \rangle\langleG>78\langle/G>
   \langle AB \rangle254\langle/AB\rangle\langle R \rangle31\langle R \rangle<H>70</H><DO>11</DO>(TR)4 (TR)<HR>3</HR>
   <RBI>31</RBI>\langle BB\rangle14\langle/BB\rangle<SO>38</SO><SB>2</SB>
   <CS>4</CS>
   <HBP>2</HBP>
\langle/PLAYER>
```
Now let's look at the statistics for a pitcher. Although pitchers occasionally bat in the American League, and frequently bat in the National League, they do so far less often than any other player. Pitchers are hired and fired, cheered and booed, based on their pitching performance. If they can actually hit the ball on occasion, that's pure gravy. Pitching statistics include games played, wins, losses, innings pitched, earned runs, shutouts, hits against, walks given up, and more. Here are Hideki Irabu's 1998 statistics encoded in XML.

```
<PLAYER>
  <GIVEN_NAME>Hideki</GIVEN_NAME>
  <SURNAME>Irabu</SURNAME>
  <POSITION>Starting Pitcher</POSITION>
  <GAMES>29</GAMES>
  <GAMES_STARTED>28</GAMES_STARTED>
  <WINS>13</WINS>
  <LOSSES>9</LOSSES>
  <SAVES>0</SAVES>
  <COMPLETE_GAMES>2</COMPLETE_GAMES>
  <SHUT_OUTS>1</SHUT_OUTS>
  <ERA>4.06</ERA>
  <INNINGS>173</INNINGS>
  <HITS_AGAINST>148</HITS_AGAINST>
  <HOME_RUNS_AGAINST>27</HOME_RUNS_AGAINST>
  <RUNS_AGAINST>79</RUNS_AGAINST>
  <EARNED_RUNS>78</EARNED_RUNS>
  <HIT_BATTER>9</HIT_BATTER>
  <WILD_PITCHES>6</WILD_PITCHES>
  <BALK>1</BALK>
  <WALKED_BATTER>76</WALKED_BATTER>
  <STRUCK_OUT_BATTER>126</STRUCK_OUT_BATTER>
</PLAYER>
```
## **Putting the XML document back together**

Until now, I've been showing the XML document in pieces, element by element. However, it's now time to put all the pieces together and look at the complete document containing the statistics for the 1998 Major League season. Listing 4-1 demonstrates a complete XML document with 2 leagues, 6 divisions, 30 teams, and 9 players.

#### Listing 4-1: **A complete XML document**

```
<?xml version="1.0"?>
<SEASON>
  <YEAR>1998</YEAR>
  \langlel FAGUE\rangle<LEAGUE_NAME>American League</LEAGUE_NAME>
    <DIVISION>
       <DIVISION_NAME>East</DIVISION_NAME>
```
<TEAM> <TEAM\_CITY>Baltimore</TEAM\_CITY> <TEAM\_NAME>Orioles</TEAM\_NAME> <PLAYER> <GIVEN\_NAME>Doug</GIVEN\_NAME> <SURNAME>Drabek</SURNAME> <POSITION>Starting Pitcher</POSITION> <GAMES>23</GAMES> <GAMES\_STARTED>21</GAMES\_STARTED> <WINS>6</WINS> <LOSSES>11</LOSSES> <SAVES>0</SAVES> <COMPLETE\_GAMES>1</COMPLETE\_GAMES> <SHUT\_OUTS>0</SHUT\_OUTS> <ERA>7.29</ERA> <INNINGS>108.2</INNINGS> <HITS\_AGAINST>138</HITS\_AGAINST> <HOME\_RUNS\_AGAINST>20</HOME\_RUNS\_AGAINST> <RUNS\_AGAINST>90</RUNS\_AGAINST> <EARNED\_RUNS>88</EARNED\_RUNS> <HIT\_BATTER>5</HIT\_BATTER> <WILD\_PITCHES>1</WILD\_PITCHES> <BALK>0</BALK> <WALKED\_BATTER>29</WALKED\_BATTER> <STRUCK\_OUT\_BATTER>55</STRUCK\_OUT\_BATTER> </PLAYER> <PLAYER> <GIVEN\_NAME>Roberto</GIVEN\_NAME> <SURNAME>Alomar</SURNAME> <POSITION>Second Base</POSITION> <GAMES>147</GAMES> <GAMES\_STARTED>143</GAMES\_STARTED> <AT\_BATS>588</AT\_BATS> <RUNS>86</RUNS> <HITS>166</HITS> <DOUBLES>36</DOUBLES> <TRIPLES>1</TRIPLES> <HOME\_RUNS>14</HOME\_RUNS> <RBI>56</RBI> <STEALS>18</STEALS> <CAUGHT\_STEALING>5</CAUGHT\_STEALING> <SACRIFICE\_HITS>3</SACRIFICE\_HITS> <SACRIFICE\_FLIES>5</SACRIFICE\_FLIES> <ERRORS>11</ERRORS> <WALKS>59</WALKS> <STRUCK\_OUT>70</STRUCK\_OUT> <HIT\_BY\_PITCH>2</HIT\_BY\_PITCH> </PLAYER> <PLAYER> <GIVEN\_NAME>Brady</GIVEN\_NAME> <SURNAME>Anderson</SURNAME> <POSITION>Outfield</POSITION>

Listing 4-1 *(continued)*

<GAMES>133</GAMES> <GAMES\_STARTED>121</GAMES\_STARTED> <AT\_BATS>479</AT\_BATS> <RUNS>84</RUNS> <HITS>113</HITS> <DOUBLES>28</DOUBLES> <TRIPLES>3</TRIPLES> <HOME\_RUNS>18</HOME\_RUNS> <RBI>51</RBI> <STEALS>21</STEALS> <CAUGHT\_STEALING>7</CAUGHT\_STEALING> <SACRIFICE\_HITS>4</SACRIFICE\_HITS> <SACRIFICE\_FLIES>1</SACRIFICE\_FLIES> <ERRORS>4</ERRORS> <WALKS>75</WALKS> <STRUCK\_OUT>78</STRUCK\_OUT> <HIT\_BY\_PITCH>15</HIT\_BY\_PITCH> </PLAYER> <PLAYER> <GIVEN\_NAME>Rich</GIVEN\_NAME> <SURNAME>Becker</SURNAME> <POSITION>Outfield</POSITION> <GAMES>79</GAMES> <GAMES\_STARTED>26</GAMES\_STARTED> <AT\_BATS>113</AT\_BATS> <RUNS>22</RUNS> <HITS>23</HITS> <DOUBLES>1</DOUBLES> <TRIPLES>0</TRIPLES> <HOME\_RUNS>3</HOME\_RUNS> <RBI>11</RBI> <STEALS>2</STEALS> <CAUGHT\_STEALING>0</CAUGHT\_STEALING> <SACRIFICE\_HITS>2</SACRIFICE\_HITS> <SACRIFICE\_FLIES>0</SACRIFICE\_FLIES> <ERRORS>1</ERRORS> <WALKS>22</WALKS> <STRUCK\_OUT>34</STRUCK\_OUT> <HIT\_BY\_PITCH>2</HIT\_BY\_PITCH> </PLAYER> <PLAYER> <GIVEN\_NAME>Mike</GIVEN\_NAME> <SURNAME>Bordick</SURNAME> <POSITION>Shortstop</POSITION> <GAMES>151</GAMES> <GAMES\_STARTED>144</GAMES\_STARTED> <AT\_BATS>465</AT\_BATS> <RUNS>59</RUNS> <HITS>121</HITS> <DOUBLES>29</DOUBLES> <TRIPLES>1</TRIPLES>

<HOME\_RUNS>13</HOME\_RUNS>  $<$ RBI $>51$  $<$ /RBI $>$ <STEALS>6</STEALS> <CAUGHT\_STEALING>7</CAUGHT\_STEALING> <SACRIFICE\_HITS>15</SACRIFICE\_HITS> <SACRIFICE\_FLIES>4</SACRIFICE\_FLIES> <ERRORS>7</ERRORS> <WALKS>39</WALKS> <STRUCK\_OUT>65</STRUCK\_OUT> <HIT\_BY\_PITCH>10</HIT\_BY\_PITCH> </PLAYER> <PLAYER> <GIVEN\_NAME>Danny</GIVEN\_NAME> <SURNAME>Clyburn</SURNAME> <POSITION>Outfield</POSITION> <GAMES>11</GAMES> <GAMES\_STARTED>7</GAMES\_STARTED> <AT\_BATS>25</AT\_BATS> <RUNS>6</RUNS> <HITS>7</HITS> <DOUBLES>0</DOUBLES> <TRIPLES>0</TRIPLES> <HOME\_RUNS>1</HOME\_RUNS>  $<$ RBI>3 $<$ /RBI> <STEALS>0</STEALS> <CAUGHT\_STEALING>0</CAUGHT\_STEALING> <SACRIFICE\_HITS>0</SACRIFICE\_HITS> <SACRIFICE\_FLIES>0</SACRIFICE\_FLIES> <ERRORS>0</ERRORS> <WALKS>1</WALKS> <STRUCK\_OUT>10</STRUCK\_OUT> <HIT\_BY\_PITCH>0</HIT\_BY\_PITCH> </PLAYER>  $\langle$ PLAYFR> <GIVEN\_NAME>Charlie</GIVEN\_NAME> <SURNAME>Greene</SURNAME> <POSITION>Catcher</POSITION> <GAMES>13</GAMES> <GAMES\_STARTED>6</GAMES\_STARTED> <AT\_BATS>21</AT\_BATS> <RUNS>1</RUNS> <HITS>4</HITS> <DOUBLES>1</DOUBLES> <TRIPLES>0</TRIPLES> <HOME\_RUNS>0</HOME\_RUNS> <RBI>0</RBI> <STEALS>0</STEALS> <CAUGHT\_STEALING>0</CAUGHT\_STEALING> <SACRIFICE\_HITS>1</SACRIFICE\_HITS> <SACRIFICE\_FLIES>0</SACRIFICE\_FLIES> <ERRORS>0</ERRORS> <WALKS>0</WALKS>

Listing 4-1 *(continued)*

```
<STRUCK_OUT>8</STRUCK_OUT>
      <HIT_BY_PITCH>0</HIT_BY_PITCH>
    </PLAYER>
    <PLAYER>
      <GIVEN_NAME>Cal</GIVEN_NAME>
      <SURNAME>Ripken</SURNAME>
      <POSITION>Third Base</POSITION>
      <GAMES>161</GAMES>
      <GAMES_STARTED>161</GAMES_STARTED>
      <AT_BATS>601</AT_BATS>
      <RUNS>65</RUNS>
      <HITS>163</HITS>
      <DOUBLES>27</DOUBLES>
      <TRIPLES>1</TRIPLES>
      <HOME_RUNS>14</HOME_RUNS>
      <RBI>61</RBI><STEALS>0</STEALS>
      <CAUGHT_STEALING>2</CAUGHT_STEALING>
      <SACRIFICE_HITS>1</SACRIFICE_HITS>
      <SACRIFICE_FLIES>2</SACRIFICE_FLIES>
      <ERRORS>8</ERRORS>
      <WALKS>51</WALKS>
      <STRUCK_OUT>68</STRUCK_OUT>
      <HIT_BY_PITCH>4</HIT_BY_PITCH>
    </PLAYER>
    <PLAYER>
      <GIVEN_NAME>Rafael</GIVEN_NAME>
      <SURNAME>Palmeiro</SURNAME>
      <POSITION>First Base</POSITION>
      <GAMES>162</GAMES>
      <GAMES_STARTED>161</GAMES_STARTED>
      <AT_BATS>619</AT_BATS>
      <RUNS>98</RUNS>
      <HITS>183</HITS>
      <DOUBLES>36</DOUBLES>
      <TRIPLES>1</TRIPLES>
      <HOME_RUNS>43</HOME_RUNS>
      <RBI>121</RBI>
      <STEALS>11</STEALS>
      <CAUGHT_STEALING>7</CAUGHT_STEALING>
      <SACRIFICE_HITS>0</SACRIFICE_HITS>
      <SACRIFICE_FLIES>4</SACRIFICE_FLIES>
      <ERRORS>9</ERRORS>
      <WALKS>79</WALKS>
      <STRUCK_OUT>91</STRUCK_OUT>
      <HIT_BY_PITCH>7</HIT_BY_PITCH>
    </PLAYER>
\langle/TEAM\rangle<TEAM>
  <TEAM_CITY>Boston</TEAM_CITY>
  <TEAM_NAME>Red Sox</TEAM_NAME>
```

```
\langle/TEAM\rangle<TEAM>
      <TEAM_CITY>New York</TEAM_CITY>
      <TEAM_NAME>Yankees</TEAM_NAME>
    \langle/TEAM\rangle<TEAM>
      <TEAM_CITY>Tampa Bay</TEAM_CITY>
      <TEAM_NAME>Devil Rays</TEAM_NAME>
    \langle/TEAM\rangle<TEAM>
      <TEAM_CITY>Toronto</TEAM_CITY>
      <TEAM_NAME>Blue Jays</TEAM_NAME>
    \langle/TEAM\rangle</DIVISION>
<DIVISION>
   <DIVISION_NAME>Central</DIVISION_NAME>
    <TEAM>
      <TEAM_CITY>Chicago</TEAM_CITY>
      <TEAM_NAME>White Sox</TEAM_NAME>
    </TEAM>
    <TEAM>
      <TEAM_CITY>Kansas City</TEAM_CITY>
      <TEAM_NAME>Royals</TEAM_NAME>
    \langle/TEAM\rangle<TEAM>
      <TEAM_CITY>Detroit</TEAM_CITY>
      <TEAM_NAME>Tigers</TEAM_NAME>
    \langle/TFAM\rangle<TEAM>
      <TEAM_CITY>Cleveland</TEAM_CITY>
      <TEAM_NAME>Indians</TEAM_NAME>
    \langle/TEAM\rangle<TEAM>
      <TEAM_CITY>Minnesota</TEAM_CITY>
      <TEAM_NAME>Twins</TEAM_NAME>
    \langle/TEAM\rangle</DIVISION>
<DIVISION>
   <DIVISION_NAME>West</DIVISION_NAME>
    <TEAM>
      <TEAM_CITY>Anaheim</TEAM_CITY>
      <TEAM_NAME>Angels</TEAM_NAME>
    \langle/TEAM\rangle<TEAM>
      <TEAM_CITY>Oakland</TEAM_CITY>
      <TEAM_NAME>Athletics</TEAM_NAME>
    \langle/TEAM\rangle<TEAM>
      <TEAM_CITY>Seattle</TEAM_CITY>
      <TEAM_NAME>Mariners</TEAM_NAME>
    \langle/TEAM\rangle<TEAM>
```
Listing 4-1 *(continued)*

```
<TEAM_CITY>Texas</TEAM_CITY>
         <TEAM_NAME>Rangers</TEAM_NAME>
     \langle/TEAM\rangle</DIVISION>
</LEAGUE>
<LEAGUE>
  <LEAGUE_NAME>National League</LEAGUE_NAME>
  <DIVISION>
     <DIVISION_NAME>East</DIVISION_NAME>
       <TEAM><TEAM_CITY>Atlanta</TEAM_CITY>
          <TEAM_NAME>Braves</TEAM_NAME>
      \langle/TEAM\rangle<TEAM>
         <TEAM_CITY>Florida</TEAM_CITY>
         <TEAM_NAME>Marlins</TEAM_NAME>
      \langle/TEAM\rangle<TEAM>
         <TEAM_CITY>Montreal</TEAM_CITY>
         <TEAM_NAME>Expos</TEAM_NAME>
      \langle/TEAM\rangle<TEAM><TEAM_CITY>New York</TEAM_CITY>
         <TEAM_NAME>Mets</TEAM_NAME>
      \langle/TEAM\rangle<TEAM>
         <TEAM_CITY>Philadelphia</TEAM_CITY>
      <TEAM_NAME>Phillies</TEAM_NAME>
      </TEAM>
  </DIVISION>
  <DIVISION>
     <DIVISION_NAME>Central</DIVISION_NAME>
      <TEAM>
         <TEAM_CITY>Chicago</TEAM_CITY>
         <TEAM_NAME>Cubs</TEAM_NAME>
      \langle/TFAM\rangle<TEAM><TEAM_CITY>Cincinatti</TEAM_CITY>
         <TEAM_NAME>Reds</TEAM_NAME>
      \langle/TFAM>
      <TEAM>
         <TEAM_CITY>Houston</TEAM_CITY>
         <TEAM_NAME>Astros</TEAM_NAME>
      \langle/TEAM\rangle<TEAM>
         <TEAM_CITY>Milwaukee</TEAM_CITY>
         <TEAM_NAME>Brewers</TEAM_NAME>
      \langle/TEAM\rangle
```

```
<TEAM>
           <TEAM_CITY>Pittsburgh</TEAM_CITY>
           <TEAM_NAME>Pirates</TEAM_NAME>
         </TEAM>
         <TEAM>
           <TEAM_CITY>St. Louis</TEAM_CITY>
           <TEAM_NAME>Cardinals</TEAM_NAME>
         \langle/TEAM\rangle</DIVISION>
    <DIVISION>
       <DIVISION_NAME>West</DIVISION_NAME>
         <TEAM>
           <TEAM_CITY>Arizona</TEAM_CITY>
           <TEAM_NAME>Diamondbacks</TEAM_NAME>
         \langle/TEAM\rangle<TEAM>
           <TEAM_CITY>Colorado</TEAM_CITY>
           <TEAM_NAME>Rockies</TEAM_NAME>
         \langle/TEAM\rangle<TEAM>
           <TEAM_CITY>Los Angeles</TEAM_CITY>
           <TEAM_NAME>Dodgers</TEAM_NAME>
         \langle/TEAM\rangle<TEAM>
           <TEAM_CITY>San Diego</TEAM_CITY>
           <TEAM_NAME>Padres</TEAM_NAME>
         \langle/TEAM\rangle<TFAM<TEAM_CITY>San Francisco</TEAM_CITY>
           <TEAM_NAME>Giants</TEAM_NAME>
         \langle/TEAM\rangle</DIVISION>
  </LEAGUE>
</SEASON>
```
Figure 4-1 shows this document loaded into Internet Explorer 5.0.

Even as large as it is, this document is incomplete. It only contains players from one team (the Baltimore Orioles) and only nine players from that team. Showing more than that would make the example too long to include in this book.

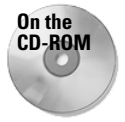

A more complete XML document called 1998fullstatistics.xml with statistics for all players in the 1998 Major League is on the CD-ROM in the examples\baseball directory.

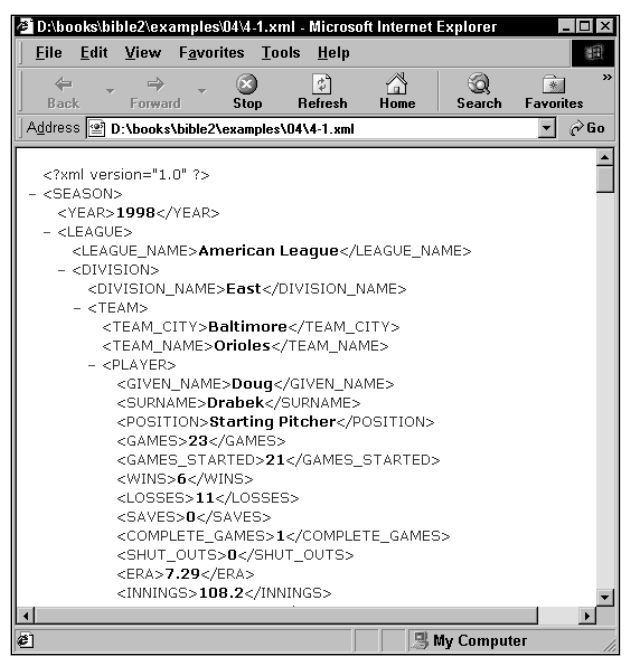

**Figure 4-1:** The 1998 major league baseball statistics displayed in Internet Explorer 5.0.

Furthermore, I've limited the data included to make this a manageable example within the confines of this book. There are many more details you could add. I've already alluded to the possibility of arranging the data game by game, pitch by pitch. Even without going to that extreme, there are a lot of details that could be added to individual elements. Teams also have coaches, managers, owners (How can you think of the Yankees without thinking of George Steinbrenner?), home stadiums, and more.

I've also deliberately omitted numbers that can be calculated from other numbers given here, such as batting average (number of hits divided by number of at bats). Nonetheless, players have batting arms, throwing arms, heights, weights, birth dates, positions, numbers, nicknames, colleges attended, and much more. And, of course, there are many more players than I've shown here. All of this is equally easy to include in XML. However, I will stop the XMLization of the data here so that we can move on; first to a brief discussion of why this data format is useful, and then to the techniques that can be used for actually displaying it in a Web browser.

# **The Advantages of the XML Format**

Tables 4-1 and 4-2 do a pretty good job of displaying the batting and pitching data for a team in a comprehensible and compact fashion. What exactly have we gained by rewriting those tables as the much longer XML document of Listing 4-1? There are several benefits. Among them:

- ✦ The data is self-describing.
- $\triangle$  The data can be manipulated with standard tools.
- $\triangle$  The data can be viewed with standard tools.
- ✦ Different views of the same data are easy to create with style sheets.

The first major benefit of the XML format is that the data is self-describing. The meaning of each number is clearly and unmistakably associated with the number itself. When reading the document, you know that the  $183$  in  $\langle$ HITS $\rangle$ 183 $\langle$ /HITS $\rangle$ refers to hits and not runs batted in or strikeouts. If the person typing in the document inadvertently leaves out a statistic, that doesn't mean that every number after it is misinterpreted. HITS is still HITS even if the preceding RUNS element is missing. Another common error in less-verbose formats is transposing values; for instance, using runs for hits and hits for runs. XML lets you transpose with abandon. As long as the markup is transposed along with the content, no information is lost or misunderstood.

#### **Cross-Reference**

In Part II you'll see that XML can even use document type definitions (DTDs) to enforce constraints that certain elements such as HITS or RUNS must be present. In Chapter 24, you'll learn to use schemas to restrict the contents of elements, so that, for example, you can specify that HITS or RUNS must be a nonnegative integer.

The second benefit of the XML format is that data can be manipulated in a wide range of XML-enabled tools, from expensive payware such as Adobe FrameMaker to free, open-source software such as Python and Perl. The data may be bigger, but the extra redundancy allows more tools to process it.

The same is true when the time comes to view the data. The XML document can be loaded into Internet Explorer, Mozilla, Jumbo, and many other tools, all of which provide unique, useful views of the data. The document can even be loaded into simple, bare-bone text editors such as vi, BBEdit, and TextPad. XML is at least marginally viewable on most platforms.

New software isn't the only way to get a different view of the data either. The next section develops a style sheet for baseball statistics that provides a completely different way of looking at the data than what you see in Figure 4-1. Each time you apply a different style sheet to the same document you see a different picture.

Lastly, you should ask yourself if the size is really that important. Modern hard drives are quite big and can a hold a lot of data, even if it's not stored very efficiently. Furthermore, XML files compress very well. The complete 1998 major league baseball statistics document is 718K. However, compressing the file with gzip reduces the file size to 63K, a greater than 90 percent reduction. Advanced

HTTP servers such as Jigsaw can actually send compressed files rather than the uncompressed files so that network bandwidth used by a document like this is fairly close to its actual information content. Finally, you should not assume that binary file formats, especially general-purpose ones, are necessarily more efficient. A Microsoft Excel 2000 file that contains the same data as 1998fullstatistics.xml actually takes up 663K, almost as much space as the uncompressed XML document. Although you can certainly create more efficient file formats to hold this data, in practice that simply isn't often necessary.

# **Preparing a Style Sheet for Document Display**

The view of the raw XML document shown in Figure 4-1 is not bad for some uses. For instance, it allows you to collapse and expand individual elements so you see only those parts of the document you want to see. However, most of the time you'd probably like a more finished look, especially if you're going to display it on the Web. To provide a more polished look, you must write a style sheet for the document.

In this chapter, I use Cascading Style Sheets (CSS). A CSS style sheet defines formatting for each element of the document. The complete list of elements used in the XML document of Listing 4-1 is:

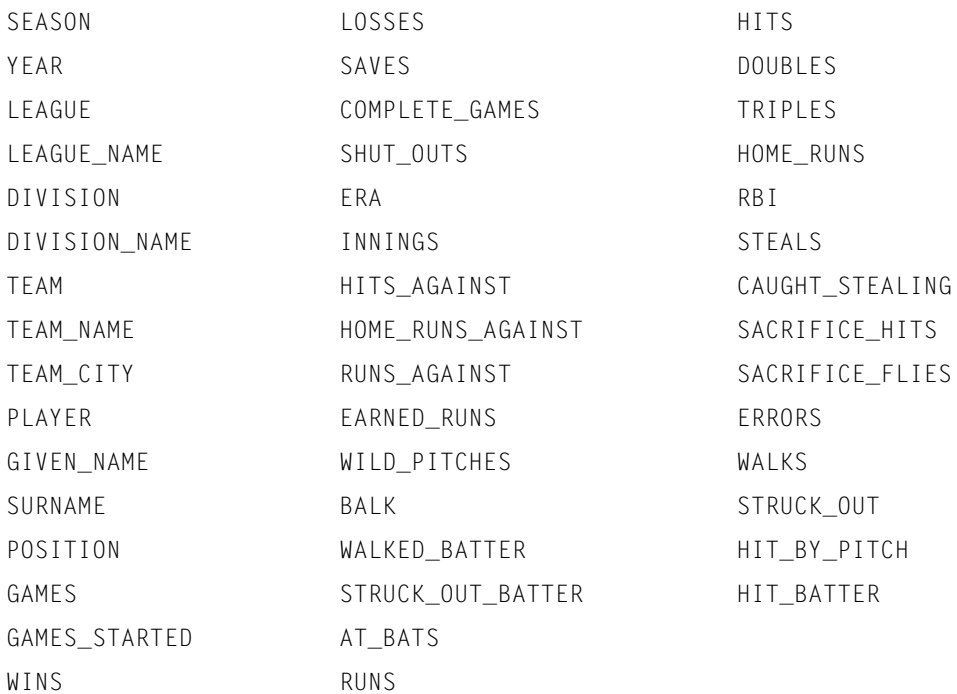

Generally, you'll want to follow an iterative procedure, adding style rules for each of these elements one at a time, checking that they do what you expect, then moving on to the next element. In this example, such an approach also has the advantage of introducing CSS properties one at a time for those who are not familiar with them.

#### **Linking to a style sheet**

The style sheet can be named anything you like. If it's only going to apply to one document, then it's customary to give it the same name as the document but with the three-letter extension .css instead of .xml. For instance, the style sheet for the XML document 1998shortstats.xml might be called 1998shortstats.css. On the other hand, if the same style sheet will be applied to many documents, then it should probably have a more generic name such as baseballstats.css.

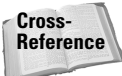

Since CSS style sheets cascade, more than one can be applied to the same document. Thus it's possible that baseballstats.css would apply some general formatting rules, while 1998shortstats.css would override a few to handle specific details in the one document 1998shortstats.xml. We discuss this procedure in Chapter 14.

To attach a style sheet to the document, you simply add an  $\langle ? \times m \rangle$  -stylesheet? processing instruction between the XML declaration and the root element like this:

```
<?xml version="1.0"
<?xml-stylesheet type="text/css" href="baseballstats.css"?>
<SEASON>
...
```
This tells a browser reading the document to apply the style sheet found in the file baseballstats.css to this document. This file is assumed to reside in the same directory and on the same server as the XML document itself. In other words, baseballstats.css is a relative URL. Absolute URLs may also be used. For example:

```
<?xml version="1.0"
<?xml-stylesheet type="text/css"
href="http://www.ibiblio.org/xml/examples/baseballstats.css"?>
<SEASON>
...
```
You can begin by simply placing an empty file named baseballstats.css in the same directory as the XML document. After you've done this and added the necessary processing instruction to 1998shortstats.xml (Listing 4-1), the document now appears as shown in Figure 4-2. Only the element content is shown. The collapsible outline view of Figure 4-1 is gone. The formatting of the element content uses the browser's defaults—black 12-point Verdana on a white background in this case.

| @D:\books\bible2\examples\04\4-2.xml - Microsoft Internet Explorer                                                                                                    |         |                           |  |               |           |             |                       |          |
|----------------------------------------------------------------------------------------------------|---------|---------------------------|--|---------------|-----------|-------------|-----------------------|----------|
| File<br>Edit                                                                                                    |         | View Favorites Tools Help |  |               |           |             |                       | 晤        |
| ⇦<br><b>Back</b>                                                                                                    | Forward | <b>Stop</b>               |  | ै।<br>Refresh | A<br>Home | Search      | *<br><b>Favorites</b> | <b>»</b> |
| Address @ D:\books\bible2\examples\04\4-2.xml<br>$\partial$ Go                                                                                                    |         |                           |  |               |           |             |                       |          |
| 1998 American League East Baltimore Orioles Doug Drabek<br>Starting Pitcher 23 21 6 11 0 1 0 7.29 108.2 138 20 90 88 5<br>1 0 29 55 Roberto Alomar Second Base 147 143 588 86 166<br>36 1 14 56 18 5 3 5 11 59 70 2 Brady Anderson Outfield 133<br>121 479 84 113 28 3 18 51 21 7 4 1 4 75 78 15 Rich Becker<br>Outfield 79 26 113 22 23 1 0 3 11 2 0 2 0 1 22 34 2 Mike<br>Bordick Shortstop 151 144 465 59 121 29 1 13 51 6 7 15 4 7<br>39 65 10 Danny Clyburn Outfield 11 7 25 6 7 0 0 1 3 0 0 0 0<br>0 1 10 0 Charlie Greene Catcher 13 6 21 1 4 1 0 0 0 0 0 1 0<br>61 0 2 1 2 8 51 68 4 Rafael Palmeiro First Base 162 161<br>619 98 183 36 1 43 121 11 7 0 4 9 79 91 7 Boston Red Sox<br>New York Yankees Tampa Bay Devil Rays Toronto Blue Jays<br>Central Chicago White Sox Kansas City Royals Detroit<br>Tigers Cleveland Indians Minnesota Twins West Anaheim<br>Angels Oakland Athletics Seattle Mariners Texas Rangers<br>National League East Atlanta Braves Florida Marlins<br>Montreal Expos New York Mets Philadelphia Phillies Central<br>Chicago Cubs Cincinatti Reds Houston Astros Milwaukee<br>Brewers Pittsburgh Pirates St. Louis Cardinals West Arizona<br>Diamondbacks Colorado Rockies Los Angeles Dodgers San<br>Diego Padres San Francisco Giants |         |                           |  |               |           |             |                       |          |
| ∉] Done                                                                                                    |         |                           |  |               |           | My Computer |                       |          |

**Figure 4-2:** The 1998 major league baseball statistics displayed after a blank style sheet is applied.

#### **Note**

Figure 4-2 is also very close to what you'd see if you loaded Listing 4-1 into Netscape, Mozilla, or Opera, because they don't provide a hierarchical source code view like Internet Explorer does. You'll also see something similar to Figure 4-2 in Internet Explorer if the style sheet named by the xml-stylesheet processing instruction can't be found in the specified location.

## **Assigning style rules to the root element**

You do not have to assign a style rule to each element in the list. Many elements can rely on the styles of their parents cascading down. The most important style, therefore, is the one for the root element—SEASON in this example. This defines the default for all the other elements on the page. Computer monitors at roughly 72 dots per inch (dpi) don't have as high a resolution as paper at 300 or more dpi. Therefore, Web pages should generally use a larger point size than is customary. Let's make the default 14-point type, black on a white background, as shown below:

```
SEASON {font-size: 14pt; background-color: white;
        color: black; display: block}
```
Place this statement in a text file, save the file with the name baseballstats.css in the same directory as Listing 4-1, 1998shortstats.xml, and open 1998shortstats.xml in your browser. You should see something similar to what is shown in Figure 4-3.

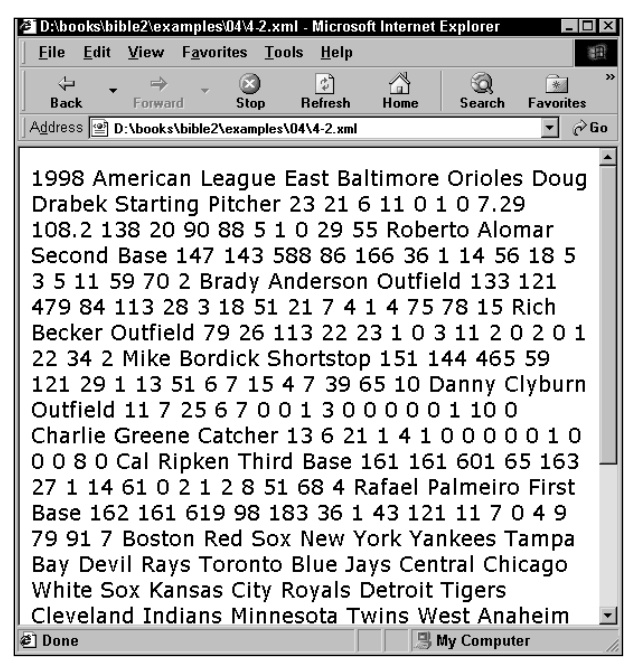

**Figure 4-3:** Baseball statistics in 14-point type with a black on white background

The default font size changed between Figure 4-2 and Figure 4-3. The text color and background color did not. Indeed, it was not absolutely required to set them, because black foreground and white background are the defaults. Nonetheless, nothing is lost by being explicit about what you want.

## **Assigning style rules to titles**

The YEAR element is more or less the title of the document. Therefore, let's make it appropriately large and bold—32 points should be big enough. Furthermore, it should stand out from the rest of the document rather than simply running together with the rest of the content, so let's make it a centered block element. All of this can be accomplished by the following style rule.

```
YEAR {display: block; font-size: 32pt; font-weight: bold;
      text-align: center}
```
Figure 4-4 shows the document after this rule has been added to the style sheet. Notice in particular the line break after 1998. That's there because YEAR is now a block-level element. Everything else in the document is an inline element. Only block-level elements can be centered (or left-aligned, right-aligned, or justified).

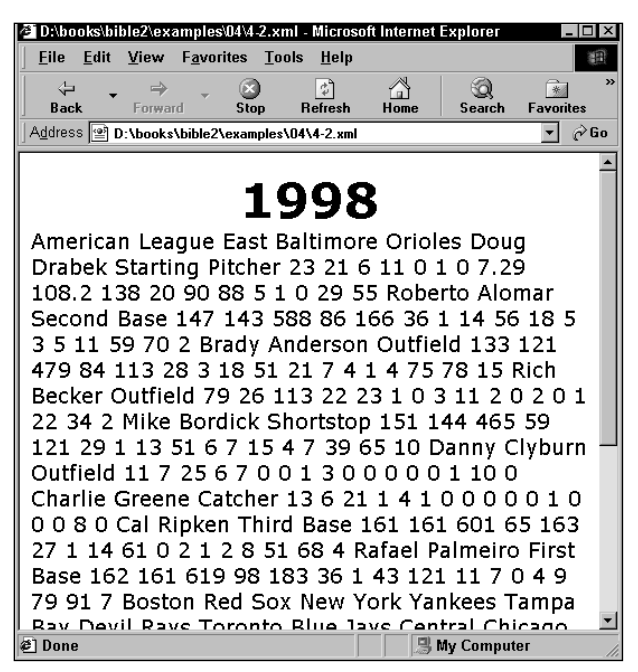

**Figure 4-4:** Stylizing the YEAR element as a title

1998 isn't the ideal title for this document. 1998 Major League Baseball would be better, but the phrase Major League Baseball isn't included in the XML document. CSS lets you add extra content from the style sheet either before or after particular elements using the :before and :after pseudoselectors. The text that you want to add is given as a string value of the content property. For example, to add the phrase " Major League Baseball" to the end of the YEAR element, add this rule to the style sheet:

```
YEAR:after {content: " Major League Baseball"}
```
Internet Explorer 5.0/5.5 doesn't support either the :before and :after pseudoselectors or the content property. Therefore, Figure 4-5 shows the document after this rule has been added in Mozilla, which does support these.

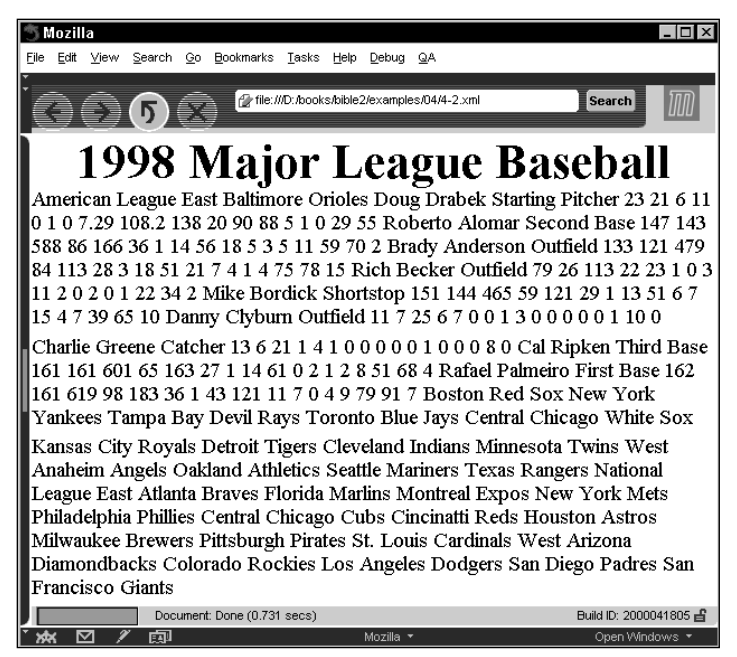

**Figure 4-5:** Adding content to the YEAR element

In this document, with these style rules, YEAR duplicates the functionality of HTML's H1 header element. Because this document is so neatly hierarchical, several other elements serve the role of H2 headers, H3 headers, and so on. These elements can be formatted by similar rules with only a slightly smaller font size.

For instance, SEASON is divided into two LEAGUE elements. The name of each LEAGUE—that is, the LEAGUE NAME element—has the same role as an H2 element in HTML. Each LEAGUE element is divided into three DIVISION elements. The name of each DIVISION—that is, the DIVISION\_NAME element—has the same role as an H3 element in HTML. These two rules format them accordingly.

```
LEAGUE NAME {display: block; text-align: center; font-size:
28pt; font-weight: bold}
DIVISION_NAME {display: block; text-align: center; font-size:
24pt; font-weight: bold}
```
Figure 4-6 shows the resulting document.

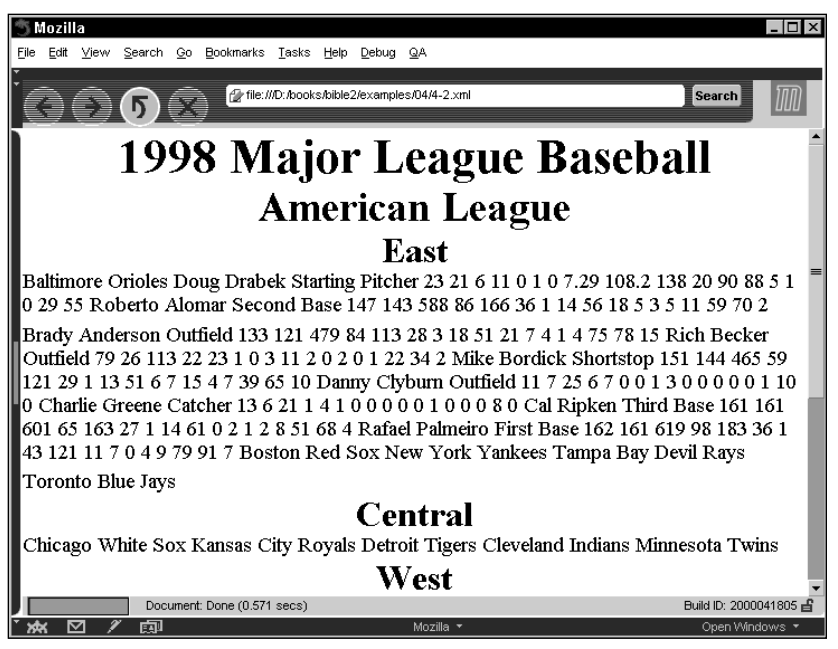

**Figure 4-6:** Stylizing the LEAGUE\_NAME and DIVISION\_NAME elements as headings

Divisions are divided into TEAM elements. Formatting these is a little trickier because the title of a team is not simply the TEAM\_NAME element but rather the TEAM\_CITY concatenated with the TEAM\_NAME. Therefore these need to be inline elements rather than separate block-level elements. However, they are still titles, so we set them to bold, italic, 20-point type. Figure 4-7 shows the results of adding these two rules to the style sheet.

```
TEAM_CITY {font-size: 20pt; font-weight: bold;
           font-style: italic}
TEAM_NAME {font-size: 20pt; font-weight: bold;
           font-style: italic}
```
At this point, it would be nice to arrange the team names and cities as a combined block-level element. There are several ways to do this. You could, for instance, add an additional TEAM\_TITLE element to the XML document whose sole purpose is merely to contain the TEAM\_NAME and TEAM\_CITY. For instance:

```
<TEAM>
  <TEAM_TITLE>
    <TEAM_CITY>Colorado</TEAM_CITY>
    <TEAM_NAME>Rockies</TEAM_NAME>
  </TEAM_TITLE>
\langle/TEAM\rangle
```
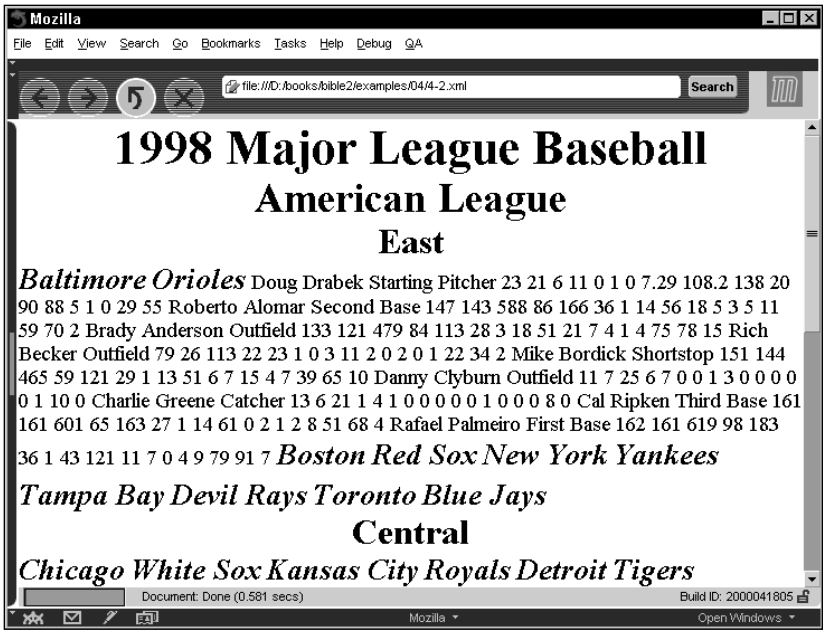

**Figure 4-7:** Stylizing team names

Next, you would add a style rule that applies block-level formatting to TEAM\_TITLE:

TEAM\_TITLE {display: block; text-align: center}

However, you really should never reorganize an XML document just to make the style sheet work easier. After all, the whole point of a style sheet is to keep formatting information out of the document itself. However, you can achieve much the same effect by making the immediately preceding and following elements blocklevel elements—that is, TEAM and PLAYER respectively. This places the TEAM\_NAME and TEAM\_CITY in an implicit block-level element of their own. Figure 4-8 shows the result.

```
TEAM {display: block}
PLAYER {display: block}
```
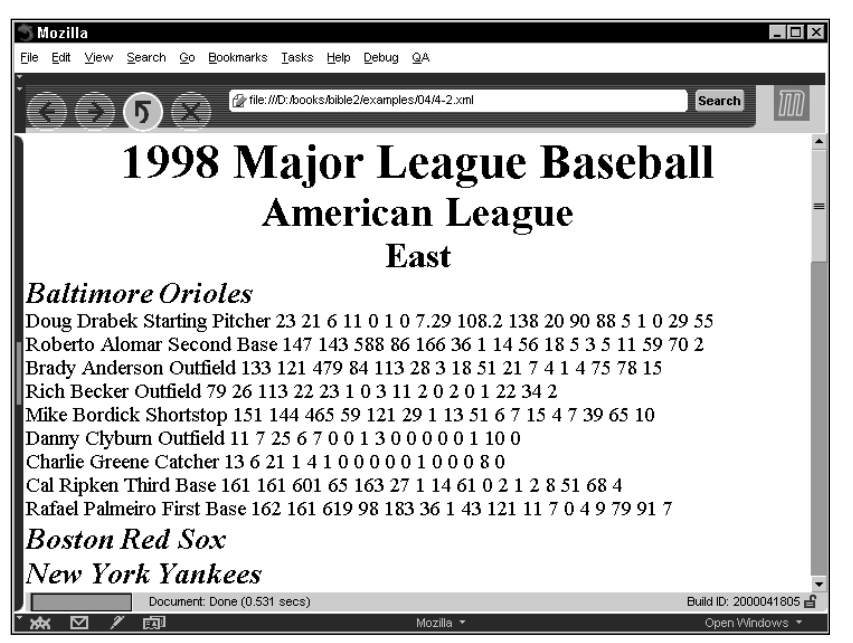

**Figure 4-8:** Stylizing team names and cities as headers

## **Assigning style rules to player and statistics elements**

The trickiest formatting that this document requires is for the individual players and statistics. Each team has a couple of dozen players. Each player has statistics. You could think of a TEAM element as being divided into PLAYER elements, and place each player in his own block-level section as you did for previous elements. However, a more attractive and efficient way to organize this is to use a table. The style rules that accomplish this look like this:

```
TEAM {display: table}
TEAM_CITY {display: table-caption}
TEAM_NAME {display: table-caption}
PLAYER {display: table-row}
SURNAME {display: table-cell}
GIVEN_NAME {display: table-cell}
POSITION {display: table-cell}
GAMES {display: table-cell}
GAMES STARTED {display: table-cell}
AT_BATS {display: table-cell}
RUNS {display: table-cell}
HITS {display: table-cell}
DOUBLES {display: table-cell}
TRIPLES {display: table-cell}
```

```
HOME_RUNS {display: table-cell}
RBI {display: table-cell}
STEALS {display: table-cell}
CAUGHT_STEALING {display: table-cell}
SACRIFICE_HITS {display: table-cell}
SACRIFICE_FLIES {display: table-cell}
ERRORS {display: table-cell}
WALKS {display: table-cell}
STRUCK_OUT {display: table-cell}
HIT_BY_PITCH {display: table-cell}
```
Unfortunately, Internet Explorer 5.0/5.5 does not support table properties. Mozilla, Netscape 6.0, and Opera 5.0 do support table formatting. Figure 4-9 shows the final result.

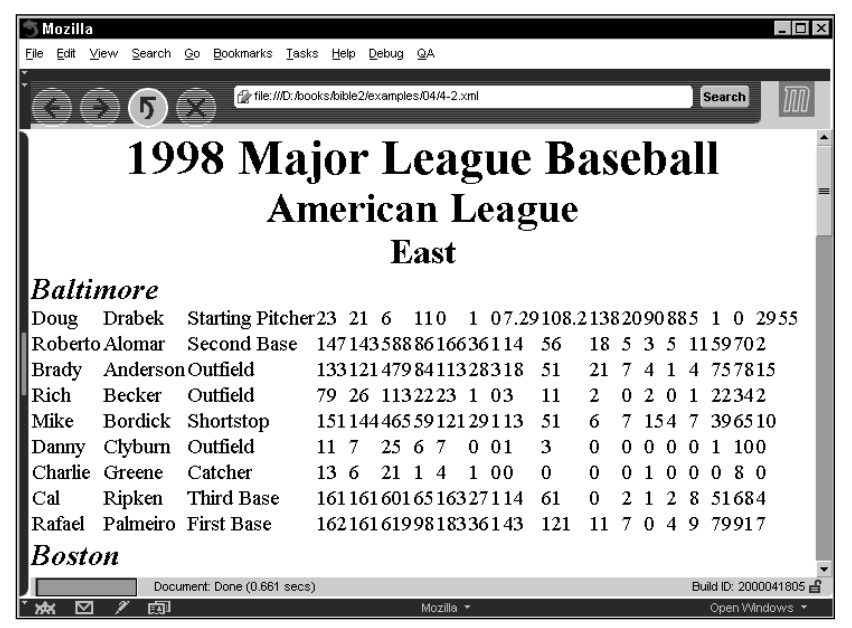

**Figure 4-9:** Stylizing player statistics as tables

## **Summing up**

Listing 4-2 shows the finished style sheet. CSS style sheets don't have a lot of structure beyond the individual rules. In essence, this is just a list of all the rules that I introduced separately in the preceding material. Reordering them wouldn't make any difference as long as they're all present.

#### Listing 4-2: **baseballstats.css**

SEASON {font-size: 14pt; background-color: white; color: black; display: block} YEAR {display: block; font-size: 32pt; font-weight: bold; text-align: center; } YEAR:after {content: " Major League Baseball"} LEAGUE\_NAME {display: block; text-align: center; font-size: 28pt; font-weight: bold} DIVISION\_NAME {display: block; text-align: center; font-size: 24pt; font-weight: bold} TEAM\_CITY {font-size: 20pt; font-weight: bold; font-style: italic} TEAM\_NAME {font-size: 20pt; font-weight: bold; font-style: italic} TEAM {display: table} TEAM\_CITY {display: table-caption} TEAM NAME {display: table-caption} PLAYER {display: table-row} GIVEN\_NAME {display: table-cell} SURNAME {display: table-cell} POSITION {display: table-cell} GAMES {display: table-cell} GAMES STARTED {display: table-cell} WINS {display: table-cell} LOSSES {display: table-cell} SAVES {display: table-cell} COMPLETE\_GAMES {display: table-cell} SHUT\_OUTS {display: table-cell} ERA {display: table-cell} INNINGS {display: table-cell} HITS\_AGAINST {display: table-cell} HOME RUNS AGAINST {display: table-cell} RUNS\_AGAINST {display: table-cell} EARNED\_RUNS {display: table-cell} WILD PITCHES {display: table-cell} BALK {display: table-cell} WALKED\_BATTER {display: table-cell} STRUCK\_OUT\_BATTER {display: table-cell} AT\_BATS {display: table-cell} RUNS {display: table-cell} HITS {display: table-cell} DOUBLES {display: table-cell} TRIPLES {display: table-cell} HOME RUNS {display: table-cell} RBI {display: table-cell} STEALS {display: table-cell} CAUGHT STEALING {display: table-cell} SACRIFICE\_HITS {display: table-cell} SACRIFICE\_FLIES {display: table-cell} ERRORS {display: table-cell}

```
WALKS {display: table-cell}
STRUCK_OUT {display: table-cell}
HIT_BY_PITCH {display: table-cell}
HIT_BATTER {display: table-cell}
```
This completes the basic formatting for baseball statistics. However, work clearly remains to be done. Here are some things that you might want to add.

- ✦ The numbers are presented raw with no indication of what they represent. Instead, each number should be identified by a caption that names it, such as RBI or At Bats.
- ✦ Interesting data such as batting average that could be calculated from the data presented here is not included.
- ✦ Because pitcher statistics are so different from batter statistics, it would be nice to place them in a separate table for each team.
- ✦ You can't really provide two elements for a single table caption. That's why you only see the team cities and not the team names in Figure 4-9.

Many of these points could be addressed by adding more content to the document. For instance, captions can be added to the player stats by placing a phantom PLAYER element at the top of each roster, like this:

```
<PLAYER>
  <GIVEN_NAME>First Name</GIVEN_NAME>
  <SURNAME>Last Name</SURNAME>
  <POSITION>Position</POSITION>
  <GAMES>Games Played</GAMES>
  <GAMES_STARTED>Games Started</GAMES_STARTED>
  <AT_BATS>At Bats</AT_BATS>
  <RUNS>Runs</RUNS>
  <HITS>Hits</HITS>
  <DOUBLES>Doubles</DOUBLES>
  <TRIPLES>Triples</TRIPLES>
  <HOME_RUNS>Home Runs</HOME_RUNS>
  <RBI>Runs Batted In</RBI>
  <STEALS>Steals</STEALS>
  <CAUGHT_STEALING>Caught Stealing</CAUGHT_STEALING>
  <SACRIFICE_HITS>Sacrifice Hits</SACRIFICE_HITS>
  <SACRIFICE_FLIES>Sacrifice Flies</SACRIFICE_FLIES>
  <ERRORS>Errors</ERRORS>
  <WALKS>Walks</WALKS>
  <STRUCK_OUT>Struck Out</STRUCK_OUT>
  <HIT_BY_PITCH>Hit By Pitch</HIT_BY_PITCH>
\langle/PLAYER>
```
Still, there's something fundamentally troublesome about such tactics. The caption At Bats is not the same as a number of at bats. (It's the difference between the name of a thing and the thing itself.) You can encode still more markup like this:

```
<TABLE_HEAD>
```

```
<COLUMN_LABEL>Surname</COLUMN_LABEL>
 <COLUMN_LABEL>Given name</COLUMN_LABEL>>
 <COLUMN_LABEL>Position</COLUMN_LABEL>
 <COLUMN_LABEL>Games</COLUMN_LABEL>
 <COLUMN_LABEL>Games Started</COLUMN_LABEL>
 <COLUMN_LABEL>At Bats</COLUMN_LABEL>
 <COLUMN_LABEL>Runs</COLUMN_LABEL>
 <COLUMN_LABEL>Hits</COLUMN_LABEL>
 <COLUMN_LABEL>Doubles</COLUMN_LABEL>
 <COLUMN_LABEL>Triples</COLUMN_LABEL>
 <COLUMN_LABEL>Home Runs</COLUMN_LABEL>
 <COLUMN_LABEL>Runs Batted In</COLUMN_LABEL>
 <COLUMN_LABEL>Steals</COLUMN_LABEL>
 <COLUMN_LABEL>Caught Stealing</COLUMN_LABEL>
 <COLUMN_LABEL>Sacrifice Hits</COLUMN_LABEL>
 <COLUMN_LABEL>Sacrifice Flies</COLUMN_LABEL>
 <COLUMN_LABEL>Errors</COLUMN_LABEL>
 <COLUMN_LABEL>Walks</COLUMN_LABEL>
 <COLUMN_LABEL>Struck Out</COLUMN_LABEL>
 <COLUMN_LABEL>Hit By Pitch</COLUMN_LABEL>>
</TABLE_HEAD>
```
However, this basically reinvents HTML, and returns us to the point of using markup for formatting rather than meaning. Furthermore, we're still simply repeating the information that's already contained in the names of the elements. The full document is large enough as it is. I would prefer to not make it larger.

Adding batting and other averages is easy. Just include the data as additional elements. For example, here's a player with batting, slugging, and on-base averages.

```
<PLAYER>
  <GIVEN_NAME>Luis</GIVEN_NAME>
  <SURNAME>Ordaz</SURNAME>
  <POSITION>Shortstop</POSITION>
  <GAMES>57</GAMES>
  <GAMES_STARTED>47</GAMES_STARTED>
  <ON_BASE_AVERAGE>.253</ON_BASE_AVERAGE>
  <SLUGGING_AVERAGE>.233</SLUGGING_AVERAGE>
  <BATTING_AVERAGE>.204</BATTING_AVERAGE>
  <AT_BATS>153</AT_BATS>
  <RUNS>9</RUNS>
  <HITS>31</HITS>
  <DOUBLES>5</DOUBLES>
  <TRIPLES>0</TRIPLES>
  <HOME_RUNS>0</HOME_RUNS>
  <RBI>8</RBI>
  <STEALS>2</STEALS>
  <CAUGHT_STEALING>0</CAUGHT_STEALING>
```

```
<SACRIFICE_HITS>4</SACRIFICE_HITS>
  <SACRIFICE_FLIES>0</SACRIFICE_FLIES>
  <ERRORS>13</ERRORS>
  <WALKS>12</WALKS>
  <STRUCK_OUT>18</STRUCK_OUT>
  <HIT_BY_PITCH>0</HIT_BY_PITCH>
</PLAYER>
```
However, this information is redundant because it can be calculated from the other information already included in a player's listing. Batting average, for example, is simply the number of base hits divided by the number of at bats; that is, HITS/AT\_BATS. Redundant data makes maintaining and updating the document exponentially more difficult. A simple change or addition to a single element requires changes and recalculations in multiple locations.

What's really needed is a different style sheet language that enables you to add certain boilerplate content to elements and to perform transformations on the element content that is present. Such a language exists—the Extensible Stylesheet Language (XSL).

CSS is simpler than XSL. CSS works well for basic Web pages and reasonably straightforward documents. XSL is considerably more complex, but it is also more powerful. XSL builds on the simple CSS formatting that you learned in this chapter, but it also transforms the source document into various forms that the reader can view. It's often a good idea to make a first pass at a problem using CSS while you're still debugging your XML, and then move to XSL to achieve greater flexibility.

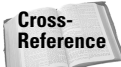

XSL is discussed in Chapters 5, 17, and 18.

## **Summary**

In this chapter, you saw an example of an XML document being built from scratch. This chapter was full of seat-of-the-pants/back-of-the-envelope coding. In particular you learned:

- ✦ How to identify the elements in the data to be included in the XML document.
- ✦ How to mark up the data with XML tags that you choose.
- ✦ The advantages of XML formats over traditional formats.
- ✦ How to write a style sheet that says how the document should be formatted and displayed.

In the next chapter, we explore some additional means of embedding information in XML documents, including attributes, comments, and processing instructions, and also look at an alternative way of encoding baseball statistics in XML.

✦✦✦

# **Attributes, Empty Tags, and XSL**

here are an infinite number of ways to encode any given set of data in XML. There's no one right way to do it, although some ways are more right than others, and some are more appropriate for particular uses. This chapter explores a different solution to the problem of marking up baseball statistics in XML, carrying over the baseball example from the previous chapter. Specifically, you'll learn how to use attributes to store information and empty-element tags to define element positions. In addition, because CSS doesn't work well with content-less XML elements of this form, we examine an alternative and more powerful style sheet language called the Extensible Stylesheet Language (XSL).

## **Attributes**

In the last chapter, all information was provided either in the form of a tag name or as the text content of an element. This is a straightforward and easy-to-understand approach, but it's not the only one possible. As in HTML, XML elements may have attributes. An attribute is a name-value pair associated with an element. The name and the value are each strings. You're already familiar with attribute syntax from HTML. For example, consider this  $\langle M6 \rangle$  tag:

```
<IMG SRC=cup.gif WIDTH=89 HEIGHT=67 ALT="Cup
of coffee">
```
It has four attributes, the SRC attribute whose value is cup.gif, the WIDTH attribute whose value is 89, the HEIGHT attribute whose value is 67, and the ALT attribute whose value is Cup of coffee. However, in XML — unlike HTML — attribute values

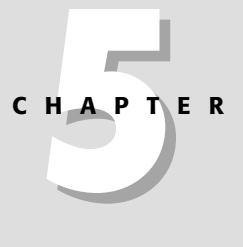

#### ✦✦✦✦

#### **In This Chapter**

**Attributes** 

Attributes vs. elements

Empty-element tags

XSL

#### ✦✦✦✦

must always be quoted and start tags must have matching end tags. Thus, the XML equivalent of this tag is:

```
<IMG SRC="cup.gif" WIDTH="89" HEIGHT="67" ALT="Cup of coffee">
\langle/IMG\rangle
```
#### **Note**

Another difference between HTML and XML is that XML assigns no particular meaning to the IMG element and its attributes. In particular, there's no guarantee that an XML browser will interpret this element as an instruction to load and display the image in the file cup.gif.

Attribute syntax fits the baseball example quite nicely. One advantage is that it makes the markup somewhat more concise. For example, instead of containing a YEAR child element, the SEASON element only needs a YEAR attribute:

```
<SEASON YEAR="1998">
</SEASON>
```
On the other hand, LEAGUE should be a child of the SEASON element rather than an attribute. For one thing, there are two leagues in a season. Anytime there's likely to be more than one of something, child elements are called for. Attribute names must be unique within an element. Thus, you cannot, for example, write a SEASON element like this:

```
<SEASON YEAR="1998" LEAGUE="National" League="American">
</SEASON>
```
The second reason LEAGUE is naturally a child element rather than an attribute is that it has substructure; that is, it, itself, is subdivided into DIVISION elements. Attribute values are flat text. XML elements can conveniently encode structure. Attribute values cannot.

However, the name of a league is unstructured, flat text; and there's only one name per league, so LEAGUE elements can easily have a NAME attribute instead of a LEAGUE\_NAME child element:

```
<LEAGUE NAME="National League">
\langle/LEAGUE>
```
Because an attribute is more closely tied to its element than a child element is, you don't run into problems by using NAME instead of LEAGUE\_NAME for the name of the attribute. Divisions and teams can also have NAME attributes without any fear of confusion with the name of a league. Because an element can have more than one attribute (as long as the attributes have different names), you can also make a team's city an attribute, as shown here:

```
<LEAGUE NAME="American League">
  <DIVISION NAME="East">
  <TEAM NAME="Orioles" CITY="Baltimore"></TEAM>
  <TEAM NAME="Red Sox" CITY="Boston"></TEAM>
```

```
<TEAM NAME="Yankees" CITY="New York"></TEAM>
  <TEAM NAME="Devil Rays" CITY="Tampa Bay"></TEAM>
  <TEAM NAME="Blue Jays" CITY="Toronto"></TEAM>
  </DIVISION>
</LEAGUE>
```
Players will have a lot of attributes if you choose to make each statistic an attribute. For example, here are Joe Girardi's 1998 statistics as attributes:

```
<PLAYER GIVEN_NAME="Joe" SURNAME="Girardi"
 POSITION="Catcher" GAMES="78" GAMES_STARTED="76"
 AT_BATS="254" RUNS="31" HITS="70"
 DOUBLES="11" TRIPLES="4" HOME_RUNS="3"
 RUNS_BATTED_IN="31" WALKS="14" STRUCK_OUT="38"
 STOLEN_BASES="2" CAUGHT_STEALING="4"
 SACRIFICE FLIES="1" SACRIFICE HITS="8"
 HIT_BY_PITCH="2" STEALS="2">
</PLAYER>
```
Listing 5-1 uses this new attribute style for a complete XML document containing the baseball statistics for the 1998 season. It contains the same information (i.e., 2 leagues, 6 divisions, 30 teams, and 9 players) as does Listing 4-1 in the last chapter. It is merely marked up differently. Figure 5-1 shows this document loaded into Internet Explorer 5.0 without a style sheet.

#### Listing 5-1: **A complete XML document using attributes to store baseball statistics**

```
<?xml version="1.0"?>
<SEASON YEAR="1998">
 <LEAGUE NAME="American League">
    <DIVISION NAME="East">
      <TEAM CITY="Baltimore" NAME="Orioles">
        <PLAYER GIVEN_NAME="Doug" SURNAME="Drabek"
           POSITION="Starting Pitcher" GAMES="23"
           GAMES_STARTED="21" WINS="6" LOSSES="11" SAVES="0"
           COMPLETE_GAMES="1" SHUT_OUTS="0" ERA="7.29"
           INNINGS="108.2" HITS_AGAINST="138"
           HOME_RUNS_AGAINST="20" RUNS_AGAINST="90"
           EARNED_RUNS="88" HIT_BATTER="5" WILD_PITCHES="1"
           BALK="0" WALKED_BATTER="29" STRUCK_OUT_BATTER="55">
        </PLAYER>
        <PLAYER GIVEN_NAME="Roberto" SURNAME="Alomar"
           POSITION="Second Base" GAMES="147"
           GAMES_STARTED="143" AT_BATS="588" RUNS="86"
           HITS="166" DOUBLES="36" TRIPLES="1" HOME_RUNS="14"
           RUNS_BATTED_IN="56" WALKS="59" STRUCK_OUT="70"
           STOLEN_BASES="18" CAUGHT_STEALING="5"
           SACRIFICE_FLIES="5" SACRIFICE_HITS="3"
```
Listing 5-1 *(continued)*

HIT\_BY\_PITCH="2" STEALS="18"> </PLAYER> <PLAYER GIVEN\_NAME="Brady" SURNAME="Anderson" POSITION="Outfield" GAMES="133" GAMES\_STARTED="121" AT\_BATS="479" RUNS="84" HITS="113" DOUBLES="28" TRIPLES="3" HOME\_RUNS="18" RUNS\_BATTED\_IN="51" WALKS="75" STRUCK\_OUT="78" STOLEN\_BASES="21" CAUGHT\_STEALING="7" SACRIFICE\_FLIES="1" SACRIFICE HITS="4" HIT BY PITCH="15" STEALS="21">  $\langle$ /PLAYER> <PLAYER GIVEN\_NAME="Rich" SURNAME="Becker" POSITION="Outfield" GAMES="79" GAMES\_STARTED="26" AT\_BATS="113" RUNS="22" HITS="23" DOUBLES="1" TRIPLES="0" HOME\_RUNS="3" RUNS\_BATTED\_IN="11" WALKS="22" STRUCK OUT="34" STOLEN BASES="2" CAUGHT\_STEALING="0" SACRIFICE\_FLIES="0" SACRIFICE\_HITS="2" HIT\_BY\_PITCH="2" STEALS="2">  $\langle$ /PLAYER> <PLAYER GIVEN\_NAME="Mike" SURNAME="Bordick" POSITION="Shortstop" GAMES="151" GAMES\_STARTED="144" AT\_BATS="465" RUNS="59" HITS="121" DOUBLES="29" TRIPLES="1" HOME\_RUNS="13" RUNS\_BATTED\_IN="51" WALKS="39" STRUCK OUT="65" STOLEN BASES="6" CAUGHT\_STEALING="7" SACRIFICE\_FLIES="4" SACRIFICE HITS="15" HIT BY PITCH="10" STEALS="6"> </PLAYER> <PLAYER GIVEN\_NAME="Danny" SURNAME="Clyburn" POSITION="Outfield" GAMES="11" GAMES\_STARTED="7" AT\_BATS="25" RUNS="6" HITS="7" DOUBLES="0" TRIPLES="0" HOME\_RUNS="1" RUNS\_BATTED\_IN="3" WALKS="1" STRUCK OUT="10" STOLEN BASES="0" CAUGHT\_STEALING="0" SACRIFICE\_FLIES="0" SACRIFICE\_HITS="0" HIT\_BY\_PITCH="0" STEALS="0"> </PLAYER> <PLAYER GIVEN\_NAME="Charlie" SURNAME="Greene" POSITION="Catcher" GAMES="13" GAMES\_STARTED="6" AT\_BATS="21" RUNS="1" HITS="4" DOUBLES="1" TRIPLES="0" HOME\_RUNS="0" RUNS\_BATTED\_IN="0" WALKS="0" STRUCK OUT="8" STOLEN BASES="0" CAUGHT\_STEALING="0" SACRIFICE\_FLIES="0" SACRIFICE\_HITS="1" HIT\_BY\_PITCH="0" STEALS="0"> </PLAYER> <PLAYER GIVEN\_NAME="Cal" SURNAME="Ripken" POSITION="Third Base" GAMES="161" GAMES\_STARTED="161" AT\_BATS="601" RUNS="65" HITS="163" DOUBLES="27" TRIPLES="1" HOME\_RUNS="14" RUNS\_BATTED\_IN="61" WALKS="51" STRUCK\_OUT="68" STOLEN\_BASES="0" CAUGHT\_STEALING="2" SACRIFICE FLIES="2" SACRIFICE HITS="1" HIT\_BY\_PITCH="4" STEALS="0"> </PLAYER>

```
<PLAYER GIVEN_NAME="Rafael" SURNAME="Palmeiro"
          POSITION="First Base" GAMES="162"
          GAMES_STARTED="161" AT_BATS="619" RUNS="98"
          HITS="183" DOUBLES="36" TRIPLES="1" HOME_RUNS="43"
          RUNS_BATTED_IN="121" WALKS="79" STRUCK_OUT="91"
          STOLEN_BASES="11" CAUGHT_STEALING="7"
          SACRIFICE FLIES="4" SACRIFICE HITS="0"
          HIT_BY_PITCH="7" STEALS="11">
       </PLAYER>
     \langle/TEAM\rangle<TEAM CITY="Boston" NAME="Red Sox"></TEAM>
     <TEAM CITY="New York" NAME="Yankees"></TEAM>
     <TEAM CITY="Tampa Bay" NAME="Devil Rays"></TEAM>
     <TEAM CITY="Toronto" NAME="Blue Jays"></TEAM>
    </DIVISION>
    <DIVISION NAME="Central">
     <TEAM CITY="Chicago" NAME="White Sox"></TEAM>
     <TEAM CITY="Kansas City" NAME="Royals"></TEAM>
     <TEAM CITY="Detroit" NAME="Tigers"></TEAM>
     <TEAM CITY="Cleveland" NAME="Indians"></TEAM>
     <TEAM CITY="Minnesota" NAME="Twins"></TEAM>
    </DIVISION>
    <DIVISION NAME="West">
     <TEAM CITY="Anaheim" NAME="Angels"></TEAM>
     <TEAM CITY="Oakland" NAME="Athletics"></TEAM>
     <TEAM CITY="Seattle" NAME="Mariners"></TEAM>
                          NAME="Rangers" > < /TEAM</DIVISION>
 </LEAGUE>
 <LEAGUE NAME="National League">
    <DIVISION NAME="East">
     <TEAM CITY="Atlanta" NAME="Braves"></TEAM>
     <TEAM CITY="Florida" NAME="Marlins"></TEAM>
     <TEAM CITY="Montreal" NAME="Expos"></TEAM>
     <TEAM CITY="New York" NAME="Mets"></TEAM>
     <TEAM CITY="Philadelphia" NAME="Phillies"></TEAM>
   </DIVISION>
    <DIVISION NAME="Central">
     <TEAM CITY="Chicago" NAME="Cubs"></TEAM>
     <TEAM CITY="Cincinnati" NAME="Reds"></TEAM>
     <TEAM CITY="Houston" NAME="Astros"></TEAM>
     <TEAM CITY="Milwaukee" NAME="Brewers"></TEAM>
     <TEAM CITY="Pittsburgh" NAME="Pirates"></TEAM>
     <TEAM CITY="St. Louis" NAME="Cardinals"></TEAM>
    </DIVISION>
    <DIVISION NAME="West">
     <TEAM CITY="Arizona" NAME="Diamondbacks"></TEAM>
     <TEAM CITY="Colorado" NAME="Rockies"></TEAM>
     <TEAM CITY="Los Angeles" NAME="Dodgers"></TEAM>
     <TEAM CITY="San Diego" NAME="Padres"></TEAM>
     <TEAM CITY="San Francisco" NAME="Giants"></TEAM>
   </DIVISION>
 </LEAGUE>
</SEASON>
```
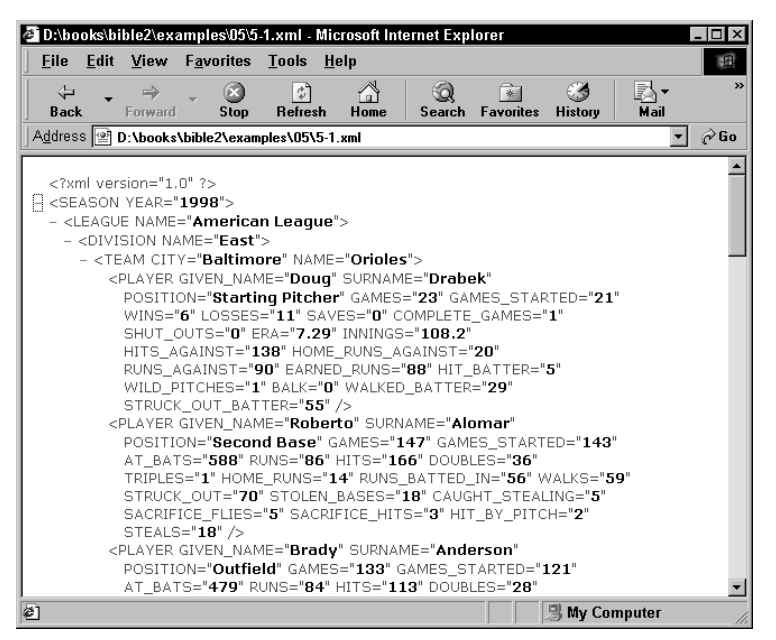

**Figure 5-1:** The 1998 major league baseball statistics using attributes for most information

Listing 5-1 uses only attributes for player information. Listing 4-1 used only element content. There are intermediate approaches as well. For example, you could make the player's name part of element content while leaving the rest of the statistics as attributes, like this:

```
\langle P \rangleOn Tuesday <PLAYER POSITION="Catcher" GAMES="78"
  GAMES_STARTED="76" AT_BATS="254" RUNS="31" HITS="70"
  DOUBLES="11" TRIPLES="4" HOME_RUNS="3" RUNS_BATTED_IN="31"
 WALKS="14" STRUCK OUT="38" STOLEN BASES="2"
 CAUGHT_STEALING="4" SACRIFICE_FLIES="1" SACRIFICE_HITS="8"
 HIT_BY_PITCH="2" STEALS="2">Joe Girardi</PLAYER> struck
  out twice and...
\langle/P\rangle
```
This would include Joe Girardi's name in the text of a page while still making his statistics available to readers who want to look deeper, perhaps as a hypertext footnote or a tool tip. There's always more than one way to encode the same data. Which one you pick depends on the needs of your specific application.

## **Attributes versus Elements**

Last chapter's no-attribute approach was an extreme position. It's also possible to swing to the other extreme—storing all the information in the attributes and none in the content. In general, I don't recommend this approach. Storing all the information in element content is much easier to work with in practice. However, this chapter entertains the possibility of using only attributes for the sake of elucidation.

There are no hard and fast rules about when to use child elements and when to use attributes. Generally, you'll use whichever suits your application. With experience, you'll gain a feel for when attributes are easier than child elements and vice versa. Until then, one good rule of thumb is that the data itself should be stored in elements. Information about the data (metadata) should be stored in attributes. And when in doubt, put the information in the elements.

To differentiate between data and metadata, ask yourself whether someone reading the document would want to see a particular piece of information. If the answer is yes, then the information probably belongs in a child element. If the answer is no, then the information probably belongs in an attribute. If all tags were stripped from the document along with all the attributes, the basic information should still be present. Attributes are good places to put ID numbers, URLs, references, and other information not directly or immediately relevant to the reader. However, there are many exceptions to the basic principle of storing metadata as attributes. Reasons for making an exception include:

- ✦ Attributes can't hold structure well.
- ✦ Elements allow you to include meta-metadata (information about the information about the information).
- ✦ Not everyone always agrees on what is and isn't metadata.
- ✦ Elements are more extensible in the face of future changes.

#### **Structured metadata**

Elements can have substructure, attributes can't. This makes elements far more flexible, and may convince you to encode metadata as child elements. For example, suppose you're writing an article and you want to include a source for a fact. It might look something like this:

```
<FACT SOURCE="The Biographical History of Baseball,
Donald Dewey and Nicholas Acocella (New York: Carroll &
Graf Publishers, Inc. 1995) p. 169">
 Josh Gibson is the only person in the history of baseball to
 hit a pitch out of Yankee Stadium.
</FACT>
```
Clearly, the information "The Biographical History of Baseball, Donald Dewey and Nicholas Acocella (New York: Carroll & Graf Publishers, Inc. 1995) p. 169" is metadata. It is not the fact itself. Rather it is information about the fact. However, the SOURCE attribute contains a lot of implicit substructure. You might find it more useful to organize the information like this:

```
<SOURCE>
  <AUTHOR>Donald Dewey</AUTHOR>
  <AUTHOR>Nicholas Acocella</AUTHOR>
  <BOOK><TITLE>The Biographical History of Baseball</TITLE>
    <PAGES>169</PAGES>
    <YEAR>1995</YEAR>
    <PUBLISHER>Carroll &amp; Graf Publishers, Inc.</PUBLISHER>
    <CITY>New York</CITY>
  \langle/BOOK\rangle</SOURCE>
```
Furthermore, using elements instead of attributes makes it straightforward to include additional information such as the authors' e-mail addresses, a URL where an electronic copy of the document can be found, the chapter title, and anything else that seems important.

Dates are another example. A common piece of metadata about scholarly articles is the date the article was first received. This is important for establishing priority of discovery and invention. It's easy to include a DATE attribute in an ARTICLE tag:

```
<ARTICLE DATE="10/11/2000">
  Polymerase Reactions in Organic Compounds
</ARTICLE>
```
However, the DATE attribute has substructure signified by the /. Getting that structure out of the attribute value is much more difficult than reading child elements of a DATE element, as shown below:

```
<DATE><YEAR>2000</YEAR>
  <MONTH>10</MONTH>
  <DAY>11</DAY>
</DATE>
```
For instance, with CSS or XSL, it's easy to format the day and month invisibly so that only the year appears. For example, using CSS:

```
YEAR {display: inline}
MONTH {display: none}
DAY {display: none}
```
If the DATE is stored as an attribute, however, there's no easy way to access only part of it. You must write a separate program in a programming language such as ECMAScript or Java that can parse your date format. It's easier to use the standard XML tools and child elements.

Furthermore, the attribute syntax is ambiguous. What does the date "10/11/2000" signify? In particular, is it October 11th or November 10th? Readers from different countries will interpret this data differently. Even if your parser understands one format, there's no guarantee the people entering the data will enter it correctly. The XML form, by contrast, is unambiguous.

Finally, using DATE children rather than attributes allows more than one date to be associated with an element. For instance, scholarly articles are often returned to the authors for revisions. In these cases, it can also be important to note when the revised article was received. For example:

```
<ARTICLE>
  <TITLE>
    Maximum Projectile Velocity in an Augmented Railgun
  </TITLE>
  <AUTHOR>Elliotte Harold</AUTHOR>
  <AUTHOR>Bruce Bukiet</AUTHOR>
  <AUTHOR>William Peter</AUTHOR>
  <DATE><YEAR>1992</YEAR>
    <MONTH>10</MONTH>
    <DAY>29</DAY>
  \langle/DATE>
  <DATE><YEAR>1993</YEAR>
    <MONTH>10</MONTH>
    <DAY>26</DAY>
  \langle/DATF\rangle</ARTICLE>
```
As another example, consider the  $A \cup T$  attribute of an IMG tag in HTML. This is limited to a single string of text. However, given that a picture is worth a thousand words, you might well want to replace an IMG with marked up text. For instance, consider the pie chart shown in Figure 5-2.

The best description of this picture an ALT attribute can provide is:

```
<IMG SRC="05021.gif"
     ALT="Pie Chart of Positions in Major League Baseball"
     WIDTH="819" HEIGHT="623">
\langle/IMG\rangle
```
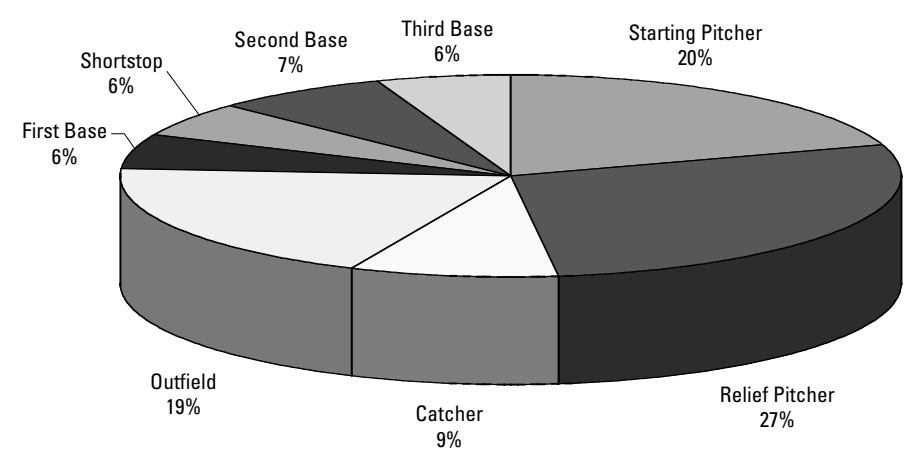

Major League Baseball Positions

**Figure 5-2:** Distribution of positions in major league baseball

However, an ALT child element can include markup as well as text. For example, you might provide a table of the relevant numbers instead of a pie chart.

```
<IMG SRC="05021.gif" WIDTH="819" HEIGHT="623">
  <ALT>
    <TABLE>
       <TR>
         <TD>Starting Pitcher</TD> <TD>242</TD> <TD>20%</TD>
       \langle/TR\rangle<TR>
         <TD>Relief Pitcher</TD> <TD>336</TD> <TD>27%</TD>
       \langle/TR\rangle<TR>
         <TD>Catcher</TD> <TD>104</TD> <TD>9%</TD>
       \langle/TR\rangle<TR>
         <TD>Outfield</TD> <TD>235</TD> <TD>19%</TD>
       \langle/TR\rangle<TR>
         <TD>First Base</TD> <TD>67</TD> <TD>6%</TD>
       \langle/TR\rangle<TR>
         <TD>Shortstop</TD> <TD>67</TD> <TD>6%</TD>
       \langle/TR\rangle<TR>
         <TD>Second Base</TD> <TD>88</TD> <TD>7%</TD>
       \langle/TR\rangle<TR><TD>Third Base</TD> <TD>67</TD> <TD>6%</TD>
```

```
\langle/TR\rangle</TABLE>
    \langle/ALT\rangle\langle/IMG\rangle
```
You might even provide the actual Postscript, Scalable Vector Graphics (SVG), or Vector Markup Language (VML) code to render the picture in the event that the bitmap image is not available.

## **Meta-metadata**

Using elements for metadata also easily allows for meta-metadata, or information about the information about the information. For example, the author of a poem may be considered to be metadata about the poem. The language in which that author's name is written is data about the metadata about the poem. This isn't a trivial concern, especially for distinctly non-Roman languages. For instance, is the author of the *Odyssey* Homer or 'Ounpoc?' Using elements, it's easy write.

```
<POET LANGUAGE="English">Homer</POET>
<POET LANGUAGE="Greek"> </POET>
```
However, if POET is an attribute rather than a child element, you're stuck with unwieldy constructs such as this.

```
<POEM POET="Homer" POET_LANGUAGE="English"
 POEM_LANGUAGE="English">
 Tell me, O Muse, of the cunning man...
</POEM>
```
And it's even more bulky if you want to provide both the poet's English and Greek names.

```
<POEM POET_NAME_1="Homer" POET_LANGUAGE_1="English"
POET_NAME_2="'Ounpoc" POET_LANGUAGE_2="Greek"
POEM_LANGUAGE="English">
 Tell me, O Muse, of the cunning man...
</POEM>
```
## **What's your metadata is someone else's data**

"Metaness" is in the mind of the beholder. Who's reading your document and why they're reading it determines what they consider to be data and what they consider to be metadata. For example, if you're simply reading an article in a scholarly journal, then the name of the author of the article is tangential to the information it contains. However, if you're sitting on a tenure and promotions committee scanning a journal to see whose publishing and whose not, then the names of the authors and the number of articles they've published may be more important to you than what they wrote (sad but true).

In fact, you yourself may change your mind about what's meta and what's data. What's only tangentially relevant to you today may become crucial to you next week. You can use style sheets to hide unimportant elements today and change the style sheets to reveal them later. However, it's more difficult to later reveal information that was first stored in an attribute. This may require rewriting the document itself rather than simply changing the style sheet.

## **Elements are more extensible**

Attributes are certainly convenient when you only need to convey one or two words of unstructured information. In these cases, there may genuinely be no current need for a child element. However, this doesn't preclude such a need in the future.

For instance, you may only need to store the name of the author of an article now, and you may not need to distinguish between the first and last names. However, in the future you may uncover a need to store first and last names, e-mail addresses, institutions, snail-mail addresses, URLs, and more. If you've stored the authors of the article as elements, then it's easy to add child elements to include this additional information.

Although any such change will probably require some revision of your documents, style sheets, and associated programs, it's still much easier to change a simple element to a tree of elements than it is to make an attribute a tree of elements. However, if you used an attribute, you're stuck. It's very difficult to extend attribute syntax beyond the region it was originally designed for.

## **Good times to use attributes**

Having exhausted all the reasons why you should use elements instead of attributes, I feel compelled to point out that there are still times when using attributes makes sense. First of all, as previously mentioned, attributes are fully appropriate for very simple data without substructure that the reader is unlikely to want to see. One example is the HEIGHT and WIDTH attributes of an IMG element. Although the values of these attributes may change if the image changes, it's hard to imagine how the data in the attribute could be anything more than a very short string of text. HEIGHT and WIDTH are one-dimensional quantities (in more ways than one) so they work well as attributes.

Furthermore, attributes are appropriate for simple information about the document that has nothing to do with the content of the document. For example, it is often useful to assign an  $\text{ID}$  attribute to each element. The value of an  $\text{ID}$  attribute is a unique string possessed only by one element in the document. You can then use this string for a variety of tasks including linking to particular elements of the document, even if the elements move around as the document changes over time. For example:

```
<SOURCE ID="S1">
  <AUTHOR ID="A1">Donald Dewey</AUTHOR>
  <AUTHOR ID="A2">Nicholas Acocella</AUTHOR>
  <BOOK ID="B1">
    <TITLE ID="B2">
      The Biographical History of Baseball
    </TITLE>
    <PAGES ID="B3">169</PAGES>
    <YEAR ID="B4">1995</YEAR>
    <PUBLISHER>Carroll &amp; Graf Publishers, Inc.</PUBLISHER>
    <CITY>New York</CITY>
  \langle/BOOK\rangle</SOURCE>
```
ID attributes make links to particular elements in the document possible. In this way, they can serve the same purpose as the NAME attribute of HTML's A elements. Other data associated with linking—HREFs to link to, SRCs to pull images and binary data from, and so forth—also work well as attributes.

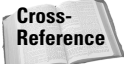

You'll see more examples of attributes used to hold linking information in Chapter 19.

Attributes are also useful containers for document-specific style information. For example, if TITLE elements are normally rendered as bold text but you want to make just one TITLE element both bold and italic, you might write something similar to this.

<TITLE STYLE="font-style: italic">Significant Others</TITLE>

This allows the style information to be embedded without changing the tree structure of the document. Although ideally you'd prefer to use a separate element, this scheme gives document authors somewhat more control when they cannot add elements to the tag set that they're working with. For example, the webmasters of a site might require page authors and designers to use a particular XML vocabulary with a fixed list of elements and attributes. Nonetheless, they might want to allow designers to make minor adjustments to individual pages. Use this tactic with restraint, however, or you'll soon find yourself back in the HTML hell that XML was supposed to save you from, in which formatting is freely intermixed with meaning and documents are no longer maintainable.

The final reason to use attributes is to maintain compatibility with HTML. To the extent that you're using tags that at least look similar to HTML such as  $\langle M\oplus \rangle$ ,  $\langle P\rangle$ , and <TD>, you might as well employ the standard HTML attributes for these tags. This has the double advantage of allowing legacy browsers to at least partially parse and display your document, and of being more familiar to the people writing the documents.

# **Empty Elements and Empty Element Tags**

An element that contains no content is called an empty element. It can be written like this:

```
<PLAYER GIVEN_NAME="Rich" SURNAME="Becker"
 POSITION="Outfield" GAMES="79" GAMES_STARTED="26"
 AT_BATS="113" RUNS="22" HITS="23" DOUBLES="1"
 TRIPLES="0" HOME_RUNS="3" RUNS_BATTED_IN="11"
 WALKS="22" STRUCK_OUT="34" STOLEN_BASES="2"
 CAUGHT_STEALING="0" SACRIFICE_FLIES="0"
 SACRIFICE_HITS="2" HIT_BY_PITCH="2" STEALS="2"></PLAYER>
```
The end tag immediately follows the start tag. Rather than including both a start and an end tag you can include one empty-element tag. Empty-element tags are distinguished from start tags by a closing  $\rightarrow$  instead of simply a closing  $\rightarrow$ . For instance, instead of <PLAYER></PLAYER> you would write <PLAYER/>. Rich Becker's PLAYER element can be written with an empty-element tag like this.

```
<PLAYER GIVEN_NAME="Rich" SURNAME="Becker"
 POSITION="Outfield" GAMES="79" GAMES_STARTED="26"
 AT_BATS="113" RUNS="22" HITS="23" DOUBLES="1"
 TRIPLES="0" HOME_RUNS="3" RUNS_BATTED_IN="11"
 WALKS="22" STRUCK_OUT="34" STOLEN_BASES="2"
 CAUGHT_STEALING="0" SACRIFICE_FLIES="0"
 SACRIFICE_HITS="2" HIT_BY_PITCH="2" STEALS="2"/>
```
XML parsers treat this single tag identically to its two-tag equivalent. This PLAYER element is precisely equal (though not identical) to the previous PLAYER element formed with an empty tag. The difference between <PLAYER></PLAYER> and  $\langle$ PLAYER/ $\rangle$  is syntactic sugar and nothing more. If you don't like the empty-element tag syntax, or find it hard to read, you don't have to use it.

# **XSL**

Attributes are visible in an XML source view of the document as shown in Figure 5-1. However, once a CSS style sheet is applied, the attributes disappear. Figure 5-3 shows Listing 5-1 after the baseball stats style sheet from the previous chapter is applied. It looks like a blank document because CSS styles only apply to element content, not to attributes. If you use CSS, any data that you want to display to the reader should be part of an element's content rather than one of its attributes.

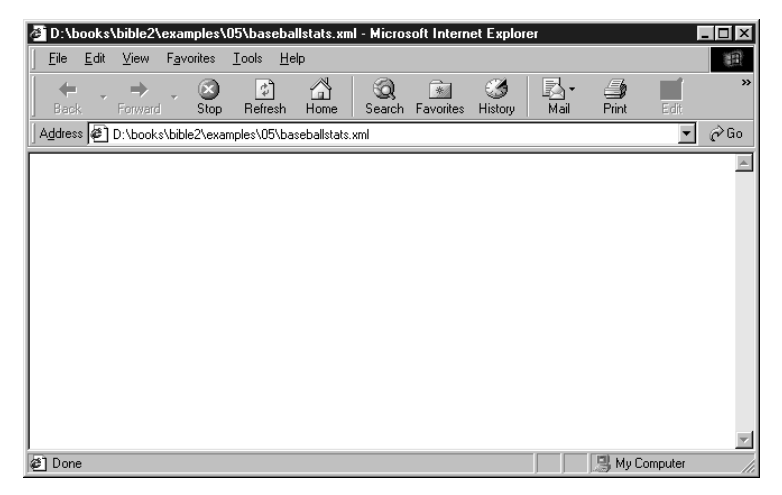

**Figure 5-3:** A blank document is displayed when a CSS style sheet is applied to an XML document whose elements do not contain any character data.

However, there is an alternative style sheet language that does allow you to access and display attribute data. This is the Extensible Stylesheet Language (XSL). XSL is divided into two parts, XSL Transformations (XSLT) and XSL Formatting Objects (XSL-FO). XSLT enables you to replace one element with another. You define rules that map your XML elements to standard HTML elements, to HTML elements plus CSS attributes, or to a non-HTML vocabulary like XSL-FO. XSLT can reorder elements in the document and even add additional content that was never present in the XML document.

# **Caution**

At the time of this writing (January 2001) no browser supports XSLT as configured by default. This includes Netscape, Internet Explorer, Mozilla, Opera, Lynx, Mosaic, and HotJava.

Internet Explorer 5.0 and 5.5 do support a nonstandard version of a very early working draft of the XSLT specification, but do not support any part of the final version described in this chapter and this book. However, version 3.0 of MSXML, Microsoft's XML parser/ XSLT processor, can add support for most (though still not quite all) of XSLT 1.0 to IE 5.0 and 5.5. However, MSXML 3.0 is not included in the default install of IE 5.0 or 5.5. You have to download it from Microsoft's Web site at http://msdn.microsoft.com/xml/general/xmlparser.asp and install it using the Windows Installer. Once that's done, you have to download and run another program, xmlinst.exe to actually replace the MSXML 2.x DLL that was bundled with IE with the MSXML 3.0 DLL. Otherwise, existing programs such as Internet Explorer will continue to use the old, non-standard, buggy parser. You can download xmlinst.exe from the same URL where you found MSXML 3.0.

Chapter 17 shows you some techniques that allow you to use XSLT even with browsers that don't support it directly. In the meantime, however, don't expect any of the examples in the rest of this chapter to work as advertised except in Internet Explorer 5.0 or later, and then only after you've successfully installed MSXML 3.0.

The formatting half of XSL defines an extremely powerful view of documents as pages. XSL-FO enables you to specify the appearance and layout of a page, including multiple columns, text flow around objects, line spacing, widow and orphan control, font faces, styles, and sizes, and more. It's designed to be powerful enough to layout documents for both the Web and print from the same source document. For example, suppose a local newspaper stores TV show times and advertisements in an XML document. Then they could use two different XSL style sheets to generate both the printed and online editions of the television listings from the same source document automatically. However, no Web browsers yet support XSL formatting objects. Therefore, this chapter focuses on XSLT, the more finished half of XSL.

**Cross-Reference**

**Note**

XSL-FO is discussed in Chapter 18.

## **XSLT templates**

An XSLT style sheet contains templates into which data from the XML document is poured. For example, a template might look like this:

```
<HTML><HEAD>
    <TITLE>
      XSLT Instructions to get the title
    </TITLE>
  </HEAD>
  <BODY><H1>XSLT Instructions to get the title</H1>
   XSLT Instructions to get the statistics
  </BODY>
</HTML>
```
The italicized sections will be replaced by particular XSLT elements that copy data from the underlying XML document into this template. You can apply this template to many different data sets. For instance, if the template is designed to work with the baseball example, then the same style sheet can display statistics from different seasons.

This may remind you of some server-side include schemes for HTML. In fact, this is very much like server-side includes. However, the actual transformation of the source XML document by the XSLT style sheet takes place on the client rather than on the server. Furthermore, the output document does not have to be HTML. It can be any well-formed XML.

Servers can be configured to perform the transformation on the server side instead. This is how you make XML documents with XSLT style sheets compatible with legacy browsers that don't support XSL.

XSLT instructions can retrieve any data in the XML document. This includes element content, element names, and, most importantly for this example, attributes. Particular elements are chosen by a pattern that considers the element's name, its value, its attributes' names and values, its absolute and relative position in the tree structure of the XML document, and more. Once the data is extracted from an element, it can be moved, copied, and manipulated in a variety of ways. This brief introduction doesn't discuss everything you can do with XSLT. However, you will learn to use XSLT to write some pretty amazing documents that can be displayed in a Web browser immediately.

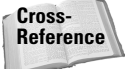

Chapter 17 covers XSLT in depth.

## **The body of the document**

Let's begin by looking at a simple example and applying it to the baseball statistics document of Listing 5-1. Listing 5-2 is an XSLT style sheet. This style sheet provides the HTML mold into which XML data will be poured.

#### Listing 5-2: **An XSLT style sheet**

```
<?xml version="1.0"?>
<xsl:stylesheet version="1.0"
       xmlns:xsl="http://www.w3.org/1999/XSL/Transform">
  <xsl:template match="SEASON">
    <HTML>
      HFAD>
        <TITLE>
           Major League Baseball Statistics
        </TITLE>
      </HEAD>
      <BODY>
        <H1>Major League Baseball Statistics</H1>
        <HR></HR>
        Copyright 2000
        <A HREF="http://www.macfaq.com/personal.html">
         Elliotte Rusty Harold
        \langle/A\rangle\langle BR / \rangle<A HREF="mailto:elharo@metalab.unc.edu">
         elharo@metalab.unc.edu
        \langle/A\rangle\langle/RODY>
    </HTML>
  </xsl:template>
</xsl:stylesheet>
```
Listing 5-2 resembles an HTML file included inside an xsl:template element. In other words, its structure looks like this:

```
<?xml version="1.0"?>
<xsl:stylesheet version="1.0"
       xmlns:xsl="http://www.w3.org/1999/XSL/Transform">
  <xsl:template match="SEASON">
    HTML file goes here
  </xsl:template>
</xsl:stylesheet>
```
Listing 5-2 is not just an XSLT style sheet; it's also a well-formed XML document. It begins with an XML declaration. The root element of this document is xsl:stylesheet. This style sheet contains a single template for the XML data encoded as an xsl:template element. The xsl:template element has a match attribute with the value SEASON, and its content is a well-formed HTML document. It's not a coincidence that the output HTML is well-formed. Because the HTML must first be part of an XSLT style sheet, and because XSLT style sheets are well-formed XML documents, all the HTML included in an XSLT style sheet must be well formed.

The Web browser tries to match parts of the XML document against each  $x \in \mathbb{R}$ : template element. The SEASON template matches all SEASON elements in the document. Of course, in Listing 5-1 there's exactly one of those, the root element. When the browser reads the XML document, it matches this SEASON element to the SEASON template and inserts data from the XML document where indicated by XSLT instructions. However, this particular template contains no XSLT instructions, so its contents are merely copied verbatim into the Web browser, producing the output you see in Figure 5-4. Notice that Figure 5-4 does not display any data from the XML document, only from the XSLT template.

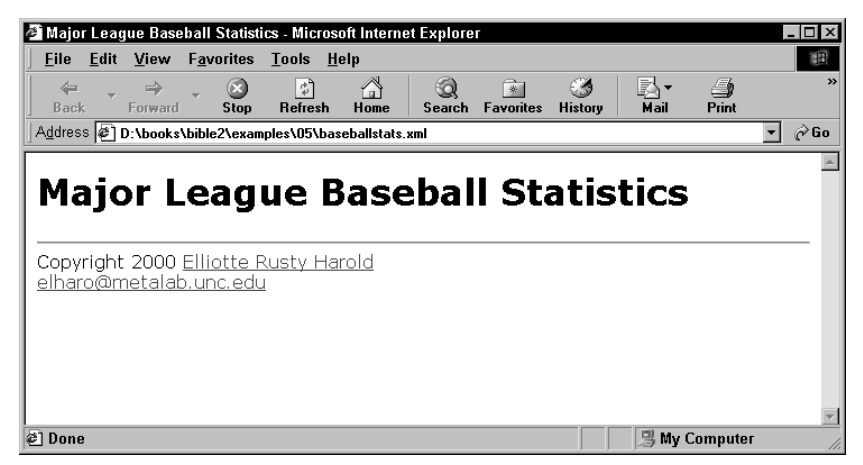

**Figure 5-4:** Baseball statistics after application of the XSL style sheet in Listing 5-2

To apply the XSLT style sheet of Listing 5-2 to the XML document in Listing 5-1, add an xml-stylesheet processing instruction with a type pseudo-attribute with value text/xml and an href pseudo-attribute that points to the style sheet between the XML declaration and the root element. For example:

```
<?xml version="1.0"?>
<?xml-stylesheet type="text/xml" href="5-2.xsl"?>
<SEASON YEAR="1998">
...
```
This is the same way you attach a CSS style sheet to a document. The only difference is that the type pseudo-attribute has the value text/xml instead of text/css.

#### **Caution**

Internet Explorer requires you to use the nonstandard and incorrect MIME media type text/xsl instead of text/xml. For maximum portability, you may want to include two xml-stylesheet processing instructions pointing to the same style sheet, one instruction with type  $text{text}/x$ sl and the second instruction with type text/xml, like this:

```
<?xml version="1.0"?>
<?xml-stylesheet type="text/xml" href="5-2.xsl"?>
<?xml-stylesheet type="text/xsl" href="5-2.xsl"?>
<SEASON YEAR="1998">
...
```
The browser will pick whichever one it understands. In early 2001, the new MIME media type application/xml+xslt was standardized especially for XSLT style sheets. However, no browsers yet support this; and  $texttext{text}$  is still allowed, so I recommend using text/xml for the time being.

## **The title**

Of course, there was something rather obvious missing from Figure 5-4—the data! Although the style sheet in Listing 5-2 displays something (unlike the CSS style sheet of Figure 5-3) it doesn't show any data from the XML document. To add this, you need to use XSLT instruction elements to copy data from the source XML document into the output document. Listing 5-3 adds the necessary XSLT instructions to extract the YEAR attribute from the SEASON element and insert it into the TITLE and H1 header of the resulting document. Figure 5-5 shows the rendered document.

#### Listing 5-3: **An XSLT style sheet with instructions to extract the YEAR attribute of the SEASON element**

```
<?xml version="1.0"?>
<xsl:stylesheet version="1.0"
       xmlns:xsl="http://www.w3.org/1999/XSL/Transform">
  <xsl:template match="SEASON">
    <HTML>
      <HFAD><TITLE>
          <xsl:value-of select="@YEAR"/>
          Major League Baseball Statistics
        </TITLE>
      </HEAD>
      <BODY><H1><xsl:value-of select="@YEAR"/>
        Major League Baseball Statistics
      \langle/H1>
      HRHCopyright 2000
      <A HREF="http://www.macfaq.com/personal.html">
      Elliotte Rusty Harold
      \langle/A\rangle<RR/<A HREF="mailto:elharo@metalab.unc.edu">
       elharo@metalab.unc.edu
      \langle/A\rangle</BODY>
    \langle/HTML\rangle</xsl:template>
</xsl:stylesheet>
```
The XSLT instruction that extracts the  $YEAR$  attribute from the SEASON element is:

```
<xsl:value-of select="@YEAR"/>
```
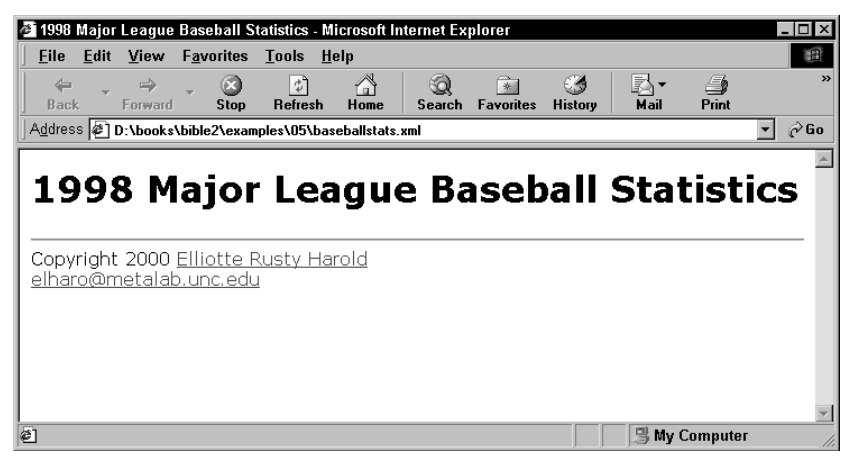

**Figure 5-5:** Listing 5-1 after application of the XSL style sheet in Listing 5-3

The  $x\sin x \sin x = 0$  is element copies the value of something from the input document into the output document. In this example, it copies the value of the YEAR attribute of the root SEASON element. It appears twice because the year should appear twice in the output document—once in the H1 header and once in the TITLE. Each time it appears, this instruction does the same thing—it inserts the value of the YEAR attribute, the string "1998" in this example.

XSLT instructions are distinguished from output elements such as  $HTML$  and  $H1$ because the instructions are in the http://www.w3.org/1999/XSL/Transform namespace. In most cases, this namespace is associated with the prefix  $x \le 1$ . That is, the names of all XSLT elements begin with  $x \in \mathbb{R}$ :. The namespace is identified by the xmlns:xsl attribute of the root element of the style sheet. In Listings 5-2 and 5-3, and in all other examples in this book, the value of that attribute is http://www.w3.org/1999/XSL/Transform.

#### **Caution**

The prefix can and occasionally does change. However, the URI absolutely must be http://www.w3.org/1999/XSL/Transform, nothing else. Various early and outdated drafts of the XSLT specification used different namespace URIs. However, modern, up-to-date, specification-compliant software uses http://www.w3. org/1999/XSL/Transform and http://www.w3.org/1999/XSL/Transform only! If you use any other namespace URI, or make even a small typo in the URI, the results are likely to be very strange and hard to debug.

You should avoid any software that uses other namespaces because it's likely to be out-of-date and quite buggy. Furthermore, you should be wary of anybody who tries to tell you to use a different namespace. *They are not your friends!* (Yes, I'm talking about Microsoft here. Its trainers and evangelists have been promulgating a nonstandard, Microsoft-only version of XSLT that doesn't work with anything except Internet Explorer. This nonstandard XSLT can be identified by its use of the http://www.w3.org/TR/WD-xsl namespace URI. Treat this URI as a warning: Dangerous nonstandard Microsoft extensions ahead!) In this book, I will adhere strictly to W3C standard XSLT that works across all browsers and platforms.

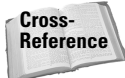

Namespaces are discussed in depth in Chapter 13.

## **Leagues, divisions, and teams**

Next, let's add some XSLT instructions to pull out the two LEAGUE elements. There's more than one of these, so we'll use the xsl:for-each instruction to iterate through all the leagues. An  $x s$  i:value-of element will extract the name of each league from its NAME attribute. Each name will be mapped to an H2 header. Listing 5-4 demonstrates the process; Figure 5-6 shows the document rendered with this style sheet.

#### Listing 5-4: **An XSLT style sheet with instructions to extract LEAGUE elements**

```
<?xml version="1.0"?>
<xsl:stylesheet version="1.0"
        xmlns:xsl="http://www.w3.org/1999/XSL/Transform">
  <xsl:template match="SEASON">
    <HTML><HFAD>
         <TITLE>
           <xsl:value-of select="@YEAR"/>
           Major League Baseball Statistics
         </TITLE>
      \langle/HFAD>
      <BODY>
      <H1><xsl:value-of select="@YEAR"/>
        Major League Baseball Statistics
      \langle/H1>
      <xsl:for-each select="LEAGUE">
         <H2 ALIGN="CENTER">
           <xsl:value-of select="@NAME"/>
         \langle/H<sub>2</sub>\rangle</xsl:for-each>
      <HR></HR>
      Copyright 2000
      <A HREF="http://www.macfaq.com/personal.html">
       Elliotte Rusty Harold
      \langle/A\rangle\langle BR / \rangle
```

```
<A HREF="mailto:elharo@metalab.unc.edu">
       elharo@metalab.unc.edu
      \langle/A\rangle</BODY>
    </HTML>
  </xsl:template>
</xsl:stylesheet>
```

```
4 1998 Major League Baseball Statistics - Microsoft Internet Explorer
                                                                                              Inlx
  Eile Edit View Favorites Tools Help
                                                                                                通
    \frac{1}{2}\boldsymbol{\Omega}引
                                                  Ó
                                                          \mathbb{R}Ø
                                                                           R,
                                                                                   \frac{2}{2}Back
            Forward
                        S_{top}Refresh
                                        H<sub>ome</sub>
                                                Search
                                                        F<sub>avorites</sub>History
 Address @ D:\books\bible2\examples\05\baseballstats.xml
                                                                                           \overline{\mathbf{y}} \partial Go
 1998 Major League Baseball Statistics
                                American League
                                  National League
 Copyright 2000 Elliotte Rusty Harold
 elharo@metalab.unc.edu
@ Done
                                                                           B My Computer
```
**Figure 5-6:** The league names are displayed as H2 headers when the XSLT style sheet in Listing 5-4 is applied.

The key new instruction is the  $x \in I :$  for-each element

```
<xsl:for-each select="LEAGUE">
  <H2 ALIGN="CENTER">
    <xsl:value-of select="@NAME"/>
  \langle/H<sub>2</sub>\rangle</xsl:for-each>
```
xs1: for-each loops through all the LEAGUE elements (more accurately, those LEAGUE elements that are children of the previously matched SEASON element, although in this document that's all the LEAGUE elements). As the XSLT processor visits each LEAGUE element, it outputs the value of its NAME attribute between <H2 ALIGN="CENTER"> and  $\langle$ /H2>. Although there's only one xsl:for-each matching a LEAGUE element, it loops over all the LEAGUE elements that are immediate children of the SEASON element. Thus, this template works for anywhere from zero to an indefinite number of leagues.

The same technique can be used to assign  $H_3$  headers to divisions and  $H_4$  headers to teams. Listing 5-5 demonstrates the procedure and Figure 5-7 shows the document rendered with this style sheet. The names of the divisions and teams are read from the XML data.

#### Listing 5-5: **An XSLT style sheet with instructions to extract DIVISION and TEAM elements**

```
<?xml version="1.0"?>
<xsl:stylesheet version="1.0"
       xmlns:xsl="http://www.w3.org/1999/XSL/Transform">
  <xsl:template match="SEASON">
    <HTML>
      <HEAD>
        <TITLE>
          <xsl:value-of select="@YEAR"/>
          Major League Baseball Statistics
        </TITLE>
      \langle/HEAD\rangle<BODY><H1><xsl:value-of select="@YEAR"/>
        Major League Baseball Statistics
      \langle/H1>
      <xsl:for-each select="LEAGUE">
        <H2 ALIGN="CENTER">
          <xsl:value-of select="@NAME"/>
        \langle/H<sub>2</sub>\rangle<xsl:for-each select="DIVISION">
          <H3 ALIGN="CENTER">
          <xsl:value-of select="@NAME"/>
          \langle/H3>
          <xsl:for-each select="TEAM">
             <H4 ALIGN="CENTER">
               <xsl:value-of select="@CITY"/>
               <xsl:value-of select="@NAME"/>
             \langle/H4\rangle</xsl:for-each>
        </xsl:for-each>
      </xsl:for-each>
      <HR></HR>
      Copyright 2000
      <A HREF="http://www.macfaq.com/personal.html">
```

```
Elliotte Rusty Harold
       \langle/A\rangle<BR />
       <A HREF="mailto:elharo@metalab.unc.edu">
        elharo@metalab.unc.edu
       \langle/A\rangle</BODY>
    </HTML>
  </xsl:template>
</xsl:stylesheet>
```
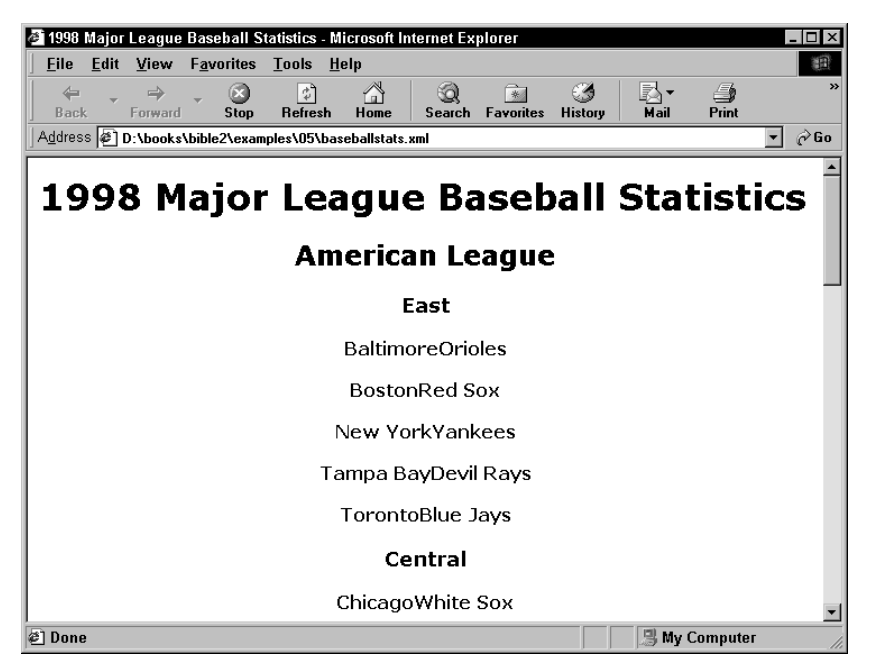

**Figure 5-7:** Divisions and team names are displayed after application of the XSL style sheet in Listing 5-5.

In the case of the TEAM elements, the values of both its CITY and NAME attributes are used as contents for the  $H4$  header. Also notice that the nesting of the  $x\bar{s}$  : foreach elements that selects seasons, leagues, divisions, and teams mirrors the hierarchy of the document itself. That's not a coincidence. While other schemes are possible that don't require matching hierarchies, this is the simplest, especially for highly structured data like the baseball statistics of Listing 5-1.

## **Players**

The next step is to add statistics for individual players on a team. The most natural way to do this is in a table. Listing 5-6 shows an XSLT style sheet that arranges the players and their stats in a table. No new XSLT elements are introduced. The same xsl:for-each and xsl:value-of elements are used on the PLAYER element and its attributes. The output contains standard HTML table tags. Figure 5-8 displays the results.

#### Listing 5-6: **An XSLT style sheet that places players and their statistics in a table**

```
<?xml version="1.0"?>
<xsl:stylesheet version="1.0"
       xmlns:xsl="http://www.w3.org/1999/XSL/Transform">
  <xsl:template match="SEASON">
    <HTML>
      <HEAD>
        <TITLE>
           <xsl:value-of select="@YEAR"/>
          Major League Baseball Statistics
        </TITLE>
      </HEAD>
      <BODY>
      <H1>
        <xsl:value-of select="@YEAR"/>
        Major League Baseball Statistics
      \langle/H1>
      <xsl:for-each select="LEAGUE">
        <H2 ALIGN="CENTER">
           <xsl:value-of select="@NAME"/>
        \langle/H<sub>2</sub>\rangle<xsl:for-each select="DIVISION">
           <H3 ALIGN="CENTER">
           <xsl:value-of select="@NAME"/>
           \langle/H3\rangle<xsl:for-each select="TEAM">
             <H4 ALIGN="CENTER">
               <xsl:value-of select="@CITY"/>
               <xsl:value-of select="@NAME"/>
             \langle/H4\rangle<TABLE>
```

```
<THEAD>
   <TR>
    <TH>Player</TH><TH>P</TH><TH>G</TH>
    <TH>GS</TH><TH>AB</TH><TH>R</TH><TH>H</TH>
    <TH>D</TH><TH>T</TH><TH>HR</TH><TH>RBI</TH>
    <TH>S</TH><TH>CS</TH><TH>SH</TH><TH>SF</TH>
    <TH>E</TH><TH>BB</TH><TH>SO</TH><TH>HBP</TH>
   \langle/TR\rangle</THEAD>
 <TBODY>
  <xsl:for-each select="PLAYER">
   <TR>
    <TD>
     <xsl:value-of select="@GIVEN_NAME"/>
     <xsl:value-of select="@SURNAME"/>
    \langle/TD\rangle<TD><xsl:value-of select="@POSITION"/></TD>
    <TD><xsl:value-of select="@GAMES"/></TD>
    <TD>
      <xsl:value-of select="@GAMES_STARTED"/>
    \langle/TD>
    <TD><xsl:value-of select="@AT_BATS"/></TD>
    <TD><xsl:value-of select="@RUNS"/></TD>
    <TD><xsl:value-of select="@HITS"/></TD>
    <TD><xsl:value-of select="@DOUBLES"/></TD>
    <TD><xsl:value-of select="@TRIPLES"/></TD>
    <TD><xsl:value-of select="@HOME_RUNS"/></TD>
    <TD><xsl:value-of select="@RBI"/></TD>
    <TD><xsl:value-of select="@STEALS"/></TD>
    <TD>
     <xsl:value-of select="@CAUGHT_STEALING"/>
    \langle/TD>
    <TD>
     <xsl:value-of select="@SACRIFICE_HITS"/>
    \langle/TD>
    <TD>
     <xsl:value-of select="@SACRIFICE_FLIES"/>
    \langle/TD>
    <TD><xsl:value-of select="@ERRORS"/></TD>
    <TD><xsl:value-of select="@WALKS"/></TD>
    <TD>
     <xsl:value-of select="@STRUCK_OUT"/>
    \langle/TD>
    <TD>
     <xsl:value-of select="@HIT_BY_PITCH"/>
    \langle/TD>
   \langle/TR\rangle</xsl:for-each>
 </TBODY>
\langle/TABIF>
```

```
Listing 5-6 (continued)
           </xsl:for-each>
        </xsl:for-each>
      </xsl:for-each>
      <HR></HR>
      Copyright 2000
      <A HREF="http://www.macfaq.com/personal.html">
       Elliotte Rusty Harold
      \langle/A\rangle<BR />
      <A HREF="mailto:elharo@metalab.unc.edu">
       elharo@metalab.unc.edu
      \langle/A\rangle</BODY>
    </HTML>
  </xsl:template>
```

```
</xsl:stylesheet>
```

| 21998 Major League Baseball Statistics - Microsoft Internet Explorer<br>$-10x$                   |                               |                      |                      |                                                          |                                  |               |                                  |                                                              |                                       |                      |
|--------------------------------------------------------------------------------------------------|-------------------------------|----------------------|----------------------|----------------------------------------------------------|----------------------------------|---------------|----------------------------------|--------------------------------------------------------------|---------------------------------------|----------------------|
| View<br>File<br>Edit                                                                             | <b>Favorites</b>              | <b>Tools</b>         | Help                 |                                                          |                                  |               |                                  |                                                              |                                       | 抑                    |
| $\leftarrow$<br>$\Rightarrow$<br>Back<br>Forward                                                 | $\circledcirc$<br><b>Stop</b> | ै।<br><b>Refresh</b> | A<br>Home            | Search                                                   | $\mathbb{R}$<br><b>Favorites</b> | 84<br>History | B\-<br>Mail                      | ≜<br>Print                                                   | Edit                                  | E.<br><b>Discuss</b> |
| Address <b>&amp; D:\books\bible2\examples\05\baseballstats.xml</b><br>$\mathbf{r}$ $\partial$ Go |                               |                      |                      |                                                          |                                  |               |                                  |                                                              |                                       |                      |
| 1998 Major League Baseball Statistics<br><b>American League</b>                                  |                               |                      |                      |                                                          |                                  |               |                                  |                                                              |                                       |                      |
| East                                                                                             |                               |                      |                      |                                                          |                                  |               |                                  |                                                              |                                       |                      |
| <b>BaltimoreOrioles</b>                                                                          |                               |                      |                      |                                                          |                                  |               |                                  |                                                              |                                       |                      |
| Player<br>DouaDrabek                                                                             | P<br>Starting Pitcher 23      |                      | G<br>-21             |                                                          |                                  |               |                                  |                                                              | GS AB R H D THR RBIS CS SH SFEBBSOHBP |                      |
| RobertoAlomar Second Base<br>BradyAnderson Outfield                                              |                               |                      |                      | 147 143 588 86 166 36 1 14<br>133 121 479 84 113 28 3 18 |                                  |               | 21.7                             | 18535<br>$\overline{4}$<br>$\overline{1}$                    | 59 70 2<br>75 78 15                   |                      |
| RichBecker<br>MikeBordick                                                                        | Outfield<br>Shortstop         |                      | -26<br>79.           | 113 22 23<br>151 144 465 59 121 29 1 13                  | $\mathbf{1}$                     | 03            | $\mathcal{P}$<br>0<br>6<br>7     | $\mathcal{P}$<br>O<br>154                                    | 22 34 2<br>39 65 10                   |                      |
| DannyClyburn Outfield<br>CharlieGreene Catcher                                                   |                               |                      | 11<br>-7<br>-6<br>13 | 6<br>25<br>21                                            | $\Omega$<br>-7                   | 01<br>n n     | 0<br>$\bigcap$<br>$\bigcap$<br>0 | $\circ$<br>$\circ$<br>$\mathbf{1}$<br>0                      | 10 0<br>$\mathbf{1}$<br>8<br>O        | $\Omega$             |
| CalRipken<br>RafaelPalmeiro First Base                                                           | Third Base                    |                      |                      | 161 161 601 65 163 27 1 14<br>162 161 619 98 183 36 1 43 |                                  |               | $\mathcal{P}$<br>n<br>11.7       | $\mathbf{1}$<br>$\overline{2}$<br>$\overline{4}$<br>$\Omega$ | 51 68 4<br>79 91 7                    |                      |
| <b><i>a</i></b> ] Done                                                                           |                               |                      |                      |                                                          |                                  |               |                                  |                                                              | <b>H</b> My Computer                  |                      |

**Figure 5-8:** Player statistics are displayed after applying the XSL style sheet in Listing 5-6.

## **Separation of pitchers and batters**

One discrepancy you may have noted in Figure 5-8 is that the pitchers aren't handled properly. Throughout this chapter and Chapter 4, the pitchers have had a completely different set of statistics, whether those stats were stored in element content or attributes. Therefore, the pitchers really need a table that is separate from the other players. Before putting a player into the table, you must test whether the player is or is not a pitcher. If his POSITION attribute contains the string "Pitcher", omit him. Then reverse the procedure in a second table that only includes pitchers—that is PLAYER elements whose POSITION attribute contains the string "Pitcher".

To do this, you have to include code in the xsl:for-each element that selects the players. You don't select all players. Instead, you select only those players whose POSITION attribute is not pitcher. The syntax looks like this.

```
<xsl:for-each select="PLAYER[(@POSITION != 'Pitcher')">
```
But because the XML document distinguishes between starting and relief pitchers, the true answer must test both cases.

```
<xsl:for-each select="PLAYER[(@POSITION != 'Starting Pitcher')
 and (@POSITION != 'Relief Pitcher')]">
```
For the table of pitchers, you logically reverse this to the position being equal to either "Starting Pitcher" or "Relief Pitcher". (It is not sufficient to just change *not equal* to *equal*. You also have to change *and* to *or*.) The syntax looks like this:

```
<xsl:for-each select="PLAYER[(@POSITION = 'Starting Pitcher')
or (@POSITION = 'Relief Pitcher')]">
```
**Note**

Only a single equals sign is used to test for equality rather than the double equals sign used in C and Java. That's because XSLT does not have an assignment operator.

Listing 5-7 shows an XSLT style sheet separating the batters and pitchers into two different tables. The pitchers' table adds columns for all the usual pitcher statistics. Listing 5-1 encodes in attributes: wins, losses, saves, shutouts, and so on. Column labels are abbreviated to keep the table to a manageable width. Figure 5-9 shows the results.

#### Listing 5-7: **An XSLT style sheet that separates batters and pitchers**

```
<?xml version="1.0"?>
<xsl:stylesheet version="1.0"
       xmlns:xsl="http://www.w3.org/1999/XSL/Transform">
  <xsl:template match="SEASON">
    <HTML>
      <HFAD>
        <TITLE>
          <xsl:value-of select="@YEAR"/>
          Major League Baseball Statistics
        </TITLE>
      </HEAD>
      <BODY><H1><xsl:value-of select="@YEAR"/>
        Major League Baseball Statistics
      \langle/H1>
      <xsl:for-each select="LEAGUE">
        <H2 ALIGN="CENTER">
          <xsl:value-of select="@NAME"/>
        \langle/H<sub>2</sub>\rangle<xsl:for-each select="DIVISION">
          <H3 ALIGN="CENTER">
          <xsl:value-of select="@NAME"/>
          \langle/H3>
          <xsl:for-each select="TEAM">
            <H4 ALIGN="CENTER">
              <xsl:value-of select="@CITY"/>
               <xsl:value-of select="@NAME"/>
            \langle/H4\rangle<TABLE>
                <CAPTION><B>Batters</B></CAPTION>
               <THEAD>
                 <TR>
                  <TH>Player</TH><TH>P</TH><TH>G</TH>
                  <TH>GS</TH><TH>AB</TH><TH>R</TH><TH>H</TH>
                  <TH>D</TH><TH>T</TH><TH>HR</TH><TH>RBI</TH>
                  <TH>S</TH><TH>CS</TH><TH>SH</TH><TH>SF</TH>
                  <TH>E</TH><TH>BB</TH><TH>SO</TH>
                  <TH>HBP</TH>
```

```
\langle/TR\rangle</THEAD>
 <TBODY>
  <xsl:for-each select="PLAYER[(@POSITION
    != 'Starting Pitcher')
   and (@POSITION != 'Relief Pitcher')]">
   <TR><TD>
     <xsl:value-of select="@GIVEN_NAME"/>
     <xsl:value-of select="@SURNAME"/>
    \langle/TD>
    <TD><xsl:value-of select="@POSITION"/></TD>
    <TD><xsl:value-of select="@GAMES"/></TD>
    <TD>
       <xsl:value-of select="@GAMES_STARTED"/>
    \langle/TD\rangle<TD><xsl:value-of select="@AT_BATS"/></TD>
    <TD><xsl:value-of select="@RUNS"/></TD>
    <TD><xsl:value-of select="@HITS"/></TD>
    <TD><xsl:value-of select="@DOUBLES"/></TD>
    <TD><xsl:value-of select="@TRIPLES"/></TD>
    <TD>
      <xsl:value-of select="@HOME_RUNS"/>
    \langle/TD\rangle<TD><xsl:value-of select="@RBI"/></TD>
    <TD><xsl:value-of select="@STEALS"/></TD>
    <TD>
     <xsl:value-of select="@CAUGHT_STEALING"/>
    \langle/TD>
    <TD>
     <xsl:value-of select="@SACRIFICE_HITS"/>
    \langle/TD\rangle<TD>
     <xsl:value-of select="@SACRIFICE_FLIES"/>
    \langle/TD>
    <TD><xsl:value-of select="@ERRORS"/></TD>
    <TD><xsl:value-of select="@WALKS"/></TD>
    <TD>
     <xsl:value-of select="@STRUCK_OUT"/>
    \langle/TD>
    <TD>
     <xsl:value-of select="@HIT_BY_PITCH"/>
    \langle/TD>
   \langle/TR\rangle\langle x| \langle x| \rangle for-each \rangle</TBODY>
</TABLE>
<TABLE>
```
*Continued*

Listing 5-7 *(continued)*

```
<CAPTION><B>Pitchers</B></CAPTION>
 <THEAD>
  <TR>
   <TH>Player</TH><TH>P</TH><TH>G</TH>
   <TH>GS</TH><TH>W</TH><TH>L</TH><TH>S</TH>
   <TH>CG</TH><TH>SO</TH><TH>ERA</TH>
   <TH>IP</TH><TH>HR</TH><TH>R</TH><TH>ER</TH>
   <TH>HB</TH><TH>WP</TH><TH>B</TH><TH>BB</TH>
   <TH>K</TH>
  \langle/TR\rangle</THEAD>
<TBODY>
 <xsl:for-each select="PLAYER[(@POSITION
  = 'Starting Pitcher')
  or (@POSITION = 'Relief Pitcher')]">
  \langle \text{TR} \rangle<TD>
    <xsl:value-of select="@GIVEN_NAME"/>
    <xsl:value-of select="@SURNAME"/>
   \langle/TD\rangle<TD><xsl:value-of select="@POSITION"/></TD>
   <TD><xsl:value-of select="@GAMES"/></TD>
   <TD>
     <xsl:value-of select="@GAMES_STARTED"/>
   \langle/TD>
   <TD><xsl:value-of select="@WINS"/></TD>
   <TD><xsl:value-of select="@LOSSES"/></TD>
   <TD><xsl:value-of select="@SAVES"/></TD>
   <TD>
    <xsl:value-of select="@COMPLETE_GAMES"/>
   \langle/TD>
   <TD>
    <xsl:value-of select="@SHUT_OUTS"/>
   \langle/TD\rangle<TD><xsl:value-of select="@ERA"/></TD>
   <TD><xsl:value-of select="@INNINGS"/></TD>
   <TD>
   <xsl:value-of select="@HOME_RUNS_AGAINST"/>
   \langle/TD>
   <TD>
    <xsl:value-of select="@RUNS_AGAINST"/>
   \langle/TD>
   <TD>
    <xsl:value-of select="@EARNED_RUNS"/>
   \langle/TD\rangle<TD>
```

```
<xsl:value-of select="@HIT_BATTER"/>
                    \langle/TD>
                    <TD>
                      <xsl:value-of select="@WILD_PITCH"/>
                    \langle/TD>
                    <TD><xsl:value-of select="@BALK"/></TD>
                    <TD>
                     <xsl:value-of select="@WALKED_BATTER"/>
                    \langle/TD>
                    <TD>
                    <xsl:value-of select="@STRUCK_OUT_BATTER"/>
                    \langle/TD>
                   \langle/TR\rangle\langle x| /xsl: for-each
                </TBODY>
              </TABLE>
           </xsl:for-each>
         </xsl:for-each>
       \langle x| /xsl:for-each>
       <HR></HR>
       Copyright 2000
       <A HREF="http://www.macfaq.com/personal.html">
       Elliotte Rusty Harold
       \langle/A\rangle\langle BR / \rangle<A HREF="mailto:elharo@metalab.unc.edu">
        elharo@metalab.unc.edu
       \langle/A\rangle</BODY>
    </HTML>
  </xsl:template>
</xsl:stylesheet>
```
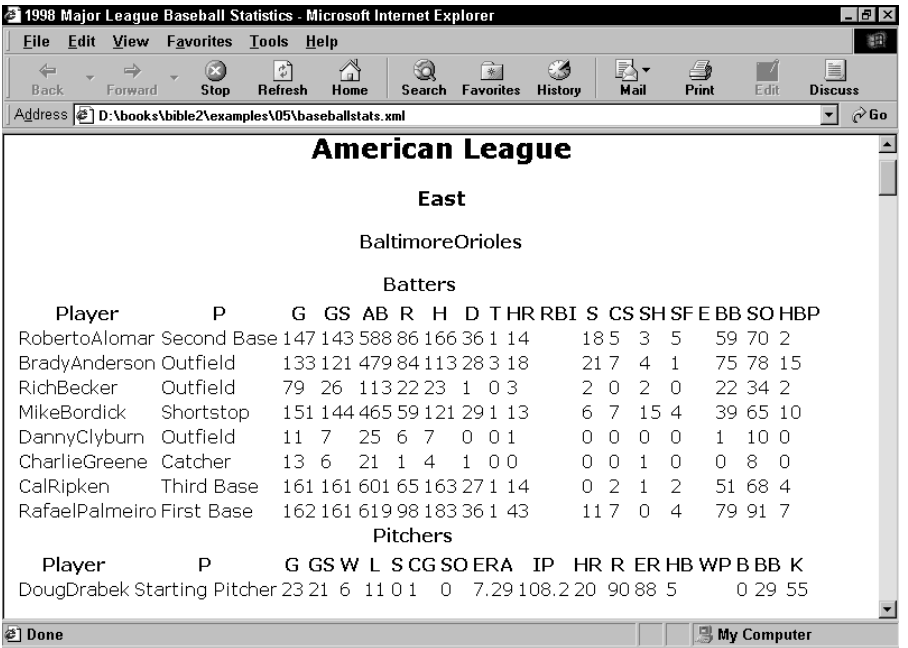

**Figure 5-9:** Pitchers are distinguished from other players after applying the XSLT style sheet in Listing 5-7.

## **Element contents and the select attribute**

In this chapter, I focused on using XSLT to format data stored in the attributes of an element because attributes aren't accessible from CSS. However, XSLT works equally well when you want to include an element's character data. To indicate that an element's text is to be copied into the output document, simply use the element's name as the value of the select attribute of the xsl:value-of element. For example, suppose the  $PLAYER$  elements were given as they were in Listing 4-1 where the statistics were child elements rather than attributes. In this case, a typical PLAYER element looks like this:

```
\langlePLAYFR\rangle<GIVEN_NAME>Roberto</GIVEN_NAME>
  <SURNAME>Alomar</SURNAME>
  <POSITION>Second Base</POSITION>
  <GAMES>147</GAMES>
  <GAMES_STARTED>143</GAMES_STARTED>
  <AT_BATS>588</AT_BATS>
  <RUNS>86</RUNS>
  <HITS>166</HITS>
  <DOUBLES>36</DOUBLES>
```

```
<TRIPLES>1</TRIPLES>
  <HOME_RUNS>14</HOME_RUNS>
  <RBI>56</RBI>
  <STEALS>18</STEALS>
  <CAUGHT_STEALING>5</CAUGHT_STEALING>
  <SACRIFICE_HITS>3</SACRIFICE_HITS>
  <SACRIFICE_FLIES>5</SACRIFICE_FLIES>
  <ERRORS>11</ERRORS>
  <WALKS>59</WALKS>
  <STRUCK_OUT>70</STRUCK_OUT>
  <HIT_BY_PITCH>2</HIT_BY_PITCH>
</PLAYER>
```
The major change needed to make the style sheet in Listing 5-7 work with documents in this format is to remove the  $\mathcal Q$  in front of the statistic name. For example, instead of writing <xsl:value-of select="@RUNS"/> to insert the number of runs into the output document, you write  $\langle x s | : v a | \text{ue-of} \text{ select} = "RUNS" / \rangle$ . Whereas <xsl:value-of select="@RUNS"/> inserts the value of the RUNS *attribute* of the matched element into the output,  $\langle x s | : v a | \text{ue-of} \text{ select} =$ "RUNS"/> inserts the value of the RUNS *child element* of the matched element into the output. The value of an element is the text contained in the element after all tags have been stripped out. For instance, the value of the element <RUNS>86</RUNS> is 86. The value of the above PLAYER element is:

```
Roberto
Alomar
Second Base
147
143
588
86
166
36
1
14
56
18
5
3
5
11
59
70
2
```
White space is part of the value of an element and is not trimmed. Thus, the value of this PLAYER element includes all the indenting and line breaks of the original element.

Listing 5-8 is a complete XSLT style sheet designed for Listing 4-1 in the last chapter. The major difference between this style sheet and Listing 5-7 is the removal of a lot of @ signs which merely reflects the change from attributes to child elements. In a few cases, I also had to account for the difference between the name of an attribute and the name of an equivalent element (LEAGUE\_NAME instead of NAME, TEAM\_CITY instead of CITY, and so on). The output from this style sheet is almost identical to the output from the style sheet in Listing 5-7, aside from some insignificant extra white space that the browser will ignore.

#### Listing 5-8: **An XSLT style sheet for element-based baseball statistics**

```
<?xml version="1.0"?>
<xsl:stylesheet version="1.0"
       xmlns:xsl="http://www.w3.org/1999/XSL/Transform">
  <xsl:template match="SEASON">
    <HTML>
      <HEAD>
        <TITLE>
          <xsl:value-of select="YEAR"/>
          Major League Baseball Statistics
        </TITLE>
      </HEAD>
      <BODY>
      <H1><xsl:value-of select="YEAR"/>
        Major League Baseball Statistics
      \langle/H1>
      <xsl:for-each select="LEAGUE">
        <H2 ALIGN="CENTER">
          <xsl:value-of select="LEAGUE_NAME"/>
        \langle/H2\rangle<xsl:for-each select="DIVISION">
          <H3 ALIGN="CENTER">
          <xsl:value-of select="DIVISION_NAME"/>
          \langle/H3\rangle<xsl:for-each select="TEAM">
            <H4 ALIGN="CENTER">
               <xsl:value-of select="TEAM_CITY"/>
               <xsl:value-of select="TEAM_NAME"/>
             \langle/H4\rangle<TABLE>
                <CAPTION><B>Batters</B></CAPTION>
                <THEAD>
```

```
<TR><TH>Player</TH><TH>P</TH><TH>G</TH>
   <TH>GS</TH><TH>AB</TH><TH>R</TH><TH>H</TH>
   <TH>D</TH><TH>T</TH><TH>HR</TH><TH>RBI</TH>
   <TH>S</TH><TH>CS</TH><TH>SH</TH><TH>SF</TH>
   <TH>E</TH><TH>BB</TH><TH>SO</TH>
   <TH>HBP</TH>
  \langle/TR\rangle</THEAD>
<TBODY>
 <xsl:for-each select="PLAYER[(POSITION
   != 'Starting Pitcher')
  and (POSITION != 'Relief Pitcher')]">
  <TR>
   <TD>
    <xsl:value-of select="GIVEN_NAME"/>
    <xsl:value-of select="SURNAME"/>
   \langle/TD\rangle<TD><xsl:value-of select="POSITION"/></TD>
   <TD><xsl:value-of select="GAMES"/></TD>
   <TD>
     <xsl:value-of select="GAMES_STARTED"/>
   \langle/TD>
   <TD><xsl:value-of select="AT_BATS"/></TD>
   <TD><xsl:value-of select="RUNS"/></TD>
   <TD><xsl:value-of select="HITS"/></TD>
   <TD><xsl:value-of select="DOUBLES"/></TD>
   <TD><xsl:value-of select="TRIPLES"/></TD>
   <TD>
     <xsl:value-of select="HOME_RUNS"/>
   \langle/TD>
   <TD><xsl:value-of select="RBI"/></TD>
   <TD><xsl:value-of select="STEALS"/></TD>
   <TD>
    <xsl:value-of select="CAUGHT_STEALING"/>
   \langle/TD>
   <TD>
    <xsl:value-of select="SACRIFICE_HITS"/>
   \langle/TD\rangle<TD>
    <xsl:value-of select="SACRIFICE_FLIES"/>
   \langle/TD\rangle<TD><xsl:value-of select="ERRORS"/></TD>
   <TD><xsl:value-of select="WALKS"/></TD>
   <TD>
    <xsl:value-of select="STRUCK_OUT"/>
   \langle/TD>
   <TD>
    <xsl:value-of select="HIT_BY_PITCH"/>
   \langle/TD\rangle\langle/TR\rangle
```
*Continued*

Listing 5-8 *(continued)*

```
\langle x|s|:for-each>
 </TBODY>
</TABLE>
<TABLE>
  <CAPTION><B>Pitchers</B></CAPTION>
  <THEAD>
   <TR>
    <TH>Player</TH><TH>P</TH><TH>G</TH>
    <TH>GS</TH><TH>W</TH><TH>L</TH><TH>S</TH>
    <TH>CG</TH><TH>SO</TH><TH>ERA</TH>
    <TH>IP</TH><TH>HR</TH><TH>R</TH><TH>ER</TH>
    <TH>HB</TH><TH>WP</TH><TH>B</TH><TH>BB</TH>
    <TH>K</TH>
   \langle/TR\rangle</THEAD>
 <TBODY>
  <xsl:for-each select="PLAYER[(POSITION
   = 'Starting Pitcher')
   or (POSITION = 'Relief Pitcher')]">
   \langle \text{TR} \rangle<TD>
     <xsl:value-of select="GIVEN_NAME"/>
     <xsl:value-of select="SURNAME"/>
    \langle/TD>
    <TD><xsl:value-of select="POSITION"/></TD>
    <TD><xsl:value-of select="GAMES"/></TD>
    <TD>
      <xsl:value-of select="GAMES_STARTED"/>
    \langle/TD>
    <TD><xsl:value-of select="WINS"/></TD>
    <TD><xsl:value-of select="LOSSES"/></TD>
    <TD><xsl:value-of select="SAVES"/></TD>
    <TD>
     <xsl:value-of select="COMPLETE_GAMES"/>
    \langle/TD>
    <TD>
     <xsl:value-of select="SHUT_OUTS"/>
    \langle/TD\rangle<TD><xsl:value-of select="ERA"/></TD>
    <TD><xsl:value-of select="INNINGS"/></TD>
    <TD>
    <xsl:value-of select="HOME_RUNS_AGAINST"/>
    \langle/TD>
    <TD>
     <xsl:value-of select="RUNS_AGAINST"/>
    \langle/TD\rangle<TD>
     <xsl:value-of select="EARNED_RUNS"/>
```

```
\langle/TD>
                    <TD>
                     <xsl:value-of select="HIT_BATTER"/>
                    \langle/TD>
                    <TD>
                      <xsl:value-of select="WILD_PITCH"/>
                    \langle/TD>
                    <TD><xsl:value-of select="BALK"/></TD>
                    <TD>
                     <xsl:value-of select="WALKED_BATTER"/>
                    \langle/TD>
                    <TD>
                   <xsl:value-of select="STRUCK_OUT_BATTER"/>
                   \langle/TD>
                  \langle/TR\rangle</xsl:for-each>
                </TBODY>
              </TABLE>
           </xsl:for-each>
         </xsl:for-each>
       </xsl:for-each>
      <HR></HR>
       Copyright 2000
       <A HREF="http://www.macfaq.com/personal.html">
       Elliotte Rusty Harold
       \langle/A\rangle\langle BR / \rangle<A HREF="mailto:elharo@metalab.unc.edu">
        elharo@metalab.unc.edu
       \langle/A\rangle</BODY>
    </HTML>
  </xsl:template>
</xsl:stylesheet>
```

```
In this case, within each PLAYER element, the contents of that element's
GIVEN_NAME, SURNAME, POSITION, GAMES, GAMES_STARTED, AT_BATS, RUNS, HITS,
DOUBLES, TRIPLES, HOME_RUNS, RBI, STEALS, CAUGHT_STEALING, SACRIFICE_HITS,
SACRIFICE_FLIES, ERRORS, WALKS, STRUCK_OUT, and HIT_BY_PITCH children are
extracted and copied to the output. Because this chapter's example uses the same
names for the attributes as last chapter's example used for the PLAYER child ele-
ments, this style sheet is very similar to Listing 5-7. The main difference is that the
@ signs are missing. They indicate an attribute rather than a child.
```
You can do even more with the select attribute. You can select elements in certain positions (for example, the first, second, last, seventeenth element, and so forth); elements with particular contents; elements with specific attribute values; or elements whose parents or children have certain content or attribute values. You can even apply a complete set of Boolean logical operators to combine different selection conditions. We will explore more of these possibilities when we return to XSLT in Chapter 17.

## **CSS or XSL?**

CSS and XSL overlap to some extent. XSL is certainly more powerful than CSS. This chapter only touched on the basics of what you can do with XSL. However, XSL's power is matched by its complexity. It is definitely harder to learn and use than CSS. So the question is, "When should you use CSS and when should you use XSL?"

CSS is more broadly supported than XSL. Netscape 4 and Internet Explorer 4 support parts of CSS Level 1 for HTML elements (although there are many annoying differences between the two). Furthermore, most of CSS Level 1 and some of CSS Level 2 is supported by Internet Explorer 5.0 and 5.5, Opera 4.0 and 5.0, Netscape 6.0, and Mozilla for both XML and HTML. Thus, choosing CSS gives you more compatibility with a broader range of browsers.

However, XSL is definitely more powerful than CSS. CSS only allows you to apply formatting to element contents. It does not allow you to change or reorder those contents; choose different formatting for elements based on their contents or attributes; or add boilerplate text like a signature block. XSL is far more appropriate when the XML documents contain only the minimum of data and none of the HTML frou frou that surrounds the data.

XSL lets you separate the crucial data from everything else on the page, such as mastheads, navigation bars, and signatures. With CSS, you have to include all these pieces in your data documents. XML+XSL allows the data documents to live separately from the Web page documents. This makes XML+XSL documents more maintainable and easier to work with.

In the long run, XSL should become the preferred choice for data-intensive applications. CSS is more suitable for simple Web pages such as the ones grandparents write to post pictures of their grandchildren. But for these uses, HTML alone is sufficient. If you've really hit the wall with HTML, XML+CSS doesn't take you much further before you run into another wall. XML+XSL, by contrast, takes you far past the walls of HTML. You still need CSS to work with legacy browsers, but in the longterm, XSL is the way to go.

## **Summary**

In this chapter, you saw examples of XML documents with attributes and XSLT style sheets that transformed them to HTML. Specifically, you learned that:

- ✦ An attribute is a name-value pair included in an element's start tag.
- ✦ Attributes typically hold meta-information about the element rather than the element's data.
- $\triangle$  Attributes are less convenient to work with than the contents of an element.
- ✦ Attributes work well for very simple information that's unlikely to change form as the document evolves. In particular, style and linking information work well as attributes.
- $\blacklozenge$  Empty element tags offer syntactic sugar for elements with no content.
- ✦ XSLT is a powerful language that enables you to transform documents from one XML vocabulary to other XML vocabularies or to non-XML vocabularies such as HTML or tab-delimited text.

The next chapter discusses the exact rules that well-formed XML documents must adhere to. It also explores some additional means of embedding information in XML documents, including comments and processing instructions.

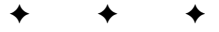

# **Well-formedness**

**H**TML 4.0 has nearly 100 different elements. Most of these elements have a dozen or more possible attributes for several thousand different possible variations. Since XML is more powerful than HTML, you might think that you need to learn even more elements, but you don't. XML gets its power through simplicity and extensibility, not through a plethora of elements.

In fact, XML predefines no elements at all. Instead XML allows you to define your own elements as needed. However, these elements and the documents built from them are not completely arbitrary. Instead, they have to follow a specific set of rules elaborated in this chapter. A document that follows these rules is said to be *well-formed*. Well-formedness is the minimum criteria necessary for XML processors and browsers to read files. This chapter examines the rules for well-formed documents. It explores the different constructs that make up an XML document — tags, text, attributes, elements, and so on — and discusses the primary rules each of these must follow. Particular attention is paid to how XML differs from HTML. Along the way I introduce several new XML constructs, including comments, processing instructions, entity references, and CDATA sections. This chapter isn't an exhaustive discussion of well-formedness rules. Some of the rules I present here must be adjusted slightly for documents that have a document type definition (DTD), and there are additional rules for well-formedness that define the relationship between the document and its DTD, but we'll explore these in later chapters.

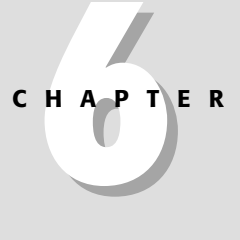

#### ✦✦✦✦

**In This Chapter** Well-formedness rules XML documents Text in XML Elements and tags **Attributes** Entity references **Comments** Processing instructions CDATA sections Well-formed HTML

✦✦✦✦

# **Well-Formedness Rules**

Although XML allows you to invent as many different elements and attributes as you need, these elements and attributes, as well as their contents and the documents that contain them, must all follow certain rules in order to be *well-formed*. If a document is not well-formed, any attempts to read it or render it will fail.

The XML specification strictly prohibits XML parsers from trying to fix and understand malformed documents. All a conforming parser is allowed to do is report the error. It may not fix the error. It may not make a best-faith effort to render what the author intended. It may not ignore the offending malformed markup. All it can do is report the error and exit.

**Note**

The objective here is to avoid the bug-for-bug compatibility wars that have hindered HTML, and that have made writing HTML parsers and renderers so difficult. Because Web browsers allow malformed HTML, Web-page designers don't make the extra effort to ensure that their HTML is correct. In fact, they even rely on bugs in individual browsers to achieve special effects. In order to properly display the huge installed base of HTML pages, every new Web browser must support every quirk of all the Web browsers that have come before. The marketplace would ignore any browser that strictly adhered to the HTML standard. It is to avoid this sorry state that XML processors are explicitly required to only accept wellformed XML.

To be well-formed, an XML document must follow more than 100 different rules. However, most of these rules simply forbid things that you're not very likely to do anyway if you follow the examples given in this book. For instance, one rule is that the name of the element must immediately follow the  $\leq$  of the element's start tag. For example,  $\langle triangle \rangle$  is a legal start tag but  $\langle triangle \rangle$  isn't. On the other hand, the same rule says that it is OK to have extra space before the tag's closing angle bracket. That is, both  $\langle \text{triangle and } \langle \text{triangle } \rangle$  and  $\langle \text{triangle } \rangle$  are well-formed start tags. Another rule says that element names must have at least one character; that is,  $\langle \rangle$  is not a legal start tag, and  $\langle \rangle$  is not a legal end tag. Chances are it never would have occurred to you to create an element with a zero-length name, but computers are dumber than human beings, and need to have constraints like this spelled out for them very formally. XML's well-formedness rules are designed to be understood by software rather than human beings, so quite a few of them are a little technical and won't present much of a problem in practice. The only source for the complete list of rules is the XML specification itself. However, if you follow the rules given here, and check your work with an XML parser such as Xerces before distributing your documents, they should be fine.

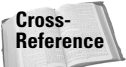

The XML specification itself is found in Appendix C. The formal syntax the XML specification uses is called the Backus-Naur-Form, or BNF for short. BNF grammars are an outgrowth of compiler theory that very formally defines what is and is not a syntactically correct program or, in the case of XML, a syntactically correct document. A parser can compare any document to the XML BNF grammar character by character and determine definitively whether or not it satisfies the rules of XML. There are no borderline cases. BNF grammars, properly written, leave no room for interpretation. The advantage of this should be obvious to anyone who's had to struggle with HTML documents that display in one browser but not in another.

As well as matching the BNF grammar, a well-formed XML document must also meet various well-formedness constraints that specify conditions that can't be easily described in the BNF syntax. Well-formedness is the minimum level that a document must achieve to be parsed. Appendix B provides an annotated description of the complete XML 1.0 BNF grammar as well as all of the well-formedness constraints.

## **XML Documents**

An XML document is made up of text that's divided between markup and character data. It is a sequence of characters with a fixed length that adheres to certain constraints. It may or may not be a file. For instance, an XML document may be:

- ✦ A CLOB field in an Oracle database
- ✦ The result of a query against a database that combines several records from different tables
- $\triangle$  A data structure created in memory by a Java program
- ✦ A data stream created on the fly by a CGI program written in Perl
- ✦ Some combination of several different files, each of which is embedded in another
- ✦ One part of a larger file containing several XML documents

However, nothing essential is lost if you think of an XML document as a file, as long as you keep in the back of your mind that it might not really be a file on a hard drive.

XML documents are made up of storage units called *entities*. Each entity contains either text or binary data, never both. Text data is comprised of characters. Binary data is used for images and applets and the like.

**Note**

To use a concrete example, a raw HTML file that includes  $\langle 1MG \rangle$  tags is an entity but not a document. An HTML file plus all the pictures embedded in it with  $\langle 1MG \rangle$ tags is a complete document.

## **The XML declaration**

In this and the next several chapters, I treat only simple XML documents that are made up of a single entity, the document itself. Furthermore, these documents only contain text data, not binary data such as images or applets. Such documents can
be understood completely on their own without reading any other files. In other words, they stand alone. Such a document normally contains a standalone pseudo-attribute in its XML declaration with the value yes, similar to this one.

```
<?xml version="1.0" standalone="yes"?>
```
**Note**

I call this a *pseudo-attribute* because technically only elements can have attributes. The XML declaration is not an element. Therefore standalone is not an attribute even if it looks like one.

External entities and entity references can be used to combine multiple files and other data sources to create a single XML document. These documents cannot be parsed without reference to other files. Therefore, they normally have a stand-alone pseudo-attribute with the value no.

```
<?xml version="1.0" standalone="no"?>
```
If a document does not have an XML declaration, or if a document has an XML declaration but that XML declaration does not have a standalone pseudo-attribute, then the value no is assumed. That is, the document is assumed to be incapable of standing on its own, and the parser will prepare itself to read external pieces as necessary. If the document can, in fact, stand on its own, nothing is lost by the parser being ready to read an extra piece.

XML documents do not have to include XML declarations, although they should unless you've got a specific reason not to include them. If an XML document does include an XML declaration, then this declaration must be the first thing in the file (except possibly for an invisible Unicode byte order mark). XML processors determine which character set is being used (UTF-8, big-endian Unicode, or little-endian Unicode) by reading the first several bytes of a file and comparing those bytes against various encodings of the string  $\langle ? \times m \rangle$ . Nothing should come before this, including white space. For instance, this line is not an acceptable way to start an XML file because of the extra spaces at the front of the line.

```
<?xml version="1.0" standalone="yes"?>
```
## **A document must have exactly one root element that completely contains all other elements.**

An XML document has a root element that completely contains all other elements of the document. This is also sometimes called the *document element*, although this element does not have to have the name document or root. Root elements are delimited by a start tag and an end tag, just like any other element. For instance, consider Listing 6-1.

#### Listing 6-1: **greeting.xml**

```
<?xml version="1.0" standalone="yes"?>
<GREETING>
Hello XML!
</GREETING>
```
In this document, the root element is GREETING. The XML declaration is not an element. Therefore, it does not have to be included inside the root element. Similarly, other nonelement data in an XML document, such as an xml-stylesheet processing instruction, a DOCTYPE declaration, or comments, do not have to be inside the root element. But all other elements (other than the root itself) and all raw character data must be contained in the root element.

# **Text in XML**

An XML document is made up of text. Text is made up of characters. A character is a letter, a digit, a punctuation mark, a space or tab, or some similar thing. XML uses the Unicode character set which not only includes the usual letters and symbols from English and other Western European alphabets, but also the Cyrillic, Greek, Hebrew, Arabic, and Devanagari alphabets, as well as the most common Han ideographs for Chinese, Japanese, and Korean Hangul syllables. For now, I'll stick to the English language, the Roman script, and the ASCII character set; but I'll introduce many alternatives in the next chapter.

A document's text is divided into character data and markup. To a first approximation, markup describes a document's logical structure, while character data provides the basic information of the document. For example, in Listing 6-1,  $\langle ? \times m |$ version="1.0" standalone="yes"?>, <greeting>, and </greeting> are markup. Hello XML!, along with its surrounding white space, is the character data. A big advantage of XML over other formats is that it clearly separates the actual data of a document from its markup.

To be more precise, markup includes all tags, processing instructions, DTDs, entity references, character references, comments, CDATA section delimiters, and the XML declaration. Everything else is character data. However, this is tricky because when a document is processed some of the markup turns into character data. For example, the markup  $\> g$ t; is turned into the greater than sign character (>). The character data that's left after the document is processed, and after all markup that refers to character data has been replaced by the actual character data, is called *parsed character data*, or PCDATA for short.

# **Elements and Tags**

An XML document is a singly rooted hierarchical structure of elements. Each element is delimited by a start tag (also known as an opening tag) and an end tag (also known as a closing tag) or is represented by a single, empty element tag. An XML tag has the same form as an HTML tag. That is, start tags begin with a  $\leq$  followed by the name of the element the tags start, and they end with the first  $\geq$  after the opening  $\langle$  (for example,  $\langle$ GREETING>). End tags begin with a  $\langle$  followed by the name of the element the tag finishes and are terminated by a  $\geq$  (for example,  $\lt$ /GREETING $\geq$ ). Empty element tags begin with a  $\leq$  followed by the name of the element and are terminated with a  $\angle$  (for example,  $\angle$ GREETING $\angle$ ).

## **Element names**

Every element has a name made up of one or more characters. This is the name included in the element's start and end tags. Element names begin with a letter such as y or  $\wedge$  or an underscore  $\angle$ . Subsequent characters in the name may include letters, digits, underscores, hyphens, and periods. They cannot include other punctuation marks such as  $\frac{1}{2}$ ,  $\wedge$ , or &. They cannot include white space. (The underscore often substitutes for white space.) Both lower- and uppercase letters may be used in XML names. In this book, I mostly follow the convention of making my names uppercase, mainly because this makes them stand out better in the text. However, when I'm using a tag set that was developed by other people it is necessary to adopt their case convention. For example, the following are legal XML start tags with legal XML names:

```
<HELP>
<Book>
<volume>
<heading1<section.paragraph>
<Mary_Smith>
<_8ball>
```
**Note**

Colons are also technically legal in tag names. However, these are reserved for use with namespaces. Namespaces allow you to mix and match XML applications that may use the same tag names. Chapter 13 introduces namespaces. Until then, you should not use colons in your tag names.

The following are not legal start tags because they don't contain legal XML names:

```
<Book%7>
<volume control>
<3heading>
<Mary Smith>
<.employee.salary>
```
**Note**

The rules for element names actually apply to names of many other things as well. The same rules are used for attribute names, ID attribute values, entity names, and a number of other constructs you'll encounter over the next several chapters.

## **Every start tag must have a corresponding end tag**

Web browsers are relatively forgiving if you forget to close an HTML tag. For instance, if you include a  $\langle B \rangle$  tag in your document but no corresponding  $\langle B \rangle$  tag, the entire document after the  $\langle B \rangle$  tag will be made bold. However, the document will still be displayed.

XML is not so forgiving. Every nonempty tag—that is, tags that do not end with  $\gamma$  — must be closed with the corresponding end tag. If a document fails to close an element with the right end tag, the browser or renderer reports an error message and does not display any of the document's content in any form.

End tags have the same name as the corresponding start tag, but are prefixed with a / after the initial angle bracket. For example, if the start tag is  $\langle F00 \rangle$  the end tag is  $\langle$ /F00 $\rangle$ . These are the end tags for the previous set of legal start tags.

```
</HELP>
</Book>
\langle/volume\rangle</heading1>
</section.paragraph>
</Mary_Smith>
</_8ball>
```
XML names are case sensitive. This is different from HTML in which  $\langle P \rangle$  and  $\langle p \rangle$ are the same tag, and a  $\langle \rangle$  can close a  $\langle \rangle$  tag. The following are *not* end tags for the set of legal start tags we've been discussing:

```
</help>
</book>
</Volume>
</HEADING1>
</Section.Paragraph>
</MARY_SMITH>
</_8BALL>
```
## **Empty element tags**

Many HTML elements do not have closing tags. For example, there are no  $\langle /L \rangle$ , </IMG>, </HR>, or </BR> tags in HTML. Some page authors do include </LI> tags after their list items, and some HTML tools also use  $\langle /LI \rangle$ . However, the HTML 4.0 standard specifically denies that this is required. Like all unrecognized tags in HTML, the presence of an unnecessary  $\langle /L1 \rangle$  has no effect on the rendered output. This is *not* the case in XML. The whole point of XML is to allow new elements and their corresponding tags to be discovered as a document is parsed. Thus, unrecognized tags may not be ignored. Furthermore, an XML processor must be capable of determining on the fly whether a tag it has never seen before does or does not have an end tag. It does this by looking for special empty-element tags that end in  $\langle \rangle$ .

Elements that are represented by a single tag without a closing tag are called *empty elements* because they have no content. Tags that represent empty elements are called *empty-element tags*. These empty element tags are closed with a slash and a closing angle bracket  $(\n\ell)$ ; for example,  $\langle BR \rangle$  or  $\langle HR \rangle$ . From the perspective of XML, these are the same as the equivalent syntax using both start and end tags with nothing in between them—for example,  $\langle BR \rangle \langle BR \rangle$  and  $\langle HR \rangle \langle HR \rangle$ .

However, empty element tags can only be used when the element is truly empty, not when the end tag is simply omitted. For example, in HTML you might write an unordered list like this:

```
\langleIII\rangle<LI>I've a Feeling We're Not in Kansas Anymore
<LI>Buddies
<LI>Everybody Loves You
</UL>
```
In XML, you cannot simply replace the  $\langle L1 \rangle$  tags with  $\langle L1 \rangle$  because the elements are not truly empty. Instead they contain text. In normal HTML the closing  $\langle /L1 \rangle$ tag is omitted by the editor and filled in by the parser. This is not the same thing as the element itself being empty. The first  $LI$  element above contains the content I've a Feeling We're Not in Kansas Anymore. In XML, you must close these tags like this:

```
\langleIII\rangle<LI>I've a Feeling We're Not in Kansas Anymore</LI>
<LI>Buddies</LI>
<LI>Everybody Loves You</LI>
</UL>
```
On the other hand, a BR or HR or IMG element really is empty. It doesn't contain any text or child elements. Thus, in XML, you have two choices for these elements. You can either write them with a start and an end tag in which the end tag immediately follows the start tag—for example,  $\langle HR \rangle \langle HR \rangle$ —or you can write them with an empty element tag as in  $\langle HR \rangle$ .

#### **Note**

Current Web browsers deal inconsistently with empty element tags. For instance, some browsers will insert a line break when they see a  $\langle H R / \rangle$  tag and some won't. Furthermore, the problem may arise even without empty element tags. Some browsers insert two horizontal lines when they see  $\langle HR \rangle$   $\langle HR \rangle$  and some insert one horizontal line. The most generally compatible scheme is to use an extra attribute before the closing  $\rightarrow$ . The class attribute is often a good choice – for example,  $\langle HR \ \text{CLASS} = \text{empty} \rangle$  >. XSLT offers a few more ways to maintain compatibility with legacy browsers. Chapter 17 discusses these methods.

## **Elements may nest but may not overlap**

Elements may contain (and indeed often do contain) other elements. However, elements may not overlap. Practically, this means that if an element contains a start tag for an element, it must also contain the corresponding end tag. Conversely, an element may not contain an end tag without its matching start tag. For example, this is legal XML.

<H1><CITE>What the Butler Saw</CITE></H1>

However, the following is not legal XML because the closing  $\langle\angle\text{CITE}\rangle$  tag comes before the closing  $\langle /H1 \rangle$  tag:

<H1><CITE>What the Butler Saw</H1></CITE>

Most HTML browsers can handle this case with ease. However, XML browsers are required to report an error for this construct.

Empty element tags may appear anywhere, of course. For example,

<PLAYWRIGHTS>Oscar Wilde<HR/>Joe Orton</PLAYWRIGHTS>

This implies that for all nonroot elements, there is exactly one other element that contains the element, but which does not contain any other element containing the element. This immediate container is called the *parent* of the element. The contained element is called the *child* of the parent element. Thus each nonroot element always has exactly one parent, but a single element may have an indefinite number of children or no children at all.

Consider Listing 6-2. The root element is the PLAYS element. This contains two PLAY children. Each PLAY element contains three children: TITLE, AUTHOR, and YEAR. Each of these contains only character data, not more children.

#### Listing 6-2: **Parents and Children**

```
<?xml version="1.0" standalone="yes"?>
\langlePLAYS\rangle<PLAY><TITLE>What the Butler Saw</TITLE>
    <AUTHOR>Joe Orton</AUTHOR>
    <YEAR>1969</YEAR>
  \langle/PLAY>
  \langlePLAY\rangle<TITLE>The Ideal Husband</TITLE>
    <AUTHOR>Oscar Wilde</AUTHOR>
    <YEAR>1895</YEAR>
  </PLAY>
</PLAYS>
```
In programmer terms, this means that XML documents form a tree. Figure 6-1 shows why this structure is called a tree. It starts from the root and gradually bushes out to the leaves on the ends. Trees have a number of nice properties that make them congenial to programmatic traversal, although this doesn't matter so much to you as the author of the document.

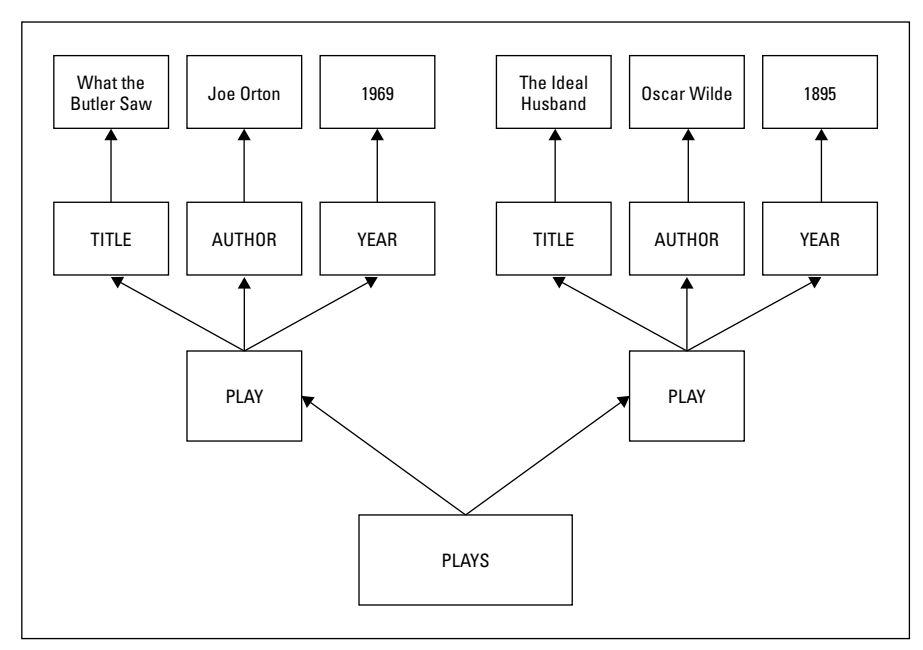

**Figure 6-1:** Listing 6-2's tree structure

Trees are more commonly drawn from the top down. That is, the root of the tree is shown at the top of the picture rather than the bottom. While this looks less like a real tree, it doesn't affect the topology of the data structure in the least.

# **Attributes**

**Note**

Elements may optionally have *attributes*. Each attribute of an element is encoded in the start tag of the element as a name-value pair separated by an equals sign  $(=)$ and, optionally, some extra white space. The attribute value is enclosed in single or double quotes. For example,

```
<GREETING LANGUAGE="English">
 Hello XML!
  <MOVIE SRC = 'WavingHand.mov'/>
</GREETING>
```
Here the GREETING element has a LANGUAGE attribute that has the value English. The MOVIE element has an SRC attribute with the value WavingHand.mov.

## **Attribute names**

Attribute names are strings that follow the same rules as element names. That is, attribute names must contain one or more characters, and the first character must be a letter or the underscore (\_). Subsequent characters in the name may include letters, digits, underscores, hyphens, and periods. They may not include white space or other punctuation marks.

The same element may not have two attributes with the same name. For example, this is illegal:

```
<RECTANGLE SIDE="8" SIDE="10"/>
```
Attribute names are case sensitive. The SIDE attribute is not the same as the side or the Side attribute. Therefore, the following is legal:

```
<BOX SIDE="8" side="10" Side="31"/>
```
However, this is extremely confusing, and I strongly urge you not to write markup that depends on case.

## **Attribute values**

Attributes values are strings. Even when the string shows a number, as in the LENGTH attribute below, that number is the two characters 7 and 2, not the binary number 72.

```
<RULE LENGTH="72"/>
```
If you're writing a program to process XML, you'll need to convert the string to a number before performing arithmetic on it.

Unlike attribute names, there are few limits on the content of an attribute value. Attribute values may contain white space, begin with a number, or contain any punctuation characters (except, sometimes, for single and double quotes). The only characters an attribute value may not contain are the angle brackets  $\langle$  and  $\rangle$ , though these can be included using the  $\&1t$ ; and  $\&qt$ ; entity references (discussed soon).

XML attribute values are delimited by quote marks. Unlike HTML attribute values, XML attribute values *must* be enclosed in quotes whether or not the attribute value includes spaces. For example,

```
<A HREF="http://www.ibiblio.org/">IBiblio</A>
```
Most people choose double quotes. However, you can also use single quotes, which is useful if the attribute value itself contains a double quote. For example,

```
<IMG SRC="sistinechapel.jpg"
    ALT='And God said, "Let there be light,"
          and there was light'/>
```
If the attribute value contains both single and double quotes, then the one that's not used to delimit the string must be replaced with the proper entity reference. I generally just go ahead and replace both, which is always legal. For example,

```
<RECTANGLE LENGTH='8&apos:7&quot:' WIDTH="10&apos:6&quot:"/>
```
If an attribute value includes both single and double quotes, you may use the entity reference  $\&$  apos; for a single quote (an apostrophe) and  $\&$  quot; for a double quote. For example,

```
<PARAM NAME="joke" VALUE="The diner said,
   \&quot:Waiter, There\&apos:s a fly in my soup!\&quot:">
```
# **Entity References**

You're probably familiar with a number of entity references from HTML. For example,  $©$ ; inserts the copyright symbol  $\odot$  and  $®$ ; inserts the registered trademark symbol ® XML predefines the five entity references listed in Table 6-1. These predefined entity references are used in XML documents in place of specific characters that would otherwise be interpreted as part of markup. For instance, the entity reference  $\&\perp t$ ; stands for the less than sign ( $\langle \cdot \rangle$ , which would otherwise be interpreted as beginning a tag.

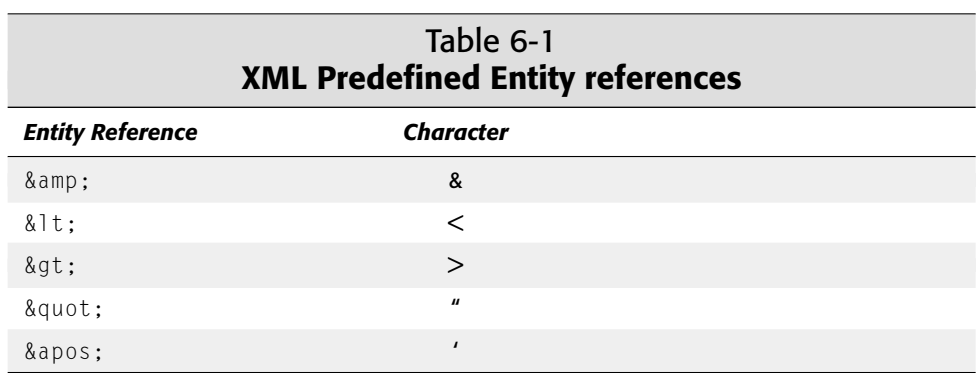

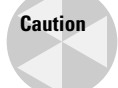

In XML, unlike HTML, entity references must end with a semicolon.  $\> g$ t; is a correct entity reference; & qt is not.

XML assumes that the opening angle bracket always starts a tag, and that the ampersand always starts an entity reference. (This is often true of HTML as well, but most browsers are more forgiving.) For example, consider this line,

<H1>A Homage to Ben & Jerry's New York Super Fudge Chunk Ice Cream</H1>

Web browsers that treat this as HTML will probably display it correctly. However, XML parsers will reject it. You should escape the ampersand with  $\&$  is this:

```
<H1>A Homage to Ben &amp; Jerry's New York Super Fudge Chunk
Ice Cream</H1>
```
The open angle bracket  $(\le)$  is similar. Consider this common Java code embedded in HTML:

 $\langle\text{CODE}\rangle$  for (int i = 0; i  $\langle\text{= args.length; i++ }\rangle$  {  $\langle\text{/CODE}\rangle$ 

Both XML and HTML consider the less than sign in  $\leq$  to be the start of a tag. The tag continues until the next >. Thus a Web browser treating this fragment as HTML will render this line as

for (int i = 0; i

rather than

for (int  $i = 0$ ;  $i \leq arg.length$ ;  $i++)$  {

The =  $\arg s$ . length; i++ ) { is interpreted as part of an unrecognized tag. Again, an XML parser will reject this line completely because it's malformed.

The less than sign can be included in text in both XML and HTML by writing it as  $\&\exists t$ ;. For example,

 $\langle\text{CODE}\rangle$  for (int i = 0; i &lt:= args.length; i++ ) {  $\langle\text{/CODE}\rangle$ 

Raw less than signs and ampersands in normal XML text are always interpreted as starting tags and entity references respectively. (The abnormal text is CDATA sections, described below.) Therefore, less than signs and ampersands that are text rather than markup must always be encoded as  $\&1t$ ; and  $\&p$ ; respectively. Attribute values are text, too, and as you already saw, entity references may be used inside attribute values.

Greater than signs, double quotes, and apostrophes must be encoded when they would otherwise be interpreted as part of markup. However, it's easier just to get in the habit of encoding all of them rather than trying to figure out whether a particular use would or would not be interpreted as markup.

Other than the five entity references already discussed, you can only use an entity reference if you define it in a DTD first. Since you don't know about DTDs yet, if the ampersand character & appears anywhere in your document, it must be immediately followed by  $amp;; 1t;; gt;$ ,  $apos;$ , or  $quot;$ . All other uses violate wellformedness.

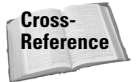

Chapter 10 teaches you how to define new entity references for other characters and longer strings of text using DTDs.

# **Comments**

XML comments are almost exactly like HTML comments. They begin with  $\langle$ ! -- and end with  $\rightarrow$  . All data between the  $\langle$ ! - and  $\rightarrow$  is ignored by the XML processor. It's as if it weren't there. This can be used to make notes to yourself or your coauthors, or to temporarily comment out sections of the document that aren't ready, as Listing 6-3 demonstrates.

#### Listing 6-3: **An XML document that contains a comment**

```
<?xml version="1.0" standalone="yes"?>
<!-- This is Listing 6-3 from The XML Bible -->
<GREETING>
Hello XML!
<!--Goodbye XML-->
</GREETING>
```
Since comments aren't elements, they may be placed before or after the root element. However, comments may not come before the XML declaration, which must be the very first thing in the document. For example, this is not a well-formed XML document:

```
<!-- This is Listing 6-3 from The XML Bible -->
<?xml version="1.0" standalone="yes"?>
<GREETING>
Hello XML!
<!--Goodbye XML-->
</GREETING>
```
Comments may not be placed inside a tag. For example, this is also illegal:

```
<?xml version="1.0" standalone="yes"?>
<GREETING>
Hello XML!
</GREETING <!--Goodbye--> >
```
However comments may surround and hide tags. In Listing 6-4, the  $\langle$  antigreeting $\rangle$  tag and all its children are commented out. They are not shown when the document is rendered. It's as if they don't exist.

Listing 6-4: **A comment that comments out an element**

```
<?xml version="1.0" standalone="yes"?>
<DOCUMENT>
  <GREETING>
   Hello XML!
  </GREETING>
 < 1 - -<ANTIGREETING>
    Goodbye XML!
  </ANTIGREETING>
 -->
</DOCUMENT>
```
Because comments effectively delete sections of text, you must take care to ensure that the remaining text is still a well-formed XML document. For example, be careful not to comment out essential tags, as in this malformed document:

```
<?xml version="1.0" standalone="yes"?>
<GREETING>
Hello XML!
\langle | -</GREETING>
-\rightarrow
```
Once the commented text is removed what remains is

```
<?xml version="1.0" standalone="yes"?>
<GREETING>
Hello XML!
```
Because the  $\langle$ qreeting $\rangle$  tag is no longer matched by a closing  $\langle$ /qreeting $\rangle$  tag, this is no longer a well-formed XML document.

There is one final constraint on comments. The two-hyphen string  $-$ - may not occur inside a comment except as part of its opening or closing tag. For example, this is an illegal comment:

<!-- The red door--that is, the second one--was left open -->

This means, among other things, that you cannot nest comments like this:

```
<?xml version="1.0" standalone="yes"?>
<DOCUMENT>
  <GREETING>
    Hello XML!
  </GREETING>
 \langle ! - -
  <ANTIGREETING>
    <!--Goodbye XML!-->
  </ANTIGREETING>
 -\rightarrow</DOCUMENT>
```
It also means that you may run into trouble if you're commenting out a lot of C, Java, or JavaScript source code that's full of expressions such as i-- or numberLeft--. Generally, it's not too hard to work around this problem once you recognize it.

## **Processing Instructions**

Processing instructions are like comments that are intended for computer programs reading the document rather than people reading the document. However, XML parsers are required to pass along the contents of processing instructions to the application on whose behalf they're parsing, unlike comments, which a parser is allowed to silently discard. The application that receives the information is free to ignore any processing instruction it doesn't understand.

Processing instructions begin with  $\langle$ ? and end with ? $\rangle$ . The starting  $\langle$ ? is followed by an XML name called the *target,* which identifies the program that the instruction is intended for, followed by data for that program. For example, you saw this processing instruction in the last chapter.

```
<?xml-stylesheet type="text/xml" href="5-2.xsl"?>
```
The target of this processing instruction is xml-stylesheet, a standard name that means the data in this processing instruction is intended for any Web browser that can apply a style sheet to the document. type="text/xml" href="5-2.xsl" is the processing instruction data that will be passed to the application reading the document. If that application happens to be a Web browser that understands XSLT, then it will apply the style sheet 5-2.xsl to the document and render the result. If that application is anything other than a Web browser, it will simply ignore the processing instruction.

#### **Note**

Appearances to the contrary, the XML declaration is technically not a processing instruction. The difference is academic unless you're writing a program to read an XML document using an XML parser. In that case, the parser's API will provide different methods to get the contents of processing instructions and the contents of the XML declaration.

xml-stylesheet processing instructions are always placed in the document's prolog between the XML declaration and the root element start tag. Other processing instructions may also be placed in the prolog, or at almost any other convenient location in the XML document, either before, after, or inside the root element. For example, PHP processing instructions generally appear wherever you want the PHP processor to place its output. The only place a processing instruction may not appear is inside a tag or before the XML declaration.

The target of a processing instruction may be the name of the program it is intended for or it may be a generic identifier such as xml-stylesheet that many different programs recognize. The target name  $x \in \mathbb{R}$  (or  $x \in \mathbb{R}$ ,  $x \in \mathbb{R}$ ,  $x \in \mathbb{R}$ ), or any other variation) is reserved for use by the World Wide Web Consortium. However, you're free to use any other convenient name for processing instruction targets. Different applications support different processing instructions. Most applications simply ignore any processing instruction whose target they don't recognize.

The  $x$ ml-stylesheet processing instruction uses a very common format for processing instructions in which the data is divided into *pseudo-attributes*; that is, the data is passed as name-value pairs, and the values are delimited by quotes. However, as with the XML declaration, these are not true attributes because a processing instruction is not a tag. Furthermore, this format is optional. Some processing instructions will use this style; others won't. The only limit on the content of processing instruction data is that it may not contain the two-character sequence ?> that signals the end of a processing instruction. Otherwise, it's free to contain any legal characters that may appear in XML documents. For example, this is a legal processing instruction.

```
<?html-signature
  Copyright 2001 <a href=http://www.macfaq.com/personal.html>
    Elliotte Rusty Harold</a><br>
    <a href=mailto:elharo@metalab.unc.edu>
      elharo@metalab.unc.edu</a><br>
    Last Modified May 3, 2001
?>
```
In this example, the target is html-signature. The rest of the processing instruction is data and contains a lot of malformed HTML that would otherwise be illegal in an XML document. Some programs might read this, recognize the html-signature target, and copy the data into the signature of an HTML page. Other programs that don't recognize the html-signature target will simply ignore it.

# **CDATA Sections**

Suppose your document contains one or more large blocks of text that have a lot of  $\langle, \rangle$ , &, or " characters but no markup. This would be true for a Java or HTML tutorial, for example. It would be inconvenient to have to replace each instance of one of these characters with the equivalent entity reference. Instead, you can include the block of text in a *CDATA section*.

CDATA sections begin with  $\langle \cdot | \cdot | \cdot \rangle$  and end with  $| \cdot | \cdot \rangle$ . For example:

```
\langle![CDATAT]System.out.print("<");
if (x \leq x \leq x) args.length && y > z) {
  System.out.println(args[x - y]);
}
System.out.println(">");
11
```
The only text that's not allowed within a CDATA section is the closing CDATA tag ]]>. Comments may appear in CDATA sections, but do not act as comments. That is, both the comment tags and all the text they contain will be displayed.

Most of the time anything inside a pair of  $\langle \rangle$  angle brackets is markup, and anything that's not is character data. However, in CDATA sections, all text is pure character data. Anything that looks like a tag or an entity reference is really just the text of the tag or the entity reference. The XML processor does not try to interpret it in any way. CDATA sections are used when you want all text to be interpreted as pure character data rather than as markup.

CDATA sections are extremely useful if you're trying to write about HTML or XML in XML. For example, this book contains many small blocks of XML code. The word processor I'm using doesn't care about that. But if I were to convert this book to XML, I'd have to painstakingly replace all the less than signs with  $\&1t$ ; and all the ampersands with  $\&$ ; like this:

```
<?xml version="1.0" standalone="yes"?&gt;
<; greeting >;
Hello XML!
</greeting&gt;
```
To avoid having to do this, I can instead use a CDATA section to indicate that a block of text is to be presented as is with no translation. For example:

```
<![CDATA[<?xml version="1.0" standalone="yes"?>
<GREETING>
Hello XML!
</GREETING>]]>
```
**Note**

Because ]]> may not appear in a CDATA section, CDATA sections cannot nest. This makes it relatively difficult to write about CDATA sections in XML. If you need to do this, you just have to bite the bullet and use the  $>1$  ; and  $&;$  escapes.

CDATA sections aren't needed that often, but when they are needed, they're needed badly.

# **Well-Formed HTML**

You can practice your XML skills even before most Web browsers directly support XML by writing well-formed HTML. Well-formed HTML is HTML that adheres to XML's well-formedness constraints but only uses standard HTML tags. Well-formed HTML is easier to read than the sloppy HTML most humans and WYSIWYG tools such as FrontPage write. It's also easier for Web robots and automated search engines to understand. It's more robust, and less likely to break when you make a change. And it's less likely to be subject to annoying cross-browser and crossplatform differences in rendering. Furthermore, you can then use XML tools to work on your HTML documents, while still maintaining backward compatibility with browsers that don't support XML.

## **Rules for HTML**

Real-world Web pages are extremely sloppy. Tags aren't closed. Elements overlap. Raw less than signs are included in pages. Semicolons are omitted from the ends of entity references. Web pages with these problems are technically incorrect, but most Web browsers accept them. Nonetheless, your Web pages will be cleaner, display faster, and be easier to maintain if you fix these problems.

Some of the common problems that you need to look for on Web pages include:

- **1.** Start tags without matching end tags (unclosed elements)
- **2.** End tags without start tags (orphaned tags)
- **3.** Overlapping elements
- **4.** Unquoted attributes
- **5.** Unescaped <, >, and & signs
- **6.** Documents without root elements
- **7.** End tags in a different case than the corresponding start tag

I've listed these in rough order of importance. Exact details vary from tag to tag, however. For instance, an unclosed <STRONG> tag will turn all elements following it bold. However, an unclosed  $\langle L1 \rangle$  or  $\langle P \rangle$  tag causes no problems at all.

There are also some rules that only apply to XML documents that might actually cause problems if you attempt to integrate them into your existing HTML pages. These XML-only constructs include:

- **8.** Start documents with an XML declaration
- **9.** Close empty element tags with a />.
- **10.** Only use the  $\&$ amp;,  $&$ 1t;,  $&$ gt;,  $&$ apos;, and  $&$ quot; entity references.

Fixing these problems isn't hard, but there are a few pitfalls to trip up the unwary. Let's explore them.

#### **Close all elements**

Any element that contains content, whether text or other child elements, should have a start tag and an end tag. HTML doesn't absolutely require this. For instance,  $\langle P \rangle$ ,  $\langle D \rangle$ ,  $\langle D \rangle$ , and  $\langle L \rangle$  are often used in isolation. However, this relies on the Web browser to make a good guess at where the element ends, and browsers don't always do quite what authors want or expect. Therefore, it's best to explicitly close all start tags.

Probably the biggest change this requires to how you write HTML is thinking of  $\langle P \rangle$ as a container rather than a simple paragraph break mark. For instance, previously you would have formatted these maxims from Oscar Wilde's *Phrases and Philosophies for the Use of the Young* like this:

Wickedness is a myth invented by good people to account for the curious attractiveness of others.  $\langle P \rangle$ Those who see any difference between soul and body have neither.  $\langle P \rangle$ Religions die when they are proved to be true. Science is the record of dead religions.  $\langle P \rangle$ The well-bred contradict other people. The wise contradict themselves.  $\langle P \rangle$ 

Now you have to format them like this instead:

```
\langle P \rangleWickedness is a myth invented by good people to account for the
curious attractiveness of others.
\langle/P\rangle\langle P \rangleThose who see any difference between soul and body have
neither.
\langle/P\rangle\langle P \rangleReligions die when they are proved to be true. Science is the
record of dead religions.
\langle/P>\langle P \rangleThe well-bred contradict other people. The wise contradict
themselves.
\langle/P\rangle
```
You've probably been taught to think of  $\langle P \rangle$  as ending a paragraph. Now you have to think of it as beginning one. This does offer you some advantages though. For instance, you can easily assign a variety of formatting attributes to a paragraph. For example, here's the original HTML title of House Resolution 581 as seen on http://thomas.loc.gov/home/hres581.html:

```
<center>
<p><h2>House Calendar No. 272</h2>
<p><h1>105TH CONGRESS 2D SESSION H. RES. 581</h1>
<p>[Report No. 106-795]
<p><b>Authorizing and directing the Committee on the
Judiciary to investigate whether sufficient grounds
exist for the impeachment of William Jefferson Clinton,
President of the United States.</b>
</center>
```
Here's the same text, but using well-formed HTML. The align attribute now replaces the deprecated center element, and a CSS style attribute is used instead of the  $\langle b \rangle$  tag.

```
<h2 align="center">House Calendar No. 272</h2>
<h1 align="center">105TH CONGRESS 2D SESSION H. RES. 581</h1>
<p align="center">[Report No. 106-795]</p>
<p align="center" style="font-weight: bold">
Authorizing and directing the Committee on the Judiciary to
investigate whether sufficient grounds exist for the
impeachment of William Jefferson Clinton,
President of the United States.
\langle/p\rangle
```
#### **Delete orphaned end tags; don't let elements overlap**

When editing pages, it's not uncommon to remove a start tag and forget to remove its associated end tag. In HTML, an orphaned end tag, such as a  $\langle$  /STRONG $\rangle$  or </TD> that doesn't have any matching start tag, is unlikely to cause problems by itself. However, it does make the file longer than it needs to be, increases the time that it takes to download the document, and has the potential to confuse people or tools that are trying to understand and edit the HTML source. Therefore, you should make sure that each end tag is properly matched with a start tag.

However, more often an end tag that doesn't match any start tag means that elements incorrectly overlap. Most elements that overlap on Web pages are quite easy to fix. For instance, consider this common problem found on the White House home page (http://www.whitehouse.gov/, November 4, 1998).

```
<font size=2><b>
\langle!-- New Begin -->
<a href="/WH/New/html/19981104-12244.html">Remarks Of The
President Regarding Social Security</a>
<RR>\langle!-- New End -->
</font>
</b>
```
Because the b element starts inside the font element, it must end inside the font element. All that's needed to fix it is to swap the end tags like this:

```
<font size=2><b>
\langle!-- New Begin -->
<a href="/WH/New/html/19981104-12244.html">Remarks Of The
President Regarding Social Security</a>
<BR>\langle !-- New End --\rangle</b>
</font>
```
Alternately, you can swap the start tags instead:

```
<b><font size=2>
\langle!-- New Begin -->
<a href="/WH/New/html/19981104-12244.html">Remarks Of The
President Regarding Social Security</a>
\langle BR \rangle<!-- New End -->
</font>
\langle/b>
```
Occasionally, you may have a tougher problem. For example, consider this larger fragment from the same page. I've emboldened the problem tags to make it easier to see the mistake:

```
<TD valign=TOP width=85>
<FONT size=+1>
<A HREF="/WH/New"><img border=0
src="/WH/images/pin_calendar.gif"
align=LEFT height=50 width=75 hspace=5 vspace=5></A><br> </TD>
<TD valign=TOP width=225>
<A HREF="/WH/New"><B>What's New:</B></A><br>
</FONT>
What's happening at the White <nobr>House - </nobr><br>
<font size=2><b>
\langle!-- New Begin --\rangle<a href="/WH/New/html/19981104-12244.html">Remarks Of The
President Regarding Social Security</a>
<RR>
```

```
\langle !-- New End --\rangle</font>
</b>
</TD>
```
Here the  $\langle$ FONT size=+1 $\rangle$  element begins inside the first  $\langle$ TD valign=TOP width=85 $>$  element and continues past that element into the  $\langle TD \rangle$  valign=TOP width=225> element where it finishes. The proper solution in this case is to close the FONT element immediately before the first  $\langle$ /TD $\rangle$  closing tag, and to then add a new  $\langle$ FONT size=+1 $\rangle$  start tag immediately after the start of the second TD element, like this:

```
<TD valign=TOP width=85>
<FONT size=+1>
<A HREF="/WH/New"><img border=0
src="/WH/images/pin_calendar.gif"
align=LEFT height=50 width=75 hspace=5 vspace=5></A><br>
</FONT></TD>
<TD valign=TOP width=225>
<FONT size=+1>
<A HREF="/WH/New"><B>What's New:</B></A><br>
</FONT>
What's happening at the White <nobr>House - </nobr><br>
 <b><font size=2>
\langle!-- New Begin -->
<a href="/WH/New/html/19981104-12244.html">Remarks Of The
President Regarding Social Security</a>
<BR>\langle !-- New End --\rangle</font>
</b>
</TD>
```
#### **Quote all attributes**

HTML attributes only require quote marks if they contain embedded white space. Nonetheless, it doesn't hurt to include them. Furthermore, using quote marks may help in the future, if you later decide to change the attribute value to something that does include white space. It's quite easy to forget to add the quote marks later, especially if the attribute is something like an  $\Delta L \text{T}$  in an  $\Delta L \text{M}$  whose malformedness is not immediately apparent when viewing the document in a Web browser. For instance, consider this  $\langle M6 \rangle$  tag:

```
<IMG SRC=cup.gif WIDTH=89 HEIGHT=67 ALT=Cup>
```
It should be rewritten like this:

```
<IMG SRC="cup.gif" WIDTH="89" HEIGHT="67" ALT="Cup">
```
The previous fragment from the White House home page has a lot of attributes that require quoting. When the quote marks are fixed, it looks like this:

```
<TD valign="TOP" width="85">
<FONT size="+1">
<A HREF="/WH/New"><img border="0"
src="/WH/images/pin_calendar.gif"
align="LEFT" height="50" width="75" hspace="5"
vspace="5"></A><br>
</FONT></TD>
<TD valign="TOP" width="225">
<FONT size="+1">
<A HREF="/WH/New"><B>What's New:</B></A><br>
</FONT>
What's happening at the White <nobr>House - </nobr><br>

\langle!-- New Begin -->
<a href="/WH/New/html/19981104-12244.html">Remarks Of The
President Regarding Social Security</a>
<BR><!-- New End -->
 \langle/font\rangle\langle/b>
\langle/TD\rangle
```
#### **Escape**  $\lt$ ,  $>$ , and & signs

HTML is more forgiving of loose less than signs and ampersands than is XML. Nonetheless, even in pure HTML, they do cause trouble, especially if they're followed immediately by some other character. For instance, consider this e-mail address as it might easily be copied and pasted from the From: header in Eudora:

```
Elliotte Rusty Harold <elharo@metalab.unc.edu>
```
Were it to be rendered in HTML, this is all you would see:

```
Elliotte Rusty Harold
```
The e-mail address has been unintentionally hidden by the angle brackets. Anytime you want to include a raw less than sign or ampersand in HTML, you really should use the < and & entity references. The correct HTML for such a line would be:

```
From: Elliotte Rusty Harold < elharo@metalab.unc.edu&gt;
```
You're slightly less likely to see problems with an unescaped greater than sign because this will only be interpreted as markup if it's preceded by an as yet unfinished tag. However, there may be such unfinished tags in a document, and a nearby

greater than sign can mask their presence. For example, consider this fragment of Java code.

```
for (int i=0; i<10; i++) {
  for (int j=20; j>10; j--) {
```
It's likely to be rendered as

```
for (int i=0;i=10;j=-) {
```
If these are only 2 lines in a 100-line program, it's entirely possible you'll miss the problem when casually proofreading. On the other hand, if the greater than sign is escaped, the unescaped less than sign will probably obscure the rest of the program, and the problem will be much more obvious.

#### **Use the same case for all tags**

HTML isn't case sensitive, but XML is. If you open an element with  $\langle TD \rangle$  you can't close it with  $\langle \rangle$  td $\rangle$ . When I went back to the White House home page for the second edition of this book, I found that they'd fixed the problems I noted above. However, this time I found a lot of elements like this:

```
<A href="/WH/Services"><B>Commonly Requested Federal
Services:</B></a>
```
The end tags need to at least match the case of the corresponding start tags. Thus in this example,  $\langle a \rangle$  should be  $\langle A \rangle$ , like this:

```
<A href="/WH/Services"><B>Commonly Requested Federal
Services:</B></A>
```
However, most of the time I'd go a little further. In particular, I recommend picking a single convention for tag case, either all uppercase or all lowercase, and sticking to it throughout the document. This is easier than trying to remember details of each tag. In this book, I'm mostly using all uppercase tags so that the tags will stand out in the text, but for HTML I normally use all lowercase because it's much easier to type and because, eventually, XHTML will require it. Thus, I'd rewrite the above fragment like this:

```
<a href="/WH/Services"><b>Commonly Requested Federal
Services:</b></a>
```
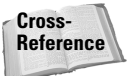

**Cross-** XHTML is discussed in Chapter 22. **Reference**

#### **Include a root element**

The root element for HTML files is supposed to be html. Most browsers forgive a failure to include this. Nonetheless, it's definitely better to make the very first tag in your document  $\frac{\text{th}}{\text{cm}}$  and the very last  $\frac{\text{th}}{\text{cm}}$ . If any extra text or tags have gotten in front of  $\langle h \cdot \text{Im} \cdot \rangle$  or behind  $\langle h \cdot \text{Im} \cdot \rangle$ , move them between  $\langle h \cdot \text{Im} \cdot \rangle$  and  $\langle$ /html $\rangle$ .

One common manifestation of this problem is simply forgetting to include  $\langle/\text{htm}\rangle$ at the end of the document. I always begin my documents by typing  $\langle h \text{tr} \rangle$  and  $\langle$ /html $\rangle$ , then type in between them, rather than waiting until I've finished writing the document and hoping that by that point, possibly days later, I still remember that I need to put in a closing  $\langle/\hbar \cdot \ln \cdot \rangle$  tag.

#### **Close empty tags with a />**

Empty tags are the *bête noir* of converting HTML to well-formed XML. HTML does not formally recognize the XML  $\leq e$  lementname/> syntax for empty tags. You can convert  $\langle BR \rangle$  to  $\langle BR \rangle$ ,  $\langle HR \rangle$  to  $\langle HR \rangle$ ,  $\langle IMG \rangle$  to  $\langle IMG \rangle$ , and so on quite easily. However, it's a tossup whether any given browser will render the transformed tags properly or not.

#### **Caution**

Do not confuse truly empty elements such as  $\langle BR \rangle$ ,  $\langle HR \rangle$ , and  $\langle IMG \rangle$  with elements that do contain content but often only have a start tag in standard HTML, such as  $\langle P \rangle$ ,  $\langle \text{LI} \rangle$ ,  $\langle \text{DT} \rangle$ , and  $\langle \text{DD} \rangle$ .

The simplest solution, and the one approved by the XML specification, is to replace the empty tags with start tag/end tag pairs with no content. The browser should then ignore the unrecognized end tag. For example,

```
<BR></BR>
<HR></HR>
<IMG SRC="cup.gif" WIDTH="89" HEIGHT="67" ALT="Cup"></IMG>
```
This seems to work well in practice with one notable exception. Netscape treats  $\langle$ /BR> the same as  $\langle BR \rangle$ ; that is, as a signal to break the line. Thus while  $\langle BR \rangle$  is a single line break,  $\langle BR \rangle \langle BR \rangle$  is a double line break, more akin to a paragraph mark in practice. Furthermore, Netscape ignores  $\langle BR \rangle$  completely. Web sites that must support legacy browsers (essentially all Web sites) thus cannot use either <BR></BR> or <BR/>. What does seem to work in practice for XML and legacy browsers is this:

 $\langle BR / \rangle$ 

Note the space between  $\langle BR \text{ and } I \rangle$ . If the space bothers you, you can add an extra attribute like this:

```
<BR CLASS="empty"/>
```
#### Don't use any entity references other than &, <, &gt;, &apos;, and "

Many Web pages don't need entity references other than  $\text{\&}, \text{\<}$ ,  $\text{\>}$ ,  $\text{\>}$  $\&$ apos;, and  $\&$ quot;. However, the HTML 4.0 specification does define many more including:

- ◆ & trade;, the trademark symbol (™)
- $\triangle$  & copy;, the copyright symbol  $(\circledcirc)$
- ✦ ∞, the infinity symbol ∞
- $\triangle$  π, the lowercase Greek letter  $\pi$

There are several hundred others. These are just a sample. However, using any of these will make your document not well-formed. The real solution to this problem is to use a DTD. We discuss the effect that DTDs have on entity references in Chapter 10. In the meantime, there are several short-term solutions.

The simplest is to write your document in a character set that has all the symbols you need, and then use a <META> directive to specify the character set in use. For example, to specify that your document uses UTF-8 encoding, a character set discussed in the next chapter that contains all the characters you're likely to want, you would place this <META> directive in the head of your document.

```
<META http-equiv="Content-Type" content="text/html;
      charset=UTF-8"></META>
```
Alternately, you can simply configure your Web server to emit the necessary content type header. However, it's normally easier to use the  $\langle \text{META} \rangle$  tag.

Content-Type: text/html; charset=UTF-8

The problem with this approach is that many browsers are not capable of displaying the UTF-8 character set. The same is true of most of the other character sets that you're likely to use to provide these special characters.

HTML 4.0 supports character entity references just like XML's; that is, you can replace a character with  $\frac{8}{4}$  and the decimal or hexadecimal value of the character in Unicode. For example:

- ◆  $\frac{1}{8}$  #8482; is the trademark symbol (™)
- $\triangleleft$  © is the copyright symbol (©)
- ✦ ∞ is the infinity symbol ∞
- $\triangle$  π is the lowercase Greek letter  $\pi$

Unfortunately, HTML 3.2 only officially supports the numeric character references between 0 and 255 (ISO Latin-1), and many commonly used Web browsers won't recognize character references outside this range.

If you're really desperate for well-formed XML that's backward compatible with HTML, you can include these characters as inline images. For example:

- ✦ <img src="tm.gif" width="12" height="12" alt="TM"></img> includes the trademark symbol  $(\mathbb{T}^M)$
- ✦ <img src="copyright.gif" width="12" height="12" alt="Copyright"></img> includes the copyright symbol (©)
- ✦ img src="infinity.gif" width="12" height="12" alt= "infinity"></img> includes the infinity symbol ∞
- ✦ <img src="pi.gif" width="12" height="12" alt="pi"></img> includes the lowercase Greek letter  $\pi$

In practice, however, I don't recommend using these characters as inline images. Well-formedness is not nearly so important in HTML that it justifies the added download and rendering time that using characters as inline images imposes on your readers.

#### **Don't include an XML declaration**

HTML documents don't need XML declarations. However, they can have them. Web browsers should simply ignore tags they don't recognize. From their perspective, the line

```
<?xml version="1.0" standalone="yes"?>
```
is just another tag. Because browsers that don't understand XML don't understand the  $\langle ? \times m | ? \rangle$  tag, they quietly ignore it. However, I've encountered strange behaviors when different browsers are presented with an HTML document that includes an XML declaration. When faced with such a file, Internet Explorer 4.0 for the Mac tried to download the file rather than displaying it. Netscape Navigator 3.0 showed the declaration as text at the top of the document. Admittedly, these are older browsers, but they are still used by many millions of people. Consequently, since the XML declaration is not required for XML documents and since it doesn't really add a lot to XMLized HTML pages, I've removed it from my Web sites.

## **Tools**

It is not particularly difficult to write well-formed XML documents that follow the rules described in this chapter. However, XML browsers are less forgiving of poor syntax than are HTML browsers, so you do need to be careful.

If you violate any well-formedness constraints, XML parsers and browsers will report a syntax error. Thus, the process of writing XML can be a little like the

process of writing code in a real programming language. You write it; then you compile it; then when the compilation fails, you note the errors reported and fix them. In the case of XML you parse the document rather than compile it, but the pattern is the same.

Generally, this is an iterative process in which you go through several edit-parse cycles before you get your first look at the finished document. Despite this, there's no question that writing XML is a lot easier than writing C or Java source code. With a little practice, you'll get to the point where you have relatively few errors and can write XML almost as quickly as you can type.

There are several tools that will help you clean up your pages, most notably RUWF (Are You Well Formed?) from XML.COM and Tidy from Dave Raggett of the W3C.

#### **RUWF**

Any tool that can check XML documents for well-formedness can test well-formed HTML documents as well. One of the easiest to use is the RUWF well-formedness checker from XML.COM at http://www.xml.com/pub/a/tools/ruwf/check.html. Figure 6-2 shows this tester. Simply type in the URL of the page that you want to check, and RUWF returns the first several dozen errors on the page.

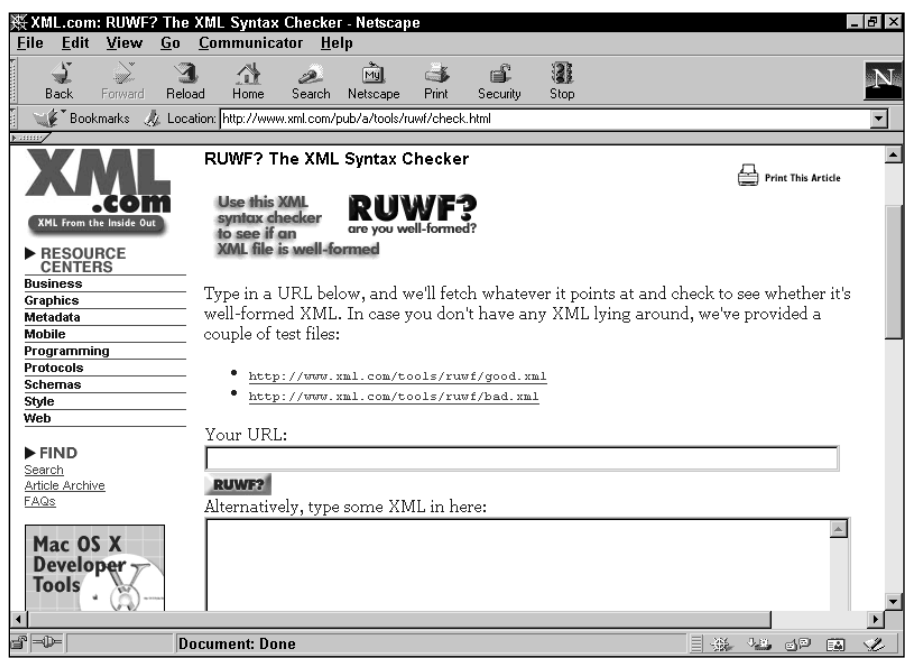

**Figure 6-2:** The RUWF well-formedness tester

Here's the first batch of errors RUWF found on the White House home page. Most of these errors are malformed XML, but legal (if not necessarily well styled) HTML. However, at least one error ("Line 55, column 30: Encountered </FONT> with no start-tag.") is a problem for both HTML and XML.

```
Line 28, column 7: Encountered </HEAD> expected </META>
...assumed </META> ...assumed </META> ...assumed </META>
...assumed </META>
Line 36, column 12, character '0': after AttrName= in start-tag
Line 37, column 12, character '0': after AttrName= in start-tag
Line 38, column 12, character '0': after AttrName= in start-tag
Line 40, column 12, character '0': after AttrName= in start-tag
Line 41, column 10, character 'A': after AttrName= in start-tag
Line 42, column 12, character '0': after AttrName= in start-tag
Line 43, column 14: Encountered </CENTER> expected </br>
...assumed </br> ...assumed </br>
Line 51, column 11, character '+': after AttrName= in start-tag
Line 52, column 51, character '0': after AttrName= in start-tag
Line 54, column 57: after &
Line 55, column 30: Encountered </FONT> with no start-tag.
Line 57, column 10, character 'A': after AttrName= in start-tag
Line 59, column 15, character '+': after AttrName= in start-tag
```
#### **Tidy**

After you've identified the problems, you'll want to fix them. Many common problems—for instance, putting quote marks around attribute values—can be fixed automatically. The most convenient tool for doing this is Dave Raggett's command line program HTML Tidy. Tidy is a character mode program written in ANSI C that can be compiled and run on most platforms, including Windows, UNIX, BeOS, and Mac.

### **On the CD-ROM**

Tidy is on the CD-ROM in the directory utilities\tidy. Binaries are included for Windows. Portable source is included for all platforms. The latest version is available from http://www.w3.org/People/Raggett/tidy/.

Tidy cleans up HTML files in several ways, not all of which are relevant to XML wellformedness. In fact, in its default mode Tidy tends to remove unnecessary (for HTML, but not for XML) end tags such as  $\langle /L1 \rangle$ , and to make other modifications that break well-formedness. However, you can use the  $-a\sin\theta$  switch to specify that you want well-formed XML output. For example, to convert the file index.html to well-formed XML, you would type this command from a DOS window or shell prompt:

```
C:\> tidy -m -asxml index.html
```
The  $-m$  flag tells Tidy to convert the file in place. The  $-a \sin \theta$  flag tells Tidy to format the output as XML.

## **Summary**

In this chapter, you learned about XML's well-formedness rules. In particular, you learned:

- ✦ XML documents are sequences of characters that meet certain well-formedness criteria.
- ✦ The text of an XML document is divided into character data and markup.
- ✦ An XML document is a tree structure made up of elements.
- ✦ Tags delimit elements.
- ✦ Start tags and empty tags may contain attributes, which describe elements.
- $\triangle$  Entity references allow you to include  $\langle, \rangle$ , &, ", and ' in your document.
- $\triangle$  CDATA sections are useful for embedding text that contains a lot of  $\langle, \rangle$ , and  $\&$ characters.
- ✦ Comments can document your code for other people who read it, but parsers may ignore them. Comments can also hide sections of the document that aren't ready.
- ✦ Processing instructions allow you to pass application-specific information to particular applications.
- ✦ HTML documents can also be well-formed with a little extra effort.

The next chapter explores how to write XML in languages other than English, in particular in languages that don't look even remotely like English, such as Arabic, Chinese, and Greek.

✦✦✦

# **Foreign Languages and Non-Roman Text**

**T**he Web is international, yet most of the text that you find on it is English. XML is starting to change this. XML provides full support for the double-byte Unicode character set, as well as its more compact representations. This is good news for Web authors because Unicode supports almost every character commonly used in every modern script on Earth. For instance, this is a well-formed XML document:

<definition> <word>可擴展擴示語言</word> <translation>Extensible Markup Language</translation> </definition>

Unicode isn't limited to character data either. Non-English characters can be used for markup as well. For example, this is also a well-formed XML document:

<資料>42</資料>

It's easy to read (or at least look at) these documents in this printed book, but if you were to try displaying them on your computer from the source files, you'd discover they're not quite so simple. You'd very likely end up looking at a screen full of gibberish. Typing them into a text editor would be even more challenging. In this chapter, you learn how international text is represented in computer applications, how XML understands text, and how you can take advantage of the software you already own to read and write in languages other than English.

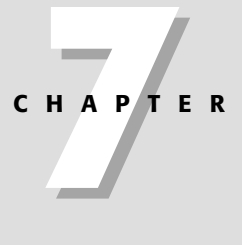

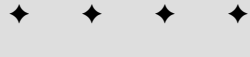

#### **In This Chapter**

Non-Roman scripts on the Web

Scripts, character sets, fonts, and glyphs

Legacy character sets

The Unicode character set

Writing XML in Unicode

✦✦✦✦

# **Non-Roman Scripts on the Web**

Although the Web is international, much of its text is in English. Because of the Web's expansiveness, however, you can still surf through Web pages in French, Spanish, Chinese, Arabic, Hebrew, Russian, Hindi, and other languages. Most of the time, though, these pages come out looking less than ideal. Figure 7-1 shows the October 1998 cover page of one of the United States Information Agency's propaganda journals, *Issues in Democracy* (http://usinfo.state.gov/journals/ itdhr/1098/ijdr/ijdr1098.htm), in Russian translation viewed in an English encoding. The red Cyrillic text in the upper left is a bitmapped image file so it's legible (if you speak Russian) and so are a few words in English, such as Adobe Acrobat. However, the rest of the text is mostly a bunch of accented Roman vowels, not the Cyrillic letters they're supposed to be.

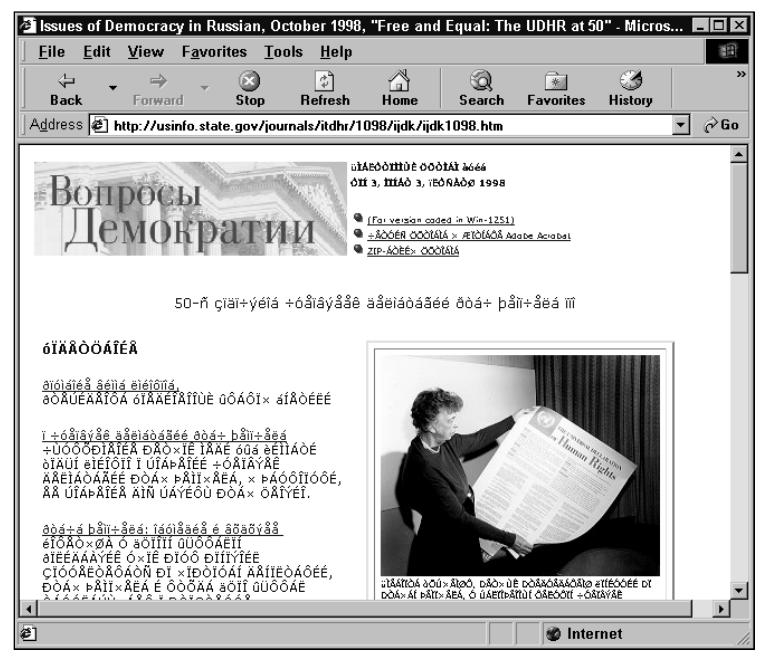

**Figure 7-1:** The Russian translation of the October 1998 issue of *Issues of Democracy* viewed in a Roman script

The quality of Web pages deteriorates even further when complex, non-Western scripts such as Chinese and Japanese are used. Figure 7-2 shows the home page for the Japanese translation of my book *JavaBeans* (IDG Books (now Hungry Minds), 1997, http://www.ohmsha.co.jp/data/books/contents/4-274-06271-6.htm) viewed in an English browser. Once again, the bitmapped images show the proper

Japanese (and English) text, but the rest of the text on the page looks like an almost-random collection of characters except for a few recognizable English words such as CD-ROM. The Kanji characters that you're supposed to see are completely absent.

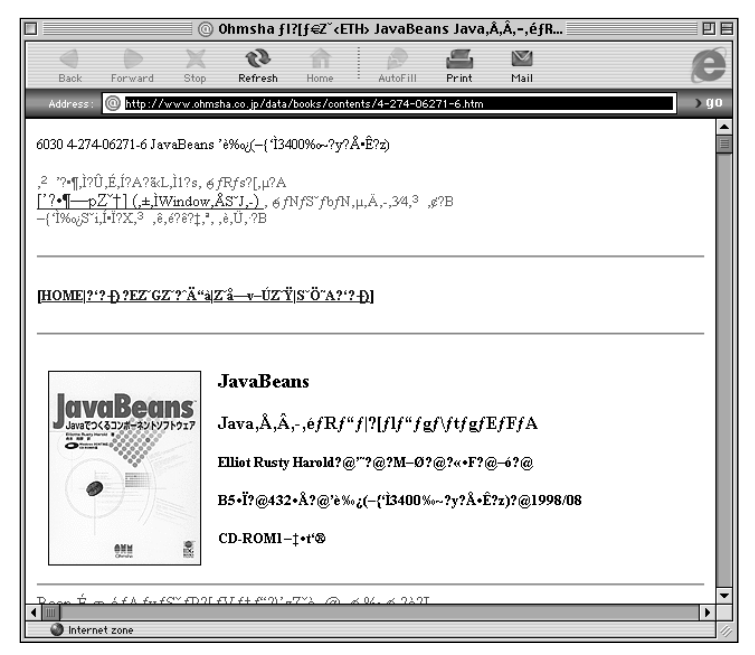

**Figure 7-2:** The Japanese translation of *JavaBeans* viewed in an English browser

These pages look as they're intended to look if viewed with the right encoding and application software, and if the correct font is installed. Figure 7-3 shows *Issues in Democracy* viewed with the Windows 1251 encoding of Cyrillic. As you can see, the text below the picture is now readable (assuming you can read Russian).

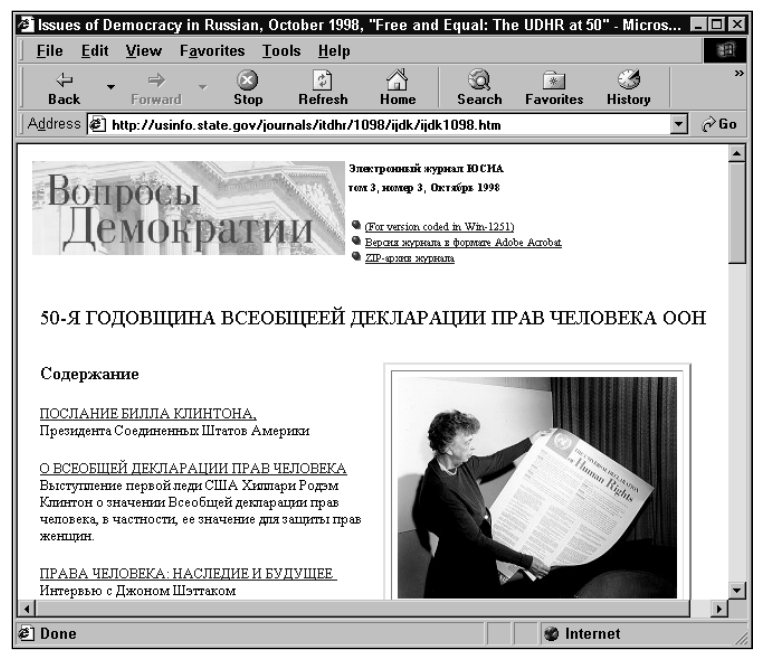

**Figure 7-3:** *Issues of Democracy* viewed in a Cyrillic script

You can select the encoding for a Web page from the View  $\Leftrightarrow$  Encoding menu in Netscape Navigator or Internet Explorer. In an ideal world, the Web server would tell the Web browser what encoding to use, and the Web browser would listen. It would also be nice if the Web server could send the Web browser the fonts it needed to display the page. In practice, however, you often need to select the encoding manually, even trying several to find the exact right one when more than one encoding is available for a script. For instance, a Cyrillic page might be encoded in Windows 1251, ISO 8859-5, or KOI6-R. Picking the wrong encoding may make Cyrillic letters appear, but the words will be gibberish.

Even when you can identify the encoding, there's no guarantee that you have fonts available to display it. Figure 7-4 shows the Japanese home page for *JavaBeans* with Japanese encoding, but without a Japanese font installed on the computer. Most of the characters in the text are shown as a box, which indicates an unavailable character glyph.

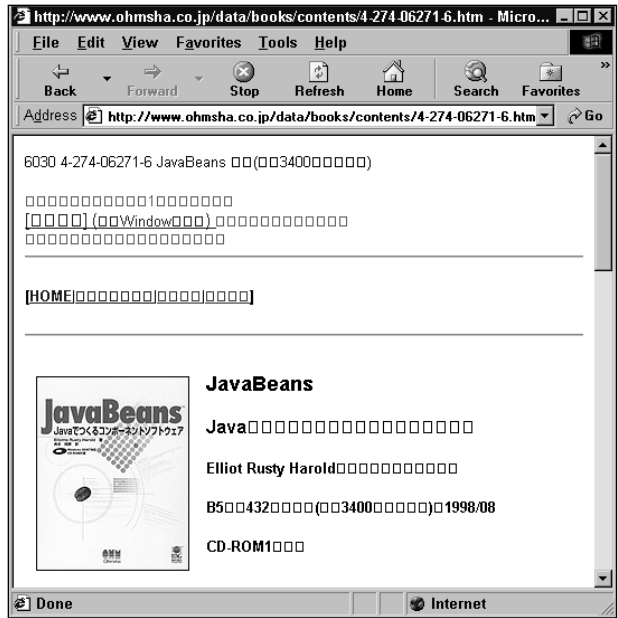

**Figure 7-4:** The Japanese translation of *JavaBeans* in Kanji without the necessary fonts installed

If your system does have Japanese fonts, you can see the text more or less as it was meant to be seen, as Figure 7-5 demonstrates. Generally speaking, fourth generation and later browsers running on MacOS 9 or Windows 2000 should have all the necessary fonts. Earlier versions of the operating systems generally require additional software such as Apple's Japanese Language Kit (about \$99) or Microsoft's Japanese Language Pack (free download from the Microsoft Web site).

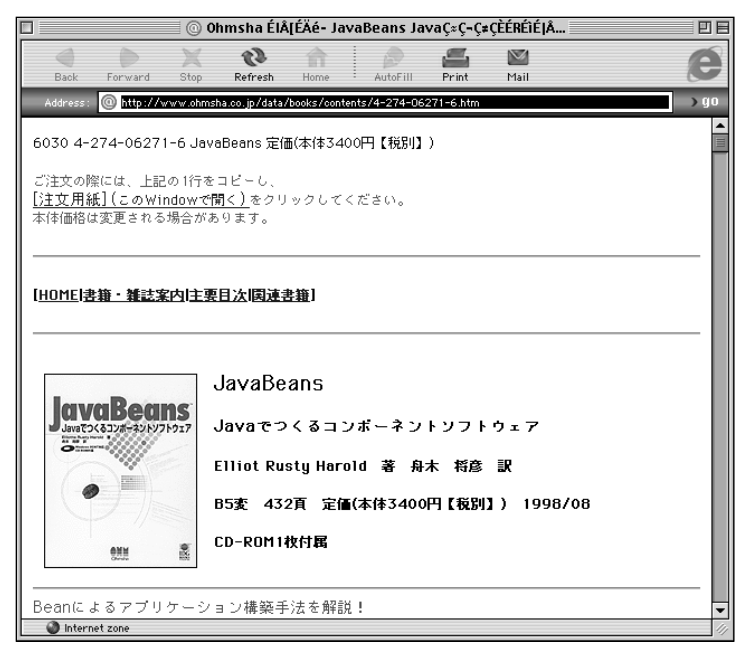

**Figure 7-5:** The Japanese translation of *JavaBeans* in Kanji with the necessary fonts installed

#### **Note**

Of course, the higher the quality of the fonts that you use, the better the text will look. Chinese and Japanese fonts tend to be quite large (there are over 50,000 characters in Chinese alone), and the distinctions between individual ideographs can be quite subtle. Japanese publishers generally use higher-quality paper and printing than Western publishers, so they can maintain the fine detail necessary to print Japanese letters. Regrettably a 72-dpi computer monitor can't do justice to most Japanese and Chinese characters unless they're displayed at almost obscenely large point sizes.

Because each page can only have a single encoding, it is difficult to write a Web page that integrates multiple scripts, such as an Arabic commentary on a Greek text. For reasons such as this, the Web community needs a single, universal character set to display all characters for all computers and Web browsers. We don't have such a character set yet, but XML and Unicode get pretty close to that ideal.

XML files are written in Unicode, a multi-byte character set that can represent most characters in most of the world's languages. If a Web page is written in Unicode, as XML pages are, and if the browser understands Unicode, as XML browsers should, then it's not a problem for characters from different languages to be included on

the same page. As long as the multi-byte set has the space to hold all of the different characters, there's no need to use more than one character set.

Furthermore, the browser doesn't need to distinguish between different encodings such as Windows 1251, ISO 8859-5, or KOI8-R. It can just assume everything's written in Unicode. The XML parser will convert data in other encodings to Unicode as necessary before presenting it to the application. Therefore, there's no need for browsers to try to detect which character set is in use.

## **Scripts, Character Sets, Fonts, and Glyphs**

Most modern human languages have written forms. The set of characters used to write a language is called a *script*. A script may be a phonetic alphabet, but it doesn't have to be. For instance, Chinese is written with ideographic characters that represent whole words. Different languages often share scripts, sometimes with slight variations. For instance, the modern Turkish alphabet is essentially the familiar Roman alphabet with three extra letters —  $\S$ ,  $\S$ , and  $\iota$ . Chinese and Japanese, on the other hand, share essentially the same 50,000 Han ideographs, although many characters have different meanings and almost all of them have different pronunciations in the different languages.

#### **Note**

The word *script* is also often used to refer to programs written in weakly typed, interpreted languages such as JavaScript, Perl, and TCL. In this chapter, the word *script* always refers to the set of characters used to write a language and not to any sort of program.

Some languages can even be written in different scripts. Serbian and Croatian are virtually identical as spoken languages and are generally referred to as Serbo-Croatian. However, Serbian is written in a modified Cyrillic script, and Croatian is written in a modified Roman script. As long as a computer doesn't attempt to grasp the meaning of the words it processes, working with a script is equivalent to working with any language that can be written in that script.

Unfortunately, XML alone is not enough to read a script. For each script a computer processes, four things are required.

- **1.** A character set for the script
- **2.** A font for the character set
- **3.** An input method for the character set
- **4.** An operating system and application software that understand the character set
If any of these four elements are missing, you won't be able to work easily in the script, although XML does provide a workaround that's adequate for occasional use. If the only thing your application is missing is an input method, you'll be able to read text written in the script; you just won't be able to write in it.

# **A character set for the script**

Computers only understand numbers. Before they can work with text, that text has to be encoded as numbers in a specified *character set*. For example, the popular ASCII character set encodes the capital letter A as 65; capital letter B as 66; capital letter C as 67, and so on.

These are semantic encodings that provide no style or font information. **C**, C, or even  $\mathfrak C$  are all represented by the number 67. Information about how the character is drawn is stored elsewhere.

# **A font for the character set**

A font is a collection of glyphs for a character set, generally in a specific size, face, and style. For example, **C**, C, and *C* are all the same character, but they are drawn with different glyphs. Nonetheless, their essential meaning is the same.

Exactly how the glyphs are stored varies from system to system. They may be bitmaps or vector drawings; they may even be hot lead on a printing press. The form they take doesn't concern us here. The key idea is that a font tells the computer how to draw each character in the character set.

# **An input method for the character set**

An input method enables you to enter text. English speakers don't think much about input methods. We just type on our keyboards, and everything's hunky-dory. The same is true in most of Europe, where all that's needed is a slightly modified keyboard with a few extra umlauts, cedillas, or thorns (depending on the country). Figure 7-6 shows a French keyboard I bought in Quebec. It's close to the standard U.S. QWERTY layout. However, a number of the keys on the right and left have been changed to add French letters and diacritical marks like É and ¨. In addition several keys serve triple duty. The third symbol printed on the lower right hand corner of the key is accessed by holding down the AltGr (for "Alternate Graphic") key while pressing the key with the desired character.

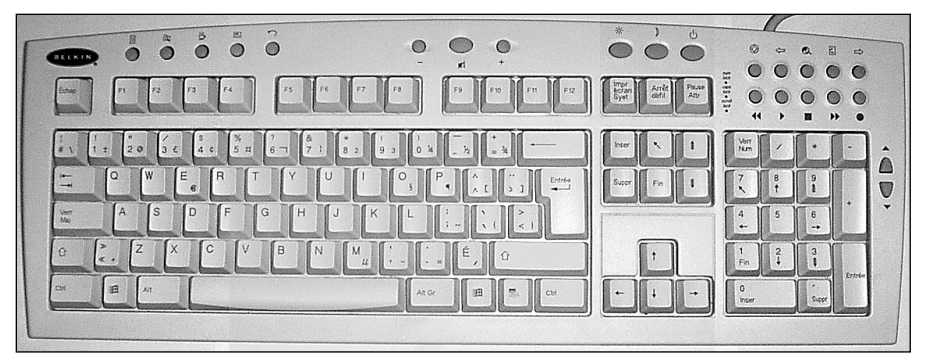

**Figure 7-6:** A French keyboard

Radically different character sets, such as Cyrillic, Hebrew, Arabic, and Greek, are more difficult to input. There's a finite number of keys on the keyboard, generally not enough for Arabic and Roman letters, or Roman and Greek letters. Assuming both are needed though, a keyboard can have a Greek lock key that shifts the keyboard from Roman to Greek and back. Both Greek and Roman letters can be printed on the keys in different colors. The same scheme works for Hebrew, Arabic, Cyrillic, and other non-Roman alphabetic character sets. Figure 7-7 shows a keyboard that includes both Hebrew and Roman letters mapped onto the same basic keys.

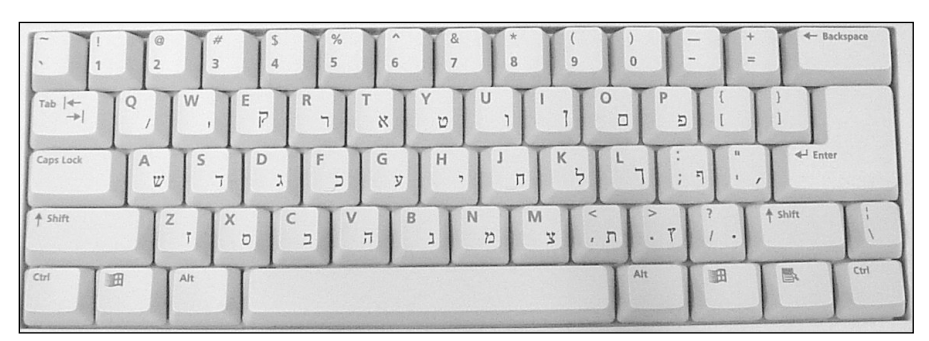

**Figure 7-7:** A standard PC Hebrew keyboard

However, this scheme really breaks down when faced with ideographic scripts like Chinese and Japanese. Chinese keyboards can have more than 5000 different keys; and that still covers less than 10 percent of the language! Syllabic, phonetic, and radical representations exist that can reduce the number of keys—the most common Japanese keyboard layout only has 106 keys and some have even fewer as shown in Figure 7-8—but it is questionable whether a keyboard is really an appropriate means of entering text in these languages. Reliable speech and handwriting recognition have even greater potential in Asia than in the West.

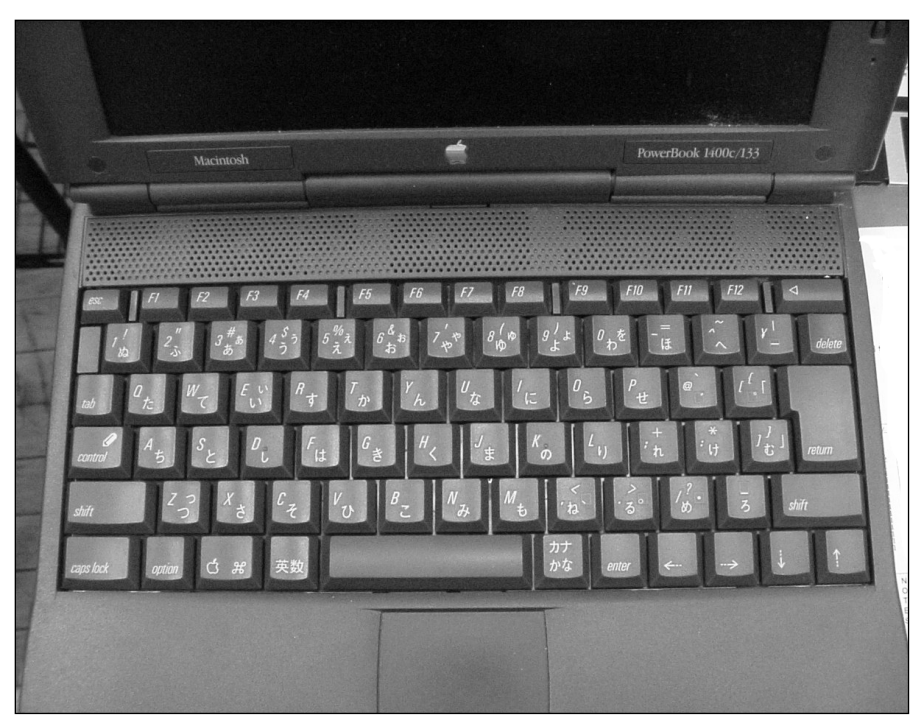

**Figure 7-8:** A Japanese keyboard on Macintosh PowerBook

Because speech and handwriting recognition still haven't reached the reliability of even a mediocre typist like myself, most input methods today map multiple sequences of keys on the keyboard to a single character. For example, to type the Chinese character for sheep, you might hold down the Alt key and type a tilde  $(\sim)$ , then type *yang*, then hit the space bar. The input method would then present you with a list of words that are pronounced more or less like *yang,* as shown in Figure 7-9.

You would then type the number of or click the mouse on the character you wanted,  $\ddot{=}$ . The exact details of both the GUI and the transliteration system used to convert typed keys such as *yang* to the ideographic characters such as  $\tilde{f}$  vary from program to program, operating system to operating system, and language to language.

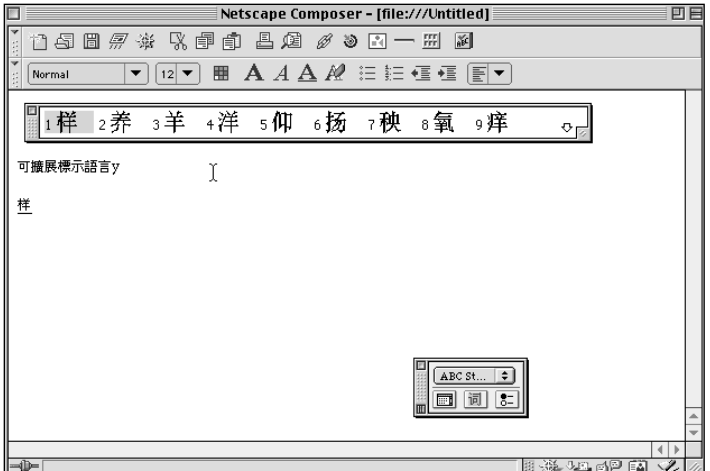

**Figure 7-9:** A Chinese input method using Pinyin Romanization

# **Operating system and application software**

As of version 4.0, the major Web browsers do a surprisingly good job of displaying non-Roman scripts. Provided the underlying operating system supports a given script and has the right fonts installed, a Web browser can probably display it.

MacOS 9.0 and later can handle most common scripts in the world today, including right-to-left languages, such as Arabic and Hebrew, and ideographic scripts, such as Chinese, Japanese, and Korean. These aren't installed by default. To install them, run the installer on your MacOS 9.0 or System Install CD, pick the disk that you want to install them on, select Language Kits, choose Customized Installation, and then check the scripts that you want to use. Before MacOS 9.0, the base operating system only supported Western European languages. Chinese, Japanese, Korean, Arabic, Hebrew, and Cyrillic are still available as language kits that cost about \$100 apiece. Each provides fonts and input methods for languages written in those scripts. There's also an Indian language kit, which handles the Devanagari, Gujarati, and Gurmukhu scripts common on the Indian subcontinent.

Windows NT 4.0 and Windows 2000 use Unicode as their native character set. NT 4.0 does a fairly good job with Roman languages, Cyrillic, Greek, Hebrew, and a few others. NT 4.0 bundles the Lucida Sans Unicode font which covers about 1300 of the most common of Unicode's approximately 50,000 characters. Windows 2000 adds fonts covering most of the Chinese-Japanese-Korean ideographs, as well as input methods for these scripts.

Microsoft's consumer operating systems, Windows 3.1, 95, 98, and Me, do not fully support Unicode. Instead, they rely on localized systems that can only handle basic English characters plus the localized script.

Microsoft Office 2000 includes fonts covering the full range of Unicode 2.0, including Chinese, Japanese, Korean, Arabic, and Hebrew, that you can install to read text in these languages on Windows operating systems from 95 to 2000. (Install International Support under Office Tools.) If you also want an input method for these scripts, you can get one with the *Microsoft Office 2000 Resource Kit* (Microsoft Press, ISBN 0-7356-0555-6) or download it from http://www.microsoft.com/Windows/ie/ Features/ime.asp.

The major UNIX variants have varying levels of support for Unicode. Solaris 7 and later fully support Unicode and include the necessary fonts and input methods for most Latin-derived scripts, as well as for Greek, Cyrillic, Chinese, Japanese, Korean, Arabic, Hebrew, and Thai. Linux has embryonic support for Unicode, which may grow to something useful in the near future.

# **Legacy Character Sets**

Different computers in different locales use different default character sets. Most modern computers use a superset of the ASCII character set. ASCII encodes the English alphabet and the most common punctuation and white-space characters.

In the United States, Macs use the MacRoman character set, Windows PCs use a character set called Cp1252, and most UNIX workstations use ISO 8859-1, a.k.a Latin-1. These are all extensions of ASCII that support additional characters such as ç and ¿ that are needed for Western European languages such as French and Spanish. In other locales, such as Japan, Greece, and Israel, computers use a still more confusing hodgepodge of character sets that mostly support ASCII plus the local language.

This doesn't work on the Internet. It's unlikely that while you're reading the *San Jose Mercury News* you'll turn the page and be confronted with several columns written in German or Chinese. However, on the Web it's entirely possible that a user will follow a link and end up staring at a page of Japanese. Even if the surfer can't read Japanese it would still be nice if they saw a correct version of the language, as seen in Figure 7-5, instead of a random collection of characters like those shown in Figure 7-2.

XML addresses this problem by moving beyond small, local character sets to one large set that's supposed to encompass all scripts used in all living languages (and a few dead ones) on planet Earth. This character set is called Unicode. As previously noted, Unicode is a multi-byte character set that provides representations of more than 90,000 different characters in dozens of scripts and hundreds of languages, and more will be added in the future. All XML processors are required to understand Unicode, even if they can't fully display it.

As you learned in Chapter 6, an XML document is divided into text and binary entities. Each text entity has an encoding. If the encoding is not explicitly specified in the entity's definition, then the default is UTF-8—a compressed form of Unicode that leaves pure ASCII text unchanged. Thus, XML files that contain nothing but the common ASCII characters may be edited with tools that are unaware of the complications of dealing with multibyte character sets such as Unicode.

# **The ASCII character set**

ASCII, the American Standard Code for Information Interchange, is one of the original character sets, and is by far the most common. It forms a sort of lowest common denominator for what a character set must support. It defines all the characters needed to write U.S. English, and essentially nothing else. The characters are encoded as the numbers 0 to 127. Table 7-1 presents the ASCII character set.

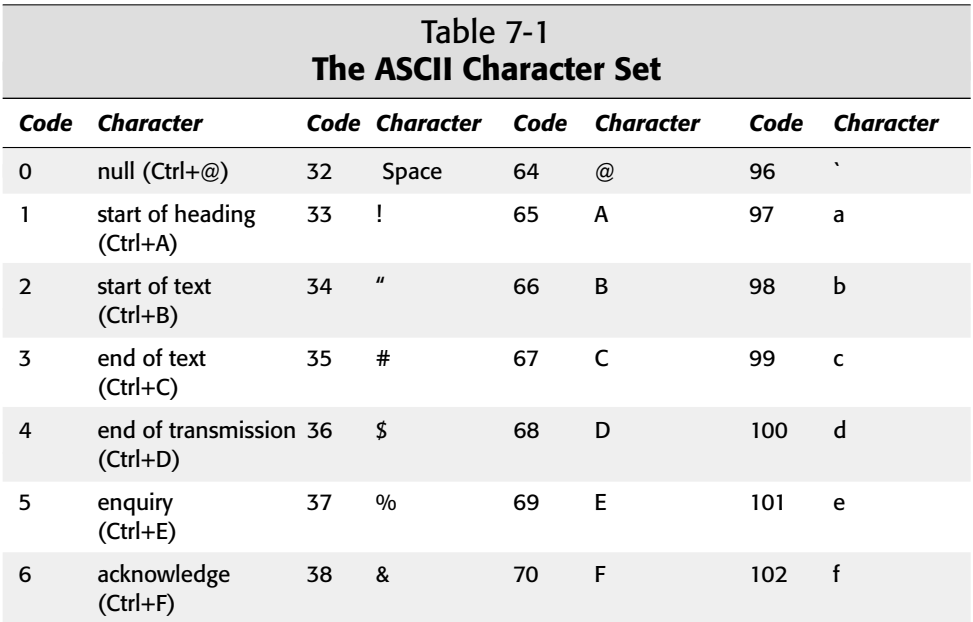

*continued*

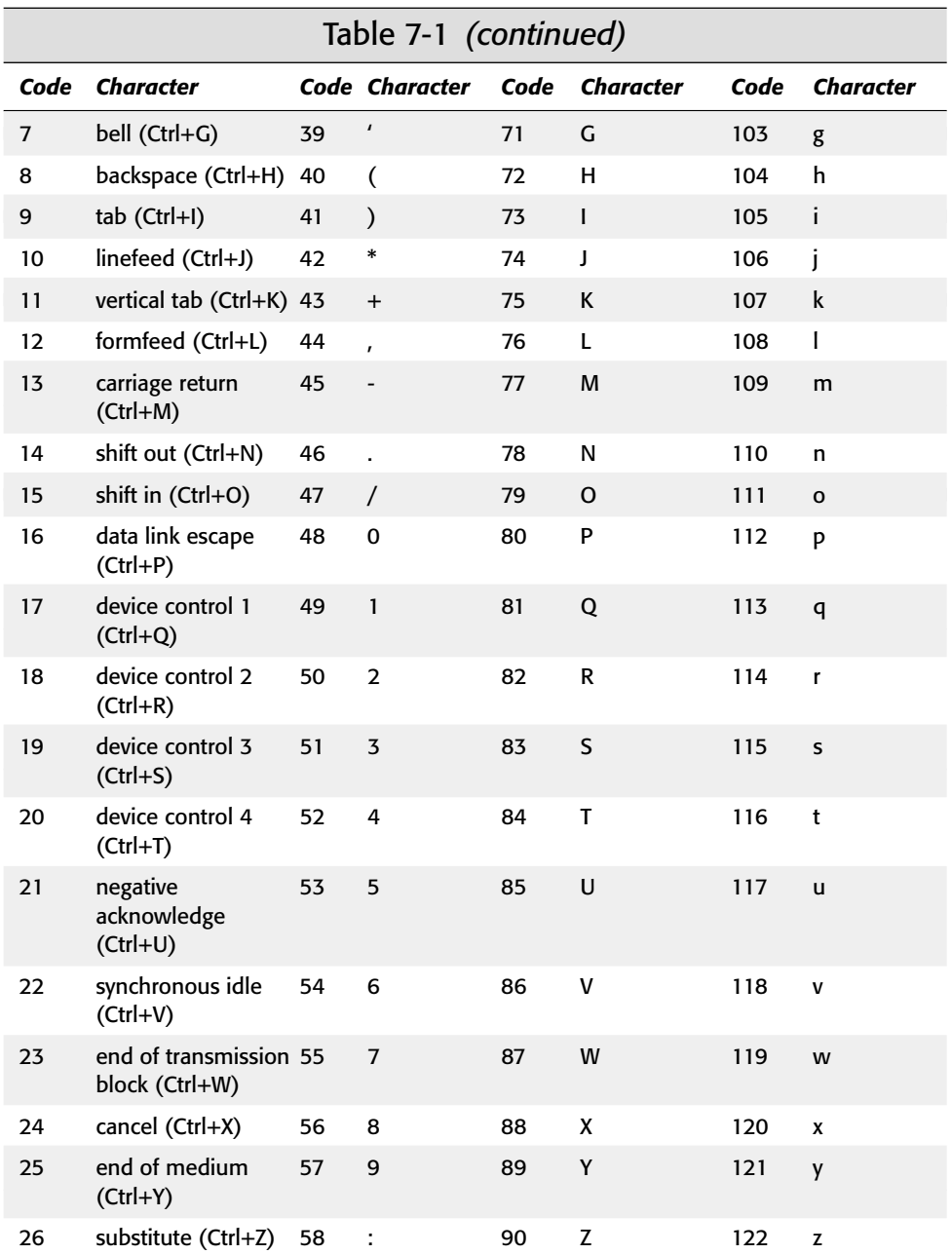

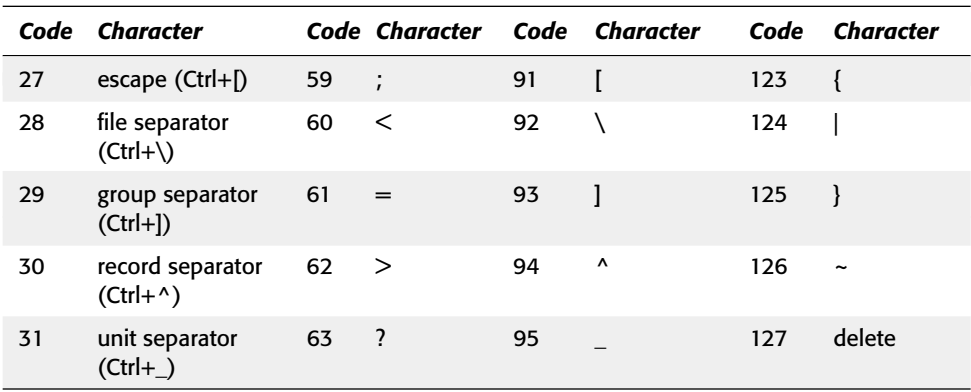

Characters 0 through 31 are nonprinting control characters. They include the carriage return, the linefeed, the tab, the bell, and similar characters. Many of these are leftovers from the days of paper-based Teletype terminals. For instance, carriage return used to literally mean move the carriage back to the left margin, as you would do on a typewriter. Linefeed moved the platen up one line. Aside from the few control characters mentioned, these aren't used much anymore.

Most other character sets that you're likely to encounter are supersets of ASCII. In other words, they define 0 though 127 exactly the same as ASCII, but add additional characters from 128 on up.

### **The ISO character sets**

The A in ASCII stands for American, so it shouldn't surprise you that ASCII is only adequate for writing English, and strictly American English at that. ASCII does not contain the  $\hat{\mathbf{x}}$ ,  $\ddot{\mathbf{u}}$ ,  $\dot{\mathbf{z}}$ , or many other characters that you might want for writing in other languages or locales.

ASCII can be extended by assigning additional characters to numbers above 128. The International Standards Organization (ISO) has defined a number of different character sets based on ASCII that add additional characters needed for other languages and locales. The most prominent such character set is ISO 8859-1, commonly called Latin-1. Latin-1 includes enough additional characters to write in most Latin alphabet-based Western European languages. Characters 0 through 127 are the same as they are in ASCII. Characters 128 through 255 are given in Table 7-2. Again, the first 32 characters are mostly unused, nonprinting control characters.

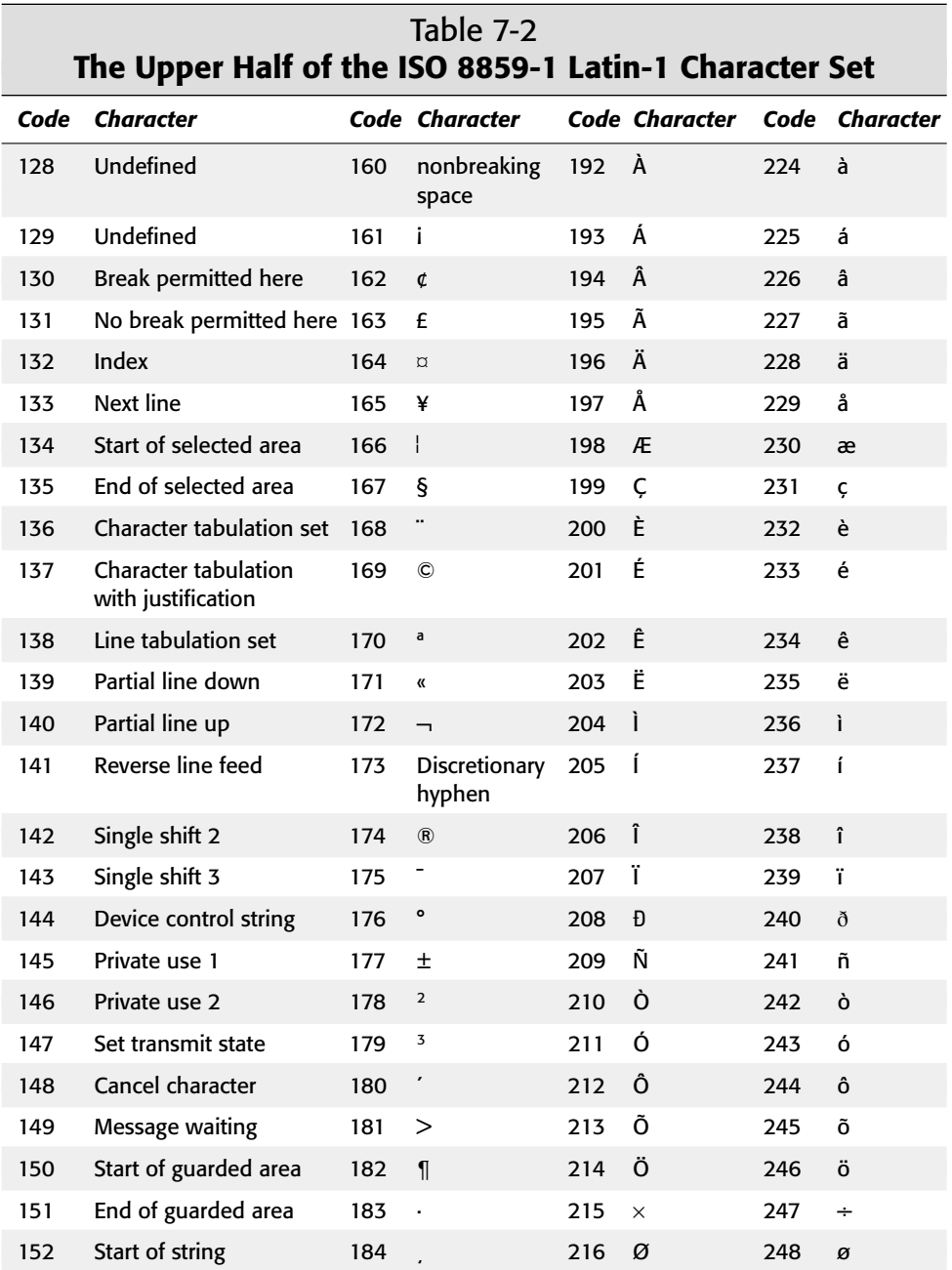

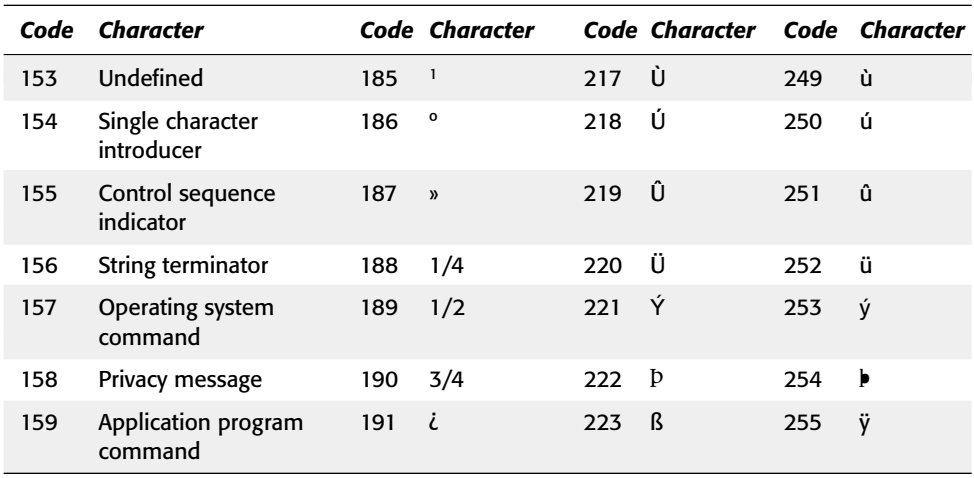

Latin-1 still lacks many useful characters including those needed for Greek, Cyrillic, Chinese, Turkish, and many other scripts and languages. You might think that these could just be moved into the numbers from 256 up. However, there's a catch. A single byte can only hold values from 0 to 255. To go beyond that, you need a multibyte character set. For historical reasons most software is written under the assumption that characters and bytes are identical, and tends to break when faced with multibyte character sets. Therefore, most current operating systems (Windows NT being the notable exception) use different, single-byte character sets rather than one large multibyte set. Latin-1 is the most common such set, but other sets are needed to handle additional languages.

ISO 8859 defines ten other character sets (8859-2 through 8859-10 and 8859-15) suitable for different scripts, with three more (8859-11, 8859-13, and 8859-14) in active development. Table 7-3 lists the ISO character sets and the languages and scripts for which they can be used. All share the same ASCII characters from 0 to 127, and then each includes additional characters from 128 to 255.

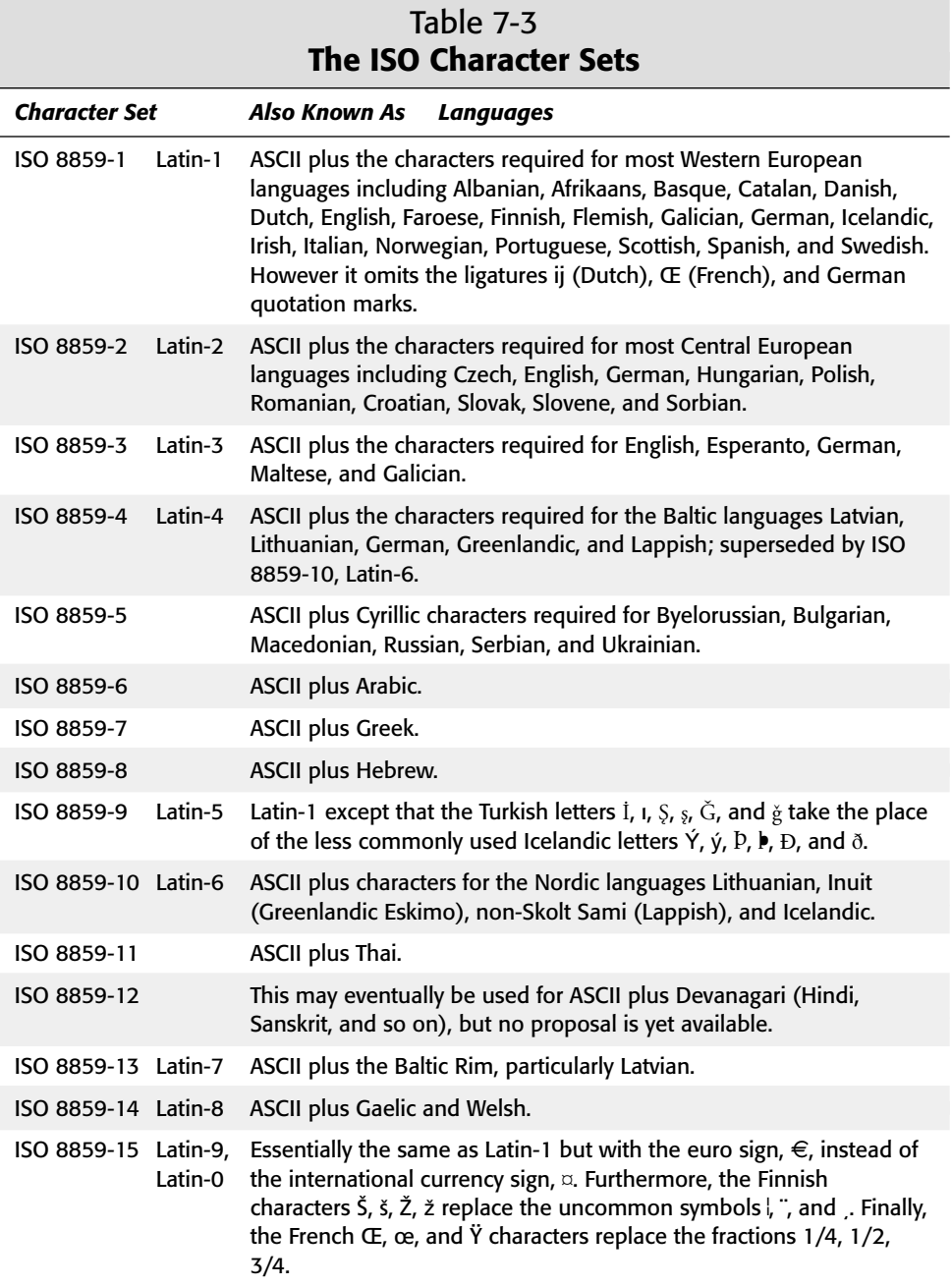

These sets often overlap. Several languages, most notably English and German, can be written in more than one of the character sets. To some extent the different sets are designed to allow different combinations of languages. For instance Latin-1 can combine most Western languages and Icelandic whereas Latin-5 combines most Western languages with Turkish instead of Icelandic. Thus, if you needed a document in English, French, and Icelandic, you'd use Latin-1. A document containing English, French, and Turkish would be written in Latin-5. However, a document that required English, Hebrew, and Turkish, would have to be written in Unicode because no single-byte character set handles all three languages and scripts.

A single-byte set is insufficient for Chinese, Japanese, and Korean. These languages have more than 256 characters apiece, so they must use multibyte character sets.

# **The MacRoman character set**

The MacOS predates Latin-1 by several years. (The ISO 8859-1 standard was first adopted in 1987. The first Mac was released in 1984.) Unfortunately, this meant that Apple had to define its own extended character set called MacRoman. MacRoman is the same as ASCII and Latin-1 in the codes through the first 127 characters. From 128 through 255, MacRoman has most of the same extended characters as Latin-1 (except for the Icelandic letters  $\dot{x}$ ,  $\dot{y}$ ,  $\dot{p}$ ,  $\dot{p}$ ,  $\dot{p}$ ,  $\dot{p}$ , and  $\delta$ ), but the characters are assigned to different numbers. This is one reason text files that use extended characters often look funny when moved from a PC to a Mac or vice versa. Table 7-4 lists the upper half of the MacRoman character set.

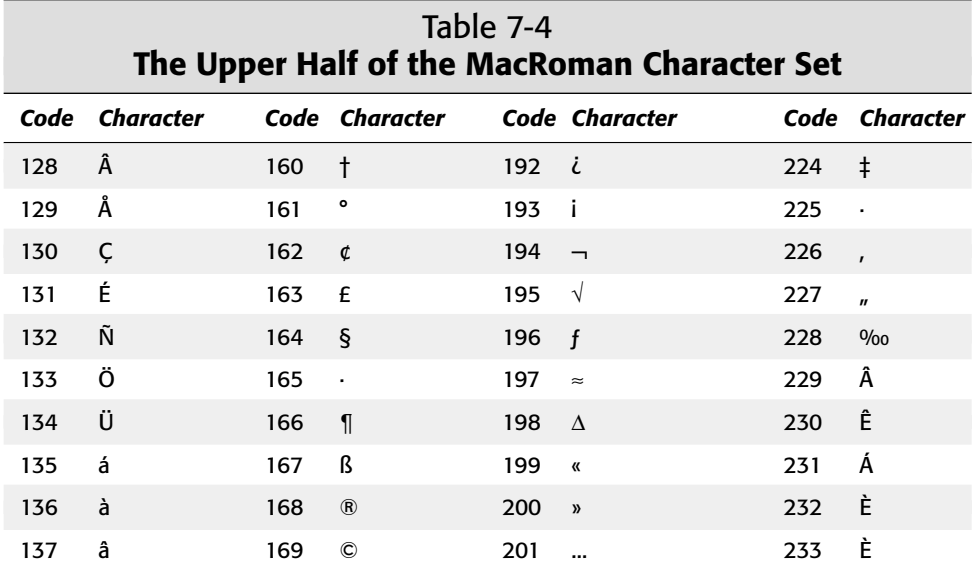

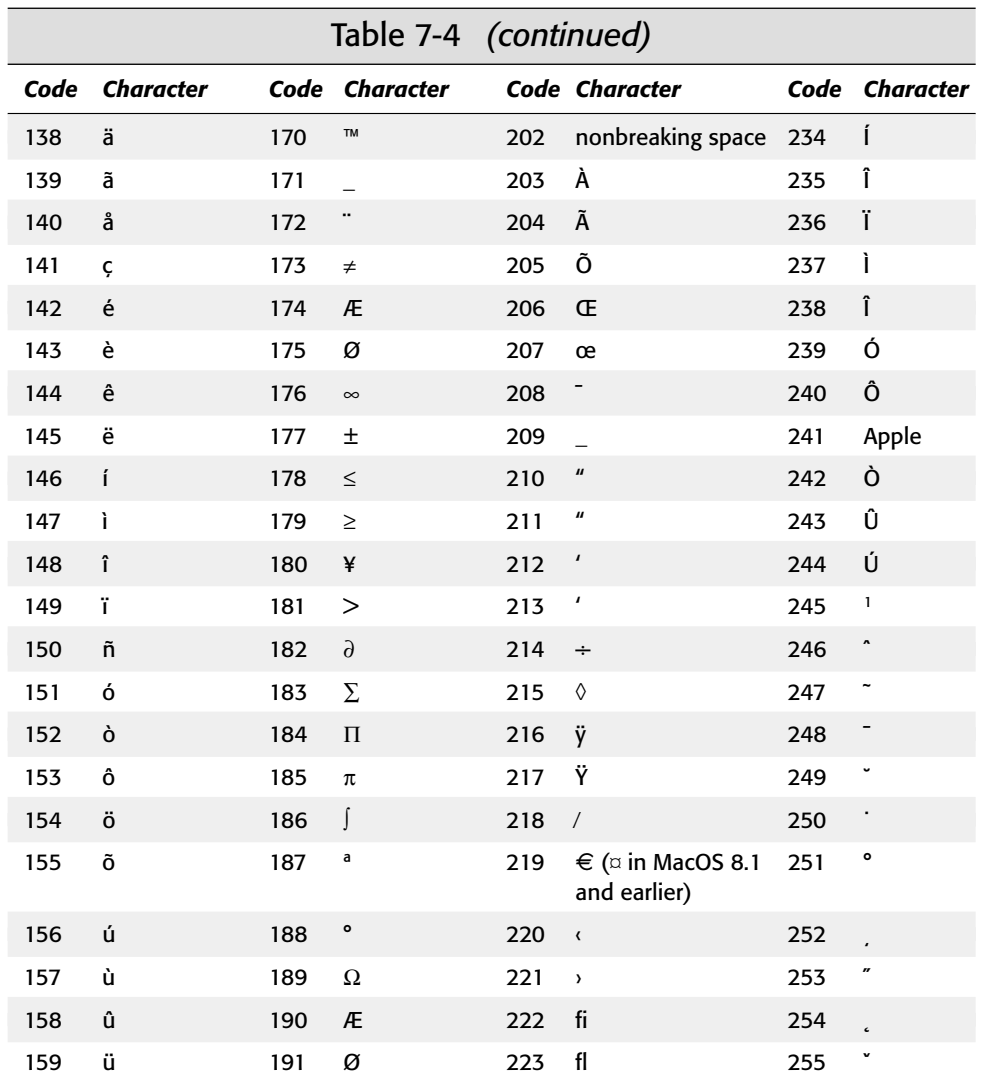

## **The Windows ANSI character set**

The first version of Windows to achieve widespread adoption followed the Mac by a few years, so it was able to adopt the Latin-1 character set. However, it replaced the nonprinting control characters between 130 and 159 with more printing characters

to stretch the available range a little further. This modified version of Latin-1 is generally called Windows ANSI (even though it was never standardized by ANSI or any other standards body) or, more properly, Cp1252. Table 7-5 lists the characters Cp1252 added to Latin-1.

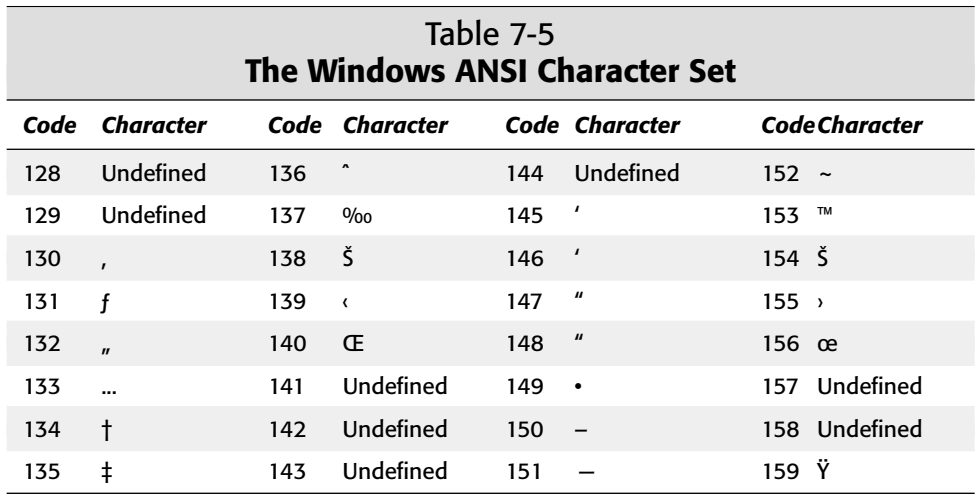

# **The Unicode Character Set**

Using different character sets for different scripts and languages works well enough as long as:

- **1.** You don't need to work in more than one script at once.
- **2.** You never trade files with anyone using a different character set.

Because Macs and PCs use different character sets, more people fail these criteria than not. Obviously what is needed is a single character set that everyone agrees on and that encodes all characters in all the world's scripts. Creating such a set is difficult. It requires a detailed understanding of hundreds of languages and their scripts. Getting software developers to agree to use that set once it's been created is even harder. Nonetheless work is ongoing to create exactly such a set called Unicode, and the major vendors (Microsoft, Apple, IBM, Sun, Be, and many others) are slowly moving toward complying with it. XML specifies Unicode as its default character set.

Unicode provides room for over one million different characters. Currently, a few more than 94,000 different Unicode characters are defined. Unicode characters 0 through 255 are identical to Latin-1 characters 0 through 255. About 70,000 of the characters are used for the Han ideographs and another 11,000 or so are used for the Korean Hangul syllables. The remainder encodes most of the rest of the world's languages. About 6000 more are earmarked for private use by vendors. The remaining million spaces are reserved for future extensions.

I'd love to show you a table of all the characters in Unicode, but if I did this book would consist entirely of that table and not much else. If you need to know more about the specific encodings of the different characters in Unicode, get a copy of *The Unicode Standard Version 3.0* (ISBN 0-201-61633-5, from Addison-Wesley). This 1000-page book includes the complete Unicode 3.0 specification, including character charts for all the different characters defined in Unicode 3.0. You can also find information online at the Unicode Consortium Web site at http://www.unicode.org/.

Table 7-6 lists the different scripts encoded by Unicode 3.0, which should give you some idea of Unicode's versatility. The characters of each script are generally encoded in a consecutive subrange (block) of Unicode. Most languages can be written with the characters in one of these blocks (for example, Russian can be written with the Cyrillic block), although some languages, such as Croatian or Turkish, may need to mix and match characters from the first four Latin blocks.

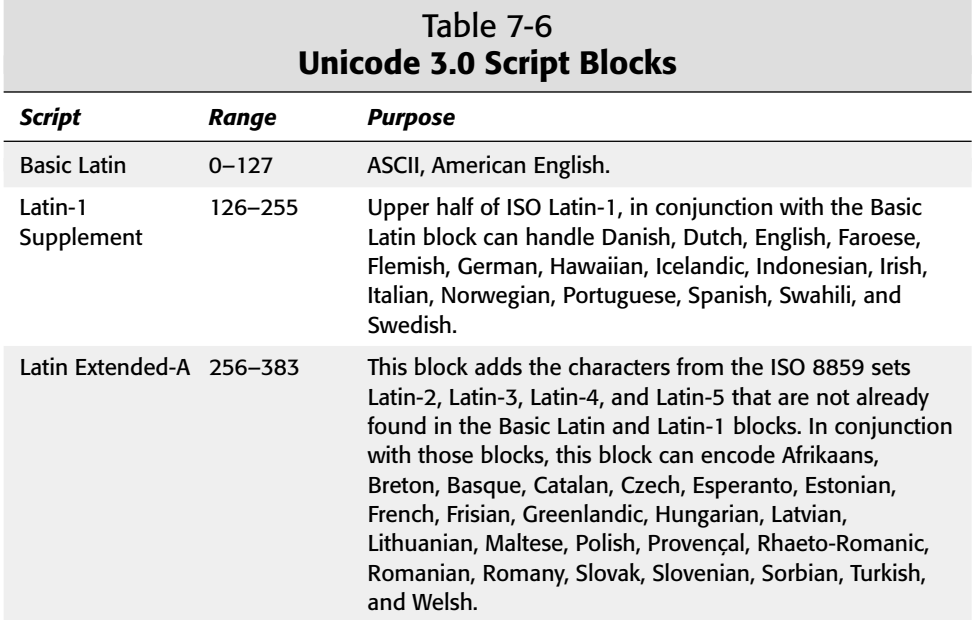

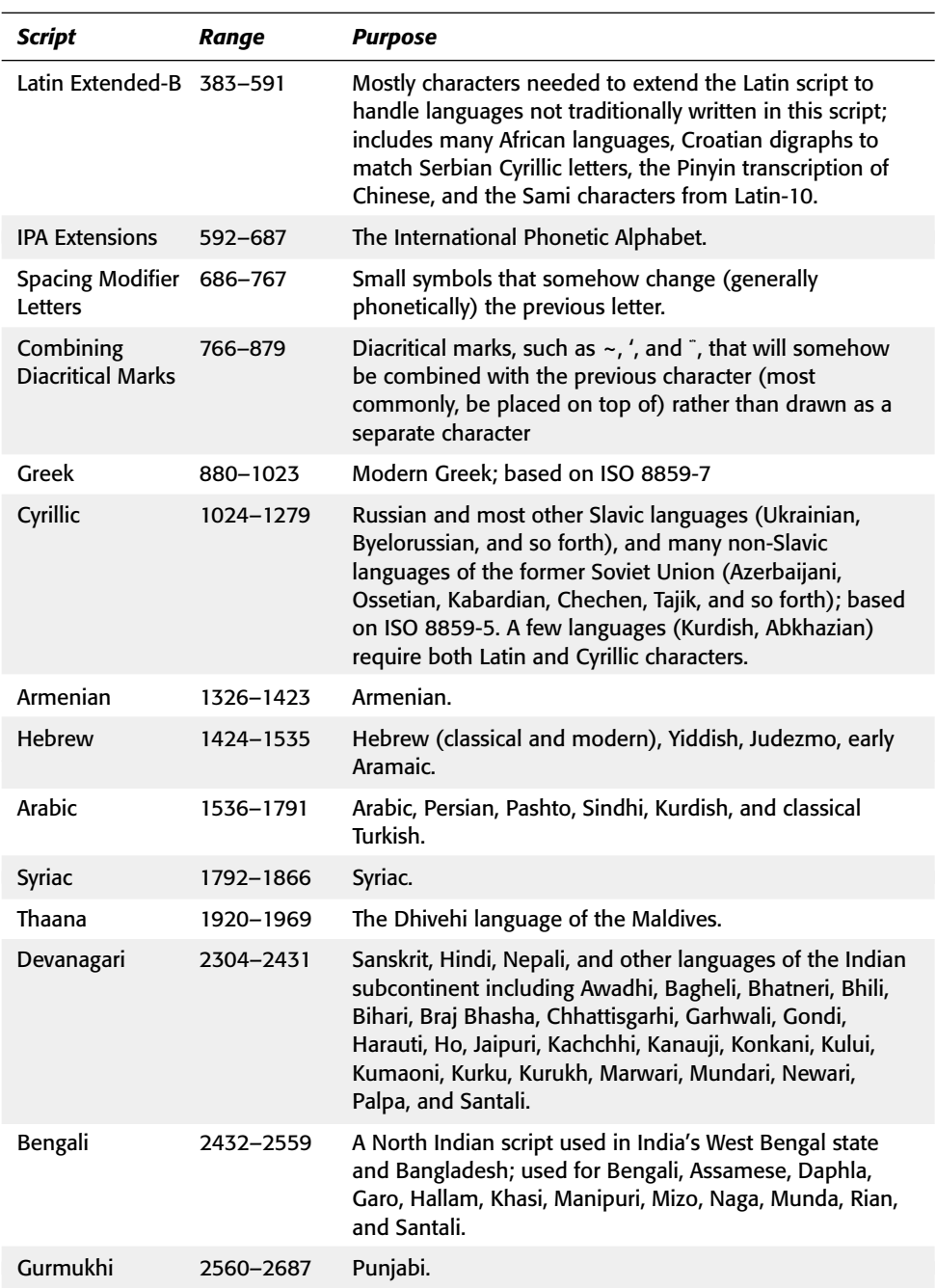

*continued*

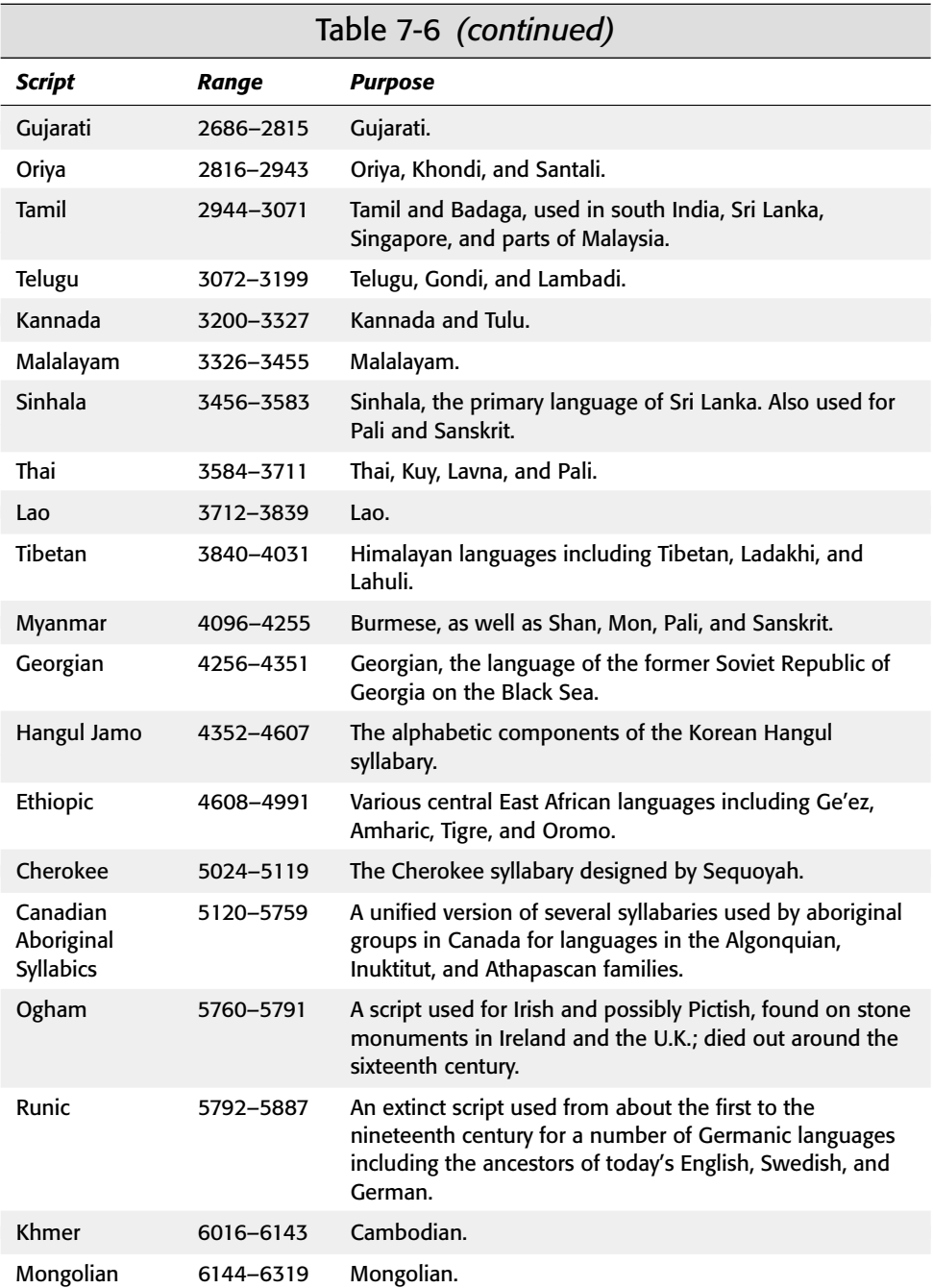

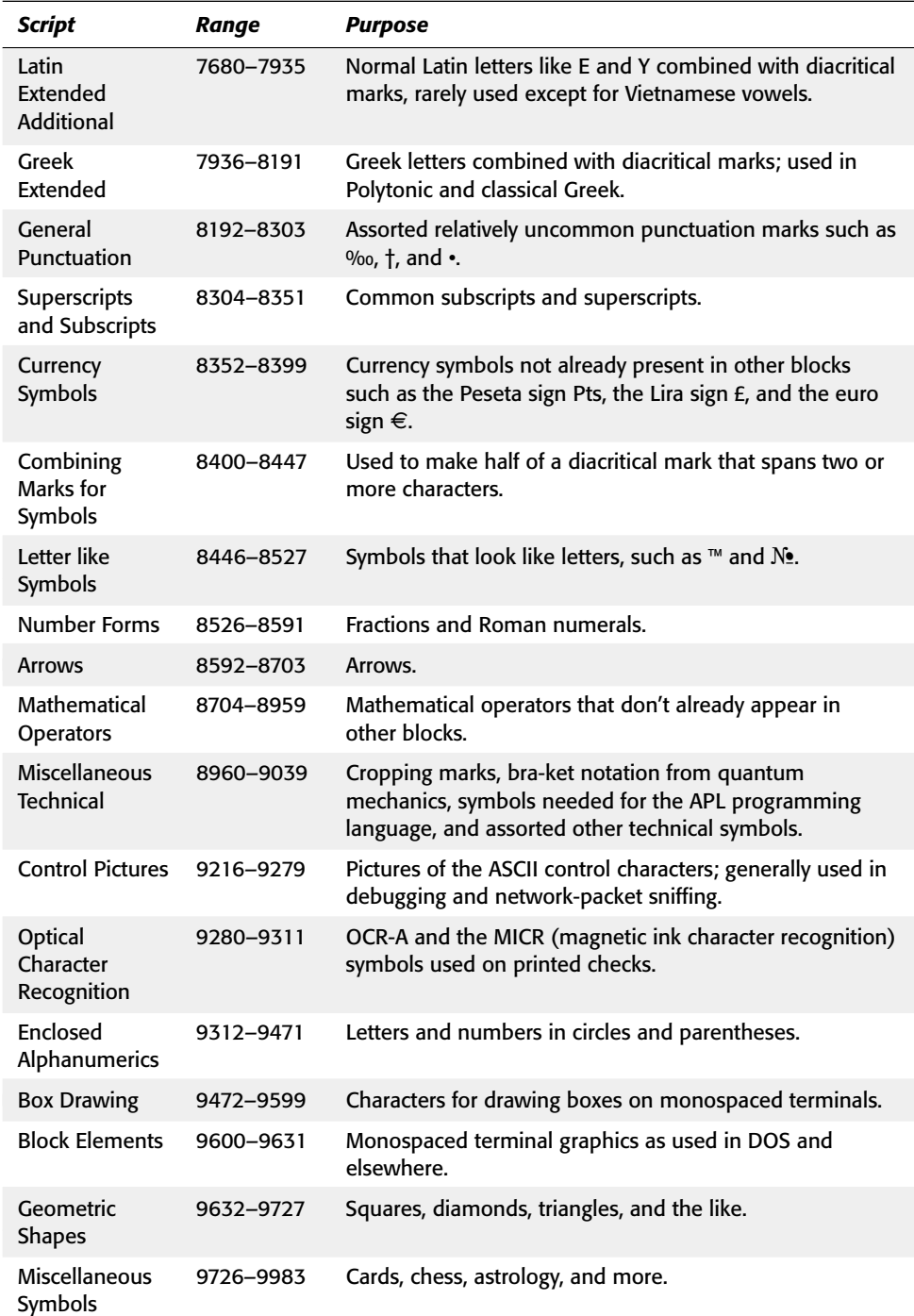

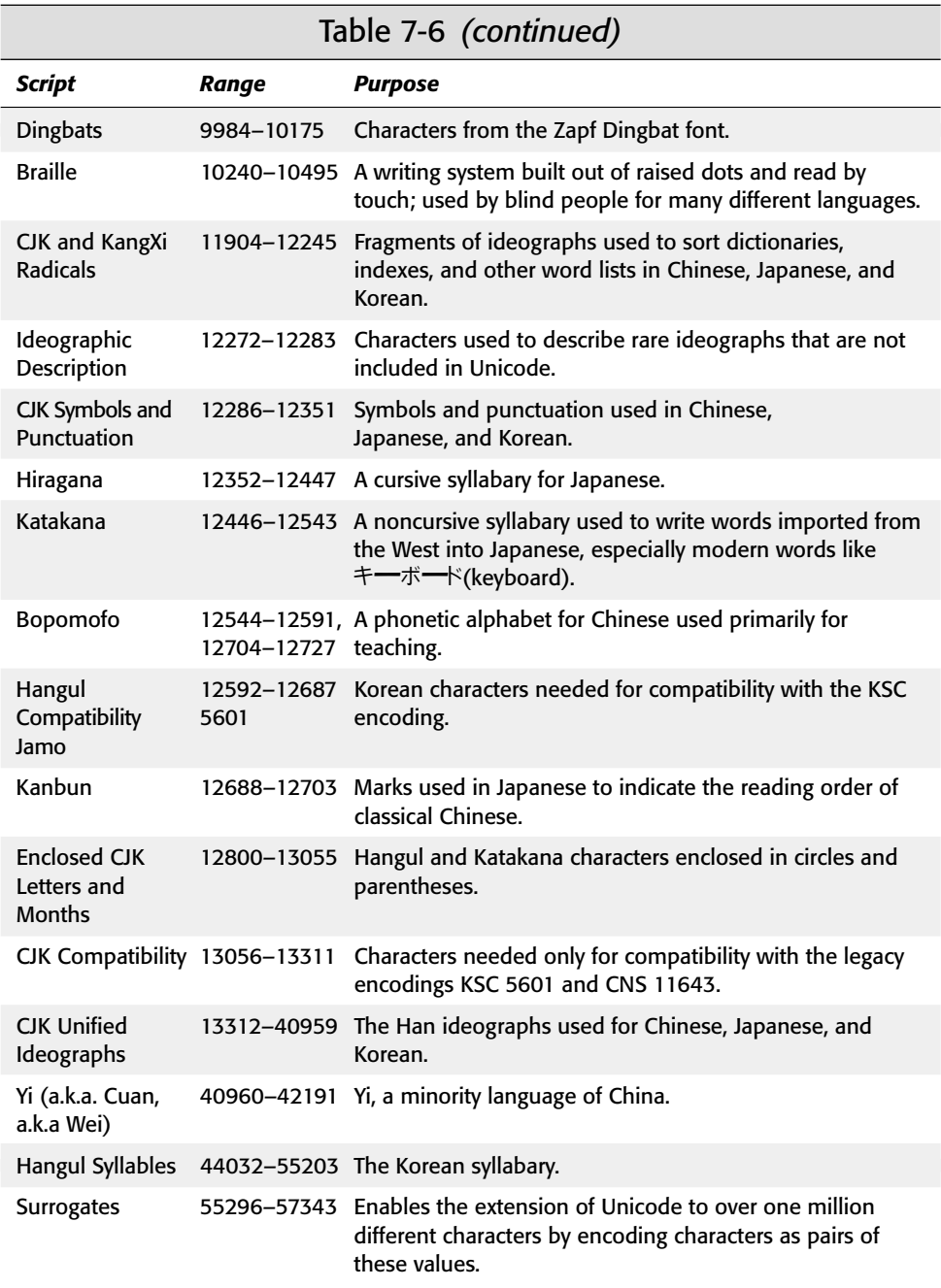

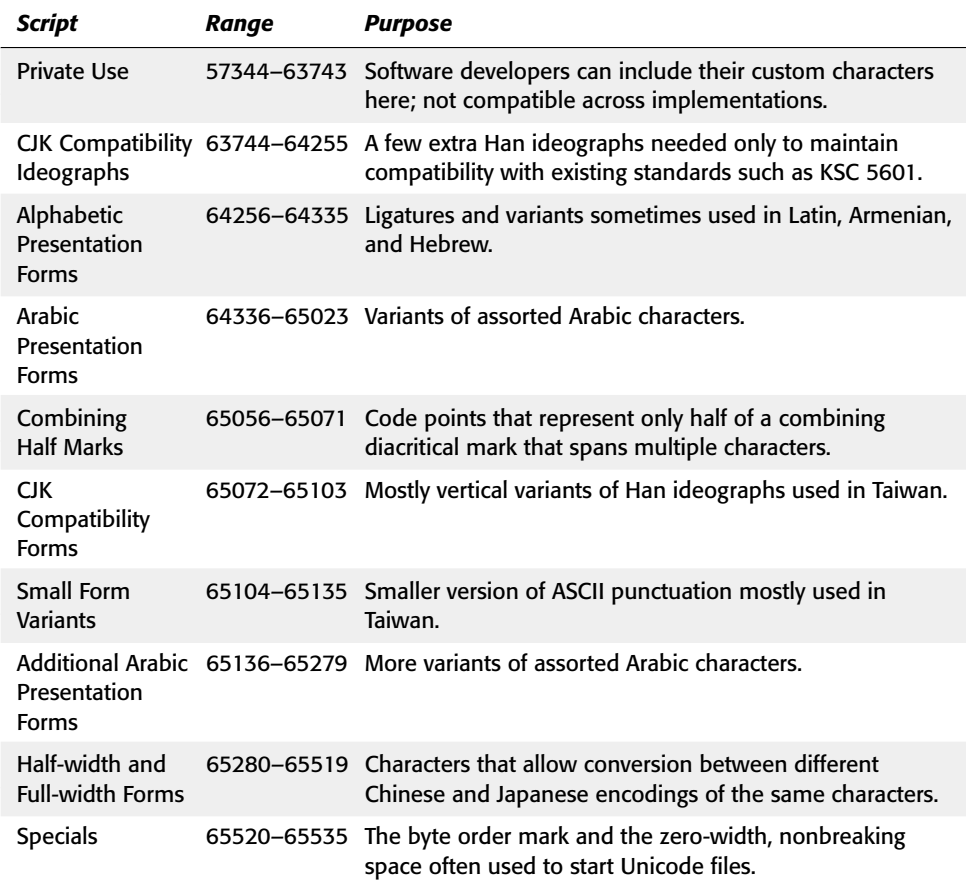

## **Unicode Encodings**

The Unicode character set just assigns characters to numbers. It does not specify how those numbers are represented. This is done by an encoding scheme. Since Unicode 3.0 and earlier characters are assigned numbers less than 65,536, a twobyte, unsigned integer suffices for each character. The most naïve encoding of Unicode simply identifies each character by such a two-byte, unsigned integer in either big- or little-endian form. This encoding is called UCS-2. When new characters are assigned to numbers beyond 65,536 in Unicode 3.1, you'll need four bytes for each character. This encoding is called UCS-4.

When Unicode uses 2 bytes for each character, files of English text are about twice as large in Unicode as they would be in ASCII or Latin-1. UTF-8 is a compressed version of Unicode that uses only a single byte for the most common characters, that is the ASCII characters 0 to 127, at the expense of having to use 3 or more bytes for the less common characters, particularly the Hangul syllables and Han ideographs. If you're writing mostly in English, UTF-8 can reduce your file sizes by as much as 50 percent. On the other hand, if you're writing mostly in Chinese, Korean, or Japanese, UTF-8 can *increase* your file size by as much as 50 percent—so it should be used with caution. UTF-8 has mostly no effect on non-Roman, non-CJK scripts such as Greek, Arabic, Cyrillic, and Hebrew.

XML processors assume text data is in the UTF-8 format unless told otherwise. This means that they can read ASCII files, because ASCII is a strict subset of UTF-8. XML parsers can also recognize and process documents written in UCS-2 provided the document starts with either a byte order mark or an XML declaration or both. However, other formats like MacRoman or Latin-1 can cause parsers trouble. You'll see how to account for that shortly.

# **Unicode 3.1**

Unicode has been criticized for not encompassing enough, especially in regard to East Asian languages. It only defines about 20,000 of the 50,000+ Han ideographs used amongst Chinese, Japanese, Korean, and historical Vietnamese. (Modern Vietnamese use a Roman alphabet.) Unicode 3.0 does not assign any characters to code points beyond 65,535. However, it's anticipated that a number of dead languages, such as Egyptian hieroglyphics and Babylonian cuneiform, will be added to this region in Unicode 3.1 and later, as will fictional scripts such as Klingon and Tengwar.

Unicode 3.1 uses 4 bytes per character (more precisely, 31 bits) to provide space for more than 2 billion different characters. This is large enough to easily cover every character ever used in any language in any script on the planet Earth with room left over for scripts from more than a few other planets as well. In practice, future versions of Unicode will encode at most about one million total characters, which is still enough to cover all of Earth's living and dead languages. Characters 0 through 65,536 can be encoded directly as 2-byte values, exactly as they are in Unicode 3.0. Characters from 65,537 to 1,048,575 will be encoded as 4-byte surrogate pairs using the surrogates block of Unicode. UCS-2 plus surrogate pairs is called UTF-16. As long as surrogate pairs aren't used then UCS-2 and UTF-16 are essentially the same encoding.

# **How to Write XML in Unicode**

Unicode is the native character set of XML, and XML browsers do a pretty good job of displaying it, at least within the limits of the available fonts. Nonetheless, there simply aren't many, if any, text editors that support the full range of Unicode. Consequently, you'll probably have to tackle this problem in one of these ways.

- **1.** Write in a localized character set such as Latin-3, and then convert your file to Unicode.
- **2.** Include Unicode character references in the text that numerically identify particular characters.

The first option is preferable when you've got a large amount of text to enter in essentially one script, or one script plus ASCII. The second works best when you need to mix small portions of multiple scripts into your document.

## **Converting to and from Unicode**

Application software that exports XML files, such as Adobe FrameMaker, handles the conversion to Unicode or UTF-8 automatically. Otherwise, you need to use a conversion tool. Sun's freely available Java Development Kit (http://java. sun.com/j2se/) includes a simple command-line utility called native2ascii that converts between many common and uncommon localized character sets and Unicode.

For example, the following command converts a text file named myfile.txt from the platform's default encoding to Unicode:

C:\> native2ascii myfile.txt myfile.uni

You can specify other encodings with the -encoding option.

C:\> native2ascii -encoding Big5 chinese.txt chinese.uni

You can also reverse the process to go from Unicode to a local encoding with the -reverse option.

```
C:\> native2ascii -encoding Big5 -reverse chinese.uni
chinese.txt
```
The native2ascii program also processes Java-style Unicode escapes, which are characters embedded as  $\u09E3$ . These are not in the same format as XML numeric character references, though they're similar. If you convert to Unicode using native2ascii, you can still use XML character references—the XML processor that eventually reads the document will still recognize them.

Word 2000 also does a pretty good job of saving files in various encodings of Unicode. Open the file you want to convert in Word, then select Save As from the File menu. From the Save as type: pop-up menu, select Encoded Text (\*.txt) and click OK. Word will then bring up a dialog box, shown in Figure 7-10, that asks you to pick the character set to save the document in, as well as warning you about any characters that don't exist in your chosen encoding, although this shouldn't be a problem if you're saving to Unicode. Word gives you four options for Unicode, but for XML documents you should pick Unicode (UTF-8).

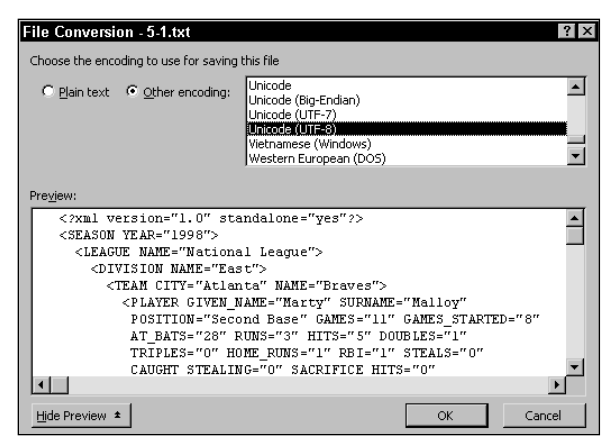

**Figure 7-10:** The Save As encoded text dialog box from Word 2000

# **Inserting characters in XML files with character references**

Every Unicode character is a number between 0 and 1,114,111. If you do not have a text editor that can write in Unicode, you can always use a character reference to insert the character in your XML file instead.

A Unicode character reference consists of the two characters  $\&\#$  followed by the character code and a semicolon. For instance, the Greek letter  $\pi$  has Unicode value 960, so it may be inserted in an XML file as  $\frac{1}{960}$ ; The Cyrillic character  $\ddot{\mathrm{H}}$  has Unicode value 1206, so it can be included in an XML file with the character reference  $\frac{1}{206}$ :.

Unicode character references may also be specified in hexadecimal (base 16). Although most people are more comfortable with decimal numbers, the Unicode specification gives character values as 2-byte hexadecimal numbers. It's often easier to use hex values directly rather than converting them to decimal.

All you need to do is include an  $x$  after the  $\frac{1}{x}$  to signify that you're using a hexadecimal value. For example,  $\pi$  has hexadecimal value 3C0 so it may be inserted in an XML file as  $\frac{8}{1} \times 0300$ ; The Cyrillic character U has hexadecimal value 4B6 so it can

be included in an XML file with the escape sequence  $\frac{1}{2}$   $\frac{1}{2}$   $\frac{1}{2}$   $\frac{1}{2}$  bytes always produce exactly four hexadecimal digits, it's customary (although not required) to include leading zeros in hexadecimal character references so they are rounded out to four digits.

Unicode character references, both hexadecimal and decimal, may be used to embed characters that would otherwise be interpreted as markup. For instance, the ampersand (&) is encoded as  $\frac{1}{3}$  ( $\frac{1}{3}$ ) or  $\frac{1}{3}$  ( $\frac{1}{3}$ ) or  $\frac{1}{3}$  ( $\frac{1}{3}$ ) is encoded as  $\frac{8#60}{;}$  or  $\frac{8#x003C}{;}$ .

### **How to write XML in other character sets**

Unless told otherwise, an XML processor assumes that all text entities are encoded in UTF-8. Because UTF-8 includes ASCII as a subset, XML processors can easily parse ASCII text too.

If you cannot convert your text into either UTF-8 or raw Unicode, you can leave the text in its native character set and tell the XML processor which set that is. This should be a last resort, though, because there's no guarantee that an arbitrary XML processor can process other encodings. The only character set other than UTF-8 that an XML processor is required to understand are the UCS-2 and UTF-8 encodings of Unicode. Nonetheless, Netscape and Internet Explorer both do a pretty good job of interpreting the common character sets.

To warn the XML processor that you're using a non-Unicode encoding, you include an encoding attribute in the XML declaration at the start of the file. For example, to specify that the entire document uses Latin-1 by default (unless overridden by another processing instruction in a nested entity) you would use this XML declaration.

```
<?xml version="1.0" encoding="ISO-8859-1"?>
```
Table 7-7 lists the official names of the most common character sets used today, as they would be given in XML encoding attributes. For encodings not found in this list, consult the official list maintained by the Internet Assigned Numbers Authority (IANA) at www.isi.edu/in-notes/iana/assignments/character-sets.

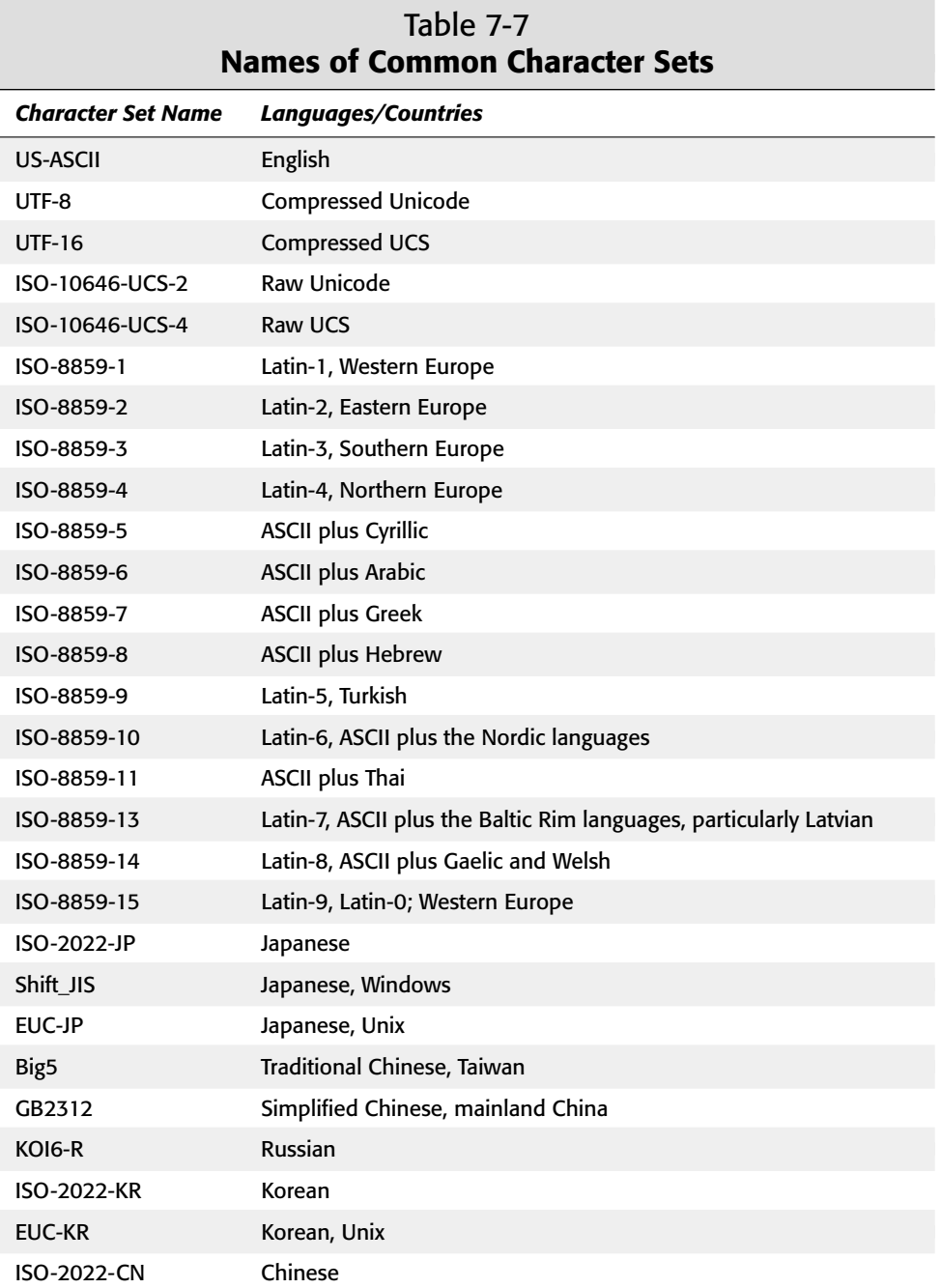

# **Summary**

In this chapter you learned:

- ✦ What a script is, how it relates to languages, and the four things a script requires.
- ✦ How scripts are used in computers with character sets, fonts, glyphs, and input methods.
- ✦ What character sets are commonly used on different platforms and that most are based on ASCII.
- ✦ How to write XML in Unicode without a Unicode editor (write the document in ASCII and include Unicode character references).
- ✦ When writing XML in other encodings, include an encoding attribute in the XML or text declaration.

This chapter concludes your exploration of basic, well-formed XML. The next chapter takes up Document Type Definitions (DTDs) and validity. A DTD defines a structure for a class of XML documents. It specifies what documents in that class must, must not, and may contain. By validating documents against DTDs, you can quickly and easily verify that your documents meet any necessary conditions.

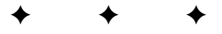

# **Document Type** Definitions

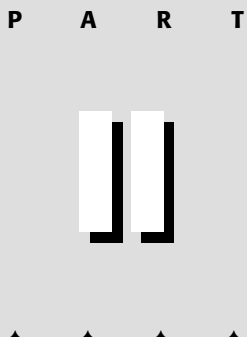

**In This Part**

**Chapter 8** DTDs and Validity

**Chapter 9** Element Declarations

**Chapter 10** Entity Declarations

**Chapter 11** Attribute Declarations

**Chapter 12** Unparsed Entities, Notations, and Non-XML Data

**Chapter 13 Namespaces** 

✦✦✦✦

# **DTDs and Validity**

**X**ML has been described as a meta-markup language that is, a language for describing markup languages. In this chapter, you begin to learn how to document and describe the new markup languages that you create. Such markup languages (also known as *vocabularies* or *XML applications*) are defined with a document type definition (DTD). Individual documents can be compared against DTDs in a process known as *validation*. If the document matches the constraints listed in the DTD, then the document is said to be *valid*; if the document doesn't match the constraints, then the document is said to be *invalid*.

# **Document Type Definitions**

DTD is an acronym for *document type definition*. A document type definition lists the elements, attributes, entities, and notations that can be used in a document, as well as their possible relationships to one another. A DTD specifies a set of rules for the structure of a document. For example, a DTD may dictate that each BOOK element has exactly one ISBN child, exactly one TITLE child, and one or more AUTHOR children, and it may or may not contain a single SUBTITLE. Each such rule is given in a *declaration*.

Every valid XML document must specify the DTD it's valid with respect to. This DTD can be included in the XML document it describes, or that document can link to it at an external URL. Such external DTDs can be shared by different documents and Web sites. If the DTD is not directly included in the document but is linked in from an external source, changes made to the DTD automatically propagate to all documents using that DTD. On the other hand, backward compatibility is not guaranteed when a DTD is modified. Incompatible changes can invalidate documents.

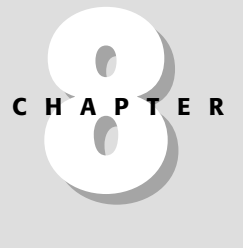

### ✦✦✦✦

#### **In This Chapter**

Document type definitions

Element declarations

DTD Files

Document type declarations<sup>'</sup>

Validation against a DTD

✦✦✦✦

The real power of XML comes from common DTDs that are shared among many documents written by different people. DTDs provide a means for applications, organizations, and interest groups to agree upon, document, and enforce adherence to markup standards. For example, a publisher may want an author to adhere to a particular format because it makes it easier to lay out a book. An author may prefer writing words in a row without worrying about matching up each bullet point in the front of the chapter with a subhead inside the chapter. If the author writes in XML, it's easy for the publisher to check whether the author adhered to the predetermined format specified by the DTD, and even to find out exactly where and how the author deviated from the format. This is much easier than having human editors read through documents with the hope that they spot all the minor deviations from the format based on style alone.

DTDs also help ensure that different people and programs can read each other's files. For instance, if chemists agree on a single DTD for basic chemical notation, possibly via the intermediary of an appropriate professional organization such as the American Chemical Society, then they can rest assured that they can all read and understand one another's papers. The DTD defines exactly what is and is not allowed to appear inside a document. The DTD establishes a standard for the elements that viewing and editing software must support. Even more importantly, it establishes that extensions beyond those the DTD declares are invalid. Thus, it helps prevent software vendors from embracing and extending open protocols in order to lock users into their proprietary software.

Furthermore, a DTD shows how the different elements of a document are arranged. A DTD shows the generic structure of a document separate from the actual data in the individual document instances. This means that you can slap a lot of fancy styles and formatting onto the underlying structure without destroying it, much as you paint a house without changing its basic architectural plan. The reader of your page may not see or even be aware of the underlying structure, but as long as it's there, human authors and JavaScripts, CGIs, servlets, databases, and other computer programs can use it.

# **Element Declarations**

Recall Listing 3-2 (greeting.xml) from Chapter 3. It is shown below:

### Listing 3-2: **greeting.xml**

```
<?xml version="1.0"?>
<GREETING>
Hello XML!
</GREETING>
```
This XML document contains a single element, GREETING. (Remember, <?xml version="1.0"?> is the XML declaration, not an element.) A DTD for this document has to declare the GREETING element. It may declare other elements, too, including ones that aren't present in this particular document, but it must at least declare the GREETING element.

Elements are declared using element declarations. Each element declaration gives the name of the element and lists the elements and text that it can contain. This list is called the *content model*. For instance, this element declaration for the GREETING element says that elements with name GREETING must contain only parsed character data:

```
<!ELEMENT GREETING (#PCDATA)>
```
Every declaration begins with  $\langle$ !. Element declarations begin with  $\langle$ ! ELEMENT (case sensitive, as most things are in XML). This is followed by some white space and the name of the element being declared, GREETING in this example. Then there's some more white space and the content model for this element. This content model, (#PCDATA), says that the element must contain parsed character data. Parsed character data is essentially any text that's not markup. This also includes entity references, such as  $\&$ amp;, that are replaced by text when the document is parsed. In other words, GREETING elements can contain text but no child elements. A valid GREETING element must look like this:

```
<GREETING>
  various random text but no markup
</GREETING>
```
There's no restriction on what text the element can contain. It can be zero or more Unicode characters with any meaning. DTDs don't let you specify that an element must contain a year, such as 2001, or a floating point number like 3.14152. You can only say whether the element contains text, or child elements, or both. Thus a GREETING element can also look like this:

```
<GREETING>Hello!</GREETING>
```
Or even this:

<GREETING></GREETING>

However, a valid GREETING element may not look like this:

```
<GREETING>
  <SOME_TAG>various random text</SOME_TAG>
  <SOME_EMPTY_TAG/>
</GREETING>
```
Nor may it look like this:

```
<GREETING>
  <GREETING>various random text</GREETING>
</GREETING>
```
Each GREETING element must consist of nothing more and nothing less than parsed character data between an opening <GREETING> tag and a closing </GREETING> tag.

# **DTD Files**

Declarations are placed in DTDs. Usually a DTD is a single file, separate from the document itself (although, as you'll soon see, other storage schemes are possible). Such a DTD can be saved in a text file using any standard text editor. By convention, this file will have the three-letter extension .dtd, although this isn't required. For instance, you might save a DTD describing only GREETING elements in a file called greeting.dtd, as shown in Listing 8-1.

Listing 8-1: **greeting.dtd**

<!ELEMENT GREETING (#PCDATA)>

Of course, DTDs are usually much longer and more complex and contain many more declarations than this trivial example.

Most of the time DTDs are written in either ASCII or UTF-8. If you use any other encoding, then the DTD must have a text declaration identifying the encoding used as discussed in the last chapter. For example, Listing 8-2 shows a DTD that uses the ISO-8859-5 encoding because it uses the Russian word for *greeting* as an element name:

### Listing 8-2: **russian\_greeting.dtd**

```
<?xml encoding="ISO-8859-5"?>
<!ELEMENT (#PCDATA)>
```
# **Document Type Declarations**

A document type declaration is placed in an XML document's prolog to say what DTD that document adheres to. It also specifies which element is the root element of the document. The document type declaration can either specify the DTD directly by including it inside the document type declaration or indirectly by giving the URL where the DTD is found. It may even do both, in which case the DTD has two parts, the internal and external subsets.

#### **Caution**

A document type *declaration* is not the same thing as a document type *definition*. Only the document type definition is abbreviated *DTD*. A document type declaration must contain or refer to a document type definition, but a document type definition never contains a document type declaration. I agree that this is unnecessarily confusing. Unfortunately, XML is stuck with this terminology.

A document type declaration begins with  $\langle .\rangle$  DOCTYPE and ends with a  $\rangle$ . In between is the name of the root element, followed by either a pair of square brackets containing the DTD itself, or the SYSTEM keyword and a URL where the DTD can be found (or, occasionally, both). Thus, a document type declaration has this basic form:

```
<!DOCTYPE name_of_root_element
   SYSTEM "URL of the external DTD subset" [
   internal DTD subset
\left| \right\rangle
```
Here *name\_of\_root\_element* is simply the name of the root element. The SYSTEM keyword indicates that what follows is a URL where the DTD is located. The square brackets enclose the internal subset of the DTD—that is, those declarations included inside the document itself. You can omit either the SYSTEM keyword and the URL to the external DTD subset or the square brackets and internal DTD subset, but you must have at least one of them. For example, this document type declaration only specifies an external DTD that can be found at the URL http://ibiblio. org/greeting.dtd:

<!DOCTYPE GREETING SYSTEM "http://ibiblio.org/greeting.dtd">

This document type declaration includes the DTD inside itself:

```
<!DOCTYPE GREETING [
  <!ELEMENT GREETING (#PCDATA)>
\left| \right\rangle
```
Line breaks and extra white space are not significant in a DTD. The same document type declaration could be written on a single line like this:

<!DOCTYPE GREETING [ <!ELEMENT GREETING (#PCDATA)> ]>

In all cases, the document type declaration is placed in the document's prolog, after the XML declaration but before the root element. For instance, Listing 8-3 adds a document type declaration to the hello.xml document from Listing 3-2.

### Listing 8-3: **Hello XML with DTD**

```
<?xml version="1.0"?>
<!DOCTYPE GREETING SYSTEM "greeting.dtd">
<GREETING>
Hello XML!
</GREETING>
```
Listing 8-3 uses a relative URL to locate the DTD so that it will be searched for in the same directory in which the document itself was found. You may also wish to locate DTDs relative to the Web server's document root or to the current directory. In general, any reference that forms a valid URL relative to the location of the document is acceptable. For example, these are all good document type declarations:

```
<!DOCTYPE SEASON SYSTEM "/xml/dtds/greeting.dtd">
<!DOCTYPE SEASON SYSTEM "dtds/greeting.dtd">
<!DOCTYPE SEASON SYSTEM "../greeting.dtd">
```
**Note**

A document can't have more than one document type declaration, that is, more than one <!DOCTYPE> tag. To use elements declared in more than one external DTD, you need to use external parameter entity references. These are discussed in Chapter 10.

## **Internal DTDs**

Putting the entire DTD inside the document type declaration isn't as reusable or modular as locating it with a URL, but it sometimes helps when you're developing a new DTD and want to keep your example document and the DTD in sync. Moreover, it will have some important consequences when we discuss entities in a couple of chapters. Listing 8-4 shows a complete greeting document with an internal DTD.

### Listing 8-4: **Hello XML with an internal DTD**

```
<?xml version="1.0"?>
<!DOCTYPE GREETING [
  <!ELEMENT GREETING (#PCDATA)>
]>
<GREETING>
Hello XML!
</GREETING>
```
You can load this document into an XML browser as usual. Figure 8-1 shows Listing 8-4 in Internet Explorer 5.5. The result is probably what you'd expect, a collapsible outline view of the document source. Internet Explorer indicates that a document type declaration is present by adding the line <!DOCTYPE GREETING (View Source for full doctype...) > in blue.

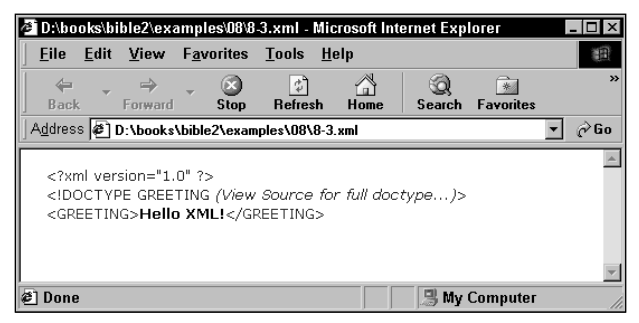

**Figure 8-1:** Hello XML with DTD displayed in Internet Explorer 5.5

# **Internal and external DTD subsets**

Although most documents consist of easily defined pieces, not all documents use a common template. Many documents may need to use standard DTDs, such as the XHTML DTD, while adding custom elements for their own use. Other documents may use only standard elements, but need to reorder them. For instance, one HTML page may have a BODY that must contain exactly one H1 header followed by a DL definition list, while another may have a BODY that contains many different headers, paragraphs, and images in no particular order. If a particular document has a different structure than other pages on the site, it can be useful to define its structure in the document itself rather than in a separate DTD. This approach also makes the document easier to edit.

To this end, a document can use both an internal and an external DTD subset. The internal declarations go in square brackets inside the document type declaration. For example, Listing 8-5 is an XML document whose root element is DOCUMENT. The DOCUMENT element contains a GREETING child ELEMENT followed by a DATE child element. This structure is declared by placing a comma between each element that must appear as a child element like this:

```
<!ELEMENT DOCUMENT (GREETING, DATE)>
```
The DATE element is also declared inside Listing 8-5's document type declaration. However, the declaration for the GREETING element is pulled from the file greeting.dtd, which forms the external DTD subset.
#### Listing 8-5: **A document whose DTD has both an internal and an external subset**

```
<?xml version="1.0"?>
<!DOCTYPE DOCUMENT SYSTEM "greeting.dtd" [
   <!ELEMENT DOCUMENT (GREETING, DATE)>
   <!ELEMENT DATE (#PCDATA)>
\left\vert \right\rangle<DOCUMENT>
  <GREETING>Hello</GREETING>
  <DATE>July 28, 2000</DATE>
</DOCUMENT>
```
A conflict between elements of the same name in the internal and external DTD subsets is an error. The same element cannot be declared twice, whether in the internal or external DTD subsets or both.

### **Public DTDs**

The SYSTEM keyword is intended for private DTDs used by a single author or group. Part of the promise of XML, however, is that broader organizations covering an entire industry, such as the ISO or the IEEE, can standardize public DTDs to cover their fields. This standardization saves people from having to reinvent tag sets for the same items, and makes it easier for users to exchange interoperable documents.

DTDs designed for writers outside the creating organization use the PUBLIC keyword instead of the SYSTEM keyword. Furthermore, the DTD gets a name. The syntax is:

<!DOCTYPE *name\_of\_root\_element* PUBLIC "*DTD\_name*" "*DTD\_URL*">

Once again, *name\_of\_root\_element* is the name of the root element. PUBLIC is an XML keyword that indicates that this DTD is intended for broad use and has a name. *DTD\_name* is the name associated with this DTD. Some XML processors may attempt to use this name to retrieve the DTD from a central repository, although this behavior is purely theoretical at this point in time. Finally, *DTD\_URL* is a relative or absolute URL where the DTD can be found if it cannot be retrieved by name from a well-known repository. In practice, all existing XML parsers retrieve the DTD from its URL.

DTD names follow different rules than most XML names. They can only contain the ASCII alphanumeric characters, the space, the carriage return, the linefeed, and these punctuation marks: -'()+,/:=?;!\*#@\$\_%. Furthermore, the names of public DTDs follow a few conventions.

If a DTD is an ISO standard, its name begins with the string ISO. If a non-ISO standards body has approved the DTD, its name begins with a plus sign (+). If no standards body has approved the DTD, its name begins with a hyphen (-). These initial strings are followed by a double slash  $//$  and the name of the DTD's owner, which is followed by another double slash and the type of document the DTD describes. Then there's another double slash followed by an ISO 639 language identifier, such as EN for English. A complete list of ISO 639 identifiers is available at http://www. ics.uci.edu/pub/ietf/http/related/iso639.txt. For example, the greeting DTD can be named as follows:

-//Elliotte Rusty Harold//DTD Greetings and salutations//EN

This public identifier says that the DTD is not standards-body approved (-), belongs to Elliotte Rusty Harold, describes greetings and salutations, and is written in English. A full document type declaration pointing to this DTD with this name is:

```
<!DOCTYPE SEASON PUBLIC
  "-//Elliotte Rusty Harold//DTD Greetings and salutations//EN"
 "http://www.ibiblio.org/xml/dtds/greeting.dtd">
```
You may have noticed that many HTML editors such as BBEdit automatically place the following string at the beginning of every HTML file they create:

<!DOCTYPE HTML PUBLIC "-//W3C//DTD HTML//EN">

Now you know what this string means! It says the document follows a nonstandardsbody-approved (-) DTD for HTML produced by the World Wide Web Consortium (W3C) in the English language.

```
Note
```
Technically, the W3C is not a standards organization because it's membership is limited to corporations that pay its fees rather than to official governmentapproved bodies. It only publishes *recommendations* instead of *standards*. In practice, the distinction is irrelevant.

### **DTDs and style sheets**

A valid document with a DTD can be combined with a style sheet just as a wellformed document can be. Simply add the usual <?xml-stylesheet?> processing instruction to the prolog as shown in Listing 8-6.

#### Listing 8-6: **Hello XML with a DTD and style sheet**

```
<?xml version="1.0"?>
<?xml-stylesheet type="text/css" href="greeting.css"?>
<!DOCTYPE GREETING [
  <!ELEMENT GREETING (#PCDATA)>
]>
<GREETING>
Hello XML!
</GREETING>
```
Figure 8-2 shows the resulting Web page. In fact, this gives you *exactly* the same result as did the same document in Chapter 3 without the DTD. Formatting generally does not consider the DTD.

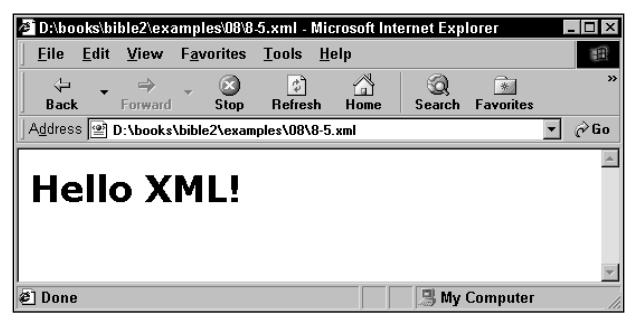

**Figure 8-2:** Hello XML with a DTD and style sheet displayed in Internet Explorer 5.5

After you add a style sheet, the three essential parts of the document are stored in three different files. The data is in the document file, the structure and semantics applied to the data is in the DTD file, and the formatting is in the style sheet. This structure enables you to inspect or change any or all of these relatively independently.

The DTD and the document are more closely linked than the document and the style sheet. Changing the DTD generally requires revalidating the document and may require edits to the document to bring it back into conformance with the DTD. The necessity of this sequence depends on your edits; adding elements is rarely an issue, although removing elements may be problematic.

# **Validating Against a DTD**

To be considered *valid,* an XML document must satisfy four criteria:

- **1.** It must be well formed.
- **2.** It must have a document type declaration.
- **3.** Its root element must be the one specified by the document type declaration.
- **4.** It must satisfy all the constraints indicated by the DTD specified by the document type declaration.

**Note**

Not all XML documents have to be valid, and not all parsers check documents for validity. Often, it's enough to merely be well formed. In fact, most Web browsers, including Internet Explorer, Opera, Netscape, and Mozilla, do not check documents for validity.

Suppose we make a simple change to the hello.xml example by replacing the <GREETING> and </GREETING> tags with <FOO> and </FOO>, as shown in Listing 8-7. Listing 8-7 is *invalid*. It is a well-formed XML document, but it does not meet the constraints specified by the document type declaration and the DTD it contains.

#### Listing 8-7: **This document is invalid because it does not satisfy the DTD's rules**

```
<?xml version="1.0"?>
<!DOCTYPE GREETING SYSTEM "greeting.dtd">
<F00>Hello XML!
\langle/F00\rangle
```
This document has two problems:

- **1.** The root element is not GREETING as required by the document type declaration.
- **2.** The FOO element has not been declared.

### **Command-line validators**

In more complex documents, it's not so easy to just look at a document and its DTD and tell whether or not it's valid. Instead, you'll want to use a software tool that understands all the rules of XML to make the checks for you. A validating parser is such a tool. The parser's job is to divide the document into a tree structure and pass the nodes of the tree to the program that will display the data. This might be a Web browser such as Netscape or Internet Explorer. It might be a database. It might even be a custom program that you've written yourself. As the parser reads a document, it checks whether the document adheres to the rules specified by the document's DTD. If it does, the parser passes the data along to the application (such as a Web browser or a database). If the parser finds a mistake, then it reports the error. If you're writing XML by hand, you'll want to validate your documents before posting them so that you can be confident that readers won't encounter errors.

There are about a dozen different validating parsers available on the Web. Most of them are free. Most are libraries intended for programmers to incorporate into their own, more finished products, and they have minimal (if any) user interfaces. The one I chose for this book is the Apache XML Project's Xerces-J because it's free software and written in Java, so it runs on most major platforms. Versions of Xerces are also available in C and Perl.

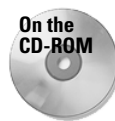

Xerces-J 1.2.3 is included on the CD-ROM in the parsers directory. You can also download the latest version from http://xml.apache.org/xerces-j/.

Some of these class libraries also include stand-alone parsers that run from the command line. These are programs that read an XML document and report any errors found but do not display it. For example, Xerces includes sax.SAXCount for this purpose. To run this program, you first have to add the Xerces jar files to your Java class path or jre/lib/ext directory. You can then validate a file by opening a DOS Window or a shell prompt and passing the local name or remote URL of the file you want to validate to the sax.SAXCount program, like this:

C:\>java sax.SAXCount -v 8-7.xml

You can use a URL instead of a filename, as shown below:

C:\>java sax.SAXCount -v http://www.ibiblio.org/xml/8-7.xml

In either case, sax.SAXCount responds with a list of the errors it found. For example:

```
C:\books\bible2\examples\08>java sax.SAXCount -v 8-7.xml
[Error] 8-7.xml:3:6: Document root element "FOO", must match
DOCTYPE root "GREETING".
[Error] 8-7.xml:3:6: Element type "FOO" must be declared.
8-6.xml: 350 ms (1 elems, 0 attrs, 0 spaces, 12 chars)
```
You use sax. SAXCount or a similar tool first to find your mistakes so that you can fix them, and then to verify that you've written valid XML that other programs can handle. In essence, this is a proofreading or quality assurance phase, not finished output.

#### **Caution**

Because Xerces is written in Java, it shares all the disadvantages of cross-platform Java programs. First, before you can run the parser you must have the Java Development Kit (JDK) or Java Runtime Environment (JRE) installed. Second, you need to add the Xerces jar files to your class path or your jre/lib/ext directory in Java 1.2 and later. Neither of these tasks is as simple as it should be. None of these tools were designed with an eye toward nonprogrammer end-users; they tend to be poorly designed and frustrating to use.

### **Web-based validators**

Web-based validators are an alternative for documents that aren't particularly private and that can easily be placed on a public Web server. These validators only require you to enter the URL of your document in an HTML form. They have the distinct advantage of not requiring you to muck around with Java runtime software, class paths, and environment variables.

Richard Tobin's Web-hosted XML well-formedness checker and validator based on the RXP parser is shown in Figure 8-3. You'll find it at http://www.cogsci.ed. ac.uk/%7Erichard/xml-check.html. Figure 8-4 shows the errors displayed as a result of using this program to validate Listing 8-7.

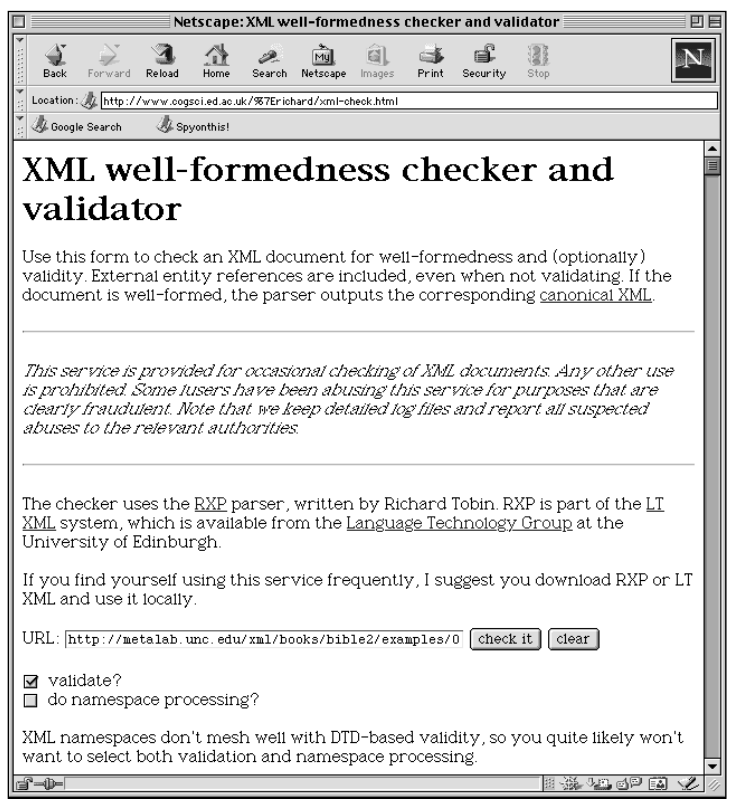

**Figure 8-3:** Richard Tobin's RXP-based, Web-hosted XML well-formedness checker and validator

Brown University's Scholarly Technology Group provides a validator at http://www. stg.brown.edu/service/xmlvalid/ that's notable for allowing you to upload files from your computer instead of placing them on a public Web server. This validator is shown in Figure 8-5. Figure 8-6 shows the results of using this program to validate Listing 8-7.

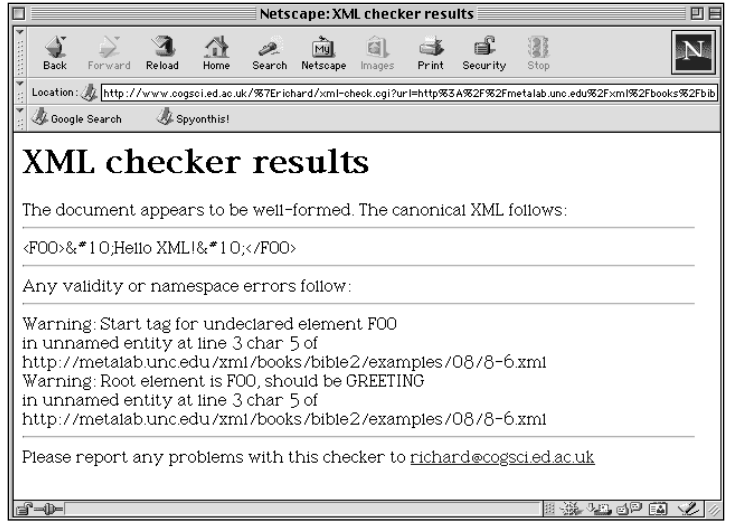

**Figure 8-4:** The errors in Listing 8-7, as reported by Richard Tobin's XML validator

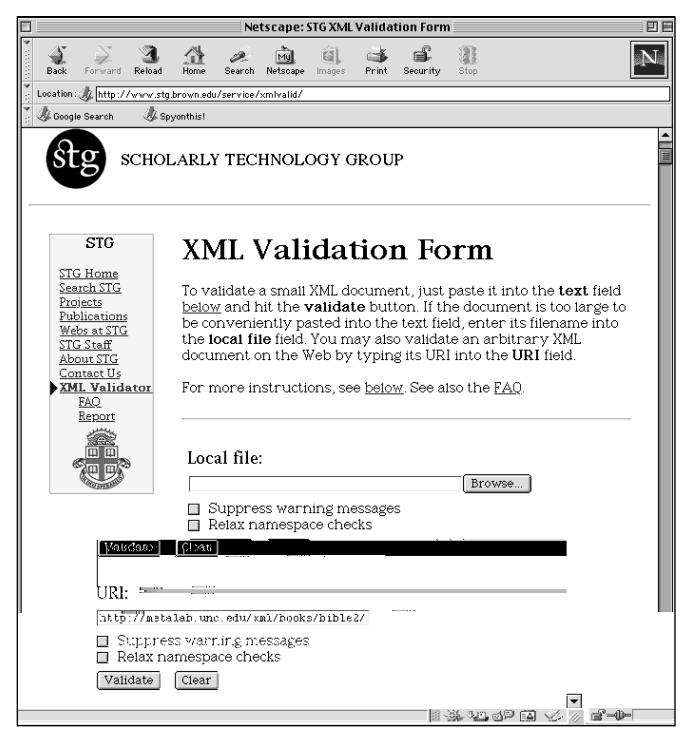

**Figure 8-5:** Brown University's Scholarly Technology Group's Web-hosted XML validator

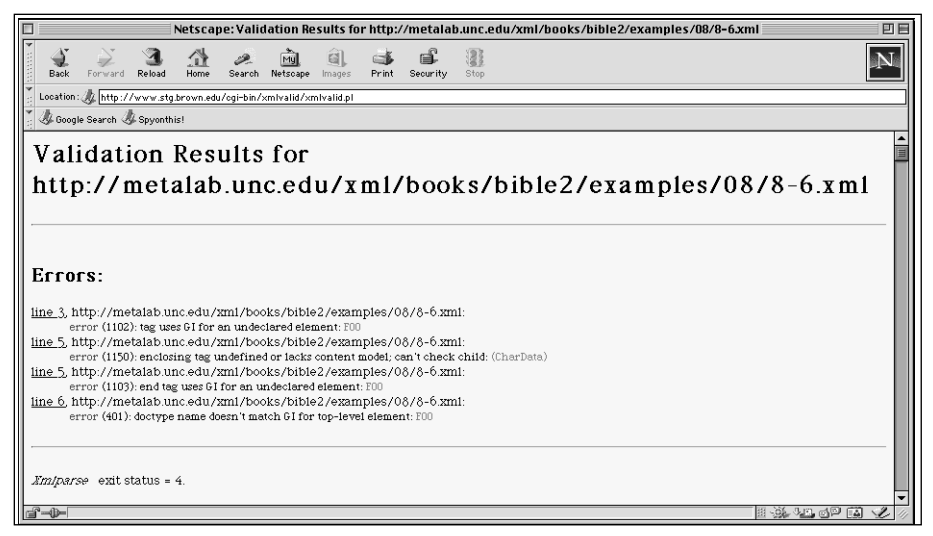

**Figure 8-6:** The errors in Listing 8-6, as reported by Brown University's Scholarly Technology Group's XML validator

### **Summary**

In this chapter, you learned how to write a simple DTD and how to validate a document against that DTD. In particular you learned that:

- ✦ A document type definition (DTD) provides a list of the elements, attributes, entities, and notations that may be used in the document, and their relationships to one another.
- ✦ DTDs lay out the permissible tags and the structure of a document.
- ✦ DTDs help document and enforce markup standards.
- ✦ A document's prolog may contain a document type declaration that specifies the root element and either contains or refers to the DTD.
- ✦ External DTDs can be located using the SYSTEM keyword and a URL in the document type declaration.
- ✦ Standard DTDs can be identified using the PUBLIC keyword in the document type declaration.
- ✦ An internal DTD subset (which may be the complete DTD) can appear in the document type declaration surrounded by square brackets.
- ✦ A document that adheres to the rules of its DTD is said to be valid.
- ✦ Element declarations declare the name and children of an element.

In the next chapter, you delve deeper into element declarations, exploring how to use different kinds of content models to describe complicated structures applicable to many XML documents.

✦✦✦

# **Element Declarations**

**E**lements form the primary structure of an XML document. In valid documents, these element structures are constrained by element declarations. An element declaration constrained by element declarations. An element declaration specifies what children in which orders and quantities an element of a certain type can have. In this chapter, you learn how to write DTDs that describe complex element structures.

Each element used in a valid XML document must be declared by an element declaration in the document's DTD. An element declaration specifies the name and possible contents of an element. The list of contents is called the *content model*. The content model uses a simple grammar to precisely specify what is and isn't allowed in an element of that type. This sounds complicated, but all it really means is that you attach punctuation marks such as  $\star$ , ?, +,  $\vert$ ,  $\vert$ , and  $\vert$  to element names to indicate where and how many times an element may appear.

### **Analyzing the Document**

The first step to creating a DTD appropriate for a particular document is to understand the structure of the information that you'll encode. Sometimes information is quite structured, as in a contact list. At other times, it is relatively free-form, as in an illustrated short story or a magazine article.

It's often easier to begin if you have a concrete, well-formed example document in mind that uses all the elements you want in your DTD. This chapter uses a relatively structured document you're already familiar with as an example, the baseball statistics document first discussed in Chapter 4. Listing 9-1 is a trimmed-down version of Listing 4-1. Although it only has two players, it demonstrates all the essential features.

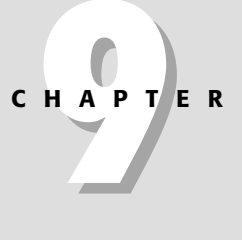

### ✦✦✦✦

#### **In This Chapter**

Analyzing the document

The ANY content model

The #PCDATA content model

Child elements

**Sequences** 

One or more children

Zero or more children

Zero or one child

Grouping with parentheses

Choices

Mixed content

Empty elements

Comments in DTDs

✦✦✦✦

#### Listing 9-1: **A well-formed XML document for which a DTD will be written**

```
<?xml version="1.0"?>
<SEASON>
  <YEAR>1998</YEAR>
  <LEAGUE>
    <LEAGUE_NAME>National</LEAGUE_NAME>
    <DIVISION>
       <DIVISION_NAME>East</DIVISION_NAME>
        <TEAM>
          <TEAM_CITY>Florida</TEAM_CITY>
          <TEAM_NAME>Marlins</TEAM_NAME>
            <PLAYER>
              <GIVEN_NAME>Eric</GIVEN_NAME>
              <SURNAME>Ludwick</SURNAME>
              <POSITION>Starting Pitcher</POSITION>
              <GAMES>13</GAMES>
              <GAMES_STARTED>6</GAMES_STARTED>
              <WINS>1</WINS>
              <LOSSES>4</LOSSES>
              <SAVES>0</SAVES>
              <COMPLETE_GAMES>0</COMPLETE_GAMES>
              <SHUT_OUTS>0</SHUT_OUTS>
              <ERA>7.44</ERA>
              <INNINGS>32.2</INNINGS>
              <HITS_AGAINST>46</HITS_AGAINST>
              <HOME_RUNS_AGAINST>7</HOME_RUNS_AGAINST>
              <RUNS_AGAINST>31</RUNS_AGAINST>
              <EARNED_RUNS>27</EARNED_RUNS>
              <HIT_BATTER>0</HIT_BATTER>
              <WILD_PITCHES>2</WILD_PITCHES>
              <BALK>0</BALK>
              <WALKED_BATTER>17</WALKED_BATTER>
              <STRUCK_OUT_BATTER>27</STRUCK_OUT_BATTER>
            </PLAYER>
            <PLAYER>
              <GIVEN_NAME>Brian</GIVEN_NAME>
              <SURNAME>Daubach</SURNAME>
              <POSITION>First Base</POSITION>
              <GAMES>10</GAMES>
              <GAMES_STARTED>3</GAMES_STARTED>
              <AT_BATS>15</AT_BATS>
              <RUNS>0</RUNS>
              <HITS>3</HITS>
              <DOUBLES>1</DOUBLES>
              <TRIPLES>0</TRIPLES>
              <HOME_RUNS>0</HOME_RUNS>
              <RBI>3</RBI><STEALS>0</STEALS>
              <CAUGHT_STEALING>0</CAUGHT_STEALING>
```

```
<SACRIFICE_HITS>0</SACRIFICE_HITS>
             <SACRIFICE_FLIES>0</SACRIFICE_FLIES>
             <ERRORS>0</ERRORS>
             <WALKS>1</WALKS>
             <STRUCK_OUT>5</STRUCK_OUT>
             <HIT_BY_PITCH>1</HIT_BY_PITCH>
           </PLAYER>
       \langle/TEAM\rangle<TEAM>
        <TEAM_CITY>Montreal</TEAM_CITY>
        <TEAM_NAME>Expos</TEAM_NAME>
      \langle/TEAM\rangle<TEAM>
        <TEAM_CITY>New York</TEAM_CITY>
        <TEAM_NAME>Mets</TEAM_NAME>
      \langle/TEAM\rangle<TEAM>
        <TEAM_CITY>Philadelphia</TEAM_CITY>
      <TEAM_NAME>Phillies</TEAM_NAME>
      \langle/TEAM\rangle</DIVISION>
  <DIVISION>
     <DIVISION_NAME>Central</DIVISION_NAME>
      <TEAM>
        <TEAM_CITY>Chicago</TEAM_CITY>
        <TEAM_NAME>Cubs</TEAM_NAME>
      \langle/TEAM\rangle</DIVISION>
  <DIVISION>
     <DIVISION_NAME>West</DIVISION_NAME>
      <TEAM>
        <TEAM_CITY>Arizona</TEAM_CITY>
        <TEAM_NAME>Diamondbacks</TEAM_NAME>
      \langle/TFAM\rangle</DIVISION>
</LEAGUE>
<LEAGUE>
  <LEAGUE_NAME>American</LEAGUE_NAME>
  <DIVISION>
     <DIVISION_NAME>East</DIVISION_NAME>
      <TEAM>
        <TEAM_CITY>Baltimore</TEAM_CITY>
        <TEAM_NAME>Orioles</TEAM_NAME>
      \langle/TEAM\rangle</DIVISION>
  <DIVISION>
     <DIVISION_NAME>Central</DIVISION_NAME>
      <TEAM>
        <TEAM_CITY>Chicago</TEAM_CITY>
        <TEAM_NAME>White Sox</TEAM_NAME>
      \langle/TEAM\rangle
```
#### Listing 9-1 *(continued)*

```
</DIVISION>
    <DIVISION>
       <DIVISION_NAME>West</DIVISION_NAME>
        <TEAM>
           <TEAM_CITY>Anaheim</TEAM_CITY>
           <TEAM_NAME>Angels</TEAM_NAME>
        \langle/TEAM\rangle</DIVISION>
  </LEAGUE>
</SEASON>
```
Adding a DTD to this document enables you to enforce constraints that were previously adhered to only by convention. For instance, you can require that a SEASON contain exactly two LEAGUE children, that every TEAM have a TEAM\_CITY and a TEAM\_NAME, and that the TEAM\_CITY always precede the TEAM\_NAME.

The DTD for this document should have one element declaration for each type of element that appears in the document. Each element declaration gives the name of the element and the children the element may have. For instance, this DTD will require that a LEAGUE element have exactly three DIVISION children. It will also require that the SURNAME element always be inside a PLAYER element, never outside. It will insist that a DIVISION have an indefinite number of TEAM elements but never less than one.

The DTD can require that a PLAYER has exactly one each of the GIVEN\_NAME, SURNAME, and GAMES elements, but make it optional whether a PLAYER has an RBI or an ERA. Furthermore, it can require that the GIVEN\_NAME, SURNAME, POSITION, and GAMES elements be used in a particular order. A DTD can also require that elements occur in a particular context. For instance, the GIVEN\_NAME, SURNAME, POSITION, and GAMES may be used only inside a PLAYER element.

Table 9-1 lists the different elements in this particular XML application, as well as the conditions they must adhere to. Each element has a list of the elements it must contain and the elements it may contain. In some cases, an element may contain more than one child element of the same type. A SEASON contains one YEAR and two LEAGUE elements. A DIVISION generally contains more than one TEAM. Less obviously, some batters alternate between designated hitter and the outfield from game to game. Thus, a single PLAYER element might have more than one POSITION. In the table, a requirement for a particular number of children is indicated by prefixing the element with a number (for example, 2 LEAGUE), and the possibility of multiple children is indicated by adding (s) to the end of the element's name, such as PLAYER(s).

Listing 9-1 adheres to these conditions. It could be shorter if the two PLAYER elements and some TEAM elements were omitted. It could be longer if many other PLAYER elements were included. However, all the other elements are required to be in the positions in which they appear.

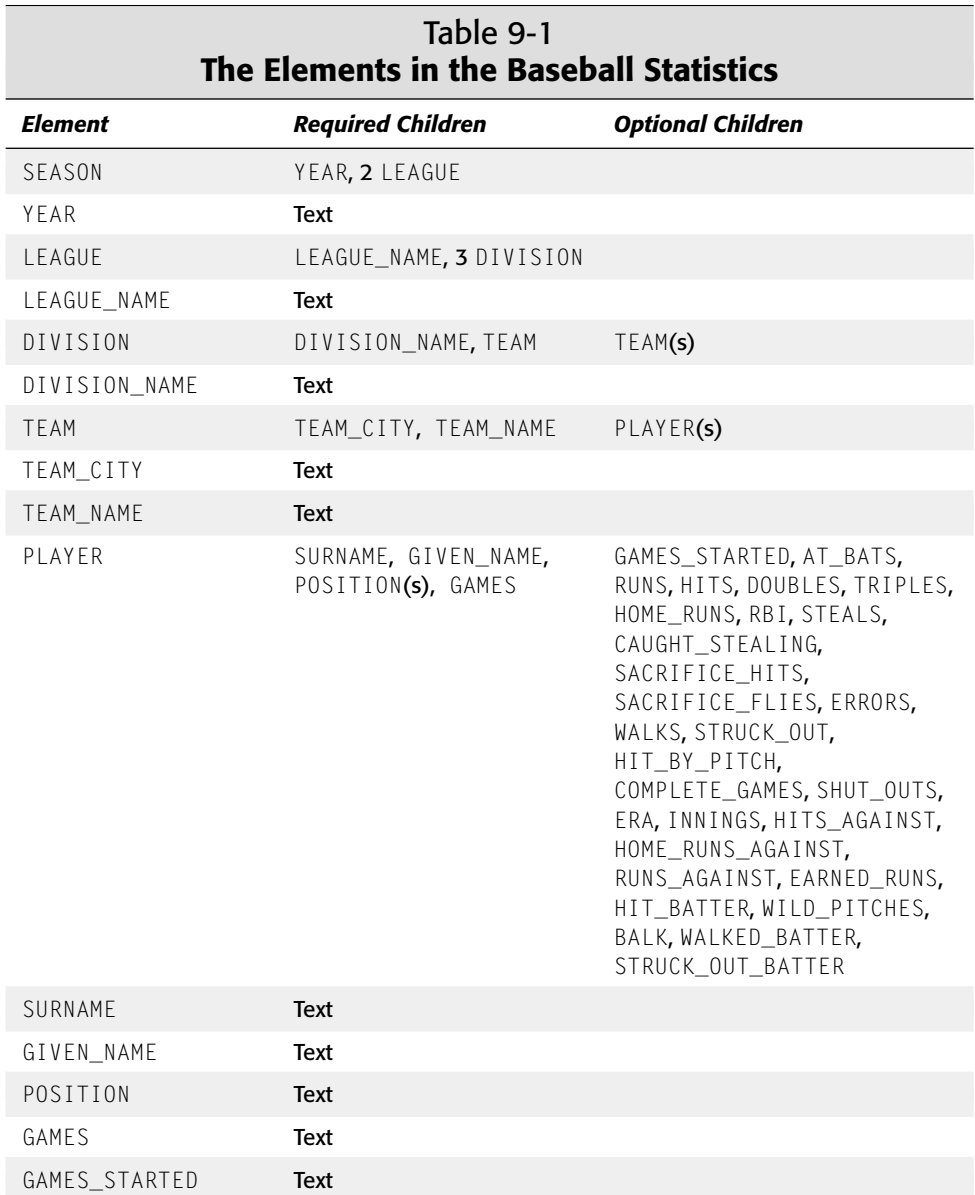

### 232 Part II ✦ **Document Type Definitions**

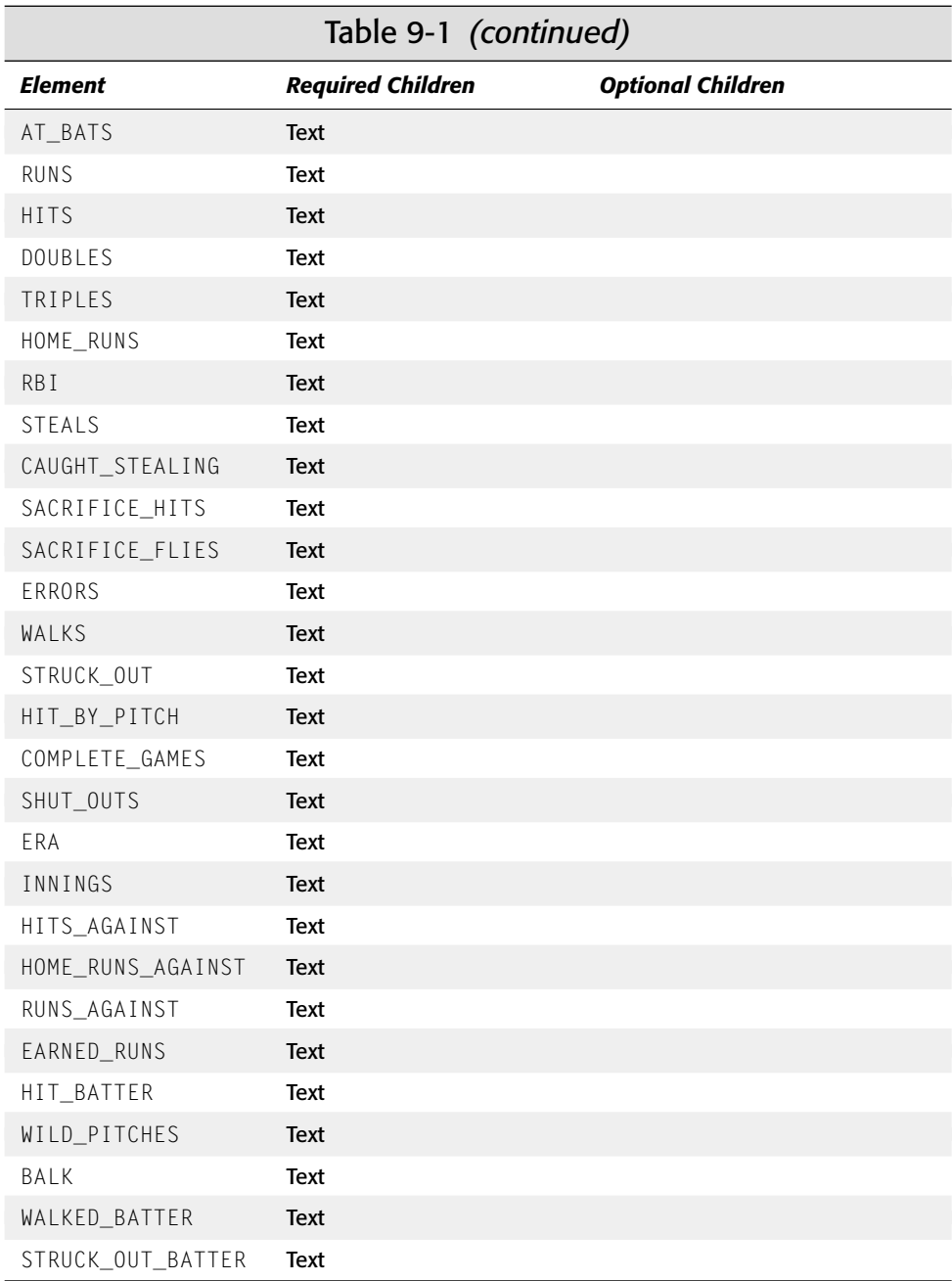

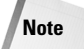

Elements have two basic types in XML. Simple elements contain text, also known as parsed character data, #PCDATA or PCDATA in this context. Compound elements contain other elements or, less commonly, text and other elements. There are no integer, floating point, date, or other data types in standard XML. Thus, you can't use a DTD to say that the number of walks must be a nonnegative integer, or that the ERA must be a floating point number between 0.0 and 1.0, even though doing so would be useful in documents like this one.

The W3C is in the process of defining an XML Schema language that uses XML documents to describe information that might traditionally be encoded in a DTD, as well as data type information. As of early 2001, these are not yet finished or supported by most existing software. Schemas will be explored in Chapter 24.

Now that you've identified the information that you're storing, and the optional and required relationships between these elements, you're ready to build a DTD for the document that concisely—if a bit opaquely—summarizes those relationships.

DTDs are conservative. Everything not explicitly permitted is forbidden. If an element has not been declared, it can't be used (at least not in a valid document), and this does sometimes make the development of DTDs rather tedious. However, DTD syntax does enable you to compactly specify relationships that are cumbersome to specify in sentences. For instance, DTDs make it easy to say that GIVEN\_NAME must precede SURNAME, which must precede POSITION, which must precede GAMES, which must precede GAMES\_STARTED, which must precede AT\_BATS, which must precede RUNS, which must precede HITS, and that all of these elements may appear only inside a PLAYER element.

### **The ANY Content Model**

It's easiest to build DTDs hierarchically, working from the outside in. This enables you to build a sample document at the same time that you build the DTD so that you can verify that the DTD is itself correct and actually describes the format you want. Thus, the root element is probably the first element you'll want to deal with. In the baseball example, SEASON is the root element. The document type declaration in the XML document specifies the name of this element:

```
<!DOCTYPE SEASON SYSTEM "baseball.dtd">
```
However, this merely says that the root element is SEASON. It does not say anything about what a SEASON element may or may not contain, which is why you must next declare the SEASON element in an element declaration inside the DTD. That's done with this line of code:

<!ELEMENT SEASON ANY>

All element declarations begin with  $\langle$  ELEMENT (case sensitive) and end with  $\rangle$ . They include the name of the element being declared (SEASON in this example), followed by the content model. In this declaration the content model is the keyword ANY (again case-sensitive). This says that all possible elements as well as parsed character data can be children of the SEASON element.

Using ANY is common for root elements—especially of unstructured documents but should be avoided in most other cases. Generally, it's better to be as precise as possible about the contents of each element. DTDs are usually refined throughout their development, and tend to become less strict over time as they reflect uses and contexts unimagined in the first pass at the problem. Therefore, it's best to start out strict and loosen things up later.

### **The #PCDATA Content Model**

Although any element may appear inside the document, elements that do appear must also be declared. The first one needed is YEAR. This is the element declaration for the YEAR element:

```
<!ELEMENT YEAR (#PCDATA)>
```
This declaration says that a  $YEAR$  may contain only parsed character data, that is, text that's not markup. It may not contain children of its own. Therefore, this YEAR element is valid:

```
<YEAR>1998</YEAR>
```
These YEAR elements are also valid:

```
<YEAR>98</YEAR>
<YEAR>1998 C.E.</YEAR>
<YEAR>
The year of our Lord one thousand,
nine hundred, & amp; ninety-eight
</YEAR>
```
Even this YEAR element is valid because XML does not attempt to validate the contents of PCDATA, only that it is text that doesn't contain markup.

<YEAR>Delicious, delicious, oh how boring</YEAR>

However, this YEAR element is invalid because it contains child elements:

```
<YEAR>
  <MONTH>January</MONTH>
  <MONTH>February</MONTH>
  <MONTH>March</MONTH>
  <MONTH>April</MONTH>
  <MONTH>May</MONTH>
  <MONTH>June</MONTH>
  <MONTH>July</MONTH>
  <MONTH>August</MONTH>
```

```
<MONTH>September</MONTH>
  <MONTH>October</MONTH>
  <MONTH>November</MONTH>
  <MONTH>December</MONTH>
\langle/YFAR>
```
There are now two declarations. Listing 9-2 puts them together into one DTD.

#### Listing 9-2: **A DTD that declares SEASON and YEAR elements**

<!ELEMENT SEASON ANY> <!ELEMENT YEAR (#PCDATA)>

As usual, spacing and indentation are not significant. The order in which the element declarations appear isn't relevant either. Listing 9-3 is a DTD that means exactly the same thing as Listing 9-2.

#### Listing 9-3: **A DTD that declares SEASON and YEAR elements in a different order**

```
<!ELEMENT YEAR (#PCDATA)>
<!ELEMENT SEASON ANY>
```
Both DTDs say that a SEASON element may contain parsed character data and any number of any other declared elements in any order. The only other such declared element is YEAR, which may contain only parsed character data. Listing 9-4 shows one document that's valid according to this DTD:

#### Listing 9-4: **A valid document**

```
<?xml version="1.0"?>
<!DOCTYPE SEASON SYSTEM "9-3.dtd">
<SEASON>
  <YEAR>1998</YEAR>
</SEASON>
```
Because the SEASON element may also contain parsed character data, you can add additional text outside of the YEAR. Listing 9-5 demonstrates this.

#### Listing 9-5: **A valid document that contains a YEAR and normal text**

```
<?xml version="1.0"?>
<!DOCTYPE SEASON SYSTEM "9-3.dtd">
<SEASON>
  <YEAR>1998</YEAR>
 Major League Baseball
</SEASON>
```
Eventually the DTD will be modified to disallow documents such as this. However, for now it's legal because SEASON is declared to accept ANY content, which includes parsed character data. On the other hand, Listing 9-6 is invalid because the SEASON element contains an undeclared SPORT element. The problem is not that SEASON is not allowed to contain SPORT elements, but rather that the SPORT element has not been declared. The ANY content model really means any declared element, not any element at all.

#### Listing 9-6: **An invalid document that contains a SPORT element**

```
<?xml version="1.0"?>
<!DOCTYPE SEASON SYSTEM "9-3.dtd">
<SEASON>
  <YEAR>1998</YEAR>
  <SPORT>Major League Baseball</SPORT>
</SEASON>
```
You can attach a simple style sheet, such as the baseballstats.css style sheet developed in Chapter 4, to Listing 9-5—as shown in Listing 9-7—and load it into a Web browser, as shown in Figure 9-1. The baseballstats.css style sheet contains style rules for elements that aren't present in the DTD or the document part of Listing 9-7, but this is not a problem. Web browsers simply ignore any style rules for elements that aren't present in the document.

#### Listing 9-7: **A valid document that contains a style sheet, a YEAR, and normal text**

```
<?xml version="1.0"?>
<?xml-stylesheet type="text/css" href="baseballstats.css"?>
<!DOCTYPE SEASON SYSTEM "9-3.dtd">
<SEASON>
  <YEAR>1998</YEAR>
 Major League Baseball
</SEASON>
```
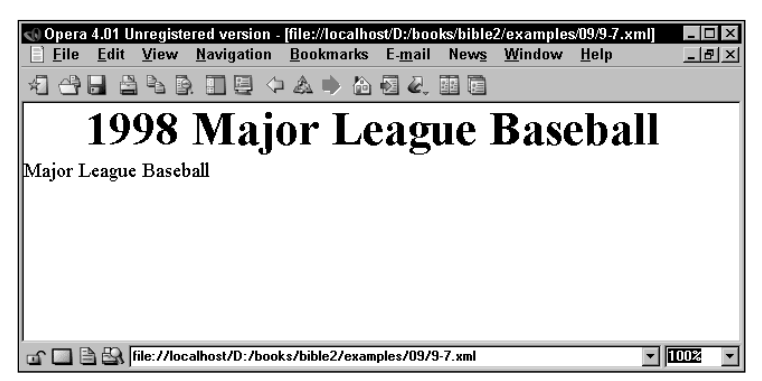

**Figure 9-1:** A valid document that contains a style sheet, a YEAR element, and normal text displayed in Opera 4.01.

# **Child Elements**

Because the SEASON element was declared to accept any element as a child, elements could be tossed in willy-nilly. This is useful when you have text that's more or less unstructured, such as a magazine article in which paragraphs, sidebars, bulleted lists, numbered lists, graphs, photographs, and subheads may appear pretty much anywhere in the document. However, sometimes you may want to exercise more discipline and control over the placement of your data. For example, you could require that every LEAGUE have one LEAGUE\_NAME, that every PLAYER have a GIVEN\_NAME and a SURNAME, and that the GIVEN\_NAME come before the SURNAME.

To declare that a LEAGUE must have a name, simply declare a LEAGUE\_NAME element, and then include LEAGUE\_NAME in parentheses at the end of the LEAGUE declaration, like this:

```
<!ELEMENT LEAGUE (LEAGUE_NAME)>
<!ELEMENT LEAGUE_NAME (#PCDATA)>
```
Each element should be declared in its own <!ELEMENT> declaration exactly once, even if it appears as a child in other <!ELEMENT> declarations. Here I've placed the declaration LEAGUE\_NAME after the declaration of LEAGUE that refers to it, but that doesn't matter. XML allows forward references. It even allows circular references; that is, two elements  $A$  and  $B$ , either of which can be the child of the other. The order in which element declarations appear is irrelevant as long as all elements used in any content model are declared somewhere in the DTD.

You can add these two declarations to the DTD and then include LEAGUE and LEAGUE\_NAME elements in the SEASON. Listing 9-8 shows the revised DTD. Listing 9-9 shows the revised document. Figure 9-2 shows the rendered document.

#### Listing 9-8: **A DTD that declares LEAGUE and LEAGUE\_NAME elements**

<!ELEMENT YEAR (#PCDATA)> <!ELEMENT SEASON ANY> <!ELEMENT LEAGUE (LEAGUE\_NAME)> <!ELEMENT LEAGUE\_NAME (#PCDATA)>

#### Listing 9-9: **A SEASON with two LEAGUE children**

```
<?xml version="1.0"?>
<?xml-stylesheet type="text/css" href="baseballstats.css"?>
<!DOCTYPE SEASON SYSTEM "9-8.dtd">
<SEASON>
  <YEAR>1998</YEAR>
  <LEAGUE>
    <LEAGUE_NAME>American League</LEAGUE_NAME>
  </LEAGUE>
  \langlel FAGUE\rangle<LEAGUE_NAME>National League</LEAGUE_NAME>
  </LEAGUE>
</SEASON>
```
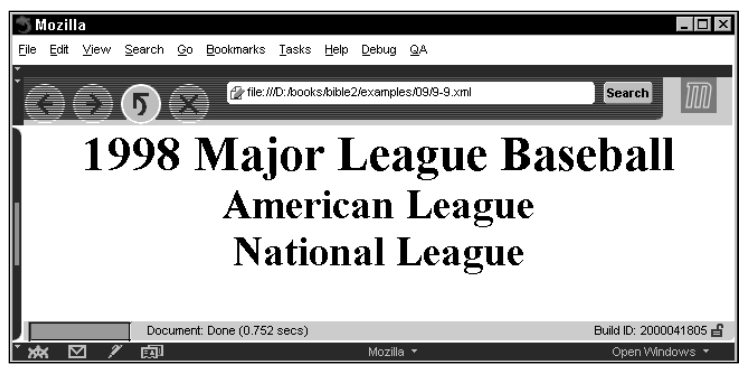

**Figure 9-2:** A valid document that contains a style sheet, a YEAR element, and two LEAGUE children.

### **Sequences**

Let's restrict the SEASON element as well. A SEASON contains exactly one YEAR, followed by exactly two LEAGUE elements. Instead of saying that a SEASON can contain ANY elements, specify these three children by including them in SEASON's element declaration, enclosed in parentheses and separated by commas, as follows:

<!ELEMENT SEASON (YEAR, LEAGUE, LEAGUE)>

A list of child elements separated by commas is called a *sequence*. With this declaration, every valid SEASON element must contain exactly one YEAR element, followed by exactly two LEAGUE elements, and nothing else. The complete DTD now looks like Listing 9-10:

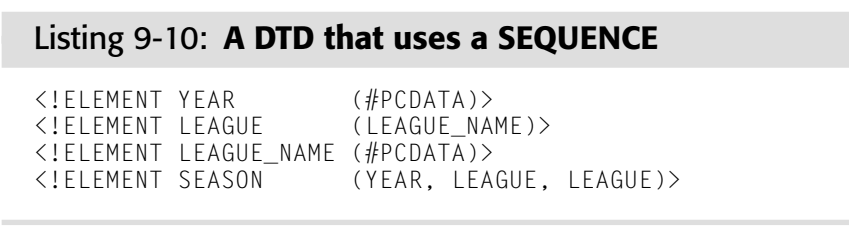

The document part of Listing 9-9 does adhere to this DTD because its SEASON element contains one YEAR child followed by two LEAGUE children, and nothing else. However, if the document included only one LEAGUE, then the document, although well-formed, would be invalid. Similarly, if the LEAGUE came before the YEAR

element instead of after it, or if the LEAGUE element had YEAR children, or if the document in any other way did not adhere to the DTD, then the document would be invalid and validating parsers would reject it.

It's straightforward to expand these techniques to cover divisions. As well as a LEAGUE NAME, each LEAGUE has three DIVISION children. For example:

```
<!ELEMENT LEAGUE (LEAGUE_NAME, DIVISION, DIVISION, DIVISION)>
```
### **One or More Children**

Each DIVISION has a DIVISION\_NAME and between four and six TEAM children. Specifying the DIVISION\_NAME is easy. This is demonstrated below:

```
<!ELEMENT DIVISION (DIVISION_NAME)>
<!ELEMENT DIVISION_NAME (#PCDATA)>
```
However, the TEAM children are trickier. It's easy to say you want four TEAM children in a DIVISION, as shown below:

<!ELEMENT DIVISION (DIVISION\_NAME, TEAM, TEAM, TEAM, TEAM)>

Five and six are not harder. But how do you say you want between four and six inclusive? In fact, XML doesn't provide an easy way to do this. But you can say that you want one or more of a given element by placing a plus sign (+) after the element name in the child list. For example:

<!ELEMENT DIVISION (DIVISION\_NAME, TEAM+)>

This says that a DIVISION element must contain a DIVISION\_NAME element followed by one or more TEAM elements.

```
Tip
```
When finished, XML schemas will allow you to say that an element contains between four and six child elements. However there's no reasonable way to say this using only DTDs. There is a hard way to say that a  $DIVISION$  contains between four and six TEAM elements using only DTDs, but not three and not seven. After you finish reading this chapter, see if you can figure out how to do it.

### **Zero or More Children**

Each TEAM should contain one TEAM\_CITY, one TEAM\_NAME, and an indefinite number of PLAYER elements. In reality, you need at least nine players for a baseball team. However, in the examples in this book, many teams are listed without players for reasons of space. Thus, we want to specify that a  $TEAM$  can contain zero or more PLAYER children. You do this by appending an asterisk  $(*)$  to the element name in the content model. For example:

<!ELEMENT TEAM (TEAM\_CITY, TEAM\_NAME, PLAYER\*)> <!ELEMENT TEAM\_CITY (#PCDATA)> <!ELEMENT TEAM\_NAME (#PCDATA)>

# **Zero or One Child**

The final elements in the document to be declared are the children of the PLAYER. All of these are simple elements that contain only text. Here are their declarations:

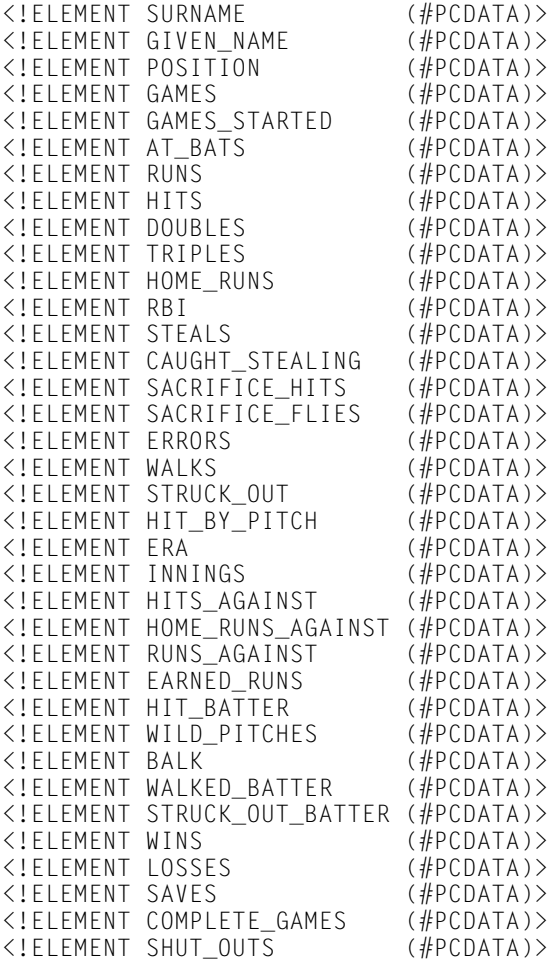

Now we can write the declaration for the PLAYER element. All players have one SURNAME, one GIVEN\_NAME, one or more POSITIONs, one GAMES, and one GAMES STARTED element. We could declare that each PLAYER also has one AT BATS, RUNS, HITS, and so forth. However, I'm not sure it's accurate to list zero runs for a pitcher who hasn't batted. For one thing, this will likely lead to division by zero errors when you start calculating batting averages and such. If a particular element doesn't apply to a given player, or if it's not available, then the more sensible thing to do is to omit the particular statistic from the player's information. Except for POSITION, a given player doesn't have more than one of each statistic. Thus, we want zero or one element of the given type. You indicate this in a child element list by appending a question mark (?) to the element, as shown below:

```
<!ELEMENT PLAYER (
   GIVEN NAME, SURNAME, POSITION+, GAMES, GAMES STARTED,
   AT_BATS?, RUNS?, HITS?, DOUBLES?, TRIPLES?, HOME_RUNS?,
   RBI?, STEALS?, CAUGHT STEALING?, SACRIFICE HITS?,
   SACRIFICE_FLIES?, ERRORS?, WALKS?, STRUCK_OUT?,
   HIT_BY_PITCH?,
   WINS?, LOSSES?, SAVES?, COMPLETE_GAMES?, SHUT_OUTS?, ERA?,
   INNINGS?, HITS_AGAINST?, HOME_RUNS_AGAINST?, RUNS_AGAINST?,
   EARNED RUNS?, HIT BATTER?, WILD PITCHES?, BALK?,
  WALKED_BATTER?, STRUCK_OUT_BATTER?
  )
\rightarrow
```
This declaration says that every PLAYER has a GIVEN\_NAME, SURNAME, one or more POSITIONs, GAMES, and GAMES STARTED elements in that order. Furthermore, each player might or might not have a single AT\_BATS, RUNS, HITS, DOUBLES, TRIPLES, HOME\_RUNS, RBI, STEALS, CAUGHT\_STEALING, SACRIFICE\_HITS, SACRIFICE\_FLIES, ERRORS, WALKS, STRUCK OUT, HIT BY PITCH, WINS, LOSSES, SAVES, COMPLETE GAMES, SHUT\_OUTS, ERA, INNINGS, HITS\_AGAINST, HOME\_RUNS\_AGAINST, RUNS\_AGAINST, EARNED\_RUNS, HIT\_BATTER, WILD\_PITCHES, BALK, WALKED\_BATTER, and STRUCK\_OUT\_BATTER element. Any of those elements that do appear must occur in the order given here. You now have a complete DTD for baseball statistics. Review it in its entirety in Listing 9-11.

#### Listing 9-11: **The complete baseball statistics DTD**

<!ELEMENT SEASON (YEAR, LEAGUE, LEAGUE)> <!ELEMENT YEAR (#PCDATA)> <!ELEMENT LEAGUE (LEAGUE\_NAME, DIVISION, DIVISION, DIVISION)> <!ELEMENT LEAGUE\_NAME (#PCDATA)> <!ELEMENT DIVISION\_NAME (#PCDATA)> <!ELEMENT DIVISION (DIVISION\_NAME, TEAM+)> <!ELEMENT TEAM (TEAM\_CITY, TEAM\_NAME, PLAYER\*)> <!ELEMENT TEAM\_CITY (#PCDATA)>

```
<!ELEMENT TEAM_NAME (#PCDATA)>
<!ELEMENT PLAYER (
   GIVEN NAME, SURNAME, POSITION+, GAMES, GAMES STARTED,
   AT_BATS?, RUNS?, HITS?, DOUBLES?, TRIPLES?, HOME_RUNS?,
   RBI?, STEALS?, CAUGHT_STEALING?, SACRIFICE_HITS?,
   SACRIFICE_FLIES?, ERRORS?, WALKS?, STRUCK_OUT?,
   HIT_BY_PITCH?,
   WINS?, LOSSES?, SAVES?, COMPLETE_GAMES?, SHUT_OUTS?,
   ERA?, INNINGS?, HITS_AGAINST?, HOME_RUNS_AGAINST?,
   RUNS_AGAINST?, EARNED_RUNS?, HIT_BATTER?, WILD_PITCHES?,
   BALK?, WALKED_BATTER?, STRUCK_OUT_BATTER?
  )
\rightarrow<!ELEMENT SURNAME (#PCDATA)>
<!ELEMENT GIVEN_NAME (#PCDATA)>
<!ELEMENT POSITION (#PCDATA)>
<!ELEMENT GAMES (#PCDATA)>
<!ELEMENT GAMES_STARTED (#PCDATA)>
<!ELEMENT AT_BATS (#PCDATA)>
<!ELEMENT RUNS (#PCDATA)>
<!ELEMENT HITS (#PCDATA)>
<!ELEMENT DOUBLES (#PCDATA)>
<!ELEMENT TRIPLES (#PCDATA)>
<!ELEMENT HOME_RUNS (#PCDATA)>
<!ELEMENT RBI (#PCDATA)>
<!ELEMENT STEALS (#PCDATA)>
<!ELEMENT CAUGHT_STEALING (#PCDATA)>
<!ELEMENT SACRIFICE_HITS (#PCDATA)>
<!ELEMENT SACRIFICE_FLIES (#PCDATA)>
<!ELEMENT ERRORS (#PCDATA)>
<!ELEMENT WALKS (#PCDATA)>
<!ELEMENT STRUCK_OUT (#PCDATA)>
<!ELEMENT HIT_BY_PITCH (#PCDATA)>
<!ELEMENT ERA (#PCDATA)>
<!ELEMENT INNINGS (#PCDATA)>
<!ELEMENT HITS_AGAINST (#PCDATA)>
<!ELEMENT HOME_RUNS_AGAINST (#PCDATA)>
<!ELEMENT RUNS_AGAINST (#PCDATA)>
<!ELEMENT EARNED_RUNS (#PCDATA)>
<!ELEMENT HIT_BATTER (#PCDATA)>
<!ELEMENT WILD_PITCHES (#PCDATA)>
<!ELEMENT BALK (#PCDATA)>
<!ELEMENT WALKED_BATTER (#PCDATA)>
<!ELEMENT STRUCK_OUT_BATTER (#PCDATA)>
<!ELEMENT WINS (#PCDATA)>
<!ELEMENT LOSSES (#PCDATA)>
<!ELEMENT SAVES (#PCDATA)>
<!ELEMENT COMPLETE_GAMES (#PCDATA)>
<!ELEMENT SHUT_OUTS (#PCDATA)>
```
# **Grouping with Parentheses**

Although the DTD in Listing 9-11 correctly describes PLAYER elements such as the ones in Listing 9-1, it's perhaps a little too loose. It also allows PLAYER elements you don't want to accept, such as a pitcher with a WINS element but no corresponding LOSSES element. And although white space is used to more clearly separate the batting, pitching, and common statistics, the declaration still allows players with a mix of batting and pitching statistics like this one:

```
<PLAYER>
  <GIVEN_NAME>Eric</GIVEN_NAME>
  <SURNAME>Daubach</SURNAME>
  <POSITION>Starting Pitcher</POSITION>
  <GAMES>13</GAMES>
  <GAMES_STARTED>3</GAMES_STARTED>
  <AT_BATS>15</AT_BATS>
  <HITS>3</HITS>
  <DOUBLES>1</DOUBLES>
  <HOME_RUNS>0</HOME_RUNS>
  <STEALS>0</STEALS>
  <SACRIFICE_HITS>0</SACRIFICE_HITS>
  <WALKS>1</WALKS>
  <HIT_BY_PITCH>1</HIT_BY_PITCH>
  <LOSSES>4</LOSSES>
  <COMPLETE_GAMES>0</COMPLETE_GAMES>
  <ERA>7.44</ERA>
  <HOME_RUNS_AGAINST>7</HOME_RUNS_AGAINST>
  <HIT_BATTER>0</HIT_BATTER>
  <BALK>0</BALK>
  <STRUCK_OUT_BATTER>27</STRUCK_OUT_BATTER>
</PLAYER>
```
Content models can be written in such a way as to prohibit these as well. Doing that requires grouping elements with parentheses so that you can say that each PLAYER has either a complete set of batting statistics or a complete set of pitching statistics.

Each set of parentheses combines several elements so that the combination is treated as a single unit when validating. This parenthesized unit can then be nested inside other parentheses in place of a single element. Furthermore, you could then affix a plus sign, an asterisk, or a question mark to it. You can group these parenthesized combinations into still larger parenthesized groups to produce quite complex structures. This is a very powerful technique.

For example, consider a list composed of two elements that must alternate with each other. This is essentially how HTML's definition list works. Each  $\langle DT \rangle$  tag should match one  $\langle DD \rangle$  tag. If you replicate this structure in XML, the declaration of the DL element looks like this:

<!ELEMENT DL (DT, DD)\*>

The parentheses indicate that it's the matched  $\langle DT \rangle$   $\langle DD \rangle$  pair being repeated, not <DD> alone.

You can use parentheses in the baseball DTD to specify different sets of statistics for pitchers and batters. If a player has one statistic for a group, then he must have all the statistics for the group. The  $PLAYER$  declaration now looks like this:

```
<!ELEMENT PLAYER (
   GIVEN_NAME, SURNAME, POSITION+, GAMES, GAMES_STARTED,
   (AT_BATS, RUNS, HITS, DOUBLES, TRIPLES, HOME_RUNS,
   RBI, STEALS, CAUGHT STEALING, SACRIFICE HITS,
   SACRIFICE FLIES, ERRORS, WALKS, STRUCK OUT,
   HIT_BY_PITCH)?,
   (WINS, LOSSES, SAVES, COMPLETE_GAMES, SHUT_OUTS,
   ERA, INNINGS, HITS_AGAINST, HOME_RUNS_AGAINST,
   RUNS_AGAINST, EARNED_RUNS, HIT_BATTER, WILD_PITCHES,
   BALK, WALKED_BATTER, STRUCK_OUT_BATTER)?
  )
\rightarrow
```
This says that each PLAYER element must contain a GIVEN NAME element, a SURNAME element, one or more POSITION elements, a GAMES element, and a GAMES\_STARTED element in that order. Then the PLAYER element may or may not contain the group of AT\_BATS, RUNS, HITS, DOUBLES, TRIPLES, HOME\_RUNS, RBI, STEALS, CAUGHT\_STEALING, SACRIFICE\_HITS, SACRIFICE\_FLIES, ERRORS, WALKS, STRUCK\_OUT, and HIT\_BY\_PITCH elements. However, if it contains any of them, then it must contain all of them. The question mark indicating that an element is optional has been moved from the individual batting statistics onto the group of batting statistics.

Finally, a PLAYER element may or may not contain the group of WINS, LOSSES, SAVES, COMPLETE\_GAMES, SHUT\_OUTS, ERA, INNINGS, HITS\_AGAINST, HOME RUNS AGAINST, RUNS AGAINST, EARNED RUNS, HIT BATTER, WILD PITCHES, BALK, WALKED\_BATTER, and STRUCK\_OUT\_BATTER elements. Again, if it contains any of them, then it must contain all of them.

This new PLAYER declaration still allows a PLAYER element to have both batting and pitching statistics as long as it has a complete set of each. While it's true that pitchers do bat in the National League, this application ignores that. Furthermore, this declaration also allows players to have neither pitching nor batting statistics, which you definitely do not want to allow. What you really want to say is that each player has either pitching or batting statistics, but not both. To do that you need to use a *choice*.

# **Choices**

In general, a single parent element has many children. To indicate that the children must occur in sequence, they can be separated by commas. However, each such child element may be suffixed with a question mark, a plus sign, or an asterisk to adjust the number of times it appears in that place in the sequence.

So far, I've assumed that child elements appear or do not appear in a specific order. You, however, may wish to make your DTD more flexible, for instance by allowing document authors to choose between different elements in a given place. For example, in a DTD describing a purchase by a customer, each PAYMENT element might have either a CREDIT\_CARD child or a CASH child providing information about the method of payment. However, an individual PAYMENT would not have both.

You can indicate that the document author needs to input either one or another element by separating child elements with a vertical bar (|) rather than with a comma (,) in the parent's element declaration. For example, this declaration says that the PAYMENT element must have a single child of type CASH or CREDIT\_CARD.

```
<!ELEMENT PAYMENT (CASH | CREDIT_CARD)>
```
This sort of content specification is called a *choice*. You can separate any number of children with vertical bars when you want exactly one of them to be used. For example, the following says that the PAYMENT element must have a single child of type CASH, CREDIT CARD, or CHECK.

<!ELEMENT PAYMENT (CASH | CREDIT\_CARD | CHECK)>

The vertical bar is even more useful when you group elements with parentheses. You can group combinations of elements in parentheses, and then suffix the parentheses with asterisks, question marks, and plus signs to indicate that particular combinations of elements must occur zero or more, zero or one, or one or more times. For example, this final version of the PLAYER declaration now requires either pitching or batting statistics. However, the document author must pick one or the other. They cannot include both:

```
<!ELEMENT PLAYER (
   GIVEN_NAME, SURNAME, POSITION+, GAMES, GAMES_STARTED,
   ((AT_BATS, RUNS, HITS, DOUBLES, TRIPLES, HOME_RUNS,
   RBI, STEALS, CAUGHT_STEALING, SACRIFICE_HITS,
   SACRIFICE_FLIES, ERRORS, WALKS, STRUCK_OUT,
   HIT_BY_PITCH) |
   (WINS, LOSSES, SAVES, COMPLETE_GAMES, SHUT_OUTS,
   ERA, INNINGS, HITS_AGAINST, HOME_RUNS_AGAINST,
   RUNS_AGAINST, EARNED_RUNS, HIT_BATTER, WILD_PITCHES,
   BALK, WALKED_BATTER, STRUCK_OUT_BATTER))
  )
\left\langle \right\rangle
```
There are still a few things that are difficult to handle in element declarations. For example, there's no good way to say that a document must begin with a  $T$ ITLE element and end with a SIGNATURE element, but may contain any other elements between those two. This is because ANY may not be combined with other child elements. And, in general, the less precise you are about where things appear, the less control you have over how many of them there are. For example, you can't say that a document should have exactly one TITLE element but that the TITLE may appear anywhere in the document.

Nonetheless, using parentheses to create blocks of elements, either in sequence with a comma or in parallel with a vertical bar, enables you to create complex structures with detailed rules for how different elements follow one another. Try not to go overboard with this, though. Simpler solutions are better solutions. The more complex your DTD is, the harder it is to write valid files that satisfy the DTD, to say nothing of the complexity of maintaining the DTD itself.

# **Mixed Content**

You may have noticed that in most of the examples shown so far, elements either contained child elements or parsed character data, but not both. The only exceptions were the root elements in early examples when the full list of tags had not yet been developed. In these cases, because the root element could contain ANY data, it was allowed to contain both child elements and raw text.

You can declare tags that contain both child elements and parsed character data. This is called *mixed content*. You can use this to allow each TEAM to include an arbitrary block of text. For example:

<!ELEMENT TEAM (#PCDATA | TEAM\_CITY | TEAM\_NAME | PLAYER)\*>

Mixing child elements with parsed character data severely restricts the structure you can impose on your documents. In particular, you can specify only the names of the child elements that can appear. You cannot constrain the order in which they appear, the number of each that appears, or whether they appear at all. In terms of DTDs, think of this as meaning that the child part of the DTD must look like this:

<!ELEMENT PARENT (#PCDATA | CHILD1 | CHILD2 | CHILD3 )\* >

Almost everything else, other than changing the list of permitted child elements, is invalid. You cannot place the #PCDATA after the child elements. You cannot use commas, question marks, or plus signs in an element declaration that includes #PCDATA. A list of elements and #PCDATA separated by vertical bars is valid. Any other use is not. For example, the following is illegal:

<!ELEMENT TEAM (TEAM\_CITY, TEAM\_NAME, PLAYER\*, #PCDATA)>

Thus, once you've said that a TEAM element can contain parsed character data, you can no longer say that it must have exactly one name and one city or nine or more players.

Mixed content is most common in narrative content such as Web pages and newspaper articles. While writing a paragraph, you might want to <EMPHASIZE>emphasize a phrase</EMPHASIZE> or note a <PERSON>person's name</PERSON>. On the other hand, most of the text of the paragraph or sentence or verse that surrounds the emphasized phrase or noted name is just text, with nothing special to distinguish it from all the other text of the paragraph, sentence, or verse. This structure is common to both written and spoken narratives.

More data-focused documents, such as the baseball example of this chapter, by contrast, should avoid mixed content whenever possible. Structured documents are easier to work with if all elements contain either other elements or unmarkedup text, but not both. You can always create a new element that holds parsed character data if you find you need it. For example, you can include a block of text at the end of each TEAM element by declaring a new BLURB element that holds only #PCDATA and adding it as the last child element of TEAM. Here's how this looks:

```
<!ELEMENT TEAM (TEAM_CITY, TEAM_NAME, PLAYER*, BLURB)>
<!ELEMENT BLURB (#PCDATA)>
```
This does not significantly change the structure of the document. All it does is add one more optional element to each TEAM element. However, human thought is not nearly so structured, and thus these strict forms of markup don't work as well in that domain. Articles, essays, novels, diaries, travelogues, short stories, speeches, and similar narratives are likely to make much heavier use of mixed content.

# **Empty Elements**

As discussed in earlier chapters, it's occasionally useful to define an element that has no content. Examples in HTML include the image  $\langle 1MG \rangle$ , horizontal rule  $\langle HR \rangle$ , and break  $\langle BR \rangle$ . In XML, such empty elements are identified by empty element tags that end with  $\rightarrow$ , such as  $\langle M/G \rangle$ ,  $\langle HR \rangle$ , and  $\langle BR \rangle$ .

Valid documents must declare both the empty and nonempty elements they use. Because empty elements by definition don't have children, they're easy to declare. Use an  $\langle$ ! ELEMENT> declaration containing the name of the empty element as normal, but use the keyword EMPTY (case sensitive as all XML tags are) instead of a list of children. For example:

```
<!ELEMENT BR EMPTY>
<!ELEMENT IMG EMPTY>
<!ELEMENT HR EMPTY>
```
Listing 9-12 is a valid document that uses both empty and nonempty elements.

```
Listing 9-12: A valid document using empty elements
```

```
<?xml version="1.0"?>
<!DOCTYPE DOCUMENT [
   <!ELEMENT DOCUMENT (TITLE, SIGNATURE)>
   <!ELEMENT TITLE (#PCDATA)>
   <!ELEMENT COPYRIGHT (#PCDATA)>
   <!ELEMENT EMAIL (#PCDATA)>
   <!ELEMENT BR EMPTY>
   <!ELEMENT HR EMPTY>
   <!ELEMENT LAST_MODIFIED (#PCDATA)>
   <!ELEMENT SIGNATURE (HR, COPYRIGHT, BR, EMAIL,
       BR, LAST_MODIFIED)>
\left\vert \right\rangle<DOCUMENT>
  <TITLE>Empty Tags</TITLE>
  <SIGNATURE>
    <HR/><COPYRIGHT>2000 Elliotte Rusty Harold</COPYRIGHT><BR/>
    <EMAIL>elharo@metalab.unc.edu</EMAIL><BR/>
    <LAST_MODIFIED>Thursday, July 27, 2000</LAST_MODIFIED>
   </SIGNATURE>
</DOCUMENT>
```
Declaring an element to be EMPTY requires that all instances of it be empty. However, an element that is declared to have PCDATA content or purely optional child elements may also be empty some of the time. For example, Listing 9-12 declares that the TITLE element contains parsed character data. Therefore, these are all valid TITLE elements according to that DTD:

```
<TITLE>Empty Tags</TITLE>
<TITLE></TITLE>
<TITLE/>
```
The empty element tag syntax used in  $\langle TITLE \rangle$  is pure syntactic sugar for the longer form  $\langle TITLE \rangle$ ,  $\langle TITLE \rangle$ . You can use  $\langle TITLE \rangle$  anywhere you can use  $\langle TITLE\rangle\langle TITLE\rangle$ . The TITLE element does not need to be declared EMPTY in order to be represented by an empty element tag.

# **Comments in DTDs**

DTDs can contain comments, just like the rest of an XML document. These comments cannot appear inside a declaration, but they can appear outside one. Comments are often used to organize the DTD in different parts, to document the allowed content of particular elements, and to further explain what an element is. For example, the element declaration for the YEAR element might have a comment such as this:

```
<!-- A four-digit year like 1999, 2000, or 2001 -->
<!ELEMENT YEAR (#PCDATA)>
```
As with all comments, this is only for the benefit of people reading the source code. XML processors will ignore it.

One possible use of comments is to define abbreviations used in the markup. For example, in this and previous chapters, I've avoided using abbreviations for baseball terms because they're simply not obvious to the casual fan. (Would you have guessed that the abbreviation for Walks is not *W*, which actually stands for *Wins*, but rather *BB* which stands for *Base on Balls*?) An alternative approach is to use abbreviations but define them with comments in the DTD. Listing 9-13 is similar to previous baseball examples, but uses DTD comments and abbreviated tags.

#### Listing 9-13: **A DTD for abbreviated baseball statistics elaborated with comments**

```
<!ELEMENT YEAR (#PCDATA)>
<!ELEMENT LEAGUE (LEAGUE_NAME, DIVISION, DIVISION, DIVISION)>
<!-- American or National -->
<!ELEMENT LEAGUE_NAME (#PCDATA)>
<!-- East, West, or Central -->
<!ELEMENT DIVISION_NAME (#PCDATA)>
<!ELEMENT DIVISION (DIVISION_NAME, TEAM+)>
<!ELEMENT SEASON (YEAR, LEAGUE, LEAGUE)>
<!ELEMENT TEAM (TEAM_CITY, TEAM_NAME, PLAYER*)>
<!ELEMENT TEAM_CITY (#PCDATA)>
<!ELEMENT TEAM_NAME (#PCDATA)>
<!ELEMENT PLAYER (
   GIVEN_NAME, SURNAME, P+, G, GS, (
  (AB, R, H, D, T, HR, RBI, SB, CS, SH, SF, E, BB, S, HBP) |
  (W, L, S, CG, SO, ERA, IP, HA, HRA, RA, ER, HB, WP, B, WB, K)
  ))
\left\langle \right\rangle\langle \cdot | -- \; =========================== -->
\langle !-- Player Info \rightarrow<!-- Player's last name -->
<!ELEMENT SURNAME (#PCDATA)>
<!-- Player's first name -->
<!ELEMENT GIVEN_NAME (#PCDATA)>
\langle !-- Position \rightarrow
```

```
<!ELEMENT P (#PCDATA)>
\langle!--Games Played --\rangle<!ELEMENT G (#PCDATA)>
<!--Games Started -->
<!ELEMENT GS (#PCDATA)>
\langle \cdot | -- =========================== -->
<!-- Batting Statistics -->
\langle !-- At Bats \rightarrow<!ELEMENT AB (#PCDATA)>
\langle !-- Runs \rightarrow<!ELEMENT R (#PCDATA)>
\langle !-- Hits \rightarrow<!ELEMENT H (#PCDATA)>
\langle !-- Doubles \rightarrow<!ELEMENT D (#PCDATA)>
\langle !-- Triples \rightarrow<!ELEMENT T (#PCDATA)>
\langle !-- Home Runs -->
<!ELEMENT HR (#PCDATA)>
<!-- Runs Batted In -->
<!ELEMENT RBI (#PCDATA)>
<!-- Stolen Bases -->
<!ELEMENT SB (#PCDATA)>
<!-- Caught Stealing -->
<!ELEMENT CS (#PCDATA)>
<!-- Sacrifice Hits -->
<!ELEMENT SH (#PCDATA)>
<!-- Sacrifice Flies -->
<!ELEMENT SF (#PCDATA)>
\langle !-- Errors \rightarrow<!ELEMENT E (#PCDATA)>
<!-- Walks (Base on Balls) -->
<!ELEMENT BB (#PCDATA)>
<!-- Struck Out -->
```
Listing 9-13 *(continued)*

```
<!ELEMENT S (#PCDATA)>
\langle!-- Hit By Pitch -->
<!ELEMENT HBP (#PCDATA)>
<!-- ======================= -->
<!-- Pitching Statistics -->
<!-- Complete Games -->
<!ELEMENT CG (#PCDATA)>
\langle !-- Shut Outs --\rangle<!ELEMENT SO (#PCDATA)>
\langle !-- ERA -->
<!ELEMENT ERA (#PCDATA)>
<!-- Innings Pitched -->
<!ELEMENT IP (#PCDATA)>
<!-- Hits Against -->
<!ELEMENT HA (#PCDATA)>
<!-- Home Runs Hit Against -->
<!ELEMENT HRA (#PCDATA)>
<!-- Runs Hit Against -->
<!ELEMENT RA (#PCDATA)>
\langle!-- Earned Runs -->
<!ELEMENT ER (#PCDATA)>
<!-- Hit Batter -->
<!ELEMENT HB (#PCDATA)>
<!-- Wild Pitches -->
<!ELEMENT WP (#PCDATA)>
\langle !-- Balk --\rangle<!ELEMENT B (#PCDATA)>
<!-- Walked Batter -->
<!ELEMENT WB (#PCDATA)>
<!-- Struck Out Batter -->
<!ELEMENT K (#PCDATA)>
<!-- ======================= -->
<!-- Fielding Statistics -->
<!-- Not yet supported -->
```
Listing 9-14 shows a sample collection of statistics encoded with the short tag names. When the entire Major League is encoded using abbreviated names instead of the full-length names, the resulting document shrinks from 699K with long tag names to 391K with short tag names, a reduction of 44 percent. The information content, however, is virtually the same. Consequently, the compressed sizes of the two documents are much closer, about 58K for the document with short tag names versus 66K for the document with long tag names using gzip on maximum compression.

#### Listing 9-14: **Baseball statistics with short element names**

```
<?xml version="1.0"?>
<!DOCTYPE SEASON SYSTEM "9-12.dtd">
<SEASON>
  <YEAR>1998</YEAR>
  <LEAGUE>
    <LEAGUE_NAME>National</LEAGUE_NAME>
    <DIVISION>
       <DIVISION_NAME>East</DIVISION_NAME>
         <TEAM>
            <TEAM_CITY>Atlanta</TEAM_CITY>
            <TEAM_NAME>Braves</TEAM_NAME>
        \langle/TFAM\rangle<TEAM>
           <TEAM_CITY>Florida</TEAM_CITY>
           <TEAM_NAME>Marlins</TEAM_NAME>
        \langle/TEAM\rangle<TEAM>
           <TEAM_CITY>Montreal</TEAM_CITY>
           <TEAM_NAME>Expos</TEAM_NAME>
        </TEAM>
        <TEAM>
           <TEAM_CITY>New York</TEAM_CITY>
           <TEAM_NAME>Mets</TEAM_NAME>
        \langle/TEAM\rangle<TEAM>
           <TEAM_CITY>Philadelphia</TEAM_CITY>
        <TEAM_NAME>Phillies</TEAM_NAME>
        \langle/TFAM\rangle</DIVISION>
    <DIVISION>
       <DIVISION_NAME>Central</DIVISION_NAME>
        <TEAM>
           <TEAM_CITY>Chicago</TEAM_CITY>
           <TEAM_NAME>Cubs</TEAM_NAME>
        \langle/TEAM\rangle</DIVISION>
    <DIVISION>
       <DIVISION_NAME>West</DIVISION_NAME>
        <TEAM>
           <TEAM_CITY>Arizona</TEAM_CITY>
```
Listing 9-14 *(continued)*

```
<TEAM_NAME>Diamondbacks</TEAM_NAME>
         </TEAM>
    </DIVISION>
  </LEAGUE>
  <LEAGUE>
    <LEAGUE_NAME>American</LEAGUE_NAME>
    <DIVISION>
       <DIVISION_NAME>East</DIVISION_NAME>
         <TEAM>
           <TEAM_CITY>Baltimore</TEAM_CITY>
           <TEAM_NAME>Orioles</TEAM_NAME>
         \langle/TEAM\rangle</DIVISION>
    <DIVISION>
       <DIVISION_NAME>Central</DIVISION_NAME>
         <TEAM>
           <TEAM_CITY>Chicago</TEAM_CITY>
           <TEAM_NAME>White Sox</TEAM_NAME>
            <PLAYER>
             <GIVEN_NAME>Jeff</GIVEN_NAME>
             <SURNAME>Abbott</SURNAME>
             <P>Outfield</P>
             <G>89</G>
             <GS>61</GS>
             <AB>244</AB>
             \langle R \rangle33\langle R \rangle<H>68</H>
             <D>14</D>
             \langle T>1\langle T\rangle<HR>12</HR>
             <RBI>41</RBI>
             <SB>3</SB>
             <CS>3</CS>
             <SH>2</SH>
             <SF>5</SF>
             <F>4</F>
             <BB>9</BB>
             <S>28</S>
             <HBP>0</HBP>
           </PLAYER>
         \langle/TEAM\rangle</DIVISION>
    <DIVISION>
       <DIVISION_NAME>West</DIVISION_NAME>
         <TEAM>
           <TEAM_CITY>Anaheim</TEAM_CITY>
           <TEAM_NAME>Angels</TEAM_NAME>
         \langle/TFAM\rangle</DIVISION>
  </LEAGUE>
</SEASON>
```
There's no limit to the amount of information that you can or should include in comments. Including more does make your DTDs a little longer (and thus both harder to scan and slower to download). However, the increased clarity provided by using comments far outweighs these disadvantages. I recommend using comments liberally in all of your DTDs, but especially in those intended for public use.

## **Summary**

In this chapter, you learned the complete syntax for element declarations that are used in DTDs. In particular, you learned that:

- ✦ Element declarations declare the name and content model of an element.
- ✦ The content model specifies what an element must, may, and may not contain.
- ✦ Child elements separated by commas in an element type declaration must appear in the same order in that element inside the document.
- ✦ A plus sign means one or more instances of the element may appear.
- ✦ An asterisk means zero or more instances of the element may appear.
- ✦ A question mark means zero or one instance of the child may appear.
- ✦ A vertical bar means one element or another is to be used.
- ✦ Parentheses group child elements to enable more detailed element declarations.
- ✦ An element with mixed content contains both child elements and parsed character data. However, declaring mixed content limits the structure that you can impose on the parent element.
- ✦ Empty elements are declared with the EMPTY keyword.
- ✦ Comments make DTDs much more legible.

In the next chapter, you learn more about DTDs, including how to define new entity references such as  $©$ ;,  $α$ ;, and  $€$ ;. You also learn how to use multiple DTDs to describe a single document, and to divide one large document into many smaller parts.

✦✦✦

# **Entity Declarations**

**A**single XML document may draw both data and declarations from many different sources, in many different files. In fact, some of the data may draw directly from databases, CGI scripts, or other nonfile sources. The items where the pieces of an XML document are stored, in whatever form they take, are called *entities*. Entity references load these entities into the main XML document. General entity references load data into the root element of an XML document, while parameter entity references load data into the document's DTD.  $\&$ ] t;,  $&$ gt;,  $&$ apos;,  $&$ quote;, and  $&$ amp; are predefined general entity references that refer to the text entities  $\langle, \rangle$ , ', ", and  $\&$ , respectively. However, you can also define new entities in your document's DTD.

# **What Is an Entity?**

Logically speaking, an XML document is composed of a prolog followed by a root element that strictly contains all other elements; but in practice, the actual data of an XML document can be spread across multiple files. For example, each PLAYER element might appear in a separate file even though the root element contains all 1200 or so players in a league. The storage units that contain particular parts of an XML document are called *entities*. An entity may be a file, a database record, or any other item that contains data. For example, all the complete XML files in this book are entities.

The storage unit that contains the XML declaration, the document type declaration, and the root element is called the *document entity*. However, the root element and its descendents may also contain entity references pointing to additional data that should be inserted into the document. A validating XML parser combines all the different referenced entities into a single logical document before it passes the document onto the end application or displays the file.

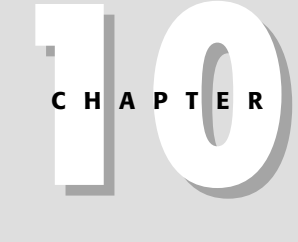

### ✦✦✦✦ **In This Chapter**

What is an entity?

Internal general entities

External general entities

Internal parameter entities

External parameter entities

How to build a document from pieces

Entities and DTDs in well-formed documents

✦✦✦✦

**Note**

Nonvalidating parsers may, but do not have to, insert external entities. They must insert internal entities.

Entities hold content—well-formed XML, other forms of text, or binary data. The prolog and the document type declaration are part of the root entity of the document. An XSL style sheet qualifies as an entity, but only because it itself is a wellformed XML document. The entity that makes up the style sheet is not one of the entities that composes the XML document to which the style sheet applies. A CSS style sheet is not an entity at all.

Most entities have names by which you can refer to them. The only exception is the document entity—the main file containing the XML document (although there's no requirement that this be a file as opposed to a database record, the output of a CGI program, or something else). The document entity is the storage unit, in whatever form it takes, that holds the XML declaration, the document type declaration (if any), and the root element. Thus, every XML document has at least one entity.

There are two kinds of entities: internal and external. Internal entities are defined completely within the document entity. The document itself is one such entity, so all XML documents have at least one internal entity.

External entities, by contrast, draw their content from another source located with a URL. The main document only includes a reference to the URL where the actual content resides. In HTML, an IMG element represents an external entity (the actual image data), while the document itself contained between the  $\langle HTML \rangle$  and  $\langle HTML \rangle$ tags is an internal entity.

Entities fall into two categories: parsed and unparsed. Parsed entities contain wellformed XML text. Unparsed entities contain either binary data or non-XML text (such as an e-mail message). Currently, unparsed entities aren't well supported (if at all) by most XML processors. This chapter focuses on parsed entities exclusively.

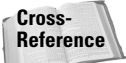

Chapter 12 covers unparsed entities*.*

## **Internal General Entities**

You can think of an internal general entity reference as an abbreviation for commonly used text or text that's hard to type. An <!ENTITY> declaration in the DTD defines an abbreviation and the text that the abbreviation stands for. For instance, instead of typing the same footer at the bottom of every page, you can simply define that text as the footer entity in the DTD and then type &footer; at the bottom of each page. Furthermore, if you decide to change the footer block (perhaps because your e-mail address changes), you only need to make the change once in the DTD instead of on every page that shares the footer.

General entity references begin with an ampersand (&) and end with a semicolon  $($ ;), with the entity's name between these two characters. For instance,  $\&\,i\,t$ ; is a general entity reference for the less than sign  $(\langle \cdot \rangle)$ . The name of this entity is  $\vert \cdot \vert$ . The replacement text of this entity is the one character string <. Entity names consist of any set of alphanumeric characters and the underscore. White space and other punctuation characters are prohibited. Like most everything else in XML, entity references are case sensitive.

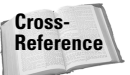

Although the colon (:) is technically permitted in entity names, this character is reserved for use with namespaces, which are discussed in Chapter 13.

### **Defining an internal general entity reference**

Internal general entity references are defined in the DTD with an <!ENTITY> declaration, which has the following format:

```
<!ENTITY name "replacement text">
```
The *name* is the abbreviation for the *replacement text*. The replacement text must be enclosed in quotation marks because it may contain white space and XML markup. You type the name of the entity in the document, but the reader sees the replacement text.

For example, my name is the somewhat excessive Elliotte Rusty Harold (blame my parents for that one). Even with years of practice, I still make typos with that phrase. I can define a general entity reference for my name so that every time I type &ERH;, the reader will see Elliotte Rusty Harold. That definition is:

```
<!ENTITY ERH "Elliotte Rusty Harold">
```
Listing 10-1 demonstrates the &ERH; general entity reference. Figure 10-1 shows this document loaded into Internet Explorer. You see that the &ERH; entity reference in the source code is replaced by Elliotte Rusty Harold in the output.

#### Listing 10-1: **The ERH internal general entity reference**

```
<?xml version="1.0"?>
<!DOCTYPE DOCUMENT [
   <!ENTITY ERH "Elliotte Rusty Harold">
   <!ELEMENT DOCUMENT (TITLE, SIGNATURE)>
   <!ELEMENT TITLE (#PCDATA)>
   <!ELEMENT COPYRIGHT (#PCDATA)>
   <!ELEMENT EMAIL (#PCDATA)>
```
#### Listing 10-1 *(continued)*

```
<!ELEMENT LAST_MODIFIED (#PCDATA)>
   <!ELEMENT SIGNATURE (COPYRIGHT, EMAIL, LAST_MODIFIED)>
]>
<DOCUMENT>
  <TITLE>&ERH;</TITLE>
  <SIGNATURE>
    <COPYRIGHT>2000 &ERH;</COPYRIGHT>
    <EMAIL>elharo@metalab.unc.edu</EMAIL>
    <LAST_MODIFIED>July 30, 2000</LAST_MODIFIED>
   </SIGNATURE>
</DOCUMENT>
```
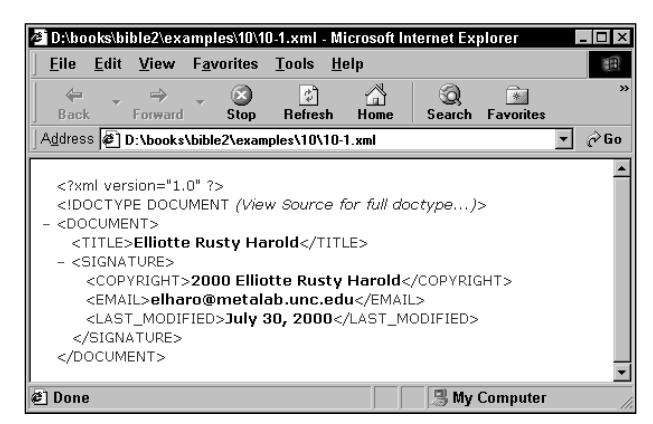

**Figure 10-1:** Listing 10-1 after the internal general entity reference has been replaced by the actual entity.

Notice that the general entity reference, &ERH; appears inside both the COPYRIGHT and TITLE elements even though these are declared to accept only #PCDATA as children. This arrangement is legal because the replacement text of the &ERH; entity reference is parsed character data. Validation occurs after the parser replaces the entity references with their values. The same thing happens when you use a style sheet. The styles are applied to the element tree as it exists after entity values replace the entity references.

However, validation is optional, even when the DTD defines entities that the document uses. A parser can read the DTD to find entity definitions but still not check for validity. For instance, Listing 10-2 provides the same basic data as Listing 10-1 even though it's invalid because the DTD doesn't include declarations for every element:

#### Listing 10-2: **An invalid document that uses a DTD solely to define a general entity reference**

```
<?xml version="1.0"?>
<!DOCTYPE DOCUMENT [
   <!ENTITY ERH "Elliotte Rusty Harold">
\left\vert \right\rangle<DOCUMENT>
  <TITLE>&ERH;</TITLE>
  <SIGNATURE>
    <COPYRIGHT>2000 &ERH;</COPYRIGHT>
    <EMAIL>elharo@metalab.unc.edu</EMAIL>
    <LAST_MODIFIED>July 30, 2000</LAST_MODIFIED>
   </SIGNATURE>
</DOCUMENT>
```
General entity values may not contain the three characters %, &, and " directly, although you can include them via character references;  $\&$  and  $\%$  may be included if they're starting an entity reference rather than simply representing themselves. An entity value may contain tags and may span multiple lines. For example, the following SIGNATURE entity is valid:

```
<!ENTITY SIGNATURE
  "<SIGNATURE>
     <COPYRIGHT>2000 Elliotte Rusty Harold</COPYRIGHT>
     <EMAIL>elharo@metalab.unc.edu</EMAIL>
     <LAST_MODIFIED>July 30, 2000</LAST_MODIFIED>
   </SIGNATURE>"
\left\langle \right\rangle
```
An entity value may also contain multiple elements. For example,

```
<!ENTITY SIGNATURE
  " <HR/><COPYRIGHT>2000 Elliotte Rusty Harold</COPYRIGHT>
   <EMAIL>elharo@metalab.unc.edu</EMAIL>
   <LAST_MODIFIED>July 30, 2000</LAST_MODIFIED>"
\rightarrow
```
However, if an entity value contains the start tag for an element it must also contain the end tag for the same element. That is, it cannot contain only part of an element. For example, these are both illegal, even if they're used in such a way that the resulting document would be well-formed:

```
<!ENTITY COPYYEAR "<COPYRIGHT>2000 ">
<!ENTITY COPYNAME "Elliotte Rusty Harold</COPYRIGHT>">
```
The same is true for comments, processing instructions, entity references, and anything else you might place inside an entity value. If it starts inside the entity, it must finish inside the entity.

One advantage of using entity references instead of the full text is that it's easier to change the text. This is especially useful when a single DTD is shared between multiple documents. For example, suppose I decide to use the e-mail address eharold@ solar.stanford.edu instead of elharo@metalab.unc.edu. Rather than searching and replacing through multiple files, I simply change one line of the DTD as follows:

```
<!ENTITY SIGNATURE
  " < HR / ><COPYRIGHT>2000 Elliotte Rusty Harold</COPYRIGHT>
   <EMAIL>eharold@solar.stanford.edu</EMAIL>
   <LAST_MODIFIED>July 30, 2000</LAST_MODIFIED>"
\rightarrow
```
The next obvious question is whether it's possible for entities to have parameters. Can you use the above SIGNATURE entity but change the date in each separate LAST\_MODIFIED element on each page? The answer is no; entities are only for static replacement text. If you need to pass data to an entity, you should use an element along with the appropriate rendering instructions in the style sheet instead.

## **Using general entity references in the DTD**

You may wonder whether it's possible to include one general entity reference inside another as follows:

```
<!ENTITY COPY2000 "Copyright 2000 &ERH;">
```
This example is legal because the ERH entity appears as part of the COPY2000 entity that itself will ultimately become part of the document's content. You can also use general entity references in other places in the DTD that ultimately become part of the document content (such as a default attribute value), although there are restrictions. The first restriction is that the declaration cannot contain a circular reference like this one:

```
<!ENTITY ERH "&COPY2000 Elliotte Rusty Harold">
<!ENTITY COPY2000 "Copyright 2000 &ERH;">
```
The second restriction: General entity references may not insert text that is only part of the DTD and that will not be used as part of the document content. For example, the following attempted shortcut fails:

```
<!ENTITY PCD "(#PCDATA)">
<!ELEMENT ANIMAL &PCD;>
<!ELEMENT FOOD &PCD;>
```
It's often useful, however, to have entity references merge text into a document's DTD. For this purpose, XML uses the parameter entity reference, which is discussed later in this chapter.

## **Predefined general entity references**

XML predefines the five general entity references listed in Table 10-1. These five entity references appear in XML documents in place of specific characters that would otherwise be interpreted as markup. For instance, the entity reference  $\&\, \dagger$ ; stands for the less than sign  $(\langle \cdot \rangle)$ , which could be interpreted as the beginning of a tag.

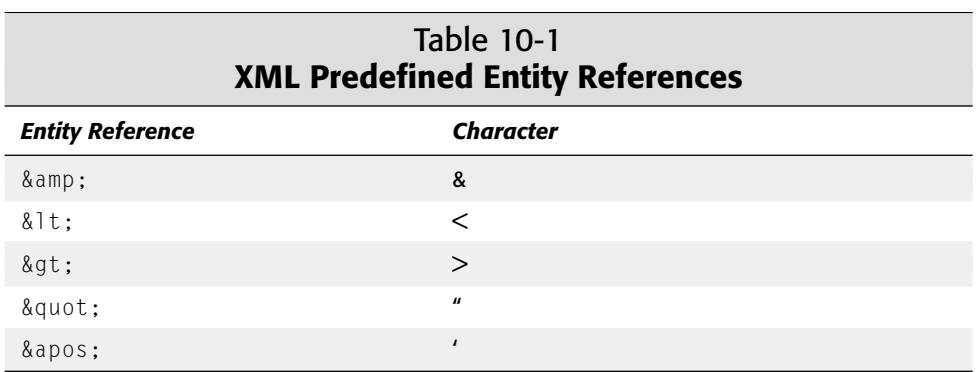

For maximum compatibility, you should declare these references in your DTD if you plan to use them. Declaration is actually quite tricky because you must also escape the characters in the DTD without using recursion. To do this, use character references containing the hexadecimal value of each character. Listing 10-3 shows the necessary declarations:

#### Listing 10-3: **Declarations for the predefined general entity references**

```
\langle ! ENTITY 1t "<">
<!ENTITY gt "&#62;">
<!ENTITY amp "&#38;#38;">
\langle ! ENTITY apos "&#39:">
\langle ! ENTITY quot """>
```
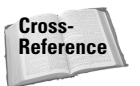

**Cross-** Character references are discussed in Chapter 7. **Reference**

# **External General Entities**

Documents using only internal entities closely resemble the HTML model. The complete text of the document is available in a single file. Images, applets, sounds, and other non-HTML data may be linked to the file, but at least all the text is present. Of course, the HTML model has some problems. In particular, it's quite difficult to embed dynamic information in the file. CGI, Java applets, fancy database software, server-side includes, and various other technologies can all add this capability to HTML; but HTML alone only provides a static document. You have to go outside HTML to build a document from multiple pieces. Frames are perhaps the simplest HTML solution to this problem, but they are a nonstandard, user interface disaster that consistently confuse and annoy users.

XML allows you to embed both well-formed (though not valid) XML documents and document pieces inside other XML documents. Furthermore, XML defines the syntax whereby an XML parser can build a document out of multiple smaller XML documents and pieces thereof found either on local or remote systems. Documents may contain other documents, which may contain other documents. As long as there's no recursion (an error reported by the processor), the application only sees a single, complete document. In essence, this provides client-side includes.

External entities are data outside the main file containing the root element/document entity. External entity references let you embed these external entities in the parsed character data content of your document (though not in the attribute values), and thus build a single XML document from multiple independent files.

An external general entity reference such as &CalSmith; indicates where in the document the parser should insert the external entity. The text of the entity comes from a document at a given Uniform Resource Identifier (URI). This URI is specified in the entity's declaration in the DTD using this syntax:

```
<!ENTITY name SYSTEM "URI">
```
**Note**

URIs are similar to URLs but allow for more precise specification of the linked resource. In theory, URIs separate the resource from the location so that a Web browser can select the nearest or least congested of several mirrors without requiring an explicit link to that mirror. URIs are an area of active research and heated debate. Therefore, in practice, and certainly in this book, URIs are URLs for all purposes.

For example, you may want to put the same signature block on almost every page of a site. For the sake of definiteness, let's assume that the signature block is the XML code shown in Listing 10-4. This would be a well-formed XML document except that it doesn't have a root element.

#### Listing 10-4: **An XML external parsed entity**

```
<COPYRIGHT>2000 Elliotte Rusty Harold</COPYRIGHT>
<EMAIL>elharo@metalab.unc.edu</EMAIL>
<LAST_MODIFIED>July 30, 2000</LAST_MODIFIED>
<HR/>
```
Furthermore, let's assume that you can retrieve this code from the URL http://www.ibiblio.org/xml/signature.xml. You associate this file with the entity reference &SIG; by adding the following declaration to the DTD:

<!ENTITY SIG SYSTEM "http://www.ibiblio.org/xml/signature.xml">

You can also use a relative URL. For example,

```
<!ENTITY SIG SYSTEM "/xml/signature.xml">
```
If the file to be included is in the same directory as the file doing the including, you only need to use the filename. For example,

<!ENTITY SIG SYSTEM "signature.xml">

With any of these declarations, you can include the contents of the signature file in a document at any point merely by using  $\&SIG$ ;, as illustrated with the simple document in Listing 10-5. Figure 10-2 shows the rendered document in Internet Explorer 5.5.

#### Listing 10-5: **The SIG external general entity reference**

```
<?xml version="1.0" standalone="no"?>
<!DOCTYPE DOCUMENT [
   <!ELEMENT DOCUMENT 
     (TITLE, COPYRIGHT, EMAIL, LAST_MODIFIED, HR?)>
   <!ELEMENT TITLE (#PCDATA)>
   <!ELEMENT COPYRIGHT (#PCDATA)>
   <!ELEMENT EMAIL (#PCDATA)>
   <!ELEMENT HR EMPTY>
   <!ELEMENT LAST_MODIFIED (#PCDATA)>
   <!ENTITY SIG SYSTEM "signature.xml">
\left\vert \right\rangle<DOCUMENT>
  <TITLE>Entity references</TITLE>
  &SIG;
</DOCUMENT>
```
The DTD declares both the internal elements, such as TITLE, and the external elements, such as COPYRIGHT. Validating parsers are required to resolve all entity references and replace them with their values before checking the document against its DTD.

The standalone pseudo-attribute of the XML declaration now has the value no because this file is no longer complete. Parsing the file requires additional data from the external file signature.xml. Technically, though, the standalone declaration isn't required because its default value is no.

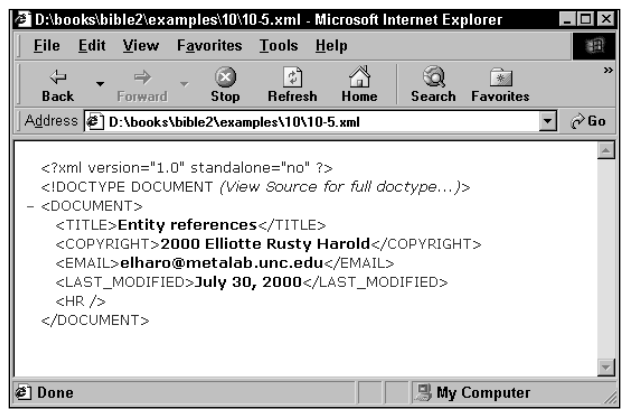

**Figure 10-2:** A document that uses an external general entity reference.

## **Text declarations**

Because neither Listing 10-4 nor Listing 10-5 has an encoding declaration, the parser assumes both are encoded in the UTF-8 encoding of Unicode. However, in general, there's no guarantee or requirement that all the external parsed entities a document includes will use the same encoding. Indeed each external parsed entity may have a different encoding. To account for this, each external parsed entity can have its own text declaration. Text declarations look like XML declarations except that the version pseudo-attribute is optional, the encoding pseudo-attribute is required, and there's no standalone pseudo-attribute. For example, Listing 10-6 has a text declaration that says the entity is encoded in UTF-16 instead of the default UTF-8.

#### Listing 10-6: **An XML external parsed entity with a text declaration**

```
<?xml encoding="UTF-16"?>
<COPYRIGHT>2000 Elliotte Rusty Harold</COPYRIGHT>
<EMAIL>elharo@metalab.unc.edu</EMAIL>
<LAST_MODIFIED>July 30, 2000</LAST_MODIFIED>
<HR/>
```
If the external parsed entity has a root element, and if it either has a version pseudo-attribute in the text declaration or does not have a text declaration at all, then the external parsed entity may itself be a well-formed XML document. For example, it could be the signature block shown in Listing 10-7. However, while sometimes useful, this is not required.

#### Listing 10-7: **An external parsed entity that is also a well-formed XML document**

```
<?xml version="1.0" encoding="ISO-8859-1"?>
<SIGNATURE>
 <COPYRIGHT>2000 Elliotte Rusty Harold</COPYRIGHT>
 <EMAIL>elharo@metalab.unc.edu</EMAIL>
 <LAST_MODIFIED>July 30, 2000</LAST_MODIFIED>
</SIGNATURE>
```
Whether a well-formed XML document or not, an external parsed entity may not contain a document type declaration. This means an external parsed entity cannot be valid on its own. It can only be validated when it's inserted into a full XML document that does have a document type declaration. A document that uses external parsed entities can be valid as long as it properly declares all the elements and attributes used in both the document entity and all the other entities. Indeed, Listing 10-5 is valid, but it does not have to be. Well-formedness only requires that a document declare all the entities it uses. Listing 10-8 is an invalid but well-formed version of Listing 10-5.

#### Listing 10-8: **An invalid but well-formed document that uses an external general entity reference**

```
<?xml version="1.0" standalone="no"?>
<!DOCTYPE DOCUMENT [
   <!ENTITY SIG SYSTEM "signature.xml">
\left\vert \right\rangle<DOCUMENT>
  <TITLE>Entity references</TITLE>
  &SIG;
</DOCUMENT>
```
## **Nonvalidating parsers**

All XML parsers resolve internal entity references. Nonvalidating processors may resolve external entity references, but they are not required to do so. Expat, the open source XML parser used by Mozilla, for instance, does not resolve external entity references. Most other parsers do resolve external entity references.

In the world of Web browsers, Mozilla, Netscape and Opera do not resolve external entity references. Internet Explorer does resolve external entity references.

# **Internal Parameter Entities**

General entities become part of the document, not the DTD. They can be used in the DTD but only in places where they will become part of the document body. General entity references may not insert text that is only part of the DTD and will not be used as part of the document content. It's often useful, however, to have entity references in a DTD. For this purpose, XML provides the *parameter entity reference*.

Parameter entity references are very similar to general entity references except for these two key differences:

- **1.** Parameter entity references begin with a percent sign (%) instead of an ampersand (&).
- **2.** Parameter entity references can only appear in the DTD, not the document content.

Parameter entities are declared in the DTD like general entities with the addition of a percent sign before the name. The syntax looks like this:

```
<!ENTITY % name "replacement text">
```
The name is the abbreviation for the entity. The reader sees the replacement text, which must appear in quotes. For example:

```
<!ENTITY % ERH "Elliotte Rusty Harold">
<!ENTITY COPY2000 "Copyright 2000 %ERH;">
```
Our earlier failed attempt to abbreviate  $(\#PCDATA)$  works when a parameter entity reference replaces the general entity reference:

```
<!ENTITY % PCD "(#PCDATA)">
<!ELEMENT ANIMAL %PCD;>
<!ELEMENT FOOD %PCD;>
```
The real value of parameter entity references becomes apparent when you're sharing common lists of children and attributes between elements. The larger the block of text you're replacing and the more times you use it, the more useful parameter entity references become. For instance, suppose your DTD declares a number of block-level container elements such as PARAGRAPH, CELL, and HEADING. Each of these container elements may contain an indefinite number of inline elements such as PERSON, DEGREE, MODEL, PRODUCT, ANIMAL, INGREDIENT, and so forth. The element declarations for the container elements could appear as the following:

```
<!ELEMENT PARAGRAPH
  (PERSON | DEGREE | MODEL | PRODUCT | ANIMAL | INGREDIENT)*>
<!ELEMENT CELL
  (PERSON | DEGREE | MODEL | PRODUCT | ANIMAL | INGREDIENT)*>
<!ELEMENT HEADING
  (PERSON | DEGREE | MODEL | PRODUCT | ANIMAL | INGREDIENT)*>
```
The container elements all have the same contents. If you invent a new element such as EQUATION, CD, or ACCOUNT, this element must be declared as a possible child of all three container elements. Adding it to two, but forgetting to add it to the third element, may cause trouble. This problem multiplies when you have 30 or 300 container elements instead of 3.

DTDs are much easier to maintain if you don't give each container a separate content model. Instead, make the content model a parameter entity reference; then use that parameter entity reference in each of the container element declarations. For example:

```
<!ENTITY % inlines
  "(PERSON | DEGREE | MODEL | PRODUCT | ANIMAL | INGREDIENT)*">
<!ELEMENT PARAGRAPH %inlines;>
<!ELEMENT CELL %inlines;>
\leq! ELEMENT HEADING
```
To add a new element, you only have to change a single parameter entity declaration, rather than 3, 30, or 300 element declarations.

Parameter entity references must be declared before they're used. The following example is malformed because the %PCD; reference is not declared until it's already been used twice:

```
<!ELEMENT FOOD %PCD;>
<!ELEMENT ANIMAL %PCD;>
<!ENTITY % PCD "(#PCDATA)">
```
Parameter entities can only be used to define content models, element names, and other *parts* of declarations in the external DTD subset. That is, parameter entity references can only appear inside a declaration in the external DTD subset when their replacement text is something less than a complete declaration. The above examples are all illegal if they're used in an internal DTD subset—that is, inside the square brackets in a document type declaration.

Parameter entity references can be used in the internal DTD subset, but only if they provide whole declarations, not simply pieces of them. For example, the following declaration is legal in both the internal and external DTD subsets:

```
<!ENTITY % hr "<!ELEMENT HR EMPTY>">
%hr;
```
Of course, this really isn't any easier than declaring the HR element without parameter entity references:

<!ELEMENT HR EMPTY>

You'll mainly use parameter entity references in internal DTD subsets when they're referring to external parameter entities; that is, when they're pulling in declarations or parts of declarations from a different file. This is the subject of the next section.

## **External Parameter Entities**

Up to this point, all the examples have used monolithic DTDs that defined all the elements used in the document. This technique becomes unwieldy with longer documents, however. Furthermore, you often want to use part of a DTD in many different places. For example, consider a DTD that describes a snail mail address. The definition of an address is quite general, and can easily be used in many different contexts. Similarly, the list of predefined entity references in Listing 10-2 is useful in many XML documents, but you'd rather not copy and paste it all the time.

External parameter entities enable you to build large DTDs from smaller ones; that is, one DTD may link to another and in so doing pull in the elements and entities declared in the first. Although cycles are prohibited—DTD 1 may not refer to DTD 2 if DTD 2 refers to DTD 1—such nested DTDs can become large and complex. At the same time, breaking a DTD into smaller, more manageable chunks makes the DTD easier to analyze. Many of the examples in the last chapter were unnecessarily large. Both the document and its DTD become much easier to understand when split into separate files.

Furthermore, using smaller, modular DTDs that only describe one set of elements makes it easier to mix and match DTDs created by different people or organizations. For instance, if you're writing a technical article about high temperature superconductivity, you can use a molecular sciences DTD to describe the molecules involved, a math DTD to write down your equations, a vector graphics DTD for the figures, and a basic HTML DTD to handle the explanatory text.

In particular, you can use the mol.dtd DTD from Peter Murray-Rust's Chemical Markup Language, the MathML DTD from the World Wide Web Consortium (W3C)'s Mathematical Markup Language, the SVG DTD from the W3C's Scalable Vector Graphics, and the W3C's XHTML DTD.

You can probably think of more examples where you need to mix and match concepts (and therefore tags) from different fields. Human thought doesn't restrict itself to narrowly defined categories. It tends to wander all over the map. The documents you write will reflect this.

Let's see how to organize the baseball statistics DTD of the last chapter as a combination of several different DTDs. This example is extremely hierarchical. One possible division is to write separate DTDs for PLAYER, TEAM, and SEASON. This is far from the only way to divide the DTD into more manageable chunks, but it will serve as a reasonable example. Listing 10-9 shows a DTD solely for a player that can be stored in a file named player.dtd.

#### Listing 10-9: **A DTD for the PLAYER element and its children (player.dtd)**

<!ELEMENT PLAYER ( GIVEN\_NAME, SURNAME, POSITION+, GAMES, GAMES\_STARTED, ((AT\_BATS, RUNS, HITS, DOUBLES, TRIPLES, HOME\_RUNS, RBI, STEALS, CAUGHT\_STEALING, SACRIFICE\_HITS, SACRIFICE\_FLIES, ERRORS, WALKS, STRUCK\_OUT, HIT\_BY\_PITCH) | (WINS, LOSSES, SAVES, COMPLETE\_GAMES, SHUT\_OUTS, ERA, INNINGS, HITS\_AGAINST, HOME\_RUNS\_AGAINST, RUNS\_AGAINST, EARNED\_RUNS, HIT\_BATTER, WILD\_PITCHES, BALK, WALKED BATTER, STRUCK OUT BATTER)) )

**Note**

*Continued*

#### Listing 10-9 *(continued)*

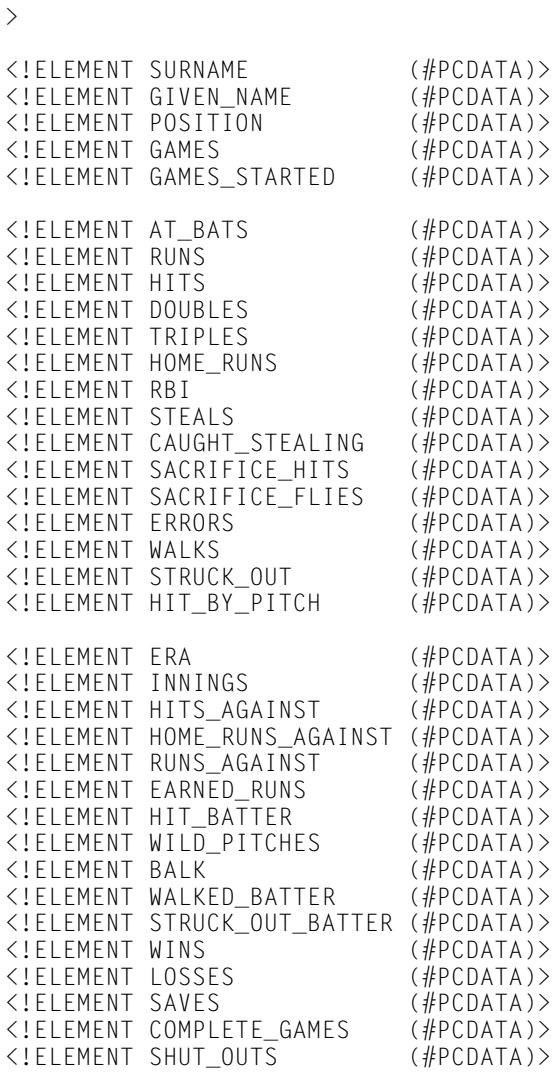

By itself, this DTD doesn't enable you to create very interesting documents. Listing 10-10 shows a simple valid file that only uses the PLAYER DTD in Listing 10-9. This simple file is not important for its own sake; however, you can build other, more complex files out of these small parts.

#### Listing 10-10: **A valid document using the PLAYER DTD**

```
<?xml version="1.0" standalone="no"?>
<!DOCTYPE PLAYER SYSTEM "player.dtd">
<PLAYER>
  <GIVEN_NAME>Chris</GIVEN_NAME>
  <SURNAME>Hoiles</SURNAME>
  <POSITION>Catcher</POSITION>
  <GAMES>97</GAMES>
  <GAMES_STARTED>81</GAMES_STARTED>
  <AT_BATS>267</AT_BATS>
  <RUNS>36</RUNS>
  <HITS>70</HITS>
  <DOUBLES>12</DOUBLES>
  <TRIPLES>0</TRIPLES>
  <HOME_RUNS>15</HOME_RUNS>
  <RBI>56</RBI>
  <STEALS>0</STEALS>
  <CAUGHT_STEALING>1</CAUGHT_STEALING>
  <SACRIFICE_HITS>5</SACRIFICE_HITS>
  <SACRIFICE_FLIES>4</SACRIFICE_FLIES>
  <ERRORS>3</ERRORS>
  <WALKS>38</WALKS>
  <STRUCK_OUT>50</STRUCK_OUT>
  <HIT_BY_PITCH>4</HIT_BY_PITCH>
</PLAYER>
```
What other parts of the document can have their own DTDs? Obviously, a  $TEAM$  is a big part. You could write its DTD as follows:

```
<!ELEMENT TEAM (TEAM_CITY, TEAM_NAME, PLAYER*)>
<!ELEMENT TEAM_CITY (#PCDATA)>
<!ELEMENT TEAM_NAME (#PCDATA)>
```
On closer inspection, however, you should notice that something is missing: The definition of the PLAYER element. The definition is in the separate file player.dtd and needs to be connected to this DTD.

You connect DTDs with external parameter entity references. For a private DTD, this connection takes the following form:

```
<!ENTITY % name SYSTEM "URI">
%name;
```
For example:

```
<!ENTITY % player SYSTEM "player.dtd">
%player;
```
This example uses a relative URL (player.dtd) and assumes that the file player.dtd will be found in the same place as the linking DTD. If that's not the case, you can use a full URL as follows:

```
<!ENTITY % player SYSTEM
   "http://www.ibiblio.org/xml/dtds/player.dtd">
%player;
```
Listing 10-11 shows a completed TEAM DTD that includes a reference to the PLAYER DTD:

#### Listing 10-11: **The TEAM DTD (team.dtd)**

<!ELEMENT TEAM (TEAM\_CITY, TEAM\_NAME, PLAYER\*)> <!ELEMENT TEAM\_CITY (#PCDATA)> <!ELEMENT TEAM\_NAME (#PCDATA)> <!ENTITY % player SYSTEM "player.dtd"> %player;

By using this DTD, producing a valid team document whose root element is  $TEAM$  is straightforward. Listing 10-12 demonstrates one such valid team document whose root element is TEAM. This document uses both the elements declared in team.dtd and those declared in player.dtd.

#### Listing 10-12: **A valid team document**

```
<?xml version="1.0" encoding="ISO-8859-1"?>
<!DOCTYPE TEAM SYSTEM "team.dtd">
<TEAM>
  <TEAM_CITY>Florida</TEAM_CITY>
  <TEAM_NAME>Marlins</TEAM_NAME>
  <PLAYER>
    <GIVEN_NAME>Alex</GIVEN_NAME>
    <SURNAME>Gonzalez</SURNAME>
    <POSITION>Shortstop</POSITION>
    <GAMES>25</GAMES>
    <GAMES_STARTED>23</GAMES_STARTED>
    <AT_BATS>86</AT_BATS>
    <RUNS>11</RUNS>
    <HITS>13</HITS>
    <DOUBLES>2</DOUBLES>
    <TRIPLES>0</TRIPLES>
    <HOME_RUNS>3</HOME_RUNS>
    <RBI>7</RBI>
    <STEALS>0</STEALS>
    <CAUGHT_STEALING>0</CAUGHT_STEALING>
```

```
<SACRIFICE_HITS>2</SACRIFICE_HITS>
    <SACRIFICE_FLIES>0</SACRIFICE_FLIES>
    <ERRORS>2</ERRORS>
    <WALKS>9</WALKS>
    <STRUCK_OUT>30</STRUCK_OUT>
    <HIT_BY_PITCH>1</HIT_BY_PITCH>
  </PLAYER>
  <PLAYER>
    <GIVEN_NAME>Brian</GIVEN_NAME>
    <SURNAME>Daubach</SURNAME>
    <POSITION>First Base</POSITION>
    <GAMES>10</GAMES>
    <GAMES_STARTED>3</GAMES_STARTED>
    <AT_BATS>15</AT_BATS>
    <RUNS>0</RUNS>
    <HITS>3</HITS>
    <DOUBLES>1</DOUBLES>
    <TRIPLES>0</TRIPLES>
    <HOME_RUNS>0</HOME_RUNS>
    <RBI>3</RBI>
    <STEALS>0</STEALS>
    <CAUGHT_STEALING>0</CAUGHT_STEALING>
    <SACRIFICE_HITS>0</SACRIFICE_HITS>
    <SACRIFICE_FLIES>0</SACRIFICE_FLIES>
    <ERRORS>0</ERRORS>
    <WALKS>1</WALKS>
    <STRUCK_OUT>5</STRUCK_OUT>
    <HIT_BY_PITCH>1</HIT_BY_PITCH>
  </PLAYER>
  <PLAYER>
    <GIVEN_NAME>Joe</GIVEN_NAME>
    <SURNAME>Fontenot</SURNAME>
    <POSITION>Starting Pitcher</POSITION>
    <GAMES>8</GAMES>
    <GAMES_STARTED>8</GAMES_STARTED>
    <WINS>0</WINS>
    <LOSSES>7</LOSSES>
    <SAVES>0</SAVES>
    <COMPLETE_GAMES>0</COMPLETE_GAMES>
    <SHUT_OUTS>0</SHUT_OUTS>
    <ERA>6.33</ERA>
    <INNINGS>42.2</INNINGS>
    <HITS_AGAINST>56</HITS_AGAINST>
    <HOME_RUNS_AGAINST>5</HOME_RUNS_AGAINST>
    <RUNS_AGAINST>34</RUNS_AGAINST>
    <EARNED_RUNS>30</EARNED_RUNS>
    <HIT_BATTER>5</HIT_BATTER>
    <WILD_PITCHES>6</WILD_PITCHES>
    <BALK>0</BALK>
    <WALKED_BATTER>20</WALKED_BATTER>
    <STRUCK_OUT_BATTER>24</STRUCK_OUT_BATTER>
  </PLAYER>
\langle/TEAM\rangle
```
A SEASON contains LEAGUE, DIVISION, and TEAM elements. Although LEAGUE and DIVISION could each have their own DTD, it doesn't pay to go overboard with splitting DTDs. Unless you expect you'll have some documents that contain LEAGUE or DIVISION elements that are not part of a SEASON, you might as well include all three in the same DTD. Listing 10-13 demonstrates.

#### Listing 10-13: **The SEASON DTD (season.dtd)**

<!ELEMENT YEAR (#PCDATA)> <!ELEMENT LEAGUE (LEAGUE\_NAME, DIVISION, DIVISION, DIVISION)> <!-- American or National --> <!ELEMENT LEAGUE\_NAME (#PCDATA)> <!-- East, West, or Central --> <!ELEMENT DIVISION\_NAME (#PCDATA)> <!ELEMENT DIVISION (DIVISION\_NAME, TEAM+)> <!ELEMENT SEASON (YEAR, LEAGUE, LEAGUE)> <!ENTITY % team SYSTEM "team.dtd"> %team;

It's now possible to write a document including all players and teams in the league. This document only refers to the SEASON DTD of Listing 10-13 using this document type declaration:

```
<!DOCTYPE TEAM SYSTEM "season.dtd">
```
It does not need to include the PLAYER or TEAM DTDs specifically because the SEASON DTD will pull them in. DTD inclusion has an indefinite number of levels. Although neither the league DTD nor the team DTD it imports declares the PLAYER element, you can still use PLAYER elements in the right places in a league document because the player DTD that the team DTD does import does declare the PLAYER element. Only after all parameter entity imports are fully resolved is the document checked against the DTD.

# **Building a Document from Pieces**

The baseball examples have been quite large. Although only a truncated version with limited numbers of players appears in this book, the full document is more than half a megabyte, way too large to comfortably download or search, especially if the reader is only interested in a single team, player, or division. The techniques discussed in the previous section of this chapter allow you to split the document

into many different, smaller, more manageable documents, one for each team, player, division, and league. External entity references connect the players to form teams, the teams to form divisions, the divisions to form leagues, and the leagues to form a season.

Unfortunately you cannot embed just any XML document as an external parsed entity. Consider, for example, Listing 10-14, ChrisHoiles.xml. This is a revised version of Listing 10-10. However, if you look closely you'll notice that the prolog is different. Listing 10-10's prolog is:

```
<?xml version="1.0" standalone="no"?>
<!DOCTYPE PLAYER SYSTEM "player.dtd">
```
Listing 10-14's prolog has a text declaration instead of an XML declaration. Furthermore, the document type declaration is completely omitted.

#### Listing 10-14: **ChrisHoiles.xml**

```
<?xml encoding="UTF-8"?>
<PLAYER>
  <GIVEN_NAME>Chris</GIVEN_NAME>
  <SURNAME>Hoiles</SURNAME>
  <POSITION>Catcher</POSITION>
  <GAMES>97</GAMES>
  <GAMES_STARTED>81</GAMES_STARTED>
  <AT_BATS>267</AT_BATS>
  <RUNS>36</RUNS>
  <HITS>70</HITS>
  <DOUBLES>12</DOUBLES>
  <TRIPLES>0</TRIPLES>
  <HOME_RUNS>15</HOME_RUNS>
  <RBI>56</RBI>
  <STEALS>0</STEALS>
  <CAUGHT_STEALING>1</CAUGHT_STEALING>
  <SACRIFICE_HITS>5</SACRIFICE_HITS>
  <SACRIFICE_FLIES>4</SACRIFICE_FLIES>
  <ERRORS>3</ERRORS>
  <WALKS>38</WALKS>
  <STRUCK_OUT>50</STRUCK_OUT>
  <HIT_BY_PITCH>4</HIT_BY_PITCH>
\langle/PLAYER>
```
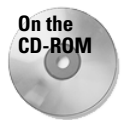

I'll spare you the other 1200 or so players, although you'll find them all on the accompanying CD-ROM in the examples\baseball\players folder.

The examples in this chapter are all given in ASCII. Because ASCII is a strict subset of both Latin-1 and UTF-8, you could use either of these text declarations:

```
\langle ? \times m] version="1.0" encoding="ISO-8859-1"?>
<?xml version="1.0" encoding="UTF-8"?>
```
Listing 10-15, mets.dtd, and Listing 10-16, mets.xml, show how you can use external parsed entities to put together a complete team. The DTD defines external entity references for each player on the team. The XML document loads the DTD using an external parameter entity reference in its internal DTD subset. Then, its document entity includes many external general entity references that load in the individual players. Notice in particular how compactly external entity references enable you to embed multiple players.

#### Listing 10-15: **The New York Mets DTD with entity references for players (mets.dtd)**

```
<!ENTITY AlLeiter SYSTEM "mets/AlLeiter.xml">
<!ENTITY ArmandoReynoso SYSTEM "mets/ArmandoReynoso.xml">
<!ENTITY BobbyJones SYSTEM "mets/BobbyJones.xml">
<!ENTITY BradClontz SYSTEM "mets/BradClontz.xml">
                          SYSTEM "mets/DennisCook.xml">
<!ENTITY GregMcMichael SYSTEM "mets/GregMcMichael.xml">
<!ENTITY HideoNomo SYSTEM "mets/HideoNomo.xml">
<!ENTITY JohnFranco SYSTEM "mets/JohnFranco.xml">
<!ENTITY JosiasManzanillo SYSTEM "mets/JosiasManzanillo.xml">
<!ENTITY OctavioDotel SYSTEM "mets/OctavioDotel.xml">
<!ENTITY RickReed SYSTEM "mets/RickReed.xml">
                          SYSTEM "mets/RigoBeltran.xml"><br>SYSTEM "mets/WillieBlair.xml">
<!ENTITY RigoBeltran<br><!ENTITY WillieBlair
```
#### Listing 10-16: **The New York Mets with players loaded from external entities (mets.xml)**

```
<?xml version="1.0" standalone="no"?>
<!DOCTYPE TEAM SYSTEM "team.dtd" [
  <!ENTITY % players SYSTEM "mets.dtd">
 %players;
]>
<TEAM>
  <TEAM_CITY>New York</TEAM_CITY>
  <TEAM_NAME>Mets</TEAM_NAME>
```

```
&AlLeiter;
  &ArmandoReynoso;
  &BobbyJones;
  &BradClontz;
  &DennisCook;
  &GregMcMichael;
  &HideoNomo;
  &JohnFranco;
  &JosiasManzanillo;
  &OctavioDotel;
  &RickReed;
  &RigoBeltran;
  &WillieBlair;
\langle/TEAM\rangle
```
Figure 10-3 shows Listing 10-16 loaded into Internet Explorer. Notice that the data for the players is present even though the main document only contains references to the entities where the player data resides. Internet Explorer resolves external references—not all XML parsers/browsers do.

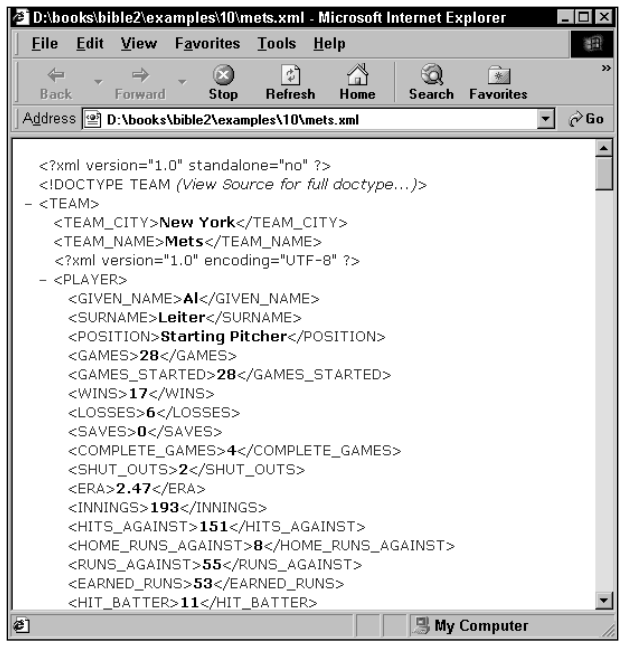

**Figure 10-3:** The XML document displays all players on the 1998 New York Mets.

It would be nice to continue this procedure—building a division by combining team files, a league by combining divisions, and a season by combining leagues. Unfortunately, if you try this you rapidly run into a wall. The documents embedded via external entities cannot have their own document type declarations. At most, their prologs can contain text declarations. This means you can only have a single level of document embedding. This contrasts with DTD embedding in which DTDs can be nested arbitrarily deeply.

There are two roads around this problem. One is to include all teams, divisions, leagues, and seasons in a single document that refers to the many different player documents. This requires a few more than 1200 entity declarations (one for each player). The other is to remove the document type declarations from the individual team files. They will then no longer be able to parsed on their own. They will then only make sense when rendered as part of a document that does define all the various entity references they make use of.

In both cases, you need a DTD that defines entity references for each player. Because there's no limit to how deeply DTDs can nest (unlike XML documents), we begin with a DTD that pulls in DTDs containing entity definitions for all the teams. This is shown in Listing 10-17.

#### Listing 10-17: **The players DTD (players.dtd)**

```
<!ENTITY % angels SYSTEM "angels.dtd">
%angels;
<!ENTITY % astros SYSTEM "astros.dtd">
%astros;
<!ENTITY % athletics SYSTEM "athletics.dtd">
%athletics;
<!ENTITY % bluejays SYSTEM "bluejays.dtd">
%bluejays;
<!ENTITY % braves SYSTEM "braves.dtd">
%braves;
<!ENTITY % brewers SYSTEM "brewers.dtd">
%brewers;
<!ENTITY % cubs SYSTEM "cubs.dtd">
%cubs;
<!ENTITY % devilrays SYSTEM "devilrays.dtd">
%devilrays;
<!ENTITY % diamondbacks SYSTEM "diamondbacks.dtd">
%diamondbacks;
<!ENTITY % dodgers SYSTEM "dodgers.dtd">
%dodgers;
<!ENTITY % expos SYSTEM "expos.dtd">
%expos;
<!ENTITY % giants SYSTEM "giants.dtd">
%giants;
```

```
<!ENTITY % indians SYSTEM "indians.dtd">
%indians;
<!ENTITY % mariners SYSTEM "mariners.dtd">
%mariners;
<!ENTITY % marlins SYSTEM "marlins.dtd">
%marlins;
<!ENTITY % mets SYSTEM "mets.dtd">
%mets;
<!ENTITY % orioles SYSTEM "orioles.dtd">
%orioles;
<!ENTITY % padres SYSTEM "padres.dtd">
%padres;
<!ENTITY % phillies SYSTEM "phillies.dtd">
%phillies;
<!ENTITY % pirates SYSTEM "pirates.dtd">
%pirates;
<!ENTITY % rangers SYSTEM "rangers.dtd">
%rangers;
<!ENTITY % redsox SYSTEM "redsox.dtd">
%redsox;
<!ENTITY % reds SYSTEM "reds.dtd">
%reds;
<!ENTITY % rockies SYSTEM "rockies.dtd">
%rockies;
<!ENTITY % royals SYSTEM "royals.dtd">
%royals;
<!ENTITY % tigers SYSTEM "tigers.dtd">
%tigers;
<!ENTITY % twins SYSTEM "twins.dtd">
%twins;
<!ENTITY % whitesox SYSTEM "whitesox.dtd">
%whitesox;
<!ENTITY % yankees SYSTEM "yankees.dtd">
%yankees;
```
Listing 10-18 takes the first path. It pulls together all the player subdocuments and all the DTDs that define the entities for each player. It includes one entity reference for each player in the league. Although this document is much smaller than the monolithic document developed earlier (32K vs. 628K), it's still quite long, so not all players are included here. The full version of Listing 10-18 relies on 33 DTDs and more than 1000 XML files to produce the finished document. The largest problem with this approach is that if the document is served via HTTP, then browsers will need to make over 1000 separate connections to the Web server before the document can be displayed.

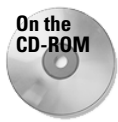

**On the** The full example is on the CD-ROM in the file examples\baseball\players\index.xml. **CD-ROM**

#### Listing 10-18: **Master document for the 1998 season using external entity references for players**

```
<?xml version="1.0" standalone="no"?>
<!DOCTYPE SEASON SYSTEM "season.dtd" [
   <!ENTITY % players SYSTEM "players.dtd">
   %players;
]>
<SEASON>
  <YEAR>1998</YEAR>
  <LEAGUE>
    <LEAGUE_NAME>National</LEAGUE_NAME>
    <DIVISION>
       <DIVISION_NAME>East</DIVISION_NAME>
        <TEAM>
          <TEAM_CITY>Florida</TEAM_CITY>
          <TEAM_NAME>Marlins</TEAM_NAME>
        </TEAM>
        <TEAM>
          <TEAM_CITY>Montreal</TEAM_CITY>
          <TEAM_NAME>Expos</TEAM_NAME>
        \langle/TFAM\rangle<TEAM><TEAM_CITY>New York</TEAM_CITY>
          <TEAM_NAME>Mets</TEAM_NAME>
            &RigoBeltran;
            &DennisCook;
            &SteveDecker;
            &JohnFranco;
            &MattFranco;
            &ButchHuskey;
            &BobbyJones;
            &MikeKinkade;
            &HideoNomo;
            &VanceWilson;
        \langle/TEAM>
        <TEAM>
          <TEAM_CITY>Philadelphia</TEAM_CITY>
          <TEAM_NAME>Phillies</TEAM_NAME>
        \langle/TFAM\rangle</DIVISION>
    <DIVISION>
       <DIVISION_NAME>Central</DIVISION_NAME>
        <TEAM>
          <TEAM_CITY>Chicago</TEAM_CITY>
          <TEAM_NAME>Cubs</TEAM_NAME>
        \langle/TEAM\rangle</DIVISION>
    <DIVISION>
       <DIVISION_NAME>West</DIVISION_NAME>
        <TEAM>
```

```
<TEAM_CITY>Arizona</TEAM_CITY>
          <TEAM_NAME>Diamondbacks</TEAM_NAME>
        </TEAM>
    </DIVISION>
  </LEAGUE>
  <LEAGUE>
    <LEAGUE_NAME>American</LEAGUE_NAME>
    <DIVISION>
       <DIVISION_NAME>East</DIVISION_NAME>
        <TEAM>
          <TEAM_CITY>Baltimore</TEAM_CITY>
          <TEAM_NAME>Orioles</TEAM_NAME>
        \langle/TEAM\rangle</DIVISION>
    <DIVISION>
       <DIVISION_NAME>Central</DIVISION_NAME>
        <TEAM>
          <TEAM_CITY>Chicago</TEAM_CITY>
          <TEAM_NAME>White Sox</TEAM_NAME>
             &JeffAbbott;
            &MikeCameron;
            &MikeCaruso;
            &LarryCasian;
            &TomFordham;
            &MarkJohnson;
            &RobertMachado;
            &JimParque;
            &ToddRizzo;
        \langle/TEAM\rangle</DIVISION>
    <DIVISION>
       <DIVISION_NAME>West</DIVISION_NAME>
        <TEAM>
          <TEAM_CITY>Anaheim</TEAM_CITY>
          <TEAM_NAME>Angels</TEAM_NAME>
        \langle/TEAM\rangle</DIVISION>
  </LEAGUE>
</SEASON>
```
You do have some flexibility in which levels you choose for your master document and embedded data. For instance, one alternative to the structure used by Listing 10-18 places the teams and all their players in individual documents, then combines those team files into a season with external entities as shown in Listing 10-19. This has the advantage of using a smaller number of XML files of more even sizes that place less load on the Web server and that would download and display more quickly. To be honest, however, the advantage of one approach over the other is minimal. Feel free to use whichever one more closely matches the organization of your data, or simply whichever you feel more comfortable with.

#### Listing 10-19: **The 1998 season using external entity references for teams**

<?xml version="1.0" standalone="no"?> <!DOCTYPE SEASON SYSTEM "season.dtd" [ <!ENTITY players SYSTEM "players.dtd"> %players; <!ENTITY angels SYSTEM "angels.xml"> <!ENTITY astros SYSTEM "astros.xml"> <!ENTITY athletics SYSTEM "athletics.xml"> <!ENTITY bluejays SYSTEM "bluejays.xml"> <!ENTITY braves SYSTEM "braves.xml"> <!ENTITY brewers SYSTEM "brewers.xml"> <!ENTITY cardinals SYSTEM "cardinals.xml"> <!ENTITY cubs SYSTEM "cubs.xml"> <!ENTITY devilrays SYSTEM "devilrays.xml"> <!ENTITY diamondbacks SYSTEM "diamondbacks.xml"> <!ENTITY dodgers SYSTEM "dodgers.xml"> <!ENTITY expos SYSTEM "expos.xml"> <!ENTITY giants SYSTEM "giants.xml"> <!ENTITY indians SYSTEM "indians.xml"> <!ENTITY mariners SYSTEM "mariners.xml"> <!ENTITY marlins SYSTEM "marlins.xml"> <!ENTITY mets SYSTEM "mets.xml"> <!ENTITY orioles SYSTEM "orioles.xml"> <!ENTITY padres SYSTEM "padres.xml"> <!ENTITY phillies SYSTEM "phillies.xml"> <!ENTITY pirates SYSTEM "pirates.xml"> <!ENTITY rangers SYSTEM "rangers.xml"> SYSTEM "red sox.xml"> <!ENTITY reds SYSTEM "reds.xml"> <!ENTITY rockies SYSTEM "rockies.xml"> <!ENTITY royals SYSTEM "royals.xml"> <!ENTITY tigers SYSTEM "tigers.xml"> <!ENTITY twins SYSTEM "twins.xml"> <!ENTITY whitesox SYSTEM "whitesox.xml"> <!ENTITY yankees SYSTEM "yankees.xml">  $\left\vert \right\rangle$ <SEASON> <YEAR>1998</YEAR> <LEAGUE> <LEAGUE\_NAME>National</LEAGUE\_NAME> <DIVISION> <DIVISION\_NAME>East</DIVISION\_NAME> &marlins; &braves; &expos;

```
&mets;
        &phillies;
    </DIVISION>
    <DIVISION>
       <DIVISION_NAME>Central</DIVISION_NAME>
        &cardinals;
        &cubs;
        &reds;
        &astros;
        &brewers;
        &pirates;
    </DIVISION>
    <DIVISION>
       <DIVISION_NAME>West</DIVISION_NAME>
       &diamondbacks;
       &rockies;
       &dodgers;
       &padres;
       &giants;
    </DIVISION>
  </LEAGUE>
  \langlel FAGUE\rangle<LEAGUE_NAME>American</LEAGUE_NAME>
    <DIVISION>
      <DIVISION_NAME>East</DIVISION_NAME>
      &orioles;
      &redsox;
      &yankees;
      &devilrays;
      &bluejays
    </DIVISION>
    <DIVISION>
      <DIVISION_NAME>Central</DIVISION_NAME>
      &whitesox;
      &indians;
      &tigers;
      &royals;
      &twins;
    </DIVISION>
    <DIVISION>
      <DIVISION_NAME>West</DIVISION_NAME>
      &angels;
      &athletics;
      &mariners;
      &rangers;
     </DIVISION>
  </LEAGUE>
</SEASON>
```
The individual team files that are being included in this example, such as mets.xml, will contain the data for the players on those teams. They can either contain the data directly or they can contain the entity references defined by players.dtd. Listing 10-20 shows what one such team document looks like. This is not by itself a complete or well-formed XML document. It does not define any of the entity references it uses, and it has a text declaration instead of an XML declaration. It can only be parsed when imported into a document that does define these entity references such as Listing 10-19. It is only a part of an XML document. The team documents are not usable on their own because the entity references they contain are not defined until they're aggregated into the master document.

#### Listing 10-20: **The New York Mets with players loaded from external entities**

```
<?xml encoding="ISO-8859-1"?>
<TEAM>
  <TEAM_CITY>New York</TEAM_CITY>
  <TEAM_NAME>Mets</TEAM_NAME>
  &AlLeiter;
  &ArmandoReynoso;
  &BobbyJones;
  &BradClontz;
 &DennisCook;
  &GregMcMichael;
  &HideoNomo;
  &JohnFranco;
 &JosiasManzanillo;
 &OctavioDotel;
 &RickReed;
  &RigoBeltran;
 &WillieBlair;
\langle/TEAM\rangle
```
It's truly unfortunate that only the top-level document is allowed to have a document type declaration. This somewhat limits the utility of external parsed entities.

**New Feature**

XInclude is a proposed standard that offers an alternative, non-DTD–based means of building an XML document out of smaller XML documents. However, XInclude is not part of the core XML standard and is not necessarily supported by any validating XML parser and Web browser, unlike the techniques of this chapter, which are supported.

## **Summary**

In this chapter, you discovered that XML documents are built from both internal and external entities. In particular, you learned that:

- ✦ Entities are the physical storage units from which an XML document is assembled.
- ✦ An entity holds content: well-formed XML, other forms of text, or binary data.
- ✦ Internal entities are defined completely within the DTD.
- ✦ External entities draw their content from another resource located with a URL.
- ✦ General entity references have the form &name; and are used in a document's content.
- ✦ Internal general entity references are replaced by an entity value given in the entity declaration.
- ✦ External general entity references are replaced by the data at a URL specified in the entity declaration after the SYSTEM keyword.
- ✦ Internal parameter entity references have the form %name; and are used exclusively in DTDs.
- ✦ You can merge different DTDs with external parameter entity references.
- ✦ External entity references enable you to build large, compound documents out of small parts.
- ✦ Invalid documents can still use DTDs to define entity references.

When a document uses attributes, the attributes must also be declared in the DTD in order for the document to be valid. The next chapter shows how to declare attributes in DTDs, and how you can attach constraints to the attribute values.

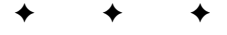

# **Attribute Declarations**

**S**ome XML elements have attributes, that is, name-value pairs containing information intended for the application. Attributes are intended for extra information associated with an element (such as an ID number) used only by programs that read and write the file, and not for the content of the element that's read and written by humans. In this chapter, you learn about the various attribute types and how to declare attributes in DTDs.

# **What Is an Attribute?**

As first discussed in Chapter 5, start tags and empty element tags may contain attributes — name-value pairs separated by an equals sign (=). For example,

```
<GREETING LANGUAGE="English">
 Hello XML!
  <MOVIE SOURCE="WavingHand.mov"/>
</GREETING>
```
In this example, the GREETING element has a LANGUAGE attribute, which has the value English. The MOVIE element has a SOURCE attribute, which has the value WavingHand.mov. The GREETING element's content is Hello XML!. The language in which the content is written is useful information about the content. The language, however, is not itself part of the content.

Similarly, the MOVIE element's content is the binary data stored in the file WavingHand.mov. The name of the file is not the content, although the name tells you where the content can be found. The attribute contains information about the content rather than the content itself.

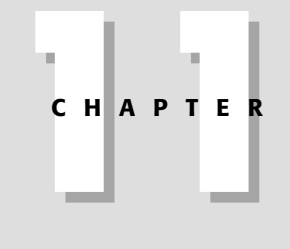

#### ✦✦✦✦

#### **In This Chapter**

What is an attribute?

Declaring attributes in DTDs

Declaring multiple attributes

Specifying default values for attributes

Attribute types

Predefined attributes

A DTD for attributebased baseball statistics

✦✦✦✦
Elements can possess more than one attribute. For example:

```
<RECTANGLE WIDTH="30" HEIGHT="45"/>
<SCRIPT LANGUAGE="javascript" ENCODING="8859_1">...</SCRIPT>
```
In this example, the LANGUAGE attribute of the SCRIPT element has the value javascript. The ENCODING attribute of the SCRIPT element has the value 8859<sub>11</sub>. The WIDTH attribute of the RECTANGLE element has the value 30. The HEIGHT attribute of the RECTANGLE element has the value 45. These values are all strings, not numbers.

# **Declaring Attributes in DTDs**

Like elements and entities, the attributes used in a document must be declared in the DTD in order for the document to be valid. The <!ATTLIST> construct declares attributes.  $\langle$ !ATTLIST> has the following form:

<!ATTLIST *Element\_name Attribute\_name Type Default\_valu*e>

*Element\_name* is the name of the element possessing this attribute. *Attribute\_ name* is the name of the attribute. *Type* is the kind of attribute—one of the ten types listed in Table 11-1. The most general type is CDATA. Finally, *Default\_value* is the value the attribute takes on if no value is specified for the attribute.

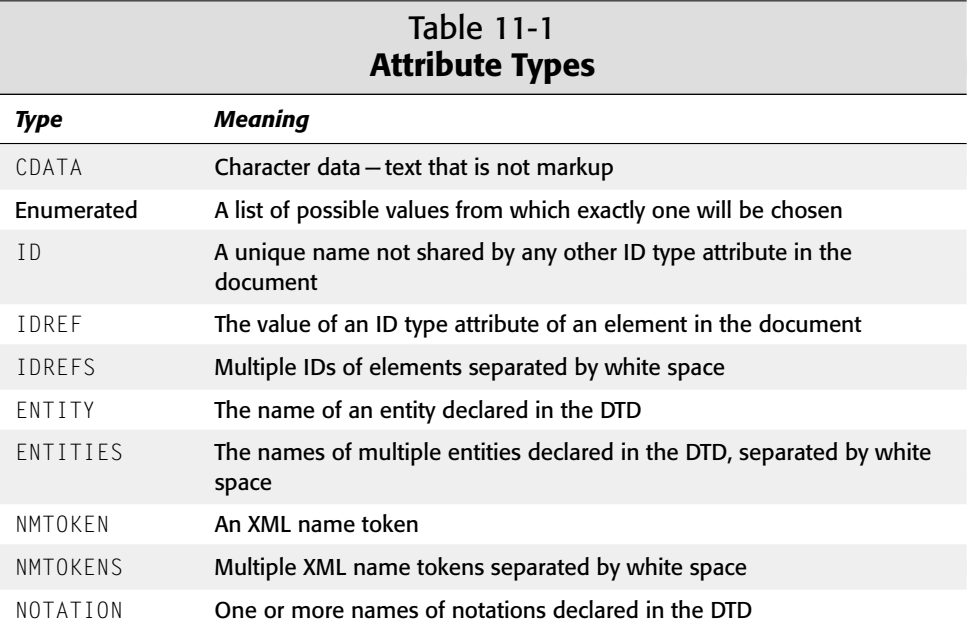

For example, consider the following element:

```
<GREETING LANGUAGE="French">
  Bonjour!
</GREETING>
```
This element might be declared as follows in the DTD:

```
<!ELEMENT GREETING (#PCDATA)>
<!ATTLIST GREETING LANGUAGE CDATA "English">
```
The <!ELEMENT> declaration simply says that a GREETING element contains parsed character data. That's nothing new. The <!ATTLIST> declaration says that GREET-ING elements have an attribute with the name LANGUAGE whose value has the type CDATA, essentially the same as  $#PCDATA$  for element content. If you encounter a GREETING tag without a LANGUAGE attribute, the value English is used by default.

The attribute list is declared separately from the element itself. The name of the element to which the attribute belongs is included in the  $\langle$  !ATTLIST> declaration. This attribute declaration applies only to that element, GREETING in the preceding example. If other elements also have LANGUAGE attributes, they require separate <!ATTLIST> declarations.

As with most declarations, the exact order in which attribute declarations appear is not important. They can come before or after the element declaration with which they're associated. In fact, you can even declare an attribute more than once (although I don't recommend this practice), in which case the first such declaration takes precedence.

You can even declare attributes for elements that don't exist, although this is uncommon. Perhaps you could declare these nonexistent attributes as part of the initial editing of the DTD, with a plan to return later and declare the elements.

# **Declaring Multiple Attributes**

Elements often have multiple attributes. HTML's IMG element can have HEIGHT, WIDTH, ALT, BORDER, ALIGN, and several other attributes. In fact, all HTML elements can have multiple attributes. XML tags can also have multiple attributes. For instance, a RECTANGLE element naturally needs both a LENGTH and a WIDTH attribute.

```
<RECTANGLE LENGTH="70cm" WIDTH="85cm"/>
```
You can declare these attributes in several attribute declarations, with one declaration for each attribute. For example:

<!ELEMENT RECTANGLE EMPTY> <!ATTLIST RECTANGLE LENGTH CDATA "0cm"> <!ATTLIST RECTANGLE WIDTH CDATA "0cm">

The preceding example says that RECTANGLE elements possess LENGTH and WIDTH attributes, each of which has the default value 0cm.

You can combine the two  $\langle$  !ATTLIST $\rangle$  tags into a single declaration like this:

<!ATTLIST RECTANGLE LENGTH CDATA "0cm" WIDTH CDATA "0cm">

This single declaration declares both the LENGTH and WIDTH attributes, each with type CDATA, and each with a default value of 0cm. You can also use this syntax when the attributes have different types or defaults, as shown below:

```
<!ATTLIST RECTANGLE LENGTH CDATA "15cm"
                   WIDTH CDATA "34cm">
```
# **Specifying Default Values for Attributes**

Instead of specifying an explicit default attribute value such as  $0px$ , an attribute declaration can require the author to provide a value, allow the value to be omitted completely, or even always use the default value. These requirements are specified with the three keywords  $#$ REQUIRED,  $#$ IMPLIED, and  $#$ FIXED, respectively.

## **#REQUIRED**

You may not always have a good option for a default value. For example, when writing a DTD for use on your intranet, you may want to require that all documents have at least one empty  $\langle \text{AUTHOR} \rangle$  element. This element might not be rendered, but it can identify the person who created the document. This element can have NAME, EMAIL, and EXTENSION attributes so that the author may be contacted. For example:

```
<AUTHOR NAME="Elliotte Rusty Harold"
 EMAIL="elharo@metalab.unc.edu" EXTENSION="3459"/>
```
Instead of providing default values for these attributes, suppose you want to force anyone posting a document on the Intranet to identify themselves. Although XML can't prevent someone from attributing authorship to Luke Skywalker, it can at least require that authorship be attributed to someone by using #REQUIRED as the default value. For example:

<!ELEMENT AUTHOR EMPTY> <!ATTLIST AUTHOR NAME CDATA #REQUIRED> <!ATTLIST AUTHOR EMAIL CDATA #REQUIRED> <!ATTLIST AUTHOR EXTENSION CDATA #REQUIRED>

If the parser encounters an AUTHOR element that does not include one or more of these attributes, it returns an error.

You might also want to use  $#REQUIRED$  to force authors to give their IMG elements WIDTH, HEIGHT, and ALT attributes. For example:

<!ELEMENT IMG EMPTY> <!ATTLIST IMG ALT CDATA #REQUIRED> <!ATTLIST IMG WIDTH CDATA #REQUIRED> <!ATTLIST IMG HEIGHT CDATA #REQUIRED>

Any attempt to omit these attributes (as all too many Web pages do) produces an invalid document. The XML parser notices the error and informs the application of the missing attributes.

#### **#IMPLIED**

Sometimes you may not have a good option for a default value, but you do not want to require the author of the document to include a value either. For example, suppose some of the people posting documents to your Intranet are offsite freelancers who have e-mail addresses but lack phone extensions. Therefore, you don't want to require them to include an extension attribute in their AUTHOR elements. For example:

```
<AUTHOR NAME="Elliotte Rusty Harold"
        EMAIL="elharo@metalab.unc.edu" />
```
You still don't want to provide a default value for the extension, but you do want to allow authors to include such an attribute. In this case, use #IMPLIED as the default value like this:

<!ELEMENT AUTHOR EMPTY> <!ATTLIST AUTHOR EXTENSION CDATA #IMPLIED> <!ATTLIST AUTHOR NAME CDATA #REQUIRED> <!ATTLIST AUTHOR EMAIL CDATA #REQUIRED>

If the XML parser encounters an AUTHOR element without an EXTENSION attribute, it informs the application that no value is available. The application can act on this notification as it chooses. For example, if the application is feeding elements into a SQL database in which the attributes are mapped to fields, the application would probably insert a null into the corresponding database field.

## **#FIXED**

Finally, you may want to provide a default value for the attribute without allowing the author to change it. For example, you may wish to specify an identical COMPANY attribute of the AUTHOR element for anyone posting documents to your Intranet like this:

```
<AUTHOR NAME="Elliotte Rusty Harold" COMPANY="TIC"
 EMAIL="elharo@metalab.unc.edu" EXTENSION="3459"/>
```
You can require that everyone use this value for the company name by specifying the default value as  $#$ FIXED, followed by the actual default. For example:

```
<!ELEMENT AUTHOR EMPTY>
<!ATTLIST AUTHOR COMPANY CDATA #FIXED "TIC">
<!ATTLIST AUTHOR EXTENSION CDATA #IMPLIED>
<!ATTLIST AUTHOR NAME CDATA #REQUIRED>
<!ATTLIST AUTHOR EMAIL CDATA #REQUIRED>
```
Document authors are not required to actually include the fixed attribute in their tags. If they don't include the fixed attribute, the default value will be used. If they do include the fixed attribute, however, they must use an identical value. Otherwise, the parser will return an error.

# **Attribute Types**

All preceding examples have been CDATA type attributes. This is the most general type, but there are nine other types permitted for attributes. Altogether the ten types are:

- ✦ CDATA
- ✦ NMTOKEN
- ✦ NMTOKENS
- ✦ Enumerated
- ✦ ID
- ✦ IDREF
- ✦ IDREFS
- ✦ ENTITY
- ✦ ENTITIES
- ✦ NOTATION

Nine of the preceding types are constants used in the type field, while Enumerated is a special type that indicates the attribute must take its value from a list of possible values. Let's investigate each type in depth.

## **The CDATA attribute type**

CDATA, the most general attribute type, means the attribute value may be any string of text not containing a less than sign  $(\le)$  or quotation marks ("). These characters may be inserted using the usual entity references ( $\&\, \downarrow \, :$  and  $\&\, \text{quot};$ ) or by character references ( $\&\# \times 3C$ ; and  $\&\# \times 22$ ;). Furthermore, all raw ampersands ( $\&$ ) — that is ampersands that do not begin a character or entity reference—must also be escaped as  $\&$ amp; or  $\& \# \times 26$ ;.

In fact, even if the value itself contains double quotes, they do not have to be escaped. Instead, you may use single quotes to delimit the attributes, as in the following example:

<RECTANGLE LENGTH='7"' WIDTH='8.5"'/>

If the attribute value contains single and double quotes, the one not used to delimit the value must be replaced with the entity reference  $\≈apos;$  (apostrophe) or  $\&$ quot; (double quote). For example:

<RECTANGLE LENGTH='8&apos;7"' WIDTH="10'6&quot;"/>

## **The NMTOKEN attribute type**

The NMTOKEN attribute type restricts the value of the attribute to a valid XML name token. As discussed in Chapter 6, XML names must begin with a letter or an underscore (), and subsequent characters in the name may include letters, digits, underscores, hyphens, and periods. They may not include white space. (The underscore often substitutes for white space.) Technically, names may contain colons, but you shouldn't use this character because it's reserved for use with namespaces. A name token is the same as an XML name except that it may begin with digits, hyphens, and periods rather than just letters and the underscore. Thus 73 and -red are legal XML name tokens even though they're not legal XML names. All names are name tokens, but not all name tokens are names.

The NMTOKEN attribute type helps when you need to pick from any large group of names that aren't specifically part of XML but do meet requirements for XML name tokens. The most significant of these requirements is the prohibition of white space. For example, NMTOKEN could be used for an attribute whose value had to map to an 8.3 DOS filename. On the other hand, it wouldn't work well for UNIX, Macintosh, or Windows NT filenames because those names often contain white space.

For example, suppose you want to require a STATE attribute in an ADDRESS element to be a two-letter abbreviation. You cannot force this characteristic with a DTD, but you can prevent people from entering New York or Puerto Rico with the following <!ATTLIST> declaration:

<!ATTLIST ADDRESS STATE NMTOKEN #REQUIRED>

However, California, Nevada, and other single-word states are still legal values. Of course, you could simply use an enumerated list with several dozen two-letter codes, but that approach results in more effort than most people want to expend. For that matter, do you even know the two-letter codes for all 50 U.S. states, all the territories and possessions, all foreign military postings, and all Canadian provinces? On the other hand, if you define this list once in a parameter entity reference in a DTD file, you can reuse the file many times over.

## **The NMTOKENS attribute type**

The NMTOKENS attribute type is a rare plural form of NMTOKEN. It enables the value of the attribute to consist of multiple XML name tokens that are separated from each other by white space. Generally, you use NMTOKENS for the same reasons as NMTOKEN, but only when multiple tokens are required. For example, if you want to require multiple two-letter state codes for a STATES attribute, you can use the following declaration:

```
<!ATTLIST ADDRESS STATES NMTOKENS #REQUIRED>
```
Then, documents could contain an ADDRESS element like this one:

```
<ADDRESS STATES="MI NY LA CA"/>
```
Unfortunately, if you apply this technique, you're no longer ruling out states such as New York because each individual part of the state name qualifies as an NMTOKEN, as shown here:

```
<ADDRESS STATES="MI New York LA CA"/>
```
## **The enumerated attribute type**

The enumerated type is not an XML keyword, but a list of possible values for the attribute, separated by vertical bars. Each value must be a valid XML name token. The document author can choose any member of the list as the value of the attribute. The default value must be one of the values in the list.

For example, suppose you want an element to be visible or invisible. You may assign the element to have a VISIBLE attribute, which can only have the values TRUE or FALSE. If that element is the simple P element, then the  $\langle$  !ATTLIST> declaration would look as follows:

```
<!ATTLIST P VISIBLE (TRUE | FALSE) "TRUE">
```
The preceding declaration says that a  $P$  element may or may not have a  $VISIBLE$ attribute. If it does have a VISIBLE attribute, then the value of that attribute must be either TRUE or FALSE. If it does not have such an attribute, then the value TRUE is assumed. For example,

```
<P VISIBLE="FALSE">You can't see me! Nyah! Nyah!</P>
<P VISIBLE="TRUE">You can see me.</P>
<P>You can see me too.</P>
```
By itself, this declaration is not a magic incantation that enables you to hide text. It still relies on the application to understand that it shouldn't display invisible elements. Whether the element is shown or hidden would probably be set through a style sheet rule applied to elements with VISIBLE attributes. For example, in XSLT,

```
<xsl:template match="P[@VISIBLE='FALSE']">
</xsl:template>
<xsl:template match="P[@VISIBLE='TRUE']">
  <xsl:apply-templates/>
</xsl:template>
```
## **The ID attribute type**

An ID type attribute uniquely identifies an element in the document. Authoring tools and other applications commonly use ID to help identify the elements of a document without concern for their exact meaning or relationship to one another.

An attribute value of type ID must be a valid XML name — that is, it begins with a letter and is composed of alphanumeric characters and the underscore without white space. A particular name may not be used as an  $\text{ID}$  attribute of more than one tag. Using the same ID twice in one document causes the parser to return an error. Furthermore, each element may not have more than one attribute of type ID.

Typically, ID attributes exist solely for the convenience of programs that manipulate the data. In many cases, multiple elements can be effectively identical except for the value of an ID attribute. If you choose IDs in some predictable fashion, a program can enumerate all the different elements or all the different elements of one type in the document.

The ID type is incompatible with  $#$ FIXED. An attribute cannot be both fixed and have an ID type because a  $#$ FIXED attribute can only have a single value, whereas each ID type attribute must have a different value. Most ID attributes use #REQUIRED, as Listing 11-1 demonstrates.

```
Listing 11-1: A required ID attribute type
```

```
<?xml version="1.0"?>
<!DOCTYPE DOCUMENT [
   <!ELEMENT DOCUMENT (P*)>
   <!ELEMENT P (#PCDATA)>
   <!ATTLIST P PNUMBER ID #REQUIRED>
\left\vert \right\rangle<DOCUMENT>
  <P PNUMBER="p1">The quick brown fox</P>
  <P PNUMBER="p2">The quick brown fox</P>
</DOCUMENT>
```
## **The IDREF attribute type**

The value of an attribute with the IDREF type is the ID of another element in the document. For example, Listing 11-2 shows the IDREF and ID attributes used to connect children to their parents.

#### Listing 11-2: **family.xml**

```
<?xml version="1.0"?>
<!DOCTYPE FAMILY [
   <!ELEMENT FAMILY (PERSON*)>
   <!ELEMENT PERSON (#PCDATA)>
  <!ATTLIST PERSON PNUMBER ID #REQUIRED>
   <!ATTLIST PERSON FATHER IDREF #IMPLIED>
   <!ATTLIST PERSON MOTHER IDREF #IMPLIED>
\left\vert \right\rangle<FAMILY>
  <PERSON PNUMBER="a1">Susan</PERSON>
  <PERSON PNUMBER="a2">Jack</PERSON>
  <PERSON PNUMBER="a3" MOTHER="a1" FATHER="a2">Chelsea</PERSON>
 <PERSON PNUMBER="a4" MOTHER="a1" FATHER="a2">David</PERSON>
</FAMILY>
```
You generally use this uncommon but crucial type when you need to establish connections between elements that aren't reflected in the tree structure of the document. In Listing 11-2, each child is given FATHER and MOTHER attributes containing the ID attributes of its father and mother. However, based on the element structure alone, there are simply four PERSON elements. None is the parent or child of the other elements.

# **The IDREFS attribute type**

You cannot easily and directly use an IDREF to link parents to their children in Listing 11-2 because each parent has an indefinite number of children. As a workaround, you could group all the children of the same parents into a SIBLINGS element and link to the SIBLINGS. Even this approach falters in the face of half-siblings who share only one parent. In short, IDREF works for many-to-one relationships, but not for one-to-many or many-to-many relationships.

If one attribute potentially needs to refer to more than one ID in the document you can declare it to have type IDREFS. The value of such an attribute is a whitespace–separated list of XML names. Each name in the list must be the ID of some element somewhere in the same document.

Listing 11-3 demonstrates this by using a single PARENTS attribute of type IDREFS rather than separate FATHER and MOTHER attributes. This is a more realistic approach for a world in which families often don't come in neat packages of one father, one mother, and two children.

#### Listing 11-3: **alternative\_family.xml**

```
<?xml version="1.0"?>
<!DOCTYPE FAMILY [
   <!ELEMENT FAMILY (PERSON*)>
   <!ELEMENT PERSON (#PCDATA)>
   <!ATTLIST PERSON PNUMBER ID #REQUIRED>
   <!ATTLIST PERSON PARENTS IDREFS #IMPLIED>
\left\vert \right\rangle<FAMILY>
  <PERSON PNUMBER="a1">Susan</PERSON>
  <PERSON PNUMBER="a2">Jack</PERSON>
  <PERSON PNUMBER="a3" PARENTS="a1 a2">Chelsea</PERSON>
  <PERSON PNUMBER="a4" PARENTS="a1 a2">David</PERSON>
</FAMILY>
```
# **The ENTITY attribute type**

An ENTITY type attribute enables you to link external binary data—that is, an external unparsed general entity—into the document. The value of the ENTITY attribute is the name of an unparsed general entity declared in the DTD, which links to the external data.

The classic example of an ENTITY attribute is an image. The image consists of binary data available from another URL. Provided the XML browser can support it, you may include an image in an XML document with the following declarations in your DTD:

<!ELEMENT IMAGE EMPTY> <!ATTLIST IMAGE SOURCE ENTITY #REQUIRED> <!ENTITY LOGO SYSTEM "logo.gif">

Then, at the desired image location in the document, insert the following IMAGE tag:

```
<IMAGE SOURCE="LOGO"/>
```
This approach is not a magic formula that all XML browsers automatically understand. It is simply one technique that browsers and other applications may or may not adopt to embed non-XML data in documents.

**Cross-Reference**

This technique is explored further in Chapter 12.

## **The ENTITIES attribute type**

ENTITIES is a relatively rare plural form of ENTITY. The value of an ENTITIES type attribute consists of multiple unparsed entity names separated by white space. Each entity name refers to an external non-XML data source. One use for this approach is a slide show that rotates different pictures, as in the following example:

```
<!ELEMENT SLIDESHOW EMPTY>
<!ATTLIST SLIDESHOW SOURCES ENTITIES #REQUIRED>
<!ENTITY PIC1 SYSTEM "cat.gif">
<!ENTITY PIC2 SYSTEM "dog.gif">
<!ENTITY PIC3 SYSTEM "cow.gif">
```
Then, at the point in the document where you want the slide show to appear, insert the following tag:

<SLIDESHOW SOURCES="PIC1 PIC2 PIC3"/>

This is not a universal formula that all (or even any) XML browsers automatically understand; it is simply one method that browsers and other applications might adopt to embed non-XML data in documents.

## **The NOTATION attribute type**

The NOTATION attribute type specifies that an attribute's value is the name of a notation declared in the DTD. The default value of this attribute must also be the name of a notation declared in the DTD. Notations are introduced in the next chapter. In brief, notations identify the format of non-XML data, for instance by specifying a helper application for an unparsed entity.

#### **Cross-Reference**

Chapter 12 covers notations.

For example, this PLAYER attribute of a SOUND element has type NOTATION and a default value of MP—the notation signifying a particular kind of sound file:

```
<!ATTLIST SOUND PLAYER NOTATION (MP) #REQUIRED>
<!NOTATION MP SYSTEM "mplay32.exe">
```
You can also offer a choice of different notations. One use for this is to specify different helper apps for different platforms. The browser can pick the one it has available. In this case, the NOTATION keyword is followed by a set of parentheses containing the list of allowed notation names separated by vertical bars. For example:

```
<!NOTATION MP SYSTEM "mplay32.exe">
<!NOTATION ST SYSTEM "soundtool">
<!NOTATION SM SYSTEM "Sound Machine">
<!ATTLIST SOUND PLAYER NOTATION (MP | SM | ST) #REQUIRED>
```
This says that the PLAYER attribute of the SOUND element may be set to MP, ST, or SM. We explore this further in the next chapter.

**Note**

At first glance, this approach may appear inconsistent with the handling of other list attributes, such as ENTITIES and NMTOKENS, but these two approaches are actually quite different. ENTITIES and NMTOKENS have a list of attributes in the actual element in the document but only one value in the attribute declaration in the DTD. NOTATION only has a single value in the attribute of the actual element in the document, however. The list of possible values occurs in the attribute declaration in the DTD.

# **Predefined Attributes**

In a way, two attributes are predefined in XML. You must declare these attributes in your DTD for each element to which they apply, but you should only use these declared attributes for their intended purposes. Such attributes are identified by a name that begins with  $x$ ml:

These two attributes are xml:space and xml:lang. The xml:space attribute describes how white space is treated in the element. The  $xml$ : lang attribute describes the language (and, optionally, dialect and country) in which the element is written.

## **xml:space**

In HTML, white space is relatively insignificant. Although the difference between one space and no space is significant, the difference between 1 space and 2 spaces, 1 space and a carriage return, or 1 space, 3 carriage returns, and 12 tabs is not important. For text in which white space is significant—computer source code, certain mainframe database reports, or the poetry of e. e. cummings, for example—you can use a PRE element to specify a monospaced font and preservation of white space.

XML, however, preserves white space by default. The XML processor passes all white space characters to the application unchanged. The application usually ignores the extra white space. However, the XML processor can tell the application that certain elements contain significant white space that should be preserved. The page author uses the xml:space attribute to indicate these elements to the application.

**Note**

An XML parser always passes all white space to the application, regardless of whether xml: space's value is default or preserve. With a value of default, however, the application does what it would normally do with extra white space. With a value of preserve, the application treats the extra white space as significant. Significance depends somewhat on the eventual destination of the data. For instance, extra white space in Java source code is relevant to a source code editor but not to a compiler.

If an element contains significant white space, the DTD should have an <!ATTLIST> declaration for the xml:space attribute. This attribute will have an enumerated type with the two values, default and preserve, as shown in Listing  $11-4$ .

#### Listing 11-4: **Java source code with significant white space encoded in XML**

```
<?xml version="1.0" standalone="yes"?>
<!DOCTYPE PROGRAM [
 <!ELEMENT PROGRAM (#PCDATA)>
 <!ATTLIST PROGRAM xml:space (default|preserve) 'preserve'>
]>
<PROGRAM xml:space="preserve">public class AsciiTable {
 public static void main (String[] args) {
   for (int i = 0; i < 128; i++) {
     System.out.println(i + " " + (char) i);
    }
 }
}
</PROGRAM>
```
**Caution**

The XML specification requires that when declared, the  $xml$ : space attribute "must be given as an enumerated type whose only possible values are 'default' and 'preserve.'" In other words, it must be declared like this:

<!ATTLIST PROG xml:space (default|preserve) 'preserve'>

Or perhaps like this:

<!ATTLIST PROG xml:space (default|preserve) 'default'>

However, it may not be declared like this, even though this would seem to be reasonable:

<!ATTLIST PROG xml:space CDATA #FIXED 'preserve'>

It can't even be declared like this:

<!ATTLIST PROG xml:space CDATA (preserve) 'preserve'>

You have to provide both possible values to the enumeration. In fact, the last declaration should be allowed. An erratum to the XML 1.0 specification, which was incorporated into the second edition of the XML specification, clarifies this point and explicitly allows declarations of  $xml$ : space with only one of the two possible enumerated values. However, not all parsers have been updated to take advantage of this erratum. For the time being you should only use the two-value enumeration.

Descendants (child elements and their children, and their children's children, and so on) of an element for which  $xm$ : space is defined are assumed to behave similarly to their parent (either preserving or not preserving space), unless they possess an  $x$ ml: space attribute with a conflicting value.

## **xml:lang**

The  $xml:$  lang attribute identifies the language in which the element's content is written. The value of this attribute can have type CDATA, NMTOKEN, or an enumerated list. Ideally, each of these attribute values should be one of the two-letter language codes defined by the original ISO-639 standard. The complete list of codes can be found on the Web at http://www.ics.uci.edu/pub/ietf/http/ related/iso639.txt.

For instance, consider this sentence from Petronius's *Satyricon* in both Latin and English. A SENTENCE element encloses both versions, but the first SENTENCE element has an xml:lang attribute for Latin, while the second has an xml:lang attribute for English.

```
<SENTENCE xml:lang="la">
 Veniebamus in forum deficiente iam die, in quo notavimus
 frequentiam rerum venalium, non quidem pretiosarum sed tamen
 quarum fidem male ambulantem obscuritas temporis
 facillime tegeret.
</SENTENCE>
<SENTENCE xml:lang="en">
 We have come to the marketplace now when the day is failing,
 where we have seen many things for sale, not for the
 valuable goods but rather that the darkness of
 the time may most easily conceal their shoddiness.
</SENTENCE>
```
While an English-speaking reader can easily tell which is the original text and which is the translation, a computer can use the hint provided by the  $xml$ : lang attribute. This distinction enables a spell checker to determine whether to check a particular element and designate which dictionary to use. Search engines can inspect these language attributes to determine whether to index a page and return matches based on the user's preferences. The language applies to the element and all its children until one of its children declares a different language.

#### **Country codes**

The value of the xml:lang attribute may include additional subcode segments, separated from the primary language code by a hyphen. Most often, the first subcode segment is a two-letter country code specified by ISO 3166. You can retrieve the most current list of country codes from http://www.isi.edu/in-notes/iana/ assignments/country-codes. For example:

```
<P xml:lang="en-US">Put the body in the trunk of the car.</P>
<P xml:lang="en-GB">Put the body in the boot of the car.</P>
```
By convention, language codes are written in lowercase and country codes are written in uppercase. However, this is merely a convention. This is one of the few parts of XML that is case insensitive, because of its heritage in the case-insensitive ISO standard.

#### **IANA language codes**

If no appropriate ISO code is available for the primary language, you can use one of the codes registered with the Internet Assigned Numbers Authority (IANA). Table 11-2 lists the additional codes registered with the IANA as of January 2001. You can find the most current list at http://www.isi.edu/in-notes/iana/ assignments/languages/tags.

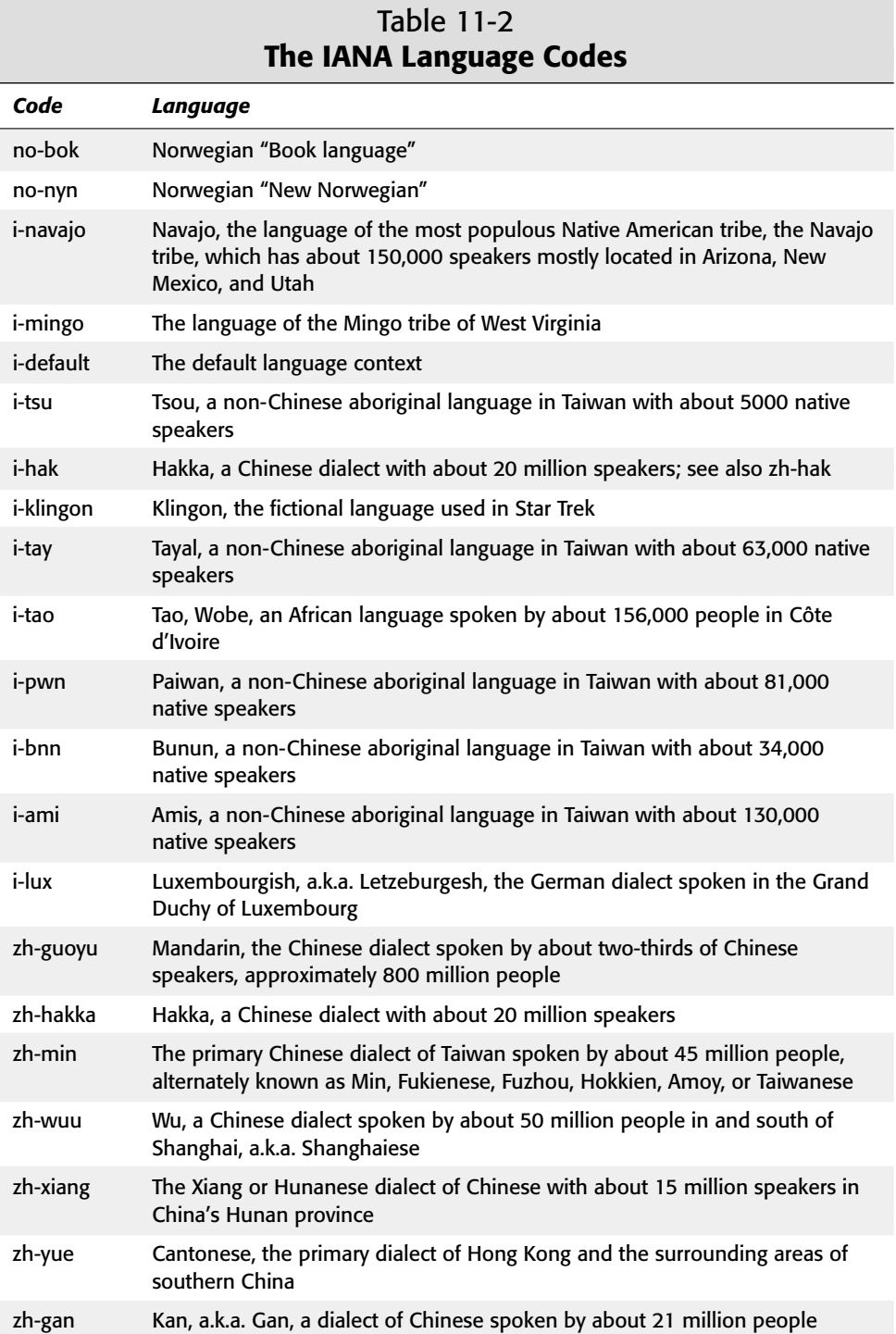

#### **Too Many Languages, Not Enough Codes**

XML remains a little behind the times in this area. The original ISO-639 standard language codes were formed from two case-insensitive ASCII alphabetic characters. This standard allows no more than 26  $\times$  26 or 676 different codes. About ten times that many different languages are spoken on Earth today (not even counting dead languages such as Etruscan). In practice, the reasonable codes are somewhat fewer than 676 because the language abbreviations should have some relation to the name of the language.

ISO-639, part two, uses three-letter language codes, which should handle all languages spoken on Earth. The XML standard specifically requires two-letter codes, however. On the other hand, because of some very technical details about how the XML specification is written (see the comments about production 33 in the Language identification section of Appendix B for details), parsers are not required to enforce this constraint. Unfortunately, some do and some do not, so documents really have to assume that two-letter codes are required.

IANA codes beginning with i-, such as i-navajo, represent new languages not currently included in two-letter form in ISO 639. IANA codes beginning with a two-letter ISO 639 code, such as zh-yue, represent a dialect of the primary language. Thus, zh is the ISO-639 code for Chinese; zh-yue is the IANA code for the Yue dialect of Chinese (more commonly known as Cantonese in English). The criteria for what qualifies as a language and what qualifies as a dialect are not particularly well defined. For instance, Swedish and Norwegian, two different languages, are mutually intelligible; but Cantonese and Mandarin, two different dialects of Chinese, are mutually unintelligible. To be perfectly honest, the best answer is that the people who speak different languages have their own armies and the people who speak different dialects don't.

For instance, Listing 11-5 gives the national anthem of Luxembourg in both Letzeburgesh (i-lux) and English (en):

#### Listing 11-5: **The national anthem of Luxembourg in Letzeburgesh and English**

```
<?xml version="1.0" encoding="ISO-8859-1"?>
<!DOCTYPE DOCUMENT [
  <!ELEMENT DOCUMENT (SONG+)>
  <!ELEMENT SONG (STANZA+)>
  <!ELEMENT STANZA (VERSE+)>
  <!ELEMENT VERSE (#PCDATA)>
  <!ATTLIST SONG xml:lang NMTOKEN 'en'
                LYRICIST CDATA #IMPLIED
                 COMPOSER CDATA #IMPLIED
                 TRANSLATOR CDATA #IMPLIED
  \left\langle \right\rangle]>
<DOCUMENT>
  <SONG xml:lang="i-lux"
```

```
LYRICIST="Michel Lentz" COMPOSER="J.A. Zinnen">
    <STANZA>
      <VERSE>Wo d'Uelzecht duerch d'Wisen ze't,</VERSE>
      <VERSE>Dûrch d'Fielzen d'Sauer brëcht, </VERSE>
      <VERSE>Wo' d'Ref lanscht d'Musel dofteg ble't,</VERSE>
      <VERSE>Den Himmel Wein ons m´cht:</VERSE>
      <VERSE>Dat ass onst Land, fir dat mer ge'f</VERSE>
      <VERSE>Heinidden alles won,</VERSE>
      <VERSE>Ons Hemeschtsland dat mir so' de'f</VERSE>
      <VERSE>An onsen Hierzer dron.</VERSE>
      <VERSE>Ons Hemeschtsland dat mir so' de'f</VERSE>
      <VERSE>An onsen Hierzer dron.</VERSE>
    </STANZA>
    <STANZA>
      <VERSE>O Du do uewen, dem seng Hand</VERSE>
      <VERSE>Durch d'Welt Natio'ne let,</VERSE>
      <VERSE>Behitt du d'Lëtzeburger Land</VERSE>
      <VERSE>Vum frieme Joch a Led;</VERSE>
      <VERSE>Du hues ons all als Kanner schon</VERSE>
      <VERSE>De freie Gescht jo ginn,</VERSE>
      <VERSE>Loss viru blënken d'Freihetsonn, </VERSE>
      <VERSE>De' mir so' lang gesinn.</VERSE>
      <VERSE>Loss viru blënken d'Freihetsonn, </VERSE>
      <VERSE>De' mir so' lang gesinn.</VERSE>
    </STANZA>
  \langle/SONG\rangle<SONG xml:lang="en" TRANSLATOR="Nicholas E. Weydert">
    <STANZA>
      <VERSE>Where slow you see the Alzette flow,</VERSE>
      <VERSE>The Sura play wild pranks,</VERSE>
      <VERSE>Where lovely vineyards amply grow,</VERSE>
      <VERSE>Upon the Moselle's banks,</VERSE>
      <VERSE>There lies the land for which our thanks</VERSE>
      <VERSE>Are owed to God above,</VERSE>
      <VERSE>Our own, our native land which ranks</VERSE>
      <VERSE>Well foremost in our love.</VERSE>
      <VERSE>Our own, our native land which ranks</VERSE>
      <VERSE>Well foremost in our love.</VERSE>
    </STANZA>
    <STANZA>
      <VERSE>Oh Father in Heaven whose powerful hand</VERSE>
      <VERSE>Makes states or lays them low,</VERSE>
      <VERSE>Protect the Luxembourger land</VERSE>
      <VERSE>From foreign yoke and woe.</VERSE>
      <VERSE>God's golden liberty bestow</VERSE>
      <VERSE>On us now as of yore.</VERSE>
      <VERSE>Let Freedom's sun in glory glow</VERSE>
      <VERSE>For now and evermore.</VERSE>
      <VERSE>Let Freedom's sun in glory glow</VERSE>
      <VERSE>For now and evermore.</VERSE>
    </STANZA>
  \langle/SONG>
</DOCUMENT>
```
#### **X-Codes**

If neither the ISO nor the IANA has a code for the language you need, which is often the case for many aboriginal languages, you may define new language codes. These *x*-codes must begin with the string  $x -$  or  $x -$  to identify them as user-defined, private use codes. For example,

```
<P xml:lang="x-choctaw">
  Chahta imanumpa ish anumpola hinla ho?
\langle/P\rangle<P xml:lang="en">Do you speak Choctaw?</P>
```
## **Declarations of xml:lang**

Like all attributes used in DTDs for valid documents, the  $xml$ : lang attribute must be specifically declared for those elements to which it directly applies. (It indirectly applies to children of elements that have specified  $xml$ : lang attributes, but these children do not require separate declaration.) The declaration of the SENTENCE element can appear as follows:

```
<!ELEMENT SENTENCE (#PCDATA)>
<!ATTLIST SENTENCE xml:lang NMTOKEN "en">
```
You may not want to permit arbitrary values for  $xml$ : lang. The permissible values are also valid XML names, so the attribute is commonly given the NMTOKEN type. This restricts the value of the attribute to an XML name token. For example,

```
<!ELEMENT P (#PCDATA)>
<!ATTLIST P xml:lang NMTOKEN #IMPLIED "en">
```
Alternately, if only a few languages or dialects are permitted, you can use an enumerated type. For example, the following DTD says that the  $P$  element may be either English or Latin.

```
<!ELEMENT P (#PCDATA)>
<!ATTLIST P xml:lang (en | la) "en">
```
You can use a CDATA type attribute, but there's little reason to. Using NMTOKEN or an enumerated type helps catch some potential errors.

# **A DTD for Attribute-Based Baseball Statistics**

Chapter 5 developed a well-formed XML document for the 1998 Major League Baseball Season that used attributes to store the YEAR of a SEASON, the NAME of leagues, divisions, and teams, the CITY in which a team plays, and the detailed

statistics of individual players. Listing 11-6 presents a shorter version of Listing 5-1. It is a complete XML document with two leagues, six divisions, six teams, and two players. It serves to refresh your memory of which elements belong where and with which attributes.

#### Listing 11-6: **A complete XML document**

```
<?xml version="1.0"?>
<SEASON YEAR="1998">
  <LEAGUE NAME="American League">
    <DIVISION NAME="East">
      <TEAM CITY="Baltimore" NAME="Orioles">
        <PLAYER GIVEN_NAME="Doug" SURNAME="Drabek"
           POSITION="Starting Pitcher" GAMES="23"
           GAMES_STARTED="21" WINS="6" LOSSES="11" SAVES="0"
           COMPLETE_GAMES="1" SHUT_OUTS="0" ERA="7.29"
           INNINGS="108.2" HITS_AGAINST="138"
           HOME_RUNS_AGAINST="20" RUNS_AGAINST="90"
           EARNED_RUNS="88" HIT_BATTER="5" WILD_PITCHES="1"
           BALK="0" WALKED_BATTER="29" STRUCK_OUT_BATTER="55"/>
        <PLAYER GIVEN_NAME="Roberto" SURNAME="Alomar"
           POSITION="Second Base" GAMES="147"
           GAMES_STARTED="143" AT_BATS="588" RUNS="86"
           HITS="166" DOUBLES="36" TRIPLES="1" HOME_RUNS="14"
           RUNS_BATTED_IN="56" WALKS="59" STRUCK_OUT="70"
           STEALS="18" CAUGHT_STEALING="5" HIT_BY_PITCH="2"
           SACRIFICE_FLIES="5" SACRIFICE_HITS="3"/>
      \langle/TFAM\rangle</DIVISION>
    <DIVISION NAME="Central">
      <TEAM CITY="Chicago" NAME="White Sox"></TEAM>
    </DIVISION>
    <DIVISION NAME="West">
      <TEAM CITY="Anaheim" NAME="Angels"></TEAM>
    </DIVISION>
  </LEAGUE>
  <LEAGUE NAME="National League">
    <DIVISION NAME="East">
      <TEAM CITY="New York" NAME="Mets"></TEAM>
    </DIVISION>
    <DIVISION NAME="Central">
      <TEAM CITY="Chicago" NAME="Cubs"></TEAM>
    </DIVISION>
    <DIVISION NAME="West">
      <TEAM CITY="San Francisco" NAME="Giants"></TEAM>
    </DIVISION>
  </LEAGUE>
</SEASON>
```
To make this document valid, you need to provide a DTD. This DTD must declare both the elements and the attributes used in Listing 11-6. The element declarations resemble the ones used in the last chapter, except that there are fewer of them because most of the information has been moved into attributes:

```
<!ELEMENT SEASON (LEAGUE, LEAGUE)>
<!ELEMENT LEAGUE (DIVISION, DIVISION, DIVISION)>
<!ELEMENT DIVISION (TEAM+)>
<!ELEMENT TEAM (PLAYER*)>
<!ELEMENT PLAYER EMPTY>
```
## **Declaring SEASON attributes in the DTD**

The SEASON element has a single attribute, YEAR. Although some semantic constraints determine what is and is not a year (1998 is a year; March 31 is not), the DTD doesn't enforce these. Thus, the best approach declares that the YEAR attribute has the most general attribute type, CDATA. Furthermore, we want all seasons to have a year, so we'll make the YEAR attribute required.

<!ATTLIST SEASON YEAR CDATA #REQUIRED>

Although you really can't restrict the form of the text authors enter in  $YEAR$ attributes, you can at least provide a comment that shows what's expected. For example, it may be a good idea to specify that four-digit years are required.

```
<!ATTLIST SEASON YEAR CDATA #REQUIRED> <!-- e.g. 1998 -->
<!-- DO NOT USE TWO-DIGIT YEARS like 98, 99, 00!! -->
```
**Note**

The W3C is in the process of defining an XML Schema language that uses XML documents to describe information that might traditionally be encoded in a DTD, as well as data type information. Schemas do allow you to express requirements such as "Each YEAR element must contain a four-digit year between 1845 and 9999". As of early 2001, these are not yet finished or supported by most existing software. Schemas will be explored in Chapter 24.

## **Declaring LEAGUE and DIVISION attributes in the DTD**

Next, consider LEAGUE and DIVISION. Each has a single NAME attribute. Again, the natural type is CDATA and the attribute will be required. Because these are two separate NAME attributes for two different elements, two separate <!ATTLIST> declarations are required.

```
<!ATTLIST LEAGUE NAME CDATA #REQUIRED>
<!ATTLIST DIVISION NAME CDATA #REQUIRED>
```
A comment may help here to show document authors the expected form; for instance, whether or not to include the words *League* and *Division* as part of the name.

```
<!ATTLIST LEAGUE NAME CDATA #REQUIRED>
\langle!-- e.g. "National League" -->
<!ATTLIST DIVISION NAME CDATA #REQUIRED>
\langle !--e.q. "East" -->
```
## **Declaring TEAM attributes in the DTD**

A TEAM has both a NAME and a CITY. Each is CDATA and each is required:

<!ATTLIST TEAM NAME CDATA #REQUIRED> <!ATTLIST TEAM CITY CDATA #REQUIRED>

Alternately, you can declare both attributes in a single  $\langle$  !ATTLIST> declaration:

<!ATTLIST TEAM NAME CDATA #REQUIRED CITY CDATA #REQUIRED>

In either case, a comment may help to establish what isn't obvious to everyone; for instance, that the CITY attribute may actually be the name of a state.

<!ATTLIST TEAM NAME CDATA #REQUIRED> <!ATTLIST TEAM CITY CDATA #REQUIRED> <!-- e.g. "San Diego" as in "San Diego Padres" or "Texas" as in "Texas Rangers" -->

## **Declaring PLAYER attributes in the DTD**

The PLAYER element boasts the most attributes. GIVEN\_NAME and SURNAME, the first two, are simply CDATA and required:

<!ATTLIST PLAYER GIVEN\_NAME CDATA #REQUIRED> <!ATTLIST PLAYER SURNAME CDATA #REQUIRED>

The next PLAYER attribute is POSITION. Because baseball positions are standardized, you might use the enumerated attribute type here. However First Base, Second Base, Third Base, Starting Pitcher, and Relief Pitcher all contain white space and are therefore not valid XML names. Consequently, the only attribute type that works is CDATA. There is no reasonable default value for the position so we make this attribute required as well.

<!ATTLIST PLAYER POSITION CDATA #REQUIRED>

Next come the various statistics: GAMES, GAMES\_STARTED, AT\_BATS, RUNS, HITS, WINS, LOSSES, SAVES, SHUTOUTS, and so forth. Each should be a single number. XML does not allow you to declare an attribute as integer or float, but you can at least require them to be name tokens so as to rule out a few invalid values. Because not all players have valid values for each of these, declare each one implied rather than required.

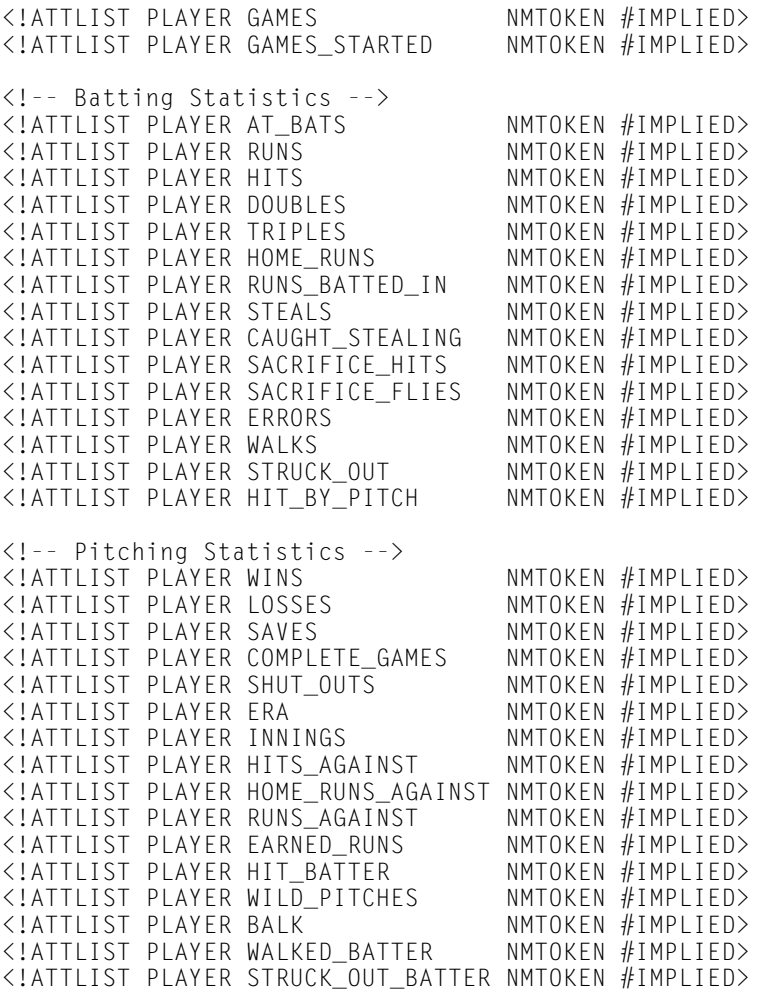

One disadvantage of this approach relative to the child elements that were used in the last chapter is that you can no longer separate out the pitching and batting statistics and treat them as a group. There's no way to say that all elements must have either Group X or Group Y or both. Whether one attribute is required, implied, or fixed is completely independent of the presence or absence of other attributes.

If you prefer, you can combine all the possible attributes of PLAYER into one monstrous <!ATTLIST> declaration:

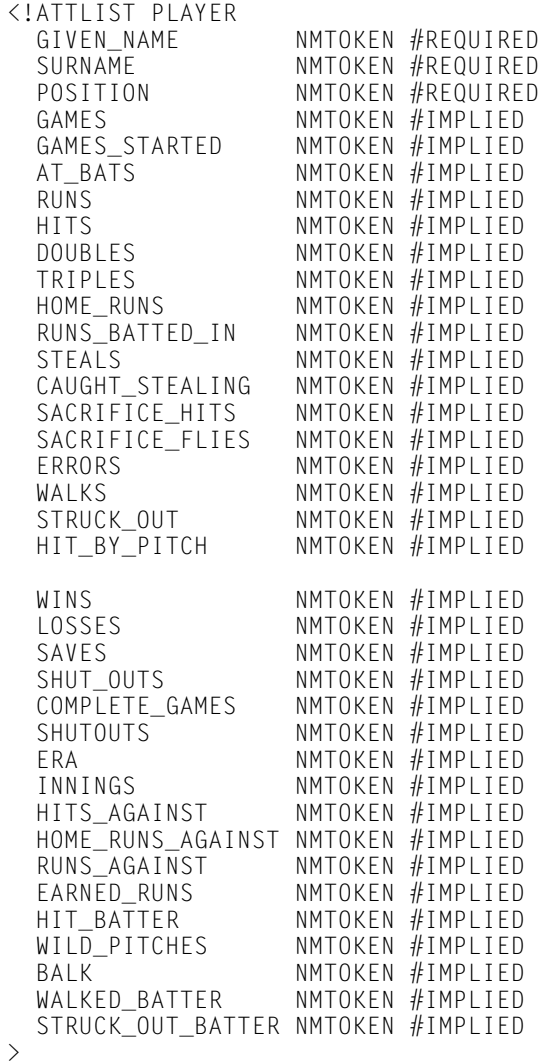

One disadvantage of this approach is that it makes it impossible to include even simple comments next to the individual attributes because comments cannot appear inside declarations, only outside them.

#### **The complete DTD for the baseball statistics example**

Listing 11-7 shows the complete attribute-based baseball DTD.

#### Listing 11-7: **The complete DTD for baseball statistics that uses attributes for most of the information**

<!ELEMENT SEASON (LEAGUE, LEAGUE)> <!ELEMENT LEAGUE (DIVISION, DIVISION, DIVISION)> <!ELEMENT DIVISION (TEAM+)> <!ELEMENT TEAM (PLAYER\*)> <!ELEMENT PLAYER EMPTY> <!ATTLIST SEASON YEAR CDATA #REQUIRED> <!-- e.g. 1998 --> <!-- DO NOT USE TWO DIGIT YEARS like 98, 99, 00!! --> <!ATTLIST LEAGUE NAME CDATA #REQUIRED>  $\langle$ !-- e.g. "National League" -- $\rangle$ <!ATTLIST DIVISION NAME CDATA #REQUIRED>  $\langle !--e.q.$  "East" --> <!ATTLIST TEAM NAME CDATA #REQUIRED> <!ATTLIST TEAM CITY CDATA #REQUIRED> <!-- e.g. "San Diego" as in "San Diego Padres" or "Texas" as in "Texas Rangers" --> <!ATTLIST PLAYER GIVEN\_NAME CDATA #REQUIRED> <!ATTLIST PLAYER SURNAME CDATA #REQUIRED> <!ATTLIST PLAYER POSITION CDATA #REQUIRED> <!ATTLIST PLAYER GIVEN\_NAME NMTOKEN #REQUIRED SURNAME NMTOKEN #REQUIRED<br>POSITION NMTOKEN #REQUIRED NMTOKEN #REQUIRED GAMES NMTOKEN #IMPLIED GAMES\_STARTED NMTOKEN #IMPLIED AT\_BATS NMTOKEN #IMPLIED RUNS NMTOKEN #IMPLIED HITS NMTOKEN #IMPLIED DOUBLES NMTOKEN #IMPLIED TRIPLES NMTOKEN #IMPLIED HOME\_RUNS NMTOKEN #IMPLIED RUNS\_BATTED\_IN NMTOKEN #IMPLIED STEALS NMTOKEN #IMPLIED CAUGHT\_STEALING NMTOKEN #IMPLIED SACRIFICE\_HITS NMTOKEN #IMPLIED SACRIFICE\_FLIES NMTOKEN #IMPLIED

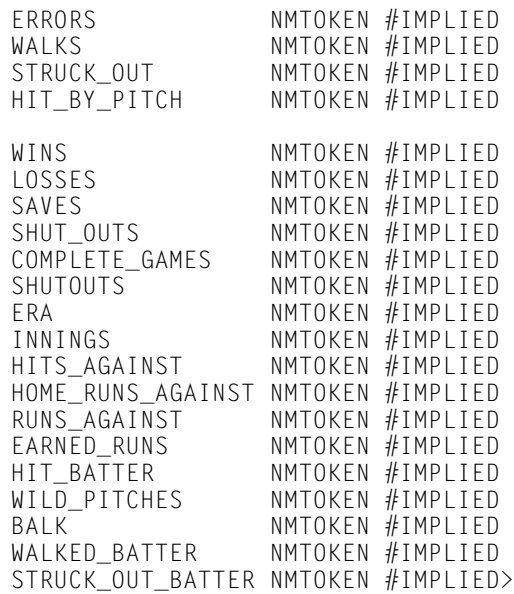

To attach the above to Listing 11-6, use the following document type declaration, assuming of course that Listing 11-7 is stored in a file called baseballattributes.dtd:

<!DOCTYPE SEASON SYSTEM "baseballattributes.dtd">

# **Summary**

In this chapter, you learned how to declare attributes in DTDs. In particular, you learned the following concepts:

- ✦ Attributes are declared in an <!ATTLIST> tag in the DTD.
- ✦ One <!ATTLIST> tag can declare an indefinite number of attributes for a single element.
- ✦ Attributes normally have default values, but this condition can be changed by using the keywords #REQUIRED, #IMPLIED, or #FIXED.
- ✦ There are ten attribute types: CDATA, Enumerated, NMTOKEN, NMTOKENS, ID, IDREF, IDREFS, ENTITY, ENTITIES, and NOTATION.
- ✦ The xml:space attribute determines whether white space in an element is significant.
- ✦ The xml:lang attribute specifies the language in which an element's content appears.

In the next chapter, you learn how notations, processing instructions, and unparsed external entities can be used to embed non-XML data in XML documents.

✦✦✦

# **Unparsed Entities, Notations, and Non-XML Data**

**N**ot all data in the world is XML. In fact, I'd venture to say that most of the world's accumulated data isn't XML. A heck of a lot is stored in plain text, HTML, and Microsoft Word, to name just three common non-XML formats. Although most of this data could theoretically be rewritten in XML — interest and resources permitting — not all of the world's data should be in XML. Encoding photographs in XML, for example, would be extremely inefficient.

XML provides three constructs for working with non-XML data: Notations, unparsed entities, and processing instructions. Notations describe the format of non-XML data. Unparsed entities provide links to the actual location of the non-XML data. Processing instructions give information about how to view the data.

**Caution**

The material discussed in this chapter is controversial. Although everything I describe is part of the XML 1.0 specification, not everyone agrees that it should be. You can certainly write XML documents without using any notations or unparsed entities, and with only a few simple processing instructions. You may want to skip this chapter at first, and return to it later if you discover a need for it.

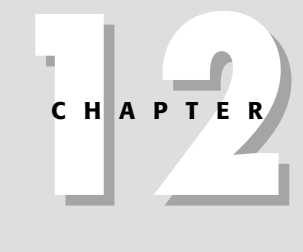

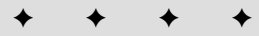

#### **In This Chapter**

**Notations** 

Unparsed entities

Processing instructions

Conditional sections in DTDs

✦✦✦✦

# **Notations**

The first problem you encounter when working with non-XML data in an XML document is identifying the format of the data so that the XML application knows how to display the non-XML data. For example, it would be silly to try to draw an MP3 file on the screen.

To a limited extent, you can solve this problem within a single application by using a fixed set of elements for particular kinds of data. For instance, if all pictures are embedded through IMAGE elements and all sounds through AUDIO elements, then it's not hard to develop a browser that knows how to handle those two elements. In essence, this is the approach that HTML takes. However, this approach does prevent document authors from creating new tags that more specifically describe their content; for example, a PERSON element that happens to have a HEADSHOT attribute that points to a JPEG image of that person.

Furthermore, no application understands all possible file formats. Most Web browsers can recognize and read GIF, JPEG, PNG, and perhaps a few other kinds of image files; but they fail completely when faced with EPS files, TIFF files, FITS files, or any of the hundreds of other common and uncommon image formats. The dialog box in Figure 12-1 is probably all too familiar.

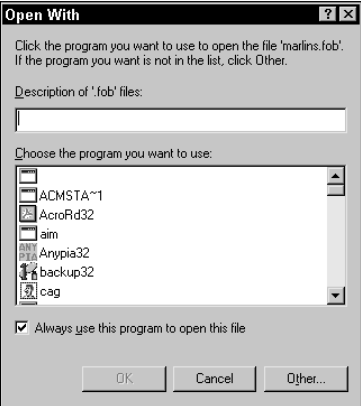

**Figure 12-1:** What happens when Netscape Navigator doesn't recognize a file type

Ideally, a document should tell the application what format an unparsed entity is in so that you don't have to rely on the application recognizing the file type by a magic number or a potentially unreliable filename extension. Furthermore, you'd like to give the application some hints about what program it can use to display the unparsed entity if it's unable to do so itself.

Notations provide a partial (although not always well-supported) solution to this problem. A notation describes one possible format for non-XML data through a NOTATION declaration in the Document Type Definition (DTD). Each notation declaration contains a name and an external identifier in the following syntax:

```
<!NOTATION name SYSTEM "externalID">
```
The *name* is an identifier for this particular format used in the document. The *externalID* contains a human-intelligible string that somehow identifies the notation. For instance, you might use MIME media types as in this notation for GIF images:

```
<!NOTATION GIF SYSTEM "image/gif">
```
You can also use a PUBLIC identifier instead of the SYSTEM identifier. To do this, you must provide both a public ID and a URL. For example,

```
<!NOTATION GIF PUBLIC
   "-//IETF//NONSGML Media Type image/gif//EN"
   "http://www.isi.edu/in-notes/iana/assignments/media-
types/image/gif">
```
#### **Caution**

There is *a lot* of debate about what exactly makes a good external identifier. MIME media types, such as image/gif or text/html, are one possibility. Another possibility is to use URLs or other locators for standards documents such as http://www.w3.org/TR/REC-html40/. A third possibility is the name of an official international standard such as ISO 8601 for representing dates and times. In some cases, an ISBN or Library of Congress catalog number for the paper document where the standard is defined might be more appropriate, and there are many more choices.

Which you choose may depend on the expected life span of your document. For instance, if you use an unusual format, you don't want to rely on a URL that changes from month to month. If you expect or hope that your document will still spark interest in 100 years, then you may want to consider identifiers that are likely to have meaning in 100 years, as opposed to those that are merely this decade's technical ephemera.

You can also use notations to describe data that does fit in an XML document. For instance, consider this DATE element:

<DATE>05-07-06</DATE>

What day, exactly, does 05-07-06 represent? Is it May 7, 1906 C.E.? Or is it July 5, 1906 C.E.? The answer depends on whether you read this in the United States or Europe. Maybe it's even May 7, 2006 C.E. or July 5, 2006 C.E. Or perhaps what's meant is May 7, 6 C.E., during the reign of the Roman emperor Augustus in the West and the Han dynasty in China. It's also possible that this date isn't in the "Common Era" at all but is given in the traditional Jewish, Muslim, or Chinese calendar. Without more information, you cannot determine the true meaning.

To avoid this type of confusion, ISO standard 8601 defines a precise means of representing dates. In this scheme, July 5, 2006 C.E. is written as 20060705 or, in XML, as follows:

```
<DATE>20060705</DATE>
```
This format doesn't match *anybody's* expectations; it's equally confusing to everybody and thus has the advantage of being more or less culturally neutral (although still biased toward the traditional Western calendar).

Notations are declared in the DTD and then used as the values of NOTATION-type attributes. To continue with the date example, Listing 12-1 defines two possible notations for dates in ISO 8601 and conventional U.S. formats. Then, a required FORMAT attribute of type NOTATION is added to each DATE element to describe the structure of the particular element.

#### Listing 12-1: **DATE elements in an ISO 8601 and conventional U.S. formats**

```
<?xml version="1.0" standalone="yes"?>
<!DOCTYPE SCHEDULE [
  <!NOTATION ISODATE SYSTEM
     "http://www.iso.ch/cate/d15903.html">
  <!NOTATION USDATE SYSTEM
     "http://www.boulder.nist.gov/timefreq/general/calendars/">
  <!ELEMENT SCHEDULE (APPOINTMENT*)>
  <!ELEMENT APPOINTMENT (NOTE, DATE, TIME?)>
  <!ELEMENT NOTE (#PCDATA)>
  <!ELEMENT DATE (#PCDATA)>
  <!ELEMENT TIME (#PCDATA)>
  <!ATTLIST DATE FORMAT NOTATION (ISODATE | USDATE) #IMPLIED>
]>
<SCHEDULE>
 <APPOINTMENT>
    <NOTE>Deliver presents</NOTE>
   <DATE FORMAT="USDATE">12-25-1999</DATE>
 </APPOINTMENT>
 <APPOINTMENT>
   <NOTE>Party like it's 1999</NOTE>
   <DATE FORMAT="ISODATE">19991231</DATE>
 </APPOINTMENT>
</SCHEDULE>
```
Notations can't force authors to use the format described by the notation. For that you need to use some sort of schema language in addition to basic XML—but it is sufficient for simple uses where you trust authors to correctly describe their data.

## **Unparsed Entities**

XML is not an ideal format for all data, particularly nontext data. For instance, you could store each pixel of a bitmap image as an XML element like this:

```
<PIXEL X="232" Y="128" COLOR="FF5E32" />
```
This is hardly a good idea, though. Anything remotely like this would cause your image files to balloon to obscene proportions. Since you shouldn't encode all data in XML, XML documents must be capable of referring to data that is not currently XML and probably never will be.

A typical Web page may include GIF and JPEG images, Java applets, ActiveX controls, various kinds of sounds, and so forth. In XML, any block of non-XML data is called an *unparsed entity* because the XML parser won't attempt to understand it. At most, it informs the application of the entity's existence and provides the application with the entity's name and possibly (though not necessarily) its content.

HTML pages embed non-HTML entities through a variety of custom tags. Pictures are included with the  $\langle M_0 \rangle$  tag whose SRC attribute provides the URL of the image file. Java applets are embedded via the <APPLET> tag whose CLASS and CODEBASE attributes refer to the file and directory where the applet resides. The  $\langle 0BJECT \rangle$  tag uses its CODEBASE attribute for a Uniform Resource Identifier (URI) from which the object's data is retrieved. In each case, a particular predefined element represents a particular kind of content. A predefined attribute contains the URL for that content.

XML applications can work like this, but they don't have to. Instead, XML applications can use an unparsed entity to refer to the content. Unparsed entities provide links to the actual location of the non-XML data. Then they use an ENTITY-type attribute to associate that entity with a particular element in the document.

## **Declaring unparsed entities**

Recall from Chapter 10 that an external entity declaration looks like this:

<!ENTITY SIG SYSTEM "http://www.ibiblio.org/xml/signature.xml">

However, this form is only acceptable if the external entity that the URL names is well-formed XML. If the external entity is not XML, then you have to specify the entity's type using the NDATA keyword. For example, to associate the GIF file logo.gif with the name L0G0, you would place this ENTITY declaration in the DTD:

```
<!ENTITY LOGO SYSTEM "logo.gif" NDATA GIF>
```
The final word in the declaration, GIF in this example, must be the name of a notation declared in the DTD. For example, the notation for GIF might look like this:

```
<!NOTATION GIF SYSTEM "image/gif">
```
As usual, you can use absolute or relative URLs for the external entity as convenience dictates. For example,

```
<!ENTITY LOGO SYSTEM "http://www.ibiblio.org/xml/logo.gif"
  NDATA GIF>
<!ENTITY LOGO SYSTEM "/xml/logo.gif" NDATA GIF>
<!ENTITY LOGO SYSTEM "../logo.gif" NDATA GIF>
```
## **Embedding unparsed entities**

You cannot simply embed an unparsed entity at an arbitrary location in the document using a general entity reference as you can with parsed entities. For instance, Listing 12-2 is a malformed XML document because LOGO is an unparsed entity. If LOGO were a parsed entity, this example would be okay.

#### Listing 12-2: **A malformed XML document that tries to embed an unparsed entity with a general entity reference**

```
<?xml version="1.0" standalone="no"?>
<!DOCTYPE DOCUMENT [
  <!ELEMENT DOCUMENT ANY>
  <!ENTITY LOGO SYSTEM "http://www.ibiblio.org/xml/logo.gif"
     NDATA GIF>
  <!NOTATION GIF SYSTEM "image/gif">
\left\vert \right\rangle<DOCUMENT>
  &LOGO;
</DOCUMENT>
```
To embed unparsed entities, rather than using general entity references such as &LOGO;, you declare an element that serves as a placeholder for the unparsed entity (IMAGE, for example). Then you declare an ENTITY-type attribute for the IMAGE element (SOURCE, for example) that provides the name of the unparsed entity. Listing 12-3 demonstrates.

#### Listing 12-3: **A valid XML document that correctly embeds an unparsed entity**

```
<?xml version="1.0" standalone="no"?>
<!DOCTYPE DOCUMENT [
  <!ELEMENT DOCUMENT ANY>
  <!ENTITY LOGO SYSTEM "http://www.ibiblio.org/xml/logo.gif"
     NDATA GIF>
  <!NOTATION GIF SYSTEM "image/gif">
  <!ELEMENT IMAGE EMPTY>
  <!ATTLIST IMAGE SOURCE ENTITY #REQUIRED>
\left\vert \right\rangle<DOCUMENT>
  <IMAGE SOURCE="LOGO" />
</DOCUMENT>
```
It is now up to the application reading the XML document to recognize the unparsed entity and display it. Applications may choose not to display the unparsed entity (just as a Web browser may choose not to load images when the user has disabled image loading).

These examples show empty elements as the containers for unparsed entities. That's not required, however. For instance, imagine an XML-based corporate ID system that a security guard uses to look up people entering a building. The PERSON element might have NAME, PHONE, OFFICE, and EMPLOYEE\_ID children and a PHOTO ENTITY attribute. Listing 12-4 demonstrates.

#### Listing 12-4: **A nonempty PERSON element with a PHOTO ENTITY attribute**

```
<?xml version="1.0" standalone="no"?>
<!DOCTYPE PERSON [
 <!ELEMENT PERSON (NAME, EMPLOYEE_ID, PHONE, OFFICE)>
 <!ELEMENT NAME (#PCDATA)>
 <!ELEMENT EMPLOYEE_ID (#PCDATA)>
 <!ELEMENT PHONE (#PCDATA)>
 <!ELEMENT OFFICE (#PCDATA)>
 <!NOTATION JPEG SYSTEM "image/jpg">
 <!ENTITY ROGER SYSTEM "rogers.jpg" NDATA JPEG>
 <!ATTLIST PERSON PHOTO ENTITY #REQUIRED>
```

```
Listing 12-4 (continued)
```

```
<PERSON PHOTO="ROGER">
  <NAME>Jim Rogers</NAME>
  <EMPLOYEE_ID>4534</EMPLOYEE_ID>
  <PHONE>X396</PHONE>
  <OFFICE>RH 415A</OFFICE>
</PERSON>
```
This example may seem a little contrived. In practice, you'd be better advised to make an empty PHOTO element with a SOURCE attribute a child of a PERSON element rather than an attribute of PERSON. Furthermore, you'd probably separate the DTD into external and internal subsets. The external subset, shown in Listing 12-5, declares the elements, notations, and attributes. These are the parts likely to be shared among many different documents. The entity, however, changes from document to document. Thus, you can better place it in the internal DTD subset of each document as shown in Listing 12-6.

#### Listing 12-5: **The external DTD subset person.dtd**

```
<!ELEMENT PERSON (NAME, EMPLOYEE_ID, PHONE, OFFICE, PHOTO)>
<!ELEMENT NAME (#PCDATA)>
<!ELEMENT EMPLOYEE_ID (#PCDATA)>
<!ELEMENT PHONE (#PCDATA)>
<!ELEMENT OFFICE (#PCDATA)>
<!ELEMENT PHOTO EMPTY>
<!NOTATION JPEG SYSTEM "image/jpeg">
<!ATTLIST PHOTO SOURCE ENTITY #REQUIRED>
```
#### Listing 12-6: **A document that uses an internal DTD subset to locate the unparsed entity**

```
<?xml version="1.0" standalone="no"?>
<!DOCTYPE PERSON [
  <!ENTITY % PERSON_DTD SYSTEM "person.dtd">
  %PERSON_DTD;
  <!ENTITY ROGER SYSTEM "rogers.jpg" NDATA JPEG>
\left| \right\rangle<PERSON>
```

```
<NAME>Jim Rogers</NAME>
  <EMPLOYEE_ID>4534</EMPLOYEE_ID>
  <PHONE>X396</PHONE>
  <OFFICE>RH 415A</OFFICE>
  <PHOTO SOURCE="ROGER"/>
</PERSON>
```
## **Embedding multiple unparsed entities**

On rare occasions, you may need to refer to more than one unparsed entity in a single attribute, perhaps even an indefinite number. You can do this by declaring an attribute of the entity placeholder to have type ENTITIES. An ENTITIES-type attribute has a value part that consists of multiple unparsed entity names separated by white space. Each entity name refers to an external non-XML data source and must be declared in the DTD. For example, you might use this to write a slide show element that rotates different pictures. The DTD would require these declarations:

```
<!ELEMENT SLIDESHOW EMPTY>
<!ATTLIST SLIDESHOW SOURCES ENTITIES #REQUIRED>
<!NOTATION JPEG SYSTEM "image/jpeg">
<!ENTITY CHARM SYSTEM "charm.jpg" NDATA JPEG>
<!ENTITY MARJORIE SYSTEM "marjorie.jpg" NDATA JPEG>
<!ENTITY POSSUM SYSTEM "possum.jpg" NDATA JPEG>
<!ENTITY BLUE SYSTEM "blue.jpg" NDATA JPEG>
```
Then, at the point in the document where you want the slide show to appear, insert the following element:

<SLIDESHOW SOURCES="CHARM MARJORIE POSSUM BLUE"/>

**Caution**

Once again, I must emphasize that this is not a magic formula that all (or even any) XML browsers automatically understand. It is simply one technique that browsers and other applications may or may not adopt to embed non-XML data in documents.

# **Processing Instructions**

HTML comments are often abused to support proprietary extensions such as server-side includes, browser-specific scripting languages, database templates, and several dozen other items outside the purview of the HTML standard. The advantage of using comments for these purposes is that other systems simply ignore the data they don't understand. The disadvantage of this approach is that a document stripped of its comments may no longer be the same document, and that comments
intended as mere documentation may be unintentionally processed as input to these proprietary extensions. To avoid this misuse of comments, XML provides the *processing instruction*—an explicit mechanism for embedding information in a file intended for applications that receive data from the XML parser rather than for the XML parser itself. Among other uses, processing instructions can provide additional information about how to view unparsed external entities.

A processing instruction is a string of text between  $\langle$ ? and ? $\rangle$  marks. The only required syntax for the text inside the processing instruction is that it must begin with an XML name that is followed by white space that is then followed by data. The XML name may either be the actual name of the application (e.g., latex) or the name of a notation in the DTD that points to the application (e.g.,  $LATEX$ ) where LATEX is declared like this in the DTD:

<!NOTATION LATEX SYSTEM "/usr/local/bin/latex">

It may also be a general-purpose name, such as xml-stylesheet, that is recognized by many different applications.

The syntax of the processing instruction data is deliberately left unspecified. The details tend to be very specific to the application for which the processing instruction is intended. Indeed, most applications that rely on processing instructions will impose more structure on the contents of a processing instruction. For example, consider this processing instruction used in IBM's Bean Markup Language:

<?bmlpi register demos.calculator.EventSourceText2Int?>

The name of this processing instruction is bmlpi. Any application that recognizes this name will ask the parser for the data. This data is the string register demos.calculator.EventSourceText2Int, which happens to include the full package qualified name of a Java class. This tells the application named  $bmlpi$  to use the Java class demos.calculator.EventSourceText2Int to convert action events to integers. If bmlpi encounters this processing instruction while reading the document, it will load the class demos.calculator.EventSourceText2Int and use it to convert events to integers from that point on.

If this sounds fairly specific and detailed, that's because it is. Unless you're using the Bean Markup Language, you don't need to know it. Processing instructions are not part of the general structure of the document. They are intended to provide extra, detailed information for particular applications, not for every application that reads the document. If some other application encounters this instruction while reading a document, it will simply ignore the instruction.

Processing instructions may be placed almost anywhere in an XML document except inside a tag or a CDATA section. They may appear in the prolog or in the DTD, in the content of an element, or even after the closing document tag. Because

processing instructions are not elements, they do not affect the tree structure of a document. You do not need to open or close processing instructions, or worry about how they nest inside other elements. Processing instructions are not tags, and they do not delimit elements.

You're already familiar with one example of processing instructions, the xml-stylesheet processing instruction used to bind style sheets to documents:

```
<?xml-stylesheet type="text/xml" href="baseball.xsl"?>
```
Although this example appears in a document's prolog, in general processing instructions may appear anywhere in a document. You do not need to declare these instructions as child elements of the element they are contained in because they're not elements.

Processing instructions with the name  $x \equiv 1$ ,  $x \equiv 1$ ,  $x \equiv 1$ , and so forth, in any other combination of case, are reserved. Otherwise, you are free to use any name and any string of text inside a processing instruction other than the closing string ?>. For instance, the following examples are all legal processing instructions:

```
<?cocoon-process type="xslt"?>
<?gcc HelloWorld.c ?>
<?html
  <h2>Composers</h2>
  \langle 11 \rangle<li>John Cage</li>
    <li>Ruth Anderson</li>
    <li>Pauline Oliveros</li>
  \langle/ul\rangle?>
<?acrobat document="passport.pdf"?>
<?Dave Remember to replace this with the real data
       before publishing?>
```
**Note**

Remember that an XML parser won't necessarily do anything with these instructions. It merely passes them along to the application. The application decides what to do with the instructions. Most applications simply ignore processing instructions they don't understand.

Sometimes knowing the type of an unparsed external entity is insufficient. You may also need to know what program to run to view the entity and what parameters you need to provide that program. You can use a processing instruction to provide this information. Because processing instructions can contain fairly arbitrary data, it's relatively easy for them to contain instructions determining what action the external program listed in the notation should take.

Such a processing instruction can range from simply the name of a program that can view the file to several kilobytes of configuration information. Of course, the application and the document author must use the same means of determining which processing instructions belong with which unparsed external entities. Listing 12-7 shows one scheme that uses a processing instruction and a PDF notation to try to pass the PDF version of a physics paper to Acrobat Reader for display.

#### Listing 12-7: **Embedding a PDF document in XML**

```
<?xml version="1.0" standalone="yes"?>
<!DOCTYPE PAPER [
  <!NOTATION PDF PUBLIC
     "-//IETF//NONSGML Media Type application/pdf//EN"
     "http://www.isi.edu/in-notes/iana/assignments/media-
types/application/pdf">
   <!ELEMENT PAPER (TITLE, AUTHOR+)>
   <!ATTLIST PAPER CONTENTS ENTITY #IMPLIED>
   <!ENTITY P0007053 SYSTEM
      "http://xxx.lanl.gov/pdf/astro-ph/0007053?"
      NDATA PDF
   >
   <!ELEMENT AUTHOR (#PCDATA)>
   <!ELEMENT TITLE (#PCDATA)>
\left\vert \right\rangle<?PDF acroread?>
<PAPER CONTENTS="P0007053">
  <TITLE>
    Influence of the Magnetic Field on the Fermion
    Scattering off Bubble and Kink Walls
  </TITLE>
  <AUTHOR>P. Cea</AUTHOR>
  <AUTHOR>G. L. Fogli</AUTHOR>
  <AUTHOR>L. Tedesco</AUTHOR>
</PAPER>
```
As always, you have to remember that not every XML processor will treat this example in the way intended. In fact, it's entirely possible that no processor will. However, this is one possible scheme for how an application might support PDF files and other non-XML media types.

## **Conditional Sections in DTDs**

When developing DTDs or documents, you may need to comment out parts of the DTD not yet reflected in the documents. In addition to using comments directly, you can omit a particular group of declarations in the DTD by wrapping it in an IGNORE directive. The syntax follows:

```
<![ IGNORE [
 declarations that are ignored
]]>
```
As usual, white space doesn't really affect the syntax, but you should keep the opening <![ IGNORE [ and the closing ]]> on separate lines for easy viewing.

You can ignore any declaration or combination of declarations—elements, entities, attributes, or even other IGNORE blocks—but you must ignore entire declarations. The IGNORE construct must completely enclose the entire declaration it removes from the DTD. You cannot ignore a piece of a declaration (such as the NDATA GIF in an unparsed entity declaration).

You can also specify that a particular section of declarations is included—that is, not ignored. The syntax for the INCLUDE directive is just like the IGNORE directive but with a different keyword:

```
<![ INCLUDE [
 declarations that are included
]]>
```
When an INCLUDE is inside an IGNORE, the INCLUDE and its declarations are ignored. When an IGNORE is inside an INCLUDE, the declarations inside the IGNORE block are still ignored. In other words, an INCLUDE never overrides an IGNORE.

Given these conditions, you may wonder why INCLUDE even exists. No DTD would change if all INCLUDE blocks were simply removed, leaving only their contents. INCLUDE appears to be completely extraneous. However, there is one neat trick with parameter entity references and both IGNORE and INCLUDE that you can't do with IGNORE alone. First, define a parameter entity reference as follows:

<!ENTITY % fulldtd "IGNORE">

You can ignore elements by wrapping them in the following construct:

```
<![ %fulldtd; [
 declarations
]]>
```
The *%fulldtd*; parameter entity reference evaluates to IGNORE, so the declarations are ignored. Now, suppose you make the one-word edit to change fulldtd from IGNORE to INCLUDE as follows:

<!ENTITY % fulldtd "INCLUDE">

Immediately, all the IGNORE blocks convert to INCLUDE blocks. In effect, you have a one-line switch to turn blocks on or off.

In this example, I've only used one switch, fulldtd. You can use this switch in multiple IGNORE/INCLUDE blocks in the DTD. You can also have different groups of IGNORE/INCLUDE blocks that you switch on or off based on different conditions.

You'll find this capability particularly useful when designing DTDs for inclusion in other DTDs. The ultimate DTD can change the behavior of the DTDs it embeds by changing the value of the parameter entity switch.

## **Summary**

In this chapter, you learned how to integrate non-XML data into your XML documents through notations, unparsed entities, and processing instructions. In particular, you learned that:

- ✦ Notations define a data type for non-XML data using a NOTATION declaration.
- ✦ Unparsed entities are storage units containing non-XML text or binary data.
- $\triangle$  Unparsed entities are defined in the DTD using an ENTITY declaration with an extra NDATA declaration identifying the type of the data through a notation name.
- ✦ Documents include unparsed entities using ENTITY or ENTITIES attributes.
- ✦ Processing instructions contain data passed along unchanged from the XML processor to the ultimate application.
- ✦ INCLUDE and IGNORE blocks specify that the enclosed declarations of the DTD are or are not (respectively) to be considered when parsing the document.

You'll see a lot more examples of documents with DTDs over the next several parts of this book, but as far as basic syntax and usage goes, this chapter concludes the exploration of DTDs. However, there's one more fundamental technology that you need to add to your toolbox before you've got a complete picture of XML itself. That technology is namespaces, a way of attaching prefixes and URIs to element and attribute names so that applications can tell the difference between elements and attributes from different XML vocabularies, even when they have the same names. The next chapter explores namespaces.

✦✦✦

# **Namespaces**

**N**o XML is an island. While documents that use a single markup vocabulary are useful (witness the baseball examples of Chapters 4 and 5), documents that mix and match markup from different XML applications are even more functional. For example, imagine you may want to include a BIOGRAPHY element in each PLAYER element. Since the biography consists basically of free-form, formatted text, it's convenient to write it in well-formed HTML without reinventing all the elements for paragraphs, line breaks, list items, bold elements, and so forth from scratch.

The problem, however, is that when mixing and matching elements from different XML applications, you're likely to find the same name used for two different things. Is a TITLE the title of a page, the title of a book, or the title of a person? Is an ADDRESS the mailing address of a company or the e-mail address of a webmaster? Namespaces disambiguate these cases by associating a URI with each XML application and attaching a prefix to each element to indicate which application it belongs to. Thus, you can have both BOOK:TITLE and HTML: TITLE elements or POSTAL: ADDRESS and HTML:ADDRESS elements instead of just one kind of TITLE or ADDRESS. This chapter shows you how to use namespaces.

**Caution**

If you're familiar with namespaces as used in  $C_{++}$  and other programming languages, you need to put aside your preconceptions before reading further. XML namespaces are similar to, but not quite the same as, the namespaces used in programming. In particular, XML namespaces do not necessarily form a set (a collection with no duplicates).

# **The Need for Namespaces**

XML enables developers to create their own markup languages for their own projects. These languages can be shared with people working on similar projects all over the world. One specific example of this is Scalable Vector Graphics

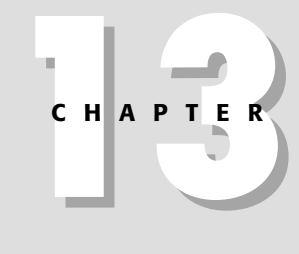

#### ✦✦✦✦

#### **In This Chapter**

The need for namespaces

Namespace syntax

Namespaces and validity

✦✦✦✦

(SVG). SVG is an XML application that describes line art such as might be produced by Adobe Illustrator or Visio. SVG documents are embedded in HTML or XHTML documents to add vector graphics to Web pages. SVG elements include desc, title, metadata, defs, path, text, rect, circle, ellipse, line, polyline, polygon, use, image, svg, g, view, switch, a, altGlyphDef, script, style, symbol, marker, clipPath, mask, linearGradient, radialGradient, pattern, filter, cursor, font, animate, set, animateMotion, animateColor, animateTransform, color-profile, and font-face. Five of these—title, a, script, style, and font—happen to share names with HTML elements. Several others conflict with other XML vocabularies you might want to embed in an HTML document. For instance, MathML uses set to mean a mathematical set; the Resource Description Framework (RDF) uses title to refer to the title of a resource.

How is a browser reading a document that mixes HTML, SVG, and RDF supposed to know whether any given title element is an HTML title, an SVG title, or an RDF title? Perhaps the browser could have enough knowledge of where the different kinds of SVG pictures, RDF metadata, MathML equations, and other extra-HTML vocabularies are supposed to appear to be able to tell which is which. But what is the browser supposed to do when it encounters conflicts with nonstandard vocabularies that it hasn't seen before and of which it has no understanding? XML is designed to allow authors and developers to extend it with their own elements in an infinite variety of ways. When authors begin mixing and matching tag sets created by different developers, name conflicts are almost inevitable.

Namespaces are the solution. They allow each element and attribute in a document to be placed in a different namespace mapped to a particular URI. The XML elements that come from SVG are placed in the http://www.w3.org/2000/svg namespace. The XML elements that come from XHTML are placed in the http:// www.w3.org/1999/xhtml namespace. MathML goes in the http://www.w3.org/ 1998/Math/MathML namespace. If you mix in elements from some vocabulary you created yourself, you can place that in another namespace, with a URI somewhere in a domain you own.

#### **Note**

A URI (Uniform Resource Identifier) is an abstraction of a URL. Whereas a URL *locates* a resource, a URI *identifies* a resource. For instance, a URI for a person might include that person's social security number. This doesn't mean you can look the person up in a Web browser using a person URI. In practice, most URIs that are actually used today, including most URIs that are used for namespaces, are in fact URLs.

This URI doesn't even have to point at any particular file. The URI that defines a namespace is purely formal. Its only purpose is to group and disambiguate element and attribute names in the document. It does not necessarily point to anything. In particular, *there is no guarantee that the document at the namespace URI describes*

*the syntax used in the document; or, for that matter, that any document exists at the URI.* Most namespace URIs produce "404 Not Found" errors when you attempt to resolve them. Having said that, if there is a canonical URI for a particular XML application, then that URI is a good choice for the namespace definition.

Namespaces have been carefully crafted to layer on top of the XML 1.0 specification. Other than reserving the colon character to separate prefixes and local names, namespaces have no direct effect on standard XML syntax. An XML 1.0 processor that knows nothing about namespaces can still read a document that uses namespaces, and will not find any errors. Conversely, a document that uses namespaces must still be well-formed when read by a processor that knows nothing about namespaces. If the document is validated, then it must be validated without specifically considering the namespaces. To an XML processor, a document that uses namespaces is just a funny-looking document in which some of the element and attribute names have a single colon. Documents that use namespaces do not break existing XML parsers; and users don't have to wait for notoriously unpunctual software companies to release expensive upgrades before using namespaces.

**Caution**

*Namespaces in XML* is an official W3C recommendation. The W3C considers it complete, aside from possible minor errors and elucidations. Nonetheless, of all the finished XML specifications from the W3C, this one is the most controversial. Many people feel very strongly that this standard contains fundamental flaws. The main objection is that namespaces are, in practice, incompatible with DTDs. While I don't have a strong opinion on this one way or the other, I do question the wisdom of publishing a standard when nothing approaching a consensus has been reached. Namespaces are a crucial part of many XML-related specifications such as XSL and XHTML, so you need to understand them. Nonetheless, a lot of developers and authors have chosen to ignore this specification for their own work.

# **Namespace Syntax**

Suppose you're a webmaster at a small agency in Hollywood that represents screenwriters. You want a Web page that describes the scripts currently available for auction from the agency's clients. The basic page that provides the list is written in HTML. The information about each client is given in some industry standard DTD for describing people that produces PERSON elements that look like this:

```
<PERSON>
  <FIRST>Larry</FIRST>
  <LAST>Smith</LAST>
  <TITLE>Mr.</TITLE>
</PERSON>
```
The information about screenplays is provided in SCRIPT elements that look like this:

```
<SCRIPT>
  <TITLE>New York Stories</TITLE>
  <AUTHOR>
    <PERSON>
      <FIRST>Larry</FIRST>
      <LAST>Smith</LAST>
      <TITLE>Mr.</TITLE>
    </PERSON>
  </AUTHOR>
  <SYNOPSIS>
    Six friends with no visible means of support nonetheless
   manage to live in improbably large apartments in
   Manhattan.
  </SYNOPSIS>
</SCRIPT>
```
The entire document might look something like Listing 13-1.

#### Listing 13-1: **A well-formed XML document that uses HTML and two custom XML applications**

```
<HTML>
  <HEAD><TITLE>Screenplays for Auction</TITLE></HEAD>
  <BODY><H1>January 27, 2001 Auction</H1>
    <P>Pilot scripts for the Fall season:</P>
    <SCRIPT>
      <TITLE>Chicken Feathers</TITLE>
      <AUTHOR>
        <PERSON>
          <FIRST>William</FIRST>
          <LAST>Sanders</LAST>
          <TITLE>Col.</TITLE>
        </PERSON>
      </AUTHOR>
      <SYNOPSIS>
        Hijinks in a poultry factory
      </SYNOPSIS>
    </SCRIPT>
    <SCRIPT>
      <TITLE>Soft Copy</TITLE>
      <AUTHOR>
```

```
<PERSON>
          <FIRST>Nora</FIRST>
          <LAST>Lessinger</LAST>
          <TITLE>Dr.</TITLE>
        </PERSON>
      </AUTHOR>
      <SYNOPSIS>Sex lives of the rich and famous</SYNOPSIS>
    </SCRIPT>
    Send inquiries to
    <PERSON>
      <TITLE>Mr.</TITLE>,
      <FIRST>Mikhail</FIRST>
      <LAST>Ovitsky</LAST>
      <COMPANY>Duplicative Artists Mismanagement</COMPANY>,
      <ADDRESS>135 Agents Row, Hollywood, CA 90123</ADDRESS>
    </PERSON>
  \langle/BODY>
</HTML>
```
There are several problems with this document, even though it's well-formed XML. Some of the elements used as part of the custom vocabularies conflict with each other and with standard HTML. The first problem is that the TITLE element is used for three separate things: The title of the page, the title of a script, and the title of a person. The second problem may be even worse in practice. The SCRIPT element conflicts with the HTML SCRIPT element. A Web browser reading this document may try to interpret the contents of the SCRIPT element as a JavaScript program. Even though this particular page doesn't use any JavaScript, an HTML renderer, even one that supports XML embedded in HTML documents, is still going to think that a SCRIPT element contains JavaScript. These sorts of problems crop up all the time when you mix and match different XML vocabularies. In this case, the problem is the attempt to merge three different vocabularies—one for persons, one for scripts, and one for Web pages—that were designed without much concern for each other.

For that matter, even if you're lucky and the names don't conflict, how is an XML browser supposed to be able to distinguish between groups of elements from different vocabularies? For instance a studio robot might want to collect script proposals from various agencies by harvesting all the SCRIPT elements that contain synopses while ignoring all the JavaScript. You can fix all these problems by adding namespaces to the document. Namespaces identify which elements in the document belong to which XML vocabularies.

## **Defining namespaces with xmlns attributes**

The script auction example uses elements from three different vocabularies, so three different namespaces are needed. Each namespace has a URI. You can choose any convenient absolute URI in a domain that you own for the namespace. In this example, I use the URI http://ns.cafeconleche.org/people/ for the person application because I happen to own the cafeconleche.org domain.

**Note**

The URI you choose does not have to refer to anything. There does not have to be a DTD or a schema or any other page at all at the location identified by the namespace URI. In fact, there isn't even a host named ns.cafeconleche.org. A namespace URI is nothing more than a formal identifier that helps to distinguish between elements with the same name from different organizations. URIs were chosen for this purpose because they allow developers to choose their own namespace URIs without having to create yet another central registration authority.

However, URIs often contain characters that can't appear in XML element and attribute names. For example, http://ns.cafeconleche.org/people:first is not a legal name for an XML element because it contains forward slashes. Therefore you have to associate the URI with a prefix and put the prefix in the element name instead. The prefixes are generally some abbreviated form of the thing that the XML application describes. For the person application, you might choose the prefix  $P$ ,  $p$ , or PE, or perhaps even person or PEOPLE. In this example, I use P as the prefix for the person vocabulary with the associated URI http://ns.cafeconleche. org/people/.

You associate a namespace URI with a prefix by adding an xmlns:*prefix* attribute to the elements they apply to. *prefix* is replaced by the actual prefix used for the namespace. The value of the attribute is the URI of the namespace. For example, this  $xmlns:P$  attribute associates the prefix P with the URI http://ns. cafeconleche.org/people/.

xmlns:P="http://ns.cafeconleche.org/people/"

Once this attribute is added to an element, the  $P$  prefix can then be attached to that element's name as well as the names of all its attributes and descendants. Within that element the  $P$  prefix identifies something as belonging to the http:// ns.cafeconleche.org/people/ namespace. The prefix is attached to the local name by a colon. Listing 13-2 demonstrates this by adding the  $P$  prefix to the PERSON, FIRST, and LAST elements, as well as those TITLE elements that come from the people application, but not to the TITLE elements that come from HTML or the script application.

#### Listing 13-2: **Placing the person application elements in a separate namespace**

```
<HTML>
  <HEAD><TITLE>Screenplays for Auction</TITLE></HEAD>
  <BODY>
    <H1>January 27, 2001 Auction</H1>
    <P>Pilot scripts for the Fall season:</P>
    <SCRIPT>
      <TITLE>Chicken Feathers</TITLE>
      <AUTHOR>
        <P:PERSON xmlns:P="http://ns.cafeconleche.org/people/">
          <P:FIRST>William</P:FIRST>
          <P:LAST>Sanders</P:LAST>
          <P:TITLE>Col.</P:TITLE>
        \langle/P:PERSON\rangle</AUTHOR>
      <SYNOPSIS>
        Hijinks in a poultry factory
      </SYNOPSIS>
    </SCRIPT>
    <SCRIPT>
      <TITLE>Soft Copy</TITLE>
      <AUTHOR>
        <P:PERSON xmlns:P="http://ns.cafeconleche.org/people/">
          <P:FIRST>Nora</P:FIRST>
          <P:LAST>Lessinger</P:LAST>
          <P:TITLE>Dr.</P:TITLE>
        \langle/P:PERSON>
      </AUTHOR>
      <SYNOPSIS>Sex lives of the rich and famous</SYNOPSIS>
    </SCRIPT>
    Send inquiries to
    <P:PERSON xmlns:P="http://ns.cafeconleche.org/people/">
      <P:TITLE>Mr.</P:TITLE>,
      <P:FIRST>Mikhail</P:FIRST>
      <P:LAST>Ovitsky</P:LAST>
      <P:COMPANY>Duplicative Artists Mismanagement</P:COMPANY>,
      <P:ADDRESS>
        135 Agents Row, Hollywood, CA 90123
      </P:ADDRESS>
    </P:PERSON>
  </BODY>
</HTML>
```
It's now quite easy to distinguish between the title of the page and the title of a person. The first is represented by a TITLE element, while the second is represented by a P:TITLE element.

The elements with the  $P$  prefix are said to have *qualified names* beginning with the  $P$ prefix:

- ✦ P:PERSON
- ✦ P:TITLE
- ✦ P:FIRST
- $\triangle$  P:LAST
- ✦ P:COMPANY
- ✦ P:ADDRESS

The part of the name after the colon is called the *local name*. These six elements have these six local names:

- ✦ PERSON
- ✦ TITLE
- ✦ FIRST
- ✦ LAST
- ✦ COMPANY
- ✦ ADDRESS

The prefix can change as long as the URI and the local names stay the same. The true names of these elements are based on the URI rather than on the prefix. Thus, the abstract true names of these six elements have a form like this:

- ✦ http://ns.cafeconleche.org/people/:PERSON
- ✦ http://ns.cafeconleche.org/people/:TITLE
- ✦ http://ns.cafeconleche.org/people/:FIRST
- ✦ http://ns.cafeconleche.org/people/:LAST
- ✦ http://ns.cafeconleche.org/people/:COMPANY
- ✦ http://ns.cafeconleche.org/people/:ADDRESS

However, you'll never use a name like this anywhere in an XML document. In essence, the shorter qualified names are mandatory nicknames that are used within the document because URIs often contain characters such as  $\sim$ ,  $\alpha$ , and / that aren't legal in XML names.

A namespace prefix can be any legal XML name that does not contain a colon. Recall from Chapter 6 that a legal XML name must begin with a letter or an underscore (\_). Subsequent letters in the name may include letters, digits, underscores, hyphens, and periods. They may not include white space.

Two prefixes are specifically disallowed, xml and xmlns. The xml prefix should only be used for the  $xml$ : space and  $xml$ : lang attributes defined in the XML 1.0 specification. The prefix  $x \text{m}$  is automatically mapped to the URI http:// www.w3.org/XML/1998/namespace. The xmlns prefix is used to bind elements to namespaces, and is therefore not available as a prefix to be bound to.

## **Multiple namespaces**

**Note**

The difference between the title of a page and the title of a script is still up in the air, as is the difference between a screenplay SCRIPT and a JavaScript SCRIPT. To fix this, you need to add another namespace to the document. This time, I use the prefix SCR and the URI http://ns.cafeconleche.org/scripts/. Defining this mapping requires adding this attribute to all the SCRIPT elements:

xmlns:SCR="http://ns.cafeconleche.org/scripts/"

Alternately, instead of placing the declaration of the SCR namespace prefix on all SCRIPT elements, I can put it on one element that contains them all. There are two such elements in the example, HTML and BODY. When the namespace declaration is not placed directly on the start tag that begins the vocabulary, it's generally put on the root element. Listing 13-3 does exactly this.

#### Listing 13-3: **Declaring a namespace on the root element**

```
<HTML xmlns:SCR="http://ns.cafeconleche.org/scripts/">
 <HEAD><TITLE>Screenplays for Auction</TITLE></HEAD>
 <BODY>
    <H1>January 27, 2001 Auction</H1>
    <P>Pilot scripts for the Fall season:</P>
   <SCR:SCRIPT>
      <SCR:TITLE>Chicken Feathers</SCR:TITLE>
      <SCR:AUTHOR>
        <P:PERSON xmlns:P="http://ns.cafeconleche.org/people/">
          <P:FIRST>William</P:FIRST>
          <P:LAST>Sanders</P:LAST>
          <P:TITLE>Col.</P:TITLE>
```
*Continued*

Listing 13-3 *(continued)*

```
</P:PERSON>
      </SCR:AUTHOR>
      <SCR:SYNOPSIS>
        Hijinks in a poultry factory
      </SCR:SYNOPSIS>
    </SCR:SCRIPT>
    <SCR:SCRIPT>
      <SCR:TITLE>Soft Copy</SCR:TITLE>
      <SCR:AUTHOR>
        <P:PERSON xmlns:P="http://ns.cafeconleche.org/people/">
          <P:FIRST>Nora</P:FIRST>
          <P:LAST>Lessinger</P:LAST>
          <P:TITLE>Dr.</P:TITLE>
        \langle/P:PFRSON\rangle</SCR:AUTHOR>
      <SCR:SYNOPSIS>Sex lives of the rich and famous
      </SCR:SYNOPSIS>
    </SCR:SCRIPT>
    Send inquiries to
    <P:PERSON xmlns:P="http://ns.cafeconleche.org/people/">
      <P:TITLE>Mr.</P:TITLE>,
      <P:FIRST>Mikhail</P:FIRST>
      <P:LAST>Ovitsky</P:LAST>
      <P:COMPANY>Duplicative Artists Mismanagement</P:COMPANY>,
      <P:ADDRESS>
        135 Agents Row, Hollywood, CA 90123
      </P:ADDRESS>
    </P:PERSON>
  </BODY>
</HTML>
```
Whether you choose to declare a namespace on the root element or on some element further down the hierarchy is mostly a matter of personal preference and convenience in the document at hand. Some developers prefer to declare all namespaces on the root element. Others prefer to declare the namespaces closer to where they're actually used. XML doesn't care. For example, Listing 13-3 could have equally well been written as shown in Listing 13-4, with both the SCR and  $P$  prefixes declared on the root element.

#### Listing 13-4: **Declaring all namespaces on the root element**

```
<HTML xmlns:SCR="http://ns.cafeconleche.org/scripts/"
      xmlns:P="http://ns.cafeconleche.org/people/">
  <HEAD><TITLE>Screenplays for Auction</TITLE></HEAD>
  <BODY><H1>January 27, 2001 Auction</H1>
    <P>Pilot scripts for the Fall season:</P>
    <SCR:SCRIPT>
      <SCR:TITLE>Chicken Feathers</SCR:TITLE>
      <SCR:AUTHOR>
        <P:PERSON>
          <P:FIRST>William</P:FIRST>
          <P:LAST>Sanders</P:LAST>
          <P:TITLE>Col.</P:TITLE>
        \langle/P·PFRSON>
      </SCR:AUTHOR>
      <SCR:SYNOPSIS>
        Hijinks in a poultry factory
      </SCR:SYNOPSIS>
    </SCR:SCRIPT>
    <SCR:SCRIPT>
      <SCR:TITLE>Soft Copy</SCR:TITLE>
      <SCR:AUTHOR>
        <P:PERSON>
          <P:FIRST>Nora</P:FIRST>
          <P:LAST>Lessinger</P:LAST>
          <P:TITLE>Dr.</P:TITLE>
        </P:PERSON>
      </SCR:AUTHOR>
      <SCR:SYNOPSIS>Sex lives of the rich and famous
      </SCR:SYNOPSIS>
    </SCR:SCRIPT>
    Send inquiries to
    <P:PERSON>
      <P:TITLE>Mr.</P:TITLE>,
      <P:FIRST>Mikhail</P:FIRST>
      <P:LAST>Ovitsky</P:LAST>
      <P:COMPANY>Duplicative Artists Mismanagement</P:COMPANY>,
      <P:ADDRESS>
        135 Agents Row, Hollywood, CA 90123
      </P:ADDRESS>
    </P:PERSON>
  </BODY>
</HTML>
```
In most cases (validation against a DTD being the notable exception), it's the URI that's important, not the prefix. The prefixes can change. As long as the URI stays the same the meaning of the document is unchanged. For example, Listing 13-5 uses the prefixes PERSON and SCRIPT instead of P and SCR. However, this document is effectively the same as Listing 13-4.

#### Listing 13-5: **Same document, different prefixes**

```
<HTML xmlns:SCRIPT="http://ns.cafeconleche.org/scripts/"
      xmlns:PERSON="http://ns.cafeconleche.org/people/">
  <HEAD><TITLE>Screenplays for Auction</TITLE></HEAD>
  <BODY><H1>January 27, 2001 Auction</H1>
    <P>Pilot scripts for the Fall season:</P>
    <SCRIPT:SCRIPT>
      <SCRIPT:TITLE>Chicken Feathers</SCRIPT:TITLE>
      <SCRIPT:AUTHOR>
        <PERSON:PERSON>
          <PERSON:FIRST>William</PERSON:FIRST>
          <PERSON:LAST>Sanders</PERSON:LAST>
          <PERSON:TITLE>Col.</PERSON:TITLE>
        </PERSON:PERSON>
      </SCRIPT:AUTHOR>
      <SCRIPT:SYNOPSIS>
        Hijinks in a poultry factory
      </SCRIPT:SYNOPSIS>
    </SCRIPT:SCRIPT>
    <SCRIPT:SCRIPT>
      <SCRIPT:TITLE>Soft Copy</SCRIPT:TITLE>
      <SCRIPT:AUTHOR>
        <PERSON:PERSON>
          <PERSON:FIRST>Nora</PERSON:FIRST>
          <PERSON:LAST>Lessinger</PERSON:LAST>
          <PERSON:TITLE>Dr.</PERSON:TITLE>
        </PERSON:PERSON>
      </SCRIPT:AUTHOR>
      <SCRIPT:SYNOPSIS>Sex lives of the rich and famous
      </SCRIPT:SYNOPSIS>
    </SCRIPT:SCRIPT>
    Send inquiries to
    <PERSON:PERSON>
      <PERSON:TITLE>Mr.</PERSON:TITLE>,
      <PERSON:FIRST>Mikhail</PERSON:FIRST>
      <PERSON:LAST>Ovitsky</PERSON:LAST>
      <PERSON:COMPANY>Duplicative Artists Mismanagement
```

```
</PERSON:COMPANY>
       <PERSON:ADDRESS>
         135 Agents Row, Hollywood, CA 90123
       </PERSON:ADDRESS>
    </PERSON:PERSON>
  \langle/BODY>
\langle/HTML\rangle
```
In fact, it's even possible to redeclare prefixes so that one prefix refers to different URIs in different places in the document, or so that two different prefixes refer to the same URI. This is, however, needlessly confusing; and I strongly recommend that you don't do it. There are more than enough prefixes to go around, and almost no need to reuse them within the same document. The main importance of this is if two different documents from different authors that happen to reuse a similar prefix are being combined. This is a good reason to avoid short prefixes such as A, S, and X that are likely to be reused for different purposes.

## **Attributes**

Because attributes belong to particular elements, they're more easily distinguished from similarly named attributes without namespaces. Consequently, it's not nearly as essential to add namespaces to attributes as to elements. For example, the XSLT specification requires that all XSL transformation elements fall in the http://www. w3.org/1999/XSL/Transform namespace. However, it does not require that the attributes of these elements be in any particular namespace. (In fact, it requires that they *not* be in any namespace.) Nonetheless, you can attach namespace prefixes to attributes if necessary. For example, all the attributes in this SCRIPT element and its children live in the http://namespaces.cafeconleche.org/ scripts/ namespace.

```
<SCR:SCRIPT SCR:TYPE="Sitcom"
            SCR:COPYRIGHT="2001 William Sanders"
  xmlns:SCR="http://namespaces.cafeconleche.org/scripts/"
  xmlns:P="http://namespaces.cafeconleche.org/people/">
  <SCR:TITLE SCR:ALT="NO">Chicken Feathers</SCR:TITLE>
  <SCR:AUTHOR SCR:ID="A67Y">
    <P:PERSON>
      <P:FIRST>William</P:FIRST>
      <P:LAST>Sanders</P:LAST>
      <P:TITLE>Col.</P:TITLE>
    </P:PERSON>
  </SCR:AUTHOR>
  <SCR:SYNOPSIS SCR:LANG="English">
    Hijinks in a poultry factory
  </SCR:SYNOPSIS>
</SCR:SCRIPT>
```
This might occasionally prove useful if you need to combine attributes from two different XML applications on the same element. XLink uses prefixed attributes to allow any element to become a link.

```
Cross-
Reference
```
XLinks are discussed in Chapter 19.

It is possible (though mostly pointless) to associate the same namespace URI with two different prefixes. There's really no reason to do this. The only reason I bring it up here is simply to warn you that it is the true name of the attribute that must satisfy XML's rules for an element not having more than one attribute with the same name. For example, this code is illegal because SCR: ID and SCRIPT: ID are the same:

```
<SCR:SCRIPT SCR:TYPE="Sitcom"
            SCR:COPYRIGHT="2001 William Sanders"
 xmlns:SCR="http://namespaces.cafeconleche.org/scripts/"
 xmlns:SCRIPT="http://namespaces.cafeconleche.org/scripts/"
 xmlns:P="http://namespaces.cafeconleche.org/people/">
 <SCR:TITLE SCR:ID="A67Y" SCRIPT:ID="Y76A">
    Chicken Feathers
 </SCR:TITLE>
</SCR:SCRIPT>
```
On the other hand, the parser does not actually check the URI to see what it points to. The URIs http://ibiblio.org/xml/ and http://www.ibiblio.org/xml/ point to the same page. However, this code is legal:

```
<SCR:SCRIPT SCR:TYPE="Sitcom"
            SCR:COPYRIGHT="2001 William Sanders"
  xmlns:SCR="http://ibiblio.org/xml/"
  xmlns:SCRIPT="http://www.ibiblio.org/xml/"
  xmlns:P="http://namespaces.cafeconleche.org/people/">
  <SCR:TITLE SCR:ID="A67Y" SCRIPT:ID="Y76A">
    Chicken Feathers
  </SCR:TITLE>
</SCR:SCRIPT>
```
## **Default namespaces**

In long documents with a lot of markup, all in the same namespace, you might find it inconvenient to add a prefix to each element name. You can attach a default namespace to an element and to its descendants using an xmlns attribute with no prefix. The element itself and all its descendants are considered to be in the defined namespace unless they have an explicit prefix.

For example, you may wish to place the HTML elements in the script auction example in a namespace of their own, but not to give them any prefixes so that legacy browsers will still recognize them. Listing 13-6 does exactly this.

#### Listing 13-6: **Placing the HTML elements in the same namespace**

```
<HTML xmlns="http://www.w3.org/1999/xhtml"
     xmlns:SCRIPT="http://ns.cafeconleche.org/scripts/"
    xmlns:PERSON="http://ns.cafeconleche.org/people/">
  <HEAD><TITLE>Screenplays for Auction</TITLE></HEAD>
  <BODY>
    <H1>January 27, 2001 Auction</H1>
    <P>Pilot scripts for the Fall season:</P>
    <SCRIPT:SCRIPT>
      <SCRIPT:TITLE>Chicken Feathers</SCRIPT:TITLE>
      <SCRIPT:AUTHOR>
        <PERSON:PERSON>
          <PERSON:FIRST>William</PERSON:FIRST>
          <PERSON:LAST>Sanders</PERSON:LAST>
          <PERSON:TITLE>Col.</PERSON:TITLE>
        </PERSON:PERSON>
      </SCRIPT:AUTHOR>
      <SCRIPT:SYNOPSIS>
        Hijinks in a poultry factory
      </SCRIPT:SYNOPSIS>
    </SCRIPT:SCRIPT>
    <SCRIPT:SCRIPT>
      <SCRIPT:TITLE>Soft Copy</SCRIPT:TITLE>
      <SCRIPT:AUTHOR>
        <PERSON:PERSON>
          <PERSON:FIRST>Nora</PERSON:FIRST>
          <PERSON:LAST>Lessinger</PERSON:LAST>
          <PERSON:TITLE>Dr.</PERSON:TITLE>
        </PERSON:PERSON>
      </SCRIPT:AUTHOR>
      <SCRIPT:SYNOPSIS>Sex lives of the rich and famous
      </SCRIPT:SYNOPSIS>
    </SCRIPT:SCRIPT>
    Send inquiries to
    <PERSON:PERSON>
      <PERSON:TITLE>Mr.</PERSON:TITLE>,
      <PERSON:FIRST>Mikhail</PERSON:FIRST>
      <PERSON:LAST>Ovitsky</PERSON:LAST>
      <PERSON:COMPANY>Duplicative Artists Mismanagement
      </PERSON:COMPANY>,
      <PERSON:ADDRESS>
        135 Agents Row, Hollywood, CA 90123
      </PERSON:ADDRESS>
    </PERSON:PERSON>
  </BODY>
\langle/HTML\rangle
```
From the perspective of most XML applications, a document that uses the default namespace is the same as a document that uses prefixes as long as the URIs associated with each element are the same. However, a legacy HTML browser will have a much easier time with the Listing 13-6 than with the equivalent version in Listing 13-7 that attaches the prefix HTML to all the HTML elements.

#### Listing 13-7: **Prefixing the HTML elements in the same namespace**

```
<HTML:HTML xmlns:HTML="http://www.w3.org/1999/xhtml"
     xmlns:SCRIPT="http://ns.cafeconleche.org/scripts/"
     xmlns:PERSON="http://ns.cafeconleche.org/people/">
  <HTML:HEAD>
    <HTML:TITLE>Screenplays for Auction</HTML:TITLE>
  </HTML:HEAD>
  <HTML:BODY>
    <HTML:H1>January 27, 2001 Auction</HTML:H1>
    <HTML:P>Pilot scripts for the Fall season:</HTML:P>
    <SCRIPT:SCRIPT>
      <SCRIPT:TITLE>Chicken Feathers</SCRIPT:TITLE>
      <SCRIPT:AUTHOR>
        <PERSON:PERSON>
          <PERSON:FIRST>William</PERSON:FIRST>
          <PERSON:LAST>Sanders</PERSON:LAST>
          <PERSON:TITLE>Col.</PERSON:TITLE>
        </PERSON:PERSON>
      </SCRIPT:AUTHOR>
      <SCRIPT:SYNOPSIS>
        Hijinks in a poultry factory
      </SCRIPT:SYNOPSIS>
    </SCRIPT:SCRIPT>
    <SCRIPT:SCRIPT>
      <SCRIPT:TITLE>Soft Copy</SCRIPT:TITLE>
      <SCRIPT:AUTHOR>
        <PERSON:PERSON>
          <PERSON:FIRST>Nora</PERSON:FIRST>
          <PERSON:LAST>Lessinger</PERSON:LAST>
          <PERSON:TITLE>Dr.</PERSON:TITLE>
        </PERSON:PERSON>
      </SCRIPT:AUTHOR>
      <SCRIPT:SYNOPSIS>Sex lives of the rich and famous
      </SCRIPT:SYNOPSIS>
    </SCRIPT:SCRIPT>
```

```
Send inquiries to
    <PERSON:PERSON>
      <PERSON:TITLE>Mr.</PERSON:TITLE>,
      <PERSON:FIRST>Mikhail</PERSON:FIRST>
      <PERSON:LAST>Ovitsky</PERSON:LAST>
      <PERSON:COMPANY>Duplicative Artists Mismanagement
      </PERSON:COMPANY>,
      <PERSON:ADDRESS>
        135 Agents Row, Hollywood, CA 90123
      </PERSON:ADDRESS>
    </PERSON:PERSON>
  </HTML:BODY>
</HTML:HTML>
```
A good time to use default namespaces is when you need to attach a namespace to every element in an existing document to which you're now going to add elements from a different language. For instance, if you place some MathML in an XHTML document, you only have to add prefixes to the MathML elements. You can put all the HTML elements in the XHTML namespace simply by adding an xmlns attribute to the start tag like this:

```
<html xmlns="http://www.w3.org/1999/xhtml">
```
You do not need to edit the rest of the file! The MathML tags you insert still need to be in the proper MathML namespace. However, as long as they aren't mixed up with a lot of HTML markup, you can simply declare an  $x$ mlns attribute on the root element of the MathML. This defines a default namespace for the MathML elements that overrides the default namespace of the document containing the MathML. Listing 13-8 demonstrates.

#### Listing 13-8: **A MathML math element embedded in a well-formed HTML document**

```
<?xml version="1.0"?>
<html xmlns="http://www.w3.org/1999/xhtml">
 <head><title>Fiat Lux</title>
   <meta name="GENERATOR" content="amaya V1.3b" />
 </head>
 <body>
   <P>And God said,</P>
    <math xmlns="http://www.w3.org/1998/Math/MathML">
```
### Listing 13-8 *(continued)*

```
<mrow>
                 \langlemsub\rangle\langle mi\rangle&\#x3B4:\langle/mi\rangle\langle mi\rangle&# \times 3B1:\langle/mi\rangle</msub>
                 \langlemsup\rangle<mi>F</mi>
                     <mi>&#x3B1;&#x3B2;</mi>
                 \langle/msub\rangle\langlemi>\rangle\langle/mi>\langlemo\rangle=\langle/mo\rangle\langlemi>\rangle/mi><mfrac>
                     <mrow>
                          \langle mn \rangle 4 \langle mn \rangle\langle mi \rangle \&\#x3C0;\langle/mi \rangle</mrow>
                     <mi>c</mi>
                 </mfrac>
                 \langle \text{mi}\rangle\langle\text{/mi}\rangle<msup>\langle \text{mi}\rangleJ\langle \text{mi}\rangle<mrow>
                          \langle mi \rangle \&\#x3B2; \langle/mi \rangle\langlemo\rangle\langle/mo\rangle</mrow>
                 </msup>
             </mrow>
        \langle / \text{math} \rangle<P>and there was light</P>
    </body>
\langle/html\rangle
```
Here, math, mrow, msub, mo, mi, mfrac, mn, and msup are all in the http://www.w3. org/1998/Math/MathML namespace, even though the document that contains them uses the http://www.w3.org/1999/xhtml namespace.

**Note**

Attributes are never in a default namespace. They must be explicitly prefixed. An unprefixed attribute is in no namespace at all. Even if the element it is a part of is in some namespace, default or otherwise, the unprefixed attribute is still not in that or any other namespace.

# **Namespaces and Validity**

Namespaces do not get any special exemptions from the normal rules of wellformedness and validity. Well-formedness is generally not a problem, but validity sometimes is. In order for a document that uses namespaces to be valid, you must declare the xmlns attributes in the DTD just like you'd declare any other attribute. Furthermore, you must declare the elements and attributes using the prefixes they use in the document. For instance, if a document uses a PERSON:ADDRESS element, then the DTD must declare a PERSON:ADDRESS element, not merely an ADDRESS element, like this:

```
<!ELEMENT PERSON:ADDRESS (#PCDATA)>
```
This means that if a DTD was written without namespace prefixes, then it must be rewritten using the namespace prefixes before it can be used to validate documents that use prefixed element and attribute names. For example, consider this element declaration:

```
<!ELEMENT SCRIPT (TITLE, AUTHOR, SYNOPSIS)>
```
You have to rewrite it like this if the elements are all given the SCR namespace prefix:

<!ELEMENT SCR:SCRIPT (SCR:TITLE, SCR:AUTHOR, SCR:SYNOPSIS)>

This means that you cannot use the same DTD for both documents with namespaces and documents without, even if they use essentially the same vocabulary. In fact you can't even use the same DTD for documents that use the same tag sets and namespaces, but different prefixes, because DTDs are tied to the actual prefixes rather than the URIs of the namespaces.

#### **Tip**

If you have a question about whether a document that uses namespaces is wellformed or valid, forget everything you know about namespaces. Simply treat the document as a normal XML document that happens to have some element and attribute names that contain colons. The document is as well-formed and valid as it is when you don't consider namespaces.

Default attribute values can help a little here. For example, this ATTLIST declaration places every PERSON:ADDRESS element in the http://ns.cafeconleche. org/people/ namespace unless specified otherwise in the document.

```
<!ATTLIST PERSON:ADDRESS xmlns:PERSON 
                        "http://ns.cafeconleche.org/people/" >
```
Default namespaces are especially useful in valid documents since they don't require you to add prefixes to all the elements. Adding prefixes to elements from an XML application whose DTD doesn't use prefixes breaks validity.

There are, however, clear limits to how far default namespaces will take you. In particular, they are not sufficient to differentiate between two elements that use an element name in incompatible ways. For example, if one DTD defines a HEAD as containing a TITLE and a META element, and another DTD defines a HEAD as containing #PCDATA, then you have to use prefixes in the DTD and the document to distinguish the two different HEAD elements.

**Note**

Two different development efforts are underway that may (or may not) eventually solve the problem of merging incompatible DTDs from different domains. XML schemas offers a namespace-aware alternative to DTDs for validation. XML fragments may enable different documents to be combined with more explicit acknowledgement of which parts come from where. However, neither of these is even close to finished. Consequently, for now, merging incompatible DTDs will probably require you to rewrite the DTD and your documents to use prefixes.

# **Summary**

This chapter explained namespaces. In particular, you learned that:

- ✦ Namespaces distinguish between elements and attributes with the same name from different XML applications.
- ✦ In a document that mixes markup from multiple XML applications, namespaces identify which elements and attributes are part of which XML applications.
- ✦ Namespaces are declared by an xmlns attribute whose value is the URI of the namespace. The document referred to by this URI need not exist.
- $\triangle$  The prefix associated with a namespace is the part of the name of the  $x$ mlns attribute that follows the colon, for example, xmlns:*prefix*.
- ✦ Prefixes are attached to all element and attribute names that belong to the namespace identified by the prefix.
- $\triangleq$  If an xmlns attribute has no prefix, it establishes a default namespace for that element and its descendants (but not for any attributes).
- ✦ DTDs must be written in such a fashion that a processor that knows nothing about namespaces can still parse and validate the document.

This completes Part II. You now have a solid grasp of XML fundamentals. In the next several parts, we'll investigate a number of supplementary technologies that layer on top of XML, as well as applications built with XML. Many of these applications use namespaces for one purpose or another. In particular, you'll learn how namespaces are used in the Extensible Stylesheet Language (XSL), the XML Linking Language (XLink), the Resource Description Framework (RDF), and several other XML applications.

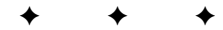

# **Style Languages**

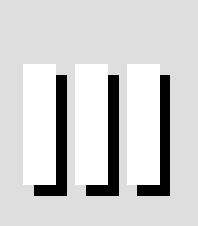

**PART**

#### ✦✦✦✦

**In This Part**

**Chapter 14** CSS Style Sheets

**Chapter 15** CSS Layouts

**Chapter 16** CSS Text Styles

**Chapter 17** XSL Transformations

**Chapter 18** XSL Formatting **Objects** 

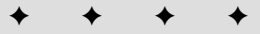

# **CSS Style Sheets**

**C**SS is a very simple and straightforward language for applying styles to XML documents. Most of the styles CSS supports are familiar from any word processor. For example, you can choose the font, the font weight, the font size, the background color, the spacing of various elements, the borders around elements, and more. However, rather than being stored as part of the document itself, all the style information is placed in a separate document called a style sheet. A single XML document can be formatted in many different ways just by changing the style sheet. Different style sheets can be designed for different purposes — for print, the Web, presentations, and other uses — all with the styles appropriate for the specific medium, and all without changing any of the content in the document itself.

**Caution**

Netscape/Mozilla 6.0, Opera 4.0 and 5.0, and Internet Explorer 5.0 and 5.5 all implement some but not all parts of the CSS specification. Earlier versions of the major browsers, while perhaps supporting some form of CSS for HTML documents, do not support it at all for XML documents. To make matters worse, they all implement different subsets of the specification; and sometimes don't implement the same subsets for XML as they do for HTML. I'll try to indicate where one browser or another has a particular problem as we go along. However, if you find that something in this chapter doesn't work as advertised in your favorite browser (or in any browser), please complain to the browser vendor, not to me.

# **What Are Cascading Style Sheets?**

Cascading Style Sheets (referred to as CSS from now on) is a declarative language introduced in 1996 as a standard means of adding information to HTML documents about style properties such as fonts and borders. However, CSS actually works better with XML than with HTML because HTML is burdened with backward-compatibility issues. For instance, properly

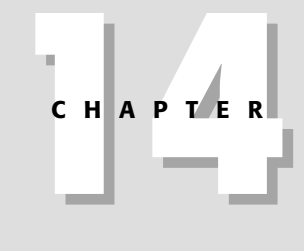

### ✦✦✦✦

#### **In This Chapter**

What is CSS?

Comments in CSS

Selecting elements

**Inheritance** 

Cascades

Different rules for different media

Importing style sheets

Style sheet character sets

✦✦✦✦

supporting the CSS nowrap property requires eliminating the nonstandard but frequently used NOWRAP element in HTML. Since XML elements don't have any predefined formatting, they don't restrict which CSS styles can be applied to which elements.

## **A simple CSS style sheet**

A CSS style sheet contains a list of rules. Each rule gives the names of the elements it applies to and the styles to apply to those elements. Consider Listing 14-1, a CSS style sheet for poems. Listing 14-1 can be typed in any text editor, saved as a text file, and named something like poem.css. The three letter extension .css is conventional, but not required.

#### Listing 14-1: **A CSS style sheet for poems**

```
POEM { display: block }
TITLE { display: block; font-size: 16pt; font-weight: bold }
POET { display: block; margin-bottom: 10px }
STANZA { display: block; margin-bottom: 10px }
VERSE { display: block }
```
This style sheet has five rules. Each rule has a *selector*—in this example the name of the element to which it applies—and a list of styles to apply to instances of that element. The first rule says that the contents of the POEM element should be displayed in a block by itself (display: block). The second rule says that the contents of the TITLE element should be displayed in a block by itself (display: block) in 16-point (font-size: 16pt) bold type (font-weight: bold). The third rule says that the POET element should be displayed in a block by itself  $(\text{display:})$ block) and should be set off from what follows it by 10 pixels (margin-bottom: 10px). The fourth rule is the same as the third rule except that it applies to STANZA elements. Finally, the fifth rule simply states that VERSE elements are also displayed in their own block.

## **Attaching style sheets to documents**

To really make sense out of the style sheet in Listing 14-1, you have to give it an XML document to format. Listing 14-2 is a poem from Walt Whitman's classic book of poetry, *Leaves of Grass*, marked up in XML. The second line is the xmlstylesheet processing instruction that instructs the Web browser loading this document to apply the style sheet found in the file poem.css to this document. Figure 14-1 shows this document loaded into Mozilla.

#### Listing 14-2: *Darest Thou Now O Soul* **marked up in XML**

```
<?xml version="1.0"?>
<?xml-stylesheet type="text/css" href="poem.css"?>
<POEM>
 <TITLE>Darest Thou Now O Soul</TITLE>
 <POET>Walt Whitman</POET>
 <STANZA>
   <VERSE>Darest thou now O soul,</VERSE>
   <VERSE>Walk out with me toward the unknown region,</VERSE>
   <VERSE>Where neither ground is for the feet nor
            any path to follow?</VERSE>
 </STANZA>
 <STANZA>
   <VERSE>No map there, nor guide,</VERSE>
   <VERSE>Nor voice sounding, nor touch of
           human hand,</VERSE>
   <VERSE>Nor face with blooming flesh, nor lips,
           are in that land.</VERSE>
 </STANZA>
 <STANZA>
   <VERSE>I know it not O soul,</VERSE>
   <VERSE>Nor dost thou, all is blank before us,</VERSE>
   <VERSE>All waits undream'd of in that region,
           that inaccessible land.</VERSE>
 </STANZA>
 <STANZA>
   <VERSE>Till when the ties loosen,</VERSE>
    <VERSE>All but the ties eternal, Time and Space,</VERSE>
   <VERSE>Nor darkness, gravitation, sense,
           nor any bounds bounding us.</VERSE>
 </STANZA>
 <STANZA>
   <VERSE>Then we burst forth, we float,</VERSE>
   <VERSE>In Time and Space O soul,
           prepared for them,</VERSE>
    <VERSE>Equal, equipt at last, (O joy! O fruit of all!)
           them to fulfil O soul.</VERSE>
 </STANZA>
</POEM>
```
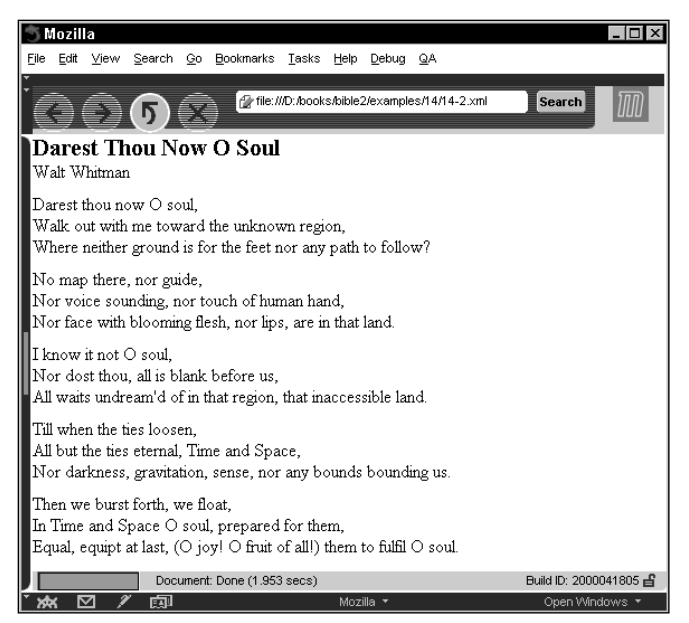

**Figure 14-1:** *Darest Thou Now O Soul* as rendered by Mozilla

The type pseudo-attribute in the xml-stylesheet processing instruction is the MIME media type of the style sheet you're using. Its value is text/css for CSS and text/xml for XSL.

XSL is discussed in Chapters 5, 17 and 18. **Cross-Reference**

> The value of the href pseudo-attribute in the xml-stylesheet processing instruction is the URL, often relative, where the style sheet is located. If the style sheet can't be found, the Web browser will use its default style sheet instead.

> You can apply the same style sheet to many documents. Indeed, you generally will. Thus, it's common to put your style sheets in some central location on your Web server where all of your documents can refer to them; a convenient location is a styles directory at the root level of the Web server.

<?xml-stylesheet type="text/css" href="/styles/poem.css"?>

You might even use an absolute URL to a style sheet on another Web site, though this does leave your site dependent on the status of the external Web site.

```
<?xml-stylesheet type="text/css"
     href="http://www.ibiblio.org/xml/styles/poem.css"?>
```
### **CSS in HTML**

Although XML is the focus of this book, CSS style sheets also work with HTML documents. The main differences between CSS with HTML and CSS with XML are:

- **1.** In HTML, the elements you can attach rules to are limited to standard HTML elements such as P, PRE, LI, DIV, and SPAN.
- **2.** HTML browsers don't recognize processing instructions, so style sheets are attached to HTML documents using LINK tags in the HEAD element. Furthermore, per-document style rules can be included in the HEAD in a STYLE element. For example:

```
<LINK REL=STYLESHEET TYPE="text/css" HREF="/styles/poem.css" >
<STYLE TYPE="text/css">
  PRE { color: red }
\langle/STYLE>
```
**3.** HTML browsers don't render CSS properties as faithfully as XML browsers because of the legacy formatting of elements. Tables are notoriously problematic in this respect.

You can even use multiple  $x$ ml-stylesheet processing instructions to pull in rules from different style sheets. For example:

```
<?xml version="1.0"?>
<?xml-stylesheet type="text/css" href="/styles/poem.css"?>
<?xml-stylesheet type="text/css"
      href="http://www.ibiblio.org/xml/styles/poem.css"?>
<POEM>
...
```
## **Document Type Definitions and style sheets**

Style sheets are more or less orthogonal to Document Type Definitions (DTDs). A document with a style sheet may or may not have a DTD, and a document with a DTD may or may not have a style sheet. However, DTDs do often serve as convenient lists of the elements that you need to provide style rules for.

In this and the next several chapters, most of the examples use documents that are well-formed but not valid. The lack of DTDs will make the examples shorter and the relevant parts more obvious. However, there's absolutely no reason why you can't attach a style sheet to a document that has a DTD. In either case, the style rules only apply to the content of the document, not to the DTD.

## **CSS1 versus CSS2**

The first version of CSS was thrown together rather quickly, and left a lot to the imagination. It was quite limited in what it could accomplish. For instance, CSS could make an element red but couldn't make it the same color as the menu bar. It could make text bold, but couldn't make it shadowed. The underlying layout model only really worked for left-to-right Western languages such as English and Greek, and fell apart when faced with documents containing right-to-left languages such as Arabic or top-to-bottom languages such as Chinese. Many details were insufficiently specified and open to multiple incompatible interpretations. Most importantly for our purposes, CSS only really considered HTML; it didn't work well for XML. For example, it didn't provide table formatting because that could be done with HTML table tags.

In 1998, the World Wide Web Consortium (W3C) published a revised and expanded specification for CSS called CSS Level 2 (CSS2). At the same time, they renamed the original CSS to CSS Level 1 (CSS1). CSS2 is mostly a superset of CSS1, with a few minor exceptions. CSS2 incorporates many features that Web developers and designers have long requested from browser vendors. The specification has more than doubled in size from CSS1, and is not only a compilation of changes and new features, but a redraft of the original specification. This makes this specification a single source for all Cascading Style Sheet syntax, semantics, and rules. Of course, CSS2 fights the same backward compatibility battles with HTML that CSS1 fought. However, with XML, CSS2 can format content on both paper and the Web almost as well as a desktop publishing program such as PageMaker or QuarkXPress can.

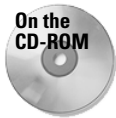

The complete CSS Level 2 specification is available on the Web at http:// www.w3.org/TR/REC-CSS2 and on the CD-ROM in the specs/css2 folder. This is possibly the most readable specification document ever produced by the W3C and is well worth your time to read.

All browsers that can display XML documents support CSS Level 2, at least in part. Therefore, this chapter focuses on CSS Level 2 exclusively. The distinction between CSS Level 1 and Level 2 is really only important for older browsers that don't support XML at all.

## **CSS3**

Work is ongoing to produce CSS Level 3. This is currently being developed by the W<sub>3</sub>C as several independent pieces including:

- ✦ Better page formatting including running headers and footers, page numbers, and automatically updated cross-references
- ✦ Styles for forms including input fields, checkboxes, radio buttons, buttons, list boxes, and more
- ✦ Math styles for equations and numbers
- ✦ Behavioral styles for tasks currently accomplished with JavaScript and DHTML
- ✦ More accurate color matching
- ✦ Multi-column layouts
- ✦ Selectors that operate by element content and relative position in the document

When all of these are done, they'll be rolled together with the existing CSS Level 2 specification to produce CSS Level 3. However, it's unlikely that this will be finished before late 2001, and it certainly won't be implemented by browsers in any large way until at least 2002.

# **Comments in CSS**

CSS style sheets can include comments. CSS comments are similar to C's  $/$ \* \*/ comments, but not to the  $\langle$ ! - - - > XML and HTML comments. Listing 14-3 demonstrates this. This style sheet doesn't merely apply style rules to elements. It also describes, in English, the results those style rules are supposed to achieve.

#### Listing 14-3: **A style sheet for poems with comments**

```
/* Work around a Mozilla bug */
POEM { display: block }
/* Make the title look like an H1 header */
TITLE { display: block; font-size: 16pt; font-weight: bold }
POET { display: block; margin-bottom: 10 }
/* Put a blank line in-between stanzas,
   only a line break between verses */
STANZA { display: block; margin-bottom: 10 }
VERSE { display: block }
```
CSS style sheets aren't nearly as convoluted as XML DTDs, or Java, C, or Perl programs, so comments aren't quite as necessary as they are in other languages. However, it's rarely a bad idea to include comments. They can only help someone who's trying to make sense out of a style sheet you wrote.

# **Selecting Elements**

The part of a CSS rule that specifies which elements it applies to is called a *selector*. The most common kind of selector is simply the name of an element, for instance TITLE in this rule:

TITLE { display: block; font-size: 16pt; font-weight: bold }

However, selectors can also specify multiple elements, elements with a particular ID, and elements that appear in particular contexts relative to other elements. Indeed, a selector can be anything from a simple element name to a complex system of contextual patterns. Table 14-1 summarizes the selector patterns.

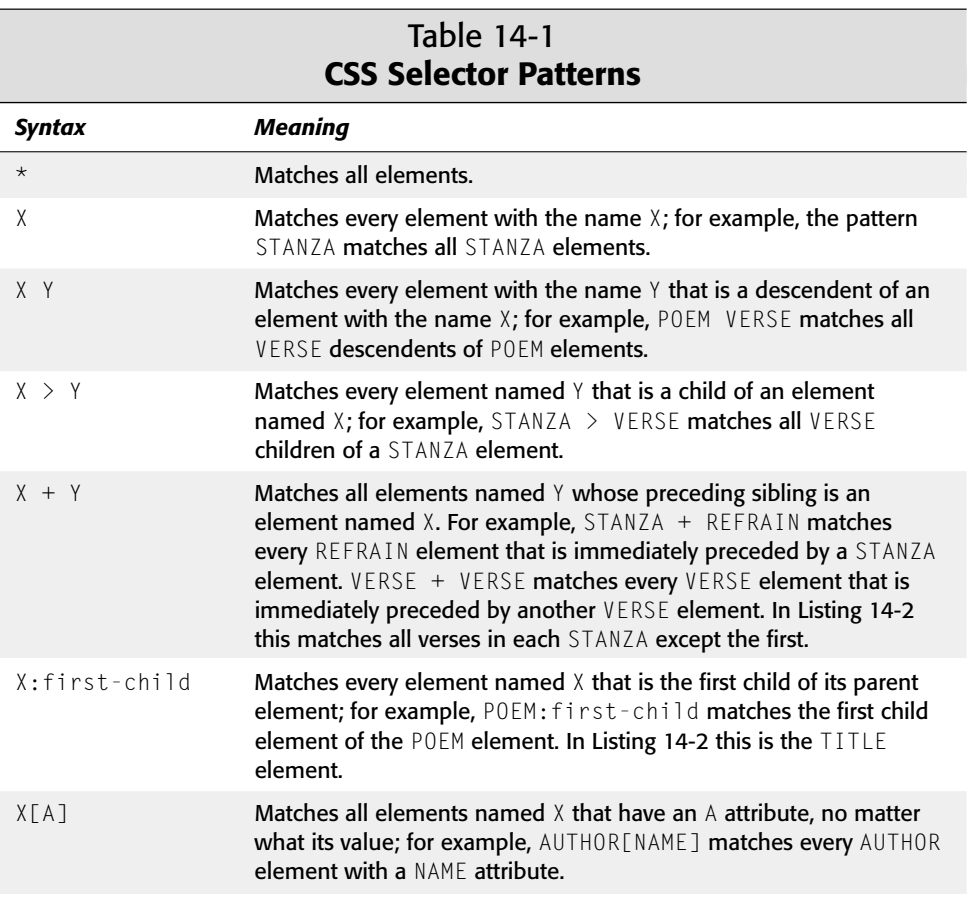

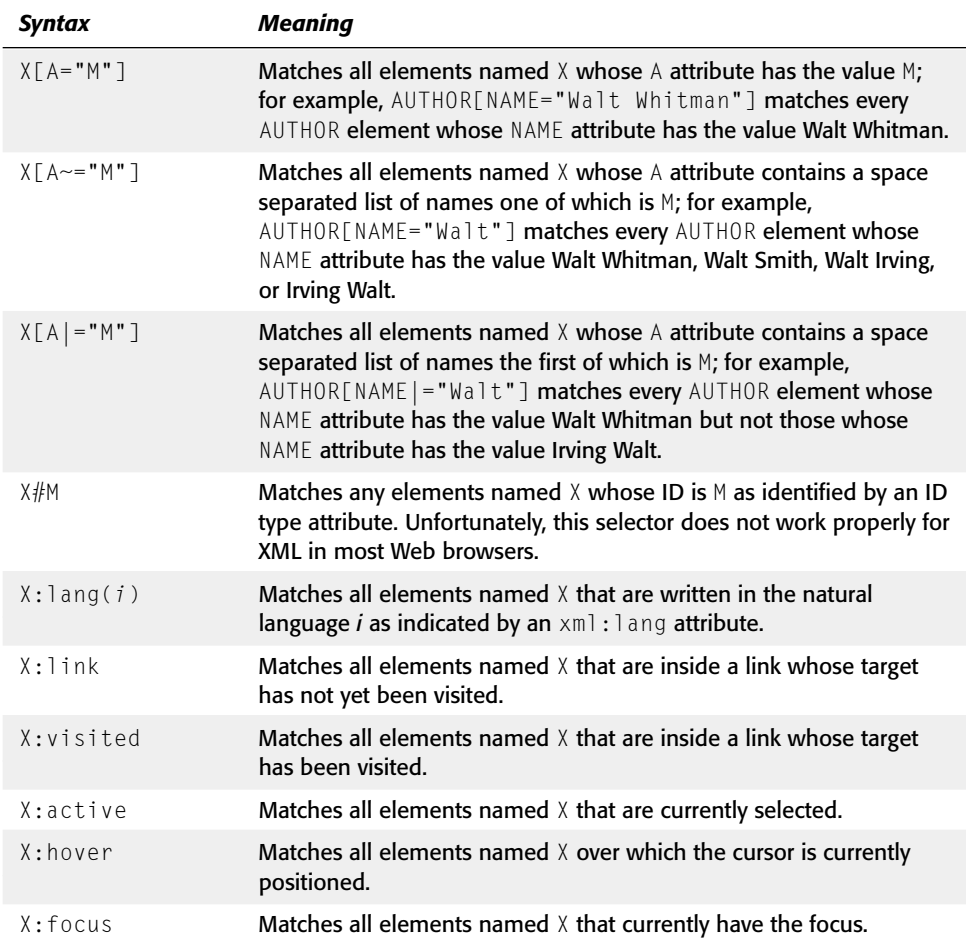

To demonstrate these selectors let's pick a poem with a slightly more complicated structure. Listing 14-4 shows Shakespeare's twenty-first sonnet. This has both STANZA and REFRAIN elements, each of which contains VERSE elements. The STANZA elements have NUMBER attributes of ID type as established by a document type definition. The POEM element has a TYPE attribute with the value SONNET.
### Listing 14-4: **Shakespeare's twenty-first sonnet**

```
<?xml version="1.0"?>
<?xml-stylesheet type="text/css" href="sonnet.css"?>
<!DOCTYPE POEM [
  <!ATTLIST STANZA NUMBER ID #IMPLIED>
]>
<POEM TYPE="SONNET">
  <POET>William Shakespeare</POET>
  <TITLE>Sonnet 21</TITLE>
  <STANZA NUMBER="st1">
    <VERSE>So is it not with me as with that Muse</VERSE>
    <VERSE>Stirr'd by a painted beauty to his verse,</VERSE>
    <VERSE>Who heaven itself for ornament doth use</VERSE>
    <VERSE>And every fair with his fair doth rehearse;</VERSE>
  </STANZA>
  <STANZA NUMBER="st2">
    <VERSE>Making a couplement of proud compare</VERSE>
    <VERSE>With sun and moon, with earth and sea's rich
           gems,</VERSE>
    <VERSE>With April's first-born flowers, and all things
           rare</VERSE>
    <VERSE>That heaven's air in this huge rondure hems.</VERSE>
  </STANZA>
  <STANZA NUMBER="st3">
    <VERSE>O, let me, true in love, but truly write,</VERSE>
    <VERSE>And then believe me, my love is as fair</VERSE>
    <VERSE>As any mother's child, though not so bright</VERSE>
    <VERSE>As those gold candles fix'd in heaven's air.</VERSE>
  </STANZA>
  <REFRAIN>
    <VERSE>Let them say more that like of hearsay well,</VERSE>
    <VERSE>I will not praise that purpose not to sell.</VERSE>
  </REFRAIN>
\langle/POEM\rangle
```
# **The universal selector**

The \* symbol selects all elements in the document. This lets you set default styles for all elements. For example, this rule sets the default font to New York:

```
* { font-family: "New York" }
```
You can use  $\star$  instead of an element name in other selector patterns to apply styles to all elements with a specific attribute, attribute value, role, and so forth. For example, this rule makes all elements whose TYPE attribute has the value SONNET italic:

\*[TYPE="SONNET"] { font-style: italic }

There's only one such element in Listing 14-3, but other documents might have more of these, which may or may not be POEM elements.

**Tip**

If you are using the universal selector with just one other property specification, you can leave out the  $\star$ . For example, the above rule could be rewritten as

```
[TYPE="SONNET"] { font-style: italic }
```
## **Grouping selectors**

If you want to apply one set of properties to some but not all elements, list the element names in the selector separated by commas. For instance, in Listing 14-1 POET and STANZA were both styled as block display with a 10-pixel margin. You can combine these two rules like this:

```
POET, STANZA { display: block; margin-bottom: 10px }
```
You can add as many elements as you like. For example, this rule applies style to POET, STANZA and REFRAIN elements:

```
POET, STANZA, REFRAIN { display: block; margin-bottom: 10px }
```
Furthermore, more than one rule can apply styles to a single element. So you can combine some standard properties into a rule with many selectors, then use more specific rules to apply custom formatting to selected elements. For instance, in Listing 14-1 all the elements were listed as block display. This can be combined into one rule while additional formatting for the POET, STANZA, REFRAIN and TITLE elements is contained in separate rules, as shown in Listing 14-5.

#### Listing 14-5: **sonnet.css**

POEM, VERSE, TITLE, POET, STANZA, REFRAIN { display: block } POET, STANZA, REFRAIN { margin-bottom: 10px } TITLE {font-size: 16pt; font-weight: bold }

# **Hierarchy selectors**

In XML, as in life, what you look like depends heavily on what your ancestors looked like. You can individually select elements that are children or descendants of a specified type of element with descendant, child, and sibling selectors.

### **Child selectors**

A child selector uses the greater than sign  $\geq$  to select an element if and only if it's an immediate child of a specified parent. For instance, to apply a rule to  $VERSE$  elements that are children of STANZA elements but not to VERSE elements that are children of REFRAIN elements, you'd use the selector STANZA > VERSE. These rules make stanza verses bold but refrain verses italic:

```
STANZA > VERSE {font-weight: bold }
REFRAIN > VERSE {font-style: italic }
```
You can expand this to look at the parent of the parent, the parent of the parent of the parent, and so forth. For example, the following rule says that a VERSE element inside a STANZA element inside a POEM element should be rendered in a monospaced font:

POEM > REFRAIN > VERSE { font-family: Courier, monospaced }

In practice, this level of specificity is rarely needed. In cases in which it does seem to be needed, you can often rewrite your style sheet to rely more on inheritance, cascades, and relative units, and less on the precise specification of formatting.

### **Descendant selectors**

A descendant selector chooses elements that are children, grandchildren, or other descendants of a specified element. For instance, you can specify one style for VERSE elements contained in a POEM element and a different style for VERSE elements contained in a BOOK element. To do this, prefix the name of the ancestor element to the name of the styled element separated by a space. For example, these rules make book verses bold, but poem verses italic:

```
BOOK VERSE {font-weight: bold }
POEM VERSE {font-style: italic; font-weight: normal }
```
In the event of a conflict between two rules, the closer one takes precedence. For instance, if a BOOK contains a POEM that contains VERSE elements, then those VERSE elements will be italic and not bold. In case of a conflict between two equally specific rules, the last rule encountered in the style sheet takes precedence.

You can even give VERSE elements inside POEM elements inside BOOK elements a completely different style that is not shared by VERSE elements inside POEM elements that are not inside  $B00K$  elements or  $VFRSE$  elements that are not inside POEM elements but are inside BOOK elements. For instance, this rule makes such elements red:

```
BOOK POEM VERSE {color: red }
```
Not all styles conflict with each other. For instance, consider these three rules:

```
BOOK VERSE {font-weight: bold }
POEM VERSE {font-style: italic }
CHAPTER VERSE {color: red }
```
Together these say that every VERSE element contained inside a BOOK element will be bold; every VERSE element contained inside a POEM element will be italic; and every VERSE element contained inside a CHAPTER element will be red. A VERSE element that matches all three rules—that is, one that has a BOOK ancestor and a POEM ancestor and a CHAPTER ancestor — will have all three properties; that is, it will be bold, italic, and red.

In Listings 14-2 and 14-4, all VERSE elements are descendants of POEM elements, but not immediate children. Some VERSE elements are immediate children of STANZA elements and some are immediate children of the REFRAIN element. A descendant selector of the form POEM VERSE matches a VERSE element that is an arbitrary descendant of a SONNET element. In order to specify a minimum generation for a descendant, you can use the selector POEM \* VERSE, which forces the VERSE element to be at least a grandchild, or lower descendant of the POEM element.

You can combine descendant and child selectors to find specific elements. For example, the following rule italicizes all VERSE elements that are children of a REFRAIN element that is in turn a descendant of a POEM element.

```
POEM REFRAIN>VERSE { font-style: italic }
```
#### **Adjacent sibling selectors**

A plus sign between two element names signifies that the left-hand element precedes the right-hand element at the same level of the hierarchy. The right-hand element is selected. For example, this rule finds all REFRAIN elements that share a parent with a STANZA element and that immediately follow a STANZA element:

```
STANZA+REFRAIN {color: red}
```
This rule finds all VERSE elements that are preceded by another VERSE element:

```
VERSE+VERSE {color: blue}
```
Applied to Listings 14-2 and 14-4 this has the effect of coloring all verses blue except the first one in the stanza.

## **Attribute selectors**

Attribute selectors identify specific element/attribute combinations. Square brackets surround the name of the attribute being specified. For example, this rule specifies a script font for all <POEM TYPE="*x*"> elements, but not plain <POEM> elements:

```
POEM[TYPE] { font-family: "Zapf Chancery", cursive }
```
To distinguish between <POEM TYPE="*x*"> and <POEM TYPE="*y*"> elements, you can add an equals sign followed by the quoted attribute value. For example, this rule only applies to sonnets:

```
POEM[TYPE="SONNET"] { font-style: italic }
```
You can use  $a \sim = \text{to indicate that the attribute value only needs to contain the spec$ ified word somewhere within it. For example, this rule italicizes all POEM elements whose TYPE attribute contains the word SONNET.

POEM[TYPE~="SONNET"] { font-style: italic }

However, this would not find elements whose TYPE attribute contains the word SONNETS or UNISONNET. CSS only looks for complete words. It does not look for substrings.

You can use a  $\vert$  = to indicate that the attribute value needs to begin with the specified word. For example, this rule italicizes all POEM elements whose TYPE attribute begins with the word SONNET:

```
POEM[TYPE|="SONNET"] { font-style: italic }
```
This would not find elements whose TYPE attribute had the value "HEXAMETER SONNET", but it would match a POEM with a TYPE attribute having the value "SON-NET HEXAMETER".

## **ID selectors**

Sometimes, a unique element needs a unique style. You need a rule that applies to exactly that one element. For instance, suppose you want to make one element in a list bold to really emphasize it in contrast to its siblings. In this case, you can write a rule that applies to an ID type attribute of the element. The selector is the name of the element, followed by a sharp sign  $#$  and the value of the ID attribute.

For example, this rule makes bold the first STANZA element, and only the first STANZA element, in Listing 14-4. Other STANZA elements appear with the default weight.

```
STANZA#st1 {font-weight: bold}
```
However, there's a catch. In order to tell which attributes have ID type and can therefore be selected by an ID selector, the browser must read the DTD. Most browsers, including Mozilla, Netscape, Opera, and Internet Explorer, do not read the DTD. Therefore they will not apply this style to the requested element. You're better off simply using an attribute selector that picks up the attribute by name like this:

```
STANZA[NUMBER="st1"] {font-weight: bold}
```
# **Pseudo-elements**

Pseudo-elements are treated as elements in style sheets but are not necessarily particular-named elements in the document source code or the document tree. They are abstractions of certain parts of the rendered document after application of the style sheet; for example, the first line of a paragraph. Pseudo-elements address parts of the document that aren't normally identified as separate elements, but nonetheless often need separate styles. These include:

- The first line of an element
- ✦ The first letter of an element
- ✦ The position immediately before an element
- $\triangleleft$  The position immediately after an element

### **Addressing the first letter**

The most common reason to format the first letter of an element separately from the rest of the element is to insert a drop cap as shown in Figure 14-2. This is accomplished by writing a rule that is addressed with the element name and followed by :first-letter. For example:

```
CHAPTER:first-letter {
  font-size: 300%;
  float: left;
 vertical-align: text-top;
 margin-right: 12px
}
```
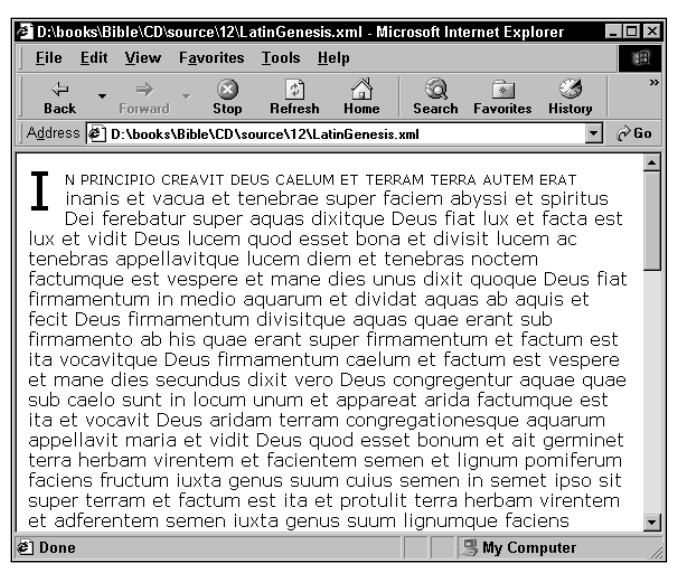

**Figure 14-2:** A drop cap on the first-letter pseudo-element with small caps used on the first-line pseudo-element

### **Addressing the first line**

The first line of an element is also often formatted differently than subsequent lines. For instance, it may be printed in small caps instead of normal body text as shown in Figure 14-2. You can attach the :first-line selector to the name of an element to create a rule that only applies to the first line of the element. For example,

CHAPTER:first-line { font-variant: small-caps }

Exactly what this pseudo-element selects is relative to the current layout. If the window is larger and there are more words in the first line, then more words will be in small caps. If the window is made smaller or the font gets larger so that the text wraps differently and fewer words fit on the first line, then the words that are wrapped to the next line are no longer in small caps. The determination of which characters comprise the first-line pseudo-element is deferred until the document is actually displayed.

### **Before and after**

The :before and :after pseudo-elements select the location immediately before and after the element that precedes them. The content property is used to put data into this location. For example, this rule places the string  $-$ between STANZA objects to help separate the stanzas. The line breaks are encoded as  $\setminus$  A in the string literal:

```
STANZA:after {content: "\A----------\A"}
STANZA:before {content: "\A----------\A"}
```
Content is the only property a : before or : after selector is allowed to have. In addition to including raw text, this can insert the value of an attribute, various kinds of quotation marks, or a file found at a particular URL.

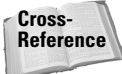

The content property is discussed in more depth in the section on generated content in Chapter 16.

# **Pseudo-classes**

Pseudo-classes select elements that have something in common, but do not necessarily have the same type. Pseudo-classes differ from regular classes in that they select elements based on aspects other than the name, attributes, or content of the element. Pseudo-classes differ from pseudo-elements in that they always select an entire element, never just a part of it.

For example, a pseudo-class may be based on the position of the mouse, the object that has the focus, or whether an object is a link. The :hover pseudo-class refers to whichever element the cursor is currently over, regardless of the element's type. An element may even change its pseudo-class as the reader interacts with the document. Some pseudo-classes are mutually exclusive, but most can be applied simultaneously to the same element, and can be placed anywhere within an element selector. CSS defines 10 pseudo-classes:

- ✦ :first-child
- $\triangleq$ :link
- ✦ :visited
- ✦ :active
- ✦ :hover
- ✦ :focus
- $\triangleq$  : lang
- ✦ :right
- $\triangleq$ :left
- ✦ :first

### **:first-child**

The :first-child pseudo-class selects the first child of the named element, regardless of its type. For example, this rule makes the first verse of each stanza bold:

```
STANZA:first-child {font-style: bold}
```
**Cross-**

### **:link, :visited, :active**

The : link pseudo-class applies to all elements that the browser recognizes as hyperlinks that the user has not yet followed. In XML, this would apply to elements with an xlink: type attribute. The : visited pseudo-class applies to links the user has followed. The :active pseudo-class applies to links the user is following right this second.

XLinks are discussed in Chapter 19. **Reference**

> For example, the following code fragment assumes that the AUTHOR element has been designated as a link and alters the colors of the text depending on the current state of the link. An unvisited link will be colored red, a visited link will be colored gray, and an active link will be colored lime green:

```
AUTHOR:link { color: "red" }
AUTHOR:visited { color: "gray" }
AUTHOR:active { color: "lime" }
```
In practice, these pseudo-classes don't work for XML documents because browsers don't yet recognize XLinks.

#### **:hover**

The :hover pseudo-class refers to elements that the mouse or other pointing device is pointing at, but without the mouse button depressed. For instance, this rule emboldens the STANZA element the cursor is pointing at:

```
STANZA:hover { font-weight: bold }
```
The STANZA element returns to its normal weight when the cursor is no longer positioned over it.

### **:focus**

The :focus pseudo-class selects the element that has the focus. An element has the focus when it has been selected and is ready to receive some sort of input. The following rule makes whichever element has the focus bold.

```
*:focus { font-weight: "bold" }
```
### **:lang( )**

The :lang() pseudo-class selects elements with a specified language. In XML, languages are specified with an  $x\text{m}$ : lang attribute. The following rule changes the direction of all VERSE elements written in Hebrew to read right to left, rather than left to right:

```
VERSE:lang(he) {direction: "rtl" }
```
# **Inheritance**

CSS does not require that you define a rule giving a value for every property to every element. Some properties have default values that are used when no rule is specified. Even more importantly, most elements can simply inherit the value of a property from their parent element. For instance, if no rule explicitly specifies the font size of an element, then the element has the same font size as its parent. If no rule specifies the color of an element, then the element has the same color as its parent. The same is true of most CSS properties. In fact, the only properties that aren't inherited are the background and box properties. For example, consider these rules:

```
P { font-weight: bold;
       font-size: 24pt;
       font-family: sans-serif}
BOOK { font-style: italic; font-family: serif}
```
Now consider this XML fragment:

```
\langle P \rangleAccording to the American Library Association,
  Michael Willhoite's <BOOK>Daddy's Roommate</BOOK> was
  the #2 most frequently banned book in the U.S. in the 1990s.
\langle/P\rangle
```
Although the BOOK element has not been specifically assigned a font-weight or a font-size, it will be rendered in 24-point bold because it is a child of the  $P$  element. It will also be italicized because that is specified in its own rule. BOOK *inherits* the font-weight and font-size of its parent P. If later in the document a BOOK element appears in the context of some other element, then it will inherit the fontweight and font-size of that element.

The font-family is a little trickier because both  $P$  and BOOK declare conflicting values for this property. Inside the BOOK element, the font-family declared by BOOK takes precedence. Outside the BOOK element, P's font-family is used. So, "Daddy's Roommate" is drawn in a serif font, while "most frequently banned book" is drawn in a sans serif font.

Often you want the child elements to inherit formatting from their parents so it's important not to overspecify the formatting of any element. For instance, suppose I had declared that B00K was written in a 14-point font like this:

```
BOOK { font-style: italic; font-family: serif; font-size: 14pt}
```
Then the example would be rendered as shown in Figure 14-3, with the BOOK title being much smaller than the body text it's embedded in.

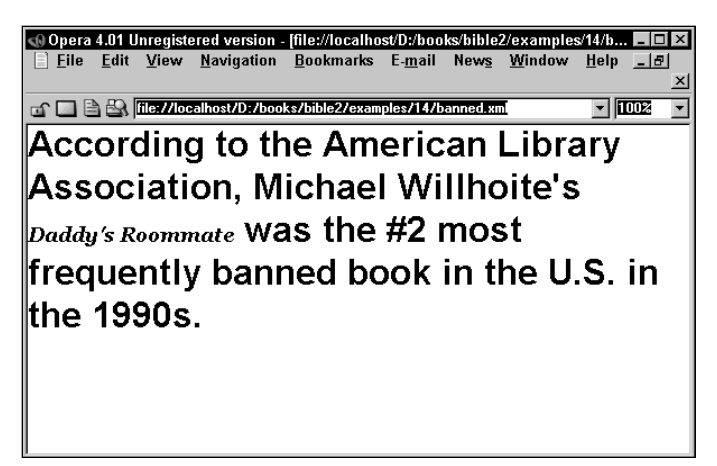

**Figure 14-3:** The BOOK title written in a 14-point font size

You could fix this with a special rule that uses a contextual selector to pick out BOOK elements inside  $P$  elements, but it's easier to simply inherit the parent's font-size.

One way to avoid problems like this, while retaining some control over the size of individual elements, is to use relative units such as ems and exs instead of absolute units such as points, picas, inches, and centimeters. An em is the width of the letter *m* in the current font. An ex is the height of the letter *x* in the current font. If the font gets bigger, so does everything measured in ems and exs.

A similar option that's available for some properties is to use percentage units. For example, the following rule sets the font size of the FOOTNOTE\_NUMBER element to 80 percent of the font size of the parent element. If the parent element's font size increases or decreases, FOOTNOTE\_NUMBER's font size scales similarly.

```
FOOTNOTE NUMBER { font-size: 80% }
```
Exactly what the percentage is a percentage of varies from property to property. In the vertical-align property, the percentage is of the line height of the element itself. In a margin property, a percentage is a percentage of the element's width.

# **Cascades**

There are several ways a CSS style sheet can be attached to an XML document:

- **1.** The XML document can include an  $\langle ? \times m \rangle$  -stylesheet? processing instruction in its prolog. In fact, there may be more than one of these.
- **2.** The style sheet itself may import other style sheets, as discussed below.
- **3.** The user may specify a style sheet for the document using mechanisms inside the browser.
- **4.** The browser may provide a default style sheet.

Thus, a single document may have more than one style sheet. For instance, a browser may have a default style sheet which is added to the one that the designer provides for the page. In such a case, it's entirely possible that there will be multiple rules that apply to one element, and that these rules may conflict. Thus, it's important to determine in which order the rules are applied. This process is called a *cascade*, and is where Cascading Style Sheets get their name from.

When multiple style rules match a particular element, the most specific one is chosen. For example, these two rules say that verses have a plain font-style but that verses inside a refrain are italicized:

```
VERSE {font-style: normal }
REFRAIN VERSE {font-style: italic }
```
In case of a conflict between two equally specific rules, the last rule encountered in the style sheet takes precedence.

Try to avoid depending on cascading order. It's rarely a mistake to specify as little style as possible and to let the browser preferences take control.

If there is more than one rule at a given level of specificity, the cascading order is resolved in the following order of preference:

**1.** Reader declarations marked important.

**Tip**

- **2.** Author declarations marked important.
- **3.** Reader declarations not marked important.
- **4.** Author declarations not marked important.
- **5.** The last rule in the style sheet that applies.

To mark a rule important, you add !important after the property value. For example, the following rule says that the TITLE element should be colored blue even if the author of the document requested a different color. On the other hand, the font-family should be serif only if the author rules don't disagree.

```
TITLE { color: blue !important; font-family: serif}
```
On the other hand, if no rule matches a given element, then that element inherits its properties from its parent. If there is no value to be inherited from the parent element, the default value is used. You can give most properties the value inherit to say explicitly that it inherits the value from its parent. However, because this is normally the default, this isn't done much in practice. Instead, the property is simply left unspecified.

# **Different Rules for Different Media**

XML documents aren't just for Web pages. They can be shown on TV screens, printed on paper, bound in books, read by speech synthesizers, beamed to Palm Pilots, and projected onto movie screens. Each media type has its own customary styles and formats. Italics don't make much sense on a dumb terminal. A font that's easily readable on paper at 300 dpi may be illegible when displayed on a low-resolution computer screen.

CSS allows you to vary styles to match the medium in which the content is displayed. For example, text is easier to read onscreen if it uses a sans serif font, while text on paper is generally easiest to read if it is written in a serif font. You can enclose style rules intended for only one medium in an @media rule naming that medium. There can be as many @media rules in a document as there are media types to specify. For example, Listing 14-6 formats a POEM differently depending on whether it's being printed on paper or displayed onscreen.

### Listing 14-6: **A CSS style sheet with different styles for different media**

```
@media print {
  POEM { font-size: 10pt; font-family: Times, serif }
  TITLE { font-size: larger; font-weight: bold;
          font-family: Helvetica, sans-serif }
}
@media screen {
  POEM { font-size: 12pt;
         font-family: Geneva, Arial, sans-serif }
}
@media screen, print {
  VERSE { line-height: 1.2 }
}
POEM, VERSE, TITLE, POET, STANZA, REFRAIN { display: block }
POET, STANZA, REFRAIN { margin-bottom: 2mm }
TITLE {font-size: larger; font-weight: bold }
```
The first @media block defines styles that will only be used if the document is printed on paper. The second @media block defines styles that will only be used when the document is displayed on the screen. The screen rules pick a larger font than the print rules do. Because modern computer displays have much lower resolutions than modern printers, it's important to make the font larger on the screen than on the printout and to choose a font that's designed for the screen. The third @media block provides styles that apply to both of these media types. To designate

style instructions for multiple media types simultaneously, you simply list them following the @media rule designator separated by a comma. The last three rules apply in all media: screen, print, or anything else.

The browser decides which rules make sense in its current context when it knows how it's going to display the document. CSS does not specify an all-inclusive list of media types, although it does provide a list of 10 possible values:

- $\triangleq$  all: all devices
- ✦ aural: speech synthesizers.
- ◆ braille: Braille tactile feedback devices for the sight impaired
- ✦ embossed: paged Braille printers
- ✦ handheld: PDAs and other handheld devices such as Windows CE palmtops, Newtons, and Palm Pilots
- $\triangle$  print: all printed, opaque material
- ✦ projection: presentation and slide shows, whether projected directly from a computer or printed on transparencies.
- ✦ screen: bitmapped, color computer displays
- ✦ tty: dumb terminals and old PC monitors that use a fixed-pitch, monochromatic character grid
- ✦ tv: television-type devices; that is, low resolution, analog display, color

Some properties are only available with specific media types. For instance, the pitch property only makes sense with the aural media type.

Browsing software does not have to support all these types. Indeed I know of no single device that does support all of these. However, style sheet designers should probably assume that readers will use any or all of these types of devices to view their content.

# **Importing Style Sheets**

The @import rule embeds a different style sheet into an existing style sheet. This allows you to build large style sheets from smaller, easier to understand pieces. An absolute or relative URL is used to identify the style sheets. For example, the following rule imports the file poetry.css.

```
@import url(poetry.css);
```
@import rules may specify a media type following the name of the style sheet, in which case the imported style sheet rules will only be used in the specified medium. For example, the following rule imports the file printmedia.css. However, the rules in this style sheet will only be applied to printouts and not to screen displays.

```
@import url(printmedia.css) print;
```
The next rule imports the file continuous.css that will be used for both computer monitors and/or television display:

```
@import url(continuous.css) tv, screen;
```
The @import directives must appear at the beginning of the style sheet, before any rules. Cycles (for example, poem.css imports stanza.css which imports poem.css) are prohibited.

Style sheets that are imported into other style sheets have lower precedence than the importing style sheet. This means that if sonnet.css imported poem.css and they declared conflicting rules for an element, the rules in sonnet.css would override those in poem.css.

# **Style Sheet Character Sets**

CSS style sheets can be written in a multitude of encodings—ISO 8859-1, SJIS, UTF-8, and so on—just like XML documents. There are three ways to specify the character set in which a style sheet is written, and they take precedence in the following order.

- **1.** The HTTP "charset" parameter in a "Content-Type" field.
- **2.** An @charset rule in the style sheet itself.
- **3.** The charset pseudo-attribute of the  $x$ ml-stylesheet processing instruction that links the style sheet to the XML document.

Most of the time the @charset rule is the easiest one to use because it lets the person who writes the style sheet choose whatever encoding is convenient for them. Each style sheet can contain no more than one of these. If present, it must appear at the very beginning of the document, and cannot be preceded by any other characters. It's followed by the name of the character set in double quotes. For example, this rule says that the style sheet is written in the ISO 8859-1 character set, a.k.a. Latin-1:

```
@charset "ISO-8859-1"
```
The character set name specified in this statement must be a name as described in the IANA registry. Chapter 7 contains a partial list of these character sets.

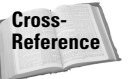

Character sets are discussed in great detail in Chapter 7.

# **Summary**

This chapter showed you how to apply CSS styles to XML elements and documents. In this chapter, you learned that:

- ✦ CSS is a straightforward declarative language for applying styles to the contents of elements that works well with HTML and even better with XML.
- ✦ Browser implementations of CSS are limited. No browser comes close to implementing the full CSS Level 2 specification. Extensive testing is necessary before publishing a document and its style sheet.
- ✦ One or more processing instructions in the form <?xml-stylesheet type="text/css" href="*url*"?> in the prolog indicates which style sheets a browser should apply to the document.
- ✦ Selectors are a list of the elements that a rule applies to.
- ✦ Many (though not all) CSS properties are inherited by the children of the elements they apply to.
- ✦ If multiple rules apply to a single element, then the formatting properties cascade in a sensible way.
- $\triangle$  You can include C-like /\* \*/ comments in a CSS style sheet.
- $\triangle$  One style sheet can import another using an @import rule.
- ✦ An @media rule identifies in which media the given styles should be applied.
- ✦ An @charset rule identifies the character set in which the style sheet is encoded.

This chapter focused on how you choose the elements that you apply styles to. The next two chapters focus on the styles themselves. You'll learn about all the different CSS properties that let you specify borders, colors, margins, fonts, sizes, positions, and more.

✦✦✦

# **CSS Layouts**

**W**hen a browser renders an XML document, it places the text from the individual elements on one or more pages. The text on each page is organized into nested boxes. Each paragraph is a box. Each line in the paragraph is a box. And these line boxes can contain still other boxes, which ultimately contain text. As well as paragraphs, there may be tables and lists and other items that are formed from boxes and that are subdivided into smaller boxes. Furthermore, the browser can create boxes to hold images, pull quotes, and other content that isn't part of the normal flow of the page. This chapter shows you how CSS arranges text on the page in boxes with different sizes, borders, margins, padding, and positions. You learn how to create boxes that are a certain size or that fall into a certain range of sizes. You also learn how to position the boxes at particular points on the page, as well as how to let the browser do the hard work for you.

**Caution**

Netscape 6.0, Mozilla, Opera 4.0 and 5.0, and Internet Explorer 5.0 and later all implement only some parts of the CSS specification. Earlier versions of the major browsers, while perhaps supporting some form of CSS for HTML documents, do not support it at all for XML documents. To make matters worse, they all implement different subsets of the specification, and sometimes don't implement the same subsets for XML as they do for HTML. I'll note where one browser or another has a particular problem as we go along. However, if you find that something in this chapter doesn't work as advertised in your favorite browser, please complain to the browser vendor, not to me.

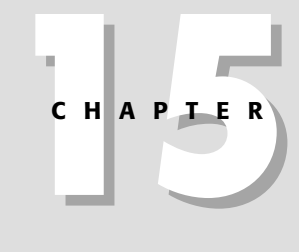

#### ✦✦✦✦

#### **In This Chapter**

CSS units

The display property

Box properties

Size

**Positioning** 

Formatting pages

#### ✦✦✦✦

# **CSS Units**

CSS properties have names and values. Table 15-1 lists a few of these property names and sample values.

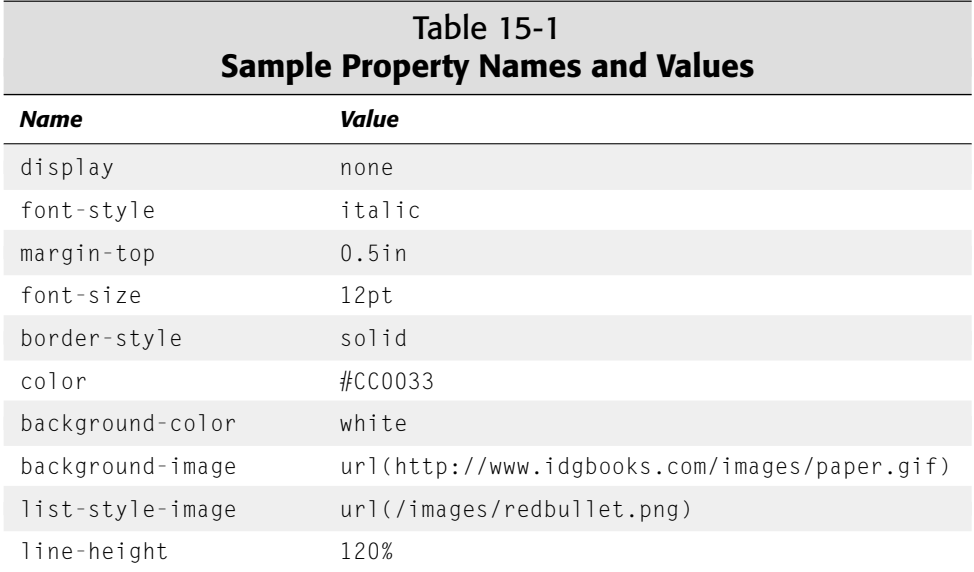

The names are all CSS keywords. However, the values are much more diverse. Some of them are keywords, such as the none in display: none or the solid in border-style: solid. Other values are numbers with units, such as the 0.5in in margin-top: 0.5in or the 12pt in font-size: 12pt. Still other values are URLs, such as url(http://www.idgbooks.com/images/paper.gif) in backgroundimage: url(http://www.idgbooks.com/images/paper.gif); and still others are RGB colors such as the #CC0033 in color: #CC0033. Different properties permit different values. However, only five different kinds of values account for almost all properties. These types are:

- $\triangle$  A length
- ✦ A URL
- ✦ A color
- ✦ A keyword
- $\triangle$  A string

Keywords vary from property to property, but the other kinds of values are the same from property to property. That is, a length is a length is a length regardless of which property it's the value of. If you know how to specify the length of a

border, you also know how to specify the length of a margin and a padding and an image and a font. This reuse of syntax makes working with different properties much easier.

# **Length values**

In CSS, length is a scalar measure used for width, height, font-size, word and letter spacing, text indentation, line height, margins, padding, border widths, and many other properties. Lengths are given as a number followed by the abbreviation for one of these units:

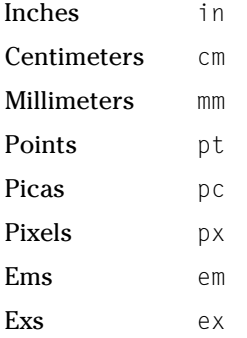

For example, this rule says that the font used for the TITLE element should be exactly one centimeter high:

```
TITLE {font-size: 1cm}
```
Although font sizes are normally given in points rather than centimeters, the browser will perform any necessary conversion between units.

The number may have a decimal point (for example, margin-top: 0.3in). Some properties allow negative values such as  $-0.5$  in, but not all do; and even those that do often place limits on how negative a length can be. It's best to avoid negative lengths for maximum cross-browser compatibility.

The units of length are divided into three classes:

- ✦ Absolute units: inches, centimeters, millimeters, points, and picas
- ✦ Relative units: pixels, ems, and exs
- ✦ Percentages

### **Absolute units of length**

Absolute units of length are something of a misnomer because there's really no such thing as an absolute unit of length on a computer screen. Changing a monitor's resolution from  $640 \times 480$  to  $1600 \times 1200$  changes the length of everything on the screen, inches and centimeters included. Nonetheless, CSS supports five "absolute" units of length that at least don't change from one font to the next. These are listed in Table 15-2, along with the conversion factors between them.

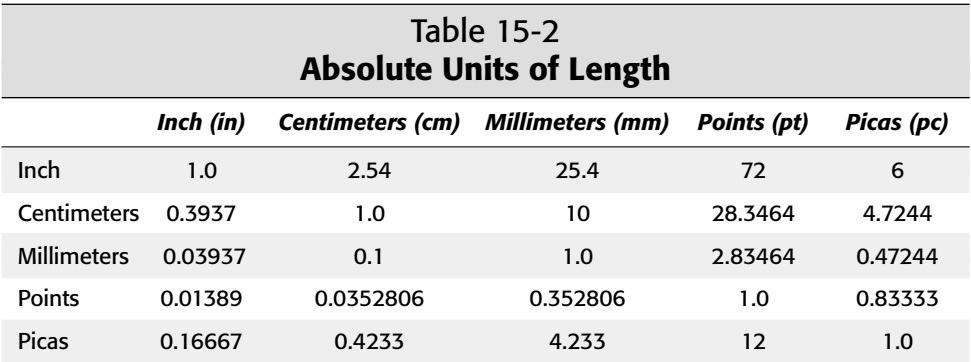

### **Relative units of length**

CSS also supports three relative units for lengths. These are:

- ✦ em: the width of the letter *m* in the current font
- $\triangle$  ex: the height of the letter *x* in the current font
- $\blacklozenge$  px: the size of a pixel (This assumes square pixels. All common modern displays use square pixels although some older PC monitors, mostly now leaking lead into land fills, did not.)

For example, this rule sets the left and right borders of the PULLQUOTE element to twice the width of the letter *m* in the current font and the top and bottom borders to one and a half times the height of the letter *x* in the current font:

```
PULLQUOTE { border-right-width: 2em;
              border-left-width: 2em;<br>border-top-width: 1.5ex;
              border-top-width:
              border-bottom-width: 1.5ex }
```
The normal purpose of using ems and exs is to set a width that's appropriate for a given font, without necessarily knowing how big the font is. For instance in the above rule, the font size is not known so the exact width of the borders is not known either. It can be determined at display time by comparison with the *m* and the *x* in the current font. Larger font sizes will have correspondingly larger ems and exs.

Lengths in pixels are relative to the height and width of a (presumably square) pixel on the monitor. Widths and heights of images are often given in pixels.

**Caution**

Pixel measurements are generally not a good idea. First, the size of a pixel varies widely with resolution. Most power users set their monitors at much too high a resolution, which makes the pixels far too small for legibility.

Second, within the next 10 years, 200-dpi and even 300-dpi monitors will become common, finally breaking away from the rough 72-pixels-per-inch (give or take 28 pixels) de facto standard that's prevailed since the first Macintosh in 1984. Documents that specify measurements in nonscreen-based units such as ems, exs, points, picas, and inches will be able to make the transition. However, documents that use pixel-level specifications will become illegibly small when viewed on high-resolution monitors.

### **Percentage units of length**

Finally, lengths can be specified as a percentage of something. Generally, this is a percentage of the current value of a property. For instance, if the font-size of a STANZA element is 12 points, and the font-size of the VERSE the STANZA contains is set to 150 percent, then the font-size of the VERSE will be 18 points. Such a rule would look like this:

VERSE {font-size: 150%}

The exact size in this case does depend on the size of the font in the parent element. If the parent element font-size is bigger, the font-size of this element will be bigger. If the parent element font-size is smaller, the font-size of this element will be smaller.

## **URL values**

Several CSS properties can have URL values, including background-image, content, and list-style-image. Furthermore, as you saw in the last chapter, the @import rule uses URL values. Literal URLs are placed inside url(). All forms of relative and absolute URLs are allowed. For example:

```
DOC { background-image: url(http://www.mysite.com/bg.gif) }
LETTER { background-image: url(/images/paper.gif) }
GAME { background-image: url(currentposition.gif)}
INSTRC { background-image: url(../images/screenshot.gif)}
```
You can enclose the URL in single or double quotes, although nothing is gained by doing so. For example:

```
DOC { background-image: url("http://www.mysite.com/bg.gif")}
LETTER { background-image: url('/images/paper.gif') }
GAME { background-image: url("currentposition.gif") }
INSTRC { background-image: url('../images/screenshot.gif') }
```
Any parentheses, apostrophes, white space, or quotation marks that appear inside the URL (uncommon except perhaps for the space character) should be replaced by URL standard % escapes. That is:

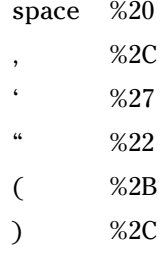

**Note**

CSS defines its own backslash escapes for these characters  $\langle \langle, \rangle \rangle$ ,  $\langle, \rangle$ ,  $\langle, \rangle$ , and \", but these only add an additional layer of confusion.

## **Color values**

One of the most widely adopted uses of CSS over traditional HTML is applying foreground and background colors to elements on the page. Properties that take on color values include color, background-color, and border-color.

CSS provides four ways to specify color: by name, by hexadecimal components, by integer components, and by percentages. Defining color by name is the simplest. CSS understands these 16 color names adopted from the Windows VGA palette:

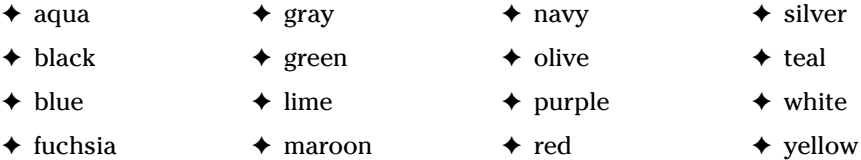

Of course, the typical color monitor can display several million more colors. Other colors can be created by providing values for the red, green, and blue (RGB) components of the colors. CSS identifies colors as RGB values in the Standard Default Color Space for the Internet (sRGB). Different browsers and different monitors placed side-by-side may display visibly different hues for the same color. Indeed, even the ambient light in the room can change the exact appearance of a color. Nonetheless, this specification provides an unambiguous and objectively measurable definition of a color. Web browsers that conform to the standard perform a gamma correction on the colors identified by the CSS2 specification. sRGB specifies a display gamma of 2.2 under most viewing conditions. This means that for most computer hardware, the colors given through CSS properties will have to be adjusted for an effective display gamma of 2.2.

Only colors identified in CSS rules are affected. Colors used in images are expected to carry their own color-correction information.

CSS uses a 24-bit color model. Each primary color is stored in 8 bits. An 8-bit unsigned integer is a number between 0 and 255. This number may be given in either decimal or hexadecimal. Alternately, each component may be given as a percentage between 0 percent (0) and 100 percent (255). Table 15-3 lists some of the possible colors and their decimal, hexadecimal, and percentage RGB values.

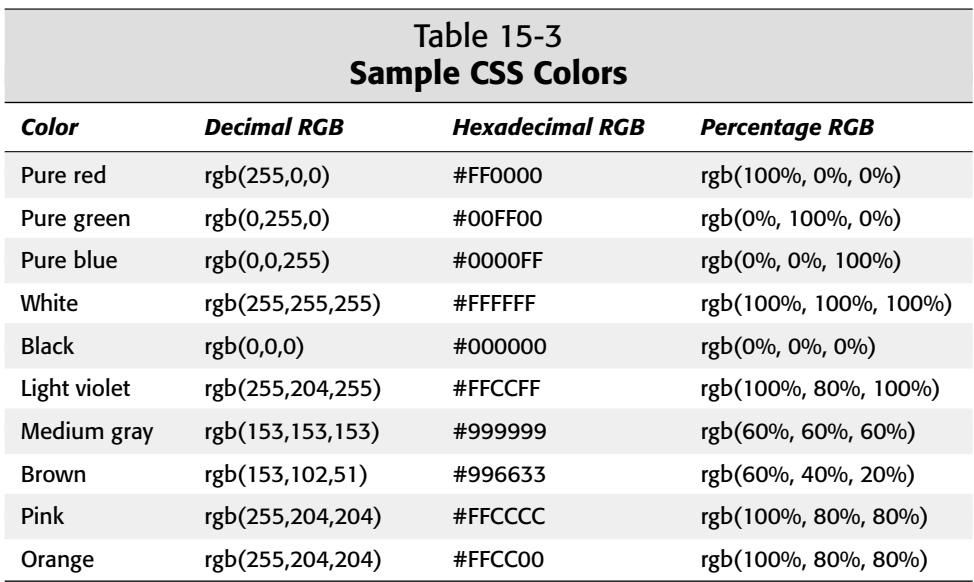

Many people still use 256-color monitors. Some people even browse the Web in monochrome, especially on handheld devices such as Palm Pilots. Even on more capable systems, some colors are distinctly different on Macs and PCs. The most reliable colors are the 16 named colors.

The next most reliable colors are those formed using only the hexadecimal components 00, 33, 66, 99, CC, and FF (0, 51, 102, 153, 204, 255 in decimal; 0%, 20%, 40%, 60%, 80%, 100% in percentage units). For instance, 33FFCC is a "browsersafe" color because the red component is made from two threes, the green from two Fs, and the blue from two Cs.

If you specify a hexadecimal RGB color using only three digits, CSS duplicates them; for example, #FC0 is really #FFCC00 and #963 is really #996633.

**Tip**

**Note**

### **Gamma Correction**

At its most basic, gamma correction controls the brightness of images so that they are displayed accurately on computer screens. Images that have not been properly corrected can appear bleached out or too dark on a monitor.

Most computer monitors have an innate gamma fairly close to 2.5. This means that the ratio of intensity to voltage roughly follows an exponential curve with the power 2.5. If you send your monitor a message for a specific pixel to have an intensity of *x*, that pixel will automatically have an intensity of *x*2.5 applied to it. Because the range of voltage is between 0 and 1, this means that your pixel's intensity is lower than you wish. To correct this, the voltage to the monitor has to be "gamma corrected."

The easiest way to correct this problem is to increase the voltage before it gets to the monitor. Because the relationship between the voltage and the brightness is known, the signal can be adjusted to remove the effect of the monitor's gamma. When this is done properly, the computer display should accurately reflect the image input. Of course, when gamma correcting an image, the ambient light, brightness and contrast settings on the monitor, and personal taste also play a role.

When doing gamma correction for the Web, platform idiosyncrasies come into play. Some UNIX workstations automatically correct for gamma variance on their video card, just as the Macintosh does, but most PCs do not. This means that an image that looks good on a PC will be too light on a Mac; and when something looks good on a Mac, it will be too dark on a PC. If you are placing colored images or text on the Internet, you can't please all of the people all of the time. Currently, PNG is the only common graphic format used on the Web that can encode gamma-correction information.

### **System colors**

CSS also allows you to specify colors by copying them from the local Graphical User Interface (GUI). These system colors can be used with all color-related properties. Style rules based on system colors take into account user preferences, and therefore offer some advantages, including:

- ✦ Pages that fit the user's preferred look and feel.
- ✦ Greater accessibility for users whose default settings compensate for a disability.

Table 15-4 lists system color keywords and their descriptions. Any of the color properties can take on these values.

For example, this rule sets the foreground and background colors of a VERSE to the same colors used for the foreground and background of the browser's window:

```
VERSE { color: WindowText; background-color: Window}
```
### Table 15-4 **Additional System Colors Used with All Color-Related Properties**

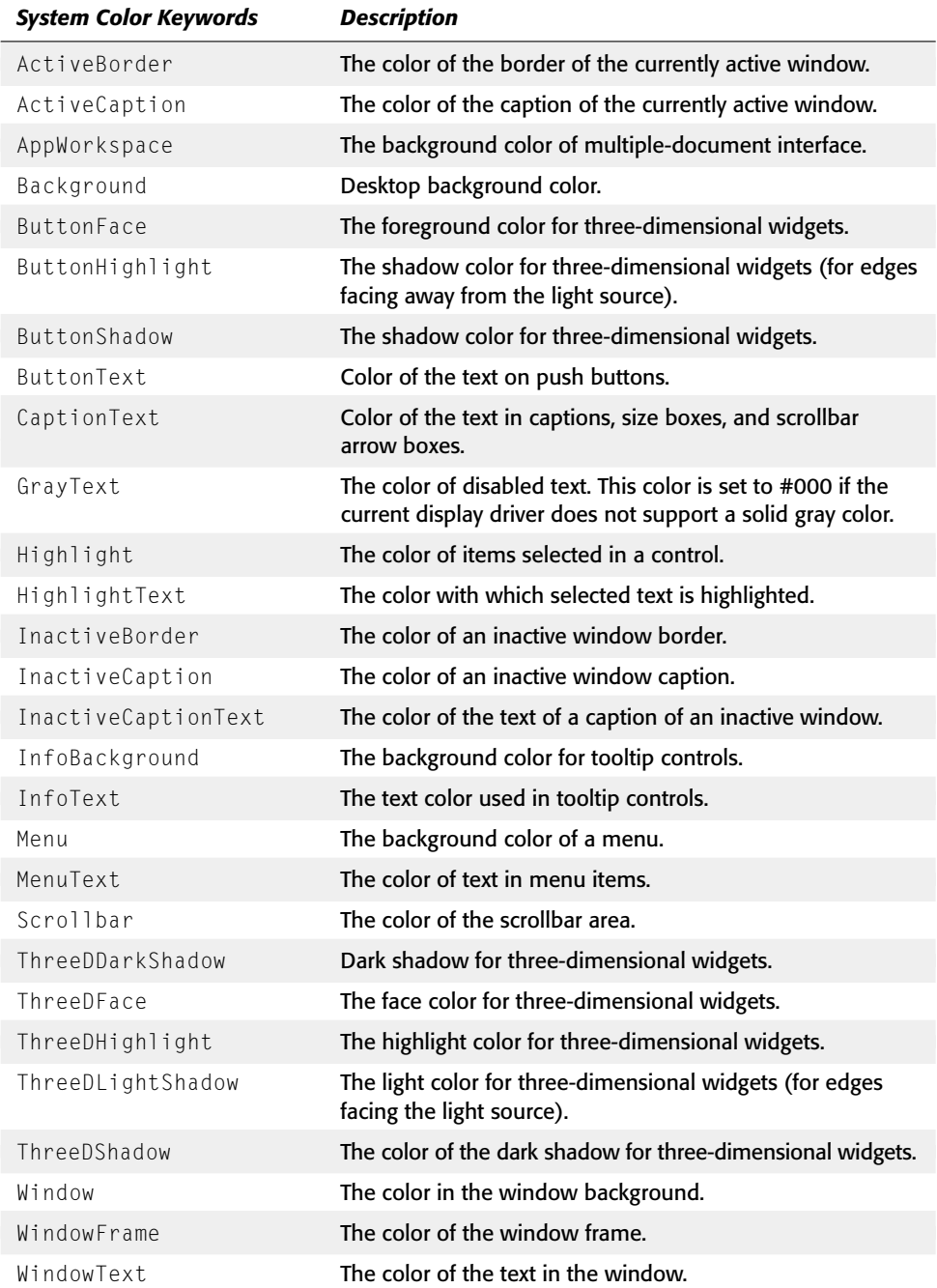

# **Keyword values**

Keywords are not necessarily the same from property to property, but similar properties generally support similar keywords. For instance, the value of border-leftstyle can be any one of the keywords none, dotted, dashed, solid, double, groove, ridge, inset, or outset. The border-right-style, border-top-style, border-bottom-style, and border-style properties can also assume one of this set of values. The individual keywords are discussed in the sections about the individual properties.

# **Strings**

A few CSS properties, such as font-family and content, have string values. In CSS, a string is a sequence of Unicode characters enclosed in either single or double quotes. If the string contains double quotes, then single quotes must be used to enclose the string and vice versa.

You can also use a backslash to escape otherwise illegal characters, typically single or double quotes. For instance, you can use \" to include a double quote mark inside a string that's surrounded by double quotes. Strings cannot contain line breaks. However, you can use \A to insert one. You can also include a raw line break if you prefix it by a backslash first. This is sometimes useful in the content property.

You can also use a backslash followed by the hexadecimal value of a Unicode character to insert a character that isn't easy to type. For example, to insert the Greek letter Θ, Unicode value 398 (in hexadecimal), you could simply use \398.

# **The Display Property**

From the perspective of CSS, all elements are block elements, inline elements, table parts, or invisible. The display property specifies which one of these an element is. This property has 19 possible values given by keywords shown in Table 15-5.

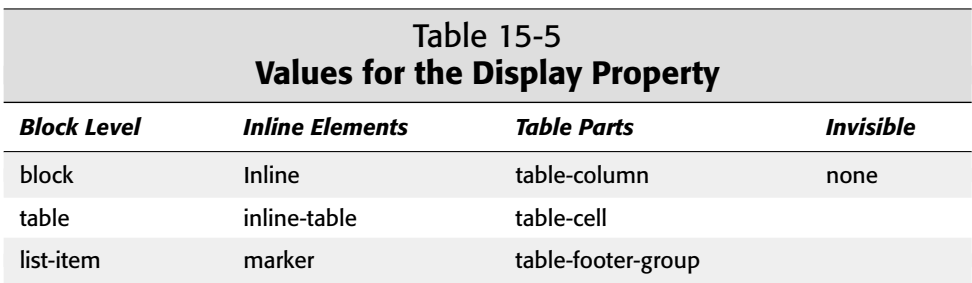

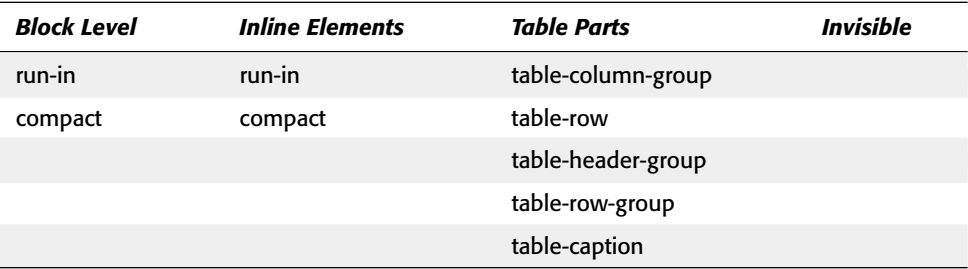

Block elements are usually separated from other elements by placing a line break before and after each one. Table elements are parts of a grid. Inline elements are placed one after the other in a row. These are like words in a sentence. They move freely as text is added and deleted around them. Block elements are more fixed and at most move up and down but not left and right as content is added before and after them. Block elements include tables, lists, and list items. Most display types are just modifications of the main block or inline types.

A browser uses the distinction between these elements to make its first pass at laying out the document. It will place the text of any inline elements on the page moving from left to right, until it fills the line. If necessary, it will continue on the next line down. (The direction property lets you reverse the order so that elements are placed from right to left, useful if you're formatting Hebrew or Arabic.) However, when the browser comes to a block-level element, either the start or the end of one, it breaks the line and continues on the next line.

Consider Listing 15-1, which is a synopsis of William Shakespeare's *Twelfth Night*. The root element, SYNOPSIS, contains six top-level elements, one TITLE and five ACT elements. Each ACT contains an ACT NUMBER and one or more SCENE children. Each SCENE contains a SCENE NUMBER and a LOCATION. LOCATION elements contain mixed content, possibly including one or more CHARACTER elements.

### Listing 15-1: **A synopsis of Shakespeare's** *Twelfth Night* **in XML**

```
<?xml version="1.0"?>
<?xml-stylesheet type="text/css" href="synopsis.css"?>
<SYNOPSIS>
  <TITLE>Twelfth Night</TITLE>
  <ACT>
    <ACT_NUMBER>Act 1</ACT_NUMBER>
    <SCENE>
      <SCENE_NUMBER>Scene 1</SCENE_NUMBER>
```
*Continued*

### Listing 15-1 *(continued)*

```
<LOCATION><CHARACTER>Duke Orsino</CHARACTER>'s palace
    </LOCATION>
  </SCENE>
  <SCENE><SCENE_NUMBER>Scene 2</SCENE_NUMBER>
    <LOCATION>The sea-coast</LOCATION>
  </SCENE>
  <SCENE>
    <SCENE_NUMBER>Scene 3</SCENE_NUMBER>
    <LOCATION><CHARACTER>Olivia</CHARACTER>'s house
    </LOCATION>
  </SCENE>
  <SCENE>
    <SCENE_NUMBER>Scene 4</SCENE_NUMBER>
    <LOCATION><CHARACTER>Duke Orsino</CHARACTER>'s palace.
    </LOCATION>
  </SCENE>
  <SCENE>
    <SCENE_NUMBER>Scene 5</SCENE_NUMBER>
    <LOCATION><CHARACTER>Olivia</CHARACTER>'s house
    </LOCATION>
  \langle/SCENE>
\langle/ACT>
<ACT>
  <ACT_NUMBER>Act 2</ACT_NUMBER>
  <SCENE>
    <SCENE_NUMBER>Scene 1</SCENE_NUMBER>
    <LOCATION>The sea-coast</LOCATION>
  </SCENE>
  <SCENE>
    <SCENE_NUMBER>Scene 2</SCENE_NUMBER>
    <LOCATION>A street</LOCATION>
  </SCENE>
  <SCENE>
    <SCENE_NUMBER>Scene 3</SCENE_NUMBER>
    <LOCATION><CHARACTER>Olivia</CHARACTER>'s house
    </LOCATION>
  </SCENE>
  <SCENE>
    <SCENE_NUMBER>Scene 4</SCENE_NUMBER>
    <LOCATION><CHARACTER>Duke Orsino</CHARACTER>'s palace.
    </LOCATION>
  </SCENE>
  <SCENE>
    <SCENE_NUMBER>Scene 5</SCENE_NUMBER>
    <LOCATION><CHARACTER>Olivia</CHARACTER>'s garden
    </LOCATION>
  </SCENE>
\langle/ACT\rangle
```

```
<ACT>
    <ACT_NUMBER>Act 3</ACT_NUMBER>
    <SCENE>
      <SCENE_NUMBER>Scene 1</SCENE_NUMBER>
      <LOCATION><CHARACTER>Olivia</CHARACTER>'s garden
      </LOCATION>
    </SCENE>
    <SCENE>
      <SCENE_NUMBER>Scene 2</SCENE_NUMBER>
      <LOCATION><CHARACTER>Olivia</CHARACTER>'s house
      </LOCATION>
    </SCENE>
    <SCENE>
      <SCENE_NUMBER>Scene 3</SCENE_NUMBER>
      <LOCATION>A street</LOCATION>
    </SCENE>
    <SCENE>
      <SCENE_NUMBER>Scene 4</SCENE_NUMBER>
      <LOCATION><CHARACTER>Olivia</CHARACTER>'s garden
      </LOCATION>
    </SCENE>
  \langle/ACT\rangle<ACT>
    <ACT_NUMBER>Act 4</ACT_NUMBER>
    <SCENE>
      <SCENE_NUMBER>Scene 1</SCENE_NUMBER>
      <LOCATION><CHARACTER>Olivia</CHARACTER>'s front yard
      </LOCATION>
    </SCENE>
    <SCENE>
      <SCENE_NUMBER>Scene 2</SCENE_NUMBER>
      <LOCATION><CHARACTER>Olivia</CHARACTER>'s house
      </LOCATION>
    </SCENE>
    <SCENE>
      <SCENE_NUMBER>Scene 3</SCENE_NUMBER>
      <LOCATION><CHARACTER>Olivia</CHARACTER>'s garden
      </LOCATION>
    </SCENE>
  \langle/ACT\rangle<ACT>
    <ACT_NUMBER>Act 5</ACT_NUMBER>
    <SCENE>
      <SCENE_NUMBER>Scene 1</SCENE_NUMBER>
      <LOCATION><CHARACTER>Olivia</CHARACTER>'s front yard
      </LOCATION>
    </SCENE>
  \langle/ACT>
</SYNOPSIS>
```
You can do a fair job of formatting this document using only display properties. SYNOPSIS, TITLE, ACT, and SCENE are all block-level elements. ACT\_NUMBER, SCENE\_NUMBER, LOCATION, and CHARACTER can remain inline elements. Listing 15-2 is a very simple style sheet that accomplishes this.

Listing 15-2: **A very simple style sheet for the synopsis of a play**

SYNOPSIS, TITLE, ACT, SCENE { display: block }

Figure 15-1 shows the synopsis of *Twelfth Night* loaded into Mozilla with the style sheet of Listing 15-2. Notice that in Listing 15-2 it is not necessary to explicitly specify that ACT\_NUMBER, SCENE\_NUMBER, LOCATION, and CHARACTER are all inline elements. This is the default unless otherwise specified. Children do not inherit the display property. Thus, just because SCENE is a block-level element does not mean that its children SCENE\_NUMBER and LOCATION are also block-level elements.

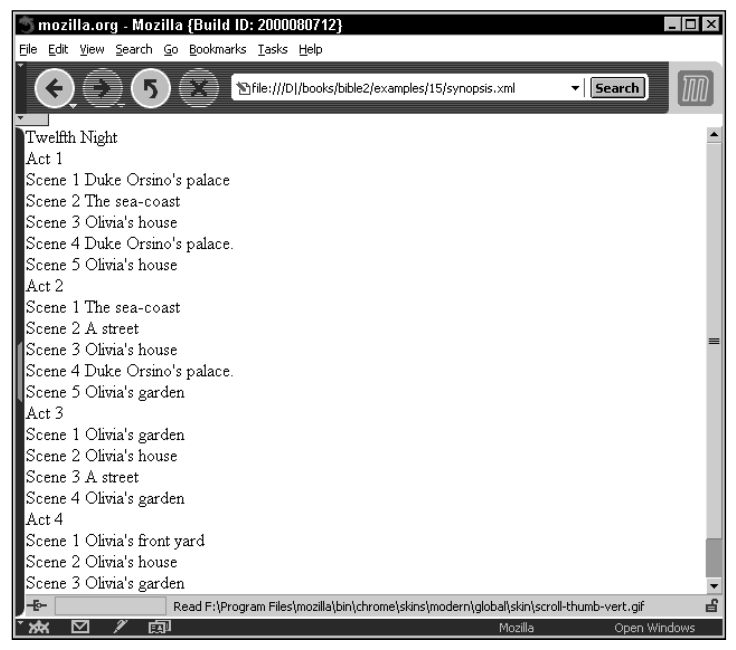

**Figure 15-1:** The synopsis of *Twelfth Night* as displayed in Mozilla

# **Inline elements**

Inline elements are laid out horizontally in a row starting from the top of the containing box of the surrounding page or block element, and moving from left to right. When a row fills up, a new row is started on the next line down. Words may be wrapped but only as necessary to fit the text on the screen. There are no hard line breaks. In HTML, EM, STRONG, B, I, and A are all inline elements. As another example, you can think of EM, STRONG, B, I, and A in this paragraph as inline code elements. They aren't separated out from the rest of the text. If no value is specified for the display property of an element, then the default is to make the element an inline element.

# **Block elements**

Block-level elements are laid out vertically, one on top of the other. The first block is laid out in the top-left corner of the containing block, then the second block is placed below it, also flush against the left edge of the containing block. Each blocklevel element is separated from its sibling and parent elements, generally by placing a line break before and after it. The vertical distance between each block is defined by the individual block's margin and padding properties. In HTML P, BLOCKQUOTE, H1 through H6, and HR are all examples of block-level elements. The paragraphs and headings you see on this page are all block-level elements. Block-level elements may contain inline elements and other block-level elements, but inline elements should only contain other inline elements, not block-level elements, although this rule is not strictly enforced.

### **None**

Setting display to none hides the element. An element whose display property is set to none is invisible and not rendered on the screen. It does not affect the position of other visible elements on the page. In HTML, TITLE, META, and HEAD would have a display property of none. In XML, display: none is often useful for metainformation in elements.

For example, suppose you wanted to list the locations in the synopsis but drop everything else. You could use the style sheet in Listing 15-3. This hides the TITLE, ACT\_NUMBER, and SCENE\_NUMBER elements by setting their display property to none. The LOCATION element is displayed as a block. Figure 15-2 shows the result of applying this style sheet to Listing 15-1.

### Listing 15-3: **A style sheet for the synopsis of a play that only shows the locations**

```
TITLE, ACT NUMBER, SCENE_NUMBER { display: none }
LOCATION { display: block}
```

| File Edit View Favorites<br>Tools<br>Help<br>韶<br>$\boldsymbol{\Sigma}$<br>A<br>ौ<br>Q<br>⇦<br>*<br><b>Favorites</b><br><b>Back</b><br>Enrward<br>Refresh<br>Search<br><b>History</b><br><b>Stop</b><br>Home<br>Address <b>@ D:\books\bible2\examples\15\synopsis.xml</b><br>$\partial$ Go<br>Duke Orsino's palace<br>The sea-coast<br>Olivia's house<br>Duke Orsino's palace.<br>Olivia's house<br>The sea-coast<br>A street.<br>Olivia's house<br>Duke Orsino's palace.<br>Olivia's garden<br>Olivia's garden<br>Olivia's house<br>A street<br>Olivia's garden<br>Olivia's front yard<br>Olivia's house<br>Olivia's garden | 2 D:\books\bible2\examples\15\synopsis.xml - Microsoft Internet Explorer |  |  |  |  |
|----------------------------------------------------------------------------------------------------|--------------------------------------------------------------------------|--|--|--|--|
|                                                                                                    |                                                                          |  |  |  |  |
|                                                                                                    |                                                                          |  |  |  |  |
|                                                                                                    |                                                                          |  |  |  |  |
|                                                                                                    | Olivia's front yard                                                      |  |  |  |  |

**Figure 15-2:** The synopsis of *Twelfth Night* showing only locations as displayed in Internet Explorer

Once you've hidden an element by using display: none you cannot then show any of its descendants. For example, consider these rules:

```
SYNOPSIS { display: none }
LOCATION { display: block}
```
Because the LOCATION element is contained inside the SYNOPSIS element, it is hidden even though its own display property is set to block.

# **Compact and run-in elements**

The compact and run-in values of the display property identify an element as either a block or an inline box depending on context. Other properties declared as these types will treat them as either a block or inline element depending on what they eventually become.

A run-in box is a block-level element if the element that follows it is an inline element. It is an inline element if the element that follows it is a block-level element. In other words, it guarantees that there will be a line break before it but not after it. This is sometimes useful for headings.

A compact box will normally be a block-level element. However, if it's followed by a block-level element and it can fit in the margin of that element's box, then the browser will put it in the margin rather than making it a separate element.

# **Marker**

Setting the display property to marker identifies a block that's formed by content generated in the style sheet rather than copied in from the XML document. This value is only used with the :before and :after pseudo-elements that have been attached to block-level elements. marker is discussed in more detail in the section on the content property in the next chapter.

# **Tables**

CSS lets you format elements as parts of tables using these 10 values of the display property:

- ✦ table
- $\triangle$  inline-table
- ✦ table-row-group
- ✦ table-header-group
- ✦ table-footer-group
- ✦ table-row
- ✦ table-column-group
- $\triangle$  table-column
- $\triangle$  table-cell
- ✦ table-caption

For example, setting the display property to table indicates that the selected element is a block-level container for various smaller children that will be arranged in a grid. The inline-table value forces the table to act as an inline element, allowing text to float along its sides, and allows multiple tables to be placed side by side.

The other eight values in this list identify particular parts of a table, and should only be used when the elements they're applied to are descendants of an element formatted as a table or inline table. The table-caption value formats an element as a table caption. The table-row-group, table-header-group, and tablefooter-group values create groups of data cells that are formatted as a single row. The table-column-group creates a group of data cells that are formatted as a single column that was defined using the table-column value. XML elements that appear in table cells have—naturally enough—a display property with the value table-cell.

For example, if you were to build a table of the scenes and locations in the synopsis, each scene could be a row. Scene numbers and locations could be cells. Each act could be a row group. The title would be a header. Listing 15-4 demonstrates.

### Listing 15-4: **A style sheet that formats synopses as tables**

```
SYNOPSIS {display: table}
TITLE {display: table-header}
SCENE { display: table-row}
ACT { display: table-row-group }
LOCATION, SCENE_NUMBER { display: table-cell }
```
Figure 15-3 shows the result of applying this style sheet to the *Twelfth Night* synopsis. By default, there are no grid lines or borders. These could be inserted using the border properties that you'll encounter shortly. It also wouldn't hurt to add a little padding around each cell.

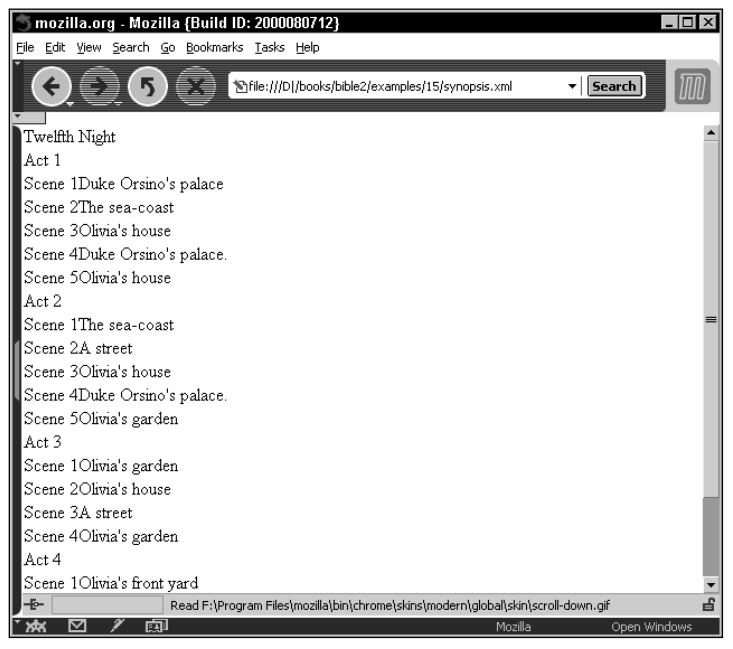

**Figure 15-3:** A table-based synopsis layout

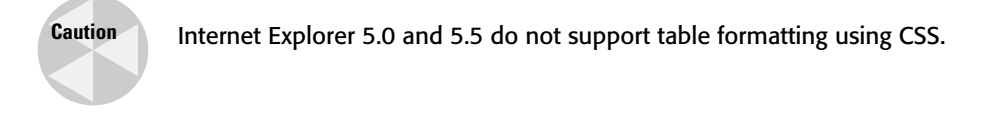

# **List items**

List-item elements are block-level elements with a list-item marker preceding them. In HTML,  $LI$  is a list-item element. If you simply set the display property to list-item and don't do anything else, then the element is formatted as a blocklevel element that may or may not have a bullet, called a *marker,* in front of it. However, you can set three additional properties that affect how list items are displayed. These are:

- ✦ list-style-type
- ✦ list-style-image
- ✦ list-style-position

There's also a shorthand list-style property that lets you set all three in a single rule.

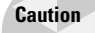

Internet Explorer 5.5 and Mozilla 0.8 do not yet support display: list-item. Mozilla treats list items as simple block-level elements, while Internet Explorer does even worse by treating them as inline elements. Opera 4.0.1 supports it, but has some weird bugs.

One thing CSS lists do not imply, however, is indentation. If you're accustomed to using lists to indent items from HTML, you need to break yourself of that habit. In CSS, indentation is provided by the margin and padding properties as well as the text-indent property. List items are not automatically indented unless you set the other properties necessary to indent something.

### **The list-style-type property**

The list-style-type property determines the nature of the bullet character in front of each list item. Possibilities include:

- $\triangleq$  disc $\cdot \bullet$
- $\triangle$  circle:  $\bigcap$
- ✦ square: ❑
- $\triangleleft$  decimal: 1, 2, 3, 4, 5, and so on
- $\blacklozenge$  decimal-leading-zero: 01, 02, 03, 04, 05, and so on
- ✦ lower-roman: i, ii, iii, iv, and so on
- ✦ upper-roman: I, II, III, IV, and so on
- $\triangleq$  lower-alpha: a, b, c, and so on
- $\blacklozenge$  upper-alpha: A, B, C, and so on
- ✦ lower-latin: same as lower-alpha; a, b, c, and so on
- $\triangle$  upper-latin: same as upper-alpha; A, B, C, and so on
- $\triangleq$  lower-greek:  $\alpha$ ,  $\beta$ ,  $\gamma$ ,  $\delta$ ,  $\varepsilon$ , and so on
- $\rightarrow$  hebrew:  $\aleph$ ,  $\beth$ ,  $\lambda$ ,  $\daleth$ ,  $\daleth$ , and so on
- $\rightarrow$  armenian: A, P, C, T, Y, and so on
- $\triangle$  georgian: f, <, U, l, t, and so on
- **←** c,jk-ideographic:  $\overline{\phantom{a}}$ ,  $\overline{\phantom{a}}$ ,  $\overline{\phantom{a}}$ , and so on
- $\rightarrow$  hiragana:  $\phi$ ,  $\psi$ ,  $\dot{\phi}$ ,  $\dot{\chi}$ ,  $\phi$ ,  $\dot{\phi}$ , and so on
- ◆ katakana: ア, イ, ウ, エ, オ, カ, キ, and so on
- $\rightarrow$  hiragana-iroha:  $\nu$ ,  $\delta$ ,  $\nu$ ,  $\zeta$ ,  $\nu$ ,  $\zeta$ ,  $\lambda$ ,  $\lambda$ , and so on
- ◆ katakana-iroha: イ, ロ, ハ, ニ, ホ, ヘ, ト, and so on
- ✦ none: no bullet character is used

I would not rely on a typical Western browser being capable of handling the more unusual of these. In that case, it will default to decimal. (European style numerals have pretty much replaced Hebrew, Han, and other traditional number systems in most of the world for day-to-day use.) If no value is set, the default is disc. For example, the style sheet in Listing 15-5 defines ACT and SCENE as list items. However, ACT is given no bullet, and SCENE is given a square bullet. Figure 15-4 shows the synopsis in Opera with this style sheet.

## Listing 15-5: **A style sheet for a play synopsis that uses list items**

```
SYNOPSIS, TITLE { display: block }
ACT { display: list-item; list-style-type: none }
SCENE { display: list-item; list-style-type: square }
```
#### **The list-style-image property**

Alternately, you can use a bitmapped image of your choice loaded from a file as the bullet. To do this you set the list-style-image property to the URL of the image. If both list-style-image and list-style-type are set, the list-style-image will be used, unless it can't be found, in which case the bullet specified by  $\frac{1}{1}$  iststyle-type will be used. For example, this rule uses a heart  $(\bullet)$  stored in the file heart.jpg as the bullet before each scene. (After all, *Twelfth Night* is a romantic comedy.) Figure 15-5 shows the result of adding this rule to the synopsis style sheet.

```
SCENE { display: list-item;
        list-style-image: url(heart.jpg);
        list-style-type: square
}
```

|                                             |      |      |                                                                  |                  |        |               | <0 Opera 4.01 Unregistered version - [file://localhost/D:/books/bible2/examples/15/synopsis ■■区 |      |      |                         |
|---------------------------------------------|------|------|------------------------------------------------------------------|------------------|--------|---------------|-------------------------------------------------------------------------------------------------|------|------|-------------------------|
| File                                        | Edit | View | <b>Navigation</b>                                                | <b>Bookmarks</b> | E-mail | News          | Window                                                                                          | Help |      | $  \mathbb{F}$ $\times$ |
| $\star$<br>$\rightarrow$                    | ë    | e R  |                                                                  |                  |        | 田恩 々ふゆ ああみ 囲園 |                                                                                                 |      |      |                         |
| Twelfth Night                               |      |      |                                                                  |                  |        |               |                                                                                                 |      |      |                         |
| lAct 1                                      |      |      |                                                                  |                  |        |               |                                                                                                 |      |      |                         |
| <sup>II</sup> Scene 1 Duke Orsino's palace  |      |      |                                                                  |                  |        |               |                                                                                                 |      |      |                         |
| <sup>D</sup> Scene 2 The sea-coast          |      |      |                                                                  |                  |        |               |                                                                                                 |      |      |                         |
| <sup>D</sup> Scene 3 Olivia's house         |      |      |                                                                  |                  |        |               |                                                                                                 |      |      |                         |
| <sup>II</sup> Scene 4 Duke Orsino's palace. |      |      |                                                                  |                  |        |               |                                                                                                 |      |      |                         |
| <sup>D</sup> Scene 5 Olivia's house         |      |      |                                                                  |                  |        |               |                                                                                                 |      |      |                         |
| lAct 2                                      |      |      |                                                                  |                  |        |               |                                                                                                 |      |      |                         |
| <sup>D</sup> Scene 1 The sea-coast          |      |      |                                                                  |                  |        |               |                                                                                                 |      |      |                         |
| □ Scene 2 A street                          |      |      |                                                                  |                  |        |               |                                                                                                 |      |      |                         |
| <sup>D</sup> Scene 3 Olivia's house         |      |      |                                                                  |                  |        |               |                                                                                                 |      |      |                         |
| <sup>D</sup> Scene 4 Duke Orsino's palace.  |      |      |                                                                  |                  |        |               |                                                                                                 |      |      |                         |
| □ Scene 5 Olivia's garden                   |      |      |                                                                  |                  |        |               |                                                                                                 |      |      |                         |
| llAct 3                                     |      |      |                                                                  |                  |        |               |                                                                                                 |      |      |                         |
| □ Scene 1 Olivia's garden                   |      |      |                                                                  |                  |        |               |                                                                                                 |      |      |                         |
| <sup>D</sup> Scene 2 Olivia's house         |      |      |                                                                  |                  |        |               |                                                                                                 |      |      |                         |
| <sup>D</sup> Scene 3 A street               |      |      |                                                                  |                  |        |               |                                                                                                 |      |      |                         |
| □ Scene 4 Olivia's garden                   |      |      |                                                                  |                  |        |               |                                                                                                 |      |      |                         |
| llAct 4                                     |      |      |                                                                  |                  |        |               |                                                                                                 |      |      |                         |
| □ Scene 1 Olivia's front yard               |      |      |                                                                  |                  |        |               |                                                                                                 |      |      |                         |
| <sup>II</sup> Scene 2 Olivia's house        |      |      |                                                                  |                  |        |               |                                                                                                 |      |      |                         |
| na La                                       |      |      | △ Kaal file://localhost/D:/books/bible2/examples/15/synopsis.xml |                  |        |               |                                                                                                 |      | 100% |                         |

**Figure 15-4:** A list-based synopsis layout

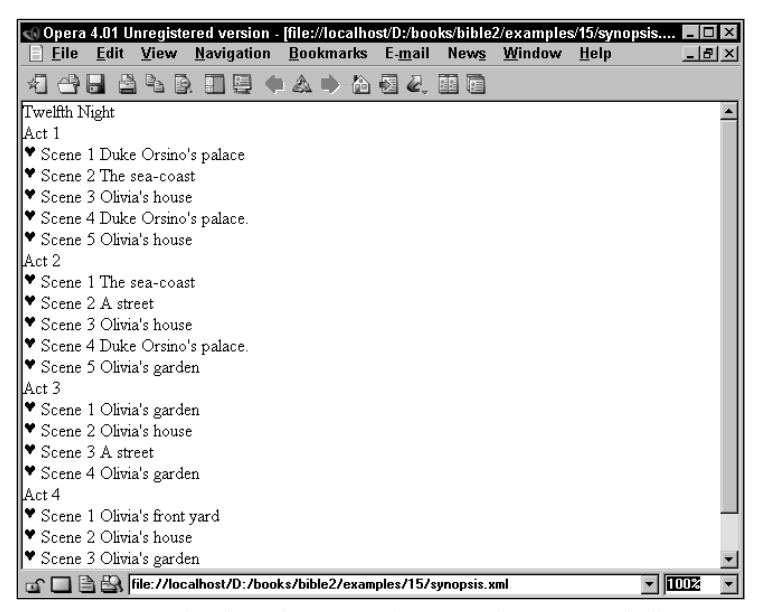

**Figure 15-5:** A list-based synopsis layout with an image bullet

## **The list-style-position property**

The list-style-position property specifies whether the bullet is drawn inside or outside the text of the list item. The legal values are inside and outside. The default is outside. The difference is only obvious when the text wraps onto more than one line.

This is inside:

✦ If music be the food of love, play on/Give me excess of it, that, surfeiting,/The appetite may sicken, and so die./That strain again! it had a dying fall:

This is outside:

✦ If music be the food of love, play on/Give me excess of it, that, surfeiting,/The appetite may sicken, and so die./That strain again! it had a dying fall:

## **The list-style shorthand property**

Finally, the list-style property is a shorthand that allows you to set all three of the above-described properties simultaneously. For example, this rule says that a SCENE is displayed inside with a heart image and no bullet:

```
SCENE { display: list-item;
        list-style: none inside url(heart.jpg) }
```
# **Box Properties**

CSS arranges text on a two-dimensional canvas. The elements drawn on this canvas are laid out in imaginary rectangles called boxes. Each box is given a size and a position as well as margins, borders, and padding. The box edges are always oriented parallel to the edges of the canvas. Box properties enable you to specify the width, height, margins, padding, borders, and outlines of the individual boxes. Figure 15-6 shows how these properties relate to each other.

These boxes stack together and wrap around each other so that the contents of each element are aligned in an orderly fashion, based upon the rules of the style sheets.

# **Margin properties**

Margin properties specify the amount of space added to the box outside its border. This may be set separately for the top, bottom, right and left margins using the margin-top, margin-bottom, margin-right, and margin-left properties. Each margin may be given as an absolute length or as a percentage of the size of the parent element's width. For example, you can add a little extra space between each ACT element and the preceding element by setting ACT's margin-top property to 3ex as Listing 15-6 and Figure 15-7 demonstrate.

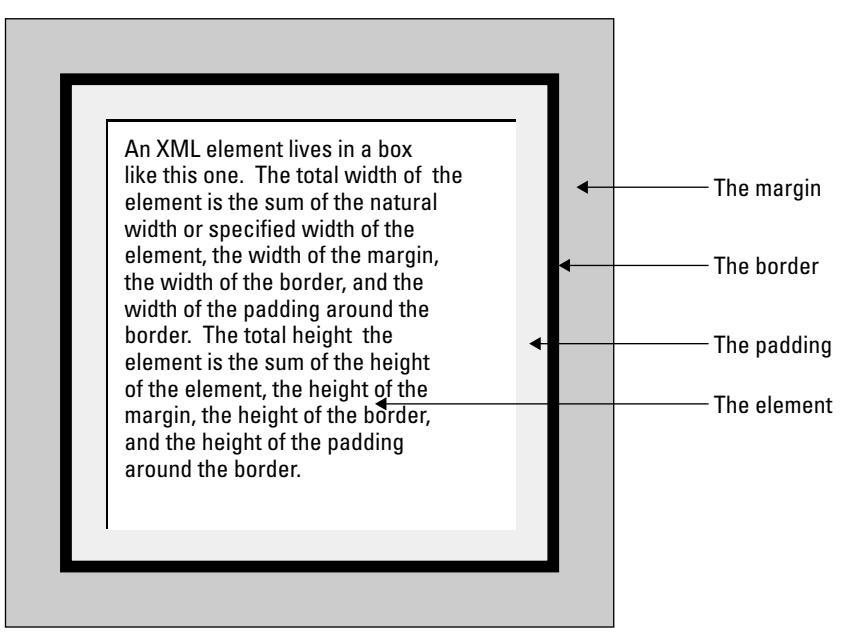

**Figure 15-6:** A CSS box with margin, border, and padding

### Listing 15-6: **Extra space on the top margin of each act**

ACT { margin-top: 3ex } SYNOPSIS, TITLE, ACT, SCENE { display: block }

You can also set all four margins simultaneously using the shorthand margin property. For example, you can add extra white space around the entire *Twelfth Night* document by setting the margin property for the root-level element (SYNOPSIS in this example) as shown by the first rule of Listing 15-7 and in Figure 15-8.

## Listing 15-7: **Adding a one centimeter margin on each side of the SYNOPSIS**

```
SYNOPSIS { margin: 1cm 1cm 1cm 1cm }
SYNOPSIS, TITLE, ACT, SCENE { display: block }
ACT { margin-top: 3ex }
```
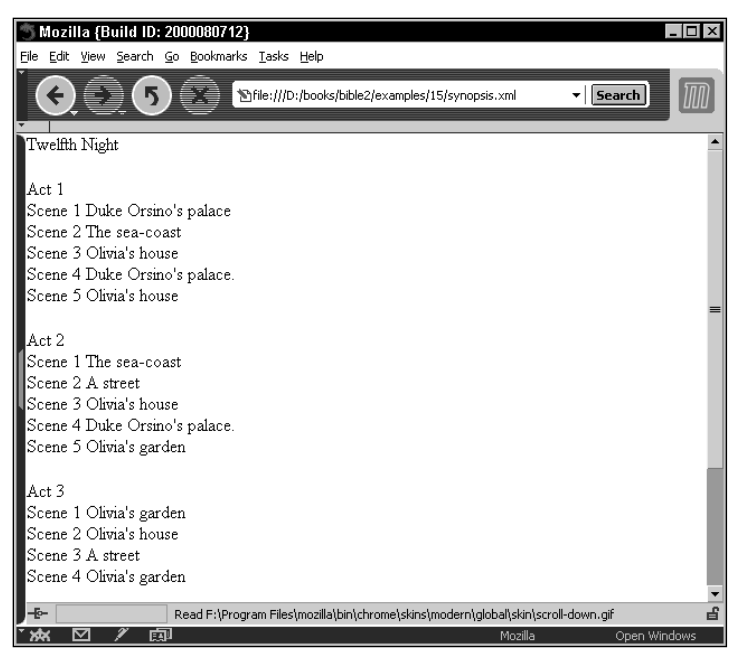

**Figure 15-7:** The top margin of the ACT element is larger

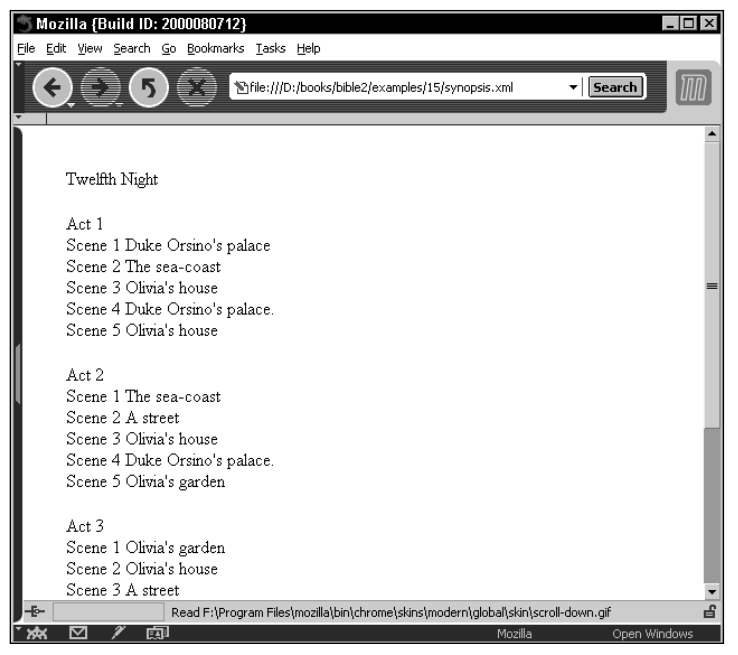

**Figure 15-8:** One centimeter of white space around the entire synopsis

In fact, this is the same as using a single value for margin, which CSS interprets as being applicable to all four sides.

SYNOPSIS { margin: 1cm }

Given two margin values, the first applies to top and bottom, the second to right and left. Given three margin values, the first applies to the top, the second to the right and left, and the third to the bottom. It's probably easier to just use the separate margin-top, margin-bottom, margin-right, and margin-left properties if you want to specify different margins for different sides.

# **Border properties**

Most boxes don't have borders. They are invisible rectangles that affect the layout of their contents, but are not seen as boxes by the readers. However, you can make a box visible by drawing lines around it using the border properties. Border properties let you specify the style, width, and color of the border.

## **Border style**

By default, no border is drawn around boxes regardless of the width and color of the border. To make a border visible you must change the border-style property of the box from its default value of none to one of these 10 values:

- ✦ none: no line
- $\triangle$  hidden: an invisible line that still takes up space
- ✦ dotted: a dotted line
- ✦ dashed: a dashed line
- ✦ solid: a solid line
- ✦ double: a double solid line
- ✦ grooved: a line that appears to be drawn into the page
- $\rightarrow$  ridge: a line that appears to be coming out of the page
- ✦ inset: the entire element (not just an outline line) appears pushed into the document
- $\triangle$  outset: the entire element (not just an outline line) appears to be pushed out of the document

The border-style property can have between one and four values. As with the margin property, a single value applies to all four borders. Two values set the top and bottom borders to the first style, right and left borders to the second style. Three values set the top, right and left, and bottom border styles in that order. Four values set each border in the order top, right, bottom, and left. For example, Listing 15-8 adds a rule to enclose the entire SYNOPSIS in a solid border.

#### Listing 15-8: **Bordering the SYNOPSIS**

```
SYNOPSIS { border-style: solid }
SYNOPSIS { margin: 1cm 1cm 1cm 1cm }
SYNOPSIS, TITLE, ACT, SCENE { display: block }
ACT { margin-top: 3ex }
```
Figure 15-9 shows the result in Mozilla. In this case, the border has the secondary effect of making the margin more obvious. (Remember that the margin is outside the border.)

```
SYNOPSIS { border-style: solid }
```
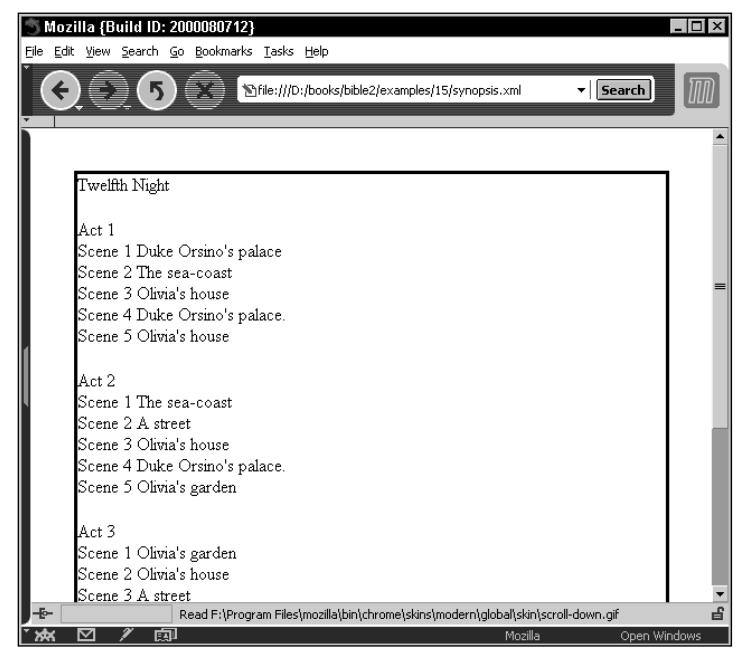

**Figure 15-9:** A border around the synopsis

#### **Border width**

Four border-width properties specify the width of the borderlines along the top, bottom, right, and left edges of the box. These are:

- ✦ border-top-width
- ✦ border-right-width
- ✦ border-bottom-width
- ✦ border-left-width

Each may be specified as an absolute length or as one of three keywords: thin, medium, or thick. Border widths cannot be negative, but can be zero.

For example, to enclose the SYNOPSIS element in a one-pixel wide solid border (the thinnest border any computer monitor can display), you could use the next rule to set these four properties:

```
SYNOPSIS { border-style: solid;
          border-top-width: 1px;
          border-right-width: 1px;
          border-bottom-width: 1px;
          border-left-width: 1px }
```
If you want to set all or several borders to the same width, it's most convenient to use the border-width shorthand property. This property can have between one and four values. One value sets all four border widths. Two values set the top and bottom borders to the first value, right and left borders to the second value. Three values set the top, right, and left, and bottom widths in that order. Four values set each border in the order top, right, bottom, and left. For example, the following is equivalent to the previous rule:

```
SYNOPSIS { border-style: solid; border-width: 1px }
```
## **Border color**

Most browsers draw borders in black by default, or possibly in shades of gray if necessary to produce 3D effects for the grooved, ridge, inset, and outset styles. However, you can use the border-color properties to change this for one or more sides of the box. These properties are:

- ✦ border-top-color
- ✦ border-right-color
- ✦ border-bottom-color
- ✦ border-left-color

There's also a border-color shorthand property that sets the color of all four borders. A single value sets all four border colors. Two values set the top and bottom borders to the first color, the right and left borders to the second color. Three values set the top, right and left, and bottom border colors in that order. Four values set each border in the order top, right, bottom, and left. The value can be any recognized color name or an RGB triplet. For example, to enclose the SYNOPSIS element in a one-pixel wide, solid red border, you'd use this rule:

```
SYNOPSIS { border-style: solid;
           border-width: 1px;
           border-color: red }
```
Because this book is printed in black and white, I'll spare you the picture.

## **Shorthand border properties**

Five shorthand border properties let you set the width, style, and color of a border with one rule. These properties are:

- ✦ border-top
- ✦ border-right
- ✦ border-bottom
- ✦ border-left
- ✦ border

For instance, the border-top property provides a width, style, and color for the top border. The border-right, border-bottom, and border-left properties are similar. For example, the first rule of Listing 15-9 produces a two-pixel groove blue border (a horizontal rule if you will) below each act. Figure 15-10 shows the result.

## Listing 15-9: **Using borders to produce horizontal rules**

```
ACT { border-bottom: 2px groove blue }
SYNOPSIS { border-style: solid }
SYNOPSIS { margin: 1cm 1cm 1cm 1cm }
SYNOPSIS, TITLE, ACT, SCENE { display: block }
ACT { margin-top: 3ex }
```
The border property sets all four sides to the specified width, style, and height. For example, this rule draws a three-pixel wide, solid, red border around a SYNOPSIS element.

```
SYNOPSIS { border: 3pt solid red }
```
## **Outline properties**

An outline is much like a border. However, an outline is inside and on top of the box. Its width does not add to the width of the box. Furthermore, if a CSS element is nonrectangular (unlikely), the outline around it will also be nonrectangular. Because outlines are not necessarily rectangular, you cannot set the left, right, top, and bottom outline separately. You can only affect the entire outline at once.

#### **Caution**

Current Web browsers don't do a very good job of supporting outlines. It's best to stick with borders for the time being.

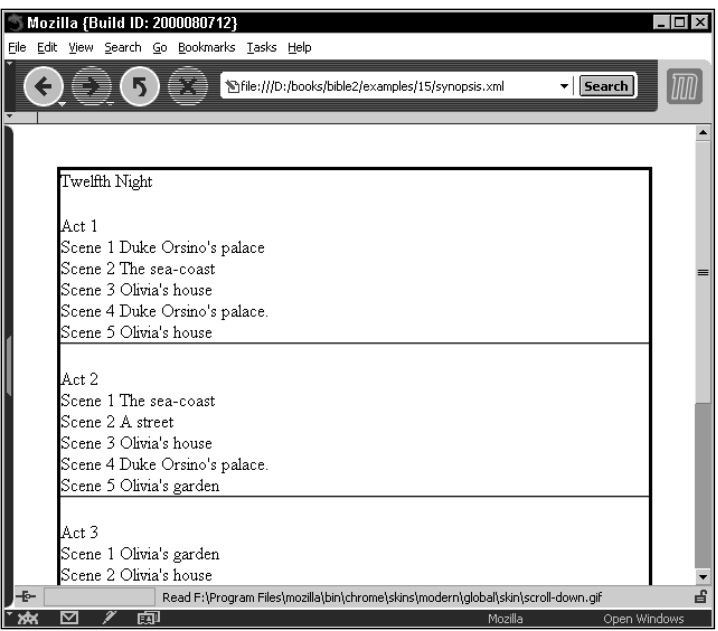

**Figure 15-10:** A two-pixel groove bottom border is similar to HTML's HR element

## **Outline style property**

The outline-style property sets the style of the outline for the entire box. This functions just like the border-style property, and has the same 10 possible values with the same meanings:

- ✦ none: no line
- $\triangle$  hidden: an invisible line that still takes up space
- ✦ dotted: a dotted line
- ✦ dashed: a dashed line
- ✦ solid: a solid line
- ✦ double: a double solid line
- ✦ grooved: a line that appears to be drawn into the page
- ✦ ridge: a line that appears to be coming out of the page
- $\blacklozenge$  inset: the entire element (not just the outline line) appears pushed into the document
- ✦ outset: the entire element (not just the outline line) appears to be pushed out of the document

These three rules set the outline styles for the TITLE, ACT, and SCENE elements:

```
TITLE { outline-style: solid }
ACT { outline-style: outset }
SCENE { outline-style: dashed }
```
### **Outline width property**

The outline-width property works like the margin-width and border-width properties. It sets the width of the outline of a box using either an unsigned length or one of these three keywords:

- $\triangle$  thin: about 0.5 to 0.75 points
- ✦ medium: about 1 point
- $\triangleleft$  thick: about 1.5 to 2 points

For example this rule places a thick outline around each ACT, but only a thin outline around each TITLE:

```
ACT { outline: thick }
TITLE { outline: thin }
```
### **Outline color property**

The outline-color property sets the color of the outline of an element's box. Generally, this is set to either a color name such as red or an RGB color such as #FF0000. However, it may also have the keyword value invert, which inverts the color of the pixels on the screen. (Black becomes white, and vice versa.) For example:

```
TITLE { outline-color: #FFCCCC;
           outline-style: inset;
           outline-width: thick }
ACT { outline-color: #FF33CC }
SYNOPSIS { outline-color: invert }
```
## **Outline shorthand property**

The outline property is a shorthand property that sets the outline width, color, and style for all four edges of a containing box in one rule. For example:

```
TITLE { outline: thin dashed red }
SYNOPSIS { outline: inset }
```
## **Padding properties**

The padding properties specify the amount of space on the *inside* of the border of the box. The border of the box, if shown, falls between the margin and the padding. Padding may be set separately for the top, bottom, right and left padding using the padding-top, padding-bottom, padding-right, and padding-left properties. Each padding may be given as an absolute length or be a percentage of the element's width. For example, you can set off the SYNOPSIS from its border by setting its padding properties as shown in this rule.

```
SYNOPSIS { padding-bottom: 1em;
          padding-top: 1em;
          padding-right: 1em;
          padding-left: 1em }
```
You can also set all four at once using the shorthand padding property. For example, this rule is the same as the previous one:

```
SYNOPSIS { padding: 1em 1em 1em 1em }
```
In fact, this is the same as using a single value for the padding property, which CSS interprets as applying to all four sides:

```
SYNOPSIS { padding: 1em }
```
Given two padding values, the first applies to the top and bottom, the second to the right and left. Given three padding values, the first applies to the top, the second to the right and left, and the third to the bottom. It's probably easier to use the separate padding-top, padding-bottom, padding-right, and padding-left properties.

The blue borders below the acts in the synopsis in Figure 15-10 seem a little too close, so let's add an ex of padding between the end of the act and the border with the padding-bottom property, as shown in the first rule of Listing 15-10. Figure 15-11 shows the result. Generally, it's a good idea to use a little padding around borders to make the text easier to read.

## Listing 15-10: **Padding the border**

```
ACT { padding-bottom: 1ex }
ACT { border-bottom: 2px groove blue }
SYNOPSIS { border-style: solid }
SYNOPSIS { margin: 1cm 1cm 1cm 1cm }
SYNOPSIS, TITLE, ACT, SCENE { display: block }
ACT { margin-top: 3ex }
```
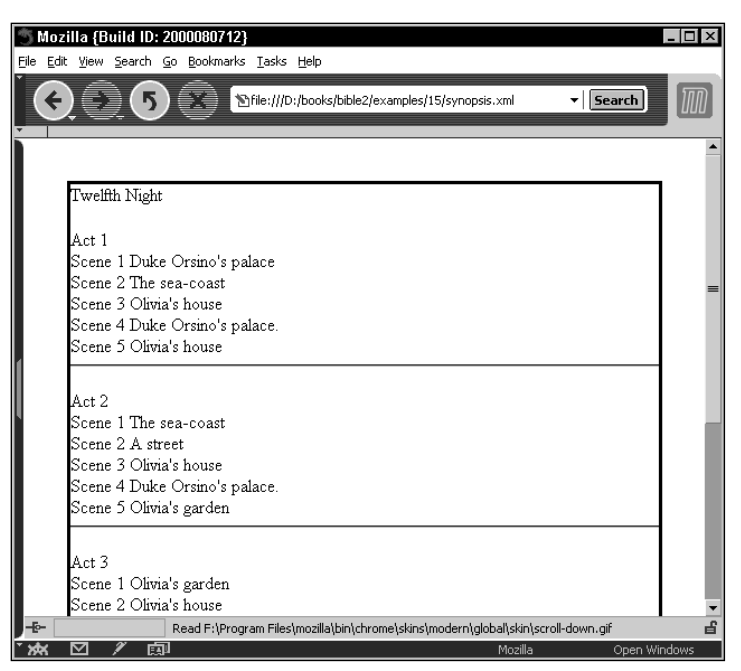

**Figure 15-11:** Padding makes borders easier on the eye

# **Size**

CSS lets you choose exactly how big each element's box will be. By default, boxes are just big enough to contain their contents, borders, and padding. Inline and table elements that contain text always have these automatically calculated dimensions. However, you can make block-level elements either bigger or smaller than this default by using these six properties:

- ✦ height
- ✦ width
- $+$  min-width
- ✦ max-width
- ✦ min-height
- ✦ max-height

## **The width and height properties**

Usually the browser decides how much space each element requires by adding up the total size of its contents, along with the size of any borders and padding; and usually this is exactly what you want it to do. However, you can force a block-level element to a predetermined size by setting its width and height properties.

Consider Listing 15-11. The first rule says that every TITLE element will be exactly three inches wide and two inches high. Even if it doesn't use up all this space, other elements that follow it will leave the extra space empty.

### Listing 15-11: **A style sheet that sets a fixed size for the TITLE element**

```
TITLE { width: 3in; height: 2in }
SYNOPSIS, TITLE, ACT, SCENE { display: block }
TITLE { border-style: solid }
SYNOPSIS { border-style: dotted }
ACT { border-style: dashed }
SCENE { border-style: groove }
ACT, SCENE, TITLE, SYNOPSIS { margin: 1ex }
```
Figure 15-12 demonstrates the effect of Listing 15-11. Borders are added to all the block level elements so you can see where their boxes are placed. All of them except for TITLE take up the minimum amount of vertical space they need to hold their contents and the maximum amount of horizontal space. However, because the TITLE element's width and height properties have been set, it's taller than it needs to be and narrower than it could be.

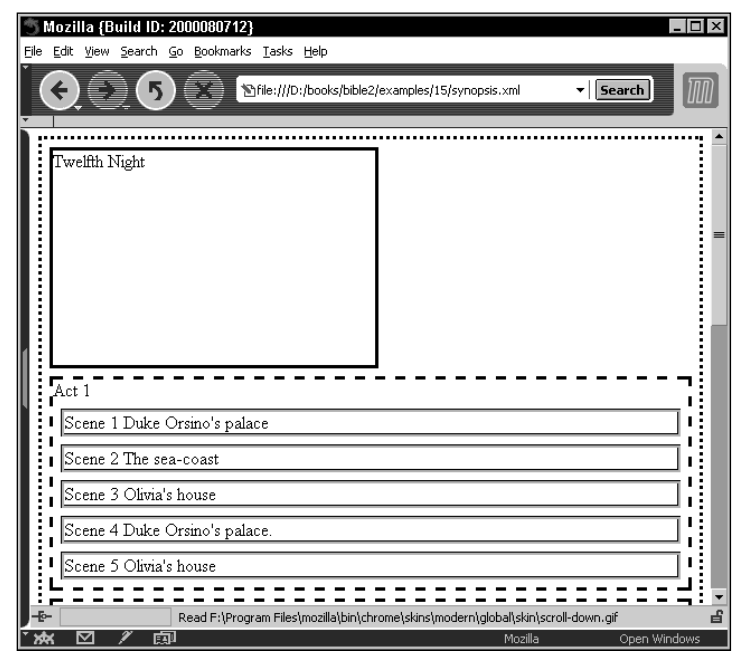

**Figure 15-12:** This TITLE element is exactly three inches wide and two inches high.

If the box size you specify is too small to hold what the box needs to hold, the contents will not be scaled to fit. By default the content will spill out of the box and overlap whatever follows. Figure 15-13 demonstrates this with a box that's too small for the actual title. However, you can clip or scroll the overflowed contents using the overflow property.

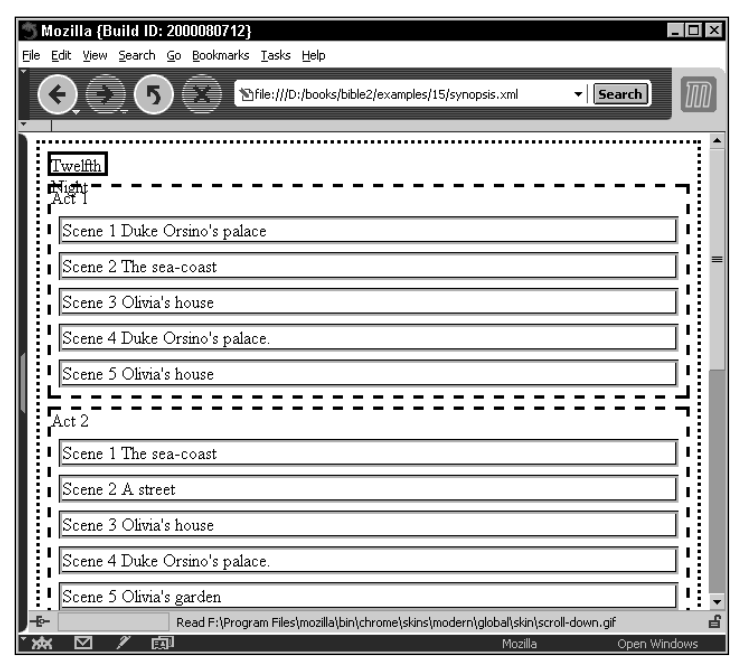

**Figure 15-13:** This TITLE element is exactly three ems wide and one em high, too small to hold the entire title.

You do not have to set both width and height. You can set one or the other, or neither. The default setting for both is auto; that is, calculate the necessary size based on the contents and context of the box.

## **The min-width and min-height properties**

If you want an element to take up at least a minimum amount of space, but you do want to allow it to grow larger if necessary to hold its contents, you can set the min-height and min-width properties. These specify the smallest dimensions that the element will use. For example, this rule says that a TITLE element must be at least one inch wide and one inch high:

```
TITLE { min-width: 1in; min-height: 1in }
```
If the title needs more space than that, the browser is free to make its box larger. If it takes up less space than that, then the browser will leave some empty space. Min-height and min-width should be preferred to height and width because you can never be sure exactly how much space any given string of text is going to occupy from one computer to the next. Using min-height and min-width instead of height and width will give you the same effect most of the time, and look much better in the occasional cases where you do need the extra space.

The min-height and min-width properties override height and width. If height is set to something smaller than min-height, then the value of the min-height property determines the height of the box, regardless of the value of height. The same is true for width and min-width.

# **The max-width and max-height properties**

If you want an element to occupy no more than a certain amount of space, but you do want it to be smaller if its contents allow, you can set the max-height and maxwidth properties. Together, these specify the largest area that an element will occupy. For example, this rule says that a TITLE element must be no more than three inches wide and two inches high:

```
TITLE { max-width: 3in; max-height: 2in }
```
If the title needs less space than that, the browser is free to shrink its box. However, if it needs more space than that, then the browser will let some text fall outside the box, or otherwise handle it as specified by the overflow property. Because maxheight and max-width can cause text to overlap other text in an unattractive fashion, just like height and width can, you should use it sparingly.

The max-height and max-width properties override height and width. If height is set to something larger than max-height, then the value of the max-height property determines the height of the box, regardless of the value of height. The same is true for width and max-width.

# **The overflow property**

When the size of a box is precisely specified using width and height or limited by max-width and max-height, it's entirely possible that its contents may take up more area than the box actually has. The overflow property controls how the excess content is dealt with. This property can be set to one of four values:

- ✦ visible
- ✦ hidden
- ✦ scroll
- $\triangleq$  auto

The default is  $v$  is  $\phi$  is  $\phi$ , which means let the text continue outside the box, on top of the text in other boxes if necessary. You saw an example of this in Figure 15-13. On the other hand, if overflow is set to hidden, then the visible text will be clipped to its containing box as shown for the TITLE element in Figure 15-14. This rule produces that effect:

TITLE { width: 3em; height: 1em; overflow: hidden}

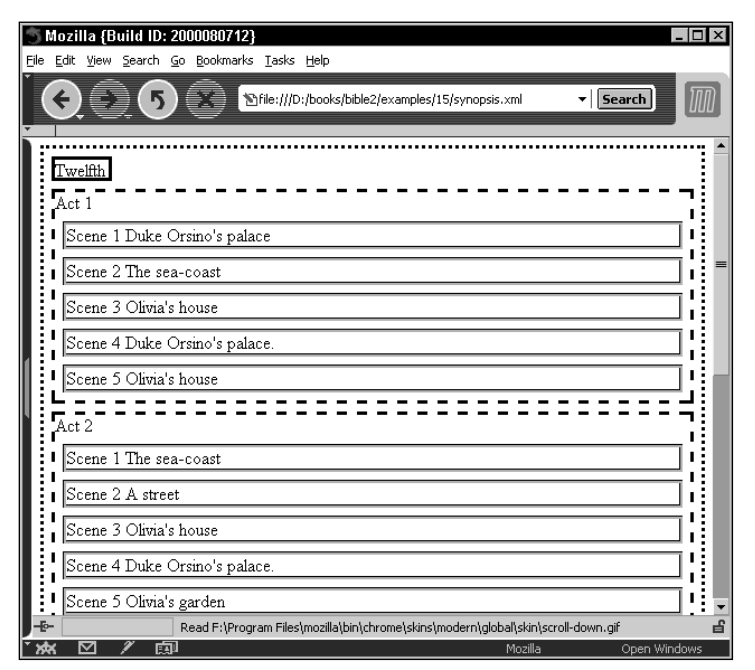

**Figure 15-14:** This TITLE element is exactly three ems wide and one em high, too small to hold the entire title, so the overflow is hidden.

Another option that's useful, especially for relatively large blocks that contain still larger amounts of text, is to provide scroll bars. You can request this by setting overflow to scroll. To specify scroll bars only if they're actually needed—that is, only if the content does indeed overflow —choose the value auto.

# **Clipping**

Clipping is a very unusual effect that shows only some of the content of a box. It does this by setting a clipping region using the clip property. By default, the clipping region is the content box itself. However, you can make it smaller so that only some of the box's content is shown. You can only clip elements whose overflow attribute is set to some value other than visible.

Current Web browsers don't support the clip property very well, if at all.

For example, let's suppose you want to put the title in a two centimeter by two centimeter box. This rule does that:

```
TITLE {height: 2cm; width: 2cm}
```
Now suppose you only want to show the content in the middle one centimeter by one centimeter square of that box. You add this rule:

```
TITLE {clip: rect(0.5cm, 0.5cm, 0.5cm, 0.5cm) }
```
The first argument is the offset of the clipping region from the top of the box. The second argument is the offset of the clipping region from the bottom of the box. The third and fourth arguments are the offset of the clipping region from the left and right sides of the box respectively. Only content that appears in the clipping region will be shown. The major purpose of clipping is to choose what subset of the content will be shown when the block that's available to show it is smaller than the size of the content.

# **Positioning**

**Caution**

For truly custom layouts, CSS lets you decide exactly where to put each element's box. By default, block-level elements contained inside the same parent element follow each other on the page. They do not line up side by side or wrap around each other. You can change this with judicious use of the float and clear properties. You can even make elements overlap each other, in which case the  $z$ -index property determines which element's on top and which is on bottom.

## **The position property**

Element boxes can be positioned automatically by the browser, offset relative to their automatically calculated positions, or placed at a fixed position in the box that contains them or at a fixed position on the page. The position property determines which of these options the browser uses to position each element. It can have one of these four keyword values:

- ✦ static: the default layout
- ✦ relative: elements are offset from their static positions
- $\triangle$  absolute: elements are placed at a specific position relative to the box they're contained in
- ✦ fixed: elements are placed at a specific point in the window or on the page

## **Relative positioning**

As a document is being laid out, the formatter chooses positions for items according to the normal flow of elements and text. This is the default static formatting used by most documents. After this has been completed, the elements may be shifted relative to their natural, calculated positions. This adjustment in an element's position is known as *relative positioning*. Altering the position of an element in this manner does not affect the positions of other elements. Thus, boxes can overlap because relatively positioned boxes retain all of their normal flow sizes and spacing.

To relatively position an element you set its position property to relative. Then you give the length to offset the left edge of the element to the right of its normal position as the value of the left attribute and the length to offset the top edge of the element down from its normal position as the value of the top attribute. You can use negative numbers to offset to the left and up. For example, Listing 15-12 moves the TITLE element 50 pixels to the right and down from where it would normally be placed.

## Listing 15-12: **A style sheet that adjusts the position of the TITLE element**

```
TITLE { position: relative; left: 50px; top: 50px }
SYNOPSIS, TITLE, ACT, SCENE { display: block }
TITLE { border-style: solid }
SYNOPSIS { border-style: dotted }
ACT { border-style: dashed }
SCENE { border-style: groove }
ACT, SCENE, TITLE, SYNOPSIS { margin: 1ex }
```
Figure 15-15 shows how this makes the TITLE element overlap some other elements on the page.

You can use the right property to offset the right edge of the element from the right edge of its normal block; that is, to move it to the left. Similarly, you can set the bottom property to offset the bottom edge of the element from the bottom edge of its normal position and thus move it up. You should not set left at the same time as right or top at the same time as bottom.

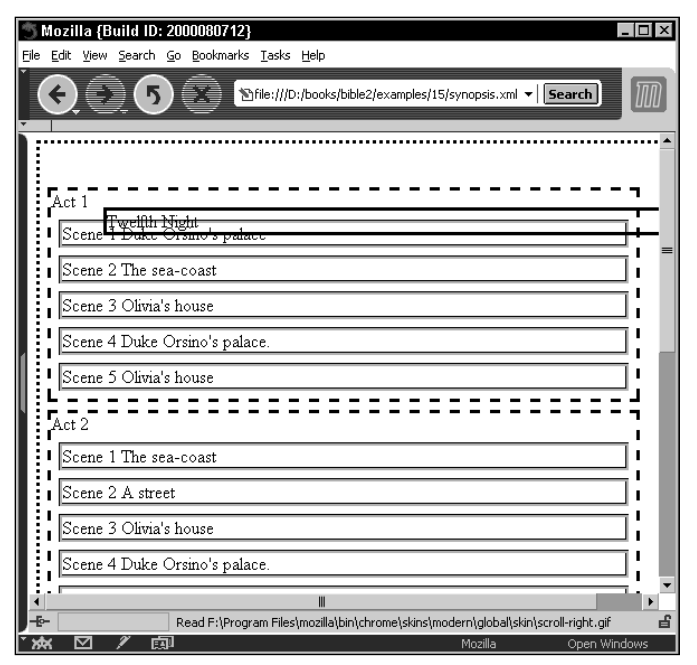

**Figure 15-15:** A relatively positioned TITLE element

## **Absolute positioning**

An absolutely positioned element is placed at a specific point inside the block that contains it. For example, the coordinates of an absolutely positioned TITLE element are relative to the top-left corner of the SYNOPSIS block. If the SYNOPSIS block moves, then the TITLE element moves with it. However, if a sibling ACT element moves, the TITLE element won't move to accommodate it. The contents of absolutely positioned elements do not flow around other boxes, so absolute positioning may cause elements to overlap. In fact, absolutely positioned elements have no impact on the flow of their following siblings, so elements that follow the absolutely positioned one act as if it were not there.

The position of the upper-left corner of an absolutely positioned element is set by the top and left properties. The position of the lower-right corner of an absolutely positioned element is set by the bottom and right properties. Specifying all four positions fixes the height and width of the box. If one corner is omitted, the box is sized appropriately for its contents. For example, this rule places the  $TITLE$  element exactly one inch down and one inch to the right of the upper-left corner of its parent SYNOPSIS element:

TITLE { position: absolute; left: 1in; top: 1in; width: 3in; height: 2in} Figure 15-16 shows the result. Notice that unlike a relatively positioned element, an absolutely positioned element does not reserve any space for itself. Unless everything on the page is absolutely positioned, it's almost certain that some elements will overlap each other.

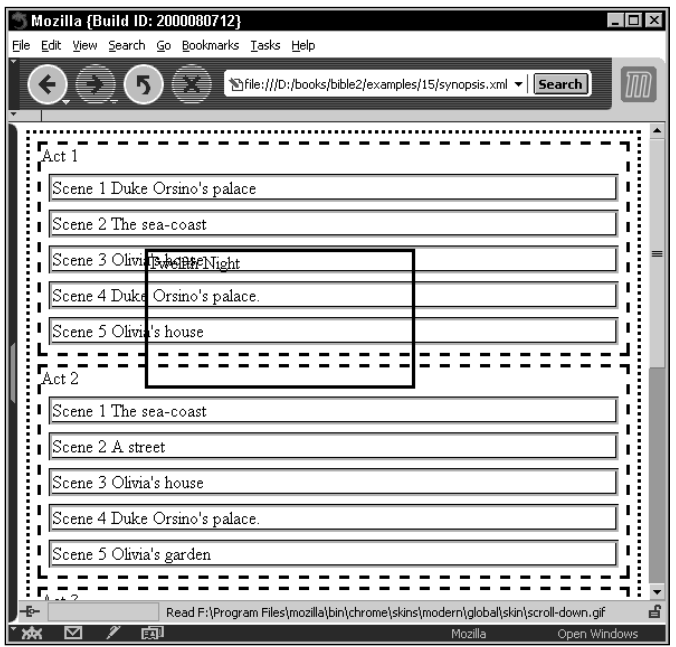

**Figure 15-16:** An absolutely positioned TITLE element

Most of the time, absolute positioning is a bad idea for the same reason that absolute sizes are a bad idea. Although an absolutely positioned element may look okay on your system, it probably won't on some of the systems that people will use to read the document.

## **Fixed positioning**

Elements with fixed positions are placed at coordinates relative to the window in which they're displayed or the piece of paper on which they're printed. A fixed element does not move when the document is scrolled. When printed on paper, a fixed element appears in the same place on each page. This enables you to place a footer or header on a document, or a signature at the end of a series of one-page letters. For example, this rule puts the title near the top-center of the window even when the user has scrolled down to the bottom of the synopsis:

TITLE { position: fixed; top: 0.1in; left: 2in}

Unfortunately, this isn't as useful as it might sound, because unless you also carefully apply a fixed position to everything else on the page, the elements will overlap as shown in Figure 15-17.

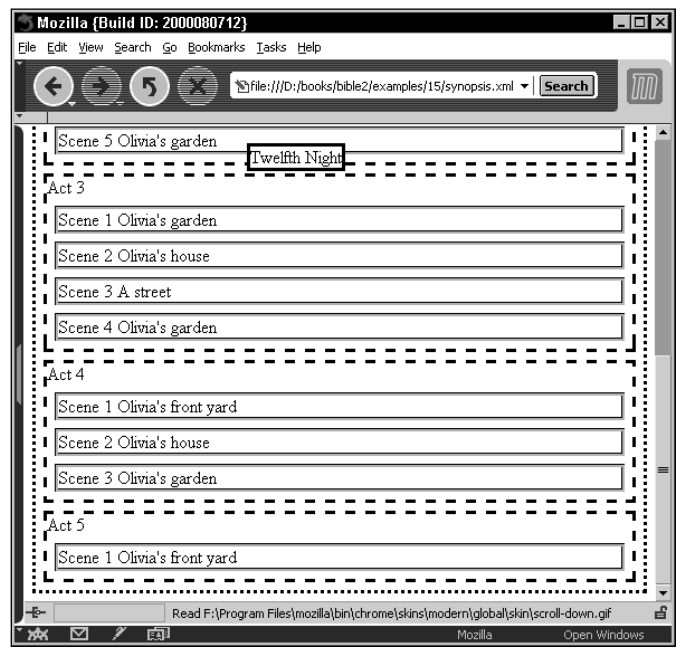

**Figure 15-17:** A fixed position TITLE element

## **Stacking elements with the z-index property**

When boxes overlap, the z-index property determines which boxes are on top of which others. Elements with larger z-indexes are placed on top of elements with smaller z-indexes. Whether the elements on the bottom show through is a function of the background properties of the element on top of them. If the background is transparent, at least some of what's below will probably show through. For example, Figure 15-17 showed the title on top of the synopsis. You can change the z-index to put the title behind the synopsis using these rules:

```
TITLE    { z-index: 1}<br>SYNOPSIS  { z-index: 2}
                 \{z\text{-index}: 2\}
```
**Caution** Current Web browsers don't support the z-index property very well, if at all.

## **The float property**

The float property, whose value is none by default, can be set to left or right. If the value is left, then the element is moved to the left side of the page and the text flows around it on the right. In HTML, this is how an IMG with ALIGN="LEFT" behaves. If the value is right, then the element is moved to the right side of the page and the text flows around it on the left. In HTML, this is how an IMG with ALIGN="RIGHT" behaves. For example, the first rule in Listing 15-13 lets text float to the right of the title as shown in Figure 15-18:

## Listing 15-13: **A floating TITLE**

```
TITLE { float: left }
SYNOPSIS, TITLE, ACT, SCENE { display: block }
TITLE { border-style: solid }
SYNOPSIS { border-style: dotted }
ACT { border-style: dashed }<br>SCENE { border-style: groove }
        { border-style: groove }
ACT, SCENE, TITLE, SYNOPSIS { margin: 1ex }
```

| $ \Box$ $\times$<br>Mozilla {Build ID: 2000080712}                                |   |
|-----------------------------------------------------------------------------------|---|
| Edit View Search Go Bookmarks Tasks Help<br>File                                  |   |
| 5<br>←<br>웹file:///D:/books/bible2/examples/15/synopsis.xml ▼   Search  <br>美     |   |
| Twelfth Night Act 1                                                               |   |
| Scene 1 Duke Orsino's palace                                                      |   |
| Scene 2 The sea-coast                                                             |   |
| Scene 3 Olivia's house                                                            |   |
| Scene 4 Duke Orsino's palace.                                                     |   |
| Scene 5 Olivia's house                                                            |   |
| $Act$ 2                                                                           |   |
| Scene 1 The sea-coast                                                             |   |
| Scene 2 A street                                                                  |   |
| Scene 3 Olivia's house                                                            |   |
| Scene 4 Duke Orsino's palace.                                                     |   |
| Scene 5 Olivia's garden                                                           |   |
| 「山王っ                                                                              |   |
| Read F:\Program Files\mozilla\bin\chrome\skins\modern\global\skin\scroll-down.gif | 旨 |
| 鹵<br>⊠<br>Mozilla<br>Open Windows                                                 |   |

**Figure 15-18:** The title floating on the left

## **The clear property**

The clear property specifies whether an element can have floating elements on its sides. If it cannot, the element will be moved below any floating elements that precede it. It's related to the HTML <BR CLEAR="ALL"> element. The possible values are:

- ✦ none
- ✦ left
- ✦ right
- ✦ both

The default value, none, causes floating elements to appear on both sides of the element. The value left bans floating elements on the left side of the element. The value right bans floating elements on the right side of the element. The value both bans floating elements on the both sides of the element. For example, suppose you add this rule to the style sheet in Listing 15-13:

ACT { clear: left }

Now, although the TITLE element wants to float on the left of the first ACT, ACT doesn't allow that as is shown in Figure 15-19. TITLE is still on the left, but now ACT is pushed down below the image.

| Mozilla {Build ID: 2000080712}<br>$\overline{\blacksquare}$                             |   |
|-----------------------------------------------------------------------------------------|---|
| File Edit View Search Go Bookmarks Tasks Help                                           |   |
| 5】<br>←<br>XI<br>Shile:///D:/books/bible2/examples/15/synopsis.xml ▼ Search             |   |
| Twelfth Night                                                                           |   |
| Act 1                                                                                   |   |
| Scene 1 Duke Orsino's palace                                                            |   |
| Scene 2 The sea-coast                                                                   |   |
| Scene 3 Olivia's house                                                                  |   |
| Scene 4 Duke Orsino's palace.                                                           |   |
| Scene 5 Olivia's house                                                                  |   |
| $\operatorname{\mathsf{Act}}2$                                                          |   |
| Scene 1 The sea-coast                                                                   |   |
| Scene 2 A street                                                                        |   |
| Scene 3 Olivia's house                                                                  |   |
| Scene 4 Duke Orsino's palace.                                                           |   |
| Scene 5 Olivia's garden                                                                 |   |
| ф.<br>Read F:\Program Files\mozilla\bin\chrome\skins\modern\global\skin\scroll-down.gif | 旨 |
| 國<br>⊠<br>Mozilla<br>₩<br>Open Windows                                                  |   |

**Figure 15-19:** The ACT clears the TITLE on the left.

# **Formatting Pages**

CSS makes the reasonable assumption that pages are rectangular. A page can have all the standard box properties including margins and size except for borders and padding. However, a page box does not have borders or padding because these would fall off the actual page. The @page selector selects the page so you can set those properties that apply to the page itself rather than XML elements on the page. Pseudo-classes can specify different properties for the first page, right facing pages, and left facing pages.

# **@page**

@page is a selector that refers to the page box. This is a rectangular area, roughly the size of a printed page, which contains the page area and the margin block. The page area contains the material to be displayed, and the edges of the box provide a container in which page layout occurs between page breaks. For example, this rule gives the page one-inch margins on all four sides:

```
@page { margin-left: 1.0in;
        margin-right: 1.0in;
        margin-top: 1.0in;
        margin-bottom: 1.0in }
```
Because the @page rule is unaware of the page's content, including the fonts it uses, it can't understand measurements in ems and exs. All other units of measurement are acceptable, including percentages. Percentages used on margin settings are a percentage of the total page box size. Page boxes allow negative values for margins, which can place content outside of the area normally accessible by the application or printer. In most of these cases, the information is simply cut.

@page selects every page of a document. You can use one of the page pseudo-class selectors—:first, :left, or :right—to specify different properties for the first page of a document, for the left (generally even numbered) pages of a document, and for the right (generally odd numbered) pages of a document. For example, these rules specify one inch outside margins and half inch inside margins:

```
@page:right { margin-left: 0.5in; margin-right: 1.0in }
@page:left { margin-left: 1.0in; margin-right: 0.5in }
@page:first { margin-left: 0.5in; margin-right: 1.0in }
```
# **The size property**

In an @page rule, the size property specifies the height and width of the page. You can set the size as one or two absolute lengths or as one of the four keywords auto, portrait, landscape, or inherit. If only one length is given, the page will

be a square. When both dimensions are given, the first is the width of the page, the second is the height. For example,

@page { size: 8.5in 11in }

The auto setting automatically sizes to the target screen or sheet. landscape forces the document to be formatted to fit the target page, but with long sides horizontal. The portrait setting formats the document to fit the default target page size, but with long sides vertical.

## **The margin property**

The margin property determines the sizes of the margins of the page, the rectangular areas on all four sides in which nothing is printed. This property is used as a shorthand for setting the margin-top, margin-bottom, margin-right, and margin-left properties separately. These properties are the same as they are for boxes. For example, this rule describes an 8.5 by 11-inch page with one inch margins on all sides.

```
@page { size: 8.5in 11in; margin: 1.0in }
```
## **The mark property**

The mark property places marks on the page delineating where the paper should be cut and/or how pages should be aligned. These marks appear in the margins outside of the page box. The software controls the rendering of the marks, which are only displayed on absolute page boxes. Absolute page boxes cannot be moved, and are controlled by the general margins of the page. Relative page boxes are aligned against a target page, in most cases forcing the marks off the edge of the page. When aligning a relative page box, you are essentially looking at the page in your mind's eye, and using margin and padding properties to move the printed area of that page about the physical paper.

The mark property has four possible values — crop, cross, inherit, and none and can only be used with the @page element. Crop marks identify the cutting edges of paper. Cross marks, also known as registration marks, are used to align pages after printing. If set to none, no marks will be displayed on the document. For example, this rule specifies a page with both crop and cross marks:

```
@page { mark: crop cross}
```
## **The page property**

As well as using the @page selector to specify page properties, you can attach page properties to individual elements using the page property. To do this you write an @page rule that specifies the page properties, give that @page rule a name, and then use the name as the value of the page property of a normal element rule. For example, these two rules together say that a SYNOPSIS will be printed in landscape orientation:

```
@page rotated { size: landscape}
SYNOPSIS { page: rotated}
```
When using the page property, it's possible that different sibling elements will specify different page properties. If this happens, a page break will be inserted between the elements. If a child uses a different page layout than its parent, the child's layout takes precedence.

# **Controlling page breaks**

When working in paged media, it's often useful to be able to specify that one or more elements are kept on the same page if possible. Conversely, you may want to suggest a good place to break a page. You can control page breaks with these five CSS properties:

- ✦ page-break-before
- ✦ page-break-after
- ✦ page-break-inside
- ✦ orphans
- ✦ widows

Generally, these properties are ignored in nonpaged media such as browser windows.

The page-break-before property controls whether pages are allowed, forbidden, or required before the selected element; the page-break-after property controls whether pages are allowed, forbidden, or required after the selected element; and the page-break-inside property determines whether pages are allowed, forbidden, or required inside the selected element. These can be used to keep paragraphs of related text, headings and their body text, images and their captions, or complete tables together on the same page. They can also be used to insert page breaks. Page-break-before and page-break-after can have any of these five values:

- ✦ auto
- ✦ always
- ✦ avoid
- ✦ left
- ✦ right

Page-break-inside is limited to avoid and auto.

The default for all three properties is auto, which means the formatter is free to put page breaks wherever it likes. The value always means that a page break is required in the specified place. The value avoid prevents a page break from occurring where indicated. Finally, the values left and right force either one or two page breaks, whichever is necessary to make the next page either a left or righthand page. This is useful at the end of a chapter in a book where chapters generally start on right-hand pages, even when that leaves blank pages.

The following rule inserts a page break before and after every SYNOPSIS element in a document but not inside a synopsis so that each synopsis appears on its own page.

```
SYNOPSIS { page-break-before: always;
           page-break-after: always;
           page-break-inside: avoid }
```
This rule prevents page breaks inside acts but allows them if necessary, between acts:

```
ACT { page-break-before: auto;
       page-break-after: auto;
       page-break-inside: avoid }
```
This keeps every act complete on one page. Of course, it is possible that one ACT element will simply be too large to fit on a single page. In this case, the formatter may break the page anyway.

## **Widows and orphans**

Sometimes it's necessary to insert a page break in the middle of an element. For instance a paragraph may begin on one page and continue on the next. This avoids large runs of white space at the ends of pages. However, if too little of a paragraph is left on any one page, then the page looks ugly. For instance, you would normally prefer to avoid printing just the first line of a paragraph at the end of a page and the rest of the paragraph on the next page. It would be more aesthetic to leave a blank line at the bottom of the page and move the entire paragraph to the next page. Similarly, there should be more than one line of a paragraph at the top of any given page. If the normal line-breaking algorithm only places the last line of a paragraph at the top of the page, then the second-to-last line of the paragraph should be removed from the bottom of the previous page and placed at the top of the next page.

Single lines at the bottom of a page are called *orphans*. Single lines at the top of a page are called *widows*. You can set the orphans and widows properties of an element to specify the minimum number of lines of a block-level element that the formatter must place before and after each page break. For example, this rule says that if there's a page break in the middle of an  $A \subset T$ , then there must be at least two lines of the ACT on both sides of the break:

# **Summary**

This chapter discussed CSS's layout model. In this chapter, you learned that:

- ✦ Lengths in CSS can be specified in relative or absolute units. Relative units are preferred.
- ✦ Color is given in a 24-bit RGB space in decimal, hexadecimal, or percentages.
- ✦ The display property determines whether an element is a block element, inline element, list item, or table part.
- ✦ The text of XML elements are placed in rectangular boxes on one or more pages when rendered by a browser.
- ✦ Box properties let you adjust borders, margins, and padding around elements.
- ✦ Margins are extra white space inside an element's box, and can be set separately for each side.
- ✦ Padding is extra white space inside an element's box, and can be set separately for each side.
- ✦ A border is a line drawn between the margin and padding of a box, and can be set separately for each side in a variety of styles, widths, and colors.
- ✦ The height, width, min-height, min-width, max-height, and max-width properties let you adjust the size of element boxes.
- ✦ The position, left, right, top, and bottom properties let you adjust where an element box is placed on the page.
- ✦ The @page rule lets you set the margins, size, and other properties of the pages on which the XML elements will be placed.

The documents in this chapter were rather dry. Elements moved around on the page, but they didn't have any *flare*. They weren't italic or bold or big or small or flashing neon. The next chapter shows you the CSS properties that adjust a variety of text styles including font weight, font size, alignment, and even pitch, volume, and speed.

✦✦✦

# **CSS Text Styles**

**T**he first part of each CSS rule is a selector that says which elements the rule applies to. The second part is a list of the properties that the rule applies to those elements. This chapter focuses on the properties that you can specify in a CSS style sheet. You learn how to change the font size, style, and weight; how to align text and order paragraphs; how to control the behavior of speech synthesizers reading the text; and more.

#### **Caution**

Netscape 6.0, Mozilla, Opera 4.0 and 5.0, and Internet Explorer 5.0 and 5.5 all implement only some parts of the CSS specification. Earlier versions of the major browsers, while perhaps supporting some form of CSS for HTML documents, do not support it at all for XML documents. To make matters worse, they all implement different subsets of the specification; and sometimes don't implement the same subsets for XML as they do for HTML. I'll note where one browser or another has a particular problem as we go along. However, if you find that something in this chapter doesn't work as advertised in your favorite browser (or in any browser), please complain to the browser vendor, not to me.

# **Font Properties**

CSS supports seven basic properties that control the font used to draw the text. These are:

- ✦ font-family
- ✦ font-size
- ✦ font-size-adjust
- ✦ font-stretch
- ✦ font-style
- ✦ font-variant
- ✦ font-weight

In addition, there's a font shorthand property that can set most of these properties simultaneously.

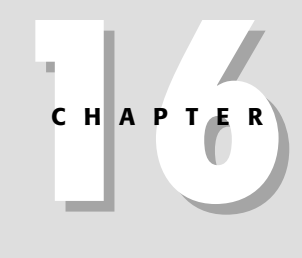

#### ✦✦✦✦

#### **In This Chapter**

Font properties

The color property

Text properties

Background properties

Visibility

Cursors

The content property

Aural style sheets

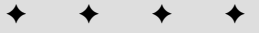

# **Choosing the font family**

The font family is the font in which the text is drawn. The value of the font-family property is a comma-separated list of font names such as Helvetica, Times, and Palatino. Font names that include white space, such as Times New Roman, should be enclosed in double quotes.

Names may also be one of the five generic names serif, sans-serif, cursive, fantasy, and monospace. The browser replaces these names with a font of the requested type installed on the local system. Table 16-1 demonstrates these fonts.

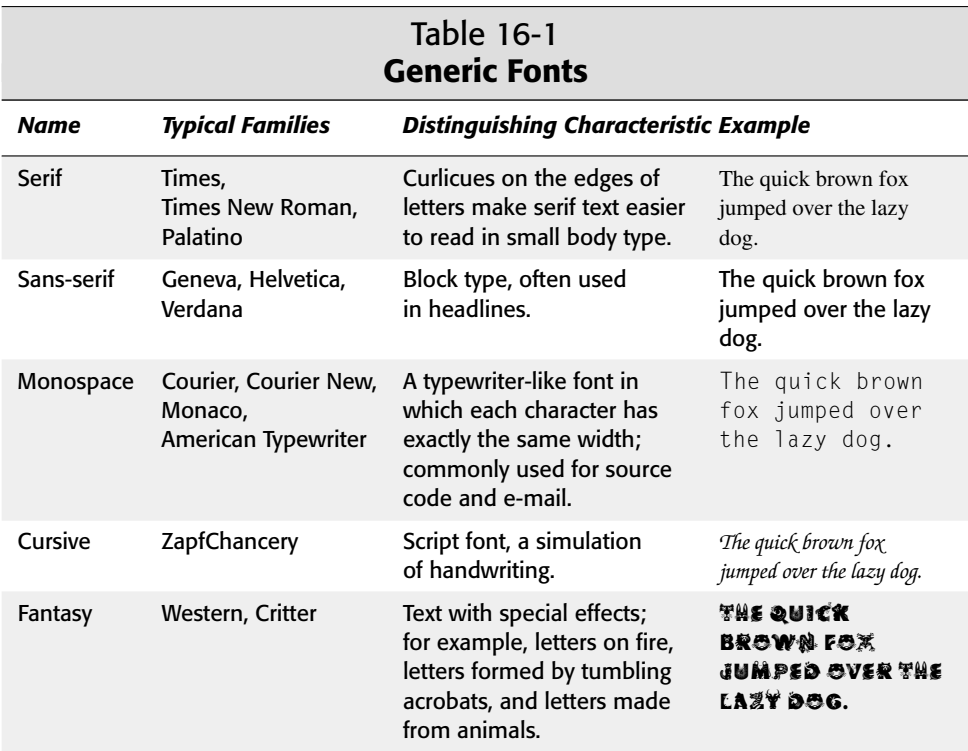

Because there isn't a guarantee that any given font will be available or appropriate on a particular client system (10-point Times is practically illegible on a Macintosh, much less a Palm Pilot), you should provide a comma-separated list of choices for the font in the order of preference. The last choice in the list should always be one of the generic names. However, even if you don't specify a generic name and the fonts you *do* specify aren't available, the browser will pick something. It just may not be anything like what you wanted.

For example, Listing 16-1 is the style sheet for play synopses similar to Listing 15-1 of the last chapter. It has rules that make the TITLE element Helvetica with fallback positions of Verdana and any sans serif font, and the rest of the elements Times with fallback positions of Times New Roman, and any serif font.

#### Listing 16-1: **A style sheet for the synopsis of a play**

```
TITLE { font-family: Helvetica, Verdana, sans-serif }
SYNOPSIS { font-family: Times, "Times New Roman", serif }
SYNOPSIS, TITLE, ACT, SCENE { display: block }
```
Figure 16-1 shows the synopsis loaded into Mozilla with this style sheet. Not a great deal has changed since Figure 15-1 in the last chapter. Times or something very close to it is commonly the default font. The most obvious difference is that the title is now in Helvetica.

| mozilla.org - Mozilla {Build ID: 2000080712}<br>lпl                                                   |  |  |  |  |  |
|----------------------------------------------------------------------------------------------------|--|--|--|--|--|
| File Edit View Search Go Bookmarks Tasks Help                                                         |  |  |  |  |  |
| 暂file://localhost/D:/books/bible2/examples/15/synopsis.xml ▼     Search  <br>г,                       |  |  |  |  |  |
| Twelfth Night                                                                                         |  |  |  |  |  |
| lAct 1                                                                                                |  |  |  |  |  |
| Scene 1 Duke Orsino's palace                                                                          |  |  |  |  |  |
| Scene 2 The sea-coast                                                                                 |  |  |  |  |  |
| Scene 3 Olivia's house                                                                                |  |  |  |  |  |
| Scene 4 Duke Orsino's palace.                                                                         |  |  |  |  |  |
| Scene 5 Olivia's house                                                                                |  |  |  |  |  |
| Act 2                                                                                                 |  |  |  |  |  |
| Scene 1 The sea-coast                                                                                 |  |  |  |  |  |
| Scene 2 A street                                                                                      |  |  |  |  |  |
| Scene 3 Olivia's house                                                                                |  |  |  |  |  |
| Scene 4 Duke Orsino's palace.                                                                         |  |  |  |  |  |
| Scene 5 Olivia's garden                                                                               |  |  |  |  |  |
| Act 3                                                                                                 |  |  |  |  |  |
| Scene 1 Olivia's garden                                                                               |  |  |  |  |  |
| Scene 2 Olivia's house                                                                                |  |  |  |  |  |
| Scene 3 A street                                                                                      |  |  |  |  |  |
| Scene 4 Olivia's garden                                                                               |  |  |  |  |  |
| Act 4                                                                                                 |  |  |  |  |  |
| Scene 1 Olivia's front yard                                                                           |  |  |  |  |  |
| Scene 2 Olivia's house                                                                                |  |  |  |  |  |
| Scene 3 Olivia's garden                                                                               |  |  |  |  |  |
| <b>-6-</b><br>Read F:\Program Files\mozilla\bin\chrome\skins\modern\global\skin\scroll-thumb-vert.gif |  |  |  |  |  |
| 鹵<br>៳<br>⊠<br>Mozilla<br>Open Windows                                                                |  |  |  |  |  |

**Figure 16-1:** The synopsis of *Twelfth Night* with the title in Helvetica

The font-family property is inherited by child elements. Thus, by setting SYNOPSIS's font-family to Times, all the child elements are also set to Times except for TITLE whose own font-family property overrides the one it inherits.

# **Choosing the font style**

The font-style property has three possible values: normal, italic, and oblique. The regular text you're reading now is normal. The typical rendering of the HTML EM element is *italicized*. Oblique text is very similar to italicized text. However, a computer creates oblique text by algorithmically slanting normal text. A human designer creates italics by carefully handcrafting a font to look good in its slanted form. Listing 16-2 adds a rule to the synopsis style sheet that italicizes scene numbers.

## Listing 16-2: **A style sheet that italicizes scene numbers**

```
TITLE { font-family: Helvetica, Verdana, sans-serif }
SYNOPSIS { font-family: Times, "Times New Roman", serif }
SYNOPSIS, TITLE, ACT, SCENE { display: block }
SCENE_NUMBER { font-style: italic}
```
Figure 16-2 shows the synopsis loaded into Internet Explorer with this style sheet.

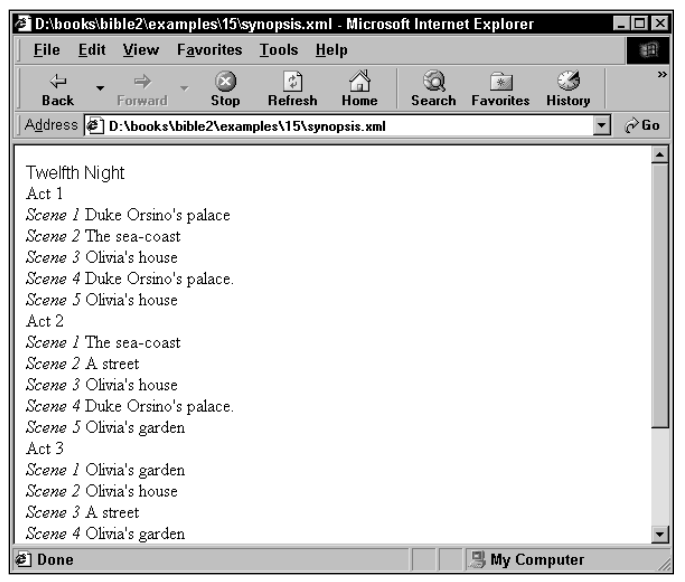

**Figure 16-2:** The synopsis of *Twelfth Night* with italic scene numbers

# **Small caps**

The font-variant property has two possible values: normal and small-caps. The default is normal. Setting font-variant to small-caps replaces lowercase letters with capital letters in a smaller font size than the main body text.

You can get a very nice effect by combining the font-variant property with the first-letter pseudo-element. For example, define the ACT\_NUMBER element to have the font-variant: small-caps. Next define the first letter of ACT\_NUMBER to have font-variant: normal. This produces act numbers that look like this:

ACT 1

Here are the rules:

```
ACT_NUMBER { font-variant: small-caps}
ACT_NUMBER:first-letter { font-variant: normal}
```
The second rule overrides the first, but only for the first letter of the act number.

**Caution**

Internet Explorer 5.0 and 5.5 don't support the first-letter pseudo-element, though Mozilla and Opera 5.0 do.

# **Setting the font weight**

The font-weight property determines how dark (bold) or light the text appears. There are 13 possible values for this property:

- ✦ normal
- ✦ bold
- ✦ bolder
- ✦ lighter
- ✦ 100
- ✦ 200
- ✦ 300
- ✦ 400
- ✦ 500
- ✦ 600
- ✦ 700
- ✦ 800
- ✦ 900

Weights range from 100 (the lightest) to 900 (the darkest). Intermediate, noncentury values such as 850 are not allowed. Normal weight is 400. Bold is 700. The bolder value makes an element bolder than its parent. The lighter value makes an element less bold than its parent. However, there's no guarantee that a particular font has as many as nine separate levels of boldness.

Here's a simple rule that makes the TITLE and ACT\_NUMBER elements bold:

```
TITLE, ACT NUMBER { font-weight: bold}
```
Figure 16-3 shows the effect of adding this rule to the synopsis style sheet.

| 图 D:\books\bible2\examples\15\synopsis.xml - Microsoft Internet Explorer |                                 |                                 |
|--------------------------------------------------------------------------|---------------------------------|---------------------------------|
| File<br>View<br><b>Favorites Tools</b><br>Edit<br>Help                   |                                 | 韶                               |
| ै।<br>$\Leftarrow$<br>Forward<br><b>Back</b><br>Refresh<br>Stop<br>Home  | *<br><b>Favorites</b><br>Search | $\rightarrow$<br><b>History</b> |
| Address #1 D:\books\bible2\examples\15\synopsis.xml                      |                                 | $\partial$ Go                   |
|                                                                          |                                 |                                 |
| Twelfth Night                                                            |                                 |                                 |
| Act 1                                                                    |                                 |                                 |
| <i>Scene 1</i> Duke Orsino's palace                                      |                                 |                                 |
| Scene 2 The sea-coast                                                    |                                 |                                 |
| Scene 3 Olivia's house                                                   |                                 |                                 |
| Scene 4 Duke Orsino's palace.                                            |                                 |                                 |
| Scene 5 Olivia's house                                                   |                                 |                                 |
| Act <sub>2</sub>                                                         |                                 |                                 |
| Scene 1 The sea-coast                                                    |                                 |                                 |
| Scene 2 A street                                                         |                                 |                                 |
| Scene 3 Olivia's house                                                   |                                 |                                 |
| Scene 4 Duke Orsino's palace.                                            |                                 |                                 |
| Scene 5 Olivia's garden                                                  |                                 |                                 |
| Act <sub>3</sub>                                                         |                                 |                                 |
| Scene 1 Olivia's garden                                                  |                                 |                                 |
| Scene 2 Olivia's house                                                   |                                 |                                 |
| Scene 3 A street                                                         |                                 |                                 |
| Scene 4 Olivia's garden                                                  |                                 |                                 |
| Act 4                                                                    |                                 |                                 |
| Scene 1 Olivia's front vard                                              |                                 |                                 |
| Scene 2 Olivia's house                                                   |                                 |                                 |
| ∉1 Done                                                                  | <b>图 My Computer</b>            |                                 |
|                                                                          |                                 |                                 |

**Figure 16-3:** The synopsis of *Twelfth Night* with bold title and act numbers

## **Setting the font size**

The font-size property determines the height and the width of a typical character in the font. Larger sizes take up more space on the screen. The size may be specified as a keyword, a value relative to the font size of the parent, a percentage of the size of the parent element's font size, or an absolute number.

## **Keyword**

Absolute size keywords are:

- $\rightarrow$  xx-small
- $\triangleleft$  x-small
- $\triangle$  small
- ✦ medium
- ✦ large
- ✦ x-large
- ✦ xx-large

These keywords are the preferred way to set font sizes because they are relative to the base font size of the page. For instance, if the user has adjusted their default font size to 20 points because they're very nearsighted, a large font will be even larger and a small font will still be pretty large.

Although the exact values are up to the browser's best judgment, in general each size is 1.2 times larger than the next smallest size. The default is medium, so if a browser's default is 12 points, then large type will be 14.4 points,  $x$ -large type will be 17.28 points, and xx-large type will be 20.736 points. By contrast, small type will be 10 points,  $x$ -small type will be 8.33 points, and  $xx$ -small will be a possibly illegible 7 points. A browser may well choose to round these values to the nearest integer. Here's a simple rule that makes the TITLE extra large:

```
TITLE { font-size: x-large }
```
Figure 16-4 shows the results after this rule is added to the synopsis style sheet.

### **Value relative to parent's font size**

You can also specify the size relative to the parent element as either larger or smaller. For instance, in the following, the SCENE\_NUMBER will have a font size that is smaller than the font size of its parent SCENE.

```
SCENE_NUMBER { font-size: smaller }
```
Figure 16-5 shows the result of adding this rule to the synopsis style sheet.
| 2 D:\books\bible2\examples\15\synopsis.xml - Microsoft Internet Explorer |      |        |                      |                |               |
|--------------------------------------------------------------------------|------|--------|----------------------|----------------|---------------|
| <b>Favorites</b><br>File<br>Edit<br>View<br><b>Tools</b>                 | Help |        |                      |                | 韶             |
| ी<br>$\Rightarrow$<br>$\leftarrow$                                       | A    | ്റി    |                      |                | $\mathbf{z}$  |
| Back<br>Refresh<br>Enrward<br>Stop                                       | Home | Search | <b>Favorites</b>     | <b>History</b> |               |
| Address <b>#1</b> D:\books\bible2\examples\15\synopsis.xml               |      |        |                      | ▼              | $\partial$ Go |
|                                                                          |      |        |                      |                |               |
|                                                                          |      |        |                      |                |               |
| Twelfth Night                                                            |      |        |                      |                |               |
| Act 1                                                                    |      |        |                      |                |               |
| Scene 1 Duke Orsino's palace                                             |      |        |                      |                |               |
| Scene 2 The sea-coast                                                    |      |        |                      |                |               |
| Scene 3 Olivia's house                                                   |      |        |                      |                |               |
| Scene 4 Duke Orsino's palace.                                            |      |        |                      |                |               |
| Scene 5 Olivia's house                                                   |      |        |                      |                |               |
| Act <sub>2</sub>                                                         |      |        |                      |                |               |
| Scene 1 The sea-coast                                                    |      |        |                      |                |               |
| Scene 2 A street                                                         |      |        |                      |                |               |
| Scene 3 Olivia's house                                                   |      |        |                      |                |               |
| Scene 4 Duke Orsino's palace.                                            |      |        |                      |                |               |
| Scene 5 Olivia's garden                                                  |      |        |                      |                |               |
| Act <sub>3</sub>                                                         |      |        |                      |                |               |
| Scene 1 Olivia's garden                                                  |      |        |                      |                |               |
| Scene 2 Olivia's house                                                   |      |        |                      |                |               |
| Scene 3 A street                                                         |      |        |                      |                |               |
| Scene 4 Olivia's garden                                                  |      |        |                      |                |               |
| Art 4                                                                    |      |        |                      |                |               |
| Scene 1 Olivia's front yard                                              |      |        |                      |                |               |
| <b>∉</b> ] Done                                                          |      |        | <b>B</b> My Computer |                |               |

**Figure 16-4:** The synopsis of *Twelfth Night* with an extra large title

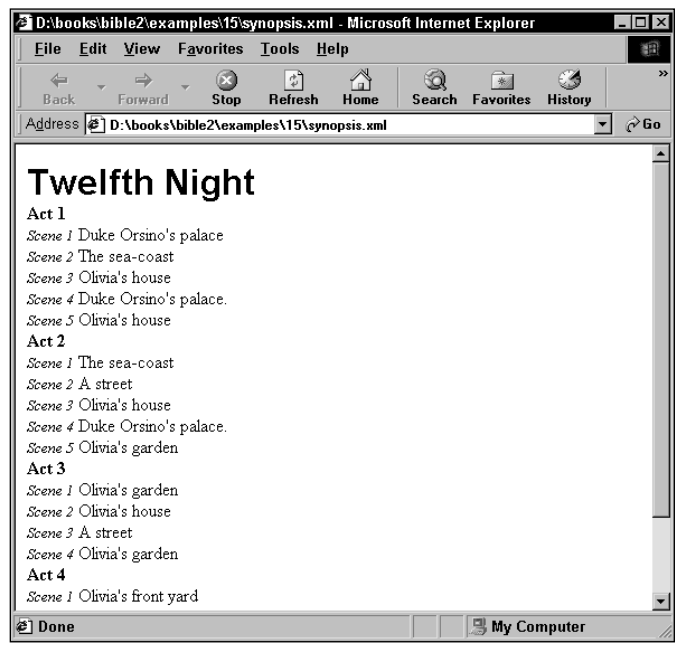

**Figure 16-5:** The synopsis of *Twelfth Night* with a smaller scene number

There's no hard-and-fast rule for exactly how much smaller a smaller font will be or how much larger a larger font will be. Generally, the browser will attempt to move from medium to small, from small to x-small, and so forth. The same is true (in the other direction) for larger fonts. Thus, making a font larger should increase its size by about 20 percent, and making a font smaller should decrease its size by about 16.6 percent, but browsers are free to fudge these values in order to match the available font sizes.

#### **Percentage of parent element's font size**

If these options aren't precise enough, you can make finer adjustments by using a percentage of the parent element's font size. For example, this rule says that the font used for a SCENE NUMBER is 50% of the size of the font for the SCENE.

```
SCENE NUMBER { font-size: 50% }
```
#### **Absolute lengths**

Finally, you can specify a font size as an absolute length. Although you can use pixels, picas, centimeters, millimeters, or inches, the most common unit when measuring fonts is the point. For example, this rule sets the default font-size for the SYNOPSIS element and its children to 14 points.

```
SYNOPSIS { font-size: 14pt }
```
#### **Caution**

I urge you not to use absolute units to describe font sizes. It's extremely difficult (I'd argue impossible) to pick a font size that's legible across all the different platforms on which your page might be viewed, ranging from cell phones to the Sony Jumbotron in Times Square. Even when restricting themselves to standard personal computers, most designers usually pick a font that's too small. Any text that's intended to be read on the screen should be at least 12 points, possibly more.

Figure 16-6 shows the results after all these font rules have been added to the synopsis style sheet. The text of the scenes is not really bolder. It's just bigger. In any case, it's a lot easier to read.

#### **Adjusting the aspect value**

How legible a font is depends less on the size of the font than on its *aspect value*. This is the ratio of font size to x-height. The higher this number, the more legible a font is at smaller sizes. The lower the aspect value, the less legible the font will be as it is shrunk. When browsers rely solely on the font size when choosing substitute fonts, the likelihood that the chosen font will be too small to read is greatly increased. The font-size-adjust property controls the aspect value of elements to preserve the  $x$ -height of the first choice font in the substitute font when using the font-family property.

|                 |                                                                             |                               |  |      |                        |      |        | 图 D:\books\bible2\examples\15\synopsis.xml - Microsoft Internet Explorer |                | o            |
|-----------------|-----------------------------------------------------------------------------|-------------------------------|--|------|------------------------|------|--------|--------------------------------------------------------------------------|----------------|--------------|
| File            | Edit                                                                        | View                          |  |      | <b>Favorites Tools</b> | Help |        |                                                                          |                | 語            |
| $\leftarrow$    |                                                                             |                               |  |      | ौ                      | A    |        |                                                                          |                | $\mathbf{v}$ |
| <b>Back</b>     |                                                                             | Enrward                       |  | Stop | <b>Refresh</b>         | Home | Search | <b>Favorites</b>                                                         | <b>History</b> |              |
|                 | Address <b>#1</b> D:\books\bible2\examples\15\synopsis.xml<br>$\partial$ Go |                               |  |      |                        |      |        |                                                                          |                |              |
|                 |                                                                             |                               |  |      |                        |      |        |                                                                          |                |              |
|                 |                                                                             | <b>Twelfth Night</b>          |  |      |                        |      |        |                                                                          |                |              |
| Act 1           |                                                                             |                               |  |      |                        |      |        |                                                                          |                |              |
|                 |                                                                             | Scene 1 Duke Orsino's palace  |  |      |                        |      |        |                                                                          |                |              |
|                 |                                                                             | Scene 2 The sea-coast         |  |      |                        |      |        |                                                                          |                |              |
|                 |                                                                             | Scene 3 Olivia's house        |  |      |                        |      |        |                                                                          |                |              |
|                 |                                                                             | Scene 4 Duke Orsino's palace. |  |      |                        |      |        |                                                                          |                |              |
|                 |                                                                             | Scene 5 Olivia's house        |  |      |                        |      |        |                                                                          |                |              |
| Act 2           |                                                                             |                               |  |      |                        |      |        |                                                                          |                |              |
|                 |                                                                             | Scene 1 The sea-coast         |  |      |                        |      |        |                                                                          |                |              |
|                 |                                                                             | Scene 2 A street              |  |      |                        |      |        |                                                                          |                |              |
|                 |                                                                             | Scene 3 Olivia's house        |  |      |                        |      |        |                                                                          |                |              |
|                 |                                                                             | Scene 4 Duke Orsino's palace. |  |      |                        |      |        |                                                                          |                |              |
| Act 3           |                                                                             | Scene 5 Olivia's garden       |  |      |                        |      |        |                                                                          |                |              |
|                 |                                                                             |                               |  |      |                        |      |        |                                                                          |                |              |
|                 | Scene 1 Olivia's garden<br>Scene 2 Olivia's house                           |                               |  |      |                        |      |        |                                                                          |                |              |
|                 |                                                                             | Scene 3 A street              |  |      |                        |      |        |                                                                          |                |              |
|                 |                                                                             | Scene 4 Olivia's garden       |  |      |                        |      |        |                                                                          |                |              |
|                 |                                                                             |                               |  |      |                        |      |        |                                                                          |                |              |
| <b>∉</b> ] Done |                                                                             |                               |  |      |                        |      |        | 믴 My Computer                                                            |                |              |

**Figure 16-6:** The synopsis of *Twelfth Night* in a larger font size

For example, Verdana has an aspect value of .58, while Times New Roman has an aspect value of .46. Therefore, Verdana will remain legible at smaller sizes than Times New Roman, but may appear too large if substituted directly for Times New Roman at the same font size.

If the value of the font-size-adjust property is none, the font's x-height is not preserved. If a number is specified, the value identifies the aspect value of the first choice font, and directs the software to scale any font it substitutes to match. This helps you ensure legibility across all platforms, and all supporting applications. The following rules use the font-size-adjust property to keep fonts legible while implementing a range of sizes.

```
TITLE { font-size-adjust: ".58";
           font-family: Helvetica, Verdana, Arial, sans-serif }
SYNOPSIS { font-size-adjust: ".46";
           font-family: Times, "Times New Roman", serif }
```
The change when these rules are added is actually quite dramatic, as Figure 16-7 shows.

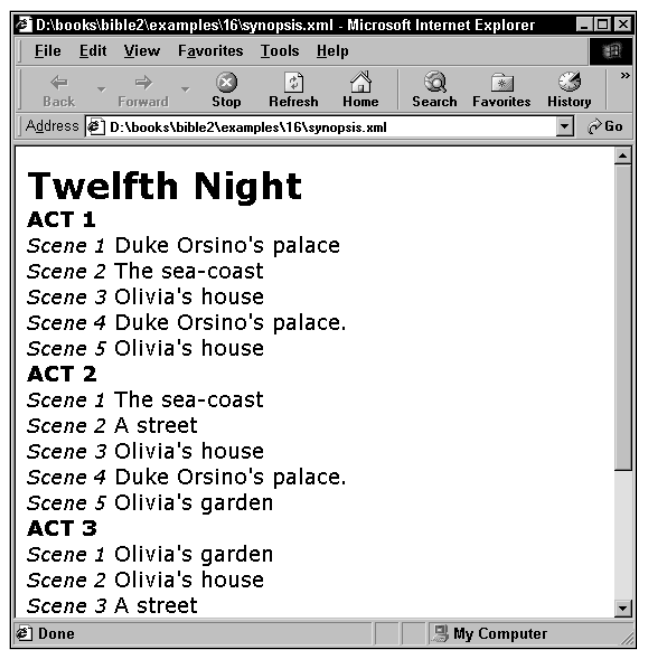

**Figure 16-7:** The synopsis of *Twelfth Night* with a different aspect ratio

#### **Kerning a font**

The font-stretch property controls the kerning of a font; that is, the amount of space between two characters in the font. There are nine possible values for this property. In order from tightest to loosest, they are:

- ✦ ultra-condensed
- ✦ extra-condensed
- ✦ condensed
- ✦ semi-condensed
- ✦ normal
- ✦ semi-expanded
- ✦ expanded
- ✦ extra-expanded
- ✦ ultra-expanded

The default is normal. The values ultra-condensed through ultra-expanded are organized from most condensed to least condensed. Each makes a small change in the horizontal spacing of the text. In addition you can specify this property as wider or narrower to change the font-stretch by one position up or down from the inherited value. The following style sheet rules use a variety of kernings.

```
TITLE { font-stretch: "ultra-expanded" }
ACT { font-stretch: "expanded" }
SCENE { font-stretch: "ultra-condensed" }
SCENE_NUMBER { font-stretch: "wider" }
```
**Caution**

Existing Web browsers really don't support the font-stretch property. You can use it if you want, but don't rely on it.

### **The font shorthand property**

Font is a shorthand property that sets the font style, variant, weight, size, and family with one rule. For example, here are two rules for the  $T$ ITLE and  $SCENE$ <sub>NUMBER</sub> elements that combine the separate rules of the previous section:

```
TITLE { font: bold x-large Helvetica, sans-serif }
SCENE_NUMBER { font: italic smaller Times, serif }
```
Values must be given in the following order:

- **1.** One each of style, variant, and weight, in any order, any of which may be omitted
- **2.** Size, which may not be omitted
- **3.** Optionally, a forward slash (/) and a line height
- **4.** Family, which may not be omitted
- **Note**

If this sounds complicated and hard to remember, that's because it is. I certainly can't remember the exact details for the order of these properties without looking them up. I prefer to just use the individual properties one at a time. It's questionable whether shorthand properties like this really save any time.

Listing 16-3 is the style sheet for the synopsis with all the rules devised so far, using the font shorthand properties. However, because a font property is exactly equivalent to the sum of the individual properties it represents, there's no change to the rendered document.

#### Listing 16-3: **A style sheet for the synopsis with font shorthand**

```
SYNOPSIS, TITLE, ACT, SCENE { display: block }
ACT NUMBER { font-weight: bold}
SYNOPSIS { font-size: 14pt }
TITLE { font-size-adjust: ".58"; }
SYNOPSIS { font-size-adjust: ".46" }
           font-family: Times, "Times New Roman", serif }
ACT_NUMBER { font-variant: small-caps}
ACT_NUMBER:first-letter { font-variant: normal}
TITLE {
  font: bold x-large Helvetica, Verdana, Arial, sans-serif
}
SCENE_NUMBER { font: italic smaller Times, serif }
```
The font property may also have one of these six keyword values that match all of a font's properties to the properties of particular elements of the browser user interface or the users system:

- $\triangle$  caption: the font that used for captioned widgets like buttons
- $\triangle$  icon: the font that labels icons
- $\triangle$  menu: the font used for menu items
- ✦ message-box: the font used for display text in dialog boxes
- ✦ small-caption: the font used for labels on small widgets
- ✦ status-bar: the font used in the browser's status bar

For example this rule says that a SYNOPSIS element will be formatted with the same font family, size, weight, and style as the font the browser uses in its status bar:

```
SYNOPSIS { font: status-bar }
```
# **The Color Property**

CSS allows you to assign colors to almost any element on a page with the color property. The value of this color property may be one of 16 named color keywords, or an RGB triple in decimal, hexadecimal, or percentages. For instance, the following rules specify that every element in the SYNOPSIS is colored black except the SCENE\_NUMBER, which is colored blue:

SYNOPSIS { color: black } SCENE\_NUMBER { color: blue}

Children inherit the color property. Thus, all elements in the synopsis except for the SCENE\_NUMBER elements will be colored black.

The following rules are all equivalent to the above two. I recommend using named colors when possible, and browser-safe colors when not.

```
SYNOPSIS { color: #000000 }
SCENE_NUMBER { color: #0000FF}
SYNOPSIS { color: rgb(0, 0, 0) }
SCENE_NUMBER { color: rgb(0, 0, 255)}
SYNOPSIS { color: rgb(0%, 0%, 0%) }
SCENE_NUMBER { color: rgb(0%, 0%, 100%)}
```
The color property specifies the foreground color for the text content of an element. It may be given as a literal color name such as red, or an RGB value such as #CC0000. Color names include aqua, black, blue, fuchsia, gray, green, lime, maroon, navy, olive, purple, red, silver, teal, white, and yellow.

The following style rules apply color to three elements, using all three methods of identifying color. It specifies the RGB hex value #FF0000 for SCENE\_NUMBER elements, all TITLE elements to appear in red, and all ACT\_NUMBER elements to appear in rgb(255,0,0). These values are all red:

```
SCENE_NUMBER { color: #FF0000}
TITLE { color: red}
ACT_NUMBER { color: rgb(255,0,0) }
```
# **Text Properties**

Nine properties affect the appearance of text, irrespective of font:

- ✦ word-spacing
- ✦ letter-spacing
- ✦ text-decoration
- ✦ vertical-align
- ✦ text-transform
- ✦ text-align
- $\triangle$  text-indent
- ✦ line-height
- ✦ white-space

### **Word spacing**

The word-spacing property expands the text by adding additional space between words. A negative value removes space between words. The only reason I can think of to alter the word spacing on a Web page is if you are a student laboring under tight page-count limits who wants to make a paper look bigger or smaller than it is.

#### **Note**

Desktop publishers love to spend hours and hours tweaking these details pixel by pixel. The problem is that all the rules they've learned about how and when to adjust spacing are based on ink on paper and really don't work when transferred to the medium of electrons on phosphorus (a typical CRT monitor). You're almost always better off letting the browser make decisions about word and letter spacing for you.

If, on the other hand, your target medium *is* ink on paper, then there's a little more to be gained by adjusting these properties. The main difference is that with ink on paper you control the delivery medium. You know exactly how big the fonts are, how wide and high the display is, how many dots per inch are being used, and so forth. On the Web, you simply don't have enough information about the output medium available to control everything at this level of detail.

To change this from the default value of normal, you set a length for the property. For example,

SYNOPSIS { word-spacing: 1em }

Browsers are not required to respect this property, especially if it interferes with other properties like align: justified. Internet Explorer does not support word-spacing, but Mozilla and Opera do as shown in Figure 16-8.

### **The letter-spacing property**

The letter-spacing property lets you to expand text by adding additional space between letters. A negative value removes space between letters. Again, the only reason I can think of to do this on a Web page is to make a paper look bigger or smaller than it really is to meet a length requirement.

To change this from the default value of normal, you set a length for the property. For example:

SYNOPSIS { letter-spacing: 0.3em }

Because justification works by adjusting the amount of space between letters, changing the letter spacing manually can prevent the browser from justifying text. However, browsers are not required to respect this property, especially if it interferes with other properties such as align: justified. Nonetheless, most browsers attempt to implement it as best they can within the restrictions of other rules as shown in Figure 16-9.

|           |                | mozilla.org - Mozilla {Build ID: 2000080712}                                                                                 | $\overline{a}$ $\overline{a}$ $\overline{b}$ |
|-----------|----------------|----------------------------------------------------------------------------------------------------|----------------------------------------------|
|           |                | File Edit View Search Go Bookmarks Tasks Help<br>5<br>sifile://localhost/D:/books/bible2/examples/15/synopsis.xml ▼   Search |                                              |
|           |                |                                                                                                    |                                              |
| Twelfth   |                | Night                                                                                                    |                                              |
| Act<br>1  |                |                                                                                                    |                                              |
| Scene     | 1              | Duke<br>Orsino's<br>palace                                                                                                   |                                              |
| Scene     | 2              | The<br>sea-coast                                                                                                    |                                              |
| Scene     | 3              | Olivia's<br>house                                                                                                    |                                              |
| Scene     | 4              | Duke<br>Orsino's<br>palace.                                                                                                  |                                              |
| Scene     | 5              | Olivia's<br>house                                                                                                    |                                              |
| 2<br>Act  |                |                                                                                                    |                                              |
| Scene     | 1              | The<br>sea-coast                                                                                                    |                                              |
| Scene     | $\overline{2}$ | street<br>А                                                                                                    |                                              |
| Scene     | 3              | Olivia's<br>house                                                                                                    |                                              |
| Scene     | 4              | Duke<br>Orsino's<br>palace.                                                                                                  |                                              |
| Scene     | 5              | Olivia's<br>garden                                                                                                    |                                              |
| 3<br>Act  |                |                                                                                                    |                                              |
| Scene     | 1              | Olivia's<br>garden                                                                                                    |                                              |
| Scene     | 2              | Olivia's<br>house                                                                                                    |                                              |
| Scene     | 3              | street<br>A                                                                                                    |                                              |
| Scene     | 4              | Olivia's<br>garden                                                                                                    |                                              |
| Act<br>4  |                |                                                                                                    |                                              |
| Scene     | 1              | Olivia's<br>front<br>yard                                                                                                    |                                              |
| -5-       |                | Read F:\Program Files\mozilla\bin\chrome\skins\modern\global\skin\scroll-down.gif                                            | 舌                                            |
| ` xk<br>⊠ |                | 廟<br>Mozilla<br>Open Windows                                                                                                 |                                              |

**Figure 16-8:** The synopsis of *Twelfth Night* with one em of word spacing

| 2 D:\books\bible2\examples\15\synopsis.xml - Microsoft Internet Explorer |                        |                  | - 101         |
|--------------------------------------------------------------------------|------------------------|------------------|---------------|
| File Edit View<br><b>Favorites Tools Help</b>                            |                        |                  | 韶             |
| $\circledcirc$<br>$\Rightarrow$<br>$\Leftarrow$                          | A<br>$\mathbb{R}$      | ର<br>一米          |               |
| Back Forward<br><b>Stop</b>                                              | <b>Refresh</b><br>Home | Search Favorites | History       |
| Address <b>3</b> D:\books\bible2\examples\15\synopsis.xml                |                        |                  | $\partial$ Go |
|                                                                          |                        |                  |               |
| Twelfth Night                                                            |                        |                  |               |
| Act 1                                                                    |                        |                  |               |
| Scene 1 Duke Orsino's palace                                             |                        |                  |               |
| Scene 2 The sea-coast                                                    |                        |                  |               |
| Scene 3 Olivia's house                                                   |                        |                  |               |
| Scene 4 Duke Orsino's palace.                                            |                        |                  |               |
| Scene 5 Olivia's house                                                   |                        |                  |               |
| Act 2                                                                    |                        |                  |               |
| Scene 1 The sea-coast                                                    |                        |                  |               |
| Scene 2 A street                                                         |                        |                  |               |
| Scene 3 Olivia's house                                                   |                        |                  |               |
| Scene 4 Duke Orsino's palace.                                            |                        |                  |               |
| Scene 5 Olivia's garden                                                  |                        |                  |               |
| Act 3                                                                    |                        |                  |               |
| <i>Scene 1</i> Olivia's garden                                           |                        |                  |               |
| Scene 2 Olivia's house                                                   |                        |                  |               |
| Scene 3 A street                                                         |                        |                  |               |
| <i>Scene 4</i> Olivia's garden                                           |                        |                  |               |
| <b>∉</b> ] Done                                                          |                        | 및 My Computer    |               |

**Figure 16-9:** The SYNOPSIS element with 0.3 em letter spacing.

### **The text-decoration property**

The text-decoration property can have one of the following five values:

- ✦ none
- ✦ underline
- ✦ overline
- ✦ line-through
- ✦ blink

Except for none, which is the default, these values are not mutually exclusive. You may, for example, specify that a paragraph is underlined, overlined, struck through, and blinking. (I do not, however, recommend that you do this.)

**Note**

Browsers, fortunately, are not required to support blinking text.

For example, the next rule specifies that CHARACTER elements are underlined. Figure 16-10 shows the result of applying this rule to the synopsis of *Twelfth Night*.

```
CHARACTER { text-decoration: underline }
```
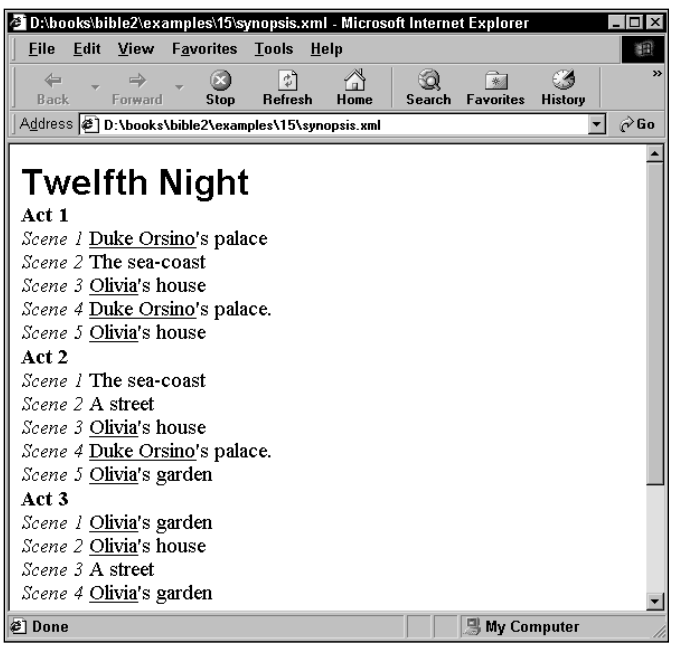

**Figure 16-10:** The synopsis of *Twelfth Night* with underlined characters

### **The vertical-align property**

The vertical-align property controls the vertical alignment of text within an inline box. It specifies how an inline element is positioned relative to the baseline of the text. Valid values are:

- ✦ baseline: align the baseline of the inline box with the baseline of the block box (this is the default)
- $\triangle$  sub: position the inline box as a subscript
- $\triangle$  super: position the inline box as a superscript
- $\triangle$  top: align the top of the inline box with the top of the line
- $\triangle$  middle: align the midpoint of the inline box with the baseline of the block box, plus half of the x-height of the block box
- $\blacklozenge$  bottom: align the bottom of the inline box with the bottom of the line
- $\triangle$  text-top: align the top of the inline box with the top of the parent element's font
- ✦ text-bottom: align the bottom of the inline box with the bottom of the parent element's font

You can also set the vertical-align property to a percentage that raises (positive value) or lowers (negative value) the box by the percentage of the line-height. A value of 0% is the same as the baseline value. Finally, you can set verticalalign to a signed length that will raise or lower the box by the specified distance. A value of 0cm is the same as the baseline value.

The sub value makes the element a subscript. The super value makes the element a superscript. The text-top value aligns the top of the element with the top of the parent element's font. The middle value aligns the vertical midpoint of the element with the baseline of the parent plus half the *x*-height. The text-bottom value aligns the bottom of the element with the bottom of the parent element's font.

The top value aligns the top of the element with the tallest letter or element on the line. The bottom value aligns the bottom of the element with the bottom of the lowest letter or element on the line. The exact alignment changes as the height of the tallest or lowest letter changes.

For example, the rule for a footnote number might look like this one that superscripts the number and decreases its size by 20 percent.

```
FOOTNOTE NUMBER { vertical-align: super; font-size: 80% }
```
### **The text-transform property**

The text-transform property lets you specify that text should be rendered in all uppercase, all lowercase, or with initial letters capitalized. This is useful in headlines, for example. The valid values are:

- ✦ capitalize
- ✦ uppercase
- ✦ lowercase
- $\triangle$  none

Capitalization Makes Only The First Letter Of Every Word Uppercase Like This Sentence. PLACING THE SENTENCE IN UPPERCASE, HOWEVER, MAKES EVERY LET-TER IN THE SENTENCE UPPERCASE. The following rule converts the TITLE element in the *Twelfth Night* synopsis to uppercase.

TITLE { text-transform: uppercase }

**Note**

The text-transform property is somewhat language-dependent because many languages — Hebrew and Chinese, for example — don't have any concept of upperand lowercase.

### **The text-align property**

The text-align property applies only to block-level elements. It specifies whether the text in the block is aligned with the left side, the right side, centered, or justified. The valid values are:

- ✦ left
- ✦ right
- ✦ center
- ✦ justify

The following rules center the TITLE element in the *Twelfth Night* synopsis and justify everything else. Figure 16-11 shows the synopsis after these rules have been applied. I also changed SCENE to display: inline so that there'd be enough text in a paragraph to extend across the browser window and show that the text is truly justified.

```
SCENE { display: inline}
TITLE { text-align: center }
SYNOPSIS { text-align: justify }
```
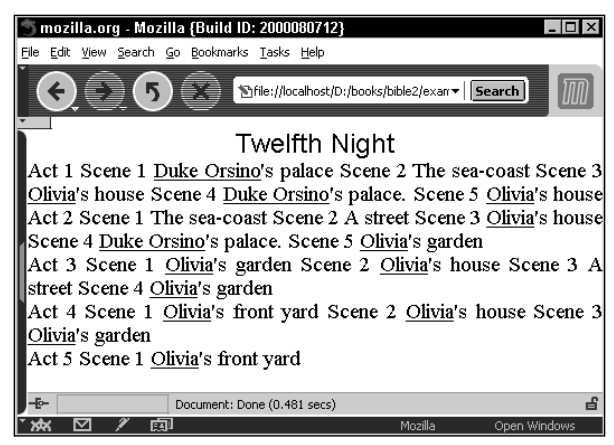

**Figure 16-11:** The TITLE in the synopsis is centered and the rest of the text is justified.

### **The text-indent property**

The text-indent property, which only applies to block-level elements, specifies how far the first line of a block is indented with respect to the remaining lines of the block. It is given either as an absolute length or as a percentage of the width of the parent element. The value may be negative to create a hanging indent.

**Tip**

To indent all the lines of an element, rather than just the first, you use the box properties discussed in the last chapter to set an extra left margin on the element.

For example, the following rule indents the scenes in the synopsis by half an inch. Figure 16-12 shows the synopsis after this rule has been applied.

```
SCENE { text-indent: 0.5in }
```
### **The text-shadow property**

The text-shadow property applies shadows to text. The value is a comma-separated list of shadow effects to control the order, color, and dimensions of the shadows that are overlaid on the text. Shadows do not extend the size of the block containing the text, but may extend over the boundaries of the block. The z-index of the shadows is the same as the element itself.

| D:\books\bible2\examples\15\synopsis.xml - Microsoft Internet Explorer |                      |           |        |                       |                |                       |
|------------------------------------------------------------------------|----------------------|-----------|--------|-----------------------|----------------|-----------------------|
| Edit<br><b>Favorites</b><br>File<br>View                               | <b>Tools</b><br>Help |           |        |                       |                | 昍                     |
| $\leftarrow$<br><b>Back</b><br>Enrward<br>Stop                         | ै।<br><b>Refresh</b> | A<br>Home | Search | ※<br><b>Favorites</b> | <b>History</b> | $\boldsymbol{\Sigma}$ |
| Address <b># D:\books\bible2\examples\15\synopsis.xml</b>              |                      |           |        |                       | ▾∣             | $\partial$ Go         |
|                                                                        | <b>Twelfth Night</b> |           |        |                       |                |                       |
| Act 1<br>Scene 1 Duke Orsino's palace                                  |                      |           |        |                       |                |                       |
| Scene 2 The sea-coast                                                  |                      |           |        |                       |                |                       |
| Scene 3 Olivia's house<br>Scene 4 Duke Orsino's palace.                |                      |           |        |                       |                |                       |
| Scene 5 Olivia's house<br>Act 2                                        |                      |           |        |                       |                |                       |
| Scene 1 The sea-coast                                                  |                      |           |        |                       |                |                       |
| Scene 2 A street<br>Scene 3 Olivia's house                             |                      |           |        |                       |                |                       |
| Scene 4 Duke Orsino's palace.                                          |                      |           |        |                       |                |                       |
| Scene 5 Olivia's garden<br>Act 3                                       |                      |           |        |                       |                |                       |
| Scene 1 Olivia's garden                                                |                      |           |        |                       |                |                       |
| Scene 2 Olivia's house<br>Scene 3 A street                             |                      |           |        |                       |                |                       |
| <i>Scene 4</i> Olivia's garden                                         |                      |           |        |                       |                |                       |
| ∉1 Done                                                                |                      |           | 돼      | My Computer           |                |                       |

**Figure 16-12:** Each SCENE and its children in the synopsis are indented half an inch.

The value of the text-shadow includes a signed length for the offset of the shadow. It may also include a blur radius and a shadow color. The shadow offset is specified with two signed lengths that specify how far out from the text the shadow extends. The first length specifies the horizontal distance from the text; the second length specifies the vertical depth of the shadow. If you apply a negative value to the shadow offsets, the shadow will appear to the left and above the text, rather than below and to the right. An optional third signed length specifies the boundary of the blur effect. An optional fourth value specifies the color of the shadow. For example,

```
TITLE { text-shadow: red -5pt -5pt -2pt }
SCENE_NUMBER { text-shadow: 5pt 4pt 3pt green }
ACT_NUMBER { text-shadow: none }
```
In practice, however, the text-shadow property isn't supported by any major browser.

# **The line-height property**

SYNOPSIS { line-height: 200% }

The line-height property specifies the distance between the baselines of successive lines. It can be given as an absolute number, an absolute length, or a percentage of the font size. For instance, the following rule double-spaces the SYNOPSIS element. Figure 16-13 shows the *Twelfth Night* synopsis after this rule has been applied.

```
2 D:\books\bible2\examples\15\synopsis.xml - Microsoft Internet Explorer
                                                                           -\BoxEile Edit View Favorites Tools Help
                                                                              額
                \RightarrowØ
                                    히
                                           \mathbb{Z}\bigotimesSearch
                                                                窗
                                                                         Ø
     \leftarrowStop
                                                                      History
                                                            Favorites
   Back
             Forward
                                  Refresh
 Address 3 D:\books\bible2\examples\15\synopsis.xml
                                                                        \overline{\phantom{a}} \phi Go
                         Twelfth Night
 Act 1
         Scene 1 Duke Orsino's palace
         Scene 2 The sea-coast
         Scene 3 Olivia's house
         Scene 4 Duke Orsino's palace.
         Scene 5 Olivia's house
 Act 2
         Scene 1 The sea-coast
         Scene 2 A street
         Scene 3 Olivia's house
Done
                                                       B My Computer
```
**Figure 16-13:** A double-spaced synopsis

Double-spacing isn't particularly attractive, though, so I'll remove it. Listing 16-4 summarizes the additions made in this and the previous sections to the synopsis style sheet (minus the double-spacing).

#### Listing 16-4: **The synopsis style sheet with text properties**

```
SYNOPSIS, TITLE, ACT, SCENE { display: block }
ACT_NUMBER { font-weight: bold}
SYNOPSIS { font-size: 14pt }
SYNOPSIS { word-spacing: 1em }
SYNOPSIS { letter-spacing: 0.3em }
SCENE_NUMBER { color: #FF0000}
TITLE { color: red}
ACT_NUMBER { color: rgb(255,0,0) }
ACT_NUMBER { font-variant: small-caps}
CHARACTER { text-decoration: underline }
SCENE_NUMBER { vertical-align: subscript}
TITLE { font-size-adjust: ".58"; }
SYNOPSIS { font-size-adjust: ".46"
           font-family: Times, "Times New Roman", serif }
TITLE {
font: normal bold x-large Helvetica, Verdana, Arial, sans-serif
}
SCENE_NUMBER { font: italic smaller Times, serif }
TITLE { text-align: center }
SYNOPSIS { text-align: justify }
SCENE { text-indent: 0.5in }
```
### **The white-space property**

The white-space property determines how significant white space (spaces, tabs, line breaks) is within an element. The allowable values are:

- ✦ normal
- ✦ pre
- ✦ nowrap

The default value, normal, simply means that runs of white space are condensed to a single space and words are wrapped to fit on the screen or page. This is the way white space is normally handled in both HTML and XML.

The pre value acts like the PRE (preformatted) element in HTML. All white space in the input document is considered significant and faithfully reproduced on the output device. It may be accompanied by a shift to a monospaced font. This would be useful for much computer source code or some poetry. Listing 16-5 is a poem, *The Altar* by George Herbert, in which spacing is important. In this poem, the lines form the shape of the poem's subject.

Listing 16-5: *The Altar* **in XML**

```
<?xml version="1.0"?>
<?xml-stylesheet type="text/css" href="16-6.css"?>
<POEM>
<TITLE>The Altar</TITLE>
<POET>George Herbert</POET>
<VERSE> A broken ALTAR, Lord, thy servant rears,</VERSE>
<VERSE> Made of a heart, and cemented with tears:</VERSE>
         Whose parts are as thy hand did frame; </VERSE>
<VERSE> No workman's tool hath touched the same.</VERSE>
<VERSE> No workman's tool hath touched the same.</VERSE>
                 A HEART alone</VERSE>
<VERSE> Is such a stone,</VERSE>
<VERSE> As nothing but</VERSE>
<VERSE> Thy power doth cut.</VERSE>
<VERSE> Wherefore each part</VERSE>
<VERSE> Of my hard heart</VERSE>
<VERSE> Meets in this frame,</VERSE>
<VERSE> To praise thy name:</VERSE>
<VERSE> That if I chance to hold my peace,</VERSE>
<VERSE> These stones to praise thee may not cease.</VERSE>
<VERSE> O let thy blessed SACRIFICE be mine,</VERSE>
<VERSE> And sanctify this ALTAR to be thine.</VERSE>
</POEM>
```
Listing 16-6 is a style sheet that uses white-space: pre to preserve this form. Figure 16-14 shows the result in Mozilla.

**Caution**

Internet Explorer 5.0 and 5.5 do not correctly implement the white-space property. Mozilla and Opera do.

#### Listing 16-6: **A style sheet for white space-sensitive poetry**

```
POEM { display: block }
TITLE { display: block; font-size: 16pt; font-weight: bold }
POET { display: block; margin-bottom: 10px }
STANZA { display: block; margin-bottom: 10px }
VERSE { display: block;
        white-space: pre; font-family: monospace }
```
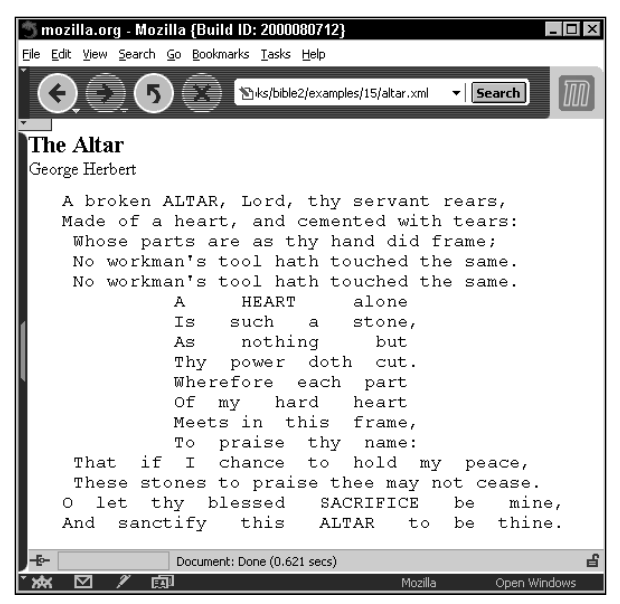

**Figure 16-14:** *The Altar* by George Herbert with white-space: pre

Finally, the nowrap value is a compromise that breaks lines exactly where there's an explicit break in the source text, but condenses other runs of space to a single space. This might be useful when you're trying to faithfully reproduce the line breaks in a classical manuscript or some other poetry where the line breaks are significant but the space between words isn't.

# **Background Properties**

The background of an element can be set to a color or an image. If it's set to an image, the image can be positioned differently relative to the content of the element. This is accomplished with the following five basic properties:

- ✦ background-color
- ✦ background-image
- ✦ background-repeat
- ✦ background-attachment
- ✦ background-position

Finally, there's a background shorthand property that allows you to set some or all of these five properties in one rule.

**Caution**

Fancy backgrounds are vastly overused. Anything other than a very light background color only makes your page harder to read and annoys users. I list these properties here for the sake of completeness, but I recommend that you use them sparingly, if at all.

None of the background properties is inherited. Each child element must specify the background it wants. However, it may appear as if background properties are inherited because the default is for the background to be transparent. The background of whatever element is drawn below an element will show through. Most of the time this is the background of the parent element.

### **The background-color property**

The background-color property may be set to the same values as the color property. However, rather than changing the color of the element's contents, it changes the color of the element's background on top of which the contents are drawn. For example, to draw a SIGN element with yellow text on a blue background, you would use this rule:

SIGN { color: yellow; background-color: blue}

You can also set the background-color to the keyword transparent (the default) which simply means that the background takes on the color or image of whatever the element is laying on top of, generally the parent element.

### **The background-image property**

The background-image property is either none (the default) or a URL (generally relative) where a bitmapped image file can be found. If it's a URL, then the browser will load the image and use it as the background, much like the BACKGROUND attribute of the BODY element in HTML. For example, here's how you attach the file shakespeare.jpg (shown in Figure 16-15) as the background for a SYNOPSIS element.

```
SYNOPSIS { background-image: url(shakespeare.jpg) }
```
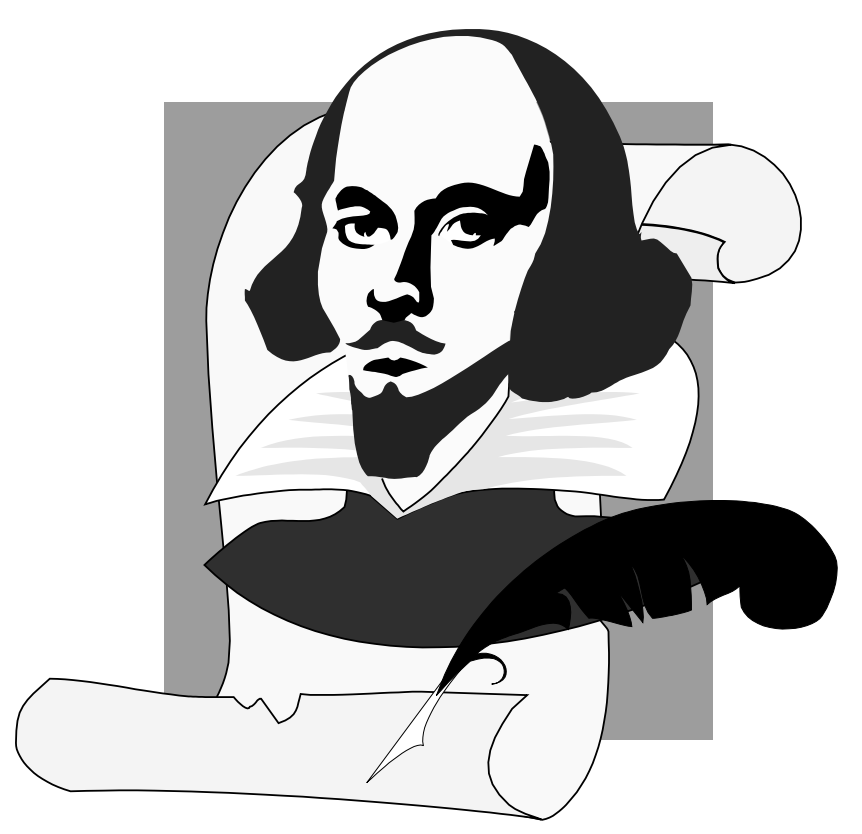

**Figure 16-15:** The original, untiled, uncropped background image for the synopsis

The image referenced by the background-image property is drawn underneath the specified element, *not* underneath the browser pane like the BACKGROUND attribute of HTML's BODY element. Background images will generally not be the exact same size as the contents of the page. If the image is larger than the element's box, the image will be cropped. If the image is smaller than the element's box, it will be tiled vertically and horizontally. Figure 16-16 shows a background image that has tiled exactly far enough to cover the underlying content.

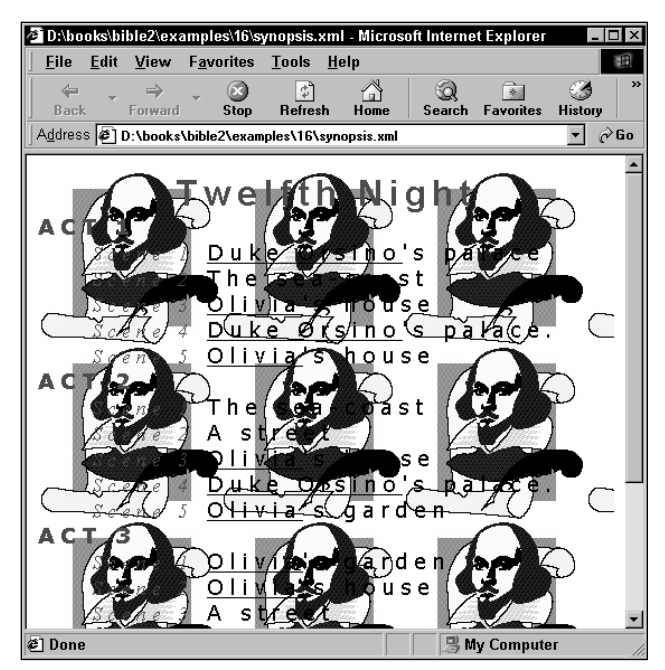

**Figure 16-16:** A tiled background image

Tiling takes place across the element whose background-image property is set; *not* across the browser window. You can set background images for nonroot elements like the ACT or the SCENE if you like.

### **The background-repeat property**

The background-repeat property adjusts how background images are tiled across the screen. You can specify that background images are not tiled or are only tiled horizontally or vertically. Possible values for this property are:

- ✦ repeat
- ✦ repeat-x
- ✦ repeat-y
- ✦ no-repeat

For example, to show only a single picture of Shakespeare, you would set the background-repeat of the SYNOPSIS element to no-repeat like this:

SYNOPSIS { background-image: url(shakespeare.jpg); background-repeat: no-repeat }

Figure 16-17 shows the result.

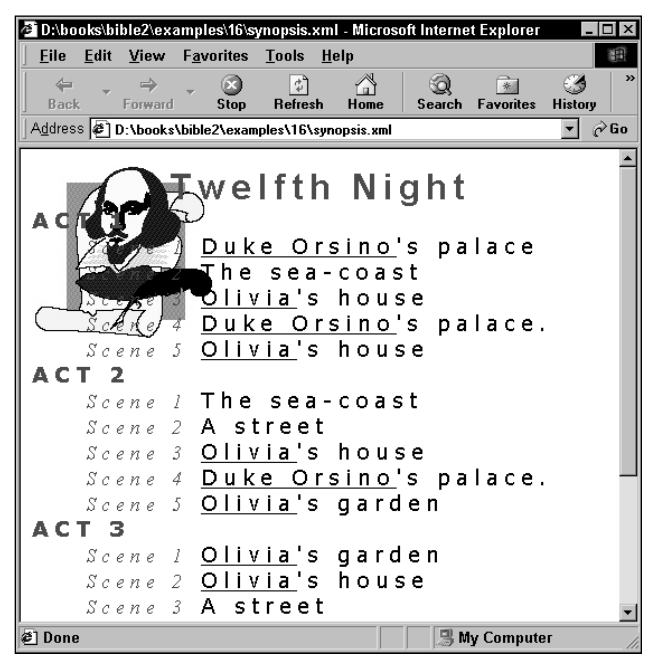

**Figure 16-17:** An untiled background image

To tile across but not down the page, set background-repeat to repeat-x, like this:

```
SYNOPSIS { background-image: url(shakespeare.jpg);
            background-repeat: repeat-x }
```
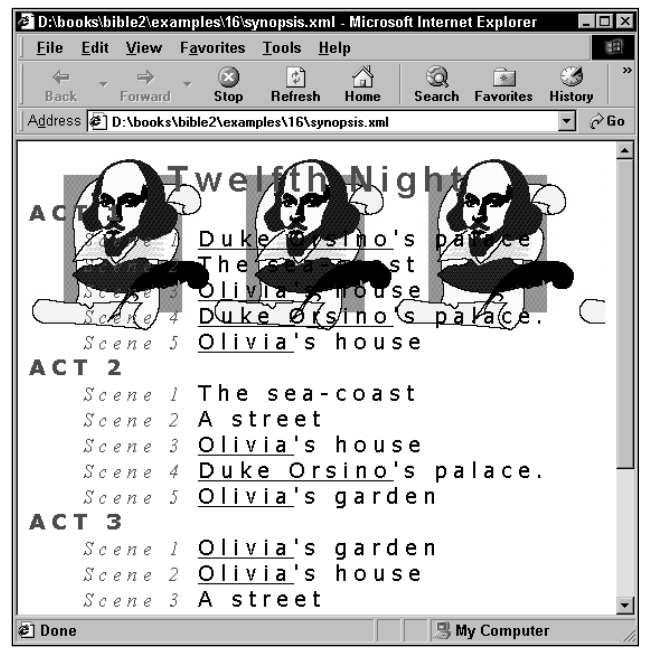

The result is shown in Figure 16-18:

**Figure 16-18:** A background image tiled across but not down

To tile down but not across the page, set background-repeat to repeat-y like this:

SYNOPSIS { background-image: url(shakespeare.jpg); background-repeat: repeat-y }

Figure 16-19 shows the effect.

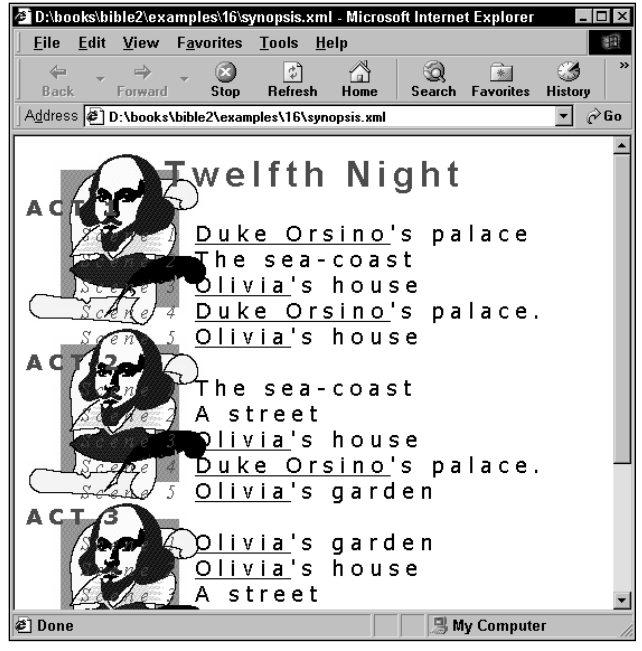

**Figure 16-19:** A background image tiled down but not across

# **The background-attachment property**

In HTML, the background image is attached to the document. When the document is scrolled, the background image scrolls with it. With the background-attachment property, you can specify that the background be attached to the window or pane instead. Possible values are scroll and fixed. The default is scroll; that is, the background is attached to the document rather than the window.

However, with background-attachment set to fixed, the document scrolls but the background image doesn't. This might be useful in conjunction with an image that's big enough for a typical browser window but not big enough to be a backdrop for a large document when you don't want to tile the image. You would code that request like this:

```
SYNOPSIS { background-image: url(shakespeare.jpg);
          background-attachment: fixed;
          background-repeat: no-repeat }
```
Figure 16-20 shows the effect after a little scrolling.

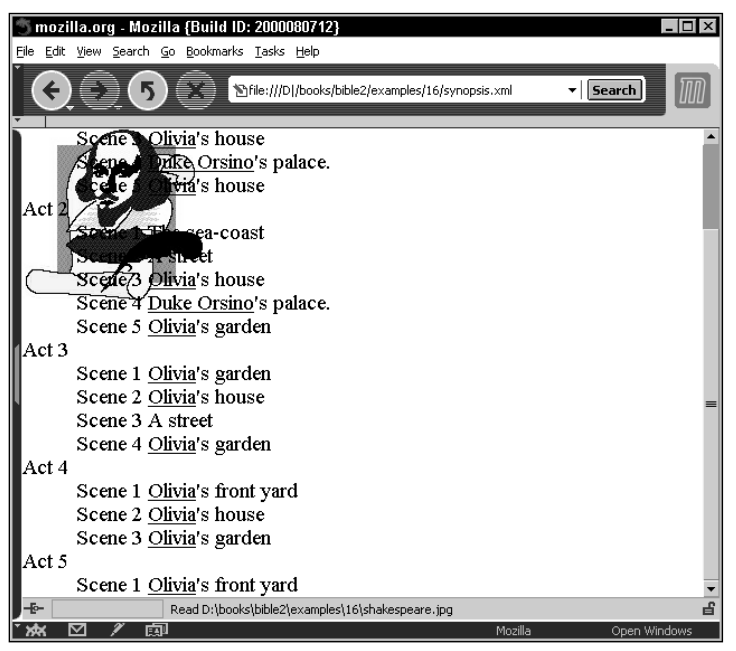

**Figure 16-20:** A fixed background image stays in the same position in the window even as the document scrolls.

**Caution**

Internet Explorer does not support fixed background images; Mozilla and Opera do.

### **The background-position property**

By default, the upper-left corner of a background image is aligned with the upperleft corner of the element it's attached to. (See Figure 16-17 for an example.) Most of the time this is exactly what you want. However, for those rare times when you want something else, the background-position property allows you to move the background relative to the element.

You can specify the offset by using percentages of the width and height of the parent element, by using absolute lengths, or by using two of these six keywords:

- ✦ top
- $\blacklozenge$  center
- ✦ bottom
- ✦ left
- ✦ center
- ✦ right

#### **Percentages of parent element's width and height**

Percentages enable you to pin different parts of the background to the corresponding part of the element. The *x* coordinate is given as a percentage ranging from 0% (left side) to 100% (right side). The *y* coordinate is given as a percentage ranging from 0% (top) to 100% (bottom). For example, this rule places the upper-right corner of the image in the upper-right corner of the SYNOPSIS element. Figure 16-21 shows the result.

```
SYNOPSIS { background-image: url(shakespeare.jpg);
           background-repeat: no-repeat;
           background-position: 100% 0% }
```
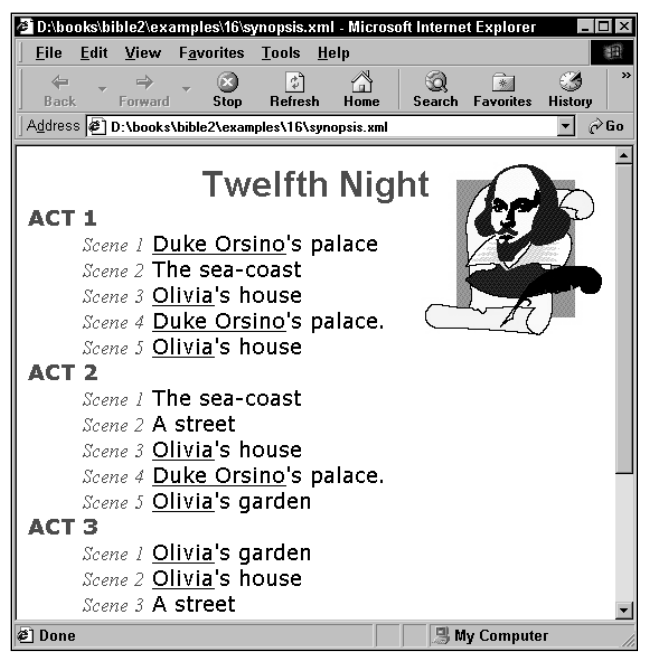

**Figure 16-21:** A background image aligned with the upper-right corner of the content

#### **Absolute lengths**

Setting background-position to a length positions the upper-left corner of the background at an absolute position in the element. The next rule places the upperleft corner of the background image shakespeare.jpg one centimeter to the right and two centimeters below the upper-left corner of the element. Figure 16-22 shows the result.

```
SYNOPSIS { background-image: url(shakespeare.jpg);
           background-repeat: no-repeat;
           background-position: 1cm 2cm }
```
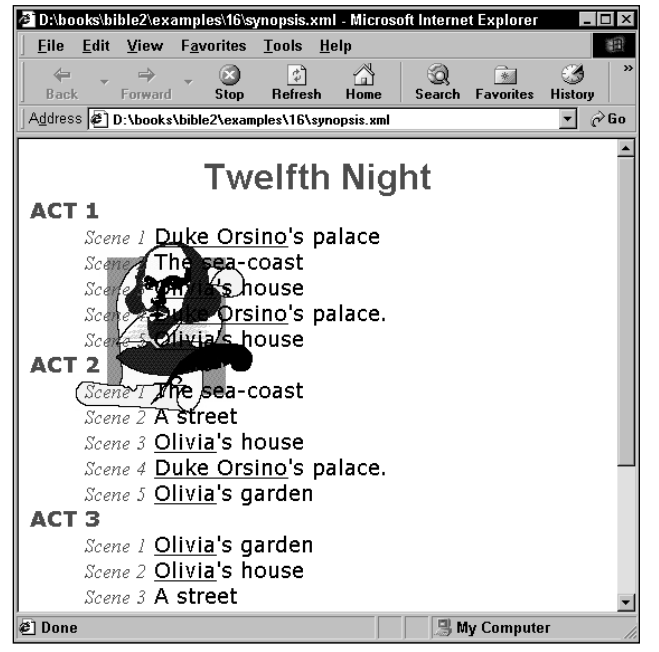

**Figure 16-22:** A background image positioned one centimeter to the right and two centimeters below the left corner of the element

#### **Keywords**

The top left and left top keywords are the same as 0% 0%. The top, top center, and center top are the same as 50% 0%. The right top and top right keywords are the same as 100% 0%. The left, left center, and center left

keywords are the same as  $0\%$  50%. The center and center center keywords are the same as 50% 50%. The right, right center, and center right keywords are the same as 100% 50%. The bottom left and left bottom keywords are the same as 0% 100%. The bottom, bottom center, and center bottom mean the same as 50% 100%. The bottom right and right bottom keywords are the same as 100% 100%. Figure 16-23 shows the positions for the different values.

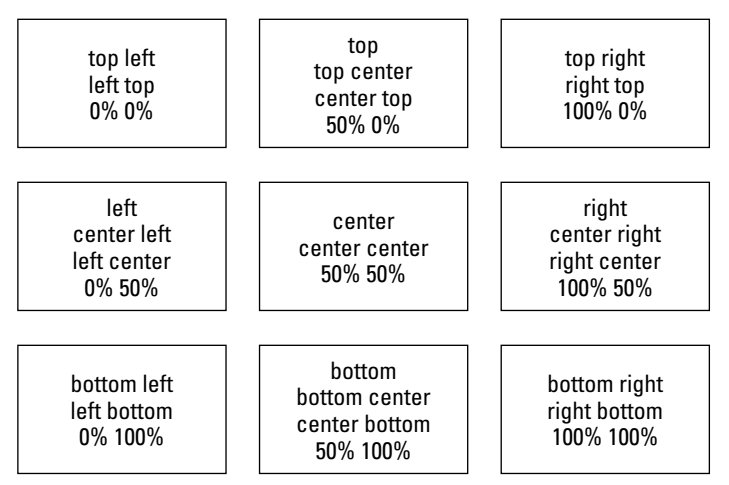

**Figure 16-23:** Relative positioning of background images

For instance, this rule positions the image in the top center of the synopsis, as shown in Figure 16-24:

```
SYNOPSIS { background-image: url(shakespeare.jpg);
           background-repeat: no-repeat;
           background-position: center top }
```
If the background-attachment property has the value fixed, then the image is placed relative to the windowpane instead of the element.

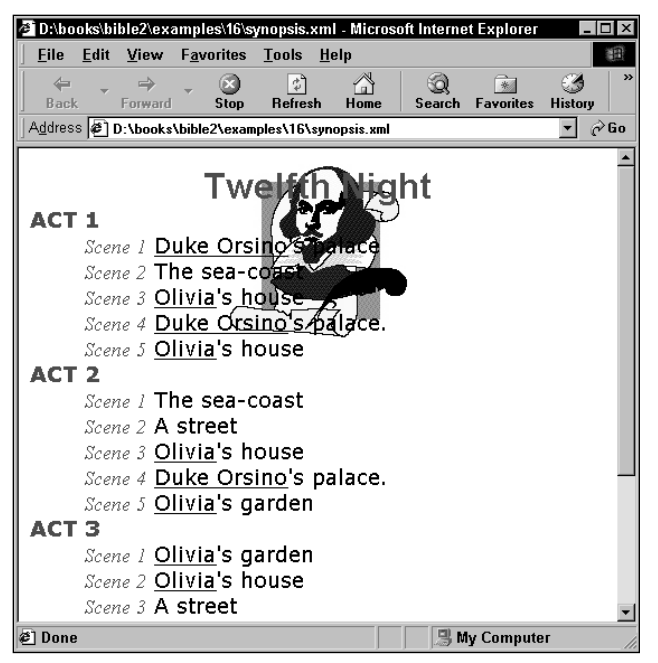

**Figure 16-24:** An untiled background image pinned to the top center of the SYNOPSIS element.

# **The background shorthand property**

The background property is shorthand for setting the background-color, background-image, background-repeat, background-attachment, and backgroundposition **properties in a single rule. For example, to set** background-color to white, background-image to shakespeare.jpg, background-repeat to norepeat, and background-attachment to fixed in the SYNOPSIS element, you can use this rule:

```
SYNOPSIS {
 background: url(shakespeare.jpg) white no-repeat fixed
}
```
The foregoing rule means exactly the same thing as this longer but more legible rule:

```
SYNOPSIS { background-image: url(shakespeare.jpg);
           background-color: white;
           background-repeat: no-repeat;
           background-attachment: fixed }
```
When using the background shorthand property, values for any or all of the five properties may be given in any order. However, none may occur more than once. For example, the upper-right corner alignment rule used for Figure 16-21 could have been written like this instead:

SYNOPSIS { background: url(shakespeare.jpg) no-repeat 100% 0% }

# **Visibility**

The visibility property controls whether the contents of an element are seen. The three possible values of this property are:

- ✦ visible
- ✦ hidden
- ✦ collapse

If visibility is set to visible, the contents of the box, including all borders are shown. This is the default. If visibility is set to hidden, the box's contents and border are not drawn. However, unlike an element whose display property is set to none, invisible boxes still take up space and affect the layout of the document. Setting visibility to hidden is not the same as setting display to none.

The collapse value is the same as hidden for most elements, except for table rows and columns. For table rows and columns, collapse hides the row or column, but it does not otherwise change the layout of the table as hidden would. That is, it acts almost exactly like display: none. However, you can't set display to both none and table-row or table-column so for these elements you have to use visibility: collapse instead.

For example, this rule hides the SCENE\_NUMBER elements:

```
SCENE_NUMBER {visibility: hidden}
```
Figure 16-25 shows the result. Notice that the locations of each scene are still pushed over to the right in pretty much the same position they were in Figure 16-24. That's because the space on the left is taken up by the invisible SCENE\_NUM-BER elements.

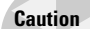

Mozilla and Opera only recognize the visibility property when it's applied to block-level elements, not when it's applied to inline elements.

| 2 D:\books\bible2\examples\16\synopsis.xml - Microsoft Internet Explorer |         |                                                                                         |                      |           |              |                       |                     |                       |
|--------------------------------------------------------------------------|---------|-----------------------------------------------------------------------------------------|----------------------|-----------|--------------|-----------------------|---------------------|-----------------------|
| File<br>Edit                                                             | View    | Favorites                                                                               | <b>Tools</b>         | Help      |              |                       |                     |                       |
| $\leftarrow$<br>Back                                                     | Forward | ſΣ.<br>Stop                                                                             | ै।<br><b>Refresh</b> | A<br>Home | 60<br>Search | 第<br><b>Favorites</b> | History             | $\boldsymbol{\Sigma}$ |
| Address <b>&amp; D:\books\bible2\examples\16\synopsis.xml</b>            |         |                                                                                         |                      |           |              |                       | $\partial$ Go<br>▾╽ |                       |
|                                                                          |         |                                                                                         | <b>Twelfth Night</b> |           |              |                       |                     |                       |
| ACT <sub>1</sub>                                                         |         |                                                                                         |                      |           |              |                       |                     |                       |
|                                                                          |         | Duke Orsino's palace                                                                    |                      |           |              |                       |                     |                       |
|                                                                          |         | The sea-coast                                                                           |                      |           |              |                       |                     |                       |
|                                                                          |         | Olivia's house                                                                          |                      |           |              |                       |                     |                       |
|                                                                          |         | Duke Orsino's palace.<br>Olivia's house                                                 |                      |           |              |                       |                     |                       |
| ACT <sub>2</sub>                                                         |         |                                                                                         |                      |           |              |                       |                     |                       |
|                                                                          |         | The sea-coast<br>A street<br>Olivia's house<br>Duke Orsino's palace.<br>Olivia's garden |                      |           |              |                       |                     |                       |
| ACT <sub>3</sub>                                                         |         |                                                                                         |                      |           |              |                       |                     |                       |
|                                                                          |         | Olivia's garden<br>Olivia's house<br>A street                                           |                      |           |              |                       |                     |                       |
| ∉] Done                                                                  |         |                                                                                         |                      |           |              | 믴 My Computer         |                     |                       |

**Figure 16-25:** Invisible scene numbers

# **Cursors**

The cursor is the arrow/hand/insertion bar/other icon that indicates the position of the pointer on the screen. The cursor property specifies the cursor a user's software should display when a reader moves the pointer over a particular element. CSS allows these 16 cursor values:

- $\triangle$  auto: the browser chooses a cursor based on the current context. This is the default value
- $\triangle$  crosshair: a simple cross hair cursor such as  $\triangle$
- ◆ default: the platform-dependent default cursor, usually an arrow; for example  $\frac{1}{N}$
- $\triangleq$  hand: a hand such as  $\hat{\mathcal{F}}$
- ✦ move: a symbol that indicates something is to be moved such as
- $\blacklozenge$  n-resize: north (up is north) pointing arrow such as  $\hat{u}$
- $\triangle$  e-resize: east (right) pointing arrow such as  $\Rightarrow$
- ◆ s-resize: south (down) pointing arrow such as  $\theta$
- ◆ w-resize: west (left) pointing arrow such as  $\Leftrightarrow$
- $\blacklozenge$  ne-resize: northeast pointing arrow such as  $\varnothing$
- ◆ nw-resize: northwest pointing arrow such as  $\mathcal{R}$
- ◆ se-resize: southeast pointing arrow such as  $\mathfrak V$
- ◆ sw-resize: southwest pointing arrow such as  $\heartsuit$
- $\triangle$  text: I-beam such as  $\tilde{I}$
- $\triangleq$  wait: stop watch, spinning beach ball, hourglass or other icon indicating the passage of time such as  $\mathbb{R}$
- $\blacklozenge$  help: question mark such as  $\oslash$

The following rule uses the cursor property to specify that the hand cursor should be used over individual verses.

VERSE { cursor: hand }

You can also use a custom cursor that's loaded from an image file by giving a URL for the image. Generally, you provide cursors in several formats in a comma-separated list, the last of which is the name of a generic cursor. For example:

```
VERSE { cursor: url("poetry.cur"), url("poetry.gif"), text }
```
### **The Content Property**

The content property places data from the style sheet into the output document at a position indicated by a :before or :after pseudo-element. The value of the content property may be a string enclosed in quote marks. For example, this rule places an asterisk before and after each SCENE element:

```
SCENE:after { content: "*"}
SCENE:before { content: "*"}
```
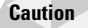

Mozilla, Internet Explorer, and Opera currently only support the content property on block-level elements. This would not work (although it should) for inline elements such as SCENE\_NUMBER.

Figure 16-26 shows the result. The asterisks are just part of the display. They do not become part of the XML document itself, so even if you added characters or strings with special meaning to XML,  $\lt$  or  $\&$  for example, this would not make the document malformed because the document is never changed.

| Opera 4.01 Unregistered version - [file://localhost/D:/books/bible2/exa |                       |
|-------------------------------------------------------------------------|-----------------------|
| Edit View Navigation Bookmarks E-mail<br>File                           | News<br><b>Window</b> |
| Help                                                                    | $   \times$           |
| 1 4 - 4 -<br>◆△● △■○ 国国<br>i Lei                                        |                       |
| <b>Twelfth Night</b>                                                    |                       |
| <b>Act 1</b>                                                            |                       |
| * Scene 1 <u>Duke Orsino</u> 's palace *                                |                       |
| * Scene 2 The sea-coast *                                               |                       |
| * Scene 3 Olivia's house *                                              |                       |
| * Scene 4 Duke Orsino's palace. *                                       |                       |
| * Scene 5 Olivia's house *                                              |                       |
| Act 2                                                                   |                       |
| * Scene 1 The sea-coast *                                               |                       |
| * Seene 2 A street *                                                    |                       |
| * Scene 3 Olivia's house *                                              |                       |
| * Scene 4 Duke Orsino's palace. *                                       |                       |
| * Scene 5 Olivia's garden *                                             |                       |
| Act 3                                                                   |                       |
| * Scene 1 Olivia's garden *                                             |                       |
| * Scene 2 Olivia's house *                                              |                       |
| $*$ Scene 3 A street $*$                                                |                       |
| * Scene 4 Olivia's garden *                                             |                       |
| file://localhost/D:/books/bible2/examples/16/synopsis.xml v             | 100%                  |

**Figure 16-26:** Asterisks have been added by the content property

You can add more than a single character to the content. You can even add multiple lines of text. The line breaks are encoded as  $\setminus A$  in the string literal. For example, this rule places two rows of asterisks after each act:

```
ACT:after {content: "\A*********\A*********\A"}
```
Mozilla, Internet Explorer, and Opera do not yet support \A.

### **Quotes**

**Caution**

Instead of a string literal, the value may be the keyword open-quote to insert an opening quote like " or close-quote to insert a closing quote character like ". By default, the straight double quote *"*is used to quote items. However, you can change this with the quotes property. The value of this element is the quote pair to be used. For example, this rule says that if a LOCATION is quoted, the left quote should be " and the right quote should be ":

```
LOCATION {quotes: """ """}
```
The quotes can be anything you want. For instance, you could use the French guillemets « and » like this:

```
LOCATION {quotes: "«" "»"}
```
You could do e-mail-style quoting by setting the left quote to > and the right quote to nothing at all like this:

```
LOCATION {quotes: ">" ""}
```
There's not even any requirement that you actually use any sort of quote marks. For example, this rule uses these properties to put a right parenthesis after each SCENE\_NUMBER element:

```
SCENE_NUMBER {quotes: "" ")"}
SCENE NUMBER: before {content: open-quote}
SCENE NUMBER: after {content: close-quote}
```
If quotes are likely to nest, then you can specify multiple quote combinations. For example, this says that a quote inside a quote would be quoted with single quotation marks:

```
LOCATION {quotes: '"' '"' "'" "'"}
```
You have to match each open quote with a close quote, but if for some reason you don't want to show one or the other you can use no-open-quote instead of openquote and no-close-quote where you would normally use close-quote. The noopen-quote and no-close-quote keywords do not insert any characters; they just increment or decrement the level of nesting as if quotes had been used.

### **Attributes**

Normally, the only content the reader sees is character data that came from element content in the XML document. However, you can use the  $attr()$  function as the value of the content property to insert an attribute value into the displayed document. For example, this rule inserts the content of the POEM element's TYPE attribute:

```
POEM:before {content: "A " + attr(type)}
```
### **URIs**

One of the most interesting values of the content property is a URI (Uniform Resource Identifier). The URI is given in the same syntax used for the backgroundimage property, and it means much the same thing: load the document at the specified URI and display it in the specified location. The browser is allowed to load and embed any kind of document it understands. For example, this rule says that the picture found at the URI http://www.example.com/shakespeare.jpg should be inserted before the TITLE element:

```
TITLE:before {
 content: uri(http://www.example.com/shakespeare.jpg)
}
```
This can be used for any kind of content that the browser understands: images, text files, PDFs, other XML documents, sound recordings, and more. For example, this rule suggests that a sound file should be played before the TITLE element:

```
TITLE:before {
 content: uri(http://www.example.com/12th_night.mp3)
}
```
Unfortunately, current Web browsers don't yet let you use the content property to embed the contents of an arbitrary URI, even though this use is endorsed by the CSS specification.

### **Counters**

The final thing you can offer as the value of the content property is a *counter*. This is a running total of some type of element from the input document. This enables you to make simple numbered lists, to create outlines that are properly indented with different numbering systems for each level of the outline, to assign numbers to each part, chapter, and section, and more. Numbers can be recalculated on the fly whenever a document changes, rather than having to be painstakingly inserted by hand.

The counter-increment property creates and adds to the value of a named counter. The counter() function inserts the current value of a specified counter into the output. There's also a counter-reset property that returns a counter to its starting point. For example, suppose your XML document did not contain builtin scene numbers or act numbers; that is, suppose it looked like Listing 16-7:

#### Listing 16-7: **A synopsis of Shakespeare's** *Twelfth Night* **in XML without explicit act or scene numbers**

```
<?xml version="1.0"?>
<?xml-stylesheet type="text/css" href="counters.css"?>
<SYNOPSIS>
  <TITLE>Twelfth Night</TITLE>
  \langleACT\rangle<SCENE>
      <LOCATION><CHARACTER>Duke Orsino</CHARACTER>'s palace
      </LOCATION>
    </SCENE>
    <SCENE>
      <LOCATION>The sea-coast</LOCATION>
    </SCENE>
    <SCENE>
      <LOCATION><CHARACTER>Olivia</CHARACTER>'s house
      </LOCATION>
    </SCENE>
```

```
<SCENE>
    <LOCATION><CHARACTER>Duke Orsino</CHARACTER>'s palace.
    </LOCATION>
  </SCENE>
  <SCENE>
    <LOCATION><CHARACTER>Olivia</CHARACTER>'s house
    </LOCATION>
  </SCENE>
\langle/ACT>
\langleACT\rangle<SCENE>
    <LOCATION>The sea-coast</LOCATION>
  </SCENE>
  <SCENE>
    <LOCATION>A street</LOCATION>
  </SCENE>
  <SCENE>
    <LOCATION><CHARACTER>Olivia</CHARACTER>'s house
    </LOCATION>
  </SCENE>
  <SCENE>
    <LOCATION><CHARACTER>Duke Orsino</CHARACTER>'s palace.
    </LOCATION>
  </SCENE>
  <SCENE>
    <LOCATION><CHARACTER>Olivia</CHARACTER>'s garden
    </LOCATION>
  </SCENE>
\langle/ACT>
<ACT><SCENE>
    <LOCATION><CHARACTER>Olivia</CHARACTER>'s garden
    </LOCATION>
  </SCENE>
  <SCENE>
    <LOCATION><CHARACTER>Olivia</CHARACTER>'s house
    </LOCATION>
  </SCENE>
  <SCENE>
    <LOCATION>A street</LOCATION>
  </SCENE>
  <SCENE>
    <LOCATION><CHARACTER>Olivia</CHARACTER>'s garden
    </LOCATION>
  </SCENE>
\langle/ACT>
\langleACT\rangle<SCENE>
```
Listing 16-7 *(continued)*

```
<LOCATION><CHARACTER>Olivia</CHARACTER>'s front yard
      </LOCATION>
    </SCENE>
    <SCENE><LOCATION><CHARACTER>Olivia</CHARACTER>'s house
      </LOCATION>
    </SCENE>
    <SCENE>
      <LOCATION><CHARACTER>Olivia</CHARACTER>'s garden
      </LOCATION>
    </SCENE>
  \langle/ACT>
  <ACT>
    <SCENE>
      <LOCATION><CHARACTER>Olivia</CHARACTER>'s front yard
      </LOCATION>
    </SCENE>
  \langle/ACT>
</SYNOPSIS>
```
You can still insert scene numbers using counters. First, add a rule that increments a counter named "scene" by 1 with each SCENE element:

SCENE {counter: scene}

Next, add a rule that inserts the current value of the scene counter as well as the word "Scene" and a colon before each SCENE element:

SCENE:before {content: "Scene " counter(scene) ": "}

Finally, reset the scene counter to zero at the beginning of each act so that scenes start over from 1 in each act rather than counting continuously throughout the play:

```
ACT {counter-reset: scene 0}
```
It's not any harder to add an act counter. In fact, it's a little easier because you don't have to reset it. These two rules suffice:

```
ACT {counter-increment: act}
ACT:before {content: "Act " counter(act) ": "}
```
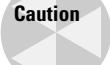

Internet Explorer, Mozilla, and Opera all have different bugs in handling counters. Regrettably, counters are not very reliable at the present time.

You can increment by a number other than 1 by adding a second value to the counter-increment property. For example, this rule increments the act counter by 2 with each act:

```
ACT {counter-increment: act 2}
```
By default, counters are decimal numbers. However, you can provide an optional second argument to the counter() function that changes the numbering style. The options are:

- ✦ disc: ●
- $\triangle$  circle:  $\bigcirc$
- ✦ square: ❑
- $\blacklozenge$  decimal: 1, 2, 3, 4, 5, and so on
- $\blacklozenge$  decimal-leading-zero: 01, 02, 03, 04, 05, and so on
- ✦ lower-roman: i, ii, iii, iv, and so on
- ✦ upper-roman: I, II, III, IV, and so on
- $\triangleq$  lower-alpha:  $a, b, c,$  and so on
- $\blacklozenge$  upper-alpha: A, B, C, and so on
- ✦ lower-latin: same as lower-alpha; a, b, c, and so on
- ✦ upper-Latin: same as upper-alpha; A, B, C, and so on
- $\blacklozenge$  lower-greek:  $\alpha$ ,  $\beta$ ,  $\gamma$ ,  $\delta$ , $\varepsilon$ , and so on
- $\blacklozenge$  hebrew:  $\aleph$ ,  $\Box$ ,  $\lambda$ ,  $\Box$ ,  $\Box$ , and so on
- $\triangle$  armenian: A, P, C, T, Y, and so on
- $\bullet$  georgian:  $f$ ,  $m$ ,  $u$ ,  $l$ ,  $t$ , and so on (same as the Georgian alphabet)
- ◆ cjk-ideographic:  $\overline{\phantom{a}}$ ,  $\overline{\phantom{a}}$ ,  $\overline{\phantom{a}}$ , and so on
- $\rightarrow$  hiragana:  $\phi$ ,  $\nabla$ ,  $\dot{\rho}$ ,  $\dot{\chi}$ ,  $\dot{\chi}$ ,  $\dot{\gamma}$ , and so on
- ◆ katakana: ア, イ, ウ, エ, オ, カ, キ, and so on
- **←** hiragana-iroha:  $\nu$ ,  $\delta$ ,  $\nu$ ,  $\kappa$ ,  $\nu$ ,  $\kappa$ ,  $\lambda$ ,  $\epsilon$ , and so on
- **◆** katakana-iroha:  $\overrightarrow{A}$ ,  $\overrightarrow{v}$ ,  $\overrightarrow{v}$ ,  $\overrightarrow{w}$ ,  $\overrightarrow{w}$ ,  $\overrightarrow{w}$ ,  $\overrightarrow{w}$ ,  $\overrightarrow{w}$ ,  $\overrightarrow{w}$
- ✦ none: no bullet character is used

I would not rely on a typical Western browser being able to handle the more unusual of these characters. In that case, the browser will default to decimal. If you'd like to use generated content as the list bullet instead of the standard bullet, set the display property of the :before or :after pseudo-element to marker. This must occur inside an element whose display property is set to list-item. For example, Listing 16-8 uses generated content as a marker for both ACT and SCENE lists.

#### Listing 16-8: **Using scene numbers as list bullets**

```
SYNOPSIS, TITLE { display: block }
TITLE { font-family: Helvetica, Verdana, sans-serif;
        font-size: x-large; text-align: center }
SYNOPSIS { font-family: Times, "Times New Roman", serif; font-
size: 14pt; text-align: justify }
ACT, SCENE, TITLE, SYNOPSIS { margin: 1ex }
SCENE {display: list-item; counter-increment: scene}
ACT {display: list-item; counter-increment: act}
SCENE:before {display: marker;
              content: "Scene " counter(scene) ": "}
ACT {counter-reset: scene 0}
ACT:before {content: "Act " counter(act) ": "}
```
#### **Caution**

Existing Web browsers don't yet support display: marker. I'd stick to the more standard list-item bullets for the time being, or simply generate the markers manually using the appropriate :before and :after rules, indentation, and the content property.

# **Aural Style Sheets**

Visually impaired users already have special software that reads Web pages. In the future, such use is likely to expand to sighted people browsing the Web while talking on cell phones, driving their cars, washing the dishes, and performing other activities in which the eyes and hands have to be directed elsewhere. As well as the very visual properties you've encountered up to this point that say how elements are printed or shown on a screen, CSS provides aural properties to describe how elements should be read out loud as well. Listing 16-9 is an aural style sheet that identifies specific ways to speak information in the SYNOPSIS example.

#### Listing 16-9: **An aural style sheet for a synopsis**

```
SYNOPSIS {speak: normal}
TITLE, AUTHOR, ACT, SCENE {
       voice-family: Bruce, male;
       stress: 20;
       richness: 90;
       cue-before: url("ping.au")
}
ACT { pause: 30ms 40ms } /* pause-before: 30ms;
                              pause-after: 40ms */
SCENE { pause-after: 10ms;
        cue-before: url("bell.aiff");
        cue-after: url("dong.wav") }
```
### **The speak property**

The speak property determines whether text will be rendered aurally, and if so, how. If speak has the value normal, words are spoken using the best available speech synthesis. If speak has the value spell-out, words are spelled out letterby-letter, which might be useful for unusual or foreign words a speech synthesizer probably can't handle. The default value is none (that is, just render the content visually and forget about speech synthesis).

### **The volume property**

The volume property controls the average volume of the speaking voice of the speech synthesizer. This is only an average. A highly inflected voice at a volume of 50 might peak at 75. The minimum volume is 0. The maximum volume is 100. Percentage values can also be used, as can any of these six keywords:

- ✦ silent: no sound
- $\triangle$  x-soft: 0, the minimum audible volume
- ✦ soft: about 25
- ✦ medium: about 50
- ✦ loud: about 75
- $\triangle$  x-loud: 100, the maximum comfortable hearing level

### **Pause properties**

Pauses are the aural equivalent of commas. They can be used to provide drama, or just to help separate one speaker's voice from another's. They're set with the pause, pause-before, and pause-after properties.

The pause-before property specifies the length of time the speech synthesizer should pause before speaking an element's contents. The pause-after property specifies the length of time the speech synthesizer should pause after speaking an element's contents. Each can be set as an absolute time or as a percentage of the speech-rate property. The pause property is a shorthand for setting both pausebefore and pause-after. When two values are supplied, the first is applied to pause-before and the second is applied to pause-after. When only one value is given, it applies to both properties. For example,

```
SCENE { pause-after: 10ms }
/* pause-before: 30ms; pause-after: 40ms */
ACT { pause: 30ms 40ms }
```
### **Cue properties**

Cues are audible clues that alert the listener to a specific event that is about to occur, or has just occurred. The cue properties let you specify a URL for a sound file that will be played before or after an element is spoken. The cue-before property plays a sound before an element is read. The cue-after property plays a sound after an element is read. Both use a URI to specify the cue to play.

The cue property is a shorthand for setting both cue-before and cue-after. When two values are supplied, the first is applied to cue-before and the second is applied to cue-after. When only one value is given, it applies to both properties. For example:

```
ACT, SCENE { cue-before: url("ping.au") }
SCENE { cue-before: url("bell.aiff");
            cue-after: url("dong.wav") }
```
### **Play-during property**

The play-during property specifies a sound to be played in the background while an element's content is spoken. The value of the property is URL to the sound file. You can also add one or both of the keywords  $mix$  and repeat to the value. Mix tells the speech synthesizer to mix in the parent's play-during sound. Repeat tells the speech synthesizer to loop the sound continuously until the entire element has been spoken. The default value is none.

### **Spatial properties**

The spatial properties specify where the sound should appear to be coming from. For example, you can have a document read to you from 3 feet away in a ditch or from 100 feet away on a cliff. This is, of course, limited by the capabilities of the speech synthesizer and audio hardware.

#### **The azimuth property**

The azimuth property controls the horizontal angle from which the sound appears to emanate. When you listen to audio through good stereo speakers, you seem to hear a lateral sound stage. The azimuth property can be used with this type of stereo system to create angles to the sound you hear. When you add a total surround sound system using either a binaural headphone or a five-speaker home theatre setup, the azimuth property becomes very noticeable.

The azimuth is specified as an angle between –360 degrees and 360 degrees. A value of 0deg means that the sound is directly in front of the listener (as are -360deg and 360deg). A value of 180deg means that the sound is directly behind the listener. (In CSS terminology deg replaces the more common ° degree symbol.) Angles are counted clockwise to the listener's right. You can also use one of these nine keywords to specify the azimuth angle:

- ✦ center: 0 deg
- ✦ center-right: 20deg
- ✦ right: 40deg
- ✦ far-right: 60deg
- ✦ right-side: 90deg
- ✦ left-side: 270deg
- ✦ far-left: 300deg
- ✦ left: 320deg
- ✦ center-left: 340deg

You can add the keyword behind to any of these values to subtract 180deg from the values. For example, left behind is the same as -140deg, which is the same as 220deg.

A value of leftwards moves the sound an additional 20 degrees to the left, relative to the current angle. This is most easily understood as turning the sound counterclockwise. So, even if the sound is already behind the listener, it will continue to move "left" around the circle. A value of rightwards moves the sound an additional 20 degrees to the right (clockwise) from to the current angle.

#### **The elevation property**

The elevation property controls the apparent height of the speaker above the listener's position. Because you cannot predetermine the number and location of speakers in use by the document reader, this attribute simply identifies the desired result. As the document author, you can't really force a specific result in all cases, anymore than you can guarantee that a reader has a color monitor. The elevation is specified as an angle between –90 degrees and 90 degrees. It can also be given as one of these five keywords:

- ✦ below: -90deg
- ✦ level: 0deg
- ✦ above: 90deg
- $\triangle$  higher: 10deg above the current elevation (useful with inheritance)
- $\triangle$  lower: 10deg below the current elevation (useful with inheritance)

### **Voice characteristics**

Adjusting the rate of speech controls the individual characteristics of the synthesizer's "voice," the voice-family used, the pitch, and the richness of the voice.

#### **The speech-rate property**

The speech-rate property specifies the speech synthesizer's speed as an approximate number of average-sized words per minute. You can supply an integer or one of these five keywords:

- $\triangleq$  x-slow: 80 words per minutes
- ✦ slow: 120 words per minute
- ✦ medium: 180 to 200 words per minute
- ✦ fast: 300 words per minute
- $\triangleq$  x-fast: 500 words per minute

You can also use the keyword faster to add 40 words per minute to the rate of the parent element or slower to subtract 40 words per minute from the rate of the parent element.

#### **The voice-family property**

The voice-family property is a comma-separated, prioritized list of voice family names that chooses the voice used for reading the text of the document. It's like the font-family property, but with voices instead of type faces.

Generic voice values include male, female, and child. Specific names are as diverse as font names and include Agnes, Bruce, Good News, Hysterical, Victoria, Whisper, and many more. Just as with font families, there's no guarantee that any of these voices is installed on any given system. And just as with font families, these names must be quoted if they consist of more than one word. For example, if you were marking up a play, you might choose different voices for each actor but fall back to the generics if necessary, like this:

```
LINE[speaker="Olivia"] { voice-family: Victoria, female }
LINE[speaker="Viola"] { voice-family: Agnes, female }
LINE[speaker="Antonio"] { voice-family: Bruce, male }
LINE[speaker="Sebastian"] { voice-family: David, male }
```
#### **The pitch property**

The pitch property specifies the frequency that the speech synthesizer uses for a particular type of object. To some degree, this controls whether a voice sounds male or female. However, it's better to use an appropriate voice-family instead. The value is given in hertz, that is, in cycles per second. Female voices are about 210 Hz, while typical male voices are in the ballpark of 120 Hz. You can also use these keywords to adjust the pitch:

- $\rightarrow$  x-low
- ✦ low
- ✦ medium
- ✦ high
- $\triangleleft$  x-high

The exact values of these keywords in hertz depend on the user's environment and selected voice.

#### **The pitch-range property**

The pitch-range property specifies the acceptable variations in the speaker's average pitch as a number between 0 and 100. This controls the inflection and variation of the voice used by the speech synthesizer. A value of  $0$  creates a flat, monotone voice, while 50 is a normal voice, and values above 50 create an exceptionally animated voice. For example,

```
LINE[speaker="Tuvok"] { pitch-range: 10 }
LINE[speaker="Seven"] { pitch-range: 20 }
LINE[speaker="Janeway"] { pitch-range: 50 }
LINE[speaker="Paris"] { pitch-range: 70 }
```
#### **The stress property**

The stress property specifies the level of assertiveness or emphasis that's used in the speaking voice. The default is 50. For example,

```
LINE[speaker="Tuvok"] { stress: 40 }
LINE[speaker="Seven"] { stress: 90 }
LINE[speaker="Janeway"] { stress: 60 }
LINE[speaker="Kim"] { stress: 30 }
```
The value and effect of this attribute has a different effect in each language being spoken. When used with languages such as English, which use stresses on sentence position, you can select primary, secondary, and tertiary stress points to control the inflection that is applied to these areas of the sentence.

#### **The richness property**

The richness property specifies the "brightness" of the voice used by the speech synthesizer. The richer the voice, the better its carrying capacity. Smooth voices don't carry far because they're not as deeply pitched as rich voices. The value is a number between 1 and 100, with a default of 50. Higher values produce voices that carry better, while lower values produce softer, easier-to-listen-to voices. For example,

```
LINE[speaker="Tuvok"] { richness: 45 }
LINE[speaker="Seven"] { richness: 65 }
LINE[speaker="Janeway"] { richness: 70 }
LINE[speaker="Neelix"] { richness: 25 }
```
### **Speech properties**

These properties control how the speech synthesizer interprets punctuation and numbers. There are two such properties: speak-punctuation and speak-numeral.

#### **The speak-punctuation property**

By default, punctuation is spoken literally. A statement such as "The cat, Charm, ate all of his food." is read as "The cat comma Charm comma ate all of his food period". However, by setting the speak-punctuation property to none, the punctuation will not be spoken. It will, however, be paused for, as in a natural speaking voice. For example, "The cat <pause> Charm <pause> ate all of his food <silence>".

#### **The speak-numeral property**

By default, numbers are spoken as a full string. For example, the number 102 would be read as "one hundred and two." If, however, you set the speak-numeral property to digits, each number will be spoken individually such as "one zero two." You can return to the default by setting speak-numeral property to continuous.

## **Summary**

This chapter discussed CSS's text and character-oriented properties. In this chapter, you learned that:

- ✦ Font properties determine the font face, style, size, and weight of text.
- ✦ Background properties include color, image, image position, and image tiling.
- ✦ Text properties let you adjust line height, word spacing, letter spacing, vertical and horizontal alignment, decoration, and capitalization.
- ✦ Aural style sheets specify properties such as speak-punctuation, volume, pause-before, cue-after, and voice determine how a document should be read by a speech synthesizer.

Although CSS is quite powerful when fully implemented, there are some limits to what you can achieve with it. First, CSS can only attach styles to content that already appears in the document. It can only add very limited content to the document, and it cannot transform the content in any way, such as by sorting or reordering it. These needs are addressed by XSL, the Extensible Stylesheet Language. However, a more severe limitation is that you're limited to those parts of CSS that are reliably implemented across multiple browsers, a depressingly small subset of standard CSS. XSL, by contrast, can be implemented on the server side so that you're not restricted to only those parts that browsers actually implement. The next chapter explores XSL transformations, and shows you how much farther they can take you.

✦✦✦

# **XSL Transformations**

**T**he Extensible Stylesheet Language (XSL) includes both a transformation language and a formatting language. Each of these, naturally enough, is an XML application. The transformation language provides elements that define rules for how one XML document is transformed into another XML document. The transformed XML document may use the markup and DTD of the original document, or it may use a completely different set of elements. In particular, it may use the elements defined by the second part of XSL, the formatting objects. This chapter discusses the transformation language half of XSL.

# **What Is XSL?**

The transformation and formatting halves of XSL can function independently of each other. For instance, the transformation language can transform an XML document into a well-formed HTML file, and completely ignore XSL formatting objects. This is the style of XSL previewed in Chapter 5 and emphasized in this chapter. Furthermore, it's not absolutely required that a document written in XSL formatting objects be produced by using the transformation part of XSL on another XML document. For example, it's easy to imagine a converter written in Java that reads TeX or PDF files and translates them into XSL formatting objects (though no such converters exist as of early 2001).

In essence, XSL is two languages, not one. The first language is a transformation language, the second a formatting language. The transformation language is useful independent of the formatting language. Its ability to move data from one XML representation to another makes it an important component of XML-based electronic commerce, electronic data interchange, metadata exchange, and any application that needs to convert between different XML representations of the same data. These uses are also united by their lack of concern with rendering data on a display for humans to read. They are purely about moving data from one computer system or program to another.

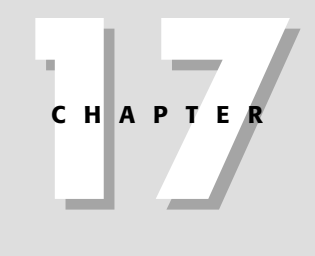

#### **In This Chapter**

✦✦✦✦

What is XSL?

Overview of XSL transformations

Understanding XSL templates

Computing the value of a node with xsl:value-of

Processing multiple elements with xsl:foreach

Matching and selecting nodes with patterns

Understanding the default template rules

Deciding which output to include

Counting nodes

Sorting output elements

Setting the mode attribute

Output methods

✦✦✦✦

### **A Word of Caution about XSL**

XSL is still under development. The language has changed radically in the past, and will almost certainly change again in the future. This chapter is based on the November 16, 1999 XSLT 1.0 Recommendation. Because XSLT is now an official Recommendation of the World Wide Web Consortium (W3C), I'm hopeful that any changes that do occur will simply add to the existing syntax without invalidating style sheets that adhere to the 1.0 spec. Indeed the W3C has just begun work on XSLT 1.1 and 2.0, and it does seem likely that all legal XSLT 1.0 documents will still be legal XSLT 1.1 and 2.0 documents.

Not all software has caught up to the 1.0 Recommendation, however. In particular, Version 5.5 and earlier of Internet Explorer only implement a very old working draft of XSLT that looks almost nothing like the finished standard. You should not expect most of the examples in this chapter to work with IE, even after substantial tweaking. Conversely, the language that IE does implement is not XSLT; and any book or person that tells you otherwise is telling you an untruth. Both Microsoft's live presentations and the written documentation it posts on its Web site are notorious for teaching nonstandard Microsoft versions of XSLT (and other languages) without clearly distinguishing which parts are real XSLT and which are Microsoft extensions to (some would say perversions of) standard XSLT.

In November 2000 Microsoft released MSXML 3.0, an XML parser/XSLT processor for IE that does come much closer to supporting XSLT 1.0. You can download it from http://msdn.microsoft.com/ xml/general/xmlparser.asp. However, there are still some bugs and areas where Microsoft did not follow the specification, so this is not quite a complete implementation of XSLT 1.0. More importantly, MSXML 3.0 is not bundled with IE5.5; and even if you install it, it does not automatically replace the earlier, non-standard-compliant version of MSXML that is bundled. To replace the old version, you have to download and run a separate program called xmlinst.exe, which you can get from the same page where you found MSXML 3.0.

Consequently, many early implementations of XSL focus exclusively on the transformation part and ignore the formatting objects. These are incomplete implementations, but nonetheless useful. Not all data must ultimately be rendered on a computer monitor or printed on paper.

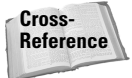

Chapter 18 discusses the XSL formatting language.

# **Overview of XSL Transformations**

In an XSL transformation, an XSLT processor reads both an XML document and an XSLT style sheet. Based on the instructions the processor finds in the XSLT style sheet, it outputs a new XML document or fragment thereof. There's also special support for outputting HTML. With some effort most XSLT processors can also be made to output essentially arbitrary text, though XSLT is designed primarily for XML-to-XML and XML-to-HTML transformations.

### **Trees**

As you learned in Chapter 6, every well-formed XML document is a tree. A tree is a data structure composed of connected nodes beginning with a top node called the root. The root is connected to its child nodes, each of which is connected to zero or more children of its own, and so forth. Nodes that have no children of their own are called *leaves*. A diagram of a tree looks much like a genealogical descendant chart that lists the descendants of a single ancestor. The most useful property of a tree is that each node and its children also form a tree. Thus, a tree is a hierarchical structure of trees in which each tree is built out of smaller trees.

For the purposes of XSLT, elements, attributes, namespaces, processing instructions, and comments are counted as nodes. Furthermore, the root of the document must be distinguished from the root element. Thus, XSLT processors model an XML document as a tree that contains seven kinds of nodes:

- ✦ The root
- ✦ Elements
- ✦ Text
- ✦ Attributes
- ✦ Namespaces
- ✦ Processing instructions
- ✦ Comments

The Document Type Definition (DTD) and document type declaration are specifically not included in this tree. However, a DTD may add default attribute values to some elements, which then become additional attribute nodes in the tree.

For example, consider the XML document in Listing 17-1. This shows part of the periodic table of the elements. I'll be using this as an example in this chapter.

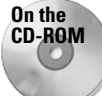

The complete periodic table appears on the CD-ROM in the file allelements.xml in the examples/periodic\_table directory.

The root PERIODIC TABLE element contains ATOM child elements. Each ATOM element contains several child elements providing the atomic number, atomic weight, symbol, boiling point, and so forth. A UNITS attribute specifies the units for those elements that have units.

#### **Note**

ELEMENT would be a more appropriate name here than ATOM. However, writing about ELEMENT elements and trying to distinguish between chemical elements and XML elements might create confusion. Thus, at least for the purposes of this chapter, ATOM seemed like the more legible option.

#### Listing 17-1: **An XML periodic table with two atoms: hydrogen and helium**

```
<?xml version="1.0"?>
<?xml-stylesheet type="text/xml" href="17-2.xsl"?>
<PERIODIC_TABLE>
  <ATOM STATE="GAS">
    <NAME>Hydrogen</NAME>
    <SYMBOL>H</SYMBOL>
    <ATOMIC_NUMBER>1</ATOMIC_NUMBER>
    <ATOMIC_WEIGHT>1.00794</ATOMIC_WEIGHT>
    <BOILING_POINT UNITS="Kelvin">20.28</BOILING_POINT>
    <MELTING_POINT UNITS="Kelvin">13.81</MELTING_POINT>
    <DENSITY UNITS="grams/cubic centimeter">
      <!-- At 300K, 1 atm -->
      0.0000899
    </DENSITY>
  </ATOM>
  <ATOM STATE="GAS">
    <NAME>Helium</NAME>
    <SYMBOL>He</SYMBOL>
    <ATOMIC_NUMBER>2</ATOMIC_NUMBER>
    <ATOMIC_WEIGHT>4.0026</ATOMIC_WEIGHT>
    <BOILING_POINT UNITS="Kelvin">4.216</BOILING_POINT>
    <MELTING_POINT UNITS="Kelvin">0.95</MELTING_POINT>
    <DENSITY UNITS="grams/cubic centimeter"><!-- At 300K -->
      0.0001785
    </DENSITY>
  \langle/ATOM\rangle</PERIODIC_TABLE>
```
Figure 17-1 displays a tree diagram of this document. It begins at the top with the root node (not the same as the root element!) which contains two child nodes, the xml-stylesheet processing instruction and the root element PERIODIC\_TABLE. (The XML declaration is not visible to the XSLT processor and is not included in the tree the XSLT processor operates on.) The PERIODIC\_TABLE element contains two child nodes, both ATOM elements. Each ATOM element has an attribute node for its STATE attribute, and a variety of child element nodes. Each child element contains a node for its contents, as well as nodes for any attributes, comments and processing instructions it possesses. Notice in particular that many nodes are something other than elements. There are nodes for text, attributes, comments, namespaces and processing instructions. Unlike CSS, XSL is not limited to working only with whole elements. It has a much more granular view of a document that enables you to base styles on comments, attributes, processing instructions, element content, and more.

Like the XML declaration, an internal DTD subset or DOCTYPE declaration is not part of the tree. However, it may have the effect of adding attribute nodes to some elements through <!ATTLIST> declarations that use #FIXED or default attribute values.

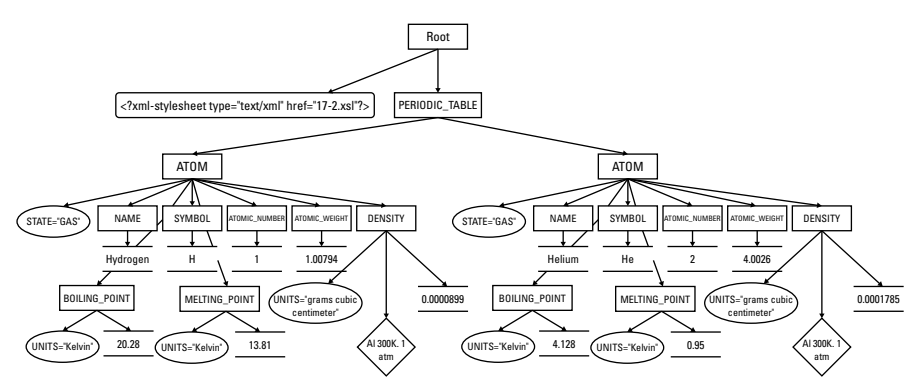

**Figure 17-1:** Listing 17-1 as a tree diagram

**Note**

XSLT operates by transforming one XML tree into another XML tree. More precisely, an XSLT processor accepts as input a tree represented as an XML document and produces as output a new tree, also represented as an XML document. Consequently, the transformation part of XSL is also called the tree construction part. The XSL transformation language contains operators for selecting nodes from the tree, reordering the nodes, and outputting nodes. If one of these nodes is an element node, then it may be an entire tree itself. Remember that all these operators, both for input and output, are designed for operation on a tree.

The input must be an XML document. You cannot use XSLT to transform from non-XML formats such as PDF, TeX, Microsoft Word, PostScript, MIDI, or others. HTML and SGML are borderline cases because they're so close to XML. XSLT can work with HTML and SGML documents that satisfy XML's well-formedness rules. However, XSLT cannot handle the wide variety of non-well-formed HTML and SGML that you encounter on most Web sites and document production systems. XSLT is not a general-purpose regular expression language for transforming arbitrary data.

Most of the time the output of an XSLT transformation is also an XML document. However, it can also be a result tree fragment that could be used as an external parsed entity in another XML document. (That is, it would be a well-formed XML document if it were enclosed in a single root element.) In other words, the output may not necessarily be a well-formed XML document, but it will at least be a plausible part of a well-formed XML document. An XSLT transformation cannot output text that is malformed XML such as

<B><I>Tag Mismatch!</B></I>

**Tip**

The xsl: output element and disable-output-escaping attribute discussed below loosen this restriction somewhat.

Most XSLT processors also support output as HTML and/or raw text, although the standard does not require them to do so. To some extent this allows you to transform to non-XML formats like TeX, RTF, or PostScript. However XSLT is not designed to make these transformations easy. It is designed for XML-to-XML transformations. If you need a non-XML output format, it will probably be easier to use XSLT to transform the XML to an intermediate format like TeXML (http://www.alphaworks. ibm.com/tech/texml), and then use additional, non-XSLT software to transform that into the format you want.

### **XSLT style sheet documents**

An XSLT document contains template rules. A template rule has a pattern specifying the nodes it matches and a template to be instantiated and output when the pattern is matched. When an XSLT processor transforms an XML document using an XSL style sheet, it walks the XML document tree, looking at each node in turn. As each node in the XML document is read, the processor compares it with the pattern of each template rule in the style sheet. When the processor finds a node that matches a template rule's pattern, it outputs the rule's template. This template generally includes some markup, some new data, and some data copied out of the source XML document.

XSLT uses XML to describe these rules, templates, and patterns. The root element of the XSLT document is either a stylesheet or a transform element in the http://www.w3.org/1999/XSL/Transform namespace. By convention this namespace is mapped to the  $x \in I$  prefix, but you're free to pick another prefix if you prefer. In this chapter, I always use the  $x \in I$  prefix. From this point forward it should be understood that the prefix xsl is mapped to the http://www.w3.org/1999/ XSL/Transform namespace.

If you get the namespace URI wrong, either by using a URI from an older draft of the specification, such as http://www.w3.org/TR/WD-xsl, or simply by making a typo in the normal URI, the XSLT processor will output the style sheet document itself instead of the transformed input document. This is the result of the interaction between several obscure sections of the XSLT 1.0 specification. The details aren't important. What is important is that this very unusual behavior looks very much like a bug in the processor if you aren't familiar with it. If you are familiar with it, fixing it is trivial; just correct the namespace URI to http://www.w3.org/1999/XSL/Transform.

Each template rule is an xsl:template element. The pattern of the rule is placed in the match attribute of the xsl:template element. The output template is the content of the xsl:template element. All instructions in the template for doing things such as selecting parts of the input tree to include in the output tree are performed by one or another XSLT elements. These are identified by the  $x \in I$ : prefix on the element names. Elements that do not have an  $x \in I$ : prefix are part of the result tree.

**Tip**

Listing 17-2 shows a very simple XSLT style sheet with two template rules. The first template rule matches the root element PERIODIC\_TABLE. It replaces this element with an html element. The contents of the html element are the results of applying the other templates in the document to the contents of the PERIODIC\_TABLE element.

The second template matches ATOM elements. It replaces each ATOM element in the input document with a P element in the output document. The  $x\sin\theta$  : applytemplates rule inserts the text of the matched source element into the output document. Thus, the contents of a  $P$  element will be the text (but not the markup) contained in the corresponding ATOM element.

The xsl: stylesheet root element has two required attributes, version and  $x$ mlns:  $x$ sl, each of which must have exactly the values shown here (1.0 for version and http://www.w3.org/1999/XSL/Transform for xmlns:xsl). I'll discuss the exact syntax of all these elements and attributes below.

#### Listing 17-2: **An XSLT style sheet for the periodic table with two template rules**

```
<?xml version="1.0"?>
<xsl:stylesheet version="1.0" 
           xmlns:xsl="http://www.w3.org/1999/XSL/Transform">
  <xsl:template match="PERIODIC_TABLE">
    \langlehtml\rangle<xsl:apply-templates/>
    \langle/html\rangle</xsl:template>
  <xsl:template match="ATOM">
    \langle P \rangle<xsl:apply-templates/>
    \langle/P\rangle</xsl:template>
</xsl:stylesheet>
```
The xsl:transform element can be used in place of xsl:stylesheet if you prefer. This is an exact synonym with the same syntax, semantics, and attributes. For example,

```
<?xml version="1.0"?>
<xsl:transform version="1.0" 
         xmlns:xsl="http://www.w3.org/1999/XSL/Transform">
  \langle !-- templates go here \rightarrow</xsl:transform>
```
In this book, I will stick to  $x$ sl:stylesheet.

### **Where does the XML transformation happen?**

There are three primary ways to transform XML documents into other formats, such as HTML, with an XSLT style sheet:

- **1.** The XML document and associated style sheet are both served to the client (Web browser), which then transforms the document as specified by the style sheet and presents it to the user.
- **2.** The server applies an XSLT style sheet to an XML document to transform it to some other format (generally HTML) and sends the transformed document to the client (Web browser).
- **3.** A third program transforms the original XML document into some other format (often HTML) before the document is placed on the server. Both server and client only deal with the transformed document.

Each of these three approaches uses different software, although they all use the same XML documents and XSLT style sheets. An ordinary Web server sending XML documents to Internet Explorer is an example of the first approach. A servlet-compatible Web server using the IBM alphaWorks' XML Enabler (http://www.alphaworks.ibm.com/tech/xmlenabler**) is an example of the second approach. A** human using Michael Kay's command line SAXON program (http://users. iclway.co.uk/mhkay/saxon/) to transform XML documents to HTML documents, then placing the HTML documents on a Web server is an example of the third approach. However, these all use (at least in theory) the same XSLT language.

In this chapter, I emphasize the third approach, primarily because at the time of this writing, specialized converter programs such as Michael Kay's SAXON and the XML Apache Project's Xalan (http://xml.apache.org/xalan/) provide the most complete and accurate implementations of the XSLT specification. Furthermore, this approach offers the broadest compatibility with legacy Web browsers and servers, whereas the first approach requires a more recent browser than most users use, and the second approach requires special Web server software. In practice, though, requiring a different server is not nearly as onerous as requiring a particular client. You, yourself, can install your own special server software; but you cannot rely on your visitors to install particular client software.

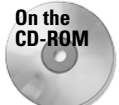

Xalan is on the CD-ROM in the directory utilities/xalan. SAXON is on the CD-ROM in the directory utilities/saxon.

### **How to use Xalan**

Xalan is a Java 1.1 character mode application. To use it, you'll need a Java 1.1-compatible virtual machine such as Sun's Java Development Kit (JDK), or Java Runtime Environment (JRE), Apple's Macintosh Runtime for Java 2.2 (MRJ), or Microsoft's virtual machine. You'll need to set your CLASSPATH environment variable to include

both the xalan.jar and xerces.jar files (both included in the Xalan distribution). On Unix/Linux you can set this in your .cshrc file if you use csh or tcsh or in your .profile file if you use sh, ksh or bash. On Windows 95/98 you can set it in AUTOEXEC.BAT. In Windows NT/2000, set it with the System Control Panel Environment tab.

If you're using the JRE 1.2 or later, you can just put the xalan.jar and xerces.jar files in your jre/lib/ext directory instead of mucking around with the CLASSPATH environment variable. If you've installed the JDK instead of the JRE on Windows, you may have two jre/lib/ext directories, one somewhere like C:\jdk1.3\jre\lib\ext and the other somewhere like C:\Program Files\Javasoft\jre\1.3\lib\ext. You need to copy the jar archive into both ext directories. Putting one copy in one directory and an alias into the other directory does not work. You must place complete, actual copies into each ext directory.

Although I primarily use Xalan in this chapter, the examples should work with SAXON or any other XSLT processor that implements the November 16, 1999 XSLT 1.0 recommendation.

The Java class containing the main method for Xalan is org. apache.xalan. xslt.Process. You can run Xalan by typing the following at the shell prompt or in a DOS window:

```
C:\> java org.apache.xalan.xslt.Process -in 17-1.xml -xsl
17-2.xsl -out 17-3.html
```
This line runs the java interpreter on the Java class containing the Xalan program's main() method, org.apache.xalan.xslt.Process. The source XML document following the -in flag is 17-1.xml. The XSLT style sheet follows the -xsl flag and is 17-2.xsl here; and the output HTML file follows the -out argument and is named 17-3.html. If the -out argument is omitted, the transformed document will be printed on the console. If the -xsl argument is omitted, Xalan will attempt to use the style sheet named by the xml-stylesheet processing instruction in the prolog of the input XML document.

Listing 17-2 transforms input documents to well-formed HTML files as discussed in Chapter 6. However, you can transform from any XML application to any other as long as you can write a style sheet to support the transformation. For example, you can imagine a style sheet that transforms from Vector Markup Language (VML) documents to Scalable Vector Graphics (SVG) documents:

```
% java org.apache.xalan.xslt.Process -in pinktriangle.vml
 -xsl VmlToSVG.xsl -out pinktriangle.svg
```
Most other command line XSLT processors behave similarly, though of course they'll have different command line arguments and options. They may prove slightly easier to use if they're not written in Java since there won't be any need to configure the CLASSPATH.

**Tip**

**Note**

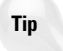

If you're using Windows, you can use a stand-alone executable version of SAXON called Instant SAXON (http://users.iclway.co.uk/mhkay/saxon/ instant.html) instead. This is a little easier to use because it doesn't require you to mess around with CLASSPATH environment variables. To transform a document with this program, simply place the saxon.exe file in your path and type:

```
C:\rangle saxon -o 17-3.html 17-1.xml 17-2.xsl
```
Listing 17-3 shows the output of running Listing 17-1 through Xalan with the XSLT style sheet in Listing 17-2. Notice that Xalan does not attempt to clean up the HTML it generates, which has a lot of white space. This is not important since ultimately you want to view the file in a Web browser that trims white space. Figure 17-2 shows Listing 17-3 loaded into Netscape Navigator 4.6. Because Listing 17-3 is standard HTML, you don't need an XML-capable browser to view it.

#### Listing 17-3: **The HTML produced by applying the style sheet in Listing 17-2 to the XML in Listing 17-1**

```
\langlehtml\rangle\langle P \rangleHydrogen
      H
      1
      1.00794
      20.28
      13.81
          0.0000899
   \langle/P\rangle\langle P \rangleHelium
      He
       2
      4.0026
      4.216
      0.95
          0.0001785
   \langle/P\rangle\langle/html\rangle
```
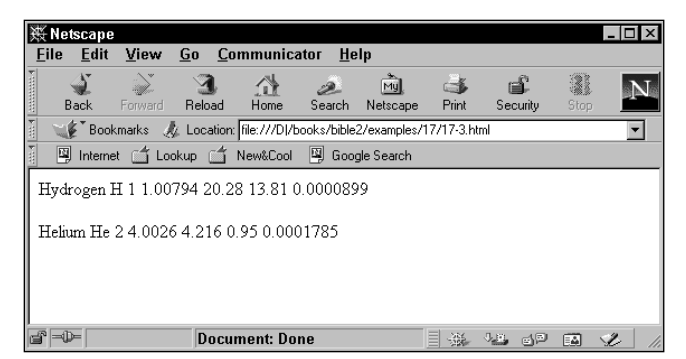

**Figure 17-2:** The page produced by applying the style sheet in Listing 17-2 to the XML document in Listing 17-1.

### **Direct display of XML files with XSLT style sheets**

Instead of preprocessing the XML file, you can send the client both the XML file and the XSLT file that describes how to render it. The client is responsible for applying the style sheet to the document and rendering it accordingly. This is more work for the client, but places much less load on the server. In this case, the XSLT style sheet must transform the document into an XML application the client understands. HTML is a likely choice, though in the future some browsers may understand XSL formatting objects as well.

Attaching an XSLT style sheet to an XML document is easy. Simply insert an xmlstylesheet processing instruction in the prolog immediately after the XML declaration. This processing instruction should have a type attribute with the value text/xml and an href attribute whose value is a URL pointing to the style sheet. For example:

```
<?xml version="1.0"?>
<?xml-stylesheet type="text/xml" href="17-2.xsl"?>
```
This is also how you attach a CSS style sheet to a document. The only difference here is that the type attribute has the value  $text{x}t/\text{x}$ ml instead of text/css.

**Note**

In the future the more specific MIME media type application/ $x$ slt+xml will be available to distinguish XSLT documents from all other XML documents. Once XSLT processors are revised to support this, you will be able to write the  $x$ m] stylesheet processing instruction like this instead:

```
<?xml-stylesheet type="application/xslt+xml"
href="17-2.xsl"?>
```
Internet Explorer 5.0 and 5.5's XSLT support differs from the November 16, 1999 recommendation in several ways. First, it expects that XSLT elements live in the http://www.w3.org/TR/WD-xsl namespace instead of the http://www.w3.org/ 1999/XSL/Transform namespace, although the xsl prefix is still used. Second, it expects the non-standard MIME type  $text{text} \times x$ ; in the  $x$ ml-stylesheet processing instruction rather than  $text{text}$ , Finally, it does not implement the default rules for elements that match no template. Consequently, you need to provide a template for each element in the hierarchy starting from the root before trying to view a document in Internet Explorer. Listing 17-4 demonstrates. The three rules match the root node, the root element PERIODIC\_TABLE, and the ATOM elements in that order. Figure 17-3 shows the XML document in Listing 17-1 loaded into Internet Explorer 5.5 with this style sheet.

#### Listing 17-4: **The style sheet of Listing 17-2 adjusted to work with Internet Explorer 5.0 and 5.5**

```
<?xml version="1.0"?>
<!-- This is a non-standard style sheet designed just for
     Internet Explorer. It will not work with any standards
     compliant XSLT processor. -->
<xsl:stylesheet version="1.0" 
  xmlns:xsl="http://www.w3.org/TR/WD-xsl">
  <xsl:template match="/">
    \hbox{\tt <html>>}<xsl:apply-templates/>
    \langle/html\rangle</xsl:template>
  <xsl:template match="PERIODIC_TABLE">
    <xsl:apply-templates/>
  </xsl:template>
  <xsl:template match="ATOM">
    \langle P \rangle<xsl:value-of select="."/>
    \langle/P\rangle</xsl:template>
</xsl:stylesheet>
```
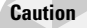

Ideally, you would use the same XML document both for direct display and for prerendering to HTML. Unfortunately, that would require Microsoft to actually support the real XSLT specification. Microsoft has repeatedly promised to support this, and they have just as repeatedly reneged on those promises.

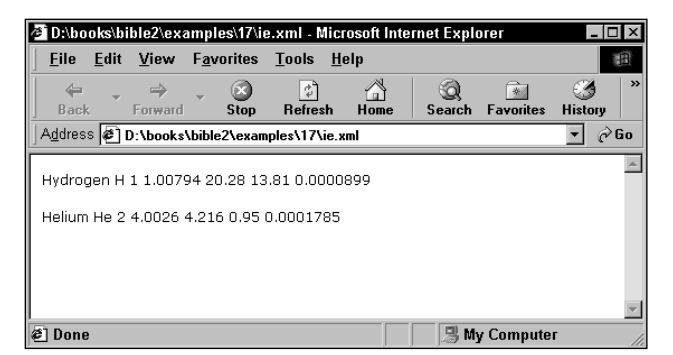

**Figure 17-3:** The page produced in Internet Explorer 5.5 by applying the style sheet in Listing 17-4 to the XML document in Listing 17-1.

Internet Explorer also fails to support many other parts of standard XSLT, while offering a number of nonstandard extensions. If you've successfully installed MSXML3 in replace mode, then IE5 can handle most of XSLT 1.0 including the http://www.w3.org/1999/XSL/Transform namespace. However, even this version still has a few bugs, including expecting the text/xsl MIME type instead of text/xml. In the rest of this chapter, I use only standard XSLT and simply prerender the file in HTML before loading it into a Web browser. If you find something in this chapter doesn't work in Internet Explorer, please complain to Microsoft, not to me.

# **XSL Templates**

Template rules defined by xsl:template elements are the most important part of an XSLT style sheet. These associate particular output with particular input. Each xsl:template element has a match attribute that specifies which nodes of the input document the template is instantiated for.

The content of the  $x \sin t$ : template element is the actual template to be instantiated. A template may contain both text that will appear literally in the output document and XSLT instructions that copy data from the input XML document to the result. Because all XSLT instructions are in the http://www.w3.org/1999/XSL/ Transform namespace, it's easy to distinguish between the elements that are literal data to be copied to the output and instructions. For example, here is a template that is applied to the root node of the input tree:

```
<xsl:template match="/">
   \left\langle \mathrm{htm}\right\rangle<head>
      </head>
      <body>
      </body>
   \langle/html\rangle</xsl:template>
```
When the XSLT processor reads the input document, the first node it sees is the root. This rule matches that root node, and tells the XSLT processor to emit this text:

```
<html>
  <head>
  </head>
  <body>
  </body>
\langle/html\rangle
```
This text is well-formed HTML. Because the XSLT document is itself an XML document, its contents—templates included—must be well-formed XML.

If you were to use the above rule, and only the above rule, in an XSLT style sheet, the output would be limited to the above six tags. That's because no instructions in the rule tell the formatter to move down the tree and look for further matches against the templates in the style sheet.

### **The xsl:apply-templates element**

To get beyond the root, you have to tell the formatting engine to process the children of the root. In general, to include content in the child nodes, you have to recursively process the nodes through the XML document. The element that does this is  $x$ sl:apply-templates. By including  $x$ sl:apply-templates in the output template, you tell the formatter to compare each child element of the matched source element against the templates in the style sheet, and, if a match is found, output the template for the matched node. The template for the matched node may itself contain xsl:apply-templates elements to search for matches for its children. When the formatting engine processes a node, the node is treated as a complete tree. This is the advantage of the tree structure. Each part can be treated the same way as the whole. For example, Listing 17-5 is an XSLT style sheet that uses the xsl:apply templates element to process the child nodes.

#### Listing 17-5: **An XSLT style sheet that recursively processes the children of the root**

```
<?xml version="1.0"?>
<xsl:stylesheet version="1.0" 
  xmlns:xsl="http://www.w3.org/1999/XSL/Transform">
  <xsl:template match="/">
    \langle h \text{+m} \rangle<xsl:apply-templates/>
    </html>
  </xsl:template>
```

```
<xsl:template match="PERIODIC_TABLE">
    <body>
      <xsl:apply-templates/>
    </body>
  </xsl:template>
  <xsl:template match="ATOM">
   An Atom
  </xsl:template>
</xsl:stylesheet>
```
When this style sheet is applied to Listing 17-1, here's what happens:

- **1.** The root node is compared with all template rules in the style sheet. It matches the first one.
- **2.** The  $\langle h \cdot h \cdot h \cdot \rangle$  tag is written out.
- **3.** The xsl:apply-templates element causes the formatting engine to process the child nodes of the root node of the input document.
	- **A.** The first child of the root, the xml-stylesheet processing instruction, is compared with the template rules. It doesn't match any of them, so no output is generated.
	- **B.** The second child of the root node of the input document, the root element PERIODIC\_TABLE, is compared with the template rules. It matches the second template rule.
	- **C.** The  $\langle \text{body} \rangle$  tag is written out.
	- **D.** The xsl:apply-templates element in the body element causes the formatting engine to process the child nodes of PERIODIC\_TABLE.
		- a. The first child of the PERIODIC\_TABLE element, that is the Hydrogen ATOM element, is compared with the template rules. It matches the third template rule.
		- b. The text "An Atom" is output.
		- c. The second child of the PERIODIC\_TABLE element, that is the Helium ATOM element, is compared with the template rules. It matches the third template rule.
		- d. The text "An Atom" is output.
	- **E.** The  $\langle \rangle$  body  $\rangle$  tag is written out.
- **4.** The  $\langle$ /html> tag is written out.
- **5.** Processing is complete.

The end result is:

 $\langle$ html $\rangle$ <body> An Atom An Atom </body>  $\langle$ /html>

### **The select attribute**

To replace the text "An Atom" with the name of the ATOM element as given by its NAME child, you need to specify that templates should be applied to the NAME children of the ATOM element. To choose a particular set of children instead of all children you supply xsl:apply-templates with a select attribute designating the children to be selected. For example:

```
<xsl:template match="ATOM">
  <xsl:apply-templates select="NAME"/>
</xsl:template>
```
The select attribute uses the same kind of patterns as the match attribute of the xsl:template element. For now, I'll stick to simple names of elements; but in the section on patterns for matching and selecting later in this chapter, you'll see many more possibilities for both select and match. If no select attribute is present, all child element, text, comment, and processing instruction nodes are selected. (Attribute and namespace nodes are not selected.)

The result of adding this rule to the style sheet of Listing 17-5 and applying it to Listing 17-1 is this:

 $\langle$ html $\rangle$ <body> Hydrogen Helium </body>  $\langle$ /html $\rangle$ 

# **Computing the Value of a Node with xsl:value-of**

The  $x\sin\theta$  : value-of element computes the value of something (most of the time, though not always, something in the input document) and copies it into the output document. The select attribute of the xsl:value-of element specifies exactly which something's value is being computed.

For example, suppose you want to replace the literal text An Atom with the name of the ATOM element as given by the contents of its NAME child. You can replace An Atom with  $\langle x s | :$ value-of select="NAME"/> like this:

```
<xsl:template match="ATOM">
  <xsl:value-of select="NAME"/>
</xsl:template>
```
Then, when you apply the style sheet to Listing 17-1, this text is generated:

 $\langle h \text{tm}$ ]  $\rangle$ <body> Hydrogen Helium </body>  $\langle$ /html $\rangle$ 

The item whose value is selected, the NAME element in this example, is relative to the current node. The current node is the item matched by the template, the particular ATOM element in this example. Thus, when the Hydrogen ATOM is matched by <xsl:template match="ATOM">, the Hydrogen ATOM's NAME is selected by xsl:value-of. When the Helium ATOM is matched by  $\langle xs]$ : template match="ATOM">, the Helium ATOM's NAME is selected by  $x s$  : value-of.

The value of a node is always a string, possibly an empty string. The exact contents of this string depend on the type of the node. The most common type of node is element, and the value of an element node is particularly simple. It's the concatenation of all the character data (but not markup!) between the element's start tag and end tag. For example, the first ATOM element in Listing 17-1 is as follows:

```
<ATOM STATE="GAS">
 <NAME>Hydrogen</NAME>
  <SYMBOL>H</SYMBOL>
  <ATOMIC_NUMBER>1</ATOMIC_NUMBER>
  <ATOMIC_WEIGHT>1.00794</ATOMIC_WEIGHT>
  <BOILING_POINT UNITS="Kelvin">20.28</BOILING_POINT>
  <MELTING_POINT UNITS="Kelvin">13.81</MELTING_POINT>
  <DENSITY UNITS="grams/cubic centimeter">
```

```
\langle !-- At 300K, 1 atm \rightarrow0.0000899
  </DENSITY>
</ATOM>
```
The value of this element is shown below:

Hydrogen H 1 1.00794 1 20.28 13.81 0.0000899

I calculated this value by stripping out all the tags and comments. Everything else including white space was left intact. The values of the other six node types are calculated similarly, mostly in obvious ways. Table 17-1 summarizes.

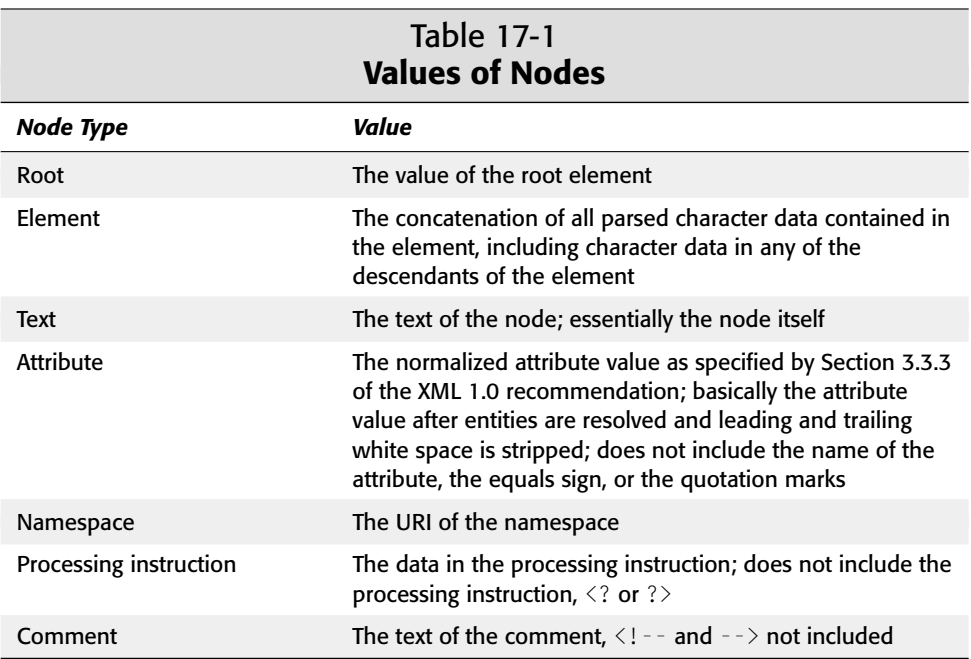

# **Processing Multiple Elements with xsl:for-each**

The  $x\sin\theta$  : value-of element should only be used in contexts where it is obvious which node's value is being taken. If there are multiple possible items that could be selected, then only the first one will be chosen. For instance, this is a poor rule because a typical PERIODIC\_TABLE element contains more than one ATOM:

```
<xsl:template match="PERIODIC_TABLE">
 <xsl:value-of select="ATOM"/>
</xsl:template>
```
There are two ways of processing multiple elements in turn. The first method you've already seen. Simply use xsl:apply-templates with a select attribute that chooses the particular elements that you want to include, like this:

```
<xsl:template match="PERIODIC_TABLE">
  <xsl:apply-templates select="ATOM"/>
</xsl:template>
<xsl:template match="ATOM">
  <xsl:value-of select="."/>
</xsl:template>
```
The select="." in the second template tells the formatter to take the value of the matched element, ATOM in this example.

The second option is xsl:for-each. The xsl:for-each element processes each element chosen by its select attribute in turn. However, no additional template is required. For example:

```
<xsl:template match="PERIODIC_TABLE">
  <xsl:for-each select="ATOM">
    <xsl:value-of select="."/>
  </xsl:for-each>
</xsl:template>
```
# **Patterns for Matching Nodes**

The match attribute of the xsl:template element supports a complex syntax that allows you to express exactly which nodes you do and do not want to match. The select attribute of xsl:apply-templates, xsl:value-of, xsl:for-each, xsl:copy-of, and xsl:sort supports an even more powerful superset of this syntax called XPath that allows you to express exactly which nodes you do and do not want to select. Various patterns for matching and selecting nodes are discussed below.

### **Matching the root node**

In order that the output document be well-formed, the first thing output from an XSL transformation should be the output document's root element. Consequently, XSLT style sheets generally start with a rule that applies to the root node. To specify the root node in a rule, you give its match attribute the value "/". For example:

```
<xsl:template match="/">
  <DOCUMENT>
    <xsl:apply-templates/>
  </DOCUMENT>
</xsl:template>
```
This rule applies to the root node and only the root node of the input tree. When the root node is read, the tag  $\langle$ DOCUMENT $\rangle$  is output, the children of the root node are processed, then the </DOCUMENT> tag is output. This rule overrides the default rule for the root node. Listing 17-6 shows a style sheet with a single rule that applies to the root node.

#### Listing 17-6: **An XSLT style sheet with one rule for the root node**

```
<?xml version="1.0"?>
<xsl:stylesheet version="1.0"
  xmlns:xsl="http://www.w3.org/1999/XSL/Transform">
    <xsl:template match="/">
       \langle h \text{tm}] \rangle<head><title>Atomic Number vs. Atomic Weight</title>
         </head>
         <body>
           <table>Atom data will go here
           \langle/table\rangle</body>
       \langle/html\rangle</xsl:template>
</xsl:stylesheet>
```
Because this style sheet only provides a rule for the root node, and because that rule's template does not specify any further processing of child nodes, only literal output that's included in the template is inserted in the resulting document. In

other words, the result of applying the style sheet in Listing 17-6 to Listing 17-1 (or any other well-formed XML document) is this:

```
\langlehtml\rangle<head>
<title>Atomic Number vs. Atomic Weight</title>
</head>
<body>
<table>
              Atom data will go here
            \langle/table>
</body>
\langle/html\rangle
```
### **Matching element names**

As previously mentioned, the most basic pattern contains a single element name that matches all elements with that name. For example, this template matches ATOM elements and makes their ATOMIC\_NUMBER children bold:

```
<xsl:template match="ATOM">
 <b><xsl:value-of select="ATOMIC_NUMBER"/></b>
</xsl:template>
```
Listing 17-7 demonstrates a style sheet that expands on Listing 17-6. First, an xsl:apply-templates element is included in the template rule for the root node. This rule uses a select attribute to ensure that only PERIODIC\_TABLE elements are processed.

Second, a rule that only applies to PERIODIC\_TABLE elements is created using match="PERIODIC TABLE". This rule sets up the header for the table, and then applies templates to form the body of the table from ATOM elements.

Finally, the ATOM rule specifically selects the ATOM element's NAME, ATOMIC\_NUMBER, and ATOMIC\_WEIGHT child elements with <xsl:value-of select="NAME"/>, <xsl:value-of select="ATOMIC\_NUMBER"/>, and <xsl:value-of select="ATOMIC\_WEIGHT"/ $>$ . These are wrapped up inside HTML's tr and td elements, so that the end result is a table of atomic numbers matched to atomic weights. Figure 17-4 shows the output of applying the style sheet in Listing 17-7 to the complete periodic table document displayed in Netscape Navigator.

One thing you may wish to note about this style sheet: The exact order of the NAME, ATOMIC\_NUMBER, and ATOMIC\_WEIGHT elements in the input document is irrelevant. They appear in the output in the order they were selected; that is, first number, then weight. Conversely, the individual atoms are sorted in alphabetical order as they appear in the input document. Later, you'll see how to use an xsl:sort element to change that so you can arrange the atoms in the more conventional atomic number order.

#### Listing 17-7: **Templates applied to specific classes of element with select**

```
<?xml version="1.0"?>
<xsl:stylesheet version="1.0" 
  xmlns:xsl="http://www.w3.org/1999/XSL/Transform">
    <xsl:template match="/">
      <html>
        <head>
          <title>Atomic Number vs. Atomic Weight</title>
        </head>
        <body>
           <xsl:apply-templates select="PERIODIC_TABLE"/>
        </body>
      \langle/html\rangle</xsl:template>
    <xsl:template match="PERIODIC_TABLE">
      <h1>Atomic Number vs. Atomic Weight</h1>
      \langletable\rangle<th>Element</th>
        <th>Atomic Number</th>
        <th>Atomic Weight</th>
           <xsl:apply-templates select="ATOM"/>
      \langle/table>
    </xsl:template>
    <xsl:template match="ATOM">
      \langle \text{tr} \rangle<td><xsl:value-of select="NAME"/></td>
        <td><xsl:value-of select="ATOMIC_NUMBER"/></td>
        <td><xsl:value-of select="ATOMIC_WEIGHT"/></td>
      \langle/tr>
    </xsl:template>
</xsl:stylesheet>
```
### **Wild cards**

Sometimes you want a single template to apply to more than one element. You can indicate that a template matches all elements by using the asterisk wildcard (\*) in place of an element name in the match attribute. For example this template says that all elements should be wrapped in a  $P$  element:

```
<xsl:template match="*">
  \langle P \rangle<xsl:value-of select="."/>
  \langle/P\rangle</xsl:template>
```

| ※ Atomic Number vs. Atomic Weight - Netscape<br>$ \Box$ $\times$ |           |         |        |                             |           |        |                                                                    |               |                                 |           |  |
|------------------------------------------------------------------|-----------|---------|--------|-----------------------------|-----------|--------|--------------------------------------------------------------------|---------------|---------------------------------|-----------|--|
| <b>File</b>                                                      | Edit      | View    | Go     | Communicator                |           | Help   |                                                                    |               |                                 |           |  |
|                                                                  | Back      | Forward | Reload |                             | ⋔<br>Home | Search | Mul<br>Netscape                                                    | $-5$<br>Print | е£<br>Security                  | 湿<br>Stop |  |
| H                                                                |           |         |        |                             |           |        | Bookmarks A Location: file:///DI/books/bible2/examples/17/17-7.htm |               |                                 |           |  |
| H                                                                |           |         |        |                             |           |        | 国 Internet for Lookup for New&Cool 国 Google Search                 |               |                                 |           |  |
|                                                                  |           |         |        |                             |           |        |                                                                    |               |                                 |           |  |
|                                                                  |           |         |        |                             |           |        |                                                                    |               | Atomic Number vs. Atomic Weight |           |  |
|                                                                  |           |         |        |                             |           |        |                                                                    |               |                                 |           |  |
|                                                                  | Element   |         |        | Atomic Number Atomic Weight |           |        |                                                                    |               |                                 |           |  |
| Actinium                                                         |           | 89      |        |                             | 227       |        |                                                                    |               |                                 |           |  |
| Aluminum                                                         |           | 13      |        |                             | 26.98154  |        |                                                                    |               |                                 |           |  |
|                                                                  | Americium | 95      |        |                             | 243       |        |                                                                    |               |                                 |           |  |
| Antimony                                                         |           | 51      |        |                             | 121.757   |        |                                                                    |               |                                 |           |  |
| Argon                                                            |           | 18      |        |                             | 39 948    |        |                                                                    |               |                                 |           |  |
| Arsenic                                                          |           | 33      |        |                             | 74.9216   |        |                                                                    |               |                                 |           |  |
| Astatine                                                         |           | 85      |        |                             | 210       |        |                                                                    |               |                                 |           |  |
| Gold                                                             |           | 79      |        |                             | 196 9665  |        |                                                                    |               |                                 |           |  |
| <b>Boron</b>                                                     |           | 5.      |        |                             | 10811     |        |                                                                    |               |                                 |           |  |
| Barium                                                           |           | 56      |        |                             | 137.33    |        |                                                                    |               |                                 |           |  |
| Beryllium                                                        |           | 4       |        |                             | 9.01218   |        |                                                                    |               |                                 |           |  |
| Bohrium                                                          |           | 107     |        |                             | 262       |        |                                                                    |               |                                 |           |  |
| <b>Bismuth</b>                                                   |           | 83      |        |                             | 208.9804  |        |                                                                    |               |                                 |           |  |
| $\Rightarrow$                                                    |           |         |        | Document: Done              |           |        |                                                                    | as. ⊫         | <b>JUL 45 60 42</b>             |           |  |

**Figure 17-4:** A table showing atomic number versus atomic weight in Netscape Navigator

Of course this is probably more than you want. You'd like to use the template rules already defined for PERIODIC\_TABLE and ATOM elements as well as the root node and only use this rule for the other elements. Fortunately you can. In the event that two rules both match a single node, then by default the more specific one takes precedence. In this case that means that ATOM elements will use the template with match="ATOM" instead of a template that merely has match="\*". However, NAME, BOILING\_POINT, ATOMIC\_NUMBER and other elements that don't match a more specific template will cause the match="\*" template to activate.

You can place a namespace prefix in front of the asterisk to indicate that only elements in a particular namespace should be matched. For example, this template matches all SVG elements, presuming that the prefix svg is mapped to the normal SVG URI http://www.w3.org/2000/svg in the style sheet.

```
<xsl:template match="svg:*">
  <DIV><xsl:value-of select="."/>
  \langle/DIV\rangle</xsl:template>
```
Of course in Listing 17-1, there aren't any elements from this namespace, so this template wouldn't produce any output. However, it might when applied to a different document that did include some SVG.

### **Matching children with /**

You're not limited to the children of the current node in match attributes. You can use the / symbol to match specified hierarchies of elements. Used alone, the / symbol refers to the root node. However, you can use it between two names to indicate that the second is the child of the first. For example, ATOM/NAME refers to NAME elements that are children of ATOM elements.

In xsl:template elements, this enables you to match only some of the elements of a given kind. For example, this template rule marks SYMBOL elements that are children of ATOM elements strong. It does nothing to SYMBOL elements that are not direct children of ATOM elements.

```
<xsl:template match="ATOM/SYMBOL">
 <strong><xsl:value-of select="."/></strong>
</xsl:template>
```
**Caution**

Remember that this rule selects SYMBOL elements that are children of ATOM elements, not ATOM elements that have SYMBOL children. In other words, the . in  $\langle x \rangle$  : value-of select="."/> refers to the SYMBOL and not to the ATOM.

You can specify deeper matches by stringing patterns together. For example, PERIODIC\_TABLE/ATOM/NAME selects NAME elements whose parent is an ATOM element whose parent is a PERIODIC\_TABLE element.

You can also use the  $\star$  wild card to substitute for an arbitrary element name in a hierarchy. For example, this template rule applies to all SYMBOL elements that are grandchildren of a PERIODIC\_TABLE element.

```
<xsl:template match="PERIODIC_TABLE/*/SYMBOL">
 <strong><xsl:value-of select="."/></strong>
</xsl:template>
```
Finally, as you saw above, a / by itself selects the root node of the document. For example, this rule applies to all PERIODIC\_TABLE elements that are root elements of the document:

```
<xsl:template match="/PERIODIC_TABLE">
 <html><xsl:apply-templates/></html>
</xsl:template>
```
While / refers to the root node,  $/\star$  refers to the root element, whatever it is. For example, this template doesn't care whether the root element is PERIODIC\_TABLE, DOCUMENT, or SCHENECTADY. It produces the same output in all cases.

```
<xsl:template match="/*">
  \langlehtml\rangle<head>
       <title>Atomic Number vs. Atomic Weight</title>
    </head>
    <body>
       <xsl:apply-templates/>
    </body>
  \langle/html\rangle</xsl:template>
```
### **Matching descendants with //**

Sometimes, especially with an uneven hierarchy, you may find it easier to bypass intermediate nodes and simply select all the elements of a given type, whether they're immediate children, grandchildren, great-grandchildren, or what have you. The double slash, //, refers to a descendant element at an arbitrary level. For example, this template rule applies to all NAME descendants of PERIODIC TABLE, no matter how deep:

```
<xsl:template match="PERIODIC_TABLE//NAME">
  \langle i \rangle \langle x s | :value-of select="."/\rangle \langle i \rangle</xsl:template>
```
The periodic table example is fairly shallow, but this trick becomes more important in deeper hierarchies, especially when an element can contain other elements of its type (for example, an ATOM contains an ATOM).

The // operator at the beginning of a pattern selects any descendant of the root node. For example, this template rule processes all ATOMIC\_NUMBER elements while completely ignoring their location:

```
<xsl:template match="//ATOMIC_NUMBER">
  \langle i \rangle \langle x s | :value-of select="."/\rangle \langle i \rangle</xsl:template>
```
### **Matching by ID**

You may want to apply a particular style to a particular single element without changing all other elements of that type. The simplest way to do that in XSLT is to attach a style to the element's ID type attribute. This is done with the  $id()$  selector,
which contains the ID value in single quotes. For example, this rule makes the element with the ID e47 bold:

```
<xsl:template match="id('e47')">
  <b><xsl:value-of select="."/></b>
</xsl:template>
```
This assumes, of course, that the elements that you want to select in this fashion have an attribute declared as type ID in the source document's DTD. This may not be the case, however. For one thing, many documents do not have DTDs. They're merely well-formed, not valid. And even if they have a DTD, there's no guarantee that any element has an ID type attribute.

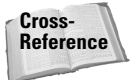

ID-type attributes are not simply attributes with the name ID. ID type attributes are discussed in Chapter 11.

## **Matching attributes with @**

As you saw in Chapter 5, the  $\mathcal Q$  sign matches against attributes and selects nodes according to attribute names. Simply prefix the name of the attribute that you want to select with the @ sign. For example, this template rule matches UNITS attributes, and wraps them in an I element.

```
<xsl:template match="@UNITS">
  <I><xsl:value-of select="."/></I>
</xsl:template>
```
However, merely adding this rule to the style sheet will not automatically produce italicized units in the output because attributes are not children of the elements that contain them. Therefore by default when an XSLT processor is walking the tree it does not see attribute nodes. You have to explicitly process them using xsl:apply-templates with an appropriate select attribute. Listing 17-8 demonstrates with a style sheet that outputs a table of atomic numbers versus melting points. Not only is the value of the MELTING\_POINT element written out, so is the value of its UNITS attribute. This is selected by <xsl:apply-templates-of select="@UNITS"/> in the template rule for MELTING\_POINT elements.

#### Listing 17-8: **An XSLT style sheet that selects the UNITS attribute with @**

```
<?xml version="1.0"?>
<xsl:stylesheet version="1.0"
  xmlns:xsl="http://www.w3.org/1999/XSL/Transform">
    <xsl:template match="/PERIODIC_TABLE">
      \hbox{\tt <html>>}<body>
          <h1>Atomic Number vs. Melting Point</h1>
```

```
\langletable\rangle<th>Element</th>
             <th>Atomic Number</th>
             <th>Melting Point</th>
             <xsl:apply-templates/>
           \langle/table\rangle</body>
      \langle/html\rangle</xsl:template>
    <xsl:template match="ATOM">
       \langle \text{tr} \rangle<td><xsl:value-of select="NAME"/></td>
         <td><xsl:value-of select="ATOMIC_NUMBER"/></td>
         <td><xsl:apply-templates select="MELTING_POINT"/></td>
      \langle/tr>
    </xsl:template>
    <xsl:template match="MELTING_POINT">
      <xsl:value-of select="."/>
      <xsl:apply-templates select="@UNITS"/>
    </xsl:template>
    <xsl:template match="@UNITS">
      <I><xsl:value-of select="."/></I>
    </xsl:template>
</xsl:stylesheet>
```
Recall that the value of an attribute node is simply the normalized string value of the attribute. Once you apply the style sheet in Listing 17-8, ATOM elements come out formatted like this:

```
\langle \text{tr} \rangle<td>Hydrogen</td><td>1</td><td>13.81<I>Kelvin</I></td>
\langle/tr\rangle\langle \text{tr} \rangle<td>Helium</td><td>2</td><td>0.95<I>Kelvin</I></td>
\langle/tr>
```
You can combine attributes with elements using the various hierarchy operators. For example, the pattern BOILING\_POINT/@UNITS refers to the UNITS attribute of a BOILING\_POINT element. ATOM/\*/@UNITS matches any UNITS attribute of a child element of an ATOM element. This is especially helpful when matching against attributes in template rules. You must remember that what's being matched is the attribute node, not the element that contains it. It's a very common mistake to implicitly confuse the attribute node with the element node that contains it. For

example, consider this rule, which attempts to apply templates to all child elements that have UNITS attributes:

```
<xsl:template match="ATOM">
  <xsl:apply-templates select="@UNITS"/>
</xsl:template>
```
What it actually does is apply templates to the nonexistent UNITS attributes of ATOM elements.

You can also use the  $\mathbb{Q}^*$  wild card to match all attributes of an element, for example BOILING\_POINT/@\* to match all attributes of BOILING\_POINT elements. You can also add a namespace prefix after the @ to match all attributes in a declared namespace. For instance, @xlink:\* matches all the XLink attributes, such as xlink:show, xlink:type, and xlink:href, assuming the xlink prefix is mapped to the http://www.w3.org/1999/xlink XLink namespace URI.

### **Matching comments with comment()**

Most of the time you should simply ignore comments in XML documents. Making comments an essential part of a document is a very bad idea. Nonetheless, XSLT does provide a means to match a comment if you absolutely have to.

To match a comment, use the comment() pattern. Although this pattern has function-like parentheses, it never actually takes any arguments. For example, this template rule italicizes all comments:

```
<xsl:template match="comment()">
   \langle i \rangle \langle x s | :value-of select="."/\rangle \langle i \rangle</xsl:template>
```
To distinguish between different comments, you have to look at the comments' parent and ancestors. For example, recall that a DENSITY element looks like this:

```
<DENSITY UNITS="grams/cubic centimeter">
  \langle!-- At 300K, 1 atm -->
  0.0000899
</DENSITY>
```
You can use the hierarchy operators to select particular comments. For example, this rule only matches comments that occur inside DENSITY elements:

```
<xsl:template match="DENSITY/comment()">
  <i><xsl:value-of select="."/></i>
</xsl:template>
```
The only reason Listing 17-1 uses a comment to specify conditions instead of an attribute or element is precisely for this example. In practice, you should never put important information in comments. The real reason XSLT allows you to select com-

ments is so that a style sheet can transform from one XML application to another while leaving the comments intact. Any other use indicates a poorly designed original document. The following rule matches all comments, and copies them back out again using the xsl: comment element.

```
<xsl:template match="comment()">
 <xsl:comment><xsl:value-of select="."/></xsl:comment>
</xsl:template>
```
### **Matching processing instructions with processing-instruction( )**

When it comes to writing structured, intelligible, maintainable XML, processing instructions aren't much better than comments. However, there are occasional genuine needs for them, including attaching style sheets to documents.

The processing-instruction() function matches processing instructions. The argument to processing-instruction() is a quoted string giving the target of the processing instruction to select. If you do not include an argument, the first processing instruction child of the current node is matched. For example, this rule matches the processing instruction children of the root node (most likely the xmlstylesheet processing instruction). The xsl: processing-instruction element inserts a processing instruction with the specified name and value in the output document.

```
<xsl:template match="/processing-instruction()">
 <xsl:processing-instruction name="xml-stylesheet">
    type="text/xml" value="auto.xsl"
 </xsl:processing-instruction>
</xsl:template>
```
This rule also matches the xml-stylesheet processing instruction, but by its name:

```
<xsl:template
 match="processing-instruction('xml-stylesheet')">
 <xsl:processing-instruction name="xml-stylesheet">
    <xsl:value-of select="."/>
 </xsl:processing-instruction>
</xsl:template>
```
In fact, one of the primary reasons for distinguishing between the root element and the root node is so that processing instructions from the prolog can be read and processed. Although the xml-stylesheet processing instruction uses a name = value syntax, XSL does not consider these to be attributes because processing instructions are not elements. The value of a processing instruction is simply everything between the white space following its name and the closing  $?$ .

## **Matching text nodes with text( )**

Text nodes are generally ignored as nodes, although their values are included as part of the value of a selected element. However, the text() operator does enable you to specifically select the text child of an element. Despite the parentheses, this operator takes no arguments. For example, this rule emboldens all text:

```
<xsl:template match="text()">
  <b><xsl:value-of select="."/></b>
</xsl:template>
```
The main reason this operator exists is for the default rules. XSLT processors must provide the following default rule whether the author specifies it or not:

```
<xsl:template match="text()">
  <xsl:value-of select="."/>
</xsl:template>
```
This means that whenever a template is applied to a text node, the text of the node is output. If you do not want the default behavior, you can override it. For example, including the following empty template rule in your style sheet will prevent text nodes from being output unless specifically matched by another rule.

```
<xsl:template match="text()">
</xsl:template>
```
## **Using the or operator |**

The vertical bar (|)allows a template rule to match multiple patterns. If a node matches one pattern or the other, it will activate the template. For example, this template rule matches both ATOMIC\_NUMBER and ATOMIC\_WEIGHT elements:

```
<xsl:template match="ATOMIC_NUMBER|ATOMIC_WEIGHT">
  <B><xsl:apply-templates/></B>
</xsl:template>
```
You can include white space around the | if that makes the code clearer. For example,

```
<xsl:template match="ATOMIC_NUMBER | ATOMIC_WEIGHT">
  <B><xsl:apply-templates/></B>
</xsl:template>
```
You can also use more than two patterns in sequence. For example, this template rule applies to ATOMIC\_NUMBER, ATOMIC\_WEIGHT, and SYMBOL elements (that is, it matches ATOMIC\_NUMBER, ATOMIC\_WEIGHT and SYMBOL elements):

```
<xsl:template match="ATOMIC_NUMBER | ATOMIC_WEIGHT | SYMBOL">
 <B><xsl:apply-templates/></B>
</xsl:template>
```
The / operator is evaluated before the | operator. Thus, the following template rule matches an ATOMIC\_NUMBER child of an ATOM, or an ATOMIC\_WEIGHT of unspecified parentage, not an ATOMIC\_NUMBER child of an ATOM or an ATOMIC\_WEIGHT child of an ATOM.

```
<xsl:template match="ATOM/ATOMIC_NUMBER|ATOMIC_WEIGHT">
 <B><xsl:apply-templates/></B>
</xsl:template>
```
# **Testing with [ ]**

So far, I've merely tested for the presence of various nodes. However, you can test for more details about the nodes that match a pattern using []. You can perform many different tests including:

- ✦ Whether an element contains a given child, attribute, or other node
- $\triangle$  Whether the value of an attribute is a certain string
- ✦ Whether the value of an element matches a string
- ✦ What position a given node occupies in the hierarchy

For example, seaborgium, element 106, has only been created in microscopic quantities. Even its most long-lived isotope has a half-life of only 30 seconds. With such a hard-to-create, short-lived element, it's virtually impossible to measure the density, melting point, and other bulk properties. Consequently, the periodic table document omits the elements describing the bulk properties of seaborgium and similar atoms because the data simply doesn't exist. If you want to create a table of atomic number versus melting point, you should omit those elements with unknown melting points. To do this, you can provide one template for ATOM elements that have MELTING POINT children and another one for elements that don't, like this:

```
\langle!-- Include nothing for arbitrary atoms \rightarrow<xsl:template match="ATOM" />
<!-- Include a table row for atoms that do have 
     melting points. This rule will override the 
     previous one for those atoms that do have 
     melting points. -->
<xsl:template match="ATOM[MELTING_POINT]">
  <tr>
    <td><xsl:value-of select="NAME"/></td>
    <td><xsl:value-of select="MELTING_POINT"/></td>
  \langle/tr>
</xsl:template>
```
Note here, that it is the ATOM element being matched, not the MELTING\_POINT element as in the case of ATOM/MELTING POINT.

The test brackets can contain more than simply a child-element name. In fact, they can contain any XPath expression. (XPath expressions are a superset of match patterns that are discussed in the next section.) If the specified element has a child matching that expression, it is considered to match the total pattern. For example, this template rule matches ATOM elements with NAME or SYMBOL children.

```
<xsl:template match="ATOM[NAME | SYMBOL]">
 <xsl: value-of select="."/>
</xsl:template>
```
This template rule matches ATOM elements with a DENSITY child element that has a UNITS attribute:

```
<xsl:template match="ATOM[DENSITY/@UNITS]">
 <xsl: value-of select="."/>
</xsl:template>
```
To revisit an earlier example, to correctly find all child elements that have UNITS attributes, use \* to find all elements and [@UNITS] to winnow those down to the ones with UNITS attributes, like this:

```
<xsl:template match="ATOM"/*[@UNITS]">
 <xsl: value-of select="."/>
</xsl:template>
```
One type of pattern testing that proves especially useful is string equality. An equals sign (=) can test whether the value of a node identically matches a given string. For example, this template finds the ATOM element that contains an ATOMIC\_NUMBER element whose content is the string 10 (Neon).

```
<xsl:template match="ATOM[ATOMIC_NUMBER='10']">
  This is Neon!
</xsl:template>
```
Testing against element content may seem extremely tricky because of the need to get the value exactly right, including white space. You may find it easier to test against attribute values since those are less likely to contain insignificant white space. For example, the style sheet in Listing 17-9 applies templates only to those ATOM elements whose STATE attribute value is the three letters GAS.

### **Listing 17-9: An XSLT style sheet that selects only those ATOM elements whose STATE attribute has the value GAS**

```
<?xml version="1.0"?>
<xsl:stylesheet version="1.0" 
 xmlns:xsl="http://www.w3.org/1999/XSL/Transform">
```

```
<xsl:template match="PERIODIC_TABLE">
    \langlehtml\rangle<head><title>Gases</title></head>
      <body>
        <xsl:apply-templates/>
      </body>
    </html>
  </xsl:template>
  <xsl:template match="ATOM"/>
  <xsl:template match="ATOM[@STATE='GAS']">
    <P><xsl:value-of select="."/></P>
  </xsl:template>
</xsl:stylesheet>
```
You can use other XPath expressions for more complex matches. For example, you can select all elements whose names begin with "A" or all elements with an atomic number less than 100.

# **XPath Expressions for Selecting Nodes**

The select attribute is used in xsl:apply-templates, xsl:value-of, xsl:foreach, xsl:copy-of, xsl:variable, xsl:param, and xsl:sort to specify exactly which nodes are operated on. The value of this attribute is an *expression* written in the XPath language. The XPath language provides a means of identifying a particular element, group of elements, text fragment, or other part of an XML document. The XPath syntax is used both for XSLT and XPointer.

**Cross-Reference** XPointers are discussed in Chapter 20. XPath is discussed further in that chapter as well.

Expressions are a superset of the match patterns discussed in the last section. That is, all match patterns are expressions, but not all expressions are match patterns. Recall that match patterns enable you to match nodes by element name, child elements, descendants, and attributes, as well as by making simple tests on these items. XPath expressions allow you to select nodes through all these criteria but also by referring to ancestor nodes, parent nodes, sibling nodes, preceding nodes, and following nodes. Furthermore, expressions aren't limited to producing merely a list of nodes, but can also produce booleans, numbers, and strings.

## **Node axes**

Expressions are not limited to specifying the children and descendants of the current node. XPath provides a number of axes that you can use to select from different parts of the tree relative to some particular node in the tree called the context node. In XSLT, the context node is normally initialized to the current node that the template matches, though there are ways to change this. Table 17-2 summarizes the axes and their meanings.

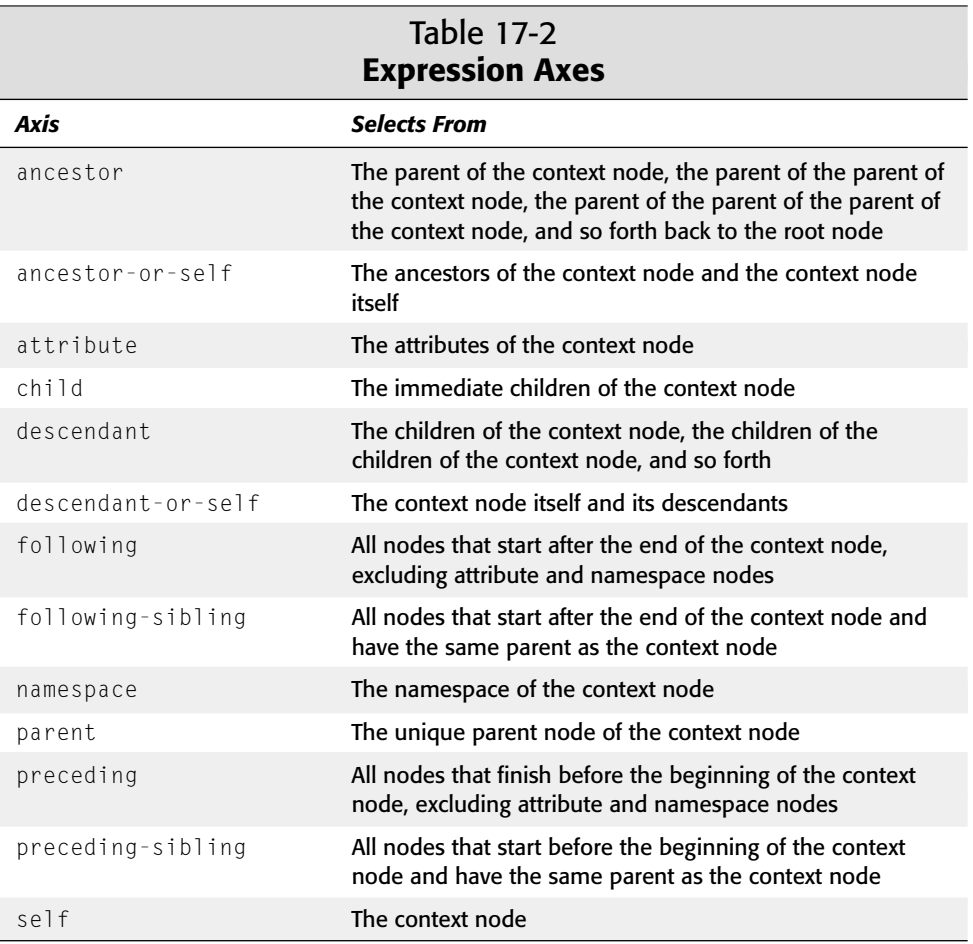

Choosing an axis limits the expression so that it only selects from the set of nodes indicated in the second column of Table 17-2. The axis is generally followed by a

double colon (::) and a node test that further winnows down this node set. For example, a node test may contain the name of the element to be selected as in the following template rule:

```
<xsl:template match="ATOM">
  \langle \text{tr} \rangle\langleh t\rangle<xsl:value-of select="child::NAME"/>
     \langle/td>
     \langleht>
        <xsl:value-of select="child::ATOMIC_NUMBER"/>
     \langle /td>
     \langleht>
        <xsl:value-of select="child::ATOMIC_WEIGHT"/>
     \langle/td>
  \langle/tr>
</xsl:template>
```
The template rule matches ATOM elements. When an ATOM element is matched, that element becomes the context node. A NAME element, an ATOMIC\_NUMBER element, and an ATOMIC\_WEIGHT element are all selected from the children of that matched ATOM element and output as table cells. (If there's one more than one of these desired elements—for example, three NAME elements—then all are selected but only the value of the first one is taken.)

The child axis doesn't let you do anything that you can't do with element names alone. In fact select="ATOMIC\_WEIGHT" is just an abbreviated form of select="child::ATOMIC\_WEIGHT". However, the other axes are a little more interesting.

Referring to the parent element is illegal in match patterns, but not in expressions. To refer to the parent, you use the parent axis. For example, this template matches BOILING POINT elements but outputs the value of the parent ATOM element:

```
<xsl:template match="BOILING_POINT">
 <P><xsl:value-of select="parent::ATOM"/></P>
</xsl:template>
```
Some radioactive atoms such as polonium have half-lives so short that bulk properties such as the boiling point and melting point can't be measured. Therefore, not all ATOM elements necessarily have BOILING\_POINT child elements. The above rule enables you to write a template that only outputs those elements that actually have boiling points. Expanding on this example, Listing 17-10 matches the MELTING\_POINT elements but actually outputs the parent ATOM element using parent::ATOM.

### Listing 17-10: **A style sheet that outputs only those elements with known melting points**

```
<?xml version="1.0"?>
<xsl:stylesheet version="1.0" 
  xmlns:xsl="http://www.w3.org/1999/XSL/Transform">
    <xsl:template match="/">
       \left\langle \mathrm{htm}\right\rangle<body>
           <xsl:apply-templates select="PERIODIC_TABLE"/>
         </body>
       \langle/html\rangle</xsl:template>
    <xsl:template match="PERIODIC_TABLE">
      <h1>Elements with known Melting Points</h1>
       <xsl:apply-templates select=".//MELTING_POINT"/>
    </xsl:template>
    <xsl:template match="MELTING_POINT">
       \langle p \rangle<xsl:value-of select="parent::ATOM"/>
       \langle/p\rangle</xsl:template>
</xsl:stylesheet>
```
Once in awhile, you may need to select the nearest ancestor of an element with a given type. The ancestor axis does this. For example, this rule inserts the value of the nearest PERIODIC\_TABLE element that contains the matched SYMBOL element.

```
<xsl:template match="SYMBOL">
 <xsl:value-of select="ancestor::PERIODIC_TABLE"/>
</xsl:template>
```
The ancestor-or-self axis behaves like the ancestor axis except that if the context node passes the node test, then it will be returned as well. For example, this rule matches all elements. If the matched element is a PERIODIC TABLE, then that very PERIODIC\_TABLE is selected in xsl:value-of.

```
<xsl:template match="*">
  <xsl:value-of select="ancestor-or-self::PERIODIC_TABLE"/>
</xsl:template>
```
#### **Node tests**

Instead of the name of a node, the axis may be followed by one of these four nodetype functions:

- ✦ comment()
- $\triangleq$  text()
- ✦ processing-instruction()
- $\triangle$  node()

The comment () function selects a comment node. The text () function selects a text node. The processing-instruction() function selects a processing instruction node, and the node () function selects any type of node. (The  $\star$  wild card only selects element nodes.) The processing-instruction() node type can also contain an optional argument specifying the name of the processing instruction to select.

### **Hierarchy operators**

You can use the / and // operators to string expressions together. For example, Listing 17-11 prints a table of element names, atomic numbers, and melting points for only those elements that have melting points. It does this by selecting the parent of the MELTING\_POINT element, then finding that parent's NAME and ATOMIC NUMBER children with select="parent::\*/child::NAME)".

#### Listing 17-11: **A table of melting point versus atomic number**

```
<?xml version="1.0"?>
<xsl:stylesheet version="1.0"
  xmlns:xsl="http://www.w3.org/1999/XSL/Transform">
    <xsl:template match="/PERIODIC_TABLE">
      \hbox{\tt <html>}<body>
           <h1>Atomic Number vs. Melting Point</h1>
           <table>
             <th>Element</th>
             <th>Atomic Number</th>
             <th>Melting Point</th>
             <xsl:apply-templates select="child::ATOM"/>
           \langle/table>
        </body>
      \langle/html\rangle</xsl:template>
```
*Continued*

Listing 17-11 *(continued)*

```
<xsl:template match="ATOM">
       <xsl:apply-templates
        select="child::MELTING_POINT"/>
    </xsl:template>
    <xsl:template match="MELTING_POINT">
        \langle \text{tr} \rangle<td>
           <xsl:value-of select="parent::*/child::NAME"/>
         \langle/td>
         \langle t, d \rangle<xsl:value-of
          select="parent::*/child::ATOMIC_NUMBER"/>
         \langle/td>
         < t.d ><xsl:value-of select="self::*"/>
           <xsl:value-of select="attribute::UNITS"/>
         \langle/td>
       \langle/tr>
   </xsl:template>
</xsl:stylesheet>
```
This is not the only way to solve the problem. Another possibility is to use the preceding-sibling and following-sibling axes, or both if the relative location (preceding or following) is uncertain. The necessary template rule for the MELT-ING\_POINT element looks like this:

```
<xsl:template match="MELTING_POINT">
     \langle \text{tr} \rangle
         <xsl:value-of
          select="preceding-sibling::NAME
                  | following-sibling::NAME"/>
      \langle/td>
      <br><math>\left\langle t, d \right\rangle<xsl:value-of
          select="preceding-sibling::ATOMIC_NUMBER
                  | following-sibling::ATOMIC_NUMBER"/>
      \langle/td>
      \langleht>
         <xsl:value-of select="self::*"/>
         <xsl:value-of select="attribute::UNITS"/>
      \langle/td>
   \langle/tr>
</xsl:template>
```
#### **Abbreviated syntax**

The various axes in Table 17-2 are a bit too wordy for comfortable typing. XPath also defines an abbreviated syntax that can substitute for the most common of these axes and is more used in practice. Table 17-3 shows the full and abbreviated equivalents.

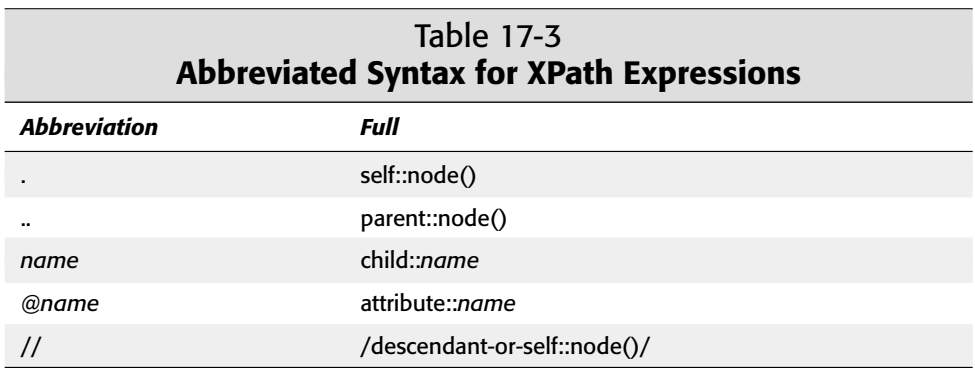

Listing 17-12 demonstrates by rewriting Listing 17-11 using the abbreviated syntax. The output produced by the two style sheets is exactly the same, however.

### Listing 17-12: **A table of melting point versus atomic number using the abbreviated syntax**

```
<?xml version="1.0"?>
<xsl:stylesheet version="1.0"
  xmlns:xsl="http://www.w3.org/1999/XSL/Transform">
    <xsl:template match="/PERIODIC_TABLE">
      \langlehtml\rangle<body>
          <h1>Atomic Number vs. Melting Point</h1>
           <table><th>Element</th>
             <th>Atomic Number</th>
             <th>Melting Point</th>
             <xsl:apply-templates select="ATOM"/>
          \langle/table>
        </body>
      \langle/html\rangle</xsl:template>
```
Listing 17-12 *(continued)*

```
<xsl:template match="ATOM">
       <xsl:apply-templates
        select="MELTING_POINT"/>
     </xsl:template>
     <xsl:template match="MELTING_POINT">
        \langle \text{tr} \rangle\langle t \, d \rangle<xsl:value-of
             select="../NAME"/>
          \langle/td>
          <td>
            <xsl:value-of
           select="../ATOMIC_NUMBER"/>
          \langle/td>
          <h t><xsl:value-of select="."/>
            <xsl:value-of select="@UNITS"/>
          \langle t, d \rangle\langle/tr>
   </xsl:template>
</xsl:stylesheet>
```
Match patterns can only use the abbreviated syntax and the child and attribute axes. The full syntax using the axes of Table 17-2 is restricted to expressions.

### **Expression types**

Every expression evaluates to a single value. For example, the expression  $3 + 2$ evaluates to the value 5. The expressions used so far have all evaluated to node sets. However, there are five types of expressions in XSLT:

- ✦ Node sets
- ✦ Booleans
- ✦ Numbers
- ✦ Strings
- ✦ Result tree fragments

#### **Node sets**

A node set is an unordered group of nodes from the input document. The axes in Table 17-2 all return a node set containing the nodes they match. Which nodes are in the node set depends on the context node, the node test, and the axis.

For example, when the context node is the PERIODIC TABLE element of Listing 17-1, the XPath expression select="child::ATOM" returns a node set that contains both ATOM elements in that document. The XPath expression select="child::ATOM/child::NAME" returns a node set containing the two element nodes <NAME>Hydrogen</NAME> and <NAME>Helium</NAME> when the context node is the PERIODIC\_TABLE element of Listing 17-1.

The context node is a member of the *context node list*. The context node list is that group of elements that all match the same rule at the same time, generally as a result of one xsl:apply-templates or xsl: for-each call. For instance, when Listing 17-12 is applied to Listing 17-1, the ATOM template is invoked twice, first for the hydrogen atom, then for the helium atom. The first time it's invoked, the context node is the hydrogen ATOM element. The second time it's invoked, the context node is the helium ATOM element. However, both times the context node list is the set containing both the helium and hydrogen ATOM elements.

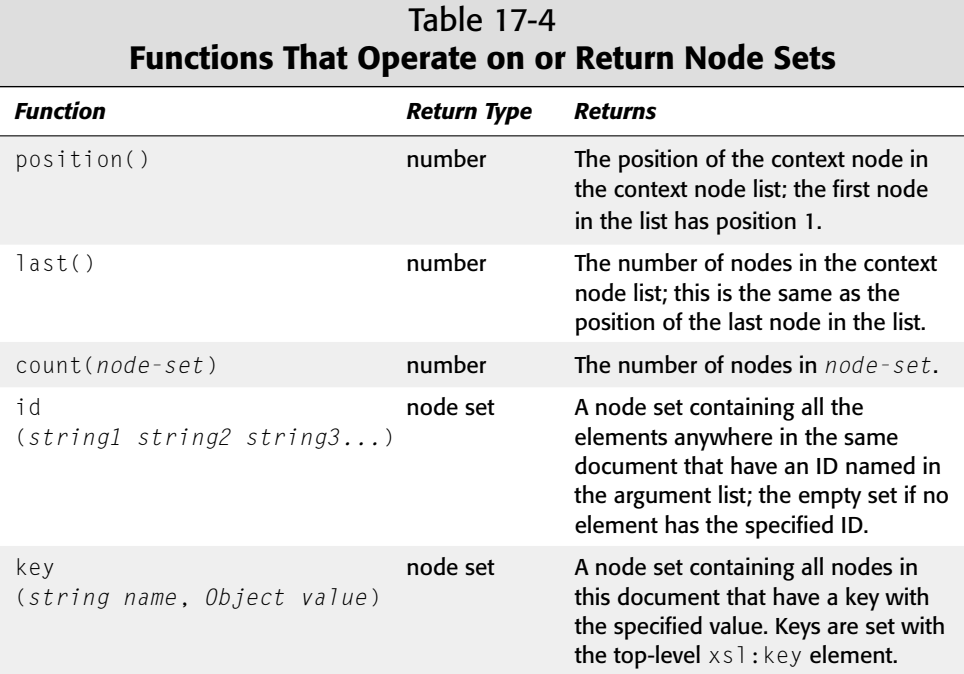

Table 17-4 lists a number of functions that operate on node sets, either as arguments or as the context node.

*Continued*

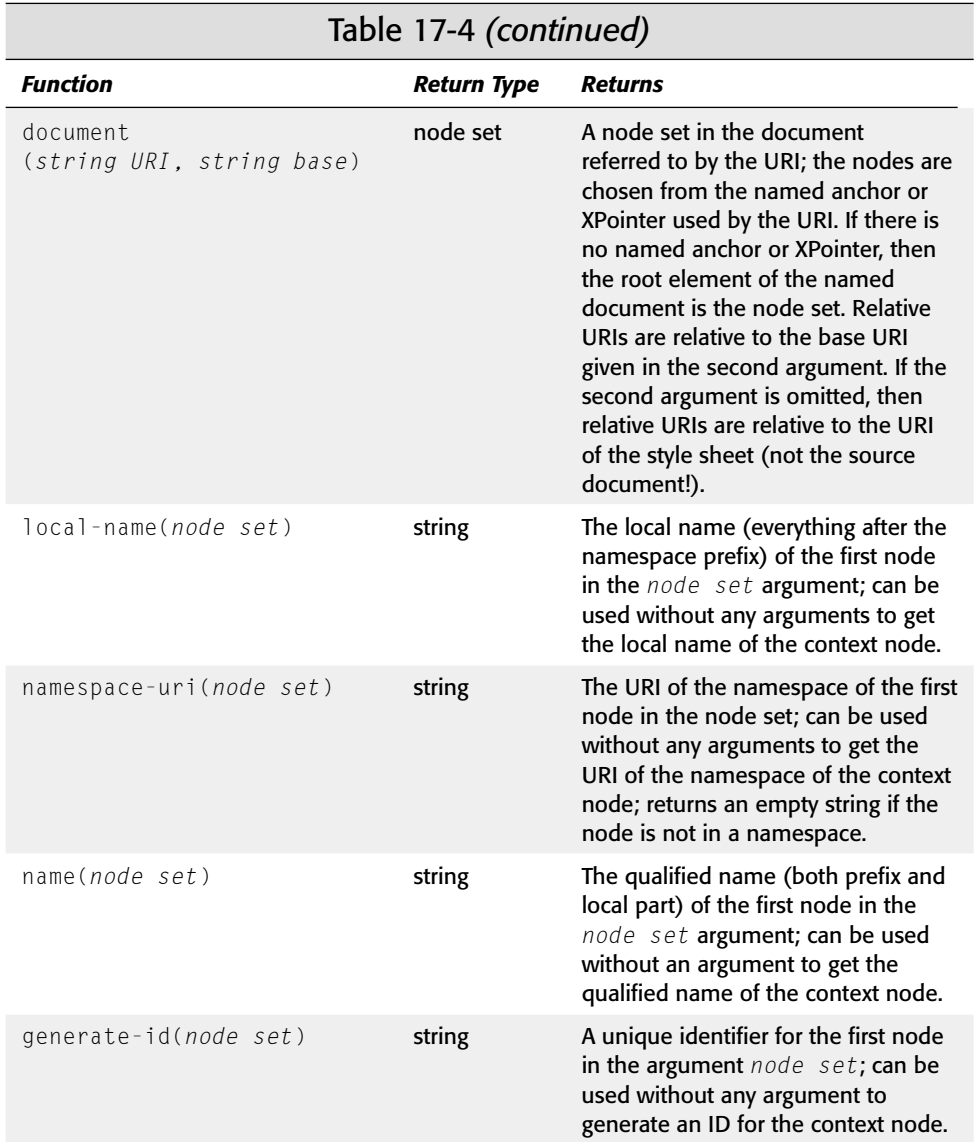

If an argument of the wrong type is passed to one of these functions, then XSLT will attempt to convert that argument to the correct type; for instance, by converting the number 12 to the string "12". However, no arguments may be converted to node sets.

The position() function can be used to determine an element's position within a node set. Listing 17-13 is a style sheet that prefixes the name of each atom's name with its position in the document using  $\langle x s \rangle$  : value-of select="position()"/ $\rangle$ .

### Listing 17-13: **A style sheet that numbers the atoms in the order they appear in the document**

```
<?xml version="1.0"?>
<xsl:stylesheet version="1.0" 
  xmlns:xsl="http://www.w3.org/1999/XSL/Transform">
  <xsl:template match="/PERIODIC_TABLE">
    <HTML><HEAD><TITLE>The Elements</TITLE></HEAD>
      <BODY>
        <xsl:apply-templates select="ATOM"/>
      </BODY>
    </HTML>
  </xsl:template>
  <xsl:template match="ATOM">
    \langle P \rangle<xsl:value-of select="position()"/>.
      <xsl:value-of select="NAME"/>
    \langle/P\rangle</xsl:template>
</xsl:stylesheet>
```
When this style sheet is applied to Listing 17-1, the output is this:

```
<HTML>
<HEAD>
<TITLE>The Elements</TITLE>
\langle/HFAD>
<BODY>\langle P \rangle1.
        Hydrogen</P>
\langle P \rangle?.
        Helium</P>
</BODY>
</HTML>
```
#### **Booleans**

A boolean has one of two values: true or false. XSLT allows any kind of data to be transformed into a boolean. This is often done implicitly when a string or a number or a node set is used where a boolean is expected, as in the test attribute of an xsl:if element. These conversions can also be performed by the boolean() function which converts an argument of any type to a boolean according to these rules:

- ✦ A number is false if it's zero or NaN (a special symbol meaning Not a Number, used for the result of dividing by zero and similar illegal operations); true otherwise.
- ✦ An empty node set is false. All other node sets are true.
- ✦ An empty result tree fragment is false. All other result tree fragments are true.
- $\triangle$  A zero length string is false. All other strings are true.

Booleans are also produced as the result of expressions involving these operators:

- $\triangleq$  = equal to
- $\bigstar$  != not equal to
- $\triangleleft$   $\triangleleft$  less than (really  $\&$ ] t;)
- $\leftrightarrow$  greater than
- $\triangleq \langle \mathsf{I} \rangle = \langle \mathsf{I} \rangle$  less than or equal to (really  $\&\mathsf{I} \mathsf{t} := \rangle$
- $\leftrightarrow$  >= greater than or equal to

```
Caution
```
The  $\le$  sign is illegal in attribute values. Consequently, it must be replaced by  $&\exists$   $t$ ; even when used as the less-than operator.

These operators are most commonly used in predicate tests to determine whether a rule should be invoked. An XPath expression can contain not only a pattern that selects certain nodes, but also a predicate that further filters the set of nodes selected. For example, child::ATOM selects all the ATOM children of the context node. However, child::ATOM[position()=1] selects only the first ATOM child of the context node. [position()=1] is a predicate on the node test  $A TOM$  that returns a boolean result: True if the position of the ATOM is equal to one; false otherwise. Each node test can have any number of predicates. However, more than one is unusual.

For example, this template rule applies to the first ATOM element in the periodic table, but not to subsequent ones, by testing whether or not the position of the element equals 1.

```
<xsl:template match="PERIODIC_TABLE/ATOM[position()=1]">
 <xsl:value-of select="."/>
</xsl:template>
```
This template rule applies to all ATOM elements that are not the first child element of the PERIODIC\_TABLE by testing whether the position is greater than 1:

```
<xsl:template match="PERIODIC_TABLE/ATOM[position()>1]">
 <xsl:value-of select="."/>
</xsl:template>
```
The keywords and and or logically combine two boolean expressions according to the normal rules of logic. For example, suppose you want a template that matches an ATOMIC NUMBER element that is both the first and last child of its parent element; that is, it is the only element of its parent. This template rule uses and to accomplish that:

```
<xsl:template
match="ATOMIC_NUMBER[position()=1 and position()=last()]">
 <xsl:value-of select="."/>
</xsl:template>
```
If the first condition is false, then the complete and expression is guaranteed to be false. Consequently, the second condition won't be checked.

This template matches both the first and last ATOM elements in their parent by matching when the position is 1 or when the position is equal to the number of elements in the set:

```
<xsl:template match="ATOM[position()=1 or position()=last()]">
 <xsl:value-of select="."/>
</xsl:template>
```
This is logical or, so it will also match if both conditions are true. That is, it will match an ATOM that is both the first and last child of its parent. If the first condition is true, then the complete or expression is guaranteed to be true. Consequently, the second condition won't be checked.

The  $not()$  function reverses the result of an operation. For example, this template rule matches all ATOM elements that are not the first child of their parents:

```
<xsl:template match="ATOM[not(position()=1)]">
  <xsl:value-of select="."/>
</xsl:template>
```
The same template rule could be written using the not equal operator ! = instead:

```
<xsl:template match="ATOM[position()!=1]">
 <xsl:value-of select="."/>
</xsl:template>
```
This template rule matches all ATOM elements that are neither the first nor last ATOM child of their parent:

```
<xsl:template match =
 "ATOM[not(position()=1 or position()=last())]">
  <xsl:value-of select="."/>
</xsl:template>
```
XSLT does not have an exclusive or operator. However, one can be formed by judicious use of not  $()$ , and, and or. For example, this rule selects those ATOM elements that are either the first or last child, but not both:

```
<xsl:template
match="ATOM[(position()=1 or position()=last())
              and not(position()=1 and position()=last())]">
 <xsl:value-of select="."/>
</xsl:template>
```
There are three remaining functions that return booleans:

- ✦ true() always returns true
- ✦ false() always returns false
- ✦ lang(*code*) returns true if the current node has the same language (as given by the xml:lang attribute) as the *code* argument

#### **Numbers**

XPath numbers are 64-bit IEEE 754 floating-point doubles. Even numbers like 42 or -7000 that look like integers are stored as doubles. Nonnumber values such as strings and booleans are converted to numbers automatically as necessary, or at user request through the number() function using these rules:

- ✦ Booleans are 1 if true; 0 if false.
- ✦ A string is trimmed of leading and trailing white space, then converted to a number in the fashion you would expect; for example, the string "12" is converted to the number 12. If the string cannot be interpreted as a number, then it is converted to the special symbol NaN, which stands for Not a Number.
- ✦ Node sets and result tree fragments are converted to strings; the string is then converted to a number.

For example, this template only outputs the nonnaturally occurring transuranium elements; that is, those elements with atomic numbers greater than 92 (the atomic number of uranium). The node set produced by ATOMIC\_NUMBER is implicitly

converted to the string value of the current ATOMIC\_NUMBER node. This string is then converted into a number.

```
<xsl:template match="/PERIODIC_TABLE">
  <HTML><HEAD><TITLE>The Transuranium Elements</TITLE></HEAD>
    <BODY>
      <xsl:apply-templates select="ATOM[ATOMIC_NUMBER>92]"/>
    </BODY>
  </HTML>
</xsl:template>
```
XPath provides the standard four arithmetic operators:

- $\triangle$  + for addition
- $\triangle$  for subtraction
- $\rightarrow \star$  for multiplication
- $\triangleq$  div for division (the more common / is already used for other purposes in XPath)

For example,  $\langle x s \rangle$  : value-of select="2+2"/> inserts the string "4" into the output document. These operations are more commonly used as part of a test. For example, this rule selects those elements whose atomic weight is more than twice their atomic number:

```
<xsl:template match="/PERIODIC_TABLE">
  <HTML>
    <BODY>
      <H1>High Atomic Weight to Atomic Number Ratios</H1>
      <xsl:apply-templates
        select="ATOM[ATOMIC_WEIGHT > 2 * ATOMIC_NUMBER]"/>
    </BODY>
  \langle/HTML\rangle</xsl:template>
```
This template actually prints the ratio of atomic weight to atomic number:

```
<xsl:template match="ATOM">
  \langle n \rangle<xsl:value-of select="NAME"/>
    <xsl:value-of select="ATOMIC_WEIGHT div ATOMIC_NUMBER"/>
  \langle/n\rangle</xsl:template>
```
XPath also provides the less-familiar mod binary operator, which takes the remainder of two numbers. When used in conjunction with position() this operator lets you perform tasks such as outputting every second ATOM or alternating colors between rows in a table. Just define templates that apply different styles when the

position mod two is one and when it's zero. For example, these two rules use different colors for alternate rows of a table:

```
<xsl:template match="ATOM[position() mod 2 = 1]">
    \langle \text{tr} \rangle<td><xsl:value-of select="NAME"/></td>
     <td><xsl:value-of select="ATOMIC_NUMBER"/></td>
     <td><xsl:apply-templates select="MELTING_POINT"/></td>
   \langle/tr>
</xsl:template>
<xsl:template match="ATOM[position() mod 2 = 0]">
    <tr style="color: #666666">
     <td><xsl:value-of select="NAME"/></td>
     <td><xsl:value-of select="ATOMIC_NUMBER"/></td>
     <td><xsl:apply-templates select="MELTING_POINT"/></td>
   \langle/tr>
</xsl:template>
```
You can change the divisor to 3 to apply different styles to every third element, to 4 to apply different styles to every fourth element, and so forth.

Finally, XPath includes four functions that operate on numbers:

- ✦ floor() returns the greatest integer less than or equal to the number
- $\triangle$  ceiling() returns the smallest integer greater than or equal to the number
- $\triangle$  round() rounds the number to the nearest integer
- $\triangle$  sum() returns the sum of its arguments

For example, this template rule estimates the number of neutrons in an atom by subtracting the atomic number (the number of protons) from the atomic weight (the weighted average over the natural distribution of isotopes of the number of neutrons plus the number of protons) and rounding to the nearest integer:

```
<xsl:template match="ATOM">
  p<xsl:value-of select="NAME"/>
    <xsl:value-of
     select="round(ATOMIC_WEIGHT - ATOMIC_NUMBER)"/>
  \langle/p\rangle</xsl:template>
```
This rule calculates the average atomic weight of all the atoms in the table by adding all the atomic weights, and then dividing by the number of atoms:

```
<xsl:template match="/PERIODIC_TABLE">
  <HTML>
    <BODY>
    <H1>Average Atomic Weight</H1>
      <xsl:value-of
```

```
select="sum(descendant::ATOMIC_WEIGHT)
               div count(descendant::ATOMIC_WEIGHT)"/>
    </BODY>
  </HTML>
</xsl:template>
```
### **Strings**

A string is a sequence of Unicode characters. Other data types can be converted to strings using the string() function according to these rules:

- ✦ Node sets are converted to strings by using the value of the first node in the set as calculated by the xsl:value-of element according to the rules given in Table 17-1.
- ✦ Result tree fragments are converted by acting as if they're contained in a single element, and then taking the value of that imaginary element. Again, the value of this element is calculated by the  $x s$ l:value-of element according to the rules given in Table 17-1. That is, all the result tree fragment's text (but not markup) is concatenated.
- ✦ A number is converted to a European-style number string like -12 or 3.1415292.
- ✦ Boolean false is converted to the English word false. Boolean true is converted to the English word true.

Besides string(), XSLT contains 10 functions that manipulate strings. These are summarized in Table 17-5.

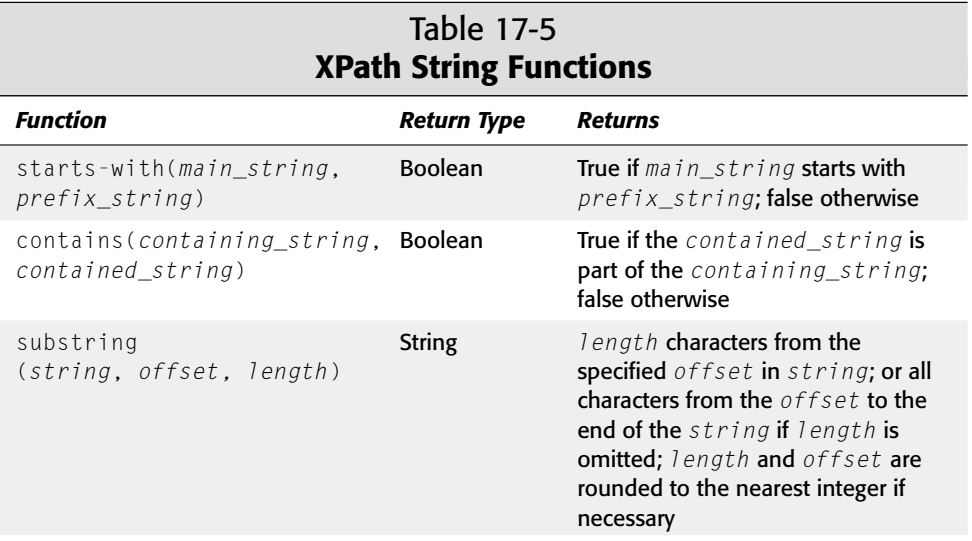

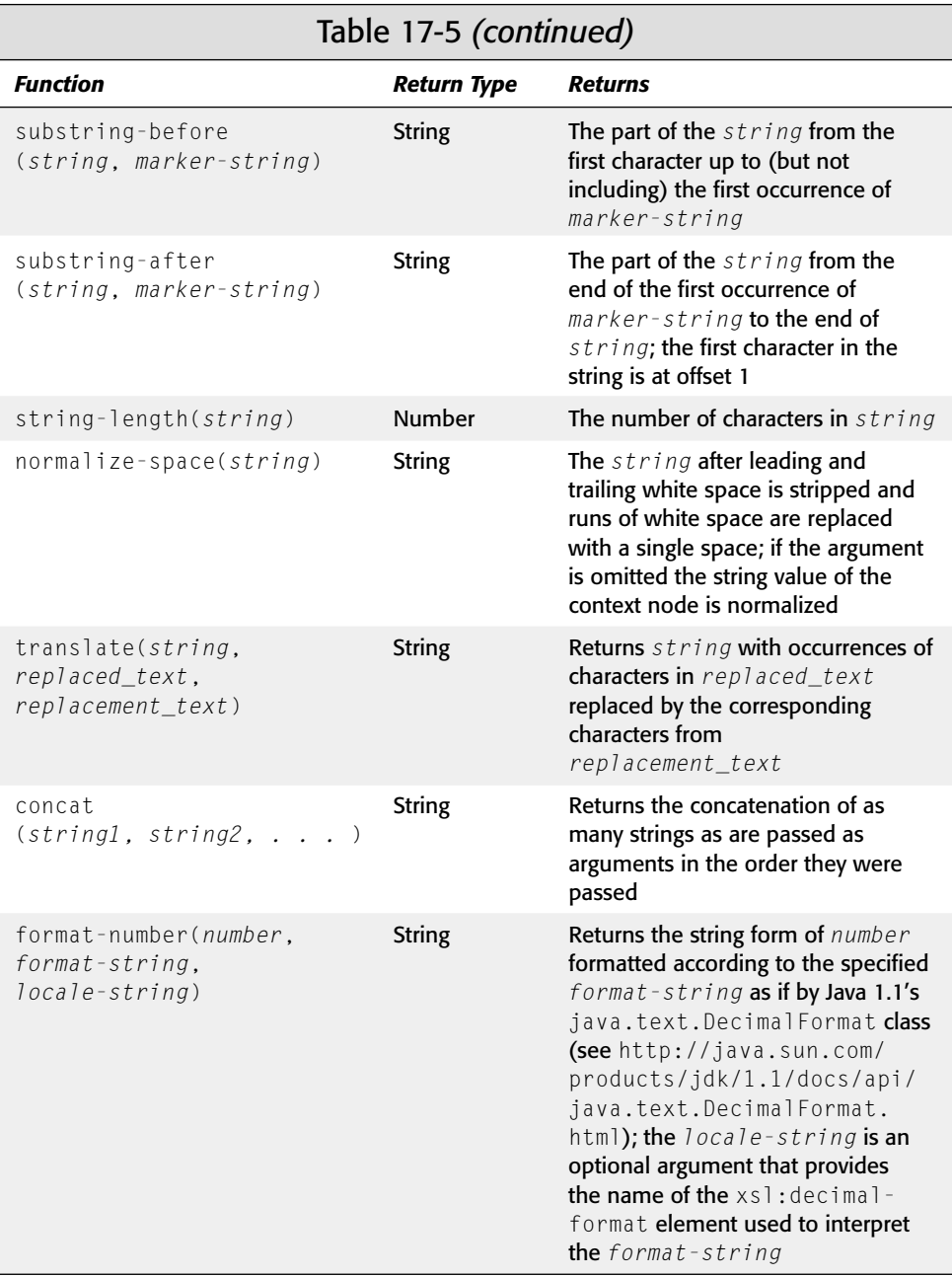

### **Result tree fragments**

A result tree fragment is a portion of an XML document that is not a complete node or set of nodes. For instance, using the  $\text{document}$  () function with a URI that points into the middle of an element might produce a result tree fragment. Result tree fragments may also be returned by some extension functions (functions unique to a particular XSLT implementation or installation).

Because result tree fragments aren't well-formed XML, you can't do much with them. In fact, the only allowed operations are to convert them to a string or a boolean using string() and boolean(), respectively.

# **The Default Template Rules**

Having to carefully map the hierarchy of an XML document in an XSLT style sheet may be inconvenient. This is especially true if the document does not follow a stable, predictable order like the periodic table, but rather throws elements together willy-nilly like many Web pages. In those cases, you should have general rules that can find an element and apply templates to it regardless of where it appears in the source document.

To make this process easier, XSLT defines several default template rules that are implicitly included in all style sheets. The first default rule matches root and element nodes, and applies templates to all child nodes. The second default rule matches text nodes and attributes, copying their values onto the output stream. Together these two rules mean that even a blank XSLT style sheet with just one empty xsl:stylesheet element will still produce the raw character data of the input XML document as output.

### **The default rule for elements**

The first default rule applies to element nodes and the root node:

```
<xsl:template match="*|/">
  <xsl:apply-templates/>
</xsl:template>
```
 $*$  / is XPath shorthand for "any element node or the root node." The purpose of this rule is to ensure that all elements are recursively processed even if they aren't reached by following the explicit rules. That is, unless another rule overrides this one (especially for the root element), all element nodes will be processed.

However, once an explicit rule for any parent of an element is present, this rule will not be activated for the child elements unless the template rule for the parent has an xsl:apply-templates child. For instance, you can stop all processing by

matching the root element and neither applying templates nor using  $x s$ ]: for-each to process the children like this:

```
<xsl:template match="/">
</xsl:template>
```
## **The default rule for text nodes and attributes**

Exceptionally observant readers may have noted several of the examples seem to have output the contents of some elements without actually taking the value of the element they were outputting! These contents were provided by XSLT's default rule for text and attribute nodes. This rule is:

```
<xsl:template match="text()|@*">
  <xsl:value-of select="."/>
</xsl:template>
```
This rule matches all text and attribute nodes ( $\text{match} = \text{#text}(x) \cdot (\mathcal{Q}^*)$  and outputs the value of the node  $(\langle x \rangle s]$ : value-of select="."/>). In other words, it copies the text from the input to the output. This rule ensures that at the very least an element's text is output, even if no rule specifically matches it. Another rule can override this one for specific elements where you want either more or less than the text content of an element.

This rule also copies attribute values (but not names). However, they turn from attributes in the input to simple text in the output. Because there's no default rule that ever applies templates to attributes, this rule won't be activated for attributes unless you specifically add a nondefault rule somewhere in the style sheet that does apply templates to attributes of one or more elements.

## **The default rule for processing instructions and comments**

There's also a default rule for processing instructions and comments. It simply says to do nothing; that is, drop the processing instructions and comments from the output as if they didn't exist. It looks like this:

<xsl:template match="processing-instruction()|comment()"/>

You can, of course, replace this with your own rule for handling processing instructions and comments if you want to.

## **Implications of the default rules**

Together, the default rules imply that applying an empty style sheet with only an xsl:stylesheet or xsl:transform element but no children (such as Listing 17-14) to an XML document copies all the  $#PCDATA$  out of the elements in the input to the output. However, this method produces no markup. These are, however, extremely low priority rules. Consequently, any other matches take precedence over the default rules.

#### Listing 17-14: **An empty XML style sheet**

```
<?xml version="1.0"?>
<xsl:stylesheet version="1.0"
xmlns:xsl="http://www.w3.org/1999/XSL/Transform">
</xsl:stylesheet>
```
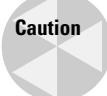

One of the most common sources of confusion about XSLT in Internet Explorer 5.5 and earlier is that IE does not provide any of these default rules. You have to make sure that you explicitly match any node whose contents (including descendants) you want to output.

# **Deciding What Output to Include**

It's often necessary to defer decisions about what markup to emit until the input document has been read. For instance, you may want to change the contents of a FILENAME element into the HREF attribute of an A element, or replace one element type in the input with several different element types in the output depending on the value of an attribute. This is accomplished with xsl:element, xsl:attribute, xsl:processing-instruction.xsl:comment.and xsl:text elements.XSLT instructions are used in the contents of these elements and attribute value templates are used in the attribute values of these elements to vary their output.

### **Attribute value templates**

Attribute value templates copy data from the input document to attribute values in the output. For example, suppose you want to convert the periodic table into empty ATOM elements with this attribute-based form:

```
<ATOM NAME="Vanadium"
 ATOMIC_WEIGHT="50.9415"
 ATOMIC_NUMBER="23"
/>
```
To do this, you need to extract the contents of elements in the input document and place those in attribute values in the output document. The first thing you're likely to attempt is something similar to this:

```
<xsl:template match="ATOM">
 <ATOM NAME="<xsl:value-of select='NAME'/>"
   ATOMIC_WEIGHT="<xsl:value-of select='ATOMIC_WEIGHT'/>"
   ATOMIC_NUMBER="<xsl:value-of select='ATOMIC_NUMBER'/>"
 />
</xsl:template>
```
But this is malformed XML. You can't use the  $\langle$  character inside an attribute value. Furthermore, it's extremely difficult to write software that can parse this in its most general case.

Instead, inside attribute values, data enclosed in curly braces {} takes the place of the xsl:value-of element. The correct way to write the above template is like this:

```
<xsl:template match="ATOM">
  \langleATOM NAME="{NAME}"/>
    ATOMIC_WEIGHT="{ATOMIC_WEIGHT}"
    ATOMIC_NUMBER="{ATOMIC_NUMBER}"
  />
</xsl:template>
```
In the output, {NAME} is replaced by the value of the NAME child element of the matched ATOM. {ATOMIC\_WEIGHT} is replaced by the value of the ATOMIC\_WEIGHT child element of the matched ATOM. {ATOMIC\_NUMBER} is replaced by the value of the ATOMIC\_NUMBER child element, and so on.

Attribute value templates can have more complicated patterns than merely an element name. In fact, you can use any XPath expression in an attribute value template. For example, this template rule selects DENSITY elements in the form used in Listing 17-1.

```
<xsl:template match="DENSITY">
  <BULK_PROPERTY
   NAME="DENSITY"
   ATOM="{../NAME}"
   VALUE="{normalize-space(.)}"
   UNITS="{@UNITS}"
  />
</xsl:template>
```
It converts them into BULK\_PROPERTY elements that look like this:

```
<BULK_PROPERTY NAME="DENSITY" ATOM="Helium"
 VALUE="0.0001785" UNITS="grams/cubic centimeter"/>
```
Attribute values are not limited to a single attribute value template. You can combine an attribute value template with literal data or with other attribute value templates. For example, this template rule matches ATOM elements and replaces them with their name formatted as a link to a file in the format H.html, He.html, and so on. The filename is derived from the attribute value template {SYMBOL}, while the literal data provides the period and extension.

```
<xsl:template match="ATOM">
  <A HREF="{SYMBOL}.html">
    <xsl:value-of select="NAME"/>
  \langle/A\rangle</xsl:template>
```
More than one attribute value template can be included in an attribute value. For example, this template rule includes the density units as part of the VALUE attribute rather than making them a separate attribute:

```
<xsl:template match="DENSITY">
  <BULK_PROPERTY
   NAME="DENSITY"
   ATOM="{../NAME}"
   VALUE="{normalize-space(.)} {@UNITS}"
  />
</xsl:template>
```
You can use attribute value templates in many attributes in an XSLT style sheet. This is particularly important in xsl: element, xsl: attribute, and xsl: processing-instruction elements where attribute value templates allow the designer to defer the decision about exactly what element, attribute, or processing instruction appears in the output until the input document is read. You cannot use attribute value templates as the value of a select or match attribute, an xmlns attribute, an attribute that provides the name of another XSLT instruction element, or an attribute of a top-level element (one that's an immediate child of xsl:stylesheet).

### **Inserting elements into the output with xsl:element**

Elements are usually included in the output document simply by including the literal start and end tags in template content. For instance, to insert a  $P$  element you merely type  $\langle P \rangle$  and  $\langle P \rangle$  at the appropriate points in the style sheet. However, occasionally you need to use details from the input document to determine which element to place in the output document. This might happen, for example, when making a transformation from a source vocabulary that uses attributes for information to an output vocabulary that uses elements for the same information.

The xsl:element element inserts an element into the output document. The name of the element is given by an attribute value template in the name attribute of xsl:element. The content of the element derives from the content of the

xsl:element element, which may include xsl:attribute, xsl:processinginstruction, and xsl:comment instructions (all discussed below) to insert these items.

For example, suppose you want to replace the ATOM elements with GAS, LIQUID, and SOLID elements, depending on the value of the STATE attribute. Using xsl:element, a single rule can do this by converting the value of the STATE attribute to an element name. This is how it works:

```
<xsl:template match="ATOM">
  <xsl:element name="{@STATE}">
    <NAME><xsl:value-of select="NAME"/></NAME>
    \langle!-- rules for other children -->
  </xsl:element>
</xsl:template>
```
By using more complicated attribute value templates, you can perform most of the calculations that you might need.

### **Inserting attributes into the output with xsl:attribute**

You can include attributes in the output document simply by typing the literal attributes themselves. For instance, to insert a  $DIV$  element with an  $ALIGH$  attribute bearing the value CENTER, you merely type <DIV ALIGN="CENTER"> and </DIV> at the appropriate points in the style sheet. However, you frequently have to rely on data that you read from the input document to determine an attribute value and sometimes even to determine the attribute name.

For example, suppose you want a style sheet that selects atom names and formats them as links to files named H.html, He.html, Li.html, and so forth like this:

```
<LI><A HREF="H.html">Hydrogen</A></LI>
<LI><A HREF="He.html">Helium</A></LI>
<LI><A HREF="Li.html">Lithium</A></LI>
```
Each different element in the input will have a different value for the HREF attribute. The xsl:attribute element calculates an attribute name and value and inserts it into the output. Each xsl:attribute element is a child of either an xsl:element element or a literal element. The attribute calculated by xsl:attribute will be attached to the element calculated by its parent in the output. The name of the attribute is specified by the name attribute of the xsl:attribute element. The value of the attribute is given by the contents of the xsl:attribute element. For example, this template rule produces the output shown above:

```
<xsl:template match="ATOM">
  <LI><A>
    <xsl:attribute name="HREF">
      <xsl:value-of select="SYMBOL"/>.html
    </xsl:attribute>
```

```
<xsl:value-of select="NAME"/>
  \langle/A>\langle/II>
</xsl:template>
```
All xsl:attribute elements must come before any other content of their parent element. You can't add an attribute to an element after you've already started writing out its content. For example, this template is illegal:

```
<xsl:template match="ATOM">
  \langleLI>\langleA>
    <xsl:value-of select="NAME"/>
    <xsl:attribute name="HREF">
       <xsl:value-of select="SYMBOL"/>.html
    </xsl:attribute>
  \langle/A>\langle/LI>
</xsl:template>
```
# **Defining attribute sets**

You often need to apply the same group of attributes to many different elements, of either the same or different classes. For instance, you might want to apply a style attribute to each cell in an HTML table. To make this simpler, you can define one or more attributes as members of an attribute set at the top level of the style sheet with xsl:attribute-set, and then include that attribute set in an element with an xsl:use-attribute-sets attribute.

For example, this  $x s$ !: attribute-set element defines an element named cellstyle with a font-family attribute of New York, Times New Roman, Times, serif and a font-size attribute of 12pt.

```
<xsl:attribute-set name="cellstyle">
 <xsl:attribute name="font-family">
   New York, Times New Roman, Times, serif
 </xsl:attribute>
 <xsl:attribute name="font-size">12pt</xsl:attribute>
</xsl:attribute-set>
```
This template rule then applies those attributes to td elements in the output.

```
<xsl:template match="ATOM">
  <tr>
    <td xsl:use-attribute-sets="cellstyle">
      <xsl:value-of select="NAME"/>
    \langle /td>
    <td xsl:use-attribute-sets="cellstyle">
      <xsl:value-of select="ATOMIC_NUMBER"/>
    \langle/td>
  \langle/tr>
</xsl:template>
```
An element can use more than one attribute set by specifying the names of the all the sets in a white space separated list in the value of the xsl:use-attributesets attribute. All attributes from all the sets are applied to the element. For example, this td element possesses attributes from both the cellstyle and the numberstyle attribute sets.

```
<td xsl:use-attribute-sets="cellstyle numberstyle">
 <xsl:value-of select="ATOMIC_NUMBER"/>
</td>
```
If more than one attribute set defines the same attribute, then the last attribute set mentioned is used. If there is more than one attribute set with the same name (as may happen when one style sheet imports another) then the attributes in the sets are merged. If the identically named attribute sets define the same attribute, then the value from the set with higher importance is chosen. A style sheet in which multiple attribute sets of the same importance with the same name define the same attribute is in error.

You can also include attribute sets in particular elements by adding a useattribute-sets element to an xsl:element, xsl:copy, or xsl:attribute-set element. For example,

```
<xsl:element name="td" use-attribute-sets="cellstyle">
 <xsl:value-of select="ATOMIC_NUMBER"/>
</xsl:element>
```
The xsl: prefix is unnecessary (and in fact prohibited) when use-attributesets is an attribute of an XSLT element rather than an element from the result set.

### **Generating processing instructions with xsl:processing-instruction**

The xsl:processing-instruction element places a processing instruction in the output document. The target of the processing instruction is specified by a required name attribute. The contents of the xsl: processing-instruction element become the contents of the processing instruction. For example, this rule replaces PROGRAM elements with a gcc processing instruction:

```
<xsl:template match="PROGRAM">
  <xsl:processing-instruction name="gcc"> -O4
  </xsl:processing-instruction>
</xsl:template>
```
PROGRAM elements in the input are replaced by this processing instruction in the output:

```
\langle ?\text{gcc} -04
    ?>
```
The contents of the xsl: processing-instruction element can include xsl: value-of elements and xsl: apply-templates elements provided the result of these instructions is pure text. For example,

```
<xsl:template match="PROGRAM">
  <xsl:processing-instruction name="gcc">-O4 
    <xsl:value-of select="NAME"/>
  </xsl:processing-instruction>
</xsl:template>
```
The xsl: processing-instruction element may not contain xsl: element and other instructions that produce elements and attributes in the result. Furthermore, xsl:processing-instruction may not include any instructions or literal text that insert a  $\frac{?}{ }$  in the output because that would prematurely end the processing instruction.

### **Generating comments with xsl:comment**

The xsl: comment element inserts a comment in the output document. It has no attributes. Its contents are the text of the comment. For example,

```
<xsl:template match="ATOM">
 <xsl:comment>There was an atom here once.</xsl:comment>
</xsl:template>
```
This rule replaces ATOM nodes with this comment:

<!--There was an atom here once.-->

The contents of the  $x\bar{s}$  : comment element can include  $x\bar{s}$  : value-of elements and xsl:apply-templates elements provided the results of these instructions are pure text. It may not contain  $x s$  : element and other instructions that produce elements and attributes in the result. Furthermore, xsl:comment may not include any instructions or literal text that inserts a double hyphen in the comment. This would result in a malformed comment in the output.

### **Generating text with xsl:text**

The  $x\sin t$  : text element inserts its contents into the output document as literal text. For example, this rule replaces each ATOM element with the string "There was an atom here once."

```
<xsl:template match="ATOM">
 <xsl:text>There was an atom here once.</xsl:text>
</xsl:template>
```
The  $x\sin t$  text element isn't much used because most of the time it's easier to simply type the text. However,  $x \in I : t \in X$  does have a couple of advantages. The first is that it preserves white space exactly, even if the node contains nothing but white space. By default, XSLT processors delete all text nodes from the style sheet that contain only white space. This is useful when dealing with poetry, computer source code, or other text in which white space is significant.

The second advantage is that it enables you to insert unescaped  $\langle$  and  $\&$  into your output document that are not converted to  $\&1$  t; and  $\&amplement$ . To do this, place the general entity reference for the symbol  $(\&1t;$  or  $\&$ ; in an xsl:text element; then set the xsl:text element's disable-output-escaping attribute to yes. This can be useful when you need to include JavaScript source code in the output document. For example,

```
<xsl:template match="SCRIPT">
  <script language="javascript">
    <xsl:text disable-output-escaping="yes">
      &lt: !-- if (location.host.tolowercase().indexof("ibiblio")
         & t: 0) {
           location.href="http://www.ibiblio.org/xml/";
        }
      \}/ // --&qt:
    </xsl:text>
  </script>
</xsl:template>
```
This may produce output that is not well-formed XML. (Indeed that's the case here.) However, if you're trying to write a non-XML format such as HTML or TeX this may be what you want. Note, however, that the style sheet and the input document are both still well-formed XML.

# **Copying the Context Node with xsl:copy**

The  $x\leq 1$ : copy element copies the source node into the output tree. Child elements, attributes, and other content are not automatically copied. However, the contents of the xsl:copy element are an xsl:template element that can select these things to be copied as well. This is often useful when transforming a document from one markup vocabulary to the same or a closely related markup vocabulary. For example, this template rule strips the attributes and child elements off an ATOM and replaces it with the value of its contents enclosed in a b element:

```
<xsl:template match="ATOM">
   <xsl:copy>
     <b><xsl:value-of select="."/></b>
   \langle x|:copy\rangle</xsl:template>
```
One useful template  $x s$ ]:  $c$ opy makes possible is the identity transformation; that is, a transformation from a document into itself. Such a transformation looks like this:

```
<xsl:template 
 match="*|@*|comment()|processing-instruction()|text()">
  <xsl:copy>
    <xsl:apply-templates
     select="*|@*|comment()|processing-instruction()|text()"/>
  </xsl:copy>
</xsl:template>
```
You can adjust the identity transformation a little to produce similar documents. For example, Listing 17-15 is a style sheet that strips comments from a document, leaving the document otherwise untouched. It resulted from leaving the comment() node out of the match and select attribute values in the identity transformation.

#### Listing 17-15: **An XSLT style sheet that strips comments from a document**

```
<?xml version="1.0"?>
<xsl:stylesheet version="1.0"
  xmlns:xsl="http://www.w3.org/1999/XSL/Transform">
  <xsl:template 
     match="*|@*|processing-instruction()|text()">
    \langle x s]:copy\rangle<xsl:apply-templates
         select="*|@*|processing-instruction()|text()"/>
    \langle x s | : \text{copy} \rangle</xsl:template>
</xsl:stylesheet>
```
xsl:copy only copies the source node. You can copy other nodes, possibly more than one of them, using xsl:copy-of. The select attribute of xsl:copy-of chooses the nodes to be copied. For example, Listing 17-16 is a style sheet that uses xsl:copy-of to strip out elements without melting points from the periodic table by copying only ATOM elements that have MELTING\_POINT children.
#### Listing 17-16: **A style sheet that copies only ATOM elements that have MELTING\_POINT children**

```
<?xml version="1.0"?>
<xsl:stylesheet version="1.0"
  xmlns:xsl="http://www.w3.org/1999/XSL/Transform">
    <xsl:template match="/PERIODIC_TABLE">
      <PERIODIC_TABLE>
        <xsl:apply-templates select="ATOM"/>
      </PERIODIC_TABLE>
    </xsl:template>
    <xsl:template match="ATOM">
      <xsl:apply-templates select="MELTING_POINT"/>
    </xsl:template>
   <xsl:template match="MELTING_POINT">
     <xsl:copy-of select=".."/>
  </xsl:template>
</xsl:stylesheet>
```
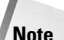

Listings 17-15 and 17-16 are examples of XSL transformations from a source vocabulary to the same vocabulary. Unlike most of the examples in this chapter, they do not transform to well-formed HTML.

# **Counting Nodes with xsl:number**

The  $x\text{s}$  : number element inserts a formatted integer into the output document. The value of the integer is given by the value attribute. This contains a number, which is rounded to the nearest integer, then formatted according to the value of the format attribute. Reasonable defaults are provided for both these attributes. For example, consider the style sheet for the ATOM elements in Listing 17-17.

#### Listing 17-17: **An XSLT style sheet that counts atoms**

```
<?xml version="1.0"?>
<xsl:stylesheet version="1.0" 
  xmlns:xsl="http://www.w3.org/1999/XSL/Transform">
```

```
<xsl:template match="PERIODIC_TABLE">
      \langlehtml\rangle<head><title>The Elements</title></head>
        <body>
          <table><tr><xsl:apply-templates select="ATOM"/></tr>
          \langle/table>
        </body>
      </html>
    </xsl:template>
    <xsl:template match="ATOM">
      <td><xsl:number value="ATOMIC_NUMBER"/></td> 
      <td><xsl:value-of select="NAME"/></td>
    </xsl:template>
</xsl:stylesheet>
```
When this style sheet is applied to Listing 17-1, the output appears like this:

```
\langlehtml\rangle<head>
<title>The Elements</title>
</head>
<body>
<table>\langle \text{tr} \rangle<td>1</td><td>Hydrogen</td><td>2</td><td>Helium</td>
\langle/tr>
\langle/table>
</body>
\langle/html\rangle
```
Each element is matched with its atomic number. The value attribute can contain any data that XPath knows how to convert to a number. In this case, the ATOMIC NUMBER child element of the matched ATOM is converted.

### **Default numbers**

If you use the  $\vee$ <sub>d</sub>  $\vee$  ue attribute to calculate the number, that's all you need. However, if the value attribute is omitted, then the position of the current node in the source tree is used as the number. For example, consider Listing 17-18, which produces a table of atoms that have boiling points less than or equal to the boiling point of nitrogen.

#### Listing 17-18: **An XSLT style sheet that counts atoms**

```
<?xml version="1.0"?>
<xsl:stylesheet version="1.0" 
  xmlns:xsl="http://www.w3.org/1999/XSL/Transform">
    <xsl:template match="PERIODIC_TABLE">
      \hbox{\tt \langle.html>}<head><title>The Elements</title></head>
         <body>
           <table>\langle \text{tr} \rangle<td>Name</td>
                <td>Position</td>
                <td>Default Number</td>
                <td>Boiling Point</td>
             \langle/tr>
             <xsl:apply-templates 
               select="ATOM[BOILING_POINT <= 77.344]"/>
           \langle/table>
         </body>
      </html>
    </xsl:template>
    <xsl:template match="ATOM">
      \langle \text{tr} \rangle<td><xsl:value-of select="NAME"/></td>
         <td><xsl:number value="position()"/></td>
         <td><xsl:number/></td>
         <td><xsl:number value="BOILING_POINT"/></td>
      \langle/tr>
    </xsl:template>
</xsl:stylesheet>
```
Figure 17-5 shows the finished table produced by applying this stylesheet to the complete periodic table. This shows that the default value calculated by xsl:number is the position of the node among other sibling nodes of the same type (ATOM elements in this case). This is not the same as the number returned by the position() function, which only calculates position relative to other nodes in the context node list (the nodes which the template matched—hydrogen, helium, nitrogen, and neon in this example). You can change what  $x \cdot s$  : number counts using these three attributes:

- ✦ level
- ✦ count
- ✦ from

|             |             | The Elements - Netscape   |        |                                       |        |                                                                     |                 |          |      |   |
|-------------|-------------|---------------------------|--------|---------------------------------------|--------|---------------------------------------------------------------------|-----------------|----------|------|---|
| <b>File</b> | Edit        | View                      | Go     | Communicator                          |        | Help                                                                |                 |          |      |   |
|             | <b>Back</b> | <b>Service</b><br>Forward | Reload | 帶<br>Home                             | Search | Mu<br>Netscape                                                      | $-\xi$<br>Print | Security | Stop |   |
|             |             |                           |        |                                       |        | Bookmarks A Location: file:///D /books/bible2/examples/17/17-A.html |                 |          |      |   |
| p anny      |             |                           |        |                                       |        |                                                                     |                 |          |      |   |
| Name        |             |                           |        | Position Default Number Boiling Point |        |                                                                     |                 |          |      |   |
|             | Hydrogen 1  |                           | 39     |                                       | 20.28  |                                                                     |                 |          |      |   |
| Helium      |             | 2                         | 40     |                                       | 4.216  |                                                                     |                 |          |      |   |
|             | Nitrogen 3  |                           | 59     |                                       | 77.344 |                                                                     |                 |          |      |   |
| Neon.       |             | 4                         | 63     |                                       | 27.1   |                                                                     |                 |          |      |   |
|             |             |                           |        |                                       |        |                                                                     |                 |          |      |   |
|             |             |                           |        |                                       |        |                                                                     |                 |          |      |   |
| ⊲চি=        |             |                           |        | <b>Document: Done</b>                 |        |                                                                     |                 | dP       | 国    | Ž |

**Figure 17-5:** Atoms with boiling points less than or equal to nitrogen's

#### **The level attribute**

By default, with no value attribute,  $x s$ l:number counts siblings of the source node with the same type. For instance, if the ATOMIC\_NUMBER elements were numbered instead of ATOM elements, none would have a number higher than 1 because an ATOM never has more than one ATOMIC\_NUMBER child. Although the document contains more than one ATOMIC\_NUMBER element, these are not siblings.

Setting the level attribute of xsl:number to any counts all of the elements of the same kind as the current node in the document. This includes not just the ones in the current node list, but all nodes of the same type. Even if you select only the atomic numbers of the gases, for example, the solids and liquids would still count, even if they weren't output. Consider these rules:

```
<xsl:template match="ATOM">
 <tr><xsl:apply-templates select="NAME"/></tr>
</xsl:template>
<xsl:template match="NAME">
 <td><xsl:number level="any"/></td>
 <td><xsl:value-of select="."/></td>
</xsl:template>
```
Because level is set to any, these templates produce output like this that doesn't start from 1 with each new NAME element:

```
\langle \text{tr} \rangle<td>1</td><td>Hydrogen</td>
\langle/tr>
\langle \text{tr} \rangle<td>2</td><td>Helium</td>
\langle/tr>
```
If you remove the level attribute or set it to its default value of single, then the output looks like this:

```
\langle \text{tr} \rangle<td>1</td><td>Hydrogen</td>
\langle/tr>
\langle \text{tr} \rangle<td>1</td><td>Helium</td>
\langle/tr>
```
A slightly less useful option sets the level attribute of xsl:number to multiple to specify that both the siblings of the current node and its ancestors (but not their children that aren't siblings of the current node) should be counted.

#### **The count attribute**

By default, with no value attribute, only elements of the same type as the element of the current node get counted. However, you can set the count attribute of xsl:number to an expression that specifies what to count. For instance, this rule matches all the child elements of an ATOM. It places a number in front of each one that represents its position among all the children of that ATOM.

```
<xsl:template match="ATOM/*">
  <td><xsl:number count="*"/></td>
  <td><xsl:value-of select="."/></td>
</xsl:template>
```
The output from this template looks like this:

```
<td>1</td><td>Hydrogen</td>
<td>2</td><td>H</td>
<td>3</td><td>1</td>
<td>4</td><td>1.00794</td>
<td>5</td><td>20.28</td>
<td>6</td><td>13.81</td>
<td>7</td><td>
  0.0000899
\langle/td>
<td>1</td><td>Helium</td>
<td>2</td><td>He</td>
<td>3</td><td>2</td>
<td>4</td><td>4.0026</td>
<td>5</td><td>4.216</td>
<td>6</td><td>0.95</td>
<td>7</td><td>
  0.0001785
\langle/td>
```
#### **The from attribute**

The from attribute contains an XPath expression that specifies which element the counting begins with in the input tree. However, the counting still begins from 1, not 2 or 10 or some other number. The from attribute only changes which element is considered to be the first element. This attribute is only considered when level="any". Other times it has no effect.

### **Number to string conversion**

Until now, I've implicitly assumed that numbers looked like 1, 2, 3, and so on; that is, a European numeral starting from 1 and counting by 1. However, that's not the only possibility. For instance, the page numbers in the preface and other front matter of books often appear in small Roman numerals like i, ii, iii, iv, and so on. And different countries use different conventions to group the digits, separate the integer and fractional parts of a real number, and represent the symbols for the various digits. These are all adjustable through four attributes of  $x \cdot s$ ]: number:

- ✦ format
- ✦ letter-value
- ✦ grouping-separator
- $\triangle$  grouping-size

#### **The format attribute**

You can adjust the numbering style used by xsl:number using the format attribute. This attribute generally has one of the following values:

- $\blacklozenge$  i: the lowercase Roman numerals i, ii, iii, iv, v, vi, ...
- $\blacklozenge$  I: the uppercase Roman numerals I, II, III, IV, V, VI,  $\dots$
- $\blacklozenge$  a: the lowercase letters a, b, c, d, e, f, ...
- $\blacklozenge$  A: the uppercase letters A, B, C, D, E, F,  $\dots$

For example, this rule numbers the atoms with capital Roman numerals:

```
<xsl:template match="ATOM">
  \langle P \rangle<xsl:number value="position()" format="I"/>
     <xsl:value-of select="."/>
  \langle/P\rangle</xsl:template>
```
You can specify decimal numbering with leading zeroes by including the number of leading zeroes you want in the format attribute. For instance, setting format="01", produces the sequence 01, 02, 03, 04, 05, 06, 07, 08, 09, 10, 11, 12, ... You might find this useful when lining numbers up in columns.

#### **The letter-value attribute**

The letter-value attribute distinguishes between letters interpreted as numbers and letters interpreted as letters. For instance, if you want to use format="I" to start the sequence I, J, K, L, M, N,  $\dots$  instead of I, II, III, IV, V, VI,  $\dots$  you would set the letter-value attribute to the keyword alphabetic. The keyword traditional specifies a numeric sequence. For example,

```
<xsl:template match="ATOM">
  P<xsl:number value="position()"
                format="I" letter-value="alphabetic"/>
   <xsl:value-of select="."/>
  \langle/P\rangle</xsl:template>
```
#### **Grouping attributes**

In the United States, we tend to write large numbers with commas grouping every three digits; for example, 4,567,302,000. However, in many languages and countries, a period or a space separates the groups instead; for instance, 4.567.302.000 or 4 567 302 000. Furthermore, in some countries it's customary to group large numbers every four digits instead of every three; for example, 4,5673,0000. If you're dealing with very long lists that may contain a thousand or more items, you need to worry about these issues.

The grouping-separator attribute specifies the grouping separator used between groups of digits. The grouping-size attribute specifies the number of digits used in a group. For example,

```
<xsl:number grouping-separator=" " grouping-size="3"/>
```
Generally, you'd make these attributes contingent on the language.

# **Sorting Output Elements**

The xsl:sort element sorts the output elements into a different order than they appear in the input. An  $x s$  is sort element appears as a child of an  $x s$  is applytemplates element or xsl:for-each element. The select attribute of the xsl:sort element defines the key used to sort the element's output by xsl:apply-templates or xsl: for-each.

By default, sorting is performed in alphabetical order of the keys. If more than one xsl:sort element is present in a given  $x$ sl:apply-templates or  $x$ sl:for-each element, then the elements are sorted first by the first key, then by the second key, and so on. If any elements still compare equally, they are output in the order they appear in the source document.

For example, suppose you have a file full of ATOM elements arranged alphabetically. To sort by atomic number, you can use the style sheet in Listing 17-19.

#### Listing 17-19: **An XSLT style sheet that sorts by atomic number**

```
<?xml version="1.0"?>
<xsl:stylesheet version="1.0" 
  xmlns:xsl="http://www.w3.org/1999/XSL/Transform">
    <xsl:template match="PERIODIC_TABLE">
      \left\langle \text{htm}\right\rangle<head>
           <title>Atomic Number vs. Atomic Weight</title>
         </head>
         <body>
           <h1>Atomic Number vs. Atomic Weight</h1>
           \langletable\rangle<th>Element</th>
             <th>Atomic Number</th>
             <th>Atomic Weight</th>
             <xsl:apply-templates>
                <xsl:sort select="ATOMIC_NUMBER"/>
             </xsl:apply-templates>
           \langle/table>
         </body>
      \langle/html\rangle</xsl:template>
    <xsl:template match="ATOM">
      \langle \text{tr} \rangle<td><xsl:apply-templates select="NAME"/></td>
         <td><xsl:apply-templates select="ATOMIC_NUMBER"/></td>
         <td><xsl:apply-templates select="ATOMIC_WEIGHT"/></td>
      \langle/tr>
    </xsl:template>
</xsl:stylesheet>
```
Figure 17-6 shows the limits of alphabetical sorting. Hydrogen, atomic number 1, is the first element. However, the second element is not helium, atomic number 2, but rather neon, atomic number 10. Although 10 sorts after 9 numerically, alphabetically 10 falls before 2.

You can, however, adjust the order of the sort by setting the optional data-type attribute to the value number. For example,

```
<xsl:sort data-type="number" select="ATOMIC_NUMBER"/>
```
Figure 17-7 shows the elements sorted properly.

| ※ Atomic Number vs. Atomic Weight - Netscape                         |            |                       |                             |                 |               |                |           |   |
|----------------------------------------------------------------------|------------|-----------------------|-----------------------------|-----------------|---------------|----------------|-----------|---|
| File<br>Edit                                                         | View<br>Go |                       | Communicator<br>Help        |                 |               |                |           |   |
| Back<br>Forward                                                      |            | Reload<br>Home        | Search                      | Mu<br>Netscape  | $-6$<br>Print | ΕĒ<br>Security | 3<br>Stop |   |
| Bookmarks A Location: file:///DI/books/bible2/examples/17/17-18.html |            |                       |                             |                 |               |                |           |   |
| 图 Internet [ Lookup [ New&Cool                                       |            |                       |                             | 图 Google Search |               |                |           |   |
| Atomic Number vs. Atomic Weight                                      |            |                       |                             |                 |               |                |           |   |
| Element                                                              |            |                       | Atomic Number Atomic Weight |                 |               |                |           |   |
| Hydrogen                                                             | 1          |                       | 1.00794                     |                 |               |                |           |   |
| Neon                                                                 | 10         |                       | 20.1797                     |                 |               |                |           |   |
| Fermium                                                              | 100        |                       | 257                         |                 |               |                |           |   |
| Mendelevium                                                          | 101        |                       | 258                         |                 |               |                |           |   |
| Nobelium                                                             | 102        |                       | 259                         |                 |               |                |           |   |
| Lawrencium                                                           | 103        |                       | 262                         |                 |               |                |           |   |
| Rutherfordium 104                                                    |            |                       | 261                         |                 |               |                |           |   |
| Dubnium                                                              | 105        |                       | 262                         |                 |               |                |           |   |
| Seaborgium                                                           | 106        |                       | 263                         |                 |               |                |           |   |
| Bohrium                                                              | 107        |                       | 262                         |                 |               |                |           |   |
| Hassium                                                              | 108        |                       | 265                         |                 |               |                |           |   |
| Meitnerium                                                           | 109        |                       | 266                         |                 |               |                |           |   |
| Sodium                                                               | 11         |                       | 22.98977                    |                 |               |                |           |   |
| die ⊣D≔                                                              |            | <b>Document: Done</b> |                             |                 |               | යුව            | 国         | L |

**Figure 17-6:** Atoms alphabetically sorted by atomic number

| ※ Atomic Number vs. Atomic Weight - Netscape       |         |               |                             |          |                                                                      |               |                |           |    |
|----------------------------------------------------|---------|---------------|-----------------------------|----------|----------------------------------------------------------------------|---------------|----------------|-----------|----|
| <b>Edit</b><br>File                                | View    | Go            | Communicator                | Help     |                                                                      |               |                |           |    |
| <b>Back</b>                                        | Forward | <b>Beload</b> | Home                        | Search   | Mul<br>Netscape                                                      | $-1$<br>Print | e£<br>Security | 湿<br>Stop |    |
|                                                    |         |               |                             |          | Bookmarks A Location: file:///DI/books/bible2/examples/17/17-18.html |               |                |           |    |
| 图 Internet for Lookup for New&Cool 图 Google Search |         |               |                             |          |                                                                      |               |                |           |    |
|                                                    |         |               |                             |          |                                                                      |               |                |           |    |
| Atomic Number vs. Atomic Weight                    |         |               |                             |          |                                                                      |               |                |           |    |
|                                                    |         |               |                             |          |                                                                      |               |                |           |    |
| Element                                            |         |               | Atomic Number Atomic Weight |          |                                                                      |               |                |           |    |
| Hydrogen                                           | 1       |               | 1.00794                     |          |                                                                      |               |                |           |    |
| Helium                                             | 2       |               | 4.0026                      |          |                                                                      |               |                |           |    |
| Lithium                                            | 3       |               | 6 9 4 1                     |          |                                                                      |               |                |           |    |
| Bervllium                                          | 4       |               | 901218                      |          |                                                                      |               |                |           |    |
| Boron                                              | 5       |               | 10811                       |          |                                                                      |               |                |           |    |
| Carbon                                             | 6       |               | 12.011                      |          |                                                                      |               |                |           |    |
| Nitrogen                                           | 7       |               | 14 0067                     |          |                                                                      |               |                |           |    |
| Oxygen                                             | 8       |               | 15 9994                     |          |                                                                      |               |                |           |    |
| Fhiorine                                           | 9       |               | 18 9984                     |          |                                                                      |               |                |           |    |
| Neon                                               | 10      |               | 20.1797                     |          |                                                                      |               |                |           |    |
| Sodium                                             | 11      |               |                             | 22 98977 |                                                                      |               |                |           |    |
| Magnesium                                          | 12.     |               | 24 30 5                     |          |                                                                      |               |                |           |    |
| Aluminum                                           | 13      |               |                             | 26.98154 |                                                                      |               |                |           |    |
| $\Rightarrow$                                      |         |               | <b>Document: Done</b>       |          |                                                                      | 骚             | JB 6P          | 国         | À, |

**Figure 17-7:** Atoms numerically sorted by atomic number

You can change the order of the sort from the default ascending order to descending by setting the order attribute to descending like this:

```
<xsl:sort order="descending"
          data-type="number"
          select="ATOMIC_NUMBER"/>
```
This sorts the elements from the largest atomic number to the smallest so that hydrogen now appears last in the list.

Alphabetical sorting naturally depends on the alphabet. The lang attribute can set the language of the keys. The value of this attribute should be an ISO 639 language code such as en for English. However, processors are not required to know how to sort in all the different languages that might be encountered in XML. While English sorting is fairly straight-forward, many other languages require much more complicated algorithms. Indeed a few languages actually have multiple standard ways of sorting based on different criteria. The lang attribute is ignored if data-type is number.

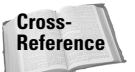

These are the same values supported by the xml: lang attribute discussed in Chapter 11.

Finally, you can set the case-order attribute to one of the two values upperfirst or lower-first to specify whether uppercase letters sort before lowercase letters or vice versa. The default depends on the language.

# **Modes**

Sometimes you want to include the same content from the source document in the output document multiple times. That's easy to do simply by applying templates multiple times, once in each place where you want the data to appear. However, suppose you want the data to be formatted differently in different locations? That's a little trickier.

For example, suppose you want the output of processing the periodic table to be a series of 100 links to more detailed descriptions of the individual atoms. In this case, the output document would start like this:

```
\langleIII\rangle<LI><A HREF="#Ac">Actinium</A></LI>
<LI><A HREF="#Al">Aluminum</A></LI>
<LI><A HREF="#Am">Americium</A></LI>
<LI><A HREF="#Sb">Antimony</A></LI>
<LI><A HREF="#Ar">Argon</A></LI>
. . .
```
Later in the document, the actual atom descriptions would appear, formatted like this:

```
<H3><A NAME="H">Hydrogen</A>
\langle/H3>
\langle P \rangleHydrogen
     H
     1
     1.00794
     20.28
     13.81
        0.0000899
   \langle/P\rangle
```
This sort of application is common anytime you automatically generate a table of contents or an index. The NAME of the atom must be formatted differently in the table of contents than in the body of the document. You need two different rules that both apply to the ATOM element at different places in the document. The solution is to give each of the different rules a mode attribute. Then you can choose which template to apply by setting the mode attribute of the  $x \sin \frac{1}{2}$  apply-templates element. Listing 17-20 demonstrates.

#### Listing 17-20: **An XSLT style sheet that uses modes to format the same data differently in two different places**

```
<?xml version="1.0"?>
<xsl:stylesheet version="1.0"
  xmlns:xsl="http://www.w3.org/1999/XSL/Transform">
  <xsl:template match="/PERIODIC_TABLE">
    <HTML>
      <HEAD><TITLE>The Elements</TITLE></HEAD>
      <BODY>
        <H2>Table of Contents</H2>
        \langleIII\rangle<xsl:apply-templates select="ATOM" mode="toc"/>
        </UL>
        <H2>The Elements</H2>
        <xsl:apply-templates select="ATOM" mode="full"/>
```

```
</BODY>
    \langle/HTML\rangle</xsl:template>
  <xsl:template match="ATOM" mode="toc">
    \langleLI>\langleA>
       <xsl:attribute name="HREF">#<xsl:value-of
         select="SYMBOL"/></xsl:attribute>
       <xsl:value-of select="NAME"/>
    \langle/A>\langle/LI>
  </xsl:template>
  <xsl:template match="ATOM" mode="full">
    <H3><A>
       <xsl:attribute name="NAME">
         <xsl:value-of select="SYMBOL"/>
       </xsl:attribute>
       <xsl:value-of select="NAME"/>
    \langle/A>\langle/H3>
       \langle P \rangle<xsl:value-of select="."/>
       \langle/P\rangle</xsl:template>
</xsl:stylesheet>
```
The default template rule for nodes preserves modes. That is, for every mode *n* you declare in your style sheet, the XSLT processor adds one template rule that applies specifically to that mode and looks like this:

```
<xsl:template match="*|/" mode="n">
  <xsl:apply-templates mode="n"/>
</xsl:template>
```
As usual, you are free to override this default rule with one of your own design.

# **Defining Constants with xsl:variable**

Named constants help clean up code. They can replace commonly used boilerplate text with a simple name and reference. They can also make it easy to adjust boilerplate text that appears in multiple locations by simply changing the constant definition.

The xsl: variable element defines a named string for use elsewhere in the style sheet via an attribute value template. It has a single attribute, name, which provides a name by which the variable can be referred to. The contents of the xsl:variable element provide the replacement text. For example, this

```
xsl:variable element defines a variable with the name copy01 and the value
Copyright 2001 Elliotte Rusty Harold:
```

```
<xsl:variable name="copy01">
  Copyright 2001 Elliotte Rusty Harold
</xsl:variable>
```
To access the value of this variable, you prefix a dollar sign to the name of the variable. To insert this in an attribute, use an attribute value template. For example:

```
<BLOCK COPYRIGHT="{$copy01}">
\langle/BLOCK\rangle
```
You can use  $x s$ ]: value-of to insert the variable's replacement text into the output document as text:

```
<xsl:value-of select="$copy01"/>
```
The contents of the  $x \in \mathbb{R}$ : variable can contain markup including other XSLT instructions. This means that you can calculate the value of a variable based on other information, including the value of other variables. However, a variable may not refer to itself recursively, either directly or indirectly. For instance, the following example is in error:

```
<xsl:variable name="GNU">
  <xsl:value-of select="$GNU"/>'s not Unix
</xsl:variable>
```
Similarly, two variables may not refer to each other in a circular fashion like this:

```
<xsl:variable name="Thing1">
 Thing1 loves <xsl:value-of select="$Thing2"/>
</xsl:variable>
<xsl:variable name="Thing2">
 Thing2 loves <xsl:value-of select="$Thing1"/>
</xsl:variable>
```
xsl: variable elements can either be top-level children of the xsl: stylesheet root element or they can be included inside template rules. A variable present at the top level of a style sheet can be accessed anywhere in the style sheet. It's a global variable. By contrast, a variable that's declared inside a template rule is only accessible by its following sibling elements and their descendants (the *scope* of the variable). It's a local variable. Local variables override global variables with the same name. Local variables can also override other local variables. In the event of a conflict between two variables with the same name, the closest local variable with the same name is used.

## **Named Templates**

Variables are limited to basic text and markup. XSLT provides a more powerful macro facility that can wrap standard markup and text around changing data. For example, suppose you want an atom's atomic number, atomic weight, and other key values formatted as a table cell in small, bold Times in blue. In other words, you want the output to look like this:

```
<br><t d<font face="Times, serif" color="blue" size="2">

  </font>
\langle/td>
```
You can certainly include all that in a template rule like this:

```
<xsl:template match="ATOMIC_NUMBER">
  <td>
     <font face="Times, serif" color="blue" size="2">
       \langle h \rangle<xsl:value-of select="."/>
       \langle/h>
     \langle/font\rangle\langle/td>
</xsl:template>
```
This markup can be repeated inside other template rules. When the detailed markup grows more complex, and when it appears in several different places in a style sheet, you may elect to turn it into a named template. Named templates resemble variables. However, they enable you to include data from the place where the template is applied, rather than merely inserting fixed text.

The xsl:template element can have a name attribute by which it can be explicitly invoked, even when it isn't applied indirectly. For example, this shows a sample named template for the above pattern:

```
<xsl:template name="ATOM_CELL">
  <td>
    <font face="Times, serif" color="blue" size="2">

        <xsl:value-of select="."/>
      \langle/h>
    </font>
  \langle/td>
</xsl:template>
```
The  $\langle x s | :$  value-of select="."/> element in the middle of the named template will be replaced by the contents of the current node from which this template was called.

The xsl:call-template element appears in the contents of a template rule. It has a required name argument that names the template it will call. When processed, the xsl:call-template element is replaced by the contents of the xsl: template element it names. For example, you can now rewrite the ATOMIC\_NUMBER rule like this by using the  $x s$ ]: call-template element to call the ATOM\_CELL named template:

```
<xsl:template match="ATOMIC_NUMBER">
  <xsl:call-template name="ATOM_CELL"/>
</xsl:template>
```
This fairly simple example only saves a few lines of code, but the more complicated the template, and the more times it's reused, the greater the reduction in complexity of the style sheet. Named templates also have the advantage, like variables, of factoring out common patterns in the style sheet so that you can edit them as one. For instance, if you decide to change the color of atomic number, atomic weight, and other key values from blue to red, you only need to change it once in the named template. You do not have to change it in each separate template rule. This facilitates greater consistency of style.

# **Passing Parameters to Templates**

Each separate invocation of a template can pass parameters to the template to customize its output. This is done the same way for named templates and unnamed templates. In the xsl:template element, the parameters are represented as xsl:param child elements. In xsl:call-template or xsl:apply-templates elements, parameters are represented as xsl:with-param child elements.

For example, suppose you want to also include a link to a particular file for each atom cell. The output should look something like this:

```
<td>
  <font face="Times, serif" color="blue" size="2">
    \langle b \rangle<a href="atomic_number.html">52</a>
     \langle/b>
  </font>
\langle /td>
```
The trick is that the value of the href attribute has to be passed in from the point where the template is invoked because it changes for each separate invocation of the template. For example, atomic weights will have to be formatted like this:

```
<td>
  <font face="Times, serif" color="blue" size="2">
     \langle h \rangle<a href="atomic_weight.html">4.0026</a>
     \langle/b>
  \langle/font>
\langle/td>
```
The template that supports this looks like this:

```
<xsl:template name="ATOM_CELL">
  <xsl:param name="file">index.html</xsl:param>
  <td>
    <font face="Times, serif" color="blue" size="2">

        <a href="{$file}"><xsl:value-of select="."/></a>
      \langle/h>
    </font>
  \langle/td>
</xsl:template>
```
The name attribute of the  $x s$ ]: param element gives the parameter a name (important if there are multiple arguments) and the contents of the xsl:param element supplies a default value for this parameter to be used if the invocation doesn't provide a value. (This can also be given as a string expression by using a select attribute.)

When this template is called, an  $x s$  : with-param child of the  $x s$  : call-template element provides the value of the parameter using its name attribute to identify the parameter and its contents to provide a value for the parameter. For example:

```
<xsl:template match="ATOMIC_NUMBER">
  <xsl:call-template name="ATOM_CELL">
    <xsl:with-param 
                name="file">atomic_number.html</xsl:with-param>
    <xsl:value-of select="."/>
  </xsl:call-template>
</xsl:template>
```
Again, this is a simple example. However, much more complex named templates exist. For instance, you could define header and footer templates for pages on a Web site for importing by many different style sheets, each of which would only have to change a few parameters for the name of the page author, the title of the page, and the copyright date.

# **Stripping and Preserving White Space**

You may have noticed that most of the examples of output have been formatted a little strangely. The reason the examples appeared strange is that the source document needed to break long elements across multiple lines to fit between the margins of this book. Unfortunately, the extra white space added to the input document carried over into the output document. For a computer, the details of insignificant white space aren't important, but for a person they can be distracting.

The default behavior for text nodes read from the input document, such as the content of an ATOMIC\_NUMBER or DENSITY element, is to preserve all white space. A typical DENSITY element looks like this:

```
<DENSITY UNITS="grams/cubic centimeter">
  \langle !-- At 300K, 1 atm \rightarrow0.0000899
</DENSITY>
```
When its value is taken the leading and trailing white space is included, like this, even though it's really only there to help fit on this printed page and isn't at all significant:

0.0000899

You can use the normalize-space() function to strip the leading and trailing white space from this or any other string. For example, instead of writing <xsl:value-of select="DENSITY"/>, you would write <xsl:value-of select="normalize-space(DENSITY)"/>.

You can also automatically delete white-space only nodes in the input document by using xsl:strip-space. The elements attribute of this top-level element contains a list of elements from which text nodes that contain nothing but white space should be deleted. For example, this element says that nodes containing only white space should be stripped from DENSITY, NAME, SYMBOL, and BOILING\_POINT elements:

```
<xsl:strip-space elements="DENSITY NAME SYMBOL BOILING_POINT"/>
```
You can strip space-only nodes in all elements by using the \* wildcard, like this:

```
<xsl:strip-space elements="*"/>
```
There's also an  $x s$ ]: preserve-space element with a similar syntax but opposite meaning. However, since preserving space is the default, this element isn't much used. Its main purpose is to override xsl:strip-space elements imported from other style sheets or to specify a few elements where space is preserved when the default has been reset to stripping by  $\langle x s | : s \text{trip-space elements} = " * " / \rangle$ .

White space only text nodes in the style sheet, as opposed to the input document, are another matter. They are stripped by default. If you want to preserve one, you attach an xml:space attribute with the value preserve to its parent element or to another one of its ancestors.

The  $xml:space$  attribute was discussed in Chapter 11. **Cross-Reference**

> Sometimes the easiest way to include significant white space in a style sheet is to wrap it in an xsl:text element. Space inside an xsl:text element is treated literally and never stripped.

# **Making Choices**

XSLT provides two elements that allow you to change the output based on the input. The  $x\sin i$  if element either does or does not output a given fragment of XML depending on what patterns are present in the input. The  $x s$  l: choose element picks one of several possible XML fragments, depending on what patterns are present in the input. Most of what you can do with  $x\bar{s}$  : if and  $x\bar{s}$  : choose can also be done by a suitable application of templates. However, sometimes the solution with  $x\sin(\pi x)$ : choose is simpler and more obvious.

### **xsl:if**

The  $x s$  : if element provides a simple facility for changing the output based on a pattern. The test attribute of  $x s$ : if contains an expression that evaluates to a boolean. If the expression is true, the contents of the  $x \in \mathbb{R}$ : if element are output. Otherwise, they're not. For example, this template writes out the names of all ATOM elements. A comma and a space is added after all except the last element in the list.

```
<xsl:template match="ATOM">
  <xsl:value-of select="NAME"/>
  <xsl:if test="position()!=last()">, </xsl:if>
</xsl:template>
```
This ensures that the list looks like "Hydrogen, Helium" and not "Hydrogen, Helium, ".

There are no xsl:else or xsl:else-if elements. The xsl:choose element provides this functionality.

### **xsl:choose**

The xsl:choose element selects one of several possible outputs depending on several possible conditions. Each condition and its associated output template is provided by an xsl:when child element. The test attribute of the xsl:when element is an XPath expression with a boolean value. If multiple conditions are true, only the first true one is instantiated. If none of the  $x \in \mathbb{R}$ : when elements are true, the

xsl:otherwise child element is instantiated. For example, this rule changes the color of the output based on whether the STATE attribute of the ATOM element is SOLID, LIQUID, or GAS:

```
<xsl:template match="ATOM">
  <xsl:choose>
    <xsl:when test="@STATE='SOLID'">
      <P style="color: black">
         <xsl:value-of select="."/>
      \langle/P>
    </xsl:when>
    <xsl:when test="@STATE='LIQUID'">
      <P style="color: blue">
         <xsl:value-of select="."/>
      \langle/P\rangle</xsl:when>
    <xsl:when test="@STATE='GAS'">
      <P style="color: red">
        <xsl:value-of select="."/>
      \langle/P\rangle\langle x| : when
    <xsl:otherwise>
      <P style="color: green">
         <xsl:value-of select="."/>
      \langle/P\rangle</xsl:otherwise>
  </xsl:choose>
</xsl:template>
```
# **Merging Multiple Style Sheets**

A single XML document may use many different markup vocabularies described in many different DTDs. You may wish to use different standard style sheets for those different vocabularies. However, you'll also want style rules for particular documents as well. The xsl:import and xsl:include elements enable you to merge multiple style sheets so that you can organize and reuse style sheets for different vocabularies and purposes.

### **Importing with xsl:import**

The xsl:import element is a top-level element whose href attribute provides the URI of a style sheet to import. All  $x s$  i: import elements must appear before any other top-level element in the xsl:stylesheet root element. For example, these xsl:import elements import the style sheets genealogy.xsl and standards.xsl.

```
<xsl:stylesheet version="1.0" 
 xmlns:xsl="http://www.w3.org/1999/XSL/Transform">
 <xsl:import href="genealogy.xsl"/>
 <xsl:import href="standards.xsl"/>
```

```
<!-- other child elements follow -->
</xsl:stylesheet>
```
Rules in the imported style sheets may conflict with rules in the importing style sheet. If so, rules in the importing style sheet take precedence. If two rules in different imported style sheets conflict, then the rule in the last style sheet imported (standards.xsl above) takes precedence.

The xsl:apply-imports element is a slight variant of xsl:apply-templates that only uses imported rules. It does not use any rules from the importing style sheet. This allows access to imported rules that would otherwise be overridden by rules in the importing style sheet. Other than the name, it has identical syntax to xsl:apply-templates. The only behavioral difference is that it only matches template rules in imported style sheets.

### **Inclusion with xsl:include**

The  $x\sin i$  include element is a top-level element that copies another style sheet into the current style sheet at the point where it occurs. (More precisely, it copies the contents of the xsl-stylesheet or xsl:transform element in the remote document into the current document.) Its href attribute provides the URI of the style sheet to include. An  $x\sin\theta$ : include element can occur anywhere at the top level after the last xsl:import element.

Unlike rules included by xsl: import elements, rules included by xsl: include elements have the same precedence in the including style sheet that they would have if they were copied and pasted from one style sheet to the other. As far as the XSLT processor is concerned, there is no difference between an included rule and a rule that's physically present.

### **Embedding with xsl:stylesheet**

You can directly include an XSLT style sheet in the XML document it applies to. I don't recommend this in practice, and browsers and XSLT processors are not required to support it. Nonetheless, a few do. To use this, the xsl:stylesheet element must appear as a child of the document element, rather than as a root element itself. It would have an id attribute giving it a unique name, and this id attribute would appear as the value of the href attribute in the xml-stylesheet processing instruction, following the fragment identifier separator  $\#$ . Listing 17-21 demonstrates.

#### Listing 17-21: **An XSLT style sheet embedded in an XML document**

```
<?xml version="1.0"?>
<?xml-stylesheet type="text/xml" href="#id(mystyle)"?>
<PERIODIC_TABLE>
  <xsl:stylesheet version="1.0"
    xmlns:xsl="http://www.w3.org/1999/XSL/Transform"
    id="mystyle">
    <xsl:template match="/">
      \langlehtml\rangle<xsl:apply-templates/>
      \langle/html\rangle</xsl:template>
    <xsl:template match="PERIODIC_TABLE">
      <xsl:apply-templates/>
    </xsl:template>
    <xsl:template match="ATOM">
      \langle P \rangle<xsl:value-of select="."/>
      \langle/P\rangle</xsl:template>
    <!--Don't display the style sheet itself
       or its descendants-->
    <xsl:template match="xsl:stylesheet"/>
  </xsl:stylesheet>
  <ATOM><NAME>Actinium</NAME>
    <ATOMIC_WEIGHT>227</ATOMIC_WEIGHT>
    <ATOMIC_NUMBER>89</ATOMIC_NUMBER>
    <OXIDATION_STATES>3</OXIDATION_STATES>
    <BOILING_POINT UNITS="Kelvin">3470</BOILING_POINT>
    <MELTING_POINT UNITS="Kelvin">1324</MELTING_POINT>
    <SYMBOL>Ac</SYMBOL>
    <DENSITY UNITS="grams/cubic centimeter"><!-- At 300K -->
      10.07
    </DENSITY>
    <ELECTRONEGATIVITY>1.1</ELECTRONEGATIVITY>
    <ATOMIC_RADIUS UNITS="Angstroms">1.88</ATOMIC_RADIUS>
  </ATOM>
</PERIODIC_TABLE>
```
# **Output Methods**

Most of the examples in this chapter have focused on transforming XML into wellformed HTML. However, most XSLT processors actually support three different output methods:

- ✦ XML
- ✦ HTML
- ✦ Text

The XSLT processor behaves differently depending on which of these output methods it uses. The XML format is the default and in many ways the simplest. The output is mostly exactly what you request in your style sheet. Because well-formed XML does not permit raw less-than signs and ampersands, if you use a character reference such as  $\&\#60$ ; or the entity reference  $\&\bot$ ; to insert the  $\&$  character, the formatter will output  $\&1$  t; or perhaps  $\&\#60$ ; If you use a character reference such as  $\frac{1}{38}$ ; or the entity reference  $\frac{1}{6}$  amp; to insert the  $\frac{1}{6}$  character, the formatter will insert  $\&$ amp; or perhaps  $\& \# 38$ ;. There are ways to disable this escaping, though, as you'll see later.

The HTML output method is designed to output standard HTML 4.0. This is not the well-formed HTML used in this book, but rather traditional HTML in which empty tags look like  $\langle HR \rangle$  and  $\langle IMG \rangle$  instead of  $\langle HR \rangle$  and  $\langle IMG \rangle$ , processing instructions are terminated with a  $\geq$  instead of ? $\geq$ , and  $\leq$  signs used in JavaScript are not converted to  $\&\,i\,t\,$ . This makes it much easier to output HTML that works across many browsers and platforms without odd effects such as double lines where a single line is expected or other detritus caused by forcing HTML into the XML mold. The HTML output method is automatically selected when the formatter notices that the root output element is html, HTML, HtMl, or any other combination of case that still spells Hypertext Markup Language.

The final output method is pure text. The text output method operates by first forming a full result tree as per the XML output method, but then only outputting the string value of that tree. This is useful for transforming to non-XML formats such as RTF or TeX. The primary benefit of the text output format is that less than signs are not converted to  $\&1t$ ; or  $\&\n#60$ ; and ampersands are not converted to  $\&$ amp; or  $\& \#38$ ;. This allows you to output effectively arbitrary text.

### **xsl:output**

By default an XSLT processor will use the XML output method, unless it recognizes the output root element as HTML, in which case it uses the HTML output method. You can change this by using a top-level xsl:output element. The method

attribute of the xsl:output element specifies which output method to use and normally has one of these three values:

- ✦ xml
- ✦ html
- $+$  text

Formatting engines may support other values as well, but so far none do. For example, to specify that you want pure well-formed HTML as output, with all the empty tags properly indicated, all less than signs escaped, and so forth, you would use this xsl:output element at the top level of your style sheet:

```
<xsl:output method="xml"/>
```
To indicate that you want regular HTML output even though you aren't using an html root element, you'd put this  $x s$ l: output element at the top level of your style sheet:

```
<xsl:output method="html"/>
```
The xsl: output element also has a number of other allowed attributes that modify how XML is output. These allow you to change the prolog of the document, how the output is indented with insignificant white space, and which elements use CDATA sections rather than escaping  $\langle$  and  $\&$  characters.

### **XML Declaration**

Four attributes of  $x s$  : output format the XML declaration used in your document. This assumes the output method is xml. These attributes are:

- ✦ omit-xml-declaration
- ✦ version
- ✦ encoding
- ✦ standalone

The omit-xml-declaration attribute has the value yes or no. If yes, then an XML declaration is not included in the output document. If no, then it is. For example, to insert a very basic  $\langle ? \times m \rangle$  version="1.0"?> XML declaration in the output document you would use this  $x s$ l: output element at the top level of your style sheet:

```
<xsl:output method="xml" omit-xml-declaration="no"/>
```
You could also include it as two separate  $x \in \mathbb{R}$ : output elements like this:

```
<xsl:output method="xml"/>
<xsl:output omit-xml-declaration="no"/>
```
The default value of the version attribute of the XML declaration is 1.0. Currently, that's the only value allowed. If at some point in the future that changes, then the version attribute of xsl:output will allow you to change the version used in the XML declaration. For example,

```
<xsl:output version="1.1"/>
```
You can set the standalone attribute of the XML declaration to the value yes or no using the standalone attribute of the  $x\bar{s}$  : output element. For example, this xsl:output element would insert the XML declaration <?xml version="1.0" standalone="yes"?>:

```
<xsl:output method="xml"
            omit-xml-declaration="no" standalone="yes"/>
```
The final possible piece of an XML declaration is the encoding declaration. As you probably guessed this can be set with the encoding attribute of the xsl:output element. The value can be any legal encoding name registered with the Internet Assigned Numbers Authority as discussed in Chapter 7. For example, to insert the XML declaration <?xml version="1.0" encoding="ISO-8859-1"?>, you'd use this xsl:output element:

```
<xsl:output method="xml"
          omit-xml-declaration="no" encoding="ISO-8859-1"/>
```
This also changes the encoding the XSLT processor uses for the output document from its default UTF-8. However, not all processors support all possible encodings. Those written in Java are likely to support the most encodings because Java's rich class library makes it almost trivial to support several dozen popular encodings.

### **Document type declaration**

XSLT does not provide any elements for building an internal DTD subset for the output document with <!ELEMENT>, <!ATTLIST>, <!ENTITY>, and <!NOTATION> declarations. However, it does provide two attributes of the  $x\sin\theta$  supported element you can use to include a DOCTYPE declaration that points to an external DTD. These are doctype-system and doctype-public. The first inserts a SYSTEM identifier for the DTD; the second a PUBLIC identifier. For example, suppose you want this DOCTYPE declaration in your output document:

```
<!DOCTYPE PERIODIC_TABLE SYSTEM "chemistry.dtd">
```
Then you would use this  $x s$ ]: output element at the top level of your style sheet:

```
<xsl:output doctype-system="chemistry.dtd"/>
```
The XSLT processor determines the proper root element for the document type declaration by looking at the root element of the output tree. Using a full URL instead of a relative URL is equally easy:

```
<xsl:output
 doctype-system="http://www.mysite.com/chemistry.dtd"/>
```
On the other hand, suppose you want this DOCTYPE declaration in your output document:

```
<!DOCTYPE html PUBLIC "-//W3C//DTD HTML 4.0 Transitional//EN"
         "http://www.w3.org/TR/REC-html40/loose.dtd">
```
Then you would use both doctype-system and doctype-public attributes so your DOCTYPE declaration will have both a PUBLIC and a SYSTEM identifier. For example,

```
<xsl:output
 doctype-system="http://www.w3.org/TR/REC-html40/loose.dtd"
 doctype-public="-//W3C//DTD HTML 4.0 Transitional//EN"/>
```
### **Indentation**

The indentation of most of the output examples in this chapter has been more than a little flaky. It's certainly not as neat as the carefully hand-coded indentation of the input documents. However, if white space isn't particularly significant in your output document, you can change this and ask the formatter for "pretty printed" XML with the nesting of different elements indicated by the indentation. This is accomplished by the indent attribute of the xsl:output element. If this attribute has the value yes (the default is no), then the processor is allowed (but not required) to insert (but not remove) extra white space into the output to try to "pretty print" the output. This may include indentation and line breaks. For example,

```
<xsl:output indent="yes"/>
```
You cannot, however, specify how much you want each level indented (for example, by two spaces or one tab). That's up to the formatter. Together, the  $x\sin\theta$ space and the indent attribute of the xsl:output element allow you to produce output that's almost as attractive as the most painstakingly hand-crafted XML.

### **CDATA sections**

Standard XSLT does not allow you to insert CDATA sections at arbitrary locations in XML documents produced by XSL transformations. However, you can specify that the text contents of a particular element be placed in a CDATA section. In this case the  $\le$  and  $\&$  symbols are not encoded as  $\&$  1 t; and  $\&$  amp; as they would normally be. To do this, place the name of the element whose text contents should be wrapped in CDATA delimiters in the cdata-section-elements attribute of the xsl:output element. For example, this xsl:output element says that the contents of the SCRIPT element should be wrapped in a CDATA section:

```
<xsl:output cdata-section-elements="SCRIPT"/>
```
You can enclose multiple names of elements whose text contents should be wrapped in CDATA delimiters in one cdata-section-elements attribute simply by separating the names with white space. For example, this  $x \leq 1$ : output element says that the contents of both the SCRIPT and CODE elements should be wrapped in a CDATA section:

```
<xsl:output cdata-section-elements="SCRIPT CODE"/>
```
Alternately, you can just use multiple  $x s$ l: output elements, each naming one element. For example:

```
<xsl:output cdata-section-elements="SCRIPT"/>
<xsl:output cdata-section-elements="CODE"/>
```
### **Media type**

One final  $x s$ ]: output attribute specifies the MIME media type of the output document. This is media-type. Mostly this will have the value text/xml, but it might be text/html for the HTML output method, text/plain for the text output method, or even something else such as text/rtf. You should not specify a charset parameter for the media type. The formatting engine should determine this from the encoding attribute of the xsl: output element. For example, this xsl: output element specifies that the output encoding uses the text/rtf MIME type:

```
<xsl:output media-type="text/rtf"/>
```
Depending on external context, this may determine the filename extension, the icon of the file, how an HTTP server handles the file, or something else. Then again, it might have no effect at all. The XSLT processor might ignore this request and output the same byte stream or XML tree regardless of media type. This is something that's important to the environment in which the XML document exists, but not so important to the XML document itself.

# **Summary**

In this chapter, you learned about XSL transformations. In particular, you learned that:

- ✦ The Extensible Stylesheet Language (XSL) comprises two separate XML applications for transforming and formatting XML documents.
- ✦ An XSL transformation applies rules to a tree read from an XML document to transform it into an output tree written out as an XML document.
- ✦ An XSL template rule is an xsl:template element with a match attribute. Nodes in the input tree are compared against the patterns of the match attributes of the different template elements. When a match is found, the contents of the template are output.
- $\triangle$  The value of a node is a pure text (no markup) string containing the contents of the node. This can be calculated by the xsl:value-of element.
- ✦ You can process multiple elements in two ways: the xsl:apply-templates element and the xsl:for each element.
- $\triangle$  The value of the match attribute of the  $x$ sl:template element is a match pattern specifying which nodes the template matches.
- ✦ XPath expressions (or simply expressions) are a superset of match patterns used by the select attribute of xsl:apply-templates, xsl:value-of, xsl:for-each, xsl:copy-of, xsl:variable, xsl:param, xsl:with-param, and xsl:sort elements.
- ✦ Default rules apply templates to element nodes and take the value of text nodes and attributes.
- ✦ The xsl:element, xsl:attribute, xsl:processing-instruction, xsl:comment, and xsl:text elements output elements, attributes, processing instructions, comments, and text calculated from data in the input document.
- ✦ The xsl:attribute-set element defines a common group of attributes that can be applied to multiple elements in different templates with the  $x\bar{s}$  : useattribute-sets.
- ✦ The xsl:copy element copies the current node from the input into the output.
- ✦ The xsl:number element inserts the number specified by its value attribute into the output using a specified number format given by the format attribute.
- ✦ The xsl:sort element can reorder the input nodes before copying them to the output.
- ✦ Modes can apply different templates to the same element from different locations in the style sheet.
- ✦ The xsl:variable element defines named constants that can clarify your code.
- ✦ Named templates help you reuse common template code.
- ✦ White space is maintained by default unless an xsl:strip-space element or xml:space attribute says otherwise.
- ✦ The xsl:if element produces output if, and only if, its test attribute is true.
- $\triangle$  The xsl:choose element outputs the template of the first one of its xsl:when children whose test attribute is true, or the template of its xsl: otherwise element if no xsl:when element has a true test attribute.
- ✦ The xsl:import and xsl:include elements merge rules from different style sheets.
- ✦ The xsl:stylesheet element allows you to include a style sheet directly in the document it applies to.
- ✦ Various attributes of the xsl:output element allow you to specify the output document's format, XML declaration, document type declaration, indentation, encoding and MIME type.

The next chapter takes up the second half of XSL: the formatting objects vocabulary. Formatting objects is an extremely powerful way of specifying the precise layout you want your pages to have. XSL transformations are used to transform an XML document into an XSL formatting object document.

✦✦✦

# **XSL Formatting Objects**

**X**SL Formatting Objects (XSL-FO) are the second half of the Extensible Stylesheet Language (XSL). XSL-FO is an XML application that describes how pages will look when presented to a reader. A style sheet uses the XSL transformation language to transform an XML document in a semantic vocabulary into a new XML document that uses the XSL-FO presentational vocabulary. While one can hope that Web browsers will one day know how to directly display data marked up with XSL formatting objects, for now an additional step is necessary in which the output document is further transformed into some other format, such as Adobe's PDF.

# **Formatting Objects and Their Properties**

XSL-FO provides a more sophisticated visual layout model than HTML+CSS. Formatting supported by XSL-FO, but not supported by HTML+CSS, includes right-to-left and top-tobottom text, footnotes, margin notes, page numbers in crossreferences, and more. In particular, while CSS (Cascading Style Sheets) is primarily intended for use on the Web, XSL-FO is designed for broader use. You should, for instance, be able to write an XSL style sheet that uses formatting objects to lay out an entire printed book. A different style sheet should be able to transform the same XML document into a Web site.

There are exactly 56 XSL formatting object elements. These are placed in the http://www.w3.org/1999/XSL/Format namespace. At least 99 percent of the time, the chosen prefix is fo. In this chapter, I use the fo prefix to indicate this namespace without further comment.

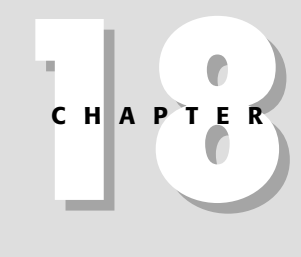

# ✦✦✦✦

**In This Chapter**

Formatting objects and their properties

Page layout

**Content** 

Leaders and rules

**Graphics** 

Links

**Lists** 

**Tables** 

Inlines

Footnotes

Floats

Formatting properties

✦✦✦✦

Of the 56 elements, most signify various kinds of rectangular areas. Most of the rest are containers for rectangular areas and spaces. In alphabetical order, these formatting objects are:

fo:basic-link fo:bidi-override fo:block fo:block-container fo:character fo:color-profile fo:conditional-pagemaster-reference fo:declarations fo:external-graphic fo:float fo:flow fo:footnote fo:footnote-body fo:initial-property-set fo:inline fo:inline-container fo:instream-foreign-object fo:layout-master-set fo:leader fo:list-block fo:list-item fo:list-item-body fo:list-item-label fo:marker fo:multi-case fo:multi-properties fo:multi-property-set fo:multi-switch fo:multi-toggle

fo:page-number fo:page-number-citation fo:page-sequence fo:page-sequence-master fo:region-after fo:region-before fo:region-body fo:region-end fo:region-start fo:repeatable-page-master-alternatives fo:repeatable-page-masterreference fo:retrieve-marker fo:root fo:simple-page-master fo:single-page-masterreference fo:static-content fo:table fo:table-and-caption fo:table-body fo:table-caption fo:table-cell fo:table-column fo:table-footer fo:table-header fo:table-row fo:title fo:wrapper

#### **A Word of Caution about XSL Formatting Objects**

XSL is still under development. The XSL language has changed radically in the past, and will change again in the future. This chapter is based on the November 21, 2000 Candidate Recommendation of the XSL specification. By the time you are reading this book, this draft of XSL will probably have been superseded and the exact syntax of XSL-FO will have changed. If you do encounter something that doesn't seem to work quite right, you should compare the examples in this book against the most current specification.

To make matters worse, no software implements all of the Candidate Recommendation of XSL. In fact, so far there are only a few standalone programs that convert XSL-FO documents into PDF files. There are no Web browsers that can display a document written with XSL formatting objects. Eventually, of course, this should be straightened out as the standard evolves toward its final incarnation and more vendors implement XSL formatting objects.

The XSL formatting model is based on rectangular boxes called *areas* that can contain text, empty space, images, or other formatting objects. As with CSS boxes, an area has borders and padding on each of its sides, although CSS's margins are replaced by XSL's space-before and space-after. An XSL formatter reads the formatting objects to determine which areas to place where on the page. Many formatting objects produce single areas (at least most of the time), but because of page breaks, word wrapping, hyphenation, and other details that must be taken into account when fitting a potentially infinite amount of text into a finite amount of space, some formatting objects do occasionally generate more than one area.

The formatting objects differ primarily in what they represent. For example, the fo:list-item-label formatting object is a box that contains a bullet, a number, or another indicator placed in front of a list item. A  $fo:list-item-body$  formatting object is a box that contains the text, sans label, of the list item. And a  $f_0$ : listitem formatting object is a box that contains both the fo:list-item-label and fo:list-item-body formatting objects.

When processed, the formatting objects document is broken up into pages. A Web browser window will normally be treated as one very long page. A print format will often contain many individual pages. Each page contains a number of areas. There are four primary kinds of areas:

- ✦ regions
- ✦ block areas
- ✦ line areas
- ✦ inline areas

These form a rough hierarchy. Regions contain block areas. Block areas contain other block areas, line areas, and content. Line areas contain inline areas. Inline areas contain other inline areas and content. More specifically:

- ✦ A region is the highest-level container in XSL-FO. You can think of a page of this book as containing three regions: the header, the main body of the page, and the footer. Formatting objects that produce regions include  $fo:reqion$ body, fo:region-before, fo:region-after, fo:region-start, and fo:region-end.
- ✦ A block area represents a block-level element, such as a paragraph or a list item. Although block areas may contain other block areas, there should always be a line break before the start and after the end of each block area. A block area, rather than being precisely positioned by coordinates, is placed sequentially in the area that contains it. As other block areas are added and deleted before it or within it, the block area's position shifts as necessary to make room. A block area may contain parsed character data, inline areas, line areas, and other block areas that are sequentially arranged in the containing block area. Formatting objects that produce block areas include fo:block, fo:table-and-caption, and fo:list-block.
- $\triangle$  A line area represents a line of text inside a block. For example, each of the lines in this list item is a line area. Line areas can contain inline areas and inline spaces. There are no formatting objects that correspond to line areas. Instead, the formatting engine calculates the line areas as it decides how to wrap lines inside block areas.
- $\triangle$  Inline areas are parts of a line such as a single character, a footnote reference, or a mathematical equation. Inline areas can contain other inline areas and raw text. Formatting objects that produce inline areas include fo: character, fo:external-graphic, fo:inline, fo:instream-foreign-object, fo:leader, and fo:page-number.

### **Formatting properties**

When taken as a whole, the various formatting objects in an XSL-FO document specify the order in which content is to be placed on pages. However, *formatting properties* specify the details of formatting such as size, position, font, color, and a lot more. Formatting properties are represented as attributes on the individual formatting object elements.

The details of many of these properties should be familiar from CSS. Work is ongoing to ensure that CSS and XSL-FO use the same names to mean the same things. For example, the CSS font-family property means the same thing as the XSL font-family property; and although the syntax for assigning values to properties is different in CSS and XSL-FO, the meaning of the values themselves is the same. To indicate that the fo:block element is formatted in some approximation of Times, you might use this CSS rule:

The XSL-FO equivalent is to include a font-family attribute in the fo:block start tag in this way:

<fo:block font-family="'New York', 'Times New Roman', serif">

Although this is superficially different, the style name (font-family) and the style value ('New York', 'Times New Roman', serif) are the same. CSS's font-family property is specified as a list of font names, separated by commas, in order from first choice to last choice. XSL-FO's font-family property is specified as a list of font names, separated by commas, in order from first choice to last choice. Both CSS and XSL-FO quote font names that contain white space. Both CSS and XSL-FO understand the keyword serif to mean an arbitrary serif font.

Of course, XSL formatting objects support many properties that have no CSS equivalent, such as destination-placement-offset, block-progression-dimension, character, and hyphenation-keep. You need to learn these to take full advantage of XSL. The standard XSL-FO properties follow:

absolute-position active-state alignment-adjust alignment-baseline auto-restore azimuth background background-attachment background-color background-image background-position background-position-horizontal background-position-vertical background-repeat baseline-shift blank-or-not-blank block-progression-dimension border border-after-color border-after-precedence border-after-style border-after-width border-before-color border-before-precedence border-before-style border-before-width border-bottom border-bottom-color border-bottom-style border-bottom-width border-collapse border-color border-end-color border-end-precedence border-end-style border-end-width border-left border-left-color border-left-style border-left-width border-right border-right-color border-right-style border-right-width

border-separation border-spacing border-start-color border-start-precedence border-start-style border-start-width border-style border-top border-top-color border-top-style border-top-width border-width bottom break-after break-before caption-side case-name case-title character clear clip color color-profile-name column-count column-gap column-number column-width content-height content-type content-width country cue cue-after cue-before

destination-placement-offset direction display-align dominant-baseline elevation empty-cells end-indent ends-row extent external-destination float flow-name font font-family font-selection-strategy font-size font-size-adjust font-stretch font-style font-variant font-weight force-page-count format glyph-orientation-horizontal glyph-orientation-vertical grouping-separator grouping-size height hyphenate hyphenation-character hyphenation-keep hyphenation-ladder-count hyphenation-push-character-count hyphenation-remain-character-count id

indicate-destination initial-page-number inline-progression-dimension internal-destination keep-together keep-with-next keep-with-previous language last-line-end-indent leader-alignment leader-length leader-pattern leader-pattern-width left letter-spacing letter-value linefeed-treatment line-height line-height-shift-adjustment line-stacking-strategy margin margin-bottom margin-left margin-right margin-top marker-class-name master-name max-height maximum-repeats max-width media-usage min-height min-width

number-columns-repeated number-columns-spanned number-rows-spanned odd-or-even orphans overflow padding padding-after padding-before padding-bottom padding-end padding-left padding-right padding-start padding-top page-break-after page-break-before page-break-inside page-height page-position page-width pause pause-after pause-before pitch pitch-range play-during position precedence provisional-distance-betweenstarts provisional-label-separation reference-orientation ref-id
region-name relative-align relative-position rendering-intent retrieve-boundary retrieve-class-name retrieve-position richness right role rule-style rule-thickness scaling scaling-method score-spaces script show-destination size source-document space-after space-before space-end space-start space-treatment span speak speak-header speak-numeral speak-punctuation speech-rate src start-indent starting-state starts-row

stress suppress-at-line-break switch-to table-layout table-omit-footer-at-break table-omit-header-at-break target-presentation-context target-processing-context target-stylesheet text-align text-align-last text-altitude text-decoration text-depth text-indent text-shadow text-transform top treat-as-word-space unicode-bidi vertical-align visibility voice-family volume white-space white-space-collapse widows width word-spacing wrap-option writing-mode xml:lang z-index

## **Transforming to formatting objects**

XSL-FO is a complete XML vocabulary for laying out text on a page. An XSL-FO document is simply a well-formed XML document that uses this vocabulary. That means it has an XML declaration, a root element, child elements, and so forth. It must adhere to all the well-formedness rules of any XML document, or formatters will not accept it. By convention, a file that contains XSL formatting objects has the three-letter extension .fob or the two-letter extension .fo. However, it might have the suffix .xml because it also is a well-formed XML file.

Listing 18-1 is a simple document marked up using XSL formatting objects. The root of the document is fo:root. This element contains a fo:layout-master-set and a fo:page-sequence. The fo:layout-master-set element contains fo:simplepage-master child elements. Each fo:simple-page-master describes a kind of page on which content will be placed. Here there's only one very simple page, but more complex documents can have different master pages for first, right, and left, body pages, front matter, back matter, and more, each with a potentially different set of margins, page numbering, and other features.

Content is placed on copies of the master page using a fo:page-sequence. The fo: page-sequence has a master-name attribute specifying the master page to be used. Its fo:flow child element holds the actual content to be placed on the pages. The content here is given as two fo:block children, each with a font-size property of 20 points, a font-family property of serif, and a line-height of 30 points.

### Listing 18-1: **A simple XSL-FO document**

```
<?xml version="1.0"?>
<fo:root xmlns:fo="http://www.w3.org/1999/XSL/Format">
  <fo:layout-master-set>
    <fo:simple-page-master master-name="only">
      <fo:region-body/>
    </fo:simple-page-master>
  </fo:layout-master-set>
  <fo:page-sequence master-name="only">
    <fo:flow flow-name="xsl-region-body">
      <fo:block font-size="20pt" font-family="serif"
                line-height="30pt">
        Hydrogen
      </fo:block>
      <fo:block font-size="20pt" font-family="serif"
                line-height="30pt" >
        Helium
```

```
Listing 18-1 (continued)
       </fo:block>
    \langle/fo:flow>
  </fo:page-sequence>
</fo:root>
```
Although you could write a document such as Listing 18-1 by hand, doing so would lose all the benefits of content-format independence achieved by XML. Normally, you write an XSLT style sheet that transforms an XML source document into XSL-FO. Listing 18-2 is the XSLT style sheet that produced Listing 18-1 by transforming the previous chapter's Listing 17-1.

### Listing 18-2: **A transformation from a source vocabulary to XSL formatting objects**

```
<?xml version="1.0"?>
<xsl:stylesheet version="1.0"
  xmlns:xsl="http://www.w3.org/1999/XSL/Transform"
 xmlns:fo="http://www.w3.org/1999/XSL/Format">
  <xsl:output indent="yes"/>
  <xsl:template match="/">
    <fo:root xmlns:fo="http://www.w3.org/1999/XSL/Format">
      <fo:layout-master-set>
        <fo:simple-page-master master-name="only">
          <fo:region-body/>
        </fo:simple-page-master>
      </fo:layout-master-set>
      <fo:page-sequence master-name="only">
        <fo:flow flow-name="xsl-region-body">
          <xsl:apply-templates select="//ATOM"/>
        \langle/fo:flow>
      </fo:page-sequence>
    </fo:root>
```

```
</xsl:template>
  <xsl:template match="ATOM">
    <fo:block font-size="20pt" font-family="serif"
              line-height="30pt">
      <xsl:value-of select="NAME"/>
    </fo:block>
  </xsl:template>
</xsl:stylesheet>
```
## **Using FOP**

At the time of this writing, no browser can directly display XML documents transformed into XSL formatting objects. However, there are several applications that can convert an XSL-FO document into a viewable format such as PDF or TeX. The one used here is the XML Apache project's open source FOP. FOP is a command-line Java program that converts FO (formatting object) documents to Adobe Acrobat PDF files. At the time of this writing, the most recent version of FOP is 0.18.1, which incompletely supports a subset of the formatting objects and properties in the XSL Candidate Recommendation. You can download the latest version of FOP from http://xml.apache.org/fop/.

## **On the CD-ROM**

FOP is included on the CD-ROM in the directory utilities/fop. However, chances are good that a version that supports XSL-FO more completely will have been released by the time you're reading this, so you should try to get it from the Web if you can.

FOP is a Java program that should run on any platform with a reasonably compatible Java 1.1 virtual machine. To install it, just add the fop.jar, xerces.jar, and w3c.jar archives included with the FOP distribution to your CLASSPATH. If you're running Java 1.2 or later, you can just drop them in your jre/lib/ext directory.

**Caution**

If you've installed the JDK (rather than the JRE) on Windows, make sure to put fop.jar, xerces.jar, and w3c.jar in both of your jre/lib/ext directories. One of these is in the directory you selected when you installed the JDK, such as C:\jdk\ jre\lib\ext. The other one is somewhere like C:\Program Files\JavaSoft\ jre\1.3\lib\ext.

Also, make sure you use the w3c.jar file included with the FOP distribution rather than one included with other Apache products like Batik. The different versions are often incompatible.

The org.apache.fop.apps.CommandLine class contains the main() method for this program. Run it from the command line with arguments specifying the input and output files. For example,

```
C:\rangle java org.apache.fop.apps.CommandLine 18-1.fo 18-1.pdf
```
The output will look something like this:

```
java org.apache.fop.apps.CommandLine 18-1.fo 18-1.pdf
FOP 0.17.0 DEV
using SAX parser org.apache.xerces.parsers.SAXParser
using renderer org.apache.fop.render.pdf.PDFRenderer
using element mapping org.apache.fop.fo.StandardElementMapping
using element mapping org.apache.fop.svg.SVGElementMapping
using element mapping 
org.apache.fop.extensions.ExtensionElementMapping
using property list mapping 
org.apache.fop.fo.StandardPropertyListMapping
using property list mapping 
org.apache.fop.svg.SVGPropertyListMapping
using property list mapping 
org.apache.fop.extensions.ExtensionPropertyListMapping
building formatting object tree
setting up fonts
formatting FOs into areas
 [1]
rendering areas to PDF
writing out PDF
```
Here 18-1.fo is the input XML file that uses the formatting object vocabulary. 18-1.pdf is the output PDF file that can be displayed and printed by Adobe Acrobat or other programs that read PDF files.

Although PDF files are themselves ASCII text, this isn't a book about PostScript, so there's nothing to be gained by showing you the exact output of the above command. If you're curious, open the PDF file in any text editor. Instead, Figure 18-1 shows the rendered file displayed in Netscape Navigator using the Acrobat plug-in.

PDF files are not the only or even the primary eventual destination format for XML documents styled with XSL formatting objects. Certainly, one would hope that Web browsers will directly support XSL formatting objects in the not too distant future. For now, PDF files are the only convenient format, so that's what I show in this chapter. Eventually, more software will be able to read and display these files.

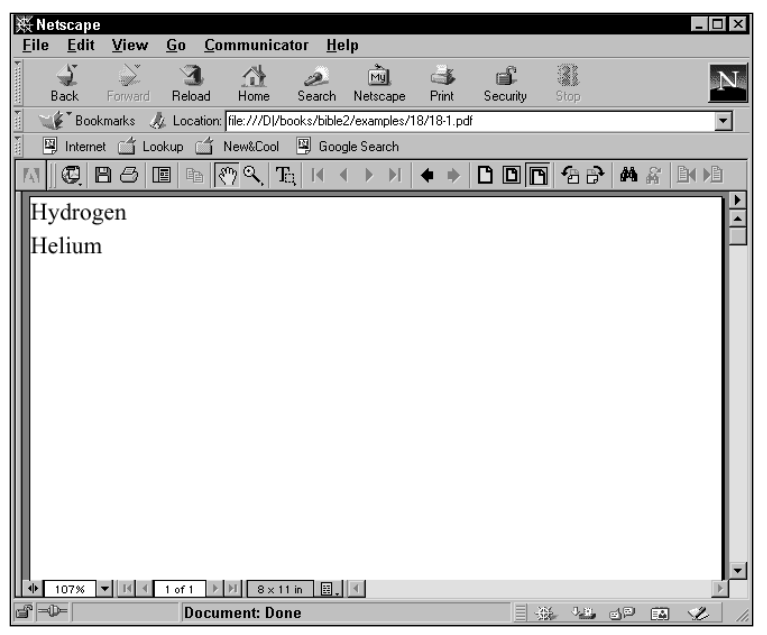

**Figure 18-1:** The PDF file displayed in Netscape Navigator

## **Page Layout**

The root element of a formatting objects document is  $f \circ r \circ \circ t$ . This element contains one fo:layout-master-set element and one or more fo:page-sequence elements. The fo:page-sequence elements contain content; that is, text and images to be placed on the pages. The fo:layout-master-set contains templates for the pages that will be created. When the formatter reads an XSL-FO document, it creates a page based on the first template in the fo:layout-master-set. Then it fills it with content from the fo:page-sequence. When it's filled the first page, it instantiates a second page based on a template, and fills it with content. The process continues until the formatter runs out of content.

## **The root element**

The fo: root element generally has an  $x$ mlns: fo attribute with the value http://www.w3.org/1999/XSL/Format and may (though it generally does not) have an id attribute. The fo: root element exists just to declare the namespace and be the document root. It has no direct effect on page layout or formatting.

### **Simple page masters**

The page templates are called *page masters*. Page masters are similar in purpose to QuarkXPress master pages or PowerPoint slide masters. Each defines a general layout for a page including its margins, the sizes of the header, footer, and body area of the page, and so forth. Each actual page in the rendered document is based on one master page, and inherits certain properties like margins, page numbering, and layout from that master page. XSL-FO 1.0 defines exactly one kind of page master, the fo:simple-page-master, which represents a rectangular page. The fo: layoutmaster-set contains one or more fo:simple-page-master elements that define master pages.

**Note**

Future versions of XSL-FO will add other kinds of page masters, possibly including nonrectangular pages.

Each master page is represented by a fo:simple-page-master element. A fo:simple-page-master element defines a page layout, including the size of its before region, body region, after region, end region, and start region. Figure 18-2 shows the typical layout of these parts. One thing that may not be obvious from this picture is that the body region overlaps the other four regions (though not the page margins); that is, the body is everything inside the thick black line including the start, end, before, and after regions.

#### **Note**

In normal English text, the end region is the right side of the page and the start region is the left side of the page. This is reversed in Hebrew or Arabic text, because these languages are written from right to left. In almost all modern languages, the before region is the header and the after region is the footer, but this could be reversed in a language that wrote from bottom to top.

### **Simple page master properties**

The fo:simple-page-master element has three main attributes:

- ✦ master-name: the name by which page sequences will reference this master page
- $\rightarrow$  page-height: the height of the page
- $\rightarrow$  page-width: the width of the page

If the page-height and page-width are not provided, then the formatter chooses a reasonable default based on the media in use (for example,  $8.5" \times 11"$ ).

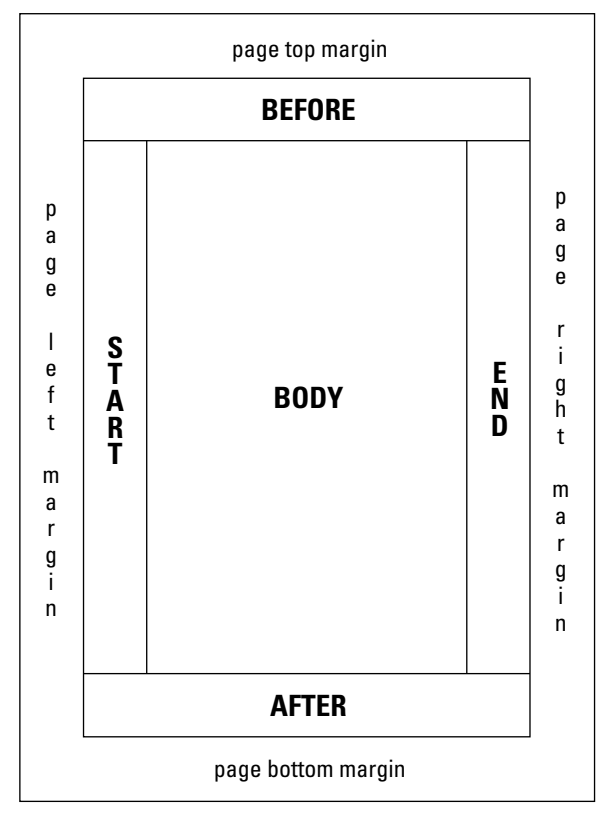

**Figure 18-2:** The layout of the parts of a simple page of English text

Other attributes commonly applied to page masters include:

- ✦ The margin-bottom, margin-left, margin-right, and margin-top attributes, or the shorthand margin attribute
- ✦ The writing-mode attribute that determines which direction text flows on the page, for example, left-to-right or right-to-left or top-to-bottom
- ✦ The reference-orientation attribute that specifies in 90-degree increments whether and how much the content is rotated

For example, here is a fo: layout-master-set containing one fo: simple-pagemaster named US-Letter. It specifies an  $8.5 \times 11$ -inch page with half-inch margins on each side. It contains a single region, the body, into which all content will be placed.

```
<fo:layout-master-set>
 <fo:simple-page-master master-name="US-Letter"
    page-height="11in" page-width="8.5in"
                         margin-bottom="0.5in"
    margin-left="0.5in" margin-right="0.5in">
    <fo:region-body/>
 </fo:simple-page-master>
</fo:layout-master-set>
```
### **Regions**

The designer sets the size of the body (center) region, header, footer, end region, and start region, as well as the distances between them, by adding region child elements to the fo:simple-page-master. These are:

- ✦ fo:region-before
- ✦ fo:region-after
- ✦ fo:region-body
- ✦ fo:region-start
- ✦ fo:region-end

The fo: region-before and fo: region-after elements each have an extent attribute that gives the height of these regions. Their width extends from the left side of the page to the right side. The fo: region-start and fo: region-end elements each have an extent attribute that specifies their widths. Their height extends from the bottom of the start region to the top of the end region. (This assumes normal Western text. Details would be rotated in Chinese or Hebrew or some other non-right-to-left–top-to-bottom script.)

The fo:region-body does not have an extent attribute. Instead, the size of the body is everything inside the page margins. Thus, the region body overlaps the other four regions on the page. If you place text into the body and the other four regions, text will be drawn on top of other content. To avoid this, you must set the left margin of the body to be as large or larger than the extent of the start region, the top margin of the body to be as large or larger than the extent of the before region, and so on.

Each of the five regions of a simple page master may be filled with content from a fo:flow or fo:static-content element when the document is processed. However, these elements do not contain that content. Instead, they simply give the dimensions of the boxes the formatter will build to put content in. They are blueprints for the boxes, not the boxes themselves.

For example, this fo:simple-page-master creates pages with one-inch before and after regions. The region body will extend vertically from the bottom of the before region to the top of the after region. It will extend horizontally from the left side of the page to the right side of the page because there is no start or end region.

```
<fo:simple-page-master master-name="table_page">
  <fo:region-before extent="1.0in"/>
  <fo:region-body margin-top="1.0in" margin-bottom="1.0in"/>
 <fo:region-after extent="1.0in"/>
</fo:simple-page-master>
```
For another example, here is a fo:layout-master-set that makes all outer regions one inch. Furthermore, the page itself has a half-inch margin on all sides.

```
<fo:layout-master-set>
 <fo:simple-page-master master-name="only"
      page-width="8.5in"
      margin-top="0.5in" margin-bottom="0.5in"
      margin-left="0.5in" margin-right="0.5in">
   <fo:region-start extent="1.0in"/>
   <fo:region-before extent="1.0in"/>
   <fo:region-body margin="1.0in"/>
   <fo:region-end extent="1.0in"/>
   <fo:region-after extent="1.0in"/>
 </fo:simple-page-master>
</fo:layout-master-set>
```
The body regions from pages based on this page master will be 5.5 inches wide and 8 inches high. That's calculated by subtracting the sum of the body region's margins and the page margins from the size of the page.

### **Page sequences**

In addition to a fo:layout-master-set, each formatting object document contains one or more fo:page-sequence elements. Each page in the sequence has an associated page master that defines how the page will look. Which page master this is, is determined by the master-name attribute fo:page-sequence element. This must match the name of a page master in the fo:layout-master-set. Listing 18-1 used a fo: simple-master-page named only to fill this role, but it is not uncommon to have more than one master page. In this case, the master pages might be grouped as part of a fo:page-sequence-master instead. For instance, you could

have one master page for the first page of each chapter, a different one for all the subsequent left-hand pages, and a third for all the subsequent right-hand pages. Or, there could be one simple page master for a table of contents, another for body text, and a third for the index. In this case, you use one page sequence each for the table of contents, the body text, and the index.

Each page sequence contains three child elements in this order:

- **1.** An optional fo:title element containing inline content that can be used as the title of the document. This would normally be placed in the title bar of the browser window like the TITLE element in HTML.
- **2.** Zero or more fo:static-content elements containing text to be placed on every page.
- **3.** One fo: flow element containing data to be placed on each page in turn.

The main difference between a fo:flow and a fo:static-content is that text from the flow isn't placed on more than one page, whereas the static content is. For example, the words you're reading now are flow content that only appear on this page, whereas the part and chapter titles at the top of the page are static content that is repeated from page to page.

The fo:flow element contains, in order, the elements to be placed on the page. As each page fills with elements from the flow, a new page is created with the next master page in the page sequence master for the elements that remain in the flow. With a simple page master, the same page will be instantiated repeatedly, as many times as necessary to hold all the content.

The fo: static-content element contains information to be placed on each page. For instance, it may place the title of a book in the header of each page. Static content can be adjusted depending on the master page. For instance, the part title may be placed on left-hand pages, and the chapter title on right-hand pages. The fo:static-content element can also be used for items such as page numbers that have to be calculated from page to page. In other words, what's static is not the text, but the calculation that produces the text.

### **Flows**

The fo:flow object holds the actual content, which will be placed on the instances of the master pages. This content is composed of a sequence of fo:block, fo:block-container, fo:table-and-caption, fo:table, and fo:list-block elements. This section sticks to basic fo:block elements, which are roughly equivalent HTML's DIV elements. Later in this chapter, you learn more block-level elements that a flow can contain.

For example, here is a basic flow containing the names of several atoms, each in its own block:

```
<fo:flow flow-name="xsl-region-body">
  <fo:block>Actinium</fo:block>
  <fo:block>Aluminum</fo:block>
  <fo:block>Americium</fo:block>
\langle/fo·flow>
```
The flow-name attribute of the fo: flow, here with the value  $x s$ l-region-body, specifies which of the five regions of the page this flow's content will be placed in. The allowed values are:

- ✦ xsl-region-body
- ✦ xsl-region-before
- ✦ xsl-region-after
- ✦ xsl-region-start
- ✦ xsl-region-end

For example, a flow for the header has a flow-name value of  $x$ sl-region-before. A flow for the body would have a flow-name of xsl-region-body. There can't be two flows with the same name in the same page sequence. Thus, each fo:pagesequence can contain at most five fo: flow children, one for each of the five regions on the page.

You can now put together a complete style sheet that lays out the entire periodic table. Listing 18-3 demonstrates this with an XSLT style sheet that converts the periodic table into XSL formatting objects. The flow grabs all the atoms and places each one in its own block. A simple page master named only defines an A4-sized master page in landscape mode with half-inch margins on each side.

### Listing 18-3: **A basic style sheet for the periodic table**

```
<?xml version="1.0"?>
<xsl:stylesheet version="1.0"
 xmlns:xsl="http://www.w3.org/1999/XSL/Transform"
 xmlns:fo="http://www.w3.org/1999/XSL/Format">
 <xsl:template match="/">
    <fo:root xmlns:fo="http://www.w3.org/1999/XSL/Format">
      <fo:layout-master-set>
        <fo:simple-page-master master-name="A4"
           page-width="297mm" page-height="210mm"
           margin-top="0.5in" margin-bottom="0.5in"
```

```
Listing 18-3 (continued)
```

```
margin-left="0.5in" margin-right="0.5in">
          <fo:region-body/>
        </fo:simple-page-master>
      </fo:layout-master-set>
      <fo:page-sequence master-name="A4">
        <fo:flow flow-name="xsl-region-body">
          <xsl:apply-templates select="//ATOM"/>
        \langle/fo:flow>
      </fo:page-sequence>
    </fo:root>
  </xsl:template>
  <xsl:template match="ATOM">
    <fo:block><xsl:value-of select="NAME"/></fo:block>
  </xsl:template>
</xsl:stylesheet>
```
Figure 18-3 shows the resulting document after Listing 18-3 has been run through an XSLT processor to produce an XSL-FO document, and that document has been run through FOP to produce a PDF file.

### **Static Content**

Whereas each piece of the content of a fo: flow element appears on one page, each piece of the content of a fo:static-content element appears on every page. For instance, if this book were laid out in XSL-FO, then both the header at the top of the page and the footer at the bottom of the page would have been produced by fo:static-content elements. You do not have to use fo:static-content elements, but if you do use them they must appear before all the  $f \circ f$  low elements in the page sequence.

fo:static-content elements have the same attributes and contents as a fo:flow. However, because a fo:static-content cannot break its contents across multiple pages if necessary, it generally has less content than a  $f_0: f \, \delta w$ . For example, Listing 18-4 uses a fo:static-content to place the words "The Periodic Table" in the header of each page.

| Actinium          |  |  |  |
|-------------------|--|--|--|
| Aluminum          |  |  |  |
| Americium         |  |  |  |
| Antimony          |  |  |  |
| Argon             |  |  |  |
| Arsenic           |  |  |  |
| Astatine          |  |  |  |
| Gold              |  |  |  |
| Boron             |  |  |  |
| Barium            |  |  |  |
| Beryllium         |  |  |  |
| Bohrium           |  |  |  |
| Bismuth           |  |  |  |
| Berkelium         |  |  |  |
| Bromine<br>Carbon |  |  |  |
| Calcium           |  |  |  |
| Cadmium           |  |  |  |
| Cerium            |  |  |  |
| Californium       |  |  |  |
| Chlorine          |  |  |  |
| Curium            |  |  |  |
| Cobalt            |  |  |  |
| Chromium          |  |  |  |
| Cesium            |  |  |  |
| Copper            |  |  |  |
| Dubnium           |  |  |  |
| Dysprosium        |  |  |  |
| Erbium            |  |  |  |
| Einsteinium       |  |  |  |
| Europium          |  |  |  |
| Fluorine<br>Iron  |  |  |  |
| Fermium           |  |  |  |
| Francium          |  |  |  |
| Gallium           |  |  |  |
| Gadolinium        |  |  |  |
| Germanium         |  |  |  |
| Hydrogen          |  |  |  |
|                   |  |  |  |

**Figure 18-3:** The output of Listing 18-3

### Listing 18-4: **Using fo:static-content to generate a header**

```
<?xml version="1.0"?>
<xsl:stylesheet version="1.0"
 xmlns:xsl="http://www.w3.org/1999/XSL/Transform"
 xmlns:fo="http://www.w3.org/1999/XSL/Format">
 <xsl:template match="/">
   <fo:root xmlns:fo="http://www.w3.org/1999/XSL/Format">
     <fo:layout-master-set>
        <fo:simple-page-master master-name="A4"
          page-width="297mm" page-height="210mm"
          margin-top="0.5in" margin-bottom="0.5in"
          margin-left="0.5in" margin-right="0.5in">
          <fo:region-before extent="1.0in"/>
          <fo:region-body margin-top="1.0in"/>
        </fo:simple-page-master>
     </fo:layout-master-set>
```
### Listing 18-4 *(continued)*

```
<fo:page-sequence master-name="A4">
        <fo:static-content flow-name="xsl-region-before">
          <fo:block>The Periodic Table</fo:block>
        </fo:static-content>
        <fo:flow flow-name="xsl-region-body">
          <xsl:apply-templates select="//ATOM"/>
        \langle/fo:flow>
      </fo:page-sequence>
    </fo:root>
  </xsl:template>
  <xsl:template match="ATOM">
    <fo:block><xsl:value-of select="NAME"/></fo:block>
  </xsl:template>
</xsl:stylesheet>
```
Figure 18-4 shows the last page of the PDF file ultimately produced by Listing 18-4. The same text, "The Periodic Table", appears on all four pages of the document.

The Periodic Table Thallium Thulium Uranium<br>ununbium ununnilium unununium Vanadium Tungsten<br>Xenon<br>Yttrium Ytterbium Zinc Zirconium

**Figure 18-4:** Static content in the header

### **Page numbering**

The fo: page-sequence element has eight optional attributes that define page numbers for the sequence. These are:

- ✦ initial-page-number
- ✦ force-page-count
- ✦ format
- ✦ letter-value
- ✦ country
- ✦ language
- ✦ grouping-separator
- $\triangle$  grouping-size

The initial-page-number attribute gives the number of the first page in this sequence. The most likely value for this attribute is 1, but it could be a larger number if the previous pages are in a different fo:page-sequence or even a different document. It can also be set to one of these three key words:

- $\triangleq$  auto: 1 unless pages from a preceding  $f \circ p$  age-sequence have pushed that up. This is the default.
- $\triangle$  auto-odd: Same as auto, but add 1 if that value is an even number; that is, start on an odd page.
- $\triangleq$  auto-even: Same as auto, but add 1 if that value is an odd number; that is, start on an even page.

The force-page-count attribute is used to require the document to have an even or odd number of pages or to end on an even or odd page. This is sometimes necessary for printed books. The force-page-count attribute can have one of these six keyword values:

- $\triangleq$  auto: Make the last page an odd page if the initial-page-number of the next fo:page-sequence is even. Make the last page an even-page if the initialpage-number of the next page-sequence is odd. If there is no next fo:pagesequence or if the next fo: page-sequence does not specify an initial-page-number, then let the last page fall where it may.
- ✦ even: Require an even number of pages, inserting an extra blank page if necessary to make it so.
- ✦ odd: Require an odd number of pages, inserting an extra blank page if necessary to make it so.
- ✦ end-on-even: Require the last page to have an even page number, inserting an extra blank page if necessary to make it so.
- ✦ end-on-odd: Require the last page to have an odd page number, inserting an extra blank page if necessary to make it so.
- ✦ no-force: Do not require either an even or odd number of pages.

The country attribute should be set to an RFC 1766 country code. The language attribute should be set to an RFC 1766 language code (http://www.ietf.org/ rfc/rfc1766.txt). For instance, you would use en to indicate English and us to indicate the United States.

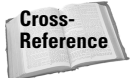

These are essentially the same as the legal values for xml: lang that were discussed in Chapter 11, except that the country code and language codes are placed in two separate attributes rather than in one attribute.

The remaining four attributes have exactly the same syntax and meaning as when used as attributes of the xsl:number element from XSLT, so I won't repeat that discussion here.

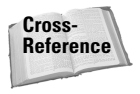

The xsl:number element and the format, letter-value, groupingseparator, and grouping-size attributes are discussed in the "Number to String Conversion" section in Chapter 17.

The  $f \circ$ : page-number formatting object is an empty inline element that inserts the number of the current page. The formatter is responsible for determining what that number is. This element can have a variety of formatting attributes common to inline elements such as font-family and text-decoration. For example, Listing 18-5 uses fo:static-content and fo:page-number to put the page number at the bottom of every page:

### Listing 18-5: **Using fo:page-number to place the page number in the footer**

```
<?xml version="1.0"?>
<xsl:stylesheet version="1.0"
 xmlns:xsl="http://www.w3.org/1999/XSL/Transform"
 xmlns:fo="http://www.w3.org/1999/XSL/Format">
 <xsl:template match="/">
    <fo:root xmlns:fo="http://www.w3.org/1999/XSL/Format">
     <fo:layout-master-set>
        <fo:simple-page-master master-name="A4"
```

```
page-width="297mm" page-height="210mm"
           margin-top="0.5in" margin-bottom="0.5in"
           margin-left="0.5in" margin-right="0.5in">
          <fo:region-before extent="1.0in"/>
          <fo:region-body margin-top="1.0in"
                          margin-bottom="1.0in"/>
          <fo:region-after extent="1.0in"/>
        </fo:simple-page-master>
      </fo:layout-master-set>
      <fo:page-sequence master-name="A4"
        initial-page-number="1" language="en" country="us">
        <fo:static-content flow-name="xsl-region-before">
          <fo:block>The Periodic Table</fo:block>
        </fo:static-content>
        <fo:static-content flow-name="xsl-region-after">
          <fo:block>p. <fo:page-number/></fo:block>
        </fo:static-content>
        <fo:flow flow-name="xsl-region-body">
          <xsl:apply-templates select="//ATOM"/>
        \langle/fo:flow>
     </fo:page-sequence>
   </fo:root>
 </xsl:template>
 <xsl:template match="ATOM">
    <fo:block><xsl:value-of select="NAME"/></fo:block>
 </xsl:template>
</xsl:stylesheet>
```
Figure 18-5 shows the second page of the PDF file generated from Listing 18-5. The page number appears at the bottom of this and every other page in the document.

| The Periodic Table     |
|------------------------|
|                        |
|                        |
| Erbium                 |
| Einsteinium            |
| Europium               |
| Fluorine<br>Iron       |
| Fermium                |
| Francium               |
| Gallium<br>Gadolinium  |
| Germanium              |
| Hydrogen               |
| Helium<br>Hafnium      |
| Mercury                |
| Holmium                |
| Hassium<br>lodine      |
| Indium                 |
| Iridium<br>Potassium   |
| Krypton                |
| Lanthanum              |
| Lithium<br>Lawrencium  |
| Lutetium               |
| Mendelevium            |
| Magnesium<br>Manganese |
| p. 2                   |
|                        |
|                        |
|                        |
|                        |
|                        |

**Figure 18-5:** Automatically generated page numbers in the footer

### **Page sequence masters**

Each page the formatter creates is associated with a master page from the fo:layout-master-set that defines how the page will look. Which master page this is, is determined by the master-name attribute fo:page-sequence element. Listing 18-3 through 18-5 used a single fo:simple-master-page named A4 to fill this role, but it is not uncommon to have more than one master page. For instance, you could use one master page for the first page of each chapter, a different one for all the subsequent left-hand pages, and a third for all the subsequent right-hand pages. In this case, the master pages might be grouped as part of a fo:page-sequence-master instead.

The fo:page-sequence-master element is a child of the fo: layout-master-set that lists the order in which particular master pages will be instantiated using one or more of these three child elements:

- ✦ fo:single-page-master-reference
- ✦ fo:repeatable-page-master-reference
- ✦ fo:repeatable-page-master-alternatives

Each of these elements has a master-name attribute that determines which master pages are used when.

### **fo:single-page-master-reference**

The simplest is fo: single-page-master-reference whose master-name attribute identifies one master page to be instantiated. For example, this fo:layout-master-set contains a fo:page-sequence-master element named contents that says that all text should be placed on a single instance of the master page named A4:

```
<fo:layout-master-set>
 <fo:simple-page-master master-name="A4"
     page-width="297mm" page-height="210mm"
     margin-top="0.5in" margin-bottom="0.5in"
     margin-left="0.5in" margin-right="0.5in">
    <fo:region-body/>
 </fo:simple-page-master>
 <fo:page-sequence-master master-name="contents">
    <fo:single-page-master-reference master-name="A4"/>
 </fo:page-sequence-master>
</fo:layout-master-set>
```
This page sequence master only allows the creation of a single page. Technically, it's an error if there's more content than can fit on this one page. However, in practice most formatters simply repeat the last page used until they have enough pages to hold all the content.

Now consider this page sequence master:

```
<fo:page-sequence-master master-name="contents">
 <fo:single-page-master-reference master-name="A4"/>
 <fo:single-page-master-reference master-name="A4"/>
</fo:page-sequence-master>
```
This provides for up to two pages, each based on the master page named A4. If the first page fills up, a second is created. If that page fills up, then the formatter may throw an error, or it may create extra pages.

The same technique can be used to apply different master pages. For example, this sequence specification bases the first page on the master page named front and the second on the master page named back:

```
<fo:page-sequence-master master-name="contents">
 <fo:single-page-master-reference master-name="front"/>
 <fo:single-page-master-reference master-name="back"/>
</fo:page-sequence-master>
```
The first page the formatter creates will be based on the master page named front. The second page created will be based on the master page named back. If the second page fills up, the formatter may throw an error, or it may create extra pages based on back, the last master page instantiated.

### **fo:repeatable-page-master-reference**

Of course, you usually don't know in advance exactly how many pages there will be. The fo: repeatable-page-master-reference element lets you specify that as many pages as necessary will be used to hold the content, all based on a single master page. The master-name attribute identifies which master page will be repeated. For example, this page sequence master will use as many copies of the master page named A4 as necessary to hold all the content:

```
<fo:page-sequence-master master-name="contents">
 <fo:repeatable-page-master-reference master-name="A4"/>
</fo:page-sequence-master>
```
Alternately, you can set the maximum-repeats attribute of the fo: repeatablepage-master-reference element to limit the number of pages that will be created. For instance, this fo:page-sequence-master generates at most 10 pages per document:

```
<fo:page-sequence-master master-name="contents">
 <fo:repeatable-page-master-reference master-name="A4"
                                       maximum-repeats="10"/>
</fo:page-sequence-master>
```
This also lets you do things like using one master for the first two pages, another for the next three pages, and a third master for the next 10 pages.

### **fo:repeatable-page-master-alternatives**

The fo: repeatable-page-master-alternatives element specifies different master pages for the first page, even pages, odd pages, blank pages, last even page, and last odd page. This is more designed for a chapter of a printed book where the first and last pages, as well the even and odd pages, traditionally have different margins, headers, and footers.

Because a fo: repeatable-page-master-alternatives element needs to refer to more than one master page, it can't use a master-name attribute such as fo:single -page-master-reference and fo: repeatable-page-master-reference. Instead, it has fo:conditional-page-master-reference child elements. Each of these has a master-name attribute that identifies the master page to instantiate given that condition. The conditions themselves are determined by three attributes:

- ✦ page-position: This attribute can be set to first, last, rest, or any to identify it as applying only to the first page, last page, any page except the first, or any page respectively.
- $\triangleq$  odd-or-even: This attribute can be set to odd, even, or any to identify it as applying only to odd pages, only to even pages, or to all pages respectively.
- ✦ blank-or-not-blank: This attribute can be set to blank, not-blank, or any to identify it as applying only to blank pages, only to pages that contain content, or to all pages respectively.

For example, this page sequence master says that the first page should be based on the master page named letter\_first but that all subsequent pages should use the master page named letter:

```
<fo:page-sequence-master master-name="contents">
 <fo:repeatable-page-master-alternatives>
    <fo:conditional-page-master-reference 
      page-position="first" master-name="letter_first"/>
    <fo:conditional-page-master-reference 
     page-position="rest" master-name="letter"/>
 </fo:repeatable-page-master-alternatives>
</fo:page-sequence-master master-name="contents">
```
If the content overflows the first page, the remainder will be placed on a second page. If it overflows the second page, a third page will be created. As many pages as needed to hold all the content will be constructed.

## **Content**

The content (as opposed to markup) of an XSL-FO document is mostly text. Non-XML content such as GIF and JPEG images can be included in a fashion similar to the IMG element of HTML. Other forms of XML content, such as MathML and SVG, can be embedded directly inside the XSL-FO document. This content is stored in several kinds of elements including:

- ✦ Block-level formatting objects
- $\triangleleft$  Inline formatting objects
- ✦ Table formatting objects
- ✦ Out-of-line formatting objects

All of these different kinds of elements are descendants of either a  $f \circ f$  ow or a fo:static-content element. They are never placed directly on page masters or page sequences.

## **Block-level formatting objects**

A block-level formatting object is drawn as a rectangular area separated by a line break and possibly extra white space from any content that precedes or follows it. Blocks may contain other blocks, in which case the contained blocks are also separated from the containing block by a line break and perhaps extra white space. Block-level formatting objects include:

- ✦ fo:block
- ✦ fo:block-container
- ✦ fo:table-and-caption
- $\triangle$  fo $\cdot$ table
- $\triangle$  fo $\cdot$ list-block

The fo:block element is the XSL-FO equivalent of display: block in CSS or DIV in HTML. Blocks may be contained in  $f \circ f$  ow elements, other  $f \circ f$ : block elements, and fo:static-content elements. fo:block elements may contain other fo:block elements, other block-level elements such as fo:table and fo:list-block, and inline elements such as fo:inline and fo:page-number. Block-level elements may also contain raw text. For example:

```
<fo:block>The Periodic Table, Page <fo:page-number/></fo:block>
```
The block-level elements generally have attributes for both area properties and text-formatting properties. The text-formatting properties are inherited by any child elements of the block unless overridden.

#### **Caution**

As of version 0.18.1, FOP does not support fo:block-container or fo:table-and-caption.

### **Inline formatting objects**

An inline formatting object is also drawn as a rectangular area that may contain text or other inline areas. However, inline areas are most commonly arranged in lines running from left to right. When a line fills up, a new line is started below the previous one. The exact order in which inline elements are placed depends on the writing mode. For example, when working in Hebrew or Arabic, inline elements are first placed on the right and then fill to the left. Inline formatting objects include:

- $\triangle$  fo $\cdot$ hidi-override
- ✦ fo:character
- ✦ fo:external-graphic
- ✦ fo:initial-property-set
- ✦ fo:instream-foreign-object
- $\triangle$  fo $\cdot$ inline
- $\triangle$  fo $\cdot$ inline-container
- ✦ fo:leader
- ✦ fo:page-number
- ✦ fo:page-number-citation

#### **Caution**

As of version 0.18.1, FOP does not support fo:bidi-override, fo:initialproperty-set, or fo: inline-container.

## **Table formatting objects**

The table formatting objects are the XSL-FO equivalents of CSS2 table properties. However, tables do work somewhat more naturally in XSL-FO than in CSS. For the most part, an individual table is a block-level object, while the parts of the table aren't really either inline or block level. However, an entire table can be turned into an inline object by wrapping it in a fo: inline-container.

There are nine XSL table formatting objects:

- ✦ fo:table-and-caption
- ✦ fo:table
- ✦ fo:table-caption
- ✦ fo:table-column
- ✦ fo:table-header
- ✦ fo:table-footer
- ✦ fo:table-body
- ✦ fo:table-row
- $\triangle$  fo:table-cell

The root of a table is either a  $f \circ t$  table or a  $f \circ t$  table-and-caption that contains a fo:table and a fo:caption. The fo:table contains a fo:table-header, fo:table-body, and fo:table-footer. The table body contains fo:table-row elements that are divided up into fo: table-cell elements.

**Caution**

FOP 0.18.1 has limited support for the table formatting objects, and none at all for fo:table-and-caption and fo:table-caption.

## **Out-of-line formatting objects**

There are three "out-of-line" formatting objects:

- ✦ fo:float
- ✦ fo:footnote
- ✦ fo:footnote-body

Out-of-line formatting objects "borrow" space from existing inline or block objects. On the page, they do not necessarily appear between the same elements that they appeared between in the input formatting object XML tree.

**Caution** FOP 0.18.1 does not support fo: float.

# **Leaders and Rules**

A rule is a block-level horizontal line inserted into text similar to the line below the chapter title on the first page of this chapter. The HR element in HTML produces a rule. A leader is a line that extends from the right side of left-aligned text in the middle of a line to the left side of some right-aligned text on the same line. It's most commonly made up of dots, although other characters can be used. Leaders are commonly seen in menus and tables of contents. In fact, if you flip back to the table of contents at the beginning of this book, you'll see leaders between chapter and section titles and the page numbers.

In XSL-FO both leaders and rules are produced by the fo:leader element. This is an inline element that represents a leader, although it can easily serve as a rule by placing it inside a fo:block.

Six attributes describe the appearance of a leader:

- ✦ leader-alignment: This can be set to reference-area or page to indicate that the start edge of the leader should be aligned with the start edge of the named item. It can also be set to none or inherit.
- ✦ leader-length: The length of the leader, such as 12pc or 5in.
- ✦ leader-pattern: This can be set to space, rule, dots, use-content, or inherit. The use-content value means that the leader characters should be read from the content of the  $f_0$ : leader element.
- ✦ leader-pattern-width: This property can be set to a specific length such as 2mm or to use-font-metrics, which indicates that the leader should simply be as big as it would naturally be. This is not the length of the entire leader (which is set by leader-length); it is the length of each repeating pattern in the leader. If necessary, white space will be added to stretch each pattern out to the requested length.
- ✦ rule-style: This property has the same values as the CSS border-style properties; that is, none, dotted, dashed, solid, double, groove, ridge, and inherit.
- ✦ rule-thickness: This property is the thickness (width) of the rule; 1pt by default.

In addition, a number of other common properties apply to leaders. For instance, you can use the font-family property to change the font in which a leader is drawn or the color property to change the color in which a leader is drawn. For example, this is a green horizontal line that's 7.5 inches long and 2 points thick:

```
<fo:block>
  <fo:leader leader-length="7.5in" leader-pattern="rule"
             rule-thickness="2pt" color="green"/>
</fo:block>
```
Listing 18-6 uses fo: leader to place a rule at the top of each page footer.

### Listing 18-6: **Using fo:leader to separate the footer from the body with a horizontal line**

```
<?xml version="1.0"?>
<xsl:stylesheet version="1.0"
 xmlns:xsl="http://www.w3.org/1999/XSL/Transform"
 xmlns:fo="http://www.w3.org/1999/XSL/Format">
 <xsl:template match="/">
    <fo:root xmlns:fo="http://www.w3.org/1999/XSL/Format">
      <fo:layout-master-set>
        <fo:simple-page-master master-name="A4"
           page-width="297mm" page-height="210mm"
           margin-top="0.5in" margin-bottom="0.5in"
          margin-left="0.5in" margin-right="0.5in">
          <fo:region-before extent="1.0in"/>
          <fo:region-body margin-top="1.0in"
                          margin-bottom="1.0in"/>
          <fo:region-after extent="1.0in"/>
        </fo:simple-page-master>
      </fo:layout-master-set>
      <fo:page-sequence master-name="A4"
        initial-page-number="1" language="en" country="us">
        <fo:static-content flow-name="xsl-region-before">
          <fo:block>The Periodic Table</fo:block>
        </fo:static-content>
        <fo:static-content flow-name="xsl-region-after">
          <fo:block><fo:leader leader-pattern="rule"
                               leader-length="18cm" />
          </fo:block>
          <fo:block>p. <fo:page-number/></fo:block>
        </fo:static-content>
       <fo:flow flow-name="xsl-region-body">
          <xsl:apply-templates select="//ATOM"/>
        \langle/fo:flow>
      </fo:page-sequence>
    </fo:root>
 </xsl:template>
 <xsl:template match="ATOM">
    <fo:block><xsl:value-of select="NAME"/></fo:block>
 </xsl:template>
</xsl:stylesheet>
```
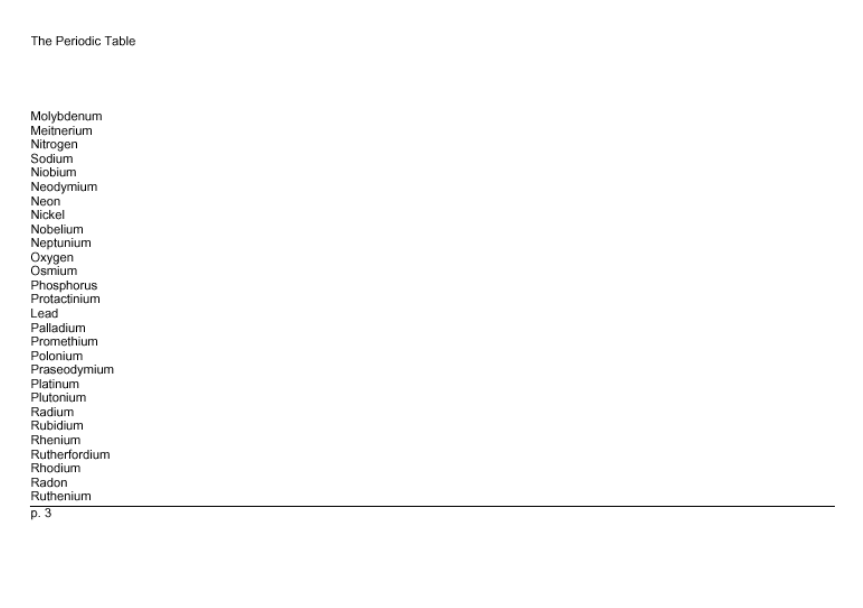

Figure 18-6 shows the third page of the PDF file generated from Listing 18-6. The rule appears at the bottom of this and every other page in the document.

**Figure 18-6:** Automatically generated rules in the footer

# **Graphics**

XSL-FO provides two elements for embedding pictures in a rendered document. The fo:external-graphic element inserts a non-XML graphic, such as a JPEG image. The fo:instream-foreign-object element inserts an XML document that is not an XSL-FO document, such as an SVG picture or a MathML equation.

## **fo:external-graphic**

The fo: external-graphic element provides the equivalent of an HTML IMG element. That is, it loads an image, probably in a non-XML format, from a URL. fo:external-graphic is always an empty element with no children. The src attribute contains a URI identifying the location of the image to be embedded. For example, consider this standard HTML IMG element:

```
<IMG SRC="cup.gif">
```
The fo: external-graphic equivalent looks like this:

```
<fo:external-graphic src="cup.gif"/>
```
Of course, you can use an absolute URL if you like:

```
<fo:external-graphic src="http://www.ibiblio.org/xml/cup.gif"/>
```
Just as with Web browsers and HTML, there's no guarantee that any particular formatting engine recognizes and supports any particular graphic format. Currently, FOP supports GIF and JPEG images. More formats may be added in the future.

fo:external-graphic is an inline element. You can make it a block-level picture simply by wrapping it in a fo:block element like this:

<fo:block><fo:external-graphic src="cup.gif"/></fo:block>

Listing 18-7 shows a style sheet that loads the image at http://www.ibiblio. org/xml/images/atom.jpg and puts it in the header of all the pages. In this case, the URI of the image is hard coded in the style sheet. In general, however, it would be read from the input document.

### Listing 18-7: **An XSL style sheet that references an external graphic**

```
<?xml version="1.0"?>
<xsl:stylesheet version="1.0"
 xmlns:xsl="http://www.w3.org/1999/XSL/Transform"
 xmlns:fo="http://www.w3.org/1999/XSL/Format">
 <xsl:template match="/">
    <fo:root xmlns:fo="http://www.w3.org/1999/XSL/Format">
      <fo:layout-master-set>
        <fo:simple-page-master master-name="A4"
           page-width="297mm" page-height="210mm"
           margin-top="0.5in" margin-bottom="0.5in"
           margin-left="0.5in" margin-right="0.5in">
          <fo:region-before extent="1.0in"/>
          <fo:region-body margin-top="1.0in"
                          margin-bottom="1.0in"/>
          <fo:region-after extent="1.0in"/>
```
*Continued*

Listing 18-7 *(continued)*

```
</fo:simple-page-master>
      </fo:layout-master-set>
      <fo:page-sequence master-name="A4"
        initial-page-number="1" language="en" country="us">
        <fo:static-content flow-name="xsl-region-before">
          <fo:block>
            <fo:external-graphic
             src="http://www.ibiblio.org/xml/images/atom.jpg"/>
            The Periodic Table
          </fo:block>
        </fo:static-content>
        <fo:static-content flow-name="xsl-region-after">
          <fo:block>
            <fo:leader leader-pattern="rule"
                       leader-length="18cm"/>
          </fo:block>
          <fo:block>p. <fo:page-number/></fo:block>
        </fo:static-content>
        <fo:flow flow-name="xsl-region-body">
          <xsl:apply-templates select="//ATOM"/>
        \langle/fo:flow>
      </fo:page-sequence>
    \langle/fo:root>
  </xsl:template>
  <xsl:template match="ATOM">
    <fo:block><xsl:value-of select="NAME"/></fo:block>
  </xsl:template>
</xsl:stylesheet>
```
Figure 18-7 shows the first page of the PDF file generated from Listing 18-7. The picture appears at the top of this and every other page in the document.

| The Periodic Table   |  |
|----------------------|--|
| Actinium             |  |
| Aluminum             |  |
| Americium            |  |
| Antimony             |  |
| Argon                |  |
| Arsenic              |  |
| Astatine<br>Gold     |  |
| Boron                |  |
| Barium               |  |
| Beryllium<br>Bohrium |  |
|                      |  |
| Bismuth              |  |
| Berkelium            |  |
| Bromine              |  |
| Carbon               |  |
| Calcium<br>Cadmium   |  |
| Cerium               |  |
| Californium          |  |
| Chlorine             |  |
| Curium               |  |
| Cobalt               |  |
| Chromium             |  |
| Cesium               |  |
| Copper               |  |
| Dubnium              |  |
| Dysprosium           |  |
| p.1                  |  |
|                      |  |
|                      |  |
|                      |  |

**Figure 18-7:** Inserting an external graphic in the header

## **fo:instream-foreign-object**

The fo:instream-foreign-object inserts a graphic element that is described in XML and that is included directly in the XSL-FO document. For example, a fo:instream-foreign-object element might contain an SVG picture. The formatter would render the picture in the finished document. Listing 18-8 is an XSL-FO document that places the pink triangle SVG example from Chapter 2 on the header of each page:

### Listing 18-8: **An XSL style sheet that contains an instream SVG picture**

```
<?xml version="1.0"?>
<xsl:stylesheet version="1.0"
 xmlns:xsl="http://www.w3.org/1999/XSL/Transform"
 xmlns:fo="http://www.w3.org/1999/XSL/Format">
 <xsl:template match="/">
```
*Continued*

```
Listing 18-8 (continued)
```

```
<fo:root xmlns:fo="http://www.w3.org/1999/XSL/Format">
      <fo:layout-master-set>
        <fo:simple-page-master master-name="A4"
           page-width="297mm" page-height="210mm"
           margin-top="0.5in" margin-bottom="0.5in"
           margin-left="0.5in" margin-right="0.5in">
          <fo:region-before extent="1.0in"/>
          <fo:region-body margin-top="1.0in"/>
        </fo:simple-page-master>
      </fo:layout-master-set>
      <fo:page-sequence master-name="A4"
        initial-page-number="1" language="en" country="us">
        <fo:static-content flow-name="xsl-region-before">
          <fo:block> The Periodic Table
            <fo:instream-foreign-object>
              <svg xmlns="http://www.w3.org/2000/svg"
                 width="1.5cm" height="1cm">
       <polygon style="fill:#FFCCCC" points="0,31 18,0 36,31"/>
              \langle/svg>
            </fo:instream-foreign-object>
          </fo:block>
        </fo:static-content>
        <fo:flow flow-name="xsl-region-body">
          <xsl:apply-templates select="//ATOM"/>
        \langle/fo:flow>
      </fo:page-sequence>
    </fo:root>
  </xsl:template>
  <xsl:template match="ATOM">
    <fo:block><xsl:value-of select="NAME"/></fo:block>
  </xsl:template>
</xsl:stylesheet>
```
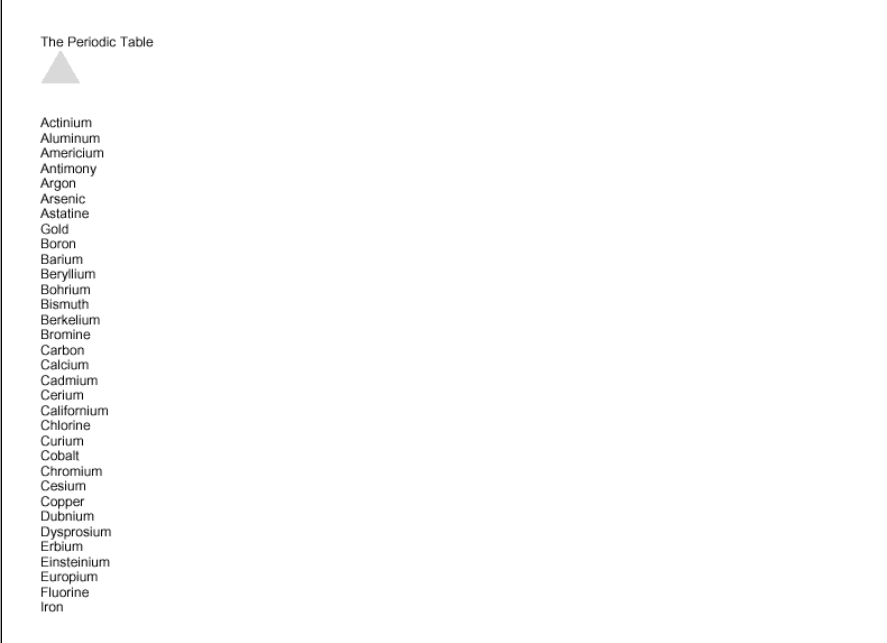

Figure 18-8 shows the first page of the PDF file generated from Listing 18-8. The triangle appears at the top of this and every other page in the document.

**Figure 18-8:** Inserting an instream graphic in the header

Not all formatters support all possible XML graphics formats. For instance, FOP does not support MathML at all, and only supports a subset of SVG. Still this is a useful technique, especially when you want XSLT to generate pictures at runtime. For instance, you could write an XSLT style sheet that produced nicely formatted annual reports, including all the charts and graphics, simply by transforming some of the input document into XSL-FO and other parts of the input document into SVG.

## **Graphic properties**

fo: external-graphic and fo: instream-foreign-object share a number of properties designed to scale, position, crop, align, and otherwise adjust the appearance of the image on the page.

### **Content type**

The content-type attribute specifies the type of the graphic. You can give this as a MIME media type, such as image/jpg or image/svg-xml, by prefixing the actual type with content-type:. For example, to specify that the fo: external-graphic element refers to a GIF image you would write it as

```
<fo:external-graphic content-type="content-type:image/gif"
                     src="cup.gif" />
```
This can also be given in terms of a namespace prefix by using a value in the form namespace-prefix: *prefix*. For example, to specify that the fo: instream-foreign-object includes an SVG picture you write it as

```
<fo:instream-foreign-object
  xmlns:svg="http://www.w3.org/2000/svg"
   content-type="namespace-prefix:svg">
```
The namespace prefix does not have to be declared on the fo: instream-foreign-object element. It simply needs to be declared somewhere in the ancestors of the element.

### **Size**

The height and width attributes specify the vertical and horizontal size of the rectangle set aside on the page for the image. Either or both of these can be set to the keyword auto, rather than to an absolute length, to indicate that the size of the image itself should be used.

The content-height and content-width attributes specify the vertical and horizontal size of the image itself. If either or both of these is not the same as height and width, respectively, then the image has to be scaled.

### **Scaling**

The scaling attribute can be set to either uniform or non-uniform. Uniform scaling maintains the height-to-width ratio of the image as it's scaled. This is the default. Non-uniform scaling may scale the height and width differently, so that the image is distorted.

You can also choose the algorithm by which scaling occurs by using the scalingmethod attribute. This can be set to auto, integer-pixels, or resample-anymethod. Integer scaling maintains an integral ratio between original and scaled images such as 2:1 or 3:1, but not 1.5:1. In most cases, integer-scaled images are smaller than images scaled by resample-any-method, but won't require dithering. The value auto lets the formatter decide what to do.

In addition, you can set a variety of common properties for inline elements. These include the common accessibility, aural, background, border, padding, and margin properties. Because graphics shouldn't be split across multiple pages, they don't support the usual break properties, but they do support keep-with-next and keep-with-previous.

# **Links**

The fo:basic-link element encodes HTML-style hyperlinks in XSL-FO documents. This is an inline formatting object that the user can click on to move to a different document, or to a different place in the same document. This doesn't offer much for print, but it might be useful when and if Web browsers support XSL-FO directly. The link behavior is controlled by these eight attributes:

- ✦ external-destination
- ✦ internal-destination
- ✦ indicate-destination
- $\triangle$  show-destination
- ✦ destination-placement-offset
- ✦ target-presentation-context
- ✦ target-processing-context
- ✦ target-stylesheet

A link to a remote document target specifies the URI through the value of the external-destination attribute. The browser should replace the current document with the document at this URI when the reader activates the link. In most GUI environments, the user activates the link by clicking on its contents. For example:

```
<fo:block> Be sure to visit the
   <fo:basic-link
     external-destination="http://www.ibiblio.org/xml/">
      Cafe con Leche Web site!
   </fo:basic-link>
</fo:block>
```
You can also link to another node in the same document by using the internaldestination attribute. The value of this attribute is not a URI, but rather the ID of the element you're linking to. You can often use the generate-id() function of XSLT to produce both the IDs on the output elements and the links to those elements inside the XSL-FO output. You should not specify both the internal and external destination for one link.

The three other destination attributes affect the appearance and behavior of the link. The indicate-destination attribute has a boolean value (true or false; false by default) that specifies whether, when the linked item is loaded, it should somehow be distinguished from nonlinked parts of the same document. For example, if you follow a link to one ATOM element in a table of 100 atoms, the specific atom you were connecting to might be in boldface while the other atoms are in normal type. The exact details are system dependent.

The show-destination attribute has two possible values: replace (the default) and new. With a value of replace, when a link is followed, the target document replaces the existing document in the same window. With a value of new, when the user activates a link, the browser opens a new window in which to display the target document.

When a browser follows an HTML link into the middle of a document, generally the specific linked element is positioned at the tip-top of the window. The destination-placement-offset attribute specifies how far down the browser should scroll the linked element in the window. It's given as a length such as 3in or 156px.

The three target properties describe how the document at the other end of the link will be displayed. The target-presentation-context attribute contains a URI that generally indicates some subset of the external destination that should actually be presented to the user. For instance, an XPointer could be used here to say that although an entire book is loaded only the seventh chapter will be shown.

The target-processing-context attribute contains a URI that serves as a base URI in the event that the external destination contains a relative URI. Otherwise, that would be considered relative to the current document.

Finally, the target-stylesheet attribute contains a URI that points to a style sheet that should be used when the targeted document is rendered. This overrides any style sheet that the targeted document itself specifies, whether through an xml-stylesheet processing instruction, a LINK element in HTML, or an HTTP header.

In addition, the link may have the usual accessibility, margin, background, border, padding, and aural properties.

# **Lists**

The fo: list-block formatting object element describes a block-level list element. (There are no inline lists.) A list may or may not be bulleted, numbered, indented, or otherwise formatted. Each fo:list-block element contains either a series of fo:list-item elements or fo:list-item-label fo:list-item-body pairs. (It cannot contain both.) A fo:list-item must contain a fo:list-item-label and a fo:list-item-body. The fo:list-item-label contains the bullet, number, or

other label for the list item as a block level element. The fo:list-item-body contains block-level elements holding the actual content of the list item. To summarize, a fo:list-block contains fo:list-item elements. Each fo:list-item contains a fo:list-item-label and fo:list-item-body. However, the fo:list-item elements can be omitted. For example:

```
<fo:list-block>
  <fo:list-item>
     <fo:list-item-label><fo:block>*</fo:block>
     </fo:list-item-label>
    <fo:list-item-body>
      <fo:block>Actinium</fo:block>
    </fo:list-item-body>
  </fo:list-item>
  <fo:list-item>
     <fo:list-item-label><fo:block>*</fo:block>
     </fo:list-item-label>
    <fo:list-item-body>
      <fo:block>Aluminum</fo:block>
    </fo:list-item-body>
  </fo:list-item>
</fo:list-block>
```
Or, with the fo:list-item tags removed:

```
<fo:list-block>
   <fo:list-item-label>
     <fo:block>*</fo:block>
   </fo:list-item-label>
   <fo:list-item-body>
     <fo:block>Actinium</fo:block>
   </fo:list-item-body>
   <fo:list-item-label>
     <fo:block>*</fo:block>
   </fo:list-item-label>
   <fo:list-item-body>
   <fo:block>Aluminum</fo:block>
   </fo:list-item-body>
</fo:list-block>
```
The fo:list-block element has two special attributes that control list formatting:

- ✦ provisional-label-separation: The distance between the list item label and the list item body, given as a triplet of *maximum;minimum;optimum*, such as 2mm;0.5mm;1mm.
- ✦ provisional-distance-between-starts: The distance between the start edge of the list item label and the start edge of the list item body.
fo:list-block also has the usual accessibility, aural, border, padding, background, margin, and keeps and breaks properties. The fo:list-item element has the standard block-level properties for backgrounds, position, aural rendering, borders, padding, margins, line and page breaking. The fo:list-item-label and fo:list-item-body elements only have the accessibility properties: id and keeptogether. The rest of their formatting is controlled either by the parent elements (fo:list-item and fo:list-item-block) or the child elements they contain.

Listing 18-9 formats the periodic table as a list in which the atomic numbers are the list labels and the names of the elements are the list bodies. Figure 18-9 shows the second page of output produced by this style sheet.

## Listing 18-9: **An XSL style sheet that formats the periodic table as a list**

```
<?xml version="1.0"?>
<xsl:stylesheet version="1.0"
  xmlns:xsl="http://www.w3.org/1999/XSL/Transform"
  xmlns:fo="http://www.w3.org/1999/XSL/Format">
  <xsl:template match="/">
    <fo:root xmlns:fo="http://www.w3.org/1999/XSL/Format">
      <fo:layout-master-set>
        <fo:simple-page-master master-name="A4"
           page-width="297mm" page-height="210mm"
           margin-top="0.5in" margin-bottom="0.5in"
           margin-left="0.5in" margin-right="0.5in">
          <fo:region-body/>
        </fo:simple-page-master>
      </fo:layout-master-set>
      <fo:page-sequence master-name="A4">
        <fo:flow flow-name="xsl-region-body">
          <fo:list-block>
            <xsl:apply-templates select="//ATOM">
              <xsl:sort data-type="number"
                         select="ATOMIC_NUMBER"/>
            </xsl:apply-templates>
          </fo:list-block>
        \langle/fo:flow>
      </fo:page-sequence>
    \langle/fo\cdotroot\rangle
```

```
</xsl:template>
<xsl:template match="ATOM">
  <fo:list-item>
    <fo:list-item-label><fo:block>
       <xsl:value-of select="ATOMIC_NUMBER"/>
    </fo:block></fo:list-item-label>
    <fo:list-item-body><fo:block>
      <xsl:value-of select="NAME"/>
    </fo:block></fo:list-item-body>
  </fo:list-item>
</xsl:template>
```

```
</xsl:stylesheet>
```

|    | 40 Zirconium                |
|----|-----------------------------|
|    | 41                          |
|    | Niobium                     |
| 42 | Molybdenum<br>43 Technetium |
|    | Ruthenium<br>44             |
|    | 45 Rhodium                  |
| 46 | Palladium                   |
|    | 47<br>Silver                |
|    | 48<br>Cadmium               |
| 49 | Indium                      |
| 50 | Tin                         |
| 51 | Antimony                    |
|    | 52 Tellurium                |
|    | 53<br>lodine                |
|    | 54<br>Xenon                 |
|    | 55 Cesium                   |
| 56 | Barium                      |
| 57 | Lanthanum                   |
|    | 58<br>Cerium                |
|    | 59 Praseodymium             |
|    | Neodymium<br>60             |
|    | 61 Promethium               |
|    | 62 Samarium                 |
|    | 63 Europium                 |
|    | 64 Gadolinium               |
|    | 65 Terbium                  |
| 66 | Dysprosium                  |
|    | 67 Holmium                  |
|    | 68 Erbium                   |
|    | 69 Thulium                  |
|    | 70 Ytterbium                |
|    | 71<br>Lutetium              |
|    | 72 Hafnium                  |
| 73 | Tantalum                    |
| 74 | Tungsten                    |
|    | 75<br>Rhenium               |
| 76 | Osmium                      |
| 77 | Iridium                     |
|    | 78 Platinum                 |
|    |                             |
|    |                             |

**Figure 18-9:** The periodic table formatted as a list

In HTML a list item implies a certain level of indenting. However, as you can see in Figure 18-9, no such indenting is implied by any of the XSL-FO list elements. If you want list items to be indented, you can use the start-indent and end-indent attributes on the fo:list-item-label and fo:list-item-body elements. Each of these is set to a length. However, because the list item body normally starts on

the same line as the list item label, its start indent is often given by the special XSL-FO body-start() function. This returns the combined length of the start-indent and the provisional-distance-between-starts. For example,

```
<xsl:template match="ATOM">
  <fo:list-item>
    <fo:list-item-label start-indent="1.0cm" 
                        end-indent="1.0cm">
      <fo:block>
        <xsl:value-of select="ATOMIC_NUMBER"/>
       </fo:block>
    </fo:list-item-label>
    <fo:list-item-body start-indent="body-start()">
      <fo:block>
        <xsl:value-of select="NAME"/>
      </fo:block>
    </fo:list-item-body>
  </fo:list-item>
</xsl:template>
```
# **Tables**

The fundamental table element in XSL is fo:table-and-caption. This is a blocklevel object that contains a fo:table and a fo:caption. If your table doesn't need a caption, you can just use a raw fo:table instead. The XSL-FO table model is quite close to HTML's table model. Table 18-1 shows the mapping between HTML 4.0 table elements and XSL formatting objects:

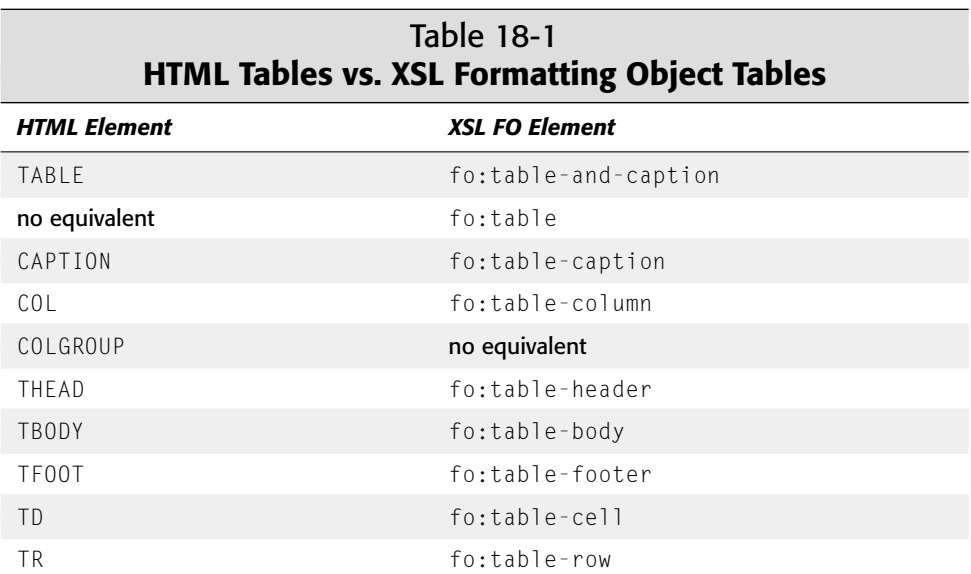

Each fo:table-and-caption contains an optional fo:table-caption element and one fo:table element. The caption can contain any block-level elements you care to place in the caption. By default captions are placed before the table, but this can be adjusted by setting the caption-side property of the table-and-caption element to one of these eight values:

- ✦ before
- ✦ after
- ✦ start
- ✦ end
- ✦ top
- ✦ bottom
- ✦ left
- ✦ right

For example, here's a table with a caption on the bottom:

```
<fo:table-and-caption caption-side="bottom">
  <fo:table-caption>
    <fo:block font-weight="bold"
              font-family="Helvetica, Arial, sans"
              font-size="12pt">
      Table 18-1: HTML Tables vs. XSL Formatting Object Tables
    </fo:block>
  </fo:table-caption>
  <fo:table>
    <!-- table contents go here -->
  \langle/fo:table\rangle</fo:table-and-caption>
```
The fo:table element contains fo:table-column elements, an optional fo:table-header, an optional fo:table-footer, and one or more fo:tablebody elements. The fo: table-body is divided into fo: table-row elements. Each fo:table-row is divided into fo:table-cell elements. The fo:table-header and fo: table-footer can either be divided into fo: table-cell or fo: tablerow elements. For example, here's a simple table that includes the first three rows of Table 18-1 above.

```
<fo:table>
  <fo:table-header>
    <fo:table-cell>
      <fo:block font-family="Helvetica, Arial, sans"
                font-size="11pt" font-weight="bold">
        HTML Element
      </fo:block>
    </fo:table-cell>
    <fo:table-cell>
```

```
<fo:block font-family="Helvetica, Arial, sans"
                font-size="11pt" font-weight="bold">
        XSL FO Element
      </fo:block>
    </fo:table-cell>
  </fo:table-header>
  <fo:table-body>
    <fo:table-row>
      <fo:table-cell>
        <fo:block font-family="Courier, monospace">
          TABLE
        </fo:block>
      </fo:table-cell>
      <fo:table-cell>
        <fo:block font-family="Courier, monospace">
          fo:table-and-caption
        </fo:block>
      </fo:table-cell>
    </fo:table-row>
    <fo:table-row>
      <fo:table-cell>
        <fo:block>no equivalent</fo:block>
      </fo:table-cell>
      <fo:table-cell>
        <fo:block font-family="Courier, monospace">
          fo:table
        </fo:block>
      </fo:table-cell>
    </fo:table-row>
  </fo:table-body>
</fo:table>
```
You can make table cells span multiple rows and columns by setting the numbercolumns-spanned and/or number-rows-spanned attributes to an integer giving the number of rows or columns to span. The optional column-number attribute can change which column the spanning begins in. The default is the current column.

Borders can be drawn around table parts using the normal border properties. The empty-cells attribute has the value show or hide; show if borders are to be drawn around cells with no content, hide if not. The default is show.

When a long table extends across multiple pages, sometimes the header and footer are repeated on each page. You can alter this behavior with the table-omitheader-at-break and table-omit-footer-at-break attributes of the fo:table element. The value false indicates that the header or footer is to be repeated from page to page. The value true indicates that it is not. The default is false.

The optional fo: table-column element is an empty element that specifies properties for all cells in a particular column. The cells it applies to are identified by the column-number attribute or by the position of the fo: table-column element itself. fo:table-column does not actually contain any cells. A fo:table-column can apply properties to more than one consecutive column by setting the numbercolumns-spanned property to an integer greater than one. The most common property to set in a fo:table-column is column-width (a signed length) but the standard border, padding, and background properties (discussed below and mostly the same as in CSS) can also be set.

**Caution**

FOP 0.18.1 only has limited table support. In particular, it does not support fo:table-caption or fo:table-and-caption. Furthermore, FOP requires you to explicitly specify the column widths using a  $fo:table-column$  element. You can't let it choose suitable widths as you might let a Web browser do.

For example, Listing 18-10 lays out all the properties of the elements in a table. Figure 18-10 shows the first page of output produced by this style sheet.

## Listing 18-10: **An XSL style sheet that formats the elements as a table**

```
<?xml version="1.0"?>
<xsl:stylesheet version="1.0"
 xmlns:xsl="http://www.w3.org/1999/XSL/Transform"
 xmlns:fo="http://www.w3.org/1999/XSL/Format">
 <xsl:template match="/">
    <fo:root xmlns:fo="http://www.w3.org/1999/XSL/Format">
      <fo:layout-master-set>
        <fo:simple-page-master master-name="A4"
           page-width="297mm" page-height="210mm"
           margin-top="0.5in" margin-bottom="0.5in"
           margin-left="0.5in" margin-right="0.5in">
          <fo:region-body/>
        </fo:simple-page-master>
      </fo:layout-master-set>
      <fo:page-sequence master-name="A4">
        <fo:flow flow-name="xsl-region-body">
          <fo:table>
```
*Continued*

Listing 18-10 *(continued)*

```
<fo:table-column column-width="30mm"/>
          <fo:table-column column-width="12mm"/>
          <fo:table-column column-width="12mm"/>
          <fo:table-column column-width="25mm"/>
          <fo:table-column column-width="27mm"/>
          <fo:table-column column-width="18mm"/>
          <fo:table-column column-width="49mm"/>
          <fo:table-column column-width="16mm"/>
          <fo:table-column column-width="16mm"/>
          <fo:table-column column-width="16mm"/>
          <fo:table-column column-width="21mm"/>
          <fo:table-column column-width="21mm"/>
          <fo:table-column column-width="21mm"/>
          <fo:table-body>
            <xsl:apply-templates select="//ATOM">
              <xsl:sort data-type="number"
                select="ATOMIC_NUMBER"/>
            </xsl:apply-templates>
          </fo:table-body>
        </fo:table>
      \langle/fo:flow>
    </fo:page-sequence>
  </fo:root>
</xsl:template>
<xsl:template match="ATOM">
  <fo:table-row>
    <fo:table-cell>
      <fo:block><xsl:value-of select="NAME"/></fo:block>
    </fo:table-cell>
    <fo:table-cell>
      <fo:block><xsl:value-of select="SYMBOL"/></fo:block>
    </fo:table-cell>
    <fo:table-cell>
      <fo:block>
        <xsl:value-of select="ATOMIC_NUMBER"/>
      </fo:block>
    </fo:table-cell>
    <fo:table-cell>
      <fo:block>
        <xsl:value-of select="ATOMIC_WEIGHT"/>
      </fo:block>
    </fo:table-cell>
    <fo:table-cell>
      <fo:block>
        <xsl:value-of select="OXIDATION_STATES"/>
```

```
</fo:block>
      </fo:table-cell>
      <fo:table-cell>
        <fo:block><xsl:value-of select="DENSITY"/></fo:block>
      </fo:table-cell>
      <fo:table-cell>
        <fo:block>
          <xsl:value-of select="ELECTRON_CONFIGURATION"/>
        </fo:block>
      </fo:table-cell>
      <fo:table-cell>
        <fo:block>
          <xsl:value-of select="ELECTRONEGATIVITY"/>
        </fo:block>
      </fo:table-cell>
      <fo:table-cell>
        <fo:block>
          <xsl:value-of select="ATOMIC_RADIUS"/>
        </fo:block>
      </fo:table-cell>
      <fo:table-cell>
        <fo:block>
          <xsl:value-of select="ATOMIC_VOLUME"/>
        </fo:block>
      </fo:table-cell>
      <fo:table-cell>
        <fo:block>
          <xsl:value-of select="SPECIFIC_HEAT_CAPACITY"/>
        </fo:block>
      </fo:table-cell>
      <fo:table-cell>
        <fo:block>
          <xsl:value-of select="SPECIFIC_HEAT_CAPACITY"/>
        </fo:block>
      </fo:table-cell>
      <fo:table-cell>
        <fo:block>
          <xsl:value-of select="THERMAL_CONDUCTIVITY"/>
        </fo:block>
      </fo:table-cell>
    </fo:table-row>
  </xsl:template>
</xsl:stylesheet>
```

| Hydrogen             | н       | 1              | 1 00794          | 1                       | 0.0899       | 1s1                          | 2.1          | 2.08         | 14.1         | 14 304         | 14.304         | 0.1815       |
|----------------------|---------|----------------|------------------|-------------------------|--------------|------------------------------|--------------|--------------|--------------|----------------|----------------|--------------|
| Helium               | He      | $\overline{2}$ | 4.0026           |                         | 0.1785       | 1s2                          | 0            |              | 31.8         | 5.193          | 5.193          | 0.152        |
| Lithium              | Li      | 3              | 6.941            | 1                       | 0.53         | 1s2 2s1                      | 0.98         | 1.55         | 13.1         | 3.582          | 3.582          | 84.7         |
| Bervillium           | Be      | 4              | 9.01218          | $\overline{2}$          | 1.85         | 1s22s2                       | 1.57         | 1.12         | 5            | 1.825          | 1.825          | 200          |
| Boron                | B       | 5              | 10.811           | 3                       | 2.34         | 1s2 2s2 p1                   | 2.04         | 0.98         | 4.6          | 1.026          | 1.026          | 27           |
| Carbon               | C       | 6              | 12.011           | $+/-4.2$                | 2.26         | 1s2 2s2 p2                   | 2.55         | 0.91         | 5.3          | 0.709          | 0.709          | 155          |
| Nitrogen             | N       | $\overline{7}$ | 14.0067          | $+/-3$ , 5, 4, 2        | 1.251        | 1s2 2s2 p3                   | 3.04         | 0.92         | 17.3         | 1.042          | 1.042          | 0.02598      |
| Oxygen               | O       | 8              | 15.9994          | $-2$                    | 1.429        | 1s2 2s2 p4                   | 3.44         | 0.65         | 14           | 0.92           | 0.92           | 0.2674       |
| Fluorine             | F       | 9              | 18.9984          | $-1$                    | 1.696        | 1s2 2s2 p5                   | 3.98         | 0.57         | 17.1         | 0.824          | 0.824          | 0.0279       |
| Neon                 | Ne      | 10             | 20.1797          |                         | 0.900        | 1s2 2s2 p6                   | 0            | 0.51         | 16.9         | 1.03           | 1.03           | 0.0493       |
| Sodium               | Na      | 11             | 22.98977         | 1                       | 0.97         | INel 3s1                     | 0.93         | 1.9          | 23.7         | 1.23           | 1.23           | 141          |
| Magnesium            | Mg      | 12             | 24.305           | $\overline{2}$          | 1.74         | [Ne] 3s2                     | 1.31         | 1.6          | 14           | 1.02           | 1.02           | 156          |
| Aluminum             | AI      | 13             | 26.98154         | 3                       | 2.7          | [Ne] 3s2 p1                  | 1.61         | 1.43         | 10           | 0.9            | 0.9            | 237          |
| Silicon              | Si      | 14             | 28.0855          | 4                       | 2.33         | [Ne] 3s2 p2                  | 1.9          | 1.32         | 12.1         | 0.70           | 0.70           | 148          |
| Phosphorus           | P       | 15             | 30.97376         | $+/-3, 5, 4$            | 1.82         | [Ne] 3s2 p3                  | 2.19         | 1.28         | 17           | 0.769          | 0.769          | 0.235        |
| Sulfur               | S       | 16             | 32.066           | $+/-2, 4.6$             | 2.07         | [Ne] 3s2 p4                  | 2.58         | 1.27         | 15.5         | 0.71           | 0.71           | 0.269        |
| Chlorine             | CI      | 17             | 35 45 27         | $+/-1, 3, 5, 7$         | 3.214        | [Ne] 3s2 p5                  | 3.16         | 0.97         | 18.7         | 0.48           | 0.48           | 0.0089       |
| Argon                | Ar      | 18             | 39.948           |                         | 1.784        | [Ne] 3s2 p6                  | 0            | 0.88         | 24.2         | 0.52           | 0.52           | 0.0177       |
| Potassium            | κ       | 19             | 39.0983          | 1                       | 0.86         | [Ar] 4s1                     | 0.82         | 2.35         | 45.3         | 0.757          | 0.757          | 102.5        |
| Calcium              | Ca      | 20             | 40.078           | $\overline{\mathbf{2}}$ | 1.55         | [Ar] 4s2                     | 1            | 1.97         | 29.9         | 0.647          | 0.647          | 200          |
| Scandium             | Sc      | 21             | 44.9559          | 3                       | 2.99         | [Ar] 3d1 4s2                 | 1.36         | 1.62         | 15           | 0.568          | 0.568          | 15.8         |
| Titanium<br>Vanadium | Ti<br>V | 22<br>23       | 47.88<br>50.9415 | 4.3<br>5, 4, 3, 2       | 4.54<br>6.11 | [Ar] 3d2 4s2                 | 1.54<br>1.63 | 1.45<br>1.34 | 10.6<br>8.35 | 0.523<br>0.489 | 0.523<br>0.489 | 21.9<br>30.7 |
|                      | Cr      | 24             | 51.996           | 6, 3, 2                 | 7.19         | [Ar] 3d3 4s2<br>[Ar] 3d5 4s1 | 1.66         | 1.3          | 7.23         | 0.449          | 0.449          | 93.7         |
| Chromium             | Mn      | 25             | 54.938           |                         | 7.44         | [Ar] 3d5 4s2                 | 1.55         | 1.35         | 7.39         | 0.48           | 0.48           | 7.82         |
| Manganese<br>Iron    | Fe      | 26             | 55.847           | 7.6, 4.2, 3<br>2.3      | 7.874        | <b>IArl 3d6 4s2</b>          | 1.83         | 1.26         | 7.1          | 0.449          | 0.449          | 80.2         |
| Cobalt               | Co      | 27             | 58.9332          | 2.3                     | 8.9          | [Ar] 3d7 4s2                 | 1.88         | 1.25         | 6.7          | 0.421          | 0.421          | 100          |
| Nickel               | Ni      | 28             | 58.6934          | 2.3                     | 8.9          | [Ar] 3d8 4s2                 | 1.91         | 1.24         | 6.6          | 0.444          | 0.444          | 90.7         |
| Copper               | Cu      | 29             | 63.546           | 2.1                     | 8.96         | [Ar] 3d10 4s1                | 1.9          | 1.28         | 7.1          | 0.385          | 0.385          | 401          |
| Zinc                 | Zn      | 30             | 65.39            | $\overline{2}$          | 7.13         | [Ar] 3d10 4s2                | 1.65         | 1.38         | 9.2          | 0.388          | 0.388          | 116          |
| Gallium              | Ga      | 31             | 69.723           | 3                       | 5.91         | [Ar] 3d10 4s2 p1             | 1.81         | 1.41         | 11.8         | 0.371          | 0.371          | 40.6         |
| Germanium            | Ge      | 32             | 72.61            | 4                       | 5.32         | [Ar] 3d10 4s2 p2             | 2.01         | 1.37         | 13.6         | 0.32           | 0.32           | 59.9         |
| Arsenic              | As      | 33             | 74.9216          | $+/-3.5$                | 5.78         | [Ar] 3d10 4s2 p3             | 2.18         | 1.39         | 13.1         | 0.33           | 0.33           | 50           |
| Selenium             | Se      | 34             | 78.96            | $-2.4.6$                | 4.79         | [Ar] 3d10 4s2 p4             | 2.55         | 1.4          | 16.5         | 0.32           | 0.32           | 2.04         |
| Bromine              | Br      | 35             | 79.904           | $+/-1.5$                | 3.12         | [Ar] 3d10 4s2 p5             | 2.96         | 1.12         | 23.5         | 0.226          | 0.226          | 0.122        |
| Krypton              | Кr      | 36             | 83.8             |                         | 3.75         | [Ar] 3d10 4s2 p6             | 0            | 1.03         | 32.2         | 0.248          | 0.248          | 0.00949      |
| Rubidium             | Rb      | 37             | 85.4678          | 1                       | 1.532        | <b>IKrl 5s1</b>              | 0.82         | 2.48         | 55.9         | 0.363          | 0.363          | 58.2         |
| Strontium            | Sr      | 38             | 87.62            | $\overline{\mathbf{2}}$ | 2.54         | IKrl 5s2                     | 0.95         | 2.15         | 33.7         | 0.3            | 0.3            | 35.3         |
| Yttrium              | Υ       | 39             | 88.9059          | 3                       | 4.47         | [Kr] 4d1 5s2                 | 1.22         | 1.78         | 19.8         | 0.3            | 0.3            | 17.2         |
|                      |         |                |                  |                         |              |                              |              |              |              |                |                |              |

**Figure 18-10:** The periodic table formatted as a table

# **Inlines**

The fo:inline element has no particular effect on the layout of the page. Rather it's an element on which you can hang formatting attributes such as font-style or color for application to the inline's contents. The  $f$ o: inline formatting object is a container that groups inline objects together. It cannot contain block-level elements. For example, you can use fo: inline elements to add style to various parts of the footer, like this:

```
<fo:static-content flow-name="xsl-region-after">
  <fo:block font-weight="bold" font-size="10pt"
            font-family="Arial, Helvetica, sans">
     <fo:inline font-style="italic" text-align="start">
       The XML Bible
     </fo:inline>
     <fo:inline text-align="centered">
       Page <fo:page-number/>
     \langle/fo:inline>
     <fo:inline text-align="right">
       Chapter 18: XSL Formatting Objects
     \langle/fo:inline\rangle</fo:block>
</fo:static-content>
```
## **Footnotes**

The fo: footnote element creates a footnote. The author places the fo: footnote element in the flow exactly where the footnote reference such as  $1$  or  $*$  will occur. The fo:footnote element contains both the reference text and a fo:footnotebody block-level element containing the text of the footnote. However, only the footnote reference is inserted inline. The formatter places the note text in the after region (generally the footer) of the page.

For example, this footnote uses an asterisk as a footnote marker and refers to "*JavaBeans*, Elliotte Rusty Harold (IDG Books, Foster City, 1998), p. 147". Standard properties such as font-size and vertical-align are used to format both the note marker and the text in the customary fashion.

```
<fo:footnote>
  <fo:inline font-size="smaller" vertical-align="super">*
  </fo:inline>
  <fo:footnote-body font-size="smaller">
    <fo:inline font-size="smaller" vertical-align="super">
       *
    </fo:inline>
    <fo:inline font-style="italic">JavaBeans</fo:inline>,
      Elliotte Rusty Harold
      (IDG Books, Foster City, 1998), p. 147
  </fo:footnote-body>
</fo:footnote>
```
#### **Tip**

XSL-FO doesn't provide any means of automatically numbering and citing footnotes, but this can be done by judicious use of xsl:number in the transformation style sheet. XSL Transformations make end notes easy as well.

# **Floats**

A fo:float produces a floating box anchored to the top of the region where it occurs. A fo:float is most commonly used for graphics, charts, tables or other out-of-line content that needs to appear somewhere on the page, although precisely where it appears is not particularly important. For example, this  $f \circ b \cdot b \cdot c \cdot k$  includes a floating graphic with a caption:

```
<fo:block>
 Although PDF files are themselves ASCII text,
 this isn't a book about PostScript, so there's
 nothing to be gained by showing you the exact
 output of the above command. If you're curious,
 open the PDF file in any text editor.
 Instead, Figure 18-1
 <fo:float float="before">
```

```
<fo:external-graphic src="4760-7fg1801.jpg"
                         height="485px" width="623px" />
    <fo:block font-family="Helvetica, sans">
      <fo:inline font-weight="bold">
        Figure 18-1:
      </fo:inline>
      The PDF file displayed in Netscape Navigator
    </fo:block>
  </fo:float>
  shows the rendered file displayed in
 Netscape Navigator using the Acrobat plug-in.
</fo:block>
```
The formatter tries to place the graphic somewhere on the same page where the content surrounding the fo:float appears. However, it may not always be able to find room on that page. If it can't, it moves the object to a subsequent page. Within those limits, it's free to place it anywhere on the page.

The value of the float attribute indicates on which side of the page the fo: float floats. It can be set to before, start, end, left, right, none, or inherit.

The clear attribute can be set on elements near the floating object to indicate whether they'll flow around the side of the float or whether they'll move below the float. It can have the values start (the start edge of the object must not be adjacent to a floating object), end (the end edge of the object must not be adjacent to a floating object), left (the left edge of the object must not be adjacent to a floating object), right (the right edge of the object must not be adjacent to a floating object), both (neither the left nor the right edge of the object may be adjacent to a floating object), none, or inherit.

FOP 0.18.1 does not support the  $f \circ f$  at formatting object.

## **Formatting Properties**

**Caution**

By themselves, formatting objects say relatively little about how content is formatted. They merely put content in abstract boxes, which are placed in particular parts of a page. Attributes on the various formatting objects determine how the content in those boxes is styled.

As already mentioned, there are more than 200 different formatting properties. Not all properties can be attached to all elements. For instance, there isn't much point to specifying the font-style of a fo:external-graphic. Most properties, however, can be applied to more than one kind of formatting object element. (The few that can't, such as src and provisional-label-separation, were discussed above with the formatting objects they apply to.) When a property is common to multiple formatting objects, it shares the same syntax and meaning across the objects. For example, you use identical code to format a fo:title in 14-point Times bold as you do to format a fo:block in 14-point Times bold.

Many of the XSL-FO properties are similar to CSS properties. The value of a CSS font-family property is the same as the value of an XSL-FO font-family attribute. If you've read about CSS in Chapters 14 through 16, you're already more than half finished learning XSL-FO properties.

## **The id property**

The id property can be applied to any element. This is an XML ID-type attribute. The value of this property must, therefore, be an XML name that's unique within the style sheet and within the output formatting object document. The last requirement is a little tricky because it's possible that one template rule in the style sheet may generate several hundred elements in the output document. The generateid() function of XSLT can be useful here.

## **The language property**

The language property specifies the language of the content contained in either a fo:block or a fo:character element. Generally, the value of this property is an ISO 639 language code such as en (English) or  $l$  a (Latin). It may also be the keyword none or use-document. The latter means to simply use the language of the input as specified by the  $xml$ : lang attribute. For example, consider the first verse of Caesar's *Gallic Wars*:

```
<fo:block id="verse1.1.1" language="la">
 Gallia est omnis divisa in partes tres,
 quarum unam incolunt Belgae, aliam Aquitani,
 tertiam qui ipsorum lingua Celtae, nostra Galli appellantur
</fo:block>
```
Although the language property has no direct effect on formatting, it may have an indirect effect if the formatter selects layout algorithms depending on the language. For instance, the formatter should use different default writing modes for Arabic and English text. This carries over into determination of the start and end regions and the inline and block progression directions.

## **Paragraph properties**

Paragraph properties are styles that normally are thought of as applying to an entire block of text in a traditional word processor, although perhaps *block-level text properties* is a more appropriate name here. For example, indentation is a paragraph property, because you can indent a paragraph, but you can't indent a single word.

## **Break properties**

The break properties specify where page breaks are and are not allowed. There are seven loosely related break properties:

- ✦ keep-with-next
- ✦ keep-with-previous
- ✦ keep-together
- ✦ break-before
- ✦ break-after

The keep-with-next property determines how much effort the formatter will expend to keep this formatting object on the same page as the following formatting object. The keep-with-previous property determines how much effort the formatter will expend to keep this formatting object on the same page as the preceding formatting object. And the keep-together property determines how much effort the formatter will expend to keep the contents of this formatting object on one page. These are not hard and fast rules because it's always possible that a formatting object is just too big for one page. Each of these properties can be set to an integer giving the strength of the effort to keep the objects on the same page (larger integers are stronger) or to the keywords always or auto. always means maximum effort; auto means let the breaks fall where they may.

By contrast, the break-before property and break-after properties mandate some kind of break. What exactly is broken is determined by the value of the property. This can be one of these five values:

- ✦ column: Break the current column and move to the next column.
- ✦ page: Break the current page and move to the next page.
- ✦ even-page: Break the current page and move to the next even-numbered page, inserting a blank page if the current page is itself an even-numbered page.
- ✦ odd-page: Break the current page and move to the next odd-numbered page, inserting a blank page if the current page is itself an odd-numbered page.
- ✦ auto: Let the formatter decide where to break; the default.

For example, this template rule ensures that each ATOM of sufficiently small size is printed on a page of its own:

```
<xsl:template match="ATOM">
 <fo:block break-before="page" break-after="page">
    <xsl:apply-templates/>
 </fo:block>
</xsl:template>
```
Finally, the inhibit-line-breaks property is a boolean that can be set to true to indicate that not even a line break is allowed, much less a page break.

XSL-FO also defines three shorthand page-break properties: page-break-after, page-break-before, and page-break-inside. These are not absolutely necessary because their effects can be achieved by appropriate combinations of the keep and break properties. For example, to specify a page break after an element, you'd set break-before to page and keep-with-previous to auto.

## **Hyphenation properties**

The hyphenation properties determine where hyphenation is allowed and how it should be used. These properties apply only to soft or "optional" hyphens such as the ones sometimes used to break long words at the end of a line. They do not apply to hard hyphens such as the ones in the word *mother-in-law*, although hard hyphens may affect where soft hyphens are allowed. There are six hyphenation properties. They are:

- ✦ hyphenate: Automatic hyphenation is allowed only if this property has the value true.
- $\triangle$  hyphenation-character: The Unicode character used to hyphenate words, such as – in English.
- ✦ hyphenation-keep: One of the four keywords (column, none, page, inherit) that specify where and whether hyphenation is allowed. The default is not to hyphenate.
- $\triangle$  hyphenation-ladder-count: A nonnegative integer that specifies the maximum number of hyphenated lines that may appear in a row.
- $\triangle$  hyphenation-push-character-count: A nonnegative integer that specifies the minimum number of characters that must follow an automatically inserted hyphen. (Short syllables look bad in isolation.)
- ✦ hyphenation-remain-character-count: A nonnegative integer specifying the minimum number of characters that must precede an automatically inserted hyphen.

For example:

```
<fo:block hyphenate="true"
          hyphenation-character="-"
          hyphenation-keep="none"
          hyphenation-ladder-count="2"
          hyphenation-push-character-count="4"
          hyphenation-remain-character-count="4" >
  some content...
</fo:block>
```
XSL-FO does not specify a word-breaking algorithm to determine where a soft hyphen may be applied. Even when these properties allow hyphenation, it's still completely up to the formatter to figure out how to hyphenate individual words. Indeed, basic formatters may not attempt to hyphenate words at all.

## **Indent properties**

The indent properties specify how far lines are indented from the edge of the text. There are four of these:

- ✦ start-indent
- ✦ end-indent
- $\triangle$  text-indent
- ✦ last-line-end-indent

The start-indent property offsets all lines from the start edge (left edge in English). The end-indent property offsets all lines from the end edge (right edge in English). The text-indent property offsets only the first line from the start edge. The last-line-end-indent property offsets only the last line from the start edge. Values are given as a signed length. For example, a standard paragraph with a halfinch, first-line indent might be formatted this way:

```
<fo:block text-indent="0.5in">
 The first line of this paragraph is indented
</fo:block>
```
A block quote with a one-inch indent on all lines on both sides is formatted like this:

```
<fo:block start-indent="1.0in" end-indent="1.0in">
 This text is offset one inch from both edges.
</fo:block>
```
Because the text-indent is added to the start-indent to get the total indentation of the first line, using a positive value for start-indent and a negative value for text-indent creates hanging indents. For example, all lines except the first in this paragraph are indented by one inch. The first line is only indented half an inch:

```
<fo:block text-indent="-0.5in" start-indent="1.0in">
  This paragraph uses a hanging indent.
</fo:block>
```
## **Character properties**

Character properties describe the qualities of individual characters. They are applied to elements that contain characters such as  $f \circ b \cdot b \circ c \cdot k$  and  $f \circ b \cdot b \cdot b \cdot b \cdot c$ body elements. These include color, font, style, weight, and similar properties.

## **The color property**

The color property sets the foreground color of the contents using the same syntax as the CSS color property. For example, this fo:inline colors the text "Lions and tigers and bears, oh my!" pink:

```
<fo:inline color="#FFCCCC">
  Lions and tigers and bears, oh my!
</fo:inline>
```
Colors are specified in much the same way as they are in CSS; that is, as hexadecimal triples in the form #RRGGBB or as one of the 16 named colors aqua, black, blue, fuchsia, gray, green, lime, maroon, navy, olive, purple, red, silver, teal, white, and yellow.

## **Font properties**

Any formatting object that holds text can have a wide range of font properties. Most of these are familiar from CSS, including:

- ✦ font-family: A list of font names in order of preference
- ✦ font-size: A signed length
- $\triangle$  font-size-adjust: The preferred ratio between the x-height and size of a font, specified as an unsigned real number or as none
- ✦ font-stretch: The "width" of a font, given as one of the keywords condensed, expanded, extra-condensed, extra-expanded, narrower, normal, semicondensed, semi-expanded, ultra-condensed, ultra-expanded, or wider
- ✦ font-style: The style of font specified as one of the keywords italic, normal, oblique, reverse-normal, or reverse-oblique
- ✦ font-variant: Either normal or small-caps
- $\triangle$  font-weight: The thickness of the strokes that draw the font, given as one of the keywords 100, 200, 300, 400, 500, 600, 700, 800, 900, bold, bolder, lighter, or normal

### **Text properties**

The text properties apply styles to text that are more or less independent of the font chosen. These include:

- ✦ text-transform
- ✦ text-shadow
- ✦ text-decoration
- ✦ score-spaces

The text-transform property defines how text is capitalized, and is identical to the CSS property of the same name. The four possible values are:

- ✦ none: Don't change the case (the default)
- ✦ capitalize: Make the first letter of each word uppercase and all subsequent letters lowercase
- ✦ uppercase: Make all characters uppercase
- ✦ lowercase: Make all characters lowercase

This property is somewhat language specific. (Chinese and Hebrew, for example, don't have separate upper and lower cases.) Formatters are free to ignore the case recommendations when they're applied to non-Roman text.

The text-shadow property applies a shadow to text. This is similar to a background color, but differs in that the shadow attaches to the text itself rather than to the box containing the text. The value of text-shadow can be the keyword none or a named or RGB color. For example:

```
<fo:inline text-shadow="FFFF66">
  This sentence is yellow.
</fo:inline>
```
The text-decoration property is similar to the CSS text-decoration property. Like that property, it has these five possible values:

- ✦ none: No decoration, the default
- ✦ underline: Underlining
- $\rightarrow$  overline:  $\overline{A}$  line above the text
- ◆ line-through: Strike through
- ✦ blink: The notorious blinking text introduced by Netscape

In addition to the five values that are familiar from CSS, XSL-FO also adds four values that turn off decoration that is simply inherited from a parent element:

- $\triangle$  no-underline
- ✦ no-overline
- $\triangle$  no-line-through
- ✦ no-blink

Scoring is a catchall word for underlining, line through, double strike-through, and so forth. The score-spaces property determines whether white space is scored. For example, if score-spaces is true, an underlined sentence looks like this. If score-spaces is false, an underlined sentence looks like this.

## **Sentence properties**

Sentence properties apply to groups of characters, that is, a property that makes sense only for more than one letter at a time, such as how much space to place between letters or words.

## **Letter spacing properties**

Kerning of text is a slippery measure of how much space separates two characters. It's not an absolute number. Most formatters adjust the space between letters based on local necessity, especially in justified text. Furthermore, high-quality fonts use different amounts of space between different glyphs. However, you can make text looser or tighter overall.

The letter-spacing property adds additional space between each pair of glyphs, beyond that provided by the kerning. It's given as a signed length specifying the desired amount of extra space to add. For example:

```
<fo:block letter-spacing="2px">
 This is fairly loose text
</fo:block>
```
The length may be negative to tighten up the text. Formatters, however, generally impose limits on how much extra space they allow to be added to or removed from the space between letters.

## **Word spacing properties**

The word-spacing property adjusts the amount of space between words. Otherwise, it behaves much like the letter spacing properties. The value is a signed length giving the amount of extra space to add between two words. For example:

```
<fo:block word-spacing="0.3cm">
 This is pretty loose text.
</fo:block>
```
## **Line spacing properties**

An XSL-FO formatting engine divides block areas into line areas. You cannot create line areas directly from XSL-FO. However, with these five properties you can affect how they're vertically spaced:

- $\triangle$  line-height: The minimum height of a line
- ✦ line-height-shift-adjustment: consider-shifts if subscripts and superscripts should expand the height of a line; disregard-shifts if they shouldn't
- $\triangleq$  line-stacking-strategy: line-height (the CSS model and the default); font-height (make the line as tall as the font height after addition of textaltitude and text-depth); or max-height (distance between the maximum ascender height and maximum descender depth)
- ✦ text-depth: A signed length specifying additional vertical space added after each line; can also be the keyword use-font-metrics (the default) to indicate that this depends on the font
- $\triangleq$  text-altitude: A signed length specifying the minimum additional vertical space added before each line; can also be the keyword use-font-metrics (the default) to indicate that this depends on the font

The line height also depends largely on the size of the font in which the line is drawn. Larger font sizes will naturally have taller lines. For example, the following opening paragraph from Mary Wollstonecraft's *A Vindication of the Rights of Woman* is effectively double-spaced:

```
<fo:block font-size="12pt" line-height="24pt">
 In the present state of society it appears necessary to go
 back to first principles in search of the most simple truths,
 and to dispute with some prevailing prejudice every inch of
 ground. To clear my way, I must be allowed to ask some plain
 questions, and the answers will probably appear as
 unequivocal as the axioms on which reasoning is built;
 though, when entangled with various motives of action, they
 are formally contradicted, either by the words or conduct
 of men.
</fo:block>
```
## **Text alignment properties**

The text-align and text-align-last properties specify how the inline content is horizontally aligned within its box. The eight possible values are:

- ✦ start: Left-aligned in left-to-right languages like English
- ✦ center: Centered
- ✦ end: Right-aligned in left-to-right scripts
- $\bullet$  justify: Expanded with extra space as necessary to fill out the line
- ✦ left: Align with the left side of the page regardless of the writing direction
- $\triangle$  right: Align with the right side of the page regardless of the writing direction
- $\triangleq$  inside: Align with the inside edge of the page; that is, the right edge on the left page of two facing pages or the left edge on the right page of two facing pages
- $\triangle$  outside: Align with the outside edge of the page; that is, the left edge on the left page of two facing pages or the right edge on the right page of two facing pages

The text-align-last property enables you to specify a different value for the last line in a block. This is especially important for justified text, where the last line often doesn't have enough words to be attractively justified. The possible values are the same as for text-align plus relative. A relatively aligned last line will line up the same way as all other lines unless text-align is justified, in which case the last line will align with the start edge instead.

## **White space properties**

The space-treatment property specifies what the formatting engine should do with white space that's still present after the original source document is transformed into formatting objects. It can be set to either preserve (the default) or ignore. If you set it to ignore, leading and trailing white space will be thrown away.

The white-space-collapse property can be set to true (the default) or false. When true, runs of white space are replaced by a single space. When false, they're left unchanged.

The wrap-option property determines how text that's too long to fit on a line is handled. This property can be set to wrap (the default) or no-wrap. When set to wrap, this allows the formatter to insert line breaks as necessary to fit the text.

## **Area properties**

Area properties are applied to boxes. These may be either block-level or inline boxes. Each of these boxes has:

- $\triangle$  A background
- ✦ Margins
- ✦ Borders
- ✦ Padding
- ✦ A size

### **Background properties**

The background properties are identical to the CSS background properties. There are five:

- ✦ The background-color property specifies the color of the box's background. Its value is either a color such as red or #FFCCCC or the keyword transparent.
- ✦ The background-image property gives the URI of an image to be used as a background. The value can also be the keyword none.
- ✦ The background-attachment property specifies whether the background image is attached to the window or the document. Its value is one of the two keywords fixed or scroll.
- ✦ The background-position property specifies where the background image is placed in the box. Possible values include center, left, right, bottom, middle, top, or a coordinate.
- ✦ The background-repeat property specifies how and whether a background image is tiled if it is smaller than its box. Possible values include repeat, norepeat, repeat-x, and repeat-y.

The following block shows the use of the background-image, background-position, background-repeat, and background-color properties:

```
<fo:block background-image="/bg/paper.gif"
          background-position="0,0"
          background-repeat="repeat"
          background-color="white">
  Two strings walk into a bar...
</fo:block>
```
**Caution**

The only background property FOP 0.18.1 supports is background-color. The others will probably be added in future releases.

## **Border properties**

The border properties describe the appearance of a border around the box. They are mostly the same as the CSS border properties. However, as well as border-*XXX*-bottom, border-*XXX*-top, border-*XXX*-left, and border-*XXX*-right properties, the XSL versions also have border-*XXX*-before, border-*XXX*-after, border-*XXX*-start, and border-*XXX*-end versions. There are 31 border properties in all. These are:

- ✦ Color: border-color, border-before-color, border-after-color, border-start-color, border-end-color, border-top-color, borderbottom-color, border-left-color, and border-right-color. The default color is black.
- ✦ Width: border-width, border-before-width, border-after-width, border-start-width, border-end-width, border-top-width, borderbottom-width, border-left-width, and border-right-width. The default width is medium.
- ✦ Style: border-style, border-before-style, border-after-style, border-start-style, border-end-style, border-top-style, borderbottom-style, border-left-style, border-right-style. The default style is none.
- ✦ Shorthand properties: border, border-top, border-bottom, border-left, border-right, border-color, border-style, border-width.

For example, this block has a two-pixel-wide blue border:

```
<fo:block border-before-color="blue" border-before-width="2px"
         border-after-color="blue" border-after-width="2px"
         border-start-color="blue" border-start-width="2px"
         border-end-color="blane"You have been selected for special high intensity training.
</fo:block>
```
## **Padding properties**

The padding properties specify the amount of space between the border of the box and the contents of the box. The border of the box, if shown, falls between the margin and the padding. The padding properties are mostly the same as the CSS padding properties. However, as well as padding-bottom, padding-top, padding-left, and padding-right, the XSL-FO versions also have padding-before, padding-after, padding-start, and padding-end versions. Thus in total there are eight padding properties, each of which has a signed length for a value. These are:

- ✦ padding-after
- ✦ padding-before
- ✦ padding-bottom
- ✦ padding-end
- ✦ padding-left
- ✦ padding-start
- ✦ padding-right
- ✦ padding-top

For example, this block has half a centimeter of padding on each side:

```
<fo:block padding-before="0.5cm" padding-after="0.5cm"
          padding-start="0.5cm" padding-end="0.5cm">
 Did you hear the one about the dyslexic agnostic?
</fo:block>
```
### **Margin properties for blocks**

There are five margin properties, each of whose values is given as an unsigned length. These are:

- ✦ margin-top
- ✦ margin-bottom
- ✦ margin-left
- ✦ margin-right
- ✦ margin

However, these properties are only here for compatibility with CSS. In general, it's recommended that you use these four properties instead because they fit better in the XSL-FO formatting model:

- ✦ space-before
- ✦ space-after
- ✦ start-indent
- ✦ end-indent

The space-before and space-after properties are equivalent to the margin-top and margin-bottom properties respectively. The start-indent property is equivalent to the sum of padding-left, border-left-width, and margin-left. The end-indent property is equivalent to the sum of padding-right, border-rightwidth, and margin-right. Figure 18-11 should make this clearer.

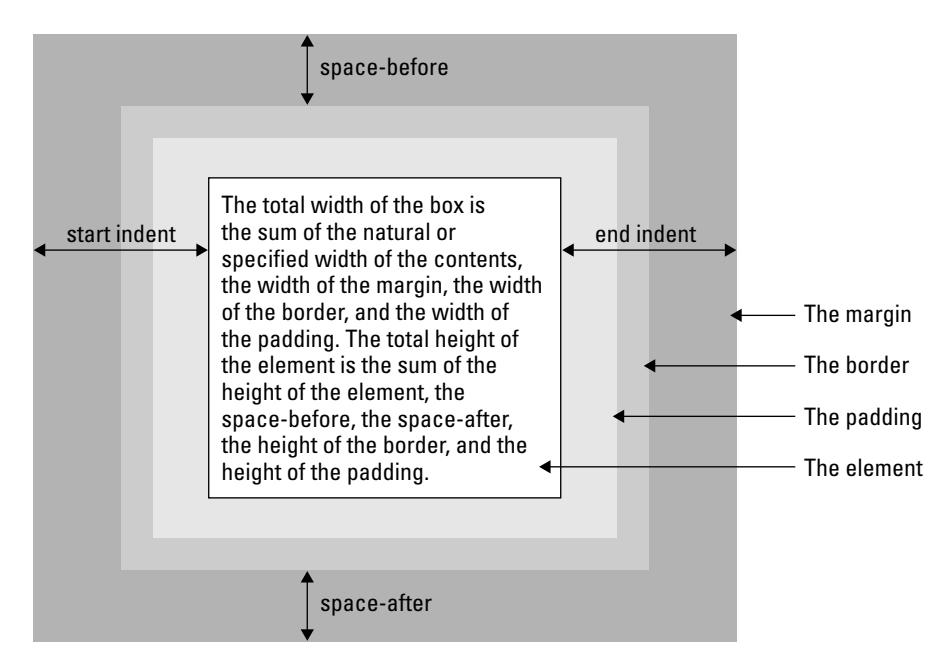

**Figure 18-11:** Padding, indents, borders, and space before and after for an XSL box

For example, this block has a half centimeter margin at its start and end sides:

```
<fo:block start-indent="0.5cm" end-indent="0.5cm">
  Two strings walk into a bar...
</fo:block>
```
However, unlike margins, space properties are given as space specifiers that contain more than one value. In particular, they contain a preferred value, a minimum value, a maximum value, a conditionality, and a precedence. This allows the formatter somewhat more freedom in laying out the page. The formatter is free to pick any amount of space between the minimum and maximum to fit the constraints of the page.

Each of the space values is a length. The conditionality is one of the two keywords discard or retain. This determines what happens to extra space at the end of a line. The default is to discard it. The precedence can either be an integer or the keyword force. The precedence determines what happens when the space-end of one inline area conflicts with the space-start of the next. The area with higher precedence wins. The default precedence is 0. Semicolons separate all five values.

For example, consider this fo:block element:

```
<fo:block space-before="0in;0.5in;0.166in;discard;force">
 It goes to 11.
</fo:block>
```
It says that ideally the formatter should add a sixth of an inch of space before this element. However, it can add as little as no space at all and as much as half an inch if necessary. Because the precedence is set to force, this will override any other space specifiers that conflict with it. Finally, if there's any extra space that's left over at the end, it will be discarded.

## **Margin properties for inline boxes**

Two margin properties apply only to inline elements:

- ✦ space-end
- ✦ space-start

Their values are space specifiers that give a range of extra space to be added before and after the element. The actual spaces may be smaller or larger. Because the space is not part of the box itself, one box's end space can be part of the next box's start space.

### **Size properties**

Six properties specify the height and width of the content area of a box. These are:

- ✦ height
- ✦ width
- ✦ max-height
- $+$  max-width
- $\blacklozenge$  min-height
- ✦ min-width

These properties do not specify the total width and height of the box, which also includes the margins, padding, and borders. This is only the width and height of the content area. As well as an unsigned length, the height and width properties may be set to the keyword auto, which chooses the height and width based on the amount of content in the box. However, in no case are the height and width larger than the values specified by the max-height and max-width or smaller than the min-height and min-width. For example:

```
<fo:block height="2in" width="2in">
  Two strings walk into a bar...
</fo:block>
```
## **The overflow properties**

The overflow property determines what happens when there's too much content to fit within a box of a specified size. This may be an explicit specification using the size properties or an implicit specification based on page size or other constraints. There are four possibilities, each of which is represented by a keyword:

- ✦ auto: Use scrollbars if there is overflow; don't use them if there isn't. If scroll bars aren't available (for example, on a printed page) then add a new page for flow content and generate an error for static content. This is the default.
- ✦ hidden: Don't show any content that runs outside the box.
- $\triangle$  scroll: Attach scroll bars to the box so the reader can scroll to the additional content.
- ✦ visible: The complete contents are shown; if necessary, by overriding the size constraints on the box.
- ✦ error-if-overflow: The formatter should give up and display an error message if content overflows its box.
- ✦ paginate: If the object overflowed is a page, then create a new page to hold the excess content.

The clip property specifies the shape of the clipping region if the overflow property does not have the value visible. The default clipping region is simply the box itself. However, you can change this by specifying a particular rectangle like this:

```
clip=rect(top_offset right_offset bottom_offset left_offset)
```
Here *top\_offset*, *right\_offset*, *bottom\_offset*, and *left\_offset* are signed lengths giving the offsets of the clipping region from the top, right, bottom, and left sides of the box. This allows you to make the clipping region larger or smaller than the box itself.

### **The reference-orientation property**

The reference-orientation property allows you to specify that the content of a box is rotated relative to its normal orientation. The only valid values are 90-degree increments, which are measured counterclockwise, that is 0, 90, 180, and 270. You can also specify -90, -180, and -270. For example, here's a 90-degree rotation:

```
<fo:block reference-orientation="90">
  Bottom to Top
</fo:block>
```
## **Writing mode properties**

The writing mode specifies the direction of text in the box. This has important implications for the ordering of formatting objects in the box. Most of the time, speakers of English and other Western languages assume a left-to-right, top-to-bottom writing mode, such as this:

```
A B C D E F G
H I J K L M N
O P Q R S T U
V W X Y Z
```
However, in the Hebrew and Arabic-speaking worlds, a right-to-left, top-to-bottom ordering such as this one seems more natural:

```
G F E D C B A
N M L K J I H
U T S R Q P O
Z Y X W V
```
In Taiwan, a top-to-bottom, left-to-right order is conventional:

```
A E I M Q U Y
B F J N R V Z
C G K O S W
D H L P T X
```
In XSL-FO, the writing mode doesn't just affect text. It also affects how objects in a flow or sequence are laid out, how wrapping is performed, and more. You've already noticed that many properties are organized in start, end, before, and after variations instead of left, right, top, and bottom. Specifying style rules in terms of start, end, before, and after, instead of left, right, top, and bottom, produces more robust, localizable style sheets.

The writing-mode property specifies the writing mode for an area. This property can have 1 of 13 keyword values. These are:

- ✦ bt-lr: Bottom-to-top, left-to-right
- ✦ bt-rl: Bottom-to-top, right-to-left
- ✦ lr-alternating-rl-bt: Left-to-right lines alternating with right-to-left lines, bottom-to-top
- ✦ lr-alternating-rl-tb: Left-to-right lines alternating with right-to-left lines, top-to-bottom
- ✦ lr-bt: Left-to-right, bottom-to-top
- $\triangleq$  lr-inverting-rl-bt: Left to right, then move up to the next line and go right to left (that is, snake up the page like a backward S)
- $\triangleq$  l r-inverting-rl-tb: Left to right, then move down to the next line and go right to left (that is, snake down the page like a backward S)
- ✦ lr-tb: Left to right, top to bottom
- ✦ rl-bt: Right to left, bottom to top
- ✦ rl-tb: Right to left, top to bottom
- ✦ tb-lr: Top to bottom, left to right
- ✦ tb-rl: Top to bottom, right to left
- ✦ tb-rl-in-rl-pairs: Text is written in two character, right-to-left pairs; the pairs are then laid out top-to-bottom to form a line; lines are laid out from right-to-left

#### **Orphans and widows**

To a typesetter, an orphan is a single line of a paragraph at the bottom of a page. A widow is a single line of a paragraph at the top of a page. Good typesetters move an extra line from the previous page to the next page or from the next page to the previous page as necessary to avoid orphans and widows. You can adjust the number of lines considered an orphan by setting the orphans property to an unsigned integer. You can adjust the number of lines considered a widow by setting the widows property to an unsigned integer. For instance, if you want to make sure that every partial paragraph at the end of a page has at least three lines, set the orphans property to 3. For example:

```
<fo:simple-page-master master-name="even"
    orphans="3" page-height="11in" page-width="8.5in"
/>
```
## **Aural properties**

XSL-FO supports the full collection of CSS2 aural style properties including:

- $\triangle$  azimuth
- ✦ cue
- ✦ cue-after
- ✦ cue-before
- ✦ elevation
- ✦ pause
- ✦ pause-after
- ✦ pause-before
- ✦ pitch
- ✦ pitch-range
- $\triangleq$  play-during
- ✦ richness
- ✦ speak
- ✦ speak-header
- ✦ speak-numeral
- ✦ speak-punctuation
- ✦ speech-rate
- ✦ stress
- ✦ voice-family
- $\triangle$  volume

Of course, these probably won't be relevant in most of the output mediums that XSL-FO currently supports. When and if XSL-FO is implemented directly in Web browsers, these will become more important.

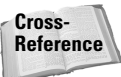

The aural style properties are discussed in the last section of Chapter 16. They have the same semantics and syntax in XSL-FO as they do in CSS2.

## **Summary**

In this chapter, you learned about XSL formatting objects. In particular, you learned that:

- ✦ An XSL processor follows the instructions in an XSLT style sheet to transform an XML source document into a new XML document marked up in the XSL formatting object vocabulary.
- ✦ Most XSL formatting objects generate one or more rectangular areas. Pages contain regions. Regions contain block areas. Block areas contain block areas and line areas. Line areas contain inline areas. Inline areas contain other inline areas and character areas.
- $\triangle$  The root element of a formatting object document is  $f \circ r \circ \circ t$ . This contains fo: layout-master-set elements and fo: page-sequence elements.
- ✦ Each fo:layout-master-set element contains one or more fo:simplepage-master elements, each of which defines the layout of a particular kind of page by dividing it into five regions (before, after, start, end, and body) and assigning properties to each one. It may also contain one or more fo:pagesequence-master elements.
- ✦ Each fo:page-sequence element contains zero or one fo:title elements, zero or more fo: static-content elements, one or more fo: flow elements, and a master-name attribute. The contents of the fo: flow are copied onto instances of the master pages in the order specified by the fo:pagesequence-master element identified by the master-name attribute. The contents of the fo:static-content elements are copied onto every page that's created.
- ✦ The fo:external-graphic element loads an image from a URL and displays it inline.
- ✦ The fo:instream-foreign-object element displays an image encoded in a non-XSL-FO XML application such as SVG or MathML embedded in the XSL-FO document.
- ✦ The fo:basic-link element creates a hypertext link to a URL.
- ✦ A list is a block-level element created by a fo:list-block element. It contains block-level fo:list-item elements. Each fo:list-item contains a fo:list-item-label and fo:list-item-body, and each of these contains block-level elements.
- ✦ The fo:page-number element inserts the current page number.
- ✦ The fo:inline element is a container used to attach properties to the text and areas it contains.
- ✦ The fo:footnote element inserts an out-of-line footnote and an inline footnote reference into the page.
- ✦ The fo:float element inserts an out-of-line block-level element such as a figure or a pull quote onto the page. The float property determines which side of the page it floats on and the clear property determines whether and where other elements are allowed to float around it.
- ✦ There are more than 200 separate XSL formatting properties, many of which are identical to CSS properties of the same name. These are attached to XSL formatting object elements as attributes.
- ✦ The keeps and breaks properties describe where page breaks are and are not allowed. These include keep-with-next, keep-with-previous, keeptogether, break-before, break-after, widows, and orphans.
- ✦ The hyphenation properties describe whether and how to insert soft hyphens. These include hyphenate, hyphenation-character, hyphenation-keep, hyphenation-ladder-count, hyphenation-pushcharacter-count, and hyphenation-remain-character-count.
- ✦ The indent properties specify how far lines are indented from the edge of the text. There are four of these: start-indent, end-indent, text-indent, and last-line-end-indent.
- ✦ Character properties describe attributes of individual characters and include color, font-family, font-size, font-size-adjust, font-stretch, fontstyle, font-variant, font-weight, text-transform, text-shadow, textdecoration, and score-space.
- ✦ Sentence properties describe formatting that only makes sense for groups of letters and words and include letter-spacing, word-spacing, lineheight, line-height-shift-adjustment, line-stacking-strategy, text-depth, text-altitude, text-align, text-align-last, spacetreatment, white-space-collapse, and wrap-option.
- ✦ Area properties describe attributes of boxes produced by various formatting objects, and include the background, border, padding, and margin properties.
- ✦ XSL-FO supports the full complement of aural styles defined in CSS2 for reading documents aloud.

The next chapter introduces XLinks, a more powerful linking syntax than the standard HTML A element hyperlinks and XSL's fo: basic-link.

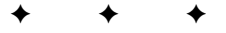

# **Supplemental Technologies**

**IV**

**In This Part**

**Chapter 19** XLinks

**Chapter 20 XPointers** 

**Chapter 21** The Resource **Description** Framework

✦✦✦✦

# **XLinks**

inking in XML is divided into two parts, XLink and XPointers. XLink, the XML Linking Language, defines how one document links to another document. XPointer, the XML Pointer Language, defines how individual parts of a document are addressed. An XLink points to a URI (in practice, a URL) that specifies a particular resource. This URI may include an XPointer part that more specifically identifies the desired part or section of the targeted resource or document. This chapter explores XLinks. The next chapter explores XPointers.

# **XLinks versus HTML Links**

The Web conquered the more established gopher protocol for one main reason: HTML made it possible to embed hypertext links in documents. These links could insert images or let the user to jump from inside one document to another document or another part of the same document. To the extent that XML is rendered into HTML for viewing, the same syntax that HTML uses for linking can be used in XML documents. Alternate syntaxes can be converted into HTML syntax using XSLT.

#### **Cross-Reference**

XSLT, including several examples of converting XML markup to HTML links, is discussed in Chapter 17.

However, HTML linking has limits. For one thing, URLs are limited to pointing at a single document. More granularity than that, such as linking to the third sentence of the seventeenth paragraph in a document, requires you to manually insert named anchors in the targeted file. It can't be done without write access to the document to which you're linking.

Furthermore, HTML links don't maintain any sense of history or relations between documents. Although browsers may track the path you've followed through a series of documents, such tracking isn't very reliable. From inside the HTML, there's no way to know from where a reader came. Links are

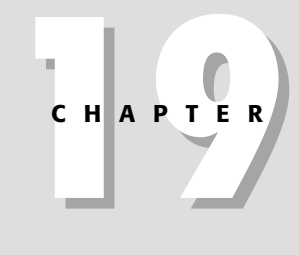

## ✦✦✦✦

#### **In This Chapter**

XLinks versus HTML **Links** 

Linking elements

Descriptions of the remote resource

Link behavior

Extended links

Extended link syntax

Arcs

Out-of-line links

✦✦✦✦

purely one-way. The linking document knows to whom it's linking, but the linked document doesn't know who's linking to it.

XLink is a proposal for more powerful links between documents designed especially for use with XML documents. XLink achieves everything possible with HTML's URLbased hyperlinks and anchors. Beyond this, however, it supports multidirectional links where the links run in more than one direction. Any element can become a link, not just the A element. Links do not even have to be stored in the same file as the documents they connect. These features make XLinks more suitable not only for new uses, but for things that can be done only with considerable effort in HTML, such as cross-references, footnotes, end notes, interlinked data, and more.

**Caution**

I should warn you that at the time of this writing (April 2001), XLink is still undergoing significant development and modification. Although it is beginning to stabilize, some bits and pieces likely will change by the time you're reading this. This chapter is based on the December 20, 2000 Proposed Recommendation of XLink. I'm hopeful that this won't be too far removed from the final specification. Nonetheless, if you do encounter inconsistencies, you should compare the examples in this book against the most current specification at http://www.w3.org/TR/xlink/.

To make matters worse, only Mozilla and Netscape 6.0 have any support for XLinks, and that support is incomplete. Internet Explorer 5.5 and Opera 5.0 and earlier have absolutely no support for any kind of XLink. There are no general-purpose applications that support arbitrary XLinks. That's because XLinks have a much broader base of applicability than HTML links. XLinks are not just used for hypertext connections and embedding images in documents. They can be used by any custom application that needs to establish connections between documents and parts of documents, for any reason. Thus, even when XLinks are fully implemented in browsers they may not always be blue underlined text that you click to jump to another page. They can be that, but they can also be both more and less, depending on your needs.

# **Linking Elements**

In HTML, a link is defined with the <A> tag. However, just as XML is more flexible with tags that describe elements, it is more flexible with tags that refer to external resources. In XML, any element can be a link or part of a link. XLink elements are identified by an  $x \ln k$ : type attribute with one of these seven values:

- ✦ simple
- ✦ extended
- ✦ locator
- ✦ arc
- ✦ resource
- $\div$  title
- ✦ none

The xlink prefix must be bound to the http://www.w3.org/1999/xlink namespace URI. As usual, the prefix can change as long as the URI remains the same. The xlink prefix is customary and should be used unless you've got a really good reason to change it. In this chapter, I assume that the prefix  $x \mid \text{ink}$  has been bound to the http://www.w3.org/1999/xlink URI.

**XLinks elements whose**  $x$ link: type attribute has the value simple or extended are called *linking elements*. For example, these are three linking elements:

```
<COMPOSER xmlns:xlink="http://www.w3.org/1999/xlink"
         xlink:type="simple"
          xlink:href="http://www.users.interport.net/~beand/">
    Beth Anderson
</COMPOSER>
<FOOTNOTE xmlns:xlink="http://www.w3.org/1999/xlink"
          xlink:type="simple"
          xlink:href="footnote7.xml">7</FOOTNOTE>
<IMAGE xmlns:xlink="http://www.w3.org/1999/xlink"
       xlink:type="simple" xlink:href="logo.gif"
       xlink:actuate="onLoad" xlink:show="embed"/>
```
Notice that the elements have semantic names that describe the content they contain rather than how the elements behave. The information that these elements are links is included in the attributes not the element names. Attributes define the linking behavior.

These three examples are simple XLinks. Simple XLinks are similar to standard HTML links and are the only kind of link supported by application software, so I'll begin with them. Later, we'll talk about the more complex (and more powerful) extended links.

In the COMPOSER example above, the xlink:href attribute defines the target of the link. The value of this attribute is the absolute URL http://www.users. interport.net/~beand/. This linking element describes a connection from the COMPOSER element in the current document with the content "Beth Anderson" to the remote document at http://www.users.interport.net/~beand/. If you were to include this element in an XML document and load that document into an XLink-aware Web browser such as Mozilla or Netscape 6, then the browser would underline the link, color it blue, and let the user click on it to jump to the page http://www.users.interport.net/~beand/.
However, you can also interpret this link more abstractly, as simply defining a oneway connection from one resource, the COMPOSER element, to another resource, the Web page at http://www.users.interport.net/~beand/. Figure 19-1 diagrams this connection. This connection does not truly imply any particular semantics or behavior. It's up to the application reading the document to decide what this abstract link means to it.

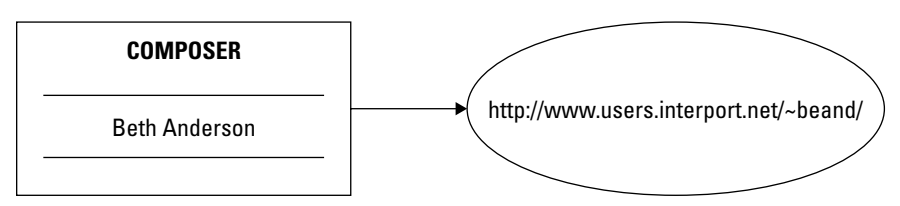

**Figure 19-1:** A link from the COMPOSER element to http://www.users.interport.net/~beand/

In the FOOTNOTE example, the link target attribute's name is  $x1$  ink: href. Its value is the relative URL footnote7.xml. This describes a connection from the FOOTNOTE element in the current document with the content "7" to the document named footnote7.xml on the same server in the same directory as the document in which this link appears.

In the third example above, the value of the  $x$ l ink:href attribute is the relative URL logo.gif. Again, the protocol, host, and directory of this document are taken from the protocol, host, and directory of the document in which this link appears. However, this element requests slightly different behavior. Instead of waiting for the user to activate the link, the  $x$ l ink: actuate attribute asks that the link be activated automatically as soon as the document is loaded. The  $x$ l ink: show attribute requests that the result be embedded in the current document instead of replacing the current document.

### **Declaring XLink attributes in document type definitions**

If the document has a DTD, these attributes should be declared like any other. For example, declarations of the FOOTNOTE, COMPOSER, and IMAGE elements might look like this:

```
<!ELEMENT FOOTNOTE (#PCDATA)>
<!ATTLIST FOOTNOTE
    xmlns:xlink CDATA #FIXED "http://www.w3.org/1999/xlink"
    xlink:type CDATA #FIXED "simple"
    xlink:href CDATA #REQUIRED
\rightarrow
```

```
<!ELEMENT COMPOSER (#PCDATA)>
<!ATTLIST COMPOSER
    xmlns:xlink CDATA #FIXED "http://www.w3.org/1999/xlink"
    xlink:type CDATA #FIXED "simple"
    xlink:href CDATA #REQUIRED
\left\langle \right\rangle<!ELEMENT IMAGE EMPTY>
<!ATTLIST IMAGE
    xmlns:xlink CDATA #FIXED "http://www.w3.org/1999/xlink"
    xlink:type CDATA #FIXED "simple"
    xlink:href CDATA #REQUIRED
    xlink:show CDATA #FIXED "onLoad"
    xlink:actuate CDATA #FIXED "embed"
\left\langle \right\rangle
```
With these declarations, the  $x$ link: type,  $x$ mlns: $x$ link,  $x$ link: show, and xlink:actuate attributes have fixed values. Therefore they do not need to be included in the instances of the elements, which you may now write more compactly like this:

```
<FOOTNOTE xlink:href="footnote7.xml">7</FOOTNOTE>
<COMPOSER xlink:href="http://www.users.interport.net/~beand/">
 Beth Anderson
</COMPOSER>
<IMAGE xlink:href="logo.gif"/>
```
Making an element a link doesn't impose any restriction on other attributes or contents of the element. An XLink element may contain arbitrary children or other attributes, always subject to the restrictions of the DTD, of course. For example, a more realistic IMAGE element would look like this:

```
<IMAGE ALT="Cafe con Leche Logo of a coffee cup"
      WIDTH="89" HEIGHT="67"
      xmlns:xlink="http://www.w3.org/1999/xlink"
       xlink:type="simple" xlink:href="logo.gif"
       xlink:actuate="onLoad" xlink:show="embed"/>
```
Half of the attributes don't have anything to do with linking. The declaration in the DTD would then look like this:

```
<!ELEMENT IMAGE EMPTY>
<!ATTLIST IMAGE
   xmlns:xlink CDATA #FIXED "http://www.w3.org/1999/xlink"
   xlink:type CDATA #FIXED "simple"
   xlink:href CDATA #REQUIRED
   xlink:show CDATA #FIXED "onLoad"
   xlink:actuate CDATA #FIXED "embed"
   ALT CDATA #REQUIRED
   ALIGN CDATA #IMPLIED
   HEIGHT CDATA #REQUIRED
   WIDTH CDATA #REQUIRED
```
 $\left\langle \right\rangle$ 

In fact, a linking element may even have children that are themselves linking elements! That is, a linking element may contain another linking element or elements. This doesn't have any special meaning. As far as links go, each linking element is treated in isolation.

### **Descriptions of the Remote Resource**

A linking element may have optional xlink:role and xlink:title attributes that describe the remote resource; that is, the document or other resource to which the link points. The title contains plain text that describes the resource. The role contains a URI pointing to a document that more fully describes the resource. For example, the title might describe what a page does and the role might point to a help page for the page:

```
<SEARCH xlink:type="simple"
xlink:href="http://www.google.com/advanced_search"
xlink:title="Search with Google"
xlink:role="http://www.google.com/help.html">
  Search the Web with Google
</SEARCH>
```
Both the role and title describe the remote resource, not the local element. The remote resource in the above example is the document at  $http://www.google.$ com/advanced\_search. It's not uncommon, though it's not required, for the xlink:title to be the same as the contents of the TITLE element of the page to which you are linking.

XLink does not define the user interface by which link roles and titles are presented to users. For instance, Mozilla shows the user the title of the link in a tool tip when the cursor is hovering over the link, and does nothing with the role. A different application might choose to put the title in the status bar of the browser window, or do both, or neither. How or whether any particular application makes use of the role and title is completely up to it.

As with all other attributes, the  $x$ link:title and  $x$ link:role attributes should be declared in the DTD for all the elements to which they belong. For example, this is a reasonable declaration for the above SEARCH element:

```
<!ELEMENT SEARCH (#PCDATA)>
<!ATTLIST SEARCH
    xmlns:xlink CDATA #FIXED "http://www.w3.org/1999/xlink"
    xlink:type CDATA #FIXED "simple"
    xlink:href CDATA #REQUIRED
    xlink:title CDATA #IMPLIED
    xlink:role CDATA #IMPLIED
\left\langle \right\rangle
```
# **Link Behavior**

Linking elements can contain two more optional attributes that suggest to applications how the link behaves when activated. These are:

- ✦ xlink:show
- ✦ xlink:actuate

The xlink:show attribute suggests *how* the content should be displayed when the link is activated, for example, by opening a new window to hold the target content or by loading the target into the current window. The xlink:actuate attribute suggests *when* the link should be activated; for instance, as soon as the document is loaded or only after a specific user request. Behavior is application dependent, however, and applications are free to ignore the suggestions.

### **The xlink:show attribute**

The  $x$ link: show attribute has five possible values:

- ✦ replace
- ✦ new
- ✦ embed
- ✦ other
- ✦ none

If the value of  $x$ l ink: show is replace, then when the link is activated (generally by clicking on it, at least in GUI browsers), the target of the link replaces the current document in the same window. This is the default behavior of HTML links. For example:

```
<COMPOSER xlink:type="simple"
          xlink:show="replace"
          xlink:href="http://www.users.interport.net/~beand/">
    Beth Anderson
</COMPOSER>
```
If the value of  $x \cdot \sin k$ : show is new, activating the link opens a new window in which the targeted resource is displayed. This is similar to the behavior of HTML links when the target attribute is set to \_blank. For example:

```
<WEBSITE xlink:type="simple"
        xlink:show="new"
        xlink:href="http://www.quackwatch.com/">
 Check this out, but don't leave our site completely!
</WEBSITE>
```
# **Caution**

Readers do not expect a new window to open after clicking a link. They expect that when they click a link, the new page will load into the current window, unless they specifically ask that the link open in a new window.

Some Web sites are so self-important that they find it impossible to believe that any user would ever want to leave. Thus they "help" the readers by opening new windows. Most of the time this only serves to confuse and annoy. Don't change the behavior users expect without a very good reason. The thin hope that a reader might spend an additional two seconds on your site or view one more page and see one more ad is not a good enough reason.

If the value of  $x \text{link}$ : show is embed, activating the link inserts the targeted resource into the existing document. Exactly what this means is application dependent. Mostly, it implies that the application should somehow render the linked content and display it as part of the finished document. This is how the IMG, APPLET, and OBJECT elements behave in HTML. For example, an element like this one might be used to indicate that a JPEG image should be embedded in the document:

```
<PHOTO xlink:type="simple"
       xlink:href="images/nypride.jpg"
       xlink:show="embed"
       ALT="Marchers on 5th Avenue, June 2000"/>
```
If the value of  $x$ l ink: show is other, then the application is supposed to look for other markup in the document that explains what to do. Generally this would be used when a particular XML application used different, non-XLink elements or attributes to describe the link behavior. For example, many Web pages have a LINK element in their header that references a style sheet and looks similar to this:

```
<LINK REL="stylesheet" TYPE="text/css"
     HREF="http://www.w3.org/StyleSheets/TR/W3C-WD" />
```
This is a link, but what's at the end of the link does not replace the existing document; it does not embed itself into the existing document; it is not displayed in a new window. In XML documents, you might agree that this behavior was implied whenever a STYLESHEET element was encountered. Because this is not one of the three predetermined link behaviors, you'd set  $x$ link: show to other.

```
<STYLESHEET xlink:show="other" 
           xlink:href="http://www.w3.org/StyleSheets/TR/W3C-WD"
/>
```
Finally, you can set  $x \ln k$ : show to none to indicate that the document contains no information to help the application decide what, if anything, to do with the link. It's completely up to the application reading the document to make its own choices.

Regardless of what behavior xlink:show suggests, the browser or other application reading the document is free to do whatever it wants when the link is

activated, including nothing at all. For instance, a browser with "Automatically load images" turned off might well choose to ignore xlink:show="embed".

Like all attributes in valid documents, the  $x \cdot \text{link}$ : show attribute must be declared in a  $\langle$ !ATTLIST> declaration for the linking element. For example:

```
<!ELEMENT WEBSITE (#PCDATA)>
<!ATTLIST WEBSITE
    xmlns:xlink CDATA #FIXED "http://www.w3.org/1999/xlink"
    xlink:type CDATA #FIXED "simple"
    xlink:href CDATA #REQUIRED
    xlink:show (new | replace | embed) #IMPLIED "replace"
\rightarrow
```
This particular DTD fragment doesn't allow the xlink:show attribute to have the value other or none. That's OK, too. Not all linking elements necessarily support all possible values of xlink:show.

### **The xlink:actuate attribute**

A linking element's xlink:actuate attribute has four possible values:

- ✦ onRequest
- ✦ onLoad
- ✦ other
- ✦ none

The value onRequest specifies that the link should be traversed only when and if the user requests it. This is the behavior of a normal HTML link. For example, this link jumps to the FatBrain bookstore when the user specifically requests that action:

```
<PURCHASE xlink:type="simple" xlink:actuate="onRequest"
         xlink:href="http://www.fatbrain.com/">
 Buy from FatBrain
</PURCHASE>
```
On the other hand, if the linking element's  $x \cdot \ln k$ : actuate attribute is set to onLoad, the link is traversed once the document containing the link is loaded. For example, you might set the actuate attribute to onLoad for an image or other piece of external content that's to be embedded in the linking document. This way the user doesn't have to click the link to follow it. The code might look like this:

```
<IMAGE xlink:type="simple" xlink:href="logo.gif"
      xlink:actuate="onLoad" xlink:show="embed"/>
```
### **A Shortcut for the DTD**

Because the attribute names and types are standardized, it's often convenient to make the attribute declarations a parameter entity reference and simply repeat that in the declaration of each linking element if there is more than one linking element in a document. For example:

```
<!ENTITY % link-attributes
"xlink:type CDATA #FIXED 'simple'
xlink:role CDATA #IMPLIED
 xlink:title CDATA #IMPLIED
xmlns:xlink CDATA #FIXED 'http://www.w3.org/1999/xlink'
xlink:href CDATA #REQUIRED
xlink:show (new|replace|embed|other|none) #IMPLIED 'replace'
 xlink:actuate (onRequest|onLoad|other|none) #IMPLIED 'onRequest'
"
\left\langle \right\rangle<!ELEMENT COMPOSER (#PCDATA)>
<!ATTLIST COMPOSER
    %link-attributes;
\rightarrow<!ELEMENT AUTHOR (#PCDATA)>
<!ATTLIST AUTHOR
    %link-attributes;
\left\langle \right\rangle<!ELEMENT WEBSITE (#PCDATA)>
<!ATTLIST WEBSITE
    %link-attributes;
\left\langle \right\rangle
```
If the linking element's  $x$ l ink: actuate attribute value is other, then the application should look at other markup, not defined by XLink, to decide when to traverse the link. For instance, a browser might define a PRELOAD element as indicating that a document or image is not used on this page, but will likely soon be used. For example,

```
<PRELOAD xlink:type="simple" xlink:href="logo.gif"
        xlink:actuate="other" xlink:show="none"/>
```
Therefore, if the browser has extra bandwidth available while the user is reading the page, it should load the document and cache it. Otherwise, it waits until the user actually actuates the link. Applications that don't recognize the PRELOAD element would simply ignore it. (I should warn you that this is a purely hypothetical example that is not yet and probably never will be implemented by any actual browser.)

Finally, setting  $x \text{link}$ : actuate to none leaves it completely up to the application to decide when or if to traverse the link.

Like all attributes in valid documents, the  $x$ l ink: actuate attribute must be declared in the DTD in an <!ATTLIST> declaration for the linking elements in which it appears. For example:

```
<!ELEMENT IMAGE EMPTY>
<!ATTLIST IMAGE
    xmlns:xlink CDATA #FIXED "http://www.w3.org/1999/xlink"
   xlink:type CDATA #FIXED "simple"
    xlink:href CDATA #REQUIRED
   xlink:show (new | replace | embed) #IMPLIED "embed"
   xlink:actuate (onLoad) #FIXED "onLoad"
\left\langle \right\rangle
```
This particular DTD fragment doesn't allow the  $x \cdot \text{link}$ : actuate attribute to have the values onRequest, other, or none. That's OK, too. Not all linking elements necessarily support all possible values of xlink:actuate.

## **Extended Links**

Simple links behave more or less like the standard links you're accustomed to from HTML. A simple link connects one element in the linking document to one target document. Furthermore, the link is one-way, from the source to the target.

Extended links, however, go substantially beyond HTML links to include multidirectional links between many documents and out-of-line links. An extended link consists of a set of resources and a set of the connections between them. The resources may be local (part of the extended link element) or remote (not part of the extended link element, and generally, though not necessarily, in another document). Each resource may be either a target or a source of a link or both. If a link does not contain any local resources, only remote resources, then it's called an *outof-line link*.

In computer science terms, an extended link is a directed, labeled graph in which the resources are vertices and the links between resources are edges. Thought of abstractly like this, an extended link is really just an XML format for a directed graph. The tricky part comes in deciding exactly what any particular application is supposed to do with such a data structure. For now, I can only speculate about what applications might do with extended links and what sort of user interfaces they might provide.

An extended link is included in an XML document as an element of some arbitrary type such as COMPOSER or TEAM that has an xlink: type attribute with the value

```
extended. As usual the xlink prefix is associated with the
http://www.w3.org/1999/xlink namespace URI. For example,
  <WEBSITE xmlns:xlink="http://www.w3.org/1999/xlink"
            xlink:type="extended">
   ...
  </WEBSITE>
```
# **Extended Link Syntax**

Extended links generally point to more than one target and from more than one source. Both sources and targets are called by the more generic word *resource*. In fact, whether a resource is a source or a target can change depending on which link is being followed and in which direction.

Resources are divided into *remote resources* and *local resources*. A local resource is actually contained inside the extended link element. It is the content of an element of arbitrary type that has an xlink: type attribute with the value resource.

A remote resource exists outside the extended link element, very possibly in another document. The extended link element contains locator child elements that point to the remote resource. These are elements with any name that have an xlink: type attribute with the value locator. Each locator element has an xlink:href attribute whose value is a URI locating the remote resource.

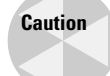

The terminology is unnecessarily confusing here. Both  $xlink:type="locator"$ and xlink:type="resource" elements locate resources. An xlink:type="locator" element locates a remote resource. An xlink:type="resource" element locates a local resource. Personally, I think xlink:type="local" and xlink:type="remote" would be better choices here, but xlink: type="resource" and xlink: type="locator" are what the standard has given us.

For example, suppose you're writing a page of links to Java sites. One of the sites you want to link to is Cafe au Lait at http://ibiblio.org/javafaq/. However, there are also three mirrors of that site in three other countries. Some people coming to your site will want to access the home site while others will want to go to one of the mirror sites. With HTML links or simple XLinks you have to write four different links, one for the home site and one for each mirror and let the user pick. However with an extended XLink you can provide one link that connects all four sites as well as the page you're linking from. The browser can choose the one closest to the user when the link is activated (though I feel compelled to reiterate here that browser support for this is strictly hypothetical). The four remote sites are identified by locator elements. The text that will be shown to the user on your page is identified by a resource element. Here's the XML:

```
<WEBSITE xmlns:xlink="http://www.w3.org/1999/xlink"
         xlink:type="extended">
 <NAME xlink:type="resource">Cafe au Lait</NAME>
 <HOMESITE xlink:type="locator"
            xlink:href="http://ibiblio.org/javafaq/"/>
 <MIRROR xlink:type="locator"
         xlink:href="http://sunsite.kth.se/javafaq"/>
 <MIRROR xlink:type="locator"
         xlink:href="http://sunsite.informatik.rwth-
aachen.de/javafaq/"/>
 <MIRROR xlink:type="locator"
         xlink:href="http://sunsite.cnlab-
switch.ch/javafaq/"/>
</WEBSITE>
```
This WEBSITE element describes an extended link with five resources:

- ✦ The text Cafe au Lait, a local resource
- $\triangle$  The document at http://ibiblio.org/javafaq/, a remote resource
- $\triangle$  The document at http://sunsite.kth.se/javafaq, a remote resource
- ✦ The document at http://sunsite.informatik.rwthaachen.de/javafaq/, a remote resource
- ✦ The document at http://sunsite.cnlab-switch.ch/javafaq/, a remote resource

Figure 19-2 shows the WEBSITE extended link element and five resources. The WEBSITE element contains one resource and refers to the other four by URLs. However, this just describes these resources. No connections are implied between them.

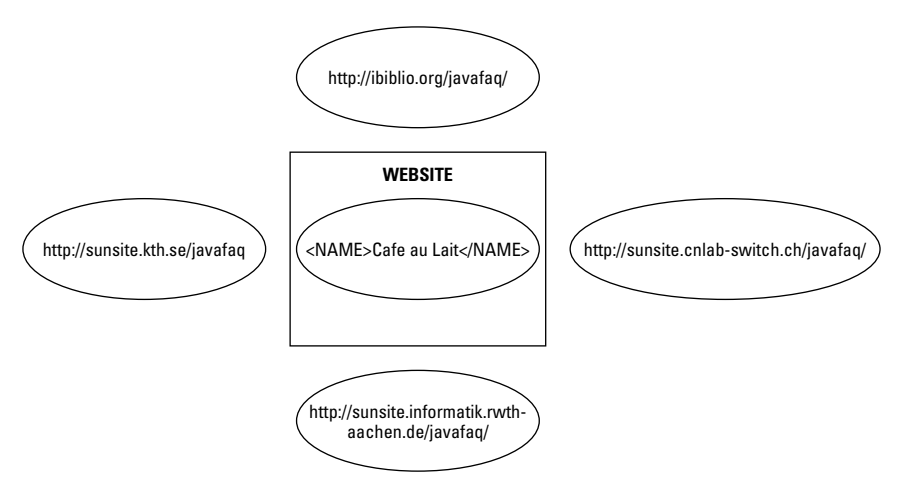

**Figure 19-2:** An extended link with one local and four remote resources

Both the extended link element itself and the individual locator children may have descriptive attributes such as xlink: role and xlink: title. The xlink: role and xlink:title attributes of the extended link element provide default roles and titles for each of the individual locator child elements. Individual resource and locator elements may override these defaults with xlink:role and xlink:title attributes of their own. Listing 19-1 demonstrates:

#### Listing 19-1: **An extended link with one local and four remote resources**

```
<WEBSITE xmlns:xlink="http://www.w3.org/1999/xlink"
         xlink:type="extended" xlink:title="Cafe au Lait">
 <NAME xlink:type="resource"
        xlink:role="http://ibiblio.org/javafaq/">
   Cafe au Lait
 </NAME>
 <HOMESITE xlink:type="locator"
         xlink:href="http://ibiblio.org/javafaq/"
         xlink:role="http://ibiblio.org/"/>
 <MIRROR xlink:type="locator"
         xlink:title="Cafe au Lait Swedish Mirror"
         xlink:role="http://sunsite.kth.se/"
         xlink:href="http://sunsite.kth.se/javafaq"/>
 <MIRROR xlink:type="locator"
         xlink:title="Cafe au Lait German Mirror"
         xlink:role="http://sunsite.informatik.rwth-aachen.de/"
         xlink:href=
          "http://sunsite.informatik.rwth-aachen.de/javafaq/"/>
 <MIRROR xlink:type="locator"
         xlink:title="Cafe au Lait Swiss Mirror"
         xlink:role="http://sunsite.cnlab-switch.ch/"
         xlink:href="http://sunsite.cnlab-switch.ch/javafaq/"/>
</WEBSITE>
```
As always, in valid documents, the XLink elements and all their possible attributes must be declared in the DTD. For example, Listing 19-2 is a DTD that declares the WEBSITE, HOMESITE, NAME, and MIRROR elements as used in the example above, as well as their attributes:

#### Listing 19-2: **A DTD that declares the WEBSITE, NAME, HOMESITE, and MIRROR elements**

```
<!ELEMENT WEBSITE (NAME, HOMESITE, MIRROR*) >
<!ATTLIST WEBSITE
  xmlns:xlink CDATA #FIXED "http://www.w3.org/1999/xlink"
  xlink:type (extended) #FIXED "extended"<br>xlink:title CDATA #IMPLIFD
  xlink:title CDATA
  xlink:role CDATA #IMPLIED
\left\langle \right\rangle<!ELEMENT NAME (#PCDATA)>
<!ATTLIST NAME
   xlink:type (resource) #FIXED "resource"
   xlink:role CDATA #IMPLIED
   xlink:title CDATA #IMPLIED
\rightarrow<!ELEMENT HOMESITE (#PCDATA)>
<!ATTLIST HOMESITE
   xlink:type (locator) #FIXED "locator"
   xlink:href CDATA #REQUIRED
   xlink:role CDATA #IMPLIED
   xlink:title CDATA #IMPLIED
\left\langle \right\rangle<!ELEMENT MIRROR (#PCDATA)>
<!ATTLIST MIRROR
   xlink:type (locator) #FIXED "locator"
   xlink:href CDATA #REQUIRED
   xlink:role CDATA #IMPLIED
   xlink:title CDATA #IMPLIED
\left\langle \right\rangle
```
### **Arcs**

The  $x1$  ink: show and  $x1$  ink: actuate attributes of a simple link define how and when a link is traversed. Extended links are a little more complicated because they provide many different possible traversal paths. For example in an extended link with three resources, A, B, and C; there are nine different possible traversals. These are:

- $\blacklozenge$  A  $\rightarrow$  A
- $\rightarrow$  B  $\rightarrow$  B
- $\triangle$  C  $\rightarrow$  C
- $\blacklozenge$  A  $\rightarrow$  B

### **Another Shortcut for the DTD**

If you have many extended link, resource, and locator elements, it may be advantageous to define the common attributes in parameter entities in the DTD, which you can reuse in different elements. For example:

```
<!ENTITY % extended.att
  "xlink:type CDATA #FIXED 'extended'
   xmlns:xlink CDATA #FIXED 'http://www.w3.org/1999/xlink'
   xlink:role CDATA #IMPLIED
   xlink:title CDATA #IMPLIED"
\left\langle \right\rangle<!ENTITY % resource.att
  "xlink:type (resource) #FIXED 'resource'
   xlink:href CDATA #REQUIRED
   xlink:role CDATA #IMPLIED
   xlink:title CDATA #IMPLIED"
\rightarrow<!ENTITY % locator.att
  "xlink:type (locator) #FIXED 'locator'
   xlink:href CDATA #REQUIRED
   xlink:role CDATA #IMPLIED
   xlink:title CDATA #IMPLIED"
\left\langle \right\rangle<!ELEMENT WEBSITE (HOMESITE, MIRROR*) >
<!ATTLIST WEBSITE
   %extended.att;
\rightarrow<!ELEMENT NAME (#PCDATA)>
<!ATTLIST NAME
   %resource.att;
\left\langle \right\rangle<!ELEMENT HOMESITE (#PCDATA)>
<!ATTLIST HOMESITE
   %locator.att;
\left\langle \right\rangle<!ELEMENT MIRROR (#PCDATA)>
<!ATTLIST MIRROR
   %locator.att;
\rightarrow
```
- $\blacklozenge$  B  $\rightarrow$  A
- $\blacklozenge$  A  $\rightarrow$  C
- $\triangle \sim \triangle$
- $\rightarrow$  B  $\rightarrow$  C
- $\triangle$  C  $\rightarrow$  B

Each of these possible paths between resources can have different rules for when the link is traversed and what happens when it's traversed. These potential traversals are called *arcs*, and they're represented in XML by elements that have an xlink: type attribute with the value  $arc$ . Traversal rules are specified by attaching  $x$ link: actuate and  $x \ln x$ : show attributes to arc elements. These attributes have the same values and meanings as they do for simple links. Applications can use arc elements to determine which traversals are and are not allowed and when a link is traversed.

An arc element also has an xlink:from attribute and an xlink:to attribute. The xlink:from attribute says which resource or resources the arc comes from. The xlink:to attribute says which resource or resources the arc goes to. They do this by matching the value of the  $x$ link: label attributes on the various resources in the extended link. For instance, if the  $x$ l ink: from attribute has the value A, and the  $x$ l ink: to attribute has the value B, then the arc goes from the resource whose  $x$ link: label has the value A to the resource whose  $x$ link: label has the value B. Listing 19-3 demonstrates.

#### Listing 19-3: **An extended link with arcs**

```
<WEBSITE xmlns:xlink="http://www.w3.org/1999/xlink"
         xlink:type="extended" xlink:title="Cafe au Lait">
 <NAME xlink:type="resource" xlink:label="source">
   Cafe au Lait
 </NAME>
 <HOMESITE xlink:type="locator"
           xlink:href="http://ibiblio.org/javafaq/"
           xlink:label='ws'')<MIRROR xlink:type="locator"
        xlink:title="Cafe au Lait Swedish Mirror"
         xlink:label="se"
         xlink:href="http://sunsite.kth.se/javafaq"/>
 <MIRROR xlink:type="locator"
         xlink:title="Cafe au Lait German Mirror"
         xlink:label="sk"
        xlink:href="http://sunsite.informatik.rwth-
aachen.de/javafaq/"/>
```
*Continued*

#### Listing 19-3: *(continued)*

```
<MIRROR xlink:type="locator"
        xlink:title="Cafe au Lait Swiss Mirror"
         xlink:label="ch"
        xlink:href="http://sunsite.cnlab-switch.ch/javafaq/"/>
 <CONNECTION xlink:type="arc" xlink:from="source"
                               xlink:show="replace"
              xlink:actuate="onRequest"/>
 <CONNECTION xlink:type="arc" xlink:from="source"
                               xlink:show="replace"
              xlink:actuate="onRequest"/>
 <CONNECTION xlink:type="arc" xlink:from="source"
                               xlink:show="replace"
              xlink:actuate="onRequest"/>
 <CONNECTION xlink:type="arc" xlink:from="source"
                              xlink:show="replace"
              xlink:actuate="onRequest"/>
</WEBSITE>
```
The first CONNECTION element above defines an arc from the resource with the label "source" to the resource with the label "ch". The second CONNECTION element defines an arc from the resource with the label "source" to the resource with the label "us", and so on. Figure 19-3 diagrams this link with ovals representing the resources and arrows representing the arcs. This is the same as Figure 19-2, but now connections have been added between resources as specified by the arc elements.

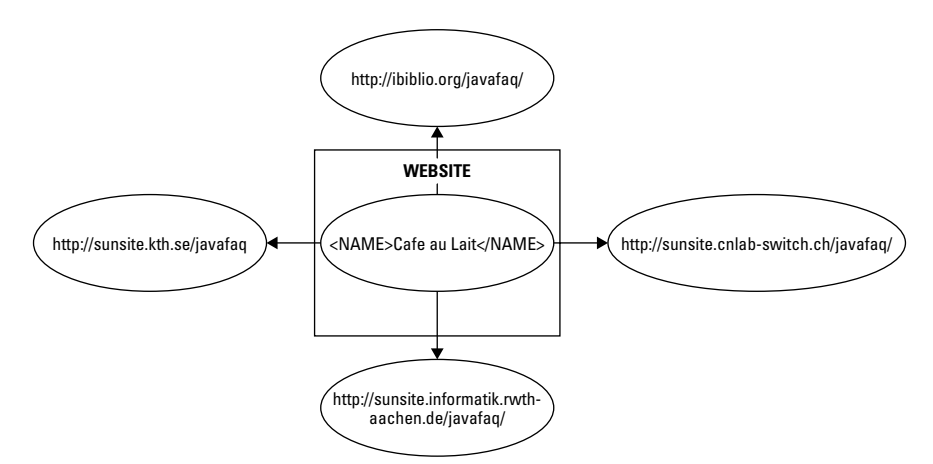

**Figure 19-3:** An extended link with one local and four remote resources and arcs going from the local resource to each of the remote resources

In this case, each  $x \text{link}$ : arc element defines exactly one connection because the target and source labels aren't shared by multiple resources. However, this isn't necessarily the case. Each arc goes from exactly one resource to exactly one other resource. However, a single arc element may actually describe multiple arcs. If more than one resource has the xlink:label A, then xlink:from="A" and  $x \cdot \text{link}$ :  $\text{top} = "B"$  defines multiple arcs from all resources with the label A to the resource with label B. If more than one resource has the label B, then arcs go from all resources with the label A to all resources with label B. For instance, consider the WEBSITE element in Listing 19-4:

#### Listing 19-4: **Labels can be shared between resources**

```
<WEBSITE xmlns:xlink="http://www.w3.org/1999/xlink"
         xlink:type="extended" xlink:title="Cafe au Lait">
  <NAME xlink:type="resource" xlink:label="source">
    Cafe au Lait
  \langle/NAME\rangle<HOMESITE xlink:type="locator"
            xlink:href="http://ibiblio.org/javafaq/"
            xlink:label="home"/>
  <MIRROR xlink:type="locator"
          xlink:title="Cafe au Lait Swedish Mirror"
          xlink:label="mirror"
          xlink:href="http://sunsite.kth.se/javafaq"/>
  <MIRROR xlink:type="locator"
          xlink:title="Cafe au Lait Slovakian Mirror"
          xlink:label="mirror"
          xlink:href="http://sunsite.informatik.rwth-
aachen.de/javafaq/"/>
  <MIRROR xlink:type="locator"
         xlink:title="Cafe au Lait Swiss Mirror"
         xlink:label="mirror"
         xlink:href="http://sunsite.cnlab-switch.ch/javafaq/"/>
  <CONNECTION xlink:type="arc" xlink:from="source"
              xlink:to="mirror" xlink:show="replace"
              xlink:actuate="onRequest"/>
</WEBSITE>
```
Here, the "mirror" label is shared by three different elements and the single arc element defines three arcs: One from the source to the Swedish mirror, one from the source to the Swiss mirror, and one from the source to the German mirror. Figure 19-4 diagrams this. It's very similar to Figure 19-3 except that the link between the NAME element and the home site at http://ibiblio.org/javafaq/ is missing. Because the HOMESITE has a different label, it isn't connected by the single arc element.

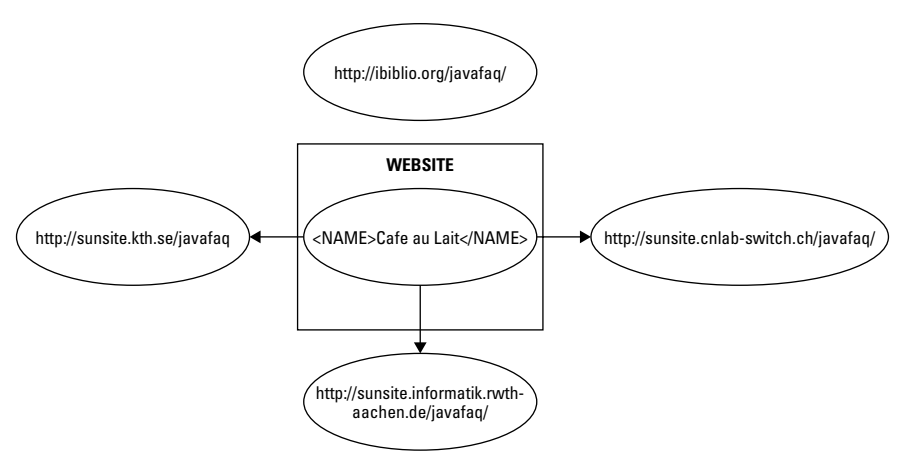

**Figure 19-4:** An extended link with one local and four remote resources and three arcs going from the local resource to each of the mirror resources

Although I don't recommend it, you can omit either the  $x \cdot \text{link}$ : from attribute, the xlink:to attribute, or both from an arc element. In this case, all resources participating in the link, both local and remote, take the place of the missing attribute. For instance, consider the WEBSITE element in Listing 19-5.

#### Listing 19-5: **An omitted to attribute**

```
<WEBSITE xmlns:xlink="http://www.w3.org/1999/xlink"
         xlink:type="extended" xlink:title="Cafe au Lait">
 <NAME xlink:type="resource" xlink:label="source">
   Cafe au Lait
 </NAME>
 <HOMESITE xlink:type="locator"
            xlink:href="http://ibiblio.org/javafaq/"
            xlink:label='ws'')
```

```
<MIRROR xlink:type="locator"
         xlink:title="Cafe au Lait Swedish Mirror"
         xlink:label="se"
         xlink:href="http://sunsite.kth.se/javafaq"/>
 <MIRROR xlink:type="locator"
         xlink:title="Cafe au Lait Slovakian Mirror"
         xlink:label="sk"
         xlink:href="http://sunsite.informatik.rwth-
aachen.de/javafaq/"/>
 <MIRROR xlink:type="locator"
         xlink:title="Cafe au Lait Swiss Mirror"
         xlink:label="ch"
         xlink:href="http://sunsite.cnlab-switch.ch/javafaq/"/>
 <xlink:arc from="source" show="new" actuate="onRequest"/>
 <CONNECTION xlink:type="arc" xlink:from="source"
              xlink:show="replace" xlink:actuate="onRequest"/>
</WEBSITE>
```
Its single arc element is missing the  $x$ l ink: to attribute. Consequently this extended link includes five arcs—one from the source to us, three from the source to each of the mirrors, and one from the source to itself. All arcs start at the NAME element because the  $x$ link: from attribute is present and so specifies. Figure 19-5 diagrams this. It's very similar to Figure 19-3 except that there's now an extra circular arc from the NAME element to itself.

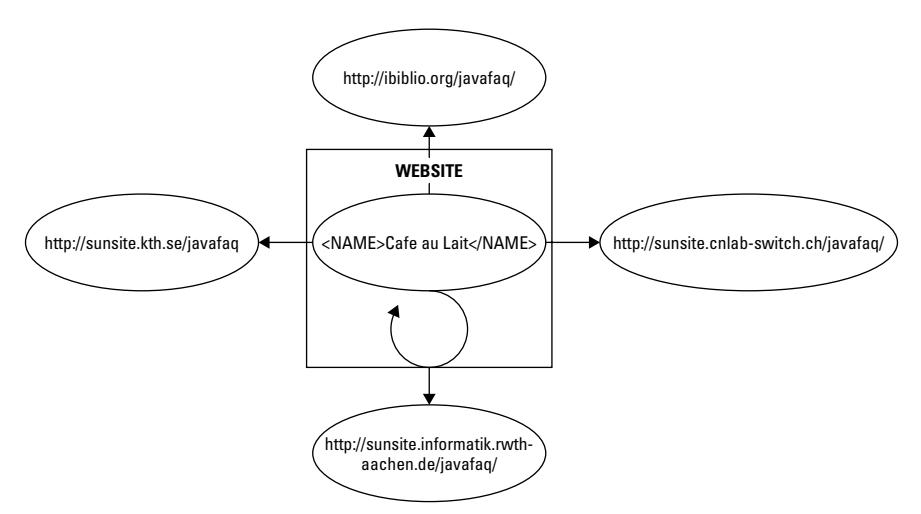

**Figure 19-5:** An extended link with one local and four remote resources and five arcs going from the local resource to each of the resources, including to itself

As usual, if the document has a DTD, then to be valid all the attributes and elements must be fully declared. Listing 19-6 is a DTD fragment that describes the above WEBSITE element.

Listing 19-6: **A DTD for the WEBSITE extended link**

```
<!ELEMENT WEBSITE (HOMESITE, MIRROR*, xlink:arc*) >
<!ATTLIST WEBSITE
  xmlns:xlink CDATA #FIXED "http://www.w3.org/1999/xlink"
  xlink:type (extended) #FIXED "extended"
  xlink:title CDATA #IMPLIED
 xlink:role
\left\langle \right\rangle<!ELEMENT HOMESITE (#PCDATA)>
<!ATTLIST HOMESITE
  xlink:type (locator) #FIXED "locator"
  xlink:href CDATA #REQUIRED
   xlink:label CDATA #IMPLIED<br>xlink:role CDATA #REQUIRE
  xlink:role CDATA #REQUIRED<br>xlink:title CDATA #IMPLIED
                   xlink:title CDATA #IMPLIED
\rightarrow<!ELEMENT MIRROR (#PCDATA)>
<!ATTLIST MIRROR
  xlink:type (locator) #FIXED "locator"
  xlink:href CDATA #REQUIRED
  xlink:label CDATA #IMPLIED
  xlink:role CDATA #REQUIRED
  xlink:title CDATA #IMPLIED
\rightarrow<!ELEMENT xlink:arc EMPTY>
<!ATTLIST CONNECTION
  xlink:type (arc) #FIXED "arc"
 xlink:from CDATA #IMPLIED
  xlink:to CDATA #IMPLIED
 xlink:show (replace) #IMPLIED "replace"
 xlink:actuate (onRequest | onLoad) #IMPLIED "onRequest"
\left\langle \right\rangle
```
## **Out-of-Line Links**

Inline links, such as the familiar  $\land$  element from HTML, are themselves part of the source or target of the link. Generally, they link from the document that they're part of to some other document. However, they can also link to a different part of the same document. The source of the link, that is the blue underlined text, is included inside the A element that defines the link. Most simple links are inline.

Extended links can also be out-of-line. An out-of-line link does not contain any part of any of the resources it connects. Instead, the links are stored in a separate document called the *linkbase*. For example, you might use a linkbase to maintain a slide show where each slide requires next and previous links. By changing the order of the slides in the linkbase, you can change the targets of the previous and next links on each page without having to edit the slides themselves.

Out-of-line links also allow you to add links to and from documents that can't be modified, such as a page on someone else's Web site. For instance, media watchdog groups such as FAIR (http://www.fair.org/) and AIM (http://www.aim.org/) could put out-of-line links from the New York Times editorial page to analyses of those editorials. The links would only be visible to users who loaded the right linkbase, however.

Finally, out-of-line links allow you to add links to different parts of non-XML content. For instance, you could link to the third minute of a QuickTime movie, even though the movie doesn't contain any attributes or elements that would normally be used to identify the linked position.

For example, a list of mirror sites for a document such as Listing 19-6 might be stored in a separate file on a Web server in a known location where browsers can find and query it to determine the nearest mirror of a page they're looking for. The out-of-line-ness, however, is that this element does not appear in the document from which the link is activated.

This expands the abstraction of style sheets into the linking domain. A style sheet is completely separate from the document it describes and yet provides rules that modify how the document is presented to the reader. A linkbase containing out-ofline links is separated from the documents it connects, yet it provides the necessary links to the reader. This has several advantages, including keeping more presentation-oriented markup separate from the document and allowing the linking of read-only documents.

#### **Caution**

I feel compelled to note that application support for out-of-line links is at best hypothetical at the time of this writing. Although I can show you how to write such links, their actual implementation and support is almost certainly some time away. Some of the details remain to be defined and likely will be implemented in vendor-specific fashions, at least initially. Still, they hold the promise of enabling more sophisticated linking than can be achieved with HTML.

For example, I've put the notes for a Java course I teach on my Web site. Figure 19-6 shows the introductory page. This particular course consists of 13 classes, each of which contains between 30 and 60 individual pages of notes. A table of contents page for each class is then provided that links to each note page used in that class. Each of the several hundred pages making up the entire site has links to the previous document (Previous link), the next document (Next link), and the table of contents (Top link) for the week, as shown in Figure 19-7. Putting it all together, this amounts to more than a thousand interconnections among this set of documents.

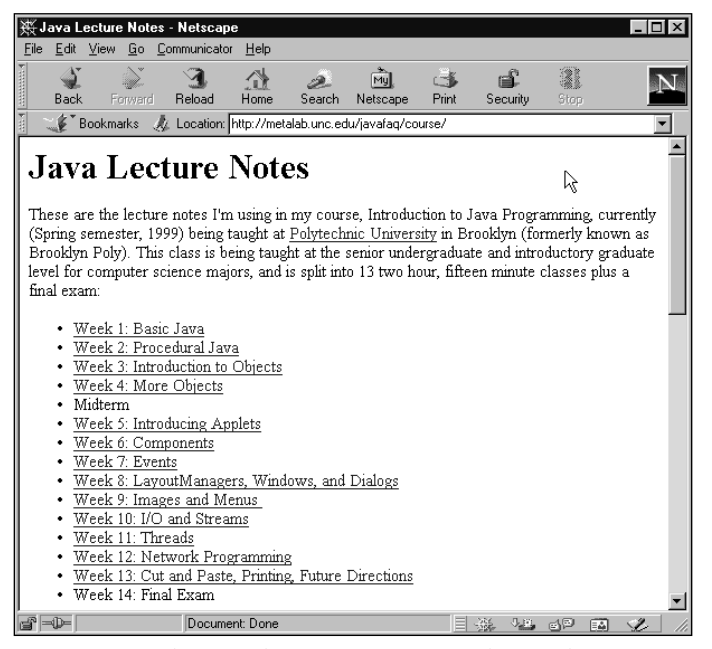

**Figure 19-6:** The introductory page for my class Web site shows 13 weeks of lecture notes

The possible interconnections grow exponentially with the number of documents. Every time a document is moved, renamed, or divided into smaller pieces, the links need to be adjusted on that page, on the page before it and after it in the set, and on the table of contents for the week. Quite frankly, this is a lot more work than it should be, and it tends to discourage necessary modifications and updates to the course notes.

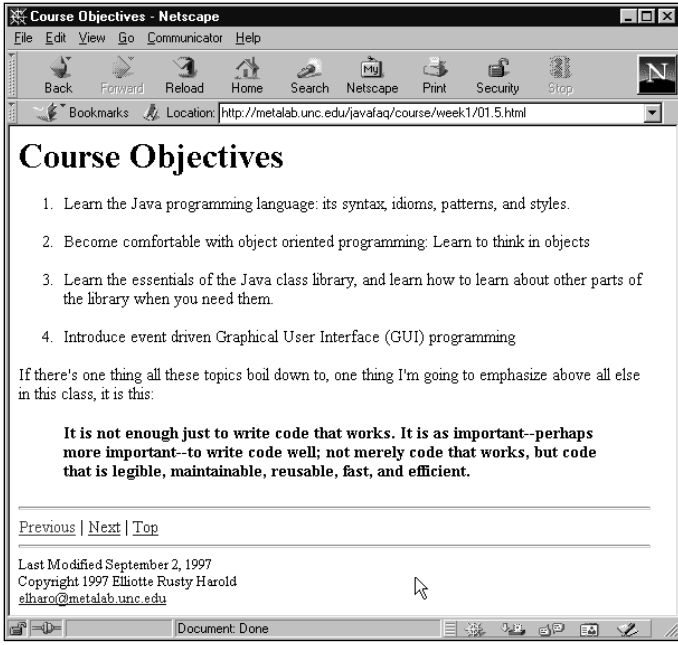

**Figure 19-7:** One page of lecture notes displaying the Previous, Next, and Top links

The sensible thing to do, if HTML supported it, would be to store the connections in a separate document. Pages could then be reorganized by editing that one document. HTML links don't support this, but extended XLinks do. Listing 19-7 demonstrates one such a document. This document describes links from the main index page to the individual classes and vice versa.

#### Listing 19-7: **An out-of-line extended link**

```
<COURSE xmlns:xlink="http://www.w3.org/1999/xlink"
       xlink:type="extended">
 <TOC xlink:type="locator" xlink:href="index.xml"
      xlink:label="index"/>
 <CLASS xlink:type="locator" xlink:href="week1.xml"
        xlink:label="class"/>
 <CLASS xlink:type="locator" xlink:href="week2.xml"
        xlink:label="class"/>
 <CLASS xlink:type="locator" xlink:href="week3.xml"
        xlink:label="class"/>
```
*Continued*

#### Listing 19-7 *(continued)*

```
<CLASS xlink:type="locator" xlink:href="week4.xml"
         xlink:label="class"/>
 <CLASS xlink:type="locator" xlink:href="week5.xml"
         xlink:label="class"/>
 <CLASS xlink:type="locator" xlink:href="week6.xml"
         xlink:label="class"/>
 <CLASS xlink:type="locator" xlink:href="week7.xml"
        xlink:label="class"/>
 <CLASS xlink:type="locator" xlink:href="week8.xml"
        xlink:label="class"/>
 <CLASS xlink:type="locator" xlink:href="week9.xml"
         xlink:label="class"/>
 <CLASS xlink:type="locator" xlink:href="week10.xml"
        xlink:label="class"/>
 <CLASS xlink:type="locator" xlink:href="week11.xml"
        xlink:label="class"/>
 <CLASS xlink:type="locator" xlink:href="week12.xml"
        xlink:label="class"/>
 <CLASS xlink:type="locator" xlink:href="week13.xml"
         xlink:label="class"/>
 <CONNECTION xlink:type="arc" from="index" to="class"/>
 <CONNECTION xlink:type="arc" from="class" to="index"/>
</COURSE>
```
Listing 19-8 demonstrates another possible out-of-line extended link. This one provides previous and next links between the 13 classes.

#### Listing 19-8: **An out-of-line extended link**

```
<COURSE xmlns:xlink="http://www.w3.org/1999/xlink"
        xlink:type="extended">
 <CLASS xlink:type="locator" xlink:href="week1.xml"
        xlink:label='T'<CLASS xlink:type="locator" xlink:href="week2.xml"
        xlink:label="2"/>
 <CLASS xlink:type="locator" xlink:href="week3.xml"
        xlink:label="3"/>
 <CLASS xlink:type="locator" xlink:href="week4.xml"
        xlink:label='4"<CLASS xlink:type="locator" xlink:href="week5.xml"
        xlink:label="5"<CLASS xlink:type="locator" xlink:href="week6.xml"
        xlink:label='6"
```

```
<CLASS xlink:type="locator" xlink:href="week7.xml"
        xlink:label='7"<CLASS xlink:type="locator" xlink:href="week8.xml"
        xlink:label="8"/>
 <CLASS xlink:type="locator" xlink:href="week9.xml"
        xlink:label='9"<CLASS xlink:type="locator" xlink:href="week10.xml"
        xlink:label='10"<CLASS xlink:type="locator" xlink:href="week11.xml"
        xlink:label="11"/><CLASS xlink:type="locator" xlink:href="week12.xml"
        xlink:label="12"/>
 <CLASS xlink:type="locator" xlink:href="week13.xml"
        xlink:label='13")<!-- Previous Links -->
 <CONNECTION xlink:type="arc" xlink:from="2" xlink:to="1"/>
 <CONNECTION xlink:type="arc" xlink:from="3" xlink:to="2"/>
  <CONNECTION xlink:type="arc" xlink:from="4" xlink:to="3"/>
  <CONNECTION xlink:type="arc" xlink:from="5" xlink:to="4"/>
 <CONNECTION xlink:type="arc" xlink:from="6" xlink:to="5"/>
 <CONNECTION xlink:type="arc" xlink:from="7" xlink:to="6"/>
 <CONNECTION xlink:type="arc" xlink:from="8" xlink:to="7"/>
 <CONNECTION xlink:type="arc" xlink:from="9" xlink:to="8"/>
 <CONNECTION xlink:type="arc" xlink:from="10" xlink:to="9"/>
 <CONNECTION xlink:type="arc" xlink:from="11" xlink:to="10"/>
  <CONNECTION xlink:type="arc" xlink:from="12" xlink:to="11"/>
  <CONNECTION xlink:type="arc" xlink:from="13" xlink:to="12"/>
 <!-- Next Links -->
  <CONNECTION xlink:type="arc" xlink:from="1" xlink:to="2"/>
  <CONNECTION xlink:type="arc" xlink:from="2" xlink:to="3"/>
 <CONNECTION xlink:type="arc" xlink:from="3" xlink:to="4"/>
 <CONNECTION xlink:type="arc" xlink:from="4" xlink:to="5"/>
 <CONNECTION xlink:type="arc" xlink:from="5" xlink:to="6"/>
 <CONNECTION xlink:type="arc" xlink:from="6" xlink:to="7"/>
 <CONNECTION xlink:type="arc" xlink:from="7" xlink:to="8"/>
 <CONNECTION xlink:type="arc" xlink:from="8" xlink:to="9"/>
  <CONNECTION xlink:type="arc" xlink:from="9" xlink:to="10"/>
  <CONNECTION xlink:type="arc" xlink:from="10" xlink:to="11"/>
 <CONNECTION xlink:type="arc" xlink:from="11" xlink:to="12"/>
 <CONNECTION xlink:type="arc" xlink:from="12" xlink:to="13"/>
</COURSE>
```
Now the topics can be reordered simply by rearranging what's connected to what in the out-of-line extended link. The course notes themselves don't have to be touched. However, there are a couple of pieces missing from this puzzle. The first is some notion of how or where in the individual week documents the links will be displayed. It would be easy enough to add <PREVIOUS/> and <NEXT/> tags to the

individual week pages. The XPointers you'll learn about in the next chapter would allow you to select these elements in particular as the sources of outgoing links rather than the entire document.

A single XML document may contain multiple out-of-line extended links. Listings 19-7 and 19-8 could be combined into a single document. However, the XLink specification is relatively silent on exactly what the format of such a compound document should look like. About all it says is that such a document must be a well-formed XML document. An XLink processor would presumably read the entire document and extract and store any extended links it found there.

The final thing that's missing is some way for a browser or other application that's reading the individual pages to be informed that there is a separate linkbase elsewhere that it should read and parse so that it can show the links to the user. This is probably the area in which the specification is weakest. Ideally, it would be handled through some external mechanism such as HTTP headers. However, the only currently defined way to do this (which still isn't supported by any browsers or other software) is to add an extended link inside the documents the out-of-line link connects.

One of the arcs in this extended link has an  $x$ l ink: arcrole attribute with the value http://www.w3.org/1999/xlink/properties/linkbase. The xlink:to attribute of this arc should identify a locator element that gives the URL of the linkbase. The  $x1$ ink: actuate attribute of the arc determines whether the links are loaded automatically or whether a user request is required. For example, if Listing 19-7 and Listing 19-8 were found in a file at the URL http://ibiblio.org/ javafaq/course/courselinks.xml, then this element might be included in the main page for the Java course notes:

```
<LINKBASE xlink:type="xlink:extended"
          xmlns:xlink="http://www.w3.org/1999/xlink">
  <SOURCE xlink:type="resource" xlink:label="source"/>
  <LINKS xlink:type="locator" xlink:label="linkbase"
         xlink:href=
          "http://ibiblio.org/javafaq/course/courselinks.xml"/>
  <LOAD xlink:type="arc"
         xlink:arcrole=
          "http://www.w3.org/1999/xlink/properties/linkbase"
         xlink:from="source" xlink:to="linkbase"
         xlink:actuate="onLoad" />
\langle/LINKBASE>
```
Of course, the problem with this approach is that it again requires that you be able to modify the documents before you can link them. At least in this case, however, it may be enough for the browser to load one such document to find the linkbase, so you may not need to modify every document the linkbase connects.

### **Summary**

In this chapter, you learned about XLinks. In particular, you learned that:

- ✦ XLinks can do everything HTML links can do and quite a bit more, but they aren't well supported by current applications.
- ✦ XLink elements are all defined by attributes attached to the existing elements in other XML applications.
- ✦ XLink attributes of all types are placed in the http://www.w3.org/  $1999/x$ link namespace, normally with the xlink prefix.
- ✦ Simple links behave much like HTML links, but they are not restricted to a single  $\langle A \rangle$  tag.
- $\triangle$  XLink elements are identified by  $x$ l ink: type attributes.
- $\triangle$  Simple link elements are identified by  $x \in \mathbb{R}$  ink: type attributes with the value simple.
- $\triangle$  Simple link elements have an  $x \in \mathbb{R}$  ink: href whose value is the URI the link points to.
- ✦ Linking elements can describe the resource they're linking to with  $x$ link: title and  $x$ link: role attributes. The value of the  $x$ link: role attribute must be a URI.
- $\triangle$  Linking elements can use the  $x$ l ink: show attribute to tell the application how the content should be displayed when the link is activated, for example, by opening a new window.
- $\triangle$  Linking elements can use the  $x$ link: actuate attribute to tell the application whether the link should be traversed without a specific user request.
- $\triangle$  Extended link elements are identified by  $x$ link: type attributes with the value extended.
- ✦ Extended links can contain multiple locators, resources, and arcs.
- $\triangle$  Local resource elements are identified by  $x \in \mathbb{R}$  ink: type attributes with the value resource. The resource is the content of the resource element.
- ✦ Remote resource locator elements are identified by xlink:type attributes with the value locator.
- $\triangle$  A locator element has an  $x \ln k$ : href attribute whose value is the URI of the resource it locates.
- $\triangle$  Arc elements are identified by  $x \in \mathcal{X}$  ink: type attributes with the value arc.
- **← Arc elements have xlink: from and xlink: to attributes that identify the** resources they connect by their labels.
- ✦ Arc elements may have xlink:show and xlink:actuate attributes to determine when and how traversal of the link occurs.
- ✦ An out-of-line link is a link that does not contain any local resources.
- ✦ A linkbase is a document containing multiple out-of-line, extended link elements.
- $\triangle$  A linkbase is found when a document with an extended link whose xlink:arcrole has the value http://www.w3.org/1999/xlink/ properties/linkbase is read.

In the next chapter, you learn how XPointers can be used to link not only to remote documents, but also to very specific elements in remote documents.

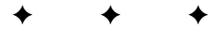

# **XPointers**

**X**Pointer, the XML Pointer Language, defines an addressing scheme for individual parts of an XML document. These addresses can be used by any application that needs to identify parts of or locations in an XML document. For instance, an XML editor could use an XPointer to identify the current position of the insertion point or the range of the selection. An XInclude processor can use an XPointer to determine what part of a document to include. And the URI in an XLink can include an XPointer fragment identifier that locates one particular element in the targeted document. XPointers use the same XPath syntax that you're familiar with from XSL transformations to identify the parts of the document they point to, along with a few additional pieces.

**Caution**

This chapter is based on the January 8, 2001, XPointer Last Call Working Draft, the November 16, 1999, XPath 1.0 specification, and the December 20, 2000, XLink Proposed Recommendation. The broad picture presented here is likely to be correct, but the details are subject to change. You can find the latest XPointer specification at http://www.w3.org/TR/xptr. Furthermore, no mainstream browsers have any support for XPointers. You can use URLs with XPointer fragment identifiers in Web pages, but browsers will mostly ignore them.

### **Why Use XPointers?**

Traditional URLs are simple and easy to use, but they're also quite limited. For one thing, a URL only points at a single, complete document. More granularity than that, such as linking to the third sentence of the seventeenth paragraph in a document, requires the author of the targeted document to manually insert named anchors at the targeted location. The author of the document doing the linking can't do this unless he or she also has write access to the document being linked to. Even if the author doing the linking can insert named anchors into the targeted document, it's almost always inconvenient.

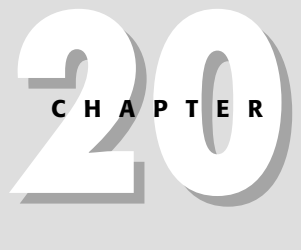

# ✦✦✦✦

#### **In This Chapter**

Why use XPointers?

XPointer examples

A concrete example

Location paths, steps, and sets

The root node

Axes

Node tests

**Predicates** 

Functions that return node sets

**Points** 

Ranges

Child sequences

✦✦✦✦

It would be more useful to be able to link to a particular element or group of elements on a page without having to change the document you're linking to. For example, given a large document such as the complete baseball statistics of Chapters 4 and 5, you might want to link to only one team or one player. There are several parts to this problem. The first part is addressing the individual elements. This is the part that XPointers solve. XPointers enable you to target a given element by number, name, type, or relation, to other elements in the document.

The second part of the problem is the protocol by which a browser asks a Web server to send only part of a document rather than the whole thing. This is an area of active research. More work is needed. XPointers do little to solve this problem, except for providing a foundation on which such systems can build. For instance, the best efforts to date are the so-called "byte range extensions to HTTP" available in HTTP 1.1. So far these have not achieved widespread adoption, mostly because Web authors aren't comfortable specifying a byte range in a document. Furthermore, byte ranges are extremely fragile. Trivial edits to a document, even simple reformatting, can destroy byte range links. HTTP 1.1 does allow other range units besides raw bytes (for example, XML elements), but does not require Web servers or browsers to support such units. Much work remains to be done.

The third part of the problem is making sure that the retrieved document makes sense without the rest of the document to go along with it. In the context of XML, this effectively means the linked part is well formed, or perhaps valid. This is a tricky proposition, because most XML documents, especially ones with nontrivial prologs, don't decompose well. Again, XPointers don't address this. The World Wide Web Consortium (W3C) XML Fragment Working Group is addressing this issue, but work here is far from finished.

For the moment, therefore, an XPointer can be used as an index into a complete document, the whole of which is loaded and then positioned at the location identified by the XPointer, and even this much is more than most browsers can handle. In the long-term, extensions to XML, XLink, HTTP, and other protocols may allow more sophisticated uses of XPointers. For instance, XInclude will let you quote a remote document by using an XPointer to tell browsers where to copy the quote in the original document, rather than retyping the text of the quote. You could include cross-references inside a document that automatically update themselves as the document is revised. These uses, however, will have to wait for the development of several next-generation technologies. For now, you must be content with precisely identifying the part of a document you want to jump to when following an XLink.

# **XPointer Examples**

HTML links generally point to one particular document. Additional granularity that is, pointing to a particular section, chapter, or paragraph of a particular document—isn't well supported. Provided you control both the linking and the linked

document, you can insert a named anchor into an HTML file at the position to which you want to link. For example:

<H2><A NAME="xtocid20.2">XPointer Examples</A></H2>

You can then link to this position in the file by adding a  $#$  and the name of the anchor to the URL. The piece of the URL after the # is called the *fragment identifier*. For example, in this link the fragment identifier is  $x\text{tocid20.2}$ .

```
<A HREF="http://www.ibiblio.org/xml/bible/20.html#xtocid20.2">
 XPointer Examples
\langle/A>
```
However, this solution is kludgy. It's not always possible to modify the target document so that the source document can link to it. The target document may be on a different server controlled by someone other than the author of the source document. And the author of the target document may change or move it without notifying the author of the source.

Furthermore, named anchors violate the principle of separating markup from content. Placing a named anchor in a document says nothing about the document or its content. It's just a marker for other documents to refer to. It adds nothing to the document's own content.

XPointers allow much more sophisticated connections between parts of documents. An XPointer can refer to any element of a document; to the first, second, or seventeenth element; to the seventh element named P, to the first element that's a child of the second DIV element, and so on. XPointers provide very precisely targeted addresses of particular parts of documents. They do not require the targeted document to contain additional markup just so its individual pieces can be linked to.

Furthermore, unlike HTML anchors, XPointers don't point to just a single point in a document. They can point to entire elements, to possibly discontiguous sets of elements, or to the range of text between two points. Thus, you can use an XPointer to select a particular part of a document, perhaps so it can be copied or loaded into a program.

Here are a few examples of XPointers:

```
xpointer(id("ebnf"))
xpointer(descendant::language[position()=2])
ebnf
xpointer(/child::spec/child::body/child::*/child::language[2])
xpointer(/spec/body/*/language[2])
/1/14/2
xpointer(id("ebnf"))xpointer(id("EBNF"))
```
Each of these selects a particular element in a document. The first finds the element with the ID ebnf. The second finds the second language element in the document. The third is a shorthand form of finding the element with the ID ebnf. The fourth and fifth both specify the second language child element of any child element of the body child elements of the spec child element of the root node. The sixth finds the second child element of the fourteenth child element of the root element. The final URI also points to the element with the ID ebnf. However, if no such element is present, it then finds the element with the ID EBNF.

The document is not specified by the XPointer; rather, the URI that precedes the XPointer specifies the document. This URI may be contained in an XLink linking element, in an XInclude include element, or in something else. The XLinks and URIs you saw in the previous chapter did not contain XPointers, but it isn't hard to add XPointers to them. Most of the time you simply append the XPointer to the URI separated by a  $\#$ , just as you do with named anchors in HTML. For example, the above list of XPointers could be suffixed to URLs and come out looking similar to the following:

```
http://www.w3.org/TR/1998/REC-xml-
19980210.xml#xpointer(id("ebnf"))
http://www.w3.org/TR/1998/REC-xml-
19980210.xml#xpointer(descendant::language[position()=2])
http://www.w3.org/TR/1998/REC-xml-19980210.xml#ebnf
http://www.w3.org/TR/1998/REC-xml-
19980210.xml#xpointer(/child::spec/child::body/child::*/child::
language[2])
http://www.w3.org/TR/1998/REC-xml-
19980210.xml#xpointer(/spec/body/*/language[2])
http://www.w3.org/TR/1998/REC-xml-19980210.xml#/1/14/2
http://www.w3.org/TR/1998/REC-xml-
19980210.xml#xpointer(id("ebnf"))xpointer(id("EBNF"))
```
In fact, these URIs are just six different ways of pointing to the same element of the document at http://www.w3.org/TR/1998/REC-xml-19980210.xml. Normally such URIs are values of the  $x$ l ink: href attribute of a linking element. For example:

```
<SPECIFICATION xmlns:xlink="http://www.w3.org/1999/xlink"
xlink:type="simple"
xlink:href="http://www.w3.org/TR/1998/REC-xml-
19980210.xml#xpointer(id('ebnf'))"
xlink:actuate="onRequest" xlink:show="replace">
 Extensible Markup Language (XML) 1.0
</SPECIFICATION>
```
XPointers don't have any special exemptions from the rules of URIs. In particular, if the XPointer contains characters that are not allowed in URLs, (for example,  $\Omega$  or  $\land$ ) then these characters must be encoded in UTF-8, and the bytes of the UTF-8 encoding must be hex-escaped using a percent sign. For example, the capital Greek letter Omega is Unicode character 3A9 in hexadecimal. When encoded in UTF-8, this

character is the two bytes 206 and 169. In hexadecimal, that's CE and A9. Therefore, the XPointer xpointer(id( $\mathcal{T}(\mathbf{2}^*)$ ) would be encoded in a URL as xpointer(id("%CE%A9")). The caret is Unicode character 5E in hexadecimal. The equals sign is Unicode character 3D in hexadecimal. The colon is Unicode character 3A in hexadecimal. Because these three characters are part of the ASCII character set, their UTF-8 encodings are simply their values. Therefore xpointer(descendant: $:\rceil$ .='^']) would be encoded in a URL as xpointer(descendant%3A%3A\*[.%3D'%5E']). Modern Web browsers allow the square brackets [ and ] in URLs. However, some older browsers do not, so for maximum compatibility you should escape these characters as %5B and %5D respectively. Thus the above XPointer would become xpointer (descendant%3A%3A\*%5B. %3D'%5E'%5D).

### **A Concrete Example**

To demonstrate the different types of XPointers, it's useful to have a concrete example in mind. Listing 20-1 is a simple, valid document that should be self-explanatory. It contains information about two related families and their members. The root element is FAMILYTREE. A FAMILYTREE can contain PERSON and FAMILY elements. Each PERSON and FAMILY element has a required ID attribute. Persons contain a name, birth date, death date and spouse. Families contain a husband, a wife, and zero or more children. The individual persons are referred to from the family by reference to their IDs.

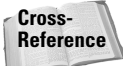

This XML application is revisited in Chapter 28.

#### Listing 20-1: **A family tree**

```
<?xml version="1.0"?>
<!DOCTYPE FAMILYTREE [
  <!ELEMENT FAMILYTREE (PERSON | FAMILY)*>
  <!-- PERSON elements -->
  <!ELEMENT PERSON (NAME*, BORN*, DIED*, SPOUSE*)>
  <!ATTLIST PERSON
    ID ID #REQUIRED
    FATHER CDATA #IMPLIED
   MOTHER CDATA #IMPLIED
  \left\langle \right\rangle<!ELEMENT NAME (#PCDATA)>
  <!ELEMENT BORN (#PCDATA)>
  <!ELEMENT DIED (#PCDATA)>
```
*Continued*

```
Listing 20-1 (continued)
```

```
<!ELEMENT SPOUSE EMPTY>
  <!ATTLIST SPOUSE IDREF IDREF #REQUIRED>
  \langle ! - - FAMILY - - \rangle<!ELEMENT FAMILY (HUSBAND?, WIFE?, CHILD*) >
  <!ATTLIST FAMILY ID ID #REQUIRED>
  <!ELEMENT HUSBAND EMPTY>
  <!ATTLIST HUSBAND IDREF IDREF #REQUIRED>
  <!ELEMENT WIFE EMPTY>
  <!ATTLIST WIFE IDREF IDREF #REQUIRED>
  <!ELEMENT CHILD EMPTY>
  <!ATTLIST CHILD IDREF IDREF #REQUIRED>
\left\vert \right\rangle<FAMILYTREE>
  \langlePERSON ID="p1">
    <NAME>Domeniquette Celeste Baudean</NAME>
    <BORN>21 Apr 1836</BORN>
    <DIED>Unknown</DIED>
    <SPOUSE IDREF="p2"/>
  </PERSON>
  <PERSON ID="p2">
    <NAME>Jean Francois Bellau</NAME>
    <SPOUSE IDREF="p1"/>
  </PERSON>
  <PERSON ID="p3" FATHER="p2" MOTHER="p1">
    <NAME>Elodie Bellau</NAME>
    <BORN>11 Feb 1858</BORN>
    <DIED>12 Apr 1898</DIED>
    <SPOUSE IDREF="p4"/>
  </PERSON>
  \langlePERSON ID="p4">
    <NAME>John P. Muller</NAME>
    <SPOUSE IDREF="p3"/>
  </PERSON>
  <PERSON ID="p7">
    <NAME>Adolf Eno</NAME>
    <SPOUSE IDREF="p6"/>
  </PERSON>
  <PERSON ID="p6" FATHER="p2" MOTHER="p1">
    <NAME>Maria Bellau</NAME>
    <SPOUSE IDREF="p7"/>
```

```
</PERSON>
```

```
<PERSON ID="p5" FATHER="p2" MOTHER="p1">
    <NAME>Eugene Bellau</NAME>
  </PERSON>
  <PERSON ID="p8" FATHER="p2" MOTHER="p1">
    <NAME>Louise Pauline Bellau</NAME>
   <BORN>29 Oct 1868</BORN>
   <DIED>3 May 1938</DIED>
    <SPOUSE IDREF="p9"/>
  </PERSON>
  <PERSON ID="p9">
   <NAME>Charles Walter Harold</NAME>
    <BORN>about 1861</BORN>
   <DIED>about 1938</DIED>
    <SPOUSE IDREF="p8"/>
  </PERSON>
  <PERSON ID="p10" FATHER="p2" MOTHER="p1">
    <NAME>Victor Joseph Bellau</NAME>
    <SPOUSE IDREF="p11"/>
  </PERSON>
  <PERSON ID="p11">
    <NAME>Ellen Gilmore</NAME>
    <SPOUSE IDREF="p10"/>
 </PERSON>
  <PERSON ID="p12" FATHER="p2" MOTHER="p1">
    <NAME>Honore Bellau</NAME>
  </PERSON>
  <FAMILY ID="f1">
   <HUSBAND IDREF="p2"/>
   <WIFE IDREF="p1"/>
   <CHILD IDREF="p3"/>
   <CHILD IDREF="p5"/>
   <CHILD IDREF="p6"/>
   <CHILD IDREF="p8"/>
    <CHILD IDREF="p10"/>
    <CHILD IDREF="p12"/>
  </FAMILY>
  <FAMILY ID="f2">
   <HUSBAND IDREF="p7"/>
    <WIFE IDREF="p6"/>
  </FAMILY>
</FAMILYTREE>
```
In the sections that follow, this document is assumed to be present at the URL http://www.theharolds.com/genealogy.xml. This isn't a real URL, but the emphasis here is on selecting individual parts of a document rather than a document as a whole.

### **Location Paths, Steps, and Sets**

Many (though not all) XPointers are *location paths*. These are the same location paths used by XSLT and discussed in Chapter 17. Consequently, much of the syntax should already be familiar to you.

Location paths are built from *location steps*. Each location step specifies a point in the targeted document, always relative to some other well-known point such as the start of the document or the previous location step. This well-known point is called the *context node*. In general, a location step has three parts: the *axis*, the *node test*, and an optional *predicate*. These are combined in this form:

```
axis::node-test[predicate]
```
For example, in the location step  $child::PERSON[position() = 2]$ , the axis is child, the node-test is PERSON, and the predicate is  $[position() = 2]$ . This location step selects the second PERSON element along the child axis, starting from the context node or, less formally, the second PERSON child element of the context node. Of course, which element this actually is depends on what the context node is. Consequently, this is what's referred to as a *relative location step*. There are also absolute location steps that do not depend on the context node.

The axis tells you in what direction to search from the context node. For instance, an axis can say to look at things that follow the context node, things that precede the context node, things that are children of the context node, things that are attributes of the context node, and so forth.

The node test tells you which nodes to consider along the axis. The most common node test is simply an element name. However the node test may also be the asterisk (\*) wild card to indicate that any element is to be matched, or one of several functions for selecting comments, text, attributes, processing instructions, points, and ranges. The group of nodes along the given axis that satisfy the node test form a *location set*.

The predicate is a boolean expression (exactly like the expressions you learned about in XSLT) that tests each node in that set. If that expression returns false, then the node is removed from the set.

Often, after the entire location step—axis, node test, and predicate—has been evaluated, what's left is a single, unique node. A location set like this with only one node is called a *singleton*. However, not all location steps produce singletons. In some cases, you may finish with multiple nodes in the final location set. On occasion, there may be no nodes in the location set; in other words, the location set is the empty set.

A single location step is often not enough to identify the node you want. Commonly, location steps are strung together, separated by slashes, to form a *location path*. Each location step's location set becomes the context node set for the next step in the path. For example, consider this XPointer:

xpointer(/child::FAMILYTREE/child::PERSON[position()=3])

The location path of this XPointer is /child::FAMILYTREE/child::PERSON [position()=3]. It is built from two location steps:

- ✦ /child::FAMILYTREE
- ✦ child::PERSON[position()=3]

The first location step is an absolute step that selects all child elements of the root node whose name is FAMILYTREE. When applied to Listing 20-1, there's exactly one such element. The second location step is then applied relative to the FAMILYTREE element returned by the first location step. All of its child nodes are considered. Those that satisfy the node test—that is, elements whose name is  $PERSON = are$ returned. There are 12 of these nodes. Each of these 12 nodes is then compared against the predicate to see if its position is equal to 3. This turns out to be true for only one node, Elodie Bellau's PERSON element, so that is the single node this XPointer points to.

It is not always the case, however, that an XPointer points to exactly one node. For instance, consider this XPointer:

xpointer(/child::FAMILYTREE/child::PERSON[position()>3])

This is exactly the same as before except that the equals sign has been changed to a greater than sign. Now when each of the 12 PERSON elements are compared, the predicate returns true for 9 of them. Each of these nine is included in the location set that this XPointer returns. This XPointer points to nine nodes, not to one.
# **The Root Node**

Although Listing 20-1 includes ID attributes for most elements, and although they are convenient, they are not required for linking into the document. You can select any element in the document simply by working your way down from the root node. An initial / indicates the root node.

The root node of the document is not the same as the root element. Rather it is an abstract node that contains the entire document including the XML declaration, the document type declaration, any comments or processing instructions that come before or after the root element such as xml-stylesheet, and the root element itself. For example, to select the root node of the XML 1.0 specification at http://www.w3.org/TR/REC-xml you can use this URI:

```
http://www.w3.org/TR/REC-xml#xpointer(/)
```
For another example, Domeniquette Celeste Baudean is the first person in Listing 20-1. Therefore to point at her name, you can get the first element child of the root node (that is, the root element of the document, FAMILYTREE), then count one PERSON down from the root element, and then count one NAME down from that like this:

/child::\*/child::PERSON[position()=1]/child::NAME

This location path says to find the root node, then find all element children of the root node (which in a well-formed XML document will be exactly the root element), then find the first PERSON element that's an immediate child of that element, and then find its NAME child elements.

# **Axes**

XPath defines 13 axes along which an XPointer may search for nodes, all from the same XPath syntax used for XSLT. These depend on context to determine exactly what they point to. For instance, consider this location path:

```
id("p6")/child::NAME
```
It begins with the  $id()$  function that returns a node set containing the element with the ID type attribute whose value is  $p6$ . This provides a context node for the following location step along the relative child axis. Other axes include ancestor, descendant, self, ancestor-or-self, descendant-or-self, attribute, and more. Each serves to select a particular subset of the elements in the document. For instance, the following axis selects from nodes that come after the context node. The preceding axis selects from nodes that come before the context node. Table 20-1 summarizes the 13 axes.

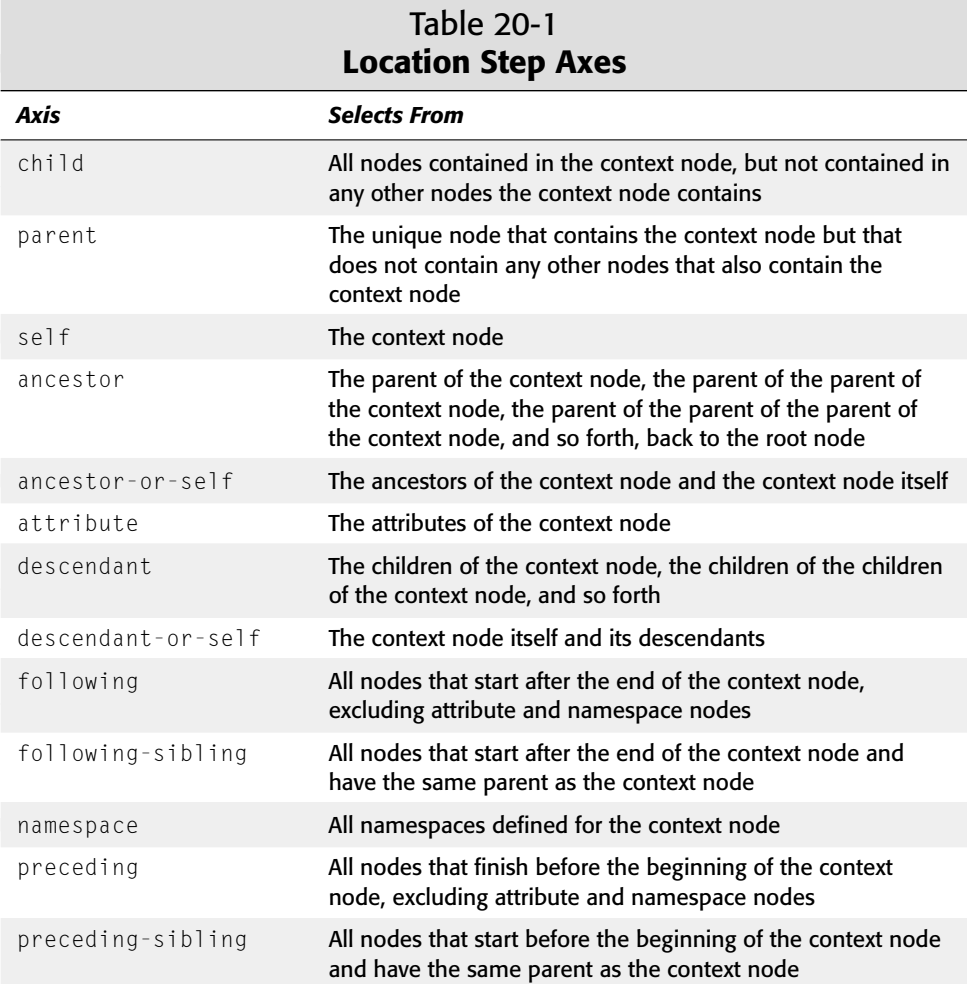

## **The child axis**

The child axis selects from the children of the context node. For example, consider this XPointer:

```
xpointer(/child::FAMILYTREE/child::PERSON[position()=3]/child::
NAME)
```
Reading from right to left, it selects the NAME child elements of the third PERSON element that's a child of the FAMILYTREE element that's a child of the root of the document. In this example, there's only one such element; but if there are more than one, then all are returned. For instance, consider this XPointer:

xpointer(/child::FAMILYTREE/child::PERSON/child::NAME)

This selects all NAME children of PERSON elements that are children of FAMILYTREE elements that are children of the root. There are a dozen of these in Listing 20-1.

It's important to note that the child axis only selects from the *immediate* children of the context node. For example, consider this URI:

http://www.theharolds.com/genealogy.xml#xpointer(/child::NAME)

This points nowhere because there are no NAME elements in the document that are direct, immediate children of the root node. There are a dozen NAME elements that are indirect children. If you'd like to refer to these, you should use the descendant axis instead of child.

As in XSLT, the child axis is implied if no explicit axis name is present. For instance, the above three XPointers would more likely be written in this abbreviated form:

```
xpointer(/FAMILYTREE/PERSON[position()=3]/NAME)
xpointer(/FAMILYTREE/PERSON/NAME)
xpointer(/NAME)
```
### **The descendant axis**

The descendant axis searches through all the descendants of the context node, not just the immediate children. For example, /descendant::BORN selects all the BORN elements in the document. /descendant::BORN[position()=3] selects the third BORN element encountered in a depth-first search of the document tree. (Depth first is the order you get if you simply read through the XML document from top to bottom.) In Listing 20-1, that selects Louise Pauline Bellau's birthday, <BORN>29 Oct 1868</BORN>.

The descendant axis can be abbreviated by using a double slash in place of a single slash. For example,  $//BORN[position() = 3]$  also selects the third BORN element encountered in a depth-first search of the document tree. //NAME selects all NAME elements in the document. //PERSON/NAME selects all NAME children of PERSON elements.

## **The descendant-or-self axis**

The descendant-or-self axis searches through all the descendants of the context node and the context node itself. For example, id("p11")/descendant-orself:: PERSON refers to all PERSON children of the element with ID p11 as well as that element itself, because it is of type PERSON. There is no abbreviation for descendant-or-self.

## **The parent axis**

The parent axis refers to the node that's the immediate parent of the context node. For example, /descendant::HUSBAND[position()=1]/parent::\* refers to the parent element of the first HUSBAND element in the document. In Listing 20-1, this is the FAMILY element with ID f1.

Without a node test the parent axis can be abbreviated by a .. as in //HUSBAND[position()=1]/...

## **The self axis**

The self axis selects the context node. It's sometimes useful when making relative links. For example,  $\sqrt{\text{self}}$ : node() selects the root node of the document (which is not the same as the root element of the document; that would be selected by  $\ell$ child:: \* or, in this example,  $\ell$ child:: FAMILYTREE.) It can be abbreviated by a single period. However, this axis is rarely used in XPointers. It's more useful for XSLT select expressions.

## **The ancestor axis**

The ancestor axis selects all nodes that contain the context node, starting with its parent. For example, /descendant::BORN[position()=2]/ancestor::  $*$ [position()=1] selects the element that contains the second BORN element. Applied to Listing 20-1, it selects Elodie Bellau's PERSON element. There's no abbreviation for the ancestor axis.

## **The ancestor-or-self axis**

The ancestor-or-self axis selects the context node and all nodes that contain it. For example,  $id("p1")/ancestor-or-self::* identities a node set that includes$ Domeniquette Celeste Baudean's PERSON element, that has ID p1, and its parent, the FAMILYTREE element, and its parents, the root node. There's also no abbreviation for the ancestor-or-self axis.

## **The preceding axis**

The preceding axis selects all nodes that finish before the context node. The first time it encounters an element's start tag or empty element tag, moving backwards from the start of the context node, it counts that element. For example, consider this rule:

```
/descendant::BORN[position()=3]/preceding::*[position()=5]
```
This says go to the third BORN element from the root, Louise Pauline Bellau's birthday, <BORN>29 Oct 1868</BORN>, and then move back five elements. This lands on Maria Bellau's NAME element. There's no abbreviation for the preceding axis.

## **The following axis**

The following axis selects all elements that occur after the context node's closing tag. The first time it encounters an element's start tag or empty element tag, it counts that element. For example, consider this rule:

```
/descendant::BORN[position()=2]/following::*[position()=5]
```
This says go to Elodie Bellau's birthday,  $\langle BORN \rangle$ 11 Feb 1858 $\langle BORN \rangle$ , and then move forward five elements. This lands on John P. Muller's SPOUSE element,  $\langle$ SPOUSE IDREF="p3"  $\rangle$ , after passing through Elodie Bellau's DIED element, Elodie Bellau's SPOUSE element, John P. Muller's PERSON element and John P. Muller's NAME element, in this order. There's no abbreviation for the following axis.

## **The preceding-sibling axis**

The preceding-sibling axis selects elements that precede the context node in the same parent element. For example, /descendant::BORN[position()=2]/ preceding-sibling::\*[position()=1] selects Elodie Bellau's NAME element, <NAME>Elodie Bellau</NAME>. /descendant::BORN[position()=2]/ preceding-sibling::\*[position()=2] doesn't point to anything because there's only one sibling of Elodie Bellau's BORN element before it. There's no abbreviation for the preceding-sibling axis.

## **The following-sibling axis**

The following-sibling axis selects elements that follow the context node in the same parent element. For example, /descendant::BORN[position()=2] /following-sibling::\*[position()=1] selects Elodie Bellau's DIED element,

<DIED>12 Apr 1898</DIED>. /descendant::BORN[position()=2]/followingsibling:: $*($ [position()=3] doesn't point to anything because there are only two sibling elements following Elodie Bellau's BORN element. There's no abbreviation for the following-sibling axis.

## **The attribute axis**

The attribute axis selects attributes of the context node. For example, the location path /descendant::SPOUSE/attribute::IDREF selects all IDREF attributes of all SPOUSE elements in the document. The attribute axis can be abbreviated by an @ sign. Thus, //SPOUSE/@IDREF also selects all IDREF attributes of all SPOUSE elements in the document.  $\mathbb{Q}^*$  is a general abbreviation for an attribute with any name. Thus //SPOUSE/@\* indicates all attributes of all SPOUSE elements.

For another example, to find all PERSON elements in the document http://www.theharolds.com/genealogy.xml whose FATHER attribute is Jean Francois Bellau (ID p2), you could write //PERSON[@FATHER="p2"].

The xmlns and xmlns:*prefix* attributes used to declare namespaces are not attribute nodes. To get information about namespaces, you have to use the namespace axis instead.

### **The namespace axis**

The namespace axis contains the namespaces in scope on the context node. It only applies to element nodes. There is one namespace node for each prefix that is mapped to a URI on that element (whether the prefix is used or not, and whether the xmlns:*prefix* attribute that created the mapping is on the element itself or one of its ancestors). Furthermore, if the element is in a default, nonprefixed namespace, then there is also a namespace node for the default namespace.

Namespace nodes are very slippery and hard to grab hold of. Although the element is the parent of the namespace node, the namespace node is not the child of the element. A simple walk of the tree or asking for the children of the element will not find the namespaces of the element. Instead, you have to walk the namespace axis explicitly. The only node test that applies to namespace nodes is  $node($ .

Fortunately, there's very little reason to point to a namespace node with an XPointer. This axis is more useful for XSLT and not much used in XPointer.

# **Node Tests**

Most of the time the node test part of a location step is simply an element or attribute name like PERSON or @IDREF. However, there are nine other possibilities:

- ✦ \*
- ✦ *prefix*:\*
- ✦ @*prefix*:\*
- $\triangle$  node()
- $\triangle$  text()
- ✦ comment()
- ✦ processing-instruction()
- ✦ point()
- $\triangle$  range()

An asterisk stands for any element. For example,  $id("p1")/child::* selects all$ the child elements of the element with the ID  $p_1$  regardless of their type. This does, however, select only element nodes. It omits comment nodes, text nodes, processing instruction nodes, and attribute nodes. If you want to select absolutely any kind of node, use the node() node test instead.

A prefix followed by an asterisk selects all elements in the namespace that match the prefix. For example, if the svg prefix is mapped to the http://www.w3.org/ 2000/svg URI, then svg:\* matches all SVG elements. Similarly, @*prefix*:\* matches all attributes in the specified namespace. For instance, if  $x \mid n$  is mapped to the URI http://www.w3.org/1999/xlink, then @xlink:\* matches all XLink attributes in the document such as xlink:type, xlink:show, xlink:actuate, xlink:href, xlink:role, and so forth.

Determining which namespace URIs a prefix is mapped to can be tricky. If the XPointer is used in an XML document, then the normal xmlns:*prefix* attributes in scope where the XPointer is used determine which namespace URI a prefix maps to. However, XPointers can also be used in non-XML documents. For instance, an XPointer may be included as a URL fragment identifier in a link to an XML document from an HTML page. HTML has no means of associating prefixes with URIs. In this case, you can prefix the xpointer() part with one or more an xmlns(*prefix*=*URI*) parts that establish a prefix mapping.

For example, suppose you want to point at the MathML math element in the document at http://www.example.com/equations.xml. You know that this element is in the http://www.w3.org/1998/Math/MathML namespace, but you don't know what prefix is used in the document. Regardless of what prefix the target document

uses, you can use the prefix mml as long as you use an xmlns(mml=http://www. w3.org/1998/Math/MathML) part to associate it with the right URI. For example,

```
xmlns(mml=http://www.w3.org/1998/Math/MathML)
xpointer(//mml:math[1])
```
The  $text()$  node test specifically refers to the parsed character data content of an element. It's most commonly used with mixed content. Despite the parentheses, the  $text()$  node test does not actually take any arguments. For instance /descendant::text() refers to all of the text but none of the markup of a document. For another example, consider this CITATION element:

```
<CITATION CLASS="TURING" ID="C2">
  <AUTHOR>Turing, Alan M.</AUTHOR>
  "<TITLE>On Computable Numbers,
    With an Application to the Entscheidungs-problem</TITLE>"
  <JOURNAL>
    Proceedings of the London Mathematical Society</JOURNAL>,
  <SERIES>Series 2</SERIES>,
  <VOLUME>42</VOLUME>
  (<YEAR>1936</YEAR>):
  <PAGES>230-65</PAGES>.
</CITATION>
```
The following location path refers to the quotation mark before the TITLE element.

id("C2")/child::text()[position()=2]

The first text node in this fragment is the white space between  $\langle \text{CITATION} \rangle$ CLASS="TURING" ID="C2" > and  $\langle$  AUTHOR >. Technically, this location path refers to all text between  $\langle$ /AUTHOR> and  $\langle$ TITLE>, including the white space and not just the quotation mark.

### **Caution**

XPointers that point to text nodes are tricky. I recommend that you avoid them if possible. Of course, you may not always be able to.

Because character data does not contain any child nodes, child, descendant, descendant-or-self, and attribute relative location steps may not be attached to an XPath that selects a text node. The exception is the  $point()$  node test which is discussed later.

The comment() node test specifically refers to comments. For example, this XPointer points to the third comment in the document:

```
xpointer(/descendant::comment()[position()=3])
```
Because comments do not contain attributes or elements, you cannot add an additional child, descendant, or attribute relative location step after the first term that selects a comment. Despite the parentheses, the comment() node test does not actually take any arguments.

Finally, the processing-instruction() node test selects any processing instructions that occur along the chosen axis. You can use it without any arguments to select all processing instructions, or with an argument to specify the targets of the particular processing instructions you want to select. For example, /descendant::processing-instruction() selects all processing instructions in the document. However, /descendant::processing-instruction ('xml-stylesheet') only finds processing instructions that begin <?xml-stylesheet . /descendant::processing-instruction("php") only finds processing instructions intended for PHP. As with comments, because processing instructions do not contain attributes or elements, you cannot add an additional child, descendant, or attribute relative location step after the first step that selects a processing instruction.

The  $point()$  and range() node tests refer to new ways of dividing an XML document that only work in XPointer, not in other standards that use XPath, such as XSLT. They will be discussed below.

# **Predicates**

Each location step can contain zero or more predicates that further restrict which nodes an XPointer points to. In many cases a predicate is necessary to pick the one node from a node set that you want. This uses the same syntax as you already learned about from XSLT. Each predicate contains an expression in square brackets ([]). This allows an XPointer to select nodes according to many different criteria. For example, you can select:

- ◆ All elements that have a color attribute
- $\triangleq$  All elements that have a width attribute with the value 100
- $\triangle$  The first element in the document that contains a LIMIT element
- ✦ The second element whose text content includes the word "Gale"
- ✦ All elements that are not the first or last children of their parents
- $\triangleleft$  All elements whose value is 42
- $\triangle$  All elements whose value is a number greater than 100

These are just a small sampling of the selections that predicates make possible.

The result of a predicate expression is ultimately converted to a boolean after all calculations are finished. Nonboolean results are converted as follows:

- ✦ A number is compared against the position of the node in the context node list. If it matches, then the result is true; otherwise, the result is false. (More about this shortly.)
- ✦ An empty node set is false; all other node sets are true.
- $\triangle$  A zero-length string is false; all other strings are true (including the string "false").

The predicate expression is evaluated for each node in the context node list. Each node for which the expression ultimately evaluates to false is removed from the list. Thus only those nodes that satisfy the predicate remain. I will not repeat the discussion of the operators and functions available to use expressions here . However, I will show you a few examples of predicates using the expression syntax as it's likely to be used in XPointers.

#### **Cross-Reference**

Expression syntax is covered in Chapter 17.

Probably the most frequently used function in XPointer predicates is position(). This returns the index of the node in the context node list. This enables you to find the first, second, third, or other indexed node. You can compare positions using the relational operators  $\langle, \rangle$ , =, !=,  $\rangle$ =, and  $\langle$ =.

For instance, in Listing 20-1 the root FAMILYTREE element has 14 immediate children, 12 PERSON elements, and 2 FAMILY elements. In order, they are:

```
xpointer(/child::FAMILYTREE/child::*[position()=1])
xpointer(/child::FAMILYTREE/child::*[position()=2])
xpointer(/child::FAMILYTREE/child::*[position()=3])
xpointer(/child::FAMILYTREE/child::*[position()=4])
xpointer(/child::FAMILYTREE/child::*[position()=5])
xpointer(/child::FAMILYTREE/child::*[position()=6])
xpointer(/child::FAMILYTREE/child::*[position()=7])
xpointer(/child::FAMILYTREE/child::*[position()=8])
xpointer(/child::FAMILYTREE/child::*[position()=9])
xpointer(/child::FAMILYTREE/child::*[position()=10])
xpointer(/child::FAMILYTREE/child::*[position()=11])
xpointer(/child::FAMILYTREE/child::*[position()=12])
xpointer(/child::FAMILYTREE/child::*[position()=13])
xpointer(/child::FAMILYTREE/child::*[position()=14])
```
In fact, this test is so common that XPath offers a shorthand notation for it. Instead of writing [position=X] where X is a number, you can simply enclose the number or an XPath expression that returns the number in the square brackets like this:

```
xpointer(/child::FAMILYTREE/child::*[1])
xpointer(/child::FAMILYTREE/child::*[2])
xpointer(/child::FAMILYTREE/child::*[3])
```

```
xpointer(/child::FAMILYTREE/child::*[4])
xpointer(/child::FAMILYTREE/child::*[5])
xpointer(/child::FAMILYTREE/child::*[6])
xpointer(/child::FAMILYTREE/child::*[7])
xpointer(/child::FAMILYTREE/child::*[8])
xpointer(/child::FAMILYTREE/child::*[9])
xpointer(/child::FAMILYTREE/child::*[10])
xpointer(/child::FAMILYTREE/child::*[11])
xpointer(/child::FAMILYTREE/child::*[12])
xpointer(/child::FAMILYTREE/child::*[13])
xpointer(/child::FAMILYTREE/child::*[14])
```
Greater numbers, such as /child::FAMILYTREE/child::\*[15], don't point to anything; they're just dangling.

To count all elements in the document, not just the immediate children of the root, you can use the descendant axis instead of child. Table 20-2 shows the first four descendant XPointers for the document element FAMILYTREE of Listing 20-1, and what they point to. Note especially that /child::FAMILYTREE/descendant:: \*[position()=1] points to the entire first PERSON element, including its children, and not just the <PERSON> start tag.

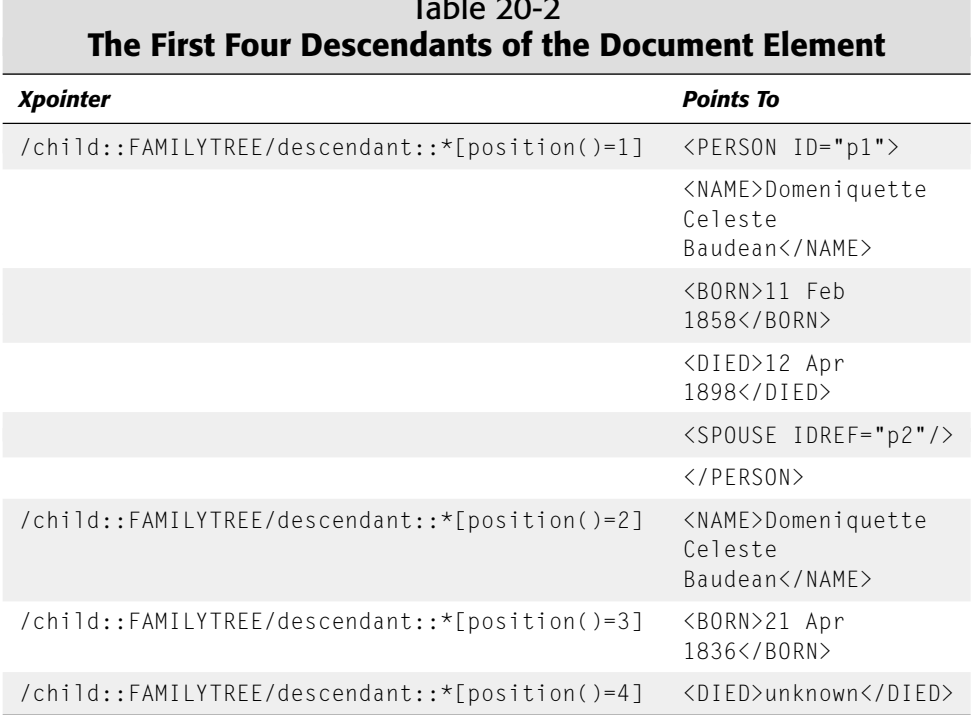

# Table 20-2

## **Functions that Return Node Sets**

XPointers are not limited to location paths. In fact they can use any expression that returns a node set. In particular, they can use functions that return node sets. There are three of these:

- $\div$  id()
- $\triangle$  here()
- ✦ origin()

The last two, here() and origin() are XPointer extensions to XPath that are not available in XSLT.

# **id()**

The  $id()$  function is one of the simplest and most robust means of identifying an element node. It selects the element in the document that has an ID type attribute with a specified value. For example, consider this URI:

```
http://www.theharolds.com/genealogy.xml#xpointer(id("p12"))
```
If you look at Listing 20-1, you find this element:

```
<PERSON ID="p12" FATHER="p2" MOTHER="p1">
  <NAME>Honore Bellau</NAME>
</PERSON>
```
Because ID type attributes are unique, you know there aren't any other elements that match this XPointer. Therefore, http://www.theharolds.com/genealogy. xml#xpointer(id("p12")) must refer to Honore Bellau's PERSON element. Note that the XPointer points to the entire element to which it refers, including all its children, not just the start tag.

Since ID pointers are so common and so useful, there's also a shortcut for this. If all you want to do is point to a particular element with a particular ID, you can skip all the xpointer(id("")) frou frou and just use the bare ID after the  $\#$  like this:

http://www.theharolds.com/genealogy.xml#p12

You can only do this if all you want is the particular element with the particular ID. You cannot add additional relative location steps to a URI that uses this shortcut to select children of the element with ID p12 or the third attribute of the element with ID p12. If you want to do that, you have to use the full xpointer(id("p12")) syntax.

The disadvantage of the  $id()$  function is that it requires assistance from the targeted document. If the element you want to point to does not have an ID type attribute, you're out of luck. If other elements in the document have ID type attributes, you may be able to point to one of them and use a relative location step to point to the one you really want. Nonetheless, ID type attributes work best when you control both the targeted document and the linking document, so that you can ensure that the IDs match the links even as the documents evolve and change over time.

If the document does not have a DTD, then it cannot have any ID type attributes, although it may have attributes named  $\text{ID}$ . In this case, you can't point at anything using the id() function.

One possibility is to first use an  $id()$ -based XPointer, but back it up with an XPointer that looks for the attribute with the specific name anywhere in the document, ID in this example. Simply append the second XPointer to the first like this:

```
xpointer(id("p12"))xpointer(//*[@ID="p12"])
```
XPointers are evaluated from left to right. The first match found is returned, so the backup is only used if an ID type attribute with the value p12 can't be found.

## **here()**

The second node set returning function is here(). However, it's only useful when used in conjunction with one or more relative location steps. In intradocument links, that is, links from one point in a document to another point in the same document, it's often necessary to refer to "the next element after this one," or "the parent element of this element." The here() function refers to the node that contains the XPointer so that such references are possible.

Consider Listing 20-2, a simple slide show. In this example, here()/../following:: SLIDE[1] refers to the next slide in the show. here()/../preceding::SLIDE[1] refers to the previous slide in the show. Presumably, this would be used in conjunction with a style sheet that showed one slide at a time.

### Listing 20-2: **A slide show**

```
<?xml version="1.0"?>
<SLIDESHOW xmlns:xlink="http://www.w3.org/1999/xlink">
 <SLIDE>
    <H1>Welcome to the slide show!</H1>
    <BUTTON xlink:type="simple"
            xlink:href="here()/../following::SLIDE[1]">
     Next
```

```
</BUTTON>
  </SLIDE>
  <SLIDE>
    <H1>This is the second slide</H1>
    <BUTTON xlink:type="simple"
            xlink:href="here()/../preceding::SLIDE[1]">
      Previous
    </BUTTON>
    <BUTTON xlink:type="simple"
            xlink:href="here()/../following::SLIDE[1]">
      Next
    </BUTTON>
  </SLIDE>
  <SLIDE>
    <H1>This is the third slide</H1>
    <BUTTON xlink:type="simple"
            xlink:href="here()/../preceding::SLIDE[1]">
      Previous
    </BUTTON>
    <BUTTON xlink:type="simple"
            xlink:href="here()/../following::SLIDE[1]">
      Next
    </BUTTON>
  </SLIDE>
  ...
  <SLIDE>
    <H1>This is the last slide</H1>
    <BUTTON xlink:type="simple"
            xlink:href="here()/../preceding::SLIDE[1]">
      Previous
    </BUTTON>
  </SLIDE>
</SLIDESHOW>
```
Generally, the here() function is only used in fully relative URIs in XLinks. If any URI part is included, it must be the same as the URI of the current document.

## **origin()**

The  $origin()$  function is much the same as  $here()$ ; that is, it refers to the source of a link. However, origin() is used in out-of-line links where the link is not actually present in the source document. It points to the element in the source document from which the user activated the link.

# **Points**

Selecting a particular element or node is almost always good enough for pointing into well-formed XML documents. However, on occasion you may need to point into XML data in which large chunks of non-XML text is embedded via CDATA sections, comments, processing instructions, or some other means. In these cases, you may need to refer to particular ranges of text in the document that don't map onto any particular markup element. Or, you may need to point into non-XML substructure in the text content of particular elements; for example the month in a BORN element that looks like this:

```
<BORN>11 Feb 1858</BORN>
```
An XPath expression can identify an element node, an attribute node, a text node, a comment node, or a processing instruction node. However, it can't indicate the first two characters of the BORN element (the date) or the substring of text between the first space and the last space in the BORN element (the month).

XPointer generalizes XPath to allow identifiers like this. An XPointer can address points in the document and ranges between points. These may not correspond to any one node. For instance, the place between the *X* and the *P* in the word *XPointer* at the beginning of this paragraph is a point. The place between the *t* and the *h* in the word *this* at the end of the first sentence of this paragraph is another point. The text fragment "Pointer generalizes XPath to allow pointers like t" between those two points is a range.

Every point is either between two nodes or between two characters in the parsed character data of a document. To make sense of this, you have to remember that parsed character data is part of a text node. For instance, consider this very simple but well-formed XML document:

```
<GREETING>
 Hello
</GREETING>
```
There are exactly 3 nodes and 14 distinct points in this document. The nodes are the root node, which contains the GREETING element node, which contains a text node. In order the points are:

- **1.** The point before the root node
- **2.** The point before the GREETING element node
- **3.** The point before the text node containing the text "Hello" (as well as assorted white space)
- **4.** The point before the white space between  $\langle$  GREETING> and Hello
- **5.** The point before the first *H* in Hello
- **6.** The point between the *H* and the *e* in Hello
- **7.** The point between the *e* and the *l* in Hello
- **8.** The point between the *l* and the *l* in Hello
- **9.** The point between the *l* and the *o* in Hello
- **10.** The point after the *o* in Hello
- **11.** The point after the white space between Hello and  $\langle$ /GREETING>
- **12.** The point after the text node containing the text "Hello"
- **13.** The point after the GREETING element
- **14.** The point after the root node

The exact details of the white space in the document are not considered here. XPointer collapses all runs of white space to a single space.

Points allow XPointers to indicate arbitrary positions in the parsed character data of a document. They do not, however, enable pointing at a position in the middle of a tag. In essence, what points add is the ability to break up the text content into smaller nodes, one for each character.

A point is selected by using the string-range ( ) function to select a range, and then using the start-point ( ) or end-point ( ) function to extract the first or last point from the range. For example, this XPointer selects the point immediately before the *D* in Domeniquette Celeste Baudean's NAME element:

```
xpointer(start-point(string-range(id('p1')/
NAME/,"Domeniquette")))
```
This XPointer selects the point after the last *e* in *Domeniquette*:

```
xpointer(end-point(string-range(id('p1')/NAME/,"Domeniquette")))
```
You can also take the start-point ( ) or end-point( ) of an element, text, comment, processing instruction, or root node to get the first or last point in that node.

## **Ranges**

Some applications need to specify a range across a document rather than a particular point in the document. For instance, the selection a user makes with a mouse is not necessarily going to match up with any one element or node. It may start in the middle of one paragraph, extend across a heading and a picture, and then into the middle of another paragraph two pages down.

Any such contiguous area of a document can be described with a *range*. A range begins at one point and continues until another point. The start and end points are each identified by a location path. If the starting path points to a node set rather than a point, then range-to () will return multiple ranges, one starting from the first point of each node in the set.

To specify a range, you append /range-to(*end-point*) to a location path specifying the start point of the range. The parentheses contain a location path specifying the end point of the range. For example, suppose you want to select everything between the first <PERSON> start tag and the last <PERSON> end tag in Listing 20-1. This XPointer accomplishes that:

xpointer(/child::FAMILYTREE/child::PERSON[position()= 1]/range-to(/child::FAMILYTREE/child::PERSON[position()=last()]))

### **Range functions**

XPointer includes several functions specifically for working with ranges. Most of these operate on *location sets*. A location set is just a node set that can also contain points and ranges, as well as nodes.

The range(location-set) function returns a location set containing one range for each location in the argument. The range is the minimum range necessary to cover the entire location. In essence, this function converts locations to ranges.

The range-inside(location-set) function returns a location set containing the interiors of each of the locations in the input. That is, if one of the locations is an element, then the location returned is the content of the element (but not including the start and end tags). However, if the input location is a range or point, then the interior of the location is just the same as the range or point.

The start-point(location-set) function returns a location set that contains the first point of each location in the input location set. For example, startpoint(//PERSON[1]) returns the point immediately after the first <PERSON> start tag in the document. start-point(//PERSON) returns the set of points immediately after each <PERSON> start tag.

The end-point(location-set) function acts the same as start-point() except that it returns the points immediately after each location in its input.

## **String ranges**

XPointer provides some very basic string-matching capabilities through the string-range() function. This function takes as an argument a location set to search and a substring to search for. It returns a location set containing one range

for each nonoverlapping matching substring. You can also provide optional index and length arguments indicating how many characters after the match the range should start and how many characters after the start the range should continue. The basic syntax is:

```
string-range(location-set, substring, index, length)
```
The first argument is an XPath expression that returns a location set specifying which part of the document to search for a matching string. The second substring argument is the actual string to search for. By default, the range returned starts before the first matched character and encompasses all the matched characters. However, the index argument can give a positive number to start after the beginning of the match. For instance, setting it to 2 indicates that the range starts with the second character after the first matched character. The length argument can specify how many characters to include in the range.

A string range points to an occurrence of a specified string, or a substring of a given string in the text (not markup) of the document. For example, this XPointer finds all occurrences of the string Harold:

```
xpointer(string-range(/,"Harold"))
```
You can change the first argument to specify what nodes you want to look in. For example, this XPointer finds all occurrences of the string Harold in NAME elements:

xpointer(string-range(//NAME,"Harold"))

String ranges may have predicates. For example, this XPointer finds only the first occurrence of the string Harold in the document:

xpointer(string-range(/,"Harold")[position()=1])

This targets the position immediately preceding the word *Harold* in Charles Walter Harold's NAME element. This is not the same as pointing at the entire NAME element as an element-based selector would do.

A third numeric argument targets a particular position in the string. For example, this targets the point between the *l* and *d* in the first occurrence of the string *Harold* because d is the sixth letter:

```
xpointer(string-range(/,"Harold",6)[position()=1])
```
An optional fourth argument specifies the number of characters to select. For example, this URI selects the *old* from the first occurrence of the entire string Harold:

```
xpointer(string-range(/,"Harold",4,3)[position()=1])
```
If the first string argument in the node test is the empty string, then relevant positions in the context node's text contents are selected. For example, the following XPointer targets the first six characters of the document's parsed character data:

```
xpointer(string-range(1,"",1,6)[position()=1])
```
For another example, let's suppose that you want to find the year of birth for all people born in the nineteenth century. The following will accomplish that:

```
xpointer(string-range(//BORN, " 18", 2, 4))
```
This says to look in all BORN elements for the string " 18". (The initial space is important to avoid accidentally matching someone born in 1918 or on the 18th day of the month.) When it's found, move one character ahead (to skip the space) and return a range covering the next four characters.

When matching strings, case is considered. Markup characters are ignored.

# **Child Sequences**

The two most common ways to identify an element in an XML document are by ID and by location. Identifying an element by ID is accomplished through the  $id()$ function. Identifying an element by location is generally accomplished by counting children down from the root. For example, the following URIs both point to John P. Muller's PERSON element:

```
http://www.theharolds.com/genealogy.xml#xpointer(id("p4"))
http://www.e.com/genealogy.xml#xpointer(/child::*[position()=1]
/child::*[position()=4])
```
A *child sequence* is a shortcut for XPointers, like the second example above—that is, an XPointer that consists of nothing but a series of child relative location steps counting down from the root node, each of which selects a particular child by position only. The shortcut is to use only the position number and the slashes that separate individual elements from each other, like this:

http://www.theharolds.com/genealogy.xml#/1/4

/1/4 is a child sequence that selects the fourth child element of the first child of the root. This syntax can be extended for any depth of child elements. For example these two URIs point to John P. Muller's NAME and SPOUSE elements respectively:

```
http://www.theharolds.com/genealogy.xml#/1/4/1
http://www.theharolds.com/genealogy.xml#/1/4/2
```
Child sequences may include an initial ID. In that case, the counting begins from the element with that ID rather than from the root. For example, John P. Muller's PERSON element has an ID attribute with the value p4. Consequently  $xpointer(p4/1)$  points to his NAME element and  $xpointer(p4/2)$  points to his SPOUSE element.

Each child sequence always points to a single element. You cannot use child sequences with any other relative location steps. You cannot use them to select elements of a particular type. You cannot use them to select attributes or strings. You can only use them to select a single element by its relative location in the tree.

# **Summary**

In this chapter, you learned about XPointers. In particular you learned that:

- ✦ XPointers refer to particular parts of or locations in XML documents.
- ✦ The syntax of an XPointer is the keyword xpointer, followed by parentheses containing an XPath expression that returns a node set.
- $\triangle$  The id() function points to an element with a specified value for an ID type attribute.
- ✦ Each location step contains an axis, a node test, and zero or more predicates.
- ✦ Location steps can be chained to make location paths.
- ✦ Relative location steps select nodes in a document based on their relationship to a context node.
- $\triangle$  The self axis points to the context node. It can be abbreviated as a period (.).
- ✦ The parent axis points to the node that contains the context node. It can be abbreviated as a double period (..).
- ✦ The child axis includes the immediate children of the context node. It can be abbreviated simply by a node test.
- ✦ The descendant axis includes all nodes contained in the context node. It can effectively be abbreviated as a double slash (//).
- $\triangle$  The descendant-or-self axis includes all nodes contained in the context node as well as the context node itself.
- ✦ The ancestor axis includes all element nodes that contain the context node, as well as the root node.
- $\triangle$  The ancestor-or-self axis includes all nodes that contain the context node, as well as the context node itself.
- ✦ The preceding axis includes all nodes that finish before the context node.
- ✦ The following axis includes all nodes that start after the context node.
- ✦ The preceding-sibling axis selects from nodes that precede the context node with the same parent node as the context node.
- ✦ The following-sibling axis selects from nodes that follow the context node with the same parent node as the context node.
- ✦ The attribute axis points to attributes of the context node. It can be abbreviated as an @ sign.
- ✦ The node test of a relative location step is normally an element or attribute name, but may also be the \* wild card to select all elements or one of the keywords comment(), text(), processing-instruction(), node(), point(), or range().
- ✦ The optional predicate of a relative location step is a boolean XPath expression enclosed in square brackets that further narrows the node set that the XPointer refers to.
- ✦ A point indicates a position preceding or following a node or a character.
- ✦ A range identifies the XML text between two points.
- ✦ The string-range() function points to a specified block of text.
- ✦ A child sequence points to an element by counting children from the root.

The next chapter explores the Resource Description Framework, RDF, an XML application for encoding metadata.

✦✦✦

# **The Resource Description Framework**

**T**he Resource Description Framework (RDF) is an XML application for encoding metadata. It's particularly well suited for describing Web sites and Web pages so that search engines can not only index them but also understand what they're indexing. Once RDF and standard RDF vocabularies become prevalent on the Web, search engines will be able to determine whether a page titled Homer is talking about the father of Western literature or the father of Bart Simpson. This chapter discusses the nature of the resources RDF describes and the statements it describes those resources with.

# **What Is RDF?**

Metadata is data about data — information about information. For example, the text of a book is its data. The name of the author, the address of the publisher, the copyright date, and so forth is metadata about the book. Metadata has many uses on the Web, including organizing, searching, filtering, and personalizing Web sites. Accurate metadata should make it much easier to find the Web sites you want while ignoring the Web sites you don't want.

To achieve these benefits, however, Web sites, search engines, and directories must agree to use a standard format for metadata. The Resource Description Framework is a World Wide Web Consortium (W3C)-recommended XML application for encoding, exchanging, and reusing structured metadata. RDF vocabularies can describe rating systems, site maps, privacy preferences, collaborative services, licensing restrictions, and more.

**21CHAPTER**

### ✦✦✦✦ **In This Chapter**

What is RDF?

RDF statements

Basic RDF syntax

Abbreviated RDF syntax

**Containers** 

RDF schemas

✦✦✦✦

In general, metadata vocabularies must be customized for each individual knowledge domain. However, RDF strives to create a convention that controls how the semantics, syntax, and structure of metadata are formulated in the separate domains, so that metadata formats developed for one domain can be merged with formats developed for a second domain and used in a third domain without losing any of the clarity of the original statements. RDF is designed to make it easy for software to understand enough about a Web site so that it can discover resources on a site, catalog the site's content, rate that content, figure out who owns the content, learn under what terms and at what cost it may be used, and do other things a Web spider or intelligent agent might want to do.

## **RDF Statements**

An RDF document or element makes *statements* about *resources*. A statement says that a certain resource has one or more properties. Each property has a type (that is, a name) and a value. The value of a property may be a literal, such as a string, number, or date; or it may be another resource.

A statement can be thought of as a triple composed of three items: resource, property type, and property value. For example, an RDF statement might say, "The book *XML Bible* (ISBN: 0-7645-4760-7) has the author Elliotte Rusty Harold." Here the resource is "The book *XML Bible* (ISBN: 0-7645-4760-7)," and the author property of this resource has the value "Elliotte Rusty Harold." Figure 21-1 is a pictorial description of this RDF statement.

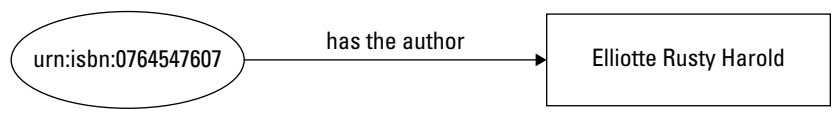

**Figure 21-1:** An RDF statement

A resource can be anything that can have a Uniform Resource Identifier (URI). URIs are a superset of the more common Uniform Resource Locators (URLs). As well as Web pages, URIs can identify books, television shows, individual people, and more. In the above example, an ISBN is used as a URI for a book. Thus, a resource might be an entire Web site (http://www.norml.org/), a single Web page (http://www.mozilla.org/rdf/doc/index.html), a specific HTML or XML element on a Web page identified with an XPointer (http://ibiblio.org/xml/ mailinglists.html#xpointer(/descendant::dt[7]), a book (urn:isbn:0764547607), a person (mailto:elharo@metalab.unc.edu), or just about anything else—as long as a URI can be constructed for it. The only requirement for being a resource is a unique URI. This URI does not have to be a URL; it can be something else, such as an ISBN.

Resources are described with *properties*. A property is a specific characteristic, attribute, or relationship of a resource. Each property has a meaning that can be identified by the property's name and the associated schema. The schema should be found at the URI used for the property's namespace. The schema identifies the values, or value ranges, that are permitted for the property, and the types of resources it can describe.

### **Caution**

RDF schemas (which should not be confused with the XML schemas described in Chapter 24) are still in the development stages, so don't be too surprised if you don't actually find a schema where one is supposed to be. Also note that a namespace URI pointing to a schema is an RDF requirement, not a requirement of namespaces in general. In fact, the namespaces specification specifically denies any such requirement.

RDF only defines an XML syntax for encoding these resource-property type-property value triples in XML. It does not define the actual vocabularies used to describe resources and properties. Eventually this will need to be addressed as well, at least if RDF is to be useful beyond a local intranet. Efforts are underway to produce standard vocabularies for content rating (PICS 2.0), personal information (P3P), news syndication (RSS), and digital library catalogs (Dublin Core). Others can be invented as needed.

An RDF statement combines a specific resource with a named property and its value. These three parts of the statement are called, respectively, the *subject*, the *predicate*, and the *object*. The resource being described is the subject, the property used to describe the resource is the predicate, and the value of the property is the statement's object.

Here's a normal, human readable statement:

Elliotte Rusty Harold is the creator of the Web site at the URL http:// ibiblio.org/xml/.

This same statement can be written in several other ways in English. For example:

The Web site at the URL http://ibiblio.org/xml/ has the creator Elliotte Rusty Harold.

The Web site at the URL http://ibiblio.org/xml/ was created by Elliotte Rusty Harold.

The creator of the Web site at the URL http://ibiblio.org/xml/ is Elliotte Rusty Harold.

Elliotte Rusty Harold created the Web site at the URL http://ibiblio.org/xml/.

However, all five versions mean exactly the same thing. In each version, the subject is the Web site at the URL http://ibiblio.org/xml/. The predicate is the creator property. The object is the value of the creator property, Elliotte Rusty Harold. Figure 21-2 diagrams this statement as RDF understands it*.*

**Note**

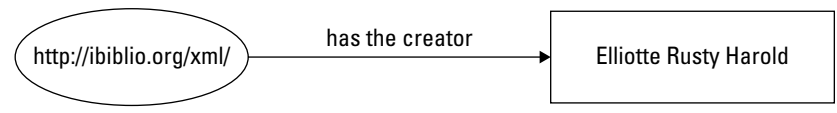

**Figure 21-2:** The statement in diagram form

The RDF subject, object, and predicate do not correspond to the common use of those terms in English grammar. Indeed, part of the purpose of RDF is to separate the meaning of subject, object, and predicate in an idea from their roles in any given sentence because the same idea can be expressed in multiple sentences, in each of which the grammatical subject, object, and predicate change places.

# **Basic RDF Syntax**

The purpose of RDF is to write meaningful statements such as, "Elliotte Rusty Harold is the creator of the Web site at the URL http://ibiblio.org/xml/" in a standard XML format that computers can parse.

## **The RDF root element**

The root element of an RDF document is RDF. This and all other RDF elements are placed in the http://www.w3.org/1999/02/22-rdf-syntax-ns# namespace. (As strange as it looks, the  $\#$  is not a typo. It's there so that when an element name is added to the namespace URI, the result is a correct URL.) This namespace is usually either given the prefix rdf or set as the default namespace. For example, with an explicit prefix, an empty RDF element looks like this:

```
<rdf\cdotRDF
  xmlns:rdf="http://www.w3.org/1999/02/22-rdf-syntax-ns#">
  <!-- rdf:Description elements will go here -->
\langle/rdf:RDF>
```
With the default namespace, it looks like this:

```
<RDF xmlns="http://www.w3.org/1999/02/22-rdf-syntax-ns#">
 <!-- rdf:Description elements will go here -->
</RDF>
```
## **The Description element**

An RDF statement is encoded in XML as a Description element. Each property of the resource being described is a child element of the Description element. The content of the child element is the value of the property. For example, Listing 21-1 translates the statement "Elliotte Rusty Harold created the Web site at the URL http://ibiblio.org/xml/" into RDF.

### Listing 21-1: **The statement translated into RDF**

```
\langlerdf:RDF
  xmlns:rdf="http://www.w3.org/1999/02/22-rdf-syntax-ns#">
  <rdf:Description about="http://ibiblio.org/xml/">
    <Creator>Elliotte Rusty Harold</Creator>
  </rdf:Description>
\langle/\mathsf{rdf:RDF}\rangle
```
This rdf:RDF element contains a single statement. The statement is encoded as an rdf:Description element. The resource this statement is about (the subject) is http://ibiblio.org/xml/. The predicate of this statement is the content of the rdf:Description element, <Creator>Elliotte Rusty Harold</Creator>. The object of this statement is the content of the Creator element, Elliotte Rusty Harold. In short, the statement says that the resource at http://ibiblio. org/xml/has a Creator property whose value is the literal string Elliotte Rusty Harold.

### **Namespaces**

Namespaces are used to distinguish between RDF elements and elements from other vocabularies in property types and values. The http://www.w3.org/ 1999/02/22-rdf-syntax-ns# namespace is used for RDF elements, generally with an rdf prefix. In Listing 21-1, the Creator element is not in any namespace. However, the descriptions may (and should) come from a specified namespace. For instance, the RDF element in Listing 21-2 uses the Dublin Core vocabulary and the http://purl.org/dc/elements/1.1/ namespace.

### Listing 21-2: **Elements from the Dublin Core vocabulary are in the http://purl.org/dc/elements/1.1/ namespace**

```
<rdf\cdotRDF
```

```
xmlns:rdf="http://www.w3.org/1999/02/22-rdf-syntax-ns#"
  xmlns:dc="http://purl.org/dc/elements/1.1/">
  <rdf:Description about="http://ibiblio.org/xml/">
    <dc:creator>Elliotte Rusty Harold</dc:creator>
  </rdf:Description>
\langle/rdf·RDF>
```
### **The Dublin Core**

The Dublin Core (http://purl.org/dc/) is a collection of elements designed to help researchers find electronic resources in a manner similar to using a library card catalog. Dublin Core elements include basic cataloging information. In particular:

- ✦ TITLE: The name of the resource.
- ✦ CREATOR: The person or organization that created most of the resource, for example, the author of a novel or the photographer who took a picture.
- ✦ SUBJECT: The topic of the resource.
- ✦ DESCRIPTION: A brief description of the resource, such as an abstract.
- ✦ PUBLISHER: The person or organization making the resource available, for example, IDG Books, Claremont University, or Apple Computer.
- ✦ CONTRIBUTOR: A non-CREATOR who contributed to the resource, for example, the illustrator or editor of a novel.
- $\triangle$  DATE: The date the resource was made available in its present form, generally in the format YYYY-MM-DD, such as 1969-06-29.
- ✦ TYPE: The category of the resource, for example, Web page, short story, poem, article, or photograph. Work is ongoing to produce a definitive list of acceptable resource categories. The current draft list includes collection, dataset, event, image, interactive resource, service, software, sound, and text. These will likely be divided into subtypes in the future.
- ✦ FORMAT: The format of the resource, such as PDF, HTML, or JPEG. This would most likely be given as a MIME media type, such as application/pdf, text/html, or image/jpeg.
- ✦ IDENTIFIER: A unique string or number for the resource, for example, a URL or an ISBN.
- $\triangle$  SOURCE: A string or number that uniquely identifies the work from which the resource was derived. For instance, a Web page with the text of Jerome K. Jerome's nineteenth century novel *Three Men in a Boat* might use this to note the specific edition from which text was scanned.
- ✦ LANGUAGE: The primary language in which the resource is written as ISO 639 language code, such as en for English.
- $\triangle$  RELATION: An identifier for a different resource that is somehow related to this resource, probably by using an identifier string like the IDENTIFIER property. For example, if the resource were a newspaper story about a company, then this property might include the URI of that company's home page or a mailto URL for the author of the article.
- ✦ COVERAGE: The coverage property identifies the scope of applicability of the resource in time, space, jurisdiction, or some other dimension. For example, if the resource were a decision by the United States Court of Appeals for the Ninth Circuit, then the coverage might be California, Oregon, Washington, Arizona, Montana, Idaho, Nevada, Alaska, Hawaii, Guam, and the Northern Mariana Islands. If the resource were a volume of an encyclopedia, then the coverage might be the letter *A*.
- $\triangle$  RIGHTS: Copyright and other intellectual property notices specifying the conditions under which the resource may or may not be used.

The Dublin Core is used throughout the examples in this chapter. However, you are by no means limited to using only these elements. You are free to use different standard and nonstandard vocabularies and namespaces for properties as long as you put them in a namespace.

### **Multiple properties and statements**

A single Description element can specify more than one property of a resource. For instance, what's missing from the previous statement is the name of the site, Cafe con Leche. A statement that includes this is, "Elliotte Rusty Harold is the author of the Cafe con Leche Web site at the URL http://ibiblio.org/xml/." Rewritten in more stilted, RDF-like syntax, this becomes "The Web site at the URL http://ibiblio.org/xml/ has the name Cafe con Leche and was created by Elliotte Rusty Harold." Figure 21-3 diagrams this statement. Listing 21-3 shows how to add the property name to the RDF serialization in a natural way as simply one more child of rdf:Description, dc:title.

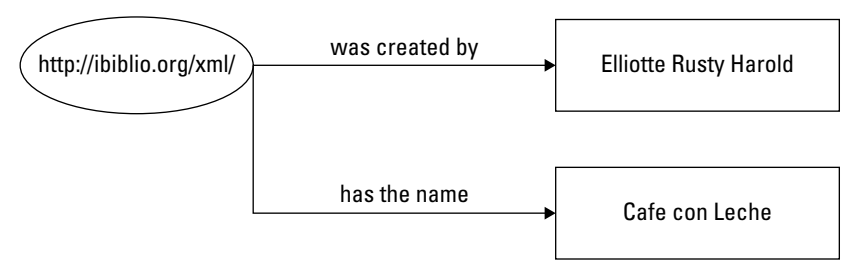

**Figure 21-3:** A statement with multiple properties

### Listing 21-3: **A statement with multiple properties in RDF serialization form**

```
<rdf:RDF
  xmlns:rdf="http://www.w3.org/1999/02/22-rdf-syntax-ns#"
  xmlns:dc="http://purl.org/dc/elements/1.1/">
  <rdf:Description about="http://ibiblio.org/xml/">
    <dc:creator>Elliotte Rusty Harold</dc:creator>
    <dc:title>Cafe con Leche</dc:title>
  </rdf:Description>
\langle/\mathsf{rdf:RDF}\rangle
```
A single RDF element can contain any number of Description elements, allowing it to make any number of statements. For example, suppose you want to make the two separate statements "Elliotte Rusty Harold is the author of the Cafe con Leche Web site at the URL http://ibiblio.org/xml/" and "Elliotte Rusty Harold is the author of the Cafe au Lait Web site at the URL http://www.cafeaulait.org/." These are two statements about two different resources. Listing 21-4 shows how these are encoded in RDF.

### Listing 21-4: **Two separate statements encoded in RDF**

```
<rdf:RDF
  xmlns:rdf="http://www.w3.org/1999/02/22-rdf-syntax-ns#"
  xmlns:dc="http://purl.org/dc/elements/1.1/">
  <rdf:Description about="http://ibiblio.org/xml/">
    <dc:creator>Elliotte Rusty Harold</dc:creator>
    <dc:title>Cafe con Leche</dc:title>
  </rdf:Description>
  <rdf:Description about="http://www.cafeaulait.org/">
   <dc:creator>Elliotte Rusty Harold</dc:creator>
    <dc:title>Cafe au Lait</dc:title>
  </rdf:Description>
\langle/rdf:RDF>
```
## **Resource valued properties**

A slightly more complicated example is the statement, "The Cafe con Leche Web site at the URL http://ibiblio.org/xml/ has the creator Elliotte Rusty Harold, whose e-mail address is elharo@metalab.unc.edu." The e-mail address is the key. It provides a unique identifier for an individual, specifically the URL mailto:elharo@metalab.unc.edu. Thus, the individual becomes a resource rather than simply a literal. This resource is the value of the creator property of the http://ibiblio.org/xml/ resource. Figure 21-4 diagrams this statement.

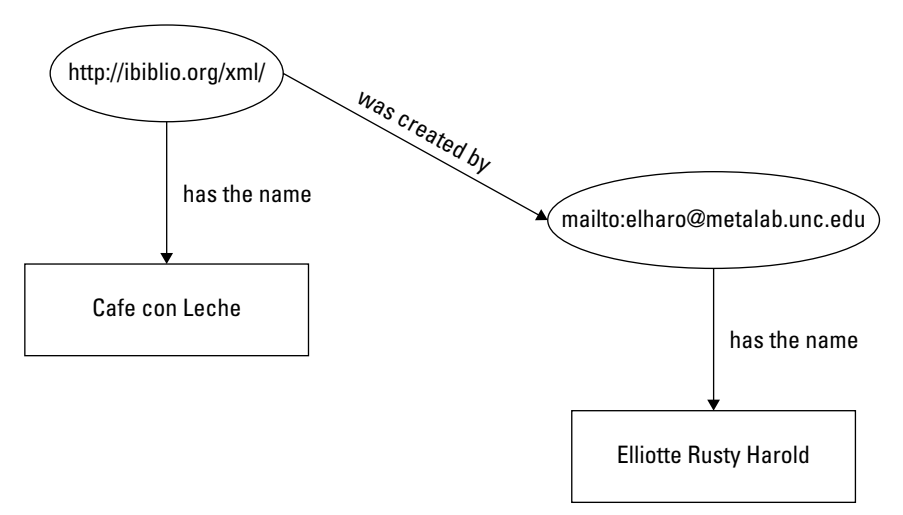

**Figure 21-4:** A statement with a resource valued property

Encoding this statement in RDF is straightforward. Simply give the Creator element a Description child that describes the mailto: elharo@metalab.unc.edu resource, as in Listing 21-5.

### Listing 21-5: **A statement encoded in RDF with nested Description elements**

```
<RDF xmlns="http://www.w3.org/1999/02/22-rdf-syntax-ns#"
    xmlns:dc="http://purl.org/dc/elements/1.1/">
 <Description about="http://ibiblio.org/xml/">
    <dc:title>Cafe con Leche</dc:title>
    <dc:creator>
      <Description about="mailto:elharo@metalab.unc.edu">
         <dc:title>Elliotte Rusty Harold</dc:title>
      </Description>
```

```
Listing 21-5 (continued)
```

```
</dc:creator>
  </Description>
</RDF>
```
There's no limit to the depth to which descriptions can be nested, nor is there any limit to the number of properties that can be applied to a Description element, nested or unnested.

RDF also provides an alternate syntax in which Description elements are not nested inside each other. Instead, the resource being described contains a resource attribute that points to the URI of the Description element. For example, Listing 21-6 is an equivalent serialization of the statement "The Cafe con Leche Web site at the URL http://ibiblio.org/xml/ has the creator Elliotte Rusty Harold, whose e-mail address is elharo@metalab.unc.edu."

### Listing 21-6: **Descriptions by reference using the resource attribute**

```
\langlerdf:RDF
  xmlns:rdf="http://www.w3.org/1999/02/22-rdf-syntax-ns#"
  xmlns:dc="http://purl.org/dc/elements/1.1/">
  <rdf:Description about="http://ibiblio.org/xml/">
    <dc:title>Cafe con Leche</dc:title>
    <dc:creator rdf:resource="mailto:elharo@metalab.unc.edu"/>
  </rdf:Description>
  <rdf:Description about="mailto:elharo@metalab.unc.edu">
    <dc:title>Elliotte Rusty Harold</dc:title>
  </rdf:Description>
\langle/rdf:RDF>
```
Although this syntax is harder for a human reader to parse, it doesn't present any significant difficulties to a computer program. The primary advantage of this form is that it allows the same property to be attached to multiple resources. For example, consider the statement, "Elliotte Rusty Harold, whose e-mail address is elharo@metalab.unc.edu, created both the Cafe con Leche Web site at the URL http://ibiblio.org/xml/ and the Cafe au Lait Web site at the URL http://ibiblio.org/javafaq/", which is diagrammed in Figure 21-5. This is easily serialized, as shown in Listing 21-7. The description of the resource mailto:elharo@metalab.unc.edu does not have to be repeated.

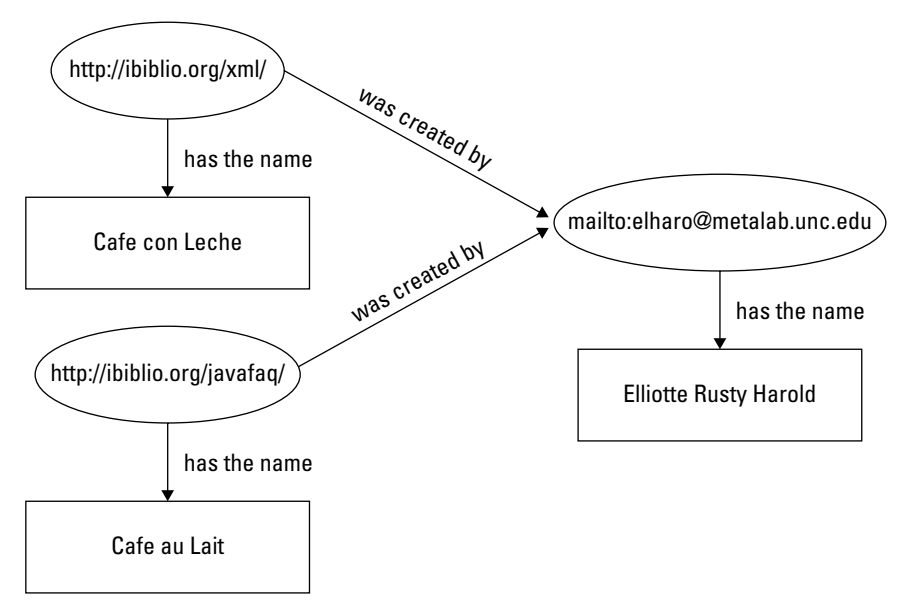

**Figure 21-5:** A statement with the same property attached to multiple resources

### Listing 21-7: **A statement with the same property attached to multiple resources**

```
<sub>rdf</sub>:RDF</sub>
  xmlns:rdf="http://www.w3.org/1999/02/22-rdf-syntax-ns#"
  xmlns:dc="http://purl.org/dc/elements/1.1/">
  <rdf:Description about="http://ibiblio.org/xml/">
    <dc:title>Cafe con Leche</dc:title>
    <dc:creator rdf:resource="mailto:elharo@metalab.unc.edu"/>
  </rdf:Description>
  <rdf:Description about="http://ibiblio.org/javafaq/">
    <dc:title>Cafe au Lait</dc:title>
    <dc:creator rdf:resource="mailto:elharo@metalab.unc.edu"/>
  </rdf:Description>
  <rdf:Description about="mailto:elharo@metalab.unc.edu">
    <dc:title>Elliotte Rusty Harold</dc:title>
  </rdf:Description>
\langle/rdf:RDF>
```
## **XML valued properties**

Property values are most commonly either pure text or resources. However, they may also contain well-formed XML markup that is not itself RDF markup. In this case, the property element must have a parseType attribute with the value Literal, as shown in Listing 21-8.

### Listing 21-8: **A literal property value that uses XML markup**

```
<rdf:RDF
  xmlns:rdf="http://www.w3.org/1999/02/22-rdf-syntax-ns#"
  xmlns:dc="http://purl.org/dc/elements/1.1/"
  xmlns:nm="http://ibiblio.org/xml/names/">
  <rdf:Description about="http://ibiblio.org/xml/">
    <dc:creator parseType="Literal">
      <nm:FirstName>Elliotte</nm:FirstName>
      <nm:MiddleName>Rusty</nm:MiddleName>
      <nm:LastName>Harold</nm:LastName>
    </dc:creator>
  </rdf:Description>
\langle/rdf:RDF>
```
Without parseType="Literal", the value of a property must be a resource or parsed character data only. It must not contain any embedded markup.

# **Abbreviated RDF Syntax**

As well as the basic syntax used above, RDF also defines an abbreviated syntax that uses attributes instead of parsed character data content. This is convenient when RDF data is embedded in an HTML page, because a Web browser can simply ignore the RDF tags without any effect on the rendered page. The two syntaxes are completely equivalent from the perspective of an RDF (as opposed to HTML) parser.

In abbreviated syntax, each property becomes an attribute of the Description element. The name of the property is the name of the attribute. If the property has a literal value, the value of the property is the value of the attribute. If the property has a resource value, the value of the property is the URI of the resource, and a separate Description element describes the resource. Because the Description element no longer has a variety of child elements, it does not need a closing tag and is normally written using an empty element tag.

The simple statement "Elliotte Rusty Harold created the Web site http://ibiblio.org/xml/" is written like this in abbreviated form:

```
<RDF xmlns="http://www.w3.org/1999/02/22-rdf-syntax-ns#"
     xmlns:dc="http://purl.org/dc/elements/1.1/">
  <Description about="http://ibiblio.org/xml/"
    dc:creator="Elliotte Rusty Harold" />
\langle/RDF\rangle
```
The statement "Elliotte Rusty Harold created the Cafe con Leche Web site http://ibiblio.org/xml/" is written like this in abbreviated form:

```
<RDF xmlns="http://www.w3.org/1999/02/22-rdf-syntax-ns#"
     xmlns:dc="http://purl.org/dc/elements/1.1/">
  <Description about="http://ibiblio.org/xml/"
    dc:creator="Elliotte Rusty Harold"
    dc:title="Cafe con Leche" />
\langle/RDF\rangle
```
Resource valued properties are trickier to abbreviate. The statement, "The Cafe con Leche Web site at the URL http://ibiblio.org/xml/ has the creator Elliotte Rusty Harold, whose e-mail address is elharo@metalab.unc.edu" can be abbreviated like this:

```
<rdf\cdotRDF
  xmlns:rdf="http://www.w3.org/1999/02/22-rdf-syntax-ns#"
  xmlns:dc="http://purl.org/dc/elements/1.1/">
  <rdf:Description about="http://ibiblio.org/xml/"
                     dc:title="Cafe con Leche">
    <dc:creator rdf:resource="mailto:elharo@metalab.unc.edu"
     dc:title="Elliotte Rusty Harold" />
  </rdf:Description>
\langle/\mathsf{rdf:RDF}\rangle
```
Here the Description element is nonempty because it has a dc: creator child. However, it still doesn't contain any character data except white space.

# **Containers**

When an RDF element describes a resource with multiple properties of the same type, for example, to say that a document was written by multiple people or to list mirror sites where a Web page can be found, a container can group the property values. Every item in the group is a property value of the same type (property name). This allows you to describe the group as a whole rather than merely describe individual items in the container. RDF defines three kinds of containers:

- ✦ Bag: A group of unordered properties
- ✦ Seq: A sequence (ordered list) of properties
- $\triangle$  Alt: A list of alternative properties from which a single one is chosen

## **The Bag container**

A bag is a list of property values (resources and literals), in no particular order, all of which share the same property name (type). This allows you to declare a property that has more than one value. This would be useful, for instance, if you were specifying the author property of a book with multiple authors, or the member property of a committee. A bag may contain duplicate values.

A bag of properties is represented by a Bag element. Each item in the bag is an li child element of the Bag. The Bag itself is a child of the Description to which it applies.

For example, consider the statement, "The Cafe con Leche Web site at http://ibiblio.org/xml/ was created by Elliotte Rusty Harold to provide XML news, XML mailing lists, XML conferences, and XML books." This is diagrammed in Figure 21-6. The four main subjects of the site can be collected in a Bag, as shown in Listing 21-9.

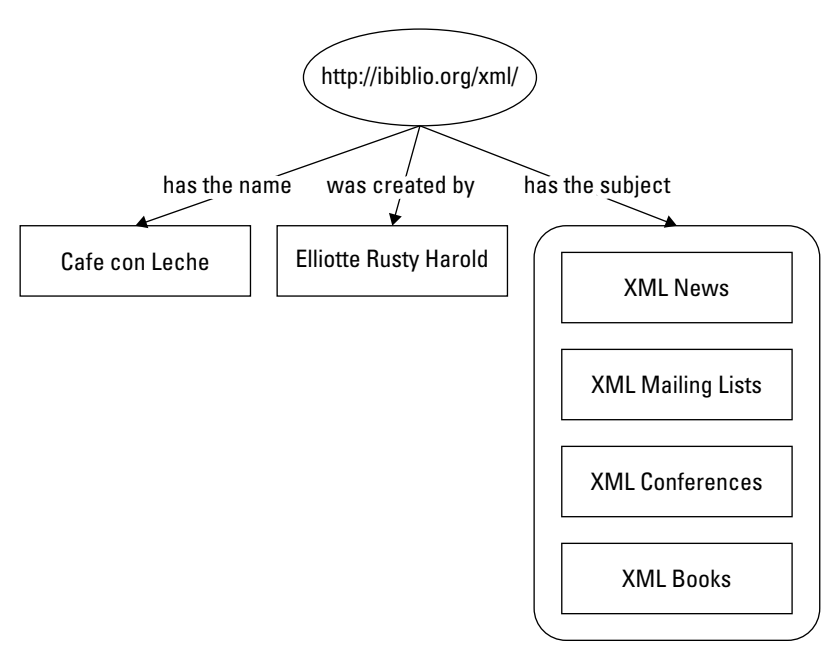

**Figure 21-6:** The statement uses a bag containing four properties

### Listing 21-9: **A bag with four members**

```
<rdf:RDF
 xmlns:rdf="http://www.w3.org/1999/02/22-rdf-syntax-ns#"
  xmlns:dc="http://purl.org/dc/elements/1.1/">
  <rdf:Description about="http://ibiblio.org/xml/">
    <dc:title>Cafe con Leche</dc:title>
    <dc:creator>Elliotte Rusty Harold</dc:creator>
    <dc:subject>
      <rdf:Bag>
        <rdf:li>XML News</rdf:li>
        <rdf:li>XML Mailing lists</rdf:li>
        <rdf:li>XML Conferences</rdf:li>
        <rdf:li>XML Books</rdf:li>
      \langle/rdf:Bag>
    </dc:subject>
  </rdf:Description>
\langle/rdf:RDF>
```
If the members of the bag are resources rather than literals, they're identified with a resource attribute whose value is a URI for the resource. For example, Listing 21-10 provides a simple site map for Cafe con Leche.

### Listing 21-10: **A simple site map for Cafe con Leche in a Bag**

```
<rdf:RDF
  xmlns:rdf="http://www.w3.org/1999/02/22-rdf-syntax-ns#"
  xmlns:dc="http://purl.org/dc/elements/1.1/">
  <rdf:Description about="http://ibiblio.org/xml/">
    <dc:title>Cafe con Leche</dc:title>
    <dc:creator>Elliotte Rusty Harold</dc:creator>
    <dc:subject>
      \langlerdf:Bag\rangle\langlerdf:li
          resource="http://ibiblio.org/xml/news2001.html"/>
        \langlerdf:li
          resource="http://ibiblio.org/xml/mailinglists.html"/>
        \langlerdf:li
          resource="http://ibiblio.org/xml/books.html"/>
        \langlerdf:li
```
*Continued*
Listing 21-10 *(continued)*

```
resource="http://ibiblio.org/xml/tradeshows.html"/>
      \langle/rdf:Bag>
    </dc:subject>
  </rdf:Description>
  <rdf:Description
    about="http://ibiblio.org/xml/news2001.html">
    <dc:title>XML News from 2001</dc:title>
  </rdf:Description>
  <rdf:Description
    about="http://ibiblio.org/xml/books.html">
    <dc:title>XML Books</dc:title>
  </rdf:Description>
  <rdf:Description
    about="http://ibiblio.org/xml/mailinglists.html">
    <dc:title>XML Mailing Lists</dc:title>
  </rdf:Description>
  <rdf:Description
    about="http://ibiblio.org/xml/tradeshows.html">
    <dc:title>XML Trade Shows and Conferences</dc:title>
  </rdf:Description>
\langle/rdf:RDF>
```
### **The Seq container**

A sequence container is similar to a bag container. However, it guarantees that the order of the contents is maintained. Sequences are written exactly like bags, except that the Seq element replaces the Bag element. For example, this sequence guarantees that when the Subject is read out by an RDF parser, it comes out in the order XML News, XML Mailing Lists, XML Conferences, XML Books, and not some other order, such as XML Books, XML Conferences, XML Mailing Lists, XML News.

```
<dc:subject>
  \langlerdf:Seq\rangle<rdf:li>XML News</rdf:li>
    <rdf:li>XML Mailing lists</rdf:li>
    <rdf:li>XML Conferences</rdf:li>
    <rdf:li>XML Books</rdf:li>
  \langle/rdf:Seq\rangle</dc:subject>
```
In practice, the order of properties in a container is rarely important, so sequences aren't used as much as bags and alternatives.

### **The Alt container**

An Alt container holds one or more items from which a single one is picked. For example, this might be used to describe the mirrors of a Web site. Consider the statement The Cafe au Lait Web site at http://www.cafeaulait.org/ created by Elliotte Rusty Harold is mirrored at ibiblio (http://www.ibiblio.org/javafaq/) Sunsite Germany (http://sunsite.informatik.rwth-aachen.de/javafaq/), Sunsite Sweden (http://sunsite.kth.se/javafaq/), and Sunsite Switzerland (http://sunsite.cnlab-switch.ch/javafaq/). Because only one of these mirror sites is desired, they can be placed in an alternative list. Listing 21-11 shows the RDF serialization.

Listing 21-11: **Mirror sites of Cafe au Lait in an Alt**

```
<rdf\cdotRDF
  xmlns:rdf="http://www.w3.org/1999/02/22-rdf-syntax-ns#"
  xmlns:dc="http://purl.org/dc/elements/1.1/">
  <rdf:Description about="http://www.cafeaulait.org/">
    <dc:title>Cafe au Lait</dc:title>
    <dc:creator>Elliotte Rusty Harold</dc:creator>
    <dc:publisher>
      \langle rdf:A1t\rangle\zetardf:li resource =
         "http://www.ibiblio.org/javafaq/" />
        \zetardf:li resource =
         "http://sunsite.informatik.rwth-aachen.de/javafaq/" />
        \zetardf:li resource =
         "http://sunsite.kth.se/javafaq/" />
        \zetardf:li resource =
         "http://sunsite.cnlab-switch.ch/javafaq/" />
      \langle \ranglerdf:Alt\rangle</dc:publisher>
  </rdf:Description>
  <rdf:Description
    about="http://www.ibiblio.org/javafaq/">
    <dc:publisher>ibiblio</dc:publisher>
  </rdf:Description>
  <rdf:Description
```
*Continued*

#### Listing 21-11 *(continued)*

```
about="http://sunsite.informatik.rwth-aachen.de/javafaq/">
    <dc:publisher>Sunsite Germany</dc:publisher>
  </rdf:Description>
  <rdf:Description
    about="http://sunsite.cnlab-switch.ch/javafaq/">
    <dc:publisher>Sunsite Switzerland</dc:publisher>
  </rdf:Description>
  <rdf:Description
    about="http://sunsite.kth.se/javafaq/">
    <dc:publisher>Sunsite Sweden</dc:publisher>
  </rdf:Description>
\langle/rdf:RDF>
```
### **Statements about containers**

Statements can be made about a container as a whole, separate from statements about individual items in the container. You may want to say that a particular person developed a Web site without implying that he or she personally wrote each and every page on the site. Or, perhaps you want to claim a copyright on a collection of links without claiming a copyright on the pages to which you're linking. (For example, the market values Yahoo's collection of links and descriptions at around 7 billion dollars, even though Yahoo owns essentially none of the pages to which it links.) In fact, the individual members of the container might have different copyrights than the container itself. Figure 21-7 diagrams this.

To encode this in RDF, give the container (Bag, Seq, or  $\lambda$ 1t) an ID attribute. Description elements with about attributes, whose value is a relative URL pointing to the container ID, describe the container.

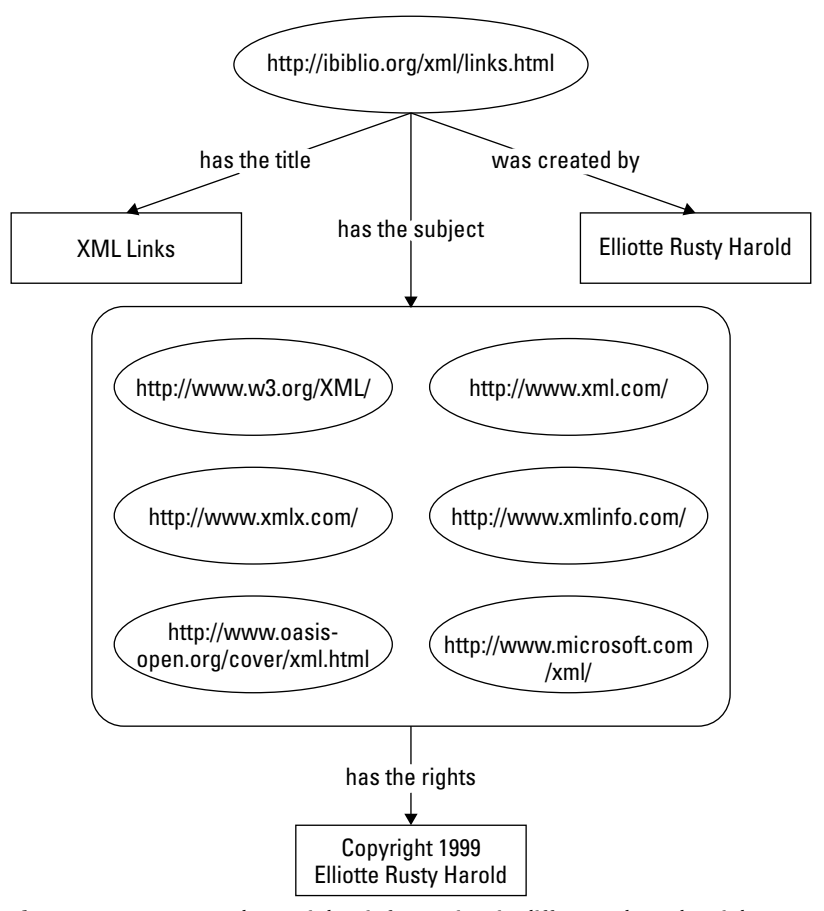

**Figure 21-7:** A Bag whose rights information is different than the rights information of the individual members of the Bag

#### Listing 21-12: **A description of a container encoded in RDF**

```
<rdf:RDF
 xmlns:rdf="http://www.w3.org/1999/02/22-rdf-syntax-ns#"
 xmlns:dc="http://purl.org/dc/elements/1.1/">
 <rdf:Description
   about="http://ibiblio.org/xml/links.html">
   <dc:title>XML Links</dc:title>
   <dc:creator>Elliotte Rusty Harold</dc:creator>
```
*Continued*

Listing 21-12 *(continued)*

```
<dc:subject>
    <rdf:Bag ID="links">
      <rdf:li resource="http://www.w3.org/XML/"/>
      <rdf:li resource="http://www.xml.com/"/>
      <rdf:li resource="http://www.xmlinfo.com/"/>
      <rdf:li resource="http://www.microsoft.com/xml/"/>
      \langlerdf:li
        resource="http://www.oasis-open.org/cover/xml.html"/>
      <rdf:li resource="http://www.xmlx.com/"/>
    \langle/rdf:Bag>
  </dc:subject>
</rdf:Description>
<rdf:Description about="#links">
  <dc:rights>
    Copyright 1999 Elliotte Rusty Harold
  </dc:rights>
</rdf:Description>
<rdf:Description about="http://www.w3.org/XML/">
  <dc:title>The W3C</dc:title>
  <dc:rights>
    Copyright 1997 W3C (MIT, INRIA, Keio)
  </dc:rights>
</rdf:Description>
<rdf:Description about="http://www.xml.com/">
  <dc:title>xml.com</dc:title>
  <dc:rights>
    Copyright 1998-1999 Seybold Publications
    and O'Reilly & amp; Associates, Inc.
  </dc:rights>
</rdf:Description>
<rdf:Description about="http://www.xmlinfo.com/">
  <dc:title>XML Info</dc:title>
  <dc:creator>James Tauber</dc:creator>
</rdf:Description>
<rdf:Description about="http://www.microsoft.com/xml/">
  <dc:title>Microsoft's XML Page</dc:title>
  <dc:rights>Copyright 1999 Microsoft Corporation</dc:rights>
</rdf:Description>
<rdf:Description
  about="http://www.oasis-open.org/cover/xml.html">
  <dc:title>Robin Cover's XML Web Page</dc:title>
  <dc:rights>
```

```
Copyright Robin Cover and OASIS, 1994-98
    </dc:rights>
  </rdf:Description>
  <rdf:Description about="http://www.xmlx.com/">
    <dc:title>XML Exchange</dc:title>
    <dc:publisher>CommerceNet</dc:publisher>
  </rdf:Description>
\langle/rdf:RDF>
```
### **Statements about container members**

Sometimes you do want to make a statement about each member of a container, but you don't want to repeat the same description three or four times. For example, you may want to specify that the title and creator of each of the mirror sites is Cafe au Lait and Elliotte Rusty Harold, respectively, as shown in Figure 21-8.

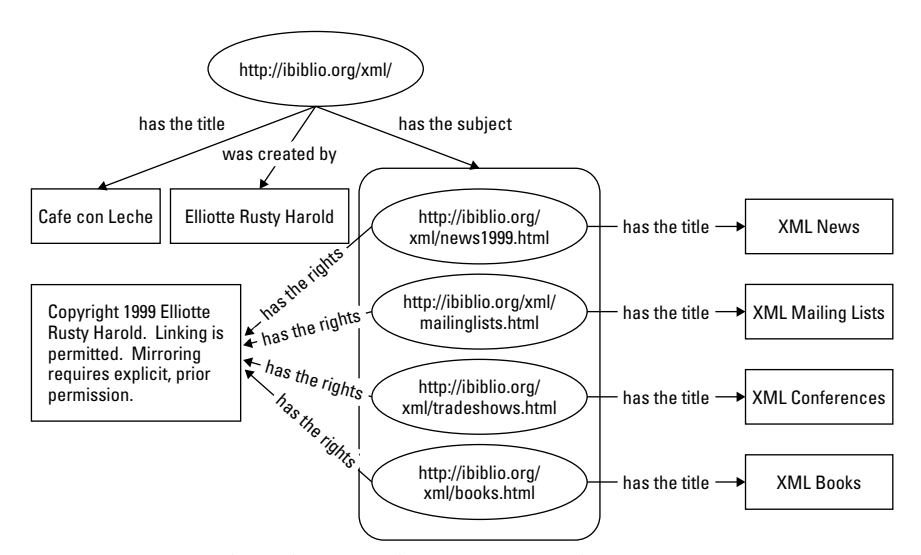

**Figure 21-8:** Attaching the same description to each page in a container

You can include an about Each attribute in the Bag, Seq, or Alt element whose value is a name by which descriptions can be applied to all the members of the container. For example, suppose you want to apply a copyright notice to each page in a Bag. Listing 21-13 accomplishes this.

#### Listing 21-13: **A description of each element in a Bag container**

```
<rdf:RDF
  xmlns:rdf="http://www.w3.org/1999/02/22-rdf-syntax-ns#"
 xmlns:dc="http://purl.org/dc/elements/1.1/">
  <rdf:Description about="http://ibiblio.org/xml/">
    <dc:title>Cafe con Leche</dc:title>
    <dc:creator>Elliotte Rusty Harold</dc:creator>
    <dc:subject>
      <rdf:Bag aboutEach="pages">
        \langlerdf:li
          resource="http://ibiblio.org/xml/news1999.html"/>
        \langlerdf:li
      resource="http://ibiblio.org/xml/mailinglists.html"/>
        \langlerdf:li
          resource="http://ibiblio.org/xml/books.html"/>
        \langlerdf:li
        resource="http://ibiblio.org/xml/tradeshows.html"/>
      \langle \ranglerdf:Bag>
    </dc:subject>
  </rdf:Description>
  <rdf:Description aboutEach="#pages">
    <dc:rights>
      Copyright 1999 Elliotte Rusty Harold
      Linking is permitted.
      Mirroring requires explicit, prior permission.
    </dc:rights>
  </rdf:Description>
  <rdf:Description
    about="http://ibiblio.org/xml/news1999.html">
    <dc:title>XML News from 1999</dc:title>
  </rdf:Description>
  <rdf:Description about="http://ibiblio.org/xml/books.html">
    <dc:title>XML Books</dc:title>
  </rdf:Description>
  <rdf:Description
    about="http://ibiblio.org/xml/mailinglists.html">
    <dc:title>XML Mailing Lists</dc:title>
  </rdf:Description>
  <rdf:Description
    about="http://ibiblio.org/xml/tradeshows.html">
    <dc:title>XML Trade Shows and Conferences</dc:title>
  </rdf:Description>
\langle/rdf:RDF>
```
### **Statements about implied bags**

Sometimes you want to make a statement about a group of resources that may or may not be members of the same container. For example, suppose you want to specify that every page on the Web site http://www.cafeaulait.org is Copyright 2001 Elliotte Rusty Harold. You can do this with a Description element that applies to all resources whose URI begins with the string http://www.cafeaulait.org. This Description element must have an aboutEachPrefix attribute whose value is the URI prefix of the resources to which the description applies. For example:

```
<rdf:Description aboutEachPrefix="http://www.cafeaulait.org">
 <dc:rights>Copyright 2001 Elliotte Rusty Harold</dc:rights>
</rdf:Description>
```
This Description element creates an implicit bag whose members are the resources matching the prefix. These resources may or may not be members of other containers in the RDF file, and they may or may not be sibling elements. The members of this implied bag are gathered from wherever they reside.

URI prefixes can be used to select only a subtree of a Web site. For example, this description claims that all pages at ibiblio.org in the /xml hierarchy are Copyright 2001 Elliotte Rusty Harold. However, it does not apply to other pages outside that hierarchy such as http://ibiblio.org/id/asiasylum or http://ibiblio.org/stats/.

```
<rdf:Description
 aboutEachPrefix="http://ibiblio.org/xml/">
 <dc:rights>Copyright 2001 Elliotte Rusty Harold</dc:rights>
</rdf:Description>
```
For another example, consider ISBNs that are assigned by publishers. All books from Hungry Minds have an ISBN that begins 07645. Thus, this Description element creates an implicit Bag containing only books published by Hungry Minds and assigns a Publisher property to each member:

```
<rdf:Description aboutEachPrefix="urn:isbn:07645">
 <dc:publisher>Hungry Minds</dc:publisher>
</rdf:Description>
```
### **RDF Schemas**

Although there's no guarantee that a generic XML namespace URI points to anything in particular, RDF is stricter than that. Any namespace URI used in RDF should point to a schema for the vocabulary. The schema describes the semantics and allowed syntax of a particular element. For instance, the schema may say that the contents of a DATE element must be in the form 1999-12-31 and not in the form December 31, 1999. A schema may also make DTD-like statements, such as that each BOOK element must contain one or more AUTHOR child elements.

Exactly how a schema makes statements such as this is a subject of debate, and, in fact, RDF does not mandate any one schema language. You are free to use DTDs, W3C XML Schemas, RELAX schemas, or something else. In practice, current RDF schemas are mostly written in prose that human beings read. For example, part of the Dublin Core "schema" is shown in Figure 21-9. (In the long run, a more formal and complete schema for the Dublin Core is likely to be developed.)

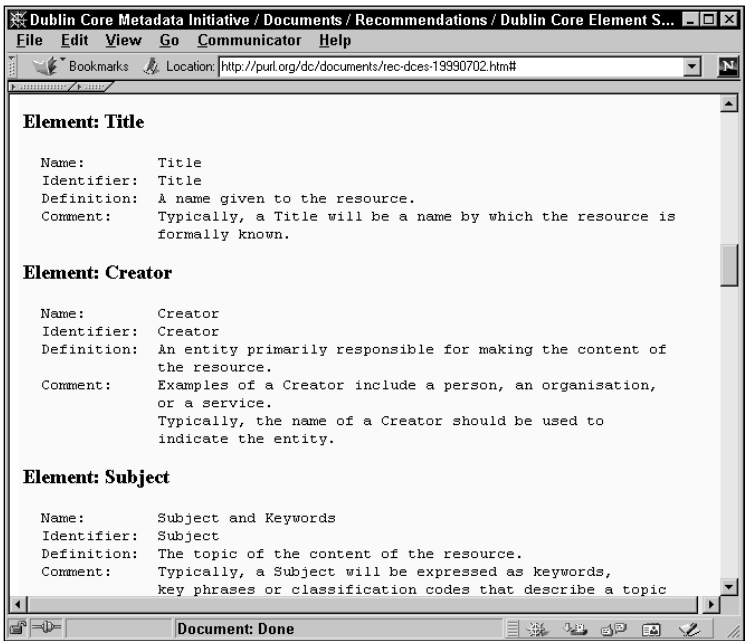

**Figure 21-9:** The Dublin Core schema

Eventually schemas will be written in a more formal syntax that computers can understand. In particular, the W3C RDF Schema Working Group is attempting to develop an RDF schema specification that writes RDF schemas in RDF. This will enable an RDF processor to validate a particular RDF document against the schemas it uses. However, this work is not finished as of April 2001. If you're curious about this project, you can retrieve the current draft of the RDF schema specification from http://www.w3.org/TR/rdf-schema/.

### **Summary**

This chapter discussed the Resource Description Framework. In particular, you learned that:

- ✦ The Resource Description Framework (RDF) is an XML application for structured metadata. Metadata is information about information.
- ✦ An RDF document or element makes statements about resources.
- ✦ Each statement specifies a resource, a property of that resource, and the value of that property.
- ✦ A resource is anything that has a Uniform Resource Identifier (URI). Uniform Resource Locators (URLs) are just one form of URI.
- ✦ The value of a property may be plain text, another resource, or XML markup.
- ✦ All RDF elements are in the http://www.w3.org/1999/02/22-rdf-syntaxns# namespace.
- ✦ The root element of an RDF document is RDF.
- ✦ An RDF element contains Description elements that make statements about resources.
- ✦ Each Description element contains either a literal property or a resource attribute whose value is the URI of the property value.
- ✦ RDF also defines an abbreviated syntax in which properties may be replaced by attributes of the same name on the Description element.
- ✦ The Bag, Seq, and Alt elements provide containers for multiple resources. Properties can be applied to the container as a whole, the individual elements of the container, or both.
- ✦ The namespace URI for each vocabulary used in an RDF document should point to a schema for the vocabulary.

The next chapter starts the explanation of a number of other XML applications. It begins with an in-depth analysis of the Extensible Hypertext Markup Language, XHTML, a reformulation of HTML as well-formed and valid XML.

✦✦✦

## **XML** Applications

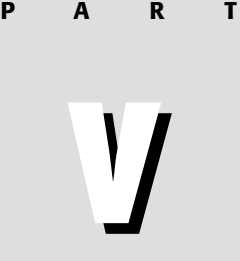

**In This Part**

**Chapter 22 XHTML** 

**Chapter 23** The Wireless Markup Language

**Chapter 24 Schemas** 

**Chapter 25** Scalable Vector **Graphics** 

**Chapter 26** The Vector Markup Language

**Chapter 27** The Channel Definition Format

**Chapter 28** Designing a New XML Application

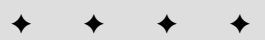

# **XHTML**

**X**HTML (Extensible Hypertext Markup Language) is the W3C's effort to redefine HTML based on XML rather than SGML. This requires tightening up a lot of the looseness of traditional HTML. End tags must be added to elements that don't normally have them, such as p and dt. Empty element tags, such as hr and img, must end in  $\rightarrow$  instead of just  $\rightarrow$ . Attribute values must be quoted. The names of all HTML elements and attributes are standardized in lowercase. But XHTML goes one step further than merely requiring HTML documents to be well-formed XML. It actually provides a document type definition (DTD) that you can use to validate your HTML documents. In fact, it provides three:

- ✦ The XHTML strict DTD for new HTML documents: http://www.w3.org/TR/xhtml1/DTD/ xhtml1-strict.dtd
- ✦ The XHTML transitional DTD for legacy HTML documents that still use deprecated tags such as applet: http://www.w3.org/TR/xhtml1/DTD/ xhtml1-transitional.dtd
- ✦ The XHTML frameset DTD for documents that use frames: http://www.w3.org/TR/xhtml1/DTD/ xhtml1-frameset.dtd

You can choose the one that best fits your site.

## **Why Validate HTML?**

XHTML, the Extensible Hypertext Markup Language, is a reformulation of HTML 4.0 as well-formed and valid XML. XHTML documents must adhere to all the rules of XML. For instance, all start tags must have a matching end tags. Tags can nest but cannot overlap. Attribute values must be quoted. The ampersand and less-than characters can only be used to start entity references and tags respectively; and so on.

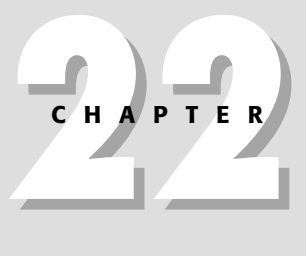

#### ✦✦✦✦

#### **In This Chapter**

Why validate HTML?

Moving to XHTML

What's new in XHTML

✦✦✦✦

Valid documents aren't required for HTML, but validity does make it much easier for browsers to properly understand and display documents. A valid XHTML document is far more likely to render correctly and predictably across many different browsers than an invalid HTML document. Until recently, too much of the competition among browser vendors revolved around just how much broken HTML they could make sense of. For instance, Internet Explorer fills in a missing  $\langle / \text{table} \rangle$  end tag whereas Netscape Navigator does not. Consequently, many pages on Microsoft's Web site (which were only tested in Internet Explorer) contained missing  $\langle / \text{table} \rangle$ tags and could not be viewed in Netscape Navigator. (I'll leave it to the reader to decide whether this was unfortunate happenstance or deliberate sabotage.) In either case, if Microsoft had required valid HTML on its Web site, this would not have happened.

It is extremely difficult for even the largest Web shops to test their pages against even a small fraction of the browsers that people actually use. Even testing the latest versions of both Netscape and Internet Explorer is more than some designers manage. While I certainly won't argue that you shouldn't test your pages in as many versions of as many browsers as possible, the reality is that time and resources are finite. Validating HTML goes a long way toward ensuring that your pages render reasonably in a broad spectrum of browsers.

In addition, validating HTML helps you find your mistakes. There are a surprising number of HTML documents on the Web today with truly mistaken HTML. I've seen pages where authors have placed attributes on the wrong elements, misspelled element and attribute names, left off the closing " on an attribute or  $\geq$  on a tag, and more. These problems don't just cause problems in some browsers; they cause major problems in all browsers! Yet you'll find mistakes like these on some of the largest and most popular sites on the Web. All of these common problems can be easily detected if you validate your documents before publishing them.

There are also advantages to XHTML beyond the realm of browser display. First, when your documents are XHTML rather than HTML, you get to use the myriad of XML-aware tools to process your HTML documents. For example, you can use XSLT to transform XHTML documents into XSL Formatting Objects for high-quality printing.

Second, because XML is much more carefully defined and stricter in what it does and doesn't allow than classic HTML, it's much easier for your own custom programs to process XHTML than HTML. Web spiders, indexing tools, link checkers, and other programs are all much easier to write for XHTML than for HTML.

Third, it's much easier to mix other XML applications like Scalable Vector Graphics (SVG) or MathML into an XHTML document than an HTML document. XHTML's well-formedness and validity rules makes it really obvious where other, non-XHTML content can be placed. Furthermore, XML namespaces make it easy for browsers to determine which parts of a page come from which XML vocabulary, so that it knows what to pass to the MathML plug-in, what to display as an SVG picture, and what to format in a normal HTML fashion.

And while it may be marginally more difficult to write XHTML by hand than traditional HTML, it's not significantly more difficult for editors such as DreamWeaver or Microsoft Word to produce XHTML than HTML. The current versions of these tools mostly produce malformed HTML, but in the future, they'll generate correct XHTML without any extra effort on the user's part.

### **Moving to XHTML**

The XHTML 1.0 specification defines a Strictly Conforming XHTML Document as one that meets the following criteria:

- **1.** The root element of the document must be html.
- **2.** The root element of the document must set the default namespace to http://www.w3.org/1999/xhtml.
- **3.** It must have a DOCTYPE declaration that references the strict, transitional, or frameset DTD using one of the these three Formal Public Identifiers:
	- -//W3C//DTD XHTML 1.0 Strict//EN
	- -//W3C//DTD XHTML 1.0 Transitional//EN
	- -//W3C//DTD XHTML 1.0 Frameset//EN
- **4.** It must be valid.

These requirements have certain implications. For instance, well-formedness is a prerequisite for validity. Therefore, requirement four implies that the document must be well-formed. And, of course, requirement three has all sorts of implications based on the rules found in those three DTDs. For the most part, these rules match your expectations about what an HTML document should look like. However, there are some exceptions, especially for the strict DTD. For instance, all element and attribute names must be lower case. Nonstandard elements such as marquee and layer and nonstandard attributes such as datafld are strictly forbidden.

Let's explore the process you'll have to go through to convert an existing HTML document to XHTML. I'll choose as an example the Mobile Office page from *Project FREEDOM*, Web site of U.S. Representative Ron Paul, (http://www.house.gov/ paul/mobileo.htm). I chose this page because it's a particularly egregious example of malformed, invalid, ugly, and just-plain-wrong HTML. According to the site information at http://www.house.gov/paul/siteman.htm, "The site is stored on the main House of Representative [*sic*] secure server and is generally created using a combination of web-design software applications and direct HTML coding. The site operates equally well on the most recent versions of Netscape and Microsoft Internet Explorer-compatible platforms, working best with a frames-enabled browser." In fact, I'd be surprised if it works well in any browser. The most common problem on Web sites today is that they've been designed to look good on only one particular browser or platform. However, this one seemed especially unsightly on every browser I tried, including IE5.5 for Windows (shown in Figure 22-1).

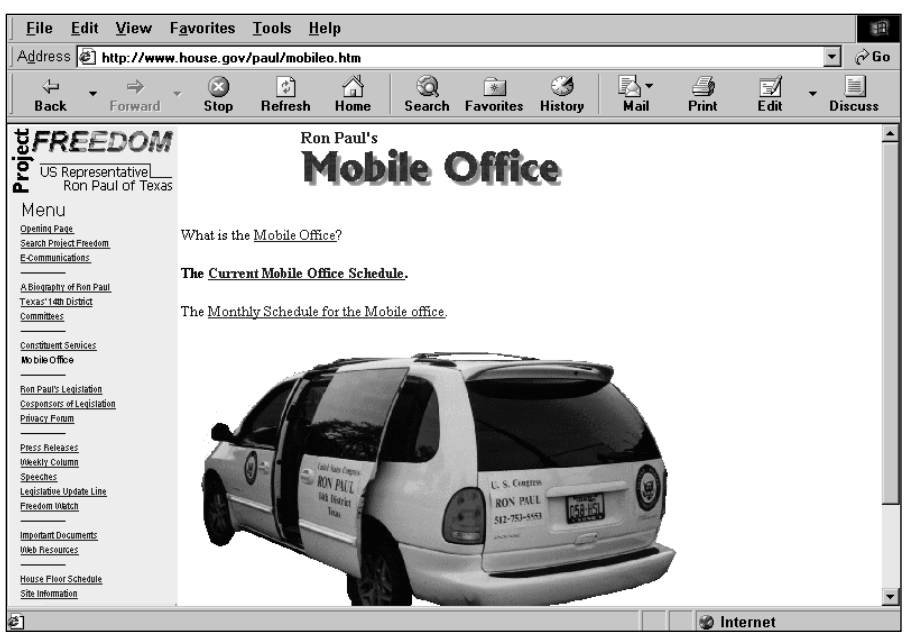

**Figure 22-1:** Ron Paul's Mobile Office Web page

The HTML source code is given in Listing 22-1. This is shown exactly as it appeared on the site on December 1, 2000, aside from adding a few line breaks to fit it on the printed page. Read through it carefully and see how many problems you can find.

#### Listing 22-1: **http://www.house.gov/paul/mobileo.htm**

```
<head><title>Mobile Office
</title></head>
<!--INSERT TITLE, INSERT TEXT-->
```

```
<body bgcolor=#ffffff text=black link=#000080 vlink=#000080
alink=#000080 leftmargin=0 topmargin=0 marginwidth=0
marginheight=0 >
<basefont size=2 face="Times New Roman">
<table border=0 valign=top align=left>
<tr><td bgcolor=#EFEFCE valign=top>
<a href=http://www.house.gov/paul/><IMG
SRC="images/pflogosm.gif" BORDER=0></a><br>
<table border=0><tr><td width=2></td><td border=1>
<font size=+1 face="MS Sans Serif, Geneva,
Verdana">Menu</font><br>
<font size=-2 face="Arial Narrow">
```

```
<a href=display.htm>Opening Page</a><br>
<a href=search.htm>Search Project Freedom</a><br>
<a href=mail/welcome.htm>E-Communications</a><br>
--------------------<br>
<a href=bio.htm>A Biography of Ron Paul</a><br>
<a href=about14.htm>Texas' 14th District</a><br>
<a href=committeework/welcome.htm>Committees</a><br>
--------------------<br>
<a href=services14.htm>Constituent Services</a><br>
<B>Mobile Office<br></B>
--------------------<br>
<a href=legis/welcome.htm>Ron Paul's Legislation</a><br>
<a href=legis/106/cospon.htm>Cosponsors of Legislation</a><br>
<a href=privacy/display.htm>Privacy Forum</a><br>
--------------------<br>
<a href=press/welcome.htm>Press Releases</a><br>
<a href=tst/welcome.htm>Weekly Column</a><br>
<a href=congrec/welcome.htm>Speeches</a><br>
<a href=tst/lu.htm>Legislative Update Line</a><br>
<a href=fwu/welcome.htm>Freedom Watch</a><br>
--------------------<br>
<a href=impdoc.htm>Important Documents</a><br>
<a href=links.htm>Web Resources</a><br>
--------------------<br>
<a href=http://majoritywhip.house.gov/whipnotice.htm>House
Floor Schedule</a><br>
<a href=siteman.htm>Site Information<br>
</td></tr></table>
<table align=right border=1><tr><td>
<font size=1 face="Arial Narrow">
\langle P \rangleThe Office of U.S. Rep. Ron Paul<br>
203 Cannon HOB<br>
Washington, DC 20515<br>
(202) 225-2831<p>
</td></tr></table>
\langle/td>
<td valign=top align=left>
<!--PAGE TEXT INSERT HERE-->
<CENTER><img src="images/mo.gif" alt="The Mobile
Office"></CENTER>
\langle P \rangleWhat is the <A HREF="mobilewhatis.htm" >Mobile Office</a>?
\langle P \rangle<b>The <A HREF="mosched.htm" target=new>Current Mobile Office
Schedule</A>.</b>
```
#### Listing 22-1 *(continued)*

```
\langle P \rangle\langle P \rangleThe <a href=moset.htm>Monthly Schedule for the Mobile
office</a>.<P>
\langle P \rangle<IMG SRC="images/mobileoffice.gif" BORDER=0>
```

```
\langle !--END OF PAGE-->
</td></tr>
</table>
\langle P \rangle
```
In fact, there are more than 25 separate errors in this document, the exact number depending on how you count. Since this document is so completely broken, let's divide the task of converting it to XHTML into three parts. First, we'll convert it to well-formed XML; then we'll make it valid XHTML according to the transitional XHTML DTD; and finally, we'll upgrade it to full conformance with the XHTML strict DTD.

### **Making the document well-formed XML**

Listing 22-1 contains numerous well-formedness errors. Let's address them in order. The first one you should have noted is that there's no root element! The html element that should enclose all HTML and XHTML documents is missing. The document starts with a head. This is followed by a body element. All well-formed XML documents must have exactly one root element. Therefore the first thing you need to do is add an html root element like this:

```
\langle h \text{tm}] \rangle<head><title>Mobile Office</title></head>
   <body>
    ...
\langle/html\rangle
```
However, the html root element isn't the only element with problems in this document. Many, many elements in this document, the body element being just the first one, have start tags but no corresponding end tags. You have to fix all these too. For instance, near the bottom of the document, you'll find these six paragraphs:

```
\langle P \rangleWhat is the \langle A \rangle HREF="mobilewhatis.htm" >Mobile Office\langle A \rangle\langle P \rangle<b>The <A HREF="mosched.htm" target=new>Current Mobile Office
Schedule</A>.</b>
\langle P \rangle\langle P \rangleThe <a href=moset.htm>Monthly Schedule for the Mobile
office</a>.<P>
\langle P \rangle
```
However, these paragraphs are identified by  $\sin \langle P \rangle$  start tags that are all unmatched by  $\langle P \rangle$  end tags. This needs to be fixed wherever it occurs. For example, that section should be rewritten like this:

```
\langle P \rangleWhat is the <A HREF="mobilewhatis.htm" >Mobile Office</a>?
\langle/P\rangle\langle P \rangle<b>The <A HREF="mosched.htm" target=new>Current Mobile Office
Schedule</A>.</b>
\langle/P\rangle<P></P>\langle P \rangleThe <a href=moset.htm>Monthly Schedule for the Mobile
office</a>.
\langle/P\rangle<P></P><P></P>
```
When matching start tags to end tags, it's also important to make sure that their cases match. A  $\langle P \rangle$  start tag cannot be closed with a  $\langle p \rangle$  end tag. This mistake is made in the first paragraph of this sample:

```
What is the <A HREF="mobilewhatis.htm" >Mobile Office</a>?
```
The opening uppercase  $\langle A \rangle$  tag is closed by a lowercase  $\langle A \rangle$  tag. The easiest way to fix mismatched case problems is to adopt a single case for all tags. The XHTML DTDs actually specify that all tags be written in lowercase, so you should change the above fragment to this:

```
\langle p \rangleWhat is the \langle a \rangle href="mobilewhatis.htm" >Mobile Office\langle a \rangle?
\langle/p\rangle\langle p \rangle<b>The <a HREF="mosched.htm" target=new>Current Mobile Office
Schedule</a>.</b>
```

```
\langle/p\rangle\langle p\rangle \langle p\rangle\langle p \rangleThe <a href=moset.htm>Monthly Schedule for the Mobile
office</a>.
\langle/p\rangle\langle p \rangle \langle p \rangle\langle p \rangle \langle p \rangle
```
Another frequent problem with elements, one of the few this document doesn't really exhibit, is overlapping tags. This is when a start tag appears inside an element but the corresponding end tag appears outside that element. This problem looks like this:

```
<b>The <a HREF="mosched.htm" target=new>Current Mobile Office
Schedule</b>.</a>
```
There are a couple of instances of this in Listing 22-1, but they're all results of omitted end tags.

The final common problem with elements is an empty element that does not use an empty-element tag. This is extremely prevalent because HTML includes many empty elements such as br, img, and hr. However, HTML browsers don't always recognize XML's empty-element tags, such as  $\langle br \rangle$  and  $\langle hr \rangle$ , and consequently won't always include the line break or horizontal rule you were aiming for. They seem to think that these tags represent an element named  $\frac{b r}{c r}$  or  $\frac{h r}{r}$  rather than an empty element named br or hr.

You could use start tag-end tag pairs, such as  $\langle b r \rangle / \langle b r \rangle$  and  $\langle h r \rangle / \langle h r \rangle$ , instead. However, these also cause problems for some browsers. In particular, you may get two line breaks or horizontal lines where you only wanted one. The solution that seems to work best in practice is to add an attribute to the empty-element tag. This pushes the / away from the element name and eliminates problems with most browsers. Conveniently, XHTML allows all elements to have a class attribute with any convenient value. It's normally used as a hook off which to hang CSS style rules. However, it can also be used for any purpose you like, including simply moving the  $\ell$  away from the element name. For example, consider this fragment with four empty elements from Listing 22-1:

```
--------------------<br>
<a href=impdoc.htm>Important Documents</a><br>
<a href=links.htm>Web Resources</a><br>
   --------------------<br>
```
You can easily make the br elements well formed by adding class="empty" attributes to their tags like this:

```
--------------------<br class="empty"/>
<a href=impdoc.htm>Important Documents</a><br class="empty"/>
<a href=links.htm>Web Resources</a><br class="empty"/>
--------------------<br class="empty"/>
```
The value of the class attribute doesn't have any particular significance here. It does not have to be the word empty. If you need to place a different value in the class attribute for some other purpose, you can. All that's required to make the empty-element tags work is that some attribute be present with some value. For this function, it doesn't really matter what the attribute is or what value it has.

The final thing that you need to do to make Listing 22-1 well formed is to quote all the attribute values. Right now, more attribute values are unquoted than quoted. For example, here's the body start tag:

```
<body bgcolor=#ffffff text=black link=#000080 vlink=#000080
alink=#000080 leftmargin=0 topmargin=0 marginwidth=0
marginheight=0 >
```
You can place either single or double quotes around the attribute values, whichever you prefer. Most Web browsers will accept either one, but some third-party tools, such as Web spiders, work better with double quotes. For example,

```
<body bgcolor="#ffffff" text="black" link="#000080"
      vlink="#000080" alink="#000080" leftmargin="0"
      topmargin="0" marginwidth="0" marginheight="0">
```
After all these changes are made, you now have a fully well-formed document. Listing 22-2 demonstrates. I cleaned up the white space a little too.

#### Listing 22-2: **A well-formed version of the Mobile Office page**

```
<html>
 <head><title>Mobile Office</title></head>
<!--INSERT TITLE, INSERT TEXT-->
 <body bgcolor="#ffffff" text="black" link="#000080"
      vlink="#000080" alink="#000080" leftmargin="0"
      topmargin="0" marginwidth="0" marginheight="0">
 <basefont size="2" face="Times New Roman"/>
 <table border="0" valign="top" align="left">
    <tr><td bgcolor="#EFEFCE" valign="top">
    <a href="http://www.house.gov/paul/">
   <img SRC="images/pflogosm.gif" border="0"/></a>
    <br class="empty"/>
    <table border="0"><tr><td width="2"></td><td border="1">
      <font size="+1" face="MS Sans Serif, Geneva, Verdana">
       Menu</font><br class="empty"/>
      <font size="-2" face="Arial Narrow">
   <a href="display.htm">Opening Page</a><br class="empty"/>
    <a href="search.htm">Search Project Freedom</a>
   <br class="empty"/>
```
Listing 22-2 *(continued)*

```
<a href="mail/welcome.htm">E-Communications</a>
    <br class="empty"/>
    --------------------<br class="empty"/>
    <a href="bio.htm">A Biography of Ron Paul</a>
    <br class="empty"/>
    <a href="about14.htm">Texas' 14th District</a>
    <br class="empty"/>
    <a href="committeework/welcome.htm">Committees</a>
    <br class="empty"/>
     --------------------<br class="empty"/>
    <a href="services14.htm">Constituent Services</a>
    <br class="empty"/>
    <b>Mobile Office<br class="empty"/></b>
    --------------------<br class="empty"/>
    <a href="legis/welcome.htm">Ron Paul's Legislation</a>
    <br class="empty"/>
   <a href="legis/106/cospon.htm">Cosponsors of Legislation</a>
    <br class="empty"/>
    <a href="privacy/display.htm">Privacy Forum</a>
    <br class="empty"/>
    --------------------<br class="empty"/>
    <a href="press/welcome.htm">Press Releases</a>
    \langlebr class="empty"/\rangle<a href="tst/welcome.htm">Weekly Column</a>
    <br class="empty"/>
    <a href="congrec/welcome.htm">Speeches</a>
    \langlebr class="empty"/><a href="tst/lu.htm">Legislative Update Line</a>
    \langlebr class="empty"/\rangle<a href="fwu/welcome.htm">Freedom Watch</a>
    \langlebr class="empty"/>
    --------------------<br class="empty"/>
    <a href="impdoc.htm">Important Documents</a>
    \langlebr class="empty"/>
    <a href="links.htm">Web Resources</a><br class="empty"/>
    --------------------<br class="empty"/>
    <a href="http://majoritywhip.house.gov/whipnotice.htm">
    House Floor Schedule</a> <br class="empty" />
    <a href="siteman.htm">Site Information</a>
    \langlebr class="empty"/>
  </font>
</td></tr></table>
<table align="right" border="1"><tr><td>
<font size="1" face="Arial Narrow">
\langle p \rangle\langle p \rangleThe Office of U.S. Rep. Ron Paul<br class="empty"/>
203 Cannon HOB<br class="empty"/>
Washington, DC 20515<br class="empty"/>
(202) 225-2831<p></p>
```

```
\langle/font\rangle</td></tr></table>
\langle/td>
<td valign="top" align="left">
<!--PAGE TEXT INSERT HERE-->
<center><img src="images/mo.gif" alt="The Mobile
Office"/></center>
\langle p \rangleWhat is the \langle a \rangle href="mobilewhatis.htm" >Mobile Office\langle a \rangle?
\langle/p\rangle\langle p \rangle<b>The <a href="mosched.htm" target="new">
Current Mobile Office Schedule</a>.</b>
\langle/p\rangle\langle p \rangle \langle p \rangle\langle p \rangleThe <a href="moset.htm">Monthly Schedule for the Mobile
office</a>.
\langle/p\rangle\langle p \rangle \langle p \rangle<img src="images/mobileoffice.gif" border="0"/>
\langle !--END OF PAGE-->
\langle/td>\langle/tr>
\langle/table>
\langle p \rangle \langle p \rangle</body>
\langle/html\rangle
```
Well-formedness is a very picky criterion for documents to satisfy. I would never trust myself to merely eyeball the well-formedness of a document without checking it. Since XHTML is XML, and a well-formed XHTML document is a well-formed XML document, you can use all the tools you use to check the well-formedness of an XML document to check the well-formedness of an XHTML document. This includes the sax.SAXCount program from Xerces.

sax.SAXCount was introduced in Chapter 8. **Cross-Reference**

> For example, here are the last couple of checks I made while I was converting Listing 22-1 into Listing 22-2. The first one found an error where an opening  $\langle A \rangle$  tag was closed by  $\langle a \rangle$  tag, that is, a case mismatch. The last check was naturally error-free. (Otherwise, it wouldn't have been the last check.)

```
D:\books\bible2\examples\22>java sax.SAXCount 22-2.html
[Fatal Error] 22-2.html:63:57: The element type "A" must be
terminated by the matching end-tag "</A>".
org.xml.sax.SAXException: Stopping after fatal error: The
element type "A" must be terminated by the matching end-tag
" </A>".
        at
org.apache.xerces.framework.XMLParser.
reportError(XMLParser.java:1040)
        at
org.apache.xerces.framework.XMLDocumentScanner.
reportFatalXMLError(XMLDocumentScanner.java:634)
        at org.apache.xerces.framework.XMLDocumentScanner
.abortMarkup(XMLDocumentScanner.java:683)
        at org.apache.xerces.framework.XMLDocumentScanner$
ContentDispatcher.dispatch(XMLDocumentScanner.java:1187)
        at
org.apache.xerces.framework.XMLDocumentScanner.parseSome(
XMLDocumentScanner.java:380)
        at
org.apache.xerces.framework.XMLParser.parse(XMLParser.java:900)
        at
org.apache.xerces.framework.XMLParser.parse(XMLParser.java:939)
        at sax.SAXCount.print(SAXCount.java:152)
        at sax.SAXCount.main(SAXCount.java:372)
D:\books\bible2\examples\22>java sax.SAXCount 22-2.html
22-2.html: 240 ms (87 elems, 90 attrs, 0 spaces, 758 chars)
```
The one thing you cannot do with an XHTML document that you can do with a normal XML document is just load it into an XML-savvy browser such as Netscape 6 to see whether or not it's well-formed. If you give a Web browser a malformed XHTML document, it will probably just treat it as a normal HTML document and try to quietly fix any problems it finds rather than reporting the mistakes. This may depend on the details of the MIME media type or filename extension. However, in any case, it's not a reliable way to check XHTML documents for well-formedness.

Another common change that's required to make many documents well-formed, though not this particular one, is to define your entity references. HTML predefines and authors use numerous entity references including  $\$ ,  $\©$ ,  $\&tm$ , and more. None of these are allowed in an XML document unless they're first declared in a DTD. Fortunately, the XHTML DTD predefines all the usual HTML entity references, as well as a few new ones besides, so as soon as you add a DOCTYPE declaration pointing to one of the three XHTML DTDs these entity references are no longer a problem.

### **Making the document valid**

A well-formed HTML document is only halfway to being a valid XHTML document. Recall that there are four conditions for XHTML validity:

- **1.** The root element of the document must be html.
- **2.** The root element of the document must set the default namespace to http://www.w3.org/1999/xhtml.
- **3.** It must have a DOCTYPE declaration that references the strict, transitional, or frameset DTD using one of the these three Formal Public Identifiers:
	- -//W3C//DTD XHTML 1.0 Strict//EN
	- -//W3C//DTD XHTML 1.0 Transitional//EN
	- -//W3C//DTD XHTML 1.0 Frameset//EN
- **4.** It must be valid.

We've improved the document a great deal from its original form, but we've still only met the first of these four conditions and the prerequisite for the fourth condition.

Meeting the second condition is straightforward. Just add the necessary namespace declaration to the html root element start tag like this:

<html xmlns="http://www.w3.org/1999/xhtml">

Adding the DOCTYPE declaration is no harder. Attaching that, the beginning of the document now looks like this:

```
<!DOCTYPE html PUBLIC "-//W3C//DTD XHTML 1.0 Transitional//EN"
     "http://www.w3.org/TR/xhtml1/DTD/xhtml1-transitional.dtd">
<html xmlns="http://www.w3.org/1999/xhtml">
```
I've chosen the transitional DTD because it's the simplest one to move an existing document to. New documents should use the strict DTD instead. It would probably also be a good idea to store a local copy of the DTD on your own site rather than referencing the one on the W3C site. If you did that, the DOCTYPE declaration would look similar to this:

```
<!DOCTYPE html PUBLIC "-//W3C//DTD XHTML 1.0 Transitional//EN"
                      "xhtml1-transitional.dtd">
```
If you wanted to, you could also add an XML declaration to the prolog. However, that's not absolutely required. Because a few older Web browsers will attempt to display the XML declaration as plain text at the start of the document, I prefer not to include it in XHTML documents.

After you've added the DOCTYPE declaration, you can attempt to validate the document using sax.SAXCount or some other program. The W3C provides an online validation service at http://validator.w3.org/ shown in Figure 22-2. This can check XHTML documents against the DTD they specify, as well as check normal HTML documents against the SGML DTD for HTML 4.0.

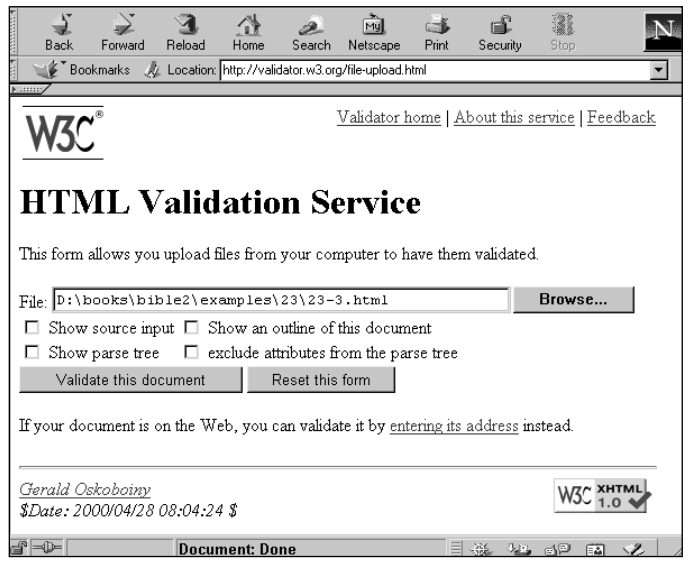

**Figure 22-2:** The W3C HTML Validation Service

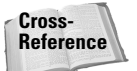

The various tools that you can use to validate XML documents are described in Chapter 8.

Here are the results of my first attempt to validate the XHTMLized Mobile Office page using the W3C validator:

✦ Line 8, column 49:

```
vlink="#000080" alink="#000080" leftmargin="0"
```
Error: there is no attribute "leftmargin"

 $\triangle$  Line 9, column 16:

topmargin="0" marginwidth="0" marginheight="0">  $\wedge$ 

Error: there is no attribute "topmargin"

✦ Line 9, column 32:

```
topmargin="0" marginwidth="0" marginheight="0">
```
 $\wedge$ 

Error: there is no attribute "marginwidth"

 $\wedge$ 

 $\wedge$ 

 $\wedge$ 

 $\wedge$ 

 $\triangle$  Line 9, column 49:

topmargin="0" marginwidth="0" marginheight="0">

Error: there is no attribute "marginheight"

 $\triangle$  Line 11, column 27:

<table border="0" valign="top" align="left">

Error: there is no attribute "valign"

 $\triangleleft$  Line 14, column 13:

```
<img SRC="images/pflogosm.gif" border="0"/></a>
```
 $\wedge$ 

 $\wedge$ Error: there is no attribute "SRC"

 $\triangle$  Line 14, column 46:

<img SRC="images/pflogosm.gif" border="0"/></a>

Error: required attribute "src" not specified

 $\triangle$  Line 14, column 46:

<img SRC="images/pflogosm.gif" border="0"/></a>

Error: required attribute "alt" not specified

 $\triangle$  Line 16, column 56:

```
<table border="0"><tr><td width="2"></td><td border="1">
```
Error: there is no attribute "border"

 $\triangle$  Line 67, column 2:

 $\langle p \rangle$   $\langle p \rangle$  $\wedge$ 

Error: document type does not allow element "p" here; missing one of "object", "applet", "map", "iframe", "button", "ins", "del", "noscript" start-tag

 $\triangleleft$  Line 71, column 16:

(202) 225-2831<p></p>  $\wedge$ 

> Error: document type does not allow element "p" here; missing one of "object", "applet", "map", "iframe", "button", "ins", "del", "noscript" start-tag

```
\triangle Line 94, column 46:
```

```
<img src="images/mobileoffice.gif" border="0"/>
```
Error: required attribute "alt" not specified

That's 12 separate errors that need to be dealt with. Some of them have obvious solutions; some of them don't.

 $\wedge$ 

The first two problems noted are of similar provenance. The DTD does not declare leftmargin and topmargin attributes for the body element. In fact, these are Microsoft extensions to HTML that were never supported in standard HTML or Netscape. They should be replaced by a CSS style attribute that sets those properties. For example,

```
<body style="leftmargin: 0; topmargin: 0"
      bgcolor="#ffffff" text="black" link="#000080"
      vlink="#000080" alink="#000080"
     marginwidth="0" marginheight="0">
```
This should work in all browsers that leftmargin and topmargin work in and quite a few more besides. This demonstrates one of the advantages of validating your XHTML: The pages you produce are much more cross-browser compatible.

The next two problems are the marginwidth and marginheight attributes on the body element. These are not part of any standard or nonstandard browser repertoire I'm familiar with. I'm not sure where the page designer came up with them probably he or she just misremembered the syntax for some other property such as bottommargin or rightmargin—but regardless of where they came from, they really don't mean anything. If an HTML browser sees attributes it doesn't understand, it simply ignores them. However, to achieve XHTML conformance, we must delete them:

```
<body style="leftmargin: 0; topmargin: 0"
      bgcolor="#ffffff" text="black" link="#000080"
      vlink="#000080" alink="#000080">
```
This demonstrates one benefit of validating your XHTML—it catches your mistakes. These can be cases in which you misremembered the name of the attribute that provides the effect you want, or they can be simple typos, gbcolor instead of bgcolor, for example. Whichever they are, these are real problems that cause real trouble for Web browsers today, not just anal-retentive rules about how code is supposed to be written. Finding and fixing these sorts of mistakes is important, even if you don't really care whether or not your document is valid.

The next error is of a similar nature. The page author placed the valign attribute on the table element. However, a table element isn't allowed to have a valign attribute, so this doesn't mean anything to a browser. It's possible that the author meant this to be an align attribute, which a table is allowed to have; but given

the value of top, it's more likely that they were trying to set the default vertical alignment for cells within the table. It's reasonable to guess that HTML might let you do this, but in fact it doesn't. Instead, you have to place the valign attribute on the tr or td elements. Fortunately, it's fairly easy to fix this here because the table in question only contains a single row. You just move the attribute from the table start tag to the tr start tag like this:

```
<table border="0" align="left">
  <tr valign="top">
```
If the table contained multiple rows, you'd just copy the valign attribute to each <tr> start tag.

The next two errors are related, and both stem from this element:

```
<img SRC="images/pflogosm.gif" border="0"/>
```
The first error says, "there is no attribute 'SRC'." The second error says, "required attribute 'src' not specified." In both cases, the problem is XML's case sensitivity. In XHTML, the SRC attribute is not the same as the src attribute, although they are the same in traditional HTML. XHTML requires all attribute and element names to be typed in lowercase. This fix is easy to make. Just change the attribute names to lowercase:

```
<img src="images/pflogosm.gif" border="0"/>
```
The next error also refers to this img element. It says, "required attribute 'alt' not specified." In most cases, the transitional DTD lets most common, but improper, forms of HTML slip through with only a little tweaking to require well formedness. However, in this case, the W3C has decided to put its foot down in defense of accessibility. In XHTML, unlike in HTML, all images must be supplied with alternate text. This means you have to add content to this element as an  $al$  t attribute. For example, this alt attribute suffices:

```
<img src="images/pflogosm.gif" border="0"
     alt="Project Freedom Logo"/>
```
The next problem is a familiar one, "there is no attribute 'border'" for the td element. Again, the attribute was placed on the wrong element. It belongs on the table element, not the td element. However, this table element already has a border attribute with a different value. Since as written the border attribute on the td element has no effect, I'll assume that it was just a fluke and delete it completely. That will keep us as close to the original page as possible.

The tenth and eleventh errors are the nastiest. These are the long ones that state "Error: document type does not allow element 'p' here; missing one of 'object', 'applet', 'map', 'iframe', 'button', 'ins', 'del', 'noscript' start-tag." This isn't very clear, and the validator doesn't tell you which one is missing or how it should be inserted. These sorts of errors, when an element doesn't match its content model, can be some of the hardest to track down.

A different validator (sax.SAXCount) gave the different but equally unhelpful message, "The content of element type 'font' must match '(#PCDATA|a|br|span|bdo| object|applet|img|map|iframe|tt|i|b|big|small|u|s|strike|font|basefont|em|str ong|dfn|code|q|sub|sup|samp| kbd|var|cite|abbr| acronym|input|select| textarea|label|button|ins|del|script|noscript)\*'."

These are two different ways of looking at the same problem. The specific problem is that there's an element A inside an element B when elements of type B are not allowed to contain elements of type A. The W3C validator reports that as a problem with A, while sax. SAXCount reports it as a problem with B. However, in both cases the problem is the same. Neither validator tells you the whole problem, but by putting them together, you see that the problem is that there's a p element inside a font element.

Looking at the content model that's violated you should notice that, as long as it is, this does not include every element defined in XHTML. In particular, it just includes the inline elements like a and strong. It does not include any of the block-level elements like p or table. Therefore, chances are that's exactly what you're looking for: A block-level element that's a child of a font element. With that information in hand, it's not hard to locate the offender. It's this font element:

```
<font size="1" face="Arial Narrow">
  \langle n \rangleThe Office of U.S. Rep. Ron Paul<br class="empty"/>
    203 Cannon HOB<br class="empty"/>
    Washington, DC 20515<br class="empty"/>
    (202) 225-2831
  \langle/p\rangle\langle/font\rangle
```
The solution is straightforward: Move the font tags inside the p element like this:

```
\langle p \rangle<font size="1" face="Arial Narrow">
    The Office of U.S. Rep. Ron Paul<br class="empty"/>
    203 Cannon HOB<br class="empty"/>
    Washington, DC 20515<br class="empty"/>
    (202) 225-2831
  </font>
\langle/p\rangle
```
There's one final problem to be fixed, but this is one you've seen before. The img element in line 94 does not have an  $al$ t attribute. This particular image is a picture of the mobile office, so fill it in like this:

```
<img src="images/mobileoffice.gif" border="0"
     alt="Mobile Office Minivan"/>
```
Now you're done. The document validates, at least against the transitional DTD. Listing 22-3 shows the finished XHTML document.

#### Listing 22-3: **A valid XHTML Document**

```
<!DOCTYPE html PUBLIC "-//W3C//DTD XHTML 1.0 Transitional//EN"
                       "xhtml1-transitional.dtd">
<html xmlns="http://www.w3.org/1999/xhtml">
  <head><title>Mobile Office</title></head>
<!--INSERT TITLE, INSERT TEXT-->
  <body bgcolor="#ffffff" text="black" link="#000080"
      vlink="#000080" alink="#000080"
      style="leftmargin: 0; topmargin: 0">
    <basefont size="2" face="Times New Roman"/>
    <table border="0" align="left">
      <tr valign="top"><td bgcolor="#EFEFCE" valign="top">
        <a href="http://www.house.gov/paul/">
          <img src="images/pflogosm.gif" border="0"
               alt="Project Freedom Logo"/>
        \langle/a\rangle\langlebr class="empty"/>
        <table border="0">
          \langle \text{tr} \rangle<td width="2"></td>
            <td>
         <font size="+1" face="MS Sans Serif, Geneva, Verdana">
                Menu
         </font><br class="empty"/>
      <font size="-2" face="Arial Narrow">
      <a href="display.htm">Opening Page</a><br class="empty"/>
      <a href="search.htm">Search Project Freedom</a>
      <br class="empty"/>
      <a href="mail/welcome.htm">E-Communications</a>
      <br class="empty"/>
      --------------------<br class="empty"/>
      <a href="bio.htm">A Biography of Ron Paul</a>
      <br class="empty"/>
      <a href="about14.htm">Texas' 14th District</a>
      <br class="empty"/>
      <a href="committeework/welcome.htm">Committees</a>
      <br class="empty"/>
      --------------------<br class="empty"/>
      <a href="services14.htm">Constituent Services</a>
      \langlebr class="empty"/>
      <b>Mobile Office<br class="empty"/></b>
      --------------------<br class="empty"/>
      <a href="legis/welcome.htm">Ron Paul's Legislation</a>
      <br class="empty"/>
   <a href="legis/106/cospon.htm">Cosponsors of Legislation</a>
      <br class="empty"/>
      <a href="privacy/display.htm">Privacy Forum</a>
      <br class="empty"/>
```
*Continued*

Listing 22-3 *(continued)*

```
---------<br class="empty"/>
 <a href="press/welcome.htm">Press Releases</a>
 <br class="empty"/>
 <a href="tst/welcome.htm">Weekly Column</a>
 <br class="empty"/>
 <a href="congrec/welcome.htm">Speeches</a>
 <br class="empty"/>
 <a href="tst/lu.htm">Legislative Update Line</a>
 <br class="empty"/>
 <a href="fwu/welcome.htm">Freedom Watch</a>
 <br class="empty"/>
 --------------------<br class="empty"/>
 <a href="impdoc.htm">Important Documents</a>
 <br class="empty"/>
 <a href="links.htm">Web Resources</a><br class="empty"/>
 --------------------<br class="empty"/>
 <a href="http://majoritywhip.house.gov/whipnotice.htm">
 House Floor Schedule</a> <br class="empty" />
 <a href="siteman.htm">Site Information</a>
      <br class="empty"/>
    \langle/font\rangle\langle/td>\langle/tr>
  </table>
  <table align="right" border="1">
    <tr><td>
       <p><font size="1" face="Arial Narrow">
        The Office of U.S. Rep. Ron Paul\langlebr class="empty"/\rangle203 Cannon HOB<br class="empty"/>
        Washington, DC 20515<br class="empty"/>
       (202) 225-2831
      \langle/font\rangle\langle/p\rangle</td></tr>
  \langle/table>
\langle/td>
<td valign="top" align="left">
  <!--PAGE TEXT INSERT HERE-->
  <center>
    <img src="images/mo.gif" alt="The Mobile Office"/>
  </center>
  \langle p \rangleWhat is the
  <a href="mobilewhatis.htm">Mobile Office</a>?
  \langle/p\rangle\langle p \rangle\langle b \rangleThe \langle a \rangle href="mosched.htm" target="new">
  Current Mobile Office Schedule</a>.</b>
  \langle/p\rangle\langle p \rangle\langle p \rangle
```

```
pThe <a href="moset.htm">Monthly Schedule
            for the Mobile office</a>.
          \langle/p\rangle\langle p \rangle \langle p \rangle<img src="images/mobileoffice.gif" border="0"
                  alt="Mobile Office Minivan"/>
\langle !--END OF PAGE-->
        \langle/td>\langle/tr>
     \langle/table>
     \langle p \rangle \langle p \rangle</body>
</html>
```
### **The strict DTD**

Moving to the transitional DTD is a good first step, and the easiest one to take; but new documents should use the strict DTD instead. Time and resources permitting, you should try to transition your HTML documents and XHTML transitional documents to the strict DTD as well. The very name *transitional* implies that it's not around forever, and that possibly starting with XHTML 2.0 or perhaps some later version, the strict DTD will be the only option for valid, future-looking Web pages.

The biggest difference between the strict DTD and the transitional DTD is that the strict DTD almost completely eliminates presentational elements such as font and center and presentational attributes such as bgcolor and width. Instead, these should all be replaced by CSS styles. The goal here is to return to the original plan for HTML as a semantic rather than presentational markup language.

To indicate that you want to use the strict DTD, just change the DOCTYPE declaration of your document as follows:

```
<!DOCTYPE html PUBLIC "-//W3C//DTD XHTML 1.0 Strict//EN"
                      "xhtml1-strict.dtd">
```
Then run it through your validation tool of choice. When I changed the document type declaration of Listing 22-3 to point to the strict DTD and passed it through the W3C validator, 19 more problems were uncovered:

 $\triangleleft$  Line 7, column 16:

<body bgcolor="#ffffff" text="black" link="#000080"  $\wedge$ 

Error: there is no attribute "bgcolor"

```
✦ Line 7, column 31:
```

```
<body bgcolor="#ffffff" text="black" link="#000080"
\wedge
```
Error: there is no attribute "text"

✦ Line 7, column 44:

<body bgcolor="#ffffff" text="black" link="#000080"  $\wedge$ 

Error: there is no attribute "link"

✦ Line 8, column 12:

vlink="#000080" alink="#000080"  $\wedge$ 

Error: there is no attribute "vlink"

 $\triangle$  Line 8, column 28:

vlink="#000080" alink="#000080"  $\wedge$ 

Error: there is no attribute "alink"

 $\triangle$  Line 10, column 19:

<basefont size="2" face="Times New Roman"/>  $\wedge$ 

Error: there is no attribute "size"

 $\triangle$  Line 10, column 28:

```
<basefont size="2" face="Times New Roman"/>
                           \wedge
```
Error: there is no attribute "face"

 $\triangle$  Line 10, column 46:

<basefont size="2" face="Times New Roman"/>  $\wedge$ 

Error: element "basefont" undefined

✦ Line 11, column 28:

<table border="0" align="left">  $\wedge$ 

Error: there is no attribute "align"

 $\triangleleft$  Line 12, column 35:

```
<tr valign="top"><td bgcolor="#EFEFCE" valign="top">
                                \wedge
```
Error: there is no attribute "bgcolor"

 $\wedge$ 

 $\wedge$ 

 $\triangle$  Line 14, column 48:

```
<img src="images/pflogosm.gif" border="0"
```
Error: there is no attribute "border"

 $\triangle$  Line 20, column 22:

<td width="2"></td>  $\wedge$ 

Error: there is no attribute "width"

 $\triangle$  Line 22, column 20:

```
<font size="+1" face="MS Sans Serif, Geneva, Verdana">
```
Error: there is no attribute "size"

 $\wedge$ 

 $\triangle$  Line 22, column 30:

<font size="+1" face="MS Sans Serif, Geneva, Verdana">

 $\wedge$ 

Error: there is no attribute "face"

 $\triangle$  Line 22, column 62:

```
<font size="+1" face="MS Sans Serif, Geneva, Verdana">
```
 $\wedge$ 

 $\wedge$ 

 $\wedge$ 

Error: element "font" undefined

 $\triangle$  Line 25, column 41:

<font size="-2" face="Arial Narrow">

Error: element "font" undefined

 $\triangle$  Line 74, column 48:

```
<p><font size="1" face="Arial Narrow">
```
Error: element "font" undefined

✦ Line 87, column 14:

<center>  $\wedge$ 

Error: element "center" undefined

 $\triangle$  Line 95, column 43:

```
<b>The <a href="mosched.htm" target="new">
```
Error: there is no attribute "target"
Each of these problems is either an element or attribute that is not available in the strict DTD. An element that's not available in the DTD will produce several error messages—one for the element itself and one for each attribute that element possesses. In every case, the forbidden item provides presentational information that can be replaced with a CSS style. For example, the first five problems all relate to color attributes on the body start tag:

```
<body bgcolor="#ffffff" text="black" link="#000080"
   vlink="#000080" alink="#000080"
    style="leftmargin: 0; topmargin: 0">
```
You can move the bgcolor and text values inside the allowed style attribute like this:

```
<body style="background-color: #ffffff; color: black;
             leftmargin: 0; topmargin: 0">
```
When moving to CSS, the bgcolor attribute becomes the background-color property and the text attribute becomes the (foreground) color property.

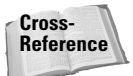

Background-color, color, and the other CSS properties used in this section are discussed in Chapter 16.

The three link colors are trickier. CSS doesn't provide any properties that are exact equivalents for the link, vlink, and alink attributes. Instead, you have to provide CSS rules that use the appropriate selectors to choose links, visited links, and active links, and assign the desired colors to each one. These rules can be placed in a style element in the document's head like this:

```
<head><title>Mobile Office</title>
 <style type="text/css">
   a:link {color: #000080}
   a:visited {color: #000080}
   a:active {color: #000080}
  </style>
</head>
```
**Caution**

In HTML, it's customary to enclose the CSS rules in the content of the style element in a comment like this:

```
<style type="text/css">
  <!-- a:link {color: #000080}
       a:visited {color: #000080}
       a:active {color: #000080} -->
\langle/style\rangle
```
This hides the style rules from older browsers that don't recognize CSS, and that might try to display the contents of the style element as part of the document. However, most browsers that understand strict XHTML can handle CSS, and all of them at least recognize the style element. Furthermore, XML rules dictate that XHTML browsers should not pay any attention to the contents of comments. (In practice some do and some don't.) The XML parser built-in to the browser may not even provide the text of the comments to the rendering engine for display. If you do need to write pages that work well in older browsers, you should use the transitional XHTML DTD instead of the strict one.

**Caution**

Changing link colors is a very bad thing to do to your readers. Browsing a page that uses nonstandard link colors is a little like driving in a country where the stop signs are blue, the warning signs are green, and the directional signs are red. While the default link colors (blue, purple, and red) are hardly the ideal choices, they are the ones standardized in today's browsers, and they are the colors readers have learned to expect. If you change the link colors, many readers won't realize where the links are on the page. They certainly won't be able to tell the difference between visited and unvisited links.

The next three errors stem from the basefont element:

```
<basefont size="2" face="Times New Roman"/>
```
This is a standard HTML element for setting the default font on the page. The first two errors say that the size and face attributes of this element aren't defined, while the last error says that the basefont element itself isn't defined. It has been deleted from strict XHTML. Instead, you set default font properties for the document by attaching CSS style properties to the body element of the document. The basefont's size attribute can be replaced by a CSS font-size property. In HTML, the size attribute of the basefont is given as a number between 1 and 7, where 3 is the browser's default font-size. Thus, the CSS equivalent is using smaller on font-size. The basefont's face attribute can be replaced by a CSS font-family property. This makes the body start tag look like this:

```
<body style="font-size: smaller;
             font-family: 'Times New Roman';
             background-color: #ffffff; color: black;
             leftmargin: 0; topmargin: 0">
```
The next problem is the align attribute on the first table. Because this already has the default value left, you can just drop it out. There's no need to replace it with a CSS style.

The tenth problem is straightforward and easy to fix: The bgcolor attribute is not allowed on table cells (td elements) any more than it's allowed on the body element. Again, you can replace it with a CSS background-color property, like this:

<td style="background-color: #EFEFCE" valign="top">

Perhaps a little surprisingly, the valign presentational attribute is allowed here. That's because it has a special meaning for table cells that no generic CSS property can really match.

The next problem is similar. In strict XHTML, the img element can't have a border attribute. Instead, it should have a border-width CSS style property. Furthermore, this property can't be an absolute number such as 0 or 2; it must have units. Thus, you change this:

```
<img src="images/pflogosm.gif" border="0"
        alt="Project Freedom Logo"/>
```
to this:

```
<img src="images/pflogosm.gif" style="border-width: 0px"
        alt="Project Freedom Logo"/>
```
The next problem arises in line 20. The td element can't have a width attribute. This must be replaced by a CSS width property. Again, the HTML width is given in pixels, so the equivalent CSS property must specify units of pixels like this:

<td style="width: 2px"></td>

Next comes one of the most common problems with documents being converted from old-style HTML to XHTML—the font element. Fortunately, this is easy to change to CSS. The font element attributes map to CSS font properties just as they did for the basefont element earlier. The size attribute is replaced by a fontsize property and the face attribute is replaced by a font-family property. Of course, because the font element itself is illegal, you need an element to hang this style on. A lot of times there's a fortuitous  $p$  or  $td$  or some other element in the right place to fill this need; but if there's not, you can add a span or div element instead. Use span for inline runs of style and div for styles that surround one or more block-level elements such as p and blockquote. For instance, in this case you can change the offending font element to this span element:

```
\langlespan style="font-size: +1;
               font-family: 'MS Sans Serif', Geneva, Verdana">
    Menu
\langle/span\rangle
```
The next problem element is also a font element, and is changed to another span element:

```
<span style="font-size: -2; font-family: 'Arial Narrow'">
```
The penultimate problem is the center element used to center the picture of the mobile office minivan within its table cell. The center element has been completely

deprecated. Instead, you should use a  $div$  element with a CSS text-align property; for example:

```
<div style="text-align: center">
  <img src="images/mo.gif" alt="The Mobile Office"/>
\langle/div>
```
Although this property is named  $texttext{ text}-align$ , it will align anything contained in the div element including, as in this case, images.

The final problem is an unusual one: the target attribute of the a element is forbidden. There's no CSS equivalent for this attribute. It's simply gone. Consequently, you simply have to delete the target attribute from your strict XHTML documents, and suffer the corresponding loss in functionality.

```
<a href="mosched.htm">Current Mobile Office Schedule</a>
```
**Note**

The reason the W3C removed target from strict XHTML was that it's used to control link behavior. In particular, target determines which window or frame the document is displayed in. For instance, by setting target to blank you can specify that the document will open in a new window rather than the current one. The W3C feels that link behavior is outside the scope of HTML. This is, in my opinion, a flaw in strict XHTML. It's not presentational information, and I certainly don't see any reason for link behavior to be ruled out of bounds for a *Hypertext* Markup Language. XLink does provide equivalent functionality through the  $x$ link: show attribute, but XHTML 1.0 doesn't support XLink.

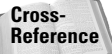

**XLinks and the**  $x$ **link: show attribute are discussed in Chapter 19.** 

That's the last error the validator reported. Listing 22-4 is the complete, fixed document with all the changes described above.

#### Listing 22-4: **The fixed XHTML Document**

```
<!DOCTYPE html PUBLIC "-//W3C//DTD XHTML 1.0 Strict//EN"
                       "xhtml1-strict.dtd">
<html xmlns="http://www.w3.org/1999/xhtml">
  <head>
   <title>Mobile Office</title>
    <style type="text/css">
      a:link {color: #000080}
      a:visited {color: #000080}
      a:active {color: #000080}
   \langle/style\rangle</head>
```
*Continued*

```
Listing 22-4 (continued)
```

```
<!--INSERT TITLE, INSERT TEXT-->
  <body style="font-size: smaller;
               font-family: 'Times New Roman';
               background-color: #ffffff; color: black;
               leftmargin: 0; topmargin: 0">
    <table border="0">
      <tr valign="top">
        <td style="background-color: #EFEFCE" valign="top">
          <a href="http://www.house.gov/paul/">
       <img src="images/pflogosm.gif" style="border-width: 0px"
               alt="Project Freedom Logo"/>
        \langle/a\rangle<br class="empty"/>
        <table border="0">
          \langle \text{tr} \rangle<td style="width: 2px"></td>
            \langle t.d \rangle\zetaspan style="font-size: +1;
                font-family: 'MS Sans Serif', Geneva, Verdana">
                Menu
         </span><br class="empty"/>
         <span style="font-size: -2;
                      font-family: 'Arial Narrow'">
      <a href="display.htm">Opening Page</a><br class="empty"/>
      <a href="search.htm">Search Project Freedom</a>
      <br class="empty"/>
      <a href="mail/welcome.htm">E-Communications</a>
      <br class="empty"/>
      --------------------<br class="empty"/>
      <a href="bio.htm">A Biography of Ron Paul</a>
      \text{Br} class="empty"/>
      <a href="about14.htm">Texas' 14th District</a>
      <br class="empty"/>
      <a href="committeework/welcome.htm">Committees</a>
      <br class="empty"/>
      --------------------<br class="empty"/>
      <a href="services14.htm">Constituent Services</a>
      <br class="empty"/>
      <b>Mobile Office<br class="empty"/></b>
      --------------------<br class="empty"/>
      <a href="legis/welcome.htm">Ron Paul's Legislation</a>
      \text{Br} class="empty"/>
   <a href="legis/106/cospon.htm">Cosponsors of Legislation</a>
      <br class="empty"/>
      <a href="privacy/display.htm">Privacy Forum</a>
      <br class="empty"/>
      --------------------<br class="empty"/>
      <a href="press/welcome.htm">Press Releases</a>
      <br class="empty"/>
```

```
<a href="tst/welcome.htm">Weekly Column</a>
 <br class="empty"/>
 <a href="congrec/welcome.htm">Speeches</a>
 <br class="empty"/>
 <a href="tst/lu.htm">Legislative Update Line</a>
 \text{Br} class="empty"/>
 <a href="fwu/welcome.htm">Freedom Watch</a>
 <br class="empty"/>
 --------------------<br class="empty"/>
 <a href="impdoc.htm">Important Documents</a>
 <br class="empty"/>
 <a href="links.htm">Web Resources</a><br class="empty"/>
 --------------------<br class="empty"/>
 <a href="http://majoritywhip.house.gov/whipnotice.htm">
 House Floor Schedule</a><br class="empty"/>
 <a href="siteman.htm">Site Information</a>
      <br class="empty"/>
    \langle/span\rangle</td></tr>
  \langle/table>
  <table align="right" border="1">
    \langletr>\rangle<p><font size="1" face="Arial Narrow">
        The Office of U.S. Rep. Ron Paul<br class="empty"/>
        203 Cannon HOB<br class="empty"/>
       Washington, DC 20515<br class="empty"/>
       (202) 225-2831
      </font></p>
    \langle/td>\langle/tr>
  \langle/table>
\langle/td>
<td valign="top" align="left">
  <!--PAGE TEXT INSERT HERE-->
  <div style="text-align: center">
    <img src="images/mo.gif" alt="The Mobile Office"/>
  \langle/div\rangle\langle p \rangleWhat is the
  <a href="mobilewhatis.htm">Mobile Office</a>?
  \langle/p\rangle\langle p \rangle<b>The <a href="mosched.htm">
  Current Mobile Office Schedule</a>.</b>
  \langle/p\rangle\langle p \rangle \langle p \rangle\langle p \rangleThe <a href="moset.htm">Monthly Schedule
    for the Mobile office</a>.
  \langle/p\rangle
```
*Continued*

```
Listing 22-4 (continued)
```

```
\langle p \rangle \langle p \rangle<img src="images/mobileoffice.gif" border="0"
                   alt="Mobile Office Minivan"/>
\langle !--END OF PAGE-->
        </td></tr>
     \langle/table>
      \langle p \rangle \langle p \rangle</body>
</html>
```
Listing 22-4 fixes all the errors that the validator found. Are you done? Is this now a valid XHTML document? Unfortunately, the answer is still no. If you read Listing 22-4, you should have noticed that it still contains a number of illegal presentational elements such as font, and presentational attributes such as border. In fact, if you rerun Listing 22-4 through the W3C validator, it spits out these five additional error messages:

 $\triangle$  Line 79, column 20:

<table align="right" border="1">  $\wedge$ 

Error: there is no attribute "align"

 $\triangle$  Line 81, column 25:

<p><font size="1" face="Arial Narrow">  $\wedge$ 

Error: there is no attribute "size"

✦ Line 81, column 34:

<p><font size="1" face="Arial Narrow">  $\wedge$ 

Error: there is no attribute "face"

 $\triangle$  Line 81, column 48:

```
<p><font size="1" face="Arial Narrow">
                                          \wedge
```
Error: element "font" undefined

 $\triangle$  Line 112, column 50:

```
<img src="images/mobileoffice.gif" border="0"
                                               \wedge
```
Error: there is no attribute "border"

Fortunately, all these errors are ones you've seen before, and they're relatively easy to fix. Listing 22-5 makes the necessary corrections. Still there's a deeper question. Why didn't the validator detect these problems the first time through? The reason is that some problems can mask other problems. In particular, the validator will not check anything inside an undefined element. For instance, if a font element contains a center element, the validator will only report the font element as being a problem. It does not look inside the font element, so it won't find the center element or any other illegal elements or attributes that might be hidden there. Therefore, when you think you're done, you need to run the finished document through the validator to make sure that no hidden problems have been revealed (or even created) by your edits. In some cases, you may even need to make four or five or more passes through the validator before you have finally eliminated all the problems. This, however, is not one of those times. It turns out that Listing 22-5 is indeed valid strict XHTML, and no further edits are required.

#### Listing 22-5: **The valid XHTML Document**

```
<!DOCTYPE html PUBLIC "-//W3C//DTD XHTML 1.0 Strict//EN"
                        "xhtml1-strict.dtd">
<html xmlns="http://www.w3.org/1999/xhtml">
  <head><title>Mobile Office</title>
    <style type="text/css">
      a:link {color: #000080}
      a:visited {color: #000080}
      a:active {color: #000080}
   </style>
  </head>
<!--INSERT TITLE, INSERT TEXT-->
  <body style="font-size: smaller;
                font-family: 'Times New Roman';
                background-color: #ffffff; color: black;
                leftmargin: 0; topmargin: 0">
    <table border="0">
      <tr valign="top">
        <td style="background-color: #EFEFCE" valign="top">
          <a href="http://www.house.gov/paul/">
       <img src="images/pflogosm.gif" style="border-width: 0px"
                alt="Project Freedom Logo"/>
          \langle / a \rangle<br class="empty"/>
          <table border="0">
             \langle \text{tr} \rangle<td style="width: 2px"></td>
               \langle t \, d \rangle\zetaspan style="font-size: +1;
                 font-family: 'MS Sans Serif', Geneva, Verdana">
                 Menu
```
#### Listing 22-5 *(continued)*

```
</span><br class="empty"/>
   <span style="font-size: -2; font-family: 'Arial Narrow'">
   <a href="display.htm">Opening Page</a><br class="empty"/>
   <a href="search.htm">Search Project Freedom</a>
   \text{Br} class="empty"/>
   <a href="mail/welcome.htm">E-Communications</a>
   \text{Br} class="empty"/>
   --------------------<br class="empty"/>
   <a href="bio.htm">A Biography of Ron Paul</a>
   \text{Br} class="empty"/>
   <a href="about14.htm">Texas' 14th District</a>
   <br class="empty"/>
   <a href="committeework/welcome.htm">Committees</a>
   <br class="empty"/>
   --------------------<br class="empty"/>
   <a href="services14.htm">Constituent Services</a>
   <br class="empty"/>
   <b>Mobile Office<br class="empty"/></b>
   --------------------<br class="empty"/>
   <a href="legis/welcome.htm">Ron Paul's Legislation</a>
   <br class="empty"/>
<a href="legis/106/cospon.htm">Cosponsors of Legislation</a>
   \langlebr class="empty"/><a href="privacy/display.htm">Privacy Forum</a>
   <br class="empty"/>
   --------------------<br class="empty"/>
   <a href="press/welcome.htm">Press Releases</a>
   \text{Br} class="empty"/>
   <a href="tst/welcome.htm">Weekly Column</a>
   <br class="empty"/>
   <a href="congrec/welcome.htm">Speeches</a>
   <br class="empty"/>
   <a href="tst/lu.htm">Legislative Update Line</a>
   \text{Br} class="empty"/>
   <a href="fwu/welcome.htm">Freedom Watch</a>
   <br class="empty"/>
   --------------------<br class="empty"/>
   <a href="impdoc.htm">Important Documents</a>
   <br class="empty"/>
   <a href="links.htm">Web Resources</a><br class="empty"/>
   --------------------<br class="empty"/>
   <a href="http://majoritywhip.house.gov/whipnotice.htm">
   House Floor Schedule</a><br class="empty"/>
   <a href="siteman.htm">Site Information</a>
        <br class="empty"/>
      \langle/span\rangle\langle t \rangled\langle t \rangle\langle/table>
    <table border="1">
      <tr><td>
      <p style="font-size: -2; font-family: 'Arial Narrow'">
```

```
The Office of U.S. Rep. Ron Paul<br class="empty"/>
                203 Cannon HOB<br class="empty"/>
                Washington, DC 20515<br class="empty"/>
                (202) 225-2831
              \langle/p\rangle\langle/td>\langle/tr>
         \langle/table>
      \langle/td>
      <td valign="top" align="left">
         <!--PAGE TEXT INSERT HERE-->
         <div style="text-align: center">
           <img src="images/mo.gif" alt="The Mobile Office"/>
         \langle/div\rangle\langle p \rangleWhat is the
         <a href="mobilewhatis.htm">Mobile Office</a>?
         \langle/p\rangle\langle p \rangle<b>The <a href="mosched.htm">
         Current Mobile Office Schedule</a>.</b>
         \langle/p\rangle\langle p \rangle \langle p \rangle\langle p \rangleThe <a href="moset.htm">Monthly Schedule
           for the Mobile office</a>.
         \langle/n\rangle\langle p \rangle \langle p \rangle<img src="images/mobileoffice.gif"
                 style="border-width: 0"
                 alt="Mobile Office Minivan"/>
\langle !--END OF PAGE-->
       </td></tr>
     \langle/table\rangle\langle p \rangle \langle p \rangle</body>
\langle/html>
```
The disadvantage of this approach is that many browsers don't support all of the CSS style properties used here, although they do support the equivalent presentational elements and attributes. For example, when I loaded Listing 22-4 into Netscape Navigator 4.6.1 for Windows, as shown in Figure 22-3, the picture of the Mobile Office minivan had moved to the top of the page for no apparent reason. However, Internet Explorer 5.5 did place the picture in the right place on the page. Because of problems such as this, it may be advisable to stick with the transitional DTD and the presentational attributes for a while longer until all your users have upgraded to browsers that fully support CSS and XHTML.

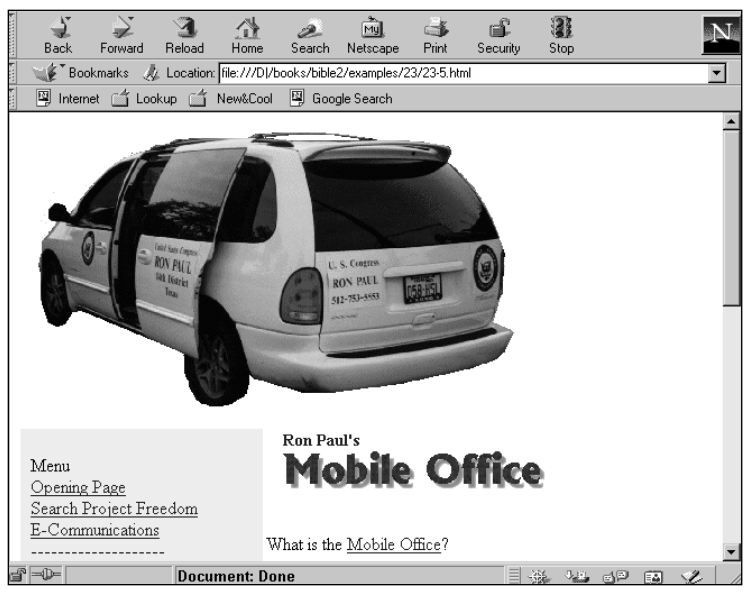

**Figure 22-3:** A browser exhibiting incorrect and unexplained rendering of an XHTML plus CSS document

## **The frameset DTD**

The transitional DTD omits one popular feature of HTML—frames. The W3C has never liked frames, and with good reason—they're a user interface disaster that consistently irritate and bewilder readers. Nonetheless, many Web designers like them, and many existing Web sites use them.

Although I agree with the W3C and suggest that you avoid frames on all new pages you create, there are times when an existing site design makes that impossible, at least without an excessive investment of resources. Consequently, if you must use frames but you still want to move to XHTML and validate your documents, you can use the frameset DTD. This is very close to the transitional DTD, but adds all the necessary declarations for frame, iframe, frameset, and other frame-related elements and attributes. The document type declaration for a page built on top of the frame set DTD looks like this:

```
<!DOCTYPE html PUBLIC "-//W3C//DTD XHTML 1.0 Frameset//EN"
   "http://www.w3.org/TR/xhtml1/DTD/xhtml1-frameset.dtd">
```
As with the other two XHTML DTDs, it's probably a good idea to store a local copy of the frameset DTD and identify it by a relative URL rather than relying on the official copy at the W3C. Then the document type declaration would look like this instead:

```
<!DOCTYPE html PUBLIC "-//W3C//DTD XHTML 1.0 Frameset//EN"
                      "xhtml1-frameset.dtd">
```
## **HTML Tidy**

Converting malformed HTML documents to valid XHTML by hand, as I've done in this chapter, can be a tedious and time-consuming job. Fortunately, Dave Raggett of the W3C has published HTML Tidy, an open source tool that can do much of the work for you. Tidy is a character-mode program written in ANSI C that can be compiled and run on most platforms including Windows, Unix, BeOS, and the Mac.

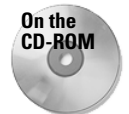

Tidy is on the CD-ROM in the directory utilities/tidy. Binaries are included for Windows. Portable source code is included for other platforms. The latest version is available from http://www.w3.org/People/Raggett/tidy/.

In its default mode Tidy tends to remove unnecessary (for HTML, but not for XML) end tags such as  $\langle 1 \rangle$  and to make other modifications that break well-formedness. However, you can use the --output-xhtml switch to specify that you want valid XHTML output. For example, to convert the file mobile\_office.html to valid XHTML, you would type this command from a DOS window or shell prompt:

 $C:\>\;$  tidy --output-xhtml true mobile\_office.html

By default Tidy just prints its output on the stdout (the console or DOS window from which you ran it) as well as messages about any problems it couldn't fix. You'll probably want to redirect the corrected HTML into a file using the  $\geq$  redirection operator like this:

 $C:\{\}$ tidy --output-xhtml true 22-1.html>22-6.html Tidy (vers 30th April 2000) Parsing "22-1.html" line 9 column 30 - Warning: <img> lacks "alt" attribute line 68 column 4 - Warning: <img> lacks "alt" attribute

"22-1.html" appears to be HTML 3.2 2 warnings/errors were found!

The alt attribute should be used to give a short description of an image; longer descriptions should be given with the longdesc attribute which takes a URL linked to the description. These measures are needed for people using non-graphical browsers.

For further advice on how to make your pages accessible see "http://www.w3.org/WAI/GL". You may also want to try "http://www.cast.org/bobby/" which is a free Web-based service for checking URLs for accessibility.

You are recommended to use CSS to specify the font and properties such as its size and color. This will reduce the size of HTML files and make them easier maintain compared with using <FONT> elements.

HTML & CSS specifications are available from http://www.w3.org/

```
To learn more about Tidy see
http://www.w3.org/People/Raggett/tidy/
Please send bug reports to Dave Raggett care of
<html-tidy@w3.org>
Lobby your company to join W3C, see
http://www.w3.org/Consortium
```
Listing 22-6 shows the XHTML document Tidy produced. As the above message indicates, it's not actually a valid XHTML document. In this case, the problem is that two img elements are missing alt attributes. While Tidy could insert an empty alt attribute, that wouldn't really serve any purpose. It has to rely on a human being (you) to fill in a reasonable value for the alternate text. Otherwise, the document is well formed. In general, whatever Tidy leaves out is not too difficult to fix by hand.

#### Listing 22-6: **The well-formed, almost-valid XHTML document produced by Tidy**

```
<!DOCTYPE html PUBLIC "-//W3C//DTD XHTML 1.0 Transitional//EN"
    "http://www.w3.org/TR/xhtml1/DTD/xhtml1-transitional.dtd">
<html xmlns="http://www.w3.org/1999/xhtml">
<head>
<meta name="generator" content="HTML Tidy, see www.w3.org" />
<title>Mobile Office</title>
<!--INSERT TITLE, INSERT TEXT-->
</head>
<body>
<basefont size="2" face="Times New Roman" />
<table border="0" valign="top" align="left">
\langle \text{tr} \rangle<td bgcolor="#EFEFCE" valign="top"><a
href="http://www.house.gov/paul/"><img
src="images/pflogosm.gif"
border="0" /></a><br />
<table border="0">
\langle \text{tr} \rangle<td width="2"></td>
<td border="1"><font size="+1"
face="MS Sans Serif, Geneva, Verdana">Menu</font><br />
 <font size="-2" face="Arial Narrow"><a
href="display.htm">Opening
Page</a><br />
<a href="search.htm">Search Project Freedom</a><br />
<a href="mail/welcome.htm">E-Communications</a><br />
--------------------<br />
<a href="bio.htm">A Biography of Ron Paul</a><br />
<a href="about14.htm">Texas' 14th District</a><br />
<a href="committeework/welcome.htm">Committees</a><br />
--------------------<br />
```

```
<a href="services14.htm">Constituent Services</a><br />
<b>Mobile Office<br />
</b> -------------------<br />
<a href="legis/welcome.htm">Ron Paul's Legislation</a><br />
<a href="legis/106/cospon.htm">Cosponsors of Legislation</a><br
/>
<a href="privacy/display.htm">Privacy Forum</a><br />
-------------------<br />
<a href="press/welcome.htm">Press Releases</a><br />
<a href="tst/welcome.htm">Weekly Column</a><br />
<a href="congrec/welcome.htm">Speeches</a><br />
<a href="tst/lu.htm">Legislative Update Line</a><br />
<a href="fwu/welcome.htm">Freedom Watch</a><br />
--------------------<br />
<a href="impdoc.htm">Important Documents</a><br />
<a href="links.htm">Web Resources</a><br />
-------------------<br />
<a href="http://majoritywhip.house.gov/whipnotice.htm">House
Floor
Schedule</a><br />
<a href="siteman.htm">Site Information<br />
\langle/a>\langle/font> \langle/td>
\langle/tr>
\langle/table>
<table align="right" border="1">
\langle \text{tr} \rangle<td><font size="1" face="Arial Narrow"></font>
<p><font size="1" face="Arial Narrow">The Office of U.S. Rep.
Ron
Paul<br />
203 Cannon HOB<br />
Washington, DC 20515<br />
(202) 225-2831</font></p>
<p><font size="1" face="Arial Narrow"></font></p>
\langle/td>
\langle/tr>
\langle/table>
\langle/td>
<td valign="top" align="left"><!--PAGE TEXT INSERT HERE-->
<center><img src="images/mo.gif" alt="The Mobile Office" />
</center>
<p>What is the <a href="mobilewhatis.htm">Mobile
Office</a>?</p>
<p><b>The <a href="mosched.htm" target="new">Current Mobile
Office
```

```
Listing 22-6 (continued)
```

```
Schedule</a>.</b></p>
<p>The <a href="moset.htm">Monthly Schedule for the Mobile
office</a>.</p>
<p><img src="images/mobileoffice.gif" border="0" />
\langle!--END OF PAGE-->\langle/p>
\langle/td>
\langle/tr>
\langle/table>
</body>
</html>
```
Tidy also missed a couple of problems as well. When I ran this document through the W3C validator, in addition to the aforementioned missing  $a\hat{d}t$  attributes, these two problems were found:

 $\triangleleft$  Line 11, column 25:

<table border="0" valign="top" align="left">

 $\wedge$ 

Error: there is no attribute "valign"

 $\triangle$  Line 19, column 11:

<td border="1"><font size="+1"  $\wedge$ 

Error: there is no attribute "border"

Still, all of these issues are easy enough to resolve once they're noticed. Tidy may not do everything for you, but it does do a lot.

Tidy is limited to converting documents to transitional XHTML. It isn't yet smart enough to handle the more difficult task of converting a document to strict XHTML. However, even if you need strict XHTML, you can still save a lot of time by first converting the document to transitional XHTML using Tidy, and then finishing the conversion by hand. Just remember to change the document type declaration to point to the strict DTD before validating.

## **What's New in XHTML**

For the most part XHTML just tightens up existing HTML syntax. In the strict version, it even throws out some familiar elements and attributes such as font and bgcolor. However, besides the stick of validity, XHTML proffers a few carrots as well. Browsers that understand XHTML can use the full panoply of XML syntax that isn't available in classic HTML. This includes:

- ✦ Character references
- ✦ Custom entity references defined in the DTD
- ✦ CDATA sections
- $\triangle$  Encoding declarations
- $\triangleleft$  The xml : lang attribute

On the other hand, these constructs are quite near the bleeding edge since almost all of them cause problems for many browsers people are still using. Nonetheless, they can be viable in certain controlled environments and will become more useful as time passes and more people upgrade their browsers to full XHTML support. This section explores a few of the advantages of using fully XHTML-aware browsers.

## **Character references**

XML documents are Unicode. By implication, that means XHTML documents are Unicode, too. You can present an XHTML browser with a document containing mixed English, Greek, Arabic, and Japanese, and expect it to do something reasonable with it. The browser may not have the necessary fonts to render the non-Latin text, but at least it should not try to pretend that Arabic, Japanese, or Greek is just a funny form of Latin-1 as many browsers do now.

Even if the browser can display text written in unusual character sets, it may still not be easy to write such a document using existing editors. However, when writing XHTML, you can use decimal or hexadecimal character references to produce the full range of Unicode characters. A Unicode decimal character reference consists of the two characters &# followed by the character code, followed by a semicolon. For instance, the capital Greek letter  $\Sigma$  has Unicode value 931, so it may be inserted in an XML file as  $\frac{8}{7}$ 931;. To use hexadecimal instead, just put an x after the  $\#$ . For example,  $\Sigma$  has hexadecimal value 3A3, so it may be inserted in an XML file as  $\frac{1}{2}$   $\frac{1}{2}$ . Because two bytes always produce exactly four hexadecimal digits and because most current Unicode characters occupy two bytes, it's customary (though not required) to include leading zeros in hexadecimal character references so that they are rounded out to four digits. Listing 22-7 shows an XHTML document containing a few lines from Plato's *Gorgias* that use a mix of ASCII characters and decimal and hexadecimal character references.

#### Listing 22-7: **An XHTML document that uses character references**

```
<!DOCTYPE html PUBLIC "-//W3C//DTD XHTML 1.0 Strict//EN"
                         "xhtml1-strict.dtd">
<html xmlns="http://www.w3.org/1999/xhtml">
<head>
  <title>Gorgias 447a from Plato</title>
</head>
<body>
<h1>Plato, <cite>Gorgias 447a</cite></h1>
\langle p \rangle<span style="font-weight: bold">
8\#922:8\#945:8\#955:8\#955:8\#953:8\#x301:8\#954:8\#955:8\#951:8\#962\langle/span\rangle:
k#960: k#959: k#955: k#949: k#x301: k#956: k#959: k#965:84954:84945:84953:842300:k#956; k#945; k#x301; k#967; k#951; k#962;\frac{4}{966}; \frac{4945}{84963}; \frac{4953}{84}, \frac{44300}{84}k<sup>1967</sup>; k<sup>1961</sup>; k<sup>1951</sup>; k<sup>1</sup>x302; k<sup>1957</sup>; k<sup>1945</sup>; k<sup>1953</sup>;
&#969: &#x313: &#x302:
8#931:8#969:8#x301:8#954:8#961:8#945:8#964:8#949:8#962:84959: 84965: 842314: 842301: 84964: 84969:8#956; 8#949; 8#964; 8#945; 8#955; 8#945; 8#947; 8#967; 8#945; 8#x301;
84957:84949:84953:84957:\langle/p\rangle\langle p \rangle<span style="font-weight: bold">
8#931:8#969:8#954:8#961:8#945:8#x301:8#964:8#951:8#962:5/span&#945:&#x313:&#955:&#955:'
η ̓ ̂, τ ο ̀
8\#955:8\#949:8\#947:8\#959:8\#x301:8\#956:8\#949:8\#957:8\#959:8\#9598#954: 8#945: 8#964: 8#959: 8#x301: 8#960: 8#953: 8#957:ε ̔ ο ρ τ η ̂ ς
ἥκομεν
84954:84945:84953:84x300:8#965; 8#x314; 8#963; 8#964; 8#949; 8#961; 8#959; 8#965; 8#x302; 8#956;84949:84957:\langle/p\rangle\langle p \rangle\zetaspan style="font-weight: bold">
k#922; k#945; k#955; k#955; k#953; k#x301; k#954; k#955; k#951; k#962;\langle/span\rangle:
k#954: k#945: k#953: k#x300: k#956: k#945: k#x301: k#955: k#945:84947:84949:8#945: 8#x313: 8#963: 8#964: 8#949: 8#953: 8#x301: 8#945: 8#962:k#949; k#x314; k#959; k#961; k#964; k#951; k#x302; k#962;8#960; 8#959; 8#955; 8#955; 8#945; 8#x300;\&\#947:\&\#945:\&\#x300:\&\#961:\&\#954:\&\#945:\&\#953:\&\#x300:
```

```
&#954: &#945: &#955: &#945: &#x300:
8#915: 8#959: 8#961: 8#947: 8#953: 8#x301: 8#945: 8#962:8#951: 8#x314: 8#956: 8#953: 8#x302: 8#957: 8#959: 8#x313: 8#955: 8#953:
8#x301:8#947:8#959:8#957:8#960; 8#961; 8#959; 8#x301; 8#964; 8#949; 8#961; 8#959; 8#957; 8#949;\frac{8}{1} \times 313; \frac{8}{1960}; \frac{8}{1949}; \frac{8}{1948}; \frac{8}{1949}; \frac{8}{1953}; \frac{8}{1} \times 301; \frac{8}{1958}; \frac{8}{1945}; \frac{8}{1964};
84959:\langle/p>
<p><span style="font-weight: bold">
8#931:8#969:8#954:8#961:8#945:8#x301:8#964:8#951:8#962: \>span\geq:
8#964; 8#959; 8#965; 8#x301; 8#964; 8#969; 8#957;
8#956; 8#949; 8#x301; 8#957; 8#964; 8#959; 8#953;
&#969:&#x313:&#x302:
8#922;8#945;8#955;8#955;8#953;8#x301;8#954;8#955;8#949;8#953;
&#962;
&#945:&#953:&#x313:&#x301:&#964:&#953:&#959:&#962:
k+967; k+945; k+953; k+961; k+949; k+966; k+969; k+x302; k+957;
8#959; 8#x314; 8#x301; 8#948; 8#949;&#949:&#x313:&#957:
ἀγορᾳ̂
8#945; 8#x313; 8#957; 8#945; 8#947; 8#954; 8#945; 8#x301; 8#963; 8#945;84962:η ̔ μ α ̂ ς
8#948;8#953;8#945;8#964;8#961;8#953;8#x302;8psi;8#945;8#953;
\langle/p\rangle</body>
</html>
```
Figure 22-4 shows this document loaded into the XHTML-savvy Mozilla. However, this document doesn't work nearly so well in non-XHTML-aware browsers such as Netscape 4.6, as Figure 22-5 shows.

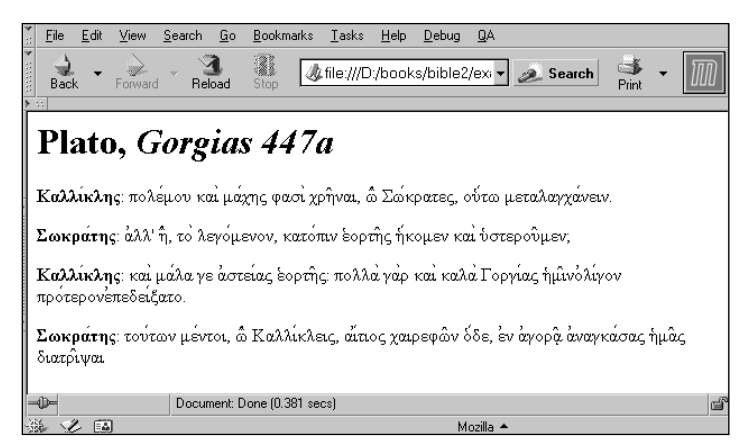

**Figure 22-4:** Mozilla can display Greek text using character references.

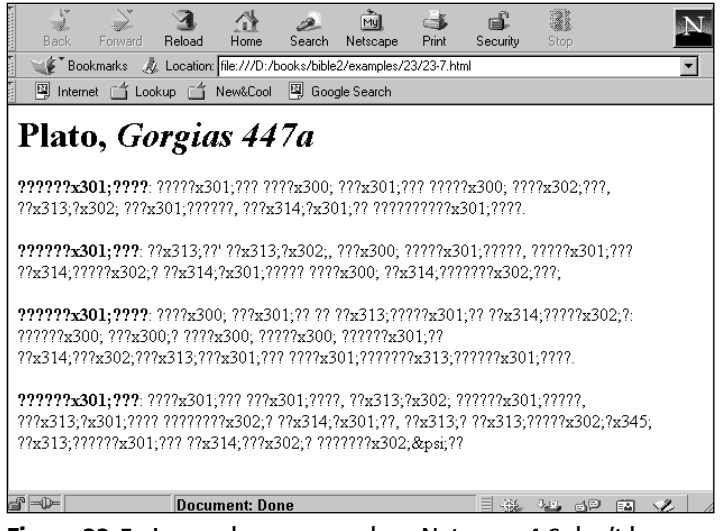

**Figure 22-5:** Legacy browsers such as Netscape 4.6 don't know what to do with character references.

There's also a middle ground. Some browsers understand character references but either don't have or don't know how to use the fonts needed to display those characters. Opera 4.0 and 5.0 just display boxes for most of the characters in Listing 22-7, as shown in Figure 22-6. Internet Explorer 5.5 can handle the Greek letters, and some of the accents, but is thrown by the breathing marks, as shown in Figure 22-7. Mozilla is actually the first browser I've found that can really handle classical Greek, regardless of how it's encoded. Support for other typographically challenging languages such as Arabic and Chinese also varies a great deal from browser to browser.

| □ 自ら [file://localhost/D:/books/bible2/examples/23/23-7.html<br>100% |  |
|----------------------------------------------------------------------|--|
| Plato, Gorgias 447a                                                  |  |
| 000000000.000000 00000000000000.                                     |  |
| 00000000 0000 000000000000                                           |  |
| 00000000000000000000                                                 |  |
| nnnnnnnnn                                                            |  |
|                                                                      |  |

**Figure 22-6:** Opera recognizes that the character references are not Roman letters, but can't display them.

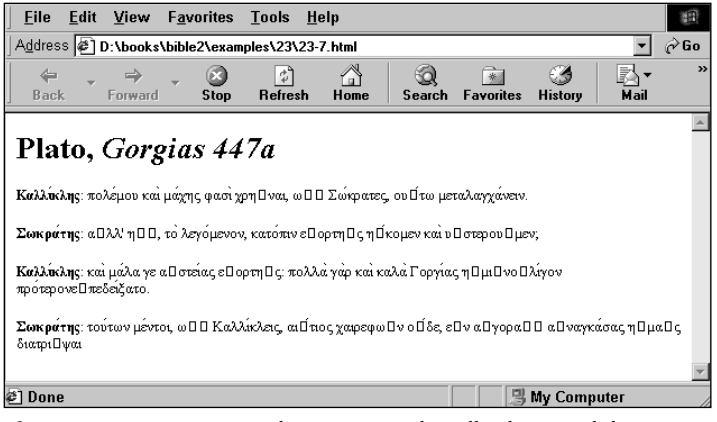

**Figure 22-7:** Internet Explorer 5.5 can handle the Greek letters but not the breathing marks.

**Cross-Reference**

Character references and browser support for various character sets are discussed in more detail in Chapter 7.

## **Custom entity references defined in DTD**

Most Web browsers understand a very basic set of predefined entity references including  $\&l$  t;,  $\&$ ;,  $\"$ ,  $\©$ ,  $\$ , and so on. HTML 4.0 expanded this set to several hundred entity references, including characters from the upper half of the Latin-1 character set such as  $\tilde{n}$  (ñ) and U (Ü), mathematical symbols such as ∂ (∂) and √ (√), Greek letters such as θ (θ) and Ω (&0mega;), and a few others besides. All of these are available to you in XHTML documents as well. All three XHTML DTDs define these entities so that you can use them.

In addition, you can define other entity references in the internal or external DTD subsets of your document, just as you might for any XML document. These can either point to individual characters, to text strings, to elements, or to groups of elements. For example, Listing 22-8 is a DTD fragment that defines several combining diacritical marks frequently used in classical Greek.

#### Listing 22-8: **greek\_accents.ent: A DTD subset defining Greek diacritical marks**

```
<!ENTITY varia "&#x300;"> <!-- grave accent -->
<!ENTITY oxia "&#x301;"> <!-- acute accent -->
<!ENTITY circumflex "&#x302:">
\langle!ENTITY psili \frac{1}{2} \frac{1}{2} \frac{1}{2} \frac{1}{2} \frac{1}{2} \frac{1}{2} \frac{1}{2} \frac{1}{2} \frac{1}{2} \frac{1}{2} \frac{1}{2} \frac{1}{2} \frac{1}{2} \frac{1}{2} \frac{1}{2} \frac{1}{2} \frac{1}{2} \frac{1}{2} \frac{1}{2} \frac{1}{2} \frac<!ENTITY dasia "&#x314;"> <!-- rough breathing -->
<! ENTITY iota_subscript "&#x345;">
```
Listing 22-9 is a more intelligible version of Listing 22-7. It imports this entity set and uses the five general entities found there for the accent and breathing marks instead of numeric character references. For the Greek letters, it uses general entity references defined in the XHTML strict DTD. Finally, it defines three general entities in the internal DTD subset for the names of Socrates, Gorgias, and Kallikles.

#### Listing 22-9: **An XHTML document that uses entity references**

```
<!DOCTYPE html PUBLIC "-//W3C//DTD XHTML 1.0 Strict//EN"
                 "xhtml1-strict.dtd" [
 <!ENTITY % greek_accents SYSTEM "greek_accents.ent">
 %greek_accents;
 <!ENTITY Socrates
  "&Sigma:&omega:&kappa:&rho:&alpha:&oxia:&tau:&eta:&sigmaf:">
 <!ENTITY Gorgias
  "&Gamma:&omicron:&rho:&gamma:&iota:&oxia:&alpha:&sigmaf:">
 <!ENTITY Kallikles
"Καλλι&oxia;κλη
&sigmaf:"
\left\langle \right\rangle\left\vert \right\rangle<html xmlns="http://www.w3.org/1999/xhtml">
<head>
 <title>Gorgias 447a from Plato</title>
</head>
<body>
<h1>Plato, <cite>Gorgias 447a</cite></h1>
\langle n \rangle<span style="font-weight: bold">&Kallikles;</span>:
&pi:ολε&oxia;μου
&kappa: &alpha: &iota: &varia:
μα&oxia;χης
φασι&varia;
χρη&circumflex;ναι,
ω&psili;&circumflex;
\&Sigma;\&omega;\&oxia;\&kappa;\&rho;\&alpha;\&tau;\&epsilon;\&sigmaf;,
ου&dasia;&oxia;τω
μεταλαγχ
α&oxia;νειν.
\langle/p>
\langle p \rangle<span style="font-weight: bold">&Socrates;</span>:
α&psili;λλ'
η&psili;&circumflex;, το&varia;
λ ε γ ο &oxia; μ ε ν
&omicron:&nu:.
κατο&oxia;πιν
ε&dasia;ορτη&circumflex;ς
```

```
&eta:&dasia:&oxia:&kappa:&omicron:&mu:&epsilon:&nu:
και&varia;
υ&dasia;στερο
&upsilon:&circumflex:&mu:&epsilon:&nu::
\langle/p>
\langle p \rangle<span style="font-weight: bold">
&Kallikles;</span>:
κ α ι &varia;
μα&oxia;λα
γ ε
α&psili;στει&oxia;ας
ε&dasia;ορτη&circumflex;ς:
πολλα&varia;
γα&varia;ρ και&varia;
κ α λ α &varia; &Gorgias;
&eta;&dasia;μι&circumflex;νο&psili;λ
ι&oxia;γον
προ&oxia;τερον
ε&psili;πεδει&oxia;ξ
ατο.
\langle/n\rangle<p><span style="font-weight: bold">
&Socrates;</span>:
του&oxia;των
με&oxia;ντοι,
ω&psili;&circumflex;
Καλλι&oxia;κλ
εις,
αι&psili;&oxia;τιος
Χαιρεφω&circumflex;ν
ο&dasia;&oxia;δε, ε&psili;ν
&alpha:&psili:&gamma:&omicron:&rho:
α&circumflex;&iota_subscript;
aalpha;&psili;ναγκα&oxia;σ
&alpha:&sigmaf:
η&dasia;μα&circumflex;ς
\&delta;\&iota;\&alpha;\&tau;\&rho;\&iota;\&circumflex;\&psi;\&alpha;
&iota:
\langle/p\rangle</body>
\langle/html\rangle
```
Unfortunately, this document requires a level of XHTML-savvy that none of the browsers I was able to test possessed. Even Mozilla 0.8 was not able to recognize the nonpredefined entities. Therefore, the use of author-defined entity references in XHTML documents is likely to remain theoretical for some time to come.

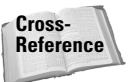

**Cross-** Entity references are discussed in more detail in Chapter 10. **Reference**

## **Encoding declarations**

Web servers are supposed to identify the character set and encoding of documents they send in the Content-type field of the HTTP header they prefix to each document. For example, this HTTP header specifies the UTF-8 encoding of the Unicode character set:

```
HTTP/1.1 200 OK
Date: Thu, 07 Dec 2000 21:09:53 GMT
Server: Apache/1.3.6 Ben-SSL/1.36 (Unix)
Last-Modified: Tue, 21 Dec 1999 03:04:51 GMT
Content-Length: 5201
Content-Type: text/html; charset=utf-8
```
In practice, however, most servers fail to do this. Furthermore, it's difficult to configure a Web server to understand that particular documents are in some encoding other than the most common one on that particular system. Therefore HTML authors who use a character set that goes beyond simple ASCII normally identify the set they're using with a meta element and an http-equiv attribute in the HTML head, like this:

```
<meta
 http-equiv="Content-Type" content="text/html; charset=UTF-8"
/>
```
To make matters worse, whereas most Web browsers assume a document uses Latin-1 when faced with an unidentified character set, XML processors are required to assume that documents are written in UTF-8 unless they're told otherwise. While some browsers (though not all) will recognize a charset parameter passed in an HTTP header, none will notice a meta element similar to this one.

Of course, XML documents have a different means of specifying character sets using an encoding declaration inside the XML declaration. For example:

```
<?xml version="1.0" encoding="UTF-8"?>
```
Unfortunately, some browsers that don't recognize this construct as an XML declaration or explicitly support XHTML will try to display it, so you want to avoid including it if possible. The most broadly compatible option is to author your documents in UTF-8 so that you can omit the XML declaration, and use a meta element to tell HTML browsers what they're dealing with. If UTF-8 is too sophisticated for your installed base of browsers, then you should stick to pure ASCII (a subset of UTF-8) and the predefined entity references.

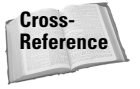

The encoding declaration, UTF-8, and Unicode are covered in much more detail in Chapter 7.

## **The xml:lang attribute**

The  $xml$ : lang attribute contains a code identifying which language the content of that element is written in. For example, these opening lines from Marcel Proust's *Du cote de chez Swann* are written in French, *naturellement*:

```
<q xml:lang="fr-FR" 
cite="ftp://movie0.archive.org/pub/etext/etext01/swann10h.htm"
\left\langle \right\rangleLongtemps, je me suis couché de bonne heure. Parfois, à peine
ma bougie fteinte, mes yeux se fermaient si vite que je n'avais
pas le temps de me dire: "Je m'endors."
\langle \rho \rangle
```
In HTML, language identification is normally handled by the lang attribute instead, but otherwise the syntax is the same. For example,

```
<q lang="fr-FR" 
cite="ftp://movie0.archive.org/pub/etext/etext01/swann10h.htm"
\left\langle \right\rangleLongtemps, je me suis couché de bonne heure. Parfois, à peine
ma bougie éteinte, mes yeux se fermaient si vite que je n'avais
pas le temps de me dire: "Je m'endors."
\langle \rho \rangle
```
For XHTML, the W3C recommends using both the lang and  $x$ ml: lang attributes, like this:

```
<q lang="fr-FR" xml:lang="fr-FR"
 cite="ftp://movie0.archive.org/pub/etext/etext01/swann10h.htm"
\rightarrowLongtemps, je me suis couché de bonne heure. Parfois, à peine
ma bougie fteinte, mes yeux se fermaient si vite que je n'avais
pas le temps de me dire: "Je m'endors."
\langle \rho \rangle
```
HTML-aware tools will use the lang attribute to determine the language. XML-aware tools will use the xml:lang attribute. In the event of a conflict between the two, the value of the  $xm$ : lang attribute should take precedence, though this may depend more on which attribute the tool in question expects to read than on the official rules for disambiguation.

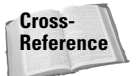

**Cross-** The xml:lang attribute was first introduced in Chapter 11. **Reference**

## **CDATA sections**

Before there were any books about HTML, many people, the author of this book included, learned HTML from the NCSA's *A Beginner's Guide to HTML*, which is itself written in HTML and published on the Web at http://www.ncsa.uiuc.edu/ General/Internet/WWW/HTMLPrimer.html. Over the years, many other online tutorials about HTML and other new markup languages have been written in HTML and published on the Web. Today, many people are writing and reading online tutorials about SVG, WML, schemas, XHTML, and other cutting-edge topics. Indeed, I read a few of these while preparing to write the book you're reading now.

Of course, if you've ever written such a tutorial, you've noticed a problem. It's extremely inconvenient to write about HTML or anything that looks remotely like HTML in HTML. The problem is that all the examples of markup are interpreted by the browser as markup and disappear from the rendered document. For example, if I were writing about the pre element in HTML, I might write something like this:

 $\langle p \rangle$ HTML normally answers the question of whether white space is significant or not by predefining the meaning of white space in particular elements. For instance, white space is significant  $inside \text{Code}\times pre\times\text{Code}$  and  $\text{Code}\times\text{pre}\times\text{Code}$  tags. It's not significant almost everywhere else. This means that if you want to preserve line breaks without using a monospaced font, you need to insert a lot of <code><br></code> tags as in this first stanza from William Blake's poem <cite>The Tyger</cite>:  $\langle$ /p $\rangle$ <pre><code><p> Tyger! Tyger! burning bright<br class="empty"/> In the forests of the night  $\frac{1}{2}$  class="empty"/> What immortal hand or eye<br class="empty"/> Could frame thy fearful symmetry?<br class="empty"/> </p></code></pre>

Of course, when this was displayed in a browser you'd see something like this:

HTML normally answers the question of whether white space is significant or not by predefining the meaning of white space in particular elements. For instance, white space is significant inside and tags. It's not significant almost everywhere else. This means that if you want to preserve line breaks without using a monospaced font, you need to insert a lot of tags as in this first stanza from William Blake's poem *The Tyger*:

Tyger! Tyger! burning bright In the forests of the night What immortal hand or eye Could frame thy fearful symmetry? This is not what you wanted at all! Of course, you know the solution. I should have escaped all the less-than signs from the markup I wanted to appear in the rendered document using entity references such as  $\&\downarrow\;t$ ; and if there were any raw ampersands in this sample, they'd need to be escaped too. The result looks like this:

 $\langle n \rangle$ HTML normally answers the question of whether white space is significant or not by predefining the meaning of white space in particular elements. For instance, white space is significant  $inside `code>klt;pre<` `(code>and code)lt; /pre<` `(code>code` tags.$ It's not significant almost everywhere else. This means that if you want to preserve line breaks without using a monospaced font, you need to insert a lot of <code>&lt;br></code> tags as in this first stanza from William Blake's poem <cite>The Tyger</cite>:  $\langle$ /p $\rangle$ <pre><code>&lt;p> Tyger! Tyger! burning bright< br class="empty"/> In the forests of the night< br class="empty"/> What immortal hand or eve&lt:br class="empty"/ $>$ Could frame thy fearful symmetry?< br class="empty"/> &lt;/p></code></pre>

While adequate for occasional illegal characters, this is very tedious to do for large examples. XML, by contrast offers a very neat solution: Just wrap the entire example in a CDATA section and then use the markup as you normally would. You can still use  $\&$  1 t; and  $&$ amp; for the smaller pieces where the example markup is intermingled with real markup. For example,

```
\langle p \rangleHTML normally answers the question of whether white space is
significant or not by predefining the meaning of white space in
particular elements. For instance, white space is significant
inside \langle code>\<lt;;pro\rangle and \langle code>\<lt;;/pro\rangle and \langle code>\rangle tags.
It's not significant almost everywhere else. This means that if
you want to preserve line breaks without using a monospaced
font, you need to insert a lot of <code>&lt;br></code> tags as
in this first stanza from William Blake's poem <cite>The
Tyger</cite>:
\langle/p\rangle<pre><code><![CDATA[<p>
Tyger! Tyger! burning bright<br class="empty"/>
In the forests of the night \frac{1}{2} class="empty"/>
What immortal hand or eye<br class="empty"/>
Could frame thy fearful symmetry?<br class="empty"/>
</p>]]></code></pre>
```
This is much easier to write, much easier to debug, and much easier to read. Unfortunately, current browsers don't reliably support CDATA sections; but when they do, they'll make writing online tutorials for the next generation of markup languages much easier.

#### **Caution**

Of the allegedly XHTML-aware browsers I tested, only Amaya 4.1 correctly recognized and handled CDATA sections as shown in Figure 22-8. Mozilla 0.8 completely omitted the content of the CDATA section, treating it as an unrecognized tag. Opera 4.0.1 and 5.0 and Internet Explorer 5.5 left out the  $\leq$  [CDATA[ but included everything else, as shown in Figure 22-9. They treated the tags inside the CDATA section as markup rather than the plain text they actually are.

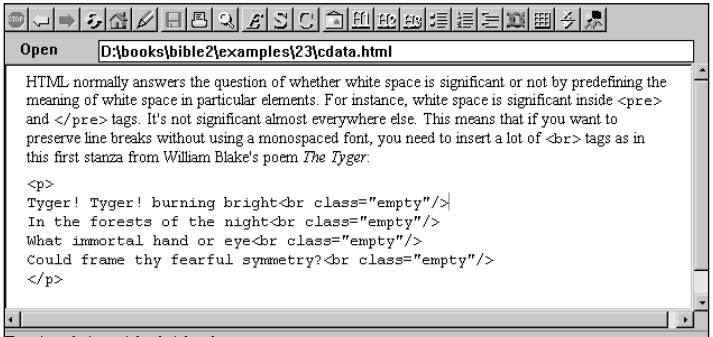

Text \ code \ pre \ body \ html

**Figure 22-8:** Amaya 4.1 recognizes CDATA sections in XHTML documents

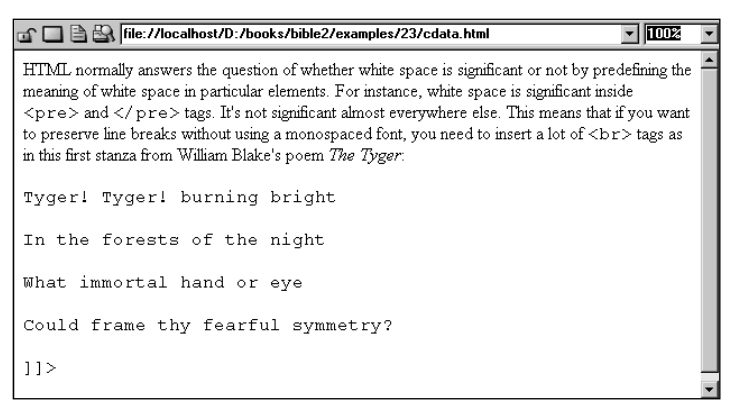

**Figure 22-9:** Opera does not recognize CDATA sections in XHTML documents

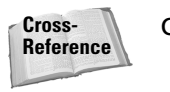

**Cross-** CDATA sections are discussed in more detail in Chapter 6. **Reference**

## **Summary**

In this chapter, you learned that:

- ✦ XHTML is a reformulation of HTML as an XML application. Among other changes, this requires making your HTML documents well formed.
- ✦ When converting an existing HTML document into well-formed XML, you have to make sure all attribute values are quoted, all entity references are declared, all start tags have matching end tags, that there is a single root element, and that elements do not overlap.
- ✦ XHTML documents must be valid according to one of three DTDs.
- ✦ The XHTML transitional DTD allows most standard HTML and XHTML elements and attributes defined in HTML 4.0 and earlier except for frames.
- ✦ The XHTML frameset DTD allows everything the transitional DTD allows, and adds the elements and attributes needed to work with frames.
- ✦ The XHTML strict DTD disallows frame elements such as frame, presentational elements such as center and bgcolor, and deprecated elements such as applet. The eliminated presentational attributes and elements are replaced by CSS styles.
- ✦ When converting an existing HTML document into valid XHTML, you have to repeatedly use a validation tool to make sure you're only using allowed elements and attributes and only in the ways the DTD allows them to be used.
- ✦ Dave Raggett's HTML Tidy is a very useful tool for automating a lot of the grunt work involved in converting existing HTML documents to XHTML; but you'll still need to do some work by hand when Tidy is through with a document.
- ✦ XHTML lets you use character references in your Web pages, though the browser still needs a font it can use to draw those characters.
- ✦ XHTML lets you define entity references in the DTD to use in your Web pages, but current browsers often don't recognize these.
- ✦ XML parsers determine the character set from an encoding declaration. HTML parsers determine the character set from the charset parameter of the Content-type field of an HTTP header. XHTML documents use the encoding declaration, but only if the browser specifically knows about XHTML.
- ✦ XML's xml:lang attribute and HTML's lang attribute should both be used to identify the language of an element.
- ✦ Theoretically XHTML allows you to use CDATA sections in your Web pages, but browser support for this feature is lacking.

In the next chapter, we explore another HTML-like XML application, WML, the Wireless Markup Language. WML is used to write Web pages that are displayed on cell phones and other bandwidth-limited devices with small screens, rather than on computers with relatively large monitors and fast connections. To a first approximation, WML is very much like a version of XHTML that's been stripped down to its bare essentials.

✦✦✦

# **The Wireless Markup Language**

**T**he Wireless Markup Language (WML) is an XML application designed for presenting Web content to cell phones, pagers, personal digital assistants (PDAs), and similar bandwidth-, display-, and memory-challenged devices. It uses a mix of HTML-like elements such as p, em, a, and strong, along with WML-unique elements such as go, do, card, and onevent. WML is being used today to provide services that pass small nuggets of information to consumers such as weather reports, flight schedules, traffic reports, stock prices, and sports scores.

WML is just one part of the Wireless Application Protocol (WAP). As well as WML, WAP includes specifications for WMLC, a binary compression format for WML; WBMP, a bitmapped format for black and white images embedded in WML decks; WMLScript, a scripting language for WML; WSP, the protocol by which cell phones talk to WAP gateways; and a lot more. If WML is like HTML, then WAP is like HTML plus HTTP, CGI, JavaScript, SOCKS, gzip, and PNG.

WML is the only part of WAP implemented in XML. Fortunately, WML is the only one of these a content provider needs to be intimately familiar with — at least at the start. As you graduate to more complex documents and to more sophisticated sites, you might want to learn about WMLScript and WBMP. The remaining protocols and formats only really need to be understood by cell phone manufacturers and service providers. This is similar to how you can learn to write and publish HTML pages without knowing very much, if anything, about HTTP. Consequently, this chapter focuses exclusively on WML with brief nods at WBMP and WMLScript.

**24PTER** 

#### ✦✦✦✦ **In This Chapter**

What is WML?

Hello WML

Basic text markup

Cards and links

**Selections** 

The options menu

**Events** 

The header

Variables

Talking back to the server

✦✦✦✦

# **What Is WML?**

WML, the Wireless Markup Language, is an XML application designed to deliver Web content to cell phones, pagers, and personal digital assistants. These devices have several things in common, most notably a very small black-and-white screen and very limited bandwidth. Screens can be as tiny as 4 rows by 10 columns; that is, 40 total characters. In other words, the single sentence you're reading right now could not be displayed on some cell phones without scrolling. Most phones can only display text and perhaps 1-bit black-and-white images; very few have any sort of scripting language built-in. A cell phone may have more CPU power and memory than a 1960s-era multimillion-dollar IBM mainframe, but it is still quite weak when compared to even the slowest of today's PCs. Bandwidth may be equivalent to a 14.4K modem or slower. Latency may be even worse, averaging five seconds or more per request. These devices are not really suitable for browsing the everyday Web, and require special pages designed especially for very constricted environments. These pages are written in WML.

Because of the innate limitations of the devices on which WML documents are read, WML uses a different metaphor than HTML. Where HTML presents sites of scrollable pages, WML offers decks of flippable cards. A single document is transmitted as a unit but displayed as multiple cards. Each card contains a small amount of XML markup and text using an HTML-like vocabulary. Rather than viewing the entire document at once, and perhaps scrolling, users move forward and backward in the deck by flipping cards. The deck author inserts hypertext links in the deck to allow the user to jump to particular cards or to other decks completely.

Different cell phones have widely varying WML support. Most phones that can browse the wireless Web at all support WML 1.1 or later. Most of the markup discussed in this chapter is identical from WML 1.1 on. WML 1.2 and 1.3 differ from earlier versions in support for advanced features such as WMLScript, but are pretty much the same with respect to their document type definitions (DTDs). Unfortunately, many phones implement different subsets of WML 1.1. For instance, some phones can make text bold; others can't. Some phones can center text; others can't. However, as long as you don't tie your applications too closely to the detailed presentational capabilities of one phone or another, most phones will happily ignore the markup they can't handle and still present the basic information you serve to the user.

# **Hello WML**

Listing 23-1 is about the simplest WML document imaginable. It is an XML document, as you can plainly see. It has an XML declaration. It has a document type declaration, and it is valid. It does not use namespaces. It will probably be stored in a file called something like hello.wml or 23-1.wml, although it could also be stored in a file called hello.xml or even hello.txt. The root element is wml. The wml element contains a single card element. The card element contains a single p element that represents a paragraph of text. This text is "Hello WML!"

#### Listing 23-1: **Hello WML**

```
<?xml version="1.0"?>
<!DOCTYPE wml PUBLIC "-//WAPFORUM//DTD WML 1.1//EN"
                       "http://www.wapforum.org/DTD/wml_1.1.xml">
<wml><card>
    <p>Hello WML!</p>
  </card>
\langle/wml\rangle
```
You can place this document on a normal Web server. It's served over HTTP like any other file. Before a cell phone can load it, it's actually downloaded to one of the cell phone company's proxy servers first, but that's pretty much transparent to both the client and the page author.

**Tip**

Some cell phones let you omit the document type declaration. However, I strongly recommend that you include one and validate your WML documents. WML browsers are much less forgiving of poor markup than traditional HTML browsers such as Netscape. For instance, if you merely left out the  $\langle p \rangle$  and  $\langle p \rangle$  tags in Listing 23-1, but otherwise wrote a well-formed document, most WML browsers would not be able to display it. Validation is a very important tool for debugging WML documents.

### **The WML MIME media type**

The main thing you need to worry about on the server side is that the server assigns the file the correct MIME media type, text/vnd.wap.wml. Consult your server documentation to determine exactly how to set up a mapping between .wml files and that MIME type. If you're using Apache (and if you're not, you should be), then all you need to do is add this line to the httpd.conf file:

```
addtype text/vnd.wap.wml wml
```
Some WML documents also use other unusual file formats, including .wbmp (wireless Bitmap Images), .wmls (WMLScript), and .wmlc (a brain-damaged, non-XML, compiled binary form of WML). You might as well add mappings for these as well:

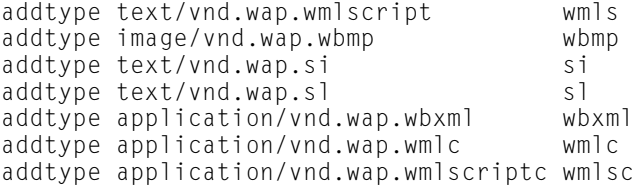

**Note**

The fundamental flaw in WML is that it doesn't support the one media type that actually makes sense for cell phones — audio.

If you don't want to set these mappings for the entire server, or if you don't have write access to httpd.conf but you are using Apache, then you can simply put this directive in a file named .htaccess in the directory that contains your WML files.

An alternative that you can use on a file-by-file basis with some browsers is to add a meta tag to the deck's head. An http-equiv attribute can specify the content type. Listing 23-2 demonstrates.

#### Listing 23-2: **A WML document that specifies its MIME media type**

```
<?xml version="1.0"?>
<!DOCTYPE wml PUBLIC "-//WAPFORUM//DTD WML 1.1//EN"
                       "http://www.wapforum.org/DTD/wml_1.1.xml">
<wml><head>
    <meta http-equiv="Content-Type"
          content='text/vnd.wap.wml; charset="ISO-8859-1"'/>
  \langle/head\rangle<card>
    <p>Hello WML!</p>
  </card>
\langle/wml\rangle
```
However, this only works for WML documents, not for WMLScript programs, WBMP images, or any of the other media types that may be used on a WAP site. Furthermore, not all WML browsers recognize this, so it should be used only as a last resort.

## **Browsing the Web from your phone**

This file can be accessed from any browser that understands WML, which basically means the browser built into your cell phone. (Opera 5.0 also has experimental WML support.) You'll need to select Access the Internet, or the equivalent on your cell phone's menu. Next select Go to... to tell the phone you want to type in a URL. Then use the cell phone's keypad to type in the URL. You'll have to press each key multiple times until it cycles to the letter that you want. This is not an easy operation for even the simplest URLs. If the URL is something like

http://www.ibiblio.org/xml/books/bible2e/examples/23/23-1.wml, it's almost hopeless. The state of user interfaces on the Web today is bad. The state of user interfaces in the wireless world is a thousand times worse. Once you've succeeded, you should see something like Figure 23-1, details depending on which phone you're using of course.

#### **Note**

Not all cell phones and not all providers support WAP and WML. In particular, VoiceStream claimed that the Ericsson phone they sold me would support WAP, but in fact it did not work on their network, and they couldn't provide me with one that did. If you buy a cell phone to use with WAP, be sure to try it out in the store before signing any contracts.

## **Cell phone simulators**

If you don't like developing cross-browser Web sites for multiple versions of Internet Explorer and Netscape, as well as for various other browsers, you're going to hate WML. Although only two programs account for almost all the browsers built into most cell phones, the different screen sizes and capabilities of different phones make the same browsers behave very differently on different phones. To test across all the different possible combinations of phones that users might own, you'd need to buy dozens of phones—and more are being released every month. Of course, while you were testing these phones, you'd likely be paying exorbitant prices for the air time.

Fortunately, you can run WAP simulator software on your PC to make your PC pretend that it's a cell phone. Better yet, you can download skins for this software that will make it take on the appearance of different phones on the market. Several different developer kits are available with these phone simulators, including:

- ✦ Phone.com's UP.SDK developer kit for Windows, http://developer.phone.com/
- ✦ The Ericsson WAP IDE, http://www.ericsson.com/developerszone/
- ✦ The Nokia WAP Toolkit, http://www.nokia.com/corporate/wap/sdk.html

You'll need to fill in some pointless registration forms to get any of these. I routinely lie on these forms.

**Caution**

All of these products have bugs ranging from minor annoyances to major hassles. Version 2.0 of the Nokia WAP Toolkit completely incapacitated my normally stable Windows NT 4.0 PC to the point where I had to switch the power off to restart the machine. It is definitely not my first choice. As of January 2001, Phone.com's UP.SDK 4.0 seems to be the least buggy of a bad lot, so I used it for most of the screenshots in this chapter.

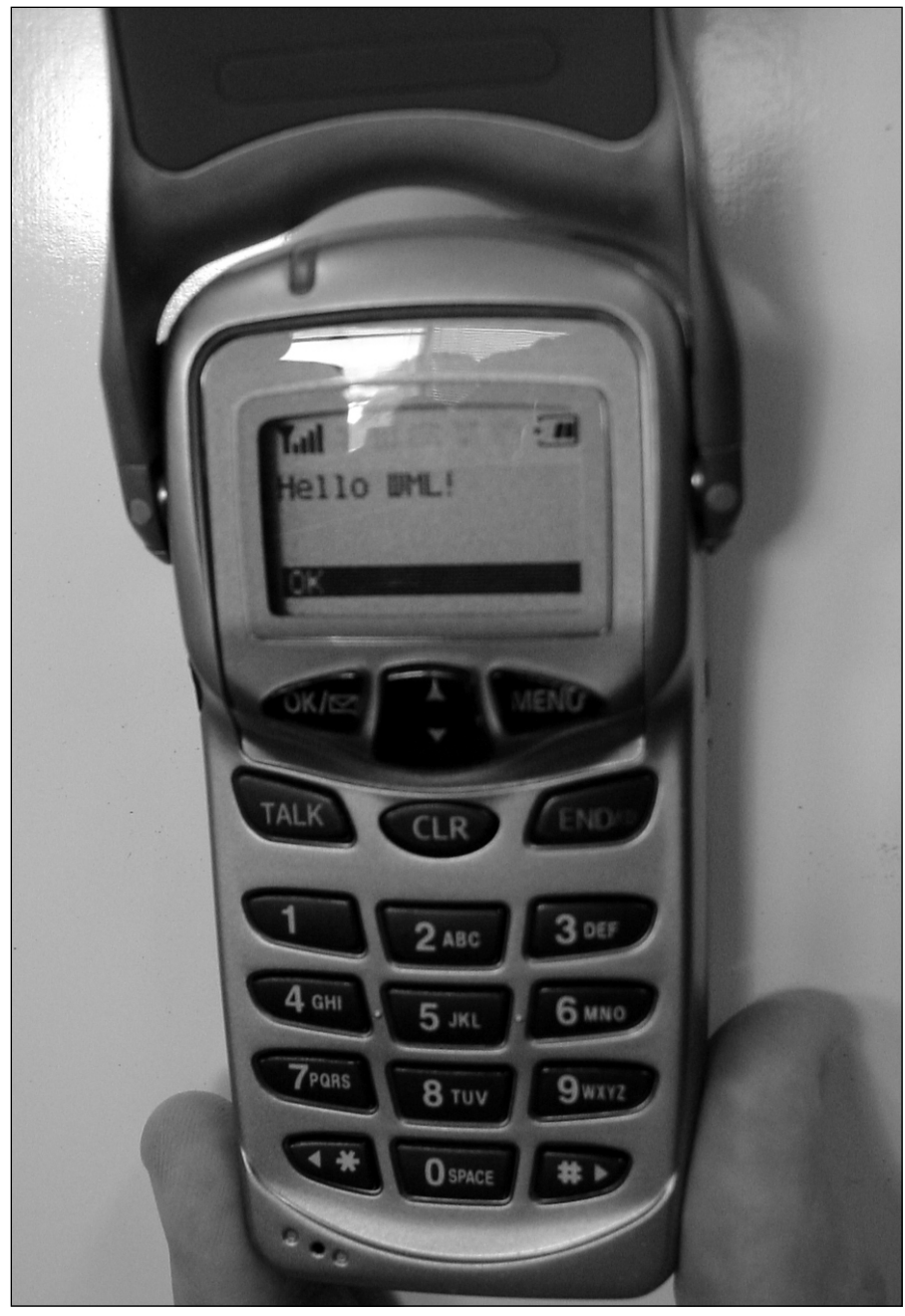

**Figure 23-1:** Hello WML on a cell phone. Photo courtesy of Reggie Dablo.

Figure 23-2 shows a phone simulator loaded with a Motorola Timeport P7389 skin, which I had to download separately. However, not all cell phones and not all simulators support the same set of features or behave the same way. To get screen shots of some of the less-supported WML features for this chapter, I had to test multiple simulators and skins before I found one that worked. On the other hand, if you're developing your own wireless services, you'll want to test your decks in as many different phones as possible and ruthlessly eliminate any features that don't at least degrade gracefully on phones where they're not supported.

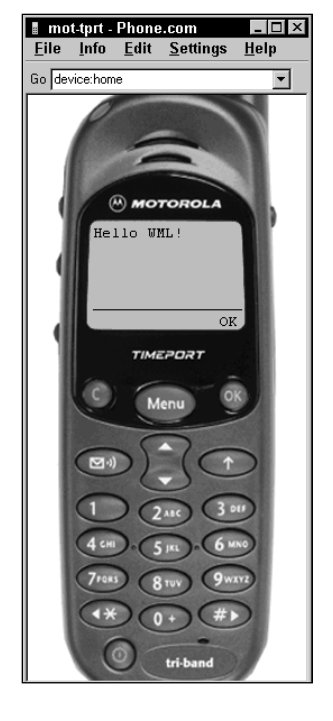

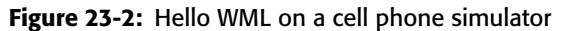

One advantage to using a simulator instead of a real phone is that a simulator can show you a lot more details about just what the cell phone is sending and what it's getting back. Figure 23-3 shows the Information Window from Phone.com's UP.Simulator. This is invaluable for debugging and is particularly useful for diagnosing problems with forms and misconfigured servers. It can also let you know when you're getting something out of the cache rather than from the Web site. WAP gateways cache much more aggressively than most HTTP proxy servers. It's essential to clear the cache before reloading a changed WML document.
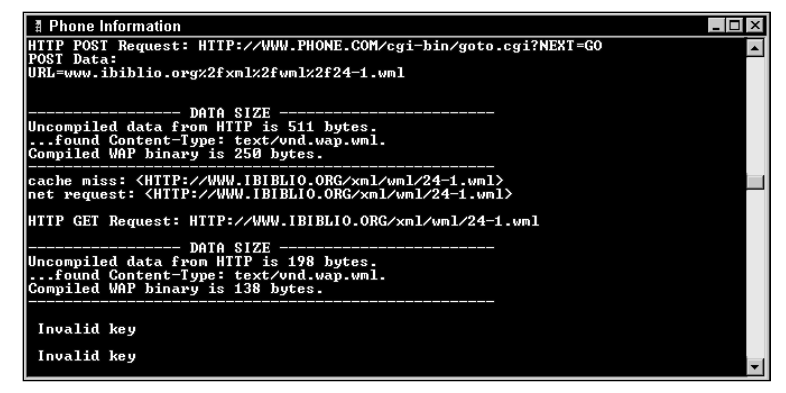

**Figure 23-3:** The tracing console

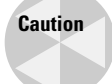

There's a danger in using the simulator instead of a real phone to test: it's too easy! First, the simulator lets you use a real keyboard to type in the URLs. Don't! If you do this, you'll get a totally false picture of how easy or difficult WML is to use. In fact, it's extremely difficult. If you let yourself use crutches that your readers with real cell phones won't have (like keyboards) you won't find out how much trouble it is to access your site. Second, the simulator will load content a lot faster than a real phone will. For a more accurate measure, disconnect your normal Internet connection and replace it with an old 9600 bps modem.

# **Basic Text Markup**

The text inside a WML card is divided into paragraphs, each of which is represented by a  $p$  element. This is very similar to the  $p$  element you know from HTML, and indeed many of the tags and attributes you use inside paragraphs are also adapted from HTML. However when using these, you must keep in mind that you only have between 4 and 8 lines of 10 to 20 characters each. This is not nearly enough to write HTML like you're accustomed to. You probably shouldn't even write full sentences when fragments will do.

Elements that WML 1.1 and later adopt from HTML include:

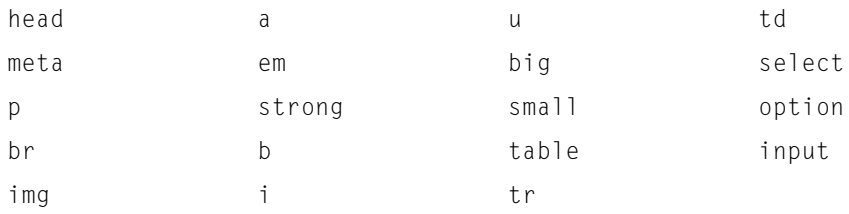

WML 1.2, which is supported by relatively few phones as of early 2001, adds one more element, pre. WML 1.3, which is not yet supported by any phones as of January 2001, does not add any elements to this list.

These elements all mean more or less the same things they mean in standard HTML, although they often don't allow all the attributes that they can have in HTML. Since WML is well formed and potentially valid XML, these tags must always be written in lowercase. Every start tag must have a matching end tag. Attribute values must be quoted, and all other well-formedness rules must be followed.

Listing 23-3 shows a simple WML deck. The root element is  $w$ ml instead of html. Instead of a body element, there's a card element. Otherwise, this could easily be HTML. The card contains six p elements, signifying six paragraphs. Each paragraph exhibits a different character style.

### Listing 23-3: **Text Styles in WML**

```
<?xml version="1.0"?>
<!DOCTYPE wml PUBLIC "-//WAPFORUM//DTD WML 1.1//EN"
                      "http://www.wapforum.org/DTD/wml_1.1.xml">
<wml><card>
    <p>Normal</p>
    <p><strong>Strong</strong></p>
    <p><em>Emphasized</em></p>
    <p><big>Big</big></p>
    <p><u>Underline</u></p>
    <p><i>Italic</i></p>
  </card>
\langle/wml\rangle
```
Figure 23-4 shows Listing 23-3 in a phone simulator. Different WML browsers have varying levels of support for the various styles. For instance, in this particular browser strong, em, and big all have the same effect, making the text bold. This browser can't underline anything, so instead it makes the underlined element italic. Other browsers may do a better or worse job, but I wouldn't count on any great fidelity to the designer's intent. Existing phones are just too limited.

Normal Strong Emphasized .<br>Big Underline  $It a *i*c$ OK

**Figure 23-4:** Paragraphs with normal, strong, emphasized, big, underlined, and italic text

The p element has two optional attributes that affect its presentation:

- $\blacklozenge$  align with the values left, right, and center
- $\blacklozenge$  mode with the values wrap and nowrap

Listing 23-4 demonstrates these attributes. Figure 23-5 shows this document in a simulator that does support all these features. However, you should be aware that many real phones can't handle these attributes and will simply ignore them. Don't write cards that depend on proper presentation of these attributes.

### Listing 23-4: **Paragraph attributes in WML**

```
<?xml version="1.0"?>
<!DOCTYPE wml PUBLIC "-//WAPFORUM//DTD WML 1.1//EN"
                         "http://www.wapforum.org/DTD/wml_1.1.xml">
<wml><card>
    \langle p \text{ align="center"}\rangle<strong>Titles Are Often Centered</strong>
    \langle/p\rangle<p align="left" mode="wrap">
      Left-aligned, wrapped text is the default.
    \langle/p\rangle<p align="right">Right aligned</p>
    \langle p \mod p = "nowrap" \rangleThis text should extend across one
       line with some form of horizontal
       scrolling, possibly automatic;
       but many phones will wrap it anyway.
    \langle/p\rangle</card>
\langle/wml\rangle
```
Titles Are Often Centered Left-aligned, wrapped text is the default. Right aligne anyway. **OK** 

**Figure 23-5:** Left-aligned, right-aligned, and centered, wrapped and unwrapped paragraphs

# **Tables**

WML provides very limited table support, just the table, tr, and td elements. For example, Listing 23-5 demonstrates a very simple stock quote table. The left column contains the stock symbol. The right column contains the price. This example is

merely a static WML file, but cards such as this are customarily produced on-the-fly by a CGI program that fills in the table with the latest prices.

#### Listing 23-5: **A stock quote table**

```
<?xml version="1.0"?>
<!DOCTYPE wml PUBLIC "-//WAPFORUM//DTD WML 1.1//EN"
                        "http://www.wapforum.org/DTD/wml_1.1.xml">
<wml><card>
    \langle p \rangle<table columns="2" title="Your Portfolio">
       <tr><td>Symbol</td><td>Price</td></tr>
       <tr>><td>RHAT</td><td>8.69</td></tr>
       <tr><td>COVD</td><td>2.81</td></tr>
       <tr>><td>NPNT</td><td>0.75</td></tr>
    </table>
    \langle/p\rangle\langle/card\rangle\langle/wml\rangle
```
Figure 23-6 shows the rendered table. If a portfolio contains more than three or four stocks, the user will probably have to scroll down to see the whole table.

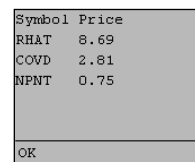

**Figure 23-6:** A stock quote table

Despite the superficial similarities, there are a number of differences between WML and HTML tables that you should keep in mind:

- ◆ A WML table element must have a columns attribute that specifies the number of columns in this table. Each table row (tr element) must have exactly this number of table cells (td elements).
- ✦ A WML table element can have a title attribute instead of HTML's caption element. However, many browsers choose not to display table titles.
- ✦ The table element can have an optional align attribute. However, this has a very different meaning than the align attribute of HTML's table. In particular, it indicates how the text in each column is aligned rather than how the table is aligned relative to the element that contains it. The value of this attribute is a white space-separated list of letters from the set  $C$  (centered),

R (right-aligned),  $\perp$  (left-aligned), and  $\triangleright$  (default), one letter for each column in the table. For example, align=" $\mathsf{L}$  R" means that the first column is left aligned and the second column is right aligned.

- ✦ A td element can only contain inline elements such as a, img, em, and strong. It cannot contain paragraphs or other tables.
- ✦ WML tables don't allow you to set the borders, background colors, spacing, padding, or other presentational properties of each cell.

WML table support is very rudimentary compared to HTML. Even within these limitations, not all WML browsers support tables; and those that do support tables don't necessarily support every detail such as alignment.

### **Images**

WML cards can contain simple bitmapped images. Each image must be black and white. It should be no larger than 127 pixels by 127 pixels, and preferably about a quarter of that. Furthermore, you cannot use a standard GIF, JPEG, or PNG image. Instead, you have to convert your image into a special *Wireless Bitmap* format. These files should have the four-letter extension .wbmp and be served with the MIME media type image/vnd.wap.wbmp.

Standard graphics programs such as Adobe Photoshop and Macromedia Freehand don't support this format yet, but a Google search for WBMP will turn up several tools for creating WBMP images, including:

- ✦ WAPTiger, an open source BMP to WBMP command-line conversion program for Linux and Windows that you can download from http://www.waptiger.de/download.html
- ✦ The TeraFlops online converter form for GIF, JPEG, and BMP images at http://www.teraflops.com/wbmp/
- ✦ Laurent Charbonnel's \$10 shareware Adobe Photoshop plug-in for the Macintosh that you can download from http://www.creationflux.com/laurent/wbmp.html

After you've converted your image to the WBMP format, you use an img element to place it on a card. This is very much like HTML's img element. The src attribute contains an absolute or relative URL locating the external image file. The alt attribute contains text to be displayed if the browser can't load the image (and many WML browsers can't load images at all). The height and width attributes contain the number of pixels in the image vertically and horizontally. Listing 23-6 demonstrates with a deck that loads a simple WBMP image I use as a logo on one of my Web sites.

#### Listing 23-6: **A WML card that loads a WBMP image**

```
<?xml version="1.0" encoding="ISO-8859-1"?>
<!DOCTYPE wml PUBLIC "-//WAPFORUM//DTD WML 1.1//EN"
                      "http://www.wapforum.org/DTD/wml_1.1.xml">
<wml><card>
    <p><img src="cup.wbmp" alt="Cafe au Lait logo"
            height="39" width="69"/></p>
    <p><strong>Cafe au Lait</strong></p>
  </card>
\langle/wml\rangle
```
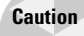

Not all cell phones and WML browsers support images. In fact, I'd venture to say most don't. In my tests, only the Nokia simulator and Opera 5.0 displayed the WBMP images instead of the  $al$  t text. It's probably too early yet to use images on your WML cards.

### **Entity references**

The WML DTD defines seven entity references that you can use. These are the five standard predefined XML entity references and two new ones:

- $\triangle$  & quot; the straight double quotation mark "
- ◆ & amp; the ampersand &
- $\triangle$  & apos : the straight single quote '
- $\triangle$  & l t; the less than sign <
- $\triangleq$  &qt; the greater than sign >
- $\triangle$  the non-breaking space
- **✦ &shy** ; the optional "soft" hyphen

The soft hyphen is particularly useful because a typical cell phone screen is so narrow that it's very helpful to allow lines to break in the middle of words. This lets you make use of more of the limited screen size. Listing 23-7 demonstrates.

#### **Caution**

Soft hyphens don't work in a lot of WML browsers. For instance, Opera 5.0 doesn't use them to break words. Other browsers do even worse, and display them as hard hyphens, whether they're used to break words or not. Figure 23-7 demonstrates.

### Listing 23-7: **Soft hyphens to help split text up**

```
<?xml version="1.0"?>
<!DOCTYPE wml PUBLIC "-//WAPFORUM//DTD WML 1.1//EN"
                     "http://www.wapforum.org/DTD/wml_1.1.xml">
<wml><card>
   \langle p \rangleAn ex&shy:cep&shy:tion&shy:al&shy:ly grand&shy:i&shy:ose
      vo­cab­u­lar­y is­n't to be
      com­mend­ed when pro­duc­ing WML.
   \langle/p>
 </card>
\langle/wml\rangle
```
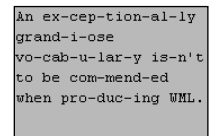

OK

**Figure 23-7:** Phone.com's UP.Simulator 4.0 doesn't handle soft hyphens properly.

# **Cards and Links**

Despite superficial similarities in text formatting, WML is not HTML. The biggest difference is that WML documents are divided into decks of cards. Although the deck is stored on the server in a single file and the browser (that is, the phone) retrieves the entire deck in a single download, the user only sees one card at a time. Each card customarily contains links to the next card, and perhaps other related cards elsewhere in the deck or to cards in other decks.

### **Multicard decks**

Imagine a WML service that drills users on their foreign language vocabulary. A bored traveler stuck at LaGuardia Airport waiting for a delayed flight to Quebec City could dial up the service and load a deck to practice their French. Each deck contains several foreign words interspersed with their English translations. The first card contains a foreign word; the second card contains the English translation; the third card contains a foreign word; the fourth card contains the English translation; and so on. At the end of the deck the user is given the option to download a new batch of words. Listing 23-8 shows one such deck of six cards.

#### Listing 23-8: **A WML deck with six cards**

```
<?xml version="1.0" encoding="ISO-8859-1"?>
<!DOCTYPE wml PUBLIC "-//WAPFORUM//DTD WML 1.1//EN"
                       "http://www.wapforum.org/DTD/wml_1.1.xml">
<wml><card xml:lang="fr-CA">
    <p>Bonjour</p>
  </card>
  <card xml:lang="en-US">
    <p>Hello</p>
  </card>
  <card xml:lang="fr-CA">
    <p>monde</p>
  </card>
  <card xml:lang="en-US">
    <p>world</p>
  </card>
  <card xml:lang="fr-CA">
    \langle p\rangleràdiger\langle p\rangle</card>
  <card xml:lang="en-US">
    <p>write, draw up, edit</p>
  </card>
\langle/wml\rangle
```
It's straightforward to load this deck into the cell-phone browser as shown in Figure 23-8. However, this only shows the first card in the deck. The answer card, and the other four cards are nowhere to be seen. Furthermore, no matter how you punch the buttons on the phone, they're not going to appear.

### **The do element**

What's needed is a means of navigating from one card to the next. The word "OK" in the lower-right corner of the screen and the OK button below it looks promising, but hitting it just brings up the phone's default menu. It does not load the next card.

You'd like to remap the OK button so that it jumps to the next card rather than to the default menu. Fortunately, that's not hard to do. First, you need to give each card its own ID type attribute so that it can be linked to separately from the entire deck. Number the French cards f1 through f3 and the English cards e1 through e3, like this:

```
<card id="f1" xml:lang="fr-CA">
  <p>Bonjour</p>
</card>
<card id="e1" xml:lang="en-US">
  <p>Hello</p>
</card>
```
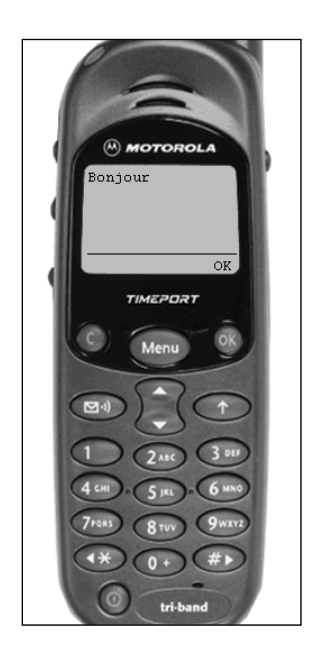

**Figure 23-8:** The first card of the WML deck in Listing 23-8

Next, you want to make the OK button jump to a particular named card. You do this with a do element like this one:

```
<do type="accept">
   \langle qo \rangle href="#e1"/>
\langle/do>
```
The type attribute of the do element specifies the user action that triggers the contents of the do element. In this case, the action is accept, which corresponds to the OK button on this particular phone. It may correspond to a different button on different phones—on some phones the user might even say the word "OK" into the handset—but there should be an accept button somewhere. An action can be attached to any of these six types:

- ✦ accept
- ✦ prev
- ✦ help
- ✦ reset
- ✦ options
- ✦ delete

These are abstract, semantic types. In general, there won't be a key on the phone marked accept or delete or prev. However, the phone should provide the user with some obvious means of taking each of these actions, and you should use it. For instance, if you provide a help card, it should be activated by the help action, not by the accept action.

The contents of the do element tell the browser what to do when the user presses the OK button. In this case, a go element says to jump to the URL specified by its href attribute. In this case, that URL is the fragment identifier  $#e1$ , which means jump to the card in the same deck with the ID e1. However, it could also be a full URL telling the browser to jump to a different deck completely. Furthermore, instead of a go element, you could use any of the elements in Table 23-1 to map a key to a different kind of action.

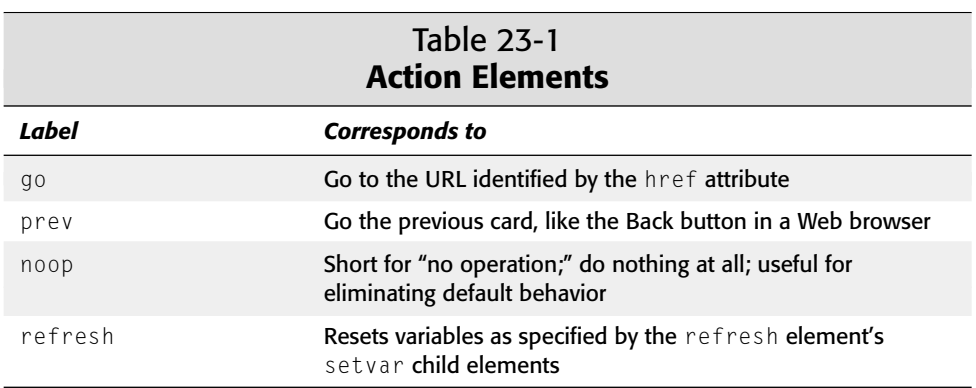

Listing 23-9 is a complete vocabulary deck that lets you navigate from one card to the next.

### Listing 23-9: **A WML deck with 10 linked cards**

```
<?xml version="1.0" encoding="ISO-8859-1"?>
<!DOCTYPE wml PUBLIC "-//WAPFORUM//DTD WML 1.1//EN"
                      "http://www.wapforum.org/DTD/wml_1.1.xml">
<wml>
  <card id="f1" xml:lang="fr-CA">
    <p>Bonjour</p>
    <do type="accept">
      \langlego href="#e1"/>
    \langle/do>
  </card>
  <card id="e1" xml:lang="en-US">
    <p>Hello</p>
```
### Listing 23-9 *(continued)*

```
<do type="accept">
       \langlego href="#f2"/>
    \langle/do>
  </card>
  <card id="f2" xml:lang="fr-CA">
    <p>monde</p>
    <do type="accept">
       <go href="#e2"/>
    \langle/do>
  </card>
  <card id="e2" xml:lang="en-US">
    <p>world</p>
    <do type="accept">
       \langlego href="#f3"/>
    \langle/do\rangle</card>
  <card id="f3" xml:lang="fr-CA">
    \langle p\rangleràdiger\langle p\rangle<do type="accept">
       \langlego href="#e3"/>
    \langle/do>
  </card>
  <card id="e3" xml:lang="en-US">
    <p>write, draw up, edit</p>
  </card>
\langle/wml\rangle
```
### **Anchors**

Suppose instead of drilling users on vocabulary you want to quiz them. You can set up a single card with one foreign word and three possible translations, one right and two wrong, like this:

```
\langlecard id="q1">
  <p><strong>raconter</strong>:</p>
 <p>tell about</p>
 <p>resemble</p>
 <p>sail</p>
</card>
```
You then provide cards for the right answer and the wrong answer, like this:

```
<card id="right">
  <p><strong>Correct!</strong></p>
</card>
<card id="wrong">
  \langle p \rangle
```

```
<strong>Wrong!</strong>
      Try again.
  \langle/p\rangle</card>
```
You can use the same a tag you're familiar with from HTML to link between the cards. Its href attribute contains a URL pointing to a different deck or a fragment identifier pointing to a different card in the same deck. Listing 23-10 shows the completed quiz using links.

### Listing 23-10: **A simple quiz using the a element to connect cards**

```
<?xml version="1.0" encoding="ISO-8859-1"?>
<!DOCTYPE wml PUBLIC "-//WAPFORUM//DTD WML 1.1//EN"
                        "http://www.wapforum.org/DTD/wml_1.1.xml">
<wml>\langlecard id="q1">
    <p><strong>raconter</strong>:</p>
    <p><a href="#right">tell about</a></p>
    <p><a href="#wrong">resemble</a></p>
    <p><a href="#wrong">sail</a></p>
  \langle/card\rangle<card id="right">
    <p><strong>Correct!</strong></p>
  </card>
  <card id="wrong">
    \langle p \rangle<strong>Wrong!</strong>
       Try again.
    \langle/p\rangle</card>
\langle/wml\rangle
```
Figure 23-9 shows the first card in this deck. The phone in this picture indicates links by placing them inside square brackets. Other phones may use a different visual metaphor such as underlining the link, or showing it in reverse video. When color phones become available, they may even color links blue just like most Web browsers do. WML browsers exercise a lot more leeway in user interface than typical Web browsers.

The user can navigate from link to link by using the arrow keys. When the cursor is positioned at a link, the status indicator at the bottom left of the display changes from OK to Link. A user activates a link by pressing the accept button. On most phones, one of the keys also serves as a Back button so users can go back to the previous card without explicitly following a link.

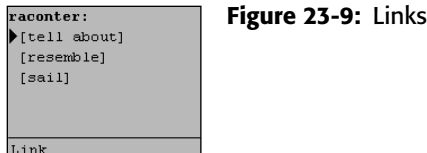

**Caution**

It doesn't really matter for this simple, ungraded quiz, but there are some security implications here. If this were a more serious test, or even a competitive trivia game, you would not want to send the user the answers at the same time you send them the question. You'd wait until they sent their response back to the server before uploading the answers to their browser. Otherwise, there are several ways a cheater could peek at the answers before they answered the question.

Instead of an a link, you can use an anchor element with a go action. For example,

```
\langlecard id="q1">
  <p><strong>raconter</strong>:</p>
  <p><anchor><go href="#right"/>tell about</anchor></p>
  <p><anchor><go href="#wrong"/>resemble</anchor></p>
  <p><anchor><go href="#wrong"/>sail</anchor></p>
</card>
```
The advantage of this is that you can also use a prev or refresh action. For example, Listing 23-11 features a back link to the original question from the wrong answer card and an a link from the correct answer card that loads a new question from the server.

### Listing 23-11: **A simple quiz using anchor elements to connect cards and decks**

```
<?xml version="1.0" encoding="ISO-8859-1"?>
<!DOCTYPE wml PUBLIC "-//WAPFORUM//DTD WML 1.1//EN"
                     "http://www.wapforum.org/DTD/wml_1.1.xml">
<wml>
  \langlecard id="q1">
    <p><strong>raconter</strong>:</p>
    <p><anchor><go href="#right"/>tell about</anchor></p>
    <p><anchor><go href="#wrong"/>resemble</anchor></p>
    <p><anchor><go href="#wrong"/>sail</anchor></p>
  </card>
  <card id="right">
    <p><strong>Correct!</strong></p>
    <p><a href="q2.wml">Next question</a></p>
 </card>
```

```
<card id="wrong">
     \langle p \rangle<strong>Wrong!</strong><br/>
         <anchor><prev/>Try again.</anchor>
     \langle/p\rangle</card>
\langle/wml\rangle
```
Figure 23-10 shows the wrong answer card with the link back to the card the user came from. This is one place where WML is actually more powerful than HTML. HTML doesn't let you link back to the last card the user saw without knowing which card that was; but WML does.

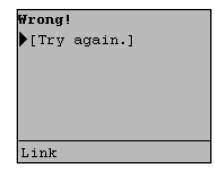

**Figure 23-10:** The wrong answer card

# **Selections**

Making choices from lists of options, as in the French quiz examples, is one of the few user interfaces that works at all on cell phones. Anything that requires displaying more text, or asking the user to type in any word longer than four letters, is hopeless. WML provides special support for such lists of choices using the select element and its option children. The hierarchy is like this:

- **1.** A card contains a p.
- **2.** A p contains a select that has a title attribute.
- **3.** A select contains one or more option elements.
- **4.** Each option contains parsed character data.
- **5.** Each option has an onpick attribute specifying which card to jump to when the option is selected.

Listing 23-12 uses a select group for the quiz of Listing 23-10. Each answer is encoded as an option element.

### Listing 23-12: **A simple quiz using a select group for question answers**

```
<?xml version="1.0" encoding="ISO-8859-1"?>
<!DOCTYPE wml PUBLIC "-//WAPFORUM//DTD WML 1.1//EN"
                       "http://www.wapforum.org/DTD/wml_1.1.xml">
<wml><card id="q1">
    <p>
      <strong>raconter:</strong>
      <select>
        <option onpick="#right">tell about</option>
         <option onpick="#wrong">resemble</option>
        <option onpick="#wrong">sail</option>
      </select>
    \langle/p\rangle</card>
  <card id="right">
    <p><strong>Correct!</strong></p>
  </card>
  <card id="wrong">
    \langle p \rangle<strong>Wrong!</strong>
       Try again.
    \langle/p\rangle</card>
\langle/wml\rangle
```
Figure 23-11 shows the resulting quiz page. It's very similar to Figure 23-10. The user interface is a little different, and as always may vary from phone to phone. Here, the user can either use the arrow keys and the OK button to make their choice, or simply press 1, 2, or 3 on the keypad.

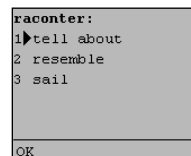

**Figure 23-11:** A select based quiz

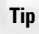

Never place more than nine options in a menu. There are only nine usable digits on the phone's keypad, after all.

# **The Options Menu**

HTML documents often have menus of related pages down the right- or left-hand side of the page. This allows the user to easily navigate to different sections of the site. Cell phones don't have the space to waste on such gewgaws, but it's still a useful feature. Thus, WML allows you to build an *options menu* into cards and decks that is normally hidden, but which the user can access by pressing the appropriate key. (As usual, exactly which key this is varies from phone to phone.)

Options menus are built from multiple do elements at the top-level of the card, outside of any p elements. Each such do element should have a type attribute with the value options and a label attribute giving the text of the menu item. For example, suppose the entrance to the foreign language WML service offers quizzes in French, Latin, and Greek. To let the user pick one, you would specify three do elements, each one linking to a different quiz with a go child. The deck in Listing 23-13 demonstrates.

### Listing 23-13: **An options menu for choosing a quiz language**

```
\langle ? \times m] version="1.0" encoding="ISO-8859-1"?>
<!DOCTYPE wml PUBLIC "-//WAPFORUM//DTD WML 1.1//EN"
                         "http://www.wapforum.org/DTD/wml_1.1.xml">
<wml>
  <card id="front_door">
    <do type="options" label="French">
       <go href="french.wml"/>
    \langle/do>
    <do type="options" label="Latin">
       <go href="latin.wml"/>
    \langle/do\rangle<do type="options" label="Greek">
       <go href="greek.wml"/>
    \langle/do>
    \langle p \rangle<strong>Please choose a language from the menu</strong>:
    \langle/p\rangle</card>
\langle/wml\rangle
```
The browser initially presents just the card's paragraphs as shown in Figure 23-12. The phone clues in the user that an options menu is available for this card by placing the word Menu, Options, or some localized equivalent in its status bar. The user can access the menu from the Menu button on the phone, or their phone's equivalent. Again the exact phrasing and button placement can vary from phone to phone. However, once the menu has been activated it will look similar to Figure 23-13, with a number next to each menu option. Users can select options using the arrow keys and the accept button; or they can simply press the corresponding number on the phone's keypad for one-touch access.

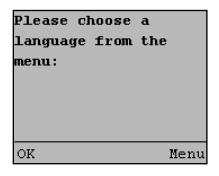

**Figure 23-12:** The first screen for Listing 23-11

 $1$ French 2 Latin 3 Greek lok

**Figure 23-13:** The options menu for Listing 23-11

# **Templates**

You often want the same options menu to appear on each and every card. In this case, rather than placing the same batch of do elements on each card, you can place them all in a top-level template child element of the wml element. This element is optional, but if it's present it must be placed between the head and the first card element. For example, Listing 23-14 uses a template to allow the user to switch languages at any time in the vocabulary drill deck.

### Listing 23-14: **An options menu for multiple cards based on a template**

```
<?xml version="1.0" encoding="ISO-8859-1"?>
<!DOCTYPE wml PUBLIC "-//WAPFORUM//DTD WML 1.1//EN"
                       "http://www.wapforum.org/DTD/wml_1.1.xml">
<wml><template>
    <do type="options" label="French">
      <go href="french.wml"/>
    \langle/do>
    <do type="options" label="Latin">
      <go href="latin.wml"/>
    \langle/do>
    <do type="options" label="Greek">
      <go href="greek.wml"/>
    \langle/do>
```

```
</template>
  <card xml:lang="fr-CA">
    <p>Bonjour</p>
  </card>
  <card xml:lang="en-US">
    <p>Hello</p>
  \langle/card\rangle<card xml:lang="fr-CA">
    <p>monde</p>
  \langle/card\rangle<card xml:lang="en-US">
    <p>world</p>
  \langle/card\rangle<card xml:lang="fr-CA">
    <p>rédiger</p>
  </card>
  <card xml:lang="en-US">
    <p>write, draw up, edit</p>
  </card>
\langle/wml\rangle
```
If you put an options menu in both an individual card and in a template at the top level of the deck, then the one on the card overrides the one defined in the template on that card. On other cards without their own options menus, the one from the template is used.

WML templates are not parameterized. You cannot change the contents of the options menu from card to card or use more than one template in a deck. If you need to provide different options menus on different cards, then you need to use individual do elements on each card, even if there's a lot of duplication from card to card.

# **Events**

WML operates in a much more limited environment than does HTML. However, it does have considerably more built-in interactivity. Some of the features that HTML needs additional technologies to implement, such as Flash, JavaScript, and HTML+Time, are a standard part of WML. In particular, you can install event handlers that respond to particular occurrences such as:

- $\triangle$  A fixed amount of time elapsing (ontimer)
- ✦ A user loading the page from a URL (onenterforward)
- $\triangle$  A user moving back to a page that they previously visited (onenterbackward)

An event handler is represented by an onevent child element of a card. The type attribute of the onevent element specifies what kind of event (ontimer, onenterforward, onenterbackward) the handler responds to. Each onevent element has a single child element that specifies what action to take when the event occurs. This should be one of the action elements listed in Table 23-1 and used previously for do actions: go, prev, refresh, or noop.

An onenterforward event occurs any time the user follows a link to a card or types in the URL for a card. An onenterbackward event occurs any time the user presses the back button to go to a card they've seen before. These events can be intercepted to prevent the user from seeing or returning to a card, for instance by responding to an onenterbackward event with a jump to a different card.

Ontimer events do not naturally occur as the user navigates a deck. To create an ontimer event you must first add a timer element to the card. Each timer element has a value attribute that gives the number of tenths of seconds that elapse between when the card is first loaded and when the event is fired. Thus a value of 10 equals 1 second, a value of 20 equals 2 seconds, and so forth. Fractional values (that is, better than a tenth of a second precision) are not allowed.

The typical response to an ontimer event is to jump to a different card without a specific user request. For instance, you might use it to scroll large amounts of text one screen a second without requiring the user to continuously press the down arrow key. (Unfortunately, there's no way to pause a screen.)

For example, let's suppose that you want to give the user no more than 10 seconds to answer a question in a quiz, and you only want to give them one shot at the question. First, you'd add a timer to the question card with a value of 100. If the timer expired before the user chose an answer, you'd go to a time-expired card. Then you'd add an onevent handler for onenterbackward events that jumped to an error card immediately if the user tried to go back to a question that the user had already seen. Listing 23-15 demonstrates.

### Listing 23-15: **A timed quiz question**

```
\langle ? \times m] version="1.0" encoding="ISO-8859-1"?>
<!DOCTYPE wml PUBLIC "-//WAPFORUM//DTD WML 1.1//EN"
                       "http://www.wapforum.org/DTD/wml_1.1.xml">
<wml>\langlecard id="q1">
    <onevent type="onenterbackward">
      <go href="#one_chance"/>
    </onevent>
    <onevent type="ontimer">
      <go href="#time_expired"/>
    </onevent>
    <timer value="100"/>
    \langle p \rangle
```

```
<strong>raconter:</strong>
       <select>
          <option onpick="#right">tell about</option>
          <option onpick="#wrong">resemble</option>
          <option onpick="#wrong">sail</option>
       </select>
     \langle/p\rangle</card>
  <card id="right">
     <p><strong>Correct!</strong></p>
  </card>
  <card id="wrong">
     \langle p \rangle<strong>Wrong!</strong>
     \langle/p\rangle\langle/card\rangle<card id="time_expired">
     \langle p \rangleSorry. You must answer in ten seconds or less.
     \langle/p\rangle</card>
  <card id="one_chance">
     \langle p \rangleYou only get one chance to answer each question.
     \langle/p\rangle\langle/card\rangle\langle/wml\rangle
```
Using timers to automatically jump from one card to the next is so common that there's a shortcut for it. Instead of having a separate onevent element for the timer, you can just add an ontimer attribute to the parent card element. The value of this attribute is the URL of the card to jump to when the timer expires. You still have to include the timer child element itself, though. For example, by using this shortcut, the first card in Listing 23-15 could be rewritten like this:

```
<card id="q1" ontimer="#time_expired">
  <onevent type="onenterbackward">
    <go href="#one_chance"/>
  </onevent>
  <timer value="100"/>
  \langle p \rangle<strong>raconter:</strong>
    <select>
      <option onpick="#right">tell about</option>
      <option onpick="#wrong">resemble</option>
      <option onpick="#wrong">sail</option>
    </select>
  \langle/p\rangle\langle/card\rangle
```
# **The Header**

WML documents can be spidered, searched, and indexed just like HTML and XML documents. Current spiders don't pay a lot of attention to WML, but if WML achieves broad adoption, this is likely to change. You can make your decks friendlier to search-engine robots, Web spiders, and intelligent agents by including metadata in your WML pages.

Just as in HTML, this metadata is customarily placed in a single head element at the start of the document. This element can have one access child and any number of meta children. The access element specifies which other decks are allowed to link to this one. The meta element can be used to specify values for arbitrary quantities for any purpose.

### **The access element**

By default, any card in any WML deck at any Web site can link to your own decks and cards. The access element lets you control which other decks are allowed to link to this deck. You can limit access to a particular domain, to a particular host, or to a particular directory, subdirectory, or file on a particular host. Remember that what's being limited is where users are allowed to come to your deck from, not where users are allowed to go to from your deck.

**Note**

The access element is completely new to WML. HTML has nothing like it, although it can be simulated in JavaScript. If HTML did have such an element, problems such as the Ticketmaster-Microsoft lawsuit probably wouldn't have arisen in the first place.

The access element has two attributes: domain and path. The value of the domain attribute is a string such as edu, fordham.edu, or www.fordham.edu. Only decks somewhere in the specified domain will be allowed to link to your deck. The value of the path attribute is a partial path such as  $/m\log m$  or  $/m\log m$  . Only decks whose path begins with the specified string will be allowed to link to your deck.

For example, if the French quiz were developed at Fordham University, and you wanted to limit incoming links to other pages and sites at Fordham, you might place this access element in the head:

```
<access domain="fordham.edu"/>
```
If you wanted to limit access to links from other university sites, you might use this access element:

```
<access domain="edu"/>
```
However, if you wanted to limit access to surfers being referred from the Modern Languages department at Fordham University, you'd have to set the path attribute as well, like this:

```
<access domain="www.fordham.edu" path="/mll/ModLangs"/>
```
Remember that the access element only controls which other pages and decks are allowed to refer to your deck. It has nothing to do with where the user is or what domain they're in. I can be surfing the Internet from spy.cia.gov and still read decks that are restricted to fordham.edu as long as I get to your decks by going through a link from a fordham.edu Web page or WML deck.

**Caution**

Because access control is enforced on the client side, and can easily be subverted by customized client software, this is not secure. Do not rely it on for anything more important than one-player games.

### **Meta**

WML meta elements have the same general syntax and purpose as HTML meta elements. To provide arbitrary meta-information you use the name and content attributes instead of name and  $v a$  lue attributes. For example, if you want to specify that robots are not allowed to index or follow the links in a page, you'd place this meta tag in your head element:

```
<meta name="robots" content="noindex,nofollow"/>
```
To identify the author of the page, you could use a meta element like this one:

```
<meta name="author" content="Elliotte Rusty Harold"/>
```
To set the value of one of the HTTP headers that's sent by the server before the WML document, use the http-equiv attribute instead of name. For example, to specify that the document is written in the ISO-8859-1 character set, you could use this meta element:

```
<meta http-equiv="Content-Type"
      content='text/vnd.wap.wml; charset="ISO-8859-1"'/>
```
On some Web servers, this may also be a more convenient way of specifying the proper MIME media type for WML files than reconfiguring the server to recognize the .wml extension.

WML does add one new attribute to the meta element that HTML doesn't have. This is forua, which stands for "for user agent." WML documents are normally served through a WAP gateway, and the gateway normally takes the action requested by the meta element, and then strips it out of the file it sends to the client. However, if you set forua to true, the gateway will pass the meta element along to the client unchanged.

# **Variables**

HTML browsers use cookies to maintain state as users move from page to page within the site. WML browsers use *variables*. The good news is that variables are a lot easier to configure and use than HTML cookies because variables were designed into WML from the start, rather than being bolted on after the fact like cookies.

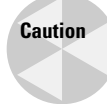

The bad news is that the privacy implications of WML variables are just as bad as with cookies, though different. Any site that knows the name of a variable can read its value, not just the site that sent it to you. This means users can be tracked across sites, and that secure information such as passwords and credit card numbers should not be stored in variables. On the other hand, cookies can live forever so that users can be tracked over time by a single site. All WML variables are erased when the phone is turned off. There are efforts underway to add persistent cookie support to WAP so that cell phone users will have the worst of both worlds. If that's not scary enough, advertisers and law enforcement agencies are salivating over the prospect of cell phones that can tell them your physical location within a few meters at any given time. The next time you're walking past the local adult bookshop, don't be surprised if you get a call on your cell phone telling you that Ryan Idol videos are on sale this week.

# **Reading and writing variables**

Each WML variable has a name and a value. Both of these are strings. WML does not have any integer, floating point, char, array, object, or other variable types.

The setvar element assigns a value to a variable. If the variable does not exist, it is created. If it does exist, its old value is overwritten. For example, this setvar element gives the variable username the value armaup:

```
<setvar name="username" value="armaup"/>
```
The setvar element is only allowed inside go, prev, refresh, and postfield elements. This means the user must take some action or an event must occur before a variable can be set.

Variable names must be composed exclusively of the English letters A through Z and a through z, the digits 0 through 9, and the underscore \_. Each variable must begin with an underscore or a letter. There is no limit to the number of characters that you can use in a variable value, as long as the normal rules of XML are followed. The length of both variable names and values is unlimited. A variable that is set to the empty string (for example,  $\langle \text{setvar name} = \text{username} \rangle$  value=""/>) is considered to be *unset*; that is, it does not have a value.

To use a variable, you include its name in the text of your WML document, preceded by a dollar sign. For example, \$username refers to the variable named

username. The name is sometimes enclosed in parentheses, like \$(username), if the variable name is not immediately followed by white space. The browser will replace the variable reference with the variable value before displaying the card to the user. Variables may be used in the text of a card, and in the values of href, title, label, name, value, iname, ivalue, and alt attributes. However, variables cannot be used to substitute for tags or entire elements. They are not entity references, in other words.

Listing 23-16 is a simple WML deck in which the first card asks the user whether they prefer apples or oranges. Users indicate their choice by clicking a link. If they choose the first link, then fruit is set to apples. If they choose the second link, then fruit is set to oranges. Simultaneously with their choice, they go to the second card, which displays this value, as shown in Figure 23-15. This requires that the user come to the first card before the second card. If the user reaches the second card before the first card, then fruit will not have been set. Judicious use of the onenterforward and onenterbackward events can sometimes prevent this from happening. However, it's not easily possible to check whether a variable has a value or what that value is before displaying it.

### Listing 23-16: **A deck that uses variables**

```
<?xml version="1.0" encoding="ISO-8859-1"?>
<!DOCTYPE wml PUBLIC "-//WAPFORUM//DTD WML 1.1//EN"
                          "http://www.wapforum.org/DTD/wml 1.1.xml">
<wml>
  <card id="c1">
    \langle p \rangleDo you prefer
       <anchor>
          apples
          \langle qo \rangle href="#c2">
            <setvar name="fruit" value="apples"/>
          \langle/go\rangle</anchor>
       or
       <anchor>
         oranges?
          \langle q_0 \rangle href="#c2">
            <setvar name="fruit" value="oranges"/>
          \langle/qo\rangle</anchor>
    \langle/p\rangle</card>
  <card id="c2">
      <p>You prefer $(fruit).</p>
  </card>
\langle/wml\rangle
```
### **WMLScript**

Normally variables go hand-in-hand with a programming language such as C, Basic, or JavaScript. Indeed, WML does have a programming language called WMLScript, and WMLScript programs can access and work with WML variables created by setvar, input, or select elements. WMLScript is essentially JavaScript with a few extra functions for working with WML documents in particular. Thus, it provides all the arithmetic, logic, string manipulation, and other functionality that you'd expect from a traditional programming language.

However, traditional procedural programming language syntax doesn't map well into XML's elementand attribute-based hierarchy. Therefore, WMLScript is not written in XML. Instead, WMLScripts are placed in separate files, generally with the four-letter extension .wmls. They can be linked to from go, a, and do elements just like regular WML decks and cards. The URL part specifies the WMLScript file and the fragment identifier provides the name and arguments of the function to call in that file. When such a link is activated, the script is executed.

However, as of early 2001, WMLScript is supported by relatively few actual cell phones, so it's not a good idea to build your WML services around it. Furthermore, because WMLScript is not XML (unlike WML) and requires some experience with JavaScript, it's doubly outside the scope of this book. If you want to know more, the WAP Forum at http://www.wapforum.org/what/technical.htm provides the WMLScript language and library specifications in PDF format.

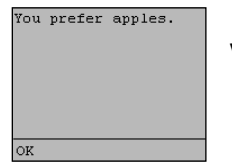

**Figure 23-14:** The user can't tell that the value came from a variable.

A single dollar sign in WML content always represents the start of a variable reference. If you just want to include a dollar sign as a dollar sign, in a price for example, then you have to replace each single dollar sign with a double dollar sign. For example, if you wanted to add dollar signs to the quotes in the stock portfolio example as shown in Figure 23-15, you have to use double dollar signs, as shown in Listing 23-17. If you used single dollar signs, the browser would report an error.

### Listing 23-17: **A deck that includes dollars signs in the parsed character data**

```
<?xml version="1.0"?>
<!DOCTYPE wml PUBLIC "-//WAPFORUM//DTD WML 1.1//EN"
                      "http://www.wapforum.org/DTD/wml_1.1.xml">
<wml>
  <card>
    \langle p \rangle<table columns="2" title="Your Portfolio">
      <tr><td>Symbol</td><td>Price</td></tr>
```

```
<tr>><td>RHAT</td><td>$$8.69</td></tr>
       <tr><td>COVD</td><td>$$2.81</td></tr>
       <tr><td>NPNT</td><td>$$0.75</td></tr>
    \langle/table>
    \langle/p\rangle</card>
\langle/wml\rangle
```
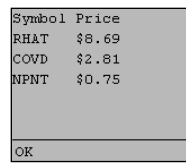

**Figure 23-15:** Dollar signs in #PCDATA must be doubled in the source document.

# **Input fields**

One of the main uses for variables in WML is to hold input from the user. The input element, which is very similar to the input element in HTML, allows you to collect a small amount of information from the user and display it on cards or send it back to the server. The name attribute of the input element gives the name of the variable being input. For example, Listing 23-18 asks the user for their name and then gives them a personalized greeting.

### Listing 23-18: **Hello you**

```
<?xml version="1.0" encoding="ISO-8859-1"?>
<!DOCTYPE wml PUBLIC "-//WAPFORUM//DTD WML 1.1//EN"
                         "http://www.wapforum.org/DTD/wml_1.1.xml">
<wml><card id="c1">
    \langle p \rangle<strong>Please tell me your name:</strong>
       <input name="username"/>
       <do type="accept">
         \langle qo \rangle href="#c2"/>
       \langle/do\rangle\langle/p>
  </card>
  <card id="c2">
    <p>Hello $username</p>
  </card>
\langle/wml\rangle
```
 $\overline{\circ \kappa}$ 

Figure 23-16 shows the input field as shown on the phone. Figure 23-17 shows the personalized message.

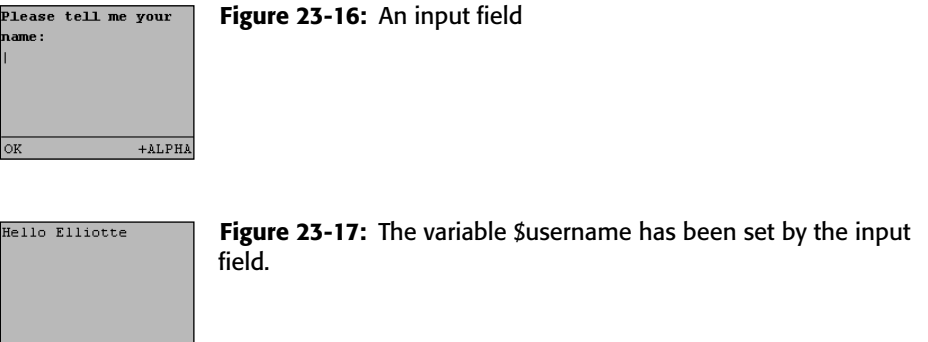

Use input fields **VERY** sparingly. While it's straightforward to type in a name using the keyboard in a simulator, it is extremely difficult to enter even a few letters from an actual cell phone keypad. In fact, many WML providers actually have users customize their menus and services online at a real Web site from their desktop PCs rather than from their cell phones because it's just too hard to enter data on a phone. The most I'd ask users to enter from their keypad would be a three-letter airport code or a four-letter stock symbol.

Besides the required name attribute, the input element can have any of these optional attributes:

- $\triangle$  type: If the type attribute has the value password, then only dots are echoed on the screen when the user types into the field.
- $\triangle$  value: A default value for the input field that is shown before the user starts typing.
- ✦ format: A mask specifying which characters the user is allowed to type where; for instance, the format string  $NN\}/NN\sqrt{NNNN}$  specifies that the user must input a date in the form 01/19/2001.
- $\triangle$  emptyok: This either has the value true the field is allowed to be empty or false—the field is not allowed to be empty. The default is false.
- ✦ size: An integer indicating how many letters the browser should set aside space for.
- ✦ maxlength: The maximum number of characters allowed in the value; for instance in a credit card number this might be 16.
- ✦ title: A label for the field which the browser may or may not choose to show.

### **Select**

The select element can also be used to set variables. The name attribute specifies the variable to set. The value attribute specifies the default value for the variable in case the user doesn't make a selection. Each of the option child elements also has a value attribute that gives the value to assign to the variable if the user chooses that option.

Listing 23-19 demonstrates with a card that asks the user whether they want to drill on nouns, verbs, or adjectives. The default choice is nouns. Users are sent to different decks depending on their choice.

#### Listing 23-19: **The select element sets the part\_of\_speech variable**

```
<?xml version="1.0" encoding="ISO-8859-1"?>
<!DOCTYPE wml PUBLIC "-//WAPFORUM//DTD WML 1.1//EN"
                       "http://www.wapforum.org/DTD/wml_1.1.xml">
<wml>
  <card>
    \langle n \rangle<strong>Drill on:</strong>
      <select name="part_of_speech" value="noun">
         <option value="nouns">Nouns</option>
         <option value="verbs">Verbs</option>
         <option value="adjectives">Adjectives</option>
      </select>
      <do type="accept">
         <go href="$(part_of_speech).wml"/>
      \langle/do\rangle\langle/p\rangle</card>
\langle/wml\rangle
```
If it's more convenient you can set a variable to the integer index of the selection such as 1, 2, or 3. In this case, use the iname attribute of the select element to hold the variable name and the ivalue attribute to hold the default value. You can use name and value and iname and ivalue at the same time to set two different variables, although it's rarely necessary to do so.

### **Setting a new context for variables**

WML variables are global. A variable set on one card or site still exists on all other cards and sites visited by the browser until it's overwritten. Because variables aren't segregated by the sites that create them, another site's variables can overwrite yours; and that other site's variables can provide confusing information to

your site. If you use variables with common names such as  $x$  or username, this is especially likely. If you're going to use variables in your decks and sites to track the progress of users, the first thing you need to do when a user enters your site is wipe out existing variables that might conflict with yours. You do this by giving the card a newcontext attribute with the value true. For example,

```
<card id="entrance_card" newcontext="true">
  \langle p \rangle...\langle p \rangle</card>
```
Unfortunately, this has the side effect of wiping out the user's history so they won't be able to go back to any card they came from prior to entering your site. Furthermore, if the user ever comes back to this card while in the process of navigating your site, all the variables they've set and their navigation history through your site will also be lost. You can make this problem less likely by using events. For example, consider these two cards:

```
\langlecard\rangle\langle!-- This must be the first card in the deck -->
  <onevent type="onenterforward">
    <go href="#wipeout"/>
  </onevent>
  \langle p \rangle...\langle p \rangle</card>
<card id="wipeout" newcontext="true">
  <onevent type="onenterforward"><prev/></onevent>
  <onevent type="onenterbackward"><prev/></onevent>
</card>
```
Users initially go to the main card by following a link to the entire deck with no fragment identifier. They are then immediately redirected to the wipeout card, which sets a new context and thereby erases all existing variables and history. The wipeout card then redirects them back to the card they came from using the prev action and an onenterforward event. (The same thing happens through an onenterbackward event if somehow a user backs into the wipeout card, though this is unlikely.) There should be no direct links to the entrance card from anywhere else in the deck, which its lack of an id attribute enforces. If the user uses the Back button to return to the entrance card, only an onenterbackward event occurs, which does not result in a jump to the wipeout card, so all variables are maintained. Frankly, this is a big hack and is not perfectly reliable. Nonetheless, this is the best you can do given the brain-damaged way variables are implemented in WML.

# **Talking Back to the Server**

Until now, all the WML document examples have been static files, which make nice, simple book examples. In the real world, however, most WML sites, even more than HTML sites, rely on databases, CGI, servlets, ASP, JSP, PHP, ColdFusion, Zope, Enhydra, and other server-side technologies. Many WML pages are dynamically

generated out of databases. For example, the various foreign language drill-and-quiz examples might use randomly chosen words from large dictionaries.

If you're familiar with any of these server-side environments, writing the code to dynamically or randomly generate the decks is not at all hard. However, with all this powerful server machinery you'd like to do more. You'd like to store quiz scores on the server. You might want to adjust the difficulty of questions according to a student's prior performance. You might want more secure quizzes that don't send students the correct answers until they've submitted their answer. All of this and a lot more requires that the cell phone browser be able to send information back to the server.

There are two main ways that the WML client can send information back to the server:

- $\triangle$  By encoding the data in a request for a URL. For instance, a server might interpret the URL http://www.wmlstocks.com/getQuote.wml?symbol=RHAT as a request for the current stock price of Red Hat. This is called the GET method. I've already implicitly used this approach several times in this chapter.
- ✦ By submitting form data after the request for a URL. This is called the POST method.

The GET method is very straightforward. You simply build the URL in the form the server expects to receive it. If you use a variable to hold the query string values, then the WML browser will even automatically encode it in the x-www-form-urlencoded syntax required by the CGI specification. For example, this card collects a stock symbol from the user, attaches it to a relative URL, and sends the whole thing to a server.

```
<card>
  \langle p \rangle<strong>Please enter stock symbol and press OK:</strong>
    <input name="symbol"/>
    <do type="accept">
       <go href="prices.cgi?stock=$(symbol)"/>
    \langle/do>
  \langle/p\rangle</card>
```
Almost all the effort here is in writing the server-side program that receives and responds to the request. For details on that end, consult any good book on CGI programming (or servlets, JSP, ASP, PHP, or similar technologies).

POST is only slightly more complicated. To indicate that you want to use POST instead of GET, you add a method attribute with the value post to the go element. The go element must still have an href attribute that specifies the URL to post the data to. You place the name-value pairs the server-side program expects to receive in postfield elements, one such element for each CGI variable. The postfield element has name and value attributes providing the value to post.

For example, a couple of times in this chapter I've warned you that the quizzes weren't secure because the questions and answers were sent to the browser at the same time. Now I'm going to show you how to fix that. Listing 23-20 uses the same question you've seen several times in this chapter. However, this time the answers aren't included. Instead, when the user makes a selection and presses the Accept button, their answer is sent to the server. Some program running on the server must look at that answer and decide which page to send back. It can also keep track of a user's answers to provide a final grade when the quiz is finished.

#### Listing 23-20: **A secure quiz**

```
\langle ? \times m] version="1.0" encoding="ISO-8859-1"?>
<!DOCTYPE wml PUBLIC "-//WAPFORUM//DTD WML 1.1//EN"
                        "http://www.wapforum.org/DTD/wml_1.1.xml">
<wml><card id="q1">
    \langle p \rangle<strong>raconter:</strong>
       <select name="answer" value="">
         <option value="tell about">tell about</option>
         <option value="resemble">resemble</option>
         <option value="sail">sail</option>
       </select>
       <do type="accept">
         <go href="answer.wml" method="post">
           <postfield name="response" value="$(answer)"/>
           <postfield name="username" value="armaup"/>
         \langle/go\rangle\langle/do>
    \langle/p\rangle\langle/card\rangle\langle/wml\rangle
```
What does the server do when it receives this data? That's up to you. You'll need to write some sort of servlet, CGI, or other server-side program that receives and responds to the data.

There is a speed penalty to this strategy. The browser has to go back to the server for each card. That could be alleviated in part by feeding all the question cards as one deck but leaving the answers on the server. Overall, though, the server is a much more secure and convenient place to store state and other information than the client.

### **Summary**

In this chapter, you learned that:

- ✦ The Wireless Markup Language (WML) is an XML application for serving Web content to cell phones, PDAs, and other display-, CPU-, memory-, and bandwidth-limited devices.
- ✦ The root element of WML documents is wml.
- ✦ The wml element contains an optional head, an optional template, and one or more card elements.
- $\triangle$  The head element can contain a single access element that specifies which other sites and decks are allowed to link to this one.
- $\triangle$  The head element can also contain meta elements that set HTTP headers, control robots, add keywords and abstracts for search engines, or perform other behind-the-scenes jobs.
- $\triangle$  The template element defines an options menu for every card in the deck. Each option is a do element with a type="options" attribute.
- ✦ Each card element represents one screenful of data.
- $\triangle$  The text of a card is contained inside p elements, which represent paragraphs.
- ✦ Text can be formatted using familiar HTML-like elements such as u, b, strong, em, i, and br. However, not all WML browsers can display all possible styles.
- ✦ Hypertext links can be inserted into text with the familiar a element from HTML or an anchor element with a go child.
- ✦ The img element lets you add black-and-white images in a special Wireless Bitmap (WBMP) format to your cards.
- ✦ The do element lets you define an action to be taken at user option. Its type attribute specifies what the user has to do to take the specified action.
- ✦ The onevent element lets you take action when a timer expires, the user views a card for the first time, or the user returns to a card.
- $\triangle$  Actions you can take include going to a new card with  $q_0$ , returning to the previous card with prev, or resetting the variables with refresh.
- ✦ The setvar element defines a variable using name and value attributes.
- ✦ The input element defines a variable using its name attribute and text the user types in from the keypad.
- ✦ The select element defines a variable using its name attribute and a choice the user makes from a menu.
- ✦ The postfield element lets you send data to server side programs that expect their input to come via the POST method.

In the next chapter, we explore an XML application that looks nothing like HTML the W3C XML Schema language. This is an XML application for defining the permissible contents of documents adhering to a particular XML application. Schemas let you specify element and attribute structures, much as DTDs do, but they do it using an XML instance document syntax. Furthermore, schemas let you impose restraints on the content of XML elements and attributes, such as specifying that a SHOE\_SIZE element must contain a number between 1 and 15, or that an ABSTRACT element must contain between 100 and 512 characters.

✦✦✦

# **Schemas**

# **What's Wrong with DTDs?**

Document Type Definitions (DTDs) are an outgrowth of XML's heritage in Standardized General Markup Language (SGML). SGML was always intended for narrative-style documents: books, reports, technical manuals, brochures, Web pages, and the like. DTDs were designed to serve the needs of these sorts of documents, and indeed they serve them well. DTDs let you state very simply and straightforwardly that every book must have one or more authors, that every song has exactly one title, that every PERSON element has an ID attribute, and so forth. Indeed for narrative documents that are intended for human beings to read from start to finish, that are more or less composed of words in a row, there's really no need for anything beyond a DTD. However, XML has gone well beyond the uses envisioned for SGML. XML is being used for object serialization, stock trading, remote procedure calls, graphics file formats, and many more things that look nothing like traditional narrative documents; and it is in these new arenas that DTDs are showing some limits.

The limitation most developers notice first is the almost complete lack of data typing, especially for element content. DTDs can't say that a PRICE element must contain a number, much less a number that's greater than zero with two decimal digits of precision and a dollar sign. There's no way to say that a MONTH element must be an integer between 1 and 12. There's no way to indicate that a TITLE must contain between 1 and 255 characters. None of these are particularly important things to do for the narrative documents SGML was aimed at; but they're very common things to want to do with data formats intended for computer-to-computer exchange of information rather than computer-to-human communication. Humans are very good at handling fuzzy systems where expected data is missing, or perhaps in not quite the right format; computers are not. Computers need to know that when they expect an element to contain an integer between 1 and 12, the element really contains an integer in that range and nothing else.

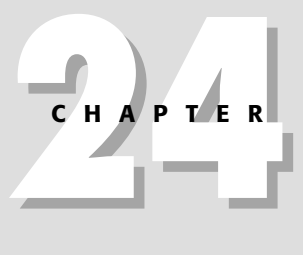

### ✦✦✦✦ **In This Chapter**

What's wrong with DTDs?

What is a schema?

The W3C XML Schema language

Hello schemas

Complex types

Grouping

Simple types

Derived types

Empty elements

**Attributes** 

Namespaces

**Annotations** 

✦✦✦✦

The second problem is that DTDs have an unusual non-XML syntax. You actually need separate parsers and APIs to handle DTDs than you do to handle XML documents themselves. For instance, consider this common element declaration:

<!ELEMENT TITLE (#PCDATA)>

That's not a legal XML element. You can't begin an element name with an exclamation point. TITLE is not an attribute. Neither is  $(\text{#PCDATA})$ . This is a very different way of describing information than is used in XML document instances. One would expect that if XML were really powerful enough to live up to all its hype then it would be powerful enough to describe itself. You shouldn't need two different syntaxes: One for the information and one for the meta-information detailing the structure of the information. XML element and attribute syntax should suffice for both info and meta-info.

The third problem is that DTDs are only marginally extensible and don't scale very well. It's difficult to combine independent DTDs together in a sensible way. You can do this with parameter entity references. Indeed XHTML modularization is based on this idea. However, the modularized DTDs are very messy and very hard to follow. The largest DTDs in use today are in the ballpark of 10,000 lines of code, and it's questionable whether much larger XML applications can be defined before the entire DTD becomes completely unmanageable and incomprehensible. By contrast, the largest computer programs in existence today, which are much more intrinsically complex than even the most ambitious DTDs, easily reach sizes of 1,000,000 lines of code and more; sometimes even 10,000,000 lines of code or more.

Perhaps most annoyingly, DTDs are only marginally compatible with namespaces. The first principle of namespaces is that only the URI matters. The prefix does not. The prefix can change as long as the URI remains the same. However, validation of documents that use namespace prefixes works only if the DTDs declare the prefixed names. You cannot use namespace URIs in a DTD. You must use the actual prefixes. If you change the prefixes in the document but don't change the DTD, then the document immediately ceases to be valid. There are some tricks that you can perform with parameter entity references to make DTDs less dependent on the actual prefix, but they're complicated and not well understood in the XML community. And even when they are understood, these tricks simply feel far too much like a dirty hack rather than a clean, maintainable solution.

Finally, there are a number of annoying minor limitations where DTDs don't allow you to do things that it really feels like you ought to be able to do. For instance, DTDs cannot enforce the order or number of child elements in mixed content. That is, you can't make statements such as each PARAGRAPH element must begin with exactly one SUMMARY element that is followed by plain text. Similarly you can't enforce the number of child elements without also enforcing their order. For instance, you cannot easily say that a PERSON element must contain a FIRST\_NAME

child, a MIDDLE NAME child, and a LAST NAME child, but that you don't care what order they appear in. Again, there are workarounds; but they grow combinatorially complex with the number of possible child elements.

Schemas are an attempt to solve all these problems by defining a new XML-based syntax for describing the permissible contents of XML documents that includes:

- ✦ Powerful data typing including range checking
- ✦ Namespace-aware validation based on namespace URIs rather than on prefixes
- ✦ Extensibility and scalability

However, schemas are not a be-all and end-all solution. In particular, *schemas do not replace DTDs!* You can use both schemas and DTDs in the same document. DTDs can do several things that schemas cannot do, most importantly declaring entities. And of course, DTDs still work very well for the sort of classic, narrative documents they were originally designed for. Indeed, for these sorts of documents a DTD is often considerably easier to write than an equivalent schema. Parsers and other software will continue to support DTDs for as long as they support XML.

# **What is a Schema?**

The word *schema* derives from the Greek word σχηµα, meaning form or shape. It was first popularized in the Western world by the works of Immanuel Kant in the late 1700s. According to the 1933 edition of the *Oxford English Dictionary*, Kant used the word *schema* to mean, "Any one of certain forms or rules of the 'productive imagination' through which the understanding is able to apply its 'categories' to the manifold of sense-perception in the process of realizing knowledge or experience." (And you thought computer science was full of unintelligible technical jargon!)

Schemas remained the province of philosophers for the next 200 years until, the word *schema* entered computer science, probably through database theory. Here, *schema* originally meant any document that described the permissible content of a database. More specifically, a schema was a description of all the tables in a database and the fields in the table. A schema also described what type of data each field could contain: CHAR, INT, CHAR[32], BLOB, DATE, and so on.

The word *schema* has grown from that source definition to a more generic meaning of any document that describes the permissible contents of other documents, especially if data typing is involved. Thus, you'll hear about different kinds of schemas from different technologies, including vocabulary schemas, RDF schemas, organizational schemas, X.500 schemas and, of course, XML schemas.
## **You say schemas, I say schemata**

Probably no single topic has been more controversial in the schema world than the proper plural form of the word *schema*. The original Greek plural is σχηµατα, *schemata* in Latin transliteration; and this is the form which Kant used and which you'll find in most dictionaries. This was fine for the 200 years when only people with PhDs in philosophy actually used the word. However, as often happens when words from other languages are adopted into popular English, its plural changed to something that sounds more natural to an Anglophone ear. In this case, the plural form *schemata* seems to be rapidly dying out in favor of the simpler *schemas*. In fact, the three World Wide Web Consortium (W3C) schema specifications all use the plural form *schemas*. I follow this convention in this book.

Since schemas is such a generic term, it shouldn't come as any surprise to you that there's more than one schema language for XML. In fact there are many, each with its own unique advantages and disadvantages. These include Murata Makoto's Relax (http://www.xml.gr.jp/relax/), Rick Jelliffe's Schematron (http://www.ascc.net/xml/resource/schematron/schematron.html), James Clark's TREX - Tree Regular Expressions for XML (http://www.thaiopensource. com/trex/), the Document Definition Markup Language (DDML, also known as XSchema, http://purl.oclc.org/NET/ddml), and the W3C's misleadingly, generically titled XML Schema language. In addition, traditional XML DTDs can be considered to be yet another schema language.

There are also a number of dead XML schema languages that have been abandoned by their manufacturers in favor of other languages. These include Document Content Description (DCD), Commerce One's Schema for Object-Oriented XML (SOX), and Microsoft's XML-Data. None of these are worth your time or investment at this point. They never achieved broad adoption, and the vendors are now moving to the W3C XML Schema language instead.

This chapter focuses almost exclusively on the W3C XML Schema language. Nonetheless, Relax and Schematron are definitely worthy of your attention as well. In particular, if you find W3C schemas to be excessively complex (and many people do so find them) and if you want a simpler schema language that still offers a complete set of extensible data types, you should consider Relax. Relax adopts the less controversial data types half of the W3C XML Schema recommendation, but replaces the much more complex and much less popular structures half with a much simpler language. Relax also has the advantage of being an official JIS and ISO standard.

Most schema languages, including W3C schemas, Relax, DDML, and DTDs, take the approach that you must carefully specify what is allowed in the document. They are conservative: Everything not permitted is forbidden. If, on the other hand, you're looking for a less-restrictive schema language in which everything not forbidden is

permitted, you should consider Schematron. Schematron is based on XPath, which allows it to make statements none of the other major schema languages can, such as "An a element cannot have another a element as a descendant, even though an a element can contain a strong element which can contain an a element if it itself is not a descendant of an a element." This isn't a theoretical example. This is a real restriction in XHTML that has to be made in the prose of the specification because neither DTDs nor schemas are powerful enough to say it. What it means is that links can't nest; that is, a link cannot contain another link.

From this point forward, I will use the unqualified word *schema* to refer to the W3C's XML schema language; but please keep in mind that alternatives that are equally deserving of the appellation do exist.

## **The W3C XML Schema Language**

The W3C XML Schema language was created by the W3C XML Schema Working Group based on many different submissions from a variety of companies and individuals. It is a very large specification designed to handle a broad range of use cases. In fact, the schema specification is considerably larger and more complex than the XML 1.0 specification. It is an open standard, free to be implemented by any interested party. There are no known patent, trademark, or other intellectual property restrictions that would prevent you from doing anything you might reasonably want to do with schemas. (which unfortunately is not quite the same thing as saying that there are no known patent, trademark, or other intellectual property restrictions that would prevent you from doing anything you might reasonably want to do). The U.S. Patent Office has been a little out of control lately, granting patents left and right for inventions that really don't deserve it, including a lot of software and business processes. I would not be surprised to learn of an as yet unnoticed patent that at least claims to cover some or all of the W3C XML Schema language.

#### **Caution**

At the time of this writing, (April 2001) the W3C XML Schema Working Group is still revising and changing its schema language in preparation for an eventual 1.0 release. The language described here has changed radically in the past, and will change again in the future. This chapter is based on the March 30, 2001 Proposed Recommendation of the Schema specification. By the time you are reading this book, this draft will probably have been superseded and the exact syntax of schemas will have changed. If you do encounter something that doesn't seem to work quite right, you should compare the examples in this book against the most current specification.

To make matters worse, no software yet implements all of the March 30, 2001 Proposed Recommendation. In fact, so far there is only one parser that supports an incomplete subset of the W3C XML Schema language. Eventually, of course, this should become less of an issue as the standard evolves toward its final incarnation and more vendors implement the full schema language described here.

# **Hello Schemas**

Let's begin our exploration of schemas with the ubiquitous Hello World example. Recall, once again, Listing 3-2 (greeting.xml) from Chapter 3. It is shown below:

### Listing 3-2: **greeting.xml**

```
<?xml version="1.0"?>
<GREETING>
Hello XML!
</GREETING>
```
This XML document contains a single element,  $GREFING$ . (Remember that  $\langle ? \times m \rangle$  $version="1.0"$ ? is the XML declaration, not an element.) This element contains parsed character data. A schema for this document has to declare the GREETING element. It may declare other elements too, including ones that aren't present in this particular document, but it must at least declare the GREETING element.

## **The greeting schema**

Listing 24-1 is a very simple schema for GREETING elements. By convention it would be stored in a file with the three-letter extension .xsd such as greeting.xsd, but that's not required. It is an XML document so it has an XML declaration. It can be written and saved in any text editor that knows how to save Unicode files. As always, you can use a different character set if you declare it in an encoding declaration. Schema documents are XML documents and have all the privileges and responsibilities of other XML documents. They can even have DTDs, DOCTYPE declarations, and style sheets if that seems useful to you, although in practice most do not.

### Listing 24-1: **greeting.xsd**

```
<?xml version="1.0"?>
<xsd:schema xmlns:xsd="http://www.w3.org/2001/XMLSchema">
 <xsd:element name="GREETING" type="xsd:string"/>
</xsd:schema>
```
The root element of this and all other schemas is schema. This must be in the http://www.w3.org/2001/XMLSchema namespace. Normally, this namespace is bound to the prefix xsd or xs, although this can change as long as the URI stays the same. The other common approach is to make this URI the default namespace, although that generally requires a few extra attributes to help separate out the names from the XML application the schema describes from the names of the schema elements themselves. You'll see this when namespaces are discussed at the end of this chapter.

#### **Caution**

If there is one thing in this chapter that I'm afraid will change between the time I'm writing these words and the time you're reading them, it is this namespace URI. You can find out the current namespace URI by consulting the official schema recommendation at http://www.w3.org/TR/xmlschema-1/.

Elements are declared using xsd:element elements. Listing 24-1 includes a single such element declaring the GREETING element. The name attribute specifies which element is being declared, GREETING in this example. This xsd:element element also has a type attribute whose value is the data type of the element. In this case the type is xsd:string, a standard type for elements that can contain any amount of text in any form but not child elements. It's equivalent to a DTD content model of #PCDATA. That is, this xsd:element says that a valid GREETING element must look like this:

```
<GREETING>
  various random text but no markup
</GREETING>
```
There's no restriction on what text the element can contain. It can be zero or more Unicode characters with any meaning. Thus a GREETING element can also look like this:

```
<GREETING>Hello!</GREETING>
```
Or even this:

```
<GREETING></GREETING>
```
However, a valid GREETING element may not look like this:

```
<GREETING>
  <SOME_TAG>various random text</SOME_TAG>
  <SOME_EMPTY_TAG/>
</GREETING>
```
Nor may it look like this:

```
<GREETING>
  <GREETING>various random text</GREETING>
</GREETING>
```
Each GREETING element must consist of nothing more and nothing less than parsed character data between an opening <GREETING> tag and a closing </GREETING> tag.

## **Validating the document against the schema**

For a document to be validated against a DTD, the document itself must contain a document type declaration pointing to the DTD it should be validated against. You cannot easily receive a document from a third party and validate it against your DTD. You have to validate it against the DTD that the document's author specified. This is excessively limiting.

For example, imagine you're running an e-commerce business that accepts orders for products using SOAP or XML-RPC. Each order comes to you over the Internet as an XML document. Before accepting that order the first thing you want to do is check that it's valid against a DTD you've defined to make sure that it contains all the necessary information. However, if DTDs are all you have to validate with, then there's nothing to prevent a hacker from sending you a document whose DOCTYPE declaration points to a different DTD. Then your system may report that the document is valid according to the hacked DTD, even though it would be invalid when compared to the correct DTD. If your system accepts the invalid document, it could introduce corrupt data that crashes the system or lets the hacker order goods they haven't provided payment for, all because the person authoring the document got to choose which DTD to validate against rather than the person validating the document.

Schemas are more flexible. The schema specification specifically allows for a variety of different means for associating documents with schemas. For instance, one possibility is that both the name of the document to validate and the name of the schema to validate it against could be passed to the validator program on the command line like this:

```
C:\>validator greeting.xml greeting.xsd
```
Parsers could also let you choose the schema by setting a SAX property or environmental variable. Many other schemes are possible. The schema specification does not mandate any one way of doing this. However, it does define one particular way to associate a document with a schema. As with DOCTYPE declarations and DTDs, this requires modifying the instance document to point to the schema. The difference is that with schemas, unlike with DTDs, this is not the only way to do it. Parser vendors are free to develop other mechanisms if they want to.

To attach a schema to a document, add an  $x$ si:noNamespaceSchemaLocation attribute to the document's root element. (You can also add it to the first element in the document that the schema applies to, but most of the time adding it to the root element is simplest.) The xsi prefix is mapped to the http://www.w3.org/2001/ XMLSchema-instance URI. As always, the prefix can change as long as the URI stays the same. Listing 24-2 demonstrates.

#### **Caution**

I also worry that the http://www.w3.org/2001/XMLSchema-instance namespace URI will change between the time I'm writing these words and the time you're reading them. You can find out the current namespace URI by consulting the official schema recommendation at http://www.w3.org/TR/ xmlschema-1/.

### Listing 24-2: **valid\_greeting.xml**

```
<?xml version="1.0"?>
<GREETING xsi:noNamespaceSchemaLocation="greeting.xsd"
  xmlns:xsi="http://www.w3.org/2001/XMLSchema-instance">
Hello XML!
</GREETING>
```
You can now run the document through any parser that supports schema validation. One such parser is Xerces Java 1.3.0 from the XML Apache Project. In fact, you can use the same SAXCount program you learned about in Chapter 8 to validate against schemas as well as DTDs. When you set the -v flag, SAXCount validates the documents it parses against a DTD if it sees a DOCTYPE declaration and against a schema if it finds an xsi:noNamespaceSchemaLocation attribute. Assuming SAXCount finds no errors, it simply returns the amount of time that was required to parse the document:

```
C:\XML>java sax.SAXCount -v valid_greeting.xml
valid_greeting.xml: 701 ms (1 elems, 1 attrs, 0 spaces, 12
chars)
```

```
Note
```
This chapter uses Xerces Java 1.4, which provides partial support for the March 30, 2001 Proposed Recommendation of XML Schema. At the time of this writing Xerces C++ has no schema support at all. Furthermore, Earlier versions of Xerces Java support earlier drafts of the W3C XML Schema language that use different namespace URIs. In particular, they support the http://www.w3.org/ 2000/10/XMLSchema and http://www.w3.org/1999/XMLSchema namespaces. It's possible that by the time you're reading this, the schema specification and namespace URI will have changed again, and a newer version of Xerces will only support the newer version of the language. You can download the latest version of Xerces from http://xml.apache.org/xerces-j/.

Now let's suppose you have a document that's not valid, such as Listing 24-3. This document uses a  $P$  element that hasn't been declared in the schema.

Listing 24-3: **invalid\_greeting.xml**

```
<?xml version="1.0"?>
<GREETING
 xmlns:xsi="http://www.w3.org/2001/XMLSchema-instance"
  xsi:noNamespaceSchemaLocation="greeting.xsd">
  <P>Hello XML!</P>
</GREETING>
```
Running it through sax.SAXCount, you now get this output showing you what the problems are:

```
C:\XML>java sax.SAXCount -v invalid greeting.xml
[Error] invalid_greeting.xml:5:6: Element type "P" must be 
declared.
[Error] invalid greeting.xml:6:13: Datatype error: In element
'GREETING' : Can not have element children within a simple type 
content.
invalid greeting.xml: 1292 ms (2 elems, 2 attrs, 0 spaces, 14
chars)
```
The validator found two problems. The first is that the  $P$  element is used but is not, itself, declared. The second is that the GREETING element is declared to have type xsd:string, one of several "simple" types that we discuss later in this chapter that cannot have any child elements. However, in this case, the GREETING element does contain a child element: the P element.

## **Complex Types**

The W3C XML Schema language divides elements into complex and simple types. A simple type element is one like GREETING that can only contain text and does not have any attributes. It cannot contain any child elements. It may, however, be more limited in the kind of text it can contain. For instance, a schema can say that a simple element contains an integer, a date, or a decimal value between 3.76 and 98.24. Complex elements can have attributes and can have child elements.

Most documents need a mix of both complex and simple elements. For example, consider Listing 24-4. This document describes the song *Yes I Am* by Melissa Etheridge. The root element is SONG. This element has a number of child elements giving the title of the song, the composer, the producer, the publisher, the duration

of the song, the year it was released, the price, and the artist who sang it. Except for SONG itself, these are all simple elements that can have type xsd:string. You might see documents like this used in CD databases, MP3 players, Napster clients, or anything else that needs to store information about songs.

### Listing 24-4: **yesiam.xml**

```
<?xml version="1.0"?>
<SONG xmlns:xsi="http://www.w3.org/2001/XMLSchema-instance"
      xsi:noNamespaceSchemaLocation="song.xsd">
  <TITLE>Yes I Am</TITLE>
  <COMPOSER>Melissa Etheridge</COMPOSER>
  <PRODUCER>Hugh Padgham</PRODUCER>
  <PUBLISHER>Island Records</PUBLISHER>
  <LENGTH>4:24</LENGTH>
  <YEAR>1993</YEAR>
  <ARTIST>Melissa Etheridge</ARTIST>
  <PRICE>$1.25</PRICE>
</SONG>
```
Now you need a schema that describes this and all other reasonable song documents. Listing 24-5 is the first attempt at such a schema.

### Listing 24-5: **song.xsd**

```
<?xml version="1.0"?>
<xsd:schema xmlns:xsd="http://www.w3.org/2001/XMLSchema">
 <xsd:element name="SONG" type="SongType"/>
 <xsd:complexType name="SongType">
   <xsd:sequence>
     <xsd:element name="TITLE" type="xsd:string"/>
     <xsd:element name="COMPOSER" type="xsd:string"/>
     <xsd:element name="PRODUCER" type="xsd:string"/>
     <xsd:element name="PUBLISHER" type="xsd:string"/>
     <xsd:element name="LENGTH" type="xsd:string"/>
     <xsd:element name="YEAR" type="xsd:string"/>
     <xsd:element name="ARTIST" type="xsd:string"/>
     <xsd:element name="PRICE" type="xsd:string"/>
   </xsd:sequence>
 </xsd:complexType>
```
</xsd:schema>

The root element of this schema is once again  $x \cdot s$ d: schema, and once again the prefix xsd is mapped to the namespace URI http://www.w3.org/2001/XMLSchema. This will be the case for all schemas in this chapter, and indeed all schemas that you write. I won't note it again.

This schema declares a single *top-level element*. That is, there is exactly one element declared in an xsd:element declaration that is an immediate child of the root xsd:schema element. This is the SONG element. Only top-level elements can be the root elements of documents described by this schema, though in general they do not have to be the root element.

The SONG element is declared to have type SongType. The W3C Schema Working Group wasn't prescient. They built a lot of common types into the language, but they didn't know that I was going to need a song type, and they didn't provide one. Indeed, they could not reasonably have been expected to predict and to provide for the numerous types that schema designers around the world were ever going to need. Instead, they provided facilities to allow users to define their own types. SongType is one such user-defined type. In fact, you can tell it's not a built-in type because it doesn't begin with the prefix xsd. All built-in types are in the http://www.w3.org/2001/XMLSchema namespace.

The xsd: complexType element defines a new type. The name attribute of this element names the type being defined. Here that name is SongType, which matches the type previously assigned to the SONG element. Forward references (for example, xsd:element using the SongType type before it's been defined) are perfectly acceptable in schemas. Circular references are okay, too. Type A can depend on type B which depends on type A. Schema processors sort all this out without any difficulty.

The contents of the xsd:complexType element specify what content a SongType element must contain. In this example, the schema says that every SongType element contains a sequence of eight child elements: TITLE, COMPOSER, PRODUCER, PUBLISHER, LENGTH, YEAR, PRICE, and ARTIST. Each of these is declared to have the built-in type xsd:string. Each SongType element must contain exactly one of each of these in exactly that order. The only other content it may contain is insignificant white space between the tags.

## **minOccurs and maxOccurs**

You can validate Listing 24-4, yesiam.xml, against the song schema, and it does, indeed, prove valid. Are you done? Is song.xsd now an adequate description of legal song documents? Suppose you instead wanted to validate Listing 24-6, a song document that describes *Hot Cop* by the Village People. Could you do it with the existing schema?

### Listing 24-6: **hotcop.xml**

```
<?xml version="1.0"?>
<SONG xmlns:xsi="http://www.w3.org/2001/XMLSchema-instance"
      xsi:noNamespaceSchemaLocation="song.xsd">
  <TITLE>Hot Cop</TITLE>
  <COMPOSER>Jacques Morali</COMPOSER>
  <COMPOSER>Henri Belolo</COMPOSER>
  <COMPOSER>Victor Willis</COMPOSER>
  <PRODUCER>Jacques Morali</PRODUCER>
  <PUBLISHER>PolyGram Records</PUBLISHER>
  \langleI FNGTH>6 · 20\langle/I FNGTH><YEAR>1978</YEAR>
  <ARTIST>Village People</ARTIST>
\langle/SONG\rangle
```
The answer is No, you cannot. The problem is that this song was a collaboration between three different composers and the existing schema only allows a single composer. Furthermore, the price is missing. If you looked at other songs, you'd find similar problems with the other child elements. *Under Pressure* has two artists, David Bowie and Queen. *We Are the World* has dozens of artists. Many songs have multiple producers. A garage band without a publisher might record a song and post it on Napster in the hope of finding one.

The song schema needs to be adjusted to allow for varying numbers of particular elements. This is done by attaching minOccurs and maxOccurs attributes to each xsd:element element. These attributes specify the minimum and maximum number of instances of the element that may appear at that point in the document. The value of each attribute is an integer greater than or equal to zero. The maxOccurs attribute may also have the value unbounded to indicate that an unlimited number of the particular element may appear. Listing 24-7 demonstrates.

### Listing 24-7: **minOccurs and maxOccurs**

```
<?xml version="1.0"?>
<xsd:schema xmlns:xsd="http://www.w3.org/2001/XMLSchema">
 <xsd:element name="SONG" type="SongType"/>
 <xsd:complexType name="SongType">
   <xsd:sequence>
      <xsd:element name="TITLE" type="xsd:string"
                                    maxOccurs="1" />
      <xsd:element name="COMPOSER" type="xsd:string"
```
*Continued*

### Listing 24-7 *(continued)*

```
minOccurs="1" maxOccurs="unbounded"/>
     <xsd:element name="PRODUCER" type="xsd:string"
                  minOccurs="0" maxOccurs="unbounded"/>
     <xsd:element name="PUBLISHER"<br>minOccurs="0"
                                   maxOccurs="1"<xsd:element name="LENGTH" type="xsd:string"
                                   maxOccurs="1" />
     <xsd:element name="YEAR" type="xsd:string"
                                   maxOccurs="1"<xsd:element name="ARTIST" type="xsd:string"
                  minOccurs="1" maxOccurs="unbounded"/>
     <xsd:element name="PRICE" type="xsd:string"
                                   maxOccurs="1"</xsd:sequence>
 </xsd:complexType>
</xsd:schema>
```
This schema says that every SongType element must have, in order,

- ✦ Exactly one TITLE (minOccurs="1" maxOccurs="1")
- ✦ At least one, and possibly a great many, COMPOSERs (minOccurs="1" maxOccurs="unbounded")
- ✦ Any number of PRODUCERs, although possibly no producer at all (minOccurs="0" maxOccurs="unbounded")
- ✦ Either one PUBLISHER or no PUBLISHER at all (minOccurs="0" maxOccurs="1")
- ✦ Exactly one LENGTH (minOccurs="1" maxOccurs="1")
- ✦ Exactly one YEAR (minOccurs="1" maxOccurs="1")
- ✦ At least one ARTIST, possibly more (minOccurs="1" maxOccurs="unbounded")
- ✦ An optional PRICE, (minOccurs="0" maxOccurs="1")

This is much more flexible and easier to use than the limited  $?$ ,  $*$ , and  $+$  that are available in DTDs. It is very straightforward to say, for example, that you want between 4 and 7 of a given element. Just set minOccurs to 4 and maxOccurs to 7.

If minOccurs and maxOccurs are not present, then the default value of each is 1. Taking advantage of this, the song schema can be written a little more compactly as shown in Listing 24-8.

### Listing 24-8: **Taking advantage of the default values of minOccurs and maxOccurs**

```
<?xml version="1.0"?>
<xsd:schema xmlns:xsd="http://www.w3.org/2001/XMLSchema">
 <xsd:element name="SONG" type="SongType"/>
 <xsd:complexType name="SongType">
   <xsd:sequence>
     <xsd:element name="TITLE" type="xsd:string"/>
     <xsd:element name="COMPOSER" type="xsd:string"
                  maxOccurs="unbounded"/>
     <xsd:element name="PRODUCER" type="xsd:string"
                                   maxOccurs="unbounded"<xsd:element name="PUBLISHER" type="xsd:string"
                  minOccurs="0"/>
     <xsd:element name="LENGTH" type="xsd:string"/>
     <xsd:element name="YEAR" type="xsd:string"/>
     <xsd:element name="ARTIST" type="xsd:string"
                  maxOccurs="unbounded"/>
     <xsd:element name="PRICE" type="xsd:string"
                  minOccurs="0"/>
   </xsd:sequence>
 </xsd:complexType>
</xsd:schema>
```
# **Element content**

The examples so far have all been relatively flat. That is, a SONG element contained other elements; but those elements only contained parsed character data, not child elements of their own. Suppose, however, that some child elements do contain other elements, as in Listing 24-9. Here the COMPOSER and PRODUCER elements each contain NAME elements.

### Listing 24-9: **A deeper hierarchy**

```
<?xml version="1.0"?>
<SONG xmlns:xsi="http://www.w3.org/2001/XMLSchema-instance"
     xsi:noNamespaceSchemaLocation="24-10.xsd">
 <TITLE>Hot Cop</TITLE>
 <COMPOSER>
```
*Continued*

```
Listing 24-9 (continued)
```

```
<NAME>Jacques Morali</NAME>
  </COMPOSER>
  <COMPOSER>
    <NAME>Henri Belolo</NAME>
  </COMPOSER>
  <COMPOSER>
    <NAME>Victor Willis</NAME>
  </COMPOSER>
  <PRODUCER>
    <NAME>Jacques Morali</NAME>
  </PRODUCER>
  <PUBLISHER>PolyGram Records</PUBLISHER>
  <LENGTH>6:20</LENGTH>
  <YEAR>1978</YEAR>
  <ARTIST>Village People</ARTIST>
\langle/SONG\rangle
```
Because the COMPOSER and PRODUCER elements now have complex content, you can no longer use one of the built-in types such as xsd:string to declare them. Instead you have to define a new ComposerType and ProducerType using top-level xsd:complexType elements. Listing 24-10 demonstrates.

### Listing 24-10: **Defining separate ComposerType and ProducerType types**

```
<?xml version="1.0"?>
<xsd:schema xmlns:xsd="http://www.w3.org/2001/XMLSchema">
 <xsd:element name="SONG" type="SongType"/>
 <xsd:complexType name="ComposerType">
   <xsd:sequence>
      <xsd:element name="NAME" type="xsd:string"/>
    </xsd:sequence>
 </xsd:complexType>
 <xsd:complexType name="ProducerType">
    <xsd:sequence>
      <xsd:element name="NAME" type="xsd:string"/>
    </xsd:sequence>
 </xsd:complexType>
 <xsd:complexType name="SongType">
   <xsd:sequence>
      <xsd:element name="TITLE" type="xsd:string"/>
```

```
<xsd:element name="COMPOSER" type="ComposerType"
                 maxOccurs="unbounded"/>
    <xsd:element name="PRODUCER" type="ProducerType"
                 minOccurs="0" maxOccurs="unbounded"/>
    <xsd:element name="PUBLISHER" type="xsd:string"
                minOccurs="0"/>
    <xsd:element name="LENGTH" type="xsd:string"/>
    <xsd:element name="YEAR" type="xsd:string"/>
    <xsd:element name="ARTIST" type="xsd:string"
                 maxOccurs="unbounded"/>
    <xsd:element name="PRICE" type="xsd:string" 
                minOccurs="0"/>
  </xsd:sequence>
</xsd:complexType>
```

```
</xsd:schema>
```
## **Sharing content models**

You may have noticed that PRODUCER and COMPOSER are very similar. Each contains a single NAME child element and nothing else. In a DTD you'd take advantage of this shared content model via a parameter entity reference. In a schema, it's much easier. Simply given them the same type. While you could declare that the PRODUCER has ComposerType or vice versa, it's better to declare that both have a more generic PersonType. Listing 24-11 demonstrates.

### Listing 24-11: **Using a single PersonType for both COMPOSER and PRODUCER**

```
<?xml version="1.0"?>
<xsd:schema xmlns:xsd="http://www.w3.org/2001/XMLSchema">
 <xsd:element name="SONG" type="SongType"/>
 <xsd:complexType name="PersonType">
    <xsd:sequence>
      <xsd:element name="NAME" type="xsd:string"/>
    </xsd:sequence>
 </xsd:complexType>
 <xsd:complexType name="SongType">
   <xsd:sequence>
     <xsd:element name="TITLE" type="xsd:string"/>
      <xsd:element name="COMPOSER" type="PersonType"
                   maxOccurs="unbounded"/>
```
*Continued*

Listing 24-11 *(continued)*

```
<xsd:element name="PRODUCER" type="PersonType"
                minOccurs="0" maxOccurs="unbounded"/>
    <xsd:element name="PUBLISHER" type="xsd:string"
                minOccurs="0"/>
    <xsd:element name="LENGTH" type="xsd:string"/>
    <xsd:element name="YEAR" type="xsd:string"/>
    <xsd:element name="ARTIST" type="xsd:string"
                maxOccurs="unbounded"/>
   <xsd:element name="PRICE" type="xsd:string" 
                minOccurs="0"/>
  </xsd:sequence>
</xsd:complexType>
```
</xsd:schema>

## **Anonymous types**

Suppose you wanted to divide the NAME elements into separate GIVEN and FAMILY elements like this:

```
<NAME><GIVEN>Victor</GIVEN>
  <FAMILY>Willis</FAMILY>
\langle/NAME\rangle<NAME><GIVEN>Jacques</GIVEN>
  <FAMILY>Morali</FAMILY>
\langle/NAME\rangle
```
To declare this, you could use an xsd:complexType element to define a new NameType element like this:

```
<xsd:complexType name="NameType">
  <xsd:sequence>
    <xsd:element name="GIVEN" type="xsd:string"/>
    <xsd:element name="FAMILY" type="xsd:string"/>
  \langle x \ranglexsd:sequence\rangle</xsd:complexType>
```
Then the PersonType would be defined like this:

```
<xsd:complexType name="PersonType">
 <xsd:sequence>
    <xsd:element name="NAME" type="NameType"/>
  </xsd:sequence>
</xsd:complexType>
```
However, the NAME element is only used inside PersonType elements. Perhaps it shouldn't be a top-level definition. For instance, you may not want to allow NAME elements to be used as root elements, or to be children of things that aren't PersonType elements. You can prevent this by defining a name with an *anonymous type*. To do this, instead of assigning the NAME element a type with a type attribute on the corresponding xsd:element element, you give it an xsd:complexType child element to define its type. Listing 24-12 demonstrates.

### Listing 24-12: **Anonymous types**

```
<?xml version="1.0"?>
<xsd:schema xmlns:xsd="http://www.w3.org/2001/XMLSchema">
 <xsd:element name="SONG" type="SongType"/>
 <xsd:complexType name="PersonType">
    <xsd:sequence>
      <xsd:element name="NAME">
        <xsd:complexType>
          <xsd:sequence>
            <xsd:element name="GIVEN" type="xsd:string"/>
            <xsd:element name="FAMILY" type="xsd:string"/>
          </xsd:sequence>
        </xsd:complexType>
      </xsd:element>
    </xsd:sequence>
 </xsd:complexType>
 <xsd:complexType name="SongType">
    <xsd:sequence>
      <xsd:element name="TITLE" type="xsd:string"/>
      <xsd:element name="COMPOSER" type="PersonType"
                   maxOccurs="unbounded"/>
      <xsd:element name="PRODUCER" type="PersonType"
                  minOccurs="0" maxOccurs="unbounded"/>
      <xsd:element name="PUBLISHER" type="xsd:string"
                  minOccurs="0"/>
      <xsd:element name="LENGTH" type="xsd:string"/>
      <xsd:element name="YEAR" type="xsd:string"/>
      <xsd:element name="ARTIST" type="xsd:string"
                   maxOccurs="unbounded"/>
      <xsd:element name="PRICE" type="xsd:string" 
                   minOccurs="0"/>
    </xsd:sequence>
 </xsd:complexType>
```

```
</xsd:schema>
```
Defining the element types inside the  $xsd:el$  ement elements that are themselves children of xsd:complexType elements is a very powerful technique. Among other things, it enables you to give elements with the same name different types when used in different elements. For example, you can say that the name of a PERSON contains GIVEN and FAMILY child elements while the NAME of a MOVIE contains an xsd:string and the NAME of a VARIABLE contains a string containing only alphanumeric characters from the ASCII character set.

## **Mixed content**

Schemas offer much greater control over mixed content than DTDs do. In particular, schemas let you enforce the order and number of elements appearing in mixed content. For example, suppose you wanted to allow extra text to be mixed in with the names to provide middle initials, titles, and the like as shown in Listing 24-13.

**Caution**

The format used here is purely for illustrative purposes. In practice, I'd recommend that you make the middle names and titles separate elements as well.

### Listing 24-13: **Mixed content**

```
<?xml version="1.0"?>
<SONG xmlns:xsi="http://www.w3.org/2001/XMLSchema-instance"
      xsi:noNamespaceSchemaLocation="24-14.xsd">
  <TITLE>Hot Cop</TITLE>
  <COMPOSER>
    <NAME>Mr. <GIVEN>Jacques</GIVEN> <FAMILY>Morali</FAMILY> Esq.
    </NAME>
  </COMPOSER>
  <COMPOSER>
    <NAME>Mr. <GIVEN>Henri</GIVEN> L. <FAMILY>Belolo</FAMILY>, M.D.
    </NAME>
  </COMPOSER>
  <COMPOSER>
    <NAME>Mr. <GIVEN>Victor</GIVEN> C. <FAMILY>Willis</FAMILY>
    \langle/NAMF\rangle</COMPOSER>
  <PRODUCER>
    <NAME>Mr. <GIVEN>Jacques</GIVEN> S. <FAMILY>Morali</FAMILY>
    </NAME>
  </PRODUCER>
  <PUBLISHER>PolyGram Records</PUBLISHER>
  <LENGTH>6:20</LENGTH>
  <YEAR>1978</YEAR>
  <ARTIST>Village People</ARTIST>
\langle/SONG\rangle
```
It's very easy to declare that an element has mixed content in schemas. First, set up the xsd:complexType exactly as you would if the element only contained child elements. Then add a mixed attribute to it with the value true. Listing 24-14 demonstrates. It is almost identical to Listing 24-12 except for the addition of the mixed="true" attribute.

#### Listing 24-14: **Declaring mixed content in a schema**

```
<?xml version="1.0"?>
<xsd:schema xmlns:xsd="http://www.w3.org/2001/XMLSchema">
 <xsd:element name="SONG" type="SongType"/>
 <xsd:complexType name="PersonType">
    <xsd:sequence>
      <xsd:element name="NAME"> 
        <xsd:complexType mixed="true">
           <xsd:sequence>
            <xsd:element name="GIVEN" type="xsd:string"/>
            <xsd:element name="FAMILY" type="xsd:string"/>
           </xsd:sequence>
        </xsd:complexType>
     </xsd:element>
    </xsd:sequence>
 </xsd:complexType>
 <xsd:complexType name="SongType">
    <xsd:sequence>
      <xsd:element name="TITLE" type="xsd:string"/>
      <xsd:element name="COMPOSER" type="PersonType"
                  maxOccurs="unbounded"/>
      <xsd:element name="PRODUCER" type="PersonType"
                  minOccurs="0" maxOccurs="unbounded"/>
      <xsd:element name="PUBLISHER" type="xsd:string"
                  minOccurs="0"/>
      <xsd:element name="LENGTH" type="xsd:string"/>
      <xsd:element name="YEAR" type="xsd:string"/>
      <xsd:element name="ARTIST" type="xsd:string"/>
                  maxOccurs="unbounded"/>
      <xsd:element name="PRICE" type="xsd:string" minOccurs="0"/>
    </xsd:sequence>
 </xsd:complexType>
</xsd:schema>
```
# **Grouping**

So far, all the schemas you've seen have held that order mattered; for example, that it would be wrong to put the COMPOSER before the TITLE or the PRODUCER after the ARTIST. Given these schemas, the document shown below in Listing 24-15 is clearly invalid. But should it be? Element order often does matter in narrative documents such as books and Web pages. However, it's not nearly as important in data-centric documents such as the examples of this chapter. Do you really care whether the TITLE comes first or not, as long as there is a TITLE? After all, if the document's going to be shown to a human being, it will probably first be transformed with an XSLT style sheet that can easily place the contents in any order it likes.

### Listing 24-15: **A song document that places the elements in a different order**

```
<?xml version="1.0"?>
<SONG xmlns:xsi="http://www.w3.org/2001/XMLSchema-instance"
      xsi:noNamespaceSchemaLocation="song.xsd">
  <ARTIST>Village People</ARTIST>
  <TITLE>Hot Cop</TITLE>
  <COMPOSER>
    <NAME><GIVEN>Jacques</GIVEN> <FAMILY>Morali</FAMILY></NAME>
  </COMPOSER>
  <PUBLISHER>PolyGram Records</PUBLISHER>
  <COMPOSER>
    <NAME><FAMILY>Belolo</FAMILY> <GIVEN>Henri</GIVEN></NAME>
  </COMPOSER>
  <YEAR>1978</YEAR>
  <COMPOSER>
    <NAME><FAMILY>Willis</FAMILY> <GIVEN>Victor</GIVEN></NAME>
  </COMPOSER>
  <PRODUCER>
    <NAME><GIVEN>Jacques</GIVEN> <FAMILY>Morali</FAMILY></NAME>
  </PRODUCER>
  <PRICE>$1.25</PRICE>
\langle/SONG\rangle
```
The W3C XML Schema language provides three grouping constructs that you can use to specify whether and how ordering of individual elements is important. These are:

- ✦ The xsd:all group requires that each element in the group must occur at most once, but that order is not important.
- ✦ The xsd:choice group specifies that any one element from the group should appear. It can also be used to say that between N and M elements from the group should appear in any order.

✦ The xsd:sequence group requires that each element in the group appear exactly once, in the specified order.

Unfortunately, these constructs are not everything you might desire. In particular, you can't specify constraints such as those that would be required to really handle Listing 24-14. In particular, you can't specify that you want a SONG to have exactly one TITLE, one or more COMPOSERs, zero or more PRODUCERs, one or more ARTISTs, but that you don't care in what order the individual elements occur.

## **The xsd:all Group**

You can specify that you want each NAME element to have exactly one GIVEN child and one FAMILY child, but that you don't care what order they appear in. The xsd:all group accomplishes this. For example,

```
<xsd:complexType name="PersonType">
  <xsd:sequence>
    <xsd:element name="NAME">
      <xsd:complexType>
        <xsd:all>
          <xsd:element name="GIVEN" type="xsd:string"
                        minOccurs="1" maxOccurs="1"/<xsd:element name="FAMILY" type="xsd:string"
                        minOccurs="1" maxOccurs="1"/>
        \langle x s d : a 1 1 \rangle</xsd:complexType>
    </xsd:element>
  </xsd:sequence>
</xsd:complexType>
```
The extension to handle what you want for Listing 24-15 seems obvious. It would look like this:

```
<xsd:complexType name="SongType">
  <xsd:all>
    <xsd:element name="TITLE" type="xsd:string"
                 minOccurs="1" maxOccurs="1"/>
    <xsd:element name="COMPOSER" type="PersonType"
                 minOccurs="1" maxOccurs="unbounded"/>
    <xsd:element name="PRODUCER" type="PersonType"
                 minOccurs="0" maxOccurs="unbounded"/>
    <xsd:element name="PUBLISHER" type="xsd:string"
                 minOccurs="0" maxOccurs="1"/>
    <xsd:element name="LENGTH" type="xsd:string"
                 minOccurs="1" maxOccurs="1"/>
    <xsd:element name="YEAR" type="xsd:string"
                 minOccurs="1" maxOccurs="1"/>
    <xsd:element name="ARTIST" type="xsd:string"
                 minOccurs="1" maxOccurs="unbounded"/>
    <xsd:element name="PRICE" type="xsd:string" minOccurs="0"/>
  \langle x s d : a 1 1 \rangle</xsd:complexType>
```
Unfortunately, the W3C XML Schema language restricts the use of minOccurs and maxOccurs in xsd:all elements. In particular, each one's value must be 0 or 1. You cannot set it to 4 or 7 or unbounded. Therefore the above type definition is invalid. Furthermore,  $x sd: a11$  can only contain individual element declarations. It cannot contain xsd:choice or xsd: sequence elements. xsd: all offers somewhat more expressivity than DTDs do, but probably not as much as you want.

## **Choices**

The  $xsd:choice$  element is the schema equivalent of the  $\mid$  in DTDs. When xsd: element elements are combined inside an  $x$ sd: choice, then exactly one of those elements must appear in instance documents. For example, the choice in this xsd: complexType requires either a PRODUCER or a COMPOSER, but not both.

```
<xsd:complexType name="SongType">
 <xsd:sequence>
   <xsd:element name="TITLE" type="xsd:string"/>
    <xsd:choice>
      <xsd:element name="COMPOSER" type="PersonType"/>
      <xsd:element name="PRODUCER" type="PersonType"/>
    </xsd:choice>
    <xsd:element name="PUBLISHER" type="xsd:string"
                 minOccurs="0"/>
    <xsd:element name="LENGTH" type="xsd:string"/>
    <xsd:element name="YEAR" type="xsd:string"/>
    <xsd:element name="ARTIST" type="xsd:string"
                maxOccurs="unbounded"/>
    <xsd:element name="PRICE" type="xsd:string" minOccurs="0"/>
 </xsd:sequence>
</xsd:complexType>
```
The xsd: choice element itself can have minOccurs and maxOccurs attributes that establish exactly how many selections may be made from the choice. For example, setting minOccurs to 1 and maxOccurs to 6 would indicate that between one and six elements listed in the xsd:choice could appear. Each of these could be any of the elements in the xsd:choice. For example, you could have six different elements, three of the same element and three of another, or up to six of the same element. This next xsd:choice allows for any number of artists, composers, and producers. However, in order to require that there be at least one ARTIST element and at least one COMPOSER element, rather than allowing all spaces to be filled by PRODUCER elements, it's necessary to place  $x \cdot s$ d: element declarations for these two outside the choice. This has the unfortunate side-effect of locking in more order than is really needed.

```
<xsd:complexType name="SongType">
 <xsd:sequence>
    <xsd:element name="TITLE" type="xsd:string"/>
```

```
<xsd:element name="COMPOSER" type="PersonType"/>
    <xsd:choice minOccurs="0" maxOccurs="unbounded">
      <xsd:element name="PRODUCER" type="PersonType"/>
     <xsd:element name="COMPOSER" type="PersonType"/>
      <xsd:element name="ARTIST" type="xsd:string"/>
    </xsd:choice>
    <xsd:element name="ARTIST" type="xsd:string"/>
    <xsd:element name="PUBLISHER" type="xsd:string"
                minOccurs="0"/>
    <xsd:element name="LENGTH" type="xsd:string"/>
    <xsd:element name="YEAR" type="xsd:string"/>
    <xsd:element name="PRICE" type="xsd:string" minOccurs="0"/>
 </xsd:sequence>
</xsd:complexType>
```
## **Sequences**

An xsd: sequence element requires each member of the sequence to appear in the same order in the instance document as in the  $xsd$ : sequence element. I've used this frequently as the basic group for xsd:complexType elements in this chapter so far. The number of times each element is allowed to appear can be controlled by the xsd:element's minOccurs and maxOccurs attributes. You can add minOccurs and maxOccurs attributes to the xsd: sequence element to specify the number of times the sequence should repeat.

# **Simple Types**

Until now I've focused on writing schemas that validate the element structures in an XML document. However, there's also a lot of non-XML structure in the song documents. The YEAR element isn't just a string. It's an integer, and maybe not just any integer either, but a positive integer with four digits. The PRICE element is some sort of money. The LENGTH element is a duration of time. DTDs have absolutely nothing to say about such non-XML structures that are inside the parsed character data content of elements and attributes. Schemas, however, do let you make all sorts of statements about what forms the text inside elements may take and what it means. Schemas provide much more sophisticated semantics for documents than DTDs do.

Listing 24-16 is a new schema for song documents. It's based on Listing 24-8, but read closely and you should notice that a few things have changed.

#### Listing 24-16: **A schema with simple data types**

```
<?xml version="1.0"?>
<xsd:schema xmlns:xsd="http://www.w3.org/2001/XMLSchema">
 <xsd:element name="SONG" type="SongType"/>
 <xsd:complexType name="SongType">
   <xsd:sequence>
     <xsd:element name="TITLE" type="xsd:string"/>
     <xsd:element name="COMPOSER" type="xsd:string"
                  maxOccurs="unbounded"/>
     <xsd:element name="PRODUCER" type="xsd:string"
                  minOccurs="0" maxOccurs="unbounded"/>
     <xsd:element name="PUBLISHER" type="xsd:string"
                  minOccurs="0"/>
     <xsd:element name="LENGTH" type="xsd:duration"/>
     <xsd:element name="YEAR"
     <xsd:element name="ARTIST" type="xsd:string"
                  maxOccurs="unbounded"/>
     <xsd:element name="PRICE" type="xsd:string"
                  minOccurs="0"/>
    </xsd:sequence>
 </xsd:complexType>
```
</xsd:schema>

Did you spot the changes? The values of the type attributes of the  $\text{LENGTH}$  and YEAR declarations are no longer xsd:string. Instead, LENGTH has the type xsd:duration and YEAR has the type xsd:gYear. These declarations say that it's no longer okay for the YEAR and LENGTH elements to contain just any old string of text. Instead they must contain strings in particular formats. In particular, the YEAR must contain a year in the Gregorian calendar; and the LENGTH element must contain a recognizable length of time. When you check a document against this schema, the validator will check that these elements contain the proper data. It's not just looking at the elements. It's looking at the content inside the elements!

Let's actually validate hotcop.xml against this schema and see what we get:

```
C:schemas\examples>java sax.SAX2Count -v hotcop.xml
[Error] hotcop.xml:10:25: Datatype error:
java.text.ParseException: Illegal or misplaced separator.
```
That's unexpected! Fortunately SAX2Count tells us where the error happened, on line 10 and column 25. Here's Line 10:

```
<LENGTH>6:20</LENGTH>
```
The problem is that 6:20 is not in the proper format for time durations, at least not the format that the W3C XML Schema language uses and that schema validators

know how to check. Schema validators expect that time types are expressed in the format defined in ISO standard 8601, *Representations of dates and times* (http://www.iso.ch/markete/8601.pdf). This standard says that time durations should have the form PnYnMnDTnHnMdS, where *n* is an integer and *d* is a decimal number. *P* stands for "Period". *nY* gives the number of years; the first *nM* gives the number of months; and *nD* gives the number of days. *T* separates the date from the time. Following the T, *nH* gives the number of hours; the second *nM* gives the number of minutes; and *dS* gives the number of seconds. If *d* has a fraction part, then the duration can be specified to an arbitrary level of precision.

In this format, a duration of 6 minutes and 20 seconds should be written as P0Y0M0DT0H6M20S. If you prefer, the zero pieces can be left out, so you can write this more compactly as PT6M20S. Listing 24-17 shows the fixed version of hotcop.xml with the LENGTH in the right format.

### Listing 24-17: **fixed hotcop.xml**

```
<?xml version="1.0"?>
<SONG xmlns:xsi="http://www.w3.org/2001/XMLSchema-instance"
      xsi:noNamespaceSchemaLocation="24-16.xsd">
  <TITLE>Hot Cop</TITLE>
  <COMPOSER>Jacques Morali</COMPOSER>
  <COMPOSER>Henri Belolo</COMPOSER>
  <COMPOSER>Victor Willis</COMPOSER>
  <PRODUCER>Jacques Morali</PRODUCER>
  <PUBLISHER>PolyGram Records</PUBLISHER>
  <LENGTH>P0YT6M20S</LENGTH>
  <YEAR>1978</YEAR>
  <ARTIST>Village People</ARTIST>
\langle/SONG\rangle
```
Admittedly the ISO 8601 format for time durations is a little obtuse, if precise. You may well be asking whether there's a type that you can specify for the LENGTH that would make lengths such as 6:20 and 4:24 legal. In fact, there's no such type built-in to the W3C XML Schema language; but you can define one yourself. You'll learn how to do that soon, but first let's explore some of the other data types that are built-in to the W3C XML Schema language.

There are 44 built-in simple types in the W3C XML Schema language. These can be unofficially divided into seven groups:

- ✦ Numeric types
- ✦ Time types
- ✦ XML types
- ✦ String types
- $\triangleleft$  The boolean type
- ✦ The URI type
- ✦ The binary types

## **Numeric data types**

The most obvious data types, and the ones most familiar to programmers, are the numeric data types. Among computer scientists, there's quite a bit of disagreement about how numbers should be represented in computer systems. The W3C XML Schema language tries to make everyone happy by providing almost every numeric type imaginable including:

- ✦ Integer and floating point numbers
- ✦ Finite size numbers similar to those in Java and C and infinitely precise, unlimited-size numbers similar to those in Eiffel and Java's java.math package
- ✦ Signed and unsigned numbers

You'll probably only use a subset of these. For instance, you wouldn't use both the arbitrarily large xsd:integer type and the four-byte limited xsd:int type. Table 24-1 summarizes the different numeric types.

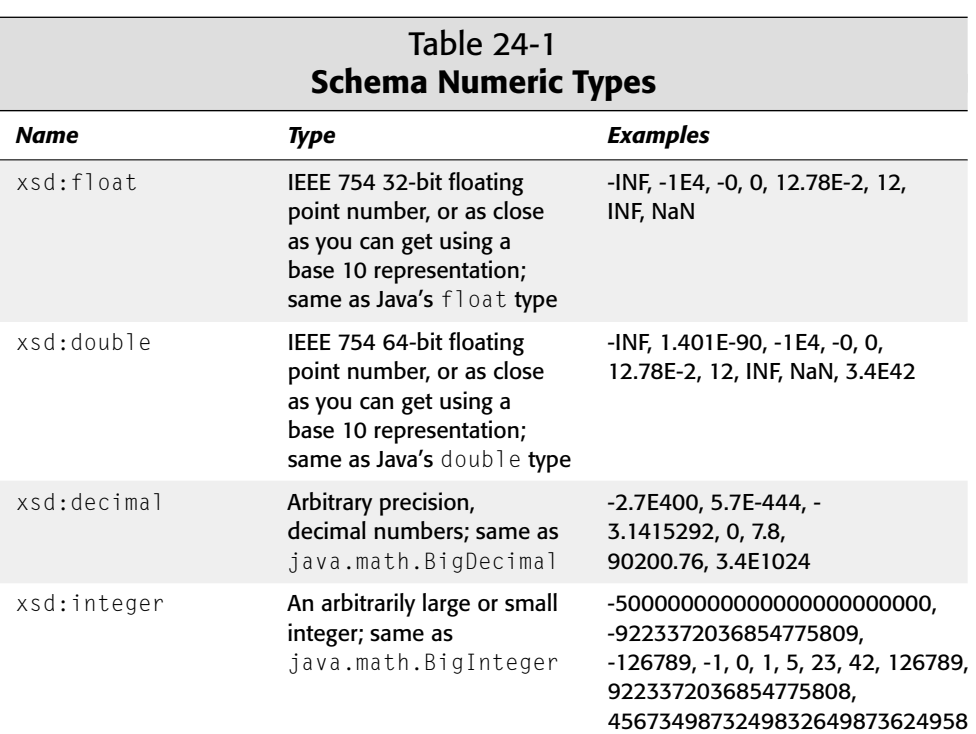

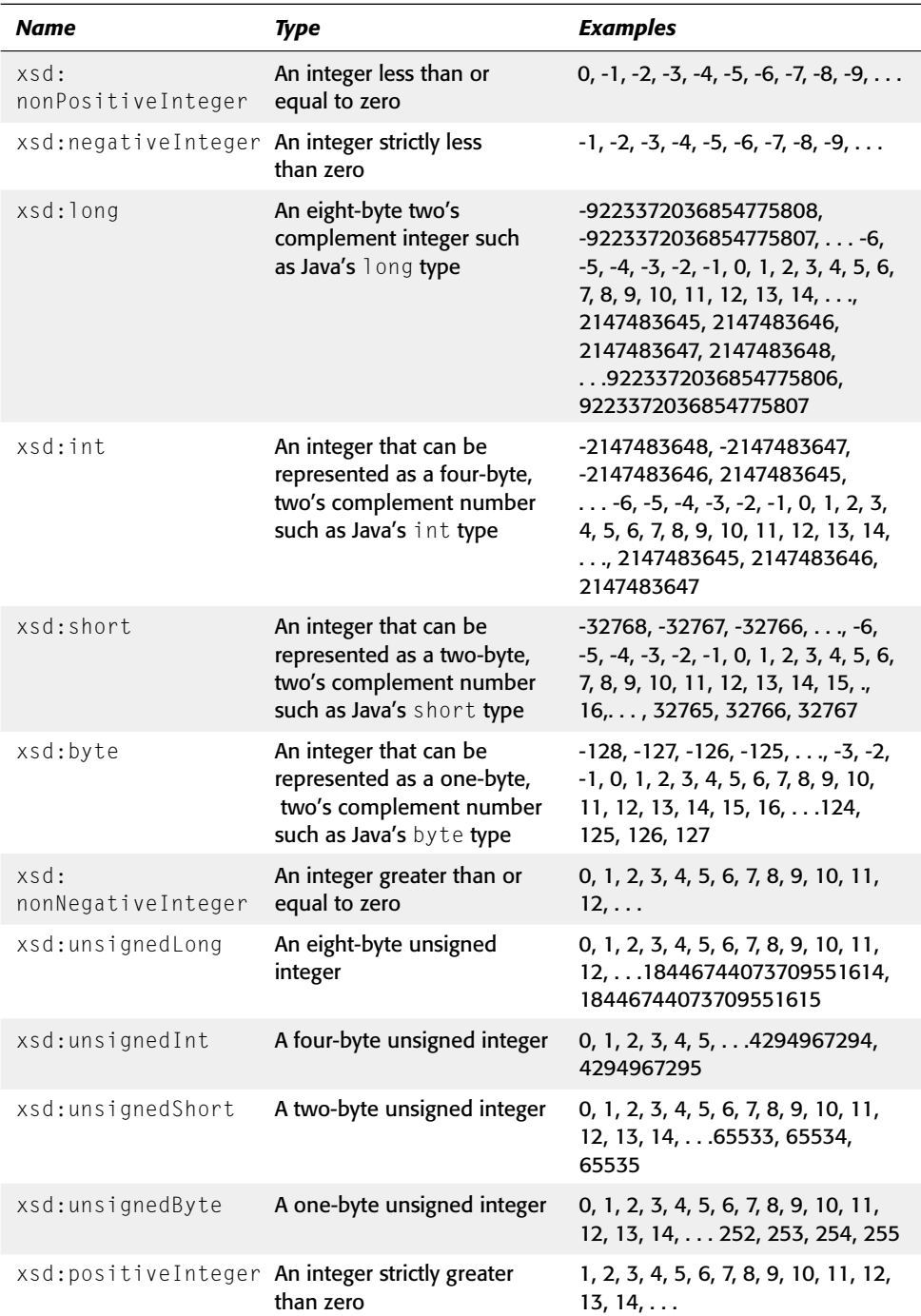

## **Time data types**

The next set of simple types the W3C XML Schema language provides are more familiar to database designers than to procedural programmers; these are the time types. These can represent times of day, dates, or durations of time. The formats, shown in Table 24-2, are all based on the ISO standard 8601, *Representations of dates and times* (http://www.iso.ch/markete/8601.pdf).

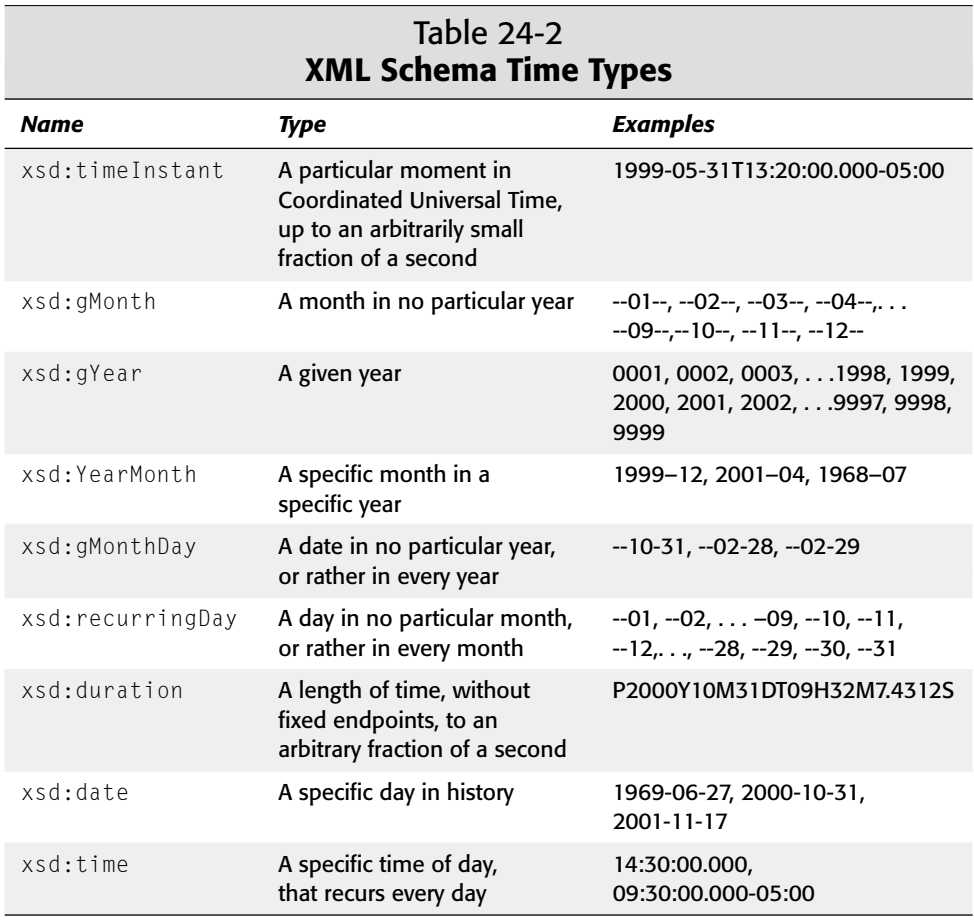

Notice in particular that in all the date formats the year comes first, followed by the month, then the day, then the hour, and so on. The largest unit of time is on the left and the smallest unit is on the right. This helps avoid questions such as whether 2001–02–11 is February 11, 2000 or November 2, 2001.

## **XML data types**

The next batch of schema data types should be quite familiar. These are the types related to XML constructs themselves. Most of these types match attribute types in DTDs such as NMTOKENS or IDREF. The difference is that with schemas these types can be applied to both elements and attributes. These also include four new types related to other XML constructs: xsd:language, xsd:Name, xsd:QName, and xsd:NCName. Table 24-3 summarizes the different types.

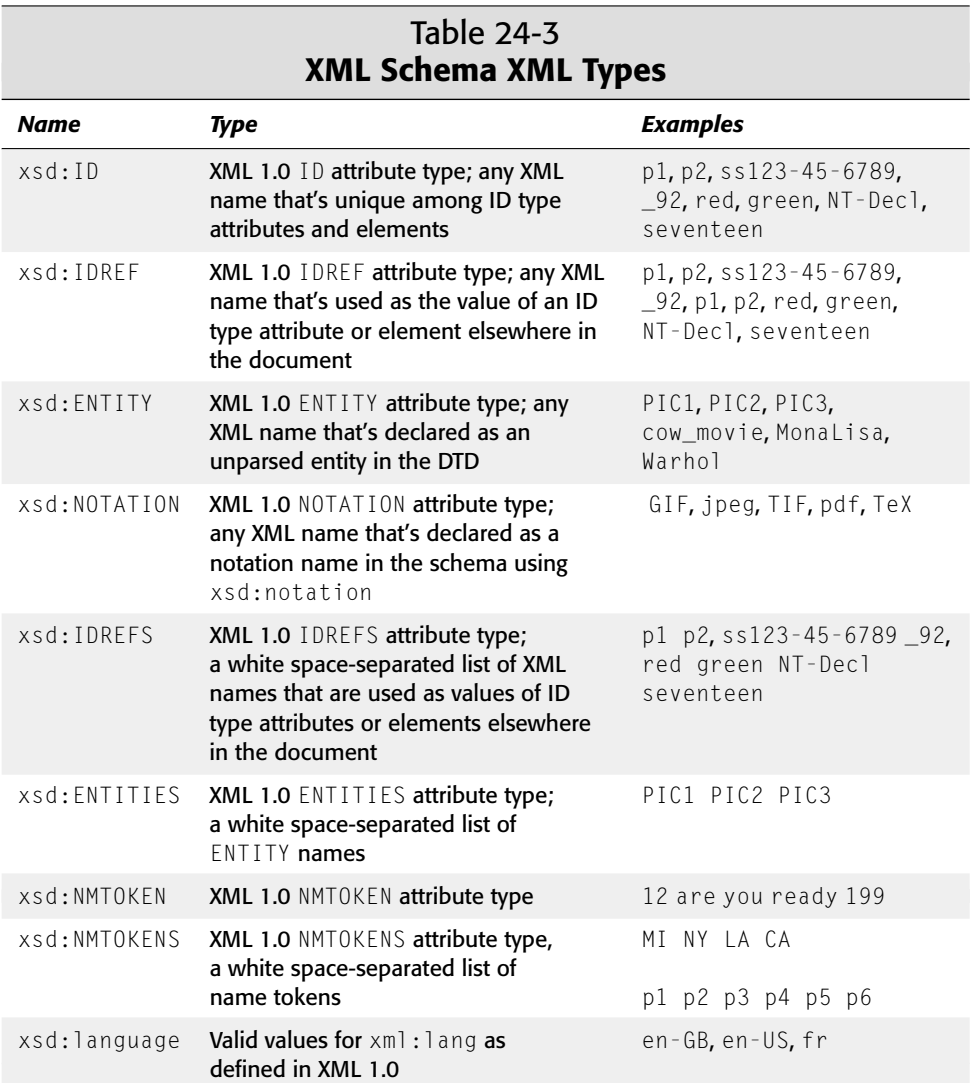

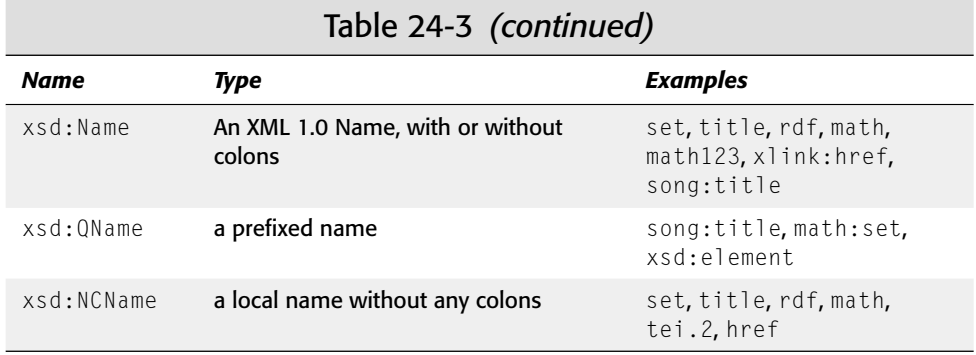

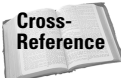

For more details on the permissible values for elements and attributes declared to have these types, see Chapter 11.

## **String data types**

You've already encountered the xsd: string type. It's the most generic simple type. It requires a sequence of Unicode characters of any length, but this is what all XML element content and attribute values are. There are also two very closely related types: xsd:token and xsd:CDATA. These are the same as xsd:string except that they limit the amount, location, and type of white space that can be used. Table 24-4 summarizes the string data types.

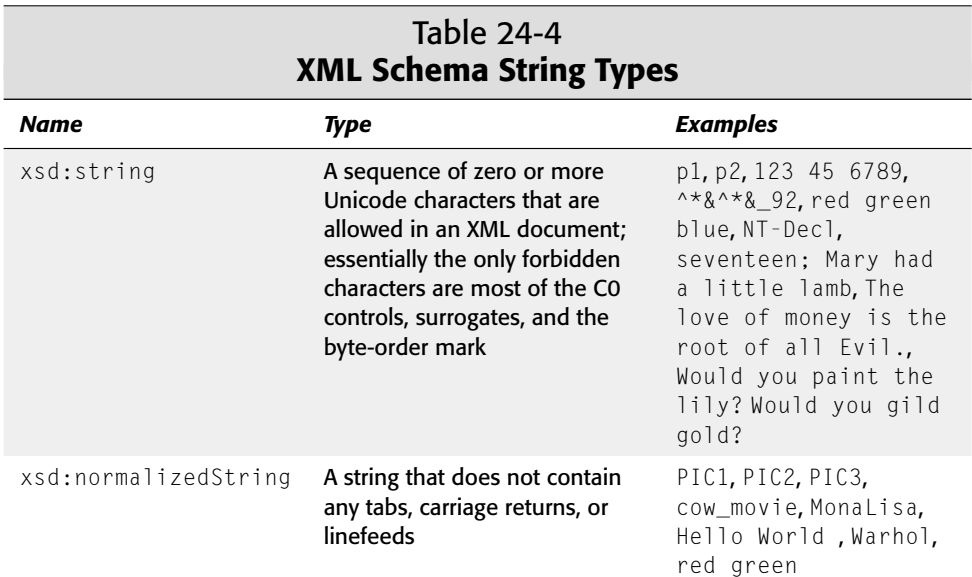

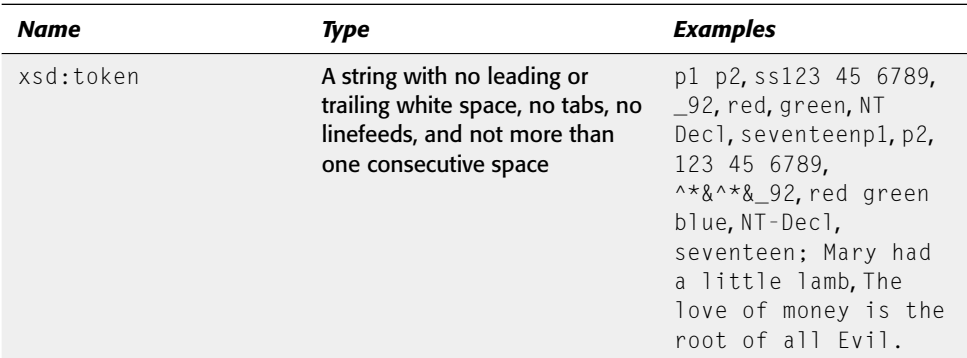

## **Miscellaneous data types**

There are two types left over that don't fit neatly into the previous categories: xsd:boolean, and xsd:uriReference. The xsd:boolean type represents something similar to  $C_{++}$ 's bool data type. It has four legal values: 0, 1, true, and false. 0 is considered to be the same as false, and 1 is considered the same as true.

The final schema simple type is  $x\cdot s$ d: any URI. An element of this type contains a relative or absolute URI, possibly a URL, such as urn: isbn: 0764547607, http://www.w3.org/TR/2000/WD-xmlschema-2-20000407/#timeDuration, /javafaq/reports/JCE1.2.1.htm, /TR/2000/WD-xmlschema-2-20000407/, or ../index.html.

# **Derived Types**

There's one element in the song examples that clearly deserves a data type, but so far doesn't have one—PRICE. However none of the built-in data types really match the format for prices. Recall that PRICE elements look like this:

```
<PRICE>$1.25</PRICE>
```
This isn't an integer of any kind, because it has a decimal point. It could be a floating point number, but that wouldn't account for the currency sign. You could drop off the currency sign like this:

```
<PRICE>1.25</PRICE>
```
However, then you'd have to assume you were working in dollars. What if you wanted to sell songs priced in pounds or yen or lira? Perhaps you could make the currency sign part of a separate element, like this:

```
<PRICE>
  <CURRENCY>$</CURRENCY>
  <AMOUNT>1.25</AMOUNT>
</PRICE>
```
AMOUNT could be an xsd: float, and CURRENCY could be an xsd: string. However, this still isn't perfect. You want to limit the CURRENCY to exactly one character, and that character must be a currency sign. You don't want to allow it to contain any arbitrary string. Furthermore, you'd like to limit the precision of the AMOUNT to exactly two decimal places. You probably don't want to sell songs that cost \$1.1 or \$1.99999.

What's needed is a way to define a new data type that matches your requirements; and indeed the W3C XML Schema language provides it. You can derive a new type from an old type. In particular, you can restrict an existing type to a smaller subset of possible values. You use a regular expression to define what values are legal.

## **Regular expressions**

The regular expressions used in schemas are similar to the regular expressions you might be familiar with from Perl, grep or other languages. You use statements like [A-Z]+ to mean "a string containing one more of the capital letters from A to Z" or (club)\* to mean "a string composed of zero or more repetitions of the word club."

Table 24-5 summarizes the grammar of XML schema regular expressions. In this table *A* and *B* represent some string or another regular expression particle from elsewhere in the table; that is they will be replaced by something else when actually used in a regular expression. *n* and *m* represent some integer that will be replaced by a specific number.

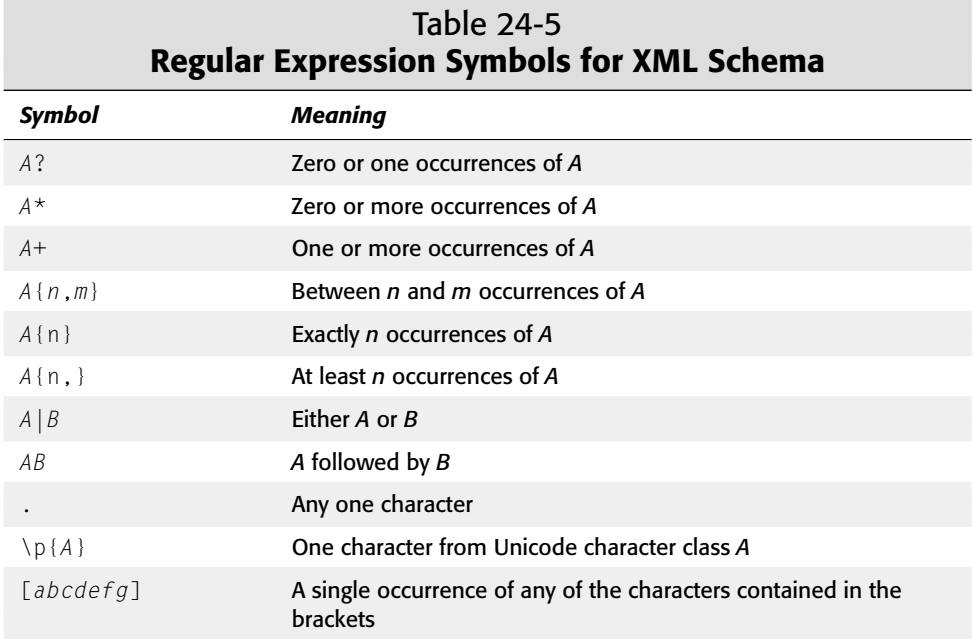

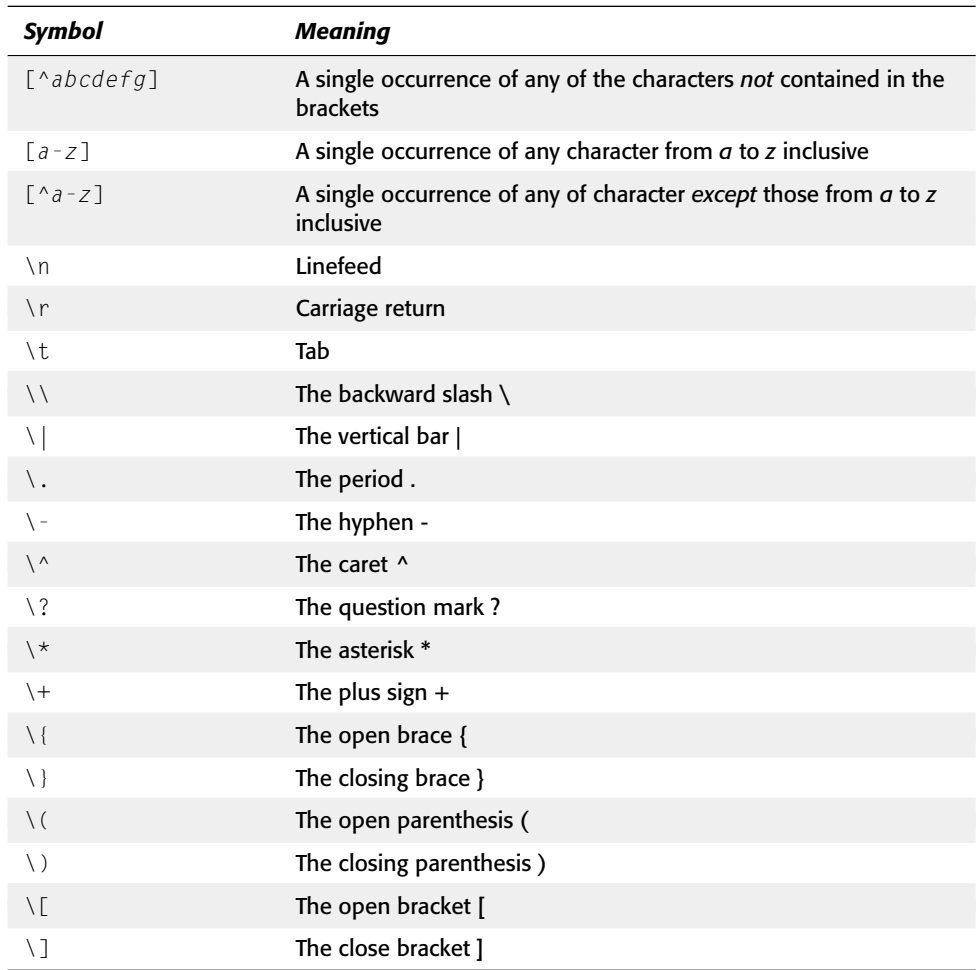

For the most part, these symbols have exactly the same meanings that they have in Perl. The schema regular expression syntax is somewhat weaker than Perl's, but then whose isn't? In any case, this should be sufficient power to meet any reasonable needs that schemas have.

Schema regular expressions do have one important feature that isn't available prior to Perl 5.6 and is unfamiliar to most developers—you can use  $\{ \}$  to stand in for a character in a particular Unicode character class. For instance, N is the Unicode character class for numbers. This doesn't just include the European digits 0 through 9, but also the Arabic-Indic digits, the Devanagari digits, the Thai digits, and many more besides. Therefore  $\{p\}$  represents any digit defined anywhere in Unicode.  $\{p\}$  + represents a string consisting of one or more Unicode digits. Table 24-6 lists the various Unicode character classes you can take advantage of in regular expressions. For the money regular expression, you need the Sc class for

currency indicators and the Nd class for decimal digits. This is a little more restrictive than the N class, which includes nondecimal digits, such as the Roman numerals and the Han ideograph representing 100,000,000.

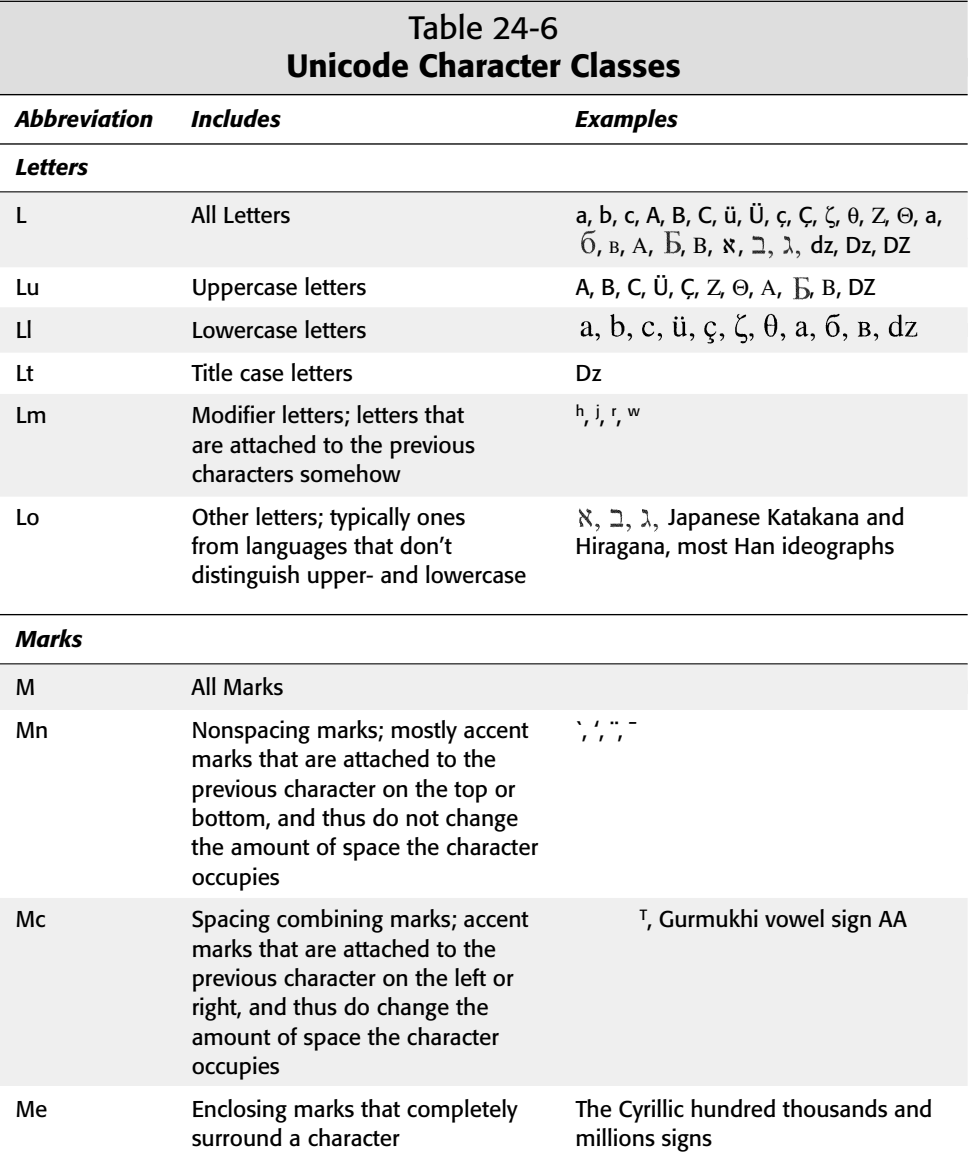

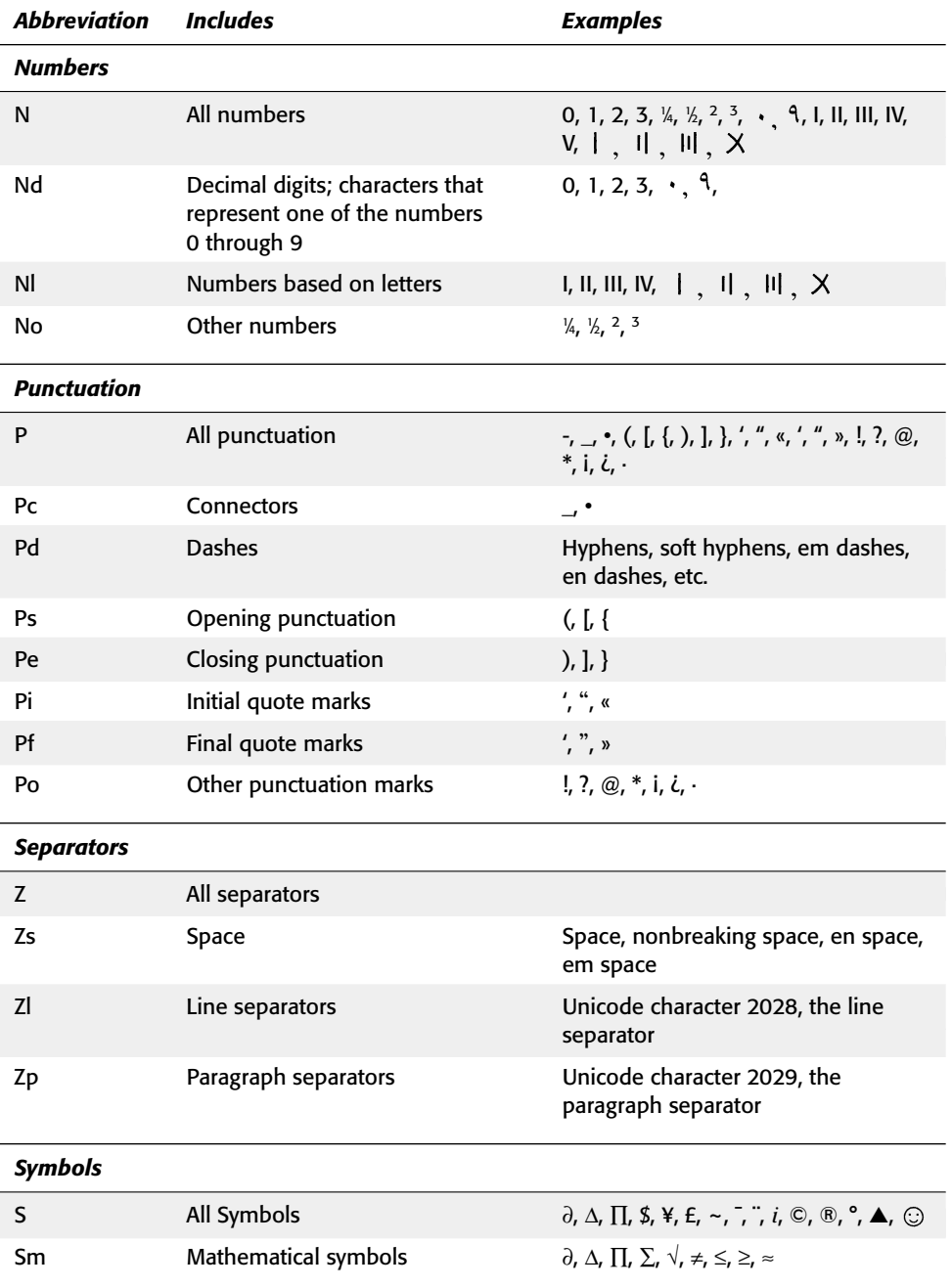

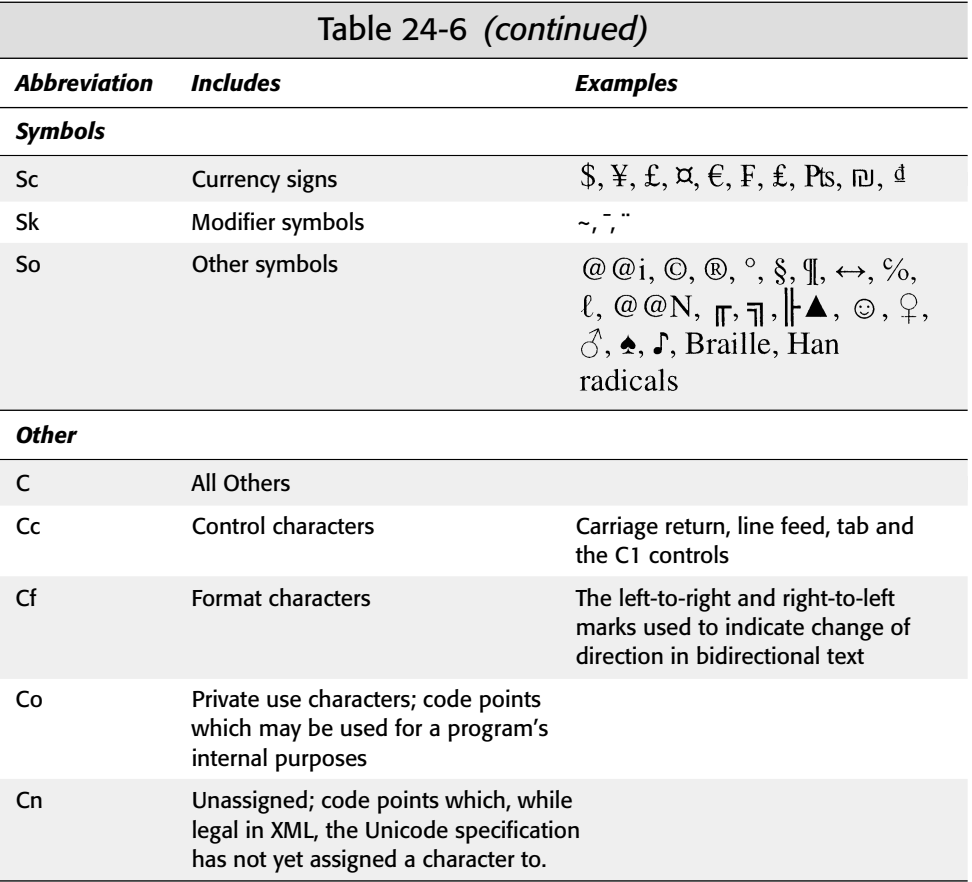

You're now ready to put together a regular expression that describes money strings such as \$1.25. What you want to say is that each such string contains:

- **1.** A currency symbol
- **2.** One or more decimal digits
- **3.** An optional fractional part which, if present at all, consists of a decimal point and two decimal digits

Here's the regular expression that says that:

 $\p{Sc}\p{Nd}+(\\p{Nd}\p{Nd})\p{Nd}$ 

It begins with  $\{p\}$  sc is to indicate a currency symbol such as \$, \partial, s, or  $\alpha$ .

This is followed by  $\pmb{\wedge} p\{\mathbb{N}d\}$ .  $\pmb{\wedge} p\{\mathbb{N}d\}$  represents any decimal digit character. The + indicates one or more of these characters.

Next there's a parenthesized expression followed by a question mark,  $(\lambda, \phi_{Nd})\pmod{2}$ . The question mark indicates the parenthesized expression is optional. However, if it does appear its entire contents must be present, not just part. In other words, the question mark stands for zero or one, just as it does in DTDs. The contents of the parentheses are  $\setminus \pmod{\mathfrak{N}}$  and  $\setminus \mathfrak{p}$  and  $\setminus \mathfrak{p}$  and  $\setminus \mathfrak{p}$ period followed by two decimal digits, for example .35. Normally a period in a regular expression means any character at all, so here it's escaped with a preceding backslash to indicate that we really do want the actual period character.

## **The xsd:simpleType element**

Now that you have a regular expression that represents money, you're ready to define a money type. This is done with the xsd:simpleType element. This element needs to specify three things:

- ✦ The name by which this type is known, money in this example. This is set by the name attribute.
- ✦ The existing type the new type is derived from. For the money type this will be xsd:string. This is set by the base attribute of an xsd:restriction child element.
- $\triangle$  The regular expression that restricts the possible values,  $\p{Sc}\p{Nd}+(\\p{Nd}\p{Nd}\p{Nd})$ ? for money. This is set by a pattern child element of the xsd: restriction element through a value attribute.

Putting that all together, you have this type definition:

```
<xsd:simpleType base="xsd:string" name="money">
  <xsd:restriction base="xsd:string"> 
    <xsd:pattern value="\p{Sc}\p{Nd}+(\.\p{Nd}\p{Nd})?"/>
  </xsd:restriction>
</xsd:simpleType>
```
Listing 24-18 provides the complete song schema including this type definition. Take special note of the XML comment used to elucidate the regular expression. Regular expressions can be quite opaque, and a comment like this one can go a long way toward making the schema more understandable.
#### Listing 24-18: **A schema that defines a custom money type**

```
<?xml version="1.0"?>
<xsd:schema xmlns:xsd="http://www.w3.org/2001/XMLSchema">
  <xsd:element name="SONG" type="SongType"/>
  <xsd:simpleType name="money">
    <xsd:restriction base="xsd:string"> 
       <xsd:pattern value="\p{Sc}\p{Nd}+(\.\p{Nd}\p{Nd})?"/>
       \langle ! - -
          Regular Expression:
          \p{Sc} Any Unicode currency indicator;
                                e.g., \frac{1}{2}, \frac{1}{2} \frac{1}{2} \frac{1}{2} \frac{1}{2} \frac{1}{2} \frac{1}{2} \frac{1}{2} \frac{1}{2} \frac{1}{2} \frac{1}{2} \frac{1}{2} \frac{1}{2} \frac{1}{2} \frac{1}{2} \frac{1}{2} \frac{1}{2} \frac{1}{2} \frac{1}{2} \frac{1}{2} \frac{1}{2} \frac{\p{Nd} A Unicode decimal digit character
          \p{Nd}+ One or more Unicode decimal digits
          \. The period character
          (\setminus .\pmod{\mathfrak{h}(Nd)})(\.\p{Nd}\p{Nd})? Zero or one strings of the form .35
          This works for any decimalized currency.
       -->
    </xsd:restriction>
  </xsd:simpleType>
  <xsd:complexType name="SongType">
    <xsd:sequence>
       <xsd:element name="TITLE" type="xsd:string"/>
       <xsd:element name="COMPOSER" type="PersonType"
                      maxOccurs="unbounded"/>
       <xsd:element name="PRODUCER" type="PersonType"
                      minOccurs="0" maxOccurs="unbounded"/>
       <xsd:element name="PUBLISHER" type="xsd:string"
                      minOccurs="0"/>
      <xsd:element name="LENGTH" type="xsd:duration"/>
       <xsd:element name="YEAR" type="xsd:gYear"/>
       <xsd:element name="ARTIST" type="xsd:string"
                      maxOccurs="unbounded"/>
       <xsd:element name="PRICE" type="money" maxOccurs="1"/>
    </xsd:sequence>
  </xsd:complexType>
  <xsd:complexType name="PersonType">
    <xsd:sequence>
       <xsd:element name="NAME">
         <xsd:complexType>
           \langle xsd:a11\rangle<xsd:element name="GIVEN" type="xsd:string"/>
              <xsd:element name="FAMILY" type="xsd:string"/>
           \langle x s d : a 1 1 \rangle</xsd:complexType>
```

```
</xsd:element>
  </xsd:sequence>
</xsd:complexType>
```
</xsd:schema>

# **Empty Elements**

The last section created a money simple type by restricting the base simple type xsd:string. Complex types can be restricted, too. In particular, this is useful for declaring that an element is empty; that is, that it cannot contain any child elements or parsed character data. This is the same as using the EMPTY content model in a DTD. As an example of this technique I'll define an empty PHOTO element. This will be used in the next section when attributes are introduced.

The ultimate base complex type in schemas, the ur-type if you prefer, is xsd:anyType. To require that it be empty, you give it complex content, and then restrict it to only the content model described here so it can be extended elsewhere in the schema. However, you don't actually provide any child elements, like this:

```
<!-- An empty element -->
<xsd:complexType name="PhotoType">
  <xsd:complexContent>
    <xsd:restriction base="xsd:anyType">
    </xsd:restriction>
  </xsd:complexContent>
</xsd:complexType>
```
**Caution**

This does not require the PHOTO element to be defined with an empty element tag such as  $\langle PHOTO/ \rangle$ . The start-tag-end-tag pair  $\langle PHOTO \rangle \langle PHOTO \rangle$  is also acceptable. In fact, the XML 1.0 specification says these two forms are equivalent. Schemas change nothing about XML 1.0. An XML 1.0 parser that knows nothing about schemas will have no trouble reading a document that uses schemas.

# **Attributes**

In the examples so far, two XML constructs have been conspicuous by their absence: entities and attributes. The omission of entities was quite deliberate. Schemas cannot declare entities. If you need entities, you must use a DTD. (Of course, you can use a schema as well as the DTD.) However, schemas are fully capable of declaring attributes. Indeed they do a much better job of it than DTDs do because schemas can use the full set of data types like xsd:float and xsd:anyURI.

# **Note**

You may not have noticed my avoidance of attributes because the examples all used xmlns:xsi and xsi:noNamespaceSchemaLocation attributes on the root element. However, as far as a schema validator is concerned, attributes used to declare namespaces, or to attach documents to schemas, "don't count." You do not have to, and indeed should not, declare these attributes. However, you do have to declare all the other attributes you use.

As a concrete example, let's consider how you might add a PHOTO element to the SONG documents. This element would be similar to the IMG element in HTML, and have an SRC attribute that contained a URL pointing to the photo's location, an ALT attribute containing some text in the event that the PHOTO can't be displayed, and WIDTH and HEIGHT attributes that together give the size of the image in pixels. Listing 24-19 demonstrates:

### Listing 24-19: **The PHOTO element has several attributes of different types**

```
<?xml version="1.0"?>
<SONG xmlns:xsi="http://www.w3.org/2001/XMLSchema-instance"
      xsi:noNamespaceSchemaLocation="24-20.xsd">
  <TITLE>Yes I Am</TITLE>
  <PHOTO ALT="Melissa Etheridge holding a guitar"
         WIDTH="100" HEIGHT="300"
         SRC="guitar.jpg"/>
  <COMPOSER>
    <GIVEN>Melissa</GIVEN> 
    <FAMILY>Etheridge</FAMILY>
  </COMPOSER>
  <PRODUCER>
    <GIVEN>Hugh</GIVEN> 
    <FAMILY>Padgham</FAMILY>
  </PRODUCER>
  <PRODUCER>
    <GIVEN>Melissa</GIVEN> 
    <FAMILY>Etheridge</FAMILY>
  </PRODUCER>
  <PUBLISHER>Island Records</PUBLISHER>
  <LENGTH>4:24</LENGTH>
  <YEAR>1993</YEAR>
  <ARTIST>Melissa Etheridge</ARTIST>
  <PRICE>$1.25</PRICE>
\langle/SONG>
```
Even though the PHOTO element is empty, because it has attributes it has a complex type. You define a PhotoType just as you previously defined a PersonType and a SongType. However, where those types used  $xsd:$  element to declare child elements, this type will use xsd:attribute to declare attributes.

```
<xsd:complexType name="PhotoType">
  <xsd:attribute name="SRC" type="xsd:anyURI"/>
  <xsd:attribute name="WIDTH" type="xsd:positiveInteger"/>
  <xsd:attribute name="HEIGHT" type="xsd:positiveInteger"/>
  <xsd:attribute name="ALT" type="xsd:string"/>
</xsd:complexType>
```
Because the SRC attribute should contain a URL, it's been given the type xsd:anyURI. Because the HEIGHT and WIDTH attributes should each be an integer greater than zero, they're given the type xsd:positiveInteger. Finally, because the ALT attribute can contain essentially any string of text of any length, it's set to the most general type, xsd:string.

In this particular example, all the elements either have child elements or attributes, not both. However, that's certainly not required. In general, elements can have both child elements and attributes. Just use both xsd:element and xsd:attribute in the same xsd:complexType element.

There can't be more than one attribute with the same name on a given element. Each attribute either appears or does not appear. An xsd:attribute can have a use attribute with the value required to indicate that the element must occur. In this case, you probably do want to insist that each of the four attributes be present. Therefore the declaration of PhotoType becomes this:

```
<xsd:complexType name="PhotoType">
  <xsd:attribute name="SRC" type="xsd:anyURI"
                 use="required" />
  <xsd:attribute name="WIDTH" type="xsd:positiveInteger"
                 use="required" />
  <xsd:attribute name="HEIGHT" type="xsd:positiveInteger"
                 use="required" /><br>name="ALT" type="xsd:string"
  <xsd:attribute name="ALT"
                 use="required" />
</xsd:complexType>
```
The use attribute can also have the value fixed or optional. If fixed, then xsd: attribute must also have a value attribute giving the fixed, default value which may not be overridden in the instance document. This is the same as  $#FIXED$ in ATTLIST declarations in DTDs. If optional, then xsd:attribute may (but is not required to) have a value attribute giving the default value to be used in the event that the instance document does not provide a value. This is the same as  $\#IMPLIED$ in ATTLIST declarations. Listing 24-20 puts this all together in a complete schema for songs, including a PHOTO element with several required attributes.

#### Listing 24-20: **A SONG schema that declares attributes**

```
<?xml version="1.0"?>
<xsd:schema xmlns:xsd="http://www.w3.org/2001/XMLSchema">
  <xsd:element name="SONG" type="SongType"/>
  <xsd:complexType name="PhotoType">
    <xsd:attribute name="SRC"
                     use="required" />
    <xsd:attribute name="WIDTH" type="xsd:positiveInteger"
                     use="required" />
    <xsd:attribute name="HEIGHT" type="xsd:positiveInteger"
                     use="required" /><br>name="ALT" type="xsd:string"
    <xsd:attribute name="ALT"
                     use="required" />
  </xsd:complexType>
  <xsd:complexType name="SongType">
    <xsd:sequence>
      <xsd:element name="TITLE" type="xsd:string"/>
      <xsd:element name="PHOTO" type="PhotoType"/>
      <xsd:element name="COMPOSER" type="PersonType"
                     maxOccurs="unbounded"/>
      <xsd:element name="PRODUCER" type="PersonType"
                     minOccurs="0" maxOccurs="unbounded"/>
      <xsd:element name="PUBLISHER" type="xsd:string"
                     minOccurs="0"/>
      <xsd:element name="LENGTH" type="xsd:duration"/>
      <xsd:element name="YEAR" type="xsd:gYear"/>
      <xsd:element name="ARTIST" type="xsd:string"
                     maxOccurs="unbounded"/>
      <xsd:element name="PRICE" type="money"/>
    </xsd:sequence>
  </xsd:complexType>
  <xsd:simpleType name="money">
    <xsd:restriction base="xsd:string"> 
      <xsd:pattern value="\p{Sc}\p{Nd}+(\.\p{Nd}\p{Nd})?"/>
      <! - -
          Regular Expression:
          \p{Sc} Any Unicode currency indicator;
                               e.g., \frac{1}{2}, \frac{1}{2} \frac{1}{2} \frac{1}{2} \frac{1}{2} \frac{1}{2} \frac{1}{2} \frac{1}{2} \frac{1}{2} \frac{1}{2} \frac{1}{2} \frac{1}{2} \frac{1}{2} \frac{1}{2} \frac{1}{2} \frac{1}{2} \frac{1}{2} \frac{1}{2} \frac{1}{2} \frac{1}{2} \frac{1}{2} \frac{\p{Nd} A Unicode decimal digit character
          \p{Nd}+ One or more Unicode decimal digits
         \. The period character
          (\ \setminus \ p\{Nd\} \pmod{})(\.\p{Nd}\p{Nd})? Zero or one strings of the form .35
         This works for any decimalized currency.
      -->
    </xsd:restriction>
```

```
</xsd:simpleType>
<xsd:complexType name="PersonType">
  <xsd:sequence>
    <xsd:element name="NAME">
      <xsd:complexType>
        \langle xsd:a11\rangle<xsd:element name="GIVEN" type="xsd:string"/>
           <xsd:element name="FAMILY" type="xsd:string"/>
        \langle x s d : a \rangle</xsd:complexType>
    </xsd:element>
  </xsd:sequence>
</xsd:complexType>
```
</xsd:schema>

# **Namespaces**

So far the example song documents have been blissfully namespace-free. Adding namespaces to the documents, and designing a schema that applies to the namespace-qualified documents is not particularly difficult. Namespaces add some important features, such as the ability to write schemas and validate documents that use elements and attributes from multiple XML applications. However, the terminology is a little on the confusing side. Some words, such as "qualified," don't mean quite the same thing in schemas as they do in other XML technologies, so you do need to pay close attention and read what follows carefully.

### **Schemas for default namespaces**

Let's begin with a simple example in which the XML application described by the schema uses a single default, nonprefixed namespace. Most of the time each namespace URI maps to exactly one schema (though later you'll learn several techniques to break large schemas into parts using xsd:import and xsd:include).

The schema for elements that are not in any namespace are identified by an xsi:noNamespaceSchemaLocation attribute. The schemas for elements that are in namespaces are identified by an xsi: schemaLocation attribute. This attribute contains a list of namespace URI/schema URI pairs. Each namespace URI is followed by one schema URI. The namespace URI is almost always absolute, but the schema URI is almost always a URL and often a relative URL.

Listing 24-21 demonstrates. This is the familiar hotcop.xml document that you've seen several times already, though it's been simplified a bit to keep the examples smaller. All the elements in this document are in the http://ibiblio.org/xml/ namespace/song namespace defined by the xmlns attribute on the root element. The attributes in this document are not in any namespace because they don't have prefixes. There are two things you need to remember here:

- **1.** Attributes without prefixes are never in any namespace, no matter what namespace their parent element is in; no matter what default namespace the document uses.
- **2.** For purposes of schema validation, namespace declaration attributes, such as xmlns and xmlns:xsi, and schema attachment attributes, such as xsi:schemaLocation, don't count. You do not need to declare these in your schema.

In this case, all the elements are in the http://ibiblio.org/xml/namespace/ song namespace, so an xsi: schemaLocation attribute is needed to associate this namespace with a URL where the schema can be found, namespace\_song.xsd for this example.

### **Listing 24-21: A SONG document in the http://ibiblio.org/ xml/namespace/song namespace**

```
<?xml version="1.0" encoding="UTF-8" standalone="no"?>
<SONG xmlns="http://ibiblio.org/xml/namespace/song"
      xmlns:xsi="http://www.w3.org/2001/XMLSchema-instance"
      xsi:schemaLocation =
       "http://ibiblio.org/xml/namespace/song
        namespace_song.xsd"
\left\langle \right\rangle<TITLE>Hot Cop</TITLE>
  <!-- I've temporarily dropped the SRC attribute on this
       element. I'm going to replace it with XLinks shortly.
    -->
  <PHOTO ALT="Victor Willis in Cop Outfit" WIDTH="100"
         HEIGHT="200"/>
  <COMPOSER>Jacques Morali</COMPOSER>
  <COMPOSER>Henri Belolo</COMPOSER>
  <COMPOSER>Victor Willis</COMPOSER>
  <PRODUCER>Jacques Morali</PRODUCER>
  <PUBLISHER>PolyGram Records</PUBLISHER>
  <LENGTH>P0YT6M20S</LENGTH>
  <YEAR>1978</YEAR>
  <ARTIST>Village People</ARTIST>
\langle/SONG>
```
What does namespace song.xsd look like? Listing 24-22 shows you. It's much the same schema as before, although I've dropped the MoneyType and PersonType to save a little room.

### Listing 24-22: **A schema for SONG documents in the http:// ibiblio.org/xml/namespace/song namespace**

```
<?xml version="1.0"?>
<xsd:schema xmlns:xsd="http://www.w3.org/2001/XMLSchema"
  xmlns="http://ibiblio.org/xml/namespace/song"
  targetNamespace="http://ibiblio.org/xml/namespace/song"
  elementFormDefault="qualified"
 attributeFormDefault="unqualified"
\rightarrow<xsd:element name="SONG" type="SongType"/>
  <xsd:complexType name="PhotoType">
    <xsd:attribute name="WIDTH" type="xsd:positiveInteger"
                   use="required" />
    <xsd:attribute name="HEIGHT" type="xsd:positiveInteger"
                   use="required" />
    <xsd:attribute name="ALT" type="xsd:string"
                   use="required" />
  </xsd:complexType>
  <xsd:complexType name="SongType">
    <xsd:sequence>
      <xsd:element name="TITLE" type="xsd:string"/>
      <xsd:element name="PHOTO" type="PhotoType"/>
      <xsd:element name="COMPOSER" type="xsd:string"
                   maxOccurs="unbounded"/>
      <xsd:element name="PRODUCER" type="xsd:string"
                   minOccurs="0" maxOccurs="unbounded"/>
      <xsd:element name="PUBLISHER" type="xsd:string"
                  minOccurs="0"/>
      <xsd:element name="LENGTH" type="xsd:duration"/>
      <xsd:element name="YEAR" type="xsd:gYear"/>
      <xsd:element name="ARTIST" type="xsd:string"
                   maxOccurs="unbounded"/>
    </xsd:sequence>
  </xsd:complexType>
```
</xsd:schema>

The main body of the schema is much the same as before. However, the xsd:schema start tag has several new attributes. It looks like this:

```
<xsd:schema xmlns:xsd="http://www.w3.org/2001/XMLSchema"
  xmlns="http://ibiblio.org/xml/namespace/song"
  targetNamespace="http://ibiblio.org/xml/namespace/song"
  elementFormDefault="qualified"
  attributeFormDefault="unqualified"
\left\langle \right\rangle
```
The first xmlns attribute establishes the default namespace for this schema, which is, after all, an XML document itself. It sets the namespace to http://ibiblio. org/xml/namespace/song, the same as in the instance documents you're trying to model. This says that the unprefixed element names used in this schema such as PhotoType are in the http://ibiblio.org/xml/namespace/song namespace.

The second attribute says that this schema applies to documents in the http:// ibiblio.org/xml/namespace/song namespace; that is, the elements identified by name attributes such as SONG, PHOTO, and TITLE are in the http://ibiblio.org/ xml/namespace/song namespace.

The third attribute, element FormDefault, has the value qualified. This means that the elements being described in this document are in fact in a namespace; specifically they're in the target namespace given previously by the targetNamespace attribute. This does not mean that the elements being modeled necessarily have prefixes, merely that they are in some namespace.

Finally, the fourth attribute, attributeFormDefault, has the value unqualified. This means that the attributes described by this schema are not in a namespace.

Schemas have one major advantage over DTDs when working with documents with namespaces. They validate against the local name and the namespace URIs of the elements and attributes, not the prefix and the local name like DTDs do. This means the prefixes do not have to match in the schema and in the instance documents. Indeed one might use prefixes and the other might use the default namespace.

For instance, consider Listing 24-23. This is the same as Listing 24-21 except that it uses the song prefix rather than the default namespace to indicate the http:// ibiblio.org/xml/namespace/song namespace. However, it can use the *exact same schema*! The schema does not need to change just because the prefix (or lack thereof) has changed. As long as the namespace URI stays the same, the schema is happy.

### Listing 24-23: **A SONG document in the http://ibiblio.org/ xml/namespace/song namespace with prefixes**

```
<?xml version="1.0" encoding="UTF-8" standalone="no"?>
<song:SONG
      xmlns:song="http://ibiblio.org/xml/namespace/song"
      xmlns:xsi="http://www.w3.org/2001/XMLSchema-instance"
      xsi:schemaLocation =
       "http://ibiblio.org/xml/namespace/song
        namespace_song.xsd"
>
  <song:TITLE>Hot Cop</song:TITLE>
  <!-- I've temporarily dropped the SRC attribute on this
       element. I'm going to replace it with XLinks shortly.
    -->
  <song:PHOTO ALT="Victor Willis in Cop Outfit" WIDTH="100"
         HEIGHT="200"/>
  <song:COMPOSER>Jacques Morali</song:COMPOSER>
  <song:COMPOSER>Henri Belolo</song:COMPOSER>
  <song:COMPOSER>Victor Willis</song:COMPOSER>
  <song:PRODUCER>Jacques Morali</song:PRODUCER>
  <song:PUBLISHER>PolyGram Records</song:PUBLISHER>
  <song:LENGTH>P0YT6M20S</song:LENGTH>
  <song:YEAR>1978</song:YEAR>
  <song:ARTIST>Village People</song:ARTIST>
</song:SONG>
```
### **Multiple namespaces, multiple schemas**

Now let's consider the case in which one document mixes markup from different vocabularies. In particular, let's suppose that you want to use XLink to connect the PHOTO element to the actual JPEG image rather than application-specific markup such as SRC. You need to set xlink: type, xlink: href, xlink: show, and xlink:actuate attributes on the PHOTO element to give it the proper meaning and behavior like this:

```
<PHOTO xlink:type="simple" xlink:href="hotcop.jpg"
      xlink:show="embed" xlink:actuate="onLoad"
       ALT="Victor Willis in Cop Outfit"
      WIDTH="100" HEIGHT="200"/>
```
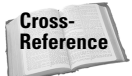

**Cross-** XLinks are discussed in Chapter 19. **Reference**

Now the document uses two main namespaces, the http://ibiblio.org/xml/ namespace/song namespace for songs and the http://www.w3.org/1999/xlink namespace for XLinks. Thus, it needs two schemas. However, because the root element can have only one xsi:schemaLocation attribute, it has to serve double duty and declare both. Listing 24-24 demonstrates.

### Listing 24-24: **A SONG document that uses XLink to embed photos**

```
<?xml version="1.0" encoding="UTF-8" standalone="no"?>
<SONG xmlns="http://ibiblio.org/xml/namespace/song"
      xmlns:xlink="http://www.w3.org/1999/xlink"
      xmlns:xsi="http://www.w3.org/2001/XMLSchema-instance"
      xsi:schemaLocation =
      "http://ibiblio.org/xml/namespace/song 24-26.xsd
       http://www.w3.org/1999/xlink xlink.xsd"
\rightarrow<TITLE>Hot Cop</TITLE>
  <PHOTO xlink:type="simple" xlink:href="hotcop.jpg"
         xlink:show="embed" xlink:actuate="onLoad"
         ALT="Victor Willis in Cop Outfit"
         WIDTH="100" HEIGHT="200"/>
  <COMPOSER>Jacques Morali</COMPOSER>
  <COMPOSER>Henri Belolo</COMPOSER>
  <COMPOSER>Victor Willis</COMPOSER>
  <PRODUCER>Jacques Morali</PRODUCER>
  <PUBLISHER>PolyGram Records</PUBLISHER>
  <LENGTH>P0YT6M20S</LENGTH>
  <YEAR>1978</YEAR>
  <ARTIST>Village People</ARTIST>
\langle/SONG\rangle
```
Listing 24-25 shows this XLink schema. It only declares attributes, no elements at all. You haven't seen an example of this yet, but it's not hard. Just use xsd: attribute elements at the top-level, that is, as direct children of the xsd:schema element. The only difference between these top-level xsd:attribute elements and the ones you've seen before is that each use attribute must be matched by a corresponding value attribute.

Three of the attributes have fixed values, and don't even need to be explicitly included in the instance document. Only the  $x$ link: href attribute asks the author to supply a value. However, this is rather specific to this particular use of XLink. Almost anything else you'd do with an XLink other than embedding an image or other non-XML content into the document would require a different schema that used different fixed defaults.

### Listing 24-25: **xlink.xsd: An XLink schema**

```
<?xml version="1.0" encoding="UTF-8" standalone="no"?>
<xsd:schema xmlns:xsd="http://www.w3.org/2001/XMLSchema"
  xmlns="http://www.w3.org/1999/xlink"
  targetNamespace="http://www.w3.org/1999/xlink"
  attributeFormDefault="unqualified"
\rightarrow<xsd:attribute name="type" type="xsd:string" 
                 use="fixed" value="simple" />
  <xsd:attribute name="href" type="xsd:anyURI"/>
  <xsd:attribute name="actuate" type="xsd:string"
                 use="fixed" value="onLoad" />
  <xsd:attribute name="show" type="xsd:string"
                 use="fixed" value="embed" />
</xsd:schema>
```
Of course, this schema doesn't actually apply these attributes to any elements. Therefore, the schema that does describe the PHOTO element needs to import xlink.xsd in order to reference these declarations. This is done with an  $x \cdot s$ d: import element. The xsd:import's schemaLocation attribute tells the processor where to find the schema to import. The namespace attribute says which elements and attributes the schema declares. Once this schema has been imported, you can add those attributes to any xsd: complexType by giving it an xsd: attribute child whose ref attribute identifies the attribute to be attached. Listing 24-26 demonstrates.

### Listing 24-26: **A SONG schema that imports the XLink schema**

```
<?xml version="1.0"?>
<xsd:schema xmlns:xsd="http://www.w3.org/2001/XMLSchema"
  xmlns="http://ibiblio.org/xml/namespace/song"
  xmlns:xlink="http://www.w3.org/1999/xlink"
  targetNamespace="http://ibiblio.org/xml/namespace/song"
  elementFormDefault="qualified"
 attributeFormDefault="unqualified"
\overline{\phantom{0}}<xsd:import namespace="http://www.w3.org/1999/xlink"
```
*Continued*

Listing 24-26 *(continued)*

```
schemaLocation="xlink.xsd"/>
 <xsd:element name="SONG" type="SongType"/>
 <xsd:complexType name="PhotoType">
    <xsd:attribute name="WIDTH" type="xsd:positiveInteger"
                   use="required" />
    <xsd:attribute name="HEIGHT" type="xsd:positiveInteger"
                   use="required" />
    <xsd:attribute name="ALT" type="xsd:string"
                   use="required" />
    <xsd:attribute name="xlink:type" type="xsd:string"
                   use="fixed" value="simple" />
   <xsd:attribute ref="xlink:type"/>
    <xsd:attribute ref="xlink:href" use="required"/>
    <xsd:attribute ref="xlink:actuate"/>
    <xsd:attribute ref="xlink:show"/> 
 </xsd:complexType>
 <xsd:complexType name="SongType">
    <xsd:sequence>
      <xsd:element name="TITLE" type="xsd:string"/>
      <xsd:element name="PHOTO" type="PhotoType"/>
      <xsd:element name="COMPOSER" type="xsd:string"
                   maxOccurs="unbounded"/>
      <xsd:element name="PRODUCER" type="xsd:string"
                   minOccurs="0" maxOccurs="unbounded"/>
      <xsd:element name="PUBLISHER" type="xsd:string"
                   minOccurs="0"/>
      <xsd:element name="LENGTH" type="xsd:duration"/>
      <xsd:element name="YEAR" type="xsd:gYear"/>
      <xsd:element name="ARTIST" type="xsd:string"
                   maxOccurs="unbounded"/>
    </xsd:sequence>
 </xsd:complexType>
</xsd:schema>
```
# **Annotations**

At some point in this chapter, it's likely to have occurred to you that schemas can get rather large and rather complex. If for some strange reason that hasn't occurred to you yet, just imagine a schema not for the very small and simple song documents demonstrated in this chapter, but for much larger XML applications such as Scalable Vector Graphics, XHTML, and DocBook.

You can certainly use regular XML comments to describe schemas, and I encourage you to do so, especially when you're doing something less than obvious in the schema. The W3C XML Schema language also provides a more formal mechanism for annotating schemas. Both the top-level xsd:schema element itself and the various other schema elements (xsd:complexType, xsd:all, xsd:element, xsd:attribute, and so on) can contain xsd:annotation child elements that describe that part of the schema for human readers or for other computer programs. This element has two kinds of child elements:

- $\triangle$  The xsd:documentation child element describes the schema for human readers. It often contains copyright and similar information.
- ✦ The xsd:appInfo child element describes the schema for computer programs. For instance, it might contain instructions about what style sheets to apply to the schema.

Each xsd:annotation element can contain any number of either of these. However, no special syntax has been defined for the content of these elements. You can put anything in there you find convenient, including other XML markup, subject only to the usual well-formedness constraints. Thus an xsd: documentation element might contain XHTML and an xsd:appInfo element might contain XSLT. Then again either or both might simply contain plain, unmarked-up text. For example, this annotation could be added to the song schemas developed in this chapter:

```
<xsd:annotation>
 <xsd:documentation>
  Song schema for Chapter 24 of the XML Bible
  Copyright 2001 Elliotte Rusty Harold.
  elharo@metalab.unc.edu
 </xsd:documentation>
</xsd:annotation>
```
# **Summary**

In this chapter, you learned that:

- ✦ Schemas address a number of perceived limitations with DTDs, including a strange, non-XML syntax, namespace incompatibility, lack of data typing, and limited extensibility and scalability.
- ✦ There are multiple XML schema languages including Relax, Schematron, TREX, and the W3C XML Schema language described in this chapter.
- ✦ An XML document can indicate the schema that applies to its non-namespacequalified elements via an xsi:noNamespaceSchemaLocation attribute, which is normally placed on the root element.
- ✦ An XML document can indicate the schema that applies to its namespace qualified elements via an xsi:schemaLocation attribute, which is normally placed on the root element.
- ✦ Schemas declare elements with xsd:element elements.
- $\triangle$  The type attribute of  $x$ sd:element specifies the data type of that element.
- ✦ Elements with complex types can have attributes and child elements.
- ✦ Elements with simple types contain only parsed character data and do not have attributes.
- ✦ The xsd:group, xsd:all, xsd:choice, and xsd:sequence elements let you specify particular combinations of elements in an element's content model.
- ✦ The minOccurs and maxOccurs attributes of xsd:element determine how many of a given element are allowed in the instance document at that point. The default for each is 1. max 0 ccurs can be set to unbounded to indicate that any number of the element may appear.
- ✦ There are 44 built-in simple types, including many numeric, string, time, and XML types.
- ✦ You can define your own simple types by restricting an existing type such as xsd:string, often via a regular expression pattern matching the allowed content.
- ✦ Schemas declare attributes with xsd:attribute elements.
- ✦ The xsd:import element imports declarations for elements and attributes in a different namespace from another schema document.
- ✦ Adding xsd:annotation elements helps make your schemas more readable.
- ✦ The xsd:documentation child of an xsd:annotation element provides information for human readers.
- ✦ The xsd:appInfo child of an xsd:annotation element provides information for software programs reading the schema, though schema validators ignore it.

In the next chapter, we explore another standard XML application from the W3C, Scalable Vector Graphics (SVG). SVG is a W3C Recommendation for an XML format for line art. Unlike most XML applications, which describe text of some kind or another, or perhaps numeric data, SVG documents describe pictures. SVG goes a long way toward proving just how versatile XML really is.

✦✦✦

# **Scalable Vector Graphics**

**T**he world has several well-understood, well-supported formats for photographs, painted art, and other bitmapped graphics including GIF, JPEG, and, most recently, PNG. These have all achieved broad adoption on the Web and elsewhere. However, a standard format for line art, such as flow charts, blueprints, technical diagrams, and other sorts of drawings, has been sorely lacking. Scalable Vector Graphics (SVG) is the first realistic candidate to fill this hole.

SVG is a W3C-endorsed XML application for line art. It defines elements that represent polygons, rectangles, ellipses, lines, curves, and more. New shapes can be defined using a simple path language. Color schemes and patterns can be applied to shapes through clipping, masking, compositing, fills, and gradients. Furthermore, the shapes on the page can move. JavaScript can make shapes respond to user input. SVG is a complete format for detailed descriptions of dynamic vector graphics. For static graphics, SVG is almost on a par with Adobe's EPS (Encapsulated PostScript) format, and considerably more powerful than CGM (Computer Graphics Metafile). For animated pictures, it's as powerful as the proprietary SWF format used by Macromedia Flash.

SVG documents can be embedded in Web pages. Browser plug-ins exist that enable Netscape and Internet Explorer (IE) to display SVG graphics. Eventually, SVG support will be built directly into the browser so that you can include SVG drawings in your Web pages with no more effort than you expend today to add a GIF or JPEG picture to a page. However, SVG's significance extends far past the limited domain of Web sites. SVG will eventually become the standard exchange medium for drawings produced by all sorts of vector graphics software on any platform.

**25CHAPTER**

### ✦✦✦✦ **In This Chapter**

What is SVG?

A simple SVG document

Embedding SVG pictures in Web pages

Simple shapes

Paths

**Text** 

Bitmapped images

Coordinate systems and viewports

Grouping shapes

Referencing shapes

**Transformations** 

Linking

Metadata

SVG editors

✦✦✦✦

### **A Word of Caution about SVG**

SVG is still under development. The SVG language has changed in the past, and will change again in the future. This chapter is based on the November 2, 2000, SVG Candidate Recommendation, as well as on quite a lot of beta software. By the time you are reading this book, the final version of SVG will probably have been released and a few details will have changed. If you do encounter something that doesn't seem to work quite right, please compare the examples in this book against the final specification.

To make matters worse, at the time of this writing no software implemented all of the November 2, 2000, SVG Candidate Recommendation. In fact, so far there are only a few standalone programs and browser plug-ins that can understand SVG documents, and most of those only understand an older working draft. None of the major Web browsers (Netscape, IE, Opera) know how to interpret and display an SVG picture embedded in an HTML page without a plug-in. Eventually, of course, this should be straightened out as SVG evolves toward its final incarnation and more vendors implement it in their software.

# **What Is SVG?**

There are two primary types of computer graphics: bitmapped and vector. A bitmapped graphic contains a list of the colors of individual pixels in a normally rectangular area. Examples include the GIF, JPEG, and PNG images used on most Web pages. If a bitmapped graphic is 3 inches by 4 inches and has a resolution of 72 pixels per inch, then it contains  $72 \times 3 \times 72 \times 4$  pixels, that is, 62,208 pixels. If the image is stored in 24-bit color, then each pixel occupies 3 bytes, so this image uses 1,492,992 bits, or about 486KB of memory. The actual file may use a variety of lossy and nonlossy compression algorithms to reduce this size somewhat, but you can still see that bitmapped images get very big very quickly. This is why Web pages with lots of pictures are so slow to load.

By contrast, a vector graphic does not store several bytes of data for each pixel in the image. Instead it stores a list of instructions for drawing the image. These instructions may say to draw a line between point A and point B, place a purple circle with a 2-inch radius in the middle of the page, and draw the text "Delicious, delicious. Oh how boring!" 12 points high in the Palatino font on top of the circle. As a general rule, the space required for these instructions is much less than the space required for a bitmapped equivalent. Vector graphics are much smaller and more efficient than bitmapped images. Vector formats aren't suitable for all graphics for instance, they don't work well for photographs—but they are much better for graphics that were drawn on a computer by a human being rather than being copied from nature using a camera, digital or otherwise.

There are many vector graphics formats in the world today including PICT, EPS, and CGM; but for historical and political reasons, there really hasn't been a standard format everyone could use. PICT files are based on the Macintosh's native QuickDraw software and algorithms. They are mostly limited to the Macintosh and don't port well to other platforms. EPS documents require a full-blown PostScript

interpreter, which, while potentially cross-platform, is too big a task for a lot of graphic software vendors. CGM was probably the closest to a vendor-neutral, standard, vector graphics format, especially in its WebCGM incarnation; but CGM lacks complex fills, image clipping, image manipulation, detailed color control, and other high-end features that graphic designers need. Furthermore, CGM is a binary file format, with all the concurrent disadvantages of binary file formats. In fact, all three of these formats are so difficult to implement that few Web browsers (and none of the major ones) have included built-in support for them. It seems probable that SVG will be the first successful effort to define a truly open, cross-platform standard for vector graphics.

SVG is an XML application for describing drawings. SVG elements represent twodimensional shapes: rectangles, ovals, circles, triangles, clouds, spirals, trapezoids, and so forth. Each shape is described as a path formed from a series of lines and curves. SVG uses elements and attributes to describe the position, size, and outline of each shape. CSS styles are used to attach colors, fonts, and other details to the abstract geometric shapes.

XSL also integrates very nicely with SVG. Because SVG documents are well-formed XML documents, an XSLT processor can convert SVG documents into other SVG documents or into other XML applications. More commonly, an existing XML document can be converted into SVG. For example, a file full of numbers might be converted into a bar graph, a pie chart, or even a bar code. The resulting SVG document might then be embedded in an XSL Formatting Objects document. SVG merges very nicely with XSL-FO. The XSL-FO can describe the general text-based page layout, while SVG describes all the graphics.

Most SVG documents are drawn using a GUI (graphical user interface), and only saved into SVG form. Consequently, you don't need to know the detailed syntax of each and every SVG element and attribute. However, if you know a little, you can sometimes do some surprising tricks with the SVG file that may prove impossible with a graphical editor. For example, you can search for all the blue elements, and change them to red. SVG is also a much easier graphics format to generate from programs you write than binary formats such as TIFF, PICT, or CGM.

### **Scalability**

The *S* in SVG stands for *Scalable*. That means a given SVG picture is not tied to a single resolution or size. The same picture can be expanded or compressed. The same SVG document can become a very small picture on a Palm Pilot, a mediumsized picture on a Web page, or a very large picture projected on a movie screen. An SVG picture can even be zoomed in or out at full resolution on the same display. SVG pictures do not have absolute sizes.

Scalable also means that the same picture can be displayed at different resolutions. I can print a full-page picture on my Apple Personal LaserWriter NTR, and the picture will be printed at the printer's full resolution of 300 dots per inch. I can show the same picture on my Silicon Graphics 1600SW flat panel monitor, and it will use

the monitor's lesser resolution of 110 dots per inch. If I used a higher resolution printer or a lower resolution monitor, the picture would adjust accordingly. Unlike bitmapped formats such as TIFF, JPEG, and GIF, SVG pictures don't require you to choose between size and resolution.

Scalable also means that SVG can scale to very large projects where documents are built up out of thousands of individual pictures. For instance, an architectural diagram for a new campus of a large corporation might include separate SVG documents representing each room. Floor documents would be built up by combining the room documents. Buildings would be created by combining the floor documents. The campus would be created by combining the individual building documents and adding a few pieces to represent the tunnels and roads and green spaces that connected them. Similar buildings and floors might be described by annotating small changes on top of basic templates. Different architects could work on different parts of the campus at the same time; then combine all the pieces together.

**Caution**

In my opinion, this definition of scalability isn't well met by SVG 1.0. There are two problems. First, the ability to build one SVG document out of multiple component parts is based on some other specifications, such as XInclude and XLink, that aren't finished yet. Second, SVG documents don't carry any notion of the real-world sizes of what they describe, just a scalable local coordinate space. This means that there's no standard way of making sure that the water fountain I design will fit through the door of the building you design.

### **Vector versus bitmapped graphics**

Since the demise of daisy-wheel printers, all modern computer rendering devices have used bitmapped graphics. That is, they divide the canvas on which they draw into a grid of pixels of varying colors. The basic algorithms for rendering raster graphics are the same whether you're talking about a 72-dpi color CRT monitor or a 1200-dpi black-and-white printer. This means that when a vector document such as an SVG picture is drawn, it must first be converted into a bitmap. The real difference, therefore, between finite precision bitmapped pictures and infinitely precise vector graphics is in where the conversion to the bitmap, and subsequent loss of information, takes place. With a bitmapped image, the information is lost when the document is first created at a particular resolution. With a vector image, all information is maintained perfectly until the document is actually drawn on the screen or printed on paper.

Because SVG graphics will eventually be rendered as a bitmap, the W3C Scalable Vector Graphics Working Group decided that it might as well take advantage of that fact. Consequently, they added a number of fundamentally bitmapped features to SVG that are applied to SVG pictures on the client side when the document is rendered. For example, you can place bitmapped JPEG and PNG images in an SVG document using the image element. For another example, infinitely precise vector text doesn't need antialiasing but bitmapped text does. SVG renderers can apply a variety of antialiasing algorithms to both text and lines before drawing them on the

screen. SVG documents can also request bitmap filter effects such as blurring and drop shadows.

# **A Simple SVG Document**

Listing 25-1 is an SVG document that describes a red circle. This document should be saved in a file named something similar to circle.svg or 25-1.svg. The three-letter extension .svg is customary, although not always required. This is an XML document so it could be saved as circle.xml or as circle.txt. The MIME media type of this document should be set to image/svg+xml in environments that support MIME types. Figure 25-1 shows the document displayed in the Apache XML Project's Batik.

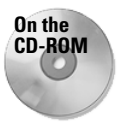

Batik is an open source program included on the CD-ROM in the directory utilities/batik. The most recent version can be downloaded from the Web at http://xml.apache.org/batik/. Batik requires Java 1.2 or later. Once you've unzipped the zip file, you can run the Batik SVGViewer by double-clicking the batik-svgviewer.jar file. Alternately, you can run it at the command line from inside the batik directory like this:

D:\xml\batik-1.0beta2>java -jar batik-svgviewer.jar

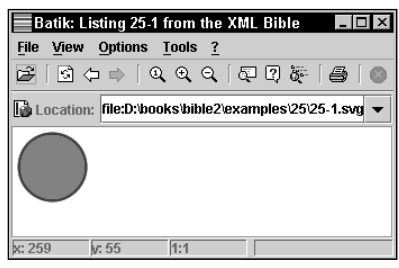

**Figure 25-1:** An SVG document

#### Listing 25-1: **An SVG document that represents a red circle with a blue outline**

```
<?xml version="1.0" encoding="UTF-8" standalone="yes"?>
<svg xmlns="http://www.w3.org/2000/svg" 
     width="3.5in" height="1in">
  <title>Listing 25-1 from the XML Bible</title>
  <circle r="30" cx="34" cy="34" 
           style="fill: red; stroke: blue; stroke-width: 2" />
\langle/svg>
```
This is an XML document, so it begins with an XML declaration like all good XML documents should. This particular document doesn't have a document type declaration, so it's only well formed, not valid. However, the SVG specification does include a DTD that you can use to validate SVG documents, and you could reference it if it seemed useful to do so. You could even provide an xml-stylesheet processing instruction that connected this document to a CSS or XSL style sheet.

The root element of this and all SVG documents is svg. This element is in the http://www.w3.org/2000/svg namespace. Sometimes, as here, this is the default namespace. Other times, it's mapped to a prefix. The prefix svg is customary. As usual, the specific prefix (or lack thereof) doesn't matter as long as the URI (Uniform Resource Identifier) is correct.

#### **Note**

This chapter uses the http://www.w3.org/2000/svg URI from the November 2, 2000, Candidate Recommendation of SVG exclusively. However, earlier working drafts of the SVG specification used different URIs, and these are still expected by some software. It's possible that the final release version of SVG 1.0 will use a different namespace.

The svg element has width and height attributes that specify the size of the canvas on which the picture is drawn. Here it's a 3.5 inch wide by one inch high rectangle. These attributes aren't required, but some versions of Batik don't seem to work properly if they aren't included.

The root svg element also contains two child elements: a title and a circle. The title contains a string of text that's displayed in the title bar of the SVG browser. The circle is a shape to be drawn. This circle has a radius of 30. "30 what?" you may be asking. Is that 30 pixels? 30 inches? 30 parsecs? It's actually 30 units in the nondimensional local coordinate space. Remember that SVG graphics are scalable. The real size of a radius 30 circle can change from one environment to another. By default, it maps to 30 pixels on the local display so the circle will be smaller on higher-resolution monitors. However, you can use transforms and other markup to change the actual size, as you'll see soon.

The center of the circle is placed at position  $x=34$ ,  $y=34$ . This is 34 units down from and 34 units to the right of the upper-left corner of the window. Standard computer graphics coordinates are used. That is, the upper-left corner of this rectangle is point 0, 0. X coordinates increase to the right; Y coordinates increase down. Figure 25-2 diagrams this coordinate system. You can use floating-point numbers such as 7.5 to place shapes anywhere on this grid. You are not limited to placing shapes at the actual pixels of the display. An SVG document represents an abstract, infinitely precise, almost Platonic ideal of a two-dimensional plane.

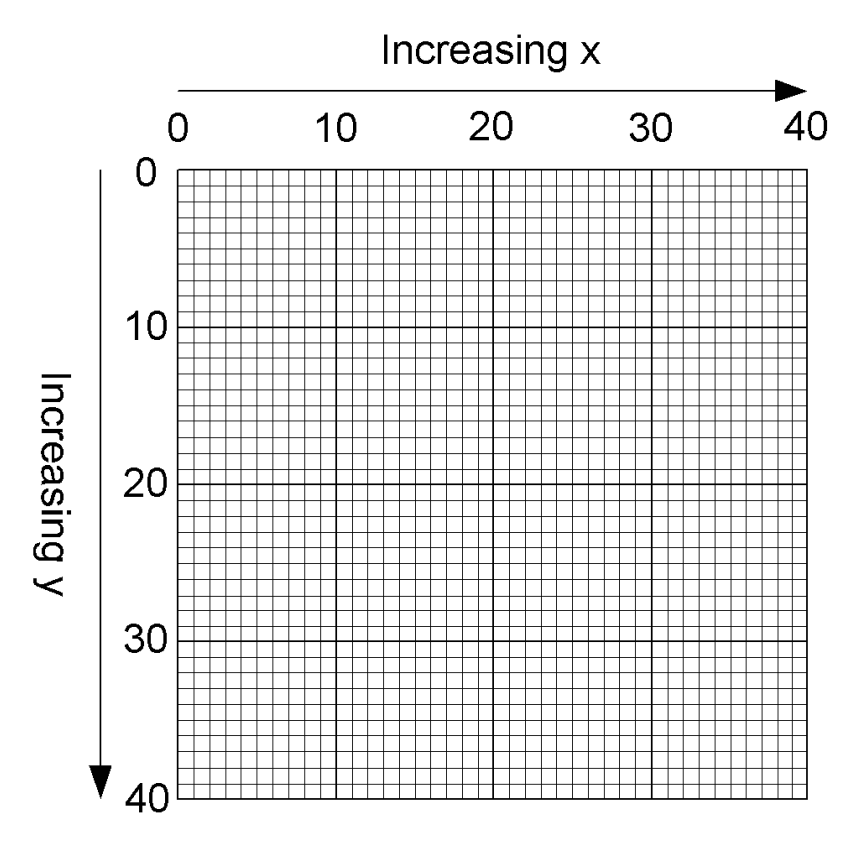

**Figure 25-2:** SVG coordinate system

The style attribute assigns CSS properties to this circle. In particular, it sets the fill color to red and the stroke color to blue. Furthermore it makes the stroke two units wide.

**Caution**

In my opinion this is one of the flakier aspects of SVG. CSS defines a color property, but it doesn't define any fill, stroke, or stroke-width properties. SVG has adopted the CSS syntax as an optional feature, but applied it to its own set of properties. The same circle could equally well have been written like this:

```
<circle r="30" cx="34" cy="34" 
        fill="red" stroke="blue" stroke-width="2" />
```
For inline styles, I prefer to use the more explicit attributes. However, you can also attach external CSS style sheets to SVG documents that set various properties for different elements. This is perhaps a little more useful.

SVG elements and attribute names only use the ASCII character set, so any normal text editor can produce and save an SVG document. However, if the drawing content itself contains non-ASCII text (for example, a Russian billboard) then you'd have to save it in some other character set and use the appropriate encoding declaration to identify it. Of course, as you'll see at the end of this chapter, you don't have to use a text editor to create or save an SVG document at all. In fact, most of the time, you'll probably use a graphics program such as Adobe Illustrator that offers a standard user interface for drawing pictures. You'll just save the finished result as SVG.

# **Embedding SVG Pictures in Web Pages**

It's very easy to include SVG pictures in Web pages for browsers that natively understand SVG. You don't even have to use valid XHTML. Just paste the SVG source code into the HTML document where you want the picture to appear. Listing 25-2 demonstrates by embedding Listing 25-1 in a simple HTML document.

### Listing 25-2: **An HTML document in which Listing 25-1 is embedded**

```
\langlehtml\rangle<head>
    <title>Circles are my friends</title>
  </head>
  <body>
  <h1>Rectangles are the Enemy!</h1>
  <svg xmlns="http://www.w3.org/2000/svg" 
        style="width: 3.5in; height: 1in">
    <title>Listing 25-1 from the XML Bible</title>
    <circle r="30" cx="34" cy="34" 
              style="fill: red; stroke: blue; stroke-width: 2"/>
  \langle/svg\rangle\langlehr\rangleLast Modified February 17, 2001<br>
  Copyright 2001 
  <a href="mailto:elharo@metalab.unc.edu">
    Elliotte Rusty Harold
  \langle/a\rangle</body>
\langle/html>
```
At the time of this writing, only the Amaya browser from the W3C natively supports SVG included in this fashion. Figure 25-3 shows Amaya displaying Listing 25-2.

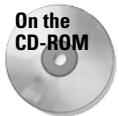

Amaya is on the CD-ROM in the directory browsers/amaya. You can download the latest version from http://www.w3.org/Amaya/. This chapter was written using Amaya 4.1.

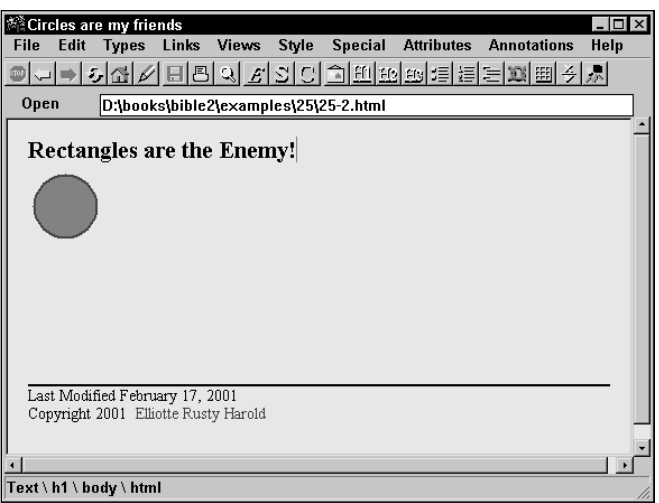

**Figure 25-3:** An SVG document included in a Web page

Although they're text, SVG documents are no more part of HTML than are the binary GIF, JPEG, and PNG formats. Therefore most browsers don't support SVG pictures that are pasted into HTML source code, as in Listing 25-2. Instead, you have to save the picture in a separate document and link to it from the HTML using the EMBED element. This is very much like the normal IMG element you're familiar with from HTML. It has WIDTH, HEIGHT, ALT, ALIGN, and SRC attributes that mean more or less the same as they mean for IMG. The only difference is that IMG is used for image formats the browser natively supports, while EMBED is used for data formats that require a separate plug-in. Most EMBED elements also have a PLUGINSPAGE attribute whose value is a URL where the browser can download the plug-in it needs to display the embedded content. I recommend the Adobe SVG Viewer plug-in, which is available for Netscape and Internet Explorer on both Windows and MacOS. For example, this EMBED element could be used to place Listing 25-1 in 100 pixel by 100 pixel rectangle on the page:

```
<EMBED WIDTH="100" HEIGHT="100" SRC="25-1.svg"
      ALT="A red circle with a blue border"
      ALIGN="LEFT"
       PLUGINSPAGE="http://www.adobe.com/svg/viewer/install/">
```
The SVG picture will be left aligned so that text flows around it on the right. If the browser can't handle this type of content, it will display the alternate text "A red circle with a blue border" instead. And if the user does not have the necessary plugin to load this document, then it will ask them if they want to go to the Adobe Web site to get it. Figure 25-4 shows the final result after the plug-in is installed and Listing 25-3 is loaded into Netscape Navigator.

#### **Caution**

You need version 2.0 beta 1 or later of the Adobe SVG Plug-In to view the SVG documents in this chapter. Version 1.0 of the Adobe SVG Plug-In only supports an older, out-of-date, working draft of SVG from March 2000. This chapter describes the more current Candidate Recommendation of SVG from November 2000. The latest version should be available from http://www. adobe.com/svg/viewer/install.

### Listing 25-3: **An HTML document in which Listing 25-1 is embedded**

```
\langlehtml\rangle<head><title>Circles are my friends</title>
  </head>
  <body>
  <h1>Rectangles are the Enemy!</h1>
 <EMBED WIDTH="100" HEIGHT="100" SRC="25-1.svg"
       ALT="A red circle with a blue border"
       ALIGN="LEFT" 
       PLUGINSPAGE="http://www.adobe.com/svg/viewer/install/">
  \langle p \rangleYou need version 2.0 or later of the Adobe SVG plug-in
    for this to work. Version 1.0 of the Adobe SVG plug-in only 
    supports an older, out-of-date working draft of SVG from 
    March 2000. This chapter describes the more current 
    Candidate Recommendation of SVG from November 2000.
  \langle/p>
  \langlehr\rangleLast Modified February 17, 2001<br>
  Copyright 2001 
  <a href="mailto:elharo@metalab.unc.edu">
    Elliotte Rusty Harold
  \langle / a \rangle</body>
\langle/html\rangle
```

| Circles are my friends - Netscape                                                                                                    |      |         |               |                       |        |          |       |          |                  |  |
|----------------------------------------------------------------------------------------------------|------|---------|---------------|-----------------------|--------|----------|-------|----------|------------------|--|
| View<br>Communicator<br>Edit<br>Go<br>He<br>File                                                                                                    |      |         |               |                       |        |          |       |          |                  |  |
|                                                                                                    |      |         |               |                       |        | Mu       |       |          |                  |  |
|                                                                                                    | Back | Forward | <b>Beload</b> | Home                  | Search | Netscape | Print | Security | Stop             |  |
| Bookmarks & Location: file:///DI/books/bible2/examples/25/25-3.html                                                                                                    |      |         |               |                       |        |          |       |          |                  |  |
| <b>Rectangles are the Enemy!</b><br>You need version 2.0 or later of the Adobe SVG plug-in for this to<br>work. Version 1.0 of the Adobe SVG plug-in only supports an older,<br>out-of-date working draft of SVG from March 2000. This chapter<br>describes the more current Candidate Recommendation of SVG from<br>November 2000 |      |         |               |                       |        |          |       |          |                  |  |
| Last Modified February 17, 2001<br>Copyright 2001 Elliotte Rusty Harold                                                                                                    |      |         |               |                       |        |          |       |          |                  |  |
|                                                                                                    |      |         |               | <b>Document: Done</b> |        |          |       |          | $E_{\text{tot}}$ |  |

**Figure 25-4:** An SVG document embedded in a Web page

# **Simple Shapes**

SVG defines six simple shape elements that you can use to place particular kinds of shapes on the page. These are:

- ✦ rect
- ✦ circle
- ✦ ellipse
- ✦ line
- ✦ polygon
- ✦ polyline

You're not limited to these shapes, however. You can also define arbitrary one- and two-dimensional shapes using paths. But let's begin with the basic shapes.

### **The rect element**

The rect element represents a rectangle aligned with the two coordinate axes. In other words, it represents rectangles like the one on the left side of Figure 25-5 but not the one on the right side.

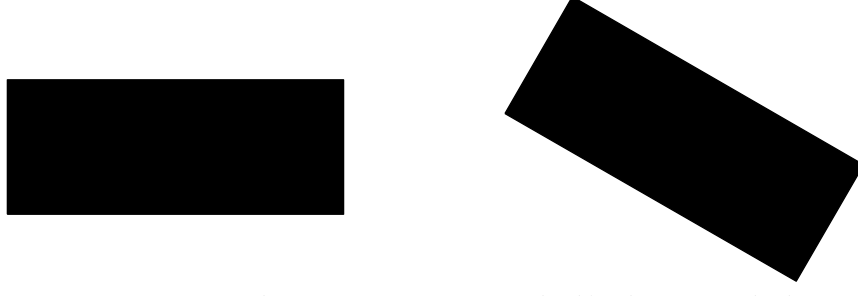

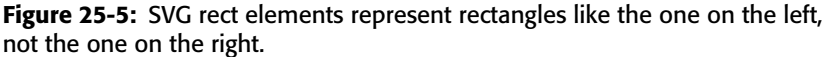

Given the constraint of axis alignment, each rectangle can be fully specified by the coordinates of its upper-left corner, its width, and its height. These are given by four attributes on the rect element:

- $\triangleq$  x: the x coordinate of the upper-left corner of the rectangle
- $\blacklozenge$  y: the y coordinate of the upper-left corner of the rectangle
- ✦ width: the extent of the rectangle parallel to the x-axis
- $\triangle$  height: the extent of the rectangle parallel to the y-axis

For example, this rect element represents a 10 by 10 square whose upper-left corner is aligned with the upper-left corner of the picture:

 $\text{kpc}$  x="0" y ="0" width="10" height="10"/>

Listing 25-4 draws part of a checkers board by alternating red and black squares, each 25 units square. Figure 25-6 shows the rendered document.

#### Listing 25-4: **A partial checkerboard made up out of rects**

```
<?xml version="10" encoding="UTF-8" standalone="yes"?>
<svg xmlns="http://www.w3.org/2000/svg" 
     width="3.5in" height="1.0in">
  <title>Listing 25-4 from the XML Bible</title>
  \text{gamma} \times \text{rect} x = "0" y = "0" width="25" height="25" fill="red"/>
  \langlerect x="25" y="0" width="25" height="25" fill="black"/>
  \text{gamma } x = "50" y = "0" width=" 25" height=" 25" fill="red" /><rect x="0" y="25" width="25" height="25" fill="black"/>
  \text{gamma} \times \text{r} = "25" y = "25" width = "25" height = "25" fill = "red" /><rect x="50" y="25" width="25" height="25" fill="black"/>
  <rect x="0" y="50" width="25" height="25" fill="red" />
 <rect x="25" y="50" width="25" height="25" fill="black"/>
  \text{gamma } x = "50" y = "50" width = "25" height = "25" fill = "red" />\langle/svg>
```
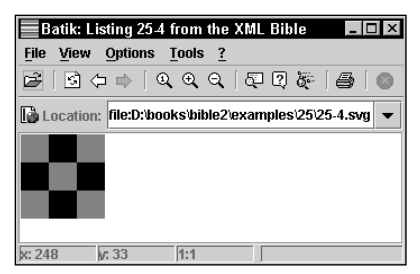

**Figure 25-6:** A piece of a checkerboard arranged with nine rect elements

You can make rounded rectangles by setting the  $rx$  and  $ry$  attributes of the rectangle to a positive length. The larger this number, the more rounded the corners will be. The maximum rounding is half the width of the rectangle for  $rx$  and half the length of the rectangle for ry. This much rounding turns the rectangle into an ellipse. Anything beyond that is ignored. For example, Listing 25-5 adds five units of rounding to each of the rectangles from Listing 25-4. Figure 25-7 shows the results of adding this rounding.

### Listing 25-5: **A pattern of nine rounded rects**

```
<?xml version="10" encoding="UTF-8" standalone="yes"?>
<svg xmlns="http://www.w3.org/2000/svg" 
     width="3.5in" height="1.0in">
  <title>Listing 25-5 from the XML Bible</title>
  \text{gamma} = "0" \quad y = "0" \quad \text{width} = "25" \quad \text{height} = "25" \quad \text{rx} = "5" \quad \text{ry} = "5"fill="red"/>\zeta rect x = "25" y = "0" width="25" height="25" rx="5" rv="5"
         fill="black"/>
  \text{gamma} = "50" y="0" width="25" height="25" r x="5" r y="5"fill="red" /\text{gamma} = "0" y="25" width="25" height="25" rx="5" ry="5"
         fill="black"/><rect x="25" y="25" width="25" height="25" rx="5" ry="5" 
         fill="red" /\text{Area} x="50" y="25" width="25" height="25" rx="5" ry="5"
         fill="black"/>
  \text{gamma} = "0" y="50" width="25" height="25" rx="5" ry="5"
         fill="red" /<rect x="25" y="50" width="25" height="25" rx="5" ry="5" 
         fill="black"/>
  <rect x="50" y="50" width="25" height="25" rx="5" ry="5" 
         fill="red" /\langle/svg\rangle
```
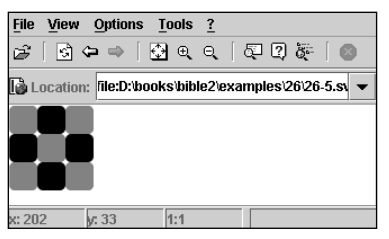

**Figure 25-7:** A pattern of rounded rects

## **The circle element**

The circle element represents a circle. The position of the circle is determined by the coordinates of its center. The size of the circle is determined by its radius. These are specified by three attributes of the circle element:

- ✦ cx: the x coordinate of the center of the circle
- $\triangle$  cy: the y coordinate of the center of the circle
- $\triangle$  r: the length of the radius

For example, this circle element has a 25-unit radius. Its center is positioned at the upper-left corner of the picture. Thus, only the lower-right quarter (fourth quadrant) of the circle will be shown. The other three quarters of the circle are off the screen.

```
<circle cx="0" cy="0" r="25" />
```
Listing 25-6 uses circle elements to draw a bull's-eye on the screen. The circles in a bull's-eye are concentric so that the center coordinates are the same for each circle. Only the radius changes. This example takes advantage of the implicit z-ordering of SVG shapes. Each shape is drawn on top of its previous sibling. That is, the first circle element is drawn first, the second circle element is drawn on top of the first, the third circle is drawn on top of the second, and so forth. Without this ordering, the largest circle might be drawn on top of all the others, obscuring them. Figure 25-8 shows the result.

### Listing 25-6: **An SVG bull's-eye**

```
<?xml version="1.0" encoding="UTF-8" standalone="yes"?>
<svg xmlns="http://www.w3.org/2000/svg" 
     width="3.5in" height="2.0in">
  <title>Listing 26-6 from the XML Bible</title>
  <circle cx="90" cy="90" r="70" 
       fill="red" stroke="black" stroke-width="2" />
  <circle cx="90" cy="90" r="60"
```

```
fill="white" stroke="black" stroke-width="2" />
  <circle cx="90" cy="90" r="50" 
       fill="red" stroke="black" stroke-width="2" />
  <circle cx="90" cy="90" r="40" 
       fill="white" stroke="black" stroke-width="2" />
  <circle cx="90" cy="90" r="30" 
       fill="red" stroke="black" stroke-width="2" />
  <circle cx="90" cy="90" r="20" 
       fill="white" stroke="black" stroke-width="2"/>
  <circle cx="90" cy="90" r="10" 
       fill="red" stroke="black" stroke-width="2" />
\langle/svg>
```
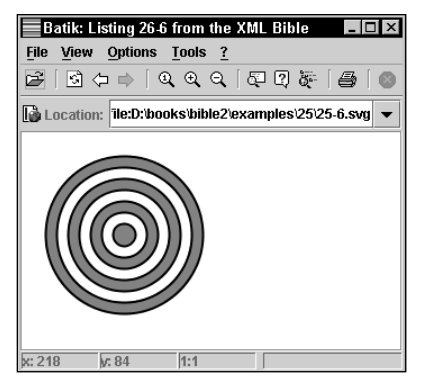

**Figure 25-8:** An SVG bull's-eye

### **The ellipse element**

Ellipses are a little like squashed circles, or, reversing the perspective, circles are degenerate ellipses. Whereas circles have perfect rotational symmetry, ellipses do have definite x and y axes. Like SVG rectangles, SVG ellipses line up their axes parallel to the coordinate axes. Thus, like rectangles, you only need four numbers to specify an ellipse:

- $\triangle$  cx: the x coordinate of the center of the ellipse
- $\triangle$  cy: the y coordinate of the center of the ellipse
- $\triangle$  rx: the length of the radius of the ellipse parallel to the x-axis
- $\blacklozenge$  ry: the length of the radius of the ellipse parallel to the y-axis

For example, this ellipse is four times as long as it is high:

```
<ellipse cx="45" cy="20" rx="40" ry="10" />
```
Listing 25-7 places two very eccentric ellipses more or less perpendicular to each other to form a simple four-pointed star. These use the default fill color (black) and stroke (none). Figure 25-9 shows the result.

```
Listing 25-7: Two ellipses perpendicular to each other
```

```
<?xml version="1.0" encoding="UTF-8" standalone="yes"?>
<svg xmlns="http://www.w3.org/2000/svg"
     width="3.5in" height="1.0in">
  <title>Listing 25-7 from the XML Bible</title>
  <ellipse cx="45" cy="45" rx="40" ry="10" />
  <ellipse cx="45" cy="45" rx="10" ry="40" />
\langle/svg\rangle
```
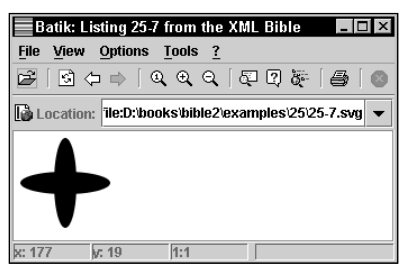

**Figure 25-9:** Two ellipses perpendicular to each other

### **The line element**

The line element represents a straight-line segment between two points. It is identified by the x and y coordinates of its end points as specified in these attributes:

- $\triangleleft$  x1: The x-coordinate of the start point
- $\triangleq$  y1: The y-coordinate of the start point
- ✦ x2: The x-coordinate of the end point
- ✦ y2: The y-coordinate of the end point

For example, this is a 100-unit horizontal line:

<line x1="0" y1="100" x2="100" y2="100"/>

This is a 100-unit vertical line:

 $\langle$ line x1="0" y1="100" x2="0" y2="0"/>

This line runs at a 45-degree angle between the end points of the two previous lines:

 $\langle$ line x1="0" y1="0" x2="100" y2="100"/>

Listing 25-8 puts them all together to form a right triangle. However, as currently written these lines won't actually be visible. To display them, you need to at least set the stroke color to something other than white. Listing 25-8 also expands the stroke width to two pixels. Figure 25-10 shows the result.

### Listing 25-8: **A right triangle formed from three lines**

```
<?xml version="1.0" encoding="UTF-8" standalone="yes"?>
<svg xmlns="http://www.w3.org/2000/svg"
     width="3.5in" height="2.0in">
  <title>Listing 25-8 from the XML Bible</title>
  <line x1="0" y1="100" x2="100" y2="100"
        stroke-width="2px" stroke="black"/>
  <line x1="0" y1="100" x2="0" y2="0" 
        stroke-width="2px" stroke="black"/>
  <line x1="0" y1="0" x2="100" y2="100" 
        stroke-width="2px" stroke="black"/>
\langle/svg>
```
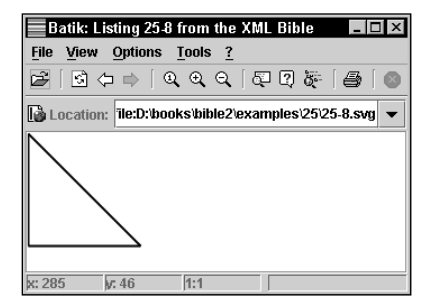

**Figure 25-10:** A right triangle formed from three lines

### **Polygons and polylines**

A polygon is a closed curve formed by straight-line segments between a sequence of three or more points. The first point is connected to the second point, the second to the third, the third to the fourth, and so on, until the last point, which is connected back to the first point. Thus, a polygon with N points has N line segments. A polyline is similar except that the last point is not connected back to the first point. A polyline with N points has only N-1 line segments. Polygons include not only the usual convex polygons like triangles and concave polygons like stars, but also considerably stranger items such as polygons with self-intersecting edges. Figure 25-11 shows the three major kinds. SVG polygons include all these cases. Rectangles are special cases of polygons, but circles are not because they don't use straight lines.

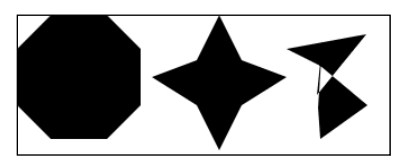

**Figure 25-11:** A concave polygon, a convex polygon, and a complex polygon, each formed from eight points

The points forming a polygon are listed in order in the polygon element's points attribute. The first point is connected to the second point, the second point is connected to the third point, the third point is connected to the fourth point, and so on. The last point is connected back to the first point. All points are given as pairs of dimensionless numbers in the local coordinate space separated by a comma. Points are separated from each other by white space. For example, the right triangle of Listing 25-8 could instead be written as this polygon:

```
<polygon points="0,100 100,100 0,0"/>
```
Figure 25-11 was actually created using polygon elements in the SVG document shown in Listing 25-9.

### Listing 25-9: **Three polygons**

```
<?xml version="1.0" encoding="UTF-8" standalone="yes"?>
<svg xmlns="http://www.w3.org/2000/svg" 
    width="3.5in" height="1.5in">
 <title>Listing 25-9 from the XML Bible</title>
 <polygon points="0,30 30,0 80,0 110,30 110,80 80,110
                   30,110 0,80"/>
```

```
<polygon points="120,55 160,40 180,0 200,40 240,55 200,80
                   180,120 160,80"/>
  <polygon points="240,30 270,45 312,80 270,110 268,82
                   272,23 267,71 311,17 "/>
\langle/svg>
```
The polyline element is almost identical to the polygon element except that the last point listed in the points attribute is *not* connected back to the first point. However, the last point can repeat the first point, so that the path is connected. For example, the right triangle of Listing 25-8 could instead be written as this  $polyline$ :

```
<polyline points="0,100 100,100 0,0 0,100"/>
```
It's necessary to repeat the first point as the last point to get the polyline to close up. On the other hand, polylines are filled by default, so adding the last point is only really necessary if you turn the fill off using style="fill: none".

# **Paths**

The path element represents an arbitrary two-dimensional curve. Paths can be stroked so that they look like lines. They can be filled so they appear as solid shapes. They can even be used as masks or clipping regions. You can think of a path as the curve a pen draws as it moves across the paper. Often paths are connected, but occasionally the artist may pick up the pen and put it down at a different point on the page and continue drawing from there. However, the pen draws in a single-color ink (possibly invisible) and the tip of the pen has a fixed thickness. To change the color or size of the line drawn the artist must change pens.

There are ten basic operations the artist can perform with a pen:

- ✦ Move to: Pick the pen up and put it down at a specified point on the paper.
- ✦ Line to: Draw a straight line from the current pen position to a specified point.
- ✦ Horizontal line to: Draw a straight line from the current pen position across to a specified x coordinate, keeping the y coordinate the same.
- ✦ Vertical line to: Draw a straight line from the current pen position up or down to a specified y coordinate, keeping the x coordinate the same.
- ✦ Arc: Draw an elliptical or circular arc from the current pen position to a specified point.
- ✦ Curve to: Draw a cubic Bézier curve from the current pen position to a specified point.
- ✦ Smooth curve to: Draw a "smooth" cubic Bézier curve from the current pen position to a specified point.
- ✦ Quadratic curve to: Draw a quadratic Bézier curve from the current pen position to a specified point.
- ✦ Smooth quadratic curve to: Draw a "smooth" quadratic Bézier curve from the current pen position to a specified point.
- ✦ Close path: Draw a straight line from the current pen position back to the first point in the path.

An SVG document represents a path with a path element. The d (for data) attribute of the path contains the instructions for drawing the path. The instructions are each represented by single letters:

- ✦ M and m for move to
- $\triangle$  L and l for line to
- $\triangleq$  H and h for draw a horizontal line to
- $\triangleq$  V and v for draw a vertical line to
- $\triangle$  A and a for draw an elliptical arc to
- ✦ C and c for draw a cubic Bézier curve to
- ✦ S and s for draw a smooth cubic Bézier curve to
- $\triangle$  Q and q for draw a quadratic Bézier curve to
- $\triangle$  T and t for draw a smooth quadratic Bézier curve to
- $\triangle$  Z and z for close path

The uppercase letters give the points as absolute coordinates. The lowercase letters give the points as positive or negative offsets from the current pen position.

Every path begins with an M or m to set the initial point. Paths must end with a  $Z$  or z. Each M and  $\perp$  instruction is followed by the coordinates of the point to go to. For example, here's a path element that draws an isosceles triangle:

<path d="M 0,200 L 100,0 L 200,200 Z" />

Don't worry if it isn't obvious to you that this is an isosceles triangle. In fact, I'd be surprised if it were even obvious that this is a triangle. Here's how this path attribute is interpreted:

- **1.** M 0, 200: Move the pen to the point x=0, y=200. This is where the path begins.
- **2.** L 100,0: Draw a line from the current pen location  $(x=0, y=200)$  to  $x=100, y=0$ .
- **3.** L 200, 200: Draw a line from the current pen location  $(x=100, y=0)$  to  $x=200$ .  $v=200.$
- **4.** Z: Close the path; that is, draw a line from the last point  $(x=200, y=200)$  back to the first point  $(x=0, y=200)$ .

There's often more than one way to define a given path. For instance, this path element represents that same triangle but uses lowercase, relative units after establishing the initial point:

<path d="m 0,200 l 100,-200 l 100,200 z" />

Here's how this path attribute is interpreted:

- **1.** m 0,200: Because this move to command is the first point in the path, the relative coordinates are treated as absolute coordinates, and the pen is moved to the point  $x=0$ ,  $y=200$ . This is where the path begins.
- **2.** l 100, -200: Draw a line from the current pen location  $(x=0, y=200)$  that goes 100 pixels to the right and 200 pixels down; that is, draw a line to  $(x=100, y=0)$ .
- **3.**  $\lceil 100, 200 \rceil$  Draw a line from the current pen location (x=100, y=0) that goes 100 pixels to the right and 200 pixels down; that is, draw a line to (x=200,  $v=200$ ).
- **4.** z: Close the shape; that is, draw a line from the current point  $(x=200, y=200)$ back to the first point  $(x=0, y=200)$ .

There are a variety of other forms path data can take, although the meaning is the same. For instance you can use a space to separate the x and y coordinates in a point rather than a comma, and you can provide several coordinates after a line-to command to indicate that you want multiple lines drawn. For instance, the above path could equally easily have been written like this:

<path d="m0 200l100 -200 100 200z" />

One reason not to write your coordinates this way is that although this form is equally easy to write, it is far from equally easy to read. For instance, is it obvious to you where the second command is in the above path? (Hint: be sure to distinguish between the letter *l* and the digit *1*).

Listing 25-10 shows a tic-tac-toe board drawn as one single, long, self-intersecting path. Because a tic-tac-toe grid is made up exclusively of horizontal and vertical lines, this document uses the  $\vee$  and  $\vee$  perators heavily. Also note the use of the M command to move the pen around the board without drawing a line. Finally, because paths are filled by default, CSS styles are used to turn off filling and to turn on stroking. Figure 25-12 shows the finished board.
#### Listing 25-10: **Tic-tac-toe**

```
<?xml version="1.0" encoding="UTF-8" standalone="yes"?>
<svg xmlns="http://www.w3.org/2000/svg" 
    width="3.6in" height="3.4in">
  <title>Listing 25-10 from the XML Bible</title>
  <path d="M 100,0 V 300
           M 200,0 V 300
           M 0,100 H 300
           M 0,200 H 300 Z"
           fill="none" stroke="black" stroke-width="2px" />
\langle/svg>
```
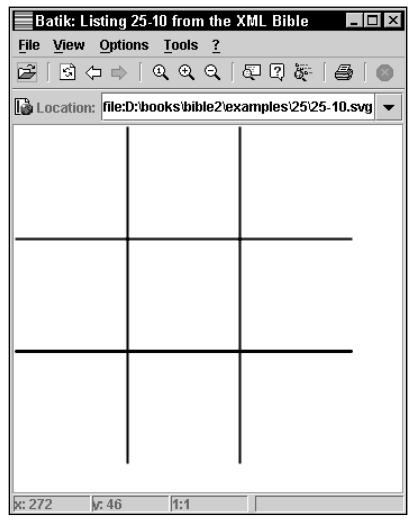

**Figure 25-12:** A tic-tac-toe board formed from a single path element

### **Arcs**

Arcs are more complex than straight lines. You have to specify seven separate numbers to determine which arc will be drawn from the current point. These seven numbers are:

- **1.** The x coordinate of the point to draw the arc to
- **2.** The y coordinate of the point to draw the arc to
- **3.** The radius of the arc along the x axis; the larger the radius the less curved the arc will be
- **4.** The radius of the arc along the y axis; equal x and y radii produce a circular arc.
- **5.** The orientation of the ellipse with respect to the x axis, in clockwise degrees
- **6.** Whether the arc should subtend an angle greater than or less than 180 degrees; 1 for more than 180 degrees, 0 for less than 180 degrees
- **7.** Whether the arc should be drawn with an increasing or decreasing angle; 1 for an increasing angle, 0 for a decreasing angle

Here's a path that uses an arc to draw a piece of pie with a 30-degree arc centered on the y axis:

```
<path d="M 100,100
         L 74.11809548975, 3.40741737109
         A 100 100 0 0 1 125.8819045103 3.40741737109
         L 100, 100 Z"
      style="fill: none; stroke: black; stroke-width: 1px" />
```
Determining the correct coordinates for the above path required trigonometry, a hand calculator, and some experimentation. The end points of the arc were calculated like this:

- **1.** Make the radius of the circle 100 units.
- **2.** Place the center of the circle at x=100, y=100.
- **3.** Start the arc at the position  $x = 100 100 \sin(30/2)$ ,  $y = 100 100 \cos(30/2)$ .
- **4.** Finish the arc at the position  $x = 100 + 100 \sin(30/2)$ ,  $y = 100 100 \cos(30/2)$ .

If that seems a little involved, that's because it is. And this example is simpler than many because:

- **1.** Only circular arcs were used, not elliptical ones.
- **2.** The coordinates and radius were deliberately chosen to make the math as simple as possible.

Many arcs will be considerably worse than this. Arcs are really beginning to hit the limit of what you can plausibly work with by hand. Listing 25-11 draws a complete pie with eight 45-degree pieces. Figure 25-13 shows the result. Forty-five-degree increments are marginally easier to work with than 30-degree increments, but the coordinates were still quite burdensome to calculate. The bottom line is that arc paths are really intended for computers to calculate. Humans should use some sort of reasonable GUI to describe them.

#### Listing 25-11: **A pie formed by eight arc paths**

```
<?xml version="1.0" encoding="UTF-8" standalone="yes"?>
<svg xmlns="http://www.w3.org/2000/svg" 
    width="3.6in" height="2.4in">
  <title>Listing 25-11 from the XML Bible</title>
  <path d="M 100,100 
           L 100, 0 
           A 100 100 0 0 1 170.7106781187 29.28932188135
           L 100, 100 Z" 
           fill="brown" stroke="black" stroke-width="1px" />
  <path d="M 100,100 
           L 170.7106781187 29.28932188135 
           A 100 100 0 0 1 200 100
           L 100, 100 Z" 
           fill="brown" stroke="black" stroke-width="1px" />
  \pi \pi d="M 100.100
           L 200, 100 
           A 100 100 0 0 1 170.7106781187 170.7106781187
           L 100, 100 Z" 
           fill="brown" stroke="black" stroke-width="1px" />
  <path d="M 100,100 
           L 170.7106781187,170.7106781187 
           A 100 100 0 0 1 100 200
           L 100, 100 Z" 
           fill="brown" stroke="black" stroke-width="1px" />
  <path d="M 100,100 
           L 100,200 
           A 100 100 0 0 1 29.28932188135 170.7106781187
           L 100, 100 Z" 
           fill="brown" stroke="black" stroke-width="1px" />
  <path d="M 100,100 
           L 29.28932188135 170.7106781187 
           A 100 100 0 0 1 0 100
           L 100, 100 Z" 
           fill="brown" stroke="black" stroke-width="1px" />
  <path d="M 100,100 
           L 0, 100 
           A 100 100 0 0 1 29.28932188135 29.28932188135
           L 100, 100 Z" 
           fill="brown" stroke="black" stroke-width="1px" />
  \zeta path d="M 100,100
           L 29.28932188135 29.28932188135 
           A 100 100 0 0 1 100 0
           L 100, 100 Z" 
           fill="brown" stroke="black" stroke-width="1px" />
\langle/svg\rangle
```
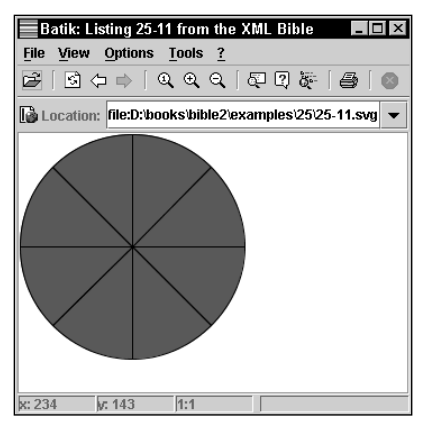

**Figure 25-13:** A pie formed by eight arc paths

### **Curves**

You now have the tools needed to produce essentially any two-dimensional shape that can be formed from straight lines, as well as circles, ellipses, and pieces thereof. But that still leaves a lot unaccounted for. Figure 25-14 shows just a few of the things that you can't really describe with the shapes and paths discussed so far.

Paths like those in Figure 25-14, and many more, can be modeled by *Bézier curves*. A Bézier curve is defined by a start point and an end point, as well as one or more control points that define lines tangent to the curve through the start and end points. One control point produces a quadratic Bézier curve. Two control points produce a cubic Bézier curve. Smooth Bézier curves mirror one coordinate point off the preceding coordinate point.

If you thought arcs were bad, Bézier curves are even worse. Where trigonometry sufficed for arcs, Bézier curves require differential calculus. Fortunately, no one expects you to calculate the coordinates for curves like this by hand. In a few cases, a computer program might calculate them. For instance, the spiral in Figure 25-14 is straightforward to generate algorithmically. However, most Bézier curves are produced by a human artist in conjunction with a graphics program like Adobe Illustrator. Indeed that is exactly how Figure 25-14 was drawn. Thus, I'll spare you all the details of exactly how Bézier coordinates are specified in SVG. Instead, in Listing 25-12 I'll merely show you the SVG source code for the first shape in Figure 25-14. This was produced by Adobe Illustrator, and cleaned up a little by hand for printing in the book. The SVG source code for the last three pictures in Figure 25-14 would take too much space to show here, but is on the CD-ROM and Web site. I suggest that you use a drawing program that can export SVG when you need to draw complicated paths like these.

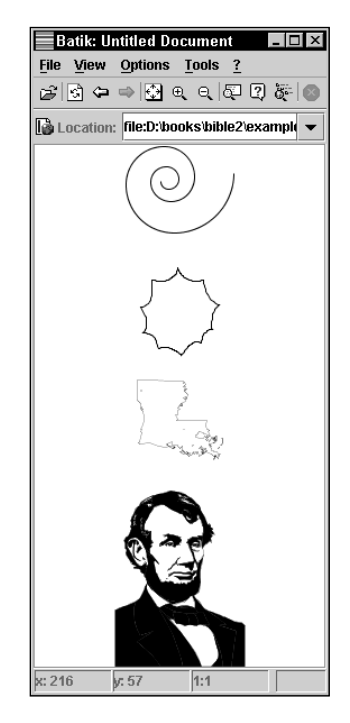

#### **Figure 25-14:** Figures drawn with Bézier curves

#### Listing 25-12: **Bézier curves**

```
<?xml version="1.0" encoding="utf-8"?>
<!-- Generator: Adobe Illustrator 9.0, SVG Export Plug-In -->
<svg xml:space="preserve" xmlns="http://www.w3.org/2000/svg">
 <g id="Layer_x0020_1"
    style="fill-rule:nonzero; clip-rule:nonzero; fill:#FFFFFF;
           stroke:#000000; stroke-width:0.25;
           stroke-miterlimit:4;">
  <path style="stroke-width:1;"
        d="M99.233,22.5c0,27.614-22.386,50-50,50c-22.091,
           0-40-17.909-40-40c0-17.673,14.327-32,
           32-32c14.139,0,25.6,11.461,25.6,25.6c0,
           11.311-9.169,20.48-20.48,20.48c-9.049,
           0-16.384-7.335-16.384-16.384 c0-7.239,
           5.869-13.107,13.107-13.107c5.791,0,10.486,4.694,
           10.486,10.486c0,4.633-3.756,8.389-8.389,
           8.389c-3.707,0-6.711-3.005-6.711-6.711"/>
 \langle/g>
\langle/svg\rangle
```
Bézier curves can also handle the simpler cases of straight lines, arcs, circles, and more. Adobe Illustrator is a Bézier-based program, and consequently uses Bézier curves like the ones shown here for almost all shapes when it exports an SVG document, even for straighter shapes that could have been encoded as rectangles, polygons, or lines.

## **Text**

Picture books are fine for three-year-olds, but most vector graphics meant for adults include text. Sometimes, this text can be part of the Web page or an XSL-FO document in which the SVG is embedded. However, it's also useful to be able to make text part of the picture. Sometimes you want a single line of text placed at a particular position, and other times you want to wrap text around a curving path. SVG provides all of these features; and, of course, it lets you choose the font family, weight, and style. Furthermore, you can treat text as just another shape or path. This means that you can apply coordinate transformations to skew or rotate text, paint the text, clip and mask it, and do anything else to text that you could do to a circle or a rectangle or a polygon. Finally, because XML documents are Unicode, you aren't just limited to standard Latin text. If the necessary fonts are installed, SVG can handle text in right-to-left languages such as Arabic and ideographic languages such as Chinese.

The one thing that SVG really can't do with text is wrap it. There's no textBox element in SVG. You can't define a rectangle, assign some text to the rectangle, and expect it to wrap every time a line reaches the right edge of the box. All line breaks have to be inserted manually. The reason is that many languages, such as Tibetan, Arabic, and Chinese, have relatively complex, context-sensitive rules about how and where to break lines, and SVG implementers couldn't be expected to be familiar with all of them.

## **Strings**

The text element places a single line of text on the canvas at the position indicated by its  $x$  and  $y$  attributes. These are the coordinates of the lower-left corner of the string. The text to place is simply the content of the text element. For example, this text element places the string Hello SVG! at the coordinates x=50, y=50 in the default font and size.

```
<text x="50" y="50">Hello SVG!</text>
```
Listing 25-13 is a nursery rhyme in SVG. Figure 25-15 shows the displayed text.

#### Listing 25-13: **Four text elements, one for each line of a poem**

```
<?xml version="1.0" encoding="utf-8"?>
<svg xmlns="http://www.w3.org/2000/svg" 
     width="3.6in" height="1.0in">
  \langletitle>Listing 25-13 from the XML Bible\langle/title>
  <text x="50" y="20">Mary had a little lamb</text>
  <text x="50" y="40">whose fleece was white as snow</text>
  <text x="50" y="60">and everywhere that Mary went</text>
 <text x="50" y="80">the lamb was sure to go</text>
\langle/svg\rangle
```
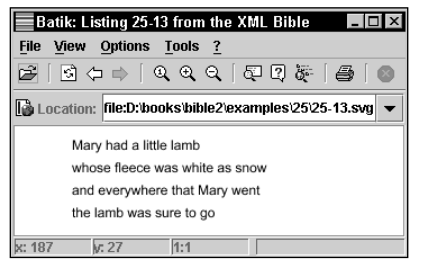

**Figure 25-15:** Four text strings

Notice that the poem begins on the line with y=20. Y coordinates increase down. The y attribute of the text element specifies the position of the baseline of the string; that is the bottom of the string. Therefore, if you set y to 0, then most of the string, aside from the descenders in letters like *y* and *g*, would be positioned at negative coordinates, outside the visible range.

The text element does not consider line breaks. Each line should be a separate text element with a different y coordinate. For example, suppose you were to use this single text element instead of the four in Listing 25-13:

```
<text x="50" y="20"> Mary had a little lamb
 whose fleece was white as snow
 and everywhere that Mary went
 the lamb was sure to go
</text>
```
Then SVG would just place all four verses on the same line as shown in Figure 25-16, even if that means some of the text runs off the right hand side of the visible area and gets truncated.

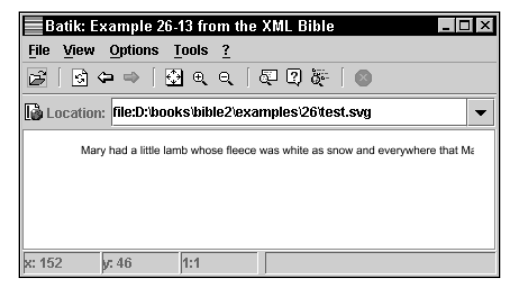

**Figure 25-16:** One text string

Normally, the XML parser compresses all runs of white space to a single space. You can change this behavior by adding an  $x \in \mathbb{R}$ : space attribute with the value preserve to the text element like this:

```
<text x="50" y="20" xml:space="preserve">
 Mary had a little lamb
 whose fleece was white as snow
  and everywhere that Mary went
  the lamb was sure to go
\langle/text>
```
However, while this will add some extra space between words at the ends of the verses like *lamb* and *whose*, it still won't preserve the line breaks.

### **Text on a path**

Suppose instead of a nursery rhyme that neatly divides into small lines with welldefined line breaks, you have a much larger run of prose, like the text of this paragraph for example. You normally want to place that inside a box of fixed width and fixed position, but unlimited height, and allow the formatter to decide where to break the lines. SVG can't quite do that, but it can get close.

SVG allows you to place text along a path other than a straight line. You can wrap text along a triangle, a spiral, a cloud, Abraham Lincoln's beard, or just about any other path you can imagine. This is accomplished by placing a textpath element inside a text element. The textpath element contains the text to draw and an xlink:href attribute pointing to the path along which to draw it.

For example, to wrap the prose of a paragraph along five parallel lines, you first need a path element that describes five parallel lines. This one will do.

```
\zetapath id="para5"
      d="M 10,20 L 200,20 M 10,40 L 200,40
         M 10,60 L 200,60 M 10,80 L 200,80
         M 10,100 L 200,100
         M 10, 20 Z"
      fill="none" stroke="none"/>
```
Notice the use of the M commands to jump from one line to the next without including the jumps in the path. In particular, notice the last one that moves the pen back to the beginning of the path. Without this, the last line of text might get drawn across a diagonal line connecting the last point to the first point. Also notice that this path element has an id attribute so that it can be linked to.

The text element that writes along this path is given like this:

```
<text>
  <textPath xlink:href="#para5"
            xmlns:xlink="http://www.w3.org/1999/xlink">
    The text to be wrapped along the path goes here
  </textPath>
\langle/text>
```
Don't forget to map the xlink prefix to the http://www.w3.org/1999/xlink URI. If you use this in multiple places in the document, it might be more convenient to declare it on the root svg element.

Listing 25-14 is a complete SVG document that wraps a paragraph of text around a path composed of horizontal lines.

#### Listing 25-14: **Text on a path**

```
<?xml version="1.0" encoding="utf-8"?>
<svg xmlns="http://www.w3.org/2000/svg">
  <title>Listing 25-14 from the XML Bible</title>
  \zetapath id="para5"
        d="M 10,20 L 360,20 M 10,40 L 360,40
           M 10,60 L 360,60 M 10,80 L 360,80
           M 10,100 L 360,100 M 10, 120 L 360, 120
           M 10,20 Z"
        fill="none" stroke="black"/>/>
```

```
\langletext>
    <textPath xlink:href="#para5"
              xmlns:xlink="http://www.w3.org/1999/xlink">
      Suppose instead of a nursery rhyme that neatly divides
      into small lines with well-defined line breaks, you have
      a much larger run of prose, like the text of this
      paragraph for example. You normally want to place that
      inside a box of fixed width and fixed position, but
      unlimited height, and allow the formatter to decide where
      to break the lines. SVG can't quite do that yet, but it
      can get close.
    </textPath>
  \langle/text>
\langle/svg\rangle
```
At the time of this writing, Batik did not yet support text on a path, although it may by the time you read this. Consequently, Figure 25-17 shows this example embedded in an HTML page and rendered by the Adobe SVG plug-in 2.0b1 in Netscape Navigator. You'll notice that SVG is not very smart about deciding where to break lines. In fact, it doesn't even try. It just fills up to the end of the line with text, and then starts at the next point on the path. Part of the problem here is that SVG needs to be internationalizable. A good line-breaking algorithm is highly language dependent. Hebrew and Chinese, for example, break very differently than do English and French.

### **Fonts and text styles**

SVG adopts CSS text and font properties more or less in toto. You set the font family, font weight, font style, font size, text decoration, color, and so forth by using CSS Level 2 text properties. For example, this paragraph is written in 12-point Times New Roman. If you were to encode it in SVG, it would look something like this:

```
\text{Text } x = "20" y = "20" font-size="12pt:font-family="Times, 'Times New Roman', 'New York', serif">
  SVG adopts CSS text and font properties more or less in
  toto. You set the font family, font weight, font style,
  font size, ...
\langle/text>
```
If you prefer, you can use the text element's style attribute like this:

```
\text{7+1} x = 20" y = 20"
  style="font-size: 12pt;
   font-family: Times, 'Times New Roman', 'New York', serif">
  SVG adopts CSS text and font properties more or less in
  toto. You set the font family, font weight, font style,
  font size, ...
\langle/text>
```
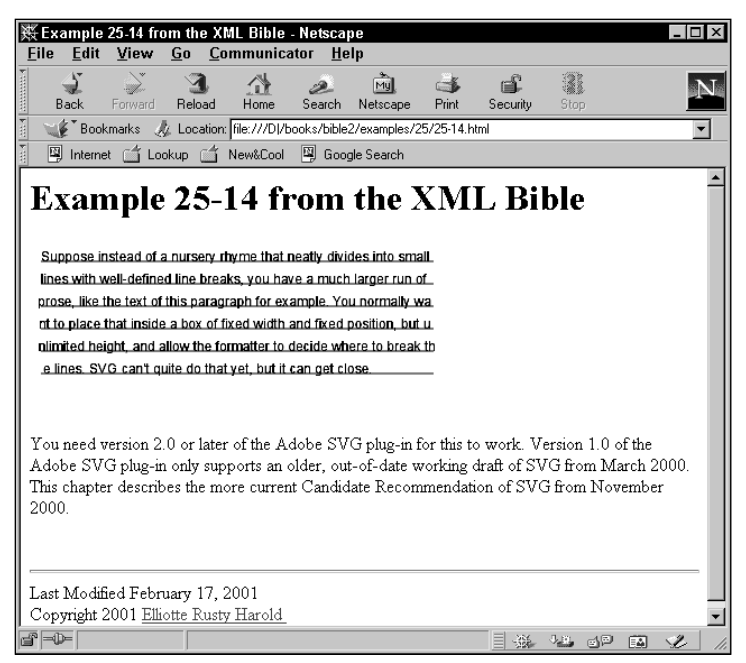

**Figure 25-17:** Text on a path

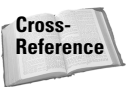

CSS text and font properties are covered in great detail in Chapter 16. A big advantage to SVG adopting CSS for such properties is that you don't need to learn, and I don't have to write about, two different syntaxes that describe pretty much the same thing. As large as this book is, it would have been even larger without such economical reuse of syntax.

### **Text spans**

The tspan element lets you apply styles to pieces of a text element. It's similar to the span element in HTML, that is, a convenient hook off of which to hang CSS styles or other properties. For example, tspan enables you to format the first sentence of this paragraph with only the word *tspan* and *text* in Courier. Here's how:

```
\text{Text } x = "20" y = "20" font-size="12pt"font-family="Times, 'Times New Roman', serif">
 The <tspan font-family="Courier, monospace">tspan</tspan>
  element lets you apply styles to pieces of a
  <tspan font-family="Courier, monospace">text</tspan> element.
\langle/text>
```
## **Bitmapped Images**

SVG is a format for vector graphics. Nonetheless, it's very often useful or necessary to place bitmapped images in line art. For example, you might want to start with a photograph and then overlay text and arrows on that photograph calling out individual parts. Or perhaps a calendar includes both vector graphics for functionality and a photograph of a nature scene to make the calendar pretty to look at. In fact, almost anywhere you look in printed matter, you're likely to find art that combines bitmapped images and vector graphics.

SVG allows you to place bitmapped images in documents in a straightforward fashion. As with the IMG element in HTML, the actual bitmap data is not included in the SVG document. Instead it is linked in from a URL. Also as in HTML, exactly which bitmapped graphic formats are supported depends on what software you're using. All SVG processors can handle JPEG and PNG. GIF is problematical because of patent problems.

The image element contains a link to the file containing the bitmapped data. The URL where the image data can be found is read from the  $x \cdot \text{link}$ : href attribute, where the  $x$ link prefix is mapped to the standard XLink URI, http://www.w3.org/1999/xlink. The x and y attributes specify where in the local coordinate system the upper left hand corner of the image should be placed. As with any SVG shape, the chosen position may cause the image to lay on top of or beneath other items on the canvas. The width and height attributes determine the size of the box in which the image is placed. If the actual image is too large or too small for the box, then it will be scaled as necessary to fit the box, perhaps even disproportionately exactly like the IMG element in HTML. For example, Listing 25-15 is a complete SVG document that contains a picture of one of my cats, Marjorie. SVG text elements layer the phrases "This is my cat Marjorie." and "She likes to have her picture taken." on top of the picture. Figure 25-18 shows the results.

#### Listing 25-15: **Placing a JPEG image in an SVG picture**

```
<?xml version="1.0" encoding="UTF-8" standalone="yes"?>
<svg xmlns="http://www.w3.org/2000/svg" 
     xmlns:xlink="http://www.w3.org/1999/xlink"
     width="360px" height="310px">
  <title>Listing 25-15 from the XML Bible</title>
  <image xlink:href="marjorie.jpg" 
    x="20px" y="5px" width="260px" height="297px"/>
  \text{Text } x = "25px" y="240px"
        font-size="14pt" font-weight="bold" 
        font-family="Helvetica, Arial, sans">
    This is my cat Marjorie.
  \langle/text>
```
#### Listing 25-15 *(continued)*

```
<text x="25px" y="255px" 
      font-size="14pt" font-weight="bold" 
      font-family="Helvetica, Arial, sans">
  She likes to have her picture taken.
\langle/text>
```
 $\langle$ /svg>

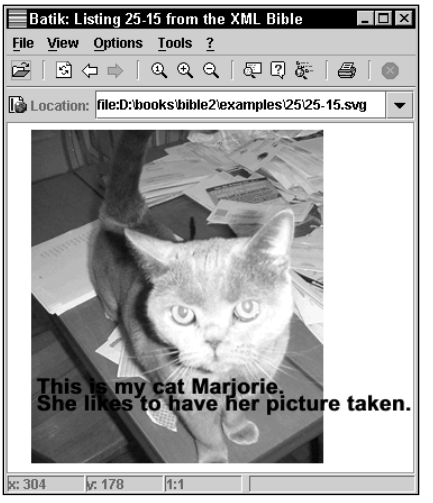

**Figure 25-18:** Text laid on top of an image

The image element can also be used to load another SVG document into the current one. The XML for the loaded SVG document is not merged into the existing document, as it might be with XInclude. Instead, it's just treated as another picture with a certain size at a certain set of coordinates, possibly with some filters applied to it.

## **Coordinate Systems and Viewports**

So far, we've worked in nondimensional units that map to screen pixels. However, SVG supports all the units of length defined in CSS, including inches, centimeters, millimeters, points, picas, pixels, and even percentages. For instance, you can say that a rectangle is two inches wide by three inches high like this:

 $\zeta$  rect  $x$ ="0in"  $y$ ="0in" width="2in" height="3in"/>

When an SVG renderer such as Batik displays this rectangle, it will ask its environment how many pixels there are in an inch. On most computer displays, it would get an answer back that is somewhere between 68 and 110 pixels per inch. It would then convert the requested length in inches to the equivalent length in pixels before drawing the picture on the screen. Depending on the resolution of the monitor and the capabilities of both the renderer and the host operating system, the actual sizes may be a little more or a little less than what you asked for. For instance, if you draw a circle with a 10-inch radius on your display, then measure it with a ruler (not an onscreen ruler, but a real physical ruler made out of wood), it should be approximately 10 inches, maybe 8, maybe 12 depending on the resolution of the monitor, but something in the ballpark of 10 inches. And if the circle is 20 percent off of its expected size, then all the other shapes drawn on that display will also be 20 percent off.

Not all SVG lengths can be specified in real-world units like inches and points. In particular, only rectangles, circles, ellipses, and lines can be specified this way. Polygons and polylines must use nondimensional local units for the coordinates given in their points attributes. Paths must also use nondimensional local units for the coordinates given in their d attributes. This makes real-world units less useful than they might otherwise be.

However, if you prefer to design your drawings in inches or feet or centimeters rather than pixels, there is a work-around. You can assign a width and a height to your svg element to specify how much space it occupies on the page. Then you can set the viewBox attribute to define a local coordinate system within that syq element. The combination of the actual, onscreen width and height with the view box can define a mapping between the actual pixels and any units of length you desire, from nanometers to parsecs.

## **The viewport**

SVG pictures are drawn on an infinite, two-dimensional plane with infinitely precise coordinates. Of course, when such a picture is actually shown on the screen, you only see a finite rectangular region of limited precision called the *viewport*. This viewport has a certain width and height that can be determined in several ways.

The first possibility applies when an SVG document is included in an HTML page using an EMBED element as in Listing 25-3. In this case, the WIDTH and HEIGHT attributes of the EMBED element establish the size of the canvas. Alternately, if the svg element is pasted right into the HTML document as in Listing 25-2, then it can have CSS height and width properties that set its size, even if this results in the image being clipped. Listing 25-16 demonstrates.

#### Listing 25-16: **Using CSS properties to set the size of an embedded SVG picture**

```
\langlehtml\rangle<head>
    <title>Circles are my friends</title>
  </head>
  <body>
  <h1>Rectangles are the Enemy!</h1>
  <svg xmlns="http://www.w3.org/2000/svg"
        style="width: 100px; height: 100px">
    <title>Listing 25-16 from the XML Bible</title>
    <circle r="30" cx="34" cy="34"
             fill="red" stroke="blue" stroke-width="2"/>
  \langle/svg\rangle\langlehr\rangleLast Modified February 19, 2001<br>
  Copyright 2001
  <a href="mailto:elharo@metalab.unc.edu">
    Elliotte Rusty Harold
  \langle/a\rangle</body>
\langle/html\rangle
```
If the svg element is not embedded in HTML in one fashion or another, or if the external document in which it is embedded does not set its width and height, then the height is set by the width and height attributes of the svg element itself. For example, this svg element has a viewport that's ten inches by five inches:

```
<svg xmlns="http://www.w3.org/2000/svg"
     width="10in" height="5in">
  <circle r="30" cx="34" cy="34"/>
\langle/svg\rangle
```
Alternately, the width and the height can be given in user coordinates, in which case the real units are pixels. This svg element has a viewport that's 144 pixels by 72 pixels:

```
<svg xmlns="http://www.w3.org/2000/svg"
     width="144" height="72">
  <circle r="30" cx="34" cy="34"/>
\langle/svg>
```
Remember that this only changes the size of the viewport on the screen. It has no effect on the size of the shapes that the svg element contains. If the shapes are too big for the viewport, then they'll be truncated; but the plane on which the shapes are rendered is still infinitely large.

### **Coordinate systems**

There are many reasons why you might want to adjust the local coordinate system. For example, if you were drawing a map, it might be convenient to have each local coordinate unit represent a mile. Furthermore, you'd like one mile to map to one inch, approximately 72 pixels. Or perhaps you want to draw a blueprint of a house on which the local coordinate units reflect the actual size of the rooms in feet. For instance, the room in which I'm typing this is 10 feet by 12 feet, so I might represent it as this rect element:

```
\text{gamma} x = "0" y = "0" width = "10" height = "12" / \text{)}
```
However, I do want the room to appear larger than 10 pixels by 12 pixels on the display. So, I need to use a local coordinate system that is not so tightly locked to the size of a pixel.

You can both scale and translate the local coordinate system by attaching a viewBox attribute to the svg element. This changes the local coordinate system inside the viewport by specifying four characteristics of the local coordinate system:

- **1.** The x coordinate of the upper-left corner of the viewport
- **2.** The y coordinate of the upper-left corner of the viewport
- **3.** The width of the viewport in local coordinates
- **4.** The height of the viewport in local coordinates

These four numbers are given in this order in the viewBox attribute of the SVG element. For example, let's suppose you have a four-inch by four-inch space to work with on the screen. However, your arithmetic would be simplified if you could use a 1000 by 1000 unit square. Then you would set up your svg element like this:

```
<svg xmlns="http://www.w3.org/2000/svg"
      width="4in" height="4in" right="viewBox="0 0 1000 1000"\langle !-- SVG shapes \rightarrow\langle/svg\rangle
```
The upper-left corner is still at point  $x=0$ ,  $y=0$ . The width and height in the local coordinate space are now 1000 each. Dividing 1000 units by 4 inches, you find that 250 local units equal one inch on the screen. For example, consider the svg element in Listing 25-17. This is 100 pixels by 100 pixels square. A large (radius=500) circle is placed at x=400, y=400. Figure 25-19 shows the result. Most of the circle is cut off both below and to the right because most of the circle is outside the viewport. You only see a small part of the upper-left quadrant of the circle.

#### Listing 25-17: **A circle that doesn't fit in its viewport**

```
<?xml version="1.0" encoding="UTF-8" standalone="yes"?>
<svg xmlns="http://www.w3.org/2000/svg"
     width="100px" height="100px">
  <title>Listing 25-17 from the XML Bible</title>
  <circle cx="400" cy="400" r="500" />
\langle/svg\rangle
```
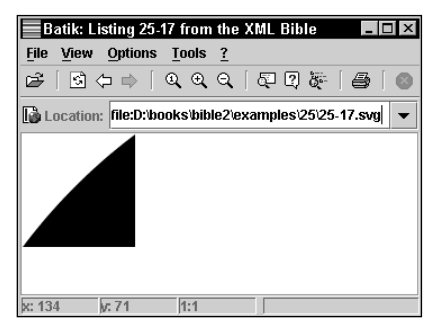

**Figure 25-19:** A radius 500 circle at 400,400 displayed in a 100-pixel square viewport.

Now suppose you add a viewBox attribute to this svg element that sets the width of the viewport to 1000 pixels by 1000 pixels. This is shown in Listing 25-18. This effectively shrinks the circle by a factor of 10 to 1, as shown in Figure 25-20. However, because the radius of the circle is 500 and the circle's center is positioned at x=400, y=400, the leftmost and topmost parts of the circle extend into the negative coordinate space and are truncated.

#### Listing 25-18: **Using a viewBox attribute to adjust the local coordinate system**

```
<?xml version="1.0" encoding="UTF-8" standalone="yes"?>
<svg xmlns="http://www.w3.org/2000/svg"
     width="100px" height="100px"
     viewBox="0 0 1000 1000">
  <title>Listing 25-18 from the XML Bible</title>
  <circle cx="400" cy="400" r="500" />
\langle/svg>
```
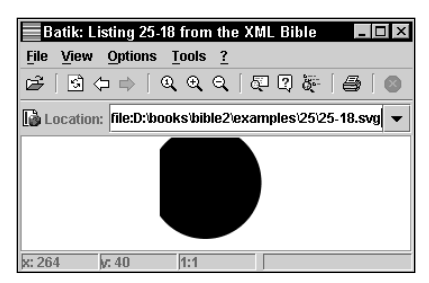

**Figure 25-20:** A radius 500 circle at 400,400 displayed in a 100-pixel square viewport and a 1000-unit square view box.

You can fix the truncation by using the view box to shift the coordinate system 100 units left and up. To do this set the first two numbers in the viewBox attribute to –100. Then the local coordinate system extends from –100 to 899 instead of 0 to 999. Listing 25-19 demonstrates, and Figure 25-21 shows the result.

#### Listing 25-19: **Using a viewBox attribute to adjust the local coordinate system**

```
<?xml version="1.0" encoding="UTF-8" standalone="yes"?>
<svg xmlns="http://www.w3.org/2000/svg"
    width="100px" height="100px"
     viewBox="-100 -100 1000 1000">
  <title>Listing 25-19 from the XML Bible</title>
  <circle cx="400" cy="400" r="500" />
\langle/svg>
```
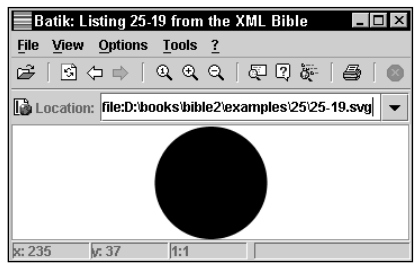

**Figure 25-21:** A radius 500 circle at 400,400 displayed in a 100-pixel square viewport and a 1000-unit square view box shifted down and to the right by 100 units.

Suppose the viewport is three inches wide by four inches high, and you want 100 local units to equal one inch on the screen. You'd multiply the actual width and height by 100/inch to get a 300 width and a 400 height. Then you'd use this svg element:

```
<svg xmlns="http://www.w3.org/2000/svg"
     width="3in" height="4in" viewBox="0 0 300 400">
  <!-- SVG shapes -->
\langle/svg\rangle
```
You can even scale the x and y axes independently. For example, suppose you want 100 units per inch resolution on the y axis, but 300 units per inch resolution on the x axis, and the viewport is four inches square. You could use this svg element:

```
<svg xmlns="http://www.w3.org/2000/svg"
      width="4in" height="4in" viewBox="0 0 1200 400">
  \langle !-- SVG shapes \rightarrow\langle/svg\rangle
```
However, by default SVG will attempt to maintain the aspect ratio of the picture. In this case, it will expand the y coordinate to fit the x coordinates. You can change this behavior by setting the preserveAspectRatio attribute of the svg element to none, in which case, using different scale factors on the x and y axes can lead to pictures that seem squeezed along the more precise dimension. For example, you'd normally think this rect element was a square:

 $\text{gamma} \times \text{r} = "200" \text{ y} = "200" \text{ width} = "100" \text{ height} = "100" / \text{)}$ 

However, if you place this rect element in the above nonuniform coordinate system and set preserveAspectRatio to none as shown in Listing 25-20, then you get the rectangle shown in Figure 25-22.

#### Listing 25-20: **Nonuniform coordinate systems squeeze shapes if the aspect ratio isn't preserved**

```
<?xml version="1.0" encoding="UTF-8" standalone="yes"?>
<svg xmlns="http://www.w3.org/2000/svg"
    width="4in" height="4in" viewBox="0 0 1200 400"
     preserveAspectRatio="none">
  <title>Listing 25-20 from the XML Bible</title>
  <rect x="200" y="200" width="100" height="100"/>
\langle/svg>
```
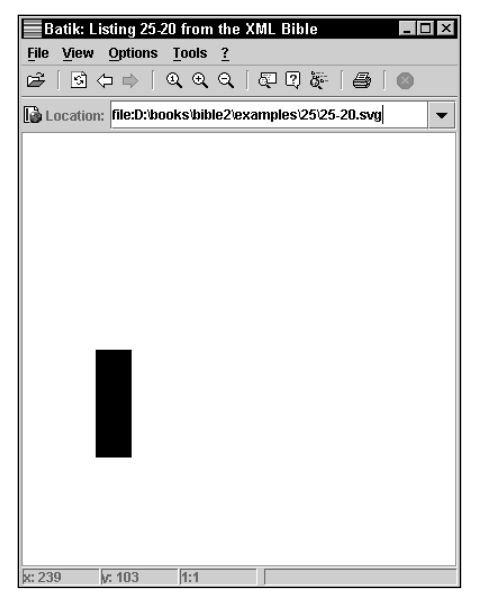

**Figure 25-22:** Nonuniform coordinate systems squeeze shape

## **Grouping Shapes**

The g (for group) element combines shapes so they can be treated as a single entity. The g can have its own local coordinate space in which its child shapes are placed. This entire collection of shapes can then be moved, positioned, styled, and copied as a unit. For example, suppose you need a shape that is a star inside a circle. You can create it by combining a circle with a polygon in a g element like this:

```
<g width="6cm" height="6cm" viewBox="0 0 250 250">
  <circle cx="115" cy="115" r="100" fill="red" />
  <polygon fill="blue"
    points="33,90 97,90 117,36 137,90 199,90 147,125
             167,180 117,146 67,180 85,125">
  \langle/polygon\rangle\langle/g>
```
The width and height attributes define the dimensions of the containing block. The viewBox attribute defines the local coordinate system of the elements contained in the group. This is an abstract system, not one based on any sort of physical units such as inches, pixels, or ems. The conversion between the local units and the global units depends on the height and the width of the group. For instance, in the above example the group's actual height and width is 6cm by 6cm, but its local width and height is 250 by 250. Thus, each local unit is 0.024cm (6cm/250). As the

height and width of the group change, the sizes of the contents of the group scale proportionately. Furthermore, as you'll see in the next section, the group can be copied by use elements that can adjust the actual height and width. In this case, the contents scale proportionately.

# **Referencing Shapes**

Almost any shape, path, or group in an SVG document can be copied into multiple different places in the document. The use element refers to an element defined elsewhere in the document. For example, suppose you defined red and white squares, like this:

```
<rect id="RedSquare"
     width="1in" height="1in"
     fill="red"/><rect id="WhiteSquare"
     width="1in" height="1in"
      fill="white"/>
```
Now suppose you want to place a copy of the red square at coordinates x=3in, y=3in. This use element does that:

<use x="3in" y="3in" xlink:href="#RedSquare"/>

For this to work, the  $x \in \mathbb{R}^n$  ink prefix has to be mapped to the standard XLink namespace URI, http://www.w3.org/1999/xlink. This is normally done on the root element.

It's customary to put the referenced elements inside a defs element. This hides them so they won't be drawn until they're referenced by a use element. For example,

```
<defs>
  <rect id="RedSquare"
        width="1in" height="1in"
        fill="red"/>
  <rect id="WhiteSquare"
        width="1in" height="1in"
        fill="white"/>
\langle/defs>
```
Referencing elements is especially useful if you have many different copies of the same styled element at different positions. For example, designing a checkerboard in SVG would normally require 64 different shapes, one for each square on the board. However, with use and g, you can reduce that to just 2 rectangles, 2 groups of rectangles, and 24 use elements. Listing 25-21 demonstrates. Note especially the nesting of the references. That is, the board uses the rows that use the squares. Figure 25-23 shows the result of Listing 25-21.

#### Listing 25-21: **A checkerboard**

```
<?xml version="1.0" encoding="utf-8"?>
<svg xmlns="http://www.w3.org/2000/svg"
     xmlns:xlink="http://www.w3.org/1999/xlink"
     width="8in" height="8in">
  <title>Listing 25-21 from the XML Bible</title>
  <defs>
    <rect id="RedSquare"
          width="1in" height="1in"
          fill="red"/>
    <rect id="BlackSquare"
          width="1in" height="1in"
          fill="black"/>
    \langle q \rangle id="RowA">
      <use x="0in" xlink:href="#RedSquare"/>
      <use x="1in" xlink:href="#BlackSquare"/>
      <use x="2in" xlink:href="#RedSquare"/>
      <use x="3in" xlink:href="#BlackSquare"/>
      <use x="4in" xlink:href="#RedSquare"/>
      <use x="5in" xlink:href="#BlackSquare"/>
      <use x="6in" xlink:href="#RedSquare"/>
      <use x="7in" xlink:href="#BlackSquare"/>
    \langle/q\rangle\langle a \rangle id="RowB">
      <use x="0in" xlink:href="#BlackSquare"/>
      <use x="1in" xlink:href="#RedSquare"/>
      <use x="2in" xlink:href="#BlackSquare"/>
      <use x="3in" xlink:href="#RedSquare"/>
      <use x="4in" xlink:href="#BlackSquare"/>
      <use x="5in" xlink:href="#RedSquare"/>
      <use x="6in" xlink:href="#BlackSquare"/>
      <use x="7in" xlink:href="#RedSquare"/>
    \langle/a\rangle\langle/defs\rangle<use y="0in" xlink:href="#RowA"/>
 <use y="1in" xlink:href="#RowB"/>
  <use y="2in" xlink:href="#RowA"/>
  <use y="3in" xlink:href="#RowB"/>
  <use y="4in" xlink:href="#RowA"/>
 <use y="5in" xlink:href="#RowB"/>
  <use y="6in" xlink:href="#RowA"/>
 <use y="7in" xlink:href="#RowB"/>
\langle/svg\rangle
```
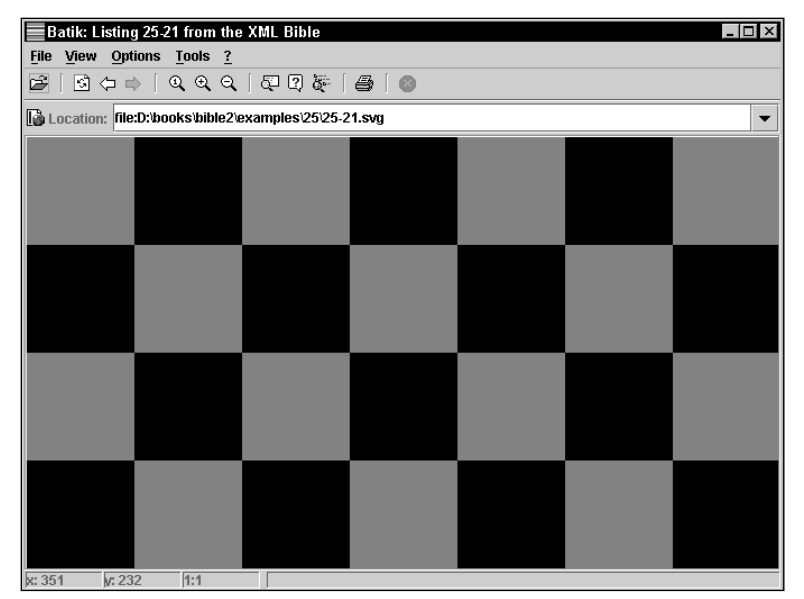

**Figure 25-23:** A checkerboard

This is actually not the most compact solution possible. You could build double rows of two rows each, and then quadruple rows of two double rows each. However, this is the most straightforward solution.

One thing SVG does not give you, which would be very useful in cases such as this, is any sort of iterative structure that would let you simply say, "Give me eight rows of four black squares each spaced two inches apart." Tasks like this can sometimes be accomplished with JavaScript and the SVG Document Object Model (DOM).

## **Transformations**

There are two ways to travel to Jupiter. The first is to get in a rocket ship and fly yourself there. The second is to pick up the entire universe, and drag everything in the universe except yourself a few hundred million miles so that Jupiter arrives where you are, with everything else having moved the same amount in the same direction. Needless to say, one of these solutions is considerably easier to accomplish than the other. However, in the abstract, massless world of SVG, that's not true. It is just as easy, sometimes even easier, to move the entire universe to where you want it to be as it is to move a shape or path or group to where it needs to go. The process of moving the SVG universe is called a *coordinate system transformation*, and the engine that powers the move is the transform attribute of the g element.

The coordinate system transformation that moves the universe so that you end up on Jupiter is called a translation, but this is not the only kind of transformation available in SVG. In fact, there are six kinds of transformation, each represented by a different function that can be used in the value of a transform attribute:

- $\triangle$  translate(dx dy): Add dx to all x coordinates and dy to all y coordinates.
- $\triangle$  rotate( $\Theta \times$  y): Rotate the coordinate system by  $\Theta$  degrees around a z-axis passing through the point x, y.
- $\triangle$  scale(sx sy): Multiply the x coordinates by sx and the y coordinates by sy.
- $\triangleq$  skewX( $\Theta$ ): Skew the y-axis relative to the x-axis by  $\Theta$  degrees.
- $\blacklozenge$  skewY( $\Theta$ ): Skew the x-axis relative to the y-axis by  $\Theta$  degrees.
- $\triangleq$  matrix(a b c d e f): Multiply all coordinate vectors  $(x, y, 1)$  by this translation matrix:

Translations and rotations are *rigid transformations*; that is, they preserve the distance between points. If a line is 70 units long before a translation or a rotation, then it is still 70 units long after a translation or rotation. For that matter, it is still 70 units long after any combination of translations and rotations. A scaling, by contrast, may, change the sizes of various objects, though their relative sizes will be the same. A skew can change both objects' absolute and relative sizes. Finally, a matrix is a fairly arbitrary transformation that can combine any or all of the other four transforms, as well as adding a few things those can't do, such as a flip.

Coordinate transforms are important tools in SVG, and allow you to easily perform tasks that are otherwise quite difficult; particularly because you don't have to make these transformations on the entire canvas at once. Instead you make it one group at a time. In each group you use the coordinate space that's most appropriate for it. The change from the original coordinate space to the new coordinate space is defined by the g element's transform attribute.

For example, consider the pie made up of 45-degree arcs from Listing 25-11. It was relatively difficult to do all the trigonometry to calculate the proper end points of each of the eight arcs. However some arcs are easier than others. And once you've got one arc, you can copy it to different positions and rotate each copy. Listing 25-22 is exactly the same pie as Listing 25-11, but it only required one bout with the calculator, and is a smaller document over all.

#### Listing 25-22: **A pie formed by eight rotated copies of one wedge**

```
<?xml version="1.0" encoding="UTF-8" standalone="yes"?>
<svg xmlns="http://www.w3.org/2000/svg"
     xmlns:xlink="http://www.w3.org/1999/xlink">
  <title>Listing 25-22 from the XML Bible</title>
  <defs>
    <path id="piece"
           d="M 100,100
              L 100, 0
              A 100 100 0 0 1 170.7106781187 29.28932188135
              L 100, 100 Z"
           fill="brown" stroke="black" stroke-width="1px" />
  \langle/defs>
  <g transform="rotate(0 100 100)">
    <use xlink:href="#piece"/>
  \langle/g\rangle\langle a \t{transform} = "rotate(45 100 100)" \rangle<use xlink:href="#piece"/>
  \langle/q>
  <g transform="rotate(90 100 100)">
    <use xlink:href="#piece"/>
  \langle/q\rangle<g transform="rotate(135 100 100)">
    <use xlink:href="#piece"/>
  \langle/g>
  <g transform="rotate(180 100 100)">
    <use xlink:href="#piece"/>
  \langle/g>
  <g transform="rotate(225 100 100)">
    <use xlink:href="#piece"/>
  \langle/g\rangle<g transform="rotate(270 100 100)">
    <use xlink:href="#piece"/>
  \langle/g\rangle<g transform="rotate(315 100 100)">
    <use xlink:href="#piece"/>
  \langle/g>
\langle/svg>
```
Suppose you want to split the pie apart so that there are gaps between the pieces, as in an exploded drawing. This is relatively difficult to do by manually calculating the coordinates of each piece. However, it's very straightforward to do with a translation. First, you translate the entire picture down and to the right, because as

originally written it butts up against the top and left edges. Then you rotate each piece and translate it four units to the right and ten up. Listing 25-23 demonstrates. Figure 25-24 shows the result.

#### Listing 25-23: **An exploded pie**

```
<?xml version="1.0" encoding="UTF-8" standalone="yes"?>
<svg xmlns="http://www.w3.org/2000/svg" 
     xmlns:xlink="http://www.w3.org/1999/xlink"
     width="3.6in" height="2.8in">
  <title>Listing 25-23 from the XML Bible</title>
  <defs>
    <path id="piece"
          d="M 100,100
              L 100, 0
              A 100 100 0 0 1 170.7106781187 29.28932188135
              L 100, 100 Z"
          fill="brown" stroke="black" stroke-width="1px" />
  </defs>
  <g transform="translate(50 50)">
    <g transform="rotate(0 100 100) translate(4 -10)">
      <use xlink:href="#piece"/>
    \langle/a\rangle<g transform="rotate(45 100 100) translate(4 -10)">
      <use xlink:href="#piece"/>
    \langle/a\rangle<g transform="rotate(90 100 100) translate(4 -10)">
      <use xlink:href="#piece"/>
    \langle/a\rangle<g transform="rotate(135 100 100) translate(4 -10)">
      <use xlink:href="#piece"/>
    \langle/a\rangle<g transform="rotate(180 100 100) translate(4 -10)">
      <use xlink:href="#piece"/>
    \langle/a\rangle<g transform="rotate(225 100 100) translate(4 -10)">
      <use xlink:href="#piece"/>
    \langle/a\rangle<g transform="rotate(270 100 100) translate(4 -10)">
      <use xlink:href="#piece"/>
    \langle/a\rangle<g transform="rotate(315 100 100) translate(4 -10)">
      <use xlink:href="#piece"/>
    \langle/g\rangle\langle/g\rangle\langle/svg>
```
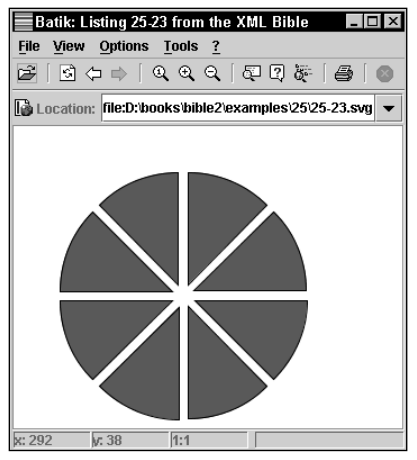

**Figure 25-24:** An exploded diagram of a pie

In this case each transformation consists of a rotation followed by a translation. You can string as many of these together as you like. Transformations are not, in general, commutative, however. Order matters in transformations.

Scaling is a very straightforward operation in which the size of everything is multiplied by a fixed factor. You can provide different scales for the x and y axes, or just one scale for both. For example, Listing 25-24 defines several pie pieces, each one and a half times the size of the previous one. In this example, notice how the coordinate system of the largest piece is actually the product of the multiple groups it's enclosed in and the transformations each imposes. Figure 25-25 shows the result.

#### Listing 25-24: **Scaled pie**

```
<?xml version="1.0" encoding="UTF-8" standalone="yes"?>
<svg xmlns="http://www.w3.org/2000/svg"
     xmlns:xlink="http://www.w3.org/1999/xlink">
  <title>Listing 25-24 from the XML Bible</title>
  <defs>
    <path id="piece"
          d = "M 100,100L 100, 0
             A 100 100 0 0 1 170.7106781187 29.28932188135
             L 100, 100 Z"
          fill="brown" stroke="black" stroke-width="1px" />
  \langle/defs>
```

```
<g transform="translate(-100 0)">
       <use xlink:href="#piece"/>
      <g transform="translate(0 50) scale(1.5)">
         <use xlink:href="#piece"/>
         <g transform="translate(0 50) scale(1.5)">
           <use xlink:href="#piece"/>
           \langle q \ttransform="translaste(0 50) scale(1.5)">
              <use xlink:href="#piece"/>
           \langle/g>
         \langle/g>
      \langle/g>
    \langle/g>
\langle/svg>
```
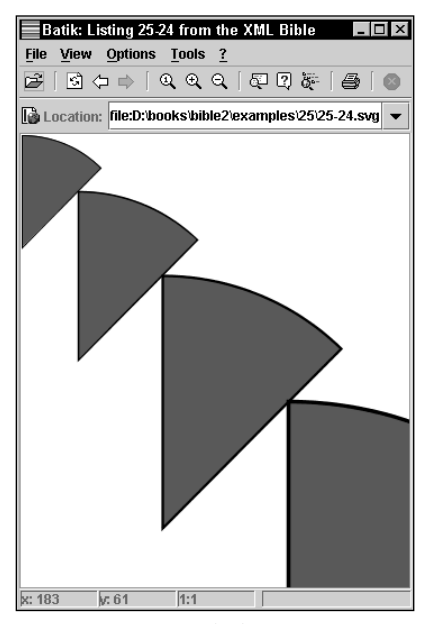

**Figure 25-25:** Scaled pieces of pie

Skewing rotates one axis of the coordinate system, either x or y, but not both. Lines that appear perpendicular to each other before skewing no longer appear so after skewing. Figures tend to get squashed and pushed over in one direction or another.

You can skew either the x axis relative to the y axis with  $s$  kew $Y()$  or the y axis relative to the x axis with  $s \text{kewX}(.)$ . Each takes as an argument the number of degrees

to skew the axis by. This is sometimes used for text effects as demonstrated in Listing 25-25 and shown in Figure 25-26. The text normally runs along the x axis whereas the letters are oriented parallel to the y axis. Thus skewing with respect to the x axis ( $skewX()$ ) merely slants the text within a line. However, skewing with respect to the y axis ( $skewY()$ ) changes the baseline of the text but keeps all nonitalic text pretty much perpendicular to the baseline.

#### Listing 25-25: **Skewed text**

```
<?xml version="1.0" encoding="UTF-8" standalone="yes"?>
<svg xmlns="http://www.w3.org/2000/svg" 
     width="4.6in" height="4.6in">
  <title>Listing 25-25 from the XML Bible</title>
    <g transform="skewX(45)">
      \text{Text } x = "10" y = "72"font-size="24pt" font-weight="bold" 
             font-family="Helvetica, Arial, sans">
         X Skewed 45 Degrees
      \langle /text\langle/g>
    <g transform="skewY(45)">
      \text{Text } x = "10" y = "72"font-size="24pt" font-weight="bold" 
             font-family="Helvetica, Arial, sans">
         Y Skewed 45 Degrees
      \langle/text>
    \langle/g\rangle\langle/svg\rangle
```
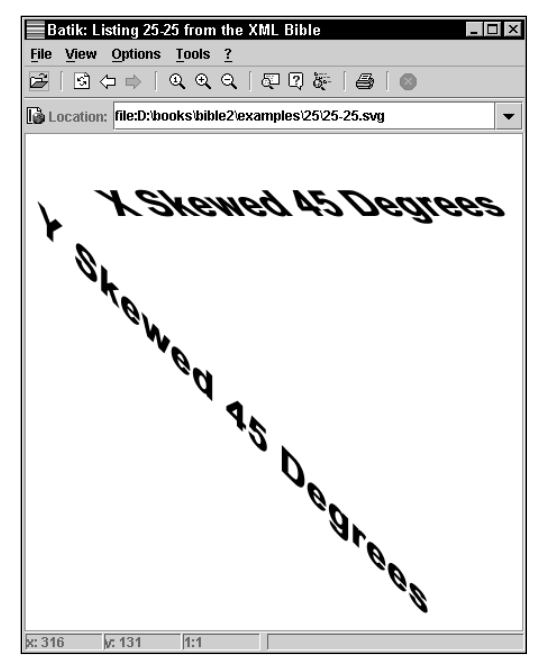

**Figure 25-26:** Skewed text

All of these transformations—translations, skews, and rotations—are defined mathematically as multiplications of vectors by matrixes. An arbitrary two-dimensional rigid transformation, as well as the nonrigid scales and skews, can be defined in terms of multiplying the coordinate vector by a particular matrix. Furthermore, any combinations of translations, scales, skews, and rotations can be defined as multiplication by a matrix that is the product of the matrixes for each of the individual transformations. However, the reverse is not true. Not all matrix transformations can be decomposed into sequences of rotations, translations, scales, and skews. In particular, a matrix allows you to flip the coordinate system; that is, map negative coordinates into positive coordinates and vice versa; or, another way of thinking about it, flip the entire plane over through the third dimension. The matrix for flipping the coordinate system around the y axis looks like this:

If you're familiar with linear algebra, it should be obvious that this simple diagonal matrix multiplies the x coordinates by –1 and leaves the y coordinates untouched. In other words, it transforms vectors such as  $[x y 1]$  to  $[-x y 1]$ . If you're not familiar with linear algebra, just take my word for it. In SVG, this matrix is written as

 $[-1 0 0 1 0 0]$ . (The last row of the transformation matrix is always  $(0 0 1)$  in SVG.) Thus, to flip the coordinate system, you can use this transform:

```
\langle a \t{transform} = "matrix(-1 0 0 1 0 0)" \rangle<!-- SVG elements here -->
\langle/g>
```
To flip the y axis around the x axis, and thus get a coordinate system in which increasing y is up, you'd use this transform:

```
\langle g \tanh m = \tanh m \cdot (1 \ 0 \ 0 \ -1 \ 0 \ 0)">
   <!-- SVG elements here -->
\langle/a\rangle
```
There are also matrixes for flips about other axes, but they can all be formed as a flip about the y-axis followed by a translation.

# **Linking**

Because SVG graphics are meant to be used on the Web, it shouldn't come as any great surprise that they can contain simple hypertext links. This allows SVG pictures to be used as image maps on Web pages without separate map files.

The a element indicates that its contents are a link. This is very similar to the a element in HTML and XHTML, and behaves almost identically. However, instead of using an href attribute, it uses an  $x \cdot \text{link}$ : href attribute in which the  $x \cdot \text{link prefix}$ is mapped to the http://www.w3.org/1999/xlink URI. For example, Listing 25-26 draws nine circles in a three by three grid. Each circle element is enclosed in an element that links to a news site such as CNN or the New York Times. When the user clicks on a circle, they're transported to the home page of a different news site.

```
Listing 25-26: Nine circles linked to different sites
```

```
<?xml version="1.0" encoding="UTF-8" standalone="yes"?>
<svg xmlns="http://www.w3.org/2000/svg"
     xmlns:xlink="http://www.w3.org/1999/xlink"
     width="3.6in" height="3.6in"
     viewBox="0 0 300 300">
  <title>Listing 25-26 from the XML Bible</title>
  <a xlink:href="http://www.cnn.com/">
  <circle r="20" cx="25" cy="25" fill="yellow"/>
  \langle/a\rangle<a xlink:href="http://www.msnbc.com/">
  <circle r="20" cx="75" cy="25" fill="blue"/>
  \langle/a\rangle
```

```
<a xlink:href="http://www.news.com/">
    <circle r="20" cx="125" cy="25" fill="green"/>
  \langle/a \rangle<a xlink:href="http://www.cnn.com/">
    <circle r="20" cx="25" cy="75" fill="red"/>
  \langle/a\rangle<a xlink:href="http://news.altavista.com/">
    <circle r="20" cx="75" cy="75" fill="orange"/>
  \langle/a\rangle<a xlink:href="http://www.nytimes.com/">
    <circle r="20" cx="125" cy="75" fill="violet"/>
  \langle/a \rangle<a xlink:href="http://www.abcnews.com/">
    <circle r="20" cx="25" cy="125" fill="indigo"/>
  \langle/a\rangle<a xlink:href="http://www.csmonitor.com/">
    <circle r="20" cx="75" cy="125" fill="pink"/>
  \langle/a \rangle<a xlink:href="http://news.bbc.co.uk/">
    <circle r="20" cx="125" cy="125" fill="purple"/>
  \langle/a\rangle\langle/svg>
```
The a element may also have all the other attributes of a simple Xlink, including xlink:role, xlink:arcrole, xlink:title, xlink:type, xlink:show, and xlink: actuate. xlink: type **must have the value** simple. xlink: actuate is limited to onRequest. xlink:show is limited to new and replace. (To embed content in an SVG document you have to use image rather than a.) These attributes have the same meaning and behavior as for any other XLink.

**Cross-Reference**

XLinks are discussed in Chapter 19.

# **Metadata**

Graphics, even ones written in XML, can be rather opaque to anyone who can't see very well. This class of users includes not only visually impaired people, but also computer programs such as Web spiders, indexers, spell checkers, and so forth. To make the information normally encoded in graphics more accessible to this class of users, most of the elements in an SVG document can contain title, desc, and metadata elements. SVG places no restrictions on the contents of these elements, except that:

- **1.** The content must be well-formed XML.
- **2.** The content can use any XML vocabulary provided you use a namespace to distinguish its elements from SVG's elements.

The main difference between these three elements (title, desc, and metadata) is the rough semantic meaning they imply. In particular:

- ✦ The title element is a short string of generally unmarked up text. It can be placed in the title bar of the window showing the picture, as Batik does, or in a tool tip when the user places the mouse over the titled element.
- ✦ The metadata element often contains indexing information in some formal vocabulary such as RDF (Resource Description Framework), topic maps, and/or the Dublin Core.
- ✦ The desc element often contains marked up text intended for humans to read, particularly well-formed HTML.

However, in practice they're pretty much equivalent. Feel free to use whichever elements seem right to you. For instance, a metadata element might contain XHTML or RDF. The information in the metadata element is intended for non-SVG processors that need to try to make sense out of the picture. For example, Listing 25-27 adds some metadata describing the picture of my cat Marjorie originally seen in Listing 25-15. The title element says this is Listing 25-27 from the XML Bible. The desc element describes Marjorie with a little HTML. The metadata element contains an RDF description of this picture. However, when loaded into a browser, the picture hasn't changed at all. Metadata is for almost anything except an SVG renderer.

#### Listing 25-27: **RDF and XHTML metadata embedded in an SVG document**

```
<?xml version="1.0" encoding="UTF-8" standalone="yes"?>
<svg xmlns="http://www.w3.org/2000/svg"
     xmlns:xlink="http://www.w3.org/1999/xlink"
     width="300px" height="320px">
  <title>Listing 25-27 from the XML Bible</title>
  <desc>
    <body xmlns="http://www.w3.org/1999/xhtml">
      \langle p \rangle<i>Marjorie</i> is a 9-pound blue British shorthair.
         She's about three years old, loves cameras,
         and hates people. She tolerates Beth and me,
         <em>barely</em>, but hides in the back of the
         bedroom closet anytime company comes over.
      \langle/p\rangle\langle p \rangleShe's definitely something of a wimp.
        The other cat in our household, \langle i \rangleCharm\langle i \rangle, is
        constantly attacking her; and, even though she's a
        couple of pounds heavier than him, her only real
        defense is to lay down and wait until he gets bored
```

```
and runs away. When we got her, we hoped she'd bite
        back and teach Charm that biting hurts, but no such
        luck. Charm still bites anything and anyone he can
        catch: mice, cats, dogs, people, furniture, paper,
        computers, household appliances, etc.
        If he can catch it, he will bite it.
      \langle/p\rangle</body>
  </desc>
  <metadata>
    <sub>rdf</sub>:RDF</sub>
       xmlns:rdf="http://www.w3.org/1999/02/22-rdf-syntax-ns#"
       xmlns:dc="http://purl.org/dc/elements/1.1/">
        <rdf:Description about="#marjorie picture">
          <dc:title>Marjorie the Kitten</dc:title>
          <dc:creator
            rdf:resource="mailto:elharo@metalab.unc.edu"/>
          <dc:description>
            A photo of a grey cat standing on a table
            looking into the camera.
          </dc:description>
          <dc:date>2000-12-21</dc:date>
          <dc:type>Photograph</dc:type>
          <dc:format>image/jpeg</dc:format>
          <dc:rights>
            Copyright 2000 Elliotte Rusty Harold
          </dc:rights>
        </rdf:Description>
        <rdf:Description about="mailto:elharo@metalab.unc.edu">
          <dc:title>Elliotte Rusty Harold</dc:title>
        </rdf:Description>
    \langle/rdf:RDF>
  </metadata>
  <image id="marjorie_picture" xlink:href="marjorie.jpg"
    x="20px" y="5px" width="260px" height="297px"/>
  \text{text } x = "25px" y = "240px"font-size="14pt" font-weight="bold" 
        font-family="Helvetica, Arial, sans">
    This is my cat Marjorie.
  \langle/text>
  \text{Text } x = "25px" y="255px"
        font-size="14pt" font-weight="bold" 
        font-family="Helvetica, Arial, sans">
    She likes to have her picture taken.
  \langle/text>
\langle/svg>
```
RDF and the Dublin Core Vocabulary used here are discussed in Chapter 21. **Cross-Reference**

Although the most common place to put title, desc, and metadata elements is at the top level, as immediate children of the root svg element, they can appear essentially anywhere in the SVG document. For instance, if one SVG document contained multiple image elements, you could give each image element a metadata child to describe the element.

## **SVG Editors**

Drawing pictures with a keyboard is more than a little like hammering a nail into wood with a sponge. A keyboard simply isn't the right tool with which to draw. A mouse is better, and a graphics tablet is best of all. Fortunately, you can use more traditional graphics tools such as Adobe Illustrator and CorelDraw to produce SVG documents. Graphics programs that support SVG to some extent include:

- ✦ Adobe Illustrator 9.0 and later can export graphics as SVG, though it cannot yet open and edit documents saved as SVG. It's available for both Macintosh and Windows.
- ✦ Version 4.3.2 of the W3C's Amaya Web browser and editor has a very rudimentary drawing tool that produces SVG. However, it's really little more than a proof of concept, and thoroughly inadequate for real work. Future versions may improve on it though.
- ✦ JASC Software, best known for PaintShop Pro, also publishes Trajectory Pro, a native SVG editor for Windows 95/98/Me/NT4/2000.
- ✦ CorelDraw 10 for Windows can both import and export SVG documents.

As time passes many other traditional graphics tools will add SVG to their repertoire, and programs that already support it will improve their support. Within a few years, SVG should be as ubiquitous in vector drawing programs as GIF and JPEG are today in bitmapped paint programs.

## **Summary**

In this chapter, you learned about SVG, an XML application for vector graphics recommended by the W3C. In particular, you learned that:

- ✦ SVG provides a standard XML format for vector drawings.
- ✦ SVG pictures can be included directly in HTML documents for browsers that understand SVG natively such as Amaya.
- ✦ For browsers that don't understand SVG natively, you can link to SVG pictures from HTML using EMBED elements and render them with the Adobe SVG Plug-in.
- ✦ All SVG elements are in the http://www.w3.org/2000/svg namespace.
- $\triangle$  The root element of an SVG picture is svg.
- ✦ Rectangles are defined by their upper-left corner, width, and height. They are parallel to the coordinate axes, and are represented by rect elements.
- ✦ Circles are defined by their center point and radius. They are represented by circle elements.
- ✦ Ellipses are defined by their center point, x radius, and y radius. They are parallel to the coordinate axes, and are represented by  $e$ llipse elements.
- ✦ Line segments are defined by their end points. They are represented by line elements.
- ✦ Polygons are defined by a list of the points of the corners of the polygon. This is stored in the points attribute of a polygon element.
- ✦ Polylines are just like polygons except that the last point is not automatically connected back to the first point.
- ✦ Paths are defined by a path element. The d attribute of a path element contains a list of commands for the path and coordinates for those commands including move to, line to, arc to, curve to, and close path.
- ✦ Each path command is represented by a single letter; uppercase if the coordinates are absolute, lowercase if the coordinates are relative.
- ✦ Shapes and paths can be combined into a single unit called a group and represented by a q element.
- ✦ The use element copies a shape, path, or group defined elsewhere in the document. An xlink: href attribute containing an XPointer identifies the shape to draw.
- ✦ The defs element prevents its contents from being drawn until they're referenced by a use element.
- ✦ CSS styles are used to define the colors, fonts, and other details of the abstract geometric shapes defined by the SVG elements. These are attached to shapes, paths, and groups using a style attribute.
- ✦ The viewBox attribute of the svg element maps a local coordinate space onto the actual rectangular canvas where the picture will be drawn.
- ✦ The transform attribute of the g element can rotate, translate, scale, skew, and flip SVG shapes.
- ✦ You can annotate your SVG documents and elements with non-SVG information using title, metadata and desc elements.
- ✦ Graphics programs such as Adobe Illustrator are often a better way to produce SVG documents than drawing in a text editor.

In the next chapter, you explore VML, the Vector Markup Language, an alternative XML format for vector graphics. VML was invented by Microsoft and is used in Office 2000 and Internet Explorer 5.

✦✦✦

# **The Vector Markup Language**

**M**icrosoft's Vector Markup Language (VML) is an XML application for vector graphics that can be embedded in Web pages in place of the bitmapped GIF and JPEG images loaded by HTML's IMG element. Vector graphics take up less space and thus display much faster over slow network connections than traditional GIF and JPEG bitmap images. VML is supported by the various components of Microsoft Office 2000 (Word, PowerPoint, Excel), as well as by Internet Explorer 5.0 and later. When you save a Word 2000, PowerPoint 2000, or Excel 2000 document as HTML, graphics created in those programs are converted to VML.

# **What Is VML?**

VML elements represent shapes: rectangles, ovals, circles, triangles, clouds, trapezoids, and so forth. Each shape is described as a path formed from a series of connected lines and curves. VML uses elements and attributes to describe the outline, fill, position, and other properties of each shape. Cascading Style Sheet (CSS) styles are used to position the individual VML elements on the Web page, alongside the usual HTML elements such as P and IMG.

Listing 26-1 is an HTML document. Embedded in this HTML file is the VML code to draw a five-pointed blue star and a red circle. Figure 26-1 shows the document displayed in Internet Explorer.

**26**<br> **26**<br> **26**<br> **26** 

#### ✦✦✦✦

#### **In This Chapter**

What is VML?

Drawing with a keyboard

Positioning shapes with CSS properties

VML in Microsoft Office

✦✦✦✦

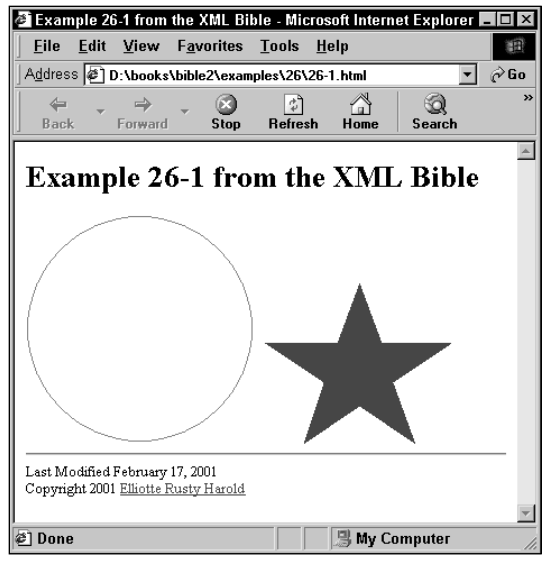

**Figure 26-1:** An HTML document with embedded VML elements

#### Listing 26-1: **An HTML document with VML code that draws a five-pointed blue star and a red circle**

```
<html xmlns:vml="urn:schemas-microsoft-com:vml">
  <head><title>Example 26-1 from the XML Bible</title>
    <object id="VMLRender" 
      classid="CLSID:10072CEC-8CC1-11D1-986E-00A0C955B42E">
    </object>
    <style>
      vml\:* { behavior: url(#VMLRender) }
    </style>
  </head>
  <body>
    <h1>Example 26-1 from the XML Bible</h1>
    <div>
      <vml:oval 
        style="width:200px; height: 200px"
        strokecolor="red"
        strokeweight="2">
      </vml:oval>
      <vml:polyline 
        style="width: 200px; height: 200px"
```

```
stroked="false"
         filled="true"
         fillcolor="blue"
         points="8, 65, 72, 65, 92, 11, 112, 65,
                  174, 65, 122, 100, 142, 155, 92,
                  121, 42, 155, 60, 100">
      </vml:polyline>
    </div>
    \langlehr>\langle/hr>
    Last Modified February 17, 2001<br />
    Copyright 2001 
    <a href="http://www.macfaq.com/personal.html">
      Elliotte Rusty Harold
    \langle/a\rangle</body>
\langle/html\rangle
```
Listing 26-1 obviously isn't an ordinary HTML document, even though it contains some standard HTML elements. First, the html root element binds the namespace prefix vml to the URI urn:schemas-microsoft-com:vml. As usual, the prefix can change as long as the URI stays the same. In fact, Microsoft uses the single-letter prefix  $\vee$  in most of its examples. In this chapter, I assume that the prefix  $\vee$ ml is bound to urn:schemas-microsoft-com:vml without further comment.

The head element contains an object child with the id VMLRender. (VMLRender is a program installed with Internet Explorer 5.) There's also a CSS style element that specifies that all elements in the urn:schemas-microsoft-com:vml namespace (that is, all elements that begin with  $\vee$ ml:) should have the behavior property  $ur1$ (#VMLRender). This is a relative URL that points to the aforementioned object element. This tells the Web browser to pass all elements in the VML namespace to the object with the ID VMLRender for display.

The body element contains several of the usual HTML elements, including  $\text{div}, \text{h1},$ hr, and a. However, it also contains vml: oval and vml: polyline elements. The vml:oval element has a red border (stroke) two pixels wide. In addition, the style attribute sets the CSS width and height properties of this oval to 200 pixels each. The vml:polyline element is filled in blue, and also has an area of 200 pixels by 200 pixels. A 5-pointed star has 10 vertices. Therefore, the points attribute provides 10 pairs of x-y coordinates, one for each vertex.

# **Drawing with a Keyboard**

Writing VML pictures by typing raw XML code in a text editor is not easy, but it can be done. I suggest that you start any attempt to program vector images with some graph paper, and draw the images with a pencil the way you wish to see them on the screen. You can then use the images from the graph paper to determine coordinates for various VML elements, such as shape, oval, and polyline.

## **The shape element**

The fundamental VML element is vml:shape. This describes an arbitrary closed curve in two dimensions. Most shapes have a path that defines the outline of the shape. The outline may or may not have a stroke with a particular color and width—that is, the outline may or may not be visible. The shape may or may not be filled with a particular color. For example, in Figure 26-1 the circle has a red stroke but no fill, whereas the star has a blue fill but no stroke.

The properties of a shape are defined in three ways:

- $\triangle$  By the attributes of the  $vm$  : shape element
- ✦ By the CSS styles of the vml:shape element, which are normally set inside a style attribute on the vml: shape element
- $\triangle$  By the child elements of the  $vm1$ : shape element

At a minimum, each shape must have these three properties:

- $\triangle$  The height of the element defined by a CSS height property
- $\triangle$  The width of the element defined by a CSS width property
- ✦ A path for the outline of the shape, defined either by a path attribute or a vml:path child element

For example, here's a vml: shape element that draws an isosceles triangle.

```
<vml:shape
  style="height: 200px; width: 200px"
  path="M 0,200 L 100,0, 200,200 X E">
</vml:shape>
```
The bounding box of the shape, that is, the rectangle that contains the shape and that will be positioned on the page in the midst of the HTML elements, is 200 pixels wide by 200 pixels high. This is established by the CSS height and width properties, which the style attribute provides.

The path attribute contains the instructions that draw an isosceles triangle. Don't worry if it isn't obvious to you that this is an isosceles triangle. In fact, I'd be surprised if it were even obvious that this is a triangle. Most VML elements (including this one) are drawn using a GUI, and only saved into VML form. Consequently, you don't need to know the detailed syntax of each and every VML element and attribute. However, if you know a little, you can sometimes do some surprising tricks with the VML file that may prove impossible with a graphical editor. For example, you can search for all the blue elements, and change them to red.

Here's how the value of this path attribute is interpreted. Each command is represented by a letter such as M or L. (Microsoft uses lowercase letters in their examples, but I prefer uppercase letters because it's hard to tell the difference

between the lowercase letter  $\perp$  and the digit  $\perp$  in most fonts.) The command is followed by zero or more coordinate points. Each point is given as an x coordinate and a y coordinate, separated by a comma. The commands used here, and their arguments are:

- **1.**  $M \ 0$ , 200: Move the pen to the point  $x = 0$ ,  $y = 200$ .
- **2.** L 100,0, 200, 200: Draw a line from the current pen location  $(x = 0, y = 200)$ to  $x = 100$ ,  $y = 0$ . Then draw a line from there to the point  $x = 200$ ,  $y = 200$ .
- **3.** X: Close the shape; that is, draw a line from the last point back to the first point.
- **4.** E: End the path.

Note that all coordinates are given in the standard computer graphics coordinates in which x increases to the right and y increases down. Figure 26-2 demonstrates.

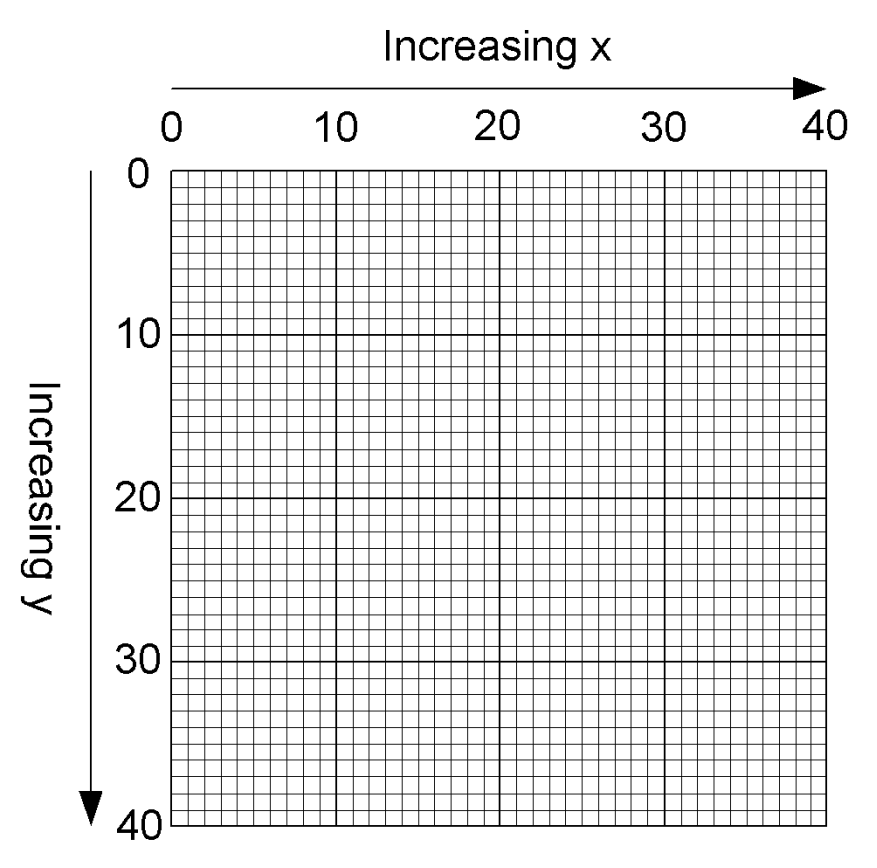

**Figure 26-2:** VML uses a left-handed coordinate system with the origin in the upper left corner of the window.

# **Other shape attributes**

Additional attributes can be added to a vml:shape element to set its color, stroke color, alternate text, and more. Table 26-1 summarizes the standard set of these attributes.

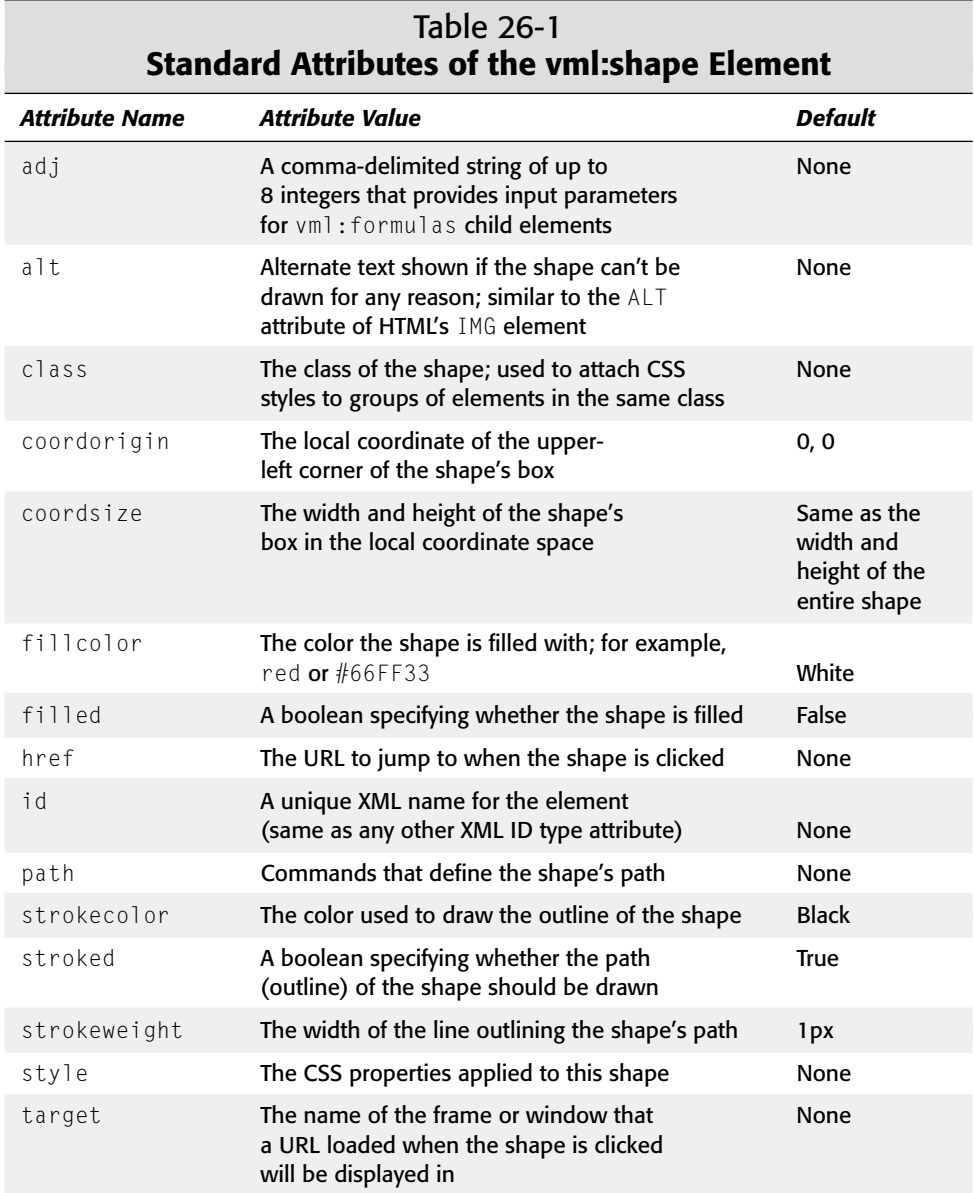

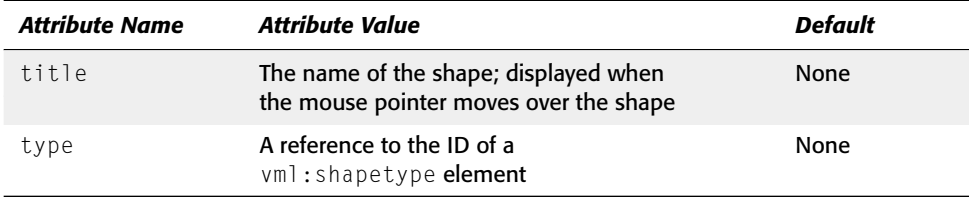

**Note**

Microsoft Office 2000 adds a number of extension attributes as well. Apparently Microsoft can't even resist embracing and extending those standards they themselves created.

# **Shape child elements**

Some properties of shapes are more convenient to set with child elements than with attributes. Furthermore, using child elements allows finer control of some aspects of shapes. Table 26-2 lists the possible child elements of a shape. If a child element conflicts with an attribute, then the value specified by the child element is used.

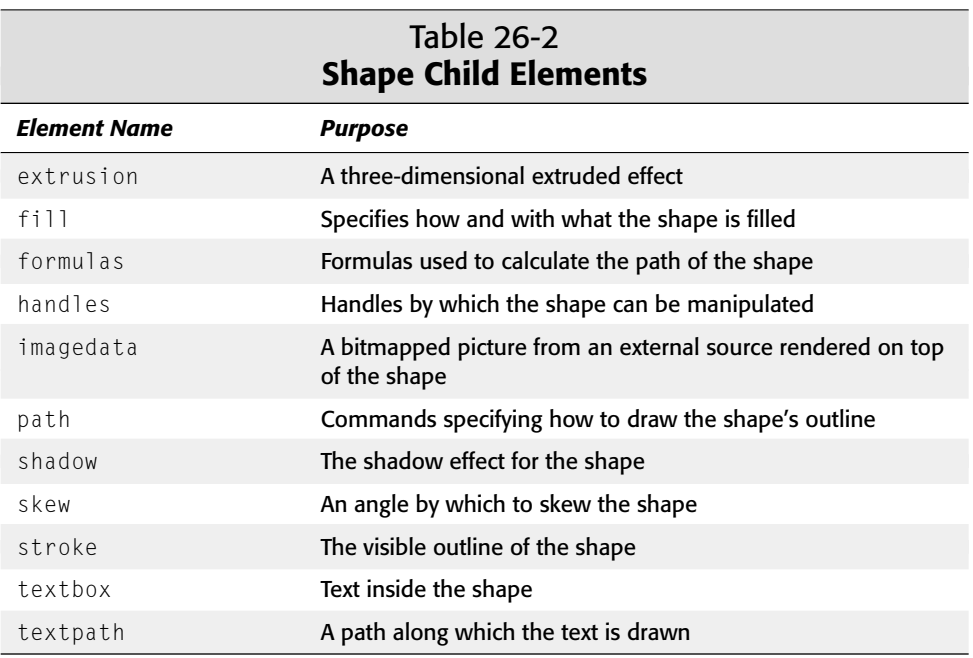

## **Predefined shapes**

Because working with paths manually isn't very convenient, VML predefines a number of common shapes with different syntax that can be more naturally specified. For instance, you could define a rectangle using a path like this:

```
<vml:shape style="height: 200px; width: 100px"
 path="M 0,0 L 100,0, 100,200, 0,200 X E">
</vml:shape>
```
However it's easier to specify it by giving the coordinates of its corners, or one corner and the width and the height; indeed, VML let's you do this by using a vml:rect element instead of a vml:shape element like this:

```
<vml:rect style="height: 200; width: 100; top: 0; left: 0">
</vml:rect>
```
The rectangle is completely specified by the CSS styles. VML predefines eight shapes, all listed in Table 26-3.

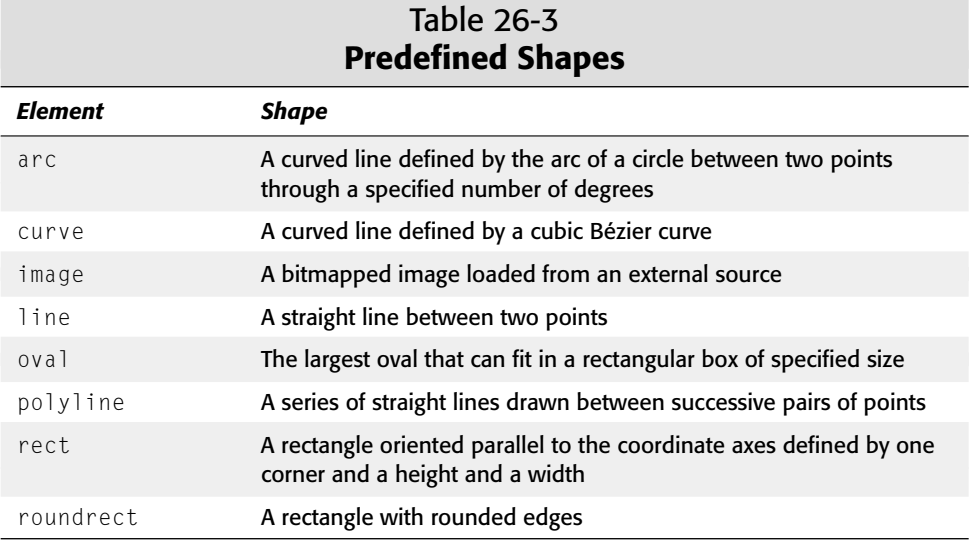

Each of these child elements can have all the attributes that vml:shape has and that are shown in Table 26-1: fill, fillcolor, stroke, and so on. In addition, each has some unique attributes that allow its path to be specified in a more convenient way. For instance,  $vm1$ : line, one of the simplest, has from and to attributes that define the endpoints of the line. The value of each of these attributes is a 2D coordinate in the local coordinate space, such as  $0, 5$  or  $32, 10$ . Detailed syntax is on the Microsoft Web site at http://msdn.microsoft.com/standards/vml/.

## **The shapetype element**

The vml: shapetype element defines a shape that can be reused multiple times, by referencing it at a later point within a document using a  $vm$  : shape element. The vml: shapetype element itself is never drawn. A vml: shape element references a vml:shapetype element using a type attribute whose value is a relative URL pointing to the id of the vml: shapetype element. The syntax of the vml: shapetype element is almost identical to the syntax of the vml:shape element except that a vml:shapetype generally does not give an explicit width and height because it is not actually drawn on the page. Instead, a coordsize attribute defines an abstract coordinate system that is mapped to the width and height of the actual shapes that reference it.

For example, Listing 26-2 includes a  $vm$  : shapetype element that defines a blue right triangle. It also includes three shape elements that merely reference this vml:shapetype. Thus, there are three right triangles in Figure 26-3, even though it's only defined once. Each of these triangles has a different size as set in the individual shape elements, even though they're all calculated from the same formulas.

#### Listing 26-2: **Multiple shape elements copy a single shapetype**

```
<html xmlns:vml="urn:schemas-microsoft-com:vml">
  <head>
   <title>Example 26-2 from the XML Bible</title>
    <object id="VMLRender" 
      classid="CLSID:10072CEC-8CC1-11D1-986E-00A0C955B42E">
    </object>
    <style>
      vml\:* { behavior: url(#VMLRender) }
    \langle/style\rangle</head>
  <body>
    <h1>Example 26-2 from the XML Bible</h1>
    <vml:shapetype id="fred" 
       coordsize="500,500" 
       fillcolor="blue"
       path="m 0,0 l 0,400, 300,400 x e">
    </vml:shapetype>
    <vml:shape type="#fred" style="width:50px; height:50px" />
    <vml:shape type="#fred" style="width:100px; height:100px"/>
    <vml:shape type="#fred" style="width:150px; height:150px"/>
```
#### Listing 26-2: *(continued)*

```
\langle hr \rangle \langle/hr \rangleLast Modified February 17, 2001<br />
  Copyright 2001 
  <a href="http://www.macfaq.com/personal.html">
     Elliotte Rusty Harold
  \langle/a\rangle</body>
```
 $\langle$ /html $\rangle$ 

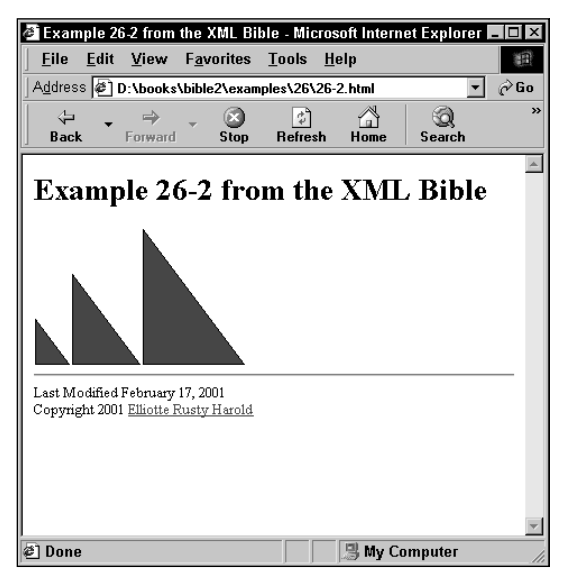

**Figure 26-3:** Three triangle shapes copied from one shapetype element.

When a vml:shape element references a vml:shapetype element, vml:shape may duplicate some of the attributes applied to the vml: shapetype element. In this case, the values associated with vml:shape override those of vml:shapetype.

## **The group element**

The group top-level element combines shapes and other top-level elements. The group has its own local coordinate space in which its child shapes are placed. This entire collection of shapes can then be moved and positioned as a unit. The only attributes the group can have are the core attributes that a shape can have (that is, id, class, style, title, href, target, alt, coordorigin, and coordsize). For example, suppose you need a shape that is a star inside a circle. You can create it by combining an oval with a polyline in a group element like this:

```
<vml:group style="width: 6cm; height: 6cm"
 coordorigin="0,0" coordsize="250,250">
 <vml:oval style="position: absolute; top: 15; left: 15;
                   width: 200; height: 200"
    filled="true" fillcolor="red">
 </vml:oval>
 <vml:polyline style="position: absolute; top: 25; left: 25;
                       width: 200; height: 200"
   filled="true" fillcolor="blue"
    points="8, 65, 72, 65, 92, 11, 112, 65, 174, 65, 122,
            100, 142, 155, 92, 121, 42, 155, 60, 100">
 </vml:polyline>
</vml:group>
```
The coordsize and coordorigin attributes define the local coordinate system of the elements contained in the group. The coordsize attribute defines the dimensions of the containing block. The coordorigin attribute defines the coordinate of the top-left corner of the containing block.

This is an abstract system, not a system based on any sort of physical units such as inches, pixels, or ems. The conversion between the local units and the global units depends on the height and the width of the group. For instance, in the above example, the group's actual height and width is 6cm by 6cm, and its coordsize is  $250,250$ . Thus, each local unit is  $0.024$  cm  $(6 \text{ cm}/250)$ . As the height and width of the group change, the sizes of the contents of the group scale proportionately.

Inside a group, all the CSS properties used to position VML, such as left and width, are given as nondimensional numbers in the local coordinate space. In other words, unlike normal CSS properties, they do not use units, and are only pure numbers, not real lengths. All children of the group are positioned and sized according to the local coordinate system. For example, consider this group:

```
<vml:group style="width: 400px; height: 400px"
         coordsize="100,100"
         coordorigin="-50,-50">
</vml:group>
```
The containing block is 400 pixels wide by 400 pixels high. The coordsize property specifies that there are 100 units both horizontally and vertically within this group. Each of the local units is four pixels long. The coordinate system inside the containing block ranges from –50.0 to 50.0 along the x-axis and –50.0 to 50.0 along the y-axis with 0.0, 0.0 at the center of the rectangle. Shapes positioned outside this region will not be truncated, but they are likely to fall on top of or beneath HTML elements and other VML shapes on the page.

# **Positioning VML Shapes with CSS Properties**

VML elements fit directly into the CSS Level 2 visual-rendering model, exactly like HTML elements. This means that each VML element is contained in an implicit box, which is placed at a certain point on the Web page. The following standard CSS properties place the box at particular absolute or relative positions on the page:

- ✦ display
- ✦ position
- ✦ float
- ✦ clear
- $\triangle$  height
- ✦ width
- ✦ top
- ✦ bottom
- ✦ left
- ✦ right
- ✦ border
- ✦ margin
- ✦ visibility
- $\rightarrow$  z-index

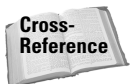

**Cross-** Chapter 15 discusses the syntax and semantics of these properties. **Reference**

In addition to supporting the standard CSS2 visual-rendering model, VML adds four new properties so that shapes can be rotated, flipped, and positioned:

- ✦ rotation
- $\div$  flip
- ✦ center-x
- ✦ center-y

```
Note
```
Personally, I think adding nonstandard CSS properties to the style attribute is a very bad idea. I would much prefer that these properties simply be additional attributes on the various VML shape elements. The center-x and center-y properties are particularly annoying because they do nothing the left and right properties don't already do.

VML elements use a  $style$  if y<sup> $e$ </sup> attribute to set these properties, just like HTML elements. This has the same syntax as the HTML style attribute. For example, this VML oval uses its style attribute to set its position, border, and margin properties:

```
<vml:oval style="top: 15; left: 15; width: 200; height: 100;
  margin: 10; border-style: solid; border-right-width: 2;
  border-left-width: 2; border-top-width: 1.5;
  border-bottom-width: 1.5"
  stroked="false" filled="true" fillcolor="green">
</vml:oval>
```
VML shapes are positioned on the page using the CSS position, left, right, width, and height properties. If the position property has the value absolute, the invisible rectangular box that contains the shape is placed at particular coordinates relative to the window that displays the shape, regardless of what else appears on the page. This means that shapes and HTML elements can overlap. VML uses the z-index CSS property to layer the first (lowest) to the last (highest) layer, with the latest elements obscuring the earlier elements. This allows you to stack elements on top of each other. If elements don't have z-index properties, then elements that come later in the document are placed on top of elements that come earlier in the document.

Listing 26-3 uses absolute positioning to place the blue star on top of the red circle, which is itself on top of the  $h1$  header and the signature block. Figure 26-4 shows the result.

The default value of the position property is static, which simply means that both HTML elements and VML shapes are laid out one after the other, each taking as much space as it needs, but none laying on top of another.

The position property can also be set to relative, which begins by placing the box where it would normally be, and then offsetting it from that position by the amount specified in the top, bottom, left, and right properties.

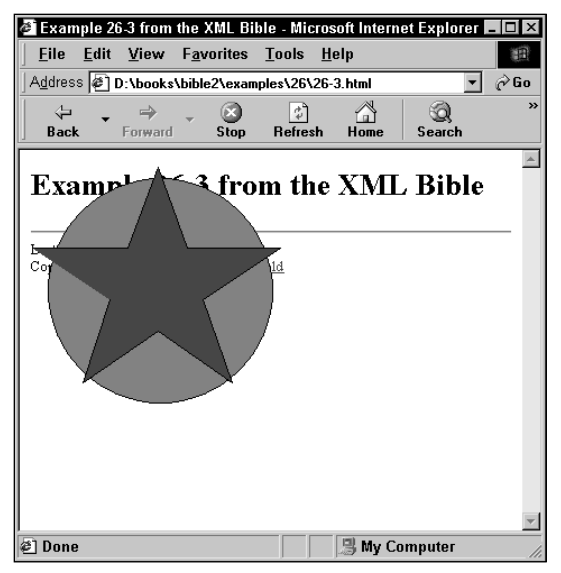

**Figure 26-4:** A blue star on top of a red circle on top of the body of the page

#### Listing 26-3: **VML code that draws a five-pointed blue star on top of a red circle**

```
<html xmlns:vml="urn:schemas-microsoft-com:vml">
  <head><title>Example 26-3 from the XML Bible</title>
    <object id="VMLRender" 
      classid="CLSID:10072CEC-8CC1-11D1-986E-00A0C955B42E">
    </object>
    <style>
      vml\:* { behavior: url(#VMLRender) }
    </style>
  </head>
  <body>
    <h1>Example 26-3 from the XML Bible</h1>
    <div>
      <vml:polyline 
        style="position:absolute; top:0px; left:0px; 
               width: 250px; height: 250px; z-index: 1"
        stroked="false"
        filled="true"
        fillcolor="blue"
        points="8pt, 65pt, 72pt, 65pt, 92pt, 11pt, 112pt, 65pt,
                174pt, 65pt, 122pt, 100pt, 142pt, 155pt, 92pt,
```

```
121pt, 42pt, 155pt, 60pt, 100pt">
       </vml:polyline>
       <vml:oval style="position:absolute; top:25px; left:25px;
                           width:200px; height: 200px; z-index: 0"
         stroked="false"
         filled="true"
         fillcolor="red">
       </vml:oval>
    \langle/div\rangle\langle h r \rangle \langle h r \rangleLast Modified February 17, 2001<br />
    Copyright 1999, 2001
    <a href="http://www.macfaq.com/personal.html">
       Elliotte Rusty Harold
    \langle/a\rangle</body>
\langle/html\rangle
```
## **The rotation property**

The rotation property does not exist in standard CSS, but it can be used as a CSS property of VML shapes. The rotation property specifies the number of degrees a shape is rotated in a clockwise direction about an axis passing through the center of the shape. Negative values rotate the shape counterclockwise. Values are specified in the format 45deg, 90deg, -30deg, and so forth. Listing 26-4 rotates Listing 26-1's star by 120 degrees. Figure 26-5 shows the result.

#### Listing 26-4: **A star rotated by 120 degrees**

```
<html xmlns:vml="urn:schemas-microsoft-com:vml">
  <head>
    <title>Example 26-4 from the XML Bible</title>
    <object id="VMLRender" 
      classid="CLSID:10072CEC-8CC1-11D1-986E-00A0C955B42E">
    </object>
    <style>
      vml\:* { behavior: url(#VMLRender) }
    \langle/style\rangle</head>
  <body>
    <h1>Example 26-4 from the XML Bible</h1>
```
#### Listing 26-4 *(continued)*

```
<div>
    <vml:polyline 
      style="width: 250px; height: 250px; rotation: 120deg"
      stroked="true" 
      strokecolor="black" 
      strokeweight="5" 
      filled="true"
      fillcolor="blue"
      points="8pt, 65pt, 72pt, 65pt, 92pt,11pt, 112pt, 65pt,
               174pt, 65pt, 122pt,100pt, 142pt, 155pt, 92pt, 
               121pt, 42pt, 155pt, 60pt, 100pt, 8pt, 65pt">
    </vml:polyline>
  </div>
  \langlehr>\langle/hr>
 Last Modified February 17, 2001<br />
  Copyright 2001 
  <a href="http://www.macfaq.com/personal.html">
    Elliotte Rusty Harold
  \langle / a \rangle</body>
```
</html>

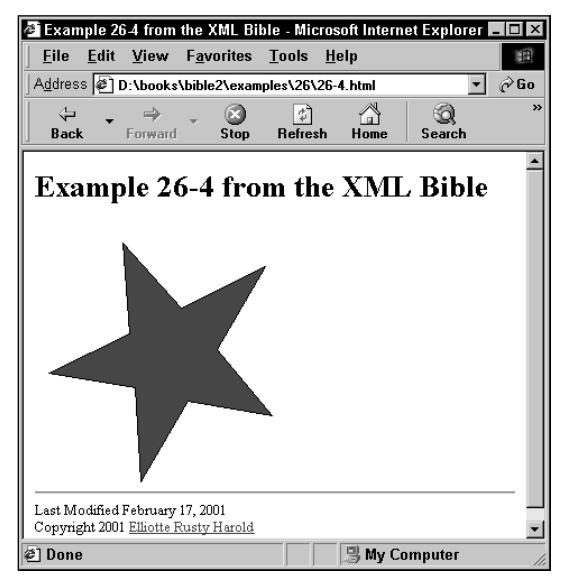

**Figure 26-5:** A star rotated by 120 degrees

# **The flip property**

The flip property also does not exist in standard CSS, but it can be used as a CSS property of VML shapes. It flips a shape around either its *x-* or *y*-axis, or both. This is given as a CSS property on the style attribute of a VML shape element. To flip the *y* coordinates about the *x*-axis, set flip to y. To flip the *x* coordinates about the *y-*axis, set flip to x. The flip property specifies which coordinates are flipped, not which axis they're flipped about. Listing 26-5 flips the shape about its *x*-axis. Figure 26-6 shows the result.

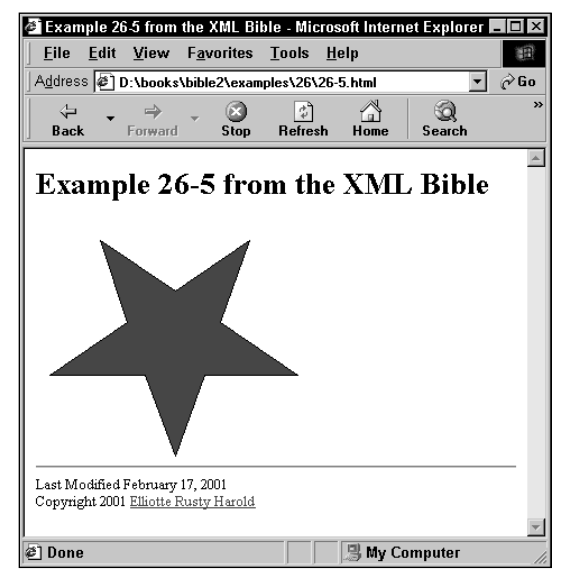

**Figure 26-6:** The star flipped about its *x*-axis

#### Listing 26-5: **A star flipped about its** *x***-axis**

```
<html xmlns:vml="urn:schemas-microsoft-com:vml">
  <head><title>Example 26-5 from the XML Bible</title>
    <object id="VMLRender" 
      classid="CLSID:10072CEC-8CC1-11D1-986E-00A0C955B42E">
    </object>
    <style>
      vml\:* { behavior: url(#VMLRender) }
    \langle/style>
  \langle/head\rangle
```

```
Listing 26-5 (continued)
```

```
<body>
    <h1>Example 26-5 from the XML Bible</h1>
    <div>
      <vml:polyline 
        style="width: 250px; height: 250px; flip: y"
        stroked="true" 
        strokecolor="black" 
        strokeweight="5" 
        filled="true"
        fillcolor="blue"
        points="8pt, 65pt, 72pt, 65pt, 92pt,11pt, 112pt, 65pt,
                  174pt, 65pt, 122pt,100pt, 142pt, 155pt, 92pt, 
                  121pt, 42pt, 155pt, 60pt, 100pt, 8pt, 65pt">
      </vml:polyline>
    </div>
    \langlehr>\langle/hr>\rangleLast Modified February 17, 2001<br />
    Copyright 2001 
    <a href="http://www.macfaq.com/personal.html">
      Elliotte Rusty Harold
    \langle/a\rangle</body>
\langle/html\rangle
```
## **The center-x and center-y properties**

The center-x and center-y properties locate the center of the box that contains the shape. These properties offer alternatives to the left and right CSS properties, and ultimately convey the same information. Because center-x and left are alternatives for each other as are center-y and right, you should not specify them both. If you do specify both, then the value associated with center- $x$  and center-y is used.

# **VML in Microsoft Office**

Drawing pictures with a keyboard is more than a little like hammering a nail into wood with a sponge. A keyboard simply isn't the right tool with which to draw. A mouse is better, and a graphics tablet is best of all. In this section, you'll learn how to use more traditional graphics tools such as PowerPoint to produce VML documents. Microsoft Word, Excel, and PowerPoint 2000 and later support VML by converting graphics drawn in these programs into VML markup on HTML pages.

## **Settings**

VML is not turned on by default in Office 2000. Before you can create VML documents with any of the Office products, you have to adjust your settings. These are in essentially the same location in each of the three Office programs that can create VML. To set VML as the default graphics type, perform these steps as shown in Figure 26-7:

- **1.** From within Microsoft PowerPoint/Word/Excel, open the Tools menu and select Options....
- **2.** Select the General tab.
- **3.** Click the Web Options... button.
- **4.** Select the Pictures tab from the Web Options dialog window.
- **5.** Check the option that reads Rely on VML for displaying graphics in browsers, as shown in Figure 26-7.
- **6.** Click OK in the Web Options window, and then OK again in the Options window. PowerPoint/Word/Excel is now configured to use VML graphics whenever you save a presentation in Web format.

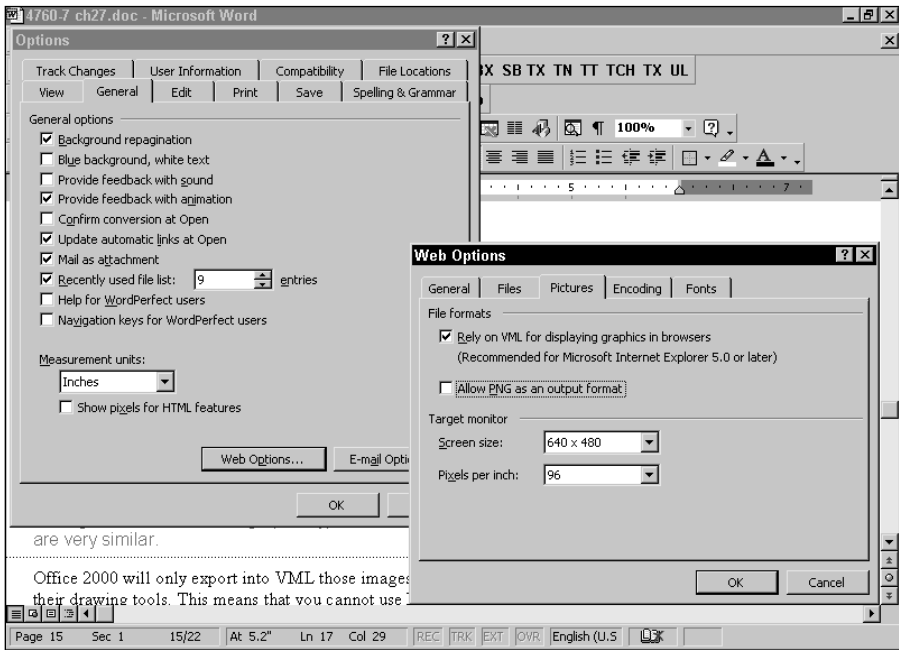

**Figure 26-7:** Setting VML as the default graphic type in Microsoft Word, PowerPoint, and Excel are very similar.

Office 2000 will only convert to VML those images that you draw in their documents using their drawing tools. All other pictures will be saved as bitmapped GIF or PNG files. This means that you cannot use PowerPoint or Word as a conversion utility for other graphics that you have embedded in Office documents.

## **Drawing a house**

Office 2000 may not have all the power of Adobe Illustrator or CorelDraw, but it does make drawing simple graphics easy—much easier than drawing with the keyboard. PowerPoint is the most graphically oriented of the Office components, so let's demonstrate by using PowerPoint to draw a little house. By employing the following steps, it's as simple as drawing a few squares, circles, and triangles.

- **1.** Choose New... from the File menu.
- **2.** In the dialog that appears, select Blank Presentation, and then click OK.
- **3.** In the New Slide window, select the slide with only a title bar at the top, as shown in Figure 26-8, and then click OK.

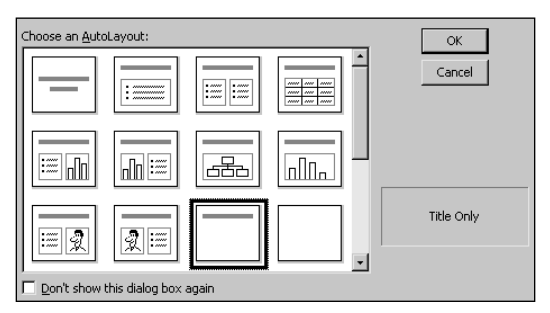

**Figure 26-8:** Selecting a template for the slide

- **4.** Click in the Title bar area, and give your slide a name, for example, My VML House.
- **5.** On the drawing toolbar at the bottom of the window, click the Rectangle tool. Use this tool to draw the foundation for the house.
- **6.** On the drawing toolbar, click the AutoShapes button, select the Basic Shapes option, and then select the Isosceles triangle.
- **7.** Use the Isosceles triangle to draw a roof over the house.
- **8.** Use the Rectangle tool to draw windows and doors on your house, until your image looks something like the one shown in Figure 26-9.

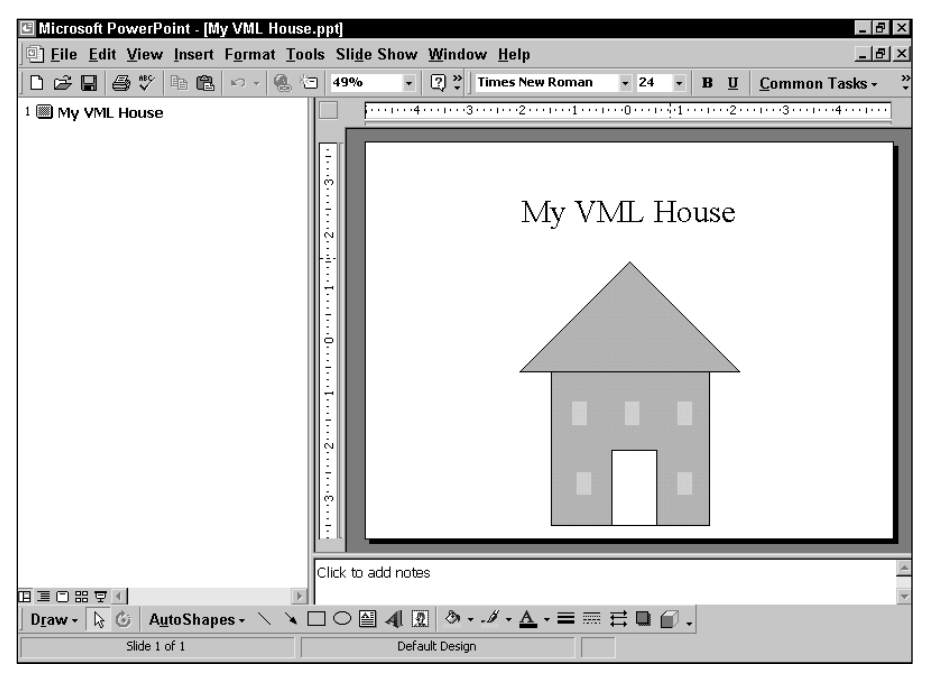

**Figure 26-9:** The VML House in PowerPoint 2000, ready for conversion into VML text

- **9.** Open the File menu, and select Save As Web Page. Type the name of the page, for example, VMLHouse.html, and then click Save.
- **10.** Close PowerPoint and open the file you just created using Internet Explorer 5.0 or 5.5. Figure 26-10 shows the resulting Web page.

The HTML and VML code created by PowerPoint to display this slide is shown in Listing 26-6. It's pretty messy because it's not really meant to be seen by humans or edited by hand. It's intended purely for Web browsers and authoring tools to read.

**Note**

The VML house will only display in Internet Explorer 5.0 or later. Other browsers will only see the embedded images, not the VML.

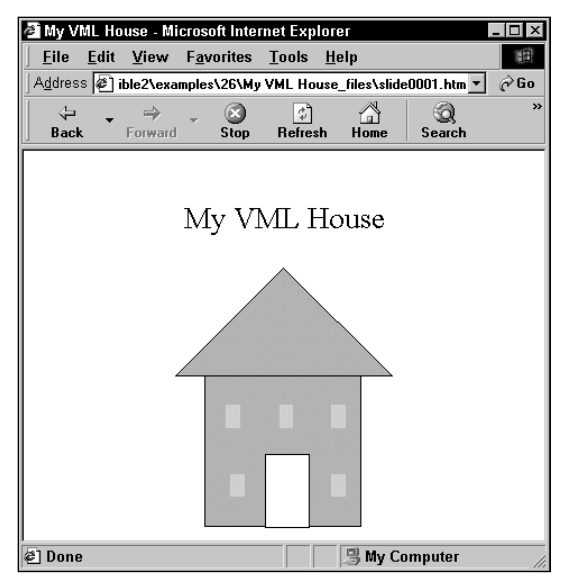

**Figure 26-10:** The VML House, shown as a Web page in Internet Explorer 5.0

#### Listing 26-6: **A PowerPoint slide converted to HTML with embedded VML**

```
<html xmlns:v="urn:schemas-microsoft-com:vml"
xmlns:o="urn:schemas-microsoft-com:office:office"
xmlns:p="urn:schemas-microsoft-com:office:powerpoint"
xmlns="http://www.w3.org/TR/REC-html40">
<head>
<meta http-equiv=Content-Type content="text/html;
  charset=windows-1252">
<meta name=ProgId content=PowerPoint.Slide>
<meta name=Generator content="Microsoft PowerPoint 9">
<link id=Main-File rel=Main-File
      href="../My%20VML%20House.htm">
<link rel=Preview href=preview.wmf>
<!--[if !mso]>
<style>
v\:* {behavior:url(#default#VML);}
o\:* {behavior:url(#default#VML);}
p\:* {behavior:url(#default#VML);}
.shape {behavior:url(#default#VML);}
v\:textbox {display:none;}
</style>
<![endif]-->
<title>My VML House</title>
<meta name=Description content="17-Feb-01: My VML House">
```

```
<link rel=Stylesheet href="master03_stylesheet.css">
<![if !ppt]>
<style media=print>
\langle!--.sld
  {left:0px !important;
 width:6.0in !important;
 height:4.5in !important;
 font-size:146% !important;}
- - \rangle\langle/style\rangle<script src=script.js></script><!--[if vml]><script>g_vml = 1;
</script><![endif]--><script for=window event=onload><!--
LoadSld( gId );
MakeSldVis(0);
//--</script><![endif]><o:shapelayout v:ext="edit">
<o:idmap v:ext="edit" data="2"/>
</o:shapelayout>
\langle/head\rangle<body lang=EN-US style='margin:0px;background-color:white'
onresize="_RSW()">
<div id=SlideObj class=sld
style='position:absolute;top:0px;left:0px;
width:394px;height:295px;font-size:16px;
background-color:white;clip:rect(0%, 101%, 101%, 0%);
visibility:hidden'><p:slide coordsize="720,540"
 colors="#FFFFFF,#000000,#808080,#000000,#00CC99,#3333CC,
#CCCCFF,#B2B2B2"
 masterhref="master03.xml">
 \langlep:shaperange href="master03.xml# x0000 s1026"/>
<![if !ppt]><p:shaperange
  href="master03.xml#_x0000_s1028"/><p:shaperange
  href="master03.xml#_x0000_s1029"/><![endif]><p:shaperange
  href="master03.xml#_x0000_m1026"/>
<v:shape id="_x0000_s2050" type="#_x0000_m1026"
  style='position:absolute;left:54pt;top:48pt;width:612pt;
height:90pt'>
  <v:fill o:detectmouseclick="f"/>
  <v:stroke o:forcedash="f"/>
  <o:lock v:ext="edit" text="f"/>
  <p:placeholder type="title"/></v:shape>
<v:rect id="_x0000_s2051" style='position:absolute;
  left:252pt;top:312pt;width:3in;height:210pt;
mso-wrap-style:none;
  v-text-anchor:middle' fillcolor="#0c9 [4]"
strokecolor="black [1]">
  <v:fill color2="white [0]"/>
  <v:shadow color="gray [2]"/>
 </v:rect><v:shapetype id="_x0000_t5"
```
#### Listing 26-6 *(continued)*

```
coordsize="21600,21600" o:spt="5" adj="10800"
  path="m@0,0l0,21600,21600,21600xe">
  <v:stroke joinstyle="miter"/>
  <v:formulas>
   \langle v: f \text{ eqn} = "val #0" / \rangle\langle v: f \text{ eqn} = \text{"prod } \#0 \text{ 1 } 2 \text{ "}/\rangle<v:f eqn="sum @1 10800 0"/>
  \langle/v:formulas>
  <v:path gradientshapeok="t" o:connecttype="custom"
o:connectlocs=
"@0,0;@1,10800;0,21600;10800,21600;21600,21600;@2,10800"
textboxrect="0,10800,10800,18000;5400,10800,16200,18000;10800,
10800,21600,18000;0,7200,7200,21600;7200,7200,14400,21600;
14400,7200,21600,21600"/>
  <v:handles>
   <v:h position="#0,topLeft" xrange="0,21600"/>
  \langle/v:handles\rangle\langle/v:shapetype\rangle\langle v:shape id=" \times 0000 s2052" type="# \times 0000 t5"
style='position:absolute;
  left:210pt;top:162pt;width:300pt;height:150pt;
mso-wrap-style:none;
  v-text-anchor:middle' fillcolor="#0c9 [4]"
 strokecolor="black [1]">
  <v:fill color2="white [0]"/>
  <v:shadow color="gray [2]"/>
 </v:shape><v:rect id="_x0000_s2053"
style='position:absolute;left:336pt;top:420pt;
  width:60pt;height:102pt;mso-wrap-style:none;
v-text-anchor:middle'
  fillcolor="white [0]" strokecolor="black [1]">
  <v:shadow color="gray [2]"/>
 </v:rect><v:rect id="_x0000_s2054"
style='position:absolute;left:282pt;top:354pt;
  width:18pt;height:30pt;mso-wrap-style:none;
v-text-anchor:middle' fillcolor="#ccf [6]"
  strokecolor="#ccf [6]">
  <v:shadow color="gray [2]"/>
 </v:rect><v:rect id="_x0000_s2055"
style='position:absolute;left:354pt;top:354pt;
  width:18pt;height:30pt;mso-wrap-style:none;
```

```
v-text-anchor:middle' fillcolor="#ccf [6]"
  strokecolor="#ccf [6]">
  <v:shadow color="gray [2]"/>
 </v:rect><v:rect id="_x0000_s2056"
style='position:absolute;left:426pt;top:354pt;
  width:18pt;height:30pt;mso-wrap-style:none;
v-text-anchor:middle' fillcolor="#ccf [6]"
  strokecolor="#ccf [6]">
  <v:shadow color="gray [2]"/>
 </v:rect><v:rect id="_x0000_s2057"
 style='position:absolute;left:426pt;top:450pt;
  width:18pt;height:30pt;mso-wrap-style:none;
v-text-anchor:middle' fillcolor="#ccf [6]"
  strokecolor="#ccf [6]">
  <v:shadow color="gray [2]"/>
 </v:rect><v:rect id="_x0000_s2058"
 style='position:absolute;left:4in;top:450pt;
  width:18pt;height:30pt;mso-wrap-style:none;
v-text-anchor:middle' fillcolor="#ccf [6]"
  strokecolor="#ccf [6]">
  <v:shadow color="gray [2]"/>
 \langle/v:rect>
 <div v:shape="_x0000_s2050"
class=T style='position:absolute;top:12.88%;
 left:8.62%;width:83.24%;height:9.49%'>My VML House</div>
\langle/p:slide>\langle/div\rangle</body>
\langle/html\rangle
```
As well as a lot of standard HTML and VML code, Listing 26-6 contains a number of elements in the urn:schemas-microsoft-com:office:office and urn:schemas-microsoft-com:office:powerpoint namespaces. These contain information that most Web browsers won't use, but that PowerPoint will if the HTML file is opened in PowerPoint. The purpose of these elements is to enable a document to make a roundtrip from PowerPoint to HTML and back again without losing anything along the way.

# **Summary**

In this chapter, you learned about Microsoft's Vector Markup Language, an XML application for vector graphics used in Internet Explorer 5.0 and Office 2000. In particular, you learned:

- ✦ What VML can do for Web graphics.
- ✦ The various elements and attributes associated with VML shapes, and how to use them to create the visual images that you need.
- ✦ How to configure Microsoft Office 2000 applications to use VML when creating graphics for Web documents and presentations.
- ✦ How to draw VML figures using PowerPoint 2000.

In the next chapter, we explore another nonstandardized XML application from Microsoft, the Channel Definition Format (CDF). CDF is used to push content to subscribers through their Web browsers.

✦✦✦

# **The Channel Definition Format**

This chapter discusses Microsoft's Channel Definition<br>Format (CDF), an XML application for defining channels.<br>A *channel* is a set of Web pages that can be pushed to a sub-A *channel* is a set of Web pages that can be pushed to a subscriber automatically. A CDF document lists the pages to be pushed, the frequency with which they're pushed, and similar information. As well as Web pages, channels can use Dynamic HTML, Java, and JavaScript to create interactive, continually updated stock tickers, sports score boxes, and the like. Subject to security restrictions, channels can even push software updates to registered users and install them automatically. Readers can subscribe to channels using Internet Explorer 4.0 and later.

# **What Is the Channel Definition Format?**

CDF is an XML application developed by Microsoft to add push capabilities to Internet Explorer. Channels allow Web sites to automatically notify readers of changes to critical information. This method is sometimes called *Webcasting* or *push*. Currently, Internet Explorer (IE) is the only major browser that implements CDF and broader adoption seems unlikely. The World Wide Web Consortium (W3C) has not done more than formally acknowledge receipt of the CDF specification.

A CDF file is an XML document, separate from, but linked to, the HTML documents on a site. The CDF document defines the parameters for a connection between the readers and the

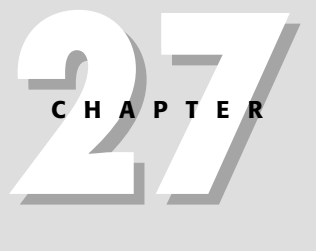

# ✦✦✦✦

#### **In This Chapter**

What is the Channel Definition Format?

Creating channels

Describing the channel

Scheduling updates

Precaching and Web crawling

The Reader access log

The BASE attribute

The LASTMOD attribute

The USAGE element

✦✦✦✦

content on the site. The data can be transferred through *push*—sending notifications, or even entire Web sites to registered readers—or through *pull*—readers choosing to load the page in their Web browser and get the update information.

You do not need to substantially rearchitect your Web site or rewrite your existing pages to take advantage of CDF. You simply have to add one CDF file to your site and make a link to it, probably from the main page of the site. When the reader follows this link, IE will download a copy of the channel index in the CDF document to the reader's machine and put an icon for the site in the Favorites list. Later, the reader can click this icon to load the current contents of the channel.

# **Creating Channels**

There are three steps to creating a channel:

- **1.** Decide what content to include in the channel.
- **2.** Write the channel definition file that identifies this content.
- **3.** Link from the home page of the Web site to the channel definition file.

### **Determining channel content**

Before you get bogged down in the nitty-gritty technical details of creating a channel with CDF, you first need to decide what content belongs in the channel and how it should be delivered.

Your first consideration when converting existing sites to channels is how many and which pages to include. Human interface factors suggest that no channel should have more than eight items for readers to choose from. Otherwise, readers become confused and have trouble finding what they need. However, channels can be arranged hierarchically. Additional levels of content can be added as subchannels. For example, a newspaper channel might have sections for business, science, entertainment, sports, international news, national news, and local news. The entertainment section might be divided into subchannels for television, movies, books, music, and art.

The organization and hierarchy you choose may or may not match the organization and hierarchy of your existing Web site, just as the organization and hierarchy of your Web site does not necessarily match the organization and hierarchy of the files on the server hard drive. However, matching the hierarchy of the channel to the hierarchy of the Web site will make the channel easier to maintain. Nonetheless, you can certainly select particular pages out of the site and then arrange them in a hierarchy specific to the channel if it seems sensible to do so.

Your second consideration is the way new content will be delivered to subscribers. When subscribing to a channel, readers are offered three options:

- **1.** The channel can be added to the channel bar and subscribers can check in when they feel like it.
- **2.** Subscribers can be notified of new content via e-mail and then load the channel when they feel like it.
- **3.** The browser can periodically check the site for updates and download the changed content automatically.

Your content should be designed to work well with whichever of these three options the reader chooses.

## **Creating CDF files and documents**

After you've decided what content will be in your channel, and how that content will be organized and delivered, you're ready to write the CDF document that implements these decisions. A CDF document specifies the contents, schedule, and logos for the channel. All of this information is marked up using a particular set of XML tags. This document will be placed on the Web server where clients can download it.

#### **Note**

While it would be almost trivial to design a DTD for CDF, and while I suspect Microsoft has one internally, they have not yet published it for the current version of CDF. A DTD for a much earlier and obsolete version of CDF can be found in a W3C note at http://www.w3.org/TR/NOTE-CDFsubmit.html. However, this really doesn't come close to describing the current version of CDF. Consequently, CDF documents can be at most well formed, but not valid.

A CDF document begins with an XML declaration because a CDF document is an XML document and follows the same rules as all XML documents. The root and only required element of a CDF document is CHANNEL. The CHANNEL element must have an HREF attribute that specifies the page being monitored for changes. The root CHANNEL element usually identifies the key page in the channel. Listing 27-1 is a simple CDF document that points to a page that is updated more or less daily.

#### Listing 27-1: **The simplest possible CDF document for a page**

```
<?xml version="1.0"?>
<CHANNEL HREF="http://www.ibiblio.org/xml/index.html">
</CHANNEL>
```
# **Note**

Most Microsoft documentation for CDF is based on a prerelease of the XML specification that used the uppercase <?XML version="1.0"?> instead of the now current lowercase <?xml version="1.0"?>. However, both case conventions seem to work with Internet Explorer, so in this chapter, I use the lowercase xml that conforms to standard XML usage.

As well as the main page, most channels contain a collection of other pages identified by ITEM children. Each ITEM has an HREF attribute pointing to the page. Listing 27-2 demonstrates a channel that contains a main page (http://www.ibiblio. org/xml/index.html) with three individual subpages in ITEM elements. Channels are often shown in a collapsible outline view that allows the user to show or hide the individual items in the channel as they choose. Figure 27-1 shows this channel expanded in Internet Explorer 5.0's Favorites bar.

#### Listing 27-2: **A CDF channel with ITEM children**

```
<?xml version="1.0"?>
<CHANNEL HREF="http://www.ibiblio.org/xml/index.html">
 <ITEM HREF="http://www.ibiblio.org/xml/books.html">
 </ITEM>
 <ITEM HREF="http://www.ibiblio.org/xml/tradeshows.html">
 </ITEM>
 <ITEM HREF="http://www.ibiblio.org/xml/mailinglists.html">
 </ITEM>
</CHANNEL>
```
## **Linking the Web page to the channel**

The third and final step is to make the CDF file available to the reader. The simplest way to accomplish this is with a standard HTML A element that readers click to load the CDF file. Generally, the contents of this element will be some text or an image asking the reader to subscribe to the channel. For example:

```
<A HREF="cafeconleche.cdf">Subscribe to Cafe con Leche</A>
```
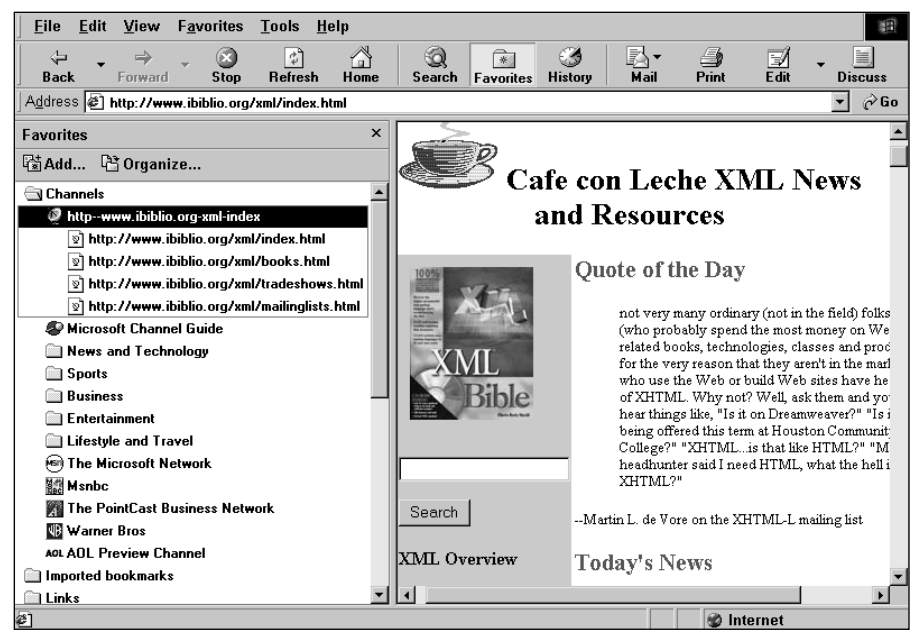

**Figure 27-1:** The open channels folder in Internet Explorer 5.0's Favorites bar with three sub-pages displayed

When the reader activates this link in a CDF-enabled browser (which is just a fancy way of saying Internet Explorer 4.0 and later), the browser downloads the CDF file named in the HREF attribute and adds the channel to its list of subscriptions. Other browsers that don't support CDF will probably ask the user to save the document as shown in Figure 27-2.

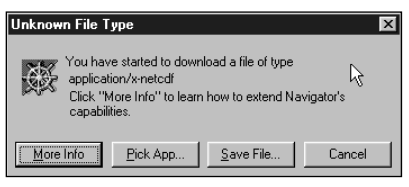

**Figure 27-2:** Netscape Navigator does not support CDF nor does it understand CDF files.

After the CDF file has been downloaded, the browser will ask the user how they wish to be notified of future changes to the channel as shown in Figure 27-3. The user has three choices:

- ✦ The channel can be added to the browser and active desktop channel bars. The subscriber must manually select the channel to get the update. This isn't all that different from a bookmark, except that when the user opens the "channel mark," all pages in the channel are refreshed rather than just one.
- ✦ The browser periodically checks the channel for updates and notifies the subscriber of any changes via e-mail. The user must still choose to download the new content.
- ✦ The browser periodically checks the channel for updates and notifies the subscriber of any changes via e-mail. However, when a change is detected, the browser automatically downloads and caches the new content so that it's immediately available for the user to view, even if they aren't connected to the Internet when they check the channel site.

Listing 27-2 only makes the first choice available because this particular channel doesn't provide a schedule for updates. We'll add that soon.

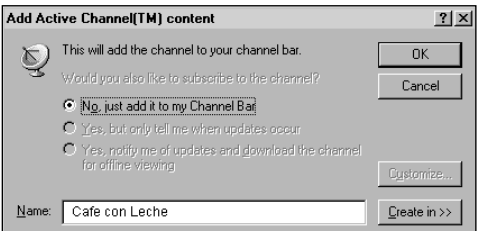

**Figure 27-3:** Internet Explorer asks the user to choose how they wish to be notified of changes at the site.

# **Describing the Channel**

The channel itself and each item in the channel can have a title, an abstract, and up to three logos of different sizes. These are established by giving the CHANNEL and ITEM elements TITLE, ABSTRACT, and LOGO children.

# **Title**

The title of the channel is not the same as the title of the Web page. Rather, the channel title appears in the channel guide, the channel list, and the channel bar, as shown in Figure 27-1 where the title is http--www.ibiblio.org-xml-index (although the subscriber did have the option to customize it by typing a different

title as shown in Figure 27-3). You can provide a more descriptive default title for each CHANNEL and ITEM element by giving it a TITLE child. Each TITLE element can contain only character data, no markup. Listing 27-3 adds titles to the individual pages in the Cafe con Leche channel as well as to the channel itself. Figure 27-4 shows how this affects the individual items in the channel list.

#### Listing 27-3: **A CDF channel with titles**

```
<?xml version="1.0"?>
<CHANNEL HREF="http://www.ibiblio.org/xml/index.html">
 <TITLE>Cafe con Leche</TITLE>
 <ITEM HREF="http://www.ibiblio.org/xml/books.html">
    <TITLE>Books about XML</TITLE>
 </ITEM>
 <ITEM HREF="http://www.ibiblio.org/xml/tradeshows.html">
    <TITLE>Trade shows and conferences about XML</TITLE>
 </ITEM>
 <ITEM HREF="http://www.ibiblio.org/xml/mailinglists.html">
    <TITLE>Mailing Lists dedicated to XML</TITLE>
 </ITEM>
</CHANNEL>
```
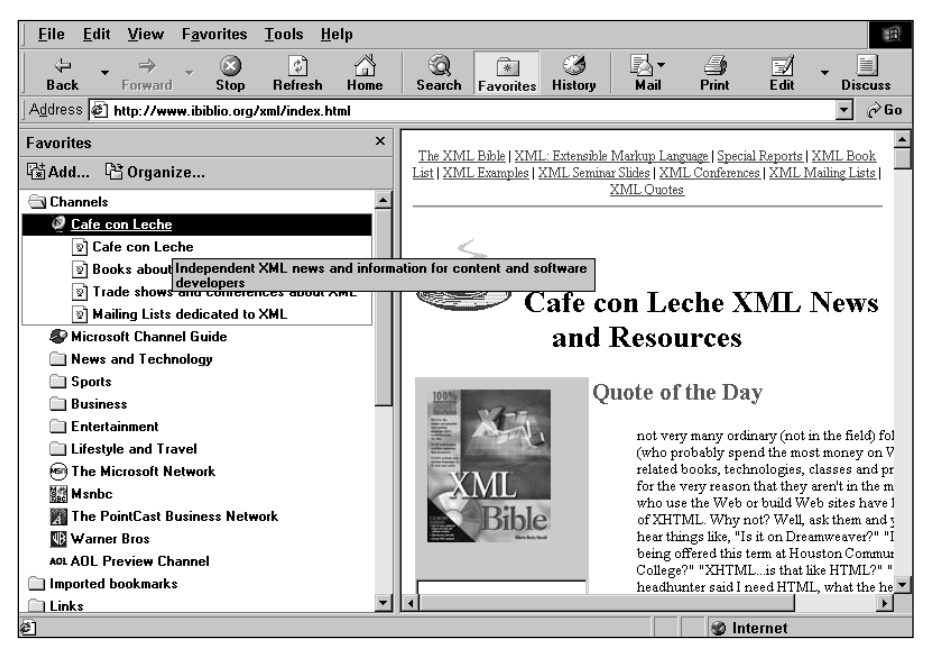

**Figure 27-4:** Titles are shown in the channels bar and abstracts are shown in tool tips.

## **Abstract**

Titles may be sufficient for a channel with a well-established brand such as Disney or MSNBC; but for the rest of us lesser lights in the news firmament, it probably doesn't hurt to tell subscribers a little more about what they can expect to find at a given site. To this end, each CHANNEL and ITEM element can contain a single ABSTRACT child element. The ABSTRACT element should contain a short (200 characters or less) block of text describing the item or channel. Generally, this description will appear in a tool-tip as shown in Figure 27-4, which is based on Listing 27-4.

#### Listing 27-4: **A CDF channel with titles and abstracts**

```
<?xml version="1.0"?>
<CHANNEL HREF="http://www.ibiblio.org/xml/index.html">
  <TITLE>Cafe con Leche</TITLE>
  <ABSTRACT>
    Independent XML news and information for content
    and software developers
  </ABSTRACT>
  <ITEM HREF="http://www.ibiblio.org/xml/books.html">
    <TITLE>Books about XML</TITLE>
    <ABSTRACT>
      A comprehensive list of books about XML
      with capsule reviews and ratings
    </ABSTRACT>
  </ITEM>
  <ITEM HREF="http://www.ibiblio.org/xml/tradeshows.html">
    <TITLE>Trade shows and conferences about XML</TITLE>
    <ABSTRACT>
      Upcoming conferences and shows with an XML focus
    </ABSTRACT>
  </ITEM>
  <ITEM HREF="http://www.ibiblio.org/xml/mailinglists.html">
    <TITLE>Mailing Lists dedicated to XML</TITLE>
    <ABSTRACT>
      Mailing lists where you can discuss XML
    </ABSTRACT>
  </ITEM>
</CHANNEL>
```
## **Logos**

CDF documents can provide logos for channels. These logos appear on the reader's machine, either on the desktop or in the browser's channel list. Logos can be used in a number of different ways within the channel: icons on the desktop, icons in the program launcher, and logos in the channel guide and channel bar. Each CHANNEL and ITEM element can have up to three logos: one for the desktop, one for the program launcher, and one for the channel bar.

A particular logo is attached to a channel with the LOGO element. This element is a child of the CHANNEL it represents. The HREF attribute of the LOGO element is an absolute or relative URL where the graphic file containing the logo is found. Internet Explorer supports GIF, JPEG, and ICO format images for logos—but not animated GIFs. Because logos may appear against a whole range of colors and patterns on the desktop, GIFs with a transparent background that limit themselves to the Windows halftone palette work best.

The LOGO element also has a required STYLE attribute that specifies the size of the image. The value of the STYLE attribute must be one of the three keywords ICON, IMAGE, or IMAGE-WIDE. These are different sizes of images, as given in Table 27-1. Figure 27-5 shows the logos used for Cafe con Leche in the three different sizes.

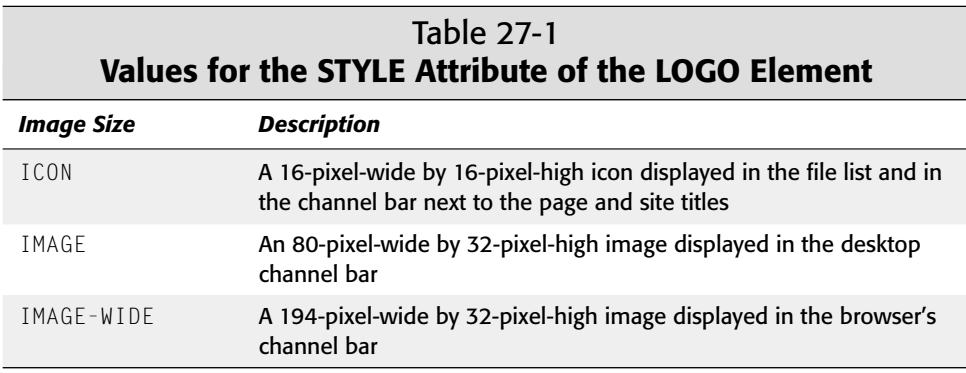

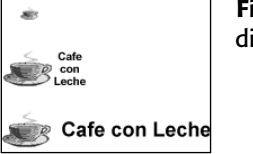

**Figure 27-5:** The Cafe con Leche channel icons in three different sizes
Listing 27-5 is a CDF document that provides various sizes of logos. Figure 27-6 shows the Internet Explorer 5.0 favorites bar with the new Cafe con Leche logo.

Listing 27-5: **A CDF channel with logos in various sizes**

```
<?xml version="1.0"?>
<CHANNEL HREF="http://www.ibiblio.org/xml/index.html">
 \angleLOGO HREF="cup_ICON.gif"
 <LOGO HREF="cup_IMAGE.gif" STYLE="IMAGE"/>
 <LOGO HREF="cup_IMAGE-WIDE.gif" STYLE="IMAGE-WIDE"/>
 <TITLE>Cafe con Leche</TITLE>
 <ABSTRACT>
    Independent XML news and information for content
   and software developers
 </ABSTRACT>
 <ITEM HREF="http://www.ibiblio.org/xml/books.html">
   <TITLE>Books about XML</TITLE>
   <ABSTRACT>
     A comprehensive list of books about XML
     with capsule reviews and ratings
    </ABSTRACT>
 </ITEM>
 <ITEM HREF="http://www.ibiblio.org/xml/tradeshows.html">
    <TITLE>Trade shows and conferences about XML</TITLE>
    <ABSTRACT>
     Upcoming conferences and shows with an XML focus
    </ABSTRACT>
 </ITEM>
 <ITEM HREF="http://www.ibiblio.org/xml/mailinglists.html">
    <TITLE>Mailing Lists dedicated to XML</TITLE>
   <ABSTRACT>
     Mailing lists where you can discuss XML
   </ABSTRACT>
 </ITEM>
</CHANNEL>
```
When the content in the channel changes, the browser places a highlight gleam in the upper-left corner of the logo image. This gleam hides anything in that corner. Also, if a reader stretches the window width beyond the recommended 194 pixels, the browser uses the top-right pixel to fill the expanded logo. Consequently, you need to pay special attention to the upper-left and upper-right corners of the logo.

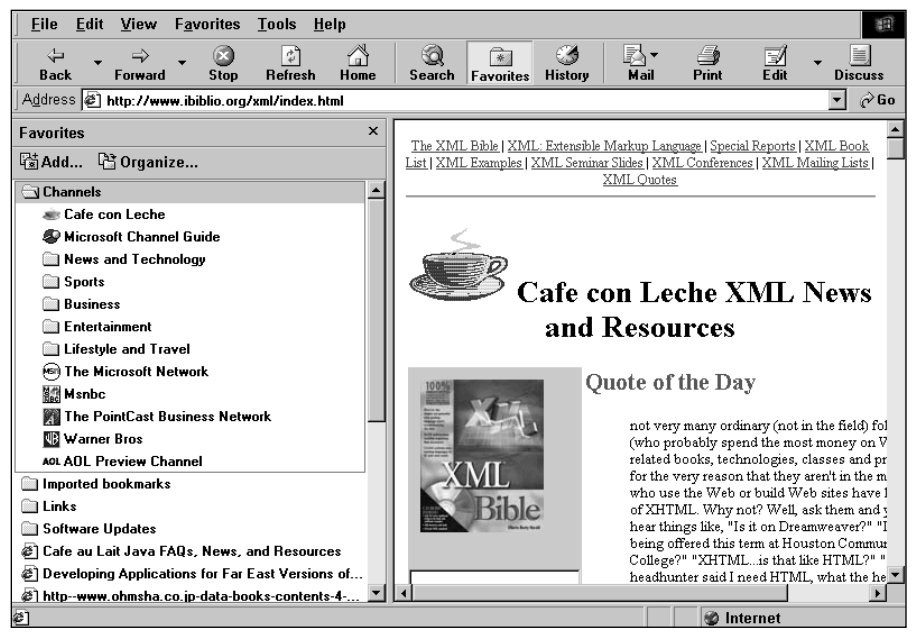

**Figure 27-6:** The favorites bar now contains the Cafe con Leche icon instead of the generic channel icon.

# **Scheduling Updates**

The CHANNEL, TITLE, ABSTRACT, and LOGO elements are enough to build a working channel, but all they provide is a bookmark that readers can use to quickly load your site. They aren't enough to push content to the readers. Passive channels that is, channels such as Listings 27-1 through 27-5 that don't have an explicit push schedule—don't do very much.

To actually push the contents to subscribers, you have to include a schedule for updates. You can schedule a download for the entire channel or schedule individual items in the channel separately. This is accomplished by adding a SCHEDULE child element to the channel. For example:

```
<SCHEDULE STARTDATE="2001-03-29" STOPDATE="2002-03-29"
 TIMEZONE="-0500">
 <INTERVALTIME DAY="7"/>
 <EARLIESTTIME DAY="1" HOUR="0" MIN="0"/>
 <LATESTTIME DAY="2" HOUR="12" MIN="0"/>
</SCHEDULE>
```
The SCHEDULE element has three attributes: STARTDATE, STOPDATE, and TIMEZONE. STARTDATE indicates when the schedule begins. STOPDATE indicates when it ends. Target the period between your usual site overhauls. If you change the structure of your Web site on a regular interval, use that interval. STARTDATE and STOPDATE use the same date format: full numeric year, two-digit numeric month, and two-digit day of month, separated by hyphens; for example, 1999-12-31.

The TIMEZONE attribute shows the difference in hours between the server's time zone and Greenwich Mean Time. If the tag does not include the TIMEZONE attribute, the scheduled update occurs according to the reader's time zone—not the server's. In the continental U.S., Eastern Standard Time is –0500, Central Standard Time is –0600, Mountain Standard Time is –0700, and Pacific Standard Time is –0800. Hawaii and Alaska are –1000.

SCHEDULE can have between one and three child elements. INTERVALTIME is a required, empty element that specifies how often the browser should check the channel for updates (assuming the user has asked the browser to do so). INTERVALTIME has DAY, HOUR, and MIN attributes that determine the amount of time that is allowed to elapse between updates. As long as one is present, the other two can be omitted.

EARLIESTTIME and LATESTTIME are optional elements that specify times between which the browser should check for updates. The updates and resulting server load are distributed over the interval between the earliest and latest times. If you don't specify these, the browser simply checks in at its convenience. EARLIESTTIME and LATESTTIME have DAY and HOUR attributes that specify when updates take place. DAY ranges from 1 (Sunday) to 7 (Saturday). HOUR ranges from 0 (midnight) to 23 (11:00 p.m.). For instance, the above example says that the browser should update the channel once a week (<INTERVALTIME DAY="7"/>) between Sunday midnight ( $\angle$ EARLIESTTIME DAY="1" HOUR="0" MIN="0"/>) and noon Monday  $(\angle$ LATESTTIME DAY="2" HOUR="12" MIN="0"/>).

EARLIESTTIME and LATESTTIME may also have a TIMEZONE attribute that specifies the time zone in which the earliest and latest times are calculated. If a time zone isn't specified, the reader's time zone is used to determine the earliest and latest times. To force the update to a particular time zone, include the optional TIMEZONE attribute in the EARLIESTTIME and LATESTTIME tags. For example:

<EARLIESTTIME DAY="1" HOUR="0" TIMEZONE="-0500"/> <LATESTTIME DAY="2" HOUR="12" TIMEZONE="-0500"/>

To push an update across a LAN, you can choose the day of the week (for example, Sunday) and the time span (midnight to 5 a.m.). All browsers update during that five-hour period. If you update across Internet connections, your readers have to be connected to the Internet for the browser to update the channel.

Listing 27-6 expands the Cafe con Leche channel to include scheduled updates. Because content is updated daily, INTERVALTIME is set to one day. Most days the update takes place between 7:00 a.m. and 12:00 noon Eastern time. Consequently, it sets EARLIESTTIME to 10:00 a.m. EST and LATESTTIME to 12:00 noon EST. There's no particular start or end date for the changes to this content, so the STARTDATE and STOPDATE attributes are omitted from the schedule.

#### Listing 27-6: **A CDF channel with scheduled updates**

```
<?xml version="1.0"?>
<CHANNEL HREF="http://www.ibiblio.org/xml/index.html">
 <TITLE>Cafe con Leche</TITLE>
 <ABSTRACT>
   Independent XML news and information for content
   and software developers
 </ABSTRACT>
 <LOGO HREF="cup_ICON.gif" STYLE="ICON"/>
 <LOGO HREF="cup_IMAGE.gif" STYLE="IMAGE"/>
 <LOGO HREF="cup_IMAGE-WIDE.gif" STYLE="IMAGE-WIDE"/>
 <SCHEDULE TIMEZONE="-0500">
   <INTERVALTIME DAY="1"/>
   <EARLIESTTIME HOUR="10" TIMEZONE="-0500"/>
    <LATESTTIME HOUR="12" TIMEZONE="-0500"/>
 </SCHEDULE>
 <ITEM HREF="http://www.ibiblio.org/xml/books.html">
   <TITLE>Books about XML</TITLE>
   <ABSTRACT>
     A comprehensive list of books about XML
     with capsule reviews and ratings
    </ABSTRACT>
 </ITEM>
 <ITEM HREF="http://www.ibiblio.org/xml/tradeshows.html">
    <TITLE>Trade shows and conferences about XML</TITLE>
    <ABSTRACT>
     Upcoming conferences and shows with an XML focus
    </ABSTRACT>
 </ITEM>
 <ITEM HREF="http://www.ibiblio.org/xml/mailinglists.html">
   <TITLE>Mailing Lists dedicated to XML</TITLE>
   <ABSTRACT>
     Mailing lists where you can discuss XML
    </ABSTRACT>
 </ITEM>
</CHANNEL>
```
# **Precaching and Web Crawling**

If the subscriber has chosen to download the channel's contents automatically, then the site owner has the option of allowing subscribers to view the pages offline and even to download more than merely those pages identified in the CDF document. In particular, you can allow the browser to spider through your site, downloading additional pages between one and three levels deep from the specified pages.

# **Precaching**

By default, browsers precache the pages listed in a channel for offline browsing if the user has requested that they do so. However, the author can prevent a page from being precached by including a PRECACHE attribute in the CHANNEL or ITEM element with the value NO. For example:

```
<CHANNEL PRECACHE="NO"
         HREF="http://www.ibiblio.org/xml/index.html">
...
</CHANNEL>
```
If the value of PRECACHE is NO, then the content will not be precached regardless of user settings. If the value of PRECACHE is YES (or if there is no explicit PRECACHE attribute) *and* the user requested precaching when they subscribed, then the content will be downloaded automatically. However, if the user has not requested precaching, then the site channel will not be precached regardless of the value of the PRECACHE attribute.

When you design a channel, you must remember that some readers will view content offline almost exclusively. As a result, any links in the channel contents are effectively dead. If you are pushing documents across an intranet, the cache option doesn't make a lot of sense, as you'll be duplicating the same files on disks across the corporation. If you are delivering content to readers who pay for online time, you may want to organize it so that it can be cached and easily browsed offline.

# **Web crawling**

Browsers are not limited to loading only the Web pages specified in CHANNEL and ITEM elements. If a CHANNEL or ITEM element has a LEVEL attribute with a value higher than zero, the browser will Web crawl during updates. Web crawling lets the browser collect more pages than are listed in the channel. For example, if the page listed in a channel contains a number of links to related topics, it may be easier to let the browser load them all rather than list them in individual ITEM elements. If the site has a fairly even hierarchy, you can safely add a LEVEL attribute to the topmost channel tag and allow the Web crawl to include all of the pages at the subsequent levels. LEVEL can range from zero (the default) to three. This specifies how far down into the site hierarchy you want the browser to dig when caching the

content. The hierarchy is the abstract hierarchy defined by the document links, not the hierarchy defined by the directory structure of files on the Web server. Framed pages are considered to be at the same level as the frameset page, even though an additional link is required for the former. The LEVEL attribute really only has meaning if precaching is enabled.

Listing 27-7 sets the  $LEVEL$  of the Cafe con Leche channel to three. This goes deep enough to reach most pages on the site. Because the pages previously referenced in ITEM children are only one level down from the main page, there's not as much need to list them separately. However, Web crawling this deep may not be such a good idea. Most of the pages on the site don't change daily. Nonetheless, they'll still be checked each and every update.

#### Listing 27-7: **A CDF channel that precaches 3 levels deep**

```
<?xml version="1.0"?>
<CHANNEL LEVEL="3"
        HREF="http://www.ibiblio.org/xml/index.html">
 <TITLE>Cafe con Leche</TITLE>
 <ABSTRACT>
    Independent XML news and information for content
   and software developers
 </ABSTRACT>
 <LOGO HREF="logo_icon.gif" STYLE="ICON"/>
 <LOGO HREF="corp_logo_regular.gif" STYLE="IMAGE"/>
 <LOGO HREF="corp_logo_wide.gif" STYLE="IMAGE-WIDE"/>
 <SCHEDULE TIMEZONE="-0500">
    <INTERVALTIME DAY="1"/>
    <EARLIESTTIME HOUR="10" TIMEZONE="-0500"/>
    <LATESTTIME HOUR="12" TIMEZONE="-0500"/>
 </SCHEDULE>
```
</CHANNEL>

# **The Reader Access Log**

One disadvantage of channels compared to traditional Web browsing is that the server does not necessarily know which pages the reader actually saw. This can be important for tracking advertisements, among other things. Internet Explorer can track the reader's passage through a site cached offline, and report it back to the Web server. However, the user always has the option to disable this behavior if they feel it's a privacy violation.

To collect statistics about the offline browsing of a site, add LOG and LOGTARGET child elements to the CHANNEL element. During a channel update, the server sends the new channel contents to the browser; and the browser sends the log file to the server. The LOG element always has this form, though other possible values of the VALUE attribute may be added in the future:

```
<LOG VALUE="document:view"/>
```
The LOGTARGET element has an HREF attribute that identifies the URL it will be sent to, a METHOD attribute that identifies the HTTP method like POST or PUT that will be used to upload the log file, and a SCOPE attribute that has one of the three values—ALL, ONLINE, or OFFLINE—indicating which page views should be counted. The LOGTARGET element may have a PURGETIME child with an HOUR attribute that specifies the number of hours for which the logging information is considered valid. It may also have any number of HTTP-EQUIV children used to set particular key-value pairs in the HTTP header. Listing 27-8 demonstrates a channel with a reader-access log.

#### Listing 27-8: **A CDF channel with log reporting**

```
<?xml version="1.0"?>
<CHANNEL HREF="http://www.ibiblio.org/xml/index.html">
 <TITLE>Cafe con Leche</TITLE>
 <ABSTRACT>
   Independent XML news and information for content
   and software developers
 </ABSTRACT>
 <LOGO HREF="logo_icon.gif" STYLE="ICON"/>
 <LOGO HREF="corp_logo_regular.gif" STYLE="IMAGE"/>
 <LOGO HREF="corp_logo_wide.gif" STYLE="IMAGE-WIDE"/>
 <LOG VALUE="document:view"/>
 <LOGTARGET METHOD="POST" SCOPE="ALL"
  HREF="http://www.ibiblio.org/xml/cgi-bin/getstats.pl" >
    <PURGETIME HOUR="12"/>
   <HTTP-EQUIV NAME="ENCODING-TYPE" VALUE="text"/>
 </LOGTARGET>
 <SCHEDULE TIMEZONE="-0500">
    <INTERVALTIME DAY="1"/>
    <EARLIESTTIME HOUR="10" TIMEZONE="-0500"/>
    <LATESTTIME HOUR="12" TIMEZONE="-0500"/>
 </SCHEDULE>
 <ITEM HREF="http://www.ibiblio.org/xml/books.html">
   <TITLE>Books about XML</TITLE>
    <ABSTRACT>
     A comprehensive list of books about XML
     with capsule reviews and ratings
```

```
</ABSTRACT>
    <LOG VALUE="document:view"/>
  </ITEM>
  <ITEM HREF="http://www.ibiblio.org/xml/tradeshows.html">
    <TITLE>Trade shows and conferences about XML</TITLE>
    <ABSTRACT>
      Upcoming conferences and shows with an XML focus
    </ABSTRACT>
    <LOG VALUE="document:view"/>
  </ITEM>
  <ITEM HREF="http://www.ibiblio.org/xml/mailinglists.html">
    <TITLE>Mailing Lists dedicated to XML</TITLE>
    <ABSTRACT>
      Mailing lists where you can discuss XML
    </ABSTRACT>
  </ITEM>
</CHANNEL>
```
Only elements with LOG children will be noted in the log file. For instance, in Listing 27-8, hits to http://www.ibiblio.org/xml/index.html, http://www. ibiblio.org/xml/books.html, and http://www.ibiblio.org/xml/ tradeshows.html will be logged. However hits to http://www.ibiblio.org/ xml/mailinglists.html will not be.

The CDF logging information is stored in the Extended File Log format used by most modern Web servers. However, the Web server must be configured, most commonly through a CGI program, to accept the log file that the client sends and to merge it into the main server log.

The LOGTARGET element should appear as a child of the top-level CHANNEL tag, and describes log file handling for all items it contains. However, each CHANNEL and ITEM element that you want included in the log must have its own LOG child.

# **The BASE Attribute**

The previous examples have all used absolute URLs for CHANNEL and ITEM elements. However, absolute URLs are inconvenient. For one thing, they're often long and easy to mistype. For another, they make site maintenance difficult when pages are moved from one directory to another, or from one site to another. You can use relative URLs instead if you add a BASE attribute to the CHANNEL element.

The value of the BASE attribute is a URL to which relative URLs in the channel are relative. For instance, if the BASE is set to "http://www.ibiblio.org/xml/", then an HREF attribute can simply be "books.html" instead of "http://www. ibiblio.org/xml/books.html". Listing 27-9 demonstrates.

#### Listing 27-9: **A CDF channel with a BASE attribute**

```
<?xml version="1.0"?>
<CHANNEL BASE="http://www.ibiblio.org/xml/">
  <TITLE>Cafe con Leche</TITLE>
  <ABSTRACT>
    Independent XML news and information for content
    and software developers
  </ABSTRACT>
  <LOGO HREF="cup_ICON.gif" STYLE="ICON"/>
  <LOGO HREF="cup_IMAGE.gif" STYLE="IMAGE"/>
  <LOGO HREF="cup_IMAGE-WIDE.gif" STYLE="IMAGE-WIDE"/>
  <ITEM HREF="books.html">
    <TITLE>Books about XML</TITLE>
    <ABSTRACT>
      A comprehensive list of books about XML
     with capsule reviews and ratings
    </ABSTRACT>
  </ITEM>
  <ITEM HREF="tradeshows.html">
    <TITLE>Trade shows and conferences about XML</TITLE>
    <ABSTRACT>
      Upcoming conferences and shows with an XML focus
    </ABSTRACT>
  </ITEM>
  <ITEM HREF="mailinglists.html">
    <TITLE>Mailing Lists dedicated to XML</TITLE>
    <ABSTRACT>
      Mailing lists where you can discuss XML
    </ABSTRACT>
  </ITEM>
</CHANNEL>
```
Whichever location you use for the link to the content, you can use a relative URL in the child elements if you specify a BASE attribute in the parent CHANNEL element.

# **The LASTMOD Attribute**

When a browser requests a document from a Web server, the server sends an HTTP response header before with the requested file. This header includes various pieces of information, such as the MIME media type of the file, the length of the file, the current date and time, and the time the file was last modified. For example:

HTTP/1.1 200 OK Date: Wed, 27 Jun 1999 21:42:31 GMT Server: Stronghold/2.4.1 Apache/1.3.3 C2NetEU/2409 (Unix)

```
Last-Modified: Tue, 20 Oct 1998 13:15:36 GMT
ETag: "4b94d-c70-362c8cf8"
Accept-Ranges: bytes
Content-Length: 3184
Connection: close
Content-Type: text/html
```
If a browser sends a HEAD request instead of the more common GET request, only the header is returned. The browser can then inspect the Last-Modified header to determine whether a file that was previously loaded from the channel needs to be reloaded or not. However, although HEAD requests are quicker than GET requests, a lot of them still eat up server resources.

To cut down on the load that frequent channel updates place on your server, you can add LASTMOD attributes to all CHANNEL and ITEM tags. The browser will only have to check back with the server for modification times for those items and channels that don't provide LASTMOD attributes.

The value of the LASTMOD attribute is a date and time in a *year*-*month*-*day*T*hour: minutes* form such as 2001-05-23T21:42. This says when the page referenced by the HREF attribute was last changed. The browser detects and compares the LASTMOD date given in the CDF file with the last modified date provided by the Web server. When the content on the Web server has changed, the cache is updated with the current content. This way the browser only needs to check one file, the CDF document, for modification times rather than every file that's part of the channel. Listing 27-10 demonstrates.

#### Listing 27-10: **A CDF channel with LASTMOD attributes**

```
<?xml version="1.0"?>
<CHANNEL BASE="http://www.ibiblio.org/xml/"
         LASTMOD="1999-01-27T12:16" >
 <TITLE>Cafe con Leche</TITLE>
 <ABSTRACT>
    Independent XML news and information for content
    and software developers
 </ABSTRACT>
 <LOGO HREF="cup_ICON.gif" STYLE="ICON"/>
 <LOGO HREF="cup_IMAGE.gif" STYLE="IMAGE"/>
 <LOGO HREF="cup_IMAGE-WIDE.gif" STYLE="IMAGE-WIDE"/>
 <ITEM HREF="books.html" LASTMOD="1999-01-03T16:25">
    <TITLE>Books about XML</TITLE>
   <ABSTRACT>
      A comprehensive list of books about XML
     with capsule reviews and ratings
    </ABSTRACT>
 </ITEM>
```

```
Listing 27-10 (continued)
  <ITEM HREF="tradeshows.html" LASTMOD="1999-01-10T11:40">
    <TITLE>Trade shows and conferences about XML</TITLE>
    <ABSTRACT>
      Upcoming conferences and shows with an XML focus
    </ABSTRACT>
  </ITEM>
  <ITEM HREF="mailinglists.html" LASTMOD="1999-01-06T10:50">
    <TITLE>Mailing Lists dedicated to XML</TITLE>
    <ABSTRACT>
      Mailing lists where you can discuss XML
    </ABSTRACT>
  </ITEM>
</CHANNEL>
```
In practice, this is way too much trouble to do manually, especially for frequently changed documents (and the whole point of channels and push is that they provide information that changes frequently). However, you might be able to write the CDF document as a file full of server-side includes that automatically incorporate LASTMOD values in the appropriate format or devise some other programmatic solution rather than manually adjusting the LASTMOD attribute every time you edit a file.

# **The USAGE Element**

A CHANNEL or ITEM element may contain an optional USAGE child element that extends the presence of the channel on the subscriber's desktop. The meaning of the USAGE element is determined by its VALUE attribute. Possible values for the VALUE attribute are:

- ✦ Channel
- ✦ DesktopComponent
- ✦ Email
- ✦ NONE
- ✦ ScreenSaver
- ✦ SoftwareUpdate

Most of the time USAGE is an empty element. For example:

```
<USAGE VALUE="ScreenSaver" />
```
The default value for USAGE is Channel. Items with channel usage appear in the browser channel bar. All the CHANNEL and ITEM elements you've seen until now have had Channel usage, even though they didn't have an explicit USAGE element. Other values for USAGE change the way the reader sees channel content.

## **Desktop components**

Desktop components are small Web pages or images that are displayed directly on the user's desktop. Because a Web page can contain a Java applet, fancy DHTML, or an ActiveX control, a desktop component can actually be a program (assuming the subscriber has abandoned all semblance of caution and installed Active Desktop).

The desktop component is installed on the subscriber's desktop with a separate CDF document containing an ITEM element that points to the document to be displayed on the user's desktop. As well as the usual child elements, this ITEM must contain a nonempty USAGE element whose VALUE is DesktopComponent. This USAGE element may contain OPENAS, HEIGHT, WIDTH, and CANRESIZE children.

The VALUE attribute of the OPENAS element specifies the type of file at the location in the ITEM element's HREF attribute. This should either be HTML or Image. If no OPENAS element is present, Internet Explorer assumes it is an HTML file.

The VALUE attributes of the HEIGHT and WIDTH elements specify the number of pixels the item occupies on the desktop.

The VALUE attribute of the CANRESIZE element indicates whether the reader can change the height and width of the component on the fly. Its possible values are Yes and No. Yes is the default. You can also allow or disallow horizontal or vertical resizing independently with CANRESIZEX and CANRESIZEY elements.

Listing 27-11 is a simple desktop component that displays a real time image of the Sun as provided by the friendly folks at the National Solar Observatory in Sunspot, New Mexico. The image is 640 pixels high and 480 pixels wide. The image is refreshed every minute between 6:00 a.m. MST and 7:00 p.m. MST. (There's no point refreshing the image at night!)

#### Listing 27-11: **A desktop component channel**

```
<?xml version="1.0"?>
<CHANNEL HREF="http://www.sunspot.noao.edu/DSTWWW/sunpic.html">
  <TITLE>
   Hydrogen Alpha Image of the Sun Desktop Component
  </TITLE>
  <ABSTRACT>
```
*Continued*

#### Listing 27-11 *(continued)*

```
This desktop component shows a picture of the Sun
   as it appears this very minute from the top of
   Sacramento Peak in New Mexico. The picture is taken
   in a single color at the wavelength of the Hydrogen
   alpha light (6563 Angstroms) using a monochrome
   camera which produces a grayscale image in
  which the red light of Hydrogen alpha appears white.
  </ABSTRACT>
  <ITEM HREF=
"ftp://ftp.sunspot.noao.edu/realtime-images/live-
sun/sunnow.gif"
 \left\langle \right\rangle<TITLE>Hydrogen Alpha Image of the Sun</TITLE>
    <SCHEDULE TIMEZONE="-0700">
      <INTERVALTIME MIN="1"/>
      <EARLIESTTIME HOUR="6"/>
      <LATESTTIME HOUR="19"/>
    </SCHEDULE>
    <USAGE VALUE="DesktopComponent">
      <WIDTH VALUE="640"/>
      <HEIGHT VALUE="480"/>
      <CANRESIZE VALUE="Yes"/>
      <OPENAS VALUE="Image"/>
    </USAGE>
  </ITEM>
</CHANNEL>
```
## **E-mail**

Normally, when a site sends a subscriber e-mail to notify them of a change to a channel, it sends along the main page of the channel as the text of the e-mail message. However, you can specify that a different e-mail message be sent by including an ITEM in the channel whose USAGE element has the value email.

Listing 27-12 specifies that the file at http://www.ibiblio.org/xml/ whatsnew.html is sent to notify subscribers of content changes. If the first ITEM were not present, then http://www.ibiblio.org/xml/ from the HREF attribute of the CHANNEL would be sent instead. This gives you an opportunity to send a briefer message specifying what has changed, rather than sending the entire changed page. Often "What's new" information is easier for readers to digest than the entire page, especially when the changes are relatively minor.

#### Listing 27-12: **A channel that e-mails notification of changes**

```
<?xml version="1.0"?>
<CHANNEL BASE="http://www.ibiblio.org/xml/">
 <TITLE>Cafe con Leche</TITLE>
 <ABSTRACT>
    Independent XML news and information for content
   and software developers
 </ABSTRACT>
 <LOGO HREF="cup_ICON.gif" STYLE="ICON"/>
 \angleLOGO HREF="cup_IMAGE.gif"
 <LOGO HREF="cup_IMAGE-WIDE.gif" STYLE="IMAGE-WIDE"/>
 <ITEM HREF="whatsnews.html">
    <USAGE VALUE="Email"/>
 </ITEM>
 <ITEM HREF="books.html">
   <TITLE>Books about XML</TITLE>
   <ABSTRACT>
     A comprehensive list of books about XML
     with capsule reviews and ratings
    </ABSTRACT>
 </ITEM>
 <ITEM HREF="tradeshows.html">
   <TITLE>Trade shows and conferences about XML</TITLE>
   <ABSTRACT>
     Upcoming conferences and shows with an XML focus
    </ABSTRACT>
 </ITEM>
 <ITEM HREF="mailinglists.html">
   <TITLE>Mailing Lists dedicated to XML</TITLE>
   <ABSTRACT>
     Mailing lists where you can discuss XML
    </ABSTRACT>
 </ITEM>
</CHANNEL>
```
## **Precaching**

Items whose USAGE value is NONE don't appear anywhere; not in the channel bar, not on the Active Desktop, not in the favorites menu, nowhere. However, such items are precached and are thus more quickly available when the reader follows a link to them later.

Precaching channel content moves items such as sound and video clips to the reader's machine for later use by channel pages. You can precache a single item or a series of items by defining a channel that includes the set of precached items, as is demonstrated in this example:

```
<ITEM HREF="welcome.wav"> <USAGE VALUE="NONE"/> </ITEM>
<ITEM HREF="spacemusic.au"> <USAGE VALUE="NONE"/> </ITEM>
```
This example includes two sound files used at the site when the browser downloads the channel contents for offline viewing. These two files won't be displayed in the channel bar, but if a file in the channel bar does use one of these sound files then it will be immediately available, already loaded when the page is viewed offline. The reader won't have to wait for them to be downloaded from a remote Web site, an important consideration when dealing with relatively large multimedia files.

## **Screen savers**

Items whose USAGE value is ScreenSaver point to an HTML page that replaces the normal desktop after a user-specified period of inactivity. Generally, a screen saver will be written as a completely separate CDF document from the normal channel, and will require a separate download and install link. For example:

```
<A HREF="ccl_screensaver.cdf">
  Download and install the Cafe con Leche Screen Saver!
\langle/A\rangle
```
Unless the subscriber has already selected the Channel Screen Saver as the system screen saver in the Display control panel as shown in Figure 27-7, the browser will ask the user whether they want to use the Channel Screen Saver or the currently selected screen saver. Assuming they choose the Channel Screen Saver, the next time the screen is saved, the document referenced in the screen saver channel will be loaded and displayed. If the user has subscribed to more than one screen saver channel, the browser will rotate through the subscribed screen saver channels every 30 seconds. The user can change this interval and a few other options (whether screen savers play sounds, for instance) using the screen saver settings in the Display control panel.

Listing 27-13 is a simple screen saver channel. The actual document displayed when the screen is saved is pointed to by the ITEM element's HREF attribute. This page will generally make heavy use of Dynamic HTML, JavaScript, and other tricks to animate the screen. A static screen saver page is a bad idea.

#### Listing 27-13: **A screen saver channel**

```
<?xml version="1.0"?>
<CHANNEL BASE="http://www.ibiblio.org/xml/">
  <ITEM HREF="http://www.ibiblio.org/screensaver.html">
    <USAGE VALUE="ScreenSaver"/>
  </ITEM>
```
</CHANNEL>

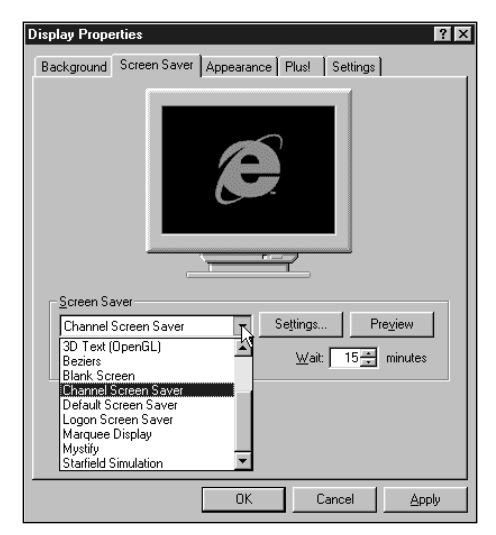

**Figure 27-7:** The Screen Saver tab of the Display Properties control panel in Windows NT 4.0

Two things you should keep in mind when designing screen savers:

- ✦ Presumably the user is doing something else when the screen is saved. After all, inactivity activates the screen saver. Therefore, don't go overboard or expect a lot of user attention or interaction with your screen saver.
- ✦ Although almost no modern monitor really needs its screen saved, screen savers should save the screen nonetheless. Thus, most of the screen should be dark most of the time, and no pixel on the screen should ever be continuously on. Most importantly, no pixel should continuously be one non-black color, especially white.

## **Software update**

The final possible value of the USAGE element is SoftwareUpdate. Channels aren't limited to delivering news and Web pages. They can send software, too. Software update channels can both notify users of updates to software and deliver the product across the Internet. Given a sufficiently trusting (perhaps insufficiently paranoid is more accurate) user, they can even automatically install the software.

To create a software push channel, write a CDF file with a root CHANNEL element whose USAGE element has the value SoftwareUpdate. This channel can have a title, abstract, logos, and schedule, just like any other channel. Listing 27-14 is a fake software update channel.

#### Listing 27-14: **A software update channel**

```
<?xml version="1.0"?>
<CHANNEL HREF="http://www.whizzywriter.com/updates/2001.html">
  <TITLE>WhizzyWriter 2001 Update</TITLE>
  <ABSTRACT>
    WhizzyWriter 2001 offers the same kitchen sink approach
    to word processing that WhizzyWriter 2000 was infamous for,
    but now with tint control! plus many more six-legged
    friends to delight and amuse! Don't worry though. All the
    old arthropods you've learned to love and adore in the
    last 2000 versions are still here!
  </ABSTRACT>
  <USAGE VALUE="SoftwareUpdate"/>
  <SOFTPKG NAME="WhizzyWriter 2001 with tint control 2.1EA3"
    HREF="http://www.whizzywriter.com/updates/2001.cab"
    VERSION="2001,0,d,3245" STYLE="ActiveSetup">
    \langle!-- other OSD elements can go here \rightarrow</SOFTPKG>
</CHANNEL>
```
Besides the VALUE of the USAGE element, the key to a software update channel is its SOFTPKG child element. The HREF attribute of the SOFTPKG element provides a URL from which the software can be downloaded and installed. The URL should point to a compressed archive of the software in Microsoft's cabinet (CAB) format. This archive must carry a digital signature from a certificate authority. Furthermore, it must also contain an OSD file describing the software update. OSD, the Open Software Description format, is an XML application for describing software updates invented by Microsoft and Marimba. The OSD file structure and language is

described on the Microsoft Web site at http://msdn.microsoft.com/ workshop/delivery/download/overview/entry.asp.

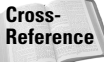

OSD is discussed briefly in Chapter 2.

The SOFTPKG element must also have a NAME attribute that contains up to 260 characters describing the application. For example, WhizzyWriter 2100 with tint control 2.1EA3.

The SOFTPKG element must also have a STYLE attribute with one of two values— ActiveSetup or MSICD (Microsoft Internet Component Download), which determines how the software is downloaded and installed.

There are several optional attributes on SOFTPKG as well. The SOFTPKG element may have a PRECACHE attribute with either the value Yes or No. This has the same meaning as other PRECACHE attributes; that is, determining whether the package will be downloaded before the user decides whether they want it. The VERSION attribute is a comma-separated list of major, minor, custom, and build version numbers, such as 6,2,3,3124. Finally, setting the AUTOINSTALL attribute to Yes tells the browser to download the software package automatically as soon as the CDF document is loaded. The value No instructs the browser to wait for a specific user request and is the default if the AUTOINSTALL attribute is not included.

These child elements can go inside the SOFTPKG element:

- ✦ TITLE
- ✦ ABSTRACT
- $\triangle$  LANGUAGE
- ✦ DEPENDENCY
- ✦ NATIVECODE
- ✦ IMPLEMENTATION

However these elements are not part of CDF. Rather they're part of OSD. (Technically, SOFTPKG is also a part of OSD). Consequently, I only summarize them here:

- ✦ The TITLE element of the SOFTPKG assigns a name to the package. It contains only parsed character data.
- ✦ The ABSTRACT element describes the software and is essentially the same as the CDF ABSTRACT element.
- ✦ The LANGUAGE element defines the language supported by this update using a VALUE attribute whose value is an ISO 639/RFC 1766 two-letter language code such as EN for English. If multiple languages are supported, the different codes are separated by semicolons.
- ✦ DEPENDENCY is an empty element with a single attribute, ACTION, which may take on one of two values—Assert or Install. Assert is the default and means that the update will only be installed if the necessary CAB file is already on the local computer. With a value of Install, the necessary files will be downloaded from the server.
- ✦ The NATIVECODE element holds CODE child elements. Each CODE child element points to the distribution files for a particular architecture, such as Windows 98 on X86 or Windows NT on alpha.
- ✦ The IMPLEMENTATION element describes the configuration required for the software package. If the requirements are not met by the reader's machine, the download and installation do not proceed. The IMPLEMENTATION element is an optional element with child elements CODEBASE, LANGUAGE, OS, and PROCESSOR.
	- The CODEBASE element has FILENAME and HREF attributes that say where the files for the update can be found.
	- The LANGUAGE element is the same as the LANGUAGE child element of SOFTPKG.
	- The OS element has a VALUE attribute whose value is Mac, Win95, or Winnt, thereby identifying the operating system required for the software. This element can have an empty child element called OSVERSION with a VALUE attribute that identifies the required release.
	- The PROCESSOR element is an empty element whose VALUE attribute can have the value Alpha, MIPS, PPC, or x86. This describes the CPU architecture the software supports.

For more details about OSD, you can consult the OSD specification at http://msdn.microsoft.com/workshop/delivery/osd/reference/ reference.asp.

# **Summary**

In this chapter, you learned that:

- ✦ The Channel Definition Format (CDF) is a Microsoft XML application used to describe data pushed from Web sites to Web browsers.
- ✦ CDF support is limited to Internet Explorer 4.0 and later.
- ✦ CDF files are XML documents, although they customarily have the three-letter extension .cdf instead of .xml.
- ✦ The root element of a CDF file is CHANNEL.
- ✦ Each CHANNEL element must contain an HREF attribute identifying the pushed page.
- ◆ A CHANNEL element may contain additional ITEM child elements whose HREF attributes contain URLs of additional pages to be pushed.
- ✦ Each CHANNEL and ITEM element may contain TITLE, ABSTRACT, and LOGO children that describe the content of the page the element references.
- ✦ The SCHEDULE element specifies when and how often the browser should check the server for updates.
- $\triangle$  The LOG element identifies items whose viewing is reported back to the Web server, though the subscriber can disable this reporting.
- ✦ The LOGTARGET element defines how logging information from a channel is reported back to the server.
- ✦ The BASE attribute provides a starting point from which relative URLs in child element HREF attributes can be calculated.
- ✦ The LASTMOD attribute specifies the last time a page was changed so the browser can tell whether or not it needs to be downloaded.
- ✦ The USAGE attribute allows you to use Web pages as channels, precached content, Active Desktop components, screen savers, and software updates.

The last few chapters, including this one, looked at a variety of XML applications designed by third parties that are ready for you to use today. In the next chapter, we change gears and design a new XML application from scratch that covers genealogy.

✦✦✦

# **Designing a New XML Application**

**T**he last several chapters discussed XML applications that were already invented by other people and showed you how to use them. This chapter shows you how to develop an XML application from scratch. This chapter builds an XML application and associated document type definitions (DTDs) for genealogical data from the ground up.

# **Organization of the Data**

When developing a new XML application, you need to organize, either in your head or on paper, the data you're describing. There are three basic steps in this process:

- **1.** List the elements.
- **2.** Identify the fundamental elements.
- **3.** Relate the elements to each other.

An easy way to start the process is to explore the forms and reports that are already available from other formats that describe this data. Genealogy is a fairly well established discipline, and genealogists have a fairly good idea of what information is and is not useful and how it should be arranged. This is often included in a family group sheet, a sample of which is shown in Figure 28-1.

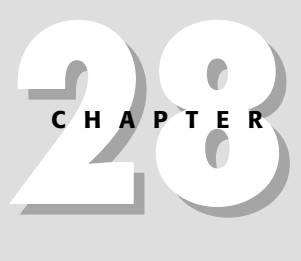

### ✦✦✦✦ **In This Chapter**

Organization of the data

The person DTD

The family DTD

The source DTD

The family tree

A style sheet for family trees

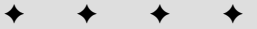

| Name                  | Samuel English Anderson         |                                                                                                    |
|-----------------------|---------------------------------|----------------------------------------------------------------------------------------------------|
|                       |                                 | Sideview                                                                                                    |
| <b>Birth</b><br>Death | 25 Aug 1871<br>10 Nov 1919      | Mt. Sterling, KY                                                                                                    |
| Father                |                                 | Thomas Corwin Anderson (1845-1889)                                                                                                    |
| Mother                |                                 | LeAnah (Lee Anna, Annie) DeMint English (1843-1898)                                                                                                    |
|                       |                                 |                                                                                                    |
|                       | Other spouses: Cavanaugh        |                                                                                                    |
| Misc. Notes           |                                 |                                                                                                    |
|                       |                                 | Samuel English Anderson was known in Montgomery County for his red hair and the temper that went with<br>it. He did once kill a man, but the court found that it was in self-defense. He was shot by a farm<br>worker whom he had fired the day before for smoking in a tobacco barn. |
|                       |                                 | Hamp says this may have been self-defense, because he threatened to kill the workers for smoking in<br>the barn. He also says old-time rumors say they mashed his head with a fencepost.                                                                                              |
|                       |                                 | Beth heard he was cut to death with machetes in the field, but Hamp says they wouldn't be cutting<br>tobacco in Nov., only stripping it in the barn.                                                                                                    |
| Marriage              | 15 Jul 1892                     | Cincinnati, Ohio, Central Christian Church                                                                                                    |
| Spouse                |                                 | Cora Rucker (Blevins?) McDaniel                                                                                                    |
| Birth                 | 1 Aug 1873                      |                                                                                                    |
| Death                 | 21 Jul 1909                     | Sideview, bronchial trouble TB                                                                                                    |
| Burial                |                                 | Machpelah Cemetery, Mt. Sterling KY , Sideview                                                                                                    |
| Father                | Judson McDaniel (1834-1905)     |                                                                                                    |
| Mother                | Mary E. Blevins (1847-1886)     |                                                                                                    |
|                       |                                 |                                                                                                    |
| Misc. Notes           |                                 |                                                                                                    |
| Anderson.             |                                 | She was engaged to General Hood of the Confederacy, but she was seeing Mr. Anderson on the side. A<br>servant was posted to keep Mr. Anderson away. However the girl fell asleep, and Cora eloped with Mr.                                                                            |
| Children              |                                 |                                                                                                    |
| 1 M                   | Judson McDaniel Anderson        |                                                                                                    |
| Birth                 | 19 Jul 1894                     | Montgomery County, KY, 1893                                                                                                    |
| Death                 | 27 Apr 1941                     | Mt. Sterling, KY                                                                                                    |
| Spouse                | Mary Elizabeth Hart             |                                                                                                    |
| Marriage              | 16 Dec 1914                     |                                                                                                    |
| Spouse                | Zelda (Zorah?) Mefford          |                                                                                                    |
|                       | Thomas Corwin Anderson          |                                                                                                    |
|                       |                                 |                                                                                                    |
| 2M<br>Birth           | 16 Jan 1898                     |                                                                                                    |
| Death                 |                                 | Probably Australia                                                                                                    |
| 3 M                   | Rodger French Anderson          |                                                                                                    |
| Binh                  | 26 Nov 1899                     |                                                                                                    |
| Death                 |                                 | Birmingham, AL                                                                                                    |
| Spouse                | Ruby McDaniel                   |                                                                                                    |
| 4 F                   |                                 |                                                                                                    |
| Birth                 | Mary English Anderson           |                                                                                                    |
| Death                 | 8 Apr 1902<br>19 Dec 1972       | August 4, 1902?, Sideview, KY<br>Mt. Sterling, KY                                                                                                    |
| Spouse                |                                 | Clark Hagan (Hazen?) Mitchell Major                                                                                                    |
| Marriage              | 4 Dec 1939                      | Fort Knox, KY                                                                                                    |
|                       |                                 |                                                                                                    |
| Spouse                | Carl Edwin (Cully) Berg<br>1921 |                                                                                                    |
| Marriage              |                                 |                                                                                                    |
| Spouse                | Burton Prewitt                  |                                                                                                    |

**Figure 28-1:** A family group sheet

You'll need to duplicate and organize the fields from the standard reports in your DTD to the extent that they match what you want to do. You can, of course, supplement or modify them to fit your specific needs.

**Note**

Object-oriented programmers will note many similarities between what's described in this section and the techniques they use to gather user requirements. This is partly the result of my own experience and prejudices as an object-oriented programmer, but more of it is due to the similarity of the tasks involved. Gathering user requirements for software is not that different from gathering user requirements for markup languages. Database designers may also notice a lot of similarity between what's done here and what they do when designing a new database.

# **Listing the elements**

The first step in developing an XML application for a domain is to decide what the elements are. This isn't hard. It mostly involves brainstorming to determine what may appear in the domain. As an exercise, write down everything you can think of that may be genealogical information. To keep the problem manageable, include only genealogical data. Assume you can use XHTML for standard text information such as paragraphs, page titles, and so forth. Again, include only elements that specifically apply to genealogy.

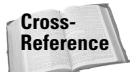

XHTML is discussed in Chapter 22.

Don't be shy. It's easy to remove information later if there's too much of it or something doesn't prove useful. At this stage, expect to have redundant elements or elements that you'll throw away after further thought.

Here's the list I came up with. Your list will be at least a little different. Of course, you may have used different names for the same things. That's okay. There's no one right answer (which is not to say that all answers are created equal or that some answers aren't better than others).

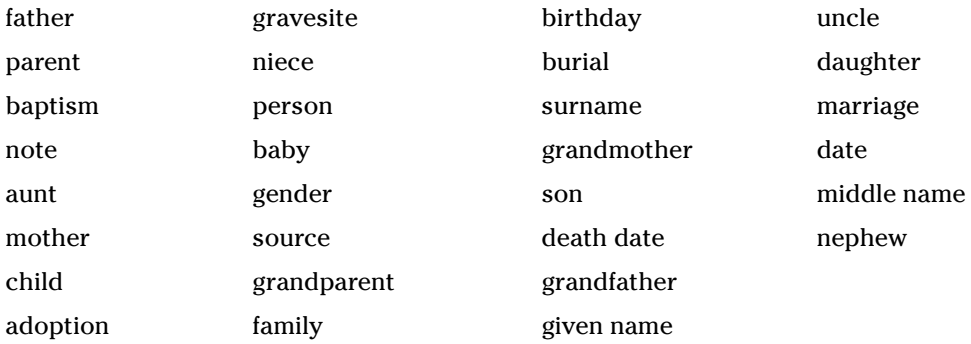

## **Identifying the fundamental elements**

The list in the last section has some effective duplicates and some elements that aren't really necessary. It's probably missing a few elements as well, which you'll discover as you continue. This is normal. Developing an XML application is an iterative process that takes some time before you feel comfortable with the result.

What you really need to do at this stage is determine the fundamental elements of the domain. These are likely to be those elements that appear as immediate children of the root, rather than contained in some other element. There are two real possibilities here: family and person. Most of the other items in the list are either characteristics of a person or family (occupation, birthday, marriage) or they're a kind of family or person (uncle, parent, baby).

At this stage, most people's instinct is to say that family is the only fundamental element, and that families contain people. This is certainly consistent with the usage of the terms *parent* and *child* to describe the relationships of XML elements (a usage I eschew in this chapter to avoid confusion with the human parents and children being modeled). For example, you might imagine that a family looks like this:

```
<FAMILY>
 <HUSBAND>Samuel English Anderson</HUSBAND>
 <WIFE>Cora Rucker McDaniel</WIFE>
 <CHILD>Judson McDaniel Anderson</CHILD>
 <CHILD>Thomas Corwin Anderson</CHILD>
 <CHILD>Rodger French Anderson</CHILD>
 <CHILD>Mary English Anderson</CHILD>
</FAMILY>
```
However, there's a problem with this approach. A single person likely belongs to more than one family. I am both the child of my parents and the husband of my wife. That's two different families. Perhaps you can think of this as one extended family, but how far back does this go? Are my grandparents part of the same family? My great-grandparents? My in-laws? Genealogists generally agree that for the purposes of keeping records, a family is a mother, a father, and their children.

Of course, the real world isn't that simple. Some people have both adoptive and biological parents. Many people have more than one spouse over a lifetime. My father-in-law, Sidney Hart Anderson, was married 15 separate times to 12 different women. Admittedly, Sidney is an extreme case. When he died, he was only four marriages away from tying the world record for serial marriage. (Since then, former Baptist minister Glynn Wolfe pushed the record to 29 consecutive marriages, but he lived almost 40 years longer than Sidney did.) Nonetheless, you do need to account for the likelihood that the same people belong to different families.

The standard family group sheets used by the Mormons, a variation of which was shown in Figure 28-1, account for this by repeating the same people and data on

different sheets. But for computer applications it's better not to store the same information more than once. Among other things, this avoids problems where data stored in one place is updated while data stored in another is not. Instead, you can make connections between different elements by using ID and IDREF attributes.

Thus, it is not enough to have only a single fundamental family element. There must be at least one other fundamental element—the person. Each person is unique. Each has a single birthday, a single death date, most of the time (though not always) a single name, and various other data. Families are composed of different collections of persons. By defining the persons who make up a family, as well as their roles inside the family, you define the family.

**Note**

We often think of our family as an extended family including grandparents, daughters-in-law, uncles, aunts, and cousins, and perhaps biologically unrelated individuals who happen to live in the same house. However, in the context of genealogy, a family is a single pair of parents and their children. In some cases, the names of these people may be unknown, and in many cases there may be no children or no husband or wife (a single individual qualifies as a family of one). However, a family does not include more distant relationships. A large part of genealogy is the establishment of the actual biological or adoptive relationships between people. It's not uncommon to discover in the course of one's research that the Cousin Puss or Aunt Moot referred to in old letters was in fact no relation at all! Such people should certainly be included in your records, but failure to keep their actual connections straight can only lead to confusion farther down the road.

There's one more key element that may or may not be a direct child of the root. That's the source for information. A source is like a bibliographical footnote, specifying where each piece of information came from. The source may be a magazine article such as "Blaise Pradel, Man At Arms, May/June 1987, pp. 26–31"; a book like "*A Sesquicentennial History of Kentucky* by Frederik A. Wallis & Hambleon Tapp, 1945, The Historical Record Association, Hopkinsville, KY"; a family bible such as "English-Demint Anderson Bible, currently held by Beth Anderson in Brooklyn"; or simply word of mouth such as "Anne Sandusky, interview, 6-12-1995".

Tracking the source for a particular datum is important because different sources often disagree. It's not uncommon to see birth and death dates that differ by a day or a year, plus or minus. Less common, but still too frequent, are confusions between parents and grandparents, aunts and cousins, names of particular people, and more. When you uncover information that disputes information you've already collected, it's important to make a reasonable judgment about whether the new information is more reliable than the old. Not all sources are equally reliable. In my own research I've found a document claiming to trace my wife's lineage back to Adam and Eve through assorted biblical figures and various English royalty from the Middle Ages. Needless to say, I don't take this particular source very seriously.

I can think of plausible reasons to make the source a child of the individual elements it documents, but ultimately I think the source is not part of a person or a family in the same way that a birth date or marriage date belongs to a particular person. Rather, it is associated information that should be stored separately and referenced through an ID. The main reason is that a single source, such as an old family bible, may well contain data about many different people and families. In keeping with principles of data normalization, I'd prefer not to repeat the information about the source more than once in the document. If you like, think of this as akin to using endnotes rather than footnotes.

## **Establishing relationships among the elements**

The third and final step before actually designing the application and writing the DTD is to identify how the different pieces of information you want to track are connected. You've determined that the three fundamental elements are the person, the family, and the source. Now you must decide what you want to include in these fundamental elements.

#### **Family**

A family is generally composed of a husband, a wife, and zero or more children. Either the husband or the wife is optional. If you wish to account for same-sex marriages (something most genealogy software couldn't do until recently), simply require one or two parents or spouses without specifying gender. Gender may then be included as an attribute of a person, which is where it probably belongs anyway.

Is there other information associated with a family, as opposed to individuals in the family? I can think of one thing that is important to genealogists: marriage information. The date and place a couple was married (if any) and the date and place a couple was divorced (again, if any), are important information. Although you could include such dates as part of each married individual, it really makes sense to make it part of the family. Given that, a family looks something like this:

```
<FAMILY>
  <MARRIAGE>
    <DATE>...</DATE>
    <PLACE>...</PLACE>
  </MARRIAGE>
  <DIVORCE>
    <DATE>...</DATE>
    <PLACE>...</PLACE>
  </DIVORCE>
  <HUSBAND>...</HUSBAND>
  <WIFE>...</WIFE>
  <CHILD>...</CHILD>
  <CHILD>...</CHILD>
  <CHILD>...</CHILD>
</FAMILY>
```
Information can be omitted if it isn't relevant (for instance, you wouldn't include a DIVORCE element for a couple that never divorced) or if you don't know it.

#### **Person**

The PERSON element is likely to be more complex. Let's review the standard information you'd want to store about a person:

- ✦ Name
- ✦ Gender
- ✦ Birth date
- ✦ Baptism date
- ✦ Death date
- ✦ Burial date and place
- ✦ Father
- ✦ Mother

Of these, name, birth, baptism, death, and burial are likely to be elements contained inside a person. Gender is probably best modeled as an optional attribute with a fixed value list. Father and mother are likely to be attributes of the person that refer back to the person elements for those people. Furthermore, a person needs an ID attribute so he or she can be referred to by family and other person elements.

# **Caution**

Father and mother seem to be borderline cases where you might get away with using attributes, but there is the potential to run into trouble. Although everyone has exactly one biological mother and one biological father, many people have adoptive parents that may also need to be connected to the person.

Names are generally divided into family name and given name. This allows you to do things like write a style sheet that boldfaces all people with the last name Harold.

Birth, death, burial (and possibly baptism—sometimes a baptismal record is all that's available for an individual) can all be divided into a date (possibly including a time) and a place. Again, the place may simply be CDATA, or it can even be a full address element. However, in practice, full street addresses a post office could deliver mail to are not available. Much more common are partial addresses such as Mount Sterling, Kentucky, or the name of an old family farm.

Dates can either be stored as text or broken up into day, month, and year. In general, it's easier to break them into day, month, and year than to stick to a common format for dates. On the other hand, allowing arbitrary text inside a date element also allows for imprecise dates such as 1919-20, before 1753, or about 1800.

That may seem like everything, but we've left out one of the most interesting and important pieces of all—notes. A note about a person may contain simple data such as "first Eagle Scout in Louisiana," or it may contain a complete story, such as how Sam Anderson was killed in the field. This may be personal information such as religious affiliation, or it may be medical information like which ancestors died of stomach cancer. If you've got a special interest in particular information like religion or medical history, you can make that a separate element of its own, but you should still include some element that can hold arbitrary information of interest that you dig up during your research.

There are other things that you could include in a PERSON element, photographs for instance, but I'll stop here so that this chapter remains manageable. Let's move on to the SOURCE element.

#### **Source**

The third and final top-level element is SOURCE. A source is bibliographic information that says where you learned a particular fact. It can be a standard citation to a published article or book such as *Collin's History of Kentucky*, Volume II, p. 325, 1840, 1875. Sources such as this have a lot of internal structure that could be captured with elements like BOOK, AUTHOR, VOLUME, PAGE\_RANGE, YEAR, and so forth.

Several efforts are currently underway to produce DTDs for generic bibliographies. The one that seems furthest along is BiblioML (http://www.culture.fr/ BiblioML/) from France's Ministère de la culture et de la communication Mission de la recherche et de la technologie. BiblioML is based on the international standard Unimarc Bibliographic Format. Unfortunately, this isn't finished as of early 2001.

Furthermore, sources in genealogy tend to be lot messier than in the typical term paper. For instance, one of the most important sources in genealogy can be the family bible with records of births, dates, and marriages. In such a case, it's not the edition, translation, or the publisher of the bible that's important; it's the individual copy that resides in Aunt Doodie's house. For another example, exactly how do you cite an obituary you found in a 50-year-old newspaper clipping in a deceased relative's purse? Chances are the information in the obituary is accurate, but it's not easy to figure out exactly what page of what newspaper on what date it came from.

Because developing an XML application for bibliographies could easily be more than a chapter of its own, and is a task best left to professional informaticians, I will satisfy myself with making the SOURCE element contain only character data. It will also have an ID attribute in the form  $s1$ ,  $s2$ ,  $s3$ , and so forth, so that each source can be referred to by different elements. Let's move on to writing the DTD that documents this XML application.

# **The Person DTD**

By using external entity references, it's possible to store individual people in separate files, and then pull them together into families and family trees later. So, let's begin with a DTD that works for a single person. We'll merge this into a DTD for families and family trees in the next section.

To develop a DTD, it's often useful to work backwards—that is, first write out the XML markup you'd like to see using a real example or two, then write the DTD that matches the data. I'm going to use my great-grandfather-in-law Samuel English Anderson as an example, because I have enough information about him to serve as a good example, and also because he's been dead long enough that no one should get upset over anything I say about him. (You'd be amazed at the scandals and gossip you dig up when doing genealogical research.) Here's the information I have about Samuel English Anderson, more or less as it appears in a standard genealogy database:

Name: Samuel English Anderson<sup>29, 43</sup>

**Birth**: 25 Aug 1871 Sideview **Death**: 10 Nov 1919 Mt. Sterling, KY **Father**: Thomas Corwin Anderson (1845-1889) **Mother**: LeAnah (Lee Anna, Annie) DeMint English (1843-1898)

#### Misc. Notes<sup>219</sup>

Samuel English Anderson was known in Montgomery County for his red hair and the temper that went with it. He did once *kill a man*, but the court found that it was in self-defense.

He was shot by a farm worker whom he had fired the day before for smoking in a tobacco barn. Hamp says this may have been self-defense, because he threatened to kill the workers for smoking in the barn. Hamp also claims that old-time rumors say they mashed his head with a fence post. Beth heard he was cut to death with machetes in the field, but Hamp says they wouldn't be cutting tobacco in November, only stripping it in the barn.

Now let's reformat this into XML as shown in Listing 28-1:

#### Listing 28-1: **An XML document for Samuel English Anderson**

```
<?xml version="1.0"?>
<!DOCTYPE PERSON SYSTEM "person.dtd">
<PERSON ID="p37" SEX="M">
  <REFERENCE SOURCE="s29"/>
  <REFERENCE SOURCE="s43"/>
  <NAME><GIVEN>Samuel English</GIVEN>
    <SURNAME>Anderson</SURNAME>
  \langle/NAMF>
  \langleBIRTH\rangle<PLACE>Sideview</PLACE>
    <DATE>25 Aug 1871</DATE>
  </BIRTH>
  <DEATH>
```

```
Listing 28-1 (continued)
```

```
<PLACE>Mt. Sterling, KY</PLACE>
    <DATE>10 Nov 1919</DATE>
  </DEATH>
  <SPOUSE PERSON="p1099"/>
  <SPOUSE PERSON="p2660"/>
  <FATHER PERSON="p1035"/>
  <MOTHER PERSON="p1098"/>
  <NOTE>
    <REFERENCE SOURCE="s219"/>
    <body>
      \langle p \rangleSamuel English Anderson was known in Montgomery County
        for his red hair and the temper that went with it. He
        did once <strong>kill a man</strong>, but the court
        found that it was in self-defense.
      \langle/p\rangle\langle p \rangleHe was shot by a farm worker whom he had
        fired the day before for smoking in a tobacco barn.
        Hamp says this may have been self-defense, because he
        threatened to kill the workers for smoking in the barn.
        Hamp also says old-time rumors say they mashed his head
        with a fence post. Beth heard he was cut to death with
        machetes in the field, but Hamp says they wouldn't be
        cutting tobacco in November, only stripping it in the
        barn.
      \langle/p\rangle</body>
  \langle/NOTF>
</PERSON>
```
The information about other people has been removed and replaced with references to them. The ID numbers are provided by the database I use to store this information (Reunion 5.0 for the Mac from Leister Productions, http://www. leisterpro.com). The endnote numbers become SOURCE attributes of REFERENCE elements. HTML tags are used to mark up the note.

Now let's see what a DTD for this would look like. The first element is PERSON. This element may contain names, references, births, deaths, burials, baptisms, notes, spouses, fathers, and mothers. I'm going to allow zero or more of each in any order.

```
<!ELEMENT PERSON (NAME | REFERENCE | BIRTH | DEATH | BURIAL
   | BAPTISM | NOTE | SPOUSE | FATHER | MOTHER )*>
```
At first glance it may seem strange not to require a BIRTH or some of the other elements. After all, everybody has exactly one birthday. However, keep in mind that what's being described here is more your knowledge of the person than the person him- or herself. You often know about a person without knowing the exact day or even year they were born. Similarly, you may sometimes have conflicting sources that give different values for birthdays or other information. Therefore, it may be necessary to include extra data.

The PERSON element has two attributes, an ID, which I'll require, and a SEX, which I'll make optional. (Old records often contain children of unspecified gender, sometimes named, sometimes not. Even photographs can be unclear about gender, especially when children who died very young are involved.)

<!ATTLIST PERSON ID ID #REQUIRED SEX (M | F) #IMPLIED>

Next the child elements must be declared. Four of them—BIRTH, DEATH, BURIAL, and BAPTISM—consist of a place and a date, and are otherwise the same. This is a good place for a parameter entity reference:

```
<!ENTITY % event "(REFERENCE*, PLACE?, DATE?)*">
<!ELEMENT BIRTH %event;>
<!ELEMENT BAPTISM %event;>
<!ELEMENT DEATH %event;>
<!ELEMENT BURIAL %event;>
```
I've also added one or more optional REFERENCE elements at the start, even though this example doesn't have a SOURCE for any event information. Sometimes, you'll have different sources for different pieces of information about a person. In fact, I'll add REFERENCE elements as potential children of almost every element in the DTD. I declare REFERENCE like this, along with a comment in case it isn't obvious from glancing over the DTD exactly what's supposed to be found in the reference:

```
<!-- The ID number of a SOURCE element
    that documents this entry -->
<!ELEMENT REFERENCE EMPTY>
<!ATTLIST REFERENCE SOURCE NMTOKEN #REQUIRED>
```
Here the SOURCE attribute merely contains the number of the corresponding source. When actual SOURCE elements are added to the DTD below, this can become the ID of the SOURCE element.

A PLACE contains only text. A DATE contains a date string. I decided against requiring a separate year, date, and month to allow for less-certain dates that are common in genealogy such as "about 1876" or "sometime before 1920".

<!ELEMENT PLACE (#PCDATA)> <!ELEMENT DATE (#PCDATA)>

The SPOUSE, FATHER, and MOTHER attributes each contain a link to the ID of a PER-SON element via a PERSON attribute. Again, this is a good opportunity to use a parameter entity reference:

<!ENTITY % personref "PERSON NMTOKEN #REQUIRED"> <!ELEMENT SPOUSE EMPTY> <!ATTLIST SPOUSE %personref;> <!ELEMENT FATHER EMPTY> <!ATTLIST FATHER %personref;> <!ELEMENT MOTHER EMPTY> <!ATTLIST MOTHER %personref;>

Ideally, the PERSON attribute would have type IDREF. However, as long as the person being identified may reside in another file, the best you can do is require a name token type.

The NAME element may contain any number of REFERENCE elements and zero or one SURNAME and GIVEN elements. Each of these may contain text.

```
<!ELEMENT NAME (REFERENCE*, GIVEN?, SURNAME?)>
<!ELEMENT GIVEN (#PCDATA)>
<!ELEMENT SURNAME (#PCDATA)>
```
The NOTE element may contain an arbitrary amount of text. Some standard markup would be useful here. The easiest solution is to adopt XHTML. Simply use a parameter entity reference to import the XHTML DTD. I'll allow each NOTE to contain zero or more REFERENCE elements and a single body element.

```
<!ENTITY % xhtml PUBLIC "-//W3C//DTD XHTML 1.0 Strict//EN"
                        "xhtml1-strict.dtd">
%xhtml;
<!ELEMENT NOTE (REFERENCE*, body)>
```
Those three little lines get you the entire XHTML markup set. There's no need to invent your own. You can use the already familiar and well-supported HTML tags. I have left out the header, although that would be easy to include—just replace body with html in the above. (I left it out because including it would also require you to include head and title elements, which seemed superfluous here.) This does assume that the file xhtml1-strict.dtd can be found in the same directory as this DTD, although that's easy to adjust if you want to put it somewhere else. You could even use the absolute URL at the W3C Web site, http://www.w3.org/TR/ xhtml1/DTD/xhtml1-strict.dtd, although I prefer not to make my documents dependent on the availability of a Web site I don't control. Listing 28-2 shows the complete person DTD.

#### Listing 28-2: **person.dtd: The complete PERSON DTD**

```
<!ELEMENT PERSON ( NAME | REFERENCE | BIRTH | DEATH | BURIAL
                 | BAPTISM | NOTE | FATHER | MOTHER | SPOUSE )* >
<!ATTLIST PERSON ID ID #REQUIRED>
<!--M means male, F means female -->
<!ATTLIST PERSON SEX (M | F) #IMPLIED>
```

```
<!-- The ID number of a SOURCE element that documents
     this entry -->
<!ELEMENT REFERENCE EMPTY>
<!ENTITY % sourceref "SOURCE NMTOKEN #REQUIRED">
<!ATTLIST REFERENCE %sourceref;>
<!ENTITY % event "(REFERENCE*, PLACE?, DATE?)">
<!ELEMENT BIRTH %event;>
<!ELEMENT BAPTISM %event;>
<!ELEMENT DEATH %event;>
<!ELEMENT BURIAL %event;>
<!ELEMENT PLACE (#PCDATA)>
<!ELEMENT DATE (#PCDATA)>
<!ENTITY % personref "PERSON NMTOKEN #REQUIRED">
<!ELEMENT SPOUSE EMPTY>
<!ATTLIST SPOUSE %personref;>
<!ELEMENT FATHER EMPTY>
<!ATTLIST FATHER %personref;>
<!ELEMENT MOTHER EMPTY>
<!ATTLIST MOTHER %personref;>
<!ELEMENT NAME (GIVEN?, SURNAME?)>
<!ELEMENT GIVEN (#PCDATA)>
<!ELEMENT SURNAME (#PCDATA)>
<!ENTITY % xhtml PUBLIC "-//W3C//DTD XHTML 1.0 Strict//EN"
                       "xhtml1-strict.dtd">
%xhtml;
<!ELEMENT NOTE (REFERENCE*, body)>
```
# **The Family DTD**

The next step is to write a DTD for a family. Let's begin with a sample family XML document, as shown in Listing 28-3:

```
Listing 28-3: An XML document for Samuel English
            Anderson's family
```

```
<?xml version="1.0" standalone="no"?>
<!DOCTYPE FAMILY SYSTEM "family.dtd">
<FAMILY ID="f25">
 <HUSBAND PERSON="p37"/>
 <WIFE PERSON="p1099"/>
```

```
Listing 28-3 (continued)
  <CHILD PERSON="p23"/>
  <CHILD PERSON="p36"/>
  <CHILD PERSON="p1033"/>
  <CHILD PERSON="p1034"/>
  <MARRIAGE>
    <PLACE>Cincinatti, OH</PLACE>
    <DATE>15 Jul 1892</DATE>
  </MARRIAGE>
</FAMILY>
```
All that's needed here are references to the members of the family, not the actual family members themselves. The reference PERSON IDs are again provided from the database where this information is stored. Their exact values aren't important as long as they're reliably unique and stable.

Now that you've got a sample family, you have to prepare the DTD for all families, similar to the one shown in Listing 28-4. Don't forget to include items that are needed for some families—even if not for this example—such as a divorce. A parameter entity reference will pull in the declarations from the person DTD of Listing 28-2.

#### Listing 28-4: **family.dtd: A DTD that describes a family**

```
<!ENTITY % person SYSTEM "person.dtd">
%person;
<!ELEMENT FAMILY (REFERENCE*, HUSBAND?, WIFE?, CHILD*,
                 MARRIAGE*, DIVORCE*, NOTE*)>
<!ATTLIST FAMILY ID ID #REQUIRED>
<!ELEMENT HUSBAND EMPTY>
<!ATTLIST HUSBAND %personref;>
<!ELEMENT WIFE EMPTY>
<!ATTLIST WIFE %personref;>
<!ELEMENT CHILD EMPTY>
<!ATTLIST CHILD %personref;>
<!ELEMENT DIVORCE %event;>
<!ELEMENT MARRIAGE %event;>
```
I'm assuming no more than one HUSBAND or WIFE per FAMILY element. This is a fairly standard assumption in genealogy, even in cultures where plural marriages are common, because it helps to keep the children sorted out. When documenting

genealogy in a polygamous society, the same HUSBAND may appear in multiple FAM-ILY elements. When documenting genealogy in a polyandrous society, the same WIFE may appear in multiple FAMILY elements. Aside from overlapping dates, this is essentially the same procedure that's followed when documenting serial marriages. Of course, there's nothing in the DTD that actually requires people to be married in order to have children, any more than there's anything in biology that requires it.

Overall, this scheme is very flexible, much more so than if a FAMILY element had to contain individual PERSON elements rather than merely pointers to them. That would almost certainly require duplication of data across many different elements and files. The only thing this DTD doesn't handle well are same-sex marriages, and that could easily be fixed by changing the FAMILY declaration to the following:

```
<!ELEMENT FAMILY (((HUSBAND, WIFE) | (HUSBAND, HUSBAND?)
                | (WIFE, WIFE?)), MARRIAGE*, DIVORCE*, CHILD*)>
```
Allowing multiple marriages and divorces in a single family may seem a little strange, but it does happen. My mother-in-law married and divorced my father-inlaw three separate times. Remarriages to the same person aren't common, but they do happen.

# **The Source DTD**

The third and final top-level element is SOURCE. I'm using a watered-down SOURCE element with little internal structure. However, storing the DTD in a separate file makes it easy to add structure to it later. Some typical SOURCE elements look like this:

```
<SOURCE ID="s218">Hamp Hoskins interview, 11-28-1996</SOURCE>
<SOURCE ID="s29">English-Demint Anderson Bible</SOURCE>
<SOURCE ID="s43">Anderson Bible</SOURCE>
<SOURCE ID="s43">
 Letter from R. Foster Adams to Beth Anderson, 1972
</SOURCE>
<SOURCE ID="s66">
 Collin's History of Kentucky, Volume II, p. 325, 1840, 1875
</SOURCE>
```
A SOURCE element has a lot of internal structure. Work is ongoing in several places to produce a generic DTD for bibliographic information with elements for articles, authors, pages, publication dates, and more. However, this is quite a complex topic when considered in its full generality; and, as previously mentioned, it doesn't work quite the same for genealogy as it does for most fields. The individual copy of a family bible or newspaper clipping with handwritten annotations may be more significant than the more generic, standard author, title, publisher data used in most bibliographies.
Because developing an XML application for bibliographies could easily be more than a chapter of its own, and is a task best left to experts in the field, I will satisfy myself with making the SOURCE element contain only character data. It will also have an ID attribute in the form s1, s2, s3, and so forth, so that each source can be referred to by different elements. Listing 28-5 shows the extremely simple DTD for sources.

## Listing 28-5: **source.dtd: A simple SOURCE DTD**

<!ELEMENT SOURCE (#PCDATA)> <!ATTLIST SOURCE ID ID #REQUIRED>

# **The Family Tree DTD**

It's now possible to combine the various people, families, and sources into a single grouping that includes everyone. I'll call the root element of this document FAMILY\_TREE. It will include PERSON, FAMILY, and SOURCE elements in no particular order:

```
<!ELEMENT FAMILY_TREE (PERSON | FAMILY | SOURCE)*>
```
It's not necessary to redeclare the PERSON, FAMILY, and SOURCE elements and their children. Instead, these can be imported by importing the family and source DTDs with external parameter entity references. The family DTD then imports the person DTD:

```
<!ENTITY % family SYSTEM "family.dtd">
%family;
<!ENTITY % source SYSTEM "source.dtd">
%source;
```
One thing you want to do at this point is switch from using NMTOKEN types for spouses, parents, and references, to actual ID types. This is because a FAMILY element that's part of a FAMILY\_TREE should include all necessary PERSON elements. You can do that by overriding the personref and sourceref parameter entity declarations in the DTD for the family tree:

```
<!ENTITY % personref "PERSON IDREF #REQUIRED">
<!ENTITY % sourceref "SOURCE IDREF #REQUIRED">
```
That's all you need. Everything else is contained in the imported person and family DTDs. Listing 28-6 shows the family tree DTD. Listing 28-7 shows a complete family tree document that includes 11 people, 3 families, and 7 sources.

### Listing 28-6: **familytree.dtd: The family tree DTD**

```
<!ENTITY % personref "PERSON IDREF #REQUIRED">
<!ENTITY % sourceref "SOURCE IDREF #REQUIRED">
<!ENTITY % family SYSTEM "family.dtd">
%family;
<!ENTITY % source SYSTEM "source.dtd">
%source;
<!ELEMENT FAMILY_TREE (SOURCE | PERSON | FAMILY )*>
```
#### Listing 28-7: **An XML document of a complete family tree**

```
<?xml version="1.0" standalone="no"?>
<!DOCTYPE FAMILY_TREE SYSTEM "familytree.dtd">
<FAMILY_TREE>
  <PERSON ID="p23" SEX="M">
    <REFERENCE SOURCE="s44"/>
    <FATHER PERSON="p37"/>
    <MOTHER PERSON="p1099"/>
    <NAME><GIVEN>Judson McDaniel</GIVEN>
      <SURNAME>Anderson</SURNAME>
    </NAME>
    <BIRTH>
      <PLACE>Montgomery County, KY, 1893</PLACE>
      <DATE>19 Jul 1894</DATE>
    </BIRTH>
    <DEATH>
      <PLACE>Mt. Sterling, KY</PLACE>
      <DATE>27 Apr 1941</DATE>
    </DEATH>
    <NOTE><body>
      <p>Agriculture College in Iowa</p>
      <p>Farmer</p>
      <p>32nd degree Mason</p>
      \langle p \rangleHe shot himself in the pond in the back of Sideview
       when he found that he was terminally ill. It has also
        been claimed that he was having money and wife
        troubles. (He and Zelda did not get along and he was
        embarrassed to have married her.) It has further been
        claimed that this was part of the Anderson family
        curse.
```
Listing 28-7 *(continued)*

```
\langle/p\rangle</body></NOTE>
</PERSON>
<PERSON ID="p36" SEX="F">
  <REFERENCE SOURCE="s43"/>
  <FATHER PERSON="p37"/>
  <MOTHER PERSON="p1099"/>
  <NAME><GIVEN>Mary English</GIVEN>
    <SURNAME>Anderson</SURNAME>
  \langle/NAMF\rangle\langleBIRTH\rangle<PLACE>August 4, 1902?, Sideview, KY</PLACE>
    <DATE>8 Apr 1902</DATE>
  </BIRTH>
  <DEATH>
    <PLACE>Mt. Sterling, KY</PLACE>
    <DATE>19 Dec 1972</DATE>
  </DEATH>
</PERSON>
<PERSON ID="p37" SEX="M">
  <REFERENCE SOURCE="s29"/>
  <REFERENCE SOURCE="s43"/>
  <FATHER PERSON="p1035"/>
  <MOTHER PERSON="p1098"/>
  <NAME><GIVEN>Samuel English</GIVEN>
    <SURNAME>Anderson</SURNAME>
  </NAME>
  <BIRTH>
    <PLACE>Sideview</PLACE>
    <DATE>25 Aug 1871</DATE>
  </BIRTH>
  <DEATH>
    <PLACE>Mt. Sterling, KY</PLACE>
    <DATE>10 Nov 1919</DATE>
  </DEATH>
  <NOTE><body>
      \langle p \rangleSamuel English Anderson was known in Montgomery
        County for his red hair and the temper that went
        with it. He did once <strong>kill a man</strong>,
        but the court found that it was in self-defense.
      \langle/p\rangle\langle p \rangleHe was shot by a farm worker whom he had
        fired the day before for smoking in a tobacco barn.
```

```
Hamp says this may have been self-defense, because he
        threatened to kill the workers for smoking in the
        barn. Hamp also says old-time rumors say they mashed
        his head with a fence post. Beth heard he was cut to
        death with machetes in the field, but Hamp says they
        wouldn't be cutting tobacco in November, only
        stripping it in the barn.
      \langle/p\rangle</body>
  </NOTE>
</PERSON>
<PERSON ID="p1033" SEX="M">
  <REFERENCE SOURCE="s43"/>
  <FATHER PERSON="p37"/>
  <MOTHER PERSON="p1099"/>
  <NAME><GIVEN>Thomas Corwin</GIVEN>
    <SURNAME>Anderson</SURNAME>
  </NAME>
  \langleRIRTH\rangle<DATE>16 Jan 1898</DATE>
  </BIRTH>
  <DEATH>
    <PLACE>Probably Australia</PLACE>
  </DEATH>
  <NOTE><body><p>
       Corwin fought with his father and then left home.
       His last letter was from Australia.
     </p></body>
   </NOTE>
</PERSON>
<PERSON ID="p1034" SEX="M">
  <REFERENCE SOURCE="s43"/>
   <FATHER PERSON="p37"/>
  <MOTHER PERSON="p1099"/>
  <NAME>
    <GIVEN>Rodger French</GIVEN>
    <SURNAME>Anderson</SURNAME>
  </NAME>
  \langleBIRTH\rangle<DATE>26 Nov 1899</DATE>
  </BIRTH>
  <DEATH>
    <PLACE>Birmingham, AL</PLACE>
  </DEATH>
  <NOTE><body><p>
```
#### Listing 28-7 *(continued)*

```
Killed when the car he was driving hit a pig in the
       road; Despite the many suicides in the family, this is
       the only known sowicide.
    </p></body>
  </NOTE>
</PERSON>
<PERSON ID="p1035" SEX="M">
  <NAME>
    <GIVEN>Thomas Corwin</GIVEN>
    <SURNAME>Anderson</SURNAME>
  \langle/NAMF\rangle\langleBIRTH\rangle<DATE>24 Aug 1845</DATE>
  </BIRTH>
  \langleDFATH\rangle<PLACE>Mt. Sterling, KY</PLACE>
    <DATE>18 Sep 1889</DATE>
  </DEATH>
  <NOTE><body>
       <p>Yale 1869 (did not graduate)</p>
       <p>Breeder of short horn cattle</p>
       <p>He was named after an Ohio senator. The name Corwin
         is from the Latin ci corvinus \langle i \rangle which means
      \langle i \rangleraven\langle i \rangle and is akin to \langle i \ranglecorbin\langle i \rangle/\langle i \ranglecorbet\langle i \rangle.
        In old French it was \langle i \ranglecord\langle i \rangle and in Middle English
        Corse \langle i \rangle which meant \langle i \rangle raven\langle i \rangle or \langle i \rangle cow\langle i \rangle.
       \langle/p\rangle<p>Attended Annapolis for one year, possibly to
         avoid service in the Civil War.</p>
       <p>He farmed the old Mitchell farm
         and became known as a leading short horn breeder.
         He suffered from asthma and wanted to move to
         Colorado in 1876 to avoid the Kentucky weather, but
         he didn't.
           \langle/p\rangle</body>
  </NOTE>
</PERSON>
<PERSON ID="p1098" SEX="F">
  <REFERENCE SOURCE="s29"/>
  <NAME><GIVEN>LeAnah (Lee Anna, Annie) DeMint</GIVEN>
    <SURNAME>English</SURNAME>
  \langle/NAMF>
  <BIRTH>
    <PLACE>Louisville, KY</PLACE>
    <DATE>1 Mar 1843</DATE>
  </BIRTH>
  <DEATH>
```

```
<REFERENCE SOURCE="s16"/>
    <PLACE>acute Bright's disease, 504 E. Broadway</PLACE>
    <DATE>31 Oct 1898</DATE>
  </DEATH>
  <NOTF><body>
      <p>Writer (pseudonymously) for Louisville Herald</p>
      <p>Ann or Annie was from Louisville. She wrote under
         an assumed name for the Louisville Herald.</p>
    </body>
  \langle/NOTF>
</PERSON>
<PERSON ID="p1099" SEX="F">
  <REFERENCE SOURCE="s39"/>
  <FATHER PERSON="p1100"/>
  <MOTHER PERSON="p1101"/>
  <NAME><GIVEN>Cora Rucker (Blevins?)</GIVEN>
    <SURNAME>McDaniel</SURNAME>
  </NAME>
  \langleRIRTH\rangle<DATE>1 Aug 1873</DATE>
  </BIRTH>
  \langleDFATH\rangle<REFERENCE SOURCE="s41"/>
    <REFERENCE SOURCE="s60"/>
    <PLACE>Sideview, bronchial trouble TB</PLACE>
    <DATE>21 Jul 1909</DATE>
  </DEATH>
  <NOTE><body>
      <p>She was engaged to General Hood of the Confederacy,
      but she was seeing Mr. Anderson on the side. A servant
      was posted to keep Mr. Anderson away. However the girl
      fell asleep, and Cora eloped with Mr. Anderson.</p>
     </body>
   </NOTE>
</PERSON>
<PERSON ID="p1100" SEX="M">
  <NAME><GIVEN>Judson</GIVEN>
    <SURNAME>McDaniel</SURNAME>
  </NAME>
  \langleRTRTH\rangle<DATE>21 Feb 1834</DATE>
  </BIRTH>
  <DEATH>
    <DATE>9 Dec 1905</DATE>
```
Listing 28-7 *(continued)*

```
</DEATH>
</PERSON>
<PERSON ID="p1101" SEX="F">
  <NAME>
    <GIVEN>Mary E.</GIVEN>
    <SURNAME>Blevins</SURNAME>
  </NAME>
  <BIRTH>
    <DATE>1847</DATE>
  </BIRTH>
  \langleDFATH\rangle<DATE>1886</DATE>
  </DEATH>
  <BURIAL>
    <PLACE>Machpelah Cemetery, Mt. Sterling KY</PLACE>
  </BURIAL>
</PERSON>
<PERSON ID="p1102" SEX="M">
  <REFERENCE SOURCE="s29"/>
  <NAME><GIVEN>John Jay (Robin Adair )</GIVEN>
    <SURNAME>Anderson</SURNAME>
  </NAME>
  <BIRTH>
    <REFERENCE SOURCE="s43"/>
    <PLACE>Sideview</PLACE>
    <DATE>13 May 1873</DATE>
  </BIRTH>
  <DEATH>
    <DATE>18 Sep 1889</DATE>
  </DEATH>
  <NOTE><body><p>Died of flux. Rumored to have been killed by his brother.
  </p></body></NOTE>
</PERSON>
<FAMILY ID="f25">
  <HUSBAND PERSON="p37"/>
  <WIFE PERSON="p1099"/>
  <CHILD PERSON="p23"/>
  <CHILD PERSON="p36"/>
  <CHILD PERSON="p1033"/>
  <CHILD PERSON="p1034"/>
</FAMILY>
<FAMILY ID="f732">
```

```
<HUSBAND PERSON="p1035"/>
    <WIFE PERSON="p1098"/>
    <CHILD PERSON="p1102"/>
    <CHILD PERSON="p37"/>
  </FAMILY>
  <FAMILY ID="f779">
    <HUSBAND PERSON="p1102"/>
  </FAMILY>
  <SOURCE ID="s16">newspaper death notice in purse</SOURCE>
  <SOURCE ID="s29">English-Demint Anderson Bible</SOURCE>
  <SOURCE ID="s39">
    Judson McDaniel & amp; Mary E. Blevins Bible
  </SOURCE>
  <SOURCE ID="s41">
   Cora McDaniel obituary, clipping from unknown newspaper
  </SOURCE>
  <SOURCE ID="s43">Anderson Bible</SOURCE>
  <SOURCE ID="s44">
   A Sesquicentenial History of Kentucky
   Frederik A. Wallis & amp; Hambleon Tapp, 1945,
   The Historical Record Association, Hopkinsville, KY
  </SOURCE>
  <SOURCE ID="s60">
    Interview with Ann Sandusky, May 1996
  </SOURCE>
</FAMILY_TREE>
```
# **Designing a Style Sheet for Family Trees**

The family tree document is organized as a data file rather than as a narrative. To get a reasonably pleasing view of the document, you need to reorder and reorganize the contents before displaying them. CSS really isn't powerful enough for this task. Consequently, an XSLT style sheet is called for.

It's best to begin with the root node. Here the root node is merely replaced by the standard html, head and body elements. Templates are applied to the FAMILY\_TREE root element to continue processing.

```
<xsl:template match="/">
  \hbox{\tt <html>}<head>
       <title>Family Tree</title>
    </head>
```

```
<body>
       <xsl:apply-templates select="FAMILY_TREE"/>
    </body>
  \langle/html\rangle</xsl:template>
```
The template rule for the FAMILY\_TREE element divides the document into three parts, one each for the families, people, and sources. Templates are applied to each separately:

```
<xsl:template match="FAMILY_TREE">
  <h1>Family Tree</h1>
  <h2>Families</h2>
  <xsl:apply-templates select="FAMILY"/>
  <h2>People</h2>
  <xsl:apply-templates select="PERSON"/>
  <h2>Sources</h2>
  \langle 11 \rangle<xsl:apply-templates select="SOURCE"/>
  \langle/ul\rangle</xsl:template>
```
The SOURCE rule is quite simple. Each source is wrapped in a 1 i element. Furthermore, its ID is attached using the name attribute of the HTML a element. This allows for cross-references directly to the source, as shown below:

```
<xsl:template match="SOURCE">
  \langleli>
    <xsl:element name="a">
      <xsl:attribute name="name">
        <xsl:value-of select="@ID"/>
      </xsl:attribute>
      <xsl:value-of select="."/>
    </xsl:element>
  \langle/li>
```

```
</xsl:template>
```
The PERSON element is much more complex, so I'll break it up into several template rules. The PERSON template rule selects the individual parts, and formats those that aren't too complex. It applies templates to the rest. The name is placed in an h3 header. This is surrounded with an HTML anchor whose name is the person's ID. The BIRTH, DEATH, BAPTISM, and BURIAL elements are formatted as list items, as demonstrated here:

```
<xsl:template match="PERSON">
    \langle h3 \rangle<xsl:element name="a">
          <xsl:attribute name="name">
            <xsl:value-of select="@ID"/>
          </xsl:attribute>
       <xsl:value-of select="NAME"/>
       </xsl:element>
     \langle/h3>
    \langle u \rangle<xsl:if test="BIRTH">
         <li>Born: <xsl:value-of select="BIRTH"/></li>
       \langle x s : i \in \rangle<xsl:if test="DEATH">
          <li>Died: <xsl:value-of select="DEATH"/></li>
       \langle x s | : \text{if} \rangle<xsl:if test="BAPTISM">
         <li>Baptism: <xsl:value-of select="BAPTISM"/></li>
       \langle x s | : \text{if} \rangle<xsl:if test="BURIAL">
          <li>Burial: <xsl:value-of select="BURIAL"/></li>
       \langle x s | : \text{if} \rangle<xsl:apply-templates select="FATHER"/>
       <xsl:apply-templates select="MOTHER"/>
     \langle/ul>
     \langle p \rangle<xsl:apply-templates select="NOTE"/>
    \langle/p\rangle</xsl:template>
```
The FATHER and MOTHER elements are also list items, but they need to be linked to their respective people. These two template rules do that:

```
<xsl:template match="FATHER">
  \langleli>
    <xsl:element name="a">
      <xsl:attribute name="href">
        #<xsl:value-of select="@PERSON"/>
      </xsl:attribute>
      Father
    </xsl:element>
  \langle/li>
</xsl:template>
<xsl:template match="MOTHER">
  \langleli\rangle<xsl:element name="a">
      <xsl:attribute name="href">
        #<xsl:value-of select="@PERSON"/>
      </xsl:attribute>
```

```
Mother
    </xsl:element>
  \langle/li>
</xsl:template>
```
The final thing you need to do to format PERSON elements is to copy the contents of the NOTE into the finished document. Because the body of the NOTE uses standard HTML tags that don't need to be changed, an xsl:copy element is useful. The first of these rules copies the body element itself and all its contents:

```
<xsl:template match="body | body//*">
  <xsl:copy>
   <xsl:apply-templates select="node()"/>
  </xsl:copy>
</xsl:template>
```
The template rule for FAMILY elements will list the name and role of each member of the family as a list item in an unordered list. Each member will be linked to the description of that individual. The rules to do this look like the following:

```
<xsl:template match="FAMILY">
   \langle 11 \rangle<xsl:apply-templates select="HUSBAND"/>
     <xsl:apply-templates select="WIFE"/>
     <xsl:apply-templates select="CHILD"/>
   \langle/ul>
 </xsl:template>
<xsl:template match="HUSBAND">
   <li>Husband: <a href="#{@PERSON}">
     <xsl:value-of select="id(@PERSON)/NAME"/>
   </a></li>
 </xsl:template>
 <xsl:template match="WIFE">
   <li>Wife: <a href="#{@PERSON}">
     <xsl:value-of select="id(@PERSON)/NAME"/>
   \langle a \rangle \langle 1 | i \rangle</xsl:template>
 <xsl:template match="CHILD">
   <li>Child: <a href="#{@PERSON}">
     <xsl:value-of select="id(@PERSON)/NAME"/>
   \langle a \rangle \langle 1 | i \rangle</xsl:template>
```
The trickiest thing about these rules is the insertion of data from one element (the PERSON) in a template that matches a different element (HUSBAND, WIFE, CHILD). The ID of the PERSON stored in the HUSBAND/WIFE/CHILD's PERSON attribute is used to locate the right PERSON element; then its NAME child is selected.

Listing 28-8 is the finished family tree style sheet. Figure 28-2 shows the beginning of the document after it's been converted into HTML and loaded into Netscape Navigator.

# Listing 28-8: **The complete family tree style sheet**

```
<?xml version="1.0"?>
<xsl:stylesheet version="1.0"
              xmlns:xsl="http://www.w3.org/1999/XSL/Transform">
  <xsl:template match="/">
    \hbox{\tt <html>>}<head><title>Family Tree</title>
      </head>
      <body>
        <xsl:apply-templates select="FAMILY_TREE"/>
      </body>
    \langle/html\rangle</xsl:template>
  <xsl:template match="FAMILY_TREE">
    <h1>Family Tree</h1>
    <h2>Families</h2>
    <xsl:apply-templates select="FAMILY"/>
    <h2>People</h2>
    <xsl:apply-templates select="PERSON"/>
    <h2>Sources</h2>
    \langle u| \rangle<xsl:apply-templates select="SOURCE"/>
    \langle/ul>
  </xsl:template>
  <xsl:template match="PERSON">
    \langle h3 \rangle<xsl:element name="a">
        <xsl:attribute name="name">
           <xsl:value-of select="@ID"/>
        </xsl:attribute>
      <xsl:value-of select="NAME"/>
```
*Continued* 

# Listing 28-8 *(continued)*

```
</xsl:element>
  \langle/h3>
  \langle 11 \rangle<xsl:if test="BIRTH">
       <li>Born: <xsl:value-of select="BIRTH"/></li>
    \langle x s | : \text{if} \rangle<xsl:if test="DEATH">
       <li>Died: <xsl:value-of select="DEATH"/></li>
    \langle x|x|: if \rangle<xsl:if test="BAPTISM">
       <li>Baptism: <xsl:value-of select="BAPTISM"/></li>
    \langle x s | : i f \rangle<xsl:if test="BURIAL">
       <li>Burial: <xsl:value-of select="BURIAL"/></li>
    \langle x|x|: if>
    <xsl:apply-templates select="FATHER"/>
    <xsl:apply-templates select="MOTHER"/>
  \langle/ul>
  \langle p \rangle<xsl:apply-templates select="NOTE"/>
  \langle/p\rangle</xsl:template>
<xsl:template match="FATHER">
  \langleli>
    <xsl:element name="a">
       <xsl:attribute name="href">
         #<xsl:value-of select="@PERSON"/>
       </xsl:attribute>
       Father
    </xsl:element>
  \langle/li>
</xsl:template>
<xsl:template match="MOTHER">
  \langleli>
    <xsl:element name="a">
       <xsl:attribute name="href">
         #<xsl:value-of select="@PERSON"/>
       </xsl:attribute>
      Mother
    </xsl:element>
  \langle/li>
</xsl:template>
```

```
<xsl:template match="body | body//*">
       <xsl:copy>
         <xsl:apply-templates select="node()"/>
       \langle x s | : \text{copy} \rangle</xsl:template>
     <xsl:template match="SOURCE">
       \langleli>
         <xsl:element name="a">
            <xsl:attribute name="name">
              <xsl:value-of select="@ID"/>
            </xsl:attribute>
            <xsl:value-of select="."/>
         </xsl:element>
       \langle/li>
     </xsl:template>
     <xsl:template match="FAMILY">
       \langle u|<xsl:apply-templates select="HUSBAND"/>
         <xsl:apply-templates select="WIFE"/>
         <xsl:apply-templates select="CHILD"/>
       \langle/ul>
     </xsl:template>
     <xsl:template match="HUSBAND">
       <li>Husband: <a href="#{@PERSON}">
         <xsl:value-of select="id(@PERSON)/NAME"/>
       \langle a \rangle \langle 1 | i \rangle</xsl:template>
     <xsl:template match="WIFE">
       <li>Wife: <a href="#{@PERSON}">
         <xsl:value-of select="id(@PERSON)/NAME"/>
       \langle a \rangle \langle 1 | i \rangle</xsl:template>
     <xsl:template match="CHILD">
       <li>Child: <a href="#{@PERSON}">
         <xsl:value-of select="id(@PERSON)/NAME"/>
       \langle a \rangle \langle 1 | i \rangle</xsl:template>
</xsl:stylesheet>
```
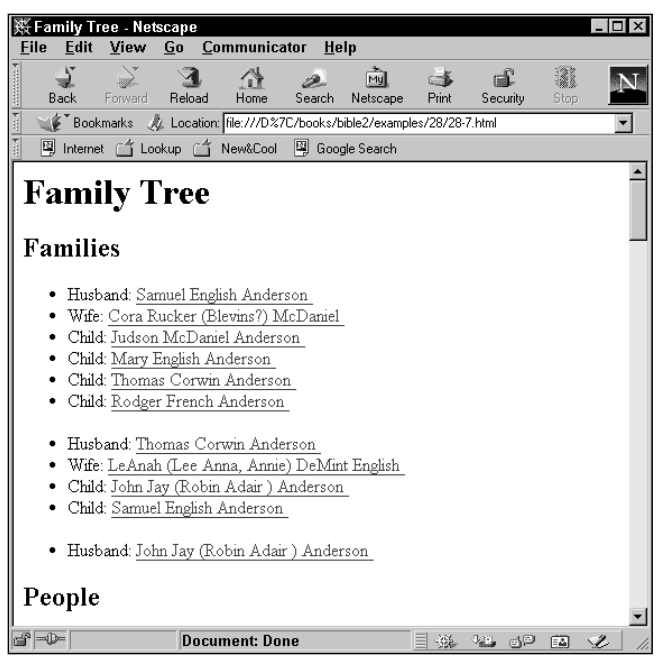

**Figure 28-2:** The family tree after conversion to HTML

# **Summary**

In this chapter, you saw an XML application for genealogy developed from scratch. Along the way you have learned to:

- ✦ Always begin a new XML application by considering the domain you're describing.
- ✦ Try to identify the fundamental elements of the domain. Everything else is likely to either be contained in or to be an attribute of one of these.
- $\blacklozenge$  Try to avoid including the same data in more than one place. Instead, use ID and IDREF attributes to establish pointers from one element to another.
- ✦ Be sure to consider special cases. Don't base your entire design on the most obvious cases.
- ✦ Use parameter entities to merge the DTDs for each piece of the XML application into one complete DTD.

This concludes the main body of *The XML Bible, Second Edition*. Go forth and write your own XML applications! The following appendixes provide a variety of useful reference information and the official XML 1.0 Specification.

✦✦✦

# **What's on the CD-ROM**

**T**he CD that comes with this book should be readable on a Mac, Solaris, Linux, and Windows 95/98/Me/NT/2000. Just put the CD in the drive, and mount it using whatever method you normally use to load a CD on your platform, probably filemanager in Solaris, and just stick it in the drive if you're using a Mac, Linux or Windows. There's no fancy installer. You can browse the directories as you would a hard drive.

**PPEN** 

✦✦✦✦

**APPENDIX**

All CD-ROM files are read-only. Therefore, if you open a file from the CD-ROM and make any changes to it, you'll need to save it to your hard drive. If you copy a file from the CD-ROM to your hard drive on Windows, the file retains its read-only attribute. To change this attribute after copying a file, rightclick the file name or icon and select Properties from the shortcut menu. In the Properties dialog box, click the General tab and remove the checkmark from the Read-only checkbox.

The CD is divided into seven main directories:

- ✦ Browsers
- ✦ Parsers
- $\triangle$  Specifications
- ✦ Examples
- ✦ Source Code
- ✦ Utilities
- ✦ PDFs

# **Browsers**

This directory contains a number of Web browsers that support XML to a greater or lesser extent including:

- ✦ Microsoft Internet Explorer 5.5 for Windows
- ✦ Microsoft Internet Explorer 5.0 for MacOS
- ✦ Mozilla 0.8 (various platforms)
- ✦ Amaya 4.3 (various platforms)

# **Parsers**

This directory contains a variety of open source XML parsers including:

- ✦ The Xerces Java XML parser
- ✦ The Xerces-C XML parser for C++
- ✦ The Xerces-Perl XML parser for Perl
- ✦ The expat parser for C++

Most of the examples in this book that have used a specific parser have used Xerces Java, in particular, the sax.SAXCount program, To install it, just copy the xerces.jar and xercesSamples.jar archives to your jre\lib\ext directory. You'll need the Java Runtime Environment (JRE) 1.2 or later, which you can download from http://java.sun.com/. If you've installed the Java Development Kit (JDK) instead of the JRE on Windows, you may have two ext directories, one somewhere like C:\jdk1.3\jre\lib\ext and the other somewhere like C:\Program Files\Javasoft\jre\1.3\lib\ext. You need to copy the jar archive into both ext directories. Putting one copy in one directory and an alias into the other directory does not work. You must place complete, actual copies into each ext directory.

# **Specifications**

This directory contains the XML Specifications from the World Wide Web Consortium (W3C) including:

- ✦ XML 1.0, second edition
- ✦ Namespaces in XML
- ✦ CSS Level 1
- $\triangle$  CSS Level 2
- $\triangleleft$  XSLT 1.0
- $\triangle$  XPath 1.0
- $\triangle$  HTML 4.0
- $\triangle$  XHTML 1.0
- $\triangle$  MathML 2.0
- ✦ The Resource Description Framework
- $\triangle$  SMIL.

These are all included in HTML format, and most are available in XML as well. Some are also provided in additional formats such as PDF or plain text. Many technologies discussed in this book are not yet finalized (for example, XLinks). You can find the current draft specifications for these on the World Wide Web Consortium (W3C) Web site at http://www.w3.org/TR/.

# **Examples**

This directory contains several examples of large XML files and large collections of XML documents. Some (but not all) of these are based on smaller examples printed in the book. For instance, you'll find complete statistics for the 1998 Major League Baseball season including all players and teams. Examples include:

- ✦ The 1998 Major League Baseball season
- ✦ The complete works of Shakespeare (courtesy of Jon Bosak)
- ✦ The Old Testament (courtesy of Jon Bosak)
- ✦ The New Testament (courtesy of Jon Bosak)
- ✦ The Koran (courtesy of Jon Bosak)
- ✦ The Book of Mormon (courtesy of Jon Bosak)
- $\triangle$  The periodic table of the elements

# **Source Code**

All complete numbered code listings from this book are on the CD-ROM in a directory called source. They are organized by chapter. Very simple HTML indexes are provided for the examples in each chapter. However, because most of the examples are raw XML files and because most don't have style sheets, some Web browsers won't display them very well. Internet Explorer 5.x probably does the best job with most of these files. Otherwise, you're probably better off just opening the directories in Windows Explorer, the Finder or the equivalent on your platform of choice, and reading the files with a text editor.

Most of the files are named according to the listing number in the book (for example, 6-1.xml, 27-1.cdf). However, in a few cases in which a specific name is used in the book, such as family.dtd or family.xml, then that name is also used on the CD. The files on the CD appear exactly as they do in the book's listings.

# **Utilities**

The utilities directory contains assorted programs that will be useful for processing XML documents of one type or another. These include:

- ✦ Dave Raggett's HTML Tidy, compiled for a variety of platforms. Tidy can clean up most HTML files so that they become well-formed XML. Tidy can correct many common problems and warn you about the ones you need to fix yourself. The latest version can be found at http://www.w3.org/People/Raggett/tidy
- ✦ The Xalan-J XSLT Processor from the XML Apache Project
- ✦ Michael Kay's SAXON XSLT Processor
- ✦ James Clark's XT XSLT Processor
- ✦ The Batik SVG Viewer from the XML Apache Project
- ✦ FOP, a print formatter driven by XSL formatting objects from the XML Apache Project

# **PDF**

The pdf directory contains Acrobat PDF files for this entire book. To read them, you'll need the free Acrobat Reader software included on the CD-ROM. Feel free to put them on your local hard disk for easy access. I don't really care if you loan the CD-ROM to some cash-strapped undergrad who finds it cheaper to tie up a school printer for a few hours printing all 1200+ pages rather than spend \$49.99 for a printed copy. (If you're using your own printer, toner, and paper, it's much cheaper to buy the book.) However, I would very much appreciate it if you do not place these files on Web, FTP, Gnutella, Publius, or any other servers. This includes intranet servers, password-protected sites, and other things that aren't meant for the public at large. Most local sites and intranets are far more exposed to the broader Internet than most people think. Today's search engines are very good at locating content that is supposed to be hidden. Putting mirror copies of these files around the Web makes it extremely difficult to keep all the files up to date and to make sure that search engines find the right copies.

✦✦✦

# **XML Reference Material**

**T**his appendix contains XML reference material. It is divided into three main parts:

**B APPENDIX**

✦✦✦✦

- **1.** XML BNF Grammar
- **2.** Well-Formedness Constraints
- **3.** Validity Constraints

The XML BNF grammar reference section shows you how to read a BNF Grammar, and includes the BNF rules for XML 1.0, second edition, and examples of the productions. The wellformedness constraints reference section explains what a wellformedness constraint is. Then it lists and explains all 12 well-formedness constraints. The validity constraints reference section explains what a validity constraint is and lists and explains the 25 validity constraints in XML 1.0, second edition.

# **XML BNF Grammar**

According to the XML 1.0 specification, an XML document is well formed if:

- **1.** Taken as a whole it matches the production-labeled document.
- **2.** It meets all the well-formedness constraints given in this specification.
- **3.** Each parsed entity that is referenced directly or indirectly within the document is well formed.

This section is designed to help you understand the first of those requirements and to more quickly determine whether your documents meet that requirement.

# **Reading a BNF grammar**

BNF is an abbreviation for Backus-Naur-Form. BNF grammars are an outgrowth of compiler theory. A BNF grammar defines what is and is not a syntactically correct program or, in the case of XML, a syntactically correct document. It is possible to compare a document to a BNF grammar and determine precisely whether it does or does not meet the conditions of that grammar. There are no borderline cases. BNF grammars, properly written, have the advantage of leaving no room for interpretation. The advantage of this should be obvious to anyone who's had to struggle with HTML documents that display in one browser but not in another.

**Note**

Technically, XML uses an Extended-Backus-Naur-Form (EBNF) grammar, which adds a few pieces not normally found in traditional, compiler-oriented BNF grammars.

Syntactical correctness is a necessary but not sufficient condition for XML documents. A document may strictly adhere to the BNF grammar, and yet fail to be well formed or valid. For a document to be well formed, it must also meet all the wellformedness constraints of the XML 1.0 specification. Well-formedness is the minimum level that a document must achieve to be parsed. To be valid, a document must also meet all the validity constraints of the XML 1.0 specification. The wellformedness and validity constraints are discussed in the next two sections of this appendix.

# **BNF grammar parts**

A BNF grammar has three parts:

- **1.** A set of literal strings called *terminals*. For example, CDATA,  $\langle \cdot, \cdot \rangle$ ,  $\#$ REQUIRED, and  $\leq$  ENTITY are all terminals used in the XML 1.0 grammar.
- **2.** A set of *nonterminals* that will ultimately be replaced by terminals.
- **3.** A list of *productions* or rules that map nonterminals to particular sequences of terminals and other nonterminals, including one specially identified as the *start* or *document* production.

If you're not a compiler theorist, that list probably could have been written in ancient Etruscan and made about as much sense. Let's see if we can make things clearer with a simple example before we dive into the complexities of the XML 1.0 grammar.

Consider strings composed of nonnegative, single-digit integers added to or subtracted from each other, such as these:

```
9+8+1+2+3
8 - 1 - 2 - 4 - 59+8-9-0+5+34
4 + 3
```
1030 Appendixes

Notice a few things that are not in the list, and that we want to forbid in our grammar:

- $\triangle$  Any character except the digits 0 through 9 and the plus (+) and the minus (-) signs
- ✦ White space
- $\triangle$  A string that begins with a + or a –
- $\triangle$  Numbers less than 0 or greater than 9
- $\triangle$  The empty string

Here's a BNF grammar that defines precisely those strings that we want, and none of those strings that we don't want:

```
[1] string ::= digit
[2] digit ::= '0' | '1' | '2' | '3' | '4' | '5' | '6' | '7'
                   | '8' | '9'
[3] string ::= string '+' digit
[4] string ::= string '-' digit
```
Suppose you want to determine whether the string "9+3-2" satisfies this grammar. You begin by looking at the first production. This says that a string is the nonterminal digit. So, you move to Production [2], which defines digit. Indeed, 9 is one of the terminals listed as a digit. Thus, the string "9" is a legitimate string. Production [3] says that a string followed by the plus sign and another digit is also a legitimate string. Thus "9+3" satisfies the grammar. Furthermore, it itself is a string. Production [4] says that a string followed by the minus sign and another digit is a legitimate string. Thus "9+3–2" is a legitimate string and satisfies the grammar.

Now consider the string " $-9+1$ ". According to Production [1], a string must begin with a digit. This string doesn't begin with a digit, so it's illegal. Or consider the string "99+100". This begins with a digit. However, no production allows a digit to be followed by a digit. Therefore, this is also an illegal string.

The XML 1.0 grammar is much larger and more complicated than this simple grammar. The next section lists its 83 productions. The following section elaborates on each of these productions in detail.

#### **Note**

The 83 productions are numbered from 1 to 89. Productions 33 through 38 and Production 79 were never actually used and have been deleted from the second edition of XML. Furthermore, production 28a was added between production 28 and 29 in the second edition, resulting in 83 productions.

# **BNF symbols**

In XML's EBNF grammar, the following basic symbols are used on the right-hand sides of productions:

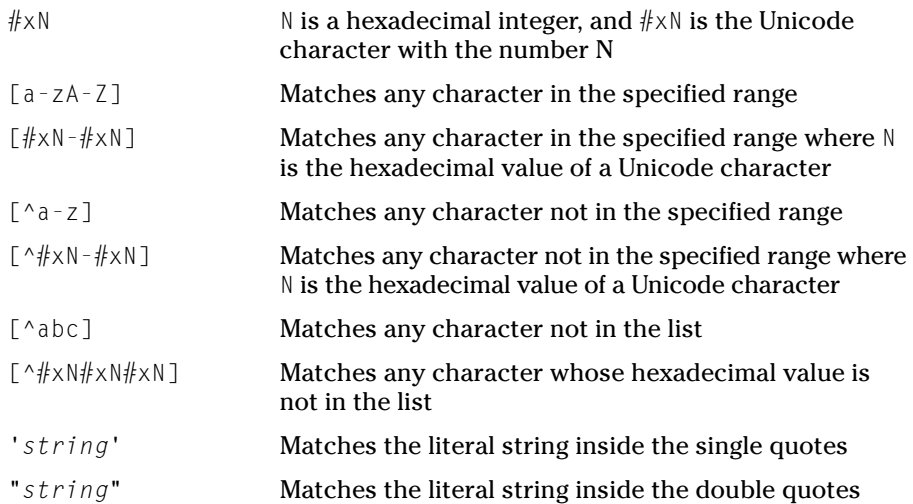

These nine basic patterns may be grouped to match more complex expressions:

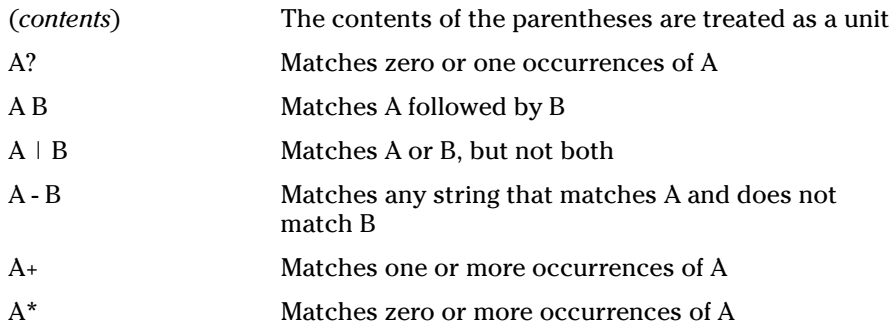

The XML specification also uses three forms that you probably won't encounter in non-XML–related specifications:

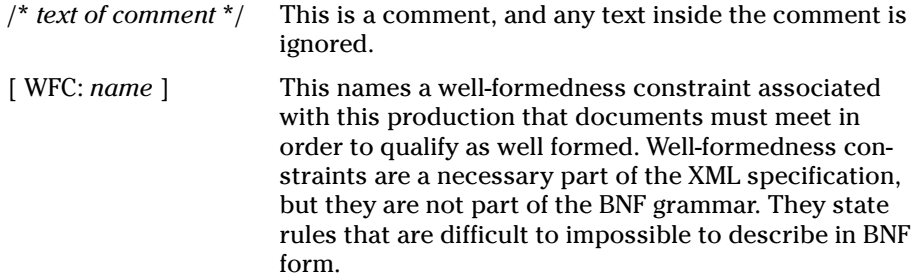

[ VC: *name* ] This names a validity constraint associated with this production that documents must meet in order to qualify as valid. Validity constraints are an optional part of the XML specification, but they are also not part of the BNF grammar.

# **The BNF rules for XML 1.0**

The complete BNF grammar for XML is given in the XML 1.0 specification, which you'll find in Appendix C of this book. However, if you're merely trying to match up your markup against productions in the grammar, it can be inconvenient to flip through the pages hunting for the necessary rules. For that purpose, the BNF rules, and only the BNF rules for XML 1.0, are reproduced here.

## **Document**

[1] document ::= prolog element Misc\*

# **Character range**

[2] Char ::= #x9 | #xA | #xD | [#x20-#xD7FF] | [#xE000-#xFFFD] | [#x10000-#x10FFFF]

## **White space**

[3] S ::= ( $#x20$  |  $#x9$  |  $#xD$  |  $#xA$ )+

## **Names and tokens**

```
[4] NameChar ::= Letter | Digit | '.' | '-' | '_' | ':'
                          | CombiningChar | Extender
[5] Name \qquad :: = \text{(letter } | '_ ' | ' :') \text{ (NameChar)}*[6] Names ::= Name (S Name)*
[7] Nmtoken ::= (NameChar)+
[8] Nmtokens ::= Nmtoken (S Nmtoken)*
```
## **Literals**

```
[9] EntityValue ::= '"' ([^%&"] | PEReference | Reference)*
                       '"' | "'" ([^%&'] | PEReference
                            \mathsf I Reference)*
[10] AttValue ::= '"' ([\sqrt{8}"] | Reference)* '"'
                       | "'" ([^<&'] | Reference)* "'"
[11] SystemLiteral ::= ('"' [^"]* '"') | ("'" [^']* "'")
[12] PubidLiteral ::= '"' PubidChar* '"'
                        | "'" (PubidChar - "'")* "'"
[13] PubidChar ::= #x20 | #xD | #xA | [a-zA-Z0-9]| [-'()+,./:=?;!*#@$_%]
```
#### **Character data**

```
[14] CharData ::= [\sqrt{8}]* - (\sqrt{8}]* ']]>' [\sqrt{8}]*)
```
#### **Comments**

```
[15] Comment ::= '\langle!--' ((Char - '-')
                | ('-' (Char - '-')))* '-->'
```
#### **Processing instructions**

 $[16]$  PI  $::=$  ' $\langle$ ?' PITarget (S (Char\* - (Char\* '?>' Char\*)))? '?>' [17] PITarget ::= Name -  $(('X' | 'X') (''M' | 'm') (''L' | '')')$ 

# **CDATA sections**

```
[18] CDSect ::= CDStart CData CDEnd
[19] CDStart ::= '<![CDATA['
[20] CData ::= (Char* - (Char* ']]>' Char*))
[21] CDEnd ::= ' ]) '
```
#### **Prolog**

```
[22] prolog ::= XMLDecl? Misc* (doctypedecl Misc*)?
[23] XMLDecl ::= '<?xml' VersionInfo EncodingDecl? SDDecl?
                       S? '?>'
[24] VersionInfo ::= S 'version' Eq ("'" VersionNum "'"
                     | '"' VersionNum '"')
[25] Eq ::= S^2 '=' S?
[26] VersionNum ::= ([a-zA-Z0-9].:] | '-')+
[27] Misc ::= Comment | PI | S
```
#### **Document type definition**

```
[28] doctypedec] ::= '<!DOCTYPE' S Name (S ExternalID)? S?
                      ('[' (markupdecl | DeclSep)* ']' S?)? '>'
                          [VC: Root Element Type]
                          [WFC: External Subset]
[28a] DeclSep ::= PEReference | S
                          [WFC: PE Between Declarations]
[29] markupdecl ::= elementdecl | AttlistDecl | EntityDecl
                   | NotationDecl | PI | Comment
                          [ VC: Proper Declaration/PE Nesting ]
                          [ WFC: PEs in Internal Subset ]
```
### **External subset**

```
[30] extSubset ::= TextDecl? extSubsetDecl
[31] extSubsetDecl ::= ( markupdecl | conditionalSect |
                       DeclSep)*
```
#### **Standalone document declaration**

```
[32] SDDecl ::= S 'standalone' Eq (("'" ('yes' | 'no')
                "'") | ('"' ('yes' | 'no') '"'))
                        [ VC: Standalone Document Declaration ]
```
#### **Element**

```
[39] element ::= EmptyElemTag | STag content ETag
                        [ WFC: Element Type Match ]
                        [ VC: Element Valid ]
```
### **Start tag**

```
[40] STag ::= '\langle' Name (S Attribute)* S? '>'
                         [ WFC: Unique Att Spec ]
[41] Attribute ::= Name Eq AttValue
                         [ VC: Attribute Value Type ]
                         [ WFC: No External Entity References ]
                         [ WFC: No < in Attribute Values ]
```
#### **End tag**

 $[42]$  ETag ::= ' $\langle$ /' Name S? '>'

### **Content of elements**

```
[43] content ::= CharData?
                 ((element | Reference | CDSect | PI | Comment)
                 CharData?)*
```
#### **Tags for empty elements**

```
[44] EmptyElemTag ::= '<' Name (S Attribute)* S? '/>'
                       [ WFC: Unique Att Spec ]
```
## **Element type declaration**

```
[45] elementdecl ::= '<!ELEMENT' S Name S contentspec S? '>'
                        [ VC: Unique Element Type Declaration ]
[46] contentspec ::= 'EMPTY' | 'ANY' | Mixed | children
```
#### **Element-content models**

```
[47] children ::= (choice | seq) ('?' | '*' | '+')?
[48] cp ::= (Name | choice | seq) ('?' | '*' | '+')?
[49] choice ::= '(' S? cp ( S? '|' S? cp )+ S? ')'
                      [ VC: Proper Group/PE Nesting ]
[50] seq ::= '(' S? cp ( S? ',' S? cp )* S? ')'
                      [ VC: Proper Group/PE Nesting ]
```
#### **Mixed-content declaration**

```
[51] Mixed ::= '(' S? '#PCDATA' (S? '|' S? Name)* S? ')*'
                | '(' S? '#PCDATA' S? ')'
                        [ VC: Proper Group/PE Nesting ]
                        [ VC: No Duplicate Types ]
```
## **Attribute-list declaration**

[52] AttlistDecl ::= '<!ATTLIST' S Name AttDef\* S? '>' [53] AttDef ::= S Name S AttType S DefaultDecl

#### **Attribute types**

```
[54] AttType ::= StringType | TokenizedType | EnumeratedType
[55] StringType ::= 'CDATA'
[56] TokenizedType ::= 'ID' | 'IDREF' | 'IDREFS' | 'ENTITY'
                       | 'ENTITIES' | 'NMTOKEN' | 'NMTOKENS'
                        [ VC: ID ]
                        [ VC: One ID per Element Type ]
                        [ VC: ID Attribute Default ]
                        [ VC: IDREF ]
                        [ VC: Entity Name ]
                        [ VC: Name Token ]
```
#### **Enumerated attribute types**

```
[57] EnumeratedType ::= NotationType | Enumeration
[58] NotationType ::= 'NOTATION' S '(' S? Name (S? '|' S?
                        Name)* S? ')'
                       [ VC: Notation Attributes ]
```

```
[ VC: One Notation Per Element Type]
                          [ VC: No Notation on Empty Element]
[59] Enumeration ::= '(' S? Nmtoken (S? '|' S? Nmtoken)* S? ')'
                          [ VC: Enumeration<sup>'</sup>]
```
#### **Attribute defaults**

```
[60] DefaultDecl ::= '#REQUIRED' | '#IMPLIED'
                     | (('#FIXED' S)? AttValue)
                        [ VC: Required Attribute ]
                        [ VC: Attribute Default Legal ]
                        [ WFC: No < in Attribute Values ]
                        [ VC: Fixed Attribute Default ]
```
# **Conditional section**

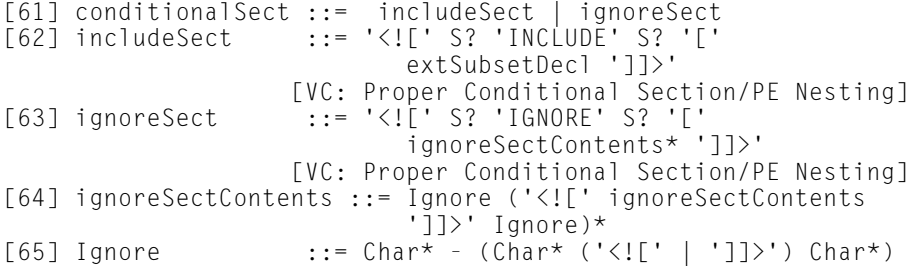

### **Character reference**

```
[66] CharRef ::= '&#' [0-9]+ ';' | '&#x' [0-9a-fA-F]+ ';'
                        [ WFC: Legal Character ]
```
#### **Entity reference**

```
[67] Reference ::= EntityRef | CharRef
[68] EntityRef ::= '&' Name ';'
                       [ WFC: Entity Declared ]
                        [ VC: Entity Declared ]
                       [ WFC: Parsed Entity ]
                       [ WFC: No Recursion ]
[69] PEReference ::= '%' Name ';'
                       [ VC: Entity Declared ]
                        [ WFC: No Recursion ]
                       [ WFC: In DTD ]
```
### **Entity declaration**

```
[70] EntityDecl ::= GEDecl | PEDecl
[71] GEDecl \qquad ::= ' \langle ! \text{ENTITY'} \rangle S Name S EntityDef S? '>'
[72] PEDecl ::= '<!ENTITY' S '%' S Name S PEDef S? '>'
[73] EntityDef ::= EntityValue | (ExternalID NDataDecl?)
[74] PEDef ::= EntityValue | ExternalID
```
# **External entity declaration**

```
[75] ExternalID ::= 'SYSTEM' S SystemLiteral
                  | 'PUBLIC' S PubidLiteral S SystemLiteral
[76] NDataDecl ::= S 'NDATA' S Name
                        [ VC: Notation Declared ]
```
# **Text declaration**

[77] TextDecl ::= '<?xml' VersionInfo? EncodingDecl S? '?>'

## **Well-formed external parsed entity**

[78] extParsedEnt ::= TextDecl? content

## **Encoding declaration**

[80] EncodingDecl ::= S 'encoding' Eq ('"' EncName '"' | "'" EncName "'" )  $[81]$  EncName ::=  $[A-Za-z]$  ( $[A-Za-z0-9,-]$  | '-')\*

# **Notation declarations**

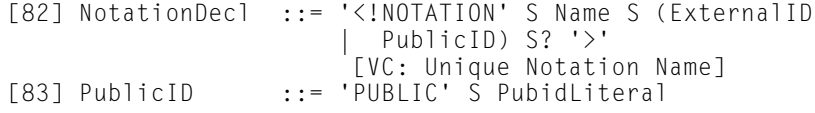

#### **Characters**

```
[84] Letter ::= BaseChar | Ideographic
[85] BaseChar ::= [#x0041-#x005A] | [#x0061-#x007A]
                  | [#x00C0-#x00D6] | [#x00D8-#x00F6]
                  | [#x00F8-#x00FF] | [#x0100-#x0131]
                  | [#x0134-#x013E] | [#x0141-#x0148]
                  | [#x014A-#x017E] | [#x0180-#x01C3]
                  | [#x01CD-#x01F0] | [#x01F4-#x01F5]
                  | [#x01FA-#x0217] | [#x0250-#x02A8]
                 | [#x02BB-#x02C1] | #x0386 | [#x0388-#x038A]
```
| #x038C | [#x038E-#x03A1] | [#x03A3-#x03CE] | [#x03D0-#x03D6] | #x03DA | #x03DC | #x03DE

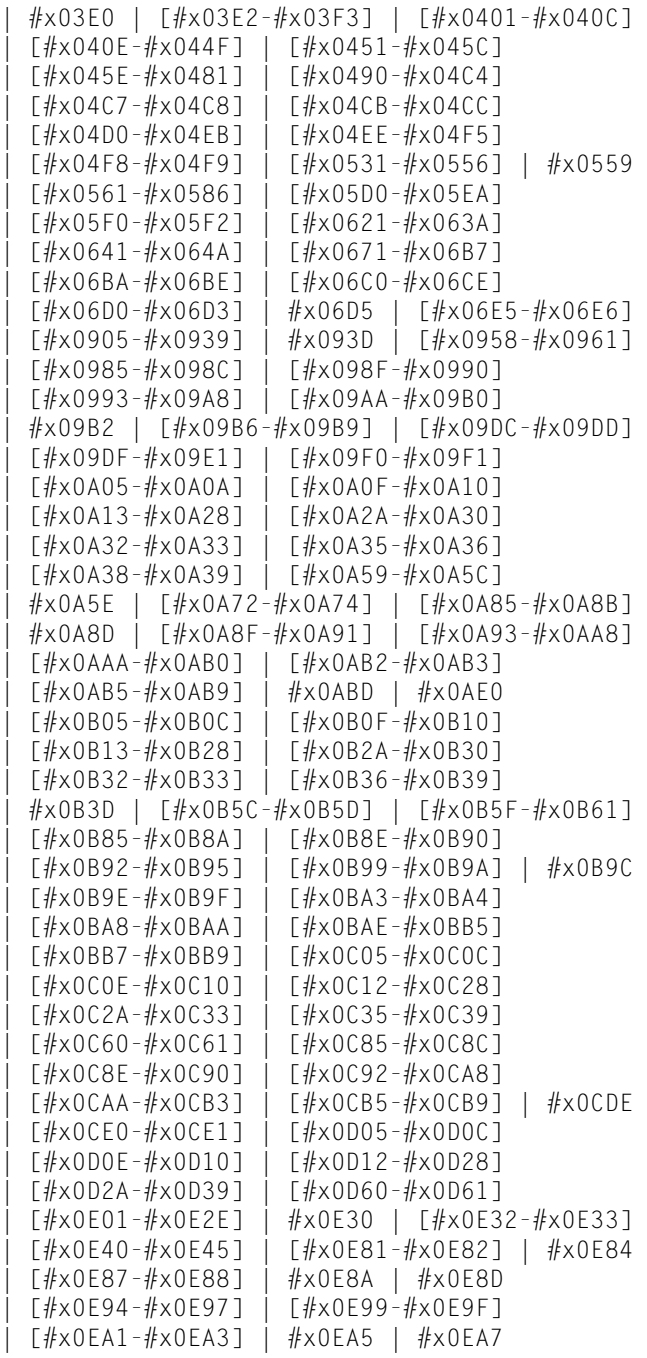

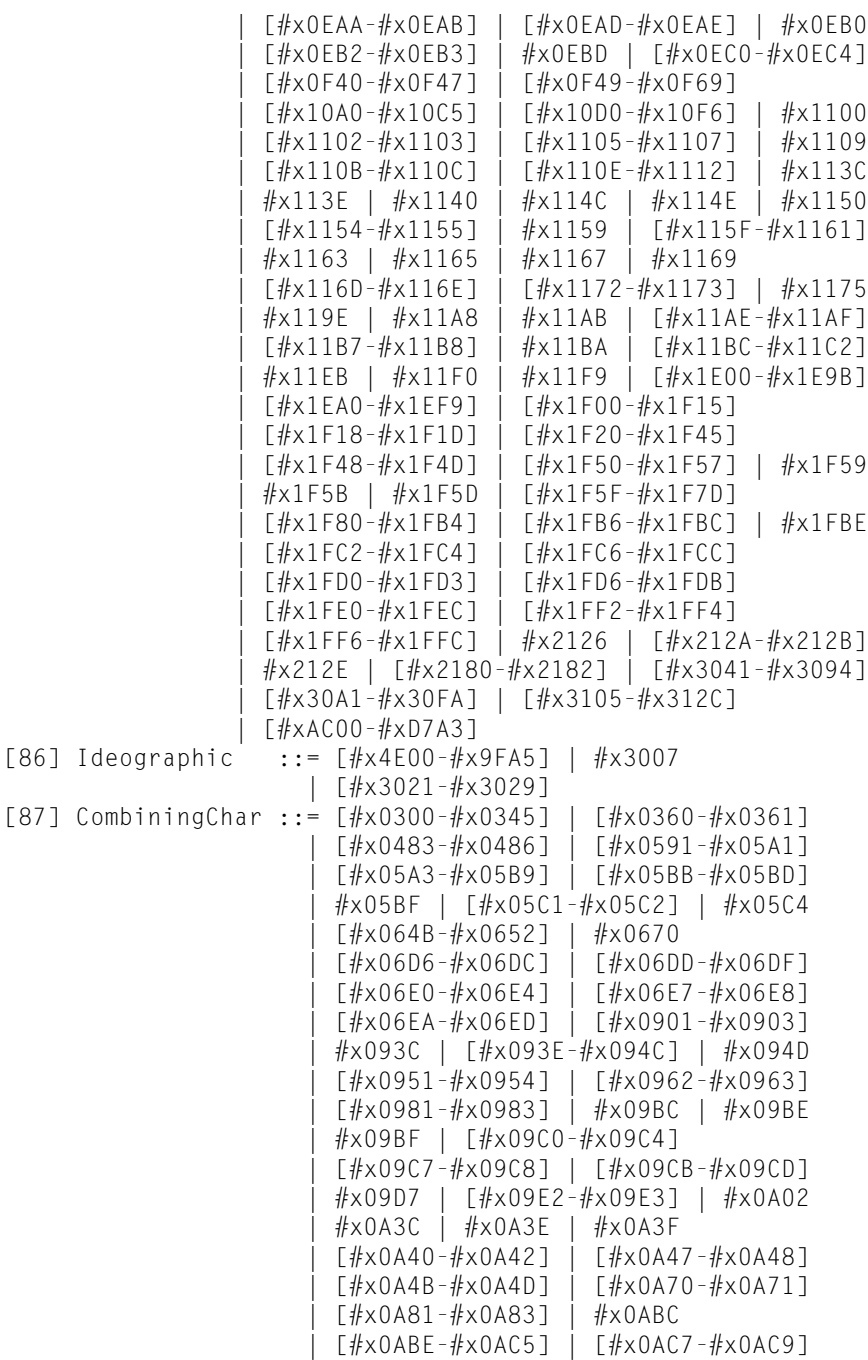

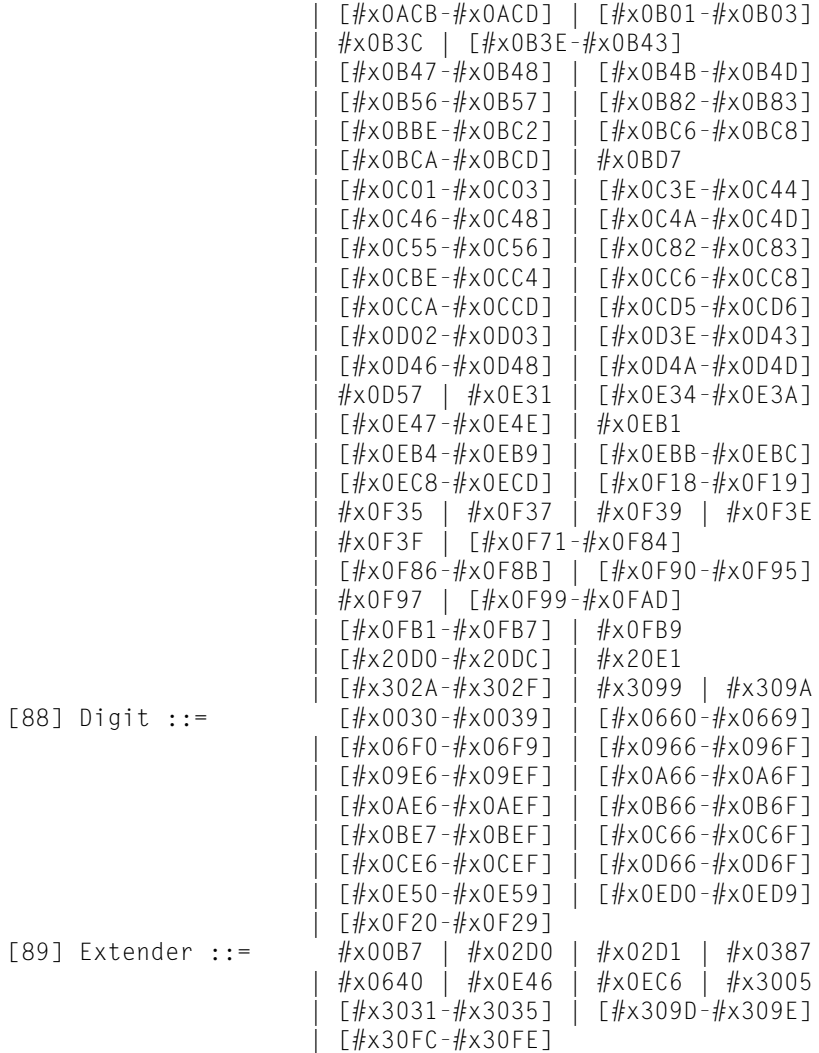

# **Examples of the XML 1.0 productions**

This section shows you some instances of the productions to give you a better idea of what each one means.

## **Document**

#### **[1] document ::= prolog element Misc\***

This rule says that an XML document is composed of a prolog (Production [22]), followed by a single root element (Production [39]), followed by any number of miscellaneous items (Production [27]). In other words, a typical document looks like this:

```
<?xml version="1.0"?>
\langle!-- a DTD might go here -->
<ROOT_ELEMENT>
 Content
</ROOT_ELEMENT>
<!-- comments can go here -->
<?Reader processing instructions can also go here?>
```
In practice, it's rare for anything to follow the close of the root element.

Production [1] rules out documents with more than one root element like this:

```
<?xml version="1.0"?>
<ELEMENT1>
 Content
</ELEMENT1>
<ELEMENT2>
 Content
</ELEMENT2>
<ELEMENT1>
 Content
</ELEMENT1>
```
### **Character range**

```
[2] Char ::= #x9 | #xA | #xD | [#x20-#xD7FF] | [#xE000-#xFFFD] | [#x10000-
#x10FFFF]
```
Production [2] defines the subset of Unicode characters that may appear in an XML document. The main items of interest here are the characters not included. Specifically, these are the nonprinting ASCII control characters of which the most common are the bell, vertical tab, and form feed; the surrogates block; and the noncharacters #xFFFE and #xFFFF. The control characters are not needed in XML and may cause problems in files displayed on old terminals or passed through old terminal servers and software.

The surrogates block between #xD800 to #xDFFF will eventually be used to extend Unicode to support over one million different characters. However, when processed, each surrogate pair is converted into a single character in the range #x10000 to #x10FFFF. The parser should do this before checking the document for well-formedness (just as it would convert any other character encoding), so that an application receiving data from the parser never sees surrogates.

The noncharacters #xFFFE and #xFFFF are not defined in Unicode. The appearance of xFFFE, especially at the start of a document, indicates that you're reading the document with the wrong byte order; that is, little endian instead of big endian, or vice versa.

Not all the code points used in this production are actually defined in Unicode. You should avoid undefined code points in your documents. However, these undefined characters are allowed to support future developments of Unicode. For instance, when the first edition of XML 1.0 was released in February 1998, the current version of Unicode was 2.0 with 38,885 characters. Today, in April 2001, the current version of Unicode is 3.1 with 94,140 characters. XML parsers accept the 55,255 new characters added in Unicode 3.0 without any complaint. Although these characters can't be used in XML names and name tokens like the Unicode 2.0 characters can be used, they can be used in the character data of the document. This makes it possible to write XML documents in scripts such as Cherokee, Deseret, Gothic, Tenguas, and Ethiopic that weren't included since Unicode 2.0 but were added to Unicode 3.0.

## **White space**

```
[3] S ::= (\#x20 \mid \#x9 \mid \#xD \mid \#xA)+
```
Production [3] defines white space as a run of one or more space characters (#x20), the horizontal tab  $(\text{\#x9})$ , the carriage return  $(\text{\#xD})$ , and the linefeed  $(\text{\#xA})$ . Because of the +, 20 of these characters in a row are treated exactly the same as one.

Other ASCII white space characters such as the vertical tab (#xB) are prohibited by Production [2]. Other non-ASCII, Unicode white space characters, such as the nonbreaking space (#xA0), are not considered white space for the purposes of XML.

# **Names and tokens**

**[4] NameChar ::= Letter | Digit | '.' | '-' | '\_' | ':' | CombiningChar | Extender**

Production [4] defines the characters that may appear in an XML name. XML names may only contain letters (Production [84]), digits (Production [88]), periods, hyphens, underscores, colons, combining characters (Production [87]), and extenders (Production [89]).

Although the XML 1.0 BNF grammar allows names to contain colons, the second edition adds the following note:

The Namespaces in XML Recommendation [XML Names] assigns a meaning to names containing colon characters. Therefore, authors should not use the colon in XML names except for namespace purposes, but XML processors must accept the colon as a name character.

**[5] Name ::= (Letter | '\_' | ':') (NameChar)\***

Production [5] says an XML name must begin with a letter (Production [84]), an underscore, or a colon. It may not begin with a digit, a period, or a hyphen. Subsequent characters in an XML name may include any XML name character (Production [4]) including digits, periods, and hyphens. The following are acceptable XML names:

```
airplane
text.encoding
r
SEAT
Pilot
Pilot1
OscarWilde
BOOK_TITLE
_8ball
ετνους
```
These are unacceptable XML names:

```
air plane
.encoding
-rWilde,Oscar
BOOK TITLE
8ball
AHA!
```
Although this rule allows names to begin with colons, the Namespaces in XML Recommendation does not. You should not use names that begin with colons.

#### **[6] Names ::= Name (S Name)\***

Production [6] defines a group of names as one or more XML names (Production [5]) separated by white space. This is a valid group of XML names:

BOOK AUTHOR TITLE PAGE EDITOR CHAPTER

This is not a valid group of XML names:

```
BOOK, AUTHOR, TITLE, PAGE, EDITOR, CHAPTER
```
#### **[7] Nmtoken ::= (NameChar)+**

Production [7] defines a name token as any sequence of one or more name characters (Production [4]). Unlike an XML name, a name token has no restrictions on what the first character is as long as it is a valid name character. In other words, XML name tokens may begin with a digit, a period, or a hyphen, whereas an XML name may not. All XML names are XML name tokens, but not all XML name tokens are XML names.

The following are acceptable name tokens:

```
airplane
text.encoding
r
SEAT
Pilot
Pilot1
OscarWilde
BOOK_TITLE
:TITLE
_8ball
ετνους
.encoding
-r
8ball
```
The following are unacceptable name tokens:

```
air plane
Wilde,Oscar
BOOK TITLE
AHA!
```
#### **[8] Nmtokens ::= Nmtoken (S Nmtoken)\***

Production [8] says a group of name tokens is one or more XML name tokens (Production [7]) separated by white space. This is a valid group of XML name tokens:

1POTATO 2POTATO 3POTATO 4

This is not a valid group of XML name tokens:

```
1POTATO, 2POTATO, 3POTATO, 4
```
#### **Literals**

**[9] EntityValue ::= ' " ' ([^%&"] | PEReference | Reference)\* ' " ' | " ' " ([^%&'] | PEReference | Reference)\* " ' "**

Production [9] defines an entity value as any string of characters enclosed in double quotes or single quotes except for  $\mathcal{Z}$ ,  $\mathcal{Z}$ , and the quote character (single or double) used to delimit the string. % and & may be used, however, if and only if they're the start of a parameter entity reference (Production [69]), a general entity reference (Production [67]), or a character reference (Production [66]). If you really need to include % and & in your entity values, you can escape them with the character references  $&\frac{4}{37}$ ; and  $&\frac{4}{38}$ ;, respectively.
These are legal entity values:

```
"This is an entity value"
'This is an entity value'
"758#37: off"
"Ben & amp: Jerry's New York Super Fudge Chunk Ice Cream"
<YEAR>2001</YEAR>
```
These are illegal entity values:

```
"This is an entity value'
'This is an entity value"
"75% off"
"Ben & Jerry's New York Super Fudge Chunk Ice Cream"
'Ben & amp; Jerry's New York Super Fudge Chunk Ice Cream
```
### **[10] AttValue ::= '"' ([^<&"] | Reference)\* '"' | "'" ([^<&'] | Reference)\* "'"**

Production [10] says that an attribute value may consist of any characters except  $\langle$ ,  $\&$ , and " enclosed in double quotes, or any characters except  $\&$ ,  $\&$ , and ' enclosed in single quotes. The & may appear, however, only if it's used as the start of a reference (Production [67]) (either general or character).

These are legal attribute values:

```
"This is an attribute value"
'This is an attribute value'
'#FFCC33'
"75% off"
"Ben & amp; Jerry's New York Super Fudge Chunk Ice Cream"
"i & i i
```
These are illegal attribute values:

```
"This is an attribute value'
'This is an attribute value"
"Ben & Jerry's New York Super Fudge Chunk Ice Cream"
'Ben and Jerry's New York Super Fudge Chunk Ice Cream'
"i < j"
```
### **[11] SystemLiteral ::= ('"' [^"]\* '"') | ("'" [^']\* "'")**

Production [11] defines a system literal as any string of text that does not contain the double quote mark enclosed in double quotes. Alternately, a system literal may be any string of text that does not contain the single quote mark enclosed in single quotes. These are grammatical system literals:

```
"spec.dtd"
"http://www.w3.org/XML/1998/06/xmlspec-v21.dtd"
```

```
"Jimmy's Bar"
" Hello there! "
' Hello
 there!'
"Embedded markup is <OK/> in system literals"
```
These are ungrammatical system literals:

```
" He said, "Get out of here!""
'Bailey's Cove'
```
Although this production is extremely liberal in what it accepts, non-BNF considerations require that all system literals be relative or absolute Uniform Resource Identifiers (URIs). In particular, system-literal URIs are used to locate a document's DTD in the document type declaration, and to locate the source of an external entity reference. URIs have much stricter rules, including that all non-ASCII characters (and quite a few ASCII characters as well) must be escaped using a percent sign and the hexadecimal form of their encoding in UTF-8.

### **[12] PubidLiteral ::= '"' PubidChar\* '"' | "'" (PubidChar - "'")\* "'"**

Production [12] says that a public ID literal is either zero or more public ID characters (Production [13]) enclosed in double quotes, or zero or more public ID characters except the single quote mark enclosed in single quotes.

These are grammatical public ID literals:

"-//IETF//NONSGML Media Type application/pdf//EN" '-//IETF//NONSGML Media Type application/pdf//EN' "-//W3C//DTD XHTML 1.0 Strict + Math//EN"

These are ungrammatical public ID literals:

"{-//IETF//NONSGML Media Type application/pdf//EN}" "-//IETF//NONSGML Media Type application/@@lcpi\_\_//GR}"

XML 1.0 does not provide any additional hints about what a proper public ID string should look like or how it is resolved. This is left up to the parser. For this reason, some people have suggested that public IDs should be deprecated in favor of system IDs that contain a well-understood standard form of a URI.

#### **[13] PubidChar ::= #x20 | #xD | #xA | [a-zA-Z0-9] | [-'()+,./:=?;!\*#@\$\_%]**

Production [13] lists the permissible public ID characters, essentially, the ASCII space, carriage return, and linefeed, the letters *a* through *z* and *A* through *Z*, the digits *0* through *9*, and the punctuation characters *-'()+,./:=?;!\*#@\$\_%*.

### **Character data**

**[14] CharData ::= [^<&]\* - ([^<&]\* ']]>' [^<&]\*)**

Production [14] defines character data as any number of any characters except for  $\leq$  and &. Furthermore, the CDEnd string  $\vert \vert \rangle$  may not appear as part of the character data. Character data may contain as few as zero characters.

### **Comments**

 $[15]$  Comment ::= '<!-' ((Char - '-') | ('-' (Char - '-')))<sup>\*</sup> '->'

Production [15] defines a comment as any string of text enclosed between  $\leq -1$  and --> marks with the single exception of the double hyphen --. These are all valid comments:

```
(1 - He]] 0 - -\frac{1}{2}\langle!--Hello there!-->
\langle !-- Hello there! \rightarrow\langle !-- Hello
      there! -->
<!--<Hello/> <there/>!-->
\langle !-- Grade: B- -->
```
These are illegal comments:

 $\langle !--He1]$  o--there! -->  $\langle !--$  Grade: A--->

### **Processing instructions**

**[16] PI ::= '<?' PITarget (S (Char\* - (Char\* '?>' Char\*)))? '?>'**

Production [16] says that a processing instruction starts with the literal <?, followed by the name of the processing instruction target (Production [17]), optionally followed by white space, followed by any number of characters except  $?$ . Finally, the literal  $\left\{\frac{1}{2}\right\}$  closes the processing instruction.

These are all legal processing instructions:

<?gcc version="2.9.5" options="-O4"?> <?Terri Do you think this is a good example?>

These are illegal processing instructions:

```
<? I have to remember to fix this next part?>
<?Terri This is a good example!>
```
### **[17] PITarget ::= Name - (('X' | 'x') ('M' | 'm') ('L' | 'l'))**

Production [17] says that a processing instruction target may be any XML name (Production [5]) except the string *XML* (in any combination of case). Thus, these are all acceptable processing instruction targets:

```
gcc
acrobat
Acrobat
Joshua
Acrobat_301
xml-stylesheet
XML_Whizzy_Writer_2000
```
These are unacceptable processing instruction targets:

```
xml
XML
xmL
-renfield
123
Terri,
```
### **CDATA sections**

**[18] CDSect ::= CDStart CData CDEnd**

Production [18] states that a CData section is composed of a CDStart (Production [19]), CData (Production [20]), and a CDEnd (Production [21]), in that order.

```
[19] CDStart ::= '<![CDATA['
```
Production [19] defines a CDStart as the literal string  $\langle$  [CDATA] and nothing else.

```
[20] CData ::= (Char* - (Char* ']]>' Char*))
```
Production [20] says that a CData section may contain absolutely any characters except the CDEnd string  $]\rangle$ .

```
[21] CDEnd ::= ']]>'
```
Production [21] defines a CDEnd as the literal string  $|$   $\rangle$  and nothing else.

These are correct CDATA sections:

```
<![CDATA[ The < character starts a tag in XML ]]>
<![CDATA[ CDATA sections begin with the literal <![CDATA[ ]]>
```
This is an illegal CDATA section:

```
\langle![CDATAT]The three characters ]]> terminate a CDATA section
|11\rangle
```
### **Prolog**

### **[22] prolog ::= XMLDecl? Misc\* (doctypedecl Misc\*)?**

Production [22] says that a prolog consists of an optional XML declaration, followed by zero or more miscellaneous items (Production [27]), followed by an optional document type declaration (Production [28]), followed by zero or more miscellaneous items. For instance, this is a legal prolog:

```
<?xml version="1.0"?>
```
This is also a legal prolog:

```
<?xml version="1.0" standalone="yes"?>
<?xml-stylesheet type="text/css" href="greeting.css"?>
<!DOCTYPE greeting [
  <!ELEMENT greeting (#PCDATA)>
]>
```
This is also a legal prolog:

```
<!--This strange document really doesn't have anything
    in its prolog! -->
```
This is an illegal prolog because a comment precedes the XML declaration:

```
\langle!--This is from the example in Chapter 8 -->
<?xml version="1.0" standalone="yes"?>
<?xml-stylesheet type="text/css" href="greeting.css"?>
<!DOCTYPE greeting [
  <!ELEMENT greeting (#PCDATA)>
\left\vert \right\rangle
```
#### **[23] XMLDecl ::= '<?xml' VersionInfo EncodingDecl? SDDecl? S? '?>'**

Production [23] defines an XML declaration as the literal string  $\langle ? \times m |$  followed by a mandatory version info string (Production [24]), optionally followed by an encoding declaration (Production [80]), optionally followed by a stand-alone document declaration (Production [32]), optionally followed by white space, followed by the literal string ?>. These are legal XML declarations:

```
<?xml version="1.0"?>
<?xml version="1.0" encoding="Big5"?>
```

```
\langle ? \times m \rangle version="1.0" encoding="ISO-8859-1" standalone="yes"?>
<?xml version="1.0" standalone="no"? >
<?xml version="1.0" encoding="ISO-8859-5"?>
```
These are illegal XML declarations:

```
\langle ? \times m] ? \rangle<?xml version=1.0 encoding=Big5?>
<?xml encoding="Big5"?>
<?xml version="1.0" standalone="yes"? encoding="ISO-8859-1" ?>
<?xml version="1.0" standalone="no"? stylesheet="poems.css"?>
```
### **[24] VersionInfo ::= S 'version' Eq ("'" VersionNum "'" | '"' VersionNum '"')**

Production [24] defines the version info string as white space followed by the literal string version, followed by an equals sign (Production [25]), followed by a version number enclosed in either single or double quotes. These are legal version info strings:

version="1.0" version='1.0'  $version = '1.0'$ 

These are ungrammatical version info strings:

```
version=1.0
version='1.0"
"1.0"=version
```
### **[25] Eq ::= S? '=' S?**

Production [25] defines the string  $Eq$  in the grammar as a stand-in for the equals sign  $(=)$  in documents. White space (Production [3]) may or may not appear on either side of the equals sign. The reason for this production is to say that white space around equals signs is always optional without having to repeat that in every production that uses an equals sign.

#### **[26] VersionNum ::= ([a-zA-Z0-9\_.:] | '-')+**

Production [26] says that a version number consists of one or more of the letters *a* through *z*, the capital letters *A* through *Z*, the underscore, the period, and the hyphen. The following are grammatically correct version numbers:

1.0 1.x 1.1.3 1.5EA2 v1.5 EA\_B

The following are ungrammatical version numbers:

```
version 1.5
1,5
1!1
1 5 3
v 1.5
\left(\rightarrow\right)
```
**Note**

The only version number currently used in XML documents is 1.0. Parsers are allowed but not required to signal an error if some other value is used. For now, this production might as well read:

```
VersionNum ::= "1.0"
```
**[27] Misc ::= Comment | PI | S**

Production [27] defines the miscellaneous items in an XML document as comments (Production [15]), processing instructions (Production [16]), and white space (Production [3]).

### **Document type definition**

**[28] doctypedecl ::= '<!DOCTYPE' S Name (S ExternalID)? S? ('[' (markupdecl | DeclSep)\* ']' S?)? '>'**

Production [28] says that a document type declaration consists of the literal string <!DOCTYPE, followed by white space (Production [3]), followed by an XML name (Production [5]), optionally followed by white space and an external ID (Production [75]), optionally followed by more white space, followed by a left square bracket ([), followed by zero or more markup declarations (Production [29]) and/or declaration separators (Production [28a]), followed by a right square bracket (]) and white space, followed by a closing angle bracket.

These are all legal document type declarations:

```
<!DOCTYPE SEASON SYSTEM "baseball.dtd">
<!DOCTYPE smil PUBLIC 
  "-//W3C//ENTITIES SMIL 2.0 Modular Framework 1.0//EN"
  "smil-framework-1.mod">
<!DOCTYPE DOCUMENT SYSTEM "greeting.dtd" [
   <!ELEMENT DOCUMENT (GREETING, DATE)>
   <!ELEMENT DATE (#PCDATA)>
\left\vert \right\rangle<!DOCTYPE GREETING [
  <!ELEMENT GREETING (#PCDATA)>
]>
```
This is an illegal document type declaration:

<!DOCTYPE smil PUBLIC "-//W3C//ENTITIES SMIL 2.0 Modular Framework 1.0//EN">

### **[28a] DeclSep ::= PEReference | S**

Production [28a] defines a declaration separator as either a parameter entity reference (Production [69]) or white space (Production [3]). The unusual number is because it was necessary to add this production between the existing productions 28 and 29 in the second edition of the XML 1.0 specification.

### **[29] markupdecl ::= elementdecl | AttlistDecl | EntityDecl | NotationDecl | PI | Comment**

Production [29] says that a markup declaration may be either an element declaration (Production [45]), an attribute list declaration (Production [52]), an entity declaration (Production [70]), a notation declaration (Production [82]), a processing instruction (Production [16]), or a comment (Production [15]).

### **External subset**

#### **[30] extSubset ::= TextDecl? extSubsetDecl**

Production [30] says that an external subset consists of an optional text declaration (Production [77]), followed by an external subset declaration (Production [31]).

#### **[31] extSubsetDecl ::= ( markupdecl | conditionalSect | DeclSep)**

Production [31] says the external subset declaration contains any number of markup declarations (Production [29]), conditional sections (Production [61]), or declaration separators (Production [28a]) in any order. In essence, the external subset can contain everything that the internal DTD can contain plus conditional sections (INCLUDE and IGNORE blocks). The internal DTD subset may not contain conditional sections.

### **Standalone document declaration**

**[32] SDDecl ::= S 'standalone' Eq (("'" ('yes' | 'no') "'") | ('"' ('yes' | 'no') '"'))**

Production [32] says that the standalone document declaration consists of the literal standalone, followed by an equals sign (which may be surrounded by white space), followed by either yes or no enclosed in single or double quotes. Legal standalone document declarations include:

```
standalone="yes"
standalone="no"
```

```
standalone='yes'
standalone='no'
standalone = "yes"
standalone= "no"
```
### **Language identification**

Productions [33] through [38] were included in the first edition of XML 1.0. However, they were unreachable; that is, they were not start productions and they were not referenced by any other production. Nonetheless, some parsers (incorrectly) chose to implement them to specify the format for language codes used in xml:lang attribute values. To clarify matters, these productions have been deleted from the second edition of the XML 1.0 specification.

### **Element**

### **[39] element ::= EmptyElemTag | STag content ETag**

Production [39] defines an element as either an empty element tag (production [44]) or a start tag (production [40]), followed by content (production [43]), followed by an end tag (production [42]).

These are legal elements:

```
<P>Hello!</P>
<P><EM>Hello</EM>!</P>
<P/<P></P>
```
These are illegal elements:

```
<P>Hello!</p>
\langle P \rangle\langle/Q>
```
This production does not actually require that the name in an end tag match the name in the corresponding start tag. That actually proves to be impossible to do using only BNF. Therefore, this constraint is instead imposed by a well-formedness constraint.

### **Start tag**

**[40] STag ::= '<' Name (S Attribute)\* S? '>'**

Production [40] says that a start tag begins with a  $\leq$  followed by an XML name (Production [5]), followed by any number of attributes (Production [41]) separated by white space, followed by a closing  $\ge$ . These are legal start tags:

```
<DOCUMENT>
<DOKYMEHT>
<DOCUMENT >
```

```
<DOCUMENT TITLE="The Red Badge of Courage" >
<DOCUMENT TITLE="The Red Badge of Courage" PAGES="129">
```
These are illegal start tags:

```
< DOCUMENT>
\langle \rangle<12091998>
```
#### **[41] Attribute ::= Name Eq AttValue**

Production [41] says that an attribute consists of an XML name (Production [5]), followed by an equals sign (which may be encased in white space) followed by an attribute value (Production [10]). Grammatical attributes include:

```
TITLE="The Red Badge of Courage"
PAGES="129"
TITLE = "The Red Badge of Courage"
PAGES = "129"
TITLE='The Red Badge of Courage'
PAGES='129'
SENTENCE='Jim said, "I didn't expect to see you here."'
```
Ungrammatical attributes include:

```
TITLE="The Red Badge of Courage'
PAGES=129
SENTENCE='Jim said, "I didn't expect to see you here."'
```
### **End tag**

**[42] ETag ::= '</' Name S? '>'**

Production [42] defines an end tag as the literal string  $\langle \rangle$  immediately followed by an XML name, optionally followed by white space, followed by the  $\geq$  character. For example, these are grammatical XML end tags:

```
</PERSON>
</PERSON >
</AbrahamLincoln>
<ДОКУМЕНТ>
```
These are ungrammatical XML end tags:

```
</ PERSON>
</Abraham Lincoln>
</PERSON NAME="Abraham Lincoln">
\langle / \rangle
```
1056 Appendixes

### **Content of elements**

**[43] content ::= CharData? ((element | Reference | CDSect | PI | Comment) CharData?)\***

Production [43] defines content as optional character data (Production [14]), followed by elements (Production [39]), references (Production [67]), CDATA sections (Production [18]), processing instructions (Production [16]), and comments (Production [15]) optionally interspersed with more character data in any order. This production lists everything that can appear inside an element.

### **Tags for empty elements**

```
[44] EmptyElemTag ::= '<' Name (S Attribute)* S? '/>'
```
Production [44] defines an empty element tag as the character <, followed by an XML name, followed by white space, followed by zero more attributes separated from each other by white space, optionally followed by white space, followed by the literal  $/$ . These are grammatical empty element tags:

```
\langlePFRSON/\rangle<PERSON />
<Person/>
\langleperson />
<AbrahamLincoln/>
<IOKYMEHT>
```
These are ungrammatical empty tags:

```
< PERSON/>
<PERSON>
</Person>
</person/>
\langle / \rangle
```
(The second and third are grammatical start and end tags, respectively.)

### **Element type declaration**

**[45] elementdecl ::= '<!ELEMENT' S Name S contentspec S? '>'**

Production [45] says that an element declaration consists of the literal <!ELEMENT, followed by white space, followed by an XML name (Production [5]), followed by a content specification (Production [46]), optionally followed by white space, followed by the  $\geq$  character.

Grammatical element declarations include:

<!ELEMENT DOCUMENT ANY> <!ELEMENT HR EMPTY> <!ELEMENT DOCUMENT (#PCDATA | P | H)>

### **[46] contentspec ::= 'EMPTY' | 'ANY' | Mixed | children**

Production [46] defines a content specification as either the literals EMPTY or ANY, a list of children (Production [47]), or mixed content (Production [51]).

### **Element-content models**

**[47] children ::= (choice | seq) ('?' | '\*' | '+')?**

Production [47] says that a list of children consists of either a choice (Production [49]) or a sequence (Production [50]) optionally followed by one of the characters ?,  $*$ , or  $+$ .

**[48] cp ::= (Name | choice | seq) ('?' | '\*' | '+')?**

Production [48] defines a content particle as an XML name (Production [5]), choice, (Production [49]), or sequence (Production [50], optionally suffixed with a ?,  $*$ , or  $+$ .

### **[49] choice ::= '(' S? cp ( S? '|' S? cp )+ S? ')'**

Production [49] says that a choice is one or more content particles (Production [48]) enclosed in parentheses and separated from each other by vertical bars and optional white space. Grammatical choices include:

```
(P | UL | H1 | H2 | H3 | H4 | H5 | BLOCKQUOTE | PRE | HR | DIV)
(P|UL|H1|H2|H3|H4|H5|H6|BLOCKQUOTE|PRE|HR|DIV)
(SON | DAUGHTER)
( SON | DAUGHTER )
(ADDRESS | (NAME, STREET, APT, CITY, STATE, ZIP))
```
### **[50] seq ::= '(' S? cp ( S? ',' S? cp )\* S? ')'**

Production [50] says that a sequence is one or more content particles (Production [48]) enclosed in parentheses and separated from each other by commas and optional white space. Grammatical sequences include:

```
(NAME, STREET, APT, CITY, STATE, ZIP)
(NAME , STREET , APT , CITY , STATE , ZIP)
(NAME,STREET,APT,CITY,STATE,ZIP)
( NAME,STREET,APT, CITY,STATE,ZIP )
(NAME, (STREET|BOX), (APT|SUITE), CITY, STATE, ZIP, COUNTRY?)
(NAME)
```
### **Mixed-content declaration**

**[51] Mixed ::= '(' S? '#PCDATA' (S? '|' S? Name)\* S? ')\*' | '(' S? '#PCDATA' S? ')'**

Production [51] says that mixed content is either the literal  $(\#PCDATA)$  (with allowances for optional white space) or a choice that includes the literal  $#PCDATA$ as its first content particle and is suffixed by an asterisk. These are grammatical mixed-content models:

```
(#PCDATA)
(#PCDATA) *
( #PCDATA )
(#PCDATA | PERSON)*
( #PCDATA | PERSON )*
( #PCDATA | TITLE | JOURNAL | MONTH | YEAR | SERIES | VOLUME )*
```
These are ungrammatical mixed-content models:

```
(PERSON | #PCDATA)*
(#PCDATA | PERSON)
(#PCDATA, TITLE, #PCDATA, JOURNAL, MONTH, YEAR, #PCDATA)*
(#PCDATA | (NAME, STREET, APT, CITY, STATE, ZIP))*
```
### **Attribute list declaration**

**[52] AttlistDecl ::= '<!ATTLIST' S Name AttDef\* S? '>'**

Production [52] says that an attribute list declaration consists of the literal <!ATTLIST, followed by white space, followed by an XML name (Production [5]), followed by zero or more attribute definitions (Production [53]), optionally followed by white space, followed by the  $\geq$  character.

Grammatical attribute list declarations include:

```
<!ATTLIST IMG ALT CDATA #REQUIRED
              WIDTH NMTOKEN #REQUIRED
              HEIGHT NMTOKEN #REQUIRED
>
<!ATTLIST REC WIDTH NMTOKEN #REQUIRED HEIGHT NMTOKEN #REQUIRED>
<!ATTLIST AUTHOR EXTENSION CDATA #IMPLIED>
<!ATTLIST AUTHOR COMPANY CDATA #FIXED "TIC">
<!ATTLIST P VISIBLE (TRUE | FALSE) "TRUE">
<!ATTLIST ADDRESS STATE NMTOKEN #REQUIRED>
<!ATTLIST ADDRESS STATES NMTOKENS #REQUIRED>
<!ATTLIST P PNUMBER ID #REQUIRED>
<!ATTLIST PERSON FATHER IDREF #IMPLIED>
<!ATTLIST SLIDESHOW SOURCES ENTITIES #REQUIRED>
<!ATTLIST SOUND PLAYER NOTATION (MP) #REQUIRED>
```
### **[53] AttDef ::= S Name S AttType S DefaultDecl**

Production [53] defines an attribute definition as white space, an XML name (Production [5]), more white space, an attribute type (Production [54]), more white space, and a default declaration (Production [60]). Grammatical attribute definitions include:

IMG ALT CDATA #REQUIRED AUTHOR EXTENSION CDATA #IMPLIED AUTHOR COMPANY CDATA #FIXED "TIC" P VISIBLE (TRUE | FALSE) "TRUE" ADDRESS STATE NMTOKEN #REQUIRED ADDRESS STATES NMTOKENS #REQUIRED P PNUMBER ID #REQUIRED PERSON FATHER IDREF #IMPLIED SLIDESHOW SOURCES ENTITIES #REQUIRED SOUND PLAYER NOTATION (MP) #REQUIRED

### **Attribute types [54] AttType ::= StringType | TokenizedType | EnumeratedType**

Production [54] defines an attribute type as either a string type (Production [55]), a tokenized type (Production [56]), or an enumerated type (Production [57]).

#### **[55] StringType ::= 'CDATA'**

Production [55] defines a string type as the literal CDATA.

### **[56] TokenizedType ::= 'ID' | 'IDREF' | 'IDREFS' | 'ENTITY' | 'ENTITIES' | 'NMTOKEN' | 'NMTOKENS'**

Production [56] defines a tokenized type as any one of these seven literals:

ID IDREF IDREFS ENTITY ENTITIES NMTOKEN NMTOKENS

### **Enumerated attribute types**

### **[57] EnumeratedType ::= NotationType | Enumeration**

Production [57] defines an enumerated type as either a notation type (Production [58]) or an enumeration (Production [59]).

**[58] NotationType ::= 'NOTATION' S '(' S? Name (S? '|' S? Name)\* S? ')'**

Production [58] defines a notation type as the literal NOTATION, followed by white space, followed by one or more XML names (Production [5]), separated by vertical bars, and enclosed in parentheses. These are grammatical notation types:

NOTATION (MP) NOTATION (MP | PDF) NOTATION (mp | gcc | xv) NOTATION  $(A \mid B \mid C)$ 

These are ungrammatical notation types:

NOTATION ("MP") NOTATION (MP PDF) NOTATION (mp, gcc, xv) NOTATION ("A" | "B" | "C")

### **[59] Enumeration ::= '(' S? Nmtoken (S? '|' S? Nmtoken)\* S? ')'**

Production [59] defines an enumeration as one or more XML name tokens (Production [7]) separated by vertical bars and enclosed in parentheses. These are grammatical enumerations:

```
(airplane)
(airplane | train | car | horse)
( airplane | train | car | horse )
(cavalo | carro | trem |avi-o)
```
The following are ungrammatical enumerations:

```
()
(airplane train car horse)
(airplane, train, car, horse)
airplane | train | car | horse
```
### **Attribute defaults**

**[60] DefaultDecl ::= '#REQUIRED' | '#IMPLIED' | (('#FIXED' S)? AttValue)**

Production [60] defines the default declaration as one of these four things:

- $\triangle$  The literal  $#$ REQUIRED
- $\triangle$  The literal #IMPLIED
- $\triangle$  The literal  $\#$  FIXED followed by white space (Production [3]), followed by an attribute value (Production [10])
- ✦ An attribute value (Production [10])

### **Conditional section**

#### **[61] conditionalSect ::= includeSect | ignoreSect**

Production [61] defines a conditional section as either an include section (Production [62]) or an ignore section (Production [63]).

### **[62] includeSect ::= '<![' S? 'INCLUDE' S? '[' extSubsetDecl ']]>'**

Production [62] defines an include section as an external subset declaration (Production [31]) sandwiched between  $\langle$  [[INCLUDE[]]), modulo white space. These are grammatical include sections:

<![ INCLUDE [ ]]> <![INCLUDE[ ]]> <![ INCLUDE[ ]]>

### **[63] ignoreSect ::= '<![' S? 'IGNORE' S? '[' ignoreSectContents\* ']]>'**

Production [63] defines an ignore section as ignore section contents (Production [64]) sandwiched between <![IGNORE[ ]]>, modulo white space. These are grammatical ignore sections:

```
<![ IGNORE [ ]]>
<![IGNORE[ ]]>
<![ IGNORE[ ]]>
```
#### **[64] ignoreSectContents ::= Ignore ('<![' ignoreSectContents ']]>' Ignore)\***

Production [64] defines an ignore section's contents as an ignore block (Production [65]), optionally followed by a block of text sandwiched between  $\langle \cdot |$  [ and  $]$ ]  $\rangle$  literals, followed by more text. This may be repeated as many times as desired. This allows ignore sections to nest.

### **[65] Ignore ::= Char\* - (Char\* ('<![' | ']]>') Char\*)**

Production [65] defines an ignore block as any run of text that contains neither the <![ nor the ]]> literals. This prevents any possible confusion about where an ignore block ends.

### **Character reference**

**[66] CharRef ::= '&#' [0-9]+ ';' | '&#x' [0-9a-fA-F]+ ';'**

Production [66] defines two forms for character references. The first is the literal  $\&\#$  followed by one or more of the ASCII digits 0 through 9. The second form is the literal  $\frac{1}{2}$  at followed by one or more of the hexadecimal digits 0 through F. The digits representing 10 through 16 (A through F) may be either lowercase or uppercase.

### **Entity reference**

### **[67] Reference ::= EntityRef | CharRef**

Production [67] defines a reference as either an entity reference (Production [68]) or a character reference (Production [66]).

### **[68] EntityRef ::= '&' Name ';'**

Production [68] defines an entity reference as an XML name (Production [5]) sandwiched between the ampersand character and a semicolon. These are grammatical entity references:

```
&amp:
à
&my_abbreviation;
```
These are ungrammatical entity references:

```
&amp
& agrave ;
& my_abbreviation;
```
**[69] PEReference ::= '%' Name ';'**

Production [69] defines a parameter entity reference as an XML name (Production [5]) sandwiched between the percent character and a semicolon. These are grammatical parameter entity references:

```
%inlines;
%mathml;
%MyElements;
```
These are ungrammatical parameter entity references:

```
%inlines
% mathml ;
%my elements;
```
### **Entity declaration**

**[70] EntityDecl ::= GEDecl | PEDecl**

Production [70] defines an entity declaration as either a general entity declaration (Production [71]) or a parameter entity declaration (Production [71]).

### **[71] GEDecl ::= '<!ENTITY' S Name S EntityDef S? '>'**

Production [71] defines a general entity declaration as the literal <! ENTITY followed by white space (Production [3]), followed by an XML name (Production [5]), followed by an entity definition (Production [73]), optionally followed by white space, followed by the  $\geq$  character. These are grammatical general entity declarations:

```
<! ENTITY alpha "&#945;">
\langle ! ENTITY Alpha "&\frac{4}{9}913;">
<!ENTITY SPACEMUSIC SYSTEM "/sounds/space.wav" NDATA MP >
<!ENTITY LOGO SYSTEM "logo.gif">
<!ENTITY COPY01 "Copyright 2001 %erh;">
```
These are ungrammatical general entity declarations:

```
\langle ! ENTITY alpha \&\#945:>
<! ENTITY Capital Greek Alpha "&#913;">
<!ENTITY LOGO SYSTEM logo.gif>
```
### **[72] PEDecl ::= '<!ENTITY' S '%' S Name S PEDef S? '>'**

Production [72] defines a parameter entity declaration as the literal <! ENTITY followed by white space (Production [3]), followed by a percent sign and more white space, followed by an XML name (Production [5]), followed by an entity definition (Production [73]), optionally followed by white space, followed by the  $\geq$  character. In essence, this says that parameter entity declarations are the same as general entity declarations except for the  $\%$  between the  $\leq$ ! ENTITY and the name. These are grammatical parameter entity declarations:

```
<!ENTITY % fulldtd "IGNORE">
<!ENTITY % ERH "Elliotte Rusty Harold">
<!ENTITY % inlines
 "(person | degree | model | product | animal | ingredient)*">
```
These are ungrammatical parameter entity declarations:

```
<!ENTITY %fulldtd; "IGNORE">
<!ENTITY % ERH Elliotte Rusty Harold>
<!ENTITY % inlines
 "(person | degree | model | product | animal | ingredient)*'>
```
### **[73] EntityDef ::= EntityValue | (ExternalID NDataDecl?)**

Production [73] says that an entity definition is either an entity value (Production [9]) or an external ID (Production [75]) optionally followed by an NData declaration (Production [76]).

### **[74] PEDef ::= EntityValue | ExternalID**

Production [74] says that the definition of a parameter entity may be either an entity value (Production [9]) or an external ID (Production [75]).

### **External entity declaration**

### **[75] ExternalID ::= 'SYSTEM' S SystemLiteral | 'PUBLIC' S PubidLiteral S SystemLiteral**

Production [75] defines an external ID as either the keyword SYSTEM followed by white space and a system literal (Production [11]) or the keyword PUBLIC followed by white space, a public ID literal (Production [12]), more white space, and a system literal (Production [11]). These are grammatical external IDs:

```
SYSTEM "logo.gif"
SYSTEM "/images/logo.gif"
SYSTEM "http://www.idgbooks.com/logo.gif"
SYSTEM "../images/logo.gif"
PUBLIC "-//IETF//NONSGML Media Type image/gif//EN"
       "http://www.isi.edu/in-notes/iana/assignments/media-
types/image/gif"
```
#### These are ungrammatical external IDs:

```
SYSTEM logo.gif
SYSTEM "/images/logo.gif'
SYSTEM http://www.idgbooks.com/logo.gif
PUBLIC "-//IETF//NONSGML Media Type image/gif//EN"
PUBLIC "http://www.isi.edu/in-notes/iana/assignments/media-
types/image/gif"
```
### **[76] NDataDecl ::= S 'NDATA' S Name**

Production [76] defines an NData declaration as white space (Production [3]), followed by the NDATA literal, followed by white space, followed by an XML name (Production [5]). For example:

```
NDATA PDF
NDATA MIDI
```
### **Text declaration**

### **[77] TextDecl ::= '<?xml' VersionInfo? EncodingDecl S? '?>'**

Production [77] says that a text declaration looks almost like an XML declaration (Production [23]) except that it may not have a standalone document declaration (Production [32]) and it must have an encoding declaration. These are grammatical text declarations:

```
<?xml version="1.0" encoding="Big5"?>
<?xml version="1.0" encoding="ISO-8859-5"?>
<?xml encoding="Big5"?>
```
These are ungrammatical text declarations:

```
<?xml version="1.0"?>
<?xml encoding="Big5" version="1.0" ?>
\langle ? \times m \rangle version="1.0" standalone="yes"? encoding="ISO-8859-1" >
<?xml version="1.0" styles="poems.css">
<?xml version="1.0" encoding="ISO-8859-1" standalone="yes"?>
<?xml version="1.0" standalone="no"? >
```
## **Well-formed external parsed entity**

**[78] extParsedEnt ::= TextDecl? content**

Production [78] says that an external general parsed entity consists of an optional text declaration followed by content (Production [43]). The main point of this production is that the content may not include a document type declaration.

Production [79] was removed from the second edition of the XML 1.0 specification.

### **Encoding declaration**

```
[80] EncodingDecl ::= S 'encoding' Eq ('"' EncName '"' | "'" EncName "'" )
```
Production [80] defines an encoding declaration as white space (Production [3]), followed by the string "encoding", followed by an equals sign (Production [25]), followed by the name of the encoding (Production [81]) enclosed in either single or double quotes. These are all legal encoding declarations:

```
encoding="Big5"
encoding="ISO-8859-5"
encoding = "Big5"
encoding = "ISO-8859-5"encoding= 'Big5'
encoding= 'ISO-8859-5'
```
These are illegal encoding declarations:

```
encoding "Big5"
encoding="ISO-8859-51'
encoding = "Big5
encoding = 'IS0-8859-5"
```
### **[81] EncName ::= [A-Za-z] ([A-Za-z0-9.\_] | '-')\***

Production [81] says the name of an encoding begins with one of the ASCII letters *A* through *Z* or *a* through *z*, followed by any number of ASCII letters, digits, periods, underscores, and hyphens. These are legal encoding names:

```
ISO-8859-8
Big5
GB2312
```
These are illegal encoding names:

```
ISO 8859-8
Big5 Chinese
GB 2312
ελοτ851
```
### **Notation declarations**

**[82] NotationDecl ::= '<!NOTATION' S Name S (ExternalID | PublicID) S? '>'**

Production [82] defines a notation declaration as the literal string "<!NOTATION", followed by white space (Production [3]), followed by an XML name (Production[5]) for the notation, followed by white space, followed by either an external ID (Production [75]) or a public ID (Production [83]), optionally followed by white space, followed by the literal string ">". These are grammatical notation declarations:

```
<!NOTATION GIF SYSTEM "image/gif">
<!NOTATION GIF SYSTEM "image/gif" >
<!NOTATION GIF PUBLIC
   "-//IETF//NONSGML Media Type image/gif//EN"
   "http://www.isi.edu/in-notes/iana/assignments/media-
types/image/gif">
```
These are ungrammatical notation declarations:

```
<! NOTATION GIF SYSTEM "image/gif" >
< !NOTATION GIF SYSTEM "image/gif" >
<!NOTATION GIF "image/gif">
<!NOTATION GIF SYSTEM image/gif>
<!NOTATION GIF PUBLIC
   "http://www.isi.edu/in-notes/iana/assignments/media-
types/image/gif">
```
#### **[83] PublicID ::= 'PUBLIC' S PubidLiteral**

Production [83] defines a public ID as the literal string PUBLIC, followed by white space (Production [3]), followed by a public ID literal (Production [12]). These are grammatical public IDs:

PUBLIC "-//IETF//NONSGML Media Type image/gif//EN" PUBLIC "ISO 8879:1986//ENTITIES Added Latin 1//EN//XML"

These are ungrammatical public IDs:

PUBLIC -//IETF//NONSGML Media Type image/gif//EN PUBLIC 'ISO 8879:1986//ENTITIES Added Latin 1//EN//XML"

### **Characters**

**[84] Letter ::= BaseChar | Ideographic**

Production [84] defines a letter as either a base character or an ideographic character.

```
[85] BaseChar ::= [#x0041-#x005A] | [#x0061-#x007A] | [#x00C0-#x00D6] |
[#x00D8-#x00F6] | [#x00F8-#x00FF] | [#x0100-#x0131] | [#x0134-#x013E] |
[#x0141-#x0148] | [#x014A-#x017E] | [#x0180-#x01C3] | [#x01CD-#x01F0] |
[#x01F4-#x01F5] | [#x01FA-#x0217] | [#x0250-#x02A8] | [#x02BB-#x02C1] |
#x0386 | [#x0388-#x038A] | #x038C | [#x038E-#x03A1] | [#x03A3-#x03CE] |
[#x03D0-#x03D6] | #x03DA | #x03DC | #x03DE | #x03E0 | [#x03E2-#x03F3] |
[#x0401-#x040C] | [#x040E-#x044F] | [#x0451-#x045C] | [#x045E-#x0481] |
[#x0490-#x04C4] | [#x04C7-#x04C8] | [#x04CB-#x04CC] | [#x04D0-#x04EB] |
[#x04EE-#x04F5] | [#x04F8-#x04F9] | [#x0531-#x0556] | #x0559 | [#x0561-
#x0586] | [#x05D0-#x05EA] | [#x05F0-#x05F2] | [#x0621-#x063A] | [#x0641-
#x064A] | [#x0671-#x06B7] | [#x06BA-#x06BE] | [#x06C0-#x06CE] |
[#x06D0-#x06D3] | #x06D5 | [#x06E5-#x06E6] | [#x0905-#x0939] | #x093D |
[#x0958-#x0961] | [#x0985-#x098C] | [#x098F-#x0990] | [#x0993-#x09A8] |
[#x09AA-#x09B0] | #x09B2 | [#x09B6-#x09B9] | [#x09DC-#x09DD] | [#x09DF-
#x09E1] | [#x09F0-#x09F1] | [#x0A05-#x0A0A] | [#x0A0F-#x0A10] | [#x0A13-
#x0A28] | [#x0A2A-#x0A30] | [#x0A32-#x0A33] | [#x0A35-#x0A36] |
[#x0A38-#x0A39] | [#x0A59-#x0A5C] | #x0A5E | [#x0A72-#x0A74] | [#x0A85-
#x0A8B] | #x0A8D | [#x0A8F-#x0A91] | [#x0A93-#x0AA8] | [#x0AAA-#x0AB0] |
[#x0AB2-#x0AB3] | [#x0AB5-#x0AB9] | #x0ABD | #x0AE0 | [#x0B05-#x0B0C] |
[#x0B0F-#x0B10] | [#x0B13-#x0B28] | [#x0B2A-#x0B30] | [#x0B32-#x0B33] |
[#x0B36-#x0B39] | #x0B3D | [#x0B5C-#x0B5D] | [#x0B5F-#x0B61] | [#x0B85-
#x0B8A] | [#x0B8E-#x0B90] | [#x0B92-#x0B95] | [#x0B99-#x0B9A] | #x0B9C |
[#x0B9E-#x0B9F] | [#x0BA3-#x0BA4] | [#x0BA8-#x0BAA] | [#x0BAE-#x0BB5] |
[#x0BB7-#x0BB9] | [#x0C05-#x0C0C] | [#x0C0E-#x0C10] | [#x0C12-#x0C28] |
[#x0C2A-#x0C33] | [#x0C35-#x0C39] | [#x0C60-#x0C61] | [#x0C85-#x0C8C] |
[#x0C8E-#x0C90] | [#x0C92-#x0CA8] | [#x0CAA-#x0CB3] | [#x0CB5-#x0CB9] |
#x0CDE | [#x0CE0-#x0CE1] | [#x0D05-#x0D0C] | [#x0D0E-#x0D10] | [#x0D12-
#x0D28] | [#x0D2A-#x0D39] | [#x0D60-#x0D61] | [#x0E01-#x0E2E] | #x0E30 |
```
**[#x0E32-#x0E33] | [#x0E40-#x0E45] | [#x0E81-#x0E82] | #x0E84 | [#x0E87- #x0E88] | #x0E8A | #x0E8D | [#x0E94-#x0E97] | [#x0E99-#x0E9F] | [#x0EA1- #x0EA3] | #x0EA5 | #x0EA7 | [#x0EAA-#x0EAB] | [#x0EAD-#x0EAE] | #x0EB0 | [#x0EB2-#x0EB3] | #x0EBD | [#x0EC0-#x0EC4] | [#x0F40-#x0F47] | [#x0F49- #x0F69] | [#x10A0-#x10C5] | [#x10D0-#x10F6] | #x1100 | [#x1102-#x1103] | [#x1105-#x1107] | #x1109 | [#x110B-#x110C] | [#x110E-#x1112] | #x113C | #x113E | #x1140 | #x114C | #x114E | #x1150 | [#x1154-#x1155] | #x1159 | [#x115F-#x1161] | #x1163 | #x1165 | #x1167 | #x1169 | [#x116D-#x116E] | [#x1172-#x1173] | #x1175 | #x119E | #x11A8 | #x11AB | [#x11AE-#x11AF] | [#x11B7-#x11B8] | #x11BA | [#x11BC-#x11C2] | #x11EB | #x11F0 | #x11F9 | [#x1E00-#x1E9B] | [#x1EA0-#x1EF9] | [#x1F00-#x1F15] | [#x1F18-#x1F1D] | [#x1F20-#x1F45] | [#x1F48-#x1F4D] | [#x1F50-#x1F57] | #x1F59 | #x1F5B | #x1F5D | [#x1F5F-#x1F7D] | [#x1F80-#x1FB4] | [#x1FB6-#x1FBC] | #x1FBE | [#x1FC2-#x1FC4] | [#x1FC6-#x1FCC] | [#x1FD0-#x1FD3] | [#x1FD6-#x1FDB] | [#x1FE0-#x1FEC] | [#x1FF2-#x1FF4] | [#x1FF6-#x1FFC] | #x2126 | [#x212A- #x212B] | #x212E | [#x2180-#x2182] | [#x3041-#x3094] | [#x30A1-#x30FA] | [#x3105-#x312C] | [#xAC00-#xD7A3]**

Production [85] lists the base characters. These are the characters that Unicode *2.0* defines as alphabetic. It does not include punctuation marks or digits. It does not include new alphabetic characters added in Unicode 3.0 and later. For instance, A-Z and  $a-z$  are base characters but  $0-9$  and  $\ldots$ ,  $\#$ ,  $\ast$ , and so forth, are not. This list is so long because it contains characters from not only the English alphabet but also from the Greek, Hebrew, Arabic, Cyrillic, and all the other alphabetic scripts that Unicode supports.

### **[86] Ideographic ::= [#x4E00-#x9FA5] | #x3007 | [#x3021-#x3029]**

Production [86] lists the ideographic characters.  $\frac{4}{24}$  k4E00- $\frac{4}{2}$  x9FA5 are Unicode 2.0's Chinese-Japanese-Korean unified ideographs.  $\# \times 3007$  is the ideographic number zero. Characters  $\#x3021$  through  $\#x3029$  are the Hangzhou style numerals.

**[87] CombiningChar ::= [#x0300-#x0345] | [#x0360-#x0361] | [#x0483-#x0486] | [#x0591-#x05A1] | [#x05A3-#x05B9] | [#x05BB-#x05BD] | #x05BF | [#x05C1- #x05C2] | #x05C4 | [#x064B-#x0652] | #x0670 | [#x06D6-#x06DC] | [#x06DD- #x06DF] | [#x06E0-#x06E4] | [#x06E7-#x06E8] | [#x06EA-#x06ED] | [#x0901-#x0903] | #x093C | [#x093E-#x094C] | #x094D | [#x0951-#x0954] | [#x0962-#x0963] | [#x0981-#x0983] | #x09BC | #x09BE | #x09BF | [#x09C0- #x09C4] | [#x09C7-#x09C8] | [#x09CB-#x09CD] | #x09D7 | [#x09E2-#x09E3] | #x0A02 | #x0A3C | #x0A3E | #x0A3F | [#x0A40-#x0A42] | [#x0A47-#x0A48] | [#x0A4B-#x0A4D] | [#x0A70-#x0A71] | [#x0A81-#x0A83] | #x0ABC | [#x0ABE- #x0AC5] | [#x0AC7-#x0AC9] | [#x0ACB-#x0ACD] | [#x0B01-#x0B03] | #x0B3C | [#x0B3E-#x0B43] | [#x0B47-#x0B48] | [#x0B4B-#x0B4D] | [#x0B56-#x0B57] | [#x0B82-#x0B83] | [#x0BBE-#x0BC2] | [#x0BC6-#x0BC8] | [#x0BCA-#x0BCD] | #x0BD7 | [#x0C01-#x0C03] | [#x0C3E-#x0C44] | [#x0C46-#x0C48] | [#x0C4A- #x0C4D] | [#x0C55-#x0C56] | [#x0C82-#x0C83] | [#x0CBE-#x0CC4] | [#x0CC6- #x0CC8] | [#x0CCA-#x0CCD] | [#x0CD5-#x0CD6] | [#x0D02-#x0D03] | [#x0D3E-#x0D43] | [#x0D46-#x0D48] | [#x0D4A-#x0D4D] | #x0D57 | #x0E31 | [#x0E34-#x0E3A] | [#x0E47-#x0E4E] | #x0EB1 | [#x0EB4-#x0EB9] | [#x0EBB-**

```
#x0EBC] | [#x0EC8-#x0ECD] | [#x0F18-#x0F19] | #x0F35 | #x0F37 | #x0F39 |
#x0F3E | #x0F3F | [#x0F71-#x0F84] | [#x0F86-#x0F8B] | [#x0F90-#x0F95] |
#x0F97 | [#x0F99-#x0FAD] | [#x0FB1-#x0FB7] | #x0FB9 | [#x20D0-#x20DC] |
#x20E1 | [#x302A-#x302F] | #x3099 | #x309A
```
Production [87] lists the combining characters. These are characters that are generally combined with the preceding character to form the appearance of a single character. For example, character  $\frac{8\# \times 300}{1}$ ; is the combining accent grave. The letter a  $(\& \# \times 61)$ ; followed by a combining accent grave would generally be rendered as à and occupy only a single character width, even in a monospaced font.

```
[88] Digit ::= [#x0030-#x0039] | [#x0660-#x0669] | [#x06F0-#x06F9] | [#x0966-
#x096F] | [#x09E6-#x09EF] | [#x0A66-#x0A6F] | [#x0AE6-#x0AEF] | [#x0B66-
#x0B6F] | [#x0BE7-#x0BEF] | [#x0C66-#x0C6F] | [#x0CE6-#x0CEF] |
[#x0D66-#x0D6F] | [#x0E50-#x0E59] | [#x0ED0-#x0ED9] | [#x0F20-#x0F29]
```
Production [88] lists the characters that are considered to be digits. These include not only the usual European numerals 0, 1, 2, 3, 4, 5, 6, 7, 8, and 9, but also the Arabic-Indic digits used primarily in Egyptian Arabic, the Eastern Arabic Indic digits used in Persian and Urdu, and many more.

### **[89] Extender ::= #x00B7 | #x02D0 | #x02D1 | #x0387 | #x0640 | #x0E46 | #x0EC6 | #x3005 | [#x3031-#x3035] | [#x309D-#x309E] | [#x30FC-#x30FE]**

Production [89] lists the characters that are considered to be extenders. In order, these characters are the middle dot; the modifier letter triangular colon; the modifier letter half-triangular colon; the Greek middle dot; the Arabic tatweel; the Thai maiyamok; the Lao ko la; the ideographic iteration mark; five Japanese Kana repeat marks; the Japanese Hiragana iteration mark and voiced iteration mark; and the Japanese Katakana and Hiragana sound mark and prolonged sound mark. An extender is a character that's neither a letter nor a combining character, but that is nonetheless included in words as part of the word. The closest equivalent in English is perhaps the hyphen used in words such as *mother-in-law* and *well-off*. However, the hyphen is not considered to be an extender in XML.

**Note**

#x0387, the triangular colon, was removed from the extender class in a Unicode erratum sheet, but this change has not yet trickled down into XML.

## **Well-Formedness Constraints**

According to the XML 1.0 specification, an XML document is well formed if:

- **1.** Taken as a whole it matches the production-labeled document.
- **2.** It meets all the well-formedness constraints given in this specification.
- **3.** Each parsed entity that is referenced directly or indirectly within the document is well formed.

This reference section is designed to help you understand the second of those requirements and to more quickly determine whether your documents meet that requirement.

## **What is a well-formedness constraint?**

As you read the XML specification, you'll notice that some BNF productions have associated well-formedness constraints, abbreviated WFC. For example, here's production [40]:

```
[40] STag ::= '<' Name (S Attribute)* S? '>'
                                     [ WFC: Unique Att Spec ]
```
What follows  $\forall F \in C$ : is the name of the well-formedness constraint, Unique Att Spec in this example. Generally, if you look a little below the production you'll find the constraint with the given name. For example, looking below Production [40] you'll find this:

### **Well-Formedness Constraint: Unique Att Spec**

No attribute name may appear more than once in the same start tag or emptyelement tag.

This says that a given attribute may not appear more than once in a single element. For example, the following tag violates well-formedness:

```
<P COLOR="red" COLOR="blue">
```
Well-formedness constraints are used for requirements such as this that are difficult or impossible to state in the form of a BNF grammar. As XML parsers read a document, they must not only check that the document matches the document production of the BNF grammar; they must also check that it satisfies all well-formedness constraints.

#### **Note**

There are also validity constraints that must be satisfied by valid documents. XML processors are not required to check validity constraints if they do not wish to, however. Most validity constraints deal with declarations in the DTD. Validity constraints are discussed later in this appendix.

## **Productions associated with well-formedness constraints**

This section lists the productions associated with well-formedness constraints and explains those constraints. Most productions don't have any well-formedness constraints, so most productions are not listed here. The complete list of productions is found in the BNF Grammar portion of this appendix.

### **Document type definition**

**[28] doctypedecl ::= '<!DOCTYPE' S Name (S ExternalID)? S? ('[' (markupdecl | DeclSep)\* ']' S?)? '>'**

#### **[ Well-formedness Constraint: External Subset ]**

This well-formedness constraint states that if the DTD has one or more external DTD subsets, then each of those subsets must independently match Production [30], external subset.

### **[28a] DeclSep ::= PEReference | S**

#### **[ Well-formedness Constraint: PE Between Declarations]**

This well-formedness constraint states that the replacement text of a parameter entity used between markup declarations (rather than inside markup declarations) must match Production [31] for external subset declarations. In effect, this says that replacing the parameter entity with its replacement text should not produce a malformed document.

### **[29] markupdecl ::= elementdecl | AttlistDecl | EntityDecl | NotationDecl | PI | Comment**

#### **[ Well-formedness Constraint: PEs in Internal Subset ]**

This well-formedness constraint states that parameter entity references defined in the *internal* DTD subset cannot be used inside a markup declaration. For example, the following is illegal inside the internal DTD subset:

```
<!ENTITY % INLINES SYSTEM "(I | EM | B | STRONG | CODE)*">
<!ELEMENT P %INLINES; >
```
On the other hand, the above would be legal in the *external* DTD subset.

#### **[39] element ::= EmptyElemTag | STag content ETag**

### **[ Well-Formedness Constraint: Element Type Match ]**

This well-formedness constraint simply says that the name of the start tag must match the name of the corresponding end tag. For instance, these elements are well formed:

<TEST>content</TEST> <test>content</test> However, these elements are not well formed:

```
<TEST>content</test>
<Fred>content</Ethel>
```
**[40] STag ::= '<' Name (S Attribute)\* S? '>'**

### **[ Well-formedness Constraint: Unique Att Spec ]**

This constraint says that a given attribute may not appear more than once in a single element. For example, the following tags violate well-formedness:

```
<P COLOR="red" COLOR="blue">
<P COLOR="red" COLOR="red">
```
The problem is that the COLOR attribute appears twice in the same tag. In the second case, it doesn't matter that the value is the same both times. It's still malformed. The following two tags are well-formed because the attributes have slightly different names:

<P COLOR1="red" COLOR2="blue"> <P COLOR1="red" COLOR2="red">

### **[41] Attribute ::= Name Eq AttValue**

#### **[ Well-formedness Constraint: No External Entity References ]**

This constraint says that attribute values may not contain entity references that point to data in other documents. For example, consider this attribute:

 $<$ BOX COLOR="&RED:" />

Whether this is well formed depends on how the entity RED is defined. If it's completely defined in the DTD, either in the internal or external subset, this tag is acceptable. For example:

<!ENTITY RED "#FF0000">

However, if the RED entity is defined as an external entity whose replacement text comes from a separate file, then it's not well defined. In that case, the ENTITY declaration would look something like this:

<!ENTITY RED SYSTEM "red.txt" NDATA COLOR>

This constraint only applies to parsed entities. It does not apply to unparsed entities given as the value of an attribute of type ENTITY or ENTITIES. For example, the following is legal even though RED is an external entity used as an attribute value.

```
<?xml version="1.0"?>
<!DOCTYPE EXAMPLE [
```

```
<!ELEMENT EXAMPLE (#PCDATA)>
  <!NOTATION COLOR SYSTEM "x-color">
  <!ENTITY RED SYSTEM "red.txt" NDATA COLOR>
  <!ATTLIST EXAMPLE HUE ENTITY #REQUIRED>
\left| \right\rangle<EXAMPLE HUE="RED">
testing 1 2 3
</EXAMPLE>
```
#### **[ Well-formedness Constraint: No < in Attribute Values ]**

This constraint is very simple. The less than sign  $\langle \cdot \rangle$  cannot be part of an attribute value. For example, the following tags are malformed:

```
<BOX COLOR="<6699FF>" />
<HALFPLANE REGION="X < 8" />
```
Technically, these tags are already forbidden by Production [10]. The real purpose of this constraint is to make sure that  $a \leq$  doesn't slip in through an external entity reference. The correct way to embed a  $\leq$  in an attribute value is to use the  $\&\,i$  t; entity reference like this:

```
<BOX COLOR="&lt;6699FF>" />
<HALFPLANE REGION="X &lt; 8" />
```
#### **[44] EmptyElemTag ::= '<' Name (S Attribute)\* S? '/>'**

#### **[ Well-formedness Constraint: Unique Att Spec ]**

This is the same constraint as seen in Production [40]. This constraint says that a given attribute may not appear more than once in a single, empty element. For example, the following tags violate well-formedness:

```
<P COLOR="red" COLOR="blue" />
<P COLOR="red" COLOR="red" />
```
Look at the second example. Even the purely redundant attribute violates wellformedness.

### **[60] DefaultDecl ::= '#REQUIRED' | '#IMPLIED' | (('#FIXED' S)? AttValue)**

#### **[ Well-formedness Constraint: No < in Attribute Values ]**

This is the same constraint as seen in Production [41]. This merely states that you can't place a  $\leq$  in a default attribute value in a  $\leq$  ATTLIST> declaration. For example, these are malformed attribute declarations:

<!ATTLIST RECTANGLE COLOR CDATA "<330033>"> <!ATTLIST HALFPLANE REGION CDATA "X < 0" />

### **[66] CharRef ::= '&#' [0-9]+ ';' | '&#x' [0-9a-fA-F]+ ';'**

### **[ Well-formedness Constraint: Legal Character ]**

This constraint says that characters referred to by character references must be legal characters if they were simply typed in the document. Character references are convenient for inputting legal characters that are difficult to type on a particular system. They are not a means to input otherwise forbidden characters.

The definition of a legal character is given by Production [2]:

[2] Char ::=  $#x9$  |  $#xA$  |  $#xD$  |  $#x20$ - $#xD7FF$ ] | [#xE000-#xFFFD] | [#x10000-#x10FFFF]

The main items of interest here are the characters not included. Specifically, these are the nonprinting ASCII control characters of which the most common are the bell, vertical tab, and form feed; the surrogates block from #xD800 to #xDFFF, and the noncharacters #xFFFE and #xFFFF.

### **[68] EntityRef ::= '&' Name ';'**

### **[ Well-formedness Constraint: Entity Declared ]**

The intent of this well-formedness constraint is to make sure that all entities used in the document are declared in the DTD using  $\langle ! \text{ENTITY} \rangle$ . However, there are two loopholes:

- **1.** The five predefined entities  $-\&1$ ;,  $\≈apos;$ ,  $\>g$ ;,  $\"$ , and  $\&=$  are not required to be declared, although they may be.
- **2.** A nonvalidating processor can allow undeclared entities if it's possible that they may have been declared in the external DTD subset (which a nonvalidating processor is not required to read). Specifically, it's possible that entities were declared in an external DTD subset if:
	- **a.** The standalone document declaration does not have standalone="yes".
	- **b.** The DTD contains at least one parameter entity reference.

If either of these conditions is violated, then undeclared entities (other than the five in loophole 1) are not allowed.

This constraint also specifies that if entities are declared, they must be declared before they're used in a default value in an ATTLIST declaration.

### **[ Well-formedness Constraint: Parsed Entity ]**

This constraint states that entity references may only contain the names of parsed entities. Unparsed entity names are only contained in attribute values of type ENTITY or ENTITIES. For example, this is a malformed document:

```
<?xml version="1.0" standalone="no"?>
<!DOCTYPE DOCUMENT [
  <!ELEMENT DOCUMENT (IMAGE)>
  <!ENTITY LOGO SYSTEM "http://www.ibiblio.org/xml/logo.gif"
     NDATA GIF>
<!NOTATION GIF SYSTEM "image/gif">
\left\vert \right\rangle<DOCUMENT>
  &LOGO;
</DOCUMENT>
```
This is the correct way to embed the unparsed entity LOGO in the document:

```
<?xml version="1.0" standalone="no"?>
<!DOCTYPE DOCUMENT [
  <!ELEMENT DOCUMENT (IMAGE)>
  <!ENTITY LOGO SYSTEM "http://www.ibiblio.org/xml/logo.gif"
     NDATA GIF>
  <!NOTATION GIF SYSTEM "image/gif">
  <!ELEMENT IMAGE EMPTY>
  <!ATTLIST IMAGE SOURCE ENTITY #REQUIRED>
]>
<DOCUMENT>
  <IMAGE SOURCE="LOGO" />
</DOCUMENT>
```
#### **[ Well-formedness Constraint: No Recursion ]**

This well-formedness constraint states that a parsed entity cannot refer to itself. For example, this free software classic is malformed:

<!ENTITY GNU "&GNU;'s not Unix!">

Circular references are a little trickier to spot, but are equally illegal:

<!ENTITY LEFT "Left &RIGHT; Left!"> <!ENTITY RIGHT "Right &LEFT; Right!">

Note that it's only the recursion that's malformed, not the mere use of one entity reference inside another. The following is legal because although the COPY01 entity depends on the ERH entity, the ERH entity does not depend on the COPY01 entity.

<!ENTITY ERH "Elliotte Rusty Harold"> <!ENTITY COPY01 "Copyright 2001 &ERH;">

```
[69] PEReference ::= '%' Name ';'
```
### **[ Well-formedness Constraint: No Recursion ]**

This is the same constraint that applies to Production [68]. Parameter entities can't recurse any more than general entities can. For example, this entity declaration is malformed:

<!ENTITY % GNU "%GNU;'s not Unix!">

And this entity declaration is illegal:

<!ENTITY % LEFT "Left %RIGHT; Left!"> <!ENTITY % RIGHT "Right %LEFT; Right!">

### **[ Well-formedness Constraint: In DTD ]**

This well-formedness constraint requires that parameter entity references can only appear in the DTD. They may not appear in the content of the document or anywhere else that's not the DTD.

This constraint is a little funny because it's not actually an error to include something that looks like a parameter entity reference and even has the same name as a parameter entity in the document content. However, that will simply be interpreted as raw character data. It is not treated as a parameter entity reference.

# **Validity Constraints**

This reference section is designed to help you understand what is required in order for an XML document to be *valid*. Validity is often useful, but is not always required. You can do a lot with simply well-formed documents, and such documents are often easier to write because there are fewer rules to follow. For valid documents, you must follow the BNF grammar, the well-formedness constraints, *and* the validity constraints discussed in this section.

## **What is a validity constraint?**

A validity constraint is a rule that must be adhered to by a valid document. Not all XML documents are, or need to be, valid. It is not necessarily an error for a document to fail to satisfy a validity constraint. Validating processors have the option of reporting violations of these constraints as errors, but they do not have to. All syntax (BNF) errors and well-formedness violations must still be reported, however.

Only documents with DTDs may be validated. Almost all the validity constraints deal with the relationships between the content of the document and the declarations in the DTD.

## **Validity constraints in XML 1.0**

This section lists and explains all of the validity constraints in the XML 1.0 standard. These are organized according to the BNF rule each applies to.

**[28] doctypedecl ::= '<!DOCTYPE' S Name (S ExternalID)? S? ('[' (markupdecl | PEReference | S)\* ']' S?)? '>'**

### **Validity Constraint: Root Element Type**

This constraint simply states that the name given in the DOCTYPE declaration must match the name of the root element. In other words, the bold parts below all have to be the same.

```
<?xml version="1.0"?>
<!DOCTYPE ROOTNAME [
  <!ELEMENT ROOTNAME (#PCDATA)>
\left| \right\rangle<ROOTNAME>
  content
</ROOTNAME>
```
It's also true that the root element must be declared—that's done by the line in italic; however, that declaration is required by a different validity constraint, not this one.

### **[29] markupdecl ::= elementdecl | AttlistDecl | EntityDecl | NotationDecl | PI | Comment**

### **Validity Constraint: Proper Declaration/PE Nesting**

This constraint requires that a markup declaration contain or be contained in one or more parameter entities, but that it may not be split across a parameter entity. For example, consider this element declaration:

```
<!ELEMENT PARENT ( FATHER | MOTHER )>
```
The parameter entity declared by the following entity declaration is a valid substitute for the content model, because the parameter entity contains both the  $\leq$  and the  $\geq$ :

```
<!ENTITY % PARENT_DECL "<!ELEMENT PARENT ( FATHER | MOTHER )>">
```
Given that entity, you can rewrite the element declaration like this:

%PARENT\_DECL;

This is valid because the parameter entity contains both the  $\langle$  and the  $\rangle$ . Another option is to include only part of the element declaration in the parameter entity. For example, if you had many elements whose content model was ( FATHER | MOTHER ), then it might be useful to do something like this:

```
<!ENTITY % PARENT_TYPES "( FATHER | MOTHER )">
<!ELEMENT PARENT %PARENT_TYPES;>
```
Here, neither the  $\langle$  or  $\rangle$  is included in the parameter entity. You cannot enclose one of the angle brackets in the parameter entity without including its mate. The following, for example, is invalid, even though it appears to expand into a legal element declaration:

<!ENTITY % PARENT\_TYPES "( FATHER | MOTHER )>"> <!ELEMENT PARENT %PARENT\_TYPES;

Note that the problem is *not* that the parameter entity's replacement text contains a  $\geq$  character. That's legal. The problem is how the  $\geq$  character is used to terminate an element declaration that began in another entity.

### **[32] SDDecl ::= S 'standalone' Eq (("'" ('yes' | 'no') "'") | ('"' ('yes' | 'no') '"'))**

### **Validity Constraint: Standalone Document Declaration**

In short, this constraint says that a document must have a standalone document declaration with the value no (standalone="no") if any other files are required to process this file and determine its validity. Mostly this affects external DTD subsets linked in through parameter entities. This is the case if any of the following are true:

- ✦ An entity used in the document is declared in an external DTD subset.
- ✦ The external DTD subset provides default values for attributes that appear in the document without values.
- ✦ The external DTD subset changes how attribute values in the document may be normalized.
- ✦ The external DTD subset declares elements whose children are only elements (no character data or mixed content) when those children may themselves contain white space.

Only if none of these are true may standalone have the value yes. However, it always acceptable to give standalone the value no, even if these constraints are satisfied and the document could stand alone.

### **[39] element ::= EmptyElemTag | STag content ETag**

### **Validity Constraint: Element Valid**

This constraint simply states that this element matches an element declaration in the DTD. More precisely, one of the following conditions must be true:

- **1.** The element has no content and the element declaration declares the element EMPTY.
- **2.** The element contains only child elements that match the regular expression in the element's content model.
- **3.** The element is declared to have mixed content, and the element's content contains character data and child elements that are declared in the mixedcontent declaration.
- **4.** The element is declared ANY, and all child elements are declared.

### **[41] Attribute ::= Name Eq AttValue**

### **Validity Constraint: Attribute Value Type**

This constraint simply states that the attribute's name must have been declared in an ATTLIST declaration for the element the attribute is attached to in the DTD. Furthermore, the attribute value must match the declared type in the ATTLIST declaration.

### **[45] elementdecl ::= '<!ELEMENT' S Name S contentspec S? '>'**

#### **Validity Constraint: Unique Element Type Declaration**

An element cannot be declared more than once in the DTD, whether the declarations are compatible or not. For example, this is valid:

```
<!ELEMENT EM (#PCDATA)>
```
This, however, is invalid:

<!ELEMENT EM (#PCDATA)> <!ELEMENT EM (#PCDATA | B)>

And this is also invalid:

<!ELEMENT EM (#PCDATA)> <!ELEMENT EM (#PCDATA)>

This is most likely to cause problems when merging external DTD subsets from different sources that both declare some of the same elements. To a limited extent, namespaces can help resolve this.

```
[49] choice ::= '(''S? cp ( S? '|' S? cp )* S? ')'
```
#### **Validity Constraint: Proper Group/PE Nesting**

This constraint states that a choice may contain or be contained in one or more parameter entities, but that it may not be split across a parameter entity. For example, consider this element declaration:

<!ELEMENT PARENT ( FATHER | MOTHER )>

The parameter entity declared by the following entity declaration is a valid substitute for the content model because the parameter entity contains both the ( and the ):

<!ENTITY % PARENT\_TYPES "( FATHER | MOTHER )">

That is, you can rewrite the element declaration like this:

<!ELEMENT PARENT %PARENT\_TYPES;>

This is valid because the parameter entity contains both the ( and the ). Another option is to include only the child elements, and leave out both parentheses. For example:

```
<!ENTITY % PARENT_TYPES " FATHER | MOTHER ">
<!ELEMENT PARENT ( %PARENT_TYPES; )>
```
The advantage here is that you can easily add additional elements not defined in the parameter entity. For example:

<!ELEMENT PARENT ( UNKNOWN | %PARENT\_TYPES; ) >

What you cannot do, however, is enclose one of the parentheses in the parameter entity without including its mate. The following, for example, is invalid, even though it appears to expand into a legal element declaration.

<!ENTITY % FATHER " FATHER )"> <!ENTITY % MOTHER " ( MOTHER | "> <!ELEMENT PARENT %FATHER; %MOTHER; ) >

The problem in this example is the ELEMENT declaration, not the ENTITY declarations. It is valid to declare the entities as done here; it's their use in the context of a choice that makes them invalid.

**[50] seq ::= '(' S? cp ( S? ',' S? cp )\* S? ')'**

**Validity Constraint: Proper Group/PE Nesting**

This is exactly the same constraint as in Production [49], except that it's being applied to sequences rather than to choices. It requires that a sequence may contain or be contained in one or more parameter entities, but it may not be split across a parameter entity. For example, consider this element declaration:

<!ELEMENT ADDRESS ( NAME, STREET, CITY, STATE, ZIP )>

The parameter entity declared by the following entity declaration is a valid substitute for the content model because the replacement text contains both the ( and the ):

```
<!ENTITY % SIMPLE_ADDRESS "( NAME, STREET, CITY, STATE, ZIP )">
```
That is, you can rewrite the element declaration like this:

<!ELEMENT ADDRESS %SIMPLE\_ADDRESS;>

This is valid because the parameter entity contains both the ( and the ). Another option is to include only the child elements, but leave out both parentheses. For example:

```
<!ENTITY % SIMPLE_ADDRESS " NAME, STREET, CITY, STATE, ZIP ">
<!ELEMENT ADDRESS( %SIMPLE_ADDRESS; )>
```
The advantage here is that you can easily add additional elements not defined in the parameter entity. For example:

```
<!ENTITY % INTERNATIONAL_ADDRESS " NAME, STREET, CITY,
 PROVINCE?, POSTAL_CODE?, COUNTRY ">
<!ELEMENT ADDRESS ( (%SIMPLE_ADDRESS;)
                  | (%INTERNATIONAL_ADDRESS;) ) >
```
What you cannot do, however, is enclose one of the parentheses in the parameter entity without including its mate. The following, for example, is invalid, even though it appears to expand into a legal element declaration:

```
<!ENTITY % SIMPLE_ADDRESS_1 "( NAME, STREET, ">
<!ENTITY % SIMPLE_ADDRESS_2 "CITY, STATE, ZIP)">
<!ELEMENT ADDRESS %SIMPLE_ADDRESS_1; %SIMPLE_ADDRESS_2; >
```
The problem in this example is the ELEMENT declaration, not the ENTITY declarations. It is valid to declare the entities like this; it's their use in the context of a sequence that makes them invalid.

**[51] Mixed ::= '(' S? '#PCDATA' (S? '|' S? Name)\* S? ')\*' | '(' S? '#PCDATA' S? ')'**

**Validity Constraint: Proper Group/PE Nesting**
This is exactly the same constraint as in the two previous productions, except that it's being applied to mixed content rather than to choices or sequences. It requires that a mixed-content model may contain or be contained in a parameter entity, but that the mixed-content model may not be split across a parameter entity. For example, consider this element declaration:

<!ELEMENT P ( #PCDATA | I | EM | B | STRONG )>

The parameter entity declared by the following entity declaration is a valid substitute for the content model because the replacement text contains both the ( and the ):

```
<!ENTITY % INLINES "( #PCDATA | I | EM | B | STRONG )">
```
That is, you can rewrite the element declaration like this:

```
<!ELEMENT P %INLINES;>
```
This is valid because the parameter entity contains both the ( and the ). Another option is to include only the content particles, but leave out both parentheses. For example:

```
<!ENTITY % INLINES " #PCDATA | I | EM | B | STRONG ">
<!ELEMENT P ( %INLINES; ) >
```
The advantage here is that you can easily add additional elements not defined in the parameter entity. For example:

<!ELEMENT QUOTE ( %INLINES; | SPEAKER ) >

What you cannot do, however, is enclose one of the parentheses in the parameter entity without including its mate. The following, for example, is invalid, even though it appears to expand into a legal element declaration:

```
<!ENTITY % INLINES1 " ( #PCDATA | SPEAKER | ">
\langle ! ENTITY % INLINES2 " I | EM | B | STRONG )">
<!ELEMENT QUOTE %INLINES1; %INLINES2; >
```
The problem in this example is the ELEMENT declaration, not the ENTITY declarations. It is valid to declare the entities as is done here. It's their use in the context of a mixed content declaration that makes them invalid.

#### **Validity Constraint: No Duplicate Types**

No element can be repeated in a mixed-content declaration. For example, the following is invalid:

( #PCDATA | I | EM | I | EM )

There's really no reason to write a mixed-content declaration like this, but at the same time, it's not obvious what the harm is. Interestingly, pure choices do allow content models like this:

( I | EM | I | EM )

It only becomes a problem when #PCDATA is mixed in.

**Caution**

This choice is ambiguous; that is, when the parser encounters an  $I$  or an  $EM$ , it doesn't know whether it matches the first or the second instance in the content model. So, although legal, some parsers will report it as an error, and it should be avoided if possible.

## **[56] TokenizedType ::= 'ID' | 'IDREF' | 'IDREFS' | 'ENTITY' | 'ENTITIES' | 'NMTOKEN' | 'NMTOKENS'**

## **Validity Constraint: ID**

Attribute values of ID type must be valid XML names (Production [5]). Furthermore, a single name cannot be used more than once in the same document as the value of an ID type attribute. For example, this is invalid given that  $I\mathbb{D}$  is declared to be of type ID:

```
<BOX ID="B1" WIDTH="50" HEIGHT="50" />
<BOX ID="B1" WIDTH="250" HEIGHT="250" />
```
This is also invalid because XML names cannot begin with numbers:

<BOX ID="1276" WIDTH="50" HEIGHT="50" />

This is valid if NAME does not have type ID:

```
<BOX ID="B1" WIDTH="50" HEIGHT="50" />
                WIDTH = "250" HFIGHT = "250" /<BOX NAME="1276" WIDTH="50" HEIGHT="50" />
```
On the other hand, this example is invalid if  $N$ AME does have type ID, even though the NAME attribute is different from the ID attribute. Furthermore, the following is invalid if NAME has type ID, even though two different elements are involved:

```
\langleROX NAME="FRED" WIDTH="50" HEIGHT="50" />
<PERSON NAME="FRED" />
```
ID attribute values must be unique across all elements and ID type attributes, not just a particular class of elements or attributes.

## **Validity Constraint: One ID per Element Type**

Each element can have at most one attribute of type ID. For example, the following is invalid:

<!ELEMENT PERSON (ANY) > <!ATTLIST PERSON SS\_NUMBER ID #REQUIRED> <!ATTLIST PERSON EMPLOYEE\_ID ID #REQUIRED>

### **Validity Constraint: ID Attribute Default**

All attributes of ID type must be declared  $#IMPLIED$  or  $#REQUIRED$ .  $#FIXED$  is not allowed. For example, the following is invalid:

<!ATTLIST PERSON SS\_NUMBER ID #FIXED "SS123-45-6789">

The problem is that if there's more than one PERSON element in the document, the ID validity constraint will automatically be violated.

#### **Validity Constraint: IDREF**

The IDREF validity constraint specifies that an attribute value of an IDREF type attribute must be the same as the value of an ID type attribute of an element in the document. Multiple IDREF attributes in the same or different elements may point to a single element. ID attribute values must be unique (at least among other ID attribute values in the same document), but IDREF attributes do not need to be.

Additionally, attribute values of type IDREFS must be a white space-separated list of ID attribute values from elements in the document.

#### **Validity Constraint: Entity Name**

The value of an attribute whose declared type is ENTITY must be the name of an unparsed general (nonparameter) entity declared in the DTD, whether in the internal or external subset.

The value of an attribute whose declared type is ENTITIES must be a whitespace–separated list of the names of unparsed general (nonparameter) entities declared in the DTD, whether in the internal or external subset.

#### **Validity Constraint: Name Token**

The value of an attribute whose declared type is NMTOKEN must be a name token. That is, it must be composed of one or more name characters.

The value of an attribute whose declared type is NMTOKENS must be a whitespace–separated list of name tokens. For example, this is a valid element with a COLORS attribute of type NMTOKENS:

<BOX WIDTH="50" HEIGHT="50" COLORS="red green blue" />

This is an invalid element with a COLORS attribute of type NMTOKENS:

<BOX WIDTH="50" HEIGHT="50" COLORS="red, green, blue" />

## **[58] NotationType ::= 'NOTATION' S '(' S? Name (S? '|' S? Name)\* S? ')'**

## **Validity Constraint: Notation Attributes**

The value of an attribute whose declared type is NOTATION must be the name of a notation that's been declared in the DTD.

## **Validity Constraint: One Notation Per Element Type**

An element cannot have more than one attribute with the notation type. A notation describes the type of an element's content. This constraint limits each element to one notation type.

## **Validity Constraint: No Notation on Empty Element**

An element that must be empty—that is, an element with the content model EMPTY, not merely an element which in a particular instance happens to be empty—may not have an attribute with the notation type. The reason for this constraint is that the notation is supposed to describe the type of the content of an element. If the element has no content, then it can't have a type.

## **[59] Enumeration ::= '(' S? Nmtoken (S? '|' S? Nmtoken)\* S? ')'**

## **Validity Constraint: Enumeration**

The value of an attribute whose declared type is ENUMERATION must be a whitespace–separated list of name tokens. These name tokens do not necessarily have to be the names of anything declared in the DTD or elsewhere. They simply have to match the NMTOKEN production (Production [7]). For example, this is an invalid enumeration because commas, rather than white space, are used to separate the name tokens:

( red, green, blue)

This is an invalid enumeration because the name tokens are enclosed in quote marks:

( "red" "green" "blue")

Neither commas nor quote marks are valid name characters, so there's no possibility for these common mistakes to be misinterpreted as a white-space–separated list of unusual name tokens.

## 1086 Appendixes

## **[60] DefaultDecl ::= '#REQUIRED' | '#IMPLIED' | (('#FIXED' S)? AttValue)**

### **Validity Constraint: Required Attribute**

If an attribute of an element is declared to be  $\frac{1}{2}$  REQUIRED, then it is a validity error for any instance of the element not to provide a value for that attribute.

## **Validity Constraint: Attribute Default Legal**

This common-sense validity constraint merely states that any default attribute value provided in an ATTLIST declaration must satisfy the constraints for an attribute of that type. For example, the following is invalid because the default value, UNKNOWN, is not one of the choices given by the content model.

<!ATTLIST CIRCLE VISIBLE (TRUE | FALSE) "UNKNOWN">

UNKNOWN would be invalid for this attribute whether it was provided as a default value or in an actual element like the following:

```
<CIRCLE VISIBLE="UNKNOWN" />
```
### **Validity Constraint: Fixed Attribute Default**

This common sense validity constraint merely states that if an attribute is declared #FIXED in its ATTLIST declaration, then that same ATTLIST declaration must also provide a default value. For example, the following is invalid:

<!ATTLIST AUTHOR COMPANY CDATA #FIXED>

This is a corrected declaration:

<!ATTLIST AUTHOR COMPANY CDATA #FIXED "TIC">

## **[62] includeSect ::= '<![' S? 'INCLUDE' S? '[' extSubsetDecl ']]>'**

#### **Validity Constraint: Proper Conditional Section/PE Nesting**

This constraint states that if a parameter entity contains the start of an include section, <![, or the second [ in an include section, then it must also contain the end of the same include section, ]]>, and vice versa. A parameter entity may contain only some pieces of the include section, for instance the included markup declarations or the word INCLUDE, in which case the include section is assembled from multiple entities. However, if it provides any one of the  $\langle \cdot | \cdot | \cdot \cdot | \cdot \rangle$ , then it has to provide the other two as well.

## **[63] ignoreSect ::= '<![' S? 'IGNORE' S? '[' ignoreSectContents\* ']]>'**

## **Validity Constraint: Proper Conditional Section/PE Nesting**

This constraint states that if a parameter entity contains the start of an ignore section,  $\langle \cdot | \cdot |$ , or the second  $\langle \cdot | \cdot |$  in an ignore section, then it must also contain the end of the same ignore section,  $|\cdot\rangle$ , and vice versa. A parameter entity may contain only some pieces of the ignore section, for instance the included markup declarations or the literal IGNORE, in which case the ignore section is assembled from multiple entities. However, if it provides any one of the  $\langle \cdot | \cdot \rangle$ ,  $\langle \cdot \rangle$ , then it has to provide the other two as well.

**[68] EntityRef ::= '&' Name ';'**

#### **Validity Constraint: Entity Declared**

This constraint expands on the well-formedness constraint of the same name. In a valid document, all referenced entities must be defined by <!ENTITY> declarations in the DTD. Definitions must precede any use of the entity they define in default attribute values.

The loophole for standalone="no" documents that applies to merely well-formed documents is no longer available. The loophole for the five predefined entities—  $\&1$ t;,  $&$ apos;,  $>$ ,  $>$ ,  $>$   $>$ ,  $>$  and  $>$   $\frac{1}{2}$  is still available. However, it is recommended that you declare them, even though you don't absolutely have to. Those declarations would look like this:

<!ENTITY lt "&#38;#60;"> <!ENTITY gt <!ENTITY amp "&#38;#38;">  $\langle !$  ENTITY apos "'">  $\langle !$  ENTITY quot """>

**[69] PEReference ::= '%' Name ';'**

#### **Validity Constraint: Entity Declared**

This is the same constraint as the previous one, merely applied to parameter entity references instead of to general entity references.

**[76] NDataDecl ::= S 'NDATA' S Name**

#### **Validity Constraint: Notation Declared**

The name used in a notation data declaration (which is, in turn, used in an entity definition for an unparsed entity) must be the name of a notation declared in the DTD. For example, the following document is valid. However, if you take away the line declaring the GIF notation (shown in bold) it becomes invalid.

```
<?xml version="1.0" standalone="yes"?>
<!DOCTYPE DOCUMENT [
  <!ELEMENT DOCUMENT (IMAGE)>
  <!ELEMENT IMAGE EMPTY>
  <!ATTLIST IMAGE SOURCE ENTITY #REQUIRED>
  <!NOTATION GIF SYSTEM "image/gif">
  <!ENTITY LOGO SYSTEM "http://www.ibiblio.org/xml/logo.gif"
     NDATA GIF>
\left| \right\rangle<DOCUMENT>
  <IMAGE SOURCE="LOGO"/>
</DOCUMENT>
```

```
✦✦✦
```
# **The XML 1.0 Specification, Second Edition**

**T**his appendix contains the complete second edition of the XML 1.0 specification as published by the World Wide Web Consortium (W3C). This document has been reviewed by W3C Members and other interested parties and has been endorsed by the Director as a W3C Recommendation. It is a stable document and may be used as reference material or cited as a normative reference from another document.

**PPEND APPENDIX**

✦✦✦✦

This document isn't always easy reading. Precision is preferred over clarity. However, when you're banging your head against the wall, and trying to decide whether the problem is with your XML processor or with your XML code, this is the deciding document. Therefore, it's important to have at least a cursory familiarity with it, and to be able to find things in it when you need to.

## **What's New in the Second Edition**

The second edition of XML does not change the allowed syntax of XML documents in any way. Therefore, this is still XML 1.0. The changes are mostly editorial. A number of points that proved confusing have been clarified. Some examples that didn't show what they were supposed to show have been fixed. Unreachable, and therefore irrelevant, rules in the BNF grammar have been deleted. And the writing has been tightened up considerably.

However, all documents that were well formed with respect to the first edition are still well formed. All documents that were not well formed with respect to the first edition are still not well formed. All documents that were valid with respect to the first edition are still valid, and all documents that were invalid with respect to the first edition are still invalid.

In a few cases, the second edition clarifies points which particular parsers got wrong in the past. For instance, the rules that led some parser vendors to incorrectly believe that three-letter language codes in xml:lang attributes were illegal have been deleted. Therefore, a few documents that XML first-edition parsers reported as malformed may now seem to have become well formed when checked with a newer version of the parser. However, in these cases, it was the parser that was giving incorrect information. These documents were always well formed. The parser misinterpreted the specification and therefore gave faulty results. The second edition of the specification leaves much less room for misinterpretation.

## **Extensible Markup Language (XML) 1.0 (Second Edition)**

## **W3C Recommendation 6 October 2000**

This version:

http://www.w3.org/TR/2000/REC-xml-20001006 (XHTML, XML, PDF, XHTML review version with color-coded revision indicators)

## Latest version:

http://www.w3.org/TR/REC-xml

## Previous versions:

http://www.w3.org/TR/2000/WD-xml-2e-20000814

http://www.w3.org/TR/1998/REC-xml-19980210

Editors:

Tim Bray, Textuality and Netscape <tbray@textuality.com>

Jean Paoli, Microsoft <jeanpa@microsoft.com>

C. M. Sperberg-McQueen, University of Illinois at Chicago and Text Encoding Initiative <cmsmcq@uic.edu>

Eve Maler, Sun Microsystems, Inc. <eve.maler@east.sun.com> - Second Edition

**Copyright © 2000 W3C® (MIT, INRIA, Keio), All Rights Reserved. W3C liability, trademark, document use, and software licensing rules apply.**

## **Abstract**

The Extensible Markup Language (XML) is a subset of SGML that is completely described in this document. Its goal is to enable generic SGML to be served, received, and processed on the Web in the way that is now possible with HTML. XML has been designed for ease of implementation and for interoperability with both SGML and HTML.

## **Status of this Document**

This document has been reviewed by W3C Members and other interested parties and has been endorsed by the Director as a W3C Recommendation. It is a stable document and may be used as reference material or cited as a normative reference from another document. W3C's role in making the Recommendation is to draw attention to the specification and to promote its widespread deployment. This enhances the functionality and interoperability of the Web.

This document specifies a syntax created by subsetting an existing, widely used international text processing standard (Standard Generalized Markup Language, ISO 8879:1986(E) as amended and corrected) for use on the World Wide Web. It is a product of the W3C XML Activity, details of which can be found at http://www.w3.org/XML. The English version of this specification is the only normative version. However, for translations of this document, see http://www.w3.org/XML/#trans. A list of current W3C Recommendations and other technical documents can be found at http://www.w3.org/TR.

This second edition is *not* a new version of XML (first published 10 February 1998); it merely incorporates the changes dictated by the first-edition errata (available at http://www.w3.org/XML/xml-19980210-errata) as a convenience to readers. The errata list for this second edition is available at  $http://www.w3.org/XML/$ xml-V10-2e-errata.

Please report errors in this document to xml-editor@w3.org; archives are available.

**NOTE:** C. M. Sperberg-McQueen's affiliation has changed since the publication of the first edition. He is now at the World Wide Web Consortium, and can be contacted at cmsmcq@w3.org.

## **Table of Contents**

## **1 Introduction**

- **1.1 Origin and Goals**
- **1.2 Terminology**

## **2 Documents**

- **2.1 Well-Formed XML Documents**
- **2.2 Characters**
- **2.3 Common Syntactic Constructs**
- **2.4 Character Data and Markup**
- **2.5 Comments**
- **2.6 Processing Instructions**
- **2.7 CDATA Sections**
- **2.8 Prolog and Document Type Declaration**
- **2.9 Standalone Document Declaration**
- **2.10 White Space Handling**
- **2.11 End-of-Line Handling**
- **2.12 Language Identification**

## **3 Logical Structures**

- **3.1 Start-Tags, End-Tags, and Empty-Element Tags**
- **3.2 Element Type Declarations**
	- **3.2.1 Element Content**
	- **3.2.2 Mixed Content**

## **3.3 Attribute-List Declarations**

- **3.3.1 Attribute Types**
- **3.3.2 Attribute Defaults**
- **3.3.3 Attribute-Value Normalization**
- **3.4 Conditional Sections**
- **4 Physical Structures**
	- **4.1 Character and Entity References**
	- **4.2 Entity Declarations**
		- **4.2.1 Internal Entities**
		- **4.2.2 External Entities**
	- **4.3 Parsed Entities**
		- **4.3.1 The Text Declaration**
		- **4.3.2 Well-Formed Parsed Entities**
		- **4.3.3 Character Encoding in Entities**
	- **4.4 XML Processor Treatment of Entities and References**
		- **4.4.1 Not Recognized**
		- **4.4.2 Included**
		- **4.4.3 Included If Validating**
		- **4.4.4 Forbidden**
		- **4.4.5 Included in Literal**
		- **4.4.6 Notify**
		- **4.4.7 Bypassed**
		- **4.4.8 Included as PE**

## 1094 Appendixes

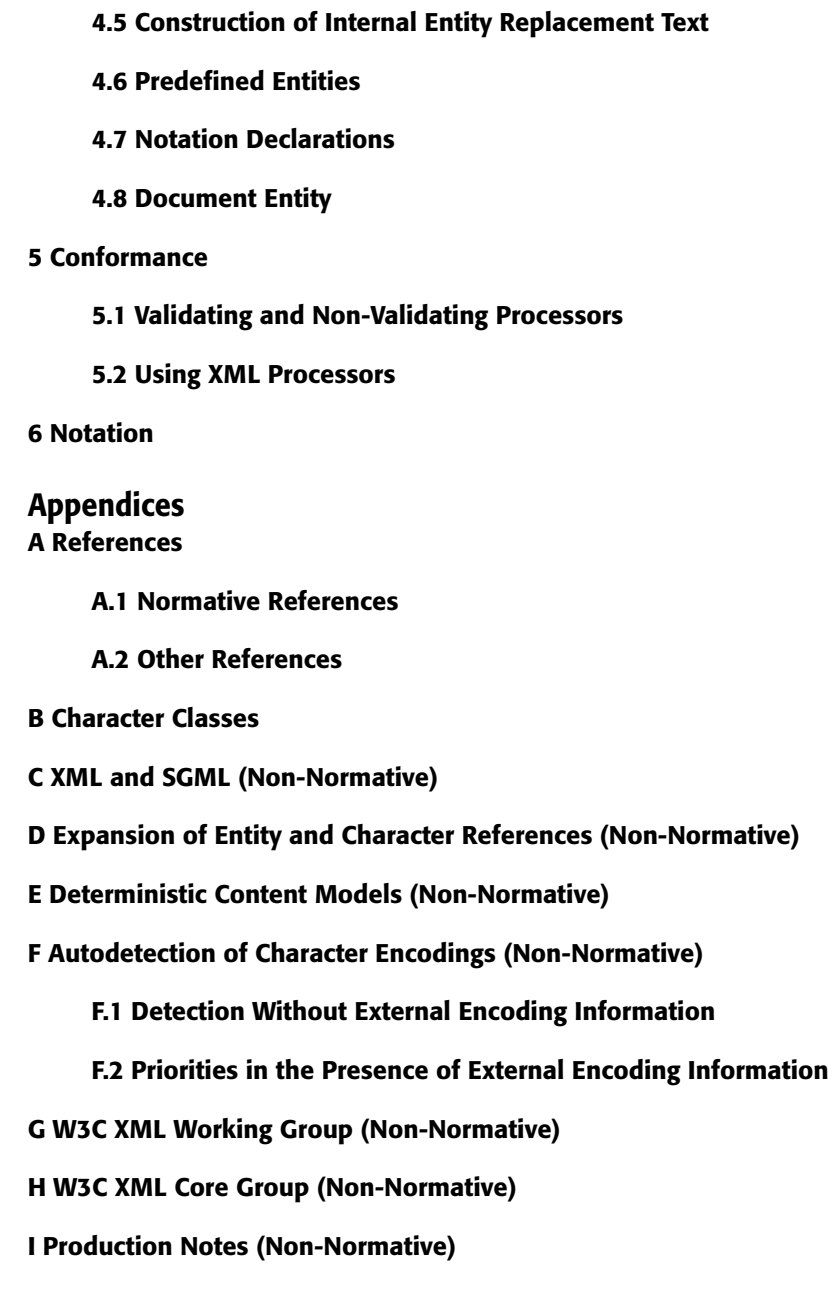

## **1 Introduction**

Extensible Markup Language, abbreviated XML, describes a class of data objects called XML documents and partially describes the behavior of computer programs which process them. XML is an application profile or restricted form of SGML, the Standard Generalized Markup Language [ISO 8879]. By construction, XML documents are conforming SGML documents.

XML documents are made up of storage units called entities, which contain either parsed or unparsed data. Parsed data is made up of characters, some of which form character data, and some of which form markup. Markup encodes a description of the document's storage layout and logical structure. XML provides a mechanism to impose constraints on the storage layout and logical structure.

[Definition: A software module called an **XML processor** is used to read XML documents and provide access to their content and structure.] [Definition: It is assumed that an XML processor is doing its work on behalf of another module, called the **application**.] This specification describes the required behavior of an XML processor in terms of how it must read XML data and the information it must provide to the application.

## **1.1 Origin and Goals**

XML was developed by an XML Working Group (originally known as the SGML Editorial Review Board) formed under the auspices of the World Wide Web Consortium (W3C) in 1996. It was chaired by Jon Bosak of Sun Microsystems with the active participation of an XML Special Interest Group (previously known as the SGML Working Group) also organized by the W3C. The membership of the XML Working Group is given in an appendix. Dan Connolly served as the WG's contact with the W3C.

The design goals for XML are:

- **1.** XML shall be straightforwardly usable over the Internet.
- **2.** XML shall support a wide variety of applications.
- **3.** XML shall be compatible with SGML.
- **4.** It shall be easy to write programs which process XML documents.
- **5.** The number of optional features in XML is to be kept to the absolute minimum, ideally zero.
- **6.** XML documents should be human-legible and reasonably clear.
- **7.** The XML design should be prepared quickly.
- **8.** The design of XML shall be formal and concise.
- **9.** XML documents shall be easy to create.
- **10.** Terseness in XML markup is of minimal importance.

This specification, together with associated standards (Unicode and ISO/IEC 10646 for characters, Internet RFC 1766 for language identification tags, ISO 639 for language name codes, and ISO 3166 for country name codes), provides all the information necessary to understand XML Version 1.0 and construct computer programs to process it.

This version of the XML specification may be distributed freely, as long as all text and legal notices remain intact.

## **1.2 Terminology**

The terminology used to describe XML documents is defined in the body of this specification. The terms defined in the following list are used in building those definitions and in describing the actions of an XML processor:

## **may**

[Definition: Conforming documents and XML processors are permitted to but need not behave as described.]

## **must**

[Definition: Conforming documents and XML processors are required to behave as described; otherwise they are in error. ]

## **error**

[Definition: A violation of the rules of this specification; results are undefined. Conforming software may detect and report an error and may recover from it.]

## **fatal error**

[Definition: An error which a conforming XML processor must detect and report to the application. After encountering a fatal error, the processor may continue processing the data to search for further errors and may report such errors to the application. In order to support correction of errors, the processor may make unprocessed data from the document (with intermingled character data and markup) available to the application. Once a fatal error is detected, however, the processor must not continue normal processing (i.e., it must not continue to pass character data and information about the document's logical structure to the application in the normal way).]

### **at user option**

[Definition: Conforming software may or must (depending on the modal verb in the sentence) behave as described; if it does, it must provide users a means to enable or disable the behavior described.]

### **validity constraint**

[Definition: A rule which applies to all valid XML documents. Violations of validity constraints are errors; they must, at user option, be reported by validating XML processors.]

### **well-formedness constraint**

[Definition: A rule which applies to all well-formed XML documents. Violations of well-formedness constraints are fatal errors.]

#### **match**

[Definition: (Of strings or names:) Two strings or names being compared must be identical. Characters with multiple possible representations in ISO/IEC 10646 (e.g. characters with both precomposed and base+diacritic forms) match only if they have the same representation in both strings. No case folding is performed. (Of strings and rules in the grammar:) A string matches a grammatical production if it belongs to the language generated by that production. (Of content and content models:) An element matches its declaration when it conforms in the fashion described in the constraint **[VC: Element Valid]**.]

#### **for compatibility**

[Definition: Marks a sentence describing a feature of XML included solely to ensure that XML remains compatible with SGML.]

#### **for interoperability**

[Definition: Marks a sentence describing a non-binding recommendation included to increase the chances that XML documents can be processed by the existing installed base of SGML processors which predate the WebSGML Adaptations Annex to ISO 8879.]

## **2 Documents**

[Definition: A data object is an **XML document** if it is well-formed, as defined in this specification. A well-formed XML document may in addition be valid if it meets certain further constraints.]

Each XML document has both a logical and a physical structure. Physically, the document is composed of units called entities. An entity may refer to other entities to cause their inclusion in the document. A document begins in a "root" or document entity. Logically, the document is composed of declarations, elements, comments, character references, and processing instructions, all of which are indicated in the document by explicit markup. The logical and physical structures must nest properly, as described in **4.3.2 Well-Formed Parsed Entities**.

## **2.1 Well-Formed XML Documents**

[Definition: A textual object is a **well-formed** XML document if:]

- **1.** Taken as a whole, it matches the production labeled document.
- **2.** It meets all the well-formedness constraints given in this specification.
- **3.** Each of the parsed entities which is referenced directly or indirectly within the document is well-formed.

## **Document**

[1] document ::= prolog element Misc\*

Matching the document production implies that:

- **1.** It contains one or more elements.
- **2.** [Definition: There is exactly one element, called the **root**, or document element, no part of which appears in the content of any other element.] For all other elements, if the start-tag is in the content of another element, the endtag is in the content of the same element. More simply stated, the elements, delimited by start- and end-tags, nest properly within each other.

[Definition: As a consequence of this, for each non-root element  $\mathcal C$  in the document, there is one other element  $P$  in the document such that  $C$  is in the content of  $P$ , but is not in the content of any other element that is in the content of  $P$ . P is referred to as the **parent** of C, and C as a **child** of P.]

## **2.2 Characters**

[Definition: A parsed entity contains **text**, a sequence of characters, which may represent markup or character data.] [Definition: A **character** is an atomic unit of text as specified by ISO/IEC 10646 [ISO/IEC 10646] (see also [ISO/IEC 10646-2000]). Legal characters are tab, carriage return, line feed, and the legal characters of Unicode and ISO/IEC 10646. The versions of these standards cited in **A.1 Normative References** were current at the time this document was prepared. New characters may be added to these standards by amendments or new editions. Consequently, XML processors must accept any character in the range specified for Char. The use of "compatibility characters", as defined in section 6.8 of [Unicode] (see also D21 in section 3.6 of [Unicode3]), is discouraged.]

#### **Character Range**

```
[2] Char ::= #x9 | #xA | #xD | [#x20-#xD7FF] /* any Unicode
          | [#xE000-#xFFFD] | [#x10000-#x10FFFF] character,
                                                 excluding the
                                                  surrogate
                                                 blocks, FFFE,
                                                  and FFFF. */
```
The mechanism for encoding character code points into bit patterns may vary from entity to entity. All XML processors must accept the UTF-8 and UTF-16 encodings of 10646; the mechanisms for signaling which of the two is in use, or for bringing other encodings into play, are discussed later, in **4.3.3 Character Encoding in Entities**.

## **2.3 Common Syntactic Constructs**

This section defines some symbols used widely in the grammar.

S (white space) consists of one or more space (#x20) characters, carriage returns, line feeds, or tabs.

**White Space** [3] S ::=  $(\#x20 \mid \#x9 \mid \#xD \mid \#xA)$ +

Characters are classified for convenience as letters, digits, or other characters. A letter consists of an alphabetic or syllabic base character or an ideographic character. Full definitions of the specific characters in each class are given in **B Character Classes**.

[Definition: A **Name** is a token beginning with a letter or one of a few punctuation characters, and continuing with letters, digits, hyphens, underscores, colons, or full stops, together known as name characters.] Names beginning with the string "xml", or any string which would match  $(('X' | 'X') ('M' | 'm') ('L' | 'l'))$ , are reserved for standardization in this or future versions of this specification.

**NOTE:** The Namespaces in XML Recommendation [XML Names] assigns a meaning to names containing colon characters. Therefore, authors should not use the colon in XML names except for namespace purposes, but XML processors must accept the colon as a name character.

An Nmtoken (name token) is any mixture of name characters.

## **Names and Tokens**

```
[4] NameChar ::= Letter | Digit | '.' | '-' | '_' | ':' |
                          CombiningChar | Extender<br>etter | '_' | ':') (NameChar)*
[5] Name ::= (Letter \vert \quad \vert_{-} \vert ) \[6] Names ::= Name (S Name)*
                \cdot := Name (S Name)*
[7] Nmtoken ::= (NameChar)+
[8] Nmtokens ::= Nmtoken (S Nmtoken)*
```
Literal data is any quoted string not containing the quotation mark used as a delimiter for that string. Literals are used for specifying the content of internal entities (EntityValue), the values of attributes (AttValue), and external identifiers (SystemLiteral). Note that a SystemLiteral can be parsed without scanning for markup.

## **Literals**

```
[9] EntityValue ::= '"' ([^%&"] | PEReference | Reference)* '"'
                    | "'" ([^%&'] | PEReference | Reference)* "'"
[10] AttValue ::= '"' ([\sqrt{8}"] | Reference)* '"'
                    | "'" ([^<&'] | Reference)* "'"
[11] SystemLiteral ::= ('"' [^"]* '"') | ("'" [^']* "'")
[12] PubidLiteral ::= '"' PubidChar* '"'
                       | "'" (PubidChar - "'")* "'"
[13] PubidChar ::= #x20 | #xD | #xA | [a-zA-Z0-9]
                   \left[\begin{array}{c} -1 \\ -1 \end{array}( )+,\right..../:=?:!*#@$_%]
```
**NOTE:** Although the EntityValue production allows the definition of an entity consisting of a single explicit  $\langle$  in the literal (e.g.  $\langle$ ! ENTITY mylt " $\langle$ ">), it is strongly advised to avoid this practice since any reference to that entity will cause a wellformedness error.

## **2.4 Character Data and Markup**

Text consists of intermingled character data and markup. [Definition: **Markup** takes the form of start-tags, end-tags, empty-element tags, entity references, character references, comments, CDATA section delimiters, document type declarations, processing instructions, XML declarations, text declarations, and any white space that is at the top level of the document entity (that is, outside the document element and not inside any other markup).]

[Definition: All text that is not markup constitutes the **character data** of the document.]

The ampersand character  $(\&)$  and the left angle bracket  $(\&)$  may appear in their literal form *only* when used as markup delimiters, or within a comment, a processing instruction, or a CDATA section. If they are needed elsewhere, they must be escaped using either numeric character references or the strings "& amp;" and " $\&\exists$ !: "respectively. The right angle bracket (>) may be represented using the string " $\&q\atop$ ", and must, for compatibility, be escaped using " $\&q\atop$ "." or a character reference when it appears in the string " $]$ )" in content, when that string is not marking the end of a CDATA section.

In the content of elements, character data is any string of characters which does not contain the start-delimiter of any markup. In a CDATA section, character data is any string of characters not including the CDATA-section-close delimiter, " $]$ ."

To allow attribute values to contain both single and double quotes, the apostrophe or single-quote character ( $\dot{\ }$ ) may be represented as " $\&$  apos;", and the double-quote character (") as " $\text{Quot}$ ;".

## **Character Data**

```
[14] CharData ::= [\sqrt{8}] * - (\sqrt{8}] * '1] > ' (\sqrt{8} * '1)
```
## **2.5 Comments**

[Definition: **Comments** may appear anywhere in a document outside other markup; in addition, they may appear within the document type declaration at places allowed by the grammar. They are not part of the document's character data; an XML processor may, but need not, make it possible for an application to retrieve the text of comments. For compatibility, the string "--" (double-hyphen) must not occur within comments.] Parameter entity references are not recognized within comments.

#### **Comments**

```
[15] Comment ::= '<!--' ((Char - '-')|('-' (Char - '-')))*'-->'
```
An example of a comment:

 $\langle$ !-- declarations for  $\langle$ head $\rangle$  &  $\langle$ body $\rangle$  -- $\rangle$ 

Note that the grammar does not allow a comment ending in  $--$  >. The following example is *not* well-formed.

 $\langle !--B+$ , B, or B--- $\rangle$ 

## **2.6 Processing Instructions**

[Definition: **Processing instructions** (PIs) allow documents to contain instructions for applications.]

### **Processing Instructions**

```
[16] PI ::= '<?' PITarget
              (S (Char<sup>*</sup> - (Char<sup>*</sup> '?)' Char<sup>*</sup>)))? '?[17] PITarget ::= Name - (('X' | 'x') ('M' | 'm') ('L' | 'l'))
```
PIs are not part of the document's character data, but must be passed through to the application. The PI begins with a target (PITarget) used to identify the application to which the instruction is directed. The target names "XML", "xml", and so on are reserved for standardization in this or future versions of this specification. The XML Notation mechanism may be used for formal declaration of PI targets. Parameter entity references are not recognized within processing instructions.

## **2.7 CDATA Sections**

[Definition: **CDATA sections** may occur anywhere character data may occur; they are used to escape blocks of text containing characters which would otherwise be recognized as markup. CDATA sections begin with the string "<![CDATA[" and end with the string " $]$ ":]

## **CDATA Sections**

```
[18] CDSect ::= CDStart CData CDEnd
[19] CDStart ::= '<![CDATA['
[20] CData ::= (Char* - (Char* ']]>' Char*))
[21] CDEnd ::= ']]>'
```
Within a CDATA section, only the CDEnd string is recognized as markup, so that left angle brackets and ampersands may occur in their literal form; they need not (and cannot) be escaped using " $\&1$ t;" and " $\&$ amp;". CDATA sections cannot nest.

An example of a CDATA section, in which " $\langle$ greeting>" and " $\langle$ /greeting>" are recognized as character data, not markup:

```
<![CDATA[<greeting>Hello, world!</greeting>]]>
```
## **2.8 Prolog and Document Type Declaration**

[Definition: XML documents should begin with an **XML declaration** which specifies the version of XML being used.] For example, the following is a complete XML document, well-formed but not valid:

```
<?xml version="1.0"?> <greeting>Hello, world!</greeting>
```
and so is this:

```
<greeting>Hello, world!</greeting>
```
The version number "1.0" should be used to indicate conformance to this version of this specification; it is an error for a document to use the value "1.0" if it does not conform to this version of this specification. It is the intent of the XML working group to give later versions of this specification numbers other than "1.0", but this intent does not indicate a commitment to produce any future versions of XML, nor if any are produced, to use any particular numbering scheme. Since future versions

are not ruled out, this construct is provided as a means to allow the possibility of automatic version recognition, should it become necessary. Processors may signal an error if they receive documents labeled with versions they do not support.

The function of the markup in an XML document is to describe its storage and logical structure and to associate attribute-value pairs with its logical structures. XML provides a mechanism, the document type declaration, to define constraints on the logical structure and to support the use of predefined storage units. [Definition: An XML document is **valid** if it has an associated document type declaration and if the document complies with the constraints expressed in it.]

The document type declaration must appear before the first element in the document.

## **Prolog**

```
[22] prolog ::= XMLDecl? Misc* (doctypedecl Misc*)?
[23] XMLDecl ::= '<?xml' VersionInfo EncodingDecl?
                 SDDecl? S? '?>'
[24] VersionInfo ::= S 'version' Eq ("'" VersionNum "'"
                   | '"' VersionNum '"')/* */
[25] Eq ::= S? '=' \dot{S}?
[26] VersionNum ::= ([a-zA-Z0-9].:] | '-')+
[27] Misc ::= Comment | PI | S
```
[Definition: The XML **document type declaration** contains or points to markup declarations that provide a grammar for a class of documents. This grammar is known as a document type definition, or **DTD**. The document type declaration can point to an external subset (a special kind of external entity) containing markup declarations, or can contain the markup declarations directly in an internal subset, or can do both. The DTD for a document consists of both subsets taken together.]

[Definition: A **markup declaration** is an element type declaration, an attribute-list declaration, an entity declaration, or a notation declaration.] These declarations may be contained in whole or in part within parameter entities, as described in the well-formedness and validity constraints below. For further information, see **4 Physical Structures**.

## **Document Type Definition**

```
[28] doctypedec] ::= '<!DOCTYPE' S Name (S ExternalID)?
                     S? ('[' (markupdecl | DeclSep)* ']'
                     S?)? '>'
                     [VC: Root Element Type]
                     [WFC: External Subset] /* */
[28a] DeclSep ::= PEReference | S
                     [WFC: PE Between Declarations] /* */
[29] markupdecl ::= elementdecl | AttlistDecl | EntityDecl |
                    NotationDecl | PI | Comment
                     [VC: Proper Declaration/PE Nesting]
                     [WFC: PEs in Internal Subset]
```
Note that it is possible to construct a well-formed document containing a doctypedecl that neither points to an external subset nor contains an internal subset.

The markup declarations may be made up in whole or in part of the replacement text of parameter entities. The productions later in this specification for individual nonterminals ( elementdecl, AttlistDecl, and so on) describe the declarations *after* all the parameter entities have been included.

Parameter entity references are recognized anywhere in the DTD (internal and external subsets and external parameter entities), except in literals, processing instructions, comments, and the contents of ignored conditional sections (see **3.4 Conditional Sections**). They are also recognized in entity value literals. The use of parameter entities in the internal subset is restricted as described below.

## **Validity constraint: Root Element Type**

The Name in the document type declaration must match the element type of the root element.

## **Validity constraint: Proper Declaration/PE Nesting**

Parameter-entity replacement text must be properly nested with markup declarations. That is to say, if either the first character or the last character of a markup declaration (markupdecl above) is contained in the replacement text for a parameter-entity reference, both must be contained in the same replacement text.

## **Well-formedness constraint: PEs in Internal Subset**

In the internal DTD subset, parameter-entity references can occur only where markup declarations can occur, not within markup declarations. (This does not apply to references that occur in external parameter entities or to the external subset.)

## **Well-formedness constraint: External Subset**

The external subset, if any, must match the production for extSubset.

## **Well-formedness constraint: PE Between Declarations**

The replacement text of a parameter entity reference in a DeclSep must match the production extSubsetDecl.

Like the internal subset, the external subset and any external parameter entities referenced in a DeclSep must consist of a series of complete markup declarations of the types allowed by the non-terminal symbol markupdecl, interspersed with white space or parameter-entity references. However, portions of the contents of the

external subset or of these external parameter entities may conditionally be ignored by using the conditional section construct; this is not allowed in the internal subset.

## **External Subset**

```
[30] extSubset ::= TextDecl? extSubsetDecl
[31] extSubsetDecl ::= ( markupdecl | conditionalSect |
                         DeclSep)* /* */
```
The external subset and external parameter entities also differ from the internal subset in that in them, parameter-entity references are permitted *within* markup declarations, not only *between* markup declarations.

An example of an XML document with a document type declaration:

```
<?xml version="1.0"?> <!DOCTYPE greeting SYSTEM "hello.dtd">
<greeting>Hello, world!</greeting>
```
The system identifier "hello.dtd" gives the address (a URI reference) of a DTD for the document.

The declarations can also be given locally, as in this example:

```
<?xml version="1.0" encoding="UTF-8" ?>
<!DOCTYPE greeting [
  <!ELEMENT greeting (#PCDATA)>
\left| \right\rangle<greeting>Hello, world!</greeting>
```
If both the external and internal subsets are used, the internal subset is considered to occur before the external subset. This has the effect that entity and attributelist declarations in the internal subset take precedence over those in the external subset.

## **2.9 Standalone Document Declaration**

Markup declarations can affect the content of the document, as passed from an XML processor to an application; examples are attribute defaults and entity declarations. The standalone document declaration, which may appear as a component of the XML declaration, signals whether or not there are such declarations which appear external to the document entity or in parameter entities. [Definition: An **external markup declaration** is defined as a markup declaration occurring in the external subset or in a parameter entity (external or internal, the latter being included because non-validating processors are not required to read them).]

## **Standalone Document Declaration**

```
[32] SDDecl ::= S 'standalone' Eq (("'" ('yes' | 'no') "'")
                                 | ('"' ('yes' | 'no') '"'))
                        [VC: Standalone Document Declaration]
```
In a standalone document declaration, the value "yes" indicates that there are no external markup declarations which affect the information passed from the XML processor to the application. The value "no" indicates that there are or may be such external markup declarations. Note that the standalone document declaration only denotes the presence of external *declarations*; the presence, in a document, of references to external *entities*, when those entities are internally declared, does not change its standalone status.

If there are no external markup declarations, the standalone document declaration has no meaning. If there are external markup declarations but there is no standalone document declaration, the value "no" is assumed.

Any XML document for which standalone="no" holds can be converted algorithmically to a standalone document, which may be desirable for some network delivery applications.

## **Validity constraint: Standalone Document Declaration**

The standalone document declaration must have the value "no" if any external markup declarations contain declarations of:

- ✦ attributes with default values, if elements to which these attributes apply appear in the document without specifications of values for these attributes, or
- ✦ entities (other than amp, lt, gt, apos, quot), if references to those entities appear in the document, or
- ✦ attributes with values subject to *normalization*, where the attribute appears in the document with a value which will change as a result of normalization, or
- ✦ element types with element content, if white space occurs directly within any instance of those types.

An example XML declaration with a standalone document declaration:

```
<?xml version="1.0" standalone='yes'?>
```
## **2.10 White Space Handling**

In editing XML documents, it is often convenient to use "white space" (spaces, tabs, and blank lines) to set apart the markup for greater readability. Such white space is typically not intended for inclusion in the delivered version of the document. On the other hand, "significant" white space that should be preserved in the delivered version is common, for example in poetry and source code.

An XML processor must always pass all characters in a document that are not markup through to the application. A validating XML processor must also inform the application which of these characters constitute white space appearing in element content.

A special attribute named  $xm$ : space may be attached to an element to signal an intention that in that element, white space should be preserved by applications. In valid documents, this attribute, like any other, must be declared if it is used. When declared, it must be given as an enumerated type whose values are one or both of "default" and "preserve". For example:

```
<!ATTLIST poem xml:space (default|preserve) 'preserve'>
\langle \cdot | -- -->
<!ATTLIST pre xml:space (preserve) #FIXED 'preserve'>
```
The value "default" signals that applications' default white-space processing modes are acceptable for this element; the value "preserve" indicates the intent that applications preserve all the white space. This declared intent is considered to apply to all elements within the content of the element where it is specified, unless overriden with another instance of the xml:space attribute.

The root element of any document is considered to have signaled no intentions as regards application space handling, unless it provides a value for this attribute or the attribute is declared with a default value.

## **2.11 End-of-Line Handling**

XML parsed entities are often stored in computer files which, for editing convenience, are organized into lines. These lines are typically separated by some combination of the characters carriage-return (#xD) and line-feed (#xA).

To simplify the tasks of applications, the characters passed to an application by the XML processor must be as if the XML processor normalized all line breaks in external parsed entities (including the document entity) on input, before parsing, by translating both the two-character sequence #xD #xA and any #xD that is not followed by #xA to a single #xA character.

## **2.12 Language Identification**

In document processing, it is often useful to identify the natural or formal language in which the content is written. A special attribute named  $xml$ : lang may be inserted in documents to specify the language used in the contents and attribute values of any element in an XML document. In valid documents, this attribute, like any other, must be declared if it is used. The values of the attribute are language identifiers as defined by [IETF RFC 1766], *Tags for the Identification of Languages*, or its successor on the IETF Standards Track.

## **Note**

[IETF RFC 1766] tags are constructed from two-letter language codes as defined by [ISO 639], from two-letter country codes as defined by [ISO 3166], or from language identifiers registered with the Internet Assigned Numbers Authority [IANA-LANGCODES]. It is expected that the successor to [IETF RFC 1766] will introduce three-letter language codes for languages not presently covered by [ISO 639].

(Productions 33 through 38 have been removed.)

For example:

```
<p xml:lang="en">The quick brown fox jumps over the lazy
dog.</p>
<p xml:lang="en-GB">What colour is it?</p>
<p xml:lang="en-US">What color is it?</p>
<sp who="Faust" desc='leise' xml:lang="de">
  <l>Habe nun, ach! Philosophie,</l>
  <l>Juristerei, und Medizin</l>
  <l>und leider auch Theologie</l>
  <l>durchaus studiert mit heißem Bem±h'n.</l>
\langle/sp\rangle
```
The intent declared with  $xml$ : lang is considered to apply to all attributes and content of the element where it is specified, unless overridden with an instance of xml:lang on another element within that content.

A simple declaration for xml:lang might take the form

xml:lang NMTOKEN #IMPLIED

but specific default values may also be given, if appropriate. In a collection of French poems for English students, with glosses and notes in English, the  $xml$ : lang attribute might be declared this way:

<!ATTLIST poem xml:lang NMTOKEN 'fr'> <!ATTLIST gloss xml:lang NMTOKEN 'en'> <!ATTLIST note xml:lang NMTOKEN 'en'>

## **3 Logical Structures**

[Definition: Each XML document contains one or more **elements**, the boundaries of which are either delimited by start-tags and end-tags, or, for empty elements, by an empty-element tag. Each element has a type, identified by name, sometimes called its "generic identifier" (GI), and may have a set of attribute specifications.] Each attribute specification has a name and a value.

```
Element
```

```
[39] element ::= EmptyElemTag | STag content ETag
                                      [WFC: Element Type Match]
                                      [VC: Element Valid]
```
This specification does not constrain the semantics, use, or (beyond syntax) names of the element types and attributes, except that names beginning with a match to  $(('X' | 'X') ('M' | 'm') ('L' | 'l') )$  are reserved for standardization in this or future versions of this specification.

## **Well-formedness constraint: Element Type Match**

The Name in an element's end-tag must match the element type in the start-tag.

## **Validity constraint: Element Valid**

An element is valid if there is a declaration matching elementdecl where the Name matches the element type, and one of the following holds:

- **1.** The declaration matches **EMPTY** and the element has no content.
- **2.** The declaration matches children and the sequence of child elements belongs to the language generated by the regular expression in the content model, with optional white space (characters matching the nonterminal S) between the start-tag and the first child element, between child elements, or between the last child element and the end-tag. Note that a CDATA section containing only white space does not match the nonterminal S, and hence cannot appear in these positions.
- **3.** The declaration matches Mixed and the content consists of character data and child elements whose types match names in the content model.
- **4.** The declaration matches **ANY**, and the types of any child elements have been declared.

## **3.1 Start-Tags, End-Tags, and Empty-Element Tags**

[Definition: The beginning of every non-empty XML element is marked by a **starttag**.]

## **Start-tag**

```
[40] STag ::= '<' Name (S Attribute)* S? '>'
                           [WFC: Unique Att Spec]
[41] Attribute ::= Name Eq AttValue
                           [VC: Attribute Value Type]
                           [WFC: No External Entity References]
                           [WFC: No < in Attribute Values]
```
The Name in the start- and end-tags gives the element's **type**. [Definition: The Name-AttValue pairs are referred to as the **attribute specifications** of the element], [Definition: with the Name in each pair referred to as the **attribute name**] and [Definition: the content of the AttValue (the text between the ' or " delimiters) as the **attribute value**.] Note that the order of attribute specifications in a start-tag or empty-element tag is not significant.

## **Well-formedness constraint: Unique Att Spec**

No attribute name may appear more than once in the same start-tag or emptyelement tag.

## **Validity constraint: Attribute Value Type**

The attribute must have been declared; the value must be of the type declared for it. (For attribute types, see **3.3 Attribute-List Declarations**.)

## **Well-formedness constraint: No External Entity References**

Attribute values cannot contain direct or indirect entity references to external entities.

## **Well-formedness constraint: No < in Attribute Values**

The replacement text of any entity referred to directly or indirectly in an attribute value must not contain a  $\langle$ .

An example of a start-tag:

```
<termdef id="dt-dog" term="dog">
```
[Definition: The end of every element that begins with a start-tag must be marked by an **end-tag** containing a name that echoes the element's type as given in the start-tag:]

**End-tag** [42] ETag ::= '</' Name S? '>'

An example of an end-tag:

</termdef>

[Definition: The text between the start-tag and end-tag is called the element's **content**:]

## **Content of Elements**

```
[43] content ::= CharData? ((element | Reference | CDSect
               | PI | Comment) CharData?)* /* */
```
[Definition: An element with no content is said to be **empty**.] The representation of an empty element is either a start-tag immediately followed by an end-tag, or an empty-element tag. [Definition: An **empty-element tag** takes a special form:]

#### **Tags for Empty Elements**

```
[44] EmptyElemTag ::= '<' Name (S Attribute)* S? '/>'
                                         [WFC: Unique Att Spec]
```
Empty-element tags may be used for any element which has no content, whether or not it is declared using the keyword **EMPTY**. For interoperability, the emptyelement tag should be used, and should only be used, for elements which are declared EMPTY.

Examples of empty elements:

```
<IMG align="left"
 src="http://www.w3.org/Icons/WWW/w3c_home" />
<br></br>
\langle br / \rangle
```
## **3.2 Element Type Declarations**

The element structure of an XML document may, for validation purposes, be constrained using element type and attribute-list declarations. An element type declaration constrains the element's content.

Element type declarations often constrain which element types can appear as children of the element. At user option, an XML processor may issue a warning when a declaration mentions an element type for which no declaration is provided, but this is not an error.

[Definition: An **element type declaration** takes the form:]

#### **Element Type Declaration**

```
[45] elementdecl ::= '<!ELEMENT' S Name S contentspec S? '>'
                          [VC: Unique Element Type Declaration]
[46] contentspec ::= 'EMPTY' | 'ANY' | Mixed | children
```
where the Name gives the element type being declared.

#### **Validity constraint: Unique Element Type Declaration**

No element type may be declared more than once.

Examples of element type declarations:

```
<!ELEMENT br EMPTY>
<!ELEMENT p (#PCDATA|emph)* >
<!ELEMENT %name.para; %content.para; >
<!ELEMENT container ANY>
```
## **3.2.1 Element Content**

[Definition: An element type has **element content** when elements of that type must contain only child elements (no character data), optionally separated by white space (characters matching the nonterminal S).] [Definition: In this case, the constraint includes a **content model**, a simple grammar governing the allowed types of the child elements and the order in which they are allowed to appear.] The grammar is built on content particles (cps), which consist of names, choice lists of content particles, or sequence lists of content particles:

## **Element-content Models**

```
[47] children ::= (choice | seq) ('?' | '*' | '+')?
[48] cp ::= (Name | choice | seq) ('?' | '*' | '+')?
[49] choice ::= '(' S? cp ( S? '|' S? cp )+ S? ')' /* */
                            /* */ [VC: Proper Group/PE Nesting]
[50] seq ::= '(' S? cp ( S? ',' S? cp )* S? ')' /* */
                                  [VC: Proper Group/PE Nesting]
```
where each Name is the type of an element which may appear as a child. Any content particle in a choice list may appear in the element content at the location where the choice list appears in the grammar; content particles occurring in a sequence list must each appear in the element content in the order given in the list. The optional character following a name or list governs whether the element or the content particles in the list may occur one or more  $(+)$ , zero or more  $(*)$ , or zero or one times (?). The absence of such an operator means that the element or content particle must appear exactly once. This syntax and meaning are identical to those used in the productions in this specification.

The content of an element matches a content model if and only if it is possible to trace out a path through the content model, obeying the sequence, choice, and repetition operators and matching each element in the content against an element type in the content model. For compatibility, it is an error if an element in the document can match more than one occurrence of an element type in the content model. For more information, see **E Deterministic Content Models**.

## **Validity constraint: Proper Group/PE Nesting**

Parameter-entity replacement text must be properly nested with parenthesized groups. That is to say, if either of the opening or closing parentheses in a choice, seq, or Mixed construct is contained in the replacement text for a parameter entity, both must be contained in the same replacement text.

For interoperability, if a parameter-entity reference appears in a choice, seq, or Mixed construct, its replacement text should contain at least one non-blank character, and neither the first nor last non-blank character of the replacement text should be a connector  $(|$  or  $)$ .

Examples of element-content models:

```
<!ELEMENT spec (front, body, back?)>
<!ELEMENT div1 (head, (p | list | note)*, div2*)>
<!ELEMENT dictionary-body (%div.mix; | %dict.mix;)*>
```
## **3.2.2 Mixed Content**

[Definition: An element type has **mixed content** when elements of that type may contain character data, optionally interspersed with child elements.] In this case, the types of the child elements may be constrained, but not their order or their number of occurrences:

### **Mixed-content Declaration**

```
[51] Mixed ::= '(' S? '#PCDATA' (S? '|' S? Name)* S? ')*'
             | '(' S? '#PCDATA' S? ')'
                                  [VC: Proper Group/PE Nesting]
                                  [VC: No Duplicate Types]
```
where the Names give the types of elements that may appear as children. The keyword **#PCDATA** derives historically from the term "parsed character data."

## **Validity constraint: No Duplicate Types**

The same name must not appear more than once in a single mixed-content declaration.

Examples of mixed content declarations:

```
<!ELEMENT p (#PCDATA|a|ul|b|i|em)*>
<!ELEMENT p (#PCDATA | %font; | %phrase; | %special; | %form;)*
\left\langle \right\rangle<!ELEMENT b (#PCDATA)>
```
## **3.3 Attribute-List Declarations**

Attributes are used to associate name-value pairs with elements. Attribute specifications may appear only within start-tags and empty-element tags; thus, the productions used to recognize them appear in **3.1 Start-Tags, End-Tags, and Empty-Element Tags**. Attribute-list declarations may be used:

- ✦ To define the set of attributes pertaining to a given element type.
- $\triangle$  To establish type constraints for these attributes.
- $\triangle$  To provide default values for attributes.

[Definition: **Attribute-list declarations** specify the name, data type, and default value (if any) of each attribute associated with a given element type:]

## **Attribute-list Declaration**

```
[52] AttlistDecl ::= '<!ATTLIST' S Name AttDef* S? '>'
[53] AttDef ::= S Name S AttType S DefaultDecl
```
The Name in the AttlistDecl rule is the type of an element. At user option, an XML processor may issue a warning if attributes are declared for an element type not itself declared, but this is not an error. The Name in the AttDef rule is the name of the attribute.

When more than one AttlistDecl is provided for a given element type, the contents of all those provided are merged. When more than one definition is provided for the same attribute of a given element type, the first declaration is binding and later declarations are ignored. For interoperability, writers of DTDs may choose to provide at most one attribute-list declaration for a given element type, at most one attribute definition for a given attribute name in an attribute-list declaration, and at least one attribute definition in each attribute-list declaration. For interoperability, an XML processor may at user option issue a warning when more than one attribute-list declaration is provided for a given element type, or more than one attribute definition is provided for a given attribute, but this is not an error.

## **3.3.1 Attribute Types**

XML attribute types are of three kinds: a string type, a set of tokenized types, and enumerated types. The string type may take any literal string as a value; the tokenized types have varying lexical and semantic constraints. The validity constraints noted in the grammar are applied after the attribute value has been normalized as described in **3.3 Attribute-List Declarations**.

## **Attribute Types**

```
[54] AttType ::= StringType | TokenizedType | EnumeratedType
[55] StringType ::= 'CDATA'
[56] TokenizedType ::= 'ID' [VC: ID]
                                 [VC: One ID per Element Type]
                                 [VC: ID Attribute Default]
                    | 'IDREF' [VC: IDREF]
                    | 'IDREFS' [VC: IDREF]
                    | 'ENTITY' [VC: Entity Name]
                    | 'ENTITIES' [VC: Entity Name]
                    | 'NMTOKEN' [VC: Name Token]
                      'NMTOKENS' [VC: Name Token]
```
## **Validity constraint: ID**

Values of type **ID** must match the Name production. A name must not appear more than once in an XML document as a value of this type; i.e., ID values must uniquely identify the elements which bear them.

## **Validity constraint: One ID per Element Type**

No element type may have more than one ID attribute specified.

### **Validity constraint: ID Attribute Default**

An ID attribute must have a declared default of **#IMPLIED** or **#REQUIRED**.

#### **Validity constraint: IDREF**

Values of type **IDREF** must match the Name production, and values of type **IDREFS** must match Names; each Name must match the value of an ID attribute on some element in the XML document; i.e., **IDREF** values must match the value of some ID attribute.

### **Validity constraint: Entity Name**

Values of type **ENTITY** must match the Name production, values of type **ENTITIES** must match Names; each Name must match the name of an unparsed entity declared in the DTD.

### **Validity constraint: Name Token**

Values of type **NMTOKEN** must match the Nmtoken production; values of type **NMTOKENS** must match Nmtokens.

[Definition: **Enumerated attributes** can take one of a list of values provided in the declaration]. There are two kinds of enumerated types:

### **Enumerated Attribute Types**

```
[57] EnumeratedType ::= NotationType | Enumeration
[58] NotationType ::= 'NOTATION' S '(' S? Name
                        (S? '|' S? Name)* S? ')'
                            [VC: Notation Attributes]
                            [VC: One Notation Per Element Type]
                            [VC: No Notation on Empty Element]
[59] Enumeration ::= '(' S? Nmtoken ( S? '|' S? Nmtoken)*
                        S? ')' [VC: Enumeration]
```
A **NOTATION** attribute identifies a notation, declared in the DTD with associated system and/or public identifiers, to be used in interpreting the element to which the attribute is attached.

## **Validity constraint: Notation Attributes**

Values of this type must match one of the *notation* names included in the declaration; all notation names in the declaration must be declared.

## **Validity constraint: One Notation Per Element Type**

No element type may have more than one **NOTATION** attribute specified.

## **Validity constraint: No Notation on Empty Element**

For compatibility, an attribute of type **NOTATION** must not be declared on an element declared **EMPTY**.

## **Validity constraint: Enumeration**

Values of this type must match one of the Nmtoken tokens in the declaration.

For interoperability, the same Nmtoken should not occur more than once in the enumerated attribute types of a single element type.

## **3.3.2 Attribute Defaults**

An attribute declaration provides information on whether the attribute's presence is required, and if not, how an XML processor should react if a declared attribute is absent in a document.

## **Attribute Defaults**

```
[60] DefaultDecl ::= '#REQUIRED' | '#IMPLIED'
                   | (('#FIXED' S)? AttValue)
                                [VC: Required Attribute]
                                [VC: Attribute Default Legal]
                                [WFC: No < in Attribute Values]
                                [VC: Fixed Attribute Default]
```
In an attribute declaration, **#REQUIRED** means that the attribute must always be provided, **#IMPLIED** that no default value is provided. [Definition: If the declaration is neither **#REQUIRED** nor **#IMPLIED**, then the AttValue value contains the declared **default** value; the **#FIXED** keyword states that the attribute must always have the default value. If a default value is declared, when an XML processor encounters an omitted attribute, it is to behave as though the attribute were present with the declared default value.]

## **Validity constraint: Required Attribute**

If the default declaration is the keyword **#REQUIRED**, then the attribute must be specified for all elements of the type in the attribute-list declaration.

## **Validity constraint: Attribute Default Legal**

The declared default value must meet the lexical constraints of the declared attribute type.

## **Validity constraint: Fixed Attribute Default**

If an attribute has a default value declared with the **#FIXED** keyword, instances of that attribute must match the default value.

Examples of attribute-list declarations:

```
<!ATTLIST termdef
         id ID #REQUIRED<br>name CDATA #IMPLIFD>
                 CDATA \#IMP~IFD<!ATTLIST list
         type (bullets|ordered|glossary) "ordered">
<!ATTLIST form
         method CDATA #FIXED "POST">
```
## **3.3.3 Attribute-Value Normalization**

Before the value of an attribute is passed to the application or checked for validity, the XML processor must normalize the attribute value by applying the algorithm below, or by using some other method such that the value passed to the application is the same as that produced by the algorithm.

- **1.** All line breaks must have been normalized on input to #xA as described in **2.11 End-of-Line Handling**, so the rest of this algorithm operates on text normalized in this way.
- **2.** Begin with a normalized value consisting of the empty string.
- **3.** For each character, entity reference, or character reference in the unnormalized attribute value, beginning with the first and continuing to the last, do the following:
	- For a character reference, append the referenced character to the normalized value.
	- For an entity reference, recursively apply step 3 of this algorithm to the replacement text of the entity.
	- For a white space character (#x20, #xD, #xA, #x9), append a space character (#x20) to the normalized value.
	- For another character, append the character to the normalized value.

If the attribute type is not CDATA, then the XML processor must further process the normalized attribute value by discarding any leading and trailing space (#x20) characters, and by replacing sequences of space (#x20) characters by a single space (#x20) character.

Note that if the unnormalized attribute value contains a character reference to a white space character other than space  $(\text{\#x20})$ , the normalized value contains the referenced character itself (#xD, #xA or #x9). This contrasts with the case where
the unnormalized value contains a white space character (not a reference), which is replaced with a space character (#x20) in the normalized value and also contrasts with the case where the unnormalized value contains an entity reference whose replacement text contains a white space character; being recursively processed, the white space character is replaced with a space character  $(\text{#x20})$  in the normalized value.

All attributes for which no declaration has been read should be treated by a nonvalidating processor as if declared **CDATA**.

Following are examples of attribute normalization. Given the following declarations:

 $\langle !$  ENTITY d "& $\#$ xD:">  $\langle !$  ENTITY a "&#xA:"> <! ENTITY da "&#xD; &#xA; ">

the attribute specifications in the left column below would be normalized to the character sequences of the middle column if the attribute a is declared **NMTOKENS** and to those of the right columns if a is declared **CDATA**.

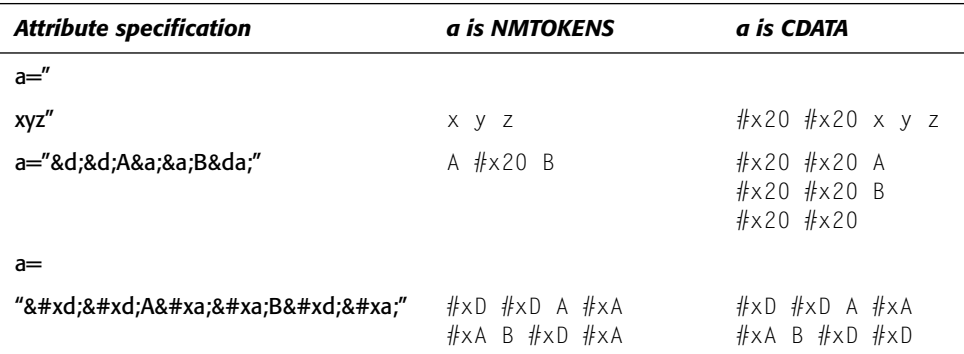

Note that the last example is invalid (but well-formed) if a is declared to be of type **NMTOKENS**.

# **3.4 Conditional Sections**

[Definition: **Conditional sections** are portions of the document type declaration external subset which are included in, or excluded from, the logical structure of the DTD based on the keyword which governs them.]

#### **Conditional Section**

```
[61] conditionalSect ::= includeSect | ignoreSect
[62] includeSect ::= '\langle![' S? 'INCLUDE' S?
                          '[' extSubsetDecl ']]>' /* */
                     [VC: Proper Conditional Section/PE Nesting]
[63] ignoreSect ::= '<![' S? 'IGNORE' S? '['
                           ignoreSectContents* ']]>' /* */
                     [VC: Proper Conditional Section/PE Nesting]
[64] ignoreSectContents ::= Ignore ('<![' ignoreSectContents
                             ']]>' Ignore)*
[65] Ignore ::= Char* - (Char* ('\langle!<sup>['</sup> | ']]>') Char*)
```
#### **Validity constraint: Proper Conditional Section/PE Nesting**

If any of the " $\langle$ ! $[$ ", " $[$ ", or " $]$ )" of a conditional section is contained in the replacement text for a parameter-entity reference, all of them must be contained in the same replacement text.

Like the internal and external DTD subsets, a conditional section may contain one or more complete declarations, comments, processing instructions, or nested conditional sections, intermingled with white space.

If the keyword of the conditional section is **INCLUDE**, then the contents of the conditional section are part of the DTD. If the keyword of the conditional section is **IGNORE**, then the contents of the conditional section are not logically part of the DTD. If a conditional section with a keyword of **INCLUDE** occurs within a larger conditional section with a keyword of **IGNORE**, both the outer and the inner conditional sections are ignored. The contents of an ignored conditional section are parsed by ignoring all characters after the "[" following the keyword, except conditional section starts " $\langle \cdot | \cdot \rangle$ " and ends " $| \cdot \rangle$ ", until the matching conditional section end is found. Parameter entity references are not recognized in this process.

If the keyword of the conditional section is a parameter-entity reference, the parameter entity must be replaced by its content before the processor decides whether to include or ignore the conditional section.

An example:

```
<!ENTITY % draft 'INCLUDE' >
<!ENTITY % final 'IGNORE' >
<![%draft;[
<!ELEMENT book (comments*, title, body, supplements?)>
]]>
<![%final;[
<!ELEMENT book (title, body, supplements?)>
]]>
```
# **4 Physical Structures**

[Definition: An XML document may consist of one or many storage units. These are called **entities**; they all have **content** and are all (except for the document entity and the external DTD subset) identified by entity **name**.] Each XML document has one entity called the document entity, which serves as the starting point for the XML processor and may contain the whole document.

Entities may be either parsed or unparsed. [Definition: A **parsed entity's** contents are referred to as its replacement text; this text is considered an integral part of the document.]

[Definition: An **unparsed entity** is a resource whose contents may or may not be text, and if text, may be other than XML. Each unparsed entity has an associated notation, identified by name. Beyond a requirement that an XML processor make the identifiers for the entity and notation available to the application, XML places no constraints on the contents of unparsed entities.]

Parsed entities are invoked by name using entity references; unparsed entities by name, given in the value of **ENTITY** or **ENTITIES** attributes.

[Definition: **General entities** are entities for use within the document content. In this specification, general entities are sometimes referred to with the unqualified term *entity* when this leads to no ambiguity.] [Definition: **Parameter entities** are parsed entities for use within the DTD.] These two types of entities use different forms of reference and are recognized in different contexts. Furthermore, they occupy different namespaces; a parameter entity and a general entity with the same name are two distinct entities.

# **4.1 Character and Entity References**

[Definition: A **character reference** refers to a specific character in the ISO/IEC 10646 character set, for example one not directly accessible from available input devices.]

### **Character Reference**

```
[66] CharRef ::= '&#' [0-9]+ ';' | '&#x' [0-9a-fA-F]+ ';'
                                         [WFC: Legal Character]
```
### **Well-formedness constraint: Legal Character**

Characters referred to using character references must match the production for Char.

If the character reference begins with " $\frac{1}{2}$ ", the digits and letters up to the terminating ; provide a hexadecimal representation of the character's code point in ISO/IEC 10646. If it begins just with " $\&\,\,\,\downarrow\,\,\uparrow\,\,\uparrow\,\,\downarrow\,\,\downarrow\,\,\downarrow\,\uparrow\,\uparrow\,\downarrow\,\uparrow\,\downarrow\,\uparrow\,\downarrow\,\uparrow\,\downarrow\,\uparrow\,\downarrow\,\uparrow\,\downarrow\,\uparrow\,\downarrow\,\uparrow\,\downarrow\,\uparrow\,\downarrow\,\uparrow\,\downarrow\,\downarrow\,\uparrow\,\downarrow\,\uparrow\,\downarrow\,\downarrow\,\uparrow\,\downarrow\,\downarrow\,\uparrow\,\downarrow\,\downarrow\,\downarrow\,\downarrow\,\downarrow\,\uparrow$ decimal representation of the character's code point.

[Definition: An **entity reference** refers to the content of a named entity.] [Definition: References to parsed general entities use ampersand (&) and semicolon (;) as delimiters.] [Definition: **Parameter-entity references** use percent-sign (%) and semicolon (;) as delimiters.]

#### **Entity Reference**

```
[67] Reference ::= EntityRef | CharRef
[68] EntityRef ::= '&' Name ';' [WFC: Entity Declared]
                                  [VC: Entity Declared]
                                  [WFC: Parsed Entity]
                                  [WFC: No Recursion]
[69] PEReference ::= '%' Name ';' [VC: Entity Declared]
                                  [WFC: No Recursion]
                                  [WFC: In DTD]
```
#### **Well-formedness constraint: Entity Declared**

In a document without any DTD, a document with only an internal DTD subset which contains no parameter entity references, or a document with "standalone='yes'", for an entity reference that does not occur within the external subset or a parameter entity, the Name given in the entity reference must match that in an *entity declaration* that does not occur within the external subset or a parameter entity, except that well-formed documents need not declare any of the following entities:  $amp{amp}$ ,  $lt$ ,  $gt$ ,  $apos$ ,  $quot$ . The declaration of a general entity must precede any reference to it which appears in a default value in an attribute-list declaration.

Note that if entities are declared in the external subset or in external parameter entities, a non-validating processor is *not obligated to* read and process their declarations; for such documents, the rule that an entity must be declared is a wellformedness constraint only if *standalone='yes'*.

#### **Validity constraint: Entity Declared**

In a document with an external subset or external parameter entities with "standalone='no'", the Name given in the entity reference must match that in an *entity declaration*. For interoperability, valid documents should declare the entities amp, lt, gt, apos, quot, in the form specified in **4.6 Predefined Entities**. The declaration of a parameter entity must precede any reference to it. Similarly, the declaration of a general entity must precede any attribute-list declaration containing a default value with a direct or indirect reference to that general entity.

#### **Well-formedness constraint: Parsed Entity**

An entity reference must not contain the name of an unparsed entity. Unparsed entities may be referred to only in attribute values declared to be of type **ENTITY** or **ENTITIES**.

#### **Well-formedness constraint: No Recursion**

A parsed entity must not contain a recursive reference to itself, either directly or indirectly.

#### **Well-formedness constraint: In DTD**

Parameter-entity references may only appear in the DTD.

Examples of character and entity references:

```
Type <key>less-than</key> (&#x3C;) to save options.
This document was prepared on &docdate; and
is classified &security-level;.
```
Example of a parameter-entity reference:

```
\langle!-- declare the parameter entity "ISOLat2"... -->
<!ENTITY % ISOLat2
         SYSTEM "http://www.xml.com/iso/isolat2-xml.entities" >
\langle!-- ... now reference it. -->
%ISOLat2;
```
### **4.2 Entity Declarations**

[Definition: Entities are declared thus:]

#### **Entity Declaration**

```
[70] EntityDecl ::= GEDecl | PEDecl
[71] GEDecl ::= '<!ENTITY' S Name S EntityDef S? '>'
[72] PEDecl ::= '<!ENTITY' S '%' S Name S PEDef S? '>'
[73] EntityDef ::= EntityValue | (ExternalID NDataDecl?)
[74] PEDef ::= EntityValue | ExternalID
```
The Name identifies the entity in an entity reference or, in the case of an unparsed entity, in the value of an **ENTITY** or **ENTITIES** attribute. If the same entity is declared more than once, the first declaration encountered is binding; at user option, an XML processor may issue a warning if entities are declared multiple times.

#### **4.2.1 Internal Entities**

[Definition: If the entity definition is an EntityValue, the defined entity is called an **internal entity**. There is no separate physical storage object, and the content of the entity is given in the declaration.] Note that some processing of entity and character references in the literal entity value may be required to produce the correct replacement text: see **4.5 Construction of Internal Entity Replacement Text**.

An internal entity is a parsed entity.

Example of an internal entity declaration:

```
<!ENTITY Pub-Status "This is a pre-release of the
specification.">
```
#### **4.2.2 External Entities**

[Definition: If the entity is not internal, it is an **external entity**, declared as follows:]

#### **External Entity Declaration**

```
[75] ExternalID ::= 'SYSTEM' S SystemLiteral
                  | 'PUBLIC' S PubidLiteral S SystemLiteral
[76] NDataDecl ::= S 'NDATA' S Name [VC: Notation Declared]
```
If the NDataDecl is present, this is a general unparsed entity; otherwise it is a parsed entity.

#### **Validity constraint: Notation Declared**

The Name must match the declared name of a notation.

[Definition: The SystemLiteral is called the entity's **system identifier**. It is a URI reference (as defined in [IETF RFC 2396], updated by [IETF RFC 2732]), meant to be dereferenced to obtain input for the XML processor to construct the entity's replacement text.] It is an error for a fragment identifier (beginning with a  $\#$  character) to be part of a system identifier. Unless otherwise provided by information outside the scope of this specification (e.g. a special XML element type defined by a particular DTD, or a processing instruction defined by a particular application specification), relative URIs are relative to the location of the resource within which the entity declaration occurs. A URI might thus be relative to the document entity, to the entity containing the external DTD subset, or to some other external parameter entity.

URI references require encoding and escaping of certain characters. The disallowed characters include all non-ASCII characters, plus the excluded characters listed in Section 2.4 of [IETF RFC 2396], except for the number sign  $(\#)$  and percent sign  $(\%)$ characters and the square bracket characters re-allowed in [IETF RFC 2732]. Disallowed characters must be escaped as follows:

- **1.** Each disallowed character is converted to UTF-8 [IETF RFC 2279] as one or more bytes.
- **2.** Any octets corresponding to a disallowed character are escaped with the URI escaping mechanism (that is, converted to %*HH*, where HH is the hexadecimal notation of the byte value).
- **3.** The original character is replaced by the resulting character sequence.

[Definition: In addition to a system identifier, an external identifier may include a **public identifier**.] An XML processor attempting to retrieve the entity's content may use the public identifier to try to generate an alternative URI reference. If the processor is unable to do so, it must use the URI reference specified in the system literal. Before a match is attempted, all strings of white space in the public identifier must be normalized to single space characters (#x20), and leading and trailing white space must be removed.

Examples of external entity declarations:

```
<!ENTITY open-hatch
 SYSTEM "http://www.textuality.com/boilerplate/OpenHatch.xml">
<!ENTITY open-hatch PUBLIC
      "-//Textuality//TEXT Standard open-hatch boilerplate//EN"
      "http://www.textuality.com/boilerplate/OpenHatch.xml">
<!ENTITY hatch-pic
         SYSTEM "../grafix/OpenHatch.gif"
        NDATA gif >
```
# **4.3 Parsed Entities**

#### **4.3.1 The Text Declaration**

External parsed entities should each begin with a **text declaration**.

### **Text Declaration**

[77] TextDecl ::= '<?xml' VersionInfo? EncodingDecl S? '?>'

The text declaration must be provided literally, not by reference to a parsed entity. No text declaration may appear at any position other than the beginning of an external parsed entity. The text declaration in an external parsed entity is not considered part of its replacement text.

### **4.3.2 Well-Formed Parsed Entities**

The document entity is well-formed if it matches the production labeled document. An external general parsed entity is well-formed if it matches the production labeled extParsedEnt. All external parameter entities are well-formed by definition.

#### **Well-Formed External Parsed Entity**

[78] extParsedEnt ::= TextDecl? content

An internal general parsed entity is well-formed if its replacement text matches the production labeled content. All internal parameter entities are well-formed by definition.

A consequence of well-formedness in entities is that the logical and physical structures in an XML document are properly nested; no start-tag, end-tag, empty-element tag, element, comment, processing instruction, character reference, or entity reference can begin in one entity and end in another.

#### **4.3.3 Character Encoding in Entities**

Each external parsed entity in an XML document may use a different encoding for its characters. All XML processors must be able to read entities in both the UTF-8 and UTF-16 encodings. The terms "UTF-8" and "UTF-16" in this specification do not apply to character encodings with any other labels, even if the encodings or labels are very similar to UTF-8 or UTF-16.

Entities encoded in UTF-16 must begin with the Byte Order Mark described by Annex F of [ISO/IEC 10646], Annex H of [ISO/IEC 10646-2000], section 2.4 of [Unicode], and section 2.7 of [Unicode3] (the ZERO WIDTH NO-BREAK SPACE character, #xFEFF). This is an encoding signature, not part of either the markup or the character data of the XML document. XML processors must be able to use this character to differentiate between UTF-8 and UTF-16 encoded documents.

Although an XML processor is required to read only entities in the UTF-8 and UTF-16 encodings, it is recognized that other encodings are used around the world, and it may be desired for XML processors to read entities that use them. In the absence of external character encoding information (such as MIME headers), parsed entities which are stored in an encoding other than UTF-8 or UTF-16 must begin with a text declaration (see **4.3.1 The Text Declaration**) containing an encoding declaration:

#### **Encoding Declaration**

```
[80] EncodingDecl ::= S 'encoding' Eq ('"' EncName '"'
                      | "'" EncName "'" )
[81] EncName ::= [A-\dot{Z}a-Z] ([A-Za-Z0-9,\underline{]} | '-')*
      /* Encoding name contains only Latin characters */
```
In the document entity, the encoding declaration is part of the XML declaration. The EncName is the name of the encoding used.

In an encoding declaration, the values "UTF-8", "UTF-16", "ISO-10646-UCS-2", and "ISO-10646-UCS-4" should be used for the various encodings and transformations of Unicode/ISO/IEC 10646, the values "ISO-8859-1", "ISO-8859-2", . . . "ISO-8859 *n*" (where *n* is the part number) should be used for the parts of ISO 8859, and the values "ISO-2022-JP", "Shift JIS", and "EUC-JP" should be used for the various encoded forms of JIS X-0208-1997. It is recommended that character encodings registered (as *charset*s) with the Internet Assigned Numbers Authority [IANA-CHARSETS], other than those just listed, be referred to using their registered names; other encodings should use names starting with an "x-" prefix. XML processors should match

character encoding names in a case-insensitive way and should either interpret an IANA-registered name as the encoding registered at IANA for that name or treat it as unknown (processors are, of course, not required to support all IANA-registered encodings).

In the absence of information provided by an external transport protocol (e.g. HTTP or MIME), it is an error for an entity including an encoding declaration to be presented to the XML processor in an encoding other than that named in the declaration, or for an entity which begins with neither a Byte Order Mark nor an encoding declaration to use an encoding other than UTF-8. Note that since ASCII is a subset of UTF-8, ordinary ASCII entities do not strictly need an encoding declaration.

It is a fatal error for a TextDecl to occur other than at the beginning of an external entity.

It is a fatal error when an XML processor encounters an entity with an encoding that it is unable to process. It is a fatal error if an XML entity is determined (via default, encoding declaration, or higher-level protocol) to be in a certain encoding but contains octet sequences that are not legal in that encoding. It is also a fatal error if an XML entity contains no encoding declaration and its content is not legal UTF-8 or UTF-16.

Examples of text declarations containing encoding declarations:

```
<?xml encoding='UTF-8'?>
<?xml encoding='EUC-JP'?>
```
### **4.4 XML Processor Treatment of Entities and References**

The table below summarizes the contexts in which character references, entity references, and invocations of unparsed entities might appear and the required behavior of an XML processor in each case. The labels in the leftmost column describe the recognition context:

Reference in Content

as a reference anywhere after the start-tag and before the end-tag of an element; corresponds to the nonterminal content.

Reference in Attribute Value

as a reference within either the value of an attribute in a start-tag, or a default value in an AttValue.

Occurs as Attribute Value

as a Name, not a reference, appearing either as the value of an attribute which has been declared as type **ENTITY**, or as one of the space-separated tokens in the value of an attribute which has been declared as type **ENTITIES**.

Reference in Entity Value

Entity Type

as a reference within a parameter or internal entity's literal entity value in the entity's declaration; corresponds to the nonterminal EntityValue.

Reference in DTD

.

as a reference within either the internal or external subsets of the DTD, but outside of an EntityValue, AttValue, PI, Comment, SystemLiteral, PubidLiteral, or the contents of an ignored conditional section (see 3.4 Conditional Sections).

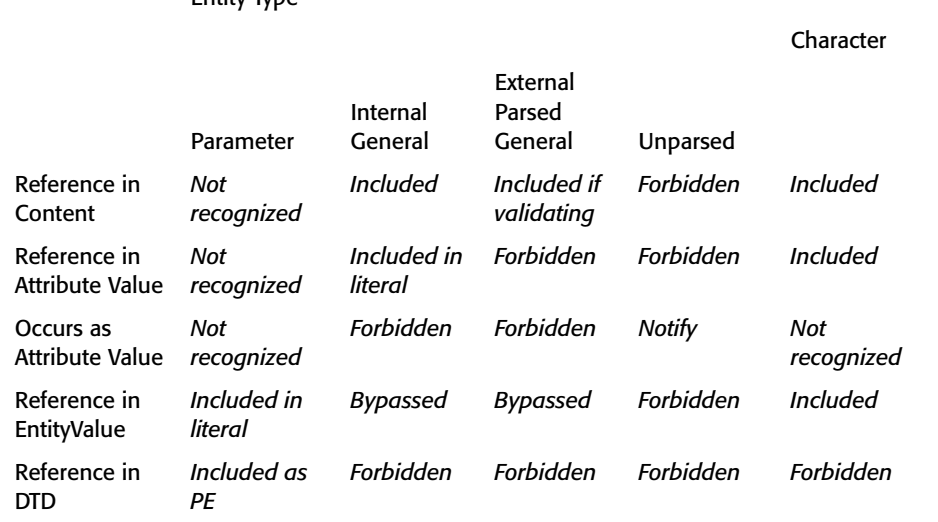

# **4.4.1 Not Recognized**

Outside the DTD, the % character has no special significance; thus, what would be parameter entity references in the DTD are not recognized as markup in content. Similarly, the names of unparsed entities are not recognized except when they appear in the value of an appropriately declared attribute.

#### **4.4.2 Included**

[Definition: An entity is **included** when its replacement text is retrieved and processed, in place of the reference itself, as though it were part of the document at the location the reference was recognized.] The replacement text may contain both character data and (except for parameter entities) markup, which must be recognized in the usual way. (The string "AT& T;" expands to "AT&T;" and the remaining ampersand is not recognized as an entity-reference delimiter.) A character reference is **included** when the indicated character is processed in place of the reference itself.

### **4.4.3 Included If Validating**

When an XML processor recognizes a reference to a parsed entity, in order to validate the document, the processor must include its replacement text. If the entity is external, and the processor is not attempting to validate the XML document, the processor may, but need not, include the entity's replacement text. If a non-validating processor does not include the replacement text, it must inform the application that it recognized, but did not read, the entity.

This rule is based on the recognition that the automatic inclusion provided by the SGML and XML entity mechanism, primarily designed to support modularity in authoring, is not necessarily appropriate for other applications, in particular document browsing. Browsers, for example, when encountering an external parsed entity reference, might choose to provide a visual indication of the entity's presence and retrieve it for display only on demand.

### **4.4.4 Forbidden**

The following are forbidden, and constitute fatal errors:

- ✦ the appearance of a reference to an unparsed entity.
- ✦ the appearance of any character or general-entity reference in the DTD except within an EntityValue or AttValue.
- $\triangle$  a reference to an external entity in an attribute value.

### **4.4.5 Included in Literal**

When an entity reference appears in an attribute value, or a parameter entity reference appears in a literal entity value, its replacement text is processed in place of the reference itself as though it were part of the document at the location the reference was recognized, except that a single or double quote character in the replacement text is always treated as a normal data character and will not terminate the literal. For example, this is well-formed:

```
\langle \cdot | -- -->
<!ENTITY % YN '"Yes"' >
<!ENTITY WhatHeSaid "He said %YN;" >
```
while this is not:

```
<!ENTITY EndAttr "27'" >
<element attribute='a-&EndAttr;>
```
### **4.4.6 Notify**

When the name of an unparsed entity appears as a token in the value of an attribute of declared type **ENTITY** or **ENTITIES**, a validating processor must inform the application of the system and public (if any) identifiers for both the entity and its associated notation.

#### **4.4.7 Bypassed**

When a general entity reference appears in the EntityValue in an entity declaration, it is bypassed and left as is.

#### **4.4.8 Included as PE**

Just as with external parsed entities, parameter entities need only be *included if validating*. When a parameter-entity reference is recognized in the DTD and included, its replacement text is enlarged by the attachment of one leading and one following space (#x20) character; the intent is to constrain the replacement text of parameter entities to contain an integral number of grammatical tokens in the DTD. This behavior does not apply to parameter entity references within entity values; these are described in **4.4.5 Included in Literal**.

### **4.5 Construction of Internal Entity Replacement Text**

In discussing the treatment of internal entities, it is useful to distinguish two forms of the entity's value. [Definition: The **literal entity value** is the quoted string actually present in the entity declaration, corresponding to the non-terminal EntityValue.] [Definition: The **replacement text** is the content of the entity, after replacement of character references and parameter-entity references.]

The literal entity value as given in an internal entity declaration (EntityValue) may contain character, parameter-entity, and general-entity references. Such references must be contained entirely within the literal entity value. The actual replacement text that is included as described above must contain the *replacement text* of any parameter entities referred to, and must contain the character referred to, in place of any character references in the literal entity value; however, general-entity references must be left as-is, unexpanded. For example, given the following declarations:

```
<!ENTITY % pub "&#xc9;ditions Gallimard" >
          rights "All rights reserved" >
<!ENTITY book "La Peste: Albert Camus,
& #xA9; 1947 %pub;. &rights;" >
```
then the replacement text for the entity "book" is:

La Peste: Albert Camus, **C** 1947 **E**ditions Gallimard. &rights;

The general-entity reference "&rights;" would be expanded should the reference "&book;" appear in the document's content or an attribute value.

These simple rules may have complex interactions; for a detailed discussion of a difficult example, see **D Expansion of Entity and Character References**.

# **4.6 Predefined Entities**

[Definition: Entity and character references can both be used to **escape** the left angle bracket, ampersand, and other delimiters. A set of general entities ( $amp$ ,  $lt$ , gt, apos, quot) is specified for this purpose. Numeric character references may also be used; they are expanded immediately when recognized and must be treated as character data, so the numeric character references " $\frac{1}{6}$  (60; " and " $\frac{1}{3}$  (38; " may be used to escape  $\langle$  and  $\&$  when they occur in character data.]

All XML processors must recognize these entities whether they are declared or not. For interoperability, valid XML documents should declare these entities, like any others, before using them. If the entities  $\pm$  or amp are declared, they must be declared as internal entities whose replacement text is a character reference to the respective character (less-than sign or ampersand) being escaped; the double escaping is required for these entities so that references to them produce a wellformed result. If the entities gt, apos, or quot are declared, they must be declared as internal entities whose replacement text is the single character being escaped (or a character reference to that character; the double escaping here is unnecessary but harmless). For example:

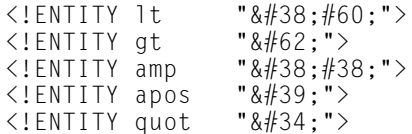

# **4.7 Notation Declarations**

[Definition: **Notations** identify by name the format of unparsed entities, the format of elements which bear a notation attribute, or the application to which a processing instruction is addressed.]

[Definition: **Notation declarations** provide a name for the notation, for use in entity and attribute-list declarations and in attribute specifications, and an external identifier for the notation which may allow an XML processor or its client application to locate a helper application capable of processing data in the given notation.]

### **Notation Declarations**

```
[82] NotationDecl ::= '<!NOTATION' S Name S (ExternalID
                    | PublicID) S? '>'
                                    [VC: Unique Notation Name]
[83] PublicID ::= 'PUBLIC' S PubidLiteral
```
### **Validity constraint: Unique Notation Name**

Only one notation declaration can declare a given Name.

XML processors must provide applications with the name and external identifier(s) of any notation declared and referred to in an attribute value, attribute definition, or entity declaration. They may additionally resolve the external identifier into the system identifier, file name, or other information needed to allow the application to call a processor for data in the notation described. (It is not an error, however, for XML documents to declare and refer to notations for which notation-specific applications are not available on the system where the XML processor or application is running.)

# **4.8 Document Entity**

[Definition: The **document entity** serves as the root of the entity tree and a startingpoint for an XML processor.] This specification does not specify how the document entity is to be located by an XML processor; unlike other entities, the document entity has no name and might well appear on a processor input stream without any identification at all.

# **5 Conformance**

# **5.1 Validating and Non-Validating Processors**

Conforming XML processors fall into two classes: validating and non-validating.

Validating and non-validating processors alike must report violations of this specification's well-formedness constraints in the content of the document entity and any other parsed entities that they read.

[Definition: **Validating processors** must, at user option, report violations of the constraints expressed by the declarations in the DTD, and failures to fulfill the validity constraints given in this specification.] To accomplish this, validating XML processors must read and process the entire DTD and all external parsed entities referenced in the document.

Non-validating processors are required to check only the document entity, including the entire internal DTD subset, for well-formedness. [Definition: While they are not required to check the document for validity, they are required to **process** all the declarations they read in the internal DTD subset and in any parameter entity that they read, up to the first reference to a parameter entity that they do *not* read; that is to say, they must use the information in those declarations to *normalize* attribute values, *include* the replacement text of internal entities, and supply *default attribute* values.] Except when standalone="yes", they must not process entity declarations or attribute-list declarations encountered after a reference to a parameter entity that is not read, since the entity may have contained overriding declarations.

# **5.2 Using XML Processors**

The behavior of a validating XML processor is highly predictable; it must read every piece of a document and report all well-formedness and validity violations. Less is required of a non-validating processor; it need not read any part of the document other than the document entity. This has two effects that may be important to users of XML processors:

- ✦ Certain well-formedness errors, specifically those that require reading external entities, may not be detected by a non-validating processor. Examples include the constraints entitled *Entity Declared*, *Parsed Entity*, and *No Recursion*, as well as some of the cases described as *forbidden* in **4.4 XML Processor Treatment of Entities and References**.
- ✦ The information passed from the processor to the application may vary, depending on whether the processor reads parameter and external entities. For example, a non-validating processor may not *normalize* attribute values, *include* the replacement text of internal entities, or supply *default attribute values*, where doing so depends on having read declarations in external or parameter entities.

For maximum reliability in interoperating between different XML processors, applications which use non-validating processors should not rely on any behaviors not required of such processors. Applications which require facilities such as the use of default attributes or internal entities which are declared in external entities should use validating XML processors.

# **6 Notation**

The formal grammar of XML is given in this specification using a simple Extended Backus-Naur Form (EBNF) notation. Each rule in the grammar defines one symbol, in the form

```
symbol ::= expression
```
Symbols are written with an initial capital letter if they are the start symbol of a regular language, otherwise with an initial lower case letter. Literal strings are quoted.

Within the expression on the right-hand side of a rule, the following expressions are used to match strings of one or more characters:

#xN

where  $N$  is a hexadecimal integer, the expression matches the character in  $ISO/IEC$ 10646 whose canonical (UCS-4) code value, when interpreted as an unsigned binary number, has the value indicated. The number of leading zeros in the  $\# \times N$  form is insignificant; the number of leading zeros in the corresponding code value is governed by the character encoding in use and is not significant for XML.

 $[a-zA-Z]$ ,  $[#xN-#xN]$ 

matches any Char with a value in the range(s) indicated (inclusive).

 $[abc]$ ,  $[# \times N# \times N# \times N]$ 

matches any Char with a value among the characters enumerated. Enumerations and ranges can be mixed in one set of brackets.

 $\lceil \wedge a-z \rceil$ ,  $\lceil \wedge \# \times N - \# \times N \rceil$ 

matches any Char with a value *outside* the range indicated.

```
[^abc], [^#xN#xN#xN]
```
matches any Char with a value not among the characters given. Enumerations and ranges of forbidden values can be mixed in one set of brackets.

"string"

matches a literal string matching that given inside the double quotes.

'string'

matches a literal string matching that given inside the single quotes.

These symbols may be combined to match more complex patterns as follows, where A and B represent simple expressions:

(expression)

expression is treated as a unit and may be combined as described in this list.

A?

#### **matches** A **or nothing; optional** A**.**

A B

matches A followed by B. This operator has higher precedence than alternation; thus  $A \cap B \mid C \cap B$  is identical to  $(A \cap B) \mid (C \cap D)$ .

A | B

matches A or B but not both.

 $A - B$ 

matches any string that matches A but does not match B.

 $A+$ 

matches one or more occurrences of A.Concatenation has higher precedence than alternation; thus  $A+ | B+$  is identical to  $(A+) | (B+)$ .

 $A^*$ 

matches zero or more occurrences of A. Concatenation has higher precedence than alternation; thus  $A^*$  |  $B^*$  is identical to  $(A^*)$  |  $(B^*)$ .

Other notations used in the productions are:

```
/* \dots */
```
comment.

[ wfc: ... ]

well-formedness constraint; this identifies by name a constraint on well-formed documents associated with a production.

```
[ vc: \dots ]
```
validity constraint; this identifies by name a constraint on valid documents associated with a production.

# **A References**

# **A.1 Normative References**

IANA-CHARSETS

(Internet Assigned Numbers Authority) *Official Names for Character Sets,* ed. Keld Simonsen et al. See ftp://ftp.isi.edu/in-notes/iana/assignments/character-sets.

IETF RFC 1766

IETF (Internet Engineering Task Force). *RFC 1766: Tags for the Identification of Languages,* ed. H. Alvestrand. 1995. (See http://www.ietf.org/rfc/ rfc1766.txt.)

#### ISO/IEC 10646

ISO (International Organization for Standardization). *ISO/IEC 10646-1993 (E). Information technology -- Universal Multiple-Octet Coded Character Set (UCS) - - Part 1: Architecture and Basic Multilingual Plane.* [Geneva]: International Organization for Standardization, 1993 (plus amendments AM 1 through AM 7).

ISO/IEC 10646-2000

ISO (International Organization for Standardization). *ISO/IEC 10646-1:2000. Information technology -- Universal Multiple-Octet Coded Character Set (UCS) - - Part 1: Architecture and Basic Multilingual Plane.* [Geneva]: International Organization for Standardization, 2000.

Unicode

The Unicode Consortium. *The Unicode Standard, Version 2.0.* Reading, Mass.: Addison-Wesley Developers Press, 1996.

Unicode3

The Unicode Consortium. *The Unicode Standard, Version 3.0.* Reading, Mass.: Addison-Wesley Developers Press, 2000. ISBN 0-201-61633-5.

### **A.2 Other References**

Aho/Ullman

Aho, Alfred V., Ravi Sethi, and Jeffrey D. Ullman. *Compilers: Principles, Techniques, and Tools.* Reading: Addison-Wesley, 1986, rpt. corr. 1988.

Berners-Lee et al.

Berners-Lee, T., R. Fielding, and L. Masinter. *Uniform Resource Identifiers (URI): Generic Syntax and Semantics.* 1997. (Work in progress; see updates to RFC1738.)

Brüggemann-Klein

Brüggemann-Klein, Anne. Formal Models in Document Processing. Habilitationsschrift. Faculty of Mathematics at the University of Freiburg, 1993. (See ftp://ftp.informatik.uni-freiburg.de/documents/papers/brueggem/ habil.ps.)

#### Brüggemann-Klein and Wood

Brüggemann-Klein, Anne, and Derick Wood. *Deterministic Regular Languages.* Universität Freiburg, Institut für Informatik, Bericht 38, Oktober 1991. Extended abstract in A. Finkel, M. Jantzen, Hrsg., STACS 1992, S. 173-184. Springer-Verlag, Berlin 1992. Lecture Notes in Computer Science 577. Full version titled *One-Unambiguous Regular Languages* in Information and Computation 140 (2): 229-253, February 1998.

Clark

**James Clark. Comparison of SGML and XML. See** http://www.w3.org/TR/NOTEsgml-xml-971215**.**

#### IANA-LANGCODES

(Internet Assigned Numbers Authority) *Registry of Language Tags,* ed. Keld Simonsen et al. (See http://www.isi.edu/in-notes/iana/assignments/languages/.)

#### IETF RFC2141

IETF (Internet Engineering Task Force). *RFC 2141: URN Syntax,* ed. R. Moats. 1997. (See http://www.ietf.org/rfc/rfc2141.txt.)

#### IETF RFC 2279

IETF (Internet Engineering Task Force). *RFC 2279: UTF-8, a transformation format of ISO 10646,* ed. F. Yergeau, 1998. (See http://www.ietf.org/rfc/rfc2279.txt.)

#### IETF RFC 2376

IETF (Internet Engineering Task Force). *RFC 2376: XML Media Types.* ed. E. Whitehead, M. Murata. 1998. (See http://www.ietf.org/rfc/rfc2376.txt.)

#### IETF RFC 2396

IETF (Internet Engineering Task Force). *RFC 2396: Uniform Resource Identifiers (URI): Generic Syntax.* T. Berners-Lee, R. Fielding, L. Masinter. 1998. (See http://www. ietf.org/rfc/rfc2396.txt.)

#### IETF RFC 2732

IETF (Internet Engineering Task Force). *RFC 2732: Format for Literal IPv6 Addresses in URL's.* R. Hinden, B. Carpenter, L. Masinter. 1999. (See http://www.ietf.org/rfc/rfc2732.txt.)

#### IETF RFC 2781

IETF (Internet Engineering Task Force). *RFC 2781: UTF-16, an encoding of ISO 10646,* ed. P. Hoffman, F. Yergeau. 2000. (See http://www.ietf.org/rfc/rfc2781.txt.)

#### ISO 639

(International Organization for Standardization). *ISO 639:1988 (E). Code for the representation of names of languages.* [Geneva]: International Organization for Standardization, 1988.

#### ISO 3166

(International Organization for Standardization). ISO 3166-1:1997 (E). Codes for the representation of names of countries and their subdivisions—Part 1: Country codes [Geneva]: International Organization for Standardization, 1997.

#### ISO 8879

ISO (International Organization for Standardization). *ISO 8879:1986(E). Information processing—Text and Office Systems—Standard Generalized Markup Language (SGML).* First edition—1986-10-15. [Geneva]: International Organization for Standardization, 1986.

#### ISO/IEC 10744

ISO (International Organization for Standardization). ISO/IEC 10744-1992 (E). Information technology—Hypermedia/Time-based Structuring Language (HyTime). [Geneva]: International Organization for Standardization, 1992. Extended Facilities Annexe. [Geneva]: International Organization for Standardization, 1996.

#### WEBSGML

ISO (International Organization for Standardization). *ISO 8879:1986 TC2. Information technology—Document Description and Processing Languages.* [Geneva]: International Organization for Standardization, 1998. (See http://www.sgmlsource. com/8879rev/n0029.htm.)

#### XML Names

Tim Bray, Dave Hollander, and Andrew Layman, editors. *Namespaces in XML.* Textuality, Hewlett-Packard, and Microsoft. World Wide Web Consortium, 1999. (See http://www.w3.org/TR/REC-xml-names/.)

# **B Character Classes**

Following the characteristics defined in the Unicode standard, characters are classed as base characters (among others, these contain the alphabetic characters of the Latin alphabet), ideographic characters, and combining characters (among others, this class contains most diacritics). Digits and extenders are also distinguished.

#### **Characters**

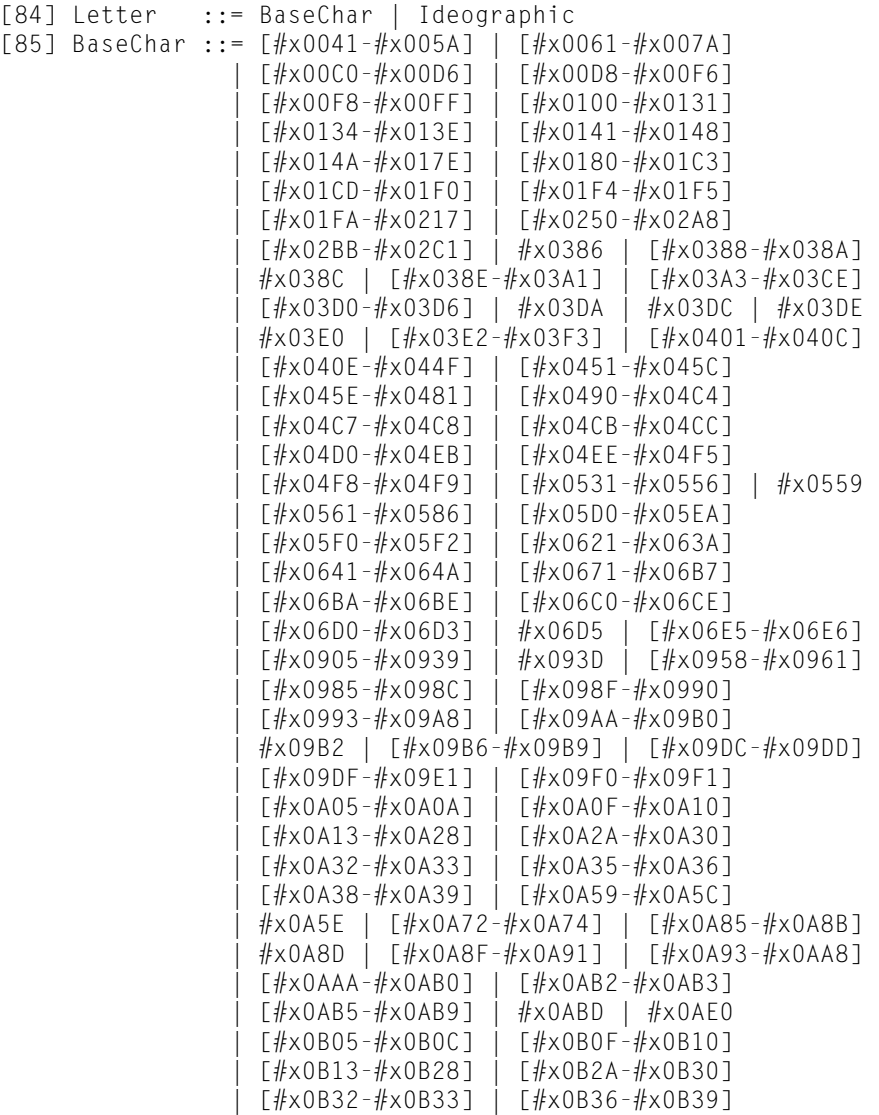

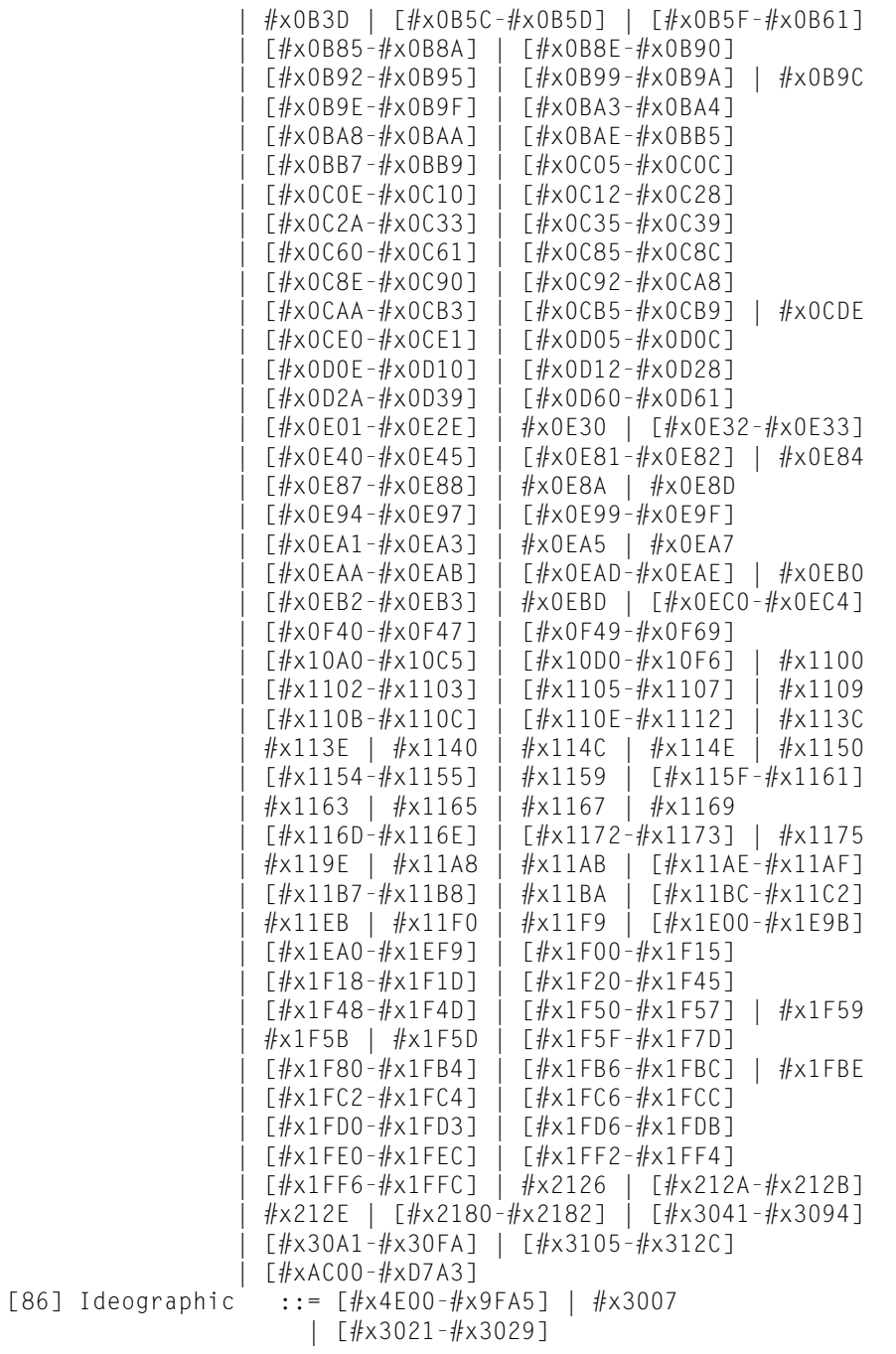

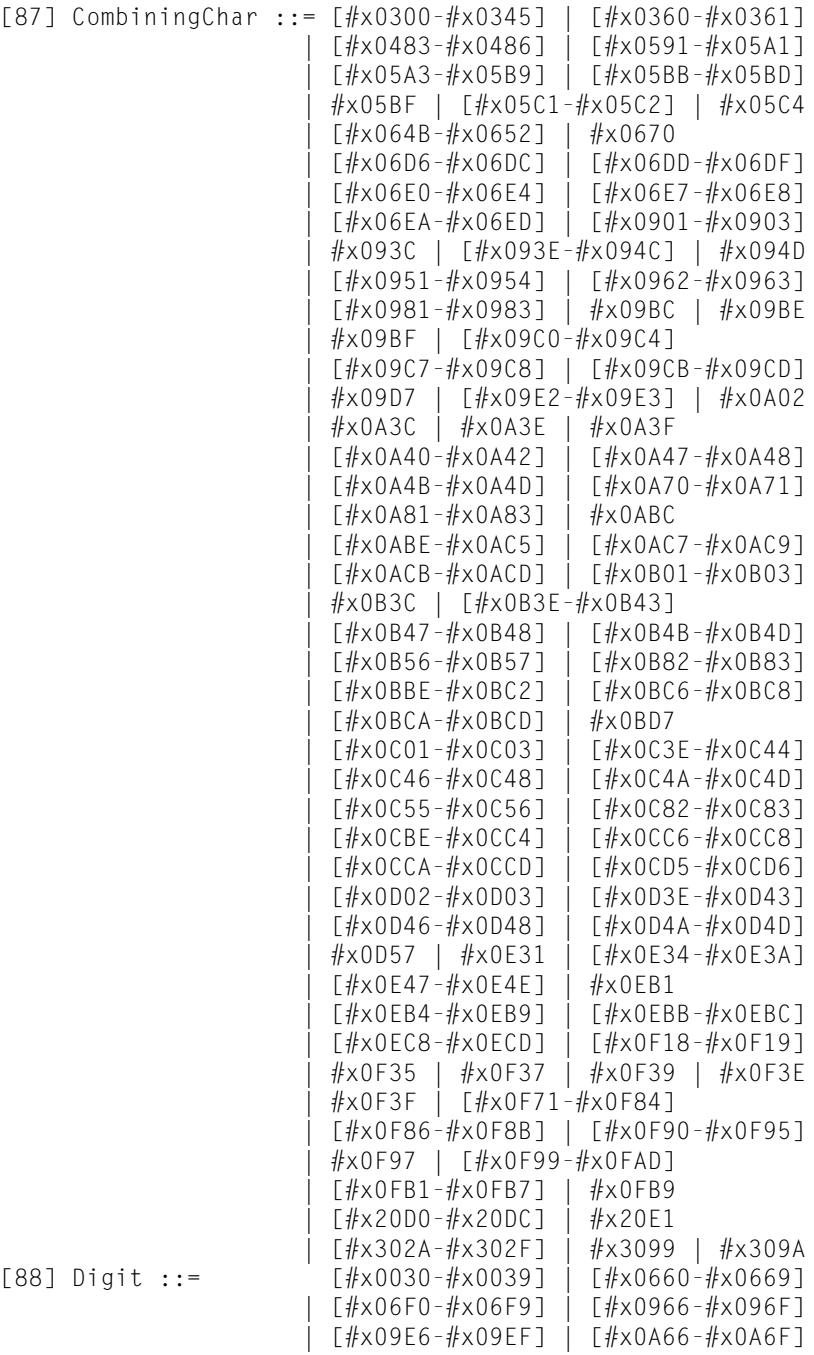

```
| [#x0AE6-#x0AEF] | [#x0B66-#x0B6F]
                       | [#x0BE7-#x0BEF] | [#x0C66-#x0C6F]
                       | [#x0CE6-#x0CEF] | [#x0D66-#x0D6F]
                       | [#x0E50-#x0E59] | [#x0ED0-#x0ED9]
                      | [#x0F20-#x0F29]
[89] Extender ::= #x00B7 | #x02D0 | #x02D1 | #x0387
                       | #x0640 | #x0E46 | #x0EC6 | #x3005
                       | [#x3031-#x3035] | [#x309D-#x309E]
                       [ #x30FC-#x30FE]
```
The character classes defined here can be derived from the Unicode 2.0 character database as follows:

Name start characters must have one of the categories Ll, Lu, Lo, Lt, Nl.

- ✦ Name characters other than Name-start characters must have one of the categories Mc, Me, Mn, Lm, or Nd.
- ✦ Characters in the compatibility area (i.e. with character code greater than #xF900 and less than #xFFFE) are not allowed in XML names.
- ✦ Characters which have a font or compatibility decomposition (i.e. those with a "compatibility formatting tag" in field 5 of the database—marked by field 5 beginning with a "<") are not allowed.
- ✦ The following characters are treated as name-start characters rather than name characters, because the property file classifies them as Alphabetic: [#x02BB-#x02C1], #x0559, #x06E5, #x06E6.
- ✦ Characters #x20DD-#x20E0 are excluded (in accordance with Unicode 2.0, section 5.14).
- ✦ Character #x00B7 is classified as an extender, because the property list so identifies it.
- $\triangle$  Character #x0387 is added as a name character, because #x00B7 is its canonical equivalent.
- ✦ Characters ':' and '\_' are allowed as name-start characters.
- ✦ Characters '-' and '.' are allowed as name characters.

# **C XML and SGML (Non-Normative)**

XML is designed to be a subset of SGML, in that every XML document should also be a conforming SGML document. For a detailed comparison of the additional restrictions that XML places on documents beyond those of SGML, see [Clark].

# **D Expansion of Entity and Character References (Non-Normative)**

This appendix contains some examples illustrating the sequence of entity- and character-reference recognition and expansion, as specified in **4.4 XML Processor Treatment of Entities and References**.

If the DTD contains the declaration

```
<! ENTITY example "<p>An ampersand (&#38;#38;) may be escaped
numerically (8#38; #38; #38; ) or with a general entity
(\&;amp;;\) \cdot \langle p \rangle" >
```
then the XML processor will recognize the character references when it parses the entity declaration, and resolve them before storing the following string as the value of the entity "example":

```
\langle p \rangleAn ampersand (\&\#38; ) may be escaped
numerically (8\#38;\#38;) or with a general entity
(\&;amp;), \<
```
A reference in the document to "&example;" will cause the text to be reparsed, at which time the start- and end-tags of the  $p$  element will be recognized and the three references will be recognized and expanded, resulting in a p element with the following content (all data, no delimiters or markup):

```
An ampersand (&) may be escaped
numerically (8#38;) or with a general entity
(\&;\).
```
A more complex example will illustrate the rules and their effects fully. In the following example, the line numbers are solely for reference.

```
1 <?xml version='1.0'?>
2 <!DOCTYPE test [
3 <!ELEMENT test (#PCDATA) >
4 <!ENTITY % xx '&#37;zz:'>
5 <!ENTITY % zz '&#60;!ENTITY tricky "error-prone" >' >
6 %xx;
7 ]>
8 <test>This sample shows a &tricky; method.</test>
```
This produces the following:

 $\triangle$  in line 4, the reference to character 37 is expanded immediately, and the parameter entity "xx" is stored in the symbol table with the value "%zz;". Since the replacement text is not rescanned, the reference to parameter entity "zz" is not recognized. (And it would be an error if it were, since "zz" is not yet declared.)

- $\triangleq$  in line 5, the character reference " $\frac{1}{60}$ ;" is expanded immediately and the parameter entity "zz" is stored with the replacement text "<! ENTITY tricky  $"error-prone"$   $\rightarrow"$ , which is a well-formed entity declaration.
- $\triangleq$  in line 6, the reference to " $xx$ " is recognized, and the replacement text of " $xx$ " (namely "%zz;") is parsed. The reference to "zz" is recognized in its turn, and its replacement text  $(" ENTITY tricky "error-prone" >") is parsed. The$ general entity "tricky" has now been declared, with the replacement text "error-prone".
- $\triangle$  in line 8, the reference to the general entity "tricky" is recognized, and it is expanded, so the full content of the test element is the self-describing (and ungrammatical) string *This sample shows a error-prone method.*

# **E Deterministic Content Models (Non-Normative)**

As noted in **3.2.1 Element Content**, it is required that content models in element type declarations be deterministic. This requirement is for compatibility with SGML (which calls deterministic content models "unambiguous"); XML processors built using SGML systems may flag non-deterministic content models as errors.

For example, the content model  $((b, c) | (b, d))$  is non-deterministic, because given an initial  $\mathbf b$  the XML processor cannot know which  $\mathbf b$  in the model is being matched without looking ahead to see which element follows the b. In this case, the two references to b can be collapsed into a single reference, making the model read  $(b, (c \mid d))$ . An initial b now clearly matches only a single name in the content model. The processor doesn't need to look ahead to see what follows; either c or d would be accepted.

More formally: a finite state automaton may be constructed from the content model using the standard algorithms, e.g. algorithm 3.5 in section 3.9 of Aho, Sethi, and Ullman [Aho/Ullman]. In many such algorithms, a follow set is constructed for each position in the regular expression (i.e. each leaf node in the syntax tree for the regular expression); if any position has a follow set in which more than one following position is labeled with the same element type name, then the content model is in error and may be reported as an error.

Algorithms exist which allow many but not all non-deterministic content models to be reduced automatically to equivalent deterministic models; see Brüggemann-Klein 1991 [Brüggemann-Klein].

# **F Autodetection of Character Encodings (Non-Normative)**

The XML encoding declaration functions as an internal label on each entity, indicating which character encoding is in use. Before an XML processor can read the internal label, however, it apparently has to know what character encoding is in use which is what the internal label is trying to indicate. In the general case, this is a hopeless situation. It is not entirely hopeless in XML, however, because XML limits the general case in two ways: each implementation is assumed to support only a finite set of character encodings, and the XML encoding declaration is restricted in position and content in order to make it feasible to autodetect the character encoding in use in each entity in normal cases. Also, in many cases other sources of information are available in addition to the XML data stream itself. Two cases may be distinguished, depending on whether the XML entity is presented to the processor without, or with, any accompanying (external) information. We consider the first case first.

# **F.1 Detection Without External Encoding Information**

Because each XML entity not accompanied by external encoding information and not in UTF-8 or UTF-16 encoding *must* begin with an XML encoding declaration, in which the first characters must be ' $\langle$ ? $\times$ m $\rangle$ ', any conforming processor can detect, after two to four octets of input, which of the following cases apply. In reading this list, it may help to know that in UCS-4, '<' is " $\# \times 0000003$ C" and '?' is " $\# \times 0000003$  F", and the Byte Order Mark required of UTF-16 data streams is "#xFEFF". The notation *##* is used to denote any byte value except that two consecutive *##*s cannot be both 00.

With a Byte Order Mark:

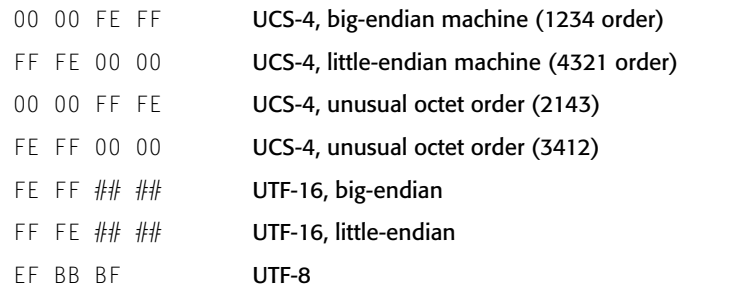

#### Without a Byte Order Mark:

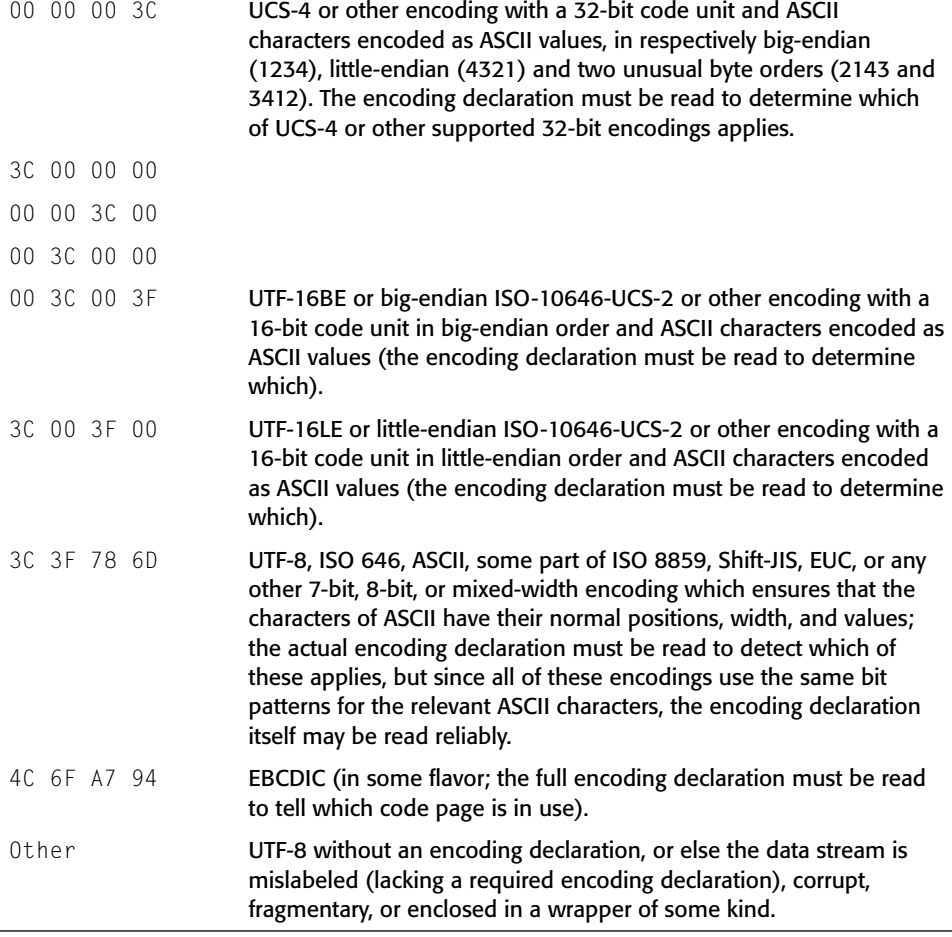

**NOTE:** In cases above which do not require reading the encoding declaration to determine the encoding, section 4.3.3 still requires that the encoding declaration, if present, be read and that the encoding name be checked to match the actual encoding of the entity. Also, it is possible that new character encodings will be invented that will make it necessary to use the encoding declaration to determine the encoding, in cases where this is not required at present.

This level of autodetection is enough to read the XML encoding declaration and parse the character-encoding identifier, which is still necessary to distinguish the individual members of each family of encodings (e.g. to tell UTF-8 from 8859, and the parts of 8859 from each other, or to distinguish the specific EBCDIC code page in use, and so on).

Because the contents of the encoding declaration are restricted to characters from the ASCII repertoire (however encoded), a processor can reliably read the entire encoding declaration as soon as it has detected which family of encodings is in use. Since in practice, all widely used character encodings fall into one of the categories above, the XML encoding declaration allows reasonably reliable in-band labeling of character encodings, even when external sources of information at the operatingsystem or transport-protocol level are unreliable. Character encodings such as UTF-7 that make overloaded usage of ASCII-valued bytes may fail to be reliably detected.

Once the processor has detected the character encoding in use, it can act appropriately, whether by invoking a separate input routine for each case, or by calling the proper conversion function on each character of input.

Like any self-labeling system, the XML encoding declaration will not work if any software changes the entity's character set or encoding without updating the encoding declaration. Implementors of character-encoding routines should be careful to ensure the accuracy of the internal and external information used to label the entity.

# **F.2 Priorities in the Presence of External Encoding Information**

The second possible case occurs when the XML entity is accompanied by encoding information, as in some file systems and some network protocols. When multiple sources of information are available, their relative priority and the preferred method of handling conflict should be specified as part of the higher-level protocol used to deliver XML. In particular, please refer to [IETF RFC 2376] or its successor, which defines the text/xml and application/xml MIME types and provides some useful guidance. In the interests of interoperability, however, the following rule is recommended.

If an XML entity is in a file, the Byte Order Mark and encoding declaration are used (if present) to determine the character encoding.

# **G W3C XML Working Group (Non-Normative)**

This specification was prepared and approved for publication by the W3C XML Working Group (WG). WG approval of this specification does not necessarily imply that all WG members voted for its approval. The current and former members of the XML WG are:

Jon Bosak, Sun (*Chair*)

James Clark (*Technical Lead*)

Tim Bray, Textuality and Netscape (*XML Co-editor*)

Jean Paoli, Microsoft (*XML Co-editor*)

C. M. Sperberg-McQueen, U. of Ill. (*XML Co-editor*)

Dan Connolly, W3C (*W3C Liaison*)

Paula Angerstein, Texcel

Steve DeRose, INSO

Dave Hollander, HP

Eliot Kimber, ISOGEN

Eve Maler, ArborText

Tom Magliery, NCSA

Murray Maloney, SoftQuad, Grif SA, Muzmo and Veo Systems

MURATA Makoto (FAMILY Given), Fuji Xerox Information Systems

Joel Nava, Adobe

Conleth O'Connell, Vignette

Peter Sharpe, SoftQuad

John Tigue, DataChannel

# **H W3C XML Core Group (Non-Normative)**

The second edition of this specification was prepared by the W3C XML Core Working Group (WG). The members of the WG at the time of publication of this edition were:

Paula Angerstein, Vignette

Daniel Austin, Ask Jeeves

Tim Boland

Allen Brown, Microsoft

Dan Connolly, W3C (*Staff Contact*)

John Cowan, Reuters Limited

John Evdemon, XMLSolutions Corporation

# 1148 Appendixes

Paul Grosso, Arbortext (*Co-Chair*)

Arnaud Le Hors, IBM (*Co-Chair*)

Eve Maler, Sun Microsystems (*Second Edition Editor*)

Jonathan Marsh, Microsoft

MURATA Makoto (FAMILY Given), IBM

Mark Needleman, Data Research Associates

David Orchard, Jamcracker

Lew Shannon, NCR

Richard Tobin, University of Edinburgh

Daniel Veillard, W3C

Dan Vint, Lexica

Norman Walsh, Sun Microsystems

François Yergeau, Alis Technologies (*Errata List Editor*)

Kongyi Zhou, Oracle

# **I Production Notes (Non-Normative)**

This Second Edition was encoded in the XMLspec DTD (which has documentation available). The HTML versions were produced with a combination of the xmlspec.xsl, diffspec.xsl, and REC-xml-2e.xsl XSLT stylesheets. The PDF version was produced with the html2ps facility and a distiller program.

# **Errata for Extensible Markup Language (XML) 1.0 (Second Edition)**

No document is perfect. The second edition of the XML 1.0 specification was published to correct errors and misinterpretations of the first edition. And within the less-than-a-year since the second edition was published, errors have been spotted in the second edition as well. Indeed Richard H. Adin, the copy editor for this book, found one while he was editing this appendix! Eventually, there'll have to be a third edition of the XML 1.0 specification that corrects the errors in the second edition,

and a fourth edition that corrects the errors in the third, and a fifth edition that corrects the errors in the fourth, and so on, at least until XML 1.0 is replaced by something better.

In the meantime, the W3C has published a list of known errata in the second edition. Due to copyright problems, we were not allowed to correct the mistakes in the specification itself. Instead, we reproduce the complete list of acknowledged errata here. This list is current as of January 12, 2001. For the most up-to-date list, see http://www.w3.org/XML/xml-V10-2e-errata

# **XML 1.0 Second Edition Specification Errata**

### **Abstract**

This document records all known errors in the *Second Edition of the Extensible Markup Language (XML) 1.0 Specification*; for updates see the latest version.

The errata are numbered, classified as Substantive, Editorial or Clarification and listed in *reverse chronological order* of their date of publication.

Please email error reports to xml-editor@w3.org.

### **Known Errors**

**Errata as of 2000-12-06 E6** *Editorial*

Section 3.3.3.

Modify the second example in the table at the end of the section to read as follows (add a  $&\#x20$ ; in the middle):

**a="&d;&d;A&a;&a;B&da;"** A #x20 B #x20 #x20 A #x20 #x20 #x20 B #x20 #x20

Rationale

Illustrate how space characters  $(\text{#x20})$  get normalized no matter whether they come from a character reference or not.

#### **Errata as of 2000-12-01 E5** *Editorial*

Section 4.2.2.

In the numbered list explaining the escaping of disallowed characters in URI references, changes "octets" to "bytes".

#### Rationale

For consistency. We had "octets" and "bytes" meaning the same thing, but apparently suggesting that they were different. "bytes" won by majority rule.

#### **Errata as of 2000-11-22 E4** *Clarification*

Section 4.2.2.

Replace the last sentence of the paragraph beginning with "URI references require encoding and escaping of certain characters." with the following: "The XML processor must escape disallowed characters as follows:"

#### Rationale

The fact that the XML processor is responsible for escaping disallowed characters when resolving URI references was lost in the modifications of the 2nd edition.

#### **E3** *Clarification*

Section 4.2.2

After the sentence reading "A URI might thus be relative to the document entity, to the entity containing the external DTD subset, or to some other external parameter entity.", which follows the definition of SystemLiteral, add the following:

Attempts to retrieve the resource identified by a URI may be redirected at the parser level (for example, in an entity resolver) or below (at the protocol level, for example, via an HTTP Location: header). In the absence of additional information outside the scope of this specification within the resource, the base URI of a resource is always the URI of the actual resource returned. In other words, it is the URI of the resource retrieved after all redirection has occurred.

#### **Errata as of 2000-11-16 E2** *Substantive*

Section 3.3.1

Add a validity constraint applying to productions [58] NotationType and [59] Enumeration as follows:

#### **Validity constraint: No duplicate tokens**

The notation names in a single NotationType attribute declaration, as well as the NmTokens in a single Enumeration attribute declaration, must all be distinct.

Rationale

Necessary to maintain compatibility with SGML.

#### **Errata as of 2000-11-02 E1** *Editorial*

Section 3.3.3

In the set of examples at the end of the section, change the last character of the 3rd column of the last example from "#xD" to "#xA". The change makes the third column identical to the second column (for that third example).

Rationale

"#xD" was a typo.

#### **Last updated \$Date: 2000/12/06 19:05:38 \$ by \$Author: fyergeau \$**

**xml-editor**

✦✦✦

# **Index**

# **Symbols & Numbers**

!= (exclamation mark, equals sign) boolean XPath operator, 524, 525 ' ' (single quotes) attribute value delimiters, 154, 743 attribute values, in, 295 quotations, nested, 467 '' '' (double quotes) attribute value delimiters, 58, 153–154, 165–166, 743 attribute values, in, 295 content property, insertion using, 466–467 entity replacement text delimiters, 259, 269 entity values, in, 261 # (sharp sign) Cascading Style Sheet (CSS) selector, 361, 366–367 Uniform Resource Locator (URL) fragment identifier separator, 679 \$ (dollar sign) variable prefix, 554, 816, 818 % (percent sign) entity reference prefix, 268 entity values, in, 261 & (ampersand) attribute values, in, 295 entity reference prefix, 154, 259 entity values, in, 261 specifications related to, 1100 &# (ampersand, sharp sign) character reference prefix, 169 & entity reference, 154, 160, 166 ' entity reference, 154 © entity reference, 169 > entity reference, 154 ∞ entity reference, 169 < entity reference, 154, 160

 entity reference, 799 &pi : entity reference, 169 & quot; entity reference, 154 ­ entity reference, 799 ™ entity reference, 169 \* (asterisk) Cascading Style Sheet (CSS) selector, 360, 362–363 content property, inserting in text using, 465–466 element name wild card, 241, 244, 246, 502–503, 692 multiplication operator, 527 namespace wild card, 508, 692 \*|/ (asterisk, bar, slash) XPath shorthand operator, 531 \*/ (asterisk, slash) Cascading Style Sheet (CSS) comment delimiter, 359 + (plus sign) Cascading Style Sheet (CSS) selector, 360 child list operator, 240 Document Type Definition (DTD) name prefix, 218 XPath addition operator, 527 , (comma) Cascading Style Sheet (CSS) selector, 363 child list operator, 239 - (hyphen) Cascading Style Sheet (CSS) selector, 360 Document Type Definition (DTD) name prefix, 218, 219 XPath subtraction operator, 527 - - (double-hyphen) in comments, 1101 - -> (double hyphen, bracket) comment delimiter, 156 .. (double period) XPath abbreviation, 519 . (period) XPath abbreviation, 519
/ (slash) Extensible Stylesheet Language Transformations (XSLT) hierarchy operator, 504–505, 511 location step separator, 685 XPath hierarchy operator, 517 // (double slash) Document Type Definition (DTD) name suffix, 218 Extensible Stylesheet Language Transformations (XSLT) hierarchy operator, 505 XPath hierarchy operator, 517 XPath syntax abbreviation, 519 /\* (slash, asterisk) Cascading Style Sheet (CSS) comment delimiter, 359 Extensible Stylesheet Language Transformations (XSLT) hierarchical operator, 505 />(slash, bracket) tag closing delimiter, 4, 148, 168, 742 : (colon) names, in, 259, 1099 namespace prefix element, 336 :: (double colon) node axis suffix, 514–515 ; (semicolon) entity reference suffix, 154 = (equals sign) attribute assignment operator, 58, 152 boolean XPath operator, 524 Cascading Style Sheet (CSS) selector, 361, 366 string equality operator, 512 ?> (question mark, bracket) processing instruction delimiter, 158, 326 @ (at sign) attribute prefix, 139, 506–508 XPath expression abbreviation prefix, 519 @\* (at sign, asterisk) wild card operator, 508, 691

[ ] (square brackets) Extensible Stylesheet Language Transformations (XSLT) selection operator, 511–513 Uniform Resource Locators (URLs), in, 681 XPointer selection operator, 694 \ (backslash) Cascading Style Sheet (CSS) escape character, 388 ]] (square brackets) Document Type Definition (DTD) delimiters, 215 ]]> (square brackets, angle bracket) CDATA section delimiter, 160 < (angle bracket) boolean XPath operator, 524 specifications related to, 1100 tag opening delimiter, 4, 148, 155, 166 well-formedness constraints, 1073, 1110 <= (angle bracket, equal sign) boolean XPath operator, 524 Java comparison operator, 155 <! (angle bracket, exclamation mark) Document Type Definition (DTD) declaration prefix, 213 <!- - (angle bracket, exclamation mark, double hyphen) comment delimiter, 156 <? (angle bracket, question mark) processing instruction delimiter, 158, 326 > (angle bracket) boolean XPath operator, 524 e-mail-style quoting character, 467 shell redirection operator, 769 specifications related to, 1100–1101 tag closing delimiter, 148, 155, 166 >= (angle bracket, equal sign) boolean XPath operator, 524 Cascading Style Sheet (CSS) selector, 360, 364 |  $(bar)$ child list operator, 246 Extensible Stylesheet Language Transformations (XSLT) OR operator, 510–511

|= (bar, equals sign) Cascading Style Sheet (CSS) selector, 361, 366 ~= (tilde, equals sign) Cascading Style Sheet (CSS) selector, 361, 366 « » (guillemets) insertion using content property, 466 1998fullstatistics.xml file (on the CD), 83 1998shortstats.xml file, 87

### **A**

about attributes, 724, 727, 729 ABSTRACT element, 972, 991 access element, 814–815 accessibility alternate text, 751, 944 speech synthesis, 472–478, 640–641 Acrobat Reader, 328, 581 :active pseudo-class, 369 ActiveBorder system color keyword, 387 ActiveCaption system color keyword, 387 Additional Arabic Unicode script block, 201 Adj attribute, 944 Adobe FrameMaker, 9 Adobe SVG Viewer Plug-In, 889, 890 :after pseudo-element, 90, 368–369, 395. *See also* content property align attribute, 163, 796, 797 alignment background images, 458–462 block-level elements, 89, 445 Cascading Style Sheet (CSS) operations, 444, 445–446 Extensible HyperText Markup Language (XHTML), 750–751, 759 Hypertext Markup Language (HTML), in, 163 images, 458–462, 760–761, 890 leaders, 602 Scalable Vector Graphics (SVG), 890 style rules, setting in, 89 table elements, 750–751 text, 444, 445–446, 632–633

Vector Markup Language (VML), 951, 956 Wireless Markup Language (WML), 796, 797–798 all media type, 375 allelements.xml (on the CD), 483 Alphabetic Presentation Forms Unicode script block, 201 alphaWorks' XML Enabler, 488 alt attribute, 751, 944 Alt containers, 723–724, 727 alternate text, 751, 944 Amaya browser (on the CD) CDATA section support, 784 downloading, 889 drawing tool, 936 Mathematical Markup Language (MathML) support, 20 Scalable Vector Graphics (SVG) support, 881–882, 889 ancestor axis, 514, 687, 689 ancestor-or-self axis, 514, 687, 689 anchor element, 806 anchors Hypertext Markup Language (HTML), 647, 677, 679 Wireless Markup Language (WML), 804–807 XPointer compared, 679 animated GIFs, 973 ANSI character set, 194–195 ANY content model, 233–234 Apache project Batik SVG Viewer, 29, 885, 1028 FOP software, 581, 1028 Xalan software, 488–491, 1028 Xerces software, 221–222, 835, 1026 application design attributes, identifying, 1001 CDATA sections, 1001 data organization, 995–1002 Document Type Definition (DTD) design, 1002–1010

*Continued*

application design *(continued)* element identification, 997–1000 element relationships, establishing, 1000–1002 flexibility, 1009 object-oriented programming, similarity to, 997 style sheet design, 1017–1024 application/xml+xslt MIME media type, 119 application/xslt+xml MIME media type, 491 AppWorkspace system color keyword, 387 Arabic page layout regions, 584 right to left direction, 185, 389, 639 Unicode script blocks, 197, 201 Arabic Presentation Forms Unicode script block, 201 arcs, 902–905 arithmetic operations division, 99 Extensible Stylesheet Language Transformations (XSLT), 542–548 nodes, counting, 542–548 schema numeric data types, 854–855 string type, converting before, 153 XPath, in, 526–529 Armenian Unicode script block, 197 Arrows Unicode script block, 199 ASCII character set, 7, 57, 186–189, 278 <!ATTLIST> tag, 290–291, 292, 302–303, 313 attr() function, 467 attribute axis, 514, 687, 691 Attribute defaults Backus-Naur-Form (BNF) rule, 1037, 1060–1061 Attribute types Backus-Naur-Form (BNF) rule, 1036, 1059 attributeFormDefault attribute, 874 Attribute-list declaration Backus-Naur-Form (BNF) rule, 1036, 1058–1059

attributes. *See also specific attributes* application design, identifying in, 1001 binary data, linking to external, 300 Cascading Style Sheet (CSS) operations involving, 114–115, 360–361, 366, 467 CDATA attribute type, 290, 295 data appropriate for, 107, 112–113 data type, unique, 153, 290 dates stored as, 108–109, 310 declaration in Document Type Definition (DTD), 290–292, 310–313 default, 291, 292–294, 349, 1086, 1116–1117 default, Backus-Naur-Form (BNF) rule, 1037, 1060–1061 elements *versus,* 102, 107–113 ENTITIES attribute type, 290, 300 ENTITY attribute type, 290, 300 enumerated, 290, 296–297, 1060, 1085–1086, 1115 Enumerated attribute types Backus-Naur-Form (BNF) rule, 1036–1037, 1060 extensibility, lack of, 112 grouping, 548 Hypertext Markup Language (HTML) attributes, 101–102, 113, 165–166, 743 ID attribute type, 290, 297–298, 366–367, 506, 1083–1084 IDREF attribute type, 290, 298–299, 1084 IDREFS attribute type, 290, 299, 1084 images, linking to, 300 list declaration, 1036, 1058–1059, 1113–1118 metadata stored as, 107 multiple, 291–292, 310 names, 153, 751 namespace, 343–344, 348 naming, 102, 153 NMTOKEN attribute type, 290, 295–296, 1006, 1010, 1044–1045 NMTOKENS attribute type, 290, 296, 1045 nodes, 129–134, 498, 506–508, 532, 691

NOTATION attribute type, 290, 301, 320 predefined, 301–308 pseudo-attributes, 146, 159 required, 292–293, 311, 1116 reserved characters, 153, 295 schemas, in, 867–871 sets, 537–538 specifications related to, 1109–1110, 1113–1118 strings, 153, 290 style information stored as, 113 style sheet access to, 114–115 syntax, basic, 58, 102, 165–166 types, 290, 294–301, 1036, 1059–1060 validity constraints, 1079, 1083–1084, 1086 value templates, 533–535 values, extraction using Extensible Stylesheet Language Transformations (XSLT), 119–120, 122–128, 497–498 values, fixed, 294 values, implied, 293, 312 values, insertion using Extensible Stylesheet Language Transformations (XSLT), 121, 126–134, 536–537 values, normalization, 1117–1118 values, notation names as, 301 values, quotation mark delimiters, 58, 153–154, 165–166 values, requiring, 292–293, 311 values, reserved characters in, 295 values, restricting to preset list, 296–297 values, restricting to unique element IDs, 297–299 values, restricting to valid XML names, 295–296, 297 values, selecting by, 129–134 values, white space prohibition in, 295 well-formedness, 152–154, 743, 1070, 1072, 1073–1074 white space treatment, specifying, 301–303

aural media type, 375 aural properties, 472–478, 640–641. *See also* speech synthesis AUTOINSTALL attribute, 991 axes. *See also specific axes* XPath node selection using, 514–519 XPointer node selection using, 684, 686–691 azimuth property, 475, 640

### **B**

background property, 462–463 background-attachment property, 457–458, 634 background-color property, 380, 384, 452, 633, 758 background-image property, 380, 383, 452–454, 633 background-position property, 458–462, 634 background-repeat property, 454–457, 634 backgrounds Cascading Style Sheets (CSS) operations, 452–462, 758 color, 88–89, 386, 452, 462, 633 Extensible HyperText Markup Language (XHTML), 758, 759 Extensible Stylesheet Language Formatting Objects (XSL-FO), 633–634 images, 383, 452–462, 633–634 sound, 474 transparent, 452 Backus-Naur-Form (BNF). *See also* validation Extended Backus-Naur Form (EBNF), 1132–1134 grammar, 1030–1032 introduced, 144–145 nonterminals, 1030 productions, 1030, 1031 symbols, 1032–1033 terminals, 1030

Backus-Naur-Form (BNF) rules Attribute defaults, 1037, 1060–1061 Attribute types, 1036, 1059 Attribute-list declaration, 1036, 1058–1059 CDATA sections, 1034, 1049–1050 Character data, 1044, 1048 Character range, 1033, 1042–1043 Character reference, 1037, 1062 Characters, 1038–1041, 1067–1069 Comments, 1044, 1048 Conditional section, 1037, 1061 Content of elements, 1035, 1056 Document, 1033, 1042 Document type definition, 1034, 1052–1053 Element, 1035, 1054 Element type declaration, 1036, 1056–1057 Element-content models, 1036, 1057 Encoding declaration, 1038, 1065–1066 End tag, 1035, 1055 Entity declaration, 1038, 1063–1064 Entity reference, 1037, 1062 Enumerated attribute types, 1036–1037, 1060 External entity declaration, 1038, 1064 External subset, 1035, 1053 Language identification, 1054 Literals, 1033, 1045–1047 Mixed-content declaration, 1036, 1058 Names and tokens, 1033, 1043–1045 Notation declarations, 1038, 1066–1067 Processing instructions, 1044, 1048–1049 Prolog, 1034, 1050–1052 Standalone document declaration, 1035, 1053–1054 Start tag, 1035, 1054–1055 Tags for empty elements, 1035, 1056 Text declaration, 1038, 1065 Well-formed external parsed entity, 1038, 1065 White space, 1033, 1043 Bag element, 720

bags, 720–722, 727–729 base attribute Channel Definition Format (CDF) BASE attribute, 981–982 xsd:simpleType element base attribute, 865 basefont element, 759 Basic Latin Unicode script block, 196 Batik SVG Viewer (on the CD), 29, 885, 1028 Bean Markup Language, 326 before attribute, 624 :before pseudo-element, 90, 368–369, 395. *See also* content property *Beginner's Guide to HTML, A* (National Center for Supercomputing Applications (NCSA)), 782 Bengali Unicode script block, 197 Bézier curves, 905–907 bgcolor attribute, 758, 759 bibliographic data standard vocabulary, 709, 712–713 BiblioML software, 1002 bitmaps. *See also* images bitmaps *versus* vector, 884–885 Scalable Vector Graphics (SVG), in, 882, 913–914 vector graphics verses, 884–885 Vector Markup Language (VML), in, 884–885 Wireless Bitmap format, 798 blank space. *See* white space blank-or-not-blank attribute, 598 blind users. *See* visually impaired users Block Elements Unicode script block, 199 block-level formatting alignment, 89, 445 boxes, 394 described, 92–93, 393 Extensible Stylesheet Language Formatting Objects (XSL-FO), 599–600 images, 605 indentation, 397, 446

inheritance, 392 list-items, 397, 614 margins, 635–637 positioning, 415 size, 410 BNF. *See* Backus-Naur-Form (BNF) body element, 741, 750, 758, 941, 1017 body-start() function, 616 boilerplate content, 99, 553 bold font, 92, 431. *See also* font boolean() function, 524 Bopomofo Unicode script block, 200 border attribute, 751, 760 border properties Cascading Style Sheets (CSS), 387, 388, 403–406, 760–761, 950 Extensible Stylesheet Language Formatting Objects (XSL-FO), 634–635 borders Cascading Style Sheet (CSS) operations, 387, 388, 403–406, 760–761, 950 color, 387, 405–406, 634 described, 401 Extensible HyperText Markup Language (XHTML), 760 Extensible Stylesheet Language Formatting Objects (XSL-FO), 634–635 horizontal rules using, 406 image borders, 760 length measurements, 381–383 outlines compared, 406 padding, 401, 409–410, 635 style, 403–404, 406, 634 width, 404–405, 406, 634, 760 Bosak, Jon, 23 bottom property, 416, 417, 950 Box Drawing Unicode script block, 199 boxes (layout blocks). *See also* page formatting block elements, as, 394 borders, 403–406

Cascading Style Sheet (CSS) appearance properties, 379, 400–410 Cascading Style Sheet (CSS) positioning properties, 415–421 Cascading Style Sheet (CSS) size properties, 410–415 clipping, 414–415 compact, 394 described, 379 Extensible Stylesheet Language (XSL), 573, 636 Extensible Stylesheet Language Formatting Objects (XSL-FO) boxrelated properties, 636–640 float properties, 420–421, 623–624 height properties, 410–413, 637–638 inline boxes, 444, 637 margins, in, 394 measurement, 381–383 orientation (rotation) of contents, 585, 638–639 outline properties, 406–409 overflow, 413–414, 597–599, 638 overlapping, 419 padding, 401, 409–410, 635 page boxes, 422 positioning, 415–421 run-in, 394 stacking, 419 text flow (left/right), 420 visibility properties, 463–464 width properties, 410–413, 637–638 braille media type, 375 Braille Unicode script block, 200 break-after property, 626 break-before property, 626 Brown University Scholarly Technology Group validator, 223, 224–225 browser status bar font, 439 browser support :after pseudoselector, 90 application/xml+xslt MIME media type, 119

*Continued*

browser support *(continued)* background-attachment property, 458 :before pseudoselector, 90 Cascading Style Sheets (CSS), 140, 353, 358, 379, 427 CDATA sections, 784 Channel Definition Format (CDF), 965, 969 clip property, 415 content property, 90, 465 counters, 470 Cyrillic alphabet, 176, 177–178 display property, 396, 397 Extensible HyperText Markup Language (XHTML), 750, 759, 767–768 Extensible Markup Language (XML), 11, 49, 170 Extensible Stylesheet Language (XSL), 482 Extensible Stylesheet Language Formatting Objects (XSL-FO), 581 Extensible Stylesheet Language Transformations (XSLT), 115, 140, 492–493, 533 first-letter pseudo-element, 431 HTML+TIME application, 27 Hypertext Markup Language (HTML) backward compatibility, 161, 170 Hypertext Markup Language (HTML), bad, 736, 737–740 Mathematical Markup Language (MathML), 20 media types, 375 outlines, 406 Scalable Vector Graphics (SVG), 881–882, 889 tables, 95, 396 Vector Markup Language (VML), 30, 959 white-space property, 450 Wireless Markup Language (WML), 790, 795, 799 word-spacing property, 441 XInclude, 286 XLinks, 648, 656 XPointer, 677 z-index property, 419

#### Bukiet, Bruce, 64 ButtonFace system color keyword, 387 ButtonHighlight system color keyword, 387 buttons, Cascading Style Sheet (CSS) operations, 387 ButtonShadow system color keyword, 387 ButtonText system color keyword, 387 byte ranges, 678

# **C**

C++ namespaces, 331 Canadian Aboriginal Syllabics Unicode script block, 198 CANRESIZE elements, 985 captions Cascading Style Sheet (CSS) operations, 387 colors, 387 table captions, 395, 616–617 CaptionText system color keyword, 387 card element, 788, 794–795 Cascading Style Sheets (CSS). *See also* style sheets; *specific CSS properties* alignment, 444, 445–446 attribute operations, 114–115, 360–361, 366, 467 aural properties, 472–478 background properties, 452–462, 758 border properties, 387, 388, 403–406, 760–761, 950 box properties, appearance-related, 379, 400–410 box properties, position-related, 415–421 box properties, size-related, 410–415 browser status bar properties, 439 browser support, 140, 353, 358, 379, 427 browsers not supporting, hiding from, 758–759 caption properties, 387 cascades, 372–373 character set written in, 376–377 color properties, 384–388, 439–440, 452, 887

commenting, 359 counters, 468–472 cursor properties, 464–465 defining, 60–61 described, 353–354 dialog box properties, 439 document content, adding, 90–91, 465–472 documents, attaching to, 61–62, 87, 354–357, 372–373 element display options, 388–389, 392–400 embedding in other style sheets, 375–376 entities, as, 258 escapes, 384, 388 Extensible HyperText Markup Language (XHTML) element replacement by, 755, 758–761 Extensible Stylesheet Language (XSL) compared, 99 Extensible Stylesheet Language Formatting Objects (XSL-FO) property similarities, 574, 625 Extensible Stylesheet Language Transformations (XSLT), applying to, 537, 538 Extensible Stylesheet Language Transformations (XSLT) compared, 140 filenames, 61, 354 font properties, 88–89, 387, 427 font properties, case-related, 431 font properties, color-related, 439–440 font properties, family-related, 428–429, 438–439 font properties, size-related, 432–439 font properties, style-related, 430, 438–439 font properties, weight-related, 431–432, 438–439 foreground operations, 88–89, 386, 387 Hypertext Markup Language (HTML) documents, in, 353–354, 357

icon properties, 439 ID selectors, 366–367 importing, 375–376 indentation, 397 inheritance, 371–372 introduced, 12 keyword values, 388 language attribute, triggered by, 370 length values, 381–383 Level 1, 140, 358, 1026 Level 2, 140, 358, 1026 Level 3, 358–359 list properties, 397–400, 472 margin properties, 400–403 media type, 356, 374–375 menu properties, 387, 439 multiple on same document, 373 outline properties, 406–409 padding properties, 409–410 page properties, 422–425 page selectors, 422 property names, 380 property values, 380–388 pseudo selectors, 90 pseudo-class selectors, 369–370 pseudo-element selectors, 367–369 push button properties, 387 rollover, applying at, 361, 369, 370 rules, 354 rules, combining, 363 Scalable Vector Graphics (SVG) documents, using with, 887, 911, 915–916 scroll bar properties, 387 selection of all elements, 360, 362–363 selection of child/grandchild elements, 360, 364–365, 369 selection of elements at focus, 361, 370 selection of elements at rollover, 361, 369, 370 selection of elements by attributes, 360–361, 366

*Continued*

Cascading Style Sheets *(continued)* selection of elements by content language, 361, 370 selection of elements by ID, 366–367 selection of elements within links, 361, 370 selection of inline elements, 388–389, 393 selection of locations preceding/following elements, 368–369 selection of portions of elements, 367–368, 431 selection of sibling elements, 360, 365 selection of specified elements, 354, 363, 366–367 selection properties, 387 selector patterns, 360–361 selectors, 354, 360–370 specification (on the CD), 358–359, 1026 speech synthesis properties, 472–478 string values, 388 table properties, 389, 395–396 text properties, 441–451 tooltip properties, 387 Uniform Resource Locator (URL) values, 383–384 Vector Markup Language (VML), using with, 949–956 versions, 358–359 visibility-related properties, 393–394, 463–464 widget properties, 387, 439 window properties, 387 case sensitivity attribute names, 153, 751 element names, 71, 148, 149 Hypertext Markup Language (HTML), 149, 167 tags, 167 CDATA attribute type, 290, 295 CDATA sections application design, in, 1001 Backus-Naur-Form (BNF) rule, 1034, 1049–1050 browser support, 784

defined, 1102 described, 159–160 Extensible HyperText Markup Language (XHTML), in, 782–784 Extensible Stylesheet Language Transformations (XSLT), in, 567 schema CDATA data type, 858 specifications related to, 1102, 1118 well-formedness, 159–160 cdata-section-elements attribute, 567 CDF. *See* Channel Definition Format (CDF) CDF files, 967 CD-ROM with this book 1998 Major League Baseball season, 83, 1027 Amaya, 20, 1026 Bible, 25, 1027 Book of Mormon, 25, 1027 expat parser for C++, 1026 FOP, 581, 1028 HTML Tidy, 172, 769–772, 1028 Internet Explorer, 1026 Koran, 25, 1027 Mozilla, 1026 PDF files of this book, 1028 periodic table of the elements, 483, 1027 SAXON XSLT Processor, 488, 1028 Shakespeare, complete works of, 24, 1027 source code, 1027–1028 specifications, 1026–1027 Xalan, 488–491, 1028 Xerces parsers, 1026 XT XSLT Processor, 1028 ceiling() function, 528 cell phones, browsing from, 788, 790–791. *See also* Wireless Markup Language (WML) center element, 760–761 center-x property, 951, 956 center-y property, 951, 956 CGM files, 881, 883

Channel Definition Format (CDF) abstracts, 972 animated GIFs, 973 browser support, 965, 969 case conventions, 967 channel creation, 966–970 channel organization, 966 channels, passive, 975 described, 22–23, 965–966 desktop components, 985–986 Document Type Definitions (DTDs), using, 967 history, reporting back to Web server, 979–981 image formats supported, 973 key-value pairs, 980 Last-Modified header, examining, 982–984 logos, 973–975 precaching, 978, 987–988 reader-access log, 979–981 root element, 967 screen savers, displaying Web pages as, 988–989 software update channels, 27–28, 990–992 timezone considerations, 976 titles, 970–971 tooltips title display, 971 Uniform Resource Locators (URLs), relative, 981 updates, browser handling options, 967, 970 updates, checking last modification time before, 982–984 updates, delivery options, 967 updates, e-mail notification, 967, 970, 986–987 updates, scheduling, 975–977 Web crawling, 978–979 Web pages, linking, 968–970 XML declaration, 967 CHANNEL element BASE attribute, 981–982 HREF attribute, 967 LASTMOD attribute, 982–984

LEVEL attribute, 978 PRECACHE attribute, 978 Channel Screen Saver, 988 channels, 22, 965. *See also* Channel Definition Format (CDF) character data Backus-Naur-Form (BNF) rule, 1044, 1048 defined, 1100–1101 specifications related to, 1100–1101 character range Backus-Naur-Form (BNF) rule, 1033, 1042–1043 specifications related to, 1099 Character reference Backus-Naur-Form (BNF) rule, 1037, 1062 character references defined, 1120 expansion, 1142–1143 Extensible HyperText Markup Language (XHTML), 773–777 processor handling of, 1126–1129 specifications related to, 1120–1122 Unicode character set, 204–205, 862–864 well-formedness constraints, 1074 character replacement. *See also* CDATA sections; entity references Extensible HyperText Markup Language (XHTML), in, 773–777 hexadecimal values, with, 169–170, 204–205, 773 inline images, with, 170 character sets. *See also* language attribute; language codes; Unicode character set ANSI character set, 194–195 ASCII character set, 7, 57, 186–189, 278 Cascading Style Sheets (CSS), 376–377 common sets listed, 206 declaration, 169, 205, 565 default, 195 Document Type Definitions (DTDs), for, 214 encoding, autodetection, 1144–1146 *Continued* character sets *(continued)* encoding declaration, 780, 1038, 1065–1066, 1125–1126 Encoding declaration Backus-Naur-Form (BNF) rule, 1038, 1065–1066 Extensible HyperText Markup Language (XHTML), 780 font, relation to, 182 Hypertext Transfer Protocol (HTTP) declaration, 780 input methods, 182–185 International Standards Organization (ISO) sets, 189–193 Mac *versus* PC, 195 MacRoman character set, 193–194 Scalable Vector Graphics (SVG) documents, 888 schemas, 832 semantic encodings, 182 subsets, defining, 1042–1043 well-formedness, 147 Windows ANSI character set, 194–195 Windows support, 185, 186 Wireless Markup Language (WML), declaration in, 815 characters Backus-Naur-Form (BNF) rule, 1038–1041, 1067–1069 defined, 1098 specifications related to, 1098–1099, 1100–1101 Charbonnel, Laurent, 798 charset pseudo-attribute, 376, 780 @charset rule, 376–377 Chemical Markup Language (CML), 4, 18–19, 271 Cherokee Unicode script block, 198 child axis, 514, 515, 687–688 child elements. *See* elements, child child sequences, 239–240, 704–705 Chinese-Japanese-Korean (CJK). *See also* character sets browser display, 176–177, 178–179 character sets, specialized, 206

file size issues, 202 fonts, 179–180 inputting, 183–185 International Standards Organization (ISO) character set support, 191 Japanese Language Kit (Apple), 179 Japanese Language Pack (Microsoft), 179 operating system support, 185–186 screen resolution issues, 180 Unicode support, 197, 200, 201, 202–203, 862 circle element, 886, 894–895 CJK and KangXi Radicals Unicode script block, 200 CJK Compatibility Forms Unicode script block, 201 CJK Compatibility Ideographs Unicode script block, 201 CJK Compatibility Unicode script block, 200 CJK Symbols and Punctuation Unicode script block, 200 CJK Unified Ideographs Unicode script block, 200 Clark, James, 830, 1028 class attribute, 742–743, 944 clear attribute, 624 clear property, 421, 950 clip property, 414–415, 638 CML. *See* Chemical Markup Language (CML) CODE element, 567, 992 CODEBASE element, 992 coding style indentation, 71 terseness, 72, 75 white space, 71, 148 color background colors, 88–89, 386, 452, 462, 633 border colors, 387, 634 browsersafe, 385 caption colors, 387 Cascading Style Sheet (CSS) operations, 384–388, 439–440, 452, 887 Extensible HyperText Markup Language (XHTML), 758

fills, 887, 899, 944, 945 foreground colors, 88–89, 386, 387, 629 gamma correction, 384–385, 386 leaders, 602 link color, 759 menu colors, 387 monitor display differences, 384, 385, 386 outline colors, 408 push buttons, 387 RGB values, 384, 385 Scalable Vector Graphics (SVG), 887 scroll bar colors, 387 selection colors, 387 Standard Default Color Space for the Internet (sRGB), 384 system colors, 386–387 text colors, 88–89, 387, 439–440 tooltip colors, 387 Vector Markup Language (VML) attributes, 944 widget colors, 387 window colors, 387 color property Cascading Style Sheets (CSS), 380, 384, 439–440, 887 Extensible Stylesheet Language Formatting Objects (XSL-FO), 629 columns attribute, 797 Combining Half Marks Unicode script block, 201 Combining Marks for Symbols Unicode script block, 199 Combining Marks Unicode script block, 197 comment() node test, 508–509, 517, 693–694 comments Backus-Naur-Form (BNF) rule, 1044, 1048 Cascading Style Sheets (CSS), in, 359 characters, reserved, 157–158 defined, 1101 Document Type Definitions (DTDs), in, 249–255, 329 Extensible Stylesheet Language Transformations (XSLT) operations, 496, 508–509, 517, 539, 541

nested, 158 nodes, 498 nodes, selection, 496, 508–509, 517, 693–694 processing instructions as alternative to, 158, 325–326 processing unintentionally, 325–326 root element, placement in relation to, 156 schemas, commenting, 879 specifications related to, 1101 syntax, 156 tags, commenting out, 157 tags, inside, 156 well-formedness, 156–158 Compaq, 26 compression of Extensible Markup Language (XML) files, 85–86, 253 concat() function, 530 Conditional section Backus-Naur-Form (BNF) rule, 1037, 1061 conditional sections, 329–330, 1037, 1061, 1086–1087, 1118–1119 Connection Factory, 31 constants, Extensible Stylesheet Language Transformations (XSLT), 553–554 containers Alt, 723–724 bag, 720–722, 727–729 ID attribute, 724 Resource Description Framework (RDF), in, 719–729 sequence (Seq), 722–723, 727 contains() function, 529 content attribute, 815 content models. *See* element content models Content of elements Backus-Naur-Form (BNF) rule, 1035, 1056 content property. *See also* :after pseudoelement; :before pseudo-element attribute values, inserting, 467 browser support, 90, 465 counters, 468–472 line breaks, 466

*Continued*

content property *(continued)* quotation mark insertion, 466–467 string values, 388 Uniform Resource Identifier (URI) insertion, 467–468 content-height attribute, 610 content-type attribute, 610 Content-type field, 780 content-width attribute, 610 Control Pictures Unicode script block, 199 coordorigin attribute, 944, 949 coordsize attribute, 944, 947, 949 count attribute, 546 count() function, 521 counter() function, 471 counter-increment property, 468, 471 counter-reset property, 468 counters browser support, 470 content property, using, 468–472 numbering style, 471, 547 country attribute, 593, 594 country codes, 304–306, 594 CSS. *See* Cascading Style Sheets (CSS) .css files, 61, 354 Cuan Unicode script block, 200 cue properties, 474, 640 currency symbols, 199, 859–860, 861–862, 864–865 Currency Symbols Unicode script block, 199 cursors Cascading Style Sheet (CSS) properties, 464–465 icon, changing, 464–465 curves, 905–907 cx attribute, 894, 895 cy attribute, 894, 895 Cyrillic alphabet. *See also* character sets browser display, 176, 177–178 character references for, 204–205 character set support, 192, 197, 206 inputting, 183 operating system support, 185–186 Unicode script block, 197

### **D**

d attribute, 900 data structure. *See also* document structure elements, grouping data into, 72–76, 91, 107 extensibility, 112 Extensible Stylesheet Language (XSL) advantages, 8–9 hierarchical (tree) approach, 91, 152, 483–486 non-XML data, 317 style sheet, reorganizing for, 93 tables, using for data overview, 64–68 data type, element anonymous, 844–846 boolean, 524, 859 built-in, 838, 853–854 complex, 836 conversion, 522, 526, 529, 547–548 derived, 859–867 Extensible Markup Language (XML), 857–858 number, 526, 549 numeric, 854–855 reference, 859 restricting to smaller subset, 860, 867 simple, 836, 851–854 string, 522, 524, 529, 858–859 time, 856 user-defined, 838, 842, 865–867 databases, working with, 69 data-type attribute, 549 dates attributes, stored as, 108–109, 310 child elements, stored as, 108–109 format, 109, 310, 319–320 International Standards Organization (ISO) standards, 320, 853, 856 notations, using, 319–320 schemas, in, 852–853, 856 uncertain, 1005 DAY attribute, 976 DCD. *See* Document Content Description (DCD)

DDML. *See* Document Definition Markup Language (DDML) defs element, 922 DEPENDENCY element, 992 desc element, 933–936 descendant axis, 514, 687, 688 descendant-or-self axis, 514, 687, 689 Description element about attributes, 724 aboutEachPrefix attribute, 729 described, 710–711 implicit Bags in, 729 nesting, 715–716 properties, specifying multiple, 713–714 resource attribute, 716, 721 Resource Description Framework (RDF) properties as attributes of, 718–719 destination-placement-offset attribute, 611, 612 Devanagari Unicode script block, 197 dialog boxes, 439 digital signatures, 39–41 Dingbats Unicode script block, 200 direction property, 389 disable-output-escaping attribute, 486, 540 display: block property, 89 display property block elements, 389, 393 browser support, 396, 397 inline elements, 389, 393 list-item elements, 397–400 marker, 395, 472 none value, 393–394 table elements, 389, 395–396 values possible, 388–389 Vector Markup Language (VML), using with, 950 display: table property, 94 display: table-caption property, 94 display: table-cell property, 94 display: table-row property, 94 div element, 761

div XPath division operator, 527 division (math operation), 99 do element, 801–803, 809 <!DOCTYPE declaration, 215, 485, 565–566, 737, 747 doctype-public attribute, 565–566 doctype-system attribute, 565–566 Document Backus-Naur-Form (BNF) rule, 1033, 1042 Document Content Description (DCD), 830 document declaration, standalone Backus-Naur-Form (BNF) rule, 1035, 1053–1054 specifications related to, 1105–1106 validity constraints, 1078 Document Definition Markup Language (DDML), 830 document entity, 257, 258, 1131 document() function, 522, 531 document structure. *See also* data structure Document Type Definition (DTD) design in relation to, 227–232 Document Type Definitions (DTDs), stored in, 212, 217 Extensible Markup Language (XML) as description of, 5 introduced, 59 splitting documents into manageable pieces, 276–286 document type declarations defined, 1103 described, 215 entity references, in, 267, 280 Extensible HyperText Markup Language (XHTML), 737, 747, 755 Extensible Stylesheet Language Transformations (XSLT), 565–566 specifications related to, 1102–1105 syntax, 215–216 tree structure, place in, 483 Wireless Markup Language (WML), 788–789

Document type definition Backus-Naur-Form (BNF) rule, 1034, 1052–1053 Document Type Definitions (DTDs) attribute declaration in, 290–292, 310–313 bibliographic data, for, 1002, 1009–1010 changing, compatibility issues in, 211 Channel Definition Format (CDF) documents, 967 character set written in, 214 Chemical Markup Language (CML), 271 comments in, 249–255, 329 design, 227–233, 1002–1010 document structure stored in, 212, 217 document type declaration *versus,* 215 entity references, 262–263, 270–276, 777–779 Extensible HyperText Markup Language (XHTML), 735, 755–761, 768 external, 211, 215, 216, 217–218, 270–276 files stored in, 214 frameset, 735, 768 IGNORE blocks, 329–330 importing, 1006 INCLUDE blocks, 329–330 internal, 216–218 introduced, 4 limitations, 827–828 linking, 270–271 local copies, keeping, 747 Mathematical Markup Language (MathML), 271 modular, 270–271, 350 namespace validation against, 349–350 namespaces, compatibility with, 828 naming, 218–219 nested, 270, 280 private, 273 public, 218–219 root element, 215 Scalable Vector Graphics (SVG), 271 schemas *versus,* 829, 834, 874 sections, conditional, 329–330, 1037, 1061, 1086–1087, 1118–1119

security, 834 shared, 211–212, 262 style sheets, applying to documents having, 357 style sheets, combining with, 219–220 tree structure, place in, 483 Uniform Resource Locators (URLs), 215, 216, 218 validating against, 220–225, 234–236, 349–350, 834 well-formedness constraints, 1071–1076 XLink attribute declaration, 650–652, 657, 660–661, 662, 668 documents Cascading Style Sheets (CSS), attaching to, 61–62, 87, 354–357, 372–373 defined, 1097–1098 embedding using entity references, 276–286 life cycle, 9–11 recursion, 264 domain attribute, 814 drawing Amaya drawing tool, 936 Scalable Vector Graphics (SVG) pen drawing, 899–902 Vector Markup Language (VML) images, 941–950, 958–960 DTD files, 214 DTDs. *See* Document Type Definitions (DTDs) Dublin Core standard vocabulary, 44, 45, 709, 712–713

### **E**

EARLIESTTIME element, 976, 977 EBNF. *See* Extended Backus-Naur Form (EBNF) editors, 9–10, 56 Educom (firm), 44 Element Backus-Naur-Form (BNF) rule, 1035, 1054

element content models. *See also* Document Type Definitions (DTDs) ANY content model, 233–234 Backus-Naur-Form (BNF) rules, 1036, 1057 defined, 1112 described, 227 deterministic, 1143 Extensible HyperText Markup Language (XHTML), 752 grouping elements in, 244–245 parameter entity references, using, 269 #PCDATA content model, 213, 232, 234–237, 249 schemas, 843–844 shared, 843–844 specifications related to, 1112–1113 element declaration. *See also* element content models child element specifications in, 230–231, 237–243, 246–247 container elements, 269 described, 212–214, 230 empty elements, 248–249 grouping elements, 244–245, 847–851 IGNORE blocks, 329–330 INCLUDE blocks, 329–330 language of content, 303–308 name conflicts, 218 parsed character data, 213, 232, 234–237 pixel info, 321 schemas, in, 833, 842 specifications relating to, 1111–1113 syntax, 213 type, specification, 1111–1113 validity constraints, 1078–1079 white space, 301–303 <!ELEMENT declaration, 233 element, root Channel Definition Format (CDF) root element, 967 defined, 1098 Document Type Definitions (DTDs), in, 215 end tag, 70

Extensible HyperText Markup Language (XHTML) root element, 737, 747 Extensible Stylesheet Language Formatting Object (XSL-FO) root element, 579, 583 Hypertext Markup Language (HTML) root element, 168, 740–741, 941 mandatory for well-formedness, 146–147, 168 namespace declaration on, 339–341 naming, 70–71 nodes, 498, 531–532, 686 Resource Description Framework (RDF) root element, 710 root node *versus,* 686 Scalable Vector Graphics (SVG) root element, 886 schemas, 830 start tag, 70 style rule assignment to, 88–89 validity constraints, 1077 Wireless Markup Language (WML) root element, 795 Element type declaration Backus-Naur-Form (BNF) rule, 1036, 1056–1057 Element-content models Backus-Naur-Form (BNF) rule, 1036, 1057 elementFormDefault attribute, 874 elements. *See also* nodes; *specific elements* attributes *versus,* 102, 107–113 Backus-Naur-Form (BNF) rules relating to, 1035, 1056 block-level, 92–93, 393 Cascading Style Sheet (CSS) application to all, 362–363 Cascading Style Sheet (CSS) application to at focus, 361, 370 Cascading Style Sheet (CSS) application to at rollover, 369, 370 Cascading Style Sheet (CSS) application to child/grandchild, 364–365, 369 *Continued* elements *(continued)* Cascading Style Sheet (CSS) application to individual, 354, 366–367 Cascading Style Sheet (CSS) application to link elements, 370 Cascading Style Sheet (CSS) application to locations before/after, 368–369 Cascading Style Sheet (CSS) application to portions of, 367–368, 431 Cascading Style Sheet (CSS) application to specified, 363 Cascading Style Sheet (CSS) content, adding, 90–91 Cascading Style Sheet (CSS) display options, 388–389, 392–400 Cascading Style Sheet (CSS), visibilityrelated properties, 393–394, 463–464 compact, 394 concatenating, 92 connections between using unique IDs, 299, 999, 1020 content defined, 1112 data organization into, 72–76, 91, 107 defined, 1108 design, 997–1002 entity references, in, 261, 262, 269 extensibility, 112 Extensible Stylesheet Language Formatting Object (XSL-FO) elements, 571–573 Extensible Stylesheet Language Transformations (XSLT) documents, in, 134–140, 531–532, 535–536, 548–551 hiding, 393–394, 463–464 IDs, applying to, 625 ignoring, 329–330 inline, 89, 92, 389, 393 iteration using xsl:for-each loops, 122–123, 125, 126, 521 links to, 113 mixed content, 69, 247–248, 693, 846–847 mixed content, defined, 1113

mixed content, specifications related to, 1113 mixed content validity constraints, 1082–1083 Mixed-content declaration Backus-Naur-Form (BNF) rule, 1036, 1058 naming, 58–60, 71, 72, 148–149 nesting, 69, 151–152 nodes, 498, 531–532, 691 nodes, ID, 505–506, 521, 686, 697–698 overlapping, 151–152 parent elements, 88, 151–152, 1098 phantom, 97–98 processing instructions as, 327 pseudo-elements, 367–369 relationships, establishing in application design, 1000–1002 reserved characters, 148 run-in, 394 semantic, 59 specifications related to, 1108–1113 structural, 59 style rules, assigning to, 88–95 stylistic, 59 types, 232 well-formedness, 146–152, 1071–1072, 1109 XLink elements, 648–649 elements attribute, 558 elements, child attributes *versus,* 102, 107–113 Cascading Style Sheets (CSS) inheritance, 371–372 choice of, offering, 246–247 defined, 1098 described, 151–152 element declaration, specifications in, 230–231, 237–243, 246–247 existence of, specifying, 230–231 introduced, 69 iteration using xsl:for-each loops, 123 metadata in, 107–108, 111 node axis, 514, 515 number of, specifying, 239–243

parents, connecting to using unique IDs, 298–299 sequences, 239–240, 704–705 style rule inheritance, 88 tree structure, place in, 483 elements, empty declaration, 248–249 defined, 1110 processor handling of, 149–150 schemas, in, 867 specifications related to, 1110–1111 usage, basic, 114, 148, 149–150 validity constraints, 1085 elevation property, 476, 640 ellipse element, 895–896 embossed media type, 375 EMPTY keyword, 248 emptyok attribute, 820 Enclosed Alphanumerics Unicode script block, 199 Enclosed CJK Letters and Months Unicode script block, 200 encoding attribute, 564–565 Encoding declaration Backus-Naur-Form (BNF) rule, 1038, 1065–1066 encoding pseudo-attribute, 266 end attribute, 624 end notes, 623 End tag Backus-Naur-Form (BNF) rule, 1035, 1055 end tags defined, 1110 Hypertext Markup Language (HTML), 163–165, 741 root element, 70 specifications related to, 1109–1110 well-formedness, 148, 149, 741, 1071–1072 end-indent attribute, 615–616 end-indent property, 628, 636 End-of-Line Handling specification, 1107 end-point() function, 702 entities. *See also* entity references character encoding in, 1125 content, 258, 270, 1120

defined, 1120 described, 145, 257–258 document entity, 257, 258, 1131 external, 258, 1038, 1065, 1123 footers, using for, 258 general, 257, 259–263, 268, 1120 included, 1127–1128 internal, 258, 1122, 1129–1130 names, 258, 259, 1084, 1120 parameter, 257, 270, 1071, 1120 parameter, nesting, 1077–1078, 1080–1082, 1087 parsed, defined, 1120 parsed, introduced, 258 parsed, specifications relating to, 1124–1126 parsed, well-formedness, 1065, 1074–1075 predefined, 154, 263, 1130 processor handling of, 257–258, 1126–1129 public identifier, 1124 replacement text, 1129 schemas, in, 867 specifications related to, 1120–1130, 1131 style sheets as, 258 subsets, external, 1071, 1103, 1104–1105 system identifier, 1123 unparsed, 258, 317, 1075, 1120 validity constraints, 1084, 1087 values, literal, 1033, 1045–1047, 1100, 1129 well-formedness constraints, 1071, 1110 ENTITIES attribute type, 290, 300 ENTITY attribute type, 290, 300 Entity declaration Backus-Naur-Form (BNF) rule, 1038, 1063–1064 <!ENTITY> declarations, 259, 1074 Entity reference Backus-Naur-Form (BNF) rule, 1037, 1062 entity references. *See also* entities characters disallowed in, 261 circular references, 262 content models using, 269 custom, 777–779

*Continued*

entity references *(continued)* data, passing to, 262 defined, 1121 document type declarations in, 267, 280 Document Type Definitions (DTDs), in, 262–263, 270–276, 777–779 documents, embedding using, 276–286 elements in, 261, 262, 269 Extensible HyperText Markup Language (XHTML), 777–779 Extensible Stylesheet Language Transformations (XSLT), 563 external, 264–268, 1064, 1072–1073 external, binary, 300 external, document references using, 276–286 external, non-XML, 300, 322 external, parsed, 1124–1125 general, 259–263, 268 hexadecimal values, 169–170, 204–205 Hypertext Markup Language (HTML) model, 154, 166–167, 169–170, 264, 783 internal, 258–263, 268–270 markup characters, representing using, 154, 263 nesting, 262 parameter, 257, 268–276 parameter, specifications relating to, 1104–1105, 1112–1113 parameter, validity constraints, 1077–1078, 1080–1082, 1086–1087 parameter, well-formedness constraints, 1071, 1076 parameters in, 262 parser handling of, 257–258, 260, 266, 268, 279 recursion, 1075–1076 signature blocks using, 264–265 specifications related to, 1120–1122 syntax, 154–155, 259, 261–262, 268–269 text declaration, 266–268, 277–278

Uniform Resource Identifiers (URIs) in, 264–265 Uniform Resource Locators (URLs) in, 265 unparsed entities, declaring, 321–322 unparsed entities, embedding, 322–325 unparsed entities, passing parameters to, 327–328 validation, 257, 260 well-formedness, 154–156, 746, 1071, 1072–1073, 1074–1076 Wireless Markup Language (WML), 799–800 Enumerated attribute types Backus-Naur-Form (BNF) rule, 1036–1037, 1060 EPS files, 881, 882 equations, representing, 4, 19–22 Ericsson WAP IDE, 791 error defined, 1096 escapes Cascading Style Sheets (CSS), 384, 388 defined, 1130 Extensible Stylesheet Language Transformations (XSLT), 467, 563 XPath, 524 XPointer, 680–681 Ethiopic Unicode script block, 198 Excel, 956–963 expat parser for C++ (on the CD), 1026 Extended Backus-Naur Form (EBNF), 1132–1134 Extended File Log format, 981 Extensible Forms Description Language (XFDL), 39–41 Extensible HyperText Markup Language (XHTML) alignment, 750–751, 759 background, 758, 759 borders, 760 browser support, 750, 759, 767–768 Cascading Style Sheets (CSS), replacement of presentational elements by, 755, 758–761 CDATA sections, 782–784

character references, 773–777 character set encoding declaration, 780 color attributes, 758 content model, 752 document type declaration, 737, 747, 755 Document Type Definition (DTD), frameset, 735, 768 Document Type Definition (DTD), strict, 735, 755–761 Document Type Definition (DTD), transitional, 735 entity references, 777–779 font, 759 Formal Public Identifiers, 737 frames, 768 Hypertext Markup Language (HTML) compared, 736–737 Hypertext Markup Language (HTML) conversion utility, 769–772 images, 751, 760 language of content declaration, 781 legacy HTML documents, 735 margins, 750 metadata, 934–936 namespace, 332 root element, 737, 747 specification (on the CD), 737, 1027 Strictly Conforming Documents, 737 tables, 750–751 text, using for arbitrary, 1006 transition to, 737–738, 755 validity, checking, 748–755 validity, conditions for, 747 XML declaration, 747 Extensible Stylesheet Language (XSL) box formatting model, 573, 636 browser support, 482 Cascading Style Sheets (CSS) compared, 99 component parts, 115 described, 481–482 development, state of, 482, 573 introduced, 12–13, 46–47

MSXML (Microsoft XML parser/ XSLT processor), 115, 482 namespace, 486 specification, 486 World Wide Web Consortium (W3C) Recommendation, 122, 482, 573 Extensible Stylesheet Language Formatting Objects (XSL-FO) aural properties, 640–641 background properties, 633–634 block areas, 574 block-level objects, 599–600 border properties, 634–635 box-related properties, 636–640 browser support, 581 Cascading Style Sheet (CSS) property similarities, 574, 625 content, elements stored in, 599 content, filling regions with, 587, 588–592 content, repeating on every page, 588 content, static, 588, 590–592 country code, 594 document markup, basic, 579–581 filenames, 579 floating objects, 601, 623–624 flows, 588–590 font properties, 574–575, 579, 629, 643 footers, 584 footnotes, 623 formatting properties, 574–578, 624–625 formatting supported by, 571 functions performed by, 115, 116 headers, 584, 589 headers, images in, 607–609 hyphenation, 627–628 images, 604–611 indentation, 615–616, 628 inline areas, 574 inline objects, 600, 622, 637 introduced, 12–13, 46 language code, 594, 625 leaders, 602–604

Extensible Stylesheet Language Formatting Objects (XSL-FO) *(continued)* line areas, 574 links, 611–612 lists, 588, 600, 612–616 margins, 585, 587, 635–637 media type, 610 namespace, 571, 583 object elements, 571–573 orientation (rotation), 585, 638–639 out-of-line formatting objects, 601, 623–624 overflow, 597–599, 638 padding properties, 635 pages, 573 pages, master, 579, 584–587, 596–599 page numbering, 593–596 page sequence, 579 page sequence masters, 596–599 page sequence, page master association with, 587–588 page sequence, repeating content, 588 page size, 584 PDF files, conversion to, 581–583 regions, 574, 585, 586–587 regions, after, 584, 586 regions, before, 584, 589 regions, body, 584, 586, 587, 589 regions, end, 584, 586, 589 regions, start, 584, 586, 589 root element, 579, 583 rules, horizontal, 602–604 Scalable Vector Graphics (SVG) in, 607, 883 speech synthesis properties, 640–641 tables, 601, 616–622 text-related properties, 585, 629–633, 639–640 title, document, 588 well-formedness, 579 white space, 633 Extensible Stylesheet Language Transformations (XSLT) attribute sets, 537–538 attribute value templates, 533–535

browser support, 115, 140, 492–493, 533 Cascading Style Sheet (CSS) properties, applying, 537, 538 Cascading Style Sheets (CSS) compared, 140 CDATA sections, 567 client-side processing, 488, 491–493 constants, defining, 553–554 context node, copying, 540–542 design, 1017–1024 document type declaration, 565–566 elements default rule, 531–532 end notes, 623 entity references, using in, 563 escapes, 467, 563 footnote numbering, 623 functions performed by, 115 hierarchy operators, 504–505, 507 if/else arguments, 559–560 indentation, 566 input documents, format, 116, 485 input documents, retrieving values from, 119–120, 122–128, 497–498 introduced, 12–13, 46–47 iteration, 122–123, 125, 126, 521 macro facility, 555 media type, 567 Microsoft-only version, 121–122 modes, 551–553 namespace, 121–122, 343, 492 namespace nodes, 483, 498, 522 node values, retrieving, 497–498 nodes, counting, 542–548 operator precedence, 511 output changes based on input, 559–560 output documents, Extensible Markup Language (XML), 563–565 output documents, format, 116, 485–486, 563–567 output documents, Hypertext Markup Language (HTML), 563, 567 output documents, inserting attribute values, 121, 126–134, 536–537

output documents, inserting comments, 539 output documents, inserting element values, 134–140, 535–536 output documents, inserting processing instructions, 538–539 output documents, inserting text, 539–540 output documents, inserting values into tables, 126–134 output documents, inserting variable values, 553–554 output documents, media type, 567 output documents, sorting elements in, 548–551 output documents, stripping comments, 541 output documents, stripping/preserving white space, 557–559 output documents, text, 563, 567 output methods, 563–567 selection of ancestor nodes, 516 selection of attribute nodes, 129–134, 506–508 selection of child/grandchild nodes, 494–496, 504–505, 512, 515 selection of comment nodes, 496, 508–509, 517 selection of context nodes, 515 selection of element nodes, 497, 499, 501–504, 505–506 selection of nodes by content, 511–513 selection of nodes by Uniform Resource Identifier (URI), 522 selection of processing instruction nodes, 496, 509, 517 selection of root node, 486–487, 493–494, 500–501, 1017 selection of sibling nodes, 514, 518 selection of text nodes, 496, 510, 517 selection using boolean XPath expressions, 524–526 selection using multiple patterns, 510–511 selection using node set XPath expressions, 520–523

selection using number XPath expressions, 526–529 selection using result tree fragment XPath expressions, 529–531 selection using string XPath expressions, 529–531 selection using wildcards, 502–504, 505, 508, 517, 558 server-side includes compared, 116 server-side processing, 488 sorting, 548–551 style sheet application, 486 style sheet attachment to XML document, 491 style sheets, importing, 560–561 template rules, 486–487, 1018 template rules, default, 531–533 templates, applying multiple times, 551–553 templates, attribute value, 533–535 templates, named, 555–556 templates, passing parameters to, 556–557 third program processing, 488 tree construction function, 485–486 variables, 553–554 white space, 557–559 XLinks attributes, matching, 508 extent attribute, 586 External entity declaration Backus-Naur-Form (BNF) rule, 1038, 1064 External subset Backus-Naur-Form (BNF) rule, 1035, 1053 external-destination attribute, 611 Extrusion element, 945

### **F**

face attribute, 760 false() function, 526 fatal error defined, 1096 field-specific markup languages, 7 Fill element, 945 fillcolor attribute, 944 filled attribute, 944

fills, color, 887, 899, 944, 945 financial transactions. *See* transactions, financial :first pseudo-class, 369 :first pseudo-class selector, 422 :first-child pseudo-class, 369 first-letter pseudo-element, 367–368, 431 first-line pseudo-element, 368 #FIXED keyword, 294, 1116 flip property, 951, 955–956 float attribute, 624 float property, 420, 950 floating objects, 420–421, 601, 623–624 floor() function, 528 flow-name attribute, 589 .fo files, 579 fo prefix, 571 .fob files, 579 fo:basic-link element, 611–612 fo:bidi-override element, 600 fo:block element content types contained by, 600 display: block element compared, 600 DIV element compared, 588, 600 font-family attribute, 575, 579 images, block-level, 605 fo:block-container element, 588, 599, 600 fo:caption element, 616 fo:character element, 600 focus, Cascading Style Sheet (CSS) application at, 361, 370 :focus pseudo-class, 369, 370 fo:external-graphic element, 600, 604–607, 609–611 fo:float element, 601, 623–624 fo:flow element, 579, 587, 588–589 fo:footnote element, 601, 623 fo:footnote-body element, 601, 623 fo:initial-property-set element, 600 fo:inline element, 600, 622, 629 fo:inline-container element, 600

fo:instream-foreign-object element, 600, 607–611 fo:layout-master-set element, 579, 584–587 fo:leader element, 600, 602–604 fo:list-block element, 588, 600, 612–614 fo:list-item elements, 573, 612–613 following axis, 514, 687, 690 following-sibling axis, 514, 518, 687, 690–691 font. *See also* text formatting aspect value, 435–437 bold, 92, 431, 629 browser status bar, 439 Cascading Style Sheets (CSS) properties, 88–89, 387, 427 Cascading Style Sheets (CSS) properties, case-related, 431 Cascading Style Sheets (CSS) properties, color, 439–440 Cascading Style Sheets (CSS) properties, family, 428–429, 438–439 Cascading Style Sheets (CSS) properties, size, 432–439 Cascading Style Sheets (CSS) properties, style, 430, 438–439 Cascading Style Sheets (CSS) properties, weight, 431–432, 438–439 character set, relation to, 182 colors, 88–89, 387, 439–440 cursive, 428 default, 759 dialog box font, 439 Extensible HyperText Markup Language (XHTML), 759 Extensible Stylesheet Language Formatting Objects (XSL-FO), 574–575, 579, 629, 643 family, 388, 428–429, 579, 602, 629 fantasy, 428 icons, 439 italic, 92, 430, 629 Japanese, 179–180

kerning, 437–438, 631 leaders, 602 measurement units, 435 menu items, 439 monospace, 428 non-Roman encoding, 178 normal, 430, 431, 629 oblique, 430, 629 sans-serif, 428 Scalable Vector Graphics (SVG), in, 911–912 serif, 428 size, 88–89, 432–437, 438–439, 629 small caps, 431, 629 weight, 431–432, 438–439, 629 widget font, 439 Wireless Markup Language (WML), 795 font element, 760, 761 font property, 438–439 font-family property Cascading Style Sheets (CSS), 388, 428–429, 760 Extensible Stylesheet Language Formatting Objects (XSL-FO), 574–575, 579, 629, 643 font-size property, 88, 380, 432–435, 629, 760 font-size-adjust property, 435–437, 629 font-stretch property, 437–438, 629 font-style property, 92, 380, 430, 629 font-variant property, 431, 629 font-weight property, 92, 431–432, 629 footers entities, using for, 258 Extensible Stylesheet Language Formatting Objects (XSL-FO), 584 tables, 617 footnotes, 601, 623 FOP software (on the CD) block-level element support, 600 described, 581–583 downloading, 581 floating object support, 601, 624

image formats supported, 605 inline element support, 600 installation, 581–582 lists support, 613 Mathematical Markup Language (MathML) support, 609 regions support, 586 table support, 601, 619 fo:page-number element, 594, 600 fo:page-number-citation element, 600 fo:page-sequence element described, 579, 583 master-name attribute, 579, 587, 596 page numbering, 593–596 fo:page-sequence-master element, 596 force-page-count attribute, 593 fo:region-after element, 586 fo:region-before element, 586 fo:region-body element, 586 fo:region-end element, 586 fo:region-start element, 586 foreground Cascading Style Sheet (CSS) operations, 88–89, 386, 387 color, 88–89, 386, 387, 629 fo:repeatable-page-masteralternatives element, 596, 598–599 fo:repeatable-page-master-reference element, 596, 598 Formal Public Identifiers, 737 format attribute, 547, 593, 820 format-number() function, 530 forms, legally-binding, 39–41 Formulas element, 945 fo:root element, 579, 583 forua attribute, 815 fo:simple-page-master element, 579, 584–586 fo:single-page-master-reference element, 596–597 fo:static-content element, 587, 588, 590 fo:table element, 588, 600, 601, 616–617

fo:table-and-caption element, 588, 600, 601, 616–617, 619 fo:table-body element, 601, 616, 617 fo:table-caption element, 601, 616–617, 619 fo:table-cell element, 601, 616, 617 fo:table-column element, 601, 616, 617, 619 fo:table-footer element, 601, 616, 617 fo:table-header element, 601, 616, 617, 619 fo:table-row element, 601, 616, 617 fo:title element, 588 FrameMaker, 9 frames, 768 French keyboards, 182–183 from attribute, 547

# **G**

g element, 921, 924–932 General Punctuation Unicode script block, 199 generate-id() function, 522, 611, 625 Geometric Shapes Unicode script block, 199 Georgian Unicode script block, 198 GET method, 823 GIFs, animated, 973 go element, 803, 823 graphics. *See* images GrayText system color keyword, 387 Greek Extended Unicode script block, 199 Greek letters, 169, 197, 199, 773–779 Greek Unicode script block, 197 grouping-separator attribute, 548, 593 grouping-size attribute, 548, 593 Gujarati Unicode script block, 198 Gurmukhi Unicode script block, 197

### **H**

Half-width and Full-width Forms Unicode script block, 201 handheld media type, 375 Handles element, 945

Hangul Compatibility Jamo Unicode script block, 200 Hangul Jamo Unicode script block, 198 Hangul Syllables Unicode script block, 200 hash codes, 39 head element, 814, 941 headers Extensible Stylesheet Language Formatting Objects (XSL-FO), 584, 589, 607–609 images, 607–609 tables, 617, 619 Wireless Markup Language (WML), 814–815 headings content, building from attribute data, 125 style rules duplicating functionality of, 91–92 Hebrew keyboards, 183 page layout regions, 584 right to left direction, 185, 389, 639 Unicode script block, 197 height attribute fo:external-graphic element, of, 610 fo:instream-foreign-object element, of, 610 g element, of, 921 image element, of, 913 img element, of, 798 rect element, of, 892 svg element, of, 886, 915 HEIGHT Channel Definition Format (CDF) element, 985 height property, 410–412, 637, 951 here() function, 698-699 hexadecimal value character replacement, 169–170, 204–205. *See also* entity references Highlight system color keyword, 387 HighlightText system color keyword, 387 Hiragana Unicode script block, 200 horizontal rules, 406, 602–604

HotJava, 115 HOUR attribute, 976, 980 :hover pseudo-class, 369, 370 HREF attribute CHANNEL element, of, 967 ITEM element, of, 968, 985 LOGO element, of, 973 LOGTARGET element, of, 980 SOFTPKG element, of, 990 href attribute passing value of, 556 vml:shape element, of, 944 xml-stylesheet processing instruction, in, 61, 491, 561 xsl:import element, of, 560 xsl:include element, of, 561 href pseudo-attribute, 119, 356 HR-XML, 41–44 HR-XML Consortium, 41  $\langle \text{html} \rangle$  //html> elements, 168 HTML Tidy (on the CD), 172, 769–772, 1028 HTML+TIME application, 25–27 HTTP. *See* HyperText Transfer Protocol (HTTP) httpd.conf file, 789 http-equiv attribute, 780, 790, 815 HTTP-EQUIV element, 980 human resources applications, 41–44 Hypertext Markup Language (HTML). *See also* Extensible HyperText Markup Language (XHTML) alignment, 163 anchors, 647, 677, 679 attributes, 101–102, 113, 165–166, 743 backward compatibility, 11, 161, 170 browser tolerance for bad markup, 144, 161, 736, 737–740 Cascading Style Sheets (CSS), with, 353–354, 357 case consistency, 167, 741 case sensitivity, 149, 167 checklist of common problems, 161 compatibility with, 113

elements, closing, 162–163 elements, overlapping, 163–165 entity references, 154, 166–167, 169–170, 264, 783 Extensible HyperText Markup Language (XHTML) compared, 736–737 Extensible Markup Language (XML) compared, 3, 5–6, 9, 11–12, 321 Extensible Markup Language (XML), converting to, 740–746 Extensible Stylesheet Language Transformations (XSLT) output documents, 563, 567 granularity, 678 Java applets, referencing, 321 language declaration, 781 line breaks, 168 links, converting XML markup to, 535, 536, 556 links, XLinks *versus,* 647–648, 671 Mathematical Markup Language (MathML) elements, embedding, 347–348 meta element, 780 namespace, 332, 334–338, 344–347 paragraphs, 163 root element, 168, 740–741, 941 Scalable Vector Graphics (SVG) documents relation to, 889 Scalable Vector Graphics (SVG) images, embedding, 888–891 scope of, 11 specification (on the CD), 319, 1027 tags, empty, 168, 742–743 tags, end, 163–165, 741 tags, overlapping, 742 tags, start, 741 validation, 735–737 Vector Markup Language (VML) images, embedding, 939–941 well-formedness, 161–170 white space in, 302 XML declarations, 170

HyperText Transfer Protocol (HTTP), 678, 780 hyphenate property, 627 hyphenation, 627–628, 799–800 hyphenation-character property, 627 hyphenation-keep property, 627 hyphenation-ladder-count property, 627 hyphenation-push-character-count property, 627 hyphenation-remain-character-count property, 627

# **I**

IANA. *See* Internet Assigned Numbers Authority (IANA) IBM alphaWorks' XML Enabler, 488 IBM Tech Explorer, 20 icons Cascading Style Sheets (CSS) properties, 439 cursor icon, changing, 464–465 font, 439 id Extensible Stylesheet Language Formatting Objects (XSL-FO) property, 625 Vector Markup Language (VML) attribute, 944 ID attribute type, 290, 297–298, 366–367, 506, 1083–1084 ID characters, public, 1047 id() function, 505–506, 521, 686, 697–698 Ideographic Description Unicode script block, 200 IDG.net Web site, 22 IDREF attribute type, 290, 298–299, 1084 IDREFS attribute type, 290, 299, 1084 IGNORE directive, 329–330, 1119 image element, 913–914 IMAGE tag, 300 Imagedata element, 945

images. *See also* Scalable Vector Graphics (SVG); Vector Markup Language (VML) alignment, 458–462, 760–761, 890 alternate text, 751, 944 arcs, 902–905 aspect ratio, 920 background images, 383, 452–462, 633–634 bitmaps, 798, 882, 913–914, 945 bitmaps verses vector, 884–885 block-level formatting, 605 borders, 760 canvas size, 886 Channel Definition Format (CDF), formats supported by, 973 channel logos, 973–975 character replacement using, 170 curves, 905–907, 946 elements, storing pixel info as, 321 Extensible HyperText Markup Language (XHTML), 751, 760 Extensible Stylesheet Language Formatting Objects (XSL-FO), 604–611 external, 604–606 file formats, 318, 881–883 flipping, 925, 931–932, 951, 955–956 GIFs, animated, 973 headers, in, 607–609 linking, 932–933 linking to external, 300, 325 maps, image, 932–933 metadata, 751, 933–937 notations for, 318–319 preloading, 656 resolution, 883–884 rotating, 925, 931, 953–954 scaling, 610–611, 928–929 schema operations, 868–871, 875–876 shadow effects, 945 shapes, grouping, 921–922 shapes, referencing, 922–924

size attributes, 610, 798 skew effects, 925, 929–931, 945 slide shows, 300, 325, 669, 698–699, 958–963 text, incorporating in, 907–912 transformations, 924–932 Uniform Resource Locators (URLs) of, 604–605 vector, 28–31, 882 vector verses bitmapped, 884–885 Web pages, embedding images in, 30–31, 888–891, 939–941, 960–963 Wireless Bitmap format, 798 Wireless Markup Language (WML), 798–799 XLinks, embedding using, 875–878 img element, 751, 752, 760, 798 IMPLEMENTATION element, 992 #IMPLIED keyword, 293, 312, 1116 @import rule, 375–376 !important declaration, 373 IMS. *See* Instructional Metadata System (IMS) InactiveBorder system color keyword, 387 InactiveCaption system color keyword, 387 InactiveCaptionText system color keyword, 387 iname attribute, 821 INCLUDE directive, 329–330, 1119 indent attribute, 566 indentation block-level, 397, 446 Cascading Style Sheet (CSS) operations, 397 coding, in, 71 Extensible Stylesheet Language Formatting Objects (XSL-FO), 615–616, 628 Extensible Stylesheet Language Transformations (XSLT), in, 566 lists, 397, 615–616 margins, via, 397 padding, via, 397

indicate-destination attribute, 611, 612 InfoBackground system color keyword, 387 InfoText system color keyword, 387 inherit attribute, 624 inhibit-line-breaks property, 627 initial-page-number attribute, 593 inline elements boxes (layout blocks), inline, 444, 637 boxes, margin properties, 637 boxes, text alignment within, 444 Cascading Style Sheets (CSS), in, 388–389, 393 Extensible Stylesheet Language Formatting Objects (XSL-FO), 574, 600, 622, 637 links, 669 tables, 395, 601 inline-table display property value, 395 input element, 819–820 Instant SAXON program, 490 Instructional Metadata System (IMS), 44 internal-destination attribute, 611 International Standards Organization (ISO) character sets, 189–193 standard 639 (language codes), 219, 303, 306, 1096 standard 3166 (country codes), 304, 1096 standard 8601 (dates and times representations), 320, 853, 856 standard 8859 (character sets), 186, 189–193, 206, 214 standard 8879 (Standard Generalized Markup Language), 1091 Internet Assigned Numbers Authority (IANA), 205, 304–306, 1108 Internet Explorer background-attachment property support, 458 Cascading Style Sheet (CSS) support, 140, 353, 379, 396, 397 CDATA section support, 784 CD-ROM, included on, 1026 *Continued* Internet Explorer *(continued)* Channel Definition Format (CDF) support, 965 content property support, 90, 465 counter support, 470 encoding, 178 entity references, external, 268, 279 Extensible Stylesheet Language (XSL) issues, 482 Extensible Stylesheet Language Transformations (XSLT) support, 115, 492–493, 533 MIME media type values needed, 119, 492–493 pseudoselector support, 90 source code view, 88 table properties support, 95 Vector Markup Language (VML) support, 30, 959 VMLRender program, 941 white-space property support, 450 word-spacing property support, 441 XLinks support, 648 Internet Forms Viewer, 40 INTERVALTIME element, 976, 977 IPA Extensions Unicode script block, 197 ISO. *See* International Standards Organization (ISO) italic font, 92, 430. *See also* font ITEM element BASE attribute, 981–982 HREF attribute, 968, 985 LASTMOD attribute, 982–984 LEVEL attribute, 978 PRECACHE attribute, 978 iteration elements, using xsl:for-each loops, 122–123, 125, 126, 521 links, 698–699 ivalue attribute, 821

### **J**

Japanese characters. *See* Chinese-Japanese-Korean (CJK) Japanese Language Kit (Apple), 179 Japanese Language Pack (Microsoft), 179 Java applets, referencing in Hypertext Markup Language (HTML), 321 Extensible Markup Language (XML) parser code treatment, 155, 158, 167 Unicode escapes, 203 Java 2 Platform, Standard Edition Product Family Web site, 203 Java Development Kit, 203 *JavaBeans* (Harold), 176 java.sun.com Web site, 203 Jelliffe, Rick, 830 JUMBO XML browser, 19 justification (text), 441, 445–446. *See also* text formatting

## **K**

Kanbun Unicode script block, 200 Kannada Unicode script block, 198 Katakana Unicode script block, 200 Kay, Michael, 488 keep-together property, 626 keep-with-next property, 626 keep-with-previous property, 626 kerning, 437–438, 631. *See also* text formatting key() function, 521 keys, private, 39 Khmer Unicode script block, 198 Korean characters. *See* Chinese-Japanese-Korean (CJK)

### **L**

lang attribute, 781 lang() function, 526 :lang() pseudo-class, 369, 370 language attribute, 593, 594

LANGUAGE attribute (Extensible Markup Language (XML)), 289–290, 291 language codes. *See also* character sets Extensible Stylesheet Language Formatting Object (XSL-FO) documents, 594, 625 International Standards Organization (ISO), 219, 306 Internet Assigned Numbers Authority (IANA), 304–306, 1108 user-defined, 308 LANGUAGE element, 991, 992 language identification. *See also* character sets Backus-Naur-Form (BNF) Language identification rule, 1054 Cascading Style Sheets (CSS) triggered by, 370 element content, of, 303–308 Extensible HyperText Markup Language (XHTML) content, 781 Extensible Stylesheet Language Formatting Objects (XSL-FO), 594, 625 Hypertext Markup Language (HTML), 781 node set keys, 551 none (default=English), 291 page numbering, 594 precedence, 781 schemas, 857 software update channels, 991 specifications related to, 1107–1108 language property, 625 Lao Unicode script block, 198 last() function, 521 last-line-end-indent property, 628 LASTMOD attribute, 982–984 LATESTTIME element, 976, 977 Latin Extended Unicode script block, 199 Latin Extended-A Unicode script block, 196 Latin Extended-B Unicode script block, 197 Latin-1 Supplement Unicode script block, 196 layout. *See* boxes (layout blocks); page formatting; text formatting

leader-alignment attribute, 602 leader-length attribute, 602 leader-pattern attribute, 602 leader-pattern-width attribute, 602 left attribute, 624 left property, 416, 417, 951 :left pseudo-class, 369, 422 leftmargin attribute, 750 length measurement units, 382, 383, 435, 914–915, 949 Letter like Symbols Unicode script block, 199 letter-spacing property, 441–442, 631 letter-value attribute, 548, 593 level attribute CHANNEL element LEVEL attribute, 978–979 xsl:number element level attribute, 545–546 library catalog standard vocabulary, 44, 45, 709, 712–713 line breaks, 168, 451, 466, 1107 line element, 896–897 line formatting. *See* text formatting line wrap, 451, 633, 796 line-height property, 380, 448–449, 631 line-height-shift-adjustment property, 631 line-stacking-strategy property, 632 :link pseudo-class, 369, 370 linkbase, 669. *See also* XLinks links. *See also* XLinks; XPointer applications related to, 47 Cascading Style Sheets (CSS) application to, 361, 370 color, 759 converting XML markup to, 535, 536, 556 elements, to, 113 Extensible Stylesheet Language Formatting Objects (XSL-FO), 611–612 granularity, 678 image maps, 932–933 images, 300, 325, 932–933, 944

*Continued*

links *(continued)* inline, 669 iteration, 698–699 out-of-line links, 657, 669–674 parts of documents, selecting, 647, 677, 679 QuickTime movies, linking to, 669 relative, 612 Scalable Vector Graphics (SVG) documents, in, 932–933 source document link, referencing back, 699 style sheet of target, overriding, 612 targets, 612 Wireless Markup Language (WML), 800–807, 814 lists block-level formatting, 397, 614 bullet characters, 397–400, 471–472, 612–613 Cascading Style Sheet (CSS) operations, 397–400, 472 Extensible Stylesheet Language Formatting Objects (XSL-FO), 588, 600, 612–616 indentation, 397, 615–616 markers, 397 numbering style, 471, 547, 612–613 numbers with commas, 548 spacing attributes, 613–614 list-style shorthand property, 400 list-style-image property, 380, 383, 398–399 list-style-position property, 397, 400 list-style-type property, 397–398 literals Backus-Naur-Form (BNF) rule, 1033, 1045–1047 specifications related to, 1100 local-name() function, 522 location paths, 684–685. *See also* XPath; XPointer location sets, 702

location steps, 684–685, 694. *See also* XPointer LOG element, 980 LOGO element, 973–975 logs Channel Definition Format (CDF) readeraccess log, 979–981 Extended File Log format, 981 LOGTARGET element, 980–981 looping. *See* iteration Lynx Web browser, 115

### **M**

MacOS non-Roman script support, 185 MacRoman character set, 193–194 Macromedia, 26 Makoto, Murata, 830 Malalayam Unicode script block, 198 margin attribute, 585 margin property, 423, 635, 950 margin-bottom attribute, 585 margin-bottom property, 400–403, 635 margin-left attribute, 585 margin-left property, 400–403, 635 margin-right attribute, 585 margin-right property, 400–403, 635 margins block-level, 635–637 boxes in, 394 Cascading Style Sheet (CSS) operations, 400–403 described, 400–401 Extensible HyperText Markup Language (XHTML), in, 750 Extensible Stylesheet Language Formatting Objects (XSL-FO), 585, 587, 635–637 indentation using, 397 length measurements, 381–383 Microsoft extensions, 750 margin-top attribute, 585 margin-top **property, 380, 400–403, 635** Marimba (firm), 27

mark property, 423 marker display property value, 395, 472 markup characters, using in text. *See* CDATA sections; entity references markup declaration defined, 1103 external, defined, 1105 markup defined, 1100 markup languages, field-specific, 7 master-name attribute fo:page-sequence element, of, 579, 587, 596 fo:repeatable-page-masterreference element, of, 598 fo:single-page-master-reference element, of, 597 match attribute attribute value templates as value of, 535 xsl:template element, of, 118, 486, 493, 499–500 match defined, 1097 math operations. *See* arithmetic operations Mathematical Markup Language (MathML) browser support, 20 Document Type Definition (DTD), 271 FOP support of, 609 Hypertext Markup Language (HTML), embedding MathML elements in, 347–348 introduced, 19–22 namespace, 332, 347 specification (on the CD), 1027 Mathematical Operators Unicode script block, 199 max-height property, 413, 637 maxlength attribute, 820 maxOccurs attribute, 838–841, 850 max-width property, 413, 637 measurement, units of, 381–383, 435, 914–915, 949 @media rules, 374–375 media type. *See also* Multipurpose Internet Mail Extensions (MIME)

browser support, 375 Cascading Style Sheets (CSS), in, 356, 374–375 Extensible Stylesheet Language (XSL), 356 Extensible Stylesheet Language Formatting Objects (XSL-FO), 610 Extensible Stylesheet Language Transformations (XSLT) output, 567 graphics, 610 Internet Explorer values needed, 119, 492–493 Scalable Vector Graphics (SVG), 885 Wireless Markup Language (WML), 789–790, 798 media-type attribute, 567 Menu system color keyword, 387 menus Cascading Style Sheet (CSS) operations, 387, 439 colors, 387 font, 439 Wireless Markup Language (WML), 809–811 MenuText system color keyword, 387 <META> directive, 169 meta element, 780, 815 metadata, 107–112, 707–708, 751, 933–936 meta-data applications, 44–45 metadata element, 933–936 meta-markup language, XML as, 3–4 method attribute go element, of, 823 LOGTARGET element METHOD attribute, 980 xsl:output element, of, 563–564 Microsoft downloads, 115 Japanese Language Pack, 179 namespace, Microsoft-only, 121–122 Open Software Description (OSD) format documentation, 991, 992 updates, 28 Vector Markup Language (VML) resources, 941, 946

Microsoft Office Extensible Markup Language (XML), use of, 49 namespace, 963 non-Roman script support, 186 Unicode support, 203–204 Vector Markup Language (VML) in, 30, 49, 956–963 Microsoft Office 2000 Resource Kit, 186 MIME. *See* Multipurpose Internet Mail Extensions (MIME) min-height property, 412–413, 637 minOccurs attribute, 838–841, 850 min-width property, 412–413, 637 Miscellaneous Symbols Unicode script block, 199 Miscellaneous Technical Unicode script block, 199 mixed attribute, 847 mixed content. *See* elements, mixed content Mixed-content declaration Backus-Naur-Form (BNF) rule, 1036, 1058 mode attribute, 796 mol.dtd file, 271 Mongolian Unicode script block, 199 monitor resolution Chinese-Japanese-Korean (CJK) display issues, 180 image display issues, 883–884 length measurement issues, 381–382, 915 Mosaic browser, 115 Mozilla background-attachment property support, 458 Cascading Style Sheet (CSS) support, 140, 353, 379, 397 CDATA section support, 784 CD-ROM, included on, 1026 content property support, 465 counter support, 470 entity references, external, 268 Extensible Stylesheet Language Transformations (XSLT) support, 115

source code view, 88 table properties support, 95 white-space property support, 450 word-spacing property support, 441 XLinks support, 648 MSXML (Microsoft XML parser/ XSLT processor), 115, 482 Multipurpose Internet Mail Extensions (MIME) future developments, 491 Internet Explorer, in, 119, 492–493 notation external identifiers, as, 319 Scalable Vector Graphics (SVG), 885 Wireless Markup Language (WML), 789–790, 798 xml-stylesheet processing instruction, in, 356 xsl:output attribute, in, 567 Murray-Rust, Peter, 18 music notation, 5, 31–33 MusicML application, 31–33 Myanmar Unicode script block, 198

### **N**

name attribute input element, of, 820 meta element, of, 815 xsd:element element, of, 833 xsd:simpleType element, of, 865 xsl:call-template element, of, 556 xsl:element element, of, 535 xsl:param element, of, 557 xsl:template element, of, 555 xsl:variable element, of, 553 name defined, 1099 name() function, 522 names Names and tokens Backus-Naur-Form (BNF) rule, 1033, 1043–1045 specifications related to, 1100 namespace attribute, 877 namespace axis, 514, 687, 691

namespaces attribute namespaces, 343–344, 348 C++, in, 331 controversial nature of, 333 default, 344–348, 349–350, 871–875 Document Type Definitions (DTDs) compatibility with, 828 Extensible HyperText Markup Language (XHTML), 332 Extensible Stylesheet Language (XSL), 486 Extensible Stylesheet Language Formatting Objects (XSL-FO), 571, 583 Extensible Stylesheet Language Transformations (XSLT), 121–122, 343, 492 Hypertext Markup Language (HTML), 332, 334–338, 344–347 introduced, 72 Mathematical Markup Language (MathML), 332, 347 Microsoft Office, 963 Microsoft-only versions, 121–122 multiple, declaring on root element, 339–343 names, local, 338 names, qualified, 338 need for, 331–333, 335 nodes, 483, 498, 522, 691 parser handling of, 333 prefixes, mapping, 692–693 prefixes, redeclaring, 343 prefixes, validation considerations, 349 prefixless, 344, 872 Resource Description Framework (RDF), 332, 709, 710, 711–713 root element, declaring on, 339–343 Scalable Vector Graphics (SVG), 331–332, 886 schemas, 833, 835, 838, 871–878 specifications (on the CD), 333, 1026 syntax, basic, 333–334, 336–339 tag names, 148 validation, 333, 349–350

Vector Markup Language (VML), 941 vocabularies, standard, 729–730 well-formedness, 349–350 wild cards, 508, 692 World Wide Web Consortium (W3C) recommendation, 333 XLinks namespace, 344, 649 namespace-uri() function, 522 NaN. *See* Not a Number (NaN) native2ascii utility, 203 NATIVECODE element, 992 Netscape Navigator Cascading Style Sheet (CSS) support, 140, 353, 379 Channel Definition Format (CDF) support, 969 encoding, 178 entity references, external, 268 Extensible Markup Language (XML) display support, 49 Extensible Markup Language (XML), internal use of, 49–52 Extensible Stylesheet Language Transformations (XSLT) support, 115 line breaks, 168 Mathematical Markup Language (MathML) support, 20 source code view, 88 table properties support, 95 well-formedness, using to check, 746 XLinks support, 648 NMTOKEN attribute type, 290, 295–296, 1006, 1010, 1045 NMTOKENS attribute type, 290, 296, 1045, 1118 node() node test, 691, 692 node tests, 517, 684, 692–694 nodes attribute nodes, 498, 532 comment nodes, 498 context node, 514, 520–521, 687 context node, copying, 540–542 context node list, 521 element nodes, 498, 531–532, 691

*Continued*

nodes *(continued)* IDs, generating for, 522 location sets, 702 match patterns, multiple, 510–511 namespace nodes, 483, 498, 522, 691 processing instruction nodes, 498, 532 root nodes, 498, 531–532, 686 selection by content, 511–513 selection by Uniform Resource Identifier (URI), 522 selection by value, 511–513 selection of ancestor nodes, 516, 689 selection of attribute nodes, 129–134, 506–508, 691 selection of child/grandchild nodes in Extensible Stylesheet Language Transformations (XSLT), 494–496, 504–505, 512, 515 selection of child/grandchild nodes in XPointer, 687–689, 704–705 selection of comment nodes, 496, 508–509, 517, 693–694 selection of context nodes, 515, 689 selection of element nodes in Extensible Stylesheet Language Transformations (XSLT), 497, 499, 501–504, 505–506 selection of element nodes in XPointer, 692, 697–699 selection of processing instruction nodes, 496, 509, 517, 694 selection of root nodes, 486–487, 493–494, 500–501, 686, 1017 selection of sibling nodes, 514, 518, 687, 690–691 selection of text nodes, 496, 510, 517, 693 selection using axes, 514–519, 684, 686–691 sets, 520–523, 694, 697–699 text nodes, 498, 532 types, 483 wildcards, 502–504, 505, 508, 517, 558 xsl:value-of element, computing value using, 497–498

Nokia WAP Toolkit, 791 none attribute, 624 noop element, 803 normalize-space() function, 558 Not a Number (NaN), 526 not() function, 525, 526 NOTATION attribute type, 290, 301, 320 Notation declarations Backus-Naur-Form (BNF) rule, 1038, 1066–1067 <!NOTATION tag, 319 notations controversial nature of, 317 dates, for, 319–320 declarations, 1130–1131 defined, 1130 external identifier, 319 images, for, 318–319 name, 319 names as attribute values, 301 need filled by, 318–319 portable document format (PDF), for, 328 schemas, notation name declaration in, 857 specifications related to, 1115–1116, 1130–1131 validity constraints, 1085, 1087–1088 Notepad, using as file editor, 56–57 Number Forms Unicode script block, 199 number-columns-spanned attribute, 618 number-rows-spanned attribute, 618

### **O**

object element, 941 odd-or-even attribute, 598 Office 2000. *See* Microsoft Office OFX. *See* Open Financial Exchange (OFX) Ogham Unicode script block, 198 omit-xml-declaration attribute, 564–565 onenterbackward events, 812, 817 onenterforward events, 812, 817 onevent element, 812, 813 ontimer events, 812 Open Financial Exchange (OFX), 8, 35–41

Open Software Description (OSD) format, 27–28, 990–991, 992 OPENAS element, 985 Opera Web browser background-attachment property support, 458 Cascading Style Sheet (CSS) support, 140, 353, 379, 397 CDATA section support, 784 content property support, 465 counter support, 470 entity references, external, 268 Extensible Stylesheet Language Transformations (XSLT) support, 115 source code view, 88 white-space property support, 450 Wireless Markup Language (WML), 790 word-spacing property support, 441 XLinks support, 648 Optical Character Recognition Unicode script block, 199 order attribute, 551 origin() function, 699 Oriya Unicode script block, 198 orphans property, 424, 425, 626, 640 orphans/widows, 425, 640 OS element, 992 OSD format. *See* Open Software Description (OSD) format outline property, 408 outline-color property, 408 outlines, 406–408 outline-style property, 407–408 outline-width property, 408 out-of-line links, 657, 669–674. *See also* XLinks overflow property, 412, 413–414, 638

### **P**

p element, 794, 796 P3P. *See* Platform for Privacy Preferences (P3P)

padding borders, 401, 409–410, 635 boxes (layout blocks), 401, 409–410, 635 Cascading Style Sheet (CSS) operations, 409–410 described, 401, 409 Extensible Stylesheet Language Formatting Objects (XSL-FO), 635 indentation using, 397 length measurements, 381–383 padding properties Cascading Style Sheets (CSS), 409–410 Extensible Stylesheet Language Formatting Objects (XSL-FO), 635 page formatting. *See also* boxes (layout blocks); margins breaks, 424–425, 626–627 Cascading Style Sheet (CSS) operations, 422–425 height, 422–423 numbering, 593–596 selectors, 422 widows/orphans, 425, 640 width, 422–423 page property, 423–424 @page rule, 422 page-break-after property, 424, 627 page-break-before property, 424, 627 page-break-inside property, 424, 627 page-height attribute, 584 page-position attribute, 598 page-width attribute, 584 Palacios, Jose, 64 paragraph properties. *See* text formatting parameters entities, parameter, 257, 270, 1071, 1120 entity references, in, 262 Extensible Stylesheet Language Transformations (XSLT) templates, passing to, 556–557 processing instructions passing to unparsed entities, 327–328 parent axis, 514, 515, 687, 689
parent elements, 88, 151–152, 1098 parsed character data (PCDATA), 213, 232, 234–237, 249 parsers. *See* processors parseType attribute, 718 path attribute, 814, 900–901, 942, 944 path element, 899–907, 945 pattern element, 865 Paul, Ron, 737 pause properties, 474, 640–641 #PCDATA content model, 213, 232, 234–237, 249 PDF. *See* portable document format (PDF) personal finance applications, 35–41 phone response system applications, 33–35 Phone.com UP.SDK developer kit for Windows, 791 phones, browsing from, 788, 790–791 PICS. *See* Platform for Internet Content Selection (PICS) PICT files, 882 pictures. *See* images pitch property, 477, 641 pitch-range property, 477, 641 pixels elements, storing pixel info as, 321 measurement unit, as, 383, 914–915 Platform for Internet Content Selection (PICS), 45 Platform for Privacy Preferences (P3P), 45 play-during property, 474, 641 point() node test, 693, 694 points, 700–701 points attribute, 898–899, 941 polygon element, 898–899 polyline element, 899 portability of Extensible Markup Language (XML) format, 7, 8, 85 portable document format (PDF) Extensible Stylesheet Language Formatting Object (XSL-FO) conversion to, 581–583 notations for, 328 position() function, 521, 523, 527, 544

position property, 415–419, 951 POST method, 823 postfield elements, 823 PowerPoint, 956–963 PRECACHE attribute, 978, 991 preceding axis, 514, 686, 687, 690 preceding-sibling axis, 514, 518, 687, 690 predicates, 684, 694–696. *See also* XPointer PRELOAD element, 656 preserveAspectRatio attribute, 920 prev element, 803 print media type, 375 Private Use Unicode script block, 201 processing instructions Acrobat Reader, to, 328 Backus-Naur-Form (BNF) rule, 1044, 1048–1049 characters, reserved, 159 comments, as alternative to, 158, 325–326 defined, 1101 document, placement in, 326–327 elements, as, 327 entities, passing parameters to unparsed, 327–328 Extensible Stylesheet Language Transformations (XSLT) output documents, inserting in, 538–539 name, 326, 327 node selection, 496, 509, 517, 694 nodes, 498, 532 specifications related to, 1101–1102 style sheets, using with, 357 syntax, 158–159, 326 targets, 159 XML declaration as, 158 processing-instruction() node test, 509, 694 PROCESSOR element, 992 processors CD-ROM, included on, 1026 character references handling, 1126–1129 defined, 1095 described, 10 empty elements handling, 149–150

entity handling, 257–258, 1126–1129 file types, unrecognized, 318 Java code treatment, 155, 158, 167 namespace handling, 333 non-validating processors, 1131 specifications related to, 1131–1132 validating processors, 221–225, 1131 Project FREEDOM Web site, 737 projection media type, 375 prolog Backus-Naur-Form (BNF) rule, 1034, 1050–1052 introduced, 257, 258 specifications related to, 1102–1103 provisional-distance-between-starts attribute, 613, 616 provisional-label-separation attribute, 613 pseudo-attributes, 146, 159. *See also specific pseudo-attributes* pseudo-classes, 369–370 pseudo-elements, 367–369 PureEdge, 39 PURGETIME element, 980 push buttons, Cascading Style Sheet (CSS) operations, 387 push (webcasting), 22, 965–966. *See also* Channel Definition Format (CDF)

## **Q**

QuickTime movies, linking to, 669 quotes property, 466–467

#### **R**

r attribute, 894 Raggett, Dave, 172, 769 range() function, 702 range() node test, 694 range-inside() function, 702 ranges byte ranges, 678 character ranges, 1033, 1042–1043, 1099 string ranges, 702–704 XPointer, in, 701–704

RDF. *See* Resource Description Framework (RDF) rdf prefix, 710 rdf:Description element, 710–711, 713–714 rdf:RDF element, 710, 711, 714 Recordare (firm), 33 rect element, 891–894 reference-orientation attribute, 585 reference-orientation property, 638–639 refresh element, 803 Relax schema language, 830 *Representations of dates and times* (International Standards Organization (ISO)), 320, 853, 856 #REQUIRED keyword, 292–293, 311, 1116 resample-any-method method, 610 resource attribute, 716, 721 Resource Description Framework (RDF) abbreviated syntax, 718–719 containers, 719–729 described, 44–45, 707–708 metadata, 934–936 namespace, 332, 709, 710, 711–713 objects, 709–710, 711 predicates, 709–710, 711 properties attached to multiple resources, 716–717 properties, type, 708–709 properties, values, 708–709, 711 properties, values containing resources, 715–717 properties, values containing XML markup, 718 properties, values grouped in containers, 719–729 resources, 708–709, 711 root element, 710 schemas, 709, 729–730 serialization, 713–714, 716–717 specification (on the CD), 730, 1027 statements, 708–710 statements about container members, 727–728

Resource Description Framework *(continued)* statements about containers, 724–727 statements about implied bags, 729 statements with multiple properties, 713–714 subjects, 709–710, 711 Uniform Resource Identifiers (URIs), 708, 729 vocabularies, 709, 712–713, 729–730 result tree fragments, 529, 531 richness property, 478, 641 right attribute, 624 right property, 416, 417, 951 :right pseudo-class, 369, 422 rollover operations Cascading Style Sheet (CSS) selection, 361, 369, 370 Vector Markup Language (VML) image title display, 945 root. *See* element, root; nodes, root rotation property, 951, 953–954 round() function, 528 rules. *See also* well-formedness Extensible Markup Language (XML), 144–145 Hypertext Markup Language (HTML), 161–170 rules, horizontal, 406, 602–604 rule-style attribute, 602 rule-thickness attribute, 602 Runic Unicode script block, 198 RUWF well-formedness checker, 171–172 rx attribute, 893, 895 ry attribute, 893, 895

#### **S**

SAXCount validator, 222, 745, 835 SAXON XSLT Processor (on the CD), 488, 1028 Scalable Vector Graphics (SVG). *See also* images; Vector Markup Language (VML) alignment, 890 arcs, 902–905

aspect ratio, 920 bitmap images, inserting, 913–914 browser support, 881–882, 889 canvas size, 886 Cascading Style Sheet (CSS) properties, assigning, 887, 911, 915–916 character set, 888 circles, 886, 894–895, 917–919, 932–933 color, 887 coordinate systems, 886–887, 914–915, 917–921 curves, 905–907 described, 28–29, 882–883 development, state of, 882, 884 Document Type Definition (DTD), 271 documents, combining, 884 editors, 936 ellipses, 895–896 Extensible Stylesheet Language Formatting Objects (XSL-FO), 607, 883 fills, 887, 899 font, 911–912 Hypertext Markup Language (HTML), embedding images in, 888–891 Hypertext Markup Language (HTML), relation to, 889 image maps, 932–933 line wrap, 907 lines, 896–897 linking, 932–933 matrix operations, 931–932 measurement units, 914–915 metadata elements, 933–936 MIME media type, 885 namespace, 331–332, 886 paths, 899–907, 909–911 pen drawing, 899–902 plug-ins needed to view, 881–882, 890 polygons, 898–899 polylines, 898–899 rectangles, 891–894 root element, 886 scaling, 883–884, 928–929

shapes, copying, 922 shapes, flipping, 925, 931–932 shapes, grouping, 921–922 shapes, referencing, 922–924 shapes, rotating, 925, 931 skews, 925, 929–931 stroke-width, 887 text, 907–912 title bar text, 886 transformations, 924–932 viewport, 914–917 Web pages, embedding images in, 888–891 XML declaration, 886 xml-stylesheet processing instructions, 886 scaling attribute, 610-611 scaling-method attribute, 610 SCHEDULE element, 975–977 schema element, 833 Schema for Object-Oriented XML (SOX), 830 Schema Working Group, 730, 831, 838 schemas annotating, 878–879 attachment to document, 834–835 attributes, 867–871 character set, 832 commenting, 879 content models, 843–844 currency operations, 859–860, 861–862, 864–867 dates, 852–853, 856 described, 47–48, 829–831 Document Type Definitions (DTDs) *versus,* 829, 834, 874 element content, controlling, 852–853 element content, no text restrictions on, 833 element data types, 833 element data types, anonymous, 844–846 element data types, boolean, 524, 859 element data types, built-in, 838, 853–854 element data types, complex, 836 element data types, derived, 859–867

element data types, Extensible Markup Language (XML), 857–858 element data types, numeric, 854–855 element data types, reference, 859 element data types, restricting to smaller subset, 860, 867 element data types, simple, 836, 851–854 element data types, string, 858–859 element data types, time, 856 element data types, user-defined, 838, 842, 865–867 element declaration, 833, 842 element grouping, 847–851 element occurrence, controlling, 838–841, 846, 850–851 element order, controlling, 838, 840, 847–848 element repetition, 839 elements, empty, 867 entities, 867 expressions, regular, 860–865 images, 868–871, 875–876 importing, 877 language declaration, 857 languages, schema, 830–831 mixed content, 846–847 multiple, 875–878 namespace, 833, 835, 838, 871–878 non-XML structures, handling, 851 notation name declaration, 857 Resource Description Framework (RDF) schemas, 709, 729–730 root element, 830 sequences, 851 specifications related to, 831 time durations, 852–853, 856 Uniform Resource Identifiers (URIs), referencing, 859 validation against, 834–836, 872 World Wide Web Consortium (W3C) plans, 233, 310 XLink schemas, 875, 876–878 Schematron schema language, 830–831

Scholarly Technology Group (Brown University) validator, 223, 224–225 Schrödinger equation, 4 SCOPE attribute, 980 score-space property, 630 screen media type, 375 screen resolution. *See* monitor resolution screen savers, channel, 988–989 SCRIPT element, 567 scroll bars, Cascading Style Sheet (CSS) operations, 387 Scrollbar system color keyword, 387 sections, conditional, 329–330, 1037, 1061, 1086–1087, 1118–1119 security Document Type Definitions (DTDs), 834 Wireless Markup Language (WML), 806, 815, 816 select attribute attribute value templates as value of, 535 XPath language use of, 513 xsl:apply-templates element, of, 499, 501, 506 xsl:copy-of element, of, 499 xsl:for-each element, of, 499 xsl:sort element, of, 499 xsl:value-of element, of, 134–140, 496–497 select element, 807–808, 821 self axis, 514, 687, 689 sentence properties. *See* text formatting Seq containers, 722–723, 727 setvar element, 816 SGML. *See* Standardized General Markup Language (SGML) Shadow element, 945 show-destination attribute, 611, 612 signature blocks using entity references, 264–265 signatures, digital, 39–41 singletons, 685. *See also* XPointer Sinhala Unicode script block, 198 size attribute, 761, 820

size property, 422–423 Skew element, 945 slide shows, 300, 325, 669, 698–699, 958–963 Small Form Variants Unicode script block, 201 SMIL. *See* Synchronized Multimedia Integration Language (SMIL) SOFTPKG element, 990–991 software update channels, 27–28, 990–992 sound, background, 474 SOX. *See* Schema for Object-Oriented XML (SOX) space-after property, 636 space-before property, 636 space-treatment property, 633 Spacing Modifier Letters Unicode script block, 197 span element, 760 spatial properties, 475–476 speak property, 473, 641 speak-header property, 641 speak-numeral property, 478, 641 speak-punctuation property, 478, 641 Specials Forms Unicode script block, 201 specifications. *See also specifications under specific topics* Cascading Style Sheets (CSS), 358–359, 1026 CD-ROM, included on, 1026–1027 Extensible HyperText Markup Language (XHTML), 737, 1027 Extensible Markup Language (XML), 7, 144–145, 1026, 1089–1091 Extensible Stylesheet Language (XSL), 486 Hypertext Markup Language (HTML), 319, 1027 Mathematical Markup Language (MathML), 1027 namespaces, 333, 1026 Resource Description Framework (RDF), 730, 1027 schemas, 831

Synchronized Multimedia Integration Language (SMIL), 1027 Unicode character set, 196 XLinks, 648 XPath, 1027 XPointer, 677 speech synthesis Cascading Style Sheet (CSS) operations, 472–478 Extensible Stylesheet Language Formatting Object (XSL-FO) properties, 640–641 speech-rate property, 476, 641 sRGB. *See* Standard Default Color Space for the Internet (sRGB) standalone attribute, 564–565, 1106 Standalone document declaration Backus-Naur-Form (BNF) rule, 1035, 1053–1054 standalone pseudo-attribute, 146, 266 Standard Default Color Space for the Internet (sRGB), 384 Standardized General Markup Language (SGML), 827, 1091, 1095, 1142 start attribute, 624 start tag defined, 1109 Hypertext Markup Language (HTML), 163–164, 741 root element, 70 specifications related to, 1109–1110 start tag, 58, 70, 144, 148, 149 well-formedness, 148, 149, 1071–1072, 1109–1110 Start tag Backus-Naur-Form (BNF) rule, 1035, 1054–1055 STARTDATE attribute, 976, 977 start-indent attribute, 615–616 start-indent property, 628, 636 start-point() function, 702 starts-with() function, 529 status bar font, 439 STOPDATE attribute, 976, 977

stress property, 478, 641 string() function, 529, 531 string-length() function, 530 string-range() function, 702–703 strings ranges, 702–704 Scalable Vector Graphics (SVG) documents, in, 907–909 schema data type, 858–859 white space, stripping, 557–559 XPath operations, 529–530 XPointer, in, 702–704 Stroke element, 945 strokecolor attribute, 944 stroked attribute, 944 strokeweight attribute, 944 structure. *See* document structure STYLE attribute LOGO element, of, 973 SOFTPKG element, of, 991 style attribute Extensible Stylesheet Language Transformations (XSLT) elements, of, 537, 538 nonstandard CSS properties, adding to, 951 Scalable Vector Graphics (SVG) elements, of, 887, 911 Vector Markup Language (VML) elements, of, 941, 942, 951, 955 style element, 758–759, 941 style rules alignment, 89 attributes, storing as, 113 headings, duplicating functionality of, 91–92 inheritance, 88 root element, assigning to, 88–89 table style rules, 94–95 title element, assigning to, 89–94 titles, for, 89–94

style sheets. *See also* Cascading Style Sheets (CSS) applications related to, 46–47 attributes, accessing, 114–115 aural style sheets, 472–478 copying, 561 defining, 60–61 design, 1017–1024 document, attaching to, 61–62, 87, 119, 354–357, 491 document reorganizing to accommodate, 93 embedding in other style sheets, 375–376, 561–562 entities, as, 258 Extensible Stylesheet Language Transformations (XSLT), in, 117–119 importing, 375–376, 560–561 iterative approach, 87 language used, specifying, 61 link targets, overriding style sheets of, 612 location, declaring Uniform Resource Locator (URL) of, 61, 87, 356 location on Web server, 356 merging, 560–562 MIME media type, 356 multiple per document, 373 naming, 61, 87 processing instructions, using with, 357 templates, using with, 116 subscript, 444. *See also* text formatting substring() function, 529 substring-after() function, 530 substring-before() function, 530 sum() function, 528 Sun Microsystems java.sun.com Web site, 203 superscript, 444. *See also* text formatting Superscripts and Subscripts Unicode script block, 199 Surrogates Unicode script block, 200 SVG. *See* Scalable Vector Graphics (SVG) svg element, 883, 886, 888, 915, 917–920 .svg files, 885

svg prefix, 886 Synchronized Multimedia Integration Language (SMIL), 25, 1027 syntactic constructs specifications, 1099–1100 Syriac Unicode script block, 197 SYSTEM keyword, 215, 218, 319

#### **T**

table display property value, 395 table element, 750–751, 797 table-caption display property value, 395 table-cell display property value, 395 table-column display property value, 395 table-column-group display property value, 395 table-footer-group display property value, 395 table-header-group display property value, 395 table-row display property value, 395 table-row-group display property value, 395 tables alignment, 750–751 browser support, 95, 396 captions, 395, 616–617 Cascading Style Sheet (CSS) operations, 389, 395–396 cell elements, 617 cells, spanning, 618 column elements, 617 column groups, 395 creating using style rules, 94–95 data overview, using for, 64–68 Extensible HyperText Markup Language (XHTML), 750–751 Extensible Stylesheet Language Formatting Objects (XSL-FO), 601, 616–622 Extensible Stylesheet Language Transformations (XSLT), 126–134

footer groups, 395 footers, 617 headers, 395, 617, 619 inline, 395, 601 row elements, 617 row groups, 395 Wireless Markup Language (WML), 796–798 Tags for empty elements Backus-Naur-Form (BNF) rule, 1035, 1056 Tags for the Identification of Languages (RFC 1766), 1096, 1107–1108 Tamil Unicode script block, 198 target attribute, 761, 944 target-presentation-context attribute, 611, 612 target-processing-context attribute, 611 target-stylesheet attribute, 611 targets, processing instruction, 158, 159 td element, 760 Tech Explorer, 20 Telugu Unicode script block, 198 template element, 810 templates. *See* Extensible Stylesheet Language Transformations (XSLT) TeraFlops online converter, 798 test attribute, 559 Text declaration Backus-Naur-Form (BNF) rule, 1038, 1065 text defined, 1098 text element, 907–909 text formatting. *See also* font; margins; page formatting alignment, 444, 445–446, 632–633 attributes, inserting values, 467 blink, 443, 630 Cascading Style Sheet (CSS) operations, 441–451 case, forcing, 445, 630 color, 88–89, 387, 439–440 direction, 185, 389, 639

Extensible Stylesheet Language Formatting Objects (XSL-FO), 585, 629–633, 639–640 images, on, 907–912 justification, 441, 445–446 kerning, 437–438, 631 line breaks, 168, 451, 466 line spacing, 380, 448–449, 631–632 line wrap, 451, 633, 796 overlining, 443, 630 quotations, 466–467 Scalable Vector Graphics (SVG), 907–912 shadow, 446–447, 630 spacing, 441–442, 448–451, 631 strike-through, 443, 630 subscript, 444 superscript, 444 underlining, 443, 630 white space treatment, 449–451 widows/orphans, 425, 640 text() node test, 517, 693 text nodes, 498 text() operator, 510 text-align property, 445–446, 632, 761 text-align-last property, 632–633 text-altitude property, 632 Textbox element, 945 text-decoration property, 443, 630 text-depth property, 632 text-indent property, 397, 446, 628 Textpath element, 945 text-shadow property, 446–447, 630 text-transform property, 445, 630 text/xml stylesheet type value, 119 text/xsl stylesheet type value, 119 Thaana Unicode script block, 197 Thai Unicode script block, 198 ThreeDDarkShadow system color keyword, 387 ThreeDFace system color keyword, 387 ThreeDHighlight system color keyword, 387

ThreeDLightShadow system color keyword, 387 ThreeDShadow system color keyword, 387 Tibetan Unicode script block, 198 time durations standards, 853 timer events, 812 TIMEZONE attribute, 976 title attribute, 797, 820, 945 title element, 886, 933–936, 971, 991 Tobin, Richard, 223, 224 tokens NMTOKEN attribute type, 290, 295–296, 1006, 1010, 1044–1045 NMTOKENS attribute type, 290, 296, 1045, 1118 specifications related to, 1100 validity constraints, 1084–1085 xsd:token element, 859 tooltips Cascading Style Sheet (CSS) operations, 387 title display in Channel Definition Format (CDF), 971 top property, 417, 950 topmargin attribute, 750 transactions, financial, 35–41 transform attribute, 924–932 translate() function, 530 Tree Regular Expressions for XML (TREX), 830 true() function, 526 tspan element, 912 tty media type, 375 tv media type, 375 type attribute do element, of, 802, 809 input element, of, 820 onevent element, of, 812 vml:shape element, of, 945 vml:shapetype element, of, 947 xlink element, of, 648–649, 651, 657–658, 663, 875

xml-stylesheet processing instruction, of, 61, 491 xsd:element element, of, 833, 845 type pseudo-attribute, 119, 356

## **U**

Unicode character set. *See also* UTF-8 character set advantages, 180–181 character classes, 1138–1141 character references, 204–205, 862–864 Chinese-Japanese-Korean (CJK) support, 197, 200, 201, 202–203, 862 conversion to/from, 203 described, 15, 195–196 encoding, 201–202 expressions, in regular, 862–864 Extensible Markup Language (XML) default, 195 Extensible Markup Language (XML), writing in, 56, 202–203 hexadecimal value replacement, 169–170, 204–205 Java-style Unicode escapes, 203 Microsoft Word support, 203–204 Notepad, saving from, 56 operating system support of, 185–186 script blocks, 196–201 specifications related to, 196 version 3.1, 202 Unicode Consortium Web site, 196 Unicode Standard Version 3.0, 196 Uniform Resource Identifiers (URIs) content property, insertion using, 467–468 entity references, in, 264–265 introduced, 14 namespace URIs, 332–333, 336, 338, 343, 344 node selection by, 522 Resource Description Framework (RDF), in, 708, 729 schemas, referencing in, 859

Uniform Resource Locators (URLs) *versus,* 264, 332 XPointer, in, 680 Uniform Resource Locators (URLs) [ ] (square brackets) in, 681 Cascading Style Sheet (CSS) URL values, 383–384 Document Type Definition (DTD) URLs, 215, 216, 218 entity references, in, 265 escapes, 384 fragment identifiers, 679 graphics, external, 604–605 images, of, 604–605 style sheet URLs, 61, 87 Uniform Resource Identifiers (URIs) *versus,* 264, 332 UP.SDK developer kit for Windows, 791 URIs. *See* Uniform Resource Identifiers (URIs) URLs. *See* Uniform Resource Locators (URLs) USAGE element, 984–992 use attribute, 869, 876 use element, 922 use-attribute-sets element, 538 user input requirements, expressing to user, 310, 311 restricting to list of possible values, 296–297 restricting to valid XML name tokens, 295–296, 297, 312 UTF-8 character set, 56, 169, 202. *See also* Unicode character set

#### **V**

validation. *See also* Backus-Naur-Form (BNF) checkers, Web-based, 222–225 Document Type Definition (DTD), against, 220–225, 234–236, 349–350, 834 entity references, 257, 260 Extensible HyperText Markup Language (XHTML) documents, 747–755

Hypertext Markup Language (HTML), 735–737 namespaces, 333, 349–350 schemas, against, 834–836, 872 validators, 221–225, 835 validity constraints. *See also specifications under specific topics* attribute-related, 1079, 1083–1084, 1086 Conditional Section/parameter entity nesting, 1087 declaration/parameter entity nesting, 1077–1078 defined, 1097 described, 1076 document declaration-related, 1078 duplicate types, 1082–1083 element-related, 1077, 1078–1079, 1082–1083, 1085 entity reference-related, 1077–1078, 1080–1082, 1084, 1086–1087 group/parameter entity nesting, 1080–1082 mixed content-related, 1082–1083 notations-related, 1085, 1087–1088 proper declaration, 1077–1078 root element type, 1077 standalone document declaration, 1078 tokens-related, 1084–1085 unique element type declaration, 1078–1079 validity defined, 1103 valign attribute, 750–751, 760 value attribute option element, of, 821 postfield element, of, 823 timer element, of, 812 xsd:attribute, of, 869 xsd:restriction, of, 865 xsl:number element, of, 542, 543 VALUE (Channel Definition Format (CDF) elements) attribute, 984, 985, 990

variables Extensible Stylesheet Language Transformations (XSLT), in, 553–554 global, 554 local, 554 precedence, 554 referral, circular, 554 referral, recursive, 554 white space in name, 817 Wireless Markup Language (WML), 816–822 xsl:value-of element, using with, 554 vector graphics. *See also* images bitmaps verses, 884–885 Web-related features, 28 Vector Markup Language (VML) 3D effects, 945 alignment, 951, 956 alternate text, 944 arcs, 946 bitmap images, working with, 945 bounding box size, 942, 944 Cascading Style Sheets (CSS), using with, 949–956 color attributes, 944 coordinate system, 943, 949 curves, 946 described, 939–941 fills, 944, 945 handles, 945 lines, 946 links, 944 measurement units, 949 Microsoft Office, in, 30, 49, 956–963 Microsoft Web site resources, 941, 946 namespace, 941 ovals, 946 paths, 942, 944, 945 polylines, 946 rectangles, 946 shadow effects, 945 shapes, drawing, 941–950, 958–960 shapes, flipping, 951, 955–956

shapes, grouping, 949–950 shapes, positioning, 950–956 shapes, predefined, 946 shapes, referencing, 947 shapes, repeating, 947–948 shapes, rotating, 953–954 size attributes, 944, 947 skew, 945 stroke attributes, 944 text, 945 title display at rollover, 945 Web pages, embedding images in, 30–31, 939–941, 960–963 version attribute SOFTPKG element VERSION attribute, 991 xsl:output, of, 564–565 version declaration, 58, 70 version pseudo-attribute, 266 versions of Extensible Markup Language (XML) 1.0, second edition, 48 2.0, 48 used in this book, 48 vertical-align property, 444 viewBox attribute, 915, 917–919 View\$Encoding, 178 viewports, 914–917. *See also* Scalable Vector Graphics (SVG) visibility property, 463–464, 950 :visited pseudo-class, 369, 370 Visual XML, 9 visually impaired users alternate text, 751, 944 braille media type, 375 Braille Unicode script block, 200 speech synthesis, 472–478, 640–641 VML. *See* Vector Markup Language (VML) vml prefix, 941 vml:arc element, 946 vml:curve element, 946 vml:formulas element, 944 vml:from attribute, 946 vml:group element, 949–950

vml:image element, 946 vml:line element, 946 vml:oval element, 946, 949 vml:path element, 942 vml:polyline element, 941, 946, 949 vml:rect element, 946 VMLRender program, 941 vml:roundrect element, 946 vml:shape element, 942–945 vml:shapetype element, 944, 945, 947–948 vml:to attribute, 946 vocabularies, standard, 44, 45, 709, 712–713, 729–730 voice mail applications, 33–35 voice-family property, 476–477, 641 VoiceXML, 33–35 volume property, 473, 641

#### **W**

W3C. *See* World Wide Web Consortium (W3C) WAP. *See* Wireless Application Protocol (WAP) WAP Forum, 818 WAP IDE software, 791 WAP simulator software, 791 WAP Toolkit, 791 WAPTiger software, 798 .wbmp file format, 789, 798 Web crawling, 978–979 webcasting, 22, 965–966. *See also* Channel Definition Format (CDF) Well-formed external parsed entity Backus-Naur-Form (BNF) rule, 1038, 1065 well-formedness. *See also specifications under specific topics* attributes, 152–154, 743, 1070, 1072, 1073–1074 browser, using to check, 746 CDATA sections, 159–160 character references, 1074 character set, 147 comments, 156–158 constraints, 1069–1076

defined, 1098 Document Type Definitions (DTDs), 1071–1076 elements, 146–152, 1071–1072 end tags, 148, 149, 741, 1071–1072 entity well-formedness constraints, 1071 entity references well-formedness constraints, 154–156, 746, 1071–1076 entity subsets, external, 1071 Extensible Stylesheet Language Formatting Objects (XSL-FO), 579 Hypertext Markup Language (HTML), 161–170 introduced, 56 namespaces, 349–350 parsing, prerequisite for, 144 processing instructions, 158–159 root element, 146–147, 168 rules, 144–145 start tags, 148, 149, 1071–1072 tools, 170–172, 223–225, 745–746 validity *versus,* 220 White House home page, 163–166 white space attribute values, prohibiting in, 295 attributes, specifying treatment in, 301–303 Backus-Naur-Form (BNF) rule, 1033, 1043 code, in, 71, 148, 302 element names, in, 148 Extensible Stylesheet Language Formatting Objects (XSL-FO), 633 Extensible Stylesheet Language Transformations (XSLT), 557–559 Hypertext Markup Language (HTML) code, in, 302 specifications relating to, 1099, 1106–1107 text, in, 449–451, 557–559, 633 treatment of, default, 71–72, 302 treatment of, specifying, 301–303 variable names, in, 817 XPointer, 701 white-space property, 449–451

white-space-collapse property, 633 widgets, 387, 439 widows property, 424, 425, 626 widows/orphans, 425, 640 width attribute fo:external-graphic element, of, 610 fo:instream-foreign-object element, of, 610 g element, of, 921 image element, of, 913 img element, of, 798 rect element, of, 892 svg element, of, 886, 915 WIDTH Channel Definition Format (CDF) element, 985 width property, 410–412, 637, 760, 761, 951 Window system color keyword, 387 WindowFrame system color keyword, 387 Windows ANSI character set, 194–195 windows, Cascading Style Sheet (CSS) operations, 387 Windows character set support, 185, 186 WindowText system color keyword, 387 Wireless Application Protocol (WAP), 787 Wireless Markup Language (WML) access control, 814–815 action elements, 802–803 alignment, 796, 797–798 anchors, 804–807 browser support, 790, 795, 799 cards, 788, 800 cell phone simulation on PC, 791–794 cell phone support, 791, 799, 818 character set, 815 choice lists, 807–808 client/server communication, 822–824 decks, 788 document type declaration, 788–789 dollar sign, representing in text, 818 dynamic content, 822–824 entity references, 799–800 event handlers, 811–813, 817 font, 795 headers, 814–815

hyphenation, 799–800 Hypertext Markup Language (HTML), similarity to, 794–795 images, 798–799 input fields, 819–820 introduced, 787–788 limitations of wireless, 788 line wrap, 796 links, 800–807, 814 MIME media type, 789–790, 798 options menus, 809–811 paragraphs, 794, 795, 796 root element, 795 security, 806, 815, 816 selections, 807–808, 821 server-side operations, 822–824 spider crawling of WML documents, 814 tables, 796–798 templates, 810–811 user input, 819–820 variables, 816–822 verbosity, avoiding, 794 WMLScript, 818 WML. *See* Wireless Markup Language (WML) wml element, 788 .wmlc file format, 789 .wmls file format, 789 WMLScript, 818 Word, Microsoft, 956–963 word-spacing property, 441, 631 World Wide Web Consortium (W3C) Amaya browser download, 889 Extensible Markup Language (XML) recommendations, 1090, 1091 namespace recommendations, 333 schema plans, 233, 310 Schema Working Group, 730, 831, 838 XML Core Group, 1147–1148 XML Fragment Working Group, 678 XML Working Group, 1095, 1146–1147 wrap-option property, 633 writing-mode attribute, 585 writing-mode property, 639

## **X**

x attribute, 892, 907–908 x1 attribute, 896 x2 attribute, 896 Xalan program (on the CD), 488–491, 1028 x-codes, 308 Xerces parsers, 221–222, 835, 1026 XFDL. *See* Extensible Forms Description Language (XFDL) XHTML. *See* Extensible HyperText Markup Language (XHTML) XInclude, 286 xlink element, of, 648–649, 651, 657–658, 663, 875 xlink prefix, 649, 913 xlink:actuate attribute, 650–651, 655–657, 663, 674, 875 xlink:arc element, 665 xlink:arcrole attribute, 674 xlink:from attribute, 665–666, 667 xlink:href attribute Scalable Vector Graphics (SVG) operations using, 909, 913, 932 schema operations using, 875, 876 XLink operations using, 649, 650, 658 XPointer operations using, 680 xlink:label attribute, 665 xlink:role attribute, 652, 660 XLinks. *See also* links; XPointer arcs, 661, 663–668, 674 attributes, matching in Extensible Stylesheet Language Transformations (XSLT), 508 browser override, 654–655 browser support, 648, 656 described, 14–15, 47 development, state of, 648 Document Type Definitions (DTDs), attribute declaration in, 650–652, 657, 660–661, 662, 668 extended links, 657–661 Hypertext Markup Language (HTML) links *versus,* 647–648, 671

images, embedding using, 875–878 link activation from non-XLink markup, 656 link activation inserts resource into existing document, 654 link activation on document load, 655 link activation on user request only, 655 link activation opens new window, 653–654 link activation references external markup, 654 link activation replaces current window, 653 linkbase, 669 linking elements, 648–649 links, out-of-line, 657, 669–674 links to parts of non-XML content, 669 locator elements, 658–660 namespace, 344, 649 QuickTime movies, linking to, 669 resources, local, 658 resources, remote, 658 role designations, 652, 660 schemas, XLink, 875, 876–878 specification, 648 target attributes, 649–650, 652 title designations, 652, 660 traversals, 663 xlink:show attribute, 651, 653–655, 761, 875 xlink:title attribute, 652, 660 xlink:to attribute, 665–667 XML Core Working Group, 1147–1148 XML declaration Channel Definition Format (CDF) files, 967 character set, 169 defined, 1102 Extensible HyperText Markup Language (XHTML) documents, in, 747 Hypertext Markup Language (HTML) documents, in, 170 not using, 146, 170 processing instruction, as, 158 *Continued* XML declaration *(continued)* Scalable Vector Graphics (SVG) documents, 886 specification, 1102–1103 standalone pseudo-attribute, 146, 266 version attribute, 58, 70 xsl:output attributes in, 564–567 XML Enabler, 488 .xml files compressibility, 85–86, 253 loading, 57 naming, 56 saving, 56–57 XML Fragment Working Group, 678 XML Schema language, 830–831 XML well-formedness checker and validator, 223 XML Working Group, 1095, 1146–1147 XML-CML.ORG Web site, 19 XML-Data schema language, 830 xml:lang attribute described, 303–304 Extensible HyperText Markup Language (XHTML), in, 781 language identification Backus-Naur-Form (BNF) rules, 1054 schemas, in, 857 specifications relating to, 1107–1108 xmlns: attributes attribute value templates as value of, 535 *prefix,* 336, 691, 692 prefixless, 344, 347, 872 validation considerations, 349–350 xsl, 121 xmlns:fo attribute, 583 xmlns:xlink attribute, 651 xmlns:xsi attribute, 868 xml:space attribute, 301–303, 339, 558, 909, 1107 xml-stylesheet processing instruction basic use, 61, 158–159 href attribute, 61, 491, 561

Internet Explorer, provisions for handling media type, 119 Scalable Vector Graphics (SVG) documents, in, 886 type pseudo-attribute, 61, 119, 491 XPath arithmetic operations, 526–529 attribute value templates, as, 534 escapes, 524 introduced, 513 node set, 520–524 number, 526–529 result tree fragment, 529, 531 select attribute use of XPath language, 513 selection function, 513 selection of comment nodes, 517 selection of points in non-XML markup, 700–701 selection of processing instruction nodes, 517 selection of text nodes, 517 selection using boolean XPath expressions, 524–526 selection using hierarchy operators, 517–518 selection using node axes, 514–519 selection using node set expressions, 520–523 selection using node tests, 517 selection using number expressions, 526–529 selection using result tree fragment expressions, 529–531 selection using string expressions, 529–531 selection using wildcards, 517 specification (on the CD), 1027 string, 526, 529–531 syntax, abbreviated, 519 XPointer use of XPath syntax, 513 XPointer, working with, 700–701

Index ✦ **X–X** 1205

XPointer. *See also* links; XLinks anchors compared, 679 browser support, 677 character encoding, 680–681 escapes, 680–681 introduced, 14–15 link iteration, 698–699 link referencing back to source document, 699 location paths, 684–685 location sets, 702 location steps, 684–685, 694 node sets, 694, 697–699 node tests, 684, 692–694 point specification in target document, 684–685 points, 700–701 predicates, 684, 694–696 ranges, working with, 701–704 selection counting down from root node, 686, 704 selection in non-XML markup, 700–701 selection of ancestor nodes, 689 selection of attribute nodes, 691 selection of child/grandchild nodes, 687–689, 704–705 selection of comment nodes, 693–694 selection of context nodes, 689 selection of element nodes, 692, 697–699 selection of namespace nodes, 691 selection of processing instruction nodes, 694 selection of sibling nodes, 687, 690–691 selection of text nodes, 693 selection using axes, 684, 686–691 selection using namespace prefixes, 692–693 selection using specified criteria, 694–696 singletons, 685 specification, 677 strings, working with, 702–704 Uniform Resource Identifiers (URIs), 680 white space, 701

wild cards, 684 XPath, working with, 700–701 XPath syntax, use of, 513 XPointer Last Call Working Draft, 677 xpointer() node test, 692 XSchema schema language, 830 .xsd files, 832 xsd:all element, 848–850 xsd:annotation element, 879 xsd:anyType element, 867 xsd:anyURI element, 859, 869 xsd:appInfo element, 879 xsd:attribute element, 869–871, 876 xsd:boolean element, 859 xsd:byte element, 855 xsd:choice element, 848, 850–851 xsd:complexType element, 838, 844, 847, 850, 869 xsd:date element, 856 xsd:decimal element, 854 xsd:documentation element, 879 xsd:double element, 854 xsd:element element, 833, 838, 845–846, 850 xsd:ENTITIES element, 857 xsd:ENTITY element, 857 xsd:float element, 854 xsd:gMonth element, 856 xsd:gYear element, 856 xsd:ID element, 857 xsd:IDREF element, 857 xsd:IDREFS element, 857 xsd:import element, 877 xsd:int element, 855 xsd:integer element, 854 xsd:language element, 857 xsd:long element, 855 xsd:Name element, 858 xsd:NCName element, 858 xsd:negativeInteger element, 855 xsd:NMTOKEN element, 857 xsd:NMTOKENS element, 857 xsd:nonNegativeInteger element, 855 xsd:nonPositiveInteger element, 855

xsd:normalizedString element, 858 xsd:NOTATION element, 857 xsd:positiveInteger element, 855, 869 xsd:QName element, 858 xsd:recurringDate element, 856 xsd:recurringDay element, 856 xsd:restriction element, 865 xsd:schema element, 838, 874, 876, 879 xsd:sequence element, 848, 851 xsd:short element, 855 xsd:simpleType element, 865–867 xsd:string element, 833, 838, 858, 867 xsd:time element, 856 xsd:timeDuration element, 852, 856 xsd:timeInstant element, 856 xsd:token element, 859 xsd:unsignedByte element, 855 xsd:unsignedInt element, 855 xsd:unsignedLong element, 855 xsd:unsignedShort element, 855 xsi prefix, 835 xsi:noNamespaceSchemaLocation attribute, 834–835 xsi:schemaLocation attribute, 871, 876, 877 XSL. *See* Extensible Stylesheet Language (XSL) xsl: elements, 486 xsl:apply-imports element, 561 xsl:apply-templates element described, 494–496 mode attribute, 552 select attribute, 499, 501, 506 xsl:apply-imports element compared, 561 xsl:attribute element, 533, 535, 536–537 xsl:attribute-set element, 537 xsl:call-template element, 556 xsl:choose element, 559–560 xsl:comment element, 509, 533, 539 xsl:copy element, 1020 xsl:copy-of element, 499, 540–542 xsl:element element, 533, 535–536

XSL-FO. *See* Extensible Stylesheet Language Formatting Objects (XSL-FO) xsl:for-each element, 123, 125, 126, 499, 521 xsl:if element, 524, 559 xsl:import element, 560–561 xsl:include element, 561 xsl:key element, 521 xsl:number element, 542–548, 594, 623 xsl:otherwise element, 560 xsl:output element, 486, 563–567 xsl:param elements, 556–557 xsl:preserve-space element, 558 xsl:processing-instruction element, 509, 533, 535, 538–539 xsl:sort element, 499, 548–551 xsl:strip-space element, 558 xsl:stylesheet element, 118, 487, 561–562 XSLT. *See* Extensible Stylesheet Language Transformations (XSLT) xsl:template element, 118, 486, 493–494, 499–500, 555 xsl:text element, 533, 539–540, 559 xsl:transform element, 487, 561 xsl:use-attribute-sets attribute, 537, 538 xsl:value-of element described, 120–121 node value computing, 497–498, 499 select attribute, 134–140, 496–497 variables, using with, 554 xsl:variable element, 553–554 xsl:when element, 559 XT XSLT Processor (on the CD), 1028

## **Y**

y attribute, 892, 907–908 y1 attribute, 896 y2 attribute, 896 Yi Unicode script block, 200

#### **Z**

z-index property, 419, 951

## **Hungry Minds, Inc. End-User License Agreement**

**READ THIS.** You should carefully read these terms and conditions before opening the software packet(s) included with this book ("Book"). This is a license agreement ("Agreement") between you and Hungry Minds, Inc. ("HMI"). By opening the accompanying software packet(s), you acknowledge that you have read and accept the following terms and conditions. If you do not agree and do not want to be bound by such terms and conditions, promptly return the Book and the unopened software packet(s) to the place you obtained them for a full refund.

- **1. License Grant.** HMI grants to you (either an individual or entity) a nonexclusive license to use one copy of the enclosed software program(s) (collectively, the "Software") solely for your own personal or business purposes on a single computer (whether a standard computer or a workstation component of a multi-hyuser network). The Software is in use on a computer when it is loaded into temporary memory (RAM) or installed into permanent memory (hard disk, CD-ROM, or other storage device). HMI reserves all rights not expressly granted herein.
- **2. Ownership.** HMI is the owner of all right, title, and interest, including copyright, in and to the compilation of the Software recorded on the disk(s) or CD-ROM ("Software Media"). Copyright to the individual programs recorded on the Software Media is owned by the author or other authorized copyright owner of each program. Ownership of the Software and all proprietary rights relating thereto remain with HMI and its licensers.

#### **3. Restrictions On Use and Transfer.**

- **(a)** You may only (i) make one copy of the Software for backup or archival purposes, or (ii) transfer the Software to a single hard disk, provided that you keep the original for backup or archival purposes. You may not (i) rent or lease the Software, (ii) copy or reproduce the Software through a LAN or other network system or through any computer subscriber system or bulletin-board system, or (iii) modify, adapt, or create derivative works based on the Software.
- **(b)** You may not reverse engineer, decompile, or disassemble the Software. You may transfer the Software and user documentation on a permanent basis, provided that the transferee agrees to accept the terms and conditions of this Agreement and you retain no copies. If the Software is an update or has been updated, any transfer must include the most recent update and all prior versions.
- **4. Restrictions on Use of Individual Programs.** You must follow the individual requirements and restrictions detailed for each individual program in Appendix A of this Book. These limitations are also contained in the individual license agreements recorded on the Software Media. These limitations may include a requirement that after using the program for a specified period of time, the user must pay a registration fee or discontinue use. By opening the Software packet $(s)$ , you will be agreeing to abide by the licenses and restrictions for these individual programs that are detailed in Appendix A and on the Software Media. Except as expressly provided herein, none of the material on this Software Media or listed in this Book may ever be redistributed, in original or modified form, for commercial purposes.

#### **5. Limited Warranty.**

- **(a)** HMI warrants that the Software and Software Media are free from defects in materials and workmanship under normal use for a period of sixty (60) days from the date of purchase of this Book. If HMI receives notification within the warranty period of defects in materials or workmanship, HMI will replace the defective Software Media.
- **(b) HMI AND THE AUTHOR OF THE BOOK DISCLAIM ALL OTHER WAR-RANTIES, EXPRESS OR IMPLIED, INCLUDING WITHOUT LIMITATION IMPLIED WARRANTIES OF MERCHANTABILITY AND FITNESS FOR A PAR-TICULAR PURPOSE, WITH RESPECT TO THE SOFTWARE, THE PROGRAMS, THE SOURCE CODE CONTAINED THEREIN, AND/OR THE TECHNIQUES DESCRIBED IN THIS BOOK. HMI DOES NOT WARRANT THAT THE FUNC-TIONS CONTAINED IN THE SOFTWARE WILL MEET YOUR REQUIREMENTS OR THAT THE OPERATION OF THE SOFTWARE WILL BE ERROR FREE.**
- **(c)** This limited warranty gives you specific legal rights, and you may have other rights that vary from jurisdiction to jurisdiction.

#### **6. Remedies.**

- **(a)** HMI's entire liability and your exclusive remedy for defects in materials and workmanship shall be limited to replacement of the Software Media, which may be returned to HMI with a copy of your receipt at the following address: Software Media Fulfillment Department, Attn.: *XML Bible,* Second Edition, Hungry Minds, Inc., 10475 Crosspoint Blvd., Indianapolis, IN 46256, or call 1-800-762-2974. Please allow four to six weeks for delivery. This Limited Warranty is void if failure of the Software Media has resulted from accident, abuse, or misapplication. Any replacement Software Media will be warranted for the remainder of the original warranty period or thirty (30) days, whichever is longer.
- **(b)** In no event shall HMI or the author be liable for any damages whatsoever (including without limitation damages for loss of business profits, business interruption, loss of business information, or any other pecuniary loss) arising from the use of or inability to use the Book or the Software, even if HMI has been advised of the possibility of such damages.
- **(c)** Because some jurisdictions do not allow the exclusion or limitation of liability for consequential or incidental damages, the above limitation or exclusion may not apply to you.
- **7. U.S. Government Restricted Rights.** Use, duplication, or disclosure of the Software for or on behalf of the United States of America, its agencies and/or instrumentalities (the "U.S. Government") is subject to restrictions as stated in paragraph (c)(1)(ii) of the Rights in Technical Data and Computer Software clause of DFARS 252.227-7013, or subparagraphs  $(c)$  (1) and (2) of the Commercial Computer Software - Restricted Rights clause at FAR 52.227-19, and in similar clauses in the NASA FAR supplement, as applicable.
- **8. General.** This Agreement constitutes the entire understanding of the parties and revokes and supersedes all prior agreements, oral or written, between them and may not be modified or amended except in a writing signed by both parties hereto that specifically refers to this Agreement. This Agreement shall take precedence over any other documents that may be in conflict herewith. If any one or more provisions contained in this Agreement are held by any court or tribunal to be invalid, illegal, or otherwise unenforceable, each and every other provision shall remain in full force and effect.

# **CD-ROM Installation Instructions**

The CD-ROM is divided into several directories that contain source code, examples, browsers, a PDF version of this book, and other tools and utilities.

To install the software and source code, mount the CD-ROM using whatever method you normally use on your platform, probably filemanager in Solaris, and just put it in the drive on Mac or Windows. There isn't a fancy installer. You can browse the directories directly from the CD, or copy them onto your local drive. The root directory contains an index.html file you can load into your Web browser of choice to provide a simple HTML interface for the CD-ROM.